"2024, año de los pueblos yumanos, pueblos originarios y de las personas afromexicanos".

### **FACULTAD DE CIENCIAS ADMINISTRATIVAS**

Oficio Núm. 1001/2024-1

### DR. LUIS ENRIQUE PALAFOX MAESTRE RECTOR DE LA UNIVERSIDAD AUTÓNOMA DE BAJA CALIFORNIA **PRESENTE -.**

Por medio del presente envío a usted un cordial saludo, y así mismo anexo información correspondiente a la Sesión de Consejo Técnico, realizada el día 29 de enero del año en curso. Con relación a la propuesta del Plan de Estudios de la Licenciatura en Gestión e Innovación Organizacional.

En virtud de incorporar esta petición a la orden del día para la siguiente Sesión de Consejo universitario. Dando conformidad a los artículos 148 fracción II, fracción XX y 162 del Estatuto General de la Universidad Autónoma de Baja California.

Sin otro particular por el momento y agradeciendo de antemano la atención que se le brinde al presente, quedo de usted.

**ATENTAMENTE** Mexicali, Baja California, a 29 de enero de 2024 UNIVERSIDAD AUTÓNOMA "POR LA REALIZACIÓN PLENA DEL SER" UNIVERSIDAD AUTÓNOMA **DE BAJA CALIFONIA** DE BAJA CALIFORNIA **DIRECTORA** ESPACHAD 29 de enero de 2024 **FACULTAD DE CIENCIAS ADMINISTRATIVAS** DRA. SÓSIMA CARRILLO **FACULTAD DE CIENCIAS ADMINISTRATIVAS** 

C.c.p. Dr. Joaquín Caso Niebla. Secretario General de la UABC. C.c.p. Dr. Jesús Adolfo Soto Curiel. Vicerrector Campus Mexicali. C.c.p. Minutario. SC/dphg.

> Universidad Autónoma de Baja California

30 ENE 2024 **RECTORÍA** RECIBIDO

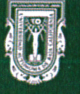

Universidad Autónoma de Baja California

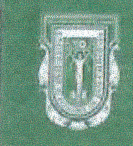

Universidad Autónoma de Baja California

**FACULTAD DE CIENCIAS ADMINISTRATIVAS** 

### **CONVOCATORIA**

### INTEGRANTE DEL CONSEJO TÉCNICO DE LA FACULTAD DE CIENCIAS ADMINISTRATIVAS Presente.

De conformidad con lo dispuesto por los artículos 148 fracción V y 162 del Estatuto General de la Universidad Autónoma de Baja California, se convoca a los integrantes del Consejo Técnico de la Facultad de Ciencias Administrativas, a sesión extraordinaria de consejo técnico.

Dicha sesión se realizará a las 11:00 horas del día lunes 29 de enero del año en curso en la sala audiovisual "Mtro. Víctor Everardo Beltrán Corona", ubicada en el edificio B primer piso, de acuerdo al siguiente:

### ORDEN DEL DÍA

- 1. Apertura de la sesión.
- 2. Lista de asistencia, verificación y declaración de quórum legal.
- 3. Lectura y aprobación del orden del día.
- 4. Autorización de los integrantes del consejo técnico para que se encuentre presente en la sesión la Dra. Claudia Viviana Álvarez Vega.
- 5. Presentación y en su caso aprobación de la propuesta del plan de estudios de la licenciatura en Gestión E Innovación Organizacional.
- 6. Recepción de opiniones de los integrantes propietarios del consejo técnico.
- 7. Clausura de la sesión.

Por la importancia de los asuntos a tratar me es grato agradecerles su puntual asistencia

#### **ATENTAMENTE**

Mexicali, Baja California, a 19 de enero de 2024

"POR LA REALIZACIÓN PLENA DEL SER"

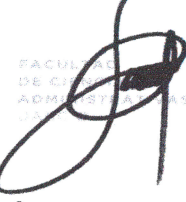

DRA. SÓSIMA CARRILLO **DIRECTORA** 

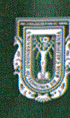

# Lista de asistencia para sesión de Consejo Técnico Docentes<br>29 de enero de 2024.

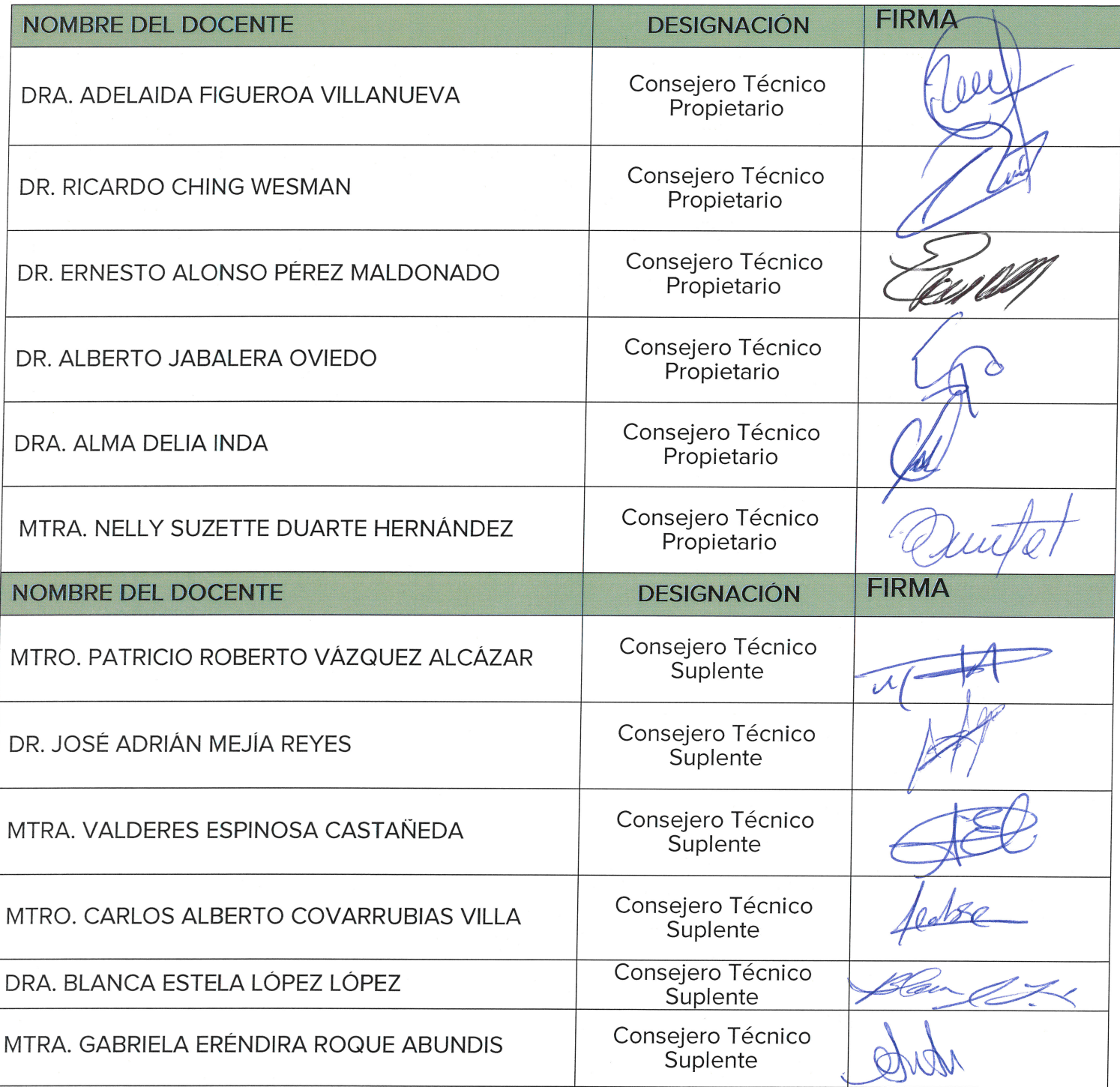

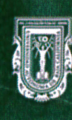

# Lista de asistencia para sesión de Consejo Técnico Alumnos<br>29 de enero de 2024.

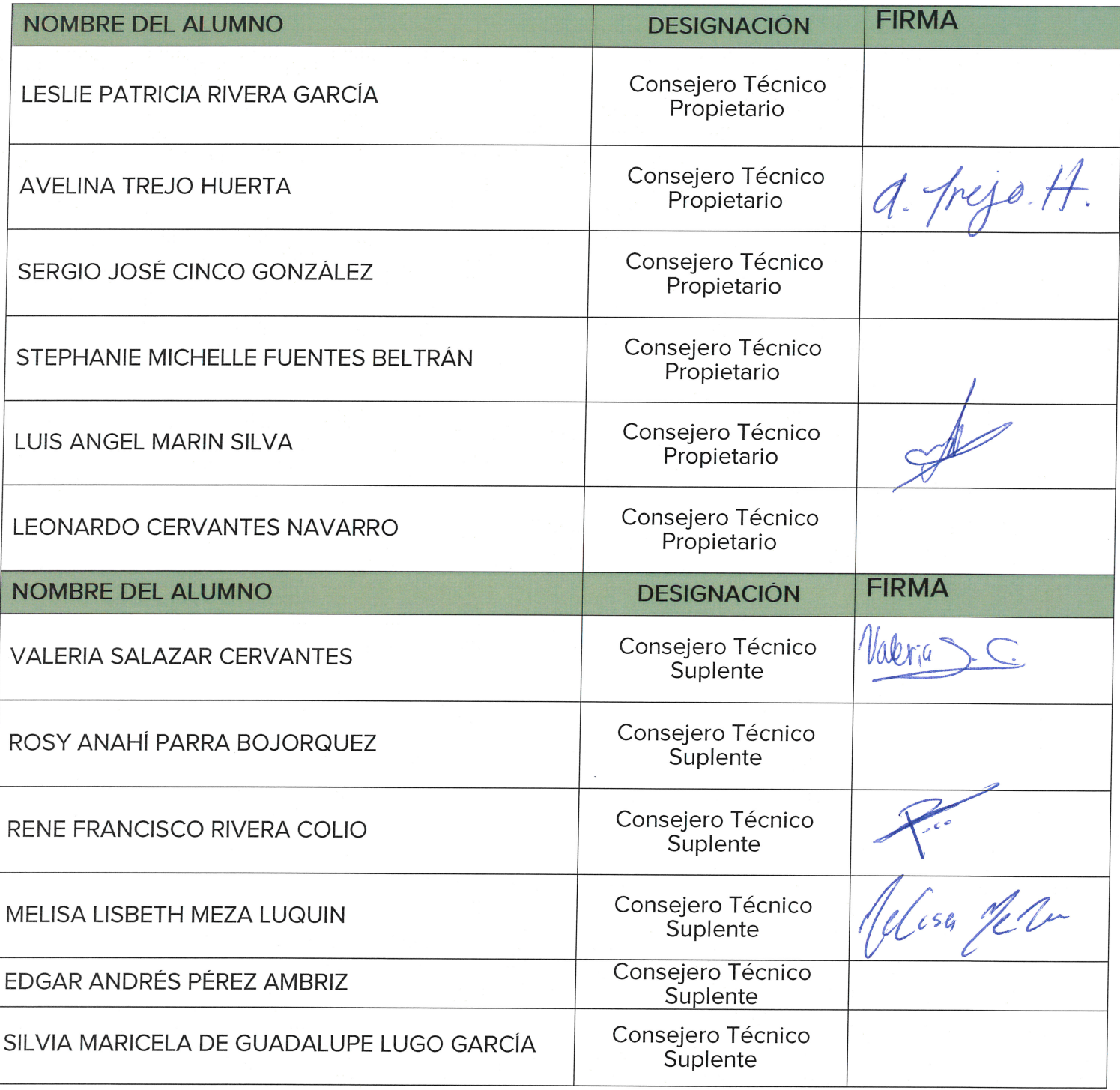

Universidad Autónoma de Baja California

#### **FACULTAD DE CIENCIAS ADMINISTRATIVAS**

#### MINUTA DE SESIÓN DE CONSEJO TÉCNICO

Lunes 29 de enero de 2024 siendo las 11:00 hrs. en la sala "Mtro. Víctor Everardo Beltrán Corona" de la Facultad de Ciencias Administrativas (FCA) se reúnen, a fin de sesionar de manera extraordinaria, los miembros del Consejo Técnico de la FCA, presidida dicha sesión por la Dra. Sósima Carrillo directora y presidenta del Consejo Técnico, dando cumplimiento a la convocatoria de fecha 19 de enero de 2024, de conformidad con lo establecido por los artículos 148 fracción V y 162 del Estatuto General de la Universidad Autónoma de Baja California, se les ha convocado a sesión extraordinaria a fin de aprobar propuesta de plan de estudios de la Licenciatura en Gestión e Innovación Organizacional.

Para dar cumplimiento al numeral 2 del orden del día, a fin de declarar el quorum legal se revisó la lista de asistencia validando la firma a un costado del nombre del consejero y pasando lista de viva voz. Dicho lo anterior, se valida la presencia de 6 propietarios y 6 suplentes por parte de los docentes y 2 propietarios y 3 suplentes por parte de los alumnos -teniendo voz y voto los 5 consejeros alumnos presentes-, se declara aperturada la sesión, según numeral 1 del orden del día. Quedando 6 propietarios docentes, 2 propietarios y 3 suplentes estudiantes, teniendo 11 consejeros con voz y voto en la sesión.

En cumplimiento del numeral 3 se da lectura y aprobación de orden del día siendo aprobado por unanimidad.

Se solicita autorización de los integrantes del Consejo Técnico para que ingrese a la sesión a la Dra. Claudia Viviana Álvarez Vega a fin de presentar propuesta de plan de estudios de la licenciatura en Gestión e innovación organizacional.

Se presenta la propuesta de plan de estudios de la Licenciatura en Gestión e Innovación **Organizacional** por parte de la presidenta Dra. Carrillo, se menciona que el programa propuesto es modalidad en línea, duración de 3 años con horarios flexibles dirigidos a estudiantes mayores de 25 años con carreras trunca o compromisos laborales. Menciona que la propuesta ha sido evaluada de manera externa por Centro de Estudios Tecnológico y Superior (CETYS) y Universidad Autónoma de Nuevo León.

Una vez realizada la presentación se procedió a la recepción de opiniones de los presentes. A continuación, se presentan las opiniones externadas en la sesión.

Dr. Jabalera: Se cuenta con apoyo técnico que dé soporte al programa, Dra. Álvarez comenta que estará apoyado por el CIAD.

Alumno Marín Silva: Sugiere una materia obligatoria relacionada con la ética en la inteligencia artificial. La Dra. Álvarez comenta que dentro de cada unidad de aprendizaje se fomentan los valores donde está incluido la ética.

Alumno Meza Luquín: Solicita proporcionar un espacio adecuado para la grabación de los contenidos que serán utilizados en las sesiones de clase. La Dra. Álvarez comenta que el CIAD se encargará de llevar a cabo la grabación de los videos en espacios adecuados para que mantengan una presentación profesional.

Alumno Rivera Colio: Habrá interacciones docentes/alumno? La Dra. Álvarez comenta que se tiene contemplado sesión de interacción entre docente/alumno para dudas. a prejo A felisa le

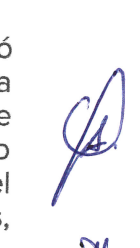

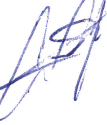

Universidad Autónoma de Baja California

"2024, año de los pueblos yumanos, pueblos originarios y de las personas afromexicanos".

Mtro. Covarrubias Villa: Existirá el recurso de examen para validar conocimiento, dado que algunas instituciones particulares en donde se ofertan licenciaturas en línea la aplicación de exámenes es limitada, sustituido por la elaboración de proyectos finales. La Dra. Álvarez responde que si está considerado el manejo de exámenes como estrategia de validación de conocimiento.

Mtro. Covarrubias Villa sugiere que se haga un calendario de exámenes de tal manera que en los exámenes no exista traslape. Se confirma que si se tendrá.

Mtro. Pérez Maldonado: En relación a la flexibilidad pregunta si existe un tiempo límite para terminar el programa, comenta Dra. Álvarez que se atenderá lo establecido en el estatuto escolar vigente de la Universidad Autónoma de Baja California.

Mtro. Vázquez Alcázar. Pregunta si existe posibilidad de ingreso por acreditación, en lo relativo a estudiantes con carrera trunca. La Dra. Viviana comenta se hará la consulta a la Coordinación General de Servicios Estudiantiles y Gestión Escolar CSEGE.

Dr. Ching: Menciona que los objetivos específicos 2 y 5 falta claridad en su redacción. La Dra. Álvarez comenta que se harán las correcciones correspondientes.

La Dra. Carrillo menciona que se pretende que el programa educativo sea ofertado en el periodo 2024-2.

Alumno Marín Silva: Cuestiona el costo del programa, señalando que no se deben considerar cuotas por uso de instalaciones en este programa. La Dra. Álvarez menciona que existen otros rubros que deben cubrirse derivado del trabajo en línea como es el pago uso de las distintas plataformas en las cuales esta hospedado él programa.

Mtra. Duarte Hernández: Pregunta și existe examen de ingreso. La Dra. Álvarez comenta que și, que se publicará la convocatoria en donde se considera un examen de ingreso.

Dr. Mejía Reyes: Cuestiona cual será la periodicidad del ingreso. La Dra. Álvarez menciona que está considerada que sea de forma anual.

Dra. López López. Pregunta si existe nivelación de conocimiento previo al ingreso. La Dra. Alvarez comenta que si se tiene considerado un curso de nivelación.

Mtra. Duarte Hernández: Pregunta și está cubierto el costo de las certificaciones. La Dra. Álvarez comenta que algunas son de carácter gratuito y otras se trabaja en la formalización de convenios.

Mtro. Vázquez Alcázar: Sugiere se especifique en la promoción del programa los puestos en que pueden trabajar los egresados y no dejarlo de forma general. La Dra. Álvarez comenta que se tomará en cuenta su aportación.

Mtra. Duarte Hernández: Pregunta si se consideran estudiantes de fuera del estado. La Dra. Álvarez comenta que aún se trabaja en el proceso de ingreso.

Alumno Marín Silva: Pregunta si el servicio social profesional (ssp) está considerado solo en línea. La Dra. Álvarez comenta que pueden tomarse diferentes modalidades de acuerdo a las necesidades del estudiante.

Una vez atendidas las dudas y recomendaciones del consejo, la Dra. Álvarez se retira de la sesión.

lisa Ve V

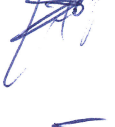

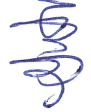

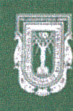

 $\psi = (-,-,+)$  .  $\alpha$ 

 $\bar{\tau}$ 

Universidad Autónoma de Baja California

"2024, año de los pueblos yumanos, pueblos originarios y de las personas afromexicanos".

Acto seguido se sometió a aprobación la propuesta de plan de estudios de la Licenciatura en Gestión e Innovación Organizacional por parte de la presidenta Dra. Carrillo, quedando aprobada por unanimidad.

Siendo las 12:25 hrs. se da por clausurada la asamblea de consejo técnico para aprobación la propuesta de plan de estudios de la Licenciatura en Gestión e Innovación Organizacional, cumpliendo con el numeral 5.

DRA. SÓSIMA CARRILLO **DIRECTORA** 

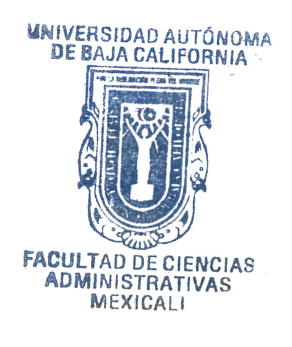

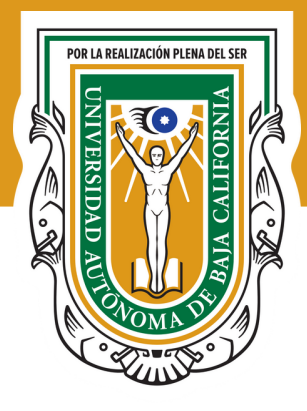

# **UNIVERSIDAD AUTÓNOMA** DE BAJA CALIFORNIA

*"2024, año de los pueblos yumanos, pueblos originarios y de las personas afromexicanas"*

# **Licenciatura en Gestión e Innovación Organizacional**

Propuesta de creación de programa educativo en línea que presenta la Facultad de Ciencias Administrativas, Mexicali.

**Mexicali, Baja California, México. Febrero de 2024.**

**Propuesta de creación del programa educativo en línea Licenciatura en Innovación y Gestión Organizacional** Facultad de Ciencias Administrativas

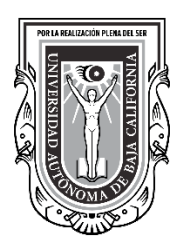

### **UNIVERSIDAD AUTÓNOMA DE BAJA CALIFORNIA**

### **DIRECTORIO**

**Dr. Luis Enrique Palafox Maestre** Rector

> **Dr. Joaquín Caso Niebla** Secretario General

**Dr. Jesús Adolfo Soto Curiel** Vicerrector campus Mexicali

**Dra. Haydeé Gómez Llanos Juárez** Vicerrectora campus Tijuana

**Dra. Lus Mercedes López Acuña** Vicerrectora campus Ensenada

**Dra. Yessica Espinosa Díaz** Coordinadora General de Formación Profesional

**Dra. Sósima Carrillo** Directora de la Facultad de Ciencias Administrativas

**Dr. Antelmo Castro López** Jefe del Departamento de Diseño Curricular

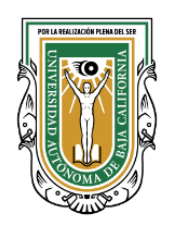

### **PROYECTO DE MODIFICACIÓN**

### **Coordinadora**

Dra. Claudia Viviana Álvarez Vega

### **Comité responsable**

Dra. Sósima Carrillo Dra. Zulema Córdova Ruiz Dra. Sandra Julieta Saldivar González Dra. Mayda González Espinoza Dra. Gloria Muñoz del Real Dra. Alma Delia Inda Dra. Zyanya María Villa Zamorano Dra. Ana Jazmín Sandoval Sánchez Dra. Olga Lidia Gutiérrez Gutiérrez Dra. Celia Noemí Olmedo Noguera Dr. Ricardo Ching Wesman Dr. Alberto Jabalera Oviedo Dra. Jackeline Hernández Bejarano

### **Asesoría y revisión de la metodología de desarrollo curricular**

Dr. Antelmo Castro López

### **Diseño de programas de unidad de aprendizaje**

Abigail Guadalupe Arreguín Silva Adelaida Figueroa Villanueva Alberto Jabalera Oviedo Alma Delia Inda Ana Catalina Mejía Vélez Ana Jazmín Sandoval Sánchez Andrea González Acevedo Celia Noemi Olmedo Noguera

Claudia Cristina Diaz de León Garduño Claudia Viviana Álvarez Vega Dalia Jiménez González Eunice Ojeda Benitez Georgina Tejeda Vega Gloria Muñoz del Real Guadalupe Abigail Arreguin Silva Héctor Gutiérrez Montes Hugo Alejandro Chacón Franco Jackeline Hernández Bejarano Jessica Lizbeth Cisneros Martínez Jesús Francisco Gutiérrez Ocampo Juan Benito Vela Reyna Juan Enrique Aguado Arredondo Karina Gamez Gamez Karla Ofelia Acosta Kelly Luis Alberto Morales Zamorano Manuel Alejandro Ibarra Cisneros María Flor Fernández Morales María Mayté Jabalera Oviedo Martha Elena López Regalado Missael Ruíz Corrales Mónica Claudia Casas Páez Olga Lidia Gutiérrez Gutiérrez Omar Guadalupe Rivas Jiménez Patricia Guadalupe García Cabrales Paulina Villalobos Torres Pedro Antonio Bravo Zanoguera Ramón Galván Sánchez Ricardo Ching Wesman Roberto Carlos Valdés Hernández Sandra Julieta Saldivar González Sergio Bernardino López Sosima Carrillo Yesica Lizbet Benitez Niebla Zulema Córdova Ruiz Zyanya María Villa Zamorano

**Asesoría en el diseño de programas de unidad de aprendizaje**

Lic. Verónica Elizabeth Rosas Rojas Mtra. Lizeth Stephanya Cano Lares Mtra. Itzel Ashanty Moreno Heras Mtra. Brianda Guadalupe García Guerrero

## **Índice**

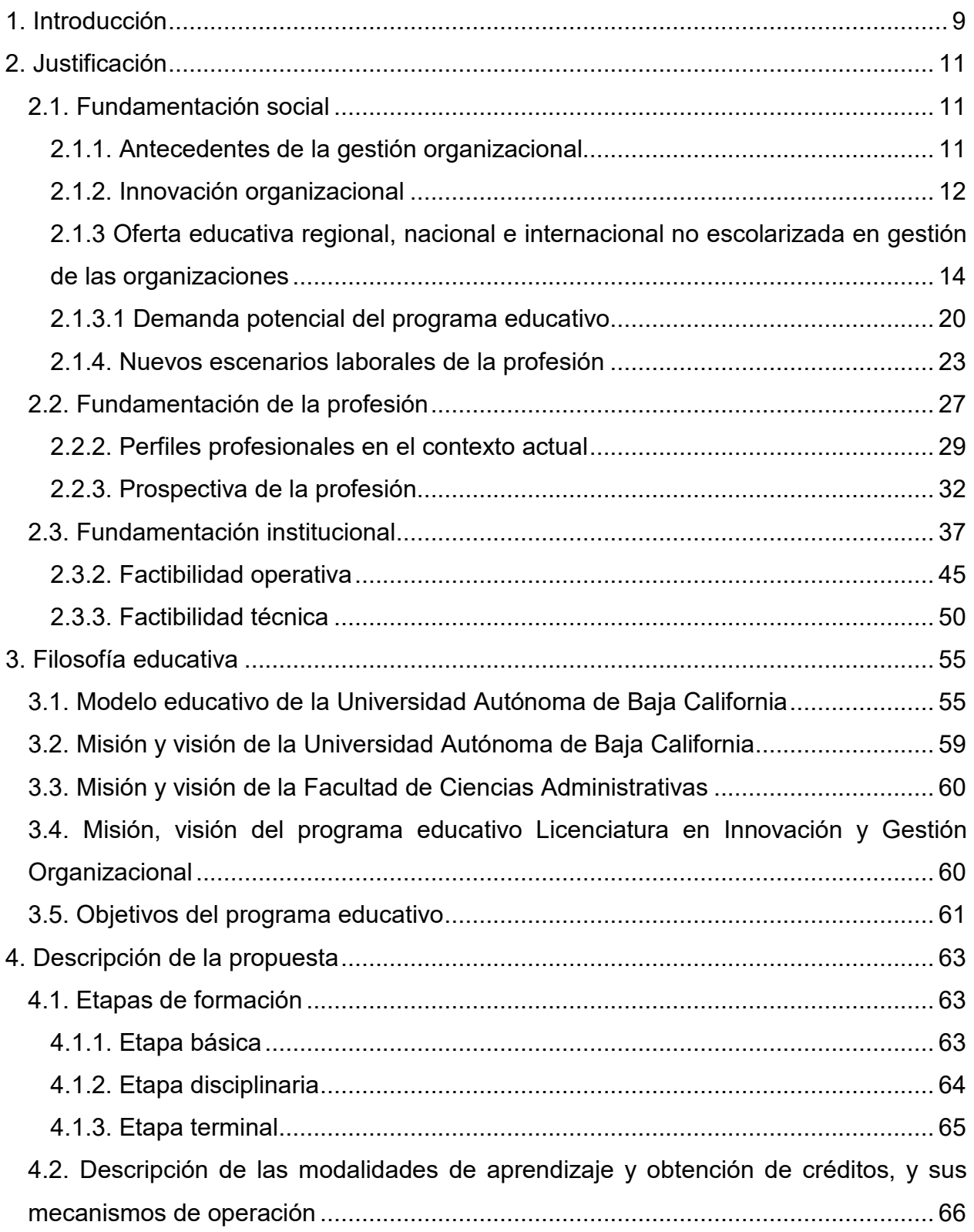

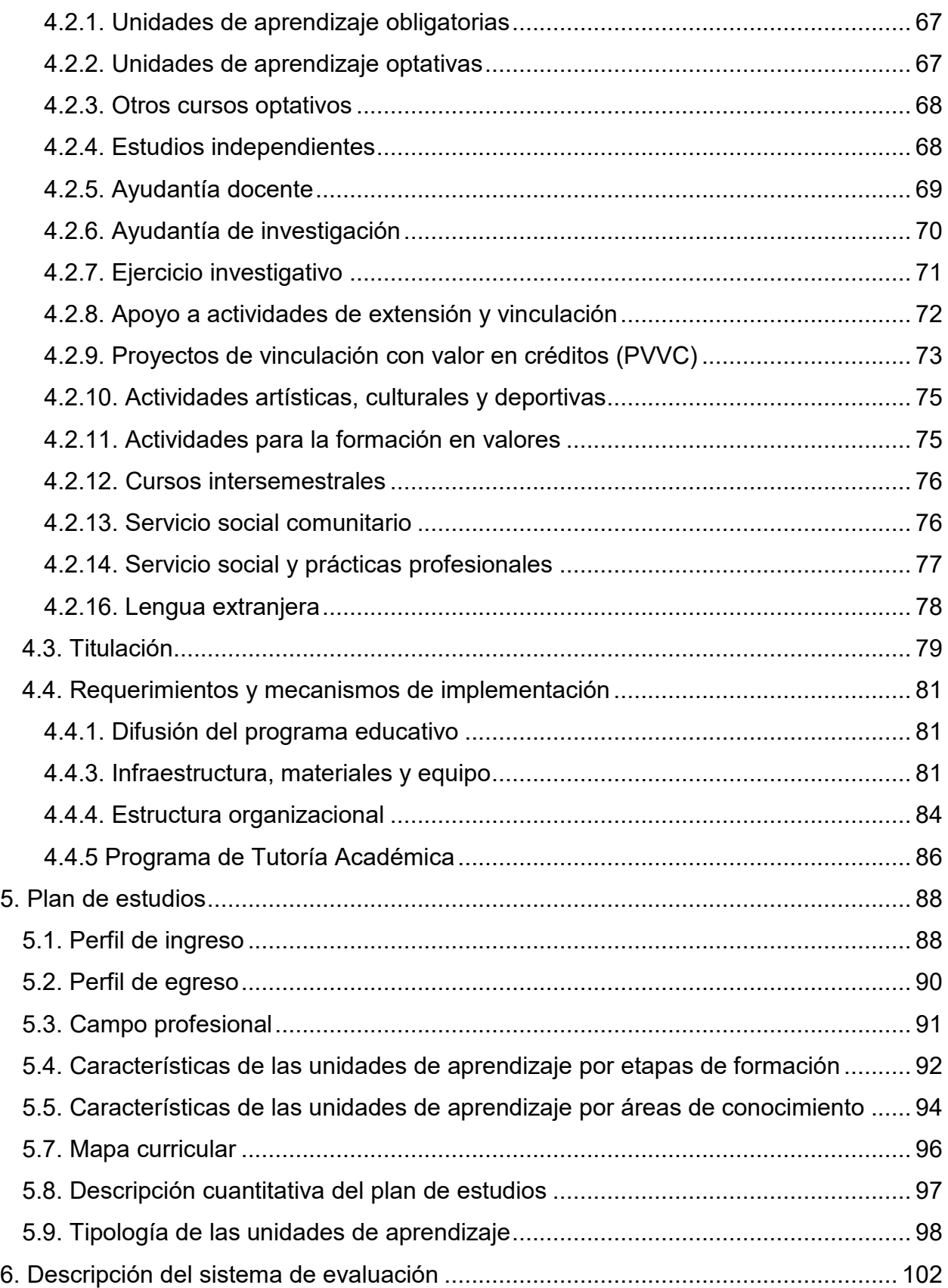

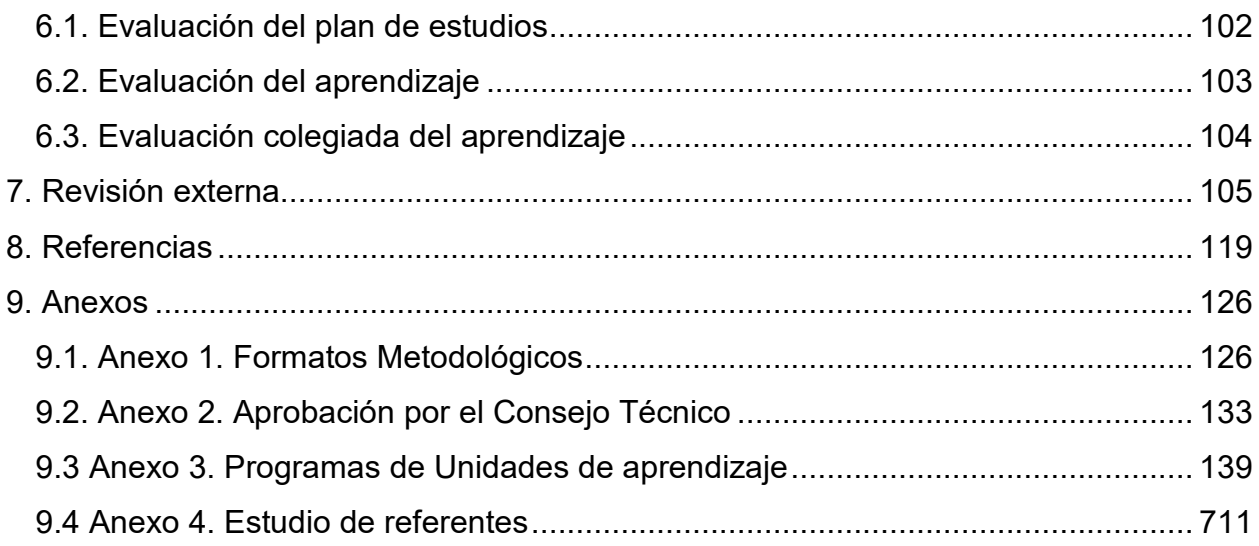

### <span id="page-15-0"></span>**1. Introducción**

En el contexto educativo actual, la evolución constante del entorno laboral demanda propuestas curriculares flexibles y alineadas con las necesidades cambiantes de la sociedad. La Universidad Autónoma de Baja California (UABC) se encuentra en la vanguardia de la innovación educativa, y en respuesta a la creciente demanda de profesionales altamente capacitados en gestión e innovación organizacional, se propone la creación de un plan de estudios en modalidad ejecutiva.

Según estudios realizados por el Foro Económico Mundial (2019) y el informe de competencias del futuro, las empresas actualmente valoran cada vez más a profesionales que no solo posean conocimientos especializados, sino también habilidades de liderazgo, resolución de problemas y adaptabilidad. Además, investigaciones realizadas por *The Association to Advance Collegiate Schools of Business* (AACSB) destacan la importancia de programas educativos que preparen a las y los estudiantes para enfrentar los retos emergentes y liderar procesos de cambio en entornos empresariales dinámicos (AACSB, 2020). La Licenciatura en Gestión e Innovación Organizacional que ofrecerá la UABC se alinea con estas tendencias, proporcionando a las y los estudiantes las herramientas necesarias para desarrollar estas habilidades y destacar en diversos ámbitos empresariales.

En este contexto, la Licenciatura en Gestión e Innovación Organizacional emerge como una respuesta estratégica a las crecientes demandas del mercado laboral contemporáneo. Más allá de ofrecer un conjunto de conocimientos especializados, este programa educativo se convierte en un agente de cambio para el desarrollo de habilidades cruciales que las empresas valoran en la actualidad. La gestión efectiva y la capacidad de innovación son esenciales en un mundo empresarial en constante evolución, donde la adaptabilidad y la resolución de problemas son indispensables (Seclén, 2017). Esta licenciatura se concibe como un puente entre la teoría y la práctica, proporcionando a las y los estudiantes las herramientas necesarias para liderar con confianza en un entorno empresarial dinámico y competitivo.

Asimismo, la Licenciatura en Gestión e Innovación Organizacional no solo aborda las necesidades presentes, sino que también proyecta una visión hacia el futuro. El énfasis en la innovación no solo se limita a la implementación de soluciones actuales, sino que se enfoca en cultivar la capacidad de anticipar y liderar los cambios que están por venir (Méndez, 2020). La formación integral que brinda este programa no solo se centra en el presente, sino que también prepara a las y los estudiantes para ser constructores del cambio en la próxima generación de empresas, donde la agilidad y la visión estratégica son elementos fundamentales para el éxito organizacional.

Asimismo, el diseño del programa para la modalidad en línea y de tipo ejectutivo permite la flexibilidad temporal y geográfica inherente a este tipo de programas para crea un entorno propicio para el intercambio de experiencias entre profesionales de diversos sectores, enriqueciendo así el aprendizaje mediante la aplicación práctica de los conceptos adquiridos en el aula virtual (Garrison & Cleveland-Innes, 2005).

Este documento está estructurado por una introducción del mismo, el planteamiento de una justificación de la propuesta de creación del plan de estudios de Licenciatura en Gestión e Innovación Organizacional, a partir de la evaluación externa e interna del programa educativo. Asimismo, contiene un fundamento filosófico-educativo desde la perspectiva del Modelo Educativo de la Universidad Autónoma de Baja California (UABC, 2018), Ela misión y visión de la universidad y de la unidad académica; y la misión, visión y objetivos del programa educativo. Además, detalla la propuesta a través de las etapas de formación, las modalidades de aprendizaje para la obtención de créditos y su operación, los requerimientos y mecanismos de implementación, el programa de tutorías, así como la planta académica, la infraestructura, materiales y equipo, y la organización de las unidades académicas, necesarias para operar el nuevo plan de estudios.

De igual manera, se describe el plan de estudios de la Licenciatura en Gestión e Innovación Organizacional, donde se indica el perfil de ingreso, el perfil de egreso, el campo profesional, las características de las unidades de aprendizaje por etapas de formación y por áreas de conocimiento, el mapa curricular, la descripción cuantitativa del plan de estudios y la tipología de las unidades de aprendizaje. Al final, se incluyen los anexos con los formatos metodológicos, actas de aprobación del Consejo Técnico de las unidades académicas, los programas de unidades de aprendizaje y el estudio de pertinencia social, factibilidad y referentes.

### <span id="page-17-0"></span>**2. Justificación**

### <span id="page-17-1"></span>**2.1. Fundamentación social**

La educación superior es pertinente socialmente porque facilita el acceso a las personas a una formación profesional, poniendo al servicio de la sociedad la capacidad de todas y todos los profesionistas que egresan de las universidades, a fin de combatir los problemas que afectan su progreso, sostenibilidad y crecimiento, como la pobreza, la desigualdad socioeconómica y de género, la violencia en todas sus expresiones, el hambre, el deterioro del medio ambiente, la desaparición forzada de personas, el narcotráfico, las enfermedades, etcétera. El programa de Licenciatura en Gestión e Innovación Organizacional (LGIO) ofrece a la sociedad mexicana, por medio de sus egresados, talento humano con herramientas teórico-conceptuales y metodológicas para coadyuvar con tan compleja tarea, a partir de gestionar intervenciones en las organizaciones que la configuran, desde una perspectiva interdisciplinaria e innovadora, puesto que las problemáticas son complejas e inciertas, y requieren de respuestas o soluciones novedosas. Especialmente, después de la pandemia de COVID-19, pues dejó afectaciones a nivel social y de las organizaciones, que deben ser estudiadas por profesionales de la gestión e innovación organizacional.

### <span id="page-17-2"></span>**2.1.1. Antecedentes de la gestión organizacional**

El progreso en el conocimiento tecnológico se presenta una nueva etapa, en donde se sistematizan procesos, se hace uso de la administración de recursos humanos, se presenta un desarrollo de habilidades y capacidades, se concibe la era posmoderna con las tendencias de la tan llamada "sociedad postindustrial" (Sánchez, 2017). En esta etapa se hace alusión a la sociedad de computadoras, información, conocimiento científico, tecnología avanzada y de cambio rápido debido a nuevos avances en ciencia y tecnología (Ballina, 2006; Sánchez, 2017).

En esta nueva era del conocimiento, la visualización o percepción de las organizaciones se enfoca en sistemas abiertos que pueden ser influenciados por las interacciones que éstas tengan. De tal forma que la perspectiva sistémica introdujo una nueva manera de apreciar los fenómenos en términos de amplitud. Con el paso del tiempo las corrientes teóricas propuestas dentro de la teoría de la organización se consideran parte de la metáfora del organismo, ya que la visualización o percepción de las organizaciones se enfoca en sistemas abiertos que pueden ser influenciados por las interacciones que estas tengan con el exterior de la empresa (Sánchez, 2017).

Para Sánchez (2017), las organizaciones forman parte de un mundo en constante cambio y evolución; por tal motivo, las empresas han optado por implementar estrategias, procesos y modelos de administración del conocimiento que permiten potenciar ventajas competitivas. Hoy, esa competitividad que las empresas requieren no es suficiente, es importante generar un valor agregado que les permita aventajarse dentro de su mercado, de tal manera, es necesario prestar mayor atención a las capacidades con las que cuenta la organización en vez de enfocarse solamente en los mercados, es decir, brindar un considerable cuidado sobre las estrategias.

La administración no es ajena a este fenómeno; incluso, a menudo se afirma que su interacción con otras disciplinas es parte del fundamento teórico y disciplinar, dadas las enormes complejidades de su objeto de estudio: las organizaciones. Se hace evidente entonces dos tipos de configuraciones interdisciplinares, por un lado se tiene un tipo de configuración de corte pragmático utilitarista y técnico, al que recurre la administración para hacer eficaz y eficiente la organización. Estas son configuraciones que se construyen con disciplinas como la mercadotecnia, las finanzas, la ingeniería, las matemáticas, la informática, la estadística, entre muchas otras, las cuales ayudan a conducir la organización hacia esencias teleológicas (Betancourt, 2003).

### <span id="page-18-0"></span>**2.1.2. Innovación organizacional**

La innovación de tipo organizacional es la búsqueda de nuevos diseños organizacionales alterando las estructuras internas de ellas e implica cambiar los límites entre la organización y el mercado (Arraut, 2008). La innovación y el cambio organizacionales para el presente estudio se define a partir de lo señalado por Van de Ven (2004) como "la diferencia en forma y calidad, en el tiempo, del estado de una parte de la organización o de toda la organización" (p. 2).

Birkinshaw, Hamel y Mo (2008, citados en Arraut, 2008) mencionan que existen cuatro perspectivas clave en la literatura sobre la innovación gerencial: i) la perspectiva institucional, la cual se enfoca en las condiciones socioeconómicas en las que se materializan las nuevas ideas y prácticas de gestión, ii) la perspectiva de la moda, la cual tiene como foco la interacción dinámica entre usuarios y proveedores de ideas de gestión, iii) la perspectiva cultural, que mira el nivel de reacción de la organización, ante la implementación de una nueva práctica de gestión, iv) la perspectiva racional, que se enfoca en cómo las innovaciones en la gestión producen mejoras en la eficacia de la organización.

Con respecto al término "*administrative innovation*", (Evan, 1966, citado en Arraut, 2008) aclara que su distinción frente a la innovación técnica se encuentra dentro de un marco más amplio, la estructura social y tecnológica; y la define como "…la implementación de una idea para una nueva política relativa a la contratación de personal, la asignación de recursos, la estructuración de tareas, de autoridad, de recompensas" (Arraut, 2008, p. 51).

La innovación organizacional hace referencia a tres grandes áreas de estudio la innovación en sí, los cambios en las organizaciones y los diferentes tipos de innovación en las organizaciones (Lam, 2005; Fierro y Mercado, 2018). Marshall se encuentra entre los primeros economistas que han incluido a la innovación organizativa en su análisis; esto hace más de 100 años en su cuarto libro de "Principios de Economía", en donde considera que en ocasiones es mejor reconocer la organización como un agente distinto de la producción. El mismo autor establece que es posible dividir las economías de escala de producción de cualquier tipo de bienes en dos clases: en primer lugar, aquella que depende del desarrollo general de la industria y, en segundo lugar, la que depende de los recursos propios de cada empresa, de su organización y de la eficiencia de su gestión (Fierro y Mercado, 2018).

De manera general, la innovación organizativa tiene como objetivos mejorar los resultados de una organización, tales como la optimización de costos administrativos y la mejora en la satisfacción en el trabajo, e incluso, las innovaciones organizativas están vinculados al proceso de modernización, reconocidas como estrategias que implican cambios en los procesos de producción, en la estructura orgánica y en las competencias

13

técnicas y de gestión (OCDE, 2009; Fierro y Mercado, 2018). Las personas involucradas en las innovaciones organizativas al asumirlas como un hecho cultural incrementan la productividad en las organizaciones (OCDE y EUROSTAT, 2005; Fierro y Mercado, 2018) y, por lo tanto, su competitividad y sostenibilidad a mediano y largo plazo.

### <span id="page-20-0"></span>**2.1.3 Oferta educativa regional, nacional e internacional no escolarizada en gestión**

### **de las organizaciones**

En el contexto nacional de la educación superior, la oferta de programas de licenciatura en el área de administración y gestión de las organizaciones, que operan actualmente en las modalidades presencial, híbrida y no escolarizada, es amplia. Se llegó a esta conclusión después de la búsqueda realizada en la red, específicamente, en las páginas electrónicas de los sistemas de educación a distancia de universidades públicas y privadas que tienen reconocimiento oficial por la SEP. Siguiendo una perspectiva analítica de carácter local, regional y nacional, únicamente se identificaron 20 programas educativos con una orientación profesional afín a la que adopta nuestra propuesta, pero sólo 14 son compatibles con las modalidades alternativas a la educación presencial.

A nivel local-regional, no existe un programa educativo que, por lo menos, sea similar o se aproxime al perfil profesional que se pretende formar en la LGIO. No obstante, se localizaron 8 programas de licenciatura con afinidad genérica a las áreas de enseñanza definidas en el presente plan de estudios: finanzas, administración y tecnologías. En este panorama, prevalece la privatización de la oferta educativa, ya que el 100% se imparte en universidades privadas con sede en Ensenada, Mexicali y Tijuana, Baja California; de los cuales únicamente el 25% opera completamente en la modalidad virtual y el 75% en la educación presencial, como se ilustra en la Tabla 1.

### Tabla 1

### *Oferta educativa regional en el área de gestión de las organizaciones*

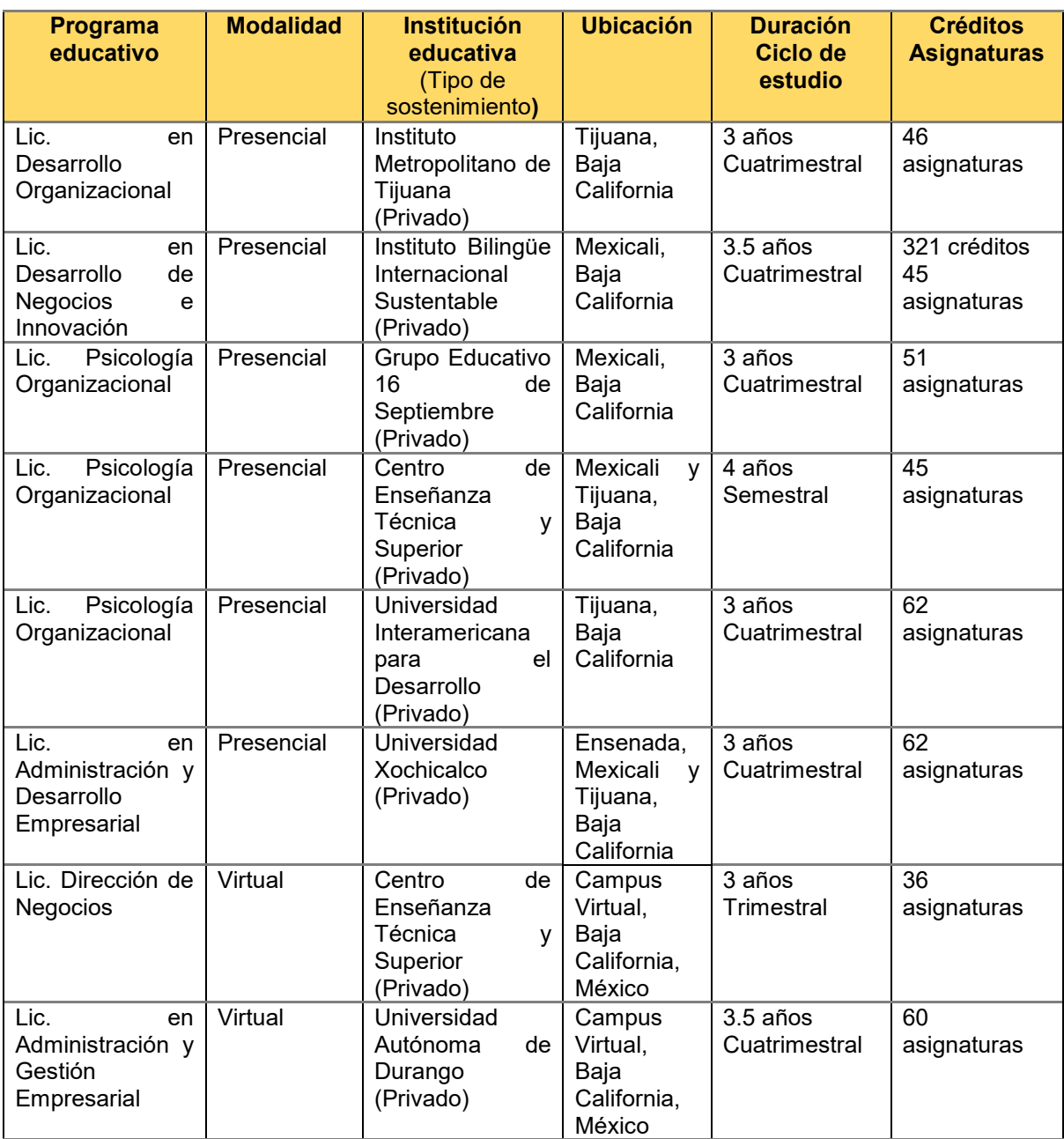

Nota. Elaboración propia.

Con base en las áreas de profesionalización, el 50% de los planes de estudio se relacionan con administración de empresas o negocios, y el otro 50% con psicología organizacional. Todos con algunos programas de asignatura y sus respectivas competencias específicas orientados a finanzas, administración o tecnologías en las organizaciones. Sin embargo, ninguno de ellos integra en su perfil de egreso competencias profesionales de las tres disciplinas mencionadas.

Ese escenario representa un área de oportunidad que puede ser aprovechada por la UABC y la FCA para aperturar el primer programa de licenciatura con un enfoque profesional y curricular innovador, dentro del sistema público de educación superior en Baja California. Transformándose en una opción educacional asequible en términos socioeconómicos para aquellas personas que no pueden financiar sus estudios en universidades privadas de nuestra entidad, ni asistir presencialmente a ellas.

Por otra parte, en el contexto nacional, una característica que sobresale del análisis es que estamos frente a un panorama de formación profesional que se desarrolla tanto en el ámbito público como privado; ya que el 58% de las licenciaturas son operadas por universidades que reciben financiamiento estatal, con presencia a lo largo del territorio nacional, como la Universidad de Guadalajara (UdeG), Universidad Autónoma del Estado de Morelos (UAEM), Universidad Autónoma de Guerrero (UAGro), Universidad Virtual del Estado de Guanajuato (UVEG), Universidad Abierta y a Distancia de México (UnADM) y Universidad Autónoma de Chihuahua (UACH). Mientras que, el otro 42% se imparte en el sector privado, en la Universidad Mesoamericana, la Universidad Autónoma de Guadalajara, el Instituto Universitario Veracruzano, por mencionar algunas. Estos datos proyectan un escenario de la oferta educativa superior más equilibrado y diverso en comparación con el panorama local-regional, como se ilustra en la Tabla 2.

### Tabla 2

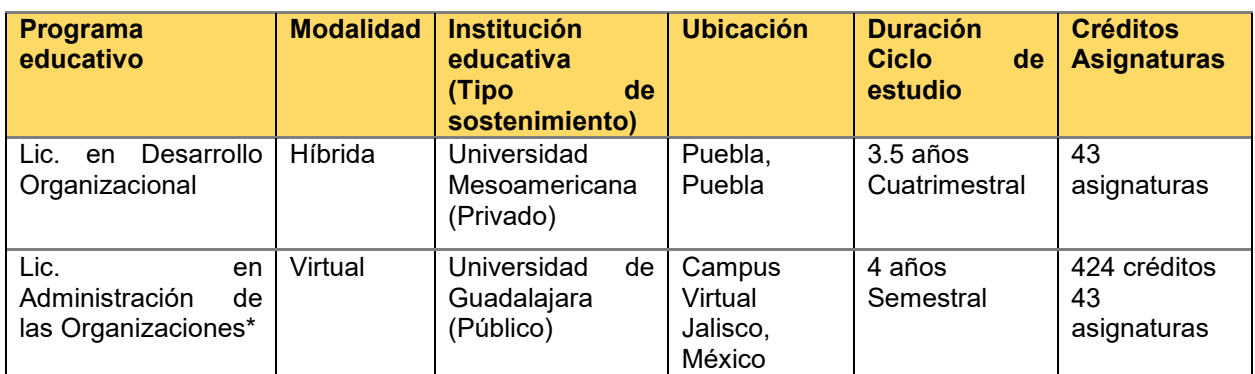

#### *Oferta educativa nacional en el área de gestión de las organizaciones*

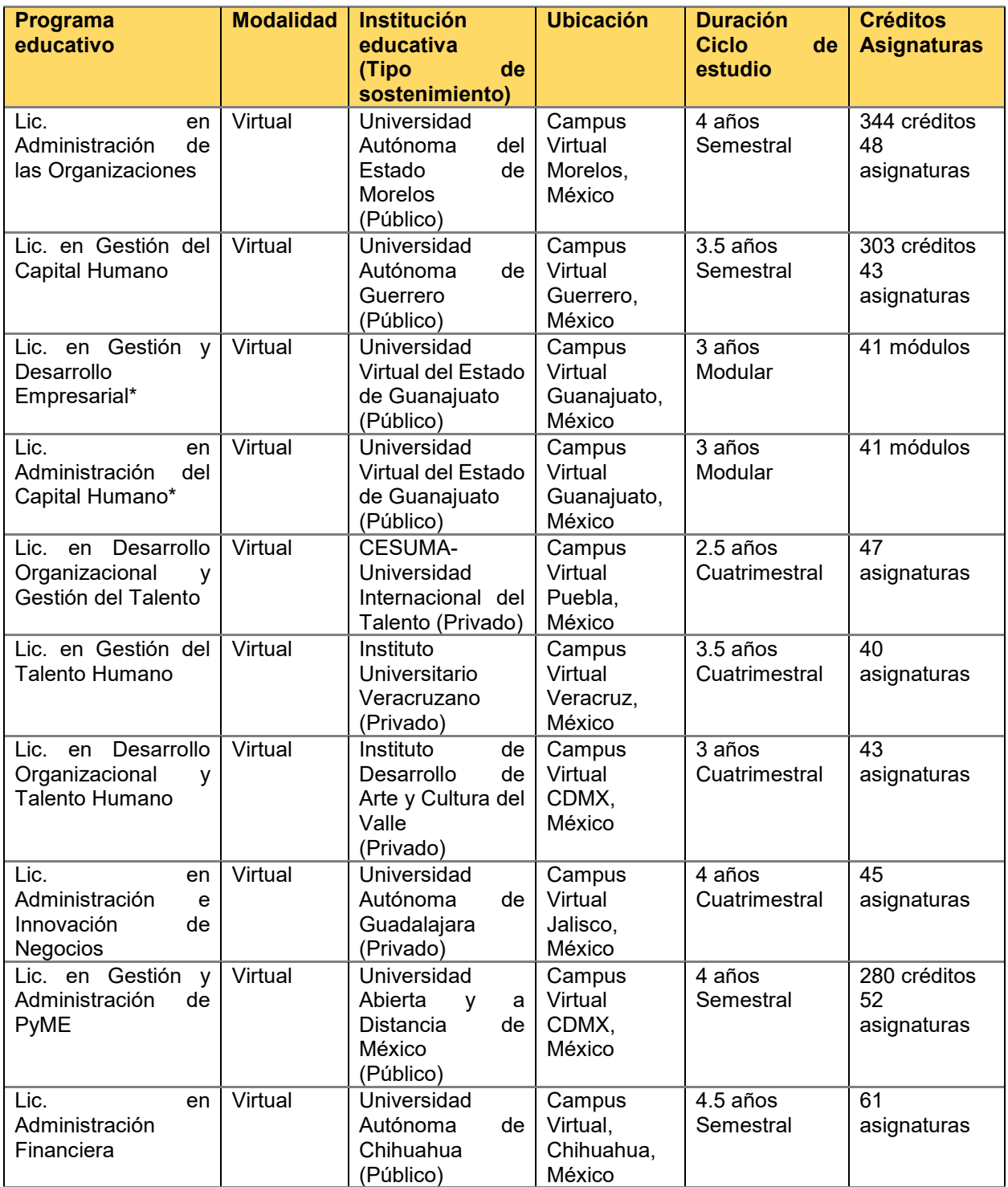

\* Programa educativo acreditado por un organismo evaluador de carácter nacional. Nota. Elaboración propia.

Aunque en el ámbito nacional predominan las universidades públicas con planes de estudio en el área de gestión organizacional y del talento humano, impartidos en la modalidad virtual, tres de ellos acreditados por su calidad académica por un organismo evaluador mexicano (Lic. en Administración de las Organizaciones [UdeG], Lic. en Gestión y Desarrollo Empresarial [UVEG] y Lic. en Administración del Capital Humano [UVEG]); el proyecto institucional de la LGIO, no escolarizada, también representa una oportunidad adicional para algunas personas, porque existen altas posibilidades de matricular, en primera instancia, a aquellos interesados en esta carrera y en la modalidad instruccional de la región noroeste y norte del país, que por algún motivo no tienen disponibilidad para asistir a un programa escolarizado o mixto en su entidad, así como no pueden pagar los elevados costos de inscripción y mensualidades que cobran las universidades mexicanas del sector privado, ya que no existe una oferta educativa similar en estas regiones socioeconómicas de México. Sin dejar de mencionar que la duración y el ciclo de formación son similares a los que adoptan los planes de estudios de dichas instituciones, lo que también nos vuelve competitivos en el mercado nacional de ofertademanda.

Por último, en el contexto de la región de América Latina y el Caribe, la oferta de licenciaturas en el área de gestión de las organizaciones y carreras afines también se encuentra diversificada, distribuidas geográficamente en tres países sudamericanos y un centroamericano: Argentina, Colombia, Ecuador y Costa Rica. De los 8 programas educativos localizados, el 63% se imparte en universidades privadas y el 38% en universidades públicas. El 88% opera completamente en la educación virtual, mientras que el 13% lo hace en la modalidad mixta o híbrida. Con una duración que va desde 1.5 años hasta los 5, con ciclos de estudio cuatrimestrales, semestrales y anuales, como se ilustra en la Tabla 3.

### Tabla 3

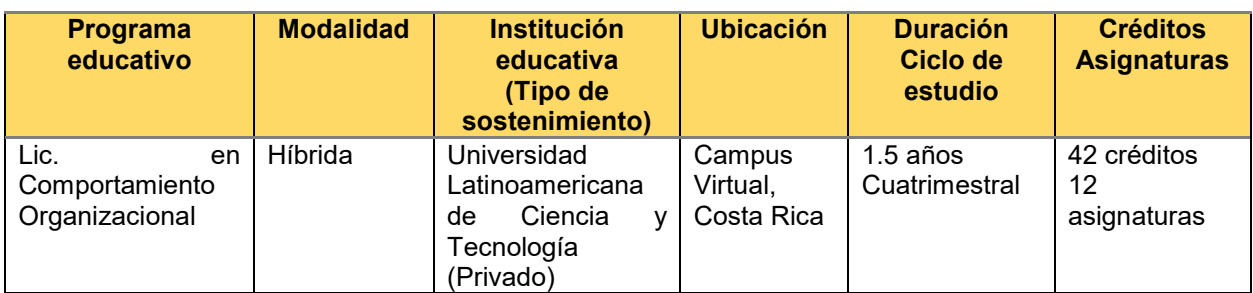

*Oferta educativa internacional en el área de gestión de las organizaciones*

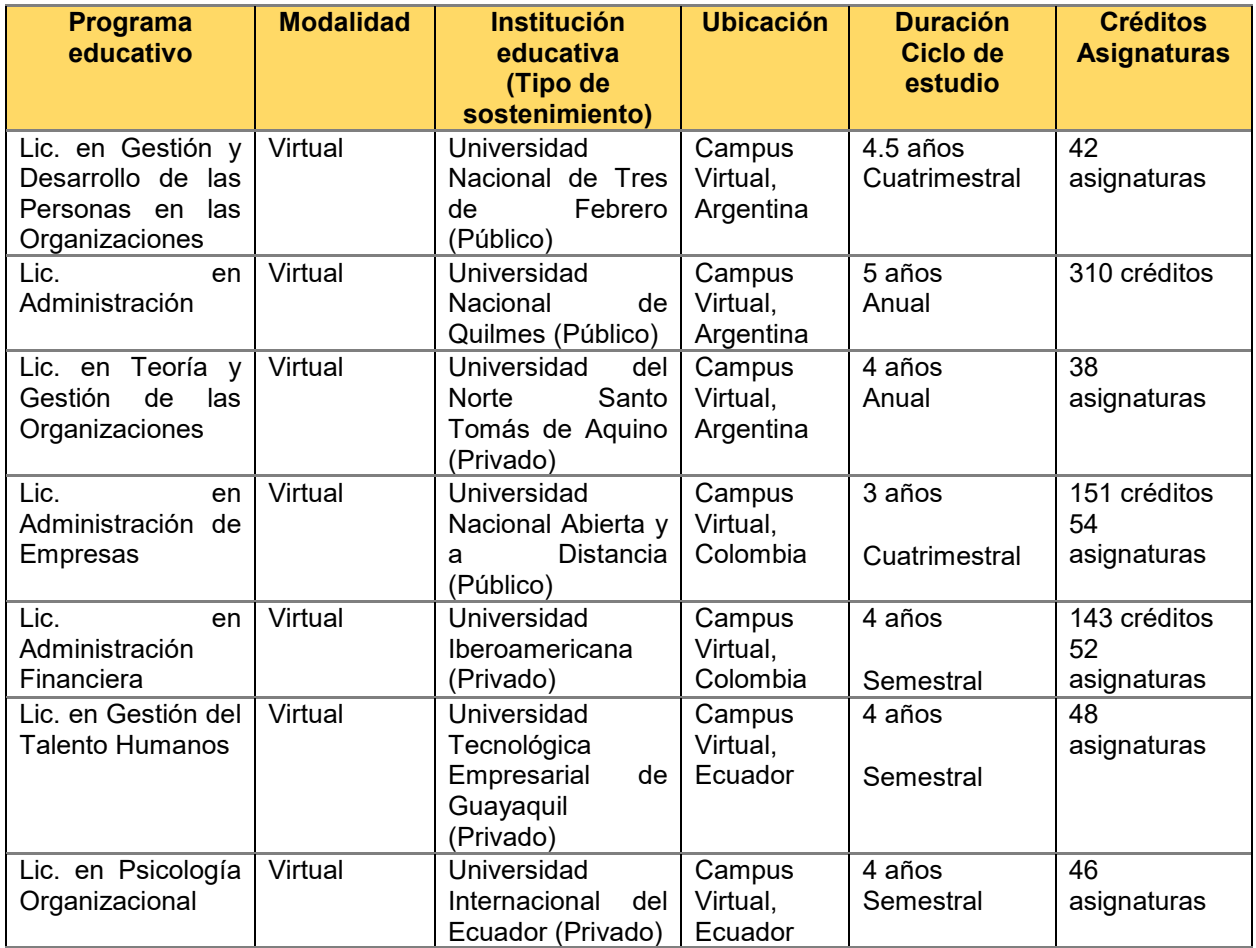

Nota. Elaboración propia.

El hecho de que la oferta educativa se ubique, principalmente, en países sudamericanos, es otra oportunidad para el presente proyecto de creación, pues es posible llegar a personas interesadas en la carrera de gestión e innovación organizacional que residen en naciones de Centroamérica y el Caribe, por su cercanía geográfica con México. Una estrategia que puede impulsar el posicionamiento de la UABC y del nuevo programa educativo en el escenario internacional, tal y como se establece en la prospectiva universitaria, en el Plan de Desarrollo Institucional 2023-202[7](https://www.zotero.org/google-docs/?broken=GIj5aM) [\(UABC, 2023\)](https://www.zotero.org/google-docs/?broken=GIj5aM)**.**

De manera que, por el panorama regional, nacional e internacional descrito anteriormente, el programa de LGIO, modalidad no escolarizada, tiene posibilidades reales de llegar audiencias no exploradas por la institución, para que los interesados puedan matricularse en él, al cumplir con los mecanismos de ingreso, sin cambiar de lugar de residencia ni renunciar a sus espacios de trabajo, puesto que la oferta educativa se dirige a aquellos grupos de la población con dificultades para inscribirse a un programa educativo escolarizado o híbrido, ya sea por un asunto personal, familiar, laboral o de residencia. Sin ser una carrera exclusiva para ellos. Lo que también contribuye a la ampliación de la cobertura educativa terciaria con equidad, al ofrecer una oportunidad asequible a las personas excluidas del actual sistema público de educación superior por las razones antes expresadas.

### <span id="page-26-0"></span>**2.1.3.1 Demanda potencial del programa educativo**

En un estudio de mercado de carácter estatal realizado por Explora [\(2023\),](https://www.zotero.org/google-docs/?broken=dxDgAW) en colaboración con la UABC, se aplicó un cuestionario a una muestra representativa de la población objetivo, es decir, personas interesadas en continuar sus estudios profesionales en alguna universidad pública o privada de Baja California. La muestra se integró por 977 sujetos, considerados como alumnado potencial, con el fin de conocer sus preferencias vocacionales a partir de los programas y modalidades de estudio existentes en la región.

De las personas encuestadas que no se encuentran estudiando una carrera profesional, el 63.2% está considerando hacerlo dentro de un lapso de 2 años (como se ilustra en la Figura 1); principalmente, en licenciaturas del campo de las ciencias sociales, administrativas y de la salud.

### Figura 1

*Porcentaje de personas encuestadas que planean continuar con sus estudios profesionales*

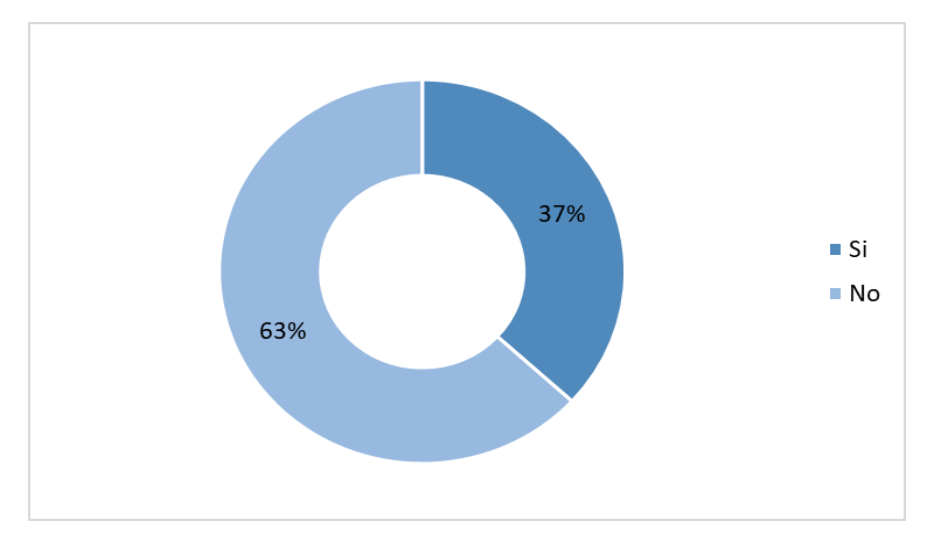

Nota. Elaboración propia con datos de Explora [\(2023\).](https://www.zotero.org/google-docs/?broken=lwiNoX)

De acuerdo con las respuestas de los encuestados, en relación con la modalidad de estudio de su preferencia, al 85.6% le parece atractivo o muy atractivo aprender por medio de clases presenciales en un aula o salón escolar, es decir, en ambientes de aprendizaje convencionales; en cambio, al 65.9% le resulta atractivo o muy atractivo que las clases sean 100% en línea, con un maestro y compañeros conectados en forma sincrónica; al 48.2% que las clases sean pregrabadas y se encuentren disponibles en línea, contando con la asistencia permanente de un docente-tutor; y al 74.2% le es atractiva la modalidad semipresencial, en donde se combinan sesiones de aprendizaje en línea y otras presenciales, en un salón de clases [\(Explora, 2023\).](https://www.zotero.org/google-docs/?broken=Vz83vz)

Con respecto a los aspectos a considerar para la elección del programa educativo y la universidad en la que planean darle continuidad a su formación, se destacan: la flexibilidad de horario (69.9%), el costo de la colegiatura (65.0%), los años de experiencia de la institución educativa (50.5%), la calidad de la infraestructura escolar (30.5%), así como la opción de estudiar en la modalidad en línea (26.3%) (como se ilustra en la Figura 2) [\(Explora, 2023\).](https://www.zotero.org/google-docs/?broken=r91poY)

Figura 2

*Aspectos a considerar por las personas que planean continuar con sus estudios profesionales para la elección del programa educativo y la universidad*

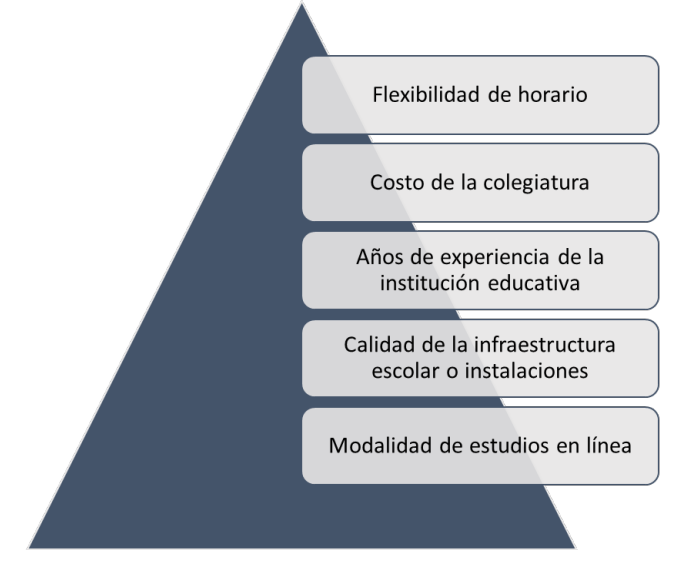

Nota. Elaboración propia con datos de Explora [\(2023\).](https://www.zotero.org/google-docs/?broken=4psDwS)

Frente a la intención de la UABC por impartir programas educativos del nivel licenciatura en la modalidad no escolarizada, caracterizados por contar con flexibilidad de tiempo y espacio, duración menor a los planes de estudio convencionales, con la oportunidad de obtener certificaciones laborales, con métodos de aprendizaje autodirigidos, entre otros atributos, al 48.4% y 42.9% de las personas encuestadas la nueva oferta educativa les parece muy atractiva y atractiva, respectivamente. En cambio, para un bajo porcentaje de ellas (8.6%), es poco o nada atractiva (como se ilustra en la Figura 3) [\(Explora, 2023\).](https://www.zotero.org/google-docs/?broken=3IRjkn)

Con base en las cinco propuestas de licenciatura que dicha universidad planea aperturar en la modalidad no escolarizada (Licenciatura en Ciencia de Datos, en Emprendimiento e Innovación, en Gestión Estratégica, Financiera y de Tecnologías, en Turismo Sostenible y Gestión de Servicios, así como Ingeniería en Software), por el perfil profesional, la LGIO se aproxima al programa que tiene el mayor porcentaje de atracción entre las personas encuestadas, nos referimos a la Licenciatura en Emprendimiento e Innovación, con el 64.2% de las preferencias; seguido de la Licenciatura en Gestión

Estratégica, Financiera y de Tecnologías, con el 63.6%, que también es una carrera afín [\(Explora, 2023\).](https://www.zotero.org/google-docs/?broken=1Ub6Ml)

### Figura 3

*Grado de atracción de las personas encuestadas por los programas de licenciatura en la modalidad no escolarizada que planea aperturar la UABC*

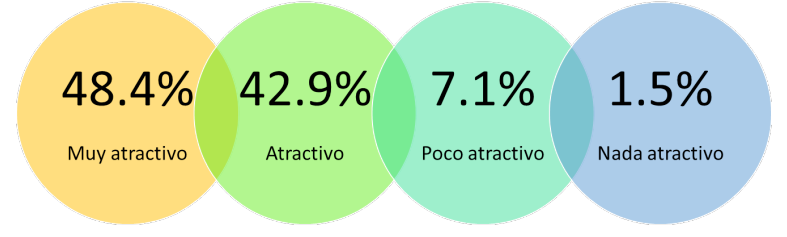

Nota. Elaboración propia con datos de Explora [\(2023\).](https://www.zotero.org/google-docs/?broken=rVz6S8)

En resumen, a partir de los datos del estudio de mercado realizado por Explor[a](https://www.zotero.org/google-docs/?broken=m3RkQ1) [\(2023\),](https://www.zotero.org/google-docs/?broken=m3RkQ1) se puede interpretar que la demanda a programas educativos no escolarizados es alta en términos de viabilidad, debido a que las personas que planean formalizar su inscripción a una carrera profesional están en busca de una oferta flexible, accesible y de calidad. Es decir, su preferencia o interés está puesto en una universidad reconocida por su calidad académica a nivel local-regional, que ofrezca flexibilidad de horarios y modalidades de estudio, con colegiaturas accesibles para todos e instalaciones de primer nivel. Por lo que son preferencias que pocas Instituciones de Educación Superior (IES) pueden cubrir, como la UABC, por ser una universidad con financiamiento público. Lo que incrementa nuestras posibilidades de que ellos elijan el programa de LGIO, no escolarizado, como su primera opción.

### <span id="page-29-0"></span>**2.1.4. Nuevos escenarios laborales de la profesión**

Por ser un programa educativo enfocado en integrar tres áreas de especialización de las organizaciones: finanzas, administración y tecnología, el abanico de posibilidades laborales para los egresados se consideran amplio, diverso y competitivo. Puesto que pueden ser contratados por empleadores tanto del sector público como privado, que ofrecen diferentes servicios: hospitalarios, educativos, energéticos, inmobiliarios, financieros, agroindustriales, turísticos, etcétera. Por ejemplo, las organizaciones educativas, organizaciones empresariales, organizaciones de la sociedad civil, organizaciones industriales y otras más, siempre que aspiren a convertirse en organizaciones inteligentes con apoyo de las tecnologías digitales y los instrumentos de planeación estratégica.

En México, cada año que transcurre surgen más empresas inteligentes, que se distinguen por su capacidad para utilizar tecnologías avanzadas, como inteligencia artificial, análisis de datos, internet de las cosas (IoT) y automatización para optimizar sus operaciones y tomar decisiones más informadas (SAP Concur, 2023). Algunas surgieron como tal, pero otras se transformaron en organizaciones inteligentes gracias a que tomaron la iniciativa de innovar en sus procesos, servicios o productos. Algunos ejemplos de empresas mexicanas inteligentes son: Lloyd's, Stylos Tech, Cinépolis, Alestra, Hoope, Cronology, Vetelia, entre otras (Guevara, E. 2018). Mientras que, a nivel mundial, se destacan: Nvidia, SpaceX, Amazon, 23andMe, Alphabet, Kite Pharma, Tencent, etcétera (Deloitte, 2017).

A pesar de lo anterior, nuestro país ocupa el lugar 55 entre las 132 economías incluidas en el Índice Global de Innovación 2022, y la posición número 3 entre los países de la región de América Latina y el Caribe (WIPO, 2022). Este lugar ubica a México lejos de las economías con liderazgo mundial en materia de innovación, como son: Suiza, Estados Unidos, Suecia, Reino Unido, Países Bajos, Corea del Sur y Singapur, por mencionar sólo algunas.

La situación crítica en la que se encuentra México se debe a la responsabilidad compartida entre el gobierno, los empresarios, las instituciones académicas y la sociedad civil (Ávila Robinson, 2020). En lo que respecta al sector empresarial, de acuerdo con Ávila Robinson (2020), representan a los principales agentes de destrucción creativa; por ello, el autor recomienda que, para convertirse en agentes transformadores de la ciencia y tecnología en innovaciones con impacto económico y social, "el sector privado debe incrementar significativamente su participación en el financiamiento y ejecución de I+D, así como migrar sus modelos de negocios hacia una base científico-tecnológica de mayor valor agregado" (párr. 6). Por suerte, las empresas cuentan ahora con distintos mecanismos como la innovación abierta, el emprendimiento corporativo, las incubadoras y aceleradoras, así como el *crowdsourcing* (Ávila Robinson, 2020). De manera que, son procesos y tareas a las que los egresados de la carrera de gestión e innovación organizacional pueden contribuir para crear empresas inteligentes, por su capacidad para llevar a cabo diagnósticos y planes de intervención en tres ámbitos de desarrollo organizacional: finanzas, administración y tecnologías.

Este planteamiento es relevante porque, después de la pandemia de COVID-19, el ADN de las empresas ha cambiado; tomando a la tecnología e innovación como los principales elementos para hacer frente a los desafíos post pandemia y crear nuevos modelos de negocios (SAP Noticias, 2020). Por lo tanto, se requiere de capital humano que aporte ideas renovadas y conduzca, con profesionalismo y capacidad, proyectos orientados a adaptar los procesos, servicios o productos de una empresa u organización a los nuevos escenarios. Y para tener éxito, "se debe conocer y trabajar en los procesos internos, la infraestructura y arquitectura tecnológica de las compañías" (SAP Noticias, 2020, párr. 5). De aquí la relevancia y actualidad de formar, desde las instituciones mexicanas de educación superior, talento humano con perfiles profesionales interdisciplinarios que respondan a estas demandas sociales complejas.

Así como las empresas, las organizaciones gubernamentales también tienen el compromiso ético de adaptar los servicios públicos ofertados a los cambios sociales y tecnológicos, con el fin de ofrecer más y mejores servicios a los ciudadanos del mundo. Como respuesta a esta problemática, los Estados han puesto en marcha diferentes experiencias que han sido etiquetadas por los especialistas bajo los conceptos de "gobierno electrónico", "gobierno digital" y "gobierno inteligente", con una definición particular para cada término (como se ilustra en la Tabla 4)

### Tabla 4

*Diferencia conceptual entre gobierno electrónico, digital e inteligente*

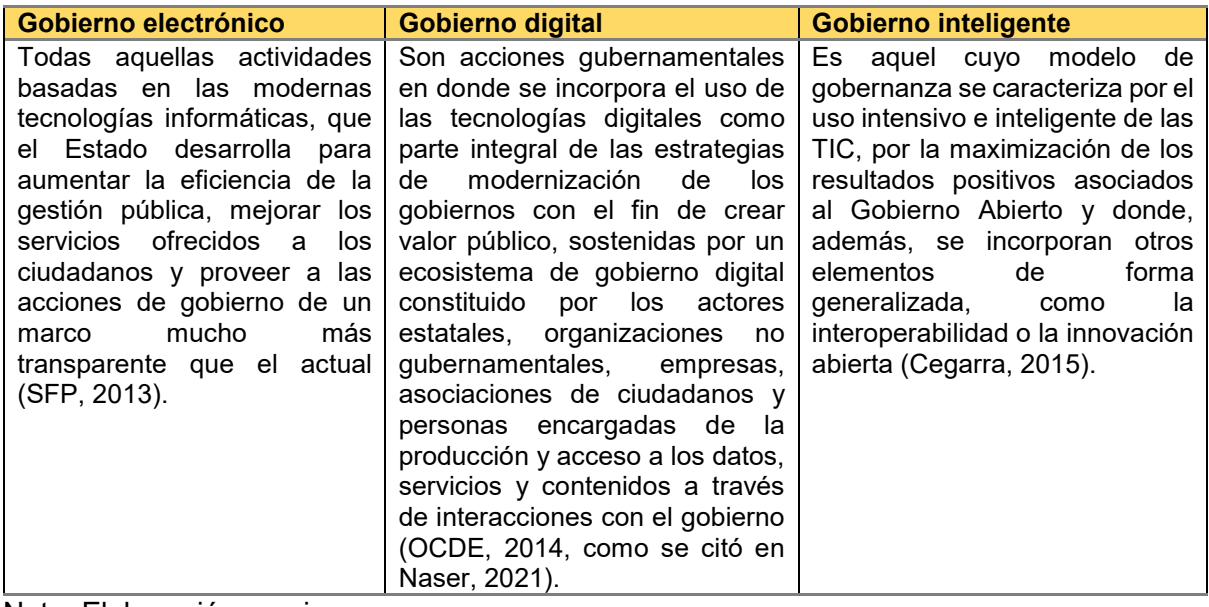

Nota. Elaboración propia.

De acuerdo con SFP (2013), se entiende por gobierno electrónico o digital a aquellas actividades por el cual se da un aprovechamiento de las TIC para agilizar los trámites que realizan los ciudadanos, coadyuvar a transparentar la función pública, elevar la calidad de los servicios gubernamentales y, en su caso, detectar con oportunidad prácticas de corrupción al interior de las instituciones públicas. De modo que, representa una oportunidad para incrementar el bienestar de los ciudadanos, fortaleciendo la confianza pública a partir de un Estado que cada vez es más cercano e inteligente, a través del uso de TIC (Pimiento, 2017).

Para la CEPAL (s.f.), la transformación digital del gobierno se enmarca en las estrategias de modernización del aparato estatal, orientadas a construir administraciones públicas más transparentes, eficaces y democráticas, así como a acelerar el cumplimiento de los Objetivos de Desarrollo Sostenible (ODS). Esto ha dado como resultado que en la actualidad las innovaciones potenciadas con tecnologías en el sector público están evolucionando hacia lo que se denomina "gobierno inteligente", donde los datos abiertos, el big data, la ciencia de datos y tecnologías como internet de las cosas y blockchain, permiten la entrega de servicios de manera efectiva y el desarrollo de políticas públicas basadas en evidencias (CEPAL, s.f.). Y para ello, se requieren

profesionistas con dichos conocimientos y habilidades, ligados a un perfil laboral que estimule la consolidación de gobiernos inteligentes alrededor del mundo.

Por lo antes expresado, las instituciones gubernamentales mexicanas, de igual manera como las empresas inteligentes, representan nuevos escenarios o espacios laborales para los egresados de la LGIO, porque están habilitados para liderar o colaborar con otros profesionistas y funcionarios públicos en proyectos de transformación digital en las dependencias de gobierno de los tres niveles: municipal, estatal y federal; con la intención de aportar al desarrollo de servicios interactivos simples y accesibles para todos, mediante diversas plataformas que den facilidad y posibilidad técnica de acceso real, principalmente, a las comunidades que aún no tienen acceso al mundo digital (CEPAL, s.f.). Es así que, la intervención profesional de nuestros egresados en organizaciones gubernamentales puede:

- Mejorar los servicios e información ofrecida a la ciudadanía y organizaciones.
- Fortalecer y simplificar los procesos de soporte institucional.
- Facilitar la creación de canales que permitan aumentar la transparencia y la participación de los ciudadanos.
- Generar mayor confianza de la ciudadanía en la acción pública.

Repercutiendo positivamente, ya sea en forma directa o indirecta, en la competitividad económica del país, en el fortalecimiento del Estado de derecho, de la calidad de vida, así como en el impulso a la innovación, debido a que abre la puerta a nuevas oportunidades de negocio y al perfeccionamiento de los servicios públicos (Pimiento, 2017).

### <span id="page-33-0"></span>**2.2. Fundamentación de la profesión**

### **2.2.1. Avances científicos y tecnológicos de la profesión**

La nueva tecnología trae nuevas herramientas y oportunidades en todas las ramas de las ciencias humanísticas, sociales, naturales y exactas, permitiendo hacer análisis más profundos e incrementando el conocimiento. Esto significa que el aumento de estrategias se verá reflejado sin precedentes, con la intención de transformar o lograr el cambio en las organizaciones que actualmente operan, así como las del futuro. Por otra parte, la innovación es producto de los cambios emergentes significativos en toda organización, punto esencial para lograr incidir en las mejoras estructurales en todas las dimensiones anteriormente mencionadas.

La innovación relativa se da en productos o servicios ya existentes dirigidos a nuevos mercados, y requiere mayores cambios puertas adentro de la organización que la innovación básica. Mientras que la innovación conceptual implica nuevas ideas, propuestas de valor y modelos revolucionarios de negocios que implican cambios profundos en la organización para su efectiva aplicación (Chiavenato: 332; Noussan y Echegaray, 2020)

En consecuencia, Noussan y Echegaray (2020) consideran que la innovación social surge del estado constante de cambio de la propia sociedad, siendo el resultado de múltiples factores que se conjugan para mostrar una nueva dirección. Como ejemplo, la preocupación creciente sobre temas de contaminación ambiental ha llevado a incrementar los controles subsecuentes, derivando incluso en un acuerdo mundial como el Acuerdo de Kyoto; en este caso estamos en presencia de una innovación social, que no está escindida de la innovación política, por ejemplo, cuando se establecen innovaciones de carácter legislativo o institucional, como las que surgieron como consecuencia de los casos de escándalos corporativos como Enron en Estados Unidos y Parmalat en Europa.

Cuando hablamos de cambios podemos clasificarlos, por un lado, en cambio tecnológico cuántico (Jones) o radical (Daft), el cual es un cambio fundamental en la tecnología que revoluciona los productos o la forma en la que se elaboran, rompe el marco de referencia de la organización y a menudo crea un nuevo equilibrio porque toda la organización se transforma. Por otro lado, el cambio tecnológico incremental (Jones) o cambio incremental (Daft), que como su nombre indica es progresivo y gradual (Noussan y Echegaray, 2020).

Ambos tipos de cambio van de la mano con los grandes procesos de innovación de nuestra sociedad. El ciclo de cambio comienza con una discontinuidad tecnológica que revoluciona algún área, comienza una época de agitación hasta que se consolida un diseño dominante. A partir de allí vendrá un proceso de cambio incremental en el cual quienes no cambiaron lo tendrán que hacer o desaparecer ante el diseño dominante. El

28

proceso se inicia una y otra vez, aunque su duración es totalmente relativa e impredecible (Noussan y Echegaray, 2020)

Sin duda alguna, los grandes avances tecnológicos, están estrechamente relacionados con la innovación de nuestra sociedad, significado de un ciclo de transformación o cambio en las estructuras de cualquier organización, esto conlleva a diversos retos que implican la integración de estrategias óptimas e innovadoras con la finalidad de crear un avance significativo en las siguientes oportunidades de los profesionistas apegados al área de la gestión e innovación organizacional.

Las organizaciones tienen comportamientos similares a las personas, por eso podemos crear importantes analogías entre ambas entidades. Debemos prestar atención a las características de los empleados, en especial a los científicos, ya que son un elemento para promover la cultura de la innovación. Es importante que los integrantes compartan normas y valores sobre la innovación para que la comunicación y cooperación entre ellos sea fluida. Sin embargo, demasiada similitud entre quienes se encargan de la innovación puede llevar a miradas monótonas de la realidad y ser incapaces de detectar nuevas tendencias (Noussan y Echegaray, 2020).

#### <span id="page-35-0"></span>**2.2.2. Perfiles profesionales en el contexto actual**

Un profesional de la gestión e innovación organizacional es aquella persona con competencias para gestionar con liderazgo y profesionalismo proyectos innovadores en tres frentes o ámbitos de una organización: finanzas, administración y tecnologías; que faciliten la toma de decisiones basadas en evidencias para su desarrollo, crecimiento y sostenibilidad en el corto, mediano y largo plazo. Con independencia del tipo de organización que sea: pequeña, mediana o grande, gubernamental o no gubernamental, nacional o transnacional, pública o privada, etcétera.

En la actualidad, hoy más que en otra época, las organizaciones experimentan un conjunto de problemáticas o desafíos que emergen de la complejidad ambiental, social, económica y/o tecnológica, que obliga a todas, incluyendo a las pequeñas y medianas empresas, adaptar o transformar sus modelos de negocio/servicio para hacerlos más sostenibles y persistir a pesar del dinamismo con el que cambian las preferencias del
cliente/usuario. Por ejemplo, el cambio climático obliga a las compañías del sector energético, agroalimentario, del transporte o de la industria textil a transformarse por los efectos de las variaciones meteorológicas, pero sobre todo para adaptarse a las nuevas legislaciones que se promulgan alrededor del mundo en pro del cuidado del medio ambiente, ya que históricamente han sido los más contaminantes (Vila, 2023).

Para Vila (2023), las innovaciones que se deben emprender para cumplir con las exigencias legislativas medioambientales requerirán una inversión importante de tiempo y dinero por parte de las organizaciones. Por ello, es fundamental contar con un profesional financiero con capacidades para: a) gestionar la liquidez de la empresa; b) administrar deudas; c) aumentar el rendimiento de capital; d) estudiar los riesgos financieros; e) gestionar los activos financieros de la empresa; f) minimizar los gastos; g) crear estructuras de capital; h) analizar los costes de oportunidad para inversiones; e i) estudiar las variables económicas (Universidad de los Andes, 2022).

Por esta razón, es indispensable que en los equipos de trabajo existan profesionistas capaces de entender las finanzas de una empresa u organización, desde un perspectiva interdisciplinaria o interdepartamental, para llevar un control inteligente y eficiente de los recursos financieros con el fin de asegurar la viabilidad económica de la misma en un tiempo y espacio determinado, especialmente, en el entorno actual, en donde las organizaciones afrontan situaciones o problemáticas naturales y antrópicas no previstas, como la pandemia de COVID-19, que ocasionan la transformación o reinvención de algunas, pero el fin de otras, sobre todo de aquellas que se cerraron a la innovación financiera y tecnológica durante la contingencia sanitaria mundial.

Por otro lado, los procesos administrativos y comerciales que tradicionalmente se ejecutan en las organizaciones también deben transformarse, y el uso de las TIC está facilitando esta tarea. De acuerdo con Pacheco y Rodríguez (2019), vivimos en un mundo interconectado, de cambios rápidos y acelerados, por lo que para competir con otras empresas o instituciones, grandes o pequeñas, es necesario modernizar procesos, equipos, maquinarias, sistemas financieros y, sobre todo, el factor humano, que es el elemento más importante en la organización, el cual debe tener la capacidad de adaptarse rápidamente a los cambios tecnológicos que les permite modificar y adecuar sus conductas, así como sus emociones, a los nuevos escenarios sociales y culturales.

Para ejemplificar, el comercio electrónico o *e-commerce* es un modelo de negocio basado en la compra, venta y comercialización de productos y servicios a través de medios digitales (MIPYMESMX, s. f.). Una actividad que varias empresas o compañías mexicanas gradualmente están explorando y aprendiendo cómo hacerlo en forma eficiente, junto con sus empleados, con el fin de expandir su mercado, para llegar a nuevos clientes, algunos con residencia en países extranjeros. Si bien el comercio electrónico estaba creciendo en todo el mundo desde hace varios años, la pandemia aceleró su proceso de adopción ante la imposibilidad de los comerciantes de mantener las puertas de sus tiendas físicas abiertas (Thomson Reuters, 2020). Esto contribuyó sustancialmente al auge del *e-commerce* en México y en distintas regiones del planeta Tierra.

Según datos de la Asociación Mexicana de Venta Online (AMVO), en el año 2022, el comercio electrónico minorista en México creció un 23%; las ventas alcanzaron un valor de 528,000 millones de pesos, llegando a 63 millones de consumidores, casi la mitad de la población mexicana; esto nos coloca, como país, entre los cinco primeros con mayor crecimiento del comercio electrónico a nivel mundial, después de Indonesia, Filipinas y la India, y por encima de Malasia, Brasil, Estados Unidos y Japón (Riquelme, 2023).

Lo anterior, es consecuencia, entre otros factores, de la gestión del cambio, un área profesional que se ocupa de facilitar y acelerar los procesos de transformación organizacional, teniendo en cuenta los aspectos humanos, emocionales y culturales que intervienen en ellos (Ávila, 2023). Eso es precisamente de lo que será capaz de hacer un profesional de la gestión e innovación organizacional, saber "diseñar e implementar estrategias para comunicar el propósito y los beneficios del cambio, involucrar y empoderar a los actores clave, gestionar las expectativas y los riesgos, crear espacios de aprendizaje y colaboración, reconocer y celebrar los logros y consolidar los nuevos hábitos y comportamientos" (Ávila, 2023, párr. 3); para dar paso a la innovación en las organizaciones, entendida como un medio para mejorar procesos, servicios y/o productos, crear nuevas soluciones o modelos de negocio, que las lleven a diferenciarse de la competencia y anticiparse al futuro (Ávila, 2023). De la misma forma como ocurrió con las empresas que incursionaron en el comercio electrónico durante la pandemia de COVID-19, con resultados positivos, una experiencia que impulsó el cambio y la innovación organizacional en tiempos inciertos.

Por eso, como lo señalan Pacheco y Rodríguez (2019), hoy las organizaciones deben centrar sus esfuerzos en la innovación y la creatividad para que sus procesos sean flexibles y capaces de despertar actitudes proactivas en sus equipos de trabajo, que los lleven a comprometerse con nuevas visiones organizacionales y con el uso de tecnologías digitales para afrontar los desafíos que el cambiante mundo empresarial plantea en la era de la postpandemia.

Sin embargo, la cantidad de recursos monetarios dedicada a la adquisición y mantenimiento de las TIC no es condición suficiente por sí misma para avanzar hacia etapas más complejas de uso, o bien, para gestionar la innovación en las organizaciones; esto se debe acompañar de una estrategia multidimensional destinada a estimular la capacitación y profesionalización de directivos y trabajadores en el uso de tecnologías especializadas, con el fin de fortalecer la toma de decisiones a nivel gerencial, así como agilizar los procesos y actividades de la empresa para aumentar el rendimiento y productividad sobre sus competidores (Buenrostro y Hernández, 2019).

Aquí radica la relevancia del tercer dominio de competencia de este plan de estudios, que las organizaciones cuenten con un profesionista que sabe o puede asesorar a otros a tomar decisiones estratégicas con apoyo de sistemas de información y tecnologías emergentes para el perfeccionamiento de sus procesos administrativos, financieros y tecnológicos.

#### **2.2.3. Prospectiva de la profesión**

Como ya se mencionó anteriormente, antes de la pandemia, las organizaciones estaban expuestas a múltiples desafíos que eran efectos de la globalización económica, cultural y tecnológica que emprendió la sociedad mundial con la aparición del Internet, por mencionar un punto de partida. Los cuales fueron afrontando a su ritmo y en forma paralela a su propio proceso de aprendizaje y crecimiento organizacional. No obstante, la contingencia sanitaria marcó para las organizaciones y sus miembros el surgimiento de nuevas necesidades que hoy se han convertido en problemáticas que, en algunos casos, condicionan el presente y futuro de las mismas. Un ejemplo de ello, pueden ser los problemas relacionados con salud física y mental de los trabajadores, con la dependencia de algunas empresas de carácter transnacional a las cadenas de suministros (seriamente afectadas durante la pandemia de COVID-19), con la adaptación de sus procesos y productos a las nuevas normas ambientales y sanitarias, entre muchos otros.

Por esta razón, el primer paso para vislumbrar la prospectiva de la profesión es reconocer la complejidad y el dinamismo del entorno en el que perviven las organizaciones, aceptando que los fenómenos derivados de estos provocan estragos en el comportamiento de sus miembros y, por ende, en sus procesos, cultura organizacional y metas.

Como resultado, en las organizaciones del futuro se visualiza un cambio de paradigma que, de acuerdo con Ragno (2014), coloca al ser humano en el centro de la vida organizacional, por concebirlo como un ser integral y no por los roles que ocupa dentro de la estructura, que lo vuelve artífice de una acción transformadora que se inicia en él, pero que en su "no-acción", dinamiza y transforma la organización, tornándose no sólo más humana, eficiente y productiva, sino integrándola en su desarrollo personal y social. Lo que implica "pasar de hablar de la importancia del capital humano a reconocer firmemente que lo humano es capital" (Ragno, 2014, p. 7).

En este paradigma organizacional, se fundamenta el derecho de todos los trabajadores a un entorno laboral seguro y sano. Un aspecto que cobró relevancia durante la pandemia de COVID-19. Debido a que:

Los entornos de trabajo seguros y sanos no sólo son un derecho fundamental, sino que también tienen más probabilidades de minimizar la tensión y los conflictos en ese ámbito y mejorar la fidelización del personal, así como el rendimiento y la productividad laborales. Por el contrario, la falta de estructuras efectivas y apoyo en el trabajo, especialmente para quienes viven con trastornos mentales, puede afectar la capacidad de las personas para ser eficaces" (OMS, 2022, párr. 3).

33

Por este motivo, las organizaciones del futuro deben ayudar a mejorar la salud mental en el trabajo, poniendo en marcha iniciativas que reduzcan los riesgos psicosociales, tales como (OMS, 2022, párr. 5):

- insuficiencia de capacidades o su empleo insuficiente en el trabajo;
- cargas o ritmo de trabajo excesivos, falta de personal;
- horarios excesivamente prolongados, antisociales o inflexibles;
- falta de control sobre el diseño o la carga del trabajo;
- condiciones físicas de trabajo inseguras o deficientes;
- cultura institucional que permite los comportamientos negativos;
- apoyo limitado por parte de colegas o supervisión autoritaria;
- violencia, acoso u hostigamiento;
- discriminación y exclusión;
- funciones laborales poco definidas;
- promoción insuficiente o excesiva;
- inseguridad laboral, remuneración inadecuada o escasa inversión en el desarrollo profesional; y
- demandas conflictivas para la conciliación de la vida familiar y laboral.

Por otra parte, la Agenda 2030 para el Desarrollo Sostenible, de la misma forma como compromete a los gobiernos, también invita a las organizaciones de todas las regiones del mundo a adoptar los 17 ODS para así contribuir con pequeñas o grandes acciones a su logro. De manera que, el desarrollo sostenible desde las organizaciones no debe visualizarse únicamente como un imperativo moral al que una empresa o institución debe apostar, ni tampoco como una oportunidad a corto plazo para generar una buena reputación, mejorar la imagen de marca o un beneficio económico puntual; más bien, es una estrategia de largo plazo que se convierte en una oportunidad para que las organizaciones gestionen los riesgos económicos con impactos sociales y ambientales para proteger los intereses del negocio, la marca e imagen, así como las relaciones de los grupos de interés con los que se relaciona la empresa (Ramos, 2019). Sin perder de vista que, "la sustentabilidad exige que las dimensiones económica, ambiental y social se integren e interactúen en un equilibrio" (Ramos, 2019, párr. 9).

Los beneficios para las organizaciones que toman medidas sustentables son visibles en tres frentes: en la organización, en los colaboradores y en los clientes o consumidores (Wenu Work, 2022), como se ilustra en la Tabla 5.

#### Tabla 5

*Ejemplos de cómo beneficia la sustentabilidad a una organización*

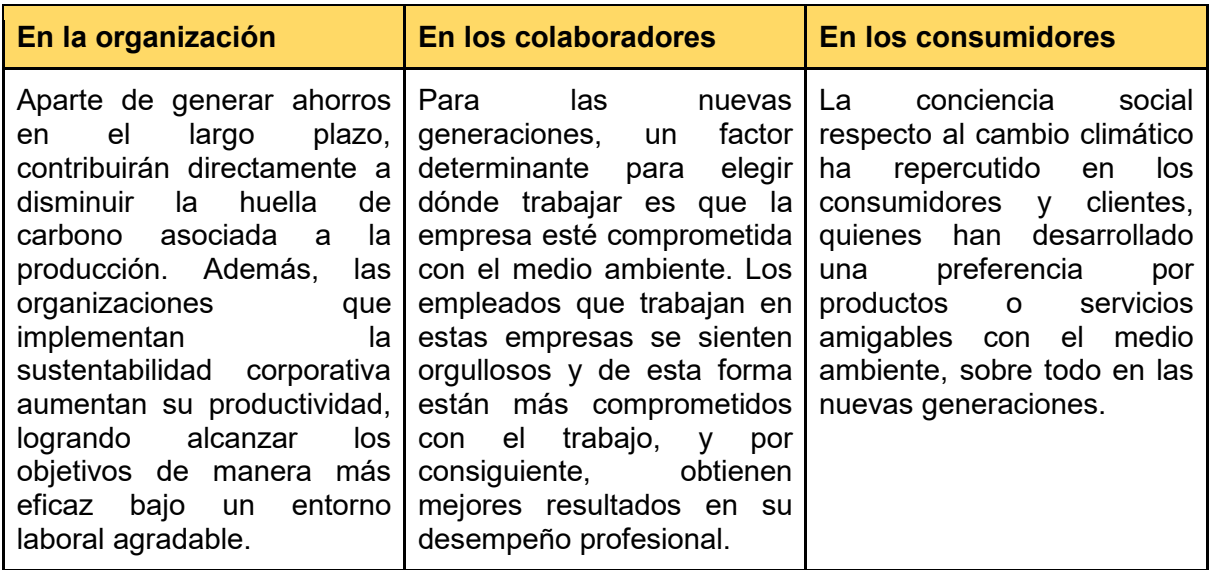

Nota. Wenu Work (2022).

Un ejemplo de la vida real de lo mencionado con anterioridad son los casos de Google y Walmart. Según Wenu Work (2022), el gigante tecnológico, a través de su programa *Google Green*, ha logrado ser neutro de carbono desde el año 2007 y esperan que para fines del año 2017 el 100% de la energía de sus operaciones provenga de energías renovables; mientras que, Walmart, a partir del año 2005, comenzaron a actualizar su flota de transporte por camiones más eficientes y sustentables, resultando en un ahorro cercano a los mil millones de dólares en costos de transportación hasta el año 2015.

En el contexto mexicano, se destacan las compañías de Grupo Bimbo, que en 2022 presentó su nueva estrategia de sustentabilidad alineadas con los ODS, en donde se comprometen a ofrecer una mejor nutrición a millones con recetas simples y diversas, luchar contra la degradación de la naturaleza y ayudar a las comunidades a prosperar; así como Grupo Modelo, que celebró un contrato de suministro de energía con la empresa española Iberdrola, lo que permitió que a partir del segundo semestre de 2019 el suministro de energía eléctrica para las cervecerías y plantas de operación vertical procedía de energía eólica, reduciendo en un 30% la huella de carbono (Sánchez, 2017).

Finalmente, el teletrabajo, una estrategia adoptada por un gran número de organizaciones durante la pandemia para seguir operando, llegó para quedarse. De acuerdo con KPMG México (2021), el 63% de las empresas planean mantener un esquema de teletrabajo después de la pandemia, y 40% considera que entre 26% y 50% de su plantilla se mantendrá en tal modalidad una vez que ésta concluya. De este último porcentaje, 91% considera que los colaboradores se mantendrán trabajando a distancia dos o más días a la semana.

Tan es una realidad que, en México, el pasado 8 de junio de 2023 entró en vigor la Norma Oficial Mexicana (NOM-037-STPS-2023) que regula el teletrabajo o trabajo a domicilio, como quedó estipulado en la Ley Federal del Trabajo. Como resultado, las empresas u organizaciones se ven obligadas a (STPS, 2021):

- Proporcionar, instalar y encargarse del mantenimiento de los equipos necesarios para el teletrabajo. Por ejemplo: el equipo de cómputo, sillas ergonómicas, impresoras, entre otros.
- Recibir oportunamente el trabajo y pagar los salarios en la forma y fechas estipuladas.
- Asumir los costos derivados del trabajo a través de la modalidad de teletrabajo, incluyendo, en su caso, el pago de servicios de telecomunicación y la parte proporcional de electricidad.
- Implementar mecanismos que preserven la seguridad de la información y datos utilizados por las personas trabajadoras.
- Respetar el derecho a la desconexión de las personas al término de la jornada laboral e inscribirlas al régimen obligatorio de la seguridad social.
- Promover el equilibrio de la relación laboral de las personas trabajadoras, a fin de que gocen de un trabajo digno o decente y de igualdad de trato en cuanto a remuneración, capacitación, formación y seguridad social.
- Se deberá observar una perspectiva de género que permita conciliar la vida personal y la disponibilidad de las personas trabajadoras.

En resumen, el paradigma que reconoce y coloca al ser humano en el centro de la vida organizacional, la promoción de entornos laborales seguros y sanos, la transformación de empresas en organizaciones inteligentes y sostenibles, el teletrabajo con nuevo esquema laboral, el comercio electrónico como un modelo de negocio en expansión, la construcción de gobiernos inteligentes con apoyo de las TIC, etcétera, son campos de acción emergentes para los profesionales de la gestión e innovación organizacional, los cuales están contemplados en el presente plan de estudios para que al egresar puedan dar respuesta a estos y otros desafíos que, en nuestra perspectiva, están condicionando desde ahora el futuro de las organizaciones, para lo cual deben estar preparados, con competencias que les permitan adaptar su práctica a los nuevos escenarios de la profesión.

## **2.3. Fundamentación institucional**

## **2.3.1. Factibilidad normativa**

Con la adopción de la Agenda 2030 para el Desarrollo Sostenible, el Estado mexicano y sus instituciones están comprometidos con el establecimiento e implementación de políticas, estrategias y acciones públicas de carácter intersectorial que coadyuven en la consecución de los 17 ODS. Particularmente, las instituciones de educación superior que reciben financiamiento público, como la UABC, están obligadas a orientar sus proyectos institucionales al logro del ODS número 4 y sus respectivas metas, buscando "garantizar una educación inclusiva, equitativa y de calidad y promover oportunidades de aprendizaje durante toda la vida para todos" [\(CEPAL, 2018, p. 27\).](https://www.zotero.org/google-docs/?broken=hFjt7X) A pesar de que dicho objetivo tiene siete metas educativas, no todas son responsabilidad de las IES, por esta razón en la Tabla 6 se señalan las metas específicas a las que deben contribuir las universidades a través de sus funciones o tareas sustantivas: docencia, investigación, gestión y vinculación.

Tabla 6

*Metas educativas a las que deben contribuir las IES públicas y privadas*

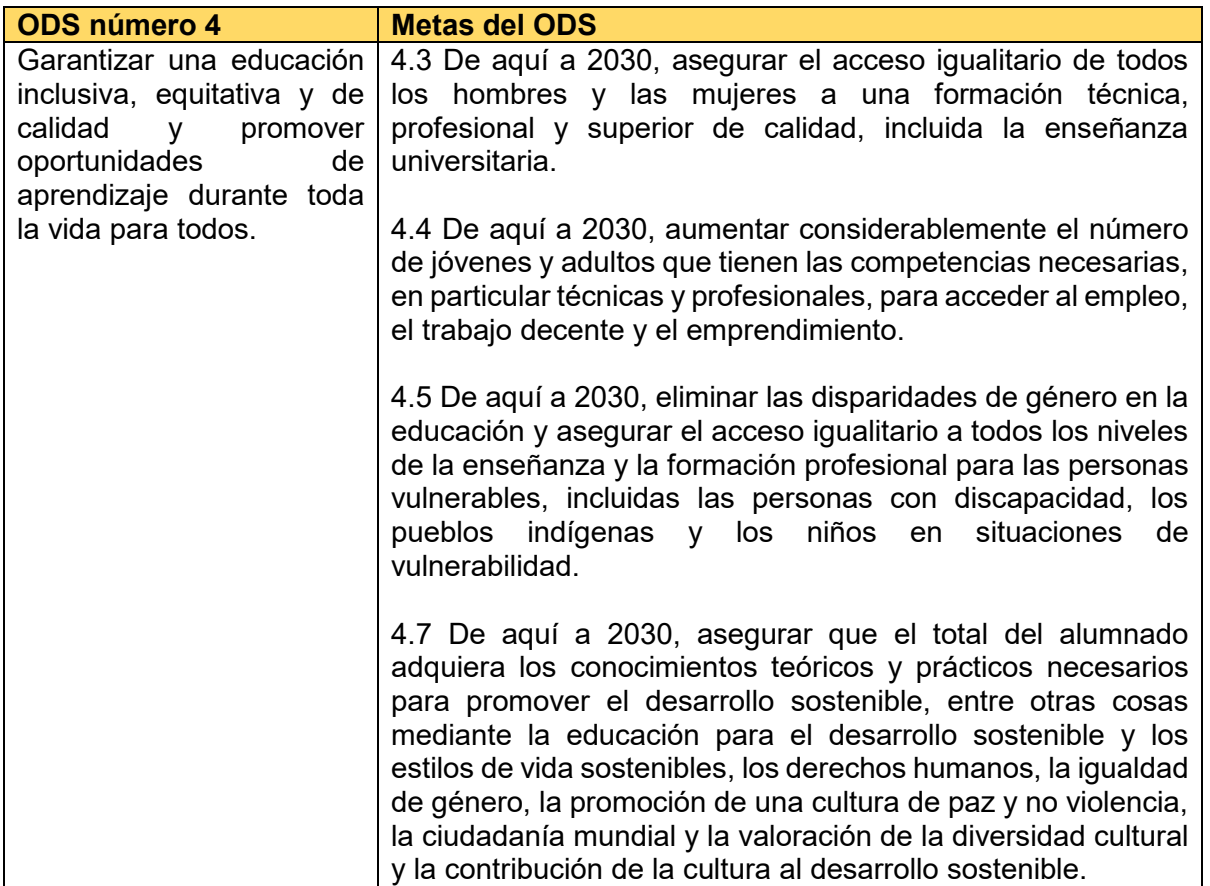

Nota. Elaboración propia con información de la Agenda 2030 para el Desarrollo Sostenibl[e](https://www.zotero.org/google-docs/?broken=tHXeUD) [\(CEPAL, 2018\).](https://www.zotero.org/google-docs/?broken=tHXeUD)

Esta nueva visión educativa mundial compromete tanto a las escuelas como a las universidades de nuestro país a erradicar con ímpetu aquellas prácticas y discursos que reproducen las desigualdades económicas, sociales, educativas, de género, a nivel áulico, institucional y/o sistémico, de arriba hacia abajo y viceversa; para transitar hacia comunidades escolares asequibles, inclusivas, equitativas, sostenibles, pacíficas, en donde se garantice el derecho de aprender y el respeto a los derechos humanos de todas las personas, sin exclusión.

Lo anterior, porque en las últimas décadas se logró avanzar significativamente hacia la universalización de la educación, desde la primera infancia hasta la enseñanza superior [\(UNESCO, 2020\),](https://www.zotero.org/google-docs/?broken=IwUOjF) pero hoy el principal desafío es asegurar la calidad o excelencia de los procesos y experiencias educativas, así como la pertinencia social de los aprendizajes, en un escenario donde las oportunidades formativas de niños, jóvenes y adultos son heterogéneas y desiguales, sobre todo después de la pandemia de COVID-19, porque la calidad de la enseñanza no se mantuvo al mismo nivel para todos, ocasionando profundas brechas de aprendizajes entre los grupos históricamente excluidos (en condición de pobreza, indígenas, que residen en zonas rurales, inmigrantes, etcétera) y los que durante décadas han tenido acceso a una educación de excelencia.

La UABC, consciente de este panorama mundial y de otros desafíos que dejó la pandemia, en su Plan de Desarrollo Institucional 2023-2027, incorporó a su modelo estratégico tres políticas transversales destinadas a reducir las desigualdades educativas y asegurar una educación superior de calidad para todos: 1) Excelencia e innovación educativa, 2) Cultura de paz y derechos humanos, y 3) Autonomía universitaria, transparencia y rendición de cuentas (como se ilustra en la Figura 4[\)](https://www.zotero.org/google-docs/?broken=XMoQ4Y) [\(UABC, 2023\).](https://www.zotero.org/google-docs/?broken=XMoQ4Y) Específicamente, a través de la política de excelencia e innovación educativa:

Se reafirma el compromiso de la institución con la excelencia educativa, mediante el fomento de la cultura de la evaluación y la mejora continua integral. Asimismo, se adopta el rasgo diferenciador de la innovación, como una postura institucional de flexibilidad y apertura al cambio, en respuesta al dinamismo y complejidad que caracteriza a la educación superior en todos los niveles y ámbitos de actuación [\(UABC, 2023, p. 167\).](https://www.zotero.org/google-docs/?broken=7m8Wbe)

Para cumplir con el propósito anterior, se definieron cinco prioridades institucionales, destacándose el aprendizaje integral, flexible y a lo largo de la vida, como la primera prioridad desde donde la universidad busca impulsar el desarrollo profesional y la realización de las personas, mediante la flexibilización de las modalidades de aprendizaje en formatos presenciales y a distancia, con el fin de ampliar la cobertura y llegar a otras audiencias [\(UABC, 2023\).](https://www.zotero.org/google-docs/?broken=fPqtiM)

39

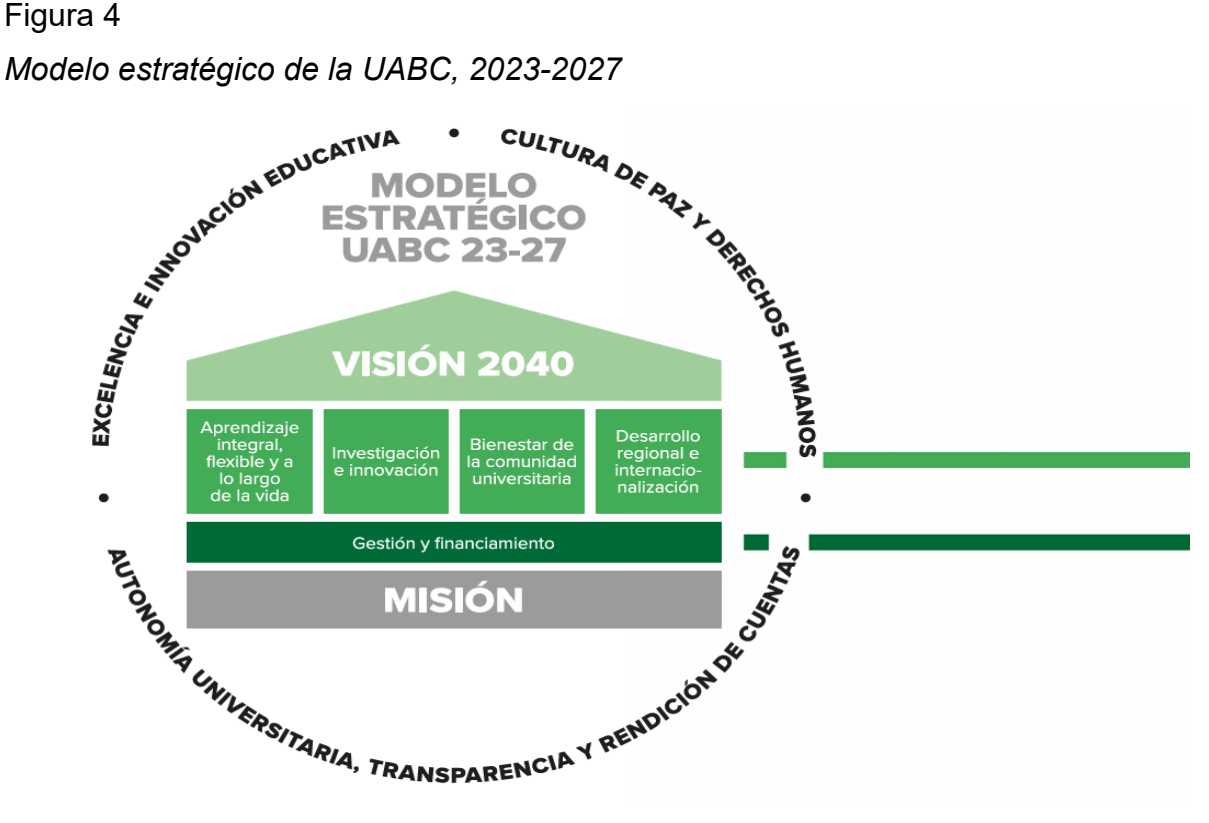

Nota. UABC [\(2023\).](https://www.zotero.org/google-docs/?broken=dNutq4)

De aquí la relevancia y actualidad de los proyectos institucionales orientados a crear una oferta educativa de pregrado y posgrado en modalidades alternativas a la educación presencial, como es el caso de la presente propuesta de licenciatura virtual, que tiene como misión formar profesionistas en ciencias de datos capaces de desempeñarse laboralmente en el contexto local, regional, nacional e internacional, porque la modalidad instruccional permitirá matricular estudiantes de Baja California, México y de otros países, siempre que cumplan con los requisitos legales y procedimientos migratorios.

Esta acción contribuye directamente a la ampliación de la cobertura del sistema nacional de educación superior, desde una perspectiva de inclusión, equidad y gratuidad, por ser un asunto de atención prioritaria de acuerdo con lo mencionado en el Programa Sectorial de Educación 2020-2024, ya que el indicador de cobertura educativa terciaria se aproxima al 40% y se pretende incrementarlo al 50%, con 5.5 millones de estudiantes matriculados, al cierre de la gestión del presidente Andrés Manuel López Obrador [\(SEP,](https://www.zotero.org/google-docs/?broken=Nsigj2) 

[2020\).](https://www.zotero.org/google-docs/?broken=Nsigj2) De manera que, la diversificación de la oferta educativa en modalidades no escolarizadas y mixtas es la estrategia más rentable y funcional para que las universidades públicas estatales colaboren en la consecución de esa meta nacional, sin comprometer su sostenibilidad financiera en el mediano y largo plazo.

No obstante, dicha diversificación también representa una oportunidad real para que las personas que por algún motivo no continuaron y/o culminaron sus estudios profesionales, puedan hacerlo por medio de la oferta educativa no escolarizada disponible a nivel nacional, con el mismo nivel de calidad en el que operan los programas de licenciatura en la modalidad presencial, en donde a los grupos de la población históricamente excluidos de la educación superior se les asegure un acceso equitativo para que con la formación recibida sean capaces de ser o hacer realidad cualquier aspiración personal con libertad, construyendo con sus acciones el tipo de vida que consideran valiosa e incrementar sus posibilidades reales de elección [\(Sen, 1998\).](https://www.zotero.org/google-docs/?broken=rIQnBC) De aquí la pertinencia socioeducativa de este proyecto de carrera de nueva creación, que aporta al desarrollo educativo nacional, puesto que contribuye al logro del objetivo prioritario número 1 del Programa Sectorial de Educación 2020-2024, así como al desarrollo/cumplimiento de sus respectivas estrategias, acciones y metas, como se ilustra en la Tabla 7.

#### Tabla 7

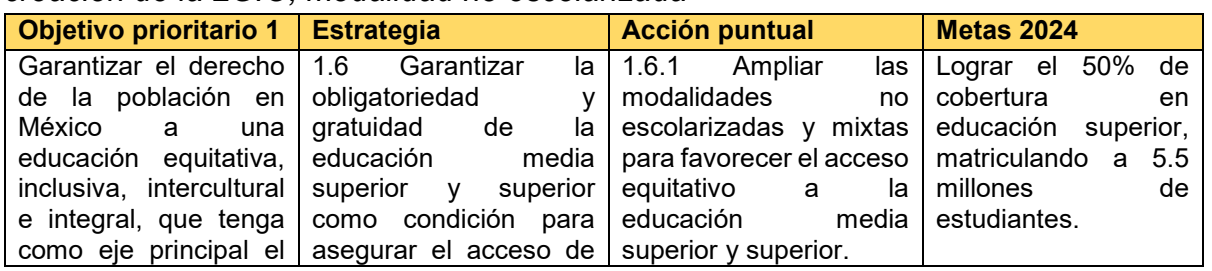

*Aspectos político-normativos de la educación nacional que fundamentan el proyecto de creación de la LGIO, modalidad no escolarizada*

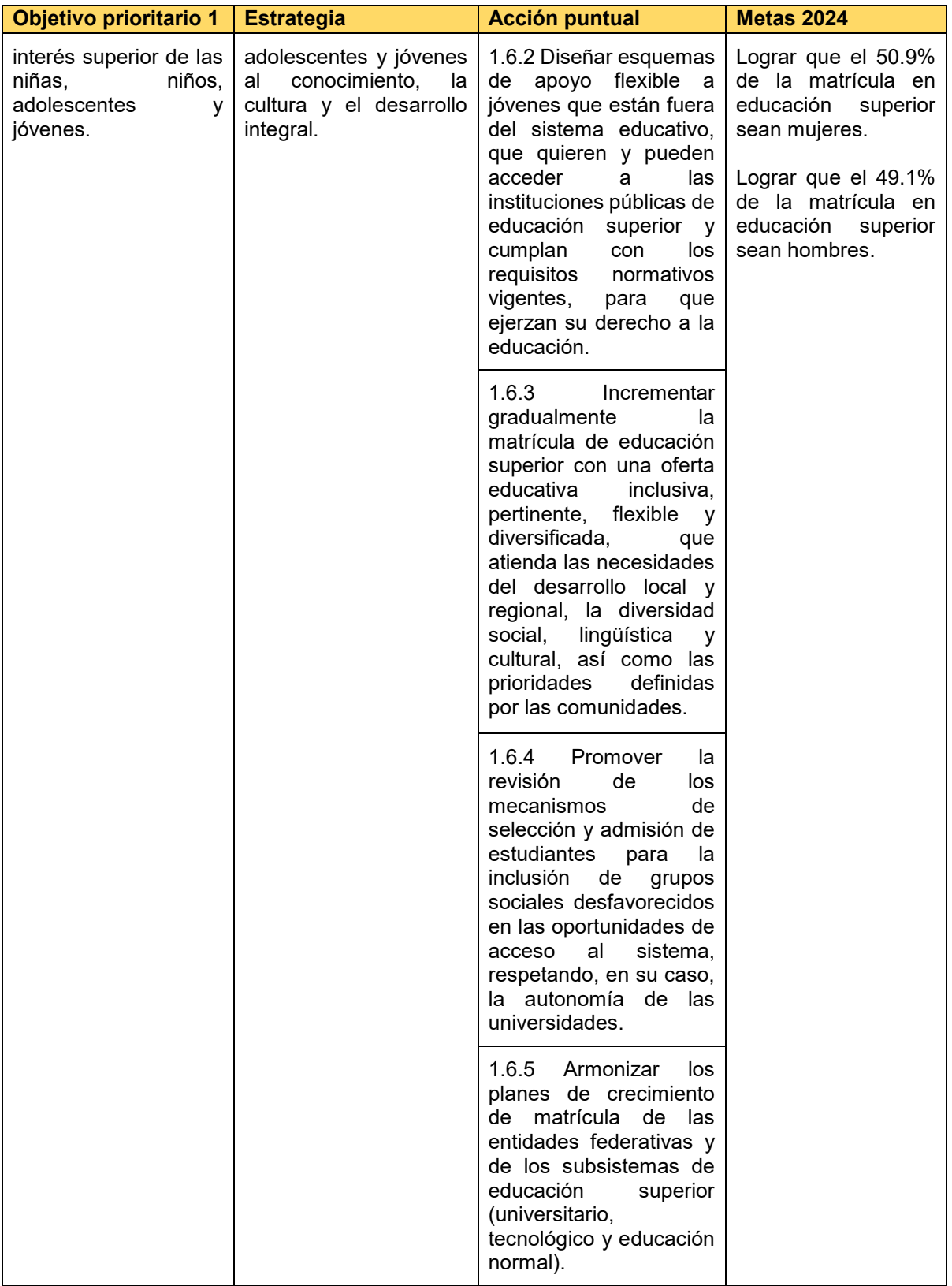

Nota. Elaboración propia con información del Programa Sectorial de Educación 2020- 2024 [\(SEP, 2020\).](https://www.zotero.org/google-docs/?broken=zfWs3A)

Finalmente, la creación de la LGIO, no escolarizada, como ya se mencionó en párrafos anteriores, representa un proyecto innovador que viene a sumar esfuerzos para la promoción del «Aprendizaje integral, flexible y a lo largo de la vida», como una de las prioridades institucionales focalizadas por las autoridades universitarias, para adaptar la formación profesional de nuestros estudiantes a los escenarios presentes y venideros, ya que "el mundo en el que vivimos es cada vez más complejo, incierto y frágil["](https://www.zotero.org/google-docs/?broken=Kp155v) [\(UNESCO, 2020, p. 1\),](https://www.zotero.org/google-docs/?broken=Kp155v) y ellos, como futuros profesionistas, también deben aprender a ajustar su ejercicio profesional a los nuevos escenarios laborales, donde la comunicación digital, el uso de inteligencia artificial, el teletrabajo, son prácticas cotidianas en expansión. Es así que esta propuesta emerge para responder a dicha prioridad institucional, alineándose con las estrategias 2 y 6, así como con las acciones 2.1, 2.4, 2.8, 6.2, 6.5 y 6.6 que están expresadas en el PDI 2023-2027 [\(UABC, 2023\),](https://www.zotero.org/google-docs/?broken=tLcjnR) como se ilustra en la Tabla 8.

## Tabla 8

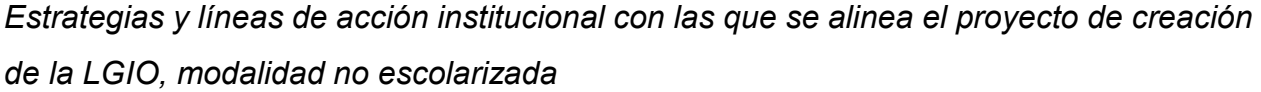

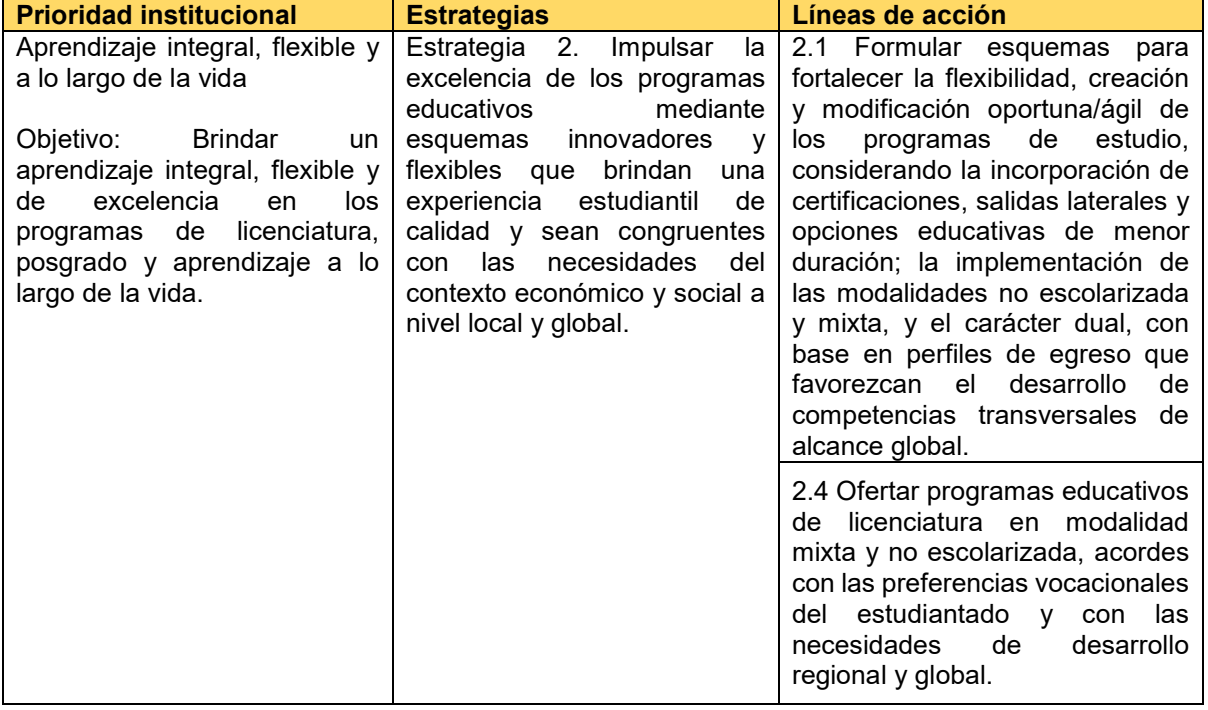

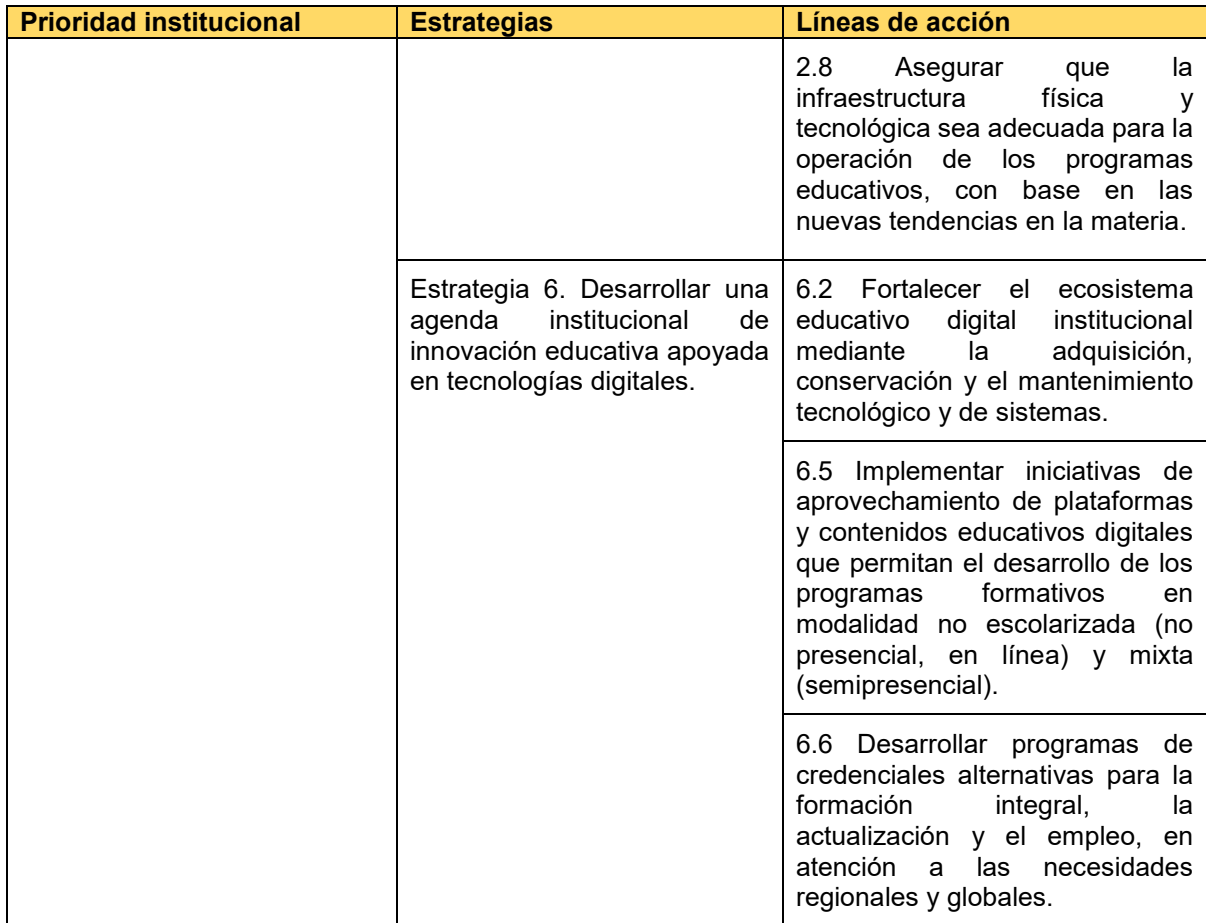

Nota. Elaboración propia con información del PDI 2023-2027 [\(UABC, 2023\).](https://www.zotero.org/google-docs/?broken=GUEoh6)

En conclusión, en los párrafos anteriores quedó plasmada la factibilidad normativa que justifica la creación de la LGIO, en la modalidad no escolarizada, puesto que el propósito de este proyecto es coherente con la prospectiva educativa mundial y nacional, expresadas en la Agenda 2030 para el Desarrollo Sostenible, así como en el Programa Sectorial de Educación 2020-2024, pero especialmente con la misión, visión y prioridades institucionales que la UABC pretende hacer realidad en el año 2040, de acuerdo con lo definido en su PDI 2023-2027. Por lo tanto, es un plan de estudios innovador y flexible que impulsará el desarrollo de la educación superior en México y Baja California.

#### **2.3.2. Factibilidad operativa**

La creación de la Licenciatura en Gestión e Innovación Organizacional, en la modalidad no escolarizada, representa un proyecto con un impacto significativo en términos económicos, sociales, educativos, así como culturales para México, Baja California y la región binacional (California-Baja California). Debido a que la UABC, a través de la Facultad de Ciencias Administrativas (FCA) en colaboración con el Centro de Investigación para el Aprendizaje Digital, ponen a disposición de la población interesada en continuar con sus estudios profesionales dicha propuesta formativa flexible y actualizada, con una modelo curricular único en su tipo a nivel estatal, abriendo una oportunidad educativa a los jóvenes y adultos del país que por alguna circunstancia personal, familiar o laboral no pueden matricularse en un programa escolarizado de una universidad pública. Es por ello que la FCA consciente de esa problemática, asume el compromiso social y toma la iniciativa con este proyecto institucional, que abona al desarrollo del sistema nacional de enseñanza superior a partir de los principios de inclusión, equidad e innovación educativa.

En la actualidad, la FCA tiene una población de 4,724 estudiantes, que se distribuyen en los seis programas educativos de licenciatura: Contaduría, Administración de Empresas, Inteligencia de Negocios, Informática, Mercadotecnia, Negocios Internacionales, y Gestión Turística; así como seis de posgrado: Especialidad en Dirección Financiera, En Desarrollo del Capital Humano, Maestría en Administración, en Impuesto y en Gestión de Tecnologías de la Información, así como el Doctorado en Ciencias Administrativas (como se ilustra en la Figura 5). La oferta del mismo nivel está reconocida por su calidad y acreditada ante el Consejo para la Acreditación de la Educación Superior (COPAES) y Comités Interinstitucionales para la Evaluación de la Educación Superior (CIEES). Mientras que, el 100% de los programas de posgrado están registrados ante el Sistema Nacional de Posgrados (SNP) del Consejo Nacional de Humanidades, Ciencias y Tecnologías (Conahcyt). De manera que, la diversidad de la oferta educativa es un indicador de que la unidad académica cuenta con la capacidad y experiencia para acoger y operar una nueva licenciatura, pero ahora en una modalidad alternativa a la educación presencial.

#### Figura 5

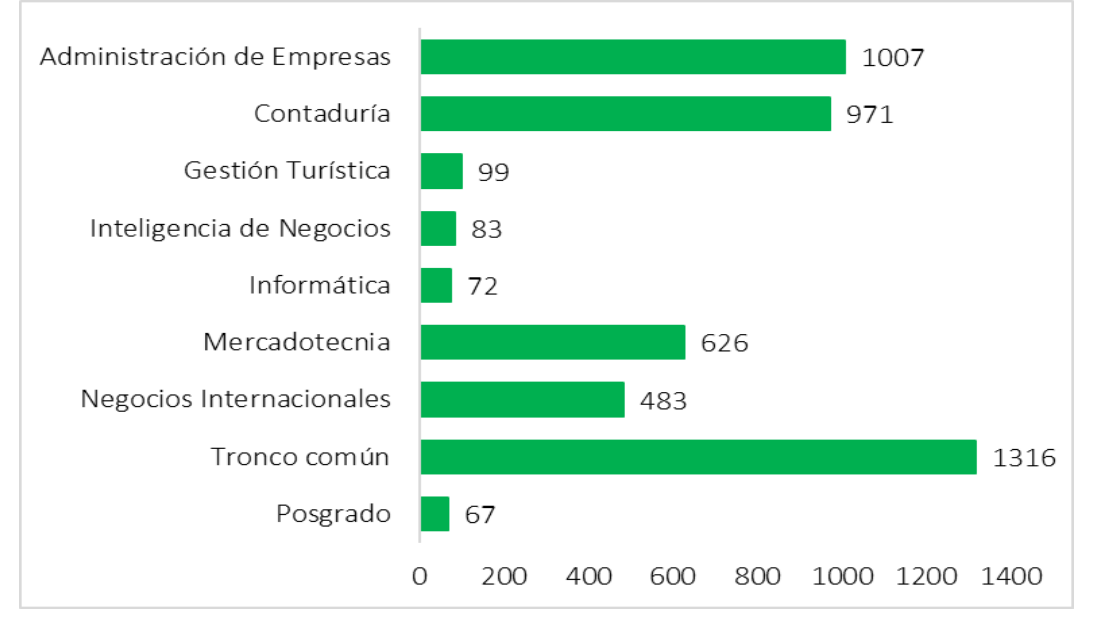

*Población estudiantil por programa educativo durante 2023-2*

Nota. Elaboración propia con datos de la Coordinación General de Servicios Estudiantiles y Gestión Escolar [\(CGSEGE, 2023\).](https://www.zotero.org/google-docs/?broken=sT8Vhn)

Otro de los factores determinantes del interés público en un programa educativo, así como de la calidad de los procesos académico-administrativos que tienen lugar dentro de él, es la planta docente. Debido a que los estudiantes que eligen ingresar a una carrera profesional esperan que sus profesores estén capacitados pedagógicamente y cuenten con experiencia en el campo laboral, que los conecte con el mercado de trabajo desde los primeros ciclos de estudio [\(Osuna, 2023\).](https://www.zotero.org/google-docs/?broken=duRXPd)

La planta docente que conforma la FCA está altamente calificada, respaldado por estudios de nivel posgrado doctorado y maestría en un alto porcentaje de los PTC y PA, de igual modo se ha desarrollado un programa de habilitación y actualización permanente. Todo el personal docente es capacitado permanentemente en temas disciplinarios como en área pedagógica, obteniendo con eso un reforzamiento y desarrollo de habilidades en la impartición de cátedra. Así mismo en la planta de profesores de tiempo completo existe el 87 % de docentes con perfil del Programa de Desarrollo del profesorado (PRODEP) con la tendencia a alcanzar el nombramiento del Sistema Nacional de Investigadores e Investigadores (SNII). Hasta el último semestre, la FCA contaba con 5 cuerpos académicos, los cuales desarrollan una intensa labor para elevar su rango a consolidados o en consolidación, cuidando que los trabajos atiendan a las líneas de investigación de la facultad; el docente con posgrado participa en proyectos de investigación registrados ante el Departamento de Posgrado e Investigación acordes a las líneas de generación y aplicación del conocimiento de los cuerpos académicos, y en programas de investigación con financiamiento externo.

Actualmente, en la FCA laboran 292 maestras y maestros con diferentes tipos de contratación: de tiempo completo (PTC) y de medio tiempo (PTM), técnicos académicos de tiempo completo (TATC) y de medio tiempo, así como por horas o asignatura (PA). De ellos, 40 son PTC, 1 PMT, 6 TATC y 245 PA, así como 15 trabajadores administrativos y 13 empleados del área de intendencia. Respecto a los PTC, 23 poseen el grado de doctor y 24 tienen el maestro, el 87% cuentan con el reconocimiento del Programa para el Desarrollo Profesional Docente (PRODEP), mientras que 21 pertenecen al SNII, según datos de la última convocatoria (2022) (como se ilustra en la Figura 6).

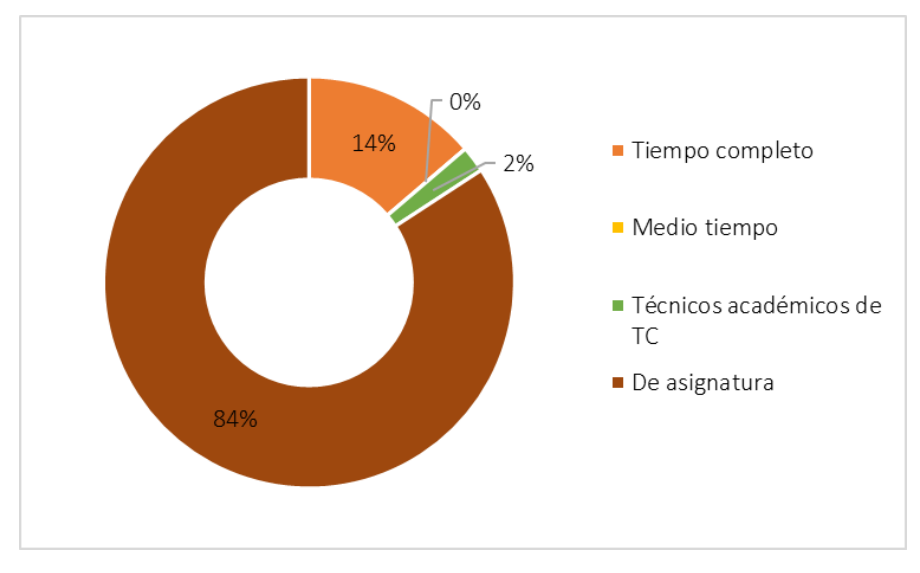

## Figura 6 *Distribución del personal académico por tipo de contratación*

Nota. Elaboración propia.

La planta académica de la FCA se caracteriza por contar con experiencia profesional, así como formación académica pertinente y de calidad, alineada a los programas educativos de licenciatura y posgrado que se ofertan. Para ello, es suficiente con visualizar el nivel de habilitación de la planta docente y las distinciones obtenidas tanto en el PRODEP, SNII y PREDEPA.

#### Figura 7

*Número de profesores incorporados al SNII y que cuentan con reconocimiento PRODEP*

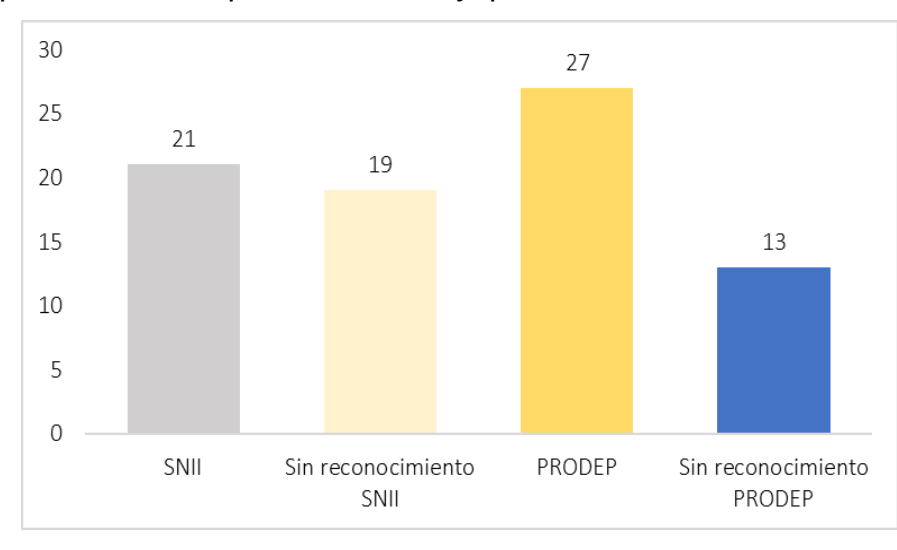

Nota. Elaboración propia.

Además, se planea fortalecer los mismos con la contratación escalonada de nuevos profesores de tiempo completo y por horas, con un perfil profesional y docente que sea compatible con los propósitos del plan de estudios, así como con la modalidad instruccional en la que se pretende operar esta nueva licenciatura. Por otra parte, una estrategia adicional para cubrir la demanda docente, ante el ajustado presupuesto que reciben las universidades públicas estatales, puede ser por invitación directa a los PTC adscritos a otras escuelas y facultades de la UABC, que cumplan con los requisitos académicos, para impartir asignaturas obligatorias y optativas establecidas en la malla curricular. Una práctica que ya se lleva a cabo al interior de nuestra universidad.

Adicionalmente, la FCA cuenta con cinco cuerpos académicos, de los cuales uno se encuentra en el nivel de consolidación, dos en consolidación y dos en formación. La producción académica que generan se enfoca principalmente en apoyar a MIPyMES y sector maquilador, así como organismos públicos y organizaciones no lucrativas. La producción académica que más se relaciona con el programa educativo en cuestión aborda temáticas del capital humano, finanzas y gestión administrativa, así como problemas de sustentabilidad, competitividad, productividad y responsabilidad social en las organizaciones (como se ilustra en la Tabla 9).

## Tabla 9

*Cuerpos académicos de la Facultad de Ciencias Administrativas reconocidos por PRODEP*

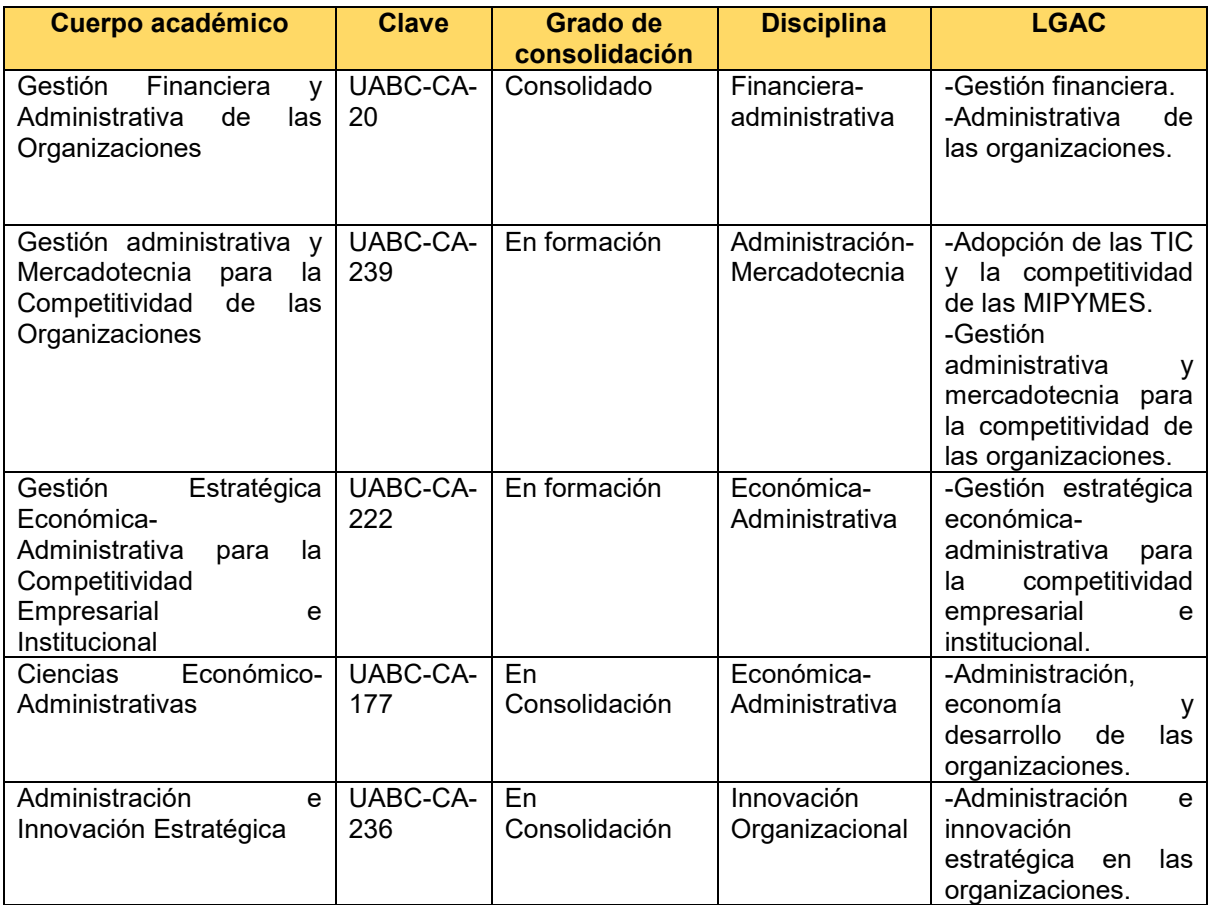

Nota. Elaboración propia con información de la página web de la FCA.

Finalmente, es obligado señalar que la estructura organizacional de la unidad académica, así como el personal administrativo y de servicios que la componen, es suficiente para seguir operando con eficiencia y eficacia la oferta educativa vigente y futura. Por ejemplo, se planea que la coordinación académica de la LGIO, se asigne a otra coordinación existente de programa educativo, sin necesidad de abrir una coordinación adicional, evaluando la pertinencia de su creación en función de la matrícula y demanda potencial en los primeros cinco años de operación.

#### **2.3.3. Factibilidad técnica**

Entre las universidades públicas mexicanas, la UABC fue pionera en impulsar proyectos de educación abierta y a distancia, junto con la Universidad Nacional Autónoma de México (1972), el Instituto Politécnico Nacional (1974), la Universidad de Guadalajara (2005), la Universidad Virtual del Estado de Guanajuato (2007) y la Universidad Abierta y a Distancia de México (2009) [\(Zubieta y Rama, 2015\).](https://www.zotero.org/google-docs/?broken=OcpljA) Los primeros esfuerzos por institucionalizar estas experiencias educativas tienen su origen en el año 2006, durante la gestión de Alejandro Mungaray Largada, con la creación del Centro de Educación Abierta (CEA), que nace con el propósito de proporcionar servicios internos de administración de cursos en línea a los programas educativos de licenciatura y posgrado, asesorar y capacitar al personal docente en la incorporación de las TIC al proceso instruccional, así como desarrollar tareas de investigación en la materia [\(UABC, 2006\).](https://www.zotero.org/google-docs/?broken=OD4x9A)

Durante nueve años, el CEA fue responsable de supervisar las prácticas universitarias de educación a distancia hasta su desaparición, en 2015, para abrir paso al Centro de Educación Abierta y a Distancia (CEAD), fundado por el rector Juan Manuel Ocegueda Hernández, el 22 de septiembre del mismo año, conservando el objetivo y las funciones del órgano anterior [\(UABC, 2015\).](https://www.zotero.org/google-docs/?broken=xd5keK)

La última modificación a dicho centro se aprobó el 8 de noviembre de 2022, por propuesta del rector Daniel Octavio Valdez Delgadillo ante el Consejo Universitario, cambiando su nombre a Centro de Investigación para el Aprendizaje Digital (CIAD). El nuevo órgano tiene como objetivo:

Llevar a cabo las estrategias institucionales de aprovechamiento de las TICC en el proceso de enseñanza aprendizaje en los programas educativos de la institución a través de planear, definir, operar y evaluar proyectos de innovación, realizar investigación y ofrecer servicios, conforme a las directrices del modelo educativo de la Universidad, y el correspondiente modelo académico para modalidades diferentes a la presencial, además de impulsar iniciativas que contribuyan con el desarrollo de la sociedad digital inteligent[e](https://www.zotero.org/google-docs/?broken=5gZQhj) [\(UABC, 2022a, p. 3\).](https://www.zotero.org/google-docs/?broken=5gZQhj)

Desde su fundación, el CIAD ha contribuido en forma significativa al desarrollo y consolidación de la educación a distancia en la UABC, incentivando a directivos, docentes y estudiantes de las diversas escuelas, facultades e institutos a apoyar y participar en proyectos educativos de esta naturaleza. En la actualidad, además de la educación presencial, en el Estatuto Escolar [\(UABC, 2018\)](https://www.zotero.org/google-docs/?broken=FYkR8t) se reconocen otras dos modalidades instruccionales para la operación de los planes y programas de estudio, la semipresencial y la no presencial (como se ilustra en la Figura 8).

## Figura 8

*Modalidades educativas reconocidas por el Estatuto Escolar de la UABC*

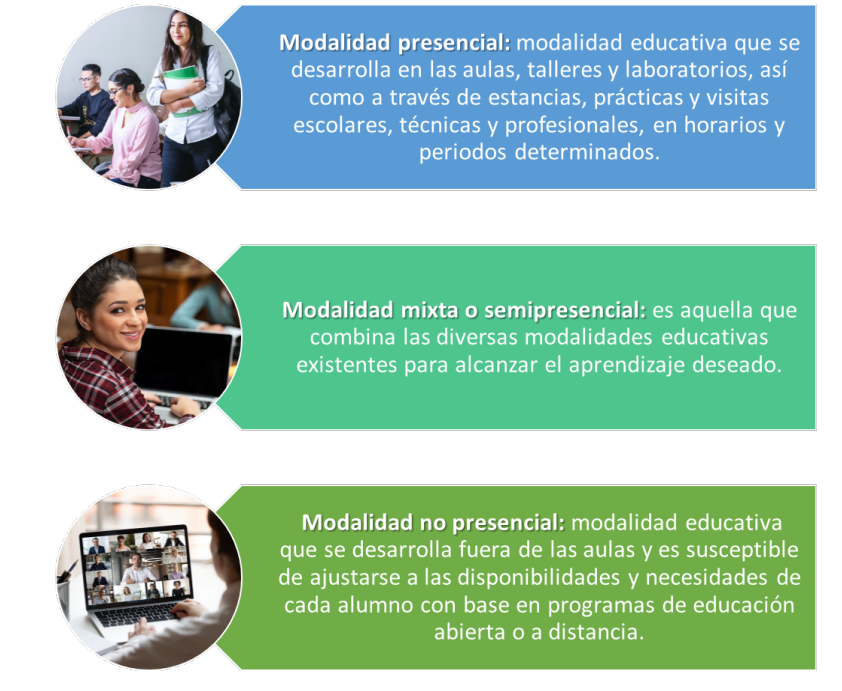

Nota. Elaboración propia con información del Estatuto Escolar de la UABC [\(2018\).](https://www.zotero.org/google-docs/?broken=zCXOtG)

Hasta el momento, los programas educativos que se imparten en una de las modalidades alternativas a la educación presencial son las Licenciaturas en Ciencias de la Educación, Psicología, Ciencias de la Comunicación, Sociología e Historia, operadas en la modalidad semipresencial; así como la Maestría en Tecnologías para el Aprendizaje Organizacional (MTAO), la Maestría en Ingeniería de Procesos y Manufactura, y el Tronco Común de Pedagogía en la modalidad virtual (como se ilustra en la Tabla 10).

Tabla 10

*Programas educativos de licenciatura y posgrado que operan en la modalidad no presencial*

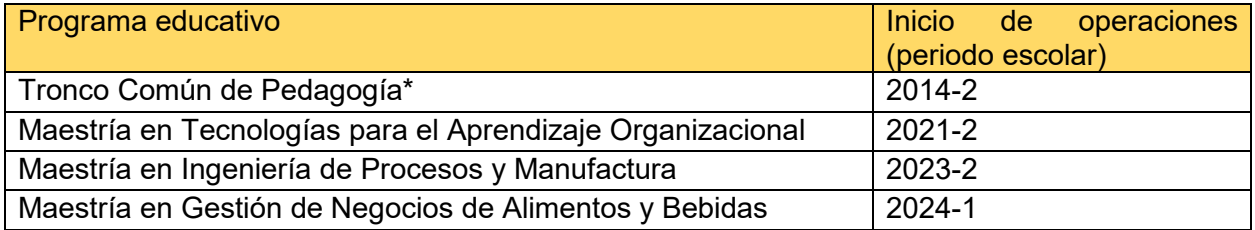

\*Corresponde a la primera etapa de formación común de las Licenciaturas en Asesoría Psicopedagógica, Docencia de la Lengua y Literatura y Docencia de la Matemática, con una duración de tres semestres. Nota. Elaboración propia.

Adicionalmente, existen otros proyectos que se desarrollan en esta última modalidad, como la oferta del Catálogo de Unidades de Aprendizaje en Línea (CUAL), desde donde se impulsa la formación integral de los estudiantes universitarios con programas de asignatura de carácter optativo que complementan su formación profesional, por ejemplo: Accesibilidad universal, Empleabilidad y autoempleo, Fundamentos de investigación, Equidad de géneros, Inteligencia artificial y sociedad, entre otras, que son impartidas en periodos semestrales e intersemestrales con apoyo de la plataforma *Blackboard Learn*.

Es obligado señalar que lo explicado en el párrafo anterior, no son las únicas experiencias de educación a distancia que se realizan al interior de la UABC, ya que en los diversos programas de licenciatura y posgrado un número considerable de docentes han optado por transferir algunas unidades de aprendizaje a las modalidades semipresencial y/o virtual, sobre todo después de la pandemia de COVID-19, por las habilidades adquiridas durante el Plan de Continuidad Académica. Para ilustrar el impacto que tiene esta iniciativa es suficiente con referir que al cierre del periodo 2022- 2, el número de asignaturas de licenciatura que se ofertaron en las modalidades semipresencial y no presencial ascendía a 2,901 (como se ilustra en la Figura 8), con la participación de 30,486 estudiantes de los tres campus: Mexicali, Tijuana y Ensenada. Pero si se incluyen a aquellos cursos presenciales que se desarrollan con apoyo de la plataforma institucional, la cifra asciende a las 29,098 experiencias formativas, más 709 en el nivel de posgrado; con la participación proactiva de 5,536 profesores y profesora[s](https://www.zotero.org/google-docs/?broken=gpKf4p) [\(UABC, 2022b\).](https://www.zotero.org/google-docs/?broken=gpKf4p)

Las cifras institucionales anteriores proyectan el desarrollo histórico y la consolidación del sistema de educación a distancia de la UABC en sus 17 años de existencia. En primer lugar, como resultado del proceso de madurez experimentado por el CIAD desde su fundación (como CEA en el año 2006), y en segundo, por el trabajo colaborativo que en cada periodo escolar establece con las diversas unidades académicas para continuar impulsando la conservación y/o apertura de proyectos de formación profesional para la población bajacaliforniana en modalidades alternativas a la educación presencial, en todas sus variantes.

#### Figura 8

*Número de unidades de aprendizaje que se ofertan en la modalidad semipresencial y no presencial en licenciatura por año escolar*

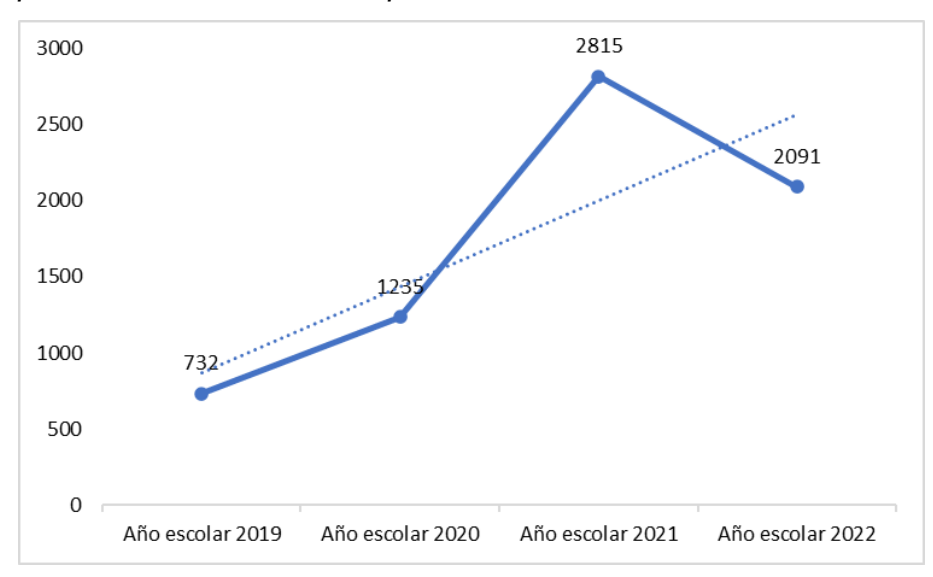

Nota. Elaboración propia con información del informe de la gestión rectoral 2019-202[2](https://www.zotero.org/google-docs/?broken=Zv0Dsy) [\(UABC, 2022b\).](https://www.zotero.org/google-docs/?broken=Zv0Dsy)

De modo que, la propuesta de creación de la LGIO, no escolarizada, no emerge en un contexto institucional de incertidumbre o improvisación, que ponga en entredicho la calidad de los procesos de docencia, gestión, investigación y vinculación que se desarrollarán al interior del programa de licenciatura; al contrario, cuenta con el respaldo del CIAD y de su experiencia en la operación de planes de estudio en ambientes virtuales, bajo los lineamientos universitarios aplicables, lo que asegura una formación profesional pertinente, eficaz y adaptable a las personas interesadas en matricularse en él. Por lo que la eficiencia operativa del nuevo plan de estudios está garantizada.

# **3. Filosofía educativa**

#### **3.1. Modelo educativo de la Universidad Autónoma de Baja California**

La Universidad Autónoma de Baja California (UABC), consciente del papel clave que desempeña en la educación, dentro de su modelo educativo integra el enfoque educativo por competencias, debido a que busca incidir en las necesidades del mundo laboral, formar profesionales creativos e innovadores y ciudadanos más participativos. Además, una de sus principales ventajas es que propone volver a examinar críticamente cada uno de los componentes del hecho educativo y detenerse en el análisis y la redefinición de las actividades del profesor y estudiantes para su actualización y mejoramiento (UABC, 2018).

Bajo el modelo actual y como parte del ser institucional, la UABC se define como una comunidad de aprendizaje donde los procesos y productos del quehacer de la institución en su conjunto, constituyen la esencia de su ser. Congruente con ello, utiliza los avances de la ciencia, la tecnología y las humanidades para mejorar y hacer cada vez más pertinentes y equitativas sus funciones sustantivas (UABC, 2018). En esta comunidad de aprendizaje se valora particularmente el esfuerzo permanente en busca de la excelencia, la justicia, la comunicación multidireccional, la participación responsable, la innovación, el liderazgo fundado en las competencias académicas y profesionales, así como una actitud emprendedora y creativa, honesta, transparente, plural, liberal, de respeto y aprecio entre sus miembros y hacia el medio ambiente.

La UABC promueve alternativas viables para el desarrollo social, económico, político y cultural de la entidad y del país, en condiciones de pluralidad, equidad, respeto y sustentabilidad; y con ello contribuir al logro de una sociedad más justa, democrática y respetuosa de su medio ambiente. Todo ello a través de la formación integral, capacitación y actualización de profesionistas; la generación de conocimiento científico y humanístico, así como la creación, promoción y difusión de valores culturales y de expresión artística (UABC, 2018).

El modelo educativo de la UABC se sustenta filosófica y pedagógicamente en el humanismo, el constructivismo y la educación a lo largo de la vida. Es decir, concibe a la educación como un proceso consciente e intencional, al destacar el aspecto humano como centro de significado y fuente de propósito, acción y actividad educativa, consciente de su accionar en la sociedad; promueve un aprendizaje activo y centrado en el alumno y en la educación a lo largo de la vida a través del aprender a conocer, aprender a hacer, aprender a vivir juntos y aprender a ser (UABC, 2018).

El modelo define tres atributos esenciales: la flexibilidad curricular, la formación integral y el sistema de créditos. La flexibilidad curricular, entendida como una política que permite la generación de procesos organizativos horizontales, abiertos, dinámicos e interactivos que facilitan el tránsito de los saberes y los sujetos sin la rigidez de las estructuras tradicionales, se promueve a través de la selección personal del estudiante, quien, con apoyo de su tutor, elegirá la carga académica que favorezca su situación personal. La formación integral, que contribuye a formar en los y las estudiantes actitudes y formas de vivir en sociedad sustentadas en las dimensiones ética, estética y valoral; ésta se fomentará a través de actividades deportivas y culturales integradas a su currículo, así como en la participación de los estudiantes a realizar actividades de servicio social comunitario. El sistema de créditos, reconocido como un recurso operacional que permite valorar el desempeño del alumnado; este sistema de créditos se ve enriquecido al ofrecer una diversidad de modalidades para la obtención de créditos (UABC, 2018).

Asimismo, bajo una prospectiva institucional, la Universidad encamina hacia el futuro los esfuerzos en los ámbitos académico y administrativo a través de cinco principios orientadores, cuyos preceptos se encuentran centrados en los principales actores del proceso educativo, en su apoyo administrativo y de seguimiento a estudiantes (UABC, 2018):

- 1. El alumno como ser autónomo y proactivo, corresponsable de su formación profesional.
- 2. El currículo que se sustenta en el humanismo, el constructivismo y la educación a lo largo de la vida.
- 3. El docente como facilitador, gestor y promotor del aprendizaje, en continua formación y formando parte de cuerpos académicos que trabajan para mejorar nuestro entorno local, regional y nacional.
- 4. La administración que busca ser eficiente, ágil, oportuna y transparente al contribuir al desarrollo de la infraestructura académica, equipamiento y recursos materiales, humanos y económicos.
- 5. La evaluación permanente es el proceso de retroalimentación de los resultados logrados por los actores que intervienen en el proceso educativo y permite reorientar los esfuerzos institucionales al logro de los fines de la UABC.

Además, el Modelo Educativo se basa en el constructivismo que promueve el aprendizaje activo, centrado en el alumno y en la educación a lo largo de la vida de acuerdo con los cuatro pilares de la educación establecidos por la UNESCO: aprender a conocer, aprender a hacer, aprender a vivir juntos y aprender a ser. Estos se describen a continuación (UABC, 2018).

Aprender a conocer. Debido a los cambios vertiginosos que se dan en el conocimiento, es importante prestar mayor atención a la adquisición de los instrumentos del saber que a la adquisición de los conocimientos. La aplicación de este pilar conlleva al diseño de estrategias que propicien en el alumnado la lectura, la adquisición de idiomas, el desarrollo de habilidades del pensamiento y el sentido crítico. Además, implica el manejo de herramientas digitales para la búsqueda de información y el gusto por la investigación; en pocas palabras: el deseo de aprender a aprender.

Aprender a hacer. La educación no debe centrarse únicamente en la transmisión de prácticas, sino formar un conjunto de competencias específicas adquiridas mediante la formación técnica y profesional, el comportamiento social, la actitud para trabajar en equipo, la capacidad de iniciativa y la de asumir riesgos.

Aprender a vivir juntos. Implica habilitar al individuo para vivir en contextos de diversidad e igualdad. Para ello, se debe iniciar a los jóvenes en actividades deportivas y culturales. Además, propiciar la colaboración entre docentes y el estudiantado en proyectos comunes.

Aprender a ser. La educación debe ser integral para que se configure mejor la propia personalidad de los y las estudiantes y se esté en posibilidad de actuar cada vez con mayor autonomía y responsabilidad personal. Aprender a ser implica el fortalecimiento de la personalidad, la creciente autonomía y la responsabilidad social (UABC, 2018).

El rol del docente es trascendental en todos los espacios del contexto universitario, quien se caracteriza por dos distinciones fundamentales: (1) la experiencia idónea en su área profesional, que le permite extrapolar los aprendizajes dentro del aula a escenarios reales, y (2) la apropiación del área pedagógica con la finalidad de adaptar el proceso de enseñanza a las características de cada grupo y en la medida de lo posible de cada estudiante, estas enseñanzas deben auxiliarse de estrategias, prácticas, métodos, técnicas y recursos en consideración de los lineamientos y políticas de la UABC, las necesidades académicas, sociales y del mercado laboral.

El docente que se encuentra inmerso en la comunidad universitaria orienta la atención al desarrollo de las siguientes competencias pedagógicas:

- a. Valorar el plan de estudios, mediante el análisis del diagnóstico y el desarrollo curricular, con el fin de tener una visión global de la organización y pertinencia del programa educativo ante las necesidades sociales y laborales, con interés y actitud inquisitiva.
- b. Planear la unidad de aprendizaje que le corresponde impartir y participar en aquellas relacionadas con su área, a través de la organización de contenido, prácticas educativas, estrategias, criterios de evaluación y referencias, para indicar y orientar de forma clara la función de los partícipes del proceso y la competencia a lograr, con responsabilidad y sentido de actualización permanente.
- c. Analizar el Modelo Educativo, por medio de la comprensión de su sustento filosófico y pedagógico, proceso formativo, componentes y atributos, para implementarlos pertinentemente en todos los procesos que concierne a un docente, con actitud reflexiva y sentido de pertenencia.
- d. Implementar métodos, estrategias, técnicas, recursos y prácticas educativas apropiadas al área disciplinar, a través del uso eficiente y congruente con el modelo educativo de la Universidad, para propiciar a el alumnado experiencias de aprendizajes significativas y de esta manera asegurar el cumplimiento de las competencias profesionales, con actitud innovadora y compromiso.
- e. Evaluar el grado del logro de la competencia de la unidad de aprendizaje y de la etapa de formación, mediante el diseño y la aplicación de instrumentos de evaluación válidos, confiables y acordes al Modelo Educativo y de la normatividad institucional,

con la finalidad de poseer elementos suficientes para valorar el desempeño académico y establecer estrategias de mejora continua en beneficio del discente, con adaptabilidad y objetividad.

- f. Implementar el Código de Ética de la Universidad Autónoma de Baja California (UABC, 2017), mediante la adopción y su inclusión en todos los espacios que conforman la vida universitaria, para promover la confianza, democracia, honestidad, humildad, justicia, lealtad, libertad, perseverancia, respeto, responsabilidad y solidaridad en el alumnado y otros entes de la comunidad, con actitud congruente y sentido de pertenencia.
- g. Actualizar los conocimientos y habilidades que posibilitan la práctica docente y profesional, mediante programas o cursos que fortalezcan la formación permanente y utilizando las tecnologías de la información y comunicación como herramienta para el estudio autodirigido, con la finalidad de adquirir nuevas experiencias que enriquezcan la práctica pedagógica y la superación profesional, con iniciativa y diligencia.

## **3.2. Misión y visión de la Universidad Autónoma de Baja California**

## **Misión**

Contribuir al desarrollo inclusivo y sostenible, al bienestar de la sociedad bajacaliforniana, la nación y del planeta, a través de la formación integral de profesionistas, de investigadoras, investigadores y ciudadanía comprometida con una cultura democrática; así como a la generación y difusión de la cultura, del conocimiento y de las tecnologías. (UABC, 2023, p. 10).

## **Visión 2040**

La UABC es una universidad líder e innovadora con reconocimiento a nivel nacional y global por ser un agente transformador de progreso social que contribuye a la realización plena del ser humano, al desarrollo incluyente y sostenible, a la profundización de la democracia y a la justicia social a través de la formación en licenciatura, posgrado y a lo largo de la vida, y de sus avances científicos, tecnológicos y culturales (UABC, 2023, p. 11).

## **3.3. Misión y visión de la Facultad de Ciencias Administrativas**

#### **Misión**

Contribuir con el bienestar social y económico de la sociedad mexicalense mediante la formación integral de profesionales innovadores, competitivos y con actitud emprendedora en las ciencias administrativas, capaces de transformar su entorno a través de la generación y aplicación del conocimiento, así como la incorporación de Nuevas tecnologías, con responsabilidad social (Facultad de Ciencias Administrativas, 2019, p.80).

## **Visión**

Ser una facultad reconocida en 2030 por la calidad y pertinencia en su oferta educativa contribuyendo al desarrollo de la sociedad, impulsando el avance científico, la investigación en redes institucionales con infraestructura y equipamiento sustentable, caracterizada por una gestión administrativa eficiente, oportuna y transparente (Facultad de Ciencias Administrativas, 2019, p.80).

## **3.4. Misión, visión del programa educativo Licenciatura en Innovación y Gestión Organizacional**

#### **Misión**

Formar profesionistas altamente capacitados en las áreas de gestión organizacional, finanzas y tecnologías de la información, comprometidos con la implementación de soluciones innovadoras y con la responsabilidad social y sustentable que contribuyan al desarrollo de su entorno agilizando la toma de decisiones estratégica y brindando una ventaja competitiva en las organizaciones y de esta manera coadyuvar en los cambios que la sociedad requiere.

#### **Visión**

En el 2030, ser reconocido como el programa educativo ejecutivo de Licenciatura en Gestión e Innovación Organizacional de calidad a nivel nacional e internacional, líder en las áreas de administración, finanzas y tecnología de información que emane profesionistas que marquen la diferencia por su espíritu emprendedor, inclusivo, actitud innovadora, fomentando la responsabilidad social e impulsando la transformación digital de las organizaciones, contribuyendo al desarrollo de la sociedad con igualdad y equidad.

## **3.5. Objetivos del programa educativo**

## *Objetivo general*

Formar profesionales competentes en las áreas de administración, finanzas y tecnología de la información e innovación que impacten en el desarrollo de las organizaciones en el sector público, privado y social, en los ámbitos regional, nacional e internacional, que egresen de un programa reconocido por su alta calidad y en constante actualización. Para lograrlo, se establecen los siguientes objetivos específicos. Para lograrlo, se establecen los siguientes objetivos específicos:

## *Objetivos específicos*

- 1. Desarrollar habilidades interdisciplinarias mediante la comprensión de las áreas económico-administrativas y su conexión con las tecnologías de la información, capacitando a individuos para participar de manera responsable en entornos multidisciplinarios con un enfoque en la responsabilidad social.
- 2. Evaluar la pertinencia del programa educativo Licenciatura en Gestión e Innovación Organizacional, tomando en consideración las tendencias internacionales de la profesión, las necesidades de desarrollo de la región y los requerimientos del mercado laboral.
- 3. Formación integral e inclusiva de profesionistas en el que convergen el conocimiento intelectual, la ética, la cultura y la responsabilidad social, así como una actitud emprendedora.
- 4. Propiciar en el estudiante la capacidad de aplicar estrategias y tendencias digitales innovadoras que permitan la transformación digital de las organizaciones para mantenerse a la vanguardia y con ventaja competitiva.
- 5. Impulsar acciones encaminadas a la formación y actualización continua de la planta docente, con el fin de asegurar la calidad académica del programa educativo.
- 6. Fortalecer y desarrollar los esquemas de vinculación y diferentes modalidades de aprendizaje con los sectores público, social y empresarial que contribuyan a ampliar las competencias de asesoría y consultoría, así como la participación en la atención de problemáticas a nivel local, regional, nacional e internacional.
- 7. Administrar con eficiencia los recursos y servicios de apoyo a la docencia para el logro de las metas académicas.

# **4. Descripción de la propuesta**

El plan de estudios de la Licenciatura en Innovación y Gestión Organizacional tiene una perspectiva curricular flexible y un enfoque por competencias profesionales que se trabaja dentro de la UABC, el cual se desarrolla a partir de tres etapas formativas: básica, disciplinaria y terminal. Bajo el enfoque de educación constructivista, se propone un plan de estudios centrado en lo que se puede aprender a partir de un contexto específico caracterizado por su complejidad, heterogeneidad y cambio. Esto implica transitar de una concepción disciplinar (dominio de la disciplina), a otra centrada en la resolución de problemas y en el ejercicio profesional (competencia profesional).

## **4.1. Etapas de formación**

## **4.1.1. Etapa básica**

Tal como se establece en el Modelo Educativo de la Universidad Autónoma de Baja California (UABC, 2018), la formación básica comprende un proceso general de carácter multi e interdisciplinario con una orientación eminentemente formativa. En esta etapa, se desarrollan las competencias básicas y genéricas que debe tener todo profesionista de un mismo nivel formativo o un área disciplinaria, lo que se logrará mediante la adquisición de conocimientos de las diferentes áreas. Se incorporan asignaturas integradoras, contextualizadoras, metodológicas, cuantitativas e instrumentales, esenciales para la formación del estudiante, lo que permite la adquisición de un repertorio básico de conocimientos, valores, destrezas y habilidades recurrentes para las siguientes etapas de su formación. La etapa básica está conformada por los dos primeros cuatrimestres que comprenden seis unidades de aprendizaje obligatorias e integran 50 créditos, lo que representa el 16.67% de los créditos del plan de estudios.

#### **Competencia de la etapa básica**

Analizar los conceptos básicos y técnicos de las áreas de las ciencias económicoadministrativas mediante la adquisición de conocimientos generales, áreas básicas del conocimiento de administración, finanzas y tecnologías de la información que le permitan desarrollar habilidades, actitudes y valores indispensables para la incorporación del estudiante al terreno disciplinario y trabajo colaborativo, con una visión global y compromiso social, profesional y personal.

## **4.1.2. Etapa disciplinaria**

La etapa disciplinaria constituye el espacio curricular que comprende el contenido científico (teórico, práctico y metodológico) específico de la profesión, a través del cual se consolidan los aprendizajes nucleares a la vez que se profundizan, integran y se van configurando los perfiles de competencias genéricas y profesionales específicas. Esta etapa disciplinaria comprende un espacio curricular para la consolidación de capacidades genéricas y específicas de la profesión, así como para la especialización profesional y de construcción de competencias profesionales. La etapa disciplinaria está conformada por cuatro cuatrimestres que comprenden 13 unidades de aprendizaje obligatorias, que conforman 104 créditos. Además, también se integran tres unidades de aprendizaje que corresponden a 24 créditos optativos. Por lo tanto, esta etapa consiste en un total de 128 créditos, lo que representa el 42.67% de los créditos del plan de estudios.

## **Competencia de la etapa disciplinaria**

Analizar conocimientos de las áreas de administración, finanzas y tecnología de la Información para atender problemáticas organizacionales a partir de la normatividad y procedimientos que las rigen mediante el desarrollo de propuestas de valor que coadyuven a la transformación digital, mejora de la toma de decisiones y la aplicación de procesos innovadores en las organizaciones con responsabilidad, actitud analítica y propositiva.

#### **4.1.3. Etapa terminal**

Esta etapa tiene lugar en la fase final del programa donde se refuerzan los conocimientos teórico-instrumentales específicos. Asimismo, se incrementan los trabajos prácticos y se consolidan las competencias profesionales mediante la participación del y la estudiante en el campo ocupacional, explorando las distintas orientaciones a través de la integración y aplicación de los conocimientos adquiridos, para enriquecerse en áreas afines y poder distinguir los aspectos relevantes de las técnicas y procedimientos que en cada perfil profesional se requieren, en la solución de problemas o generación de alternativas de su campo profesional (UABC, 2010).

La etapa terminal es el espacio curricular integrador que tiene como propósito la convergencia disciplinar para potenciar la diversificación profesional a través del abordaje de líneas de formación en términos de electividad profesional, según intereses y necesidades formativas del estudiante. Comprende el conjunto de unidades de aprendizaje que promueven la consolidación del trabajo interdisciplinario mediante la transferencia de capacidades disciplinares a campos profesionales comunes, diversificando la práctica profesional. En este rubro se destaca que las unidades de aprendizaje y las prácticas académicas dispuestas se relacionan con el trabajo mayoritariamente externo en instituciones o centros receptores (como empresas, organizaciones gubernamentales y no gubernamentales y asociaciones civiles), donde los estudiantes apliquen los conocimientos, habilidades, actitudes y evidencias de desempeño en situaciones reales, procurando la resolución de problemáticas y la integración de propuestas y proyectos. Es también el espacio en donde se genera la vinculación con el campo laboral a partir de la realización del servicio social profesional y las prácticas profesionales.

La etapa terminal está conformada por los tres últimos cuatrimestres que comprenden nueve unidades de aprendizaje obligatorias equivalentes a 83 créditos, y tres unidades de aprendizaje optativa que integran 24 créditos, en total suman 35.67% de los créditos del plan de estudios. Adicionalmente, en la etapa terminal se agregan 15 créditos de carácter obligatorio por la realización de prácticas profesionales asociadas al

65
currículo, es decir, se ha diseñado nueve unidades de aprendizaje que integran práctica de campo con el propósito de cumplir con la función de las prácticas profesionales.

## **Competencia de la etapa terminal**

Diseñar y evaluar proyectos administrativos y financieros mediante la integración de métodos, técnicas y procedimientos apoyados en tecnologías de la información para la implementación de soluciones innovadoras que apoye la toma de decisiones estratégica en las organizaciones y al desarrollo de económico de la región con pensamiento crítico, honestidad, confidencialidad e imparcialidad.

## **4.2. Descripción de las modalidades de aprendizaje y obtención de créditos, y sus mecanismos de operación**

Conforme al modelo educativo de la Universidad Autónoma de Baja California (UABC, 2018), la Guía Metodológica para la Creación y Modificación de los Programas Educativos (UABC, 2010) y el Estatuto Escolar (UABC, 2021), se han estructurado una serie de experiencias teórico-prácticas denominadas "Otras Modalidades de Aprendizaje y Obtención de Créditos", donde el estudiante desarrolla sus potencialidades intelectuales y prácticas; éstas pueden ser cursadas en diversas unidades académicas al interior de la universidad, en otras instituciones de educación superior a nivel nacional e internacional o en el sector social y productivo.

Ante estas modalidades, el alumnado pueden adquirir las siguientes ventajas:

- a. Participación dinámica en actividades de interés personal que enriquecen y complementan su formación profesional.
- b. Formación interdisciplinaria al permitir el contacto directo con contenidos, experiencias, estudiantes y docentes de otras instituciones o entidades.
- c. Diversificación de las experiencias de aprendizaje, la posibilidad de realizar y acreditar aprendizajes dentro y fuera del contexto tradicional del aula.

En la Facultad de Ciencias Administrativas, las modalidades de aprendizaje brindan oportunidad a que el estudiante inscrito en el programa educativo sea fortalecido en su perfil de egreso al seleccionar actividades para la obtención de créditos con el apoyo de su tutor o docente.

Cada estudiante podrá registrarse en dos modalidades por periodo como parte de su carga académica, tomando en consideración que estén autorizadas por el tutor académico, que las modalidades sean distintas y que posean conocimientos y herramientas metodológicas necesarias para el desarrollo de las actividades; asegurando un rendimiento favorable para no situar en riesgo su aprovechamiento y que lo permita el estatuto escolar vigente en lo relativo a la carga académica máxima permitida. Existen múltiples modalidades de aprendizaje distintivas cuyas características y alcances se definen a continuación.

## **4.2.1. Unidades de aprendizaje obligatorias**

Las unidades de aprendizaje obligatorias se localizan en las tres etapas de formación que componen el plan de estudios del programa educativo, las cuales han sido definidas y organizadas en función de las competencias profesionales y específicas que conforman el perfil de egreso. Por lo tanto, las unidades de aprendizaje tienen una relación directa con éstas y un papel determinante en el logro de dicho perfil. Estas unidades de aprendizaje necesariamente tienen que ser cursadas y aprobadas por el alumnado (UABC, 2018). Para este programa educativo, se integran 28 unidades de aprendizaje obligatorias donde el alumnado obtendrá 237 créditos de los 300 que conforman su plan de estudios.

## **4.2.2. Unidades de aprendizaje optativas**

Además de la carga académica obligatoria, los estudiantes deberán cumplir créditos optativos, que pueden ser cubiertos por las unidades de aprendizaje optativos que están incluidas en el plan de estudios y por créditos obtenidos de otras modalidades. Las asignaturas optativas posibilitan al alumnado fortalecer su proyecto educativo con contenidos de un área de interés profesional. Este tipo de aprendizaje se adapta en forma flexible al proyecto del alumnado y le ofrece experiencias que le sirven de apoyo para el desempeño profesional. Para este programa educativo, se integran seis unidades de aprendizaje optativas donde el alumnado obtendrá 48 créditos de los 300 que conforman su plan de estudios

#### **4.2.3. Otros cursos optativos**

Son una alternativa para incorporar temas de interés que complementan la formación del alumnado (UABC, 2018). Cuando el programa educativo esté operando, se pueden integrar al plan de estudios unidades de aprendizaje optativas adicionales de acuerdo con los avances científicos y tecnológicos en la disciplina, de formación integral o de contextualización, obedeciendo a las necesidades sociales y del mercado laboral. Estarán orientados a una etapa de formación en particular y contarán como créditos optativos de dicha etapa.

Este tipo de cursos se deberán registrar ante el departamento correspondiente, según la etapa en la que se ofertará la unidad de aprendizaje. Para la evaluación de la pertinencia del curso, la subdirección integrará un comité evaluador formado por docentes del área de la unidad académica, quienes evaluarán y emitirán un dictamen o recomendaciones sobre la nueva unidad de aprendizaje y garantizar la calidad y pertinencia de la propuesta, así como la viabilidad operativa.

## **4.2.4. Estudios independientes**

En esta modalidad, bajo la asesoría, supervisión y evaluación de un docente, el estudiante tiene la alternativa de realizar estudios de interés disciplinario no sujeto a la asistencia a clases ni al programa oficial de una unidad de aprendizaje. En esta modalidad de aprendizaje, el o la estudiante se responsabiliza de manera personal a realizar las actividades de un plan de trabajo previamente elaborado bajo la supervisión y visto bueno de un docente titular que fungirá como asesor (UABC, 2018).

El plan de trabajo debe ser coherente y contribuir a alguna de las competencias específicas del plan de estudios en una temática en particular; las actividades contenidas en el plan de trabajo deben garantizar el logro de las competencias y los conocimientos teórico-prácticos de la temática especificada. El estudio independiente debe ser evaluado y en su caso aprobado en la unidad académica por medio del Comité Evaluador y se deberá solicitar su registro en el periodo establecido ante la instancia correspondiente, acompañado de la justificación y las actividades a realizar por el estudiante.

El asesor será el responsable de asignar una calificación con base en los criterios de evaluación incorporados en el registro y a su vez solicitar el registro de la calificación correspondiente una vez concluida la modalidad. En el caso de que el alumno o alumna repruebe, deberá inscribirse en el mismo estudio independiente registrado en el periodo próximo inmediato. El alumno o alumna tendrá derecho a cursar un estudio independiente por periodo, y como máximo dos estudios independientes a lo largo de su trayectoria escolar, obteniendo un máximo de seis créditos por estudio independiente.

#### **4.2.5. Ayudantía docente**

Esta actividad tiene como finalidad brindar al alumnado experiencias de aprendizaje, de habilidades y herramientas teórico-metodológicas del quehacer docente, tales como la comunicación oral y escrita dirigida a un público específico, la organización y planeación de actividades, la conducción de grupos de trabajo, entre otros, que contribuyan claramente al perfil de egreso del alumnado y a las competencias profesionales y específicas del plan de estudios.

Las responsabilidades y acciones asignadas al alumnado no deben entenderse como la sustitución de la actividad del profesor, sino como un medio alternativo de su propio aprendizaje mediante el apoyo a actividades, tales como asesorías al grupo, organización y distribución de materiales, entre otros (UABC, 2018).

El o la estudiante participa realizando acciones de apoyo académico en una unidad de aprendizaje en particular, en un periodo escolar inferior al que esté cursando y en la que haya demostrado un buen desempeño con calificación igual o mayor a 80. La actividad del alumnado está bajo la asesoría, supervisión y evaluación de un docente de carrera quien fungirá el papel de responsable. El o la estudiante participa como adjunto de docencia (auxiliar docente), apoyando en las labores del personal docente dentro y fuera del aula, durante un periodo escolar.

El o la estudiante tendrá derecho a cursar como máximo una ayudantía docente por período y un máximo de dos ayudantías docentes a lo largo de su trayectoria escolar.

69

Esta modalidad se podrá realizar a partir de haber cubierto el 35% de los créditos del plan de estudios.

La unidad académica solicitará su registro previa evaluación y, en su caso, aprobación del Comité Evaluador. El responsable de la modalidad será el encargado de asignar una calificación con base en los criterios de evaluación incorporados en el registro y de solicitar el registro de la calificación correspondiente una vez concluida la ayudantía.

## **4.2.6. Ayudantía de investigación**

Esta actividad tiene como finalidad brindar al alumnado experiencias de aprendizaje de habilidades y herramientas teórico-metodológicas propias del perfil de un investigador, tales como el análisis crítico de la información y de las fuentes bibliográficas, la organización y calendarización de su propio trabajo, entre otras, que contribuyan claramente al perfil de egreso del alumno o alumna y a las competencias profesionales y específicas del plan de estudio. Esta modalidad se realiza durante las etapas disciplinaria o terminal.

En esta modalidad de aprendizaje, el alumnado participa apoyando alguna investigación registrada por el personal académico de la Universidad o de otras instituciones, siempre y cuando dicha investigación se encuentre relacionada con alguna competencia profesional o específica del plan de estudios. Esta actividad se desarrolla bajo la asesoría, supervisión y evaluación de un(a) profesor(a)-investigador(a) o investigador(a) de carrera, y no debe entenderse como la sustitución de la actividad del investigador (UABC, 2018).

La investigación debe estar debidamente registrada como proyecto en el Departamento de Apoyo a la Docencia y la Investigación del campus correspondiente, o en el departamento equivalente en la institución receptora, y relacionarse con los contenidos del área y etapa de formación que esté cursando el estudiante. El alumnado tendrá derecho a tomar como máximo una ayudantía de investigación por periodo y un máximo de dos ayudantías de investigación a lo largo de su trayectoria escolar, obteniendo un máximo de seis créditos por cada una.

70

Esta modalidad se podrá realizar a partir de haber cubierto el 35% de los créditos del plan de estudios. Se deberá solicitar su registro en el periodo establecido. La solicitud de ayudantía de investigación deberá incluir los datos académicos, justificación de la solicitud y el programa de actividades a realizar. Para su registro, deberá contar con el visto bueno del responsable del proyecto. Por su parte, el responsable de la modalidad será el encargado de asignar una calificación con base en los criterios de evaluación incorporados en el registro y de solicitar el registro de la calificación correspondiente una vez concluida la ayudantía.

#### **4.2.7. Ejercicio investigativo**

Esta actividad tiene como finalidad brindar al estudiante experiencias de aprendizaje que fomenten su iniciativa y creatividad mediante la aplicación de los conocimientos, habilidades y actitudes disciplinares en el campo de la investigación (UABC, 2018) que contribuyan claramente al perfil de egreso del alumno o alumna y a las competencias profesionales y específicas del plan de estudios.

Esta modalidad se lleva a cabo durante las etapas disciplinaria o terminal y consiste en que el o la estudiante elabore una propuesta de investigación y la realice con la orientación, supervisión y evaluación de un profesor-investigador o investigador de carrera quien fungirá el papel de asesor. Asimismo, en esta modalidad, el o la estudiante tiene el rol protagónico y es quien debe aplicar los conocimientos desarrollados en el tema de interés, establecer el abordaje metodológico, diseñar la instrumentación necesaria y definir estrategias de apoyo investigativo. El asesor solamente guiará la investigación.

El alumnado tendrá derecho a tomar como máximo un ejercicio investigativo por periodo y un máximo de dos a lo largo de su trayectoria escolar, obteniendo un máximo de seis créditos. Esta modalidad se podrá realizar a partir de haber cubierto el 35% de los créditos del plan de estudios. Se deberá solicitar su registro en el período establecido previa evaluación y, en su caso, aprobación de la unidad académica por medio del Comité Evaluador.

El asesor será el encargado de asignar una calificación con base en los criterios de evaluación incorporados en el registro y de solicitar el registro de la calificación correspondiente una vez concluida la modalidad.

#### **4.2.8. Apoyo a actividades de extensión y vinculación**

Esta actividad tiene como finalidad brindar al alumnado experiencias de aprendizaje de habilidades y herramientas teórico-metodológicas de la extensión y vinculación tales como la comunicación oral y escrita dirigida a un público específico, la organización y planeación de eventos, la participación en grupos de trabajo, entre otros, que contribuyan claramente al perfil de egreso del alumno o alumna y a las competencias profesionales y específicas del plan de estudio.

La modalidad consiste en un conjunto de acciones para acercar las fuentes del conocimiento científico, tecnológico y cultural a los sectores social y productivo. Las actividades se desarrollan a través de diversas formas (planeación y organización de cursos, conferencias y diversas acciones con dichos sectores, entre otras), a fin de elaborar e identificar propuestas que puedan ser de utilidad y se orienten a fomentar las relaciones entre la Universidad y la comunidad (UABC, 2018).

Las actividades en esta modalidad podrán estar asociadas a un programa formal de vinculación con un docente responsable. El alumnado podrá participar a partir del tercer periodo escolar y tendrá derecho a tomar como máximo dos actividades durante su estancia en el programa educativo, obteniendo un máximo de seis créditos por actividad. El docente responsable solicitará el registro en el período establecido previa evaluación y en su caso aprobación de la unidad académica.

El o la docente será la persona responsable de asignar una calificación con base en los criterios de evaluación incorporados en el registro y de solicitar el registro de la calificación correspondiente una vez concluida la modalidad.

#### **4.2.9. Proyectos de vinculación con valor en créditos (PVVC)**

Estos proyectos tienen como propósito la aplicación y generación de conocimientos y la solución de problemas, ya sea a través de acciones de investigación, asistencia o extensión de los servicios, entre otros; buscando fortalecer el logro de las competencias y los contenidos de las unidades de aprendizaje a ser consideradas (UABC, 2018).

Esta modalidad se refiere a múltiples opciones para la obtención de créditos, las cuales pueden incluir, de manera integral y simultánea, varias de las modalidades de aprendizaje. El PVVC se realiza en la etapa terminal, se registrarán a través del Departamento de Apoyo a la Extensión de la Cultura y la Vinculación en las unidades académicas, y se desarrollarán en los sectores social y productivo, como una experiencia de aprendizaje para los y las estudiantes, a fin de fortalecer el logro de competencias específicas al situarlos en ambientes reales y al participar en la solución de problemas o en la mejora de procesos de su área profesional. Lo anterior se efectúa con la asesoría, supervisión y evaluación de un profesor o profesora de tiempo completo o medio tiempo, y una persona profesionista de la unidad receptora (UABC, 2018).

Los PVVC podrán estar integrados por al menos una modalidad de aprendizaje asociada al plan de estudios. El total de créditos del proyecto consistirá en los créditos obligatorios y optativos correspondientes a las modalidades de aprendizaje que lo constituyen, más dos créditos correspondientes al registro del propio PVVC.

La operación y seguimiento de los PVVC funcionarán bajo los siguientes criterios y mecanismos de operación:

- a. En los PVVC se podrán registrar estudiantes que hayan cubierto el total de créditos obligatorios de la etapa disciplinaria y que cuenten con el servicio social profesional acreditado, o que se encuentre registrado en un programa de servicio social profesional con su reporte trimestral aprobado al momento de solicitar su registro al PVVC.
- b. El o la estudiante podrá cursar un PVVC durante su etapa terminal.
- c. Sólo se podrá cursar un PVVC por periodo escolar.
- d. El registro de esta modalidad se deberá solicitar en el periodo establecido ante el Departamento de Apoyo a la Extensión de la Cultura y la Vinculación del campus correspondiente.
- e. Las unidades académicas solicitarán el registro de los proyectos planteados por las unidades receptoras, previa revisión y aprobación del responsable del programa educativo y el Coordinador de Formación Profesional de la unidad académica.
- f. La persona responsable del programa educativo designará a un Profesor o profesora de Tiempo Completo la supervisión y seguimiento del PVVC.
- g. La calificación que se registrará se obtendrá de la evaluación integral considerando las evaluaciones del supervisor de la unidad receptora, del profesor responsable y los mecanismos que designe la unidad académica.
- h. Los PVVC deberán incluir al menos una modalidad de aprendizaje.
- i. Los Profesores y Profesoras de Tiempo Completo podrán ser responsables de un máximo cinco PVVC, en los que podrá atender a un máximo de 15 estudiantes distribuidos en el total de PVVC a su cargo; en el caso de que un PVVC exceda de 15 estudiantes, podrá asignarse como responsable a más de un profesor o profesora. El profesorado de Medio Tiempo podrán ser responsables de hasta dos PVVC, en los que podrá atender a un máximo de ocho estudiantes distribuidos en el total de PVVC a su cargo.
- j. Será recomendable que se formalice un convenio de vinculación con la unidad receptora.

Los y las estudiantes regulares que cumplan satisfactoriamente con su primer PVVC podrán optar por llevar un segundo PVVC bajo los siguientes criterios: (a) que en su desempeño de los últimos dos periodos escolares no tenga asignaturas reprobadas y que la calificación mínima sea de 80 en examen ordinario, y (b) registrar el segundo PVVC en un periodo escolar posterior a la evaluación del primero.

Serán preferibles aquellos PVVC de nivel III, como se describe en la siguiente tabla.

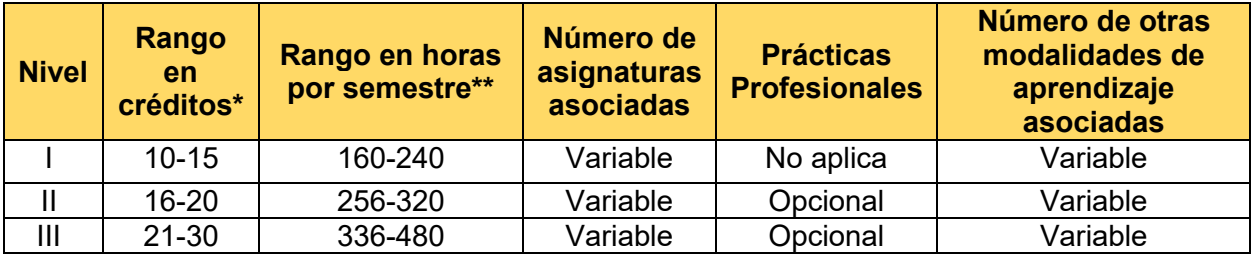

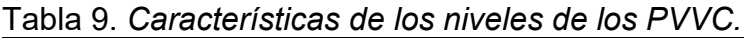

\*No incluye los dos créditos del PVVC.

\*\*Calculando el número de créditos por 16 semanas.

#### **4.2.10. Actividades artísticas, culturales y deportivas**

Son de carácter formativo y están relacionadas con la cultura, el arte y el deporte para el desarrollo de habilidades que coadyuvan a la formación integral del alumnado, ya que fomentan las facultades creativas, propias de los talleres y grupos artísticos, y de promoción cultural, o mediante la participación en actividades deportivas (UABC, 2018). El alumnado podrá obtener créditos por medio de estas actividades llevándolas a cabo en su Facultad o en otras unidades académicas de la UABC, mediante la programación de diversas actividades curriculares durante la etapa básica (UABC, 2018).

La obtención de créditos de esta modalidad será bajo las actividades complementarias de formación integral I, II y III, acreditadas con la presentación de un carnet, otorgando un crédito por cada ocho actividades complementarias de formación integral y un máximo de dos créditos por periodo. Además, podrán optar por la "Actividad Deportiva I y II" y "Actividad Cultural I y II", siempre y cuando la participación sea individual y no se haya acreditado en otra modalidad y sea aprobado por un comité de la propia unidad académica, o bien a través de los cursos ofertados para la obtención de créditos de la Facultad de Artes y la Facultad de Deportes. La unidad académica solicitará el registro de estas actividades.

## **4.2.11. Actividades para la formación en valores**

Esta modalidad se refiere a la participación del alumnado en actividades que propicien una reflexión axiológica que fomente la formación de valores éticos y de carácter universal, así como el respeto a éstos, con lo que se favorece su formación como personas, ciudadanos responsables y profesionistas con un alto sentido ético (UABC, 2014).

Los planes de estudio incluirán actividades curriculares para valorar este tipo de formación, con el fin de propiciar la formación integral del estudiante. A estas actividades se les otorgarán hasta seis créditos en la etapa de formación básica (UABC, 2006). Adicionalmente, cada una de las unidades de aprendizaje contemplan en forma explícita las actitudes y los valores con los que se aplicará el conocimiento de éstas y se generarán actitudes que contribuyan al fomento y formación de valores éticos y profesionales en los estudiantes. Por ejemplo: campañas y colectas en apoyo a organizaciones no-gubernamentales, conferencias, simposios y charlas sobre el medio ambiente, equidad de género, inclusión y prevención de la violencia, entre otros.

#### **4.2.12. Cursos intersemestrales**

Consisten en cursos que se ofertan entre un periodo escolar y otro, con la finalidad de que el alumnado pueda avanzar en su proyecto escolar, al cursar materias incluidas en el plan de estudios u otros cursos optativos. De igual manera, el o la estudiante que desee inscribirse en un curso intersemestral debe cumplir con los requisitos académicos y administrativos establecidos por la unidad académica responsable del curso. La carga académica del o la estudainte no podrá ser mayor de dos unidades de aprendizaje por periodo intersemestral. Estos cursos son autofinanciables.

#### **4.2.13. Servicio social comunitario**

La modalidad de servicio social comunitario, se refiere al conjunto de actividades formativas y de aplicación de conocimientos que realiza el alumnado del nivel de técnico superior universitario y el de licenciatura, de manera obligatoria y temporal, en beneficio o interés de los sectores menos favorecidos o vulnerables de la sociedad; el propósito de esta modalidad es contribuir a la formación integral del alumnado.

La unidad académica deberá planear vínculos de colaboración con instancias y externas a la universidad, en campos de acción específicos relacionados con el plan de estudios de cada programa educativo que la constituyen. Como se indica en el Reglamento de Servicio Social, los estudiantes podrán realizar su servicio social en cualquier entidad pública federal, estatal o municipal; en organismos públicos descentralizados, de interés social; en dependencias de servicios o unidades académicas de la Universidad; en fundaciones y asociaciones civiles, así como en instituciones privadas que estén orientadas a la prestación de servicios en beneficio o interés de los sectores marginados de la sociedad de Baja California, del país o de las comunidades mexicanas asentadas en el extranjero. Esta etapa del servicio social consta de 300 horas y deberá realizarse en la etapa básica del programa educativo y antes de ingresar a la etapa disciplinaria.

#### **4.2.14. Servicio social y prácticas profesionales**

Por si parte, las prácticas profesionales son actividades y quehaceres propios a la formación profesional para la aplicación del conocimiento y la vinculación con el entorno social y productivo (UABC, 2018). Mediante esta modalidad, se contribuye a la formación integral del alumnado al combinar las competencias adquiridas para intervenir en la solución de problemas prácticos de la realidad profesional (UABC, 2018); permitirá poner en contacto a los estudiantes con su entorno, aplicar los conocimientos teóricos en la práctica, proporcionar la experiencia laboral que requiere para su egreso y establecer acciones de vinculación entre la escuela y el sector público o privado.

El servicio social profesional y las prácticas profesionales, serán acreditados y liberados cuando el estudiante cumpla cabalmente las horas de práctica de campo y apruebe las 9 asignaturas de las áreas de conocimiento Finanzas, Administración y Tecnología de la Información, las cuales, contando las horas clase (HC) y las horas de práctica de campo (HPC), suman 60 horas durante las 16 semanas del semestre. En total, el estudiante estará dedicando 960 horas a actividades asociadas al servicio y a la práctica profesional a partir del séptimo trimestre, horas suficientes en relación con las 480 horas mínimas solicitadas para en el servicio social profesional. La Coordinación General de Servicios Estudiantiles y Gestión Escolar expedirá la constancia de liberación y acreditará el servicio social profesional. La unidad académica acreditará las prácticas profesionales y asignará 15 créditos obligatorio. Las asignaturas que integran horas de practica de campo son las siguientes:

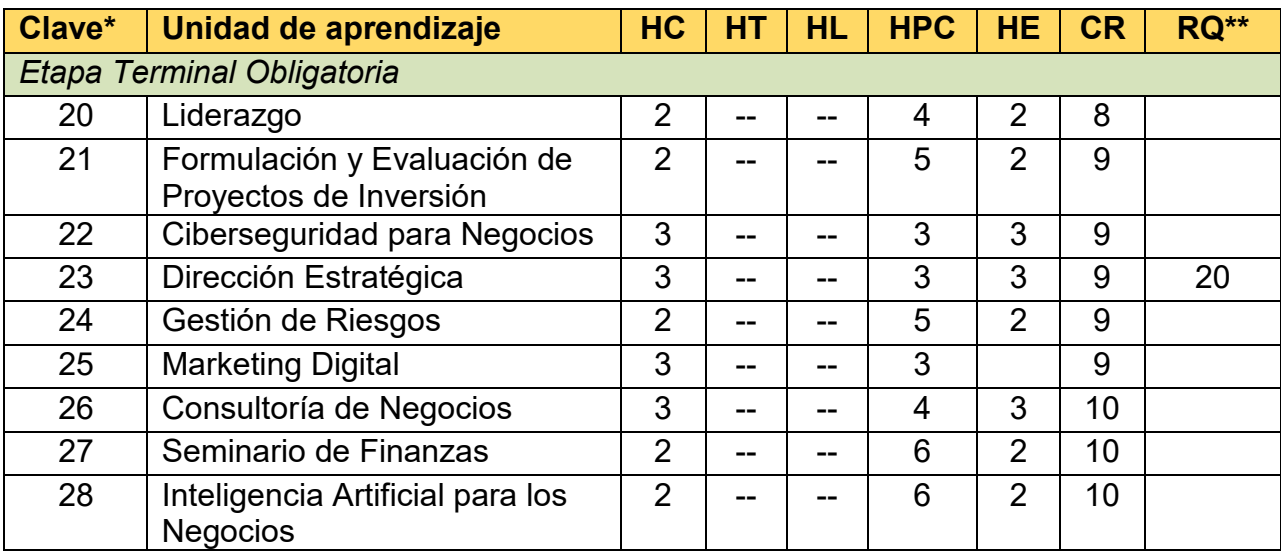

## **4.2.16. Lengua extranjera**

El conocimiento de una lengua extranjera se establece en la normatividad institucional y son las unidades académicas las responsables de definir el nivel del idioma extranjero según el perfil de la carrera, por lo que la acreditación de este requisito de titulación (egreso) se puede hacer mediante distintas opciones y el alumnado tiene la alternativa de cumplir solamente una de ellas, lo que resalta la flexibilidad del programa educativo.

La acreditación del dominio de lengua extranjera se puede realizar mediante alguna de las siguientes opciones:

- a. Acreditar los cursos hasta el nivel 3 impartidos por la Facultad de Idiomas de la UABC.
- b. Quedar asignado al menos en el cuarto nivel del examen diagnóstico de lengua extranjera aplicado por la Facultad de Idiomas de la UABC.
- c. Constancia de haber obtenido por lo menos 72 puntos en el examen TOEFL-iBT, o por lo menos 531 puntos en el examen TOEFL-iTP, o al menos el nivel B2 del Marco

Común Europeo de Referencia, o al menos el nivel 5.5 de IELTS, o su equivalente, con una vigencia no mayor a 2 años.

- d. La acreditación del examen de egreso de la lengua extranjera, que se aplica en la Facultad de Idiomas de la UABC.
- e. Haber acreditado estudios formales en lengua extranjera en instituciones educativas en México o en el extranjero, donde presente certificados de diplomados o estudios de media superior o superior.

El cumplimiento por parte del alumnado en alguna de las opciones señaladas anteriormente dará lugar a la expedición de una constancia de acreditación de lengua extranjera emitida por la unidad académica o la Facultad de Idiomas de la UABC.

## **4.3. Titulación**

La titulación es un indicador clave de la calidad y eficiencia de los programas educativos. Por ello, la normatividad de la UABC contempla de manera amplia y detallada un reglamento que específica para todo estudiante que ha concluido un programa de formación profesional, los requisitos a cumplir para obtener el grado de licenciatura.

Los egresados del programa educativo deberán observar el procedimiento de titulación señalado en el Reglamento General de Exámenes Profesionales y Estudios de Posgrado. Una vez concluidos todos los créditos obligatorios y optativos correspondientes y cumpliendo con los requisitos para obtención del grado de licenciatura, tales como acreditación del idioma inglés, servicio social primera y segunda etapa y prácticas profesionales, el egresado elegirá la opción de titulación que satisfaga sus necesidades particulares. La normatividad de la UABC contempla de manera amplia y detallada un reglamento que específica para todo estudiante que ha concluido un programa de formación profesional.

Las diversas modalidades de titulación contempladas en el Estatuto Escolar de la UABC se enlistan a continuación:

a. Obtener la constancia de presentación del Examen General de Egreso de Licenciatura (EGEL) aplicado por el Centro Nacional de Evaluación (CENEVAL) para la Educación Superior, o su equivalente en otro examen de egreso que autorice el Consejo Universitario.

- b. Haber alcanzado, al final de los estudios profesionales, un promedio general de calificaciones mínimo de 85.
- c. Haber cubierto el total de los créditos del plan de estudios de una especialidad o 50% de los créditos que integran el plan de estudios de una maestría, cuando se trate, en ambos casos, de programas educativos de un área del conocimiento igual o afín al de los estudios profesionales cursados.
- d. Comprobar, de conformidad con los criterios de acreditación que emita la unidad académica encargada del programa, el desempeño del ejercicio o práctica profesional, por un periodo mínimo acumulado de dos años, contados a partir de la fecha de egreso.
- e. Aprobar el informe o memoria de la prestación del servicio social profesional, en los términos previstos por la unidad académica correspondiente.
- f. Presentar tesis profesional, la cual consiste en desarrollar un proyecto que contemple la aplicación del método científico para comprobar una hipótesis, sustentada en conocimientos adquiridos durante su desarrollo.
- g. Ejercicio o práctica profesional, acreditar el ejercicio o práctica profesional desarrollada durante un período mínimo de dos años, contándose a partir de la fecha de egreso.
- h. Titulación por proyecto, mediante la presentación de un informe producto de actividades de vinculación con la sociedad, siempre que formen parte de un PVVC debidamente registrado.
- i. Los egresados de programas educativos que han sido reconocidos como programas de calidad por algún organismo acreditador o evaluador como COPAES o CIEES podrán optar por la titulación automática.

En el programa educativo se fomentará que los estudiantes cumplan con todos los requisitos para realizar el trámite de titulación al momento de concluir sus estudios, considerando principalmente las modalidades de titulación automática por ser un programa acreditado, por promedio, ejercicio de práctica profesional o titulación por

proyecto de vinculación. Buscando que concluyan su trámite durante el primer año después de concluir todos sus créditos

## **4.4. Requerimientos y mecanismos de implementación**

Para implementar el plan de estudios es fundamental que se consideren todos los recursos y condiciones pertinentes para una operatividad apropiada y eficiente.

## **4.4.1. Difusión del programa educativo**

La difusión del programa educativo se realiza desde la Coordinación del programa educativo y el Departamento de Orientación Educativa y Psicopedagógica (que tiene como propósito contribuir al desarrollo óptimo de los estudiantes, ofreciendo atención, orientación y/o canalización de los programas ofertados). Para lo cual, se participa en los módulos de información profesiográfica y talleres que se instalan en los diferentes eventos de la región. Algunos ejemplos de estos son Expo UABC y Ferias vocacionales organizado por el Departamento de Apoyo a la Docencia y la Investigación. Además, seminarios orientados a niveles previos por parte de la Facultad de Ciencias. De igual manera, la Universidad emplea diversos medios de difusión como la página web institucional, las notas en la Gaceta Universitaria, periódicos locales y periódicos murales en las instalaciones.

## **4.4.3. Infraestructura, materiales y equipo**

Para implementar este programa educativo, la Facultad de Ciencias cuenta con infraestructura física, tecnológica y equipamiento necesario para el desarrollo académico y administrativo.

La UABC cuenta con dos plataformas de gestión de unidades de aprendizaje: Blackboard Learn y Google Workspace for Education. Para fines de impartición de los cursos se utiliza la primera como sistema de gestión del aprendizaje, para publicar el diseño instruccional de los cursos, la comunicación con entre docente y estudiantes, compartir material didáctico, la entrega de las actividades y evidencias de aprendizaje, la aplicación de pruebas y el seguimiento del desempeño de los estudiantes.

Como parte de la plataforma Blackboard Learn se cuenta con herramientas de evaluación y entrega de tareas (actividades, exámenes), así como la opción de detección antiplagio (SafeAssign). Además, se dispone actualmente del complemento Respondus Lockdown Browser, el cual brinda niveles adicionales de seguridad. Respondus Lockdown Browser es un navegador que proporciona un entorno seguro para realizar exámenes en Blackboard.

La plataforma cuenta con una interfaz sencilla e intuitiva. Sin embargo, ante las dificultades o dudas que puedan generarse en el uso de la plataforma, sobre todo cuando los usuarios son nuevos, desde el CIAD se cuenta con personal de apoyo contratado para atender los procesos de las Unidades Académicas, docentes y estudiantes, resolver las solicitudes asociadas a la creación de cursos, manejo de las herramientas, inscripciones, acceso, etc.

La principal aplicación de videoconferencia o conferencia web disponible en la institución es Google Meet, como parte del servicio Google Workspace for education plus. Dentro de sus opciones principales permite: Unirse a llamadas desde cualquier lugar y dispositivo con solo un clic, sin necesidad de instalar complementos ni de descargar nada; video y audio de alta calidad en todos los sistemas operativos y dispositivos; guardar las reuniones grabadas directamente en Google Drive y compartirlas con el alumnado para mantenerlos actualizados sobre las clases; registrar la asistencia con informes que se envían automáticamente al organizador de la reunión, entre otras.

#### *Biblioteca.*

El programa educativo es apoyado por el servicio de la biblioteca ubicada en la unidad académica, cuyos servicios se rigen por el Reglamento General de Bibliotecas de la UABC. El acervo está organizado con base en las Reglas de Catalogación Angloamericanas conocidas como RCA2, la clasificación está dirigida por el sistema de la Biblioteca del Congreso (LC-Library of Congress), de Estados Unidos y se utiliza el sistema Unicorn para su administración. Además, el personal del área implementa el sistema automatizado de bibliotecas KOHA en la catalogación descriptiva, clasificación y asignación de autoridades de autor para todo el material bibliográfico que se adquiere. La biblioteca cuenta con personal especializado que ofrece de manera permanente asesoría presencial para cada uno de sus servicios (uso del catálogo público, uso de bases de datos remotas y locales, préstamo, etc.). El edificio tiene una capacidad para más de 81 usuarios, con servicio de internet en caso que los estudiantes asistan de manera presencial a realizar consultas

Los servicios que brinda la biblioteca son: préstamos externos, préstamos internos, préstamos interbibliotecarios y préstamos de circulación limitada, de publicaciones periódicas, videos, tesis, mapas, acceso a bases de datos y catálogos en línea o Catálogo Cimarrón a través de internet.

El acervo general de la biblioteca cuenta con 39,715 volúmenes y 27,577 títulos de áreas afines al programa educativo, con temas como: ciencia, ciencias aplicadas, tecnología, economía, informática, matemáticas, tecnología de la información, entre otros. Adicionalmente, en la biblioteca virtual de la UABC se tiene acceso a recursos electrónicos como:

- 1. Libros electrónicos: Cengage Learning, eBook Collection (EBSCOhost), Science Direct Freedom Collection (Colección completa), Intech, Manual Moderno, McGraw-Hill, Medica Panamericana, Biblioteca Virtual Miguel de Cervantes, OXFORD, PEARSON, Colección de libros electrónicos gratuitos, principalmente literatura general, SpringerLink y Retrospectivos (OJA).
- 2. Repositorios de revistas electrónicas: Retrospectivos (OJA), Internet Archive, Red de revistas de América Latina y el Caribe, España y Portugal (REDALYC), Consejo Latinoamericano de Ciencias Sociales (CLACSO), Scientific Electronic. Library Online (SCIELO), Directory of Open Access Journals (DOAJ), LATINDEX, e-REVISTAS, Revistas electrónicas complutenses, Biblioteca Pública de Ciencias, American Geophysical Union, Biblioteca Digital Mundial, UNAM-Instituto de Investigaciones

Históricas, PubMed y página principal del Instituto Nacional Estadística Geografía e Informática (INEGI).

3. Revistas de divulgación universitaria: Estudios Fronterizos, Revista UABC y Gaceta Universitaria.

## **4.4.4. Estructura organizacional**

La estructura organizacional de la Facultad de Ciencias Administrativas se establece de acuerdo con la normatividad universitaria, la cual se representa con un organigrama de la institución, que comprende dirección, subdirección, administración, coordinaciones, responsables y encargados de áreas académicas, como se aprecia en la figura 8.

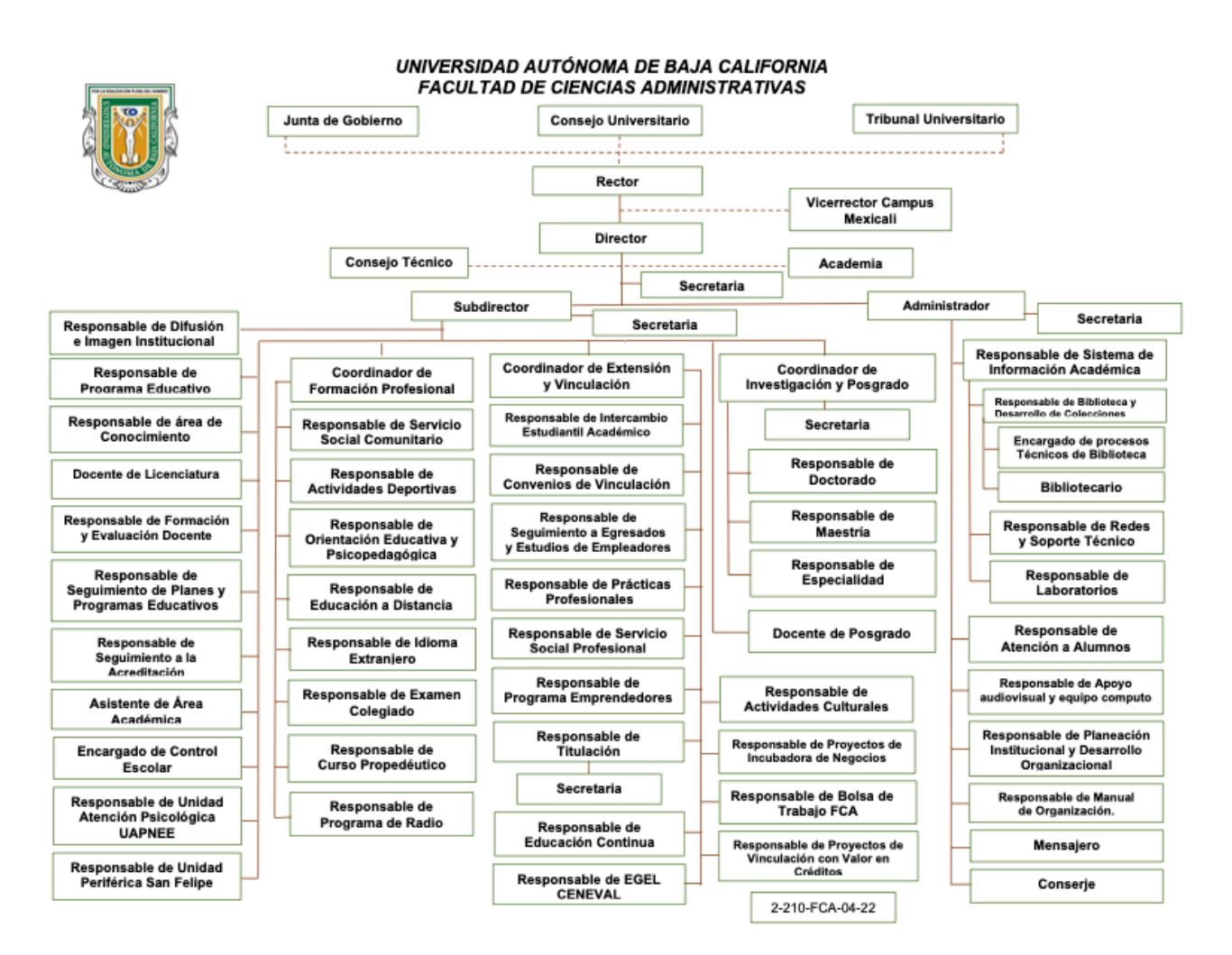

## *Figura 8.* Organigrama directivo de la Facultad de Ciencias Administrativas.

#### **4.4.5 Programa de Tutoría Académica**

El programa de tutoría académica tiene como propósito potenciar las habilidades, aptitudes y capacidades de los estudiantes para culminar sus estudios satisfactoriamente, a través de acciones responsables enfocadas a su formación profesional. Por lo tanto, cada estudiante que ingresa a la universidad se le designa un tutor o tutora, con nombramiento de profesor(a) de tiempo completo, desde el inicio hasta el término de sus estudios.

Dicho programa es considerado como un eje transversal en la formación profesional del estudiante, llevado a cabo por un acompañamiento del docente que asume la función de tutor, quien apoya al o la estudiante durante su trayectoria académica, brindando información para facilitar la planeación y desarrollo de su proyecto académico y profesional y, de ser el caso, canaliza las necesidades específicas que le plantea el tutorado hacia las instancias de la institución encargadas de atender dichas necesidades establecidas en la normatividad y según los apoyos institucionales disponibles, siempre en un marco de respeto a la libertad del alumnado en la toma de decisiones acerca de su trayectoria académica (UABC, 2014).

Para evaluar este programa, se emplean algunas estrategias como la elaboración de lineamientos que guíen la actuación tutorial, implementación del Sistema Institucional de Tutorías (SIT), capacitar en el uso del SIT a la comunidad universitaria y dar seguimiento a la acción de tutoría. Asimismo, los responsables del seguimiento de las tutorías del campus corresponden a los Departamentos de Apoyo a la Docencia y la Investigación, así como al Apoyo a la Extensión de la Cultura y la Investigación, realizando una amplia colaboración con las unidades académicas, quienes son responsables de planear, organizar, ejecutar, controlar y evaluar la función tutorial.

#### *Mecanismos de operación de la tutoría académica.*

• Proceso de asignación de tutores. Al inicio de cada periodo escolar cada profesor o profesora de tiempo completo será asignado como tutor de un número de estudiantes, a quienes atenderá hasta su egreso. La Subdirección de cada unidad académica efectuará la distribución de grupos entre los tutores designados. En el caso especial de que un estudiante requiera cambio de tutor, éste acudirá al coordinador del programa educativo para hacer solicitar dicho cambio.

- Capacitación del uso del sistema para tutores y tutorados. El responsable de tutoría de la unidad académica correspondiente será el responsable de convocar a talleres de capacitación para tutores y tutorados.
- Programación de sesiones de tutoría académica. El mínimo de sesiones de tutoría que debe realizar un tutor durante un ciclo escolar es cuatro: durante el periodo de reinscripciones, en la segunda semana del periodo escolar, a la mitad del periodo y otra al término del periodo. El profesorado será responsable de atender íntegramente, en medios digitales y tiempos establecidos al alumnado bajo su tutoría, de acuerdo a la naturaleza del programa.
- Difusión. El responsable de tutorías, apoyado en la coordinación del área de Difusión de cada unidad académica, dará a conocer las fechas para realizar la tutoría durante el periodo escolar de acuerdo al calendario establecido.
- Seguimiento y evaluación. Al término de cada periodo escolar, el tutor y tutorado deberán participar en el proceso de evaluación de la tutoría. El responsable de las tutorías académicas realizará un reporte por periodo escolar de las actividades desarrolladas, turnándose al director de la unidad académica para la toma de decisiones correspondiente y la entrega oportuna del reporte al departamento correspondiente.

# **5. Plan de estudios**

La estructura del plan de estudios comprende los siguientes apartados: perfil de ingreso, perfil de egreso, campo profesional, características de las unidades de aprendizaje por etapas de formación, características de las unidades de aprendizaje por áreas de conocimiento, mapa curricular, descripción cuantitativa del plan de estudios y tipología de las unidades de aprendizaje

## **5.1. Perfil de ingreso**

El estudiante que desee ingresar al programa educativo Licenciatura en Gestión e Innovación Organizacional, deberá presentar las siguientes características:

**Conocimientos generales** en las áreas de:

- Matemáticas
- Estadística
- Contabilidad básica
- Administración
- Tecnologías de la Información
- Lectura y Redacción

## **Habilidades para:**

- Trabajo en línea
- Habilidades digitales
- Organizar
- Identificar problemas basados en la información
- Analizar y sintetizar
- Emitir juicios valorativos propios
- Trabajo en equipo y colaboración
- Comunicación oral y escrita

## **Actitudes:**

- Comunicación
- Compromiso
- Proactivo
- Responsable de su aprendizaje
- Crítico y analítico
- Agilidad y adaptación a los cambios

## **Valores:**

- Responsabilidad
- Honestidad
- Comunicación
- Autodisciplina
- Creatividad
- Respeto

## **5.2. Perfil de egreso**

El egresado del programa educativo Licenciatura en Gestión e Innovación Organizacional es un profesionista con una formación sólida que aplica conocimientos de las áreas de Administración, Finanzas y Tecnologías de la Información.

Será competente para:

- 1. Administrar los riesgos derivados de las decisiones de inversión, financiamiento y operación a través del análisis e interpretación de la información financiera con apoyo de tecnologías de vanguardia y con base en estándares éticos para maximizar el desempeño de las organizaciones, con sentido crítico, honestidad y responsabilidad social.
- 2. Gestionar procesos sostenibles en la organización ejerciendo liderazgo con el dominio de técnicas y herramientas administrativas, análisis de indicadores y tendencias que permitan la toma de decisiones para el logro de la competitividad, con responsabilidad social y un enfoque humanista.
- 3. Tomar decisiones estratégicas mediante el uso de sistemas de información y tecnologías emergentes para hacer más eficientes y efectivos los procesos administrativos, financieros y tecnológicos de las organizaciones, con pensamiento analítico, trabajo en equipo y liderazgo.

## **5.3. Campo profesional**

Los egresados de la Licenciatura en Gestión e Innovación Organizacional se pueden incorporar a:

## **Sector público**

- Dependencias de gobierno para aplicar soluciones innovadoras a problemas administración de los recursos, gestión de proyectos públicos financieros y de administración en general.
- Organizaciones de la sociedad civil sin fines de lucro para el desarrollo de proyectos financieros para la captación de recursos y aprovechamiento de los mismos.
- Instituciones educativas y centros tecnológicos para eficientar la toma de decisiones, dirigir proyectos innovadores para la vinculación y colaboración entre la academia y el sector público.

## **Sector privado**

- Empresas que proporcionen asesoramiento financiero a clientes individuales o empresas.
- Empresas privadas para la gestión y supervisión de proyectos innovadores en las áreas financiera, administrativa y del capital humano, incorporando tecnologías de la información.
- Instituciones Financieras para la gestión y análisis de tendencias, proyecciones, tomar decisiones sobre el comportamiento de los indicadores financieros.

## **Profesional independiente**

- Consultoría
- Administración de proyectos
- Analista de datos financieros
- Administrar Negocios de innovación
- Analista de Negocios (Business Analyst)

# **5.4. Características de las unidades de aprendizaje por etapas de formación**

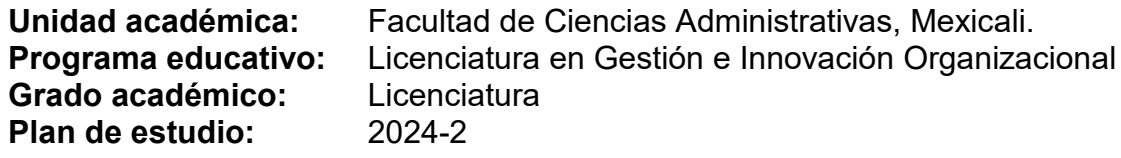

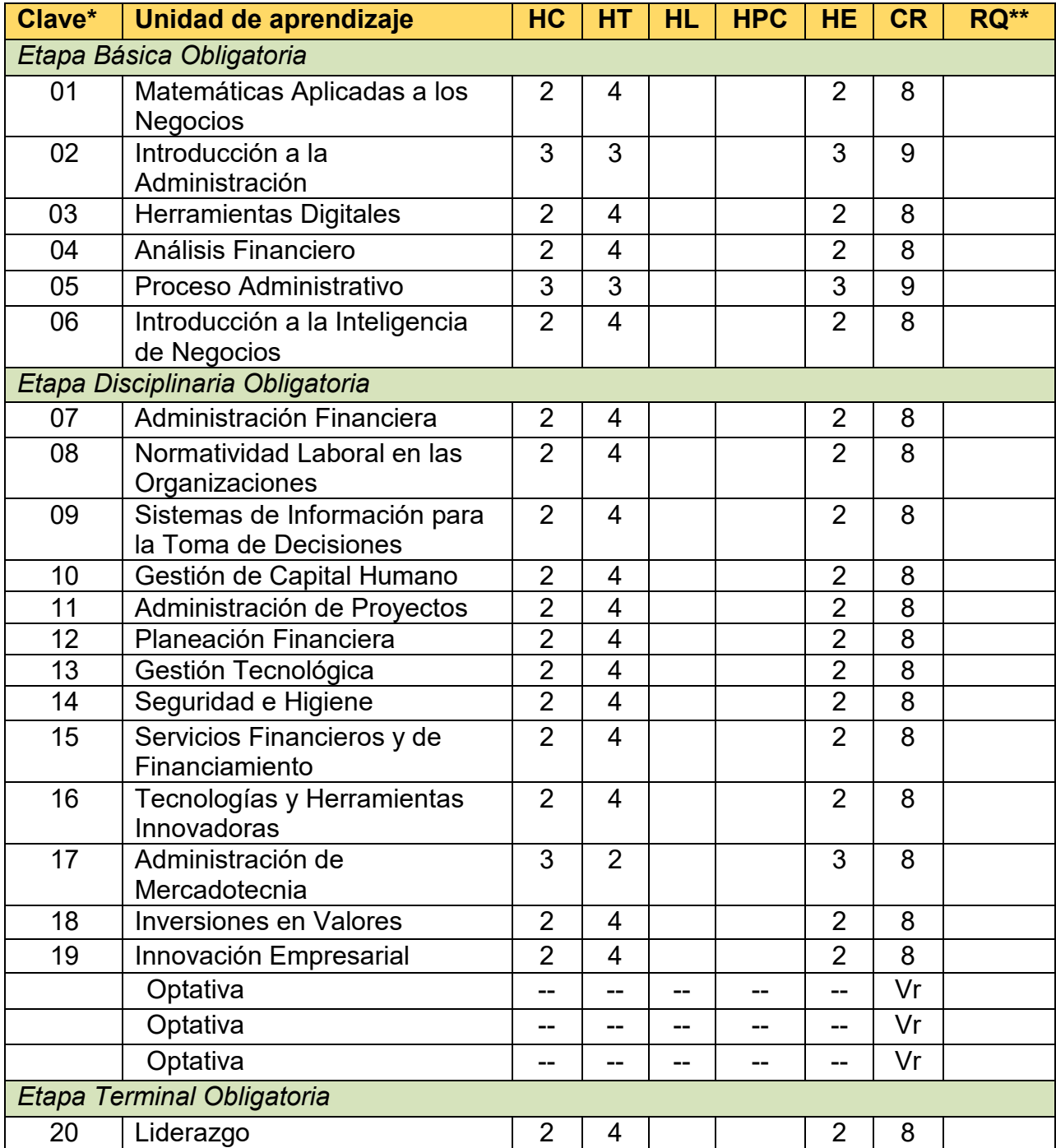

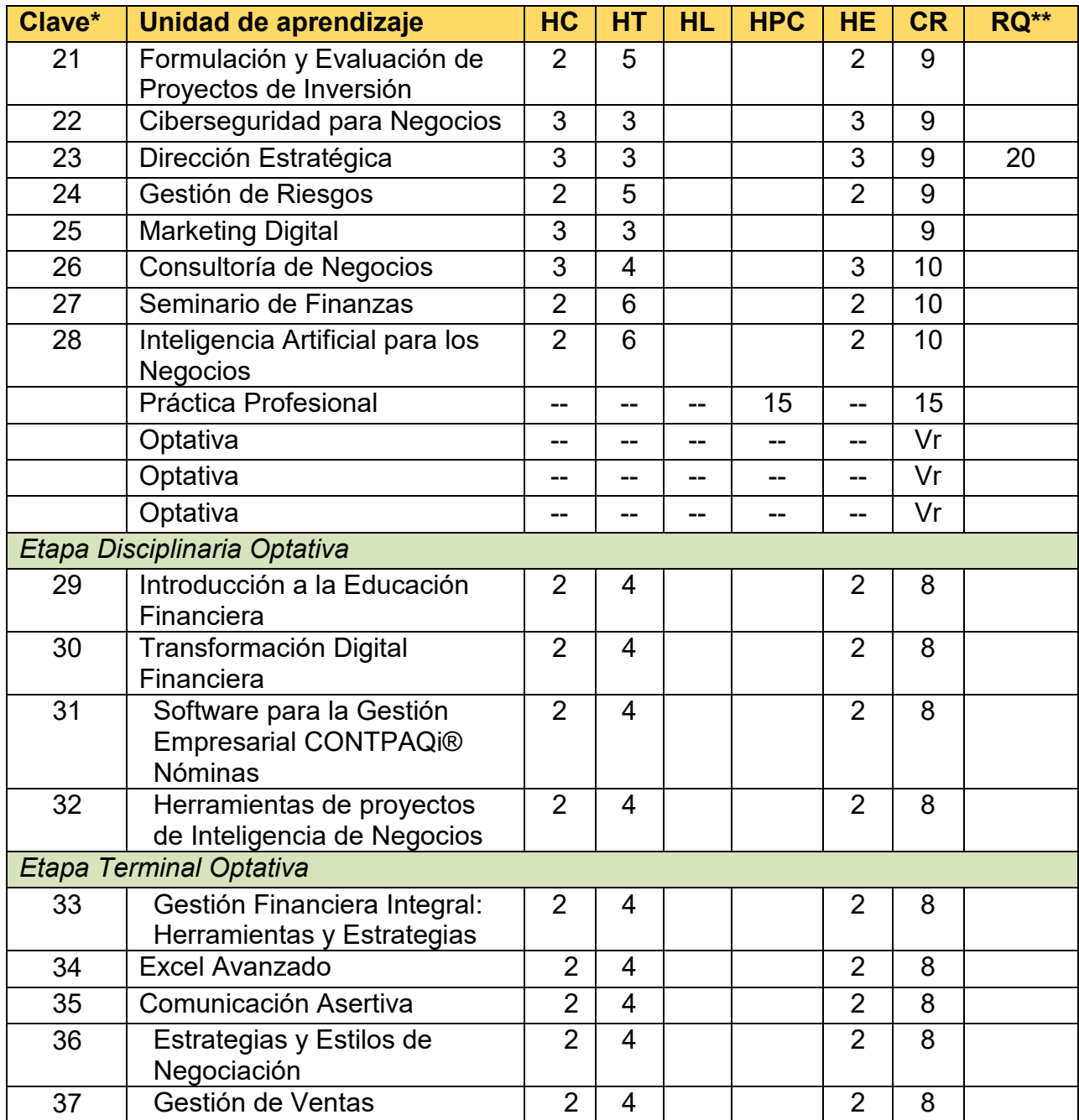

\*No es la clave oficial, es una numeración consecutiva asignada para el control, orden y organización de las asignaturas. Cuando el plan de estudios se apruebe por el H. Consejo Universitario, se procede al registro oficial en el Sistema Integral de Planes y Programas de Estudio y Autoevaluación y se le asigna la clave.

\*\* Nomenclatura: HC: Horas Clase. HT: Horas Taller. HL: Horas Laboratorio HPC: Horas Prácticas de Campo HE: Horas Extra clase. CR: Créditos RQ: Requisitos. Vr. Variable.

# **5.5. Características de las unidades de aprendizaje por áreas de conocimiento**

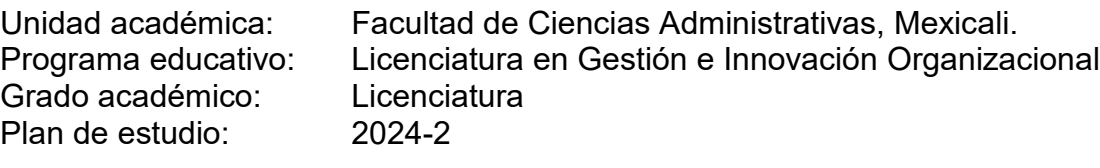

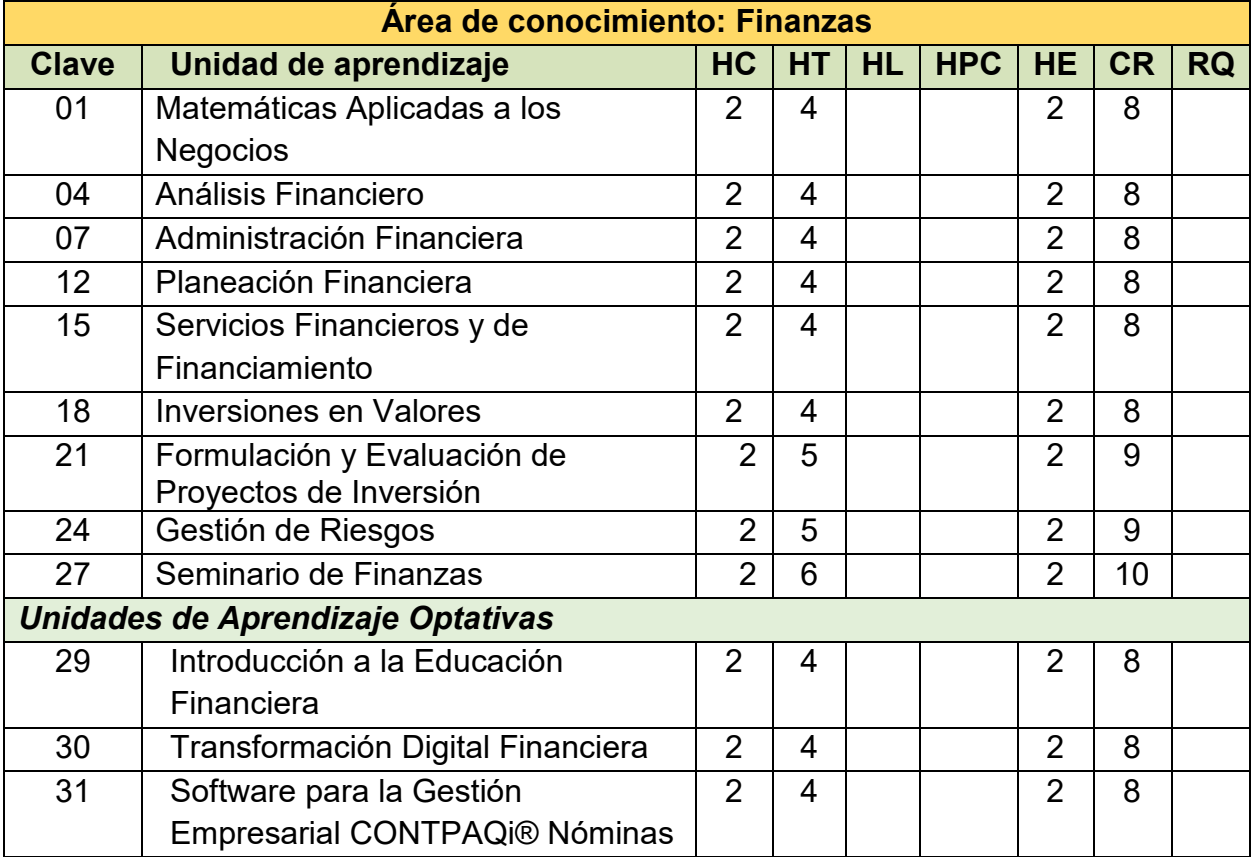

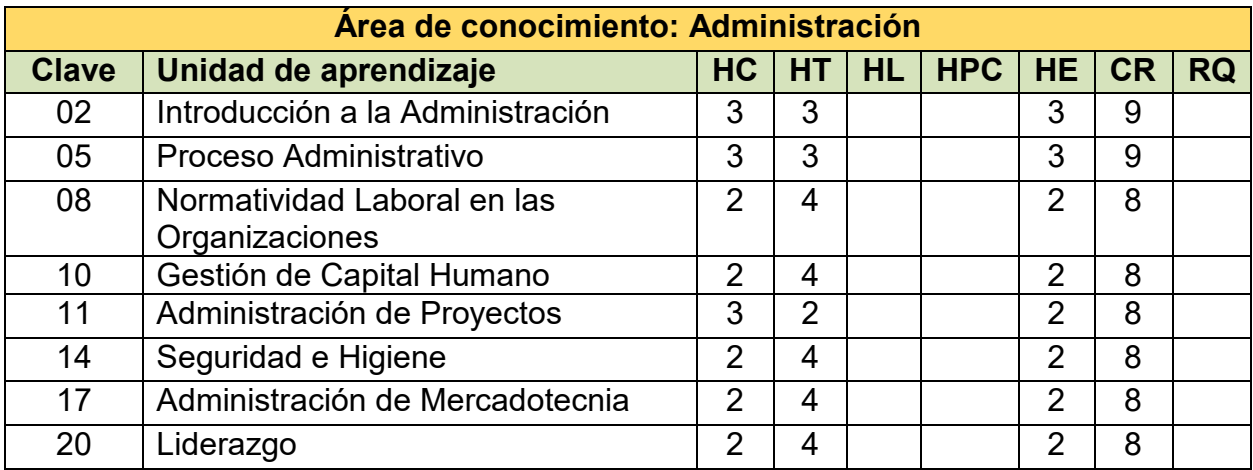

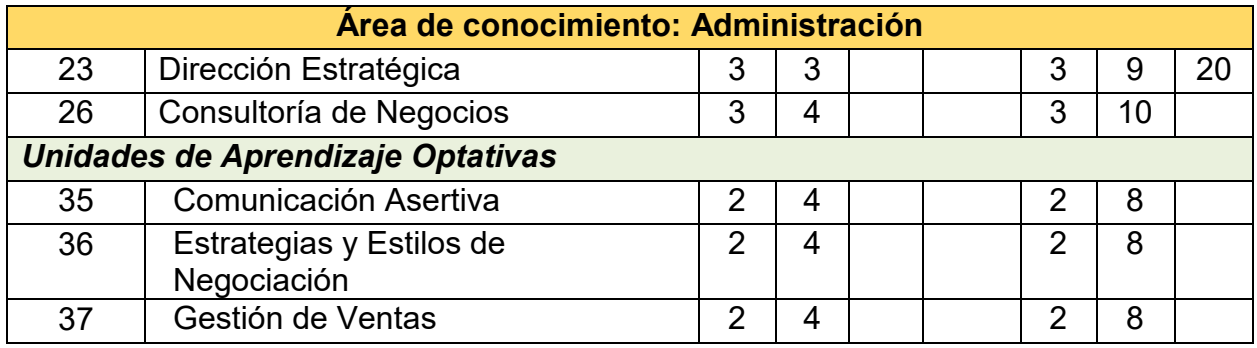

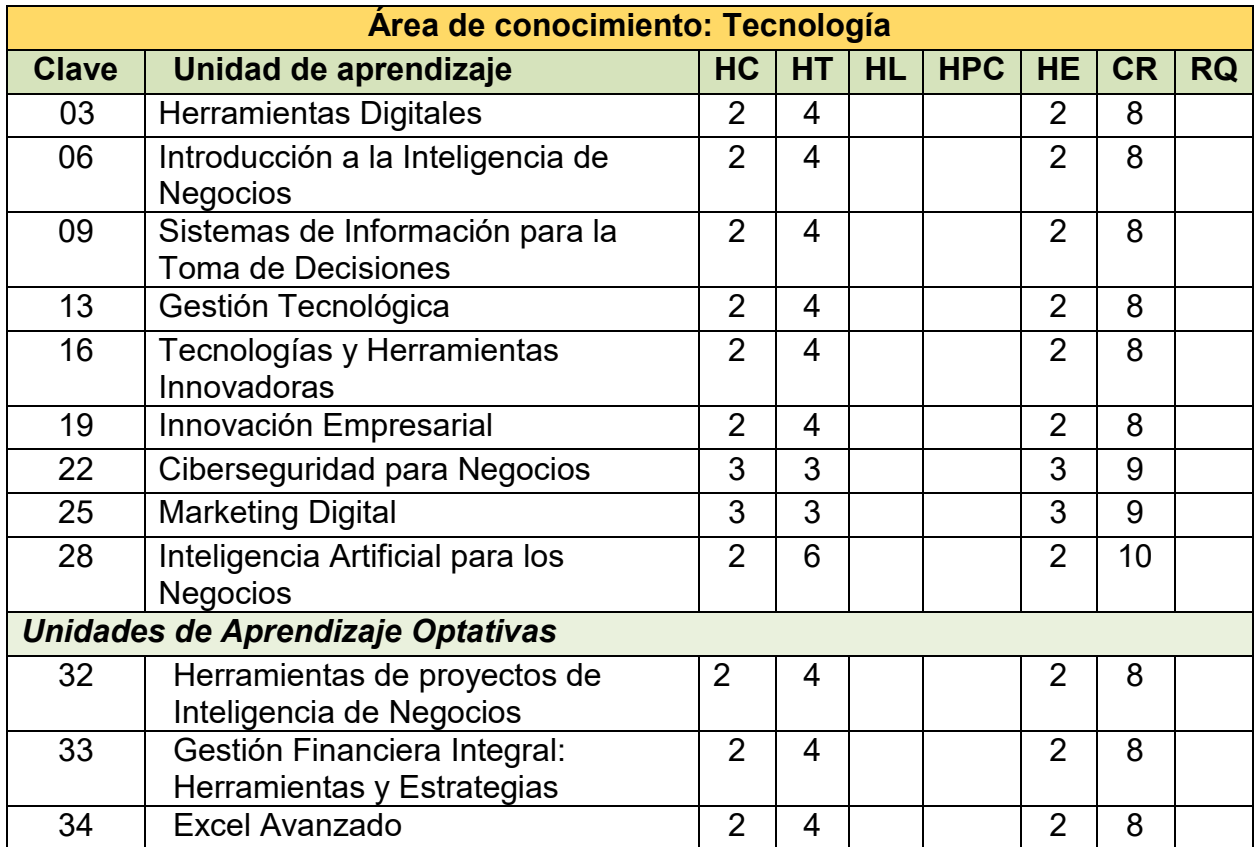

#### **5.7. Mapa curricular**

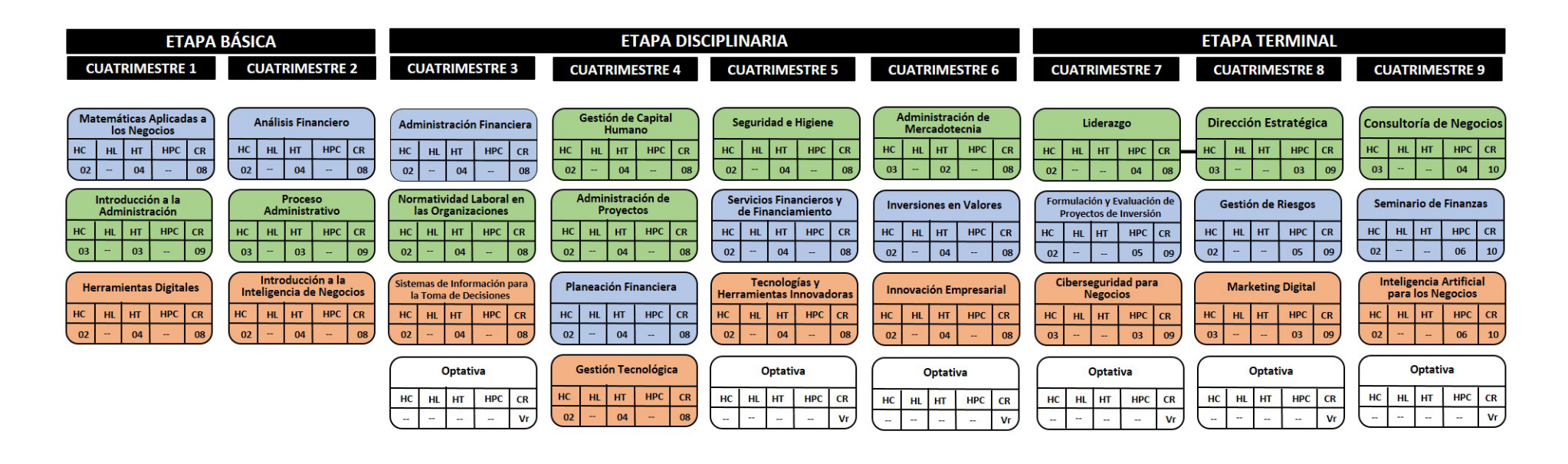

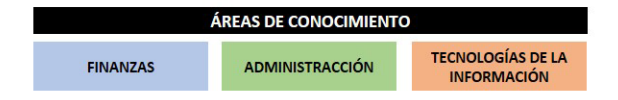

Seriación obligatoria

Unidad de Aprendizaje Integradora

HC= HORAS CLASE HL= HORAS LABORATORIO HT= HORAS TALLER HPC= HORAS PRÁCTICA DE CAMPO CR= CRÉDITOS

**Prácticas Profesionales 15 CR** 

## **5.8. Descripción cuantitativa del plan de estudios**

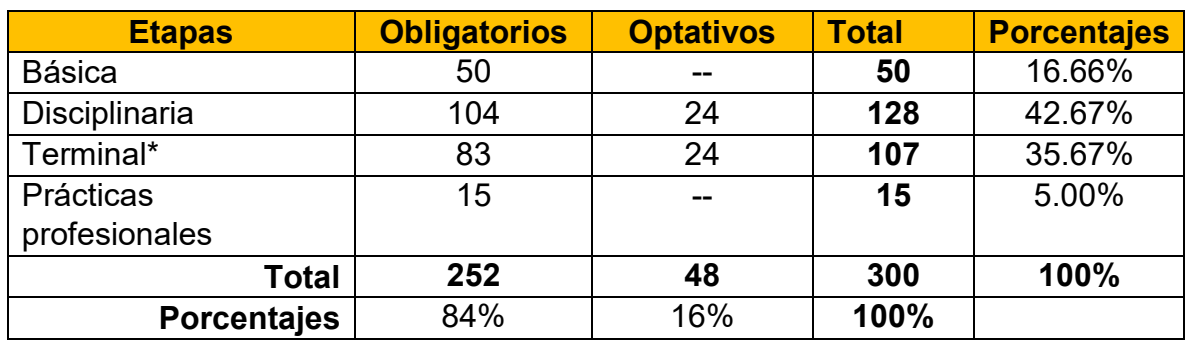

Distribución de créditos obligatorios por etapas de formación

Distribución de créditos obligatorios por áreas de conocimiento

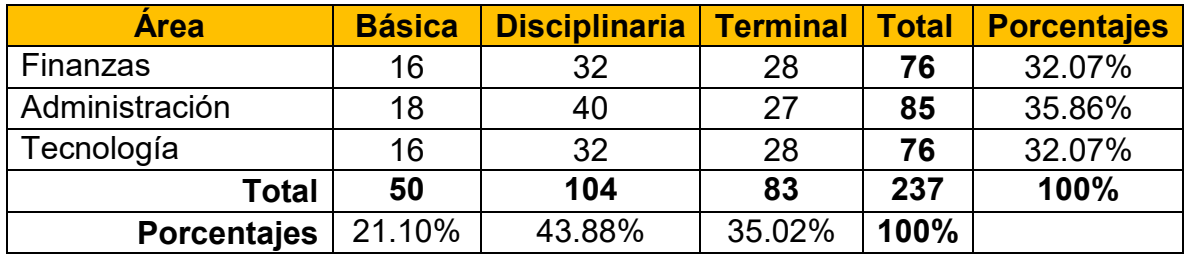

Distribución de unidades de aprendizaje por etapas de formación

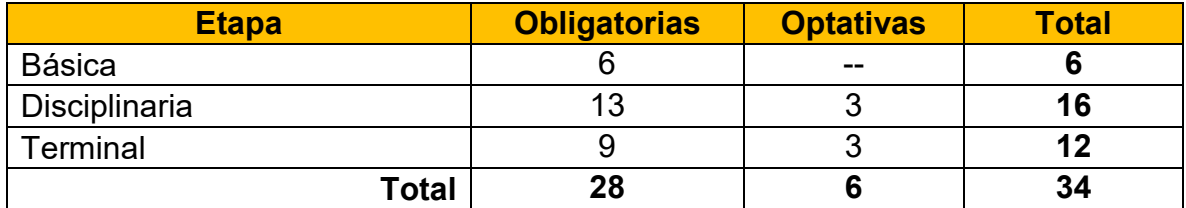

\*Para promover flexibilidad y brindar opciones de formación a los estudiantes, se integran en esta propuesta nueve unidades de aprendizaje optativas.

## **5.9. Tipología de las unidades de aprendizaje**

**Unidad académica:** Facultad de Ciencias Administrativas, Mexicali. **Programa educativo:** Licenciatura en Gestión e Innovación Organizacional Grado académico: Licencia<br>Plan de estudio: 2024-2 **Plan de estudio:** 

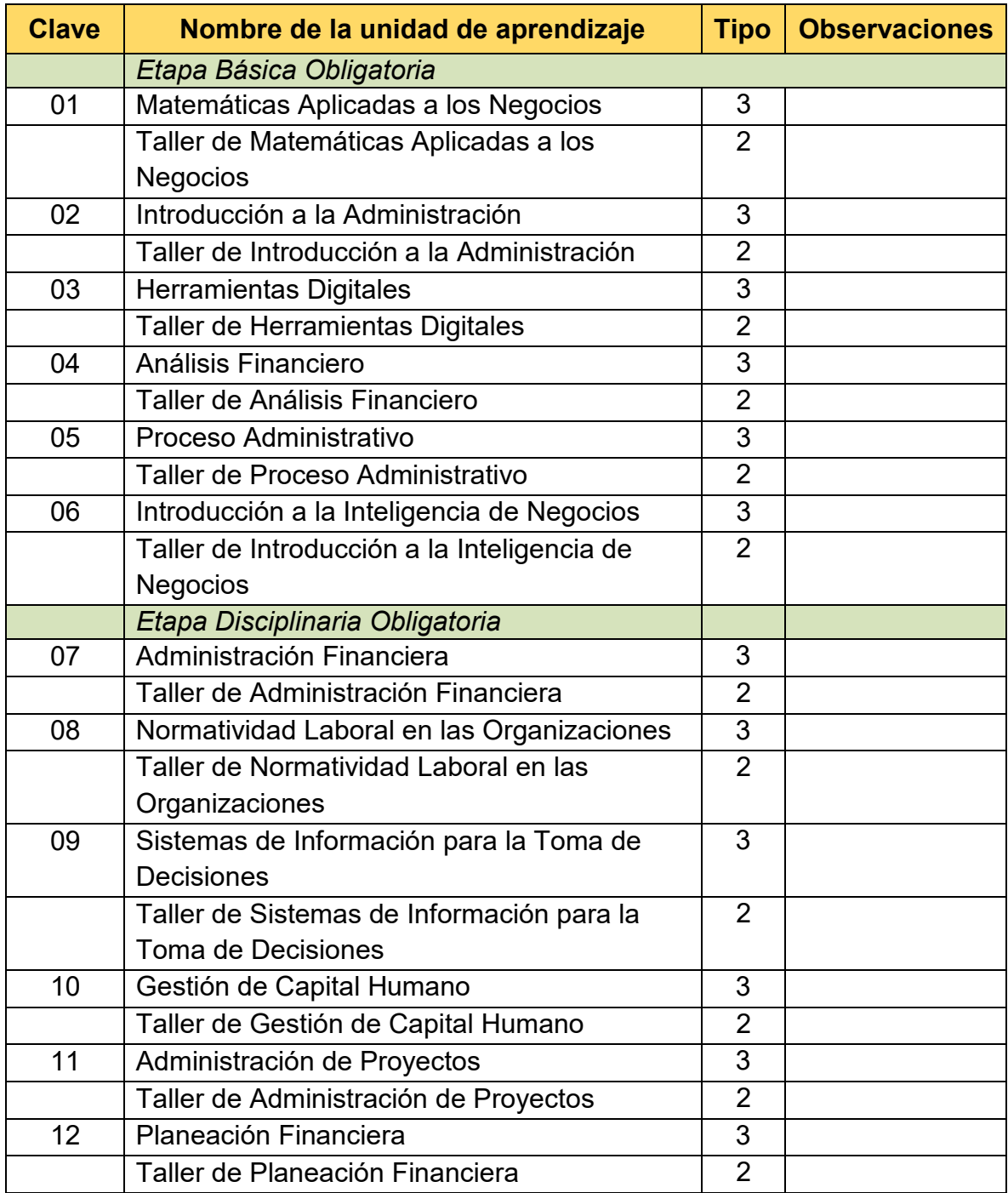

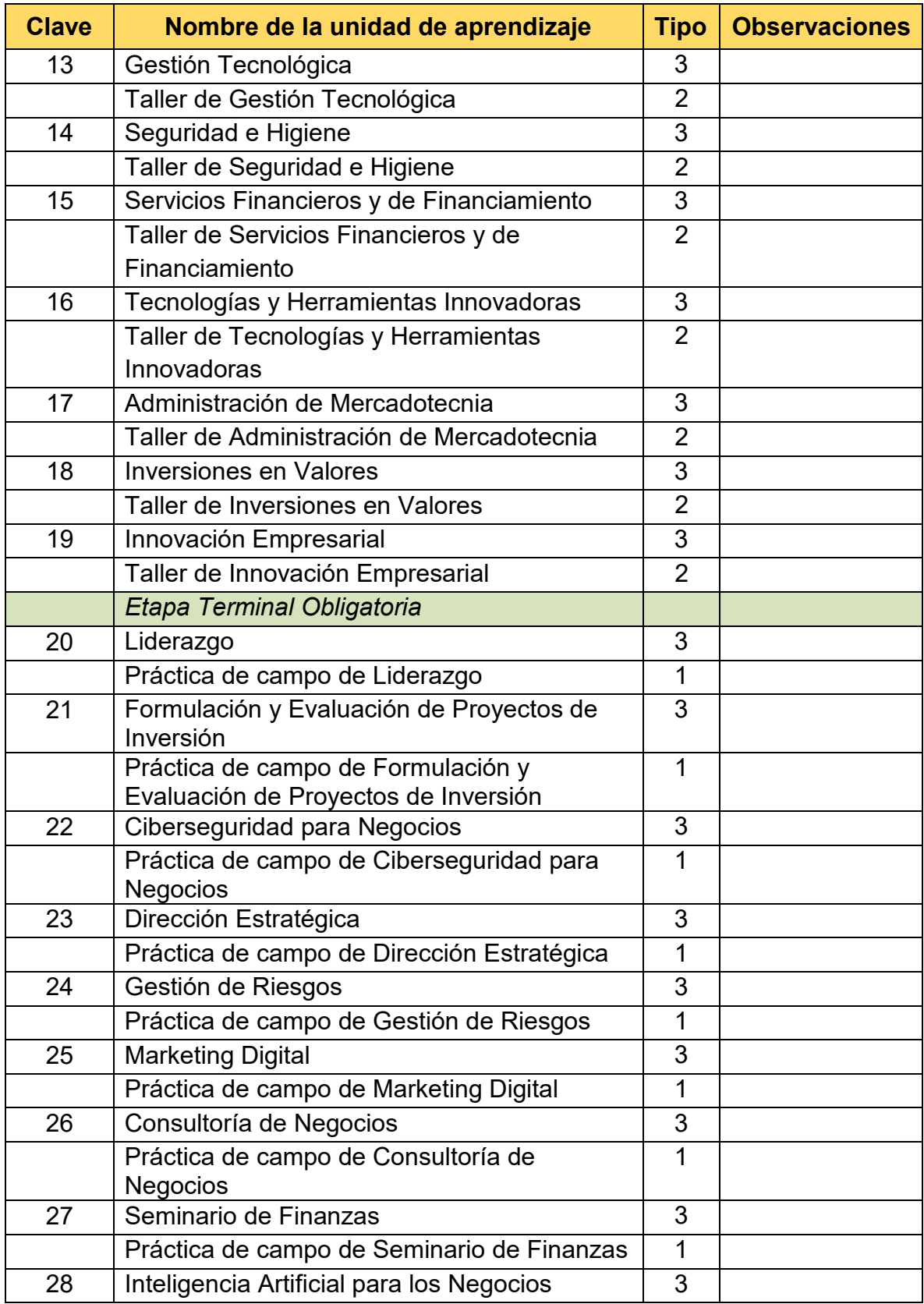

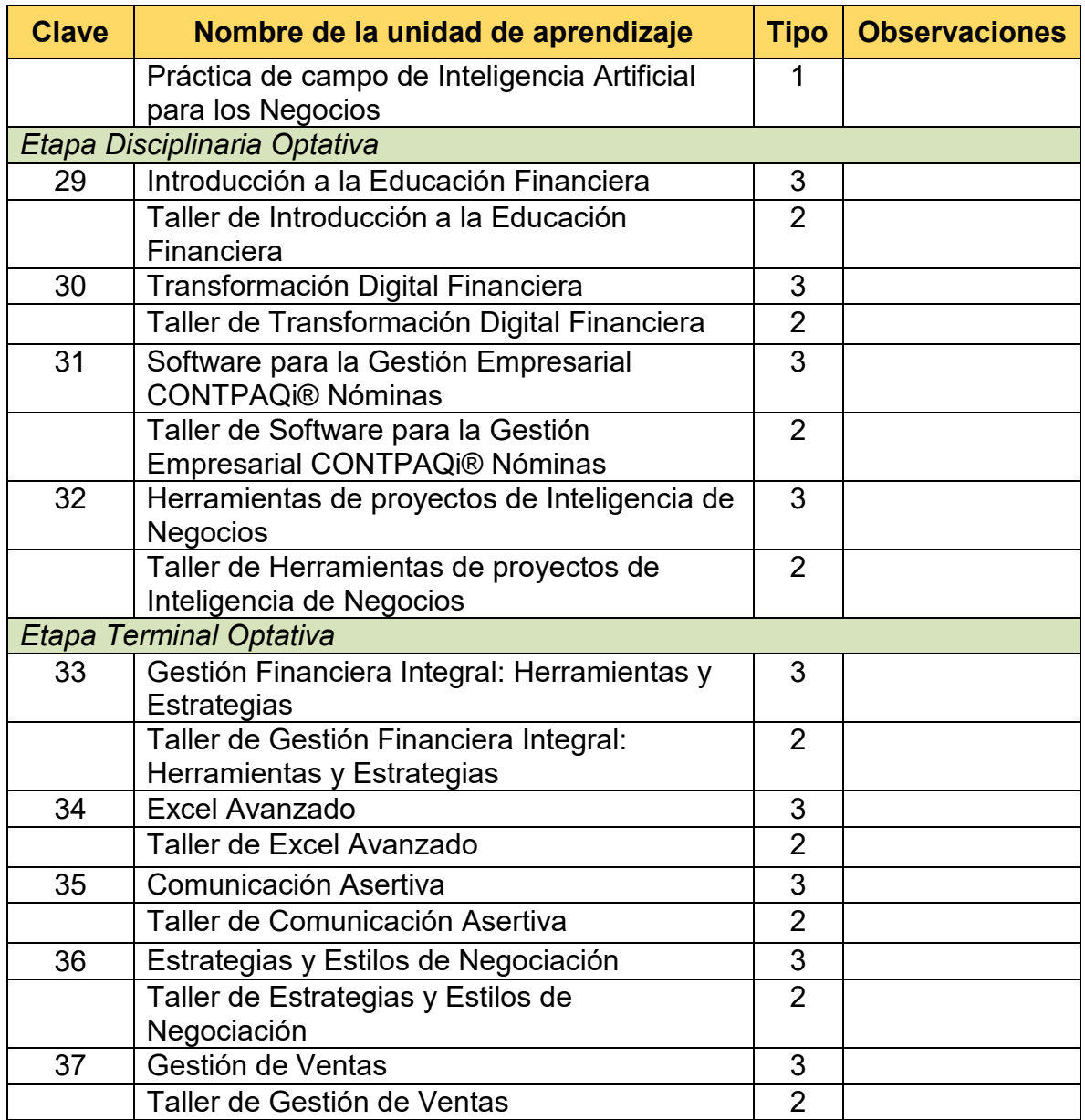

La tipología de las asignaturas se refiere a los parámetros que se toman en cuenta para la realización eficiente del proceso de aprendizaje integral, tomando en consideración la forma en cómo se desarrolla ésta de acuerdo con sus características, es decir, teóricas o prácticas (laboratorio, taller, clínica o práctica de campo etc.), el equipo necesario, material requerido y espacios físicos en los que se deberá desarrollar el curso, todo ello determinará la cantidad de alumnos y alumnas que podrán atenderse por grupo.

De acuerdo con la Guía Metodológica para la Creación, Modificación y Actualización de los Programas Educativos de la Universidad Autónoma de Baja California (UABC, 2010), existen tres tipologías y es importante precisar, que será el rango normal el que deberá predominar para la formación de los grupos; los casos del límite superior e inferior sólo deberán considerarse cuando la situación así lo amerite por las características propias de la asignatura. Asimismo, se deberá considerar la infraestructura de la unidad académica, evitando asignar un tipo 3 (grupo numeroso) a un laboratorio con capacidad de 10 a 12 estudiantes cuya característica es Horas clase (HC) y Horas laboratorio (HL). La tipología se designará tomando en cuenta los siguientes criterios:

- Tipo 1. Está considerado para aquellas actividades de la enseñanza en las que se requiere la manipulación de instrumentos, animales o personas, en donde la responsabilidad de asegurar el adecuado manejo de los elementos es del o la docente y donde, además, es indispensable la supervisión de la ejecución del estudiantado de manera directa y continua (clínica y práctica). El rango correspondiente a este tipo es: Rango normal = 6 a 10 estudiantes.
- Tipo 2. Está diseñado para cumplir con una amplia gama de actividades de enseñanza aprendizaje, en donde se requiere una relación estrecha para supervisión o asesoría del docente. Presupone una actividad predominante del alumnado y un seguimiento vigilante e instrucción correctiva del profesor (talleres, laboratorios). Rango normal = 12 a 20 estudiantes.
- Tipo 3. Son asignaturas básicamente teóricas en las cuales predominan las técnicas expositivas; la actividad se lleva a cabo dentro del aula y requiere un seguimiento por parte del o la docente del grupo en el proceso de aprendizaje integral: Rango normal = 24 a 40 estudiantes.
# **6. Descripción del sistema de evaluación**

La calidad en la educación superior es una constante dentro de la UABC, razón suficiente para que se vea en la evaluación un proceso permanente de mejora orientado al mantenimiento de esa misma calidad que es planteada dentro de la visión del programa educativo. De ahí la importancia de contar con un sistema de evaluación que se constituye de tres elementos: la evaluación del plan de estudios, la evaluación del aprendizaje y la evaluación colegiada. Estos tres elementos que integran el sistema de evaluación se encuentran descritos en los documentos normativos y lineamientos de la UABC. Para el óptimo desarrollo del programa educativo, se le dará puntual seguimiento a lo establecido en el Estatuto Escolar de la UABC y en el modelo educativo universitario.

# **6.1. Evaluación del plan de estudios**

De acuerdo con la normatividad institucional, las unidades académicas llevarán a cabo procesos de evaluación permanente y sistematizada que permita establecer acciones con el fin de mejorar el currículo y con ello incidir en la calidad educativa. Brovelli (2001) señala que el objeto a ser evaluado, en el marco de la evaluación curricular, se enmarca en dos aspectos complementarios:

1. Evaluación del diseño curricular como documento, concebido como norma.

2. Evaluación del currículum real o implementado, concebido como práctica.

En el programa educativo se realizará una evaluación de seguimiento después de dos años de su operación, con el propósito de valorar su instrumentación y hacer los ajustes que se consideren pertinentes. Este proceso estará sujeto a la valoración del plan de estudios, actividades para la formación integral, trayectoria escolar, personal académico, infraestructura, vinculación y extensión, y servicios y programas de apoyo, de acuerdo con la normatividad institucional vigente.

Después de dos años de egreso de estudiantes del plan de estudios, se realizará la evaluación externa e interna del programa educativo con el propósito de valorar su impacto de acuerdo a los planteamientos de la normatividad vigente de la UABC. El propósito es tomar las decisiones que conlleven a la actualización o modificación del programa educativo. En ambos procesos, la unidad académica deberá realizar un reporte formal que documente los resultados.

## **6.2. Evaluación del aprendizaje**

De acuerdo con el Estatuto Escolar (UABC, 2018), en su artículo 63, se indica que la evaluación de los procesos de aprendizaje tiene por objeto: (1) que las autoridades universitarias, el personal académico y estudiantes dispongan de la información adecuada para evaluar los resultados del proceso educativo y propiciar su mejora continua; (2) que el alumnado conozcan el grado de aprovechamiento académico que han alcanzado y, en su caso, obtengan la promoción y estímulo correspondiente; y (3) evidenciar las competencias adquiridas durante el proceso de aprendizaje.

La evaluación en las unidades de aprendizaje se realizará en diferentes momentos del periodo escolar de acuerdo con sus características propias y se atenderá a los establecido en Artículo 75 del Estatuto Escolar "La evaluación de las unidades de aprendizaje impartidas en las modalidades semipresencial y no presencial, se regirá por lo previsto en el plan de clase, el cual se elaborará con la aprobación de la unidad académica. El plan de clase deberá incluir el registro de las evidencias del aprendizaje del alumnado. Serán aplicables en lo conducente, a las modalidades establecidas en el párrafo anterior, los tipos de exámenes, procedimientos y formalidades de los mismos, regulados en el presente estatuto. El derecho a presentar exámenes ordinarios y extraordinarios se determinará por el cumplimiento cabal y oportuno de las actividades académicas contempladas en el plan de clase". La evaluación docente institucional cobra importancia en este proceso porque sus resultados permitirán recomendar al personal académico a tomar cursos de actualización docente que incida en su proceso de enseñanzaaprendizaje, donde se verán favorecidos los estudiantes. Es importante precisar que, en caso de ser necesario, se cuenta con las condiciones y el personal para realizar cursos de nivelación de estudiantes en cada etapa del proceso formativo.

# **6.3. Evaluación colegiada del aprendizaje**

Las evaluaciones colegiadas se apegarán a las descripciones de evaluaciones institucionales definidas en el Estatuto Escolar vigente, mismas que permiten constatar el cumplimiento de las competencias profesionales y específicas planteadas en el plan de estudios, para ello, las evaluaciones se referirán a las competencias de (a) una unidad de aprendizaje, (b) un conjunto de unidades de aprendizaje, (c) la etapa de formación Básica, Disciplinaria o Terminal, (d) o de egreso, y se integrarán con criterios de desempeño que describan el resultado que deberá obtener el o la estudiante y las características con que lo realizará, así como las circunstancias y el ámbito que permitan verificar si el desempeño es el correcto.

Las evaluaciones colegiadas se instrumentarán desde el interior de la Universidad, o externamente cuando se opte por evaluaciones expresamente elaboradas por entidades externas especializadas. Los resultados de la evaluación permitirán detectar los obstáculos y dificultades de aprendizaje, para reorientar permanentemente la actividad hacia el dominio de competencias.

La evaluación colegiada del aprendizaje es la estrategia fundamental para evaluar integralmente el éxito de la implementación del programa educativo. Representa un esfuerzo institucional renovado y perfectible constantemente en aras de alcanzar estándares de calidad a nivel internacional en la impartición de los procesos de enseñanza – aprendizaje. Son evaluaciones colegiadas del aprendizaje:

- a. Los exámenes departamentales
- b. Los exámenes de trayecto
- c. Los exámenes de egreso
- d. Los exámenes que las unidades académicas determinen pertinentes para el logro de los propósitos enunciados en este apartado

# 7. Revisión externa

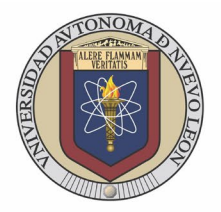

Monterrey Nuevo León a 24 de enero del 2024

#### Estimada Dra. Sósima Carrillo

Directora de la Facultad de Ciencias Administrativas de la Universidad Autónoma de Baja California Presente .-

Agradezco profundamente la deferencia que ha tenida para mi persona, al invitarme a formar parte del Equipo de Evaluación Externa del nuevo Programa de Estudio en Modalidad No Escolarizada, nombrado Licenciatura en Gestión e Innovación Organizacional.

Anexo al presente el Formato con el Resultado de la Evaluación.

Sigo como siempre a sus órdenes, permitiéndome enviar a Usted y a su equipo de trabajo saludos cordiales.

Atentamente Dra. Mar váEugenia R ele spedraza

Profesora de Tiempo Completo, Invest igadora, Asesora y Tutora Facultad de Contaduría Pública XAdministración Universidad Autónoma de Nuevo León

Email institucional: maria.reyespd@uanl.edu.mx Email personal: kenna.reyes@qmail.com Cel: 8116006179

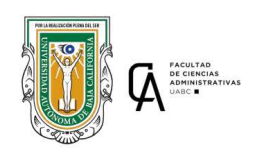

**Facultad de Ciencias Administrativas** Evaluación Externa por pares

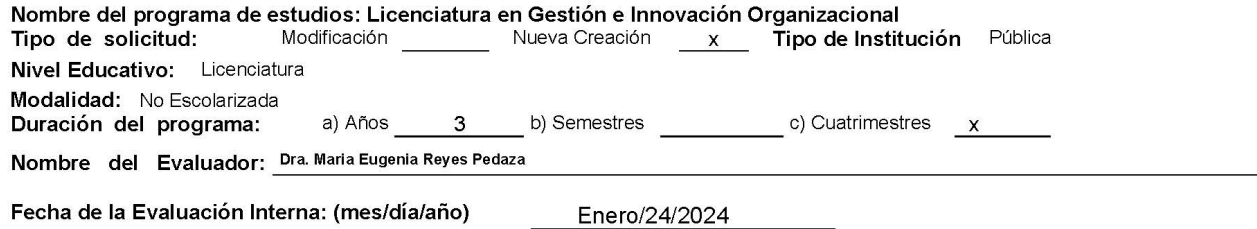

 $1\,$ 

—

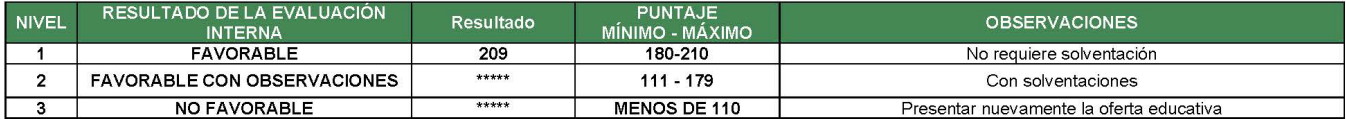

Observación: La revisión y evaluación del plan y programa de estudio, procederá sólo si la información contenida en el mismo responde a los Componentes Indispensables de una Oferta Educativa, en caso contrario, se procederá a no evaluar el plan de estudios e invitar a la institución a que presente la nueva oferta educativa en el siguiente período.

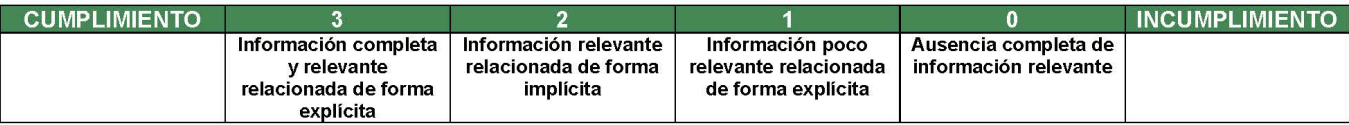

#### **CARACTERÍSTICA DE LA EVALUACIÓN**

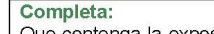

Que contenga la exposición y descripción DEL 100% de cada uno de los componentes y elementos indispensables para la revisión y evaluación de la oferta educativa

Integral:

Que exponga la importancia y vinculación entre cada uno de los componentes del Plan de Estudios en el que se plasme de forma total o global la trascendencia en los diferentes sectores de la Entidad, de forma que se orienten al desarrollo de competencias para la sustentabilidad Clara:

Idea, expresión, manifestación, argumento o razonamiento organizado y abordado que se entienda y sea de fácil comprensión.

Precisa:

Exactitud, concisión, abstracción mental y precisión de lo expuesto como imprescindible para generar sentido; ofreciendo la mayor cantidad de información con la menor cantidad de palabras posible, sustentándose en la evidencia propuesta.

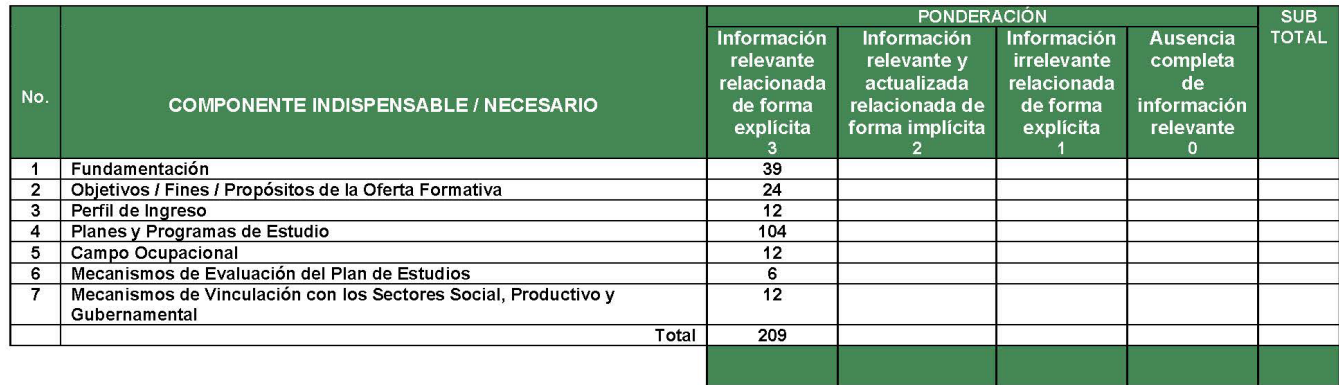

### 1. FUNDAMENTACIÓN

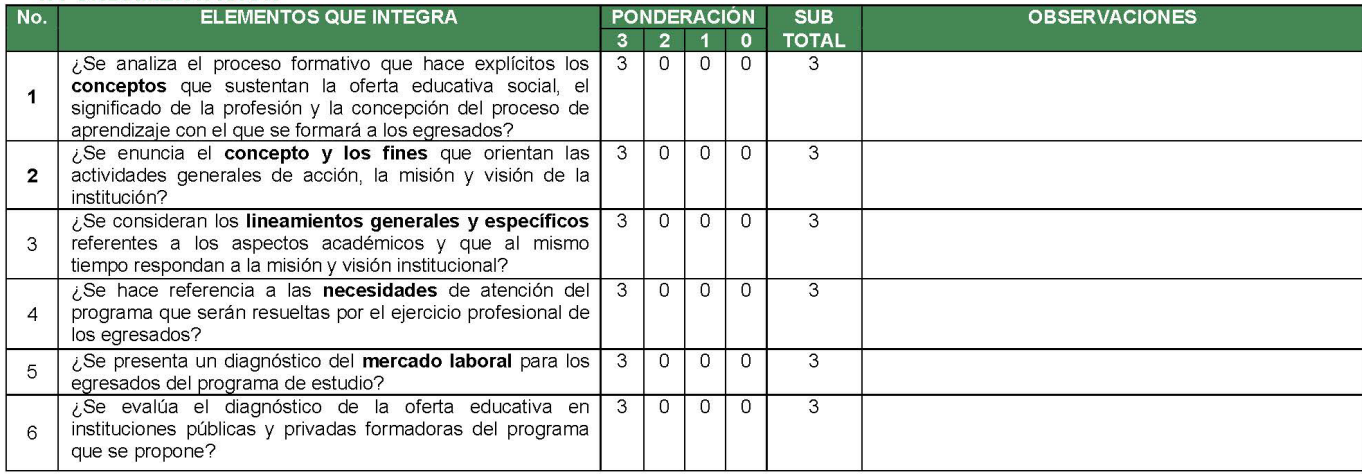

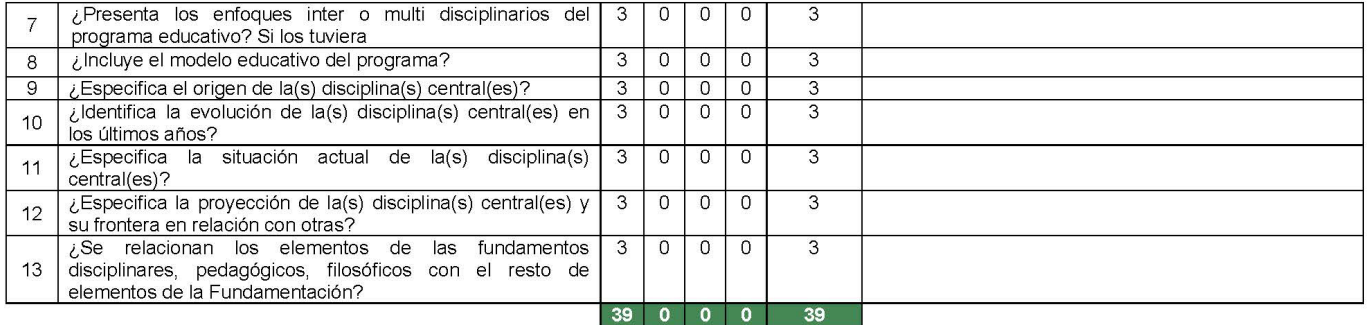

### 2. OBJETIVOS, FINES Y PROPÓSITOS DE LA OFERTA FORMATIVA

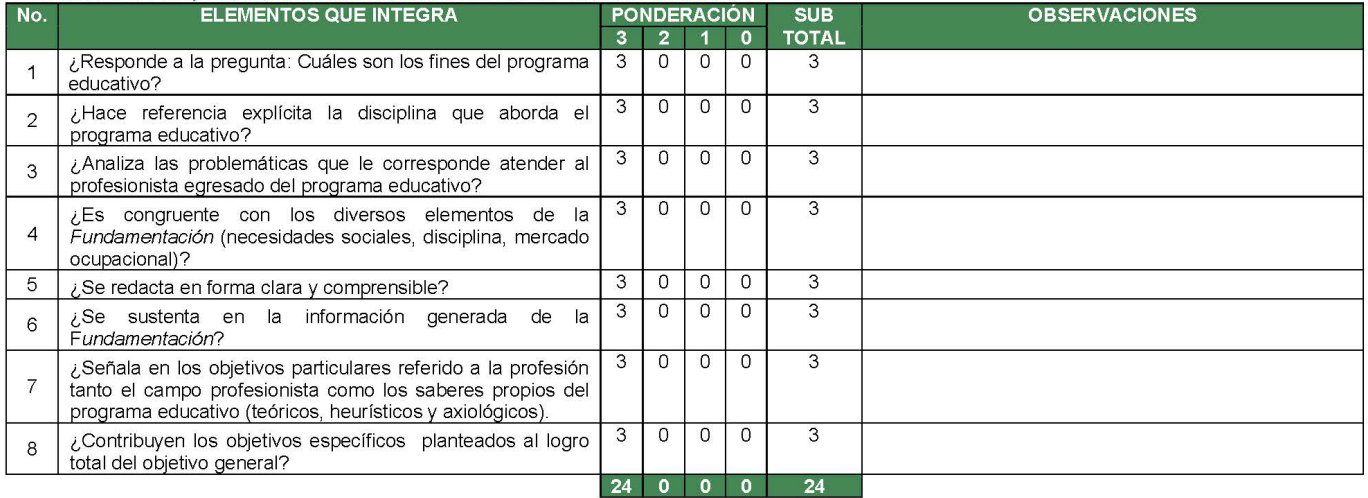

#### 3. PERFIL DE INGRESO

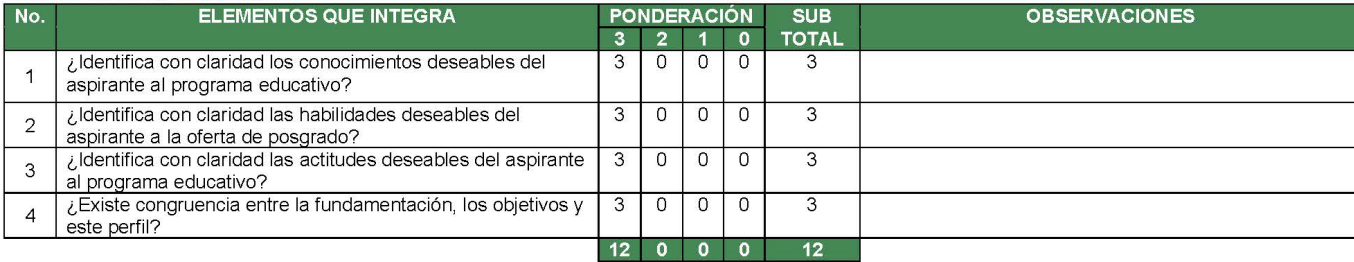

#### **4. PLANES Y PROGRAMAS DE ESTUDIO**

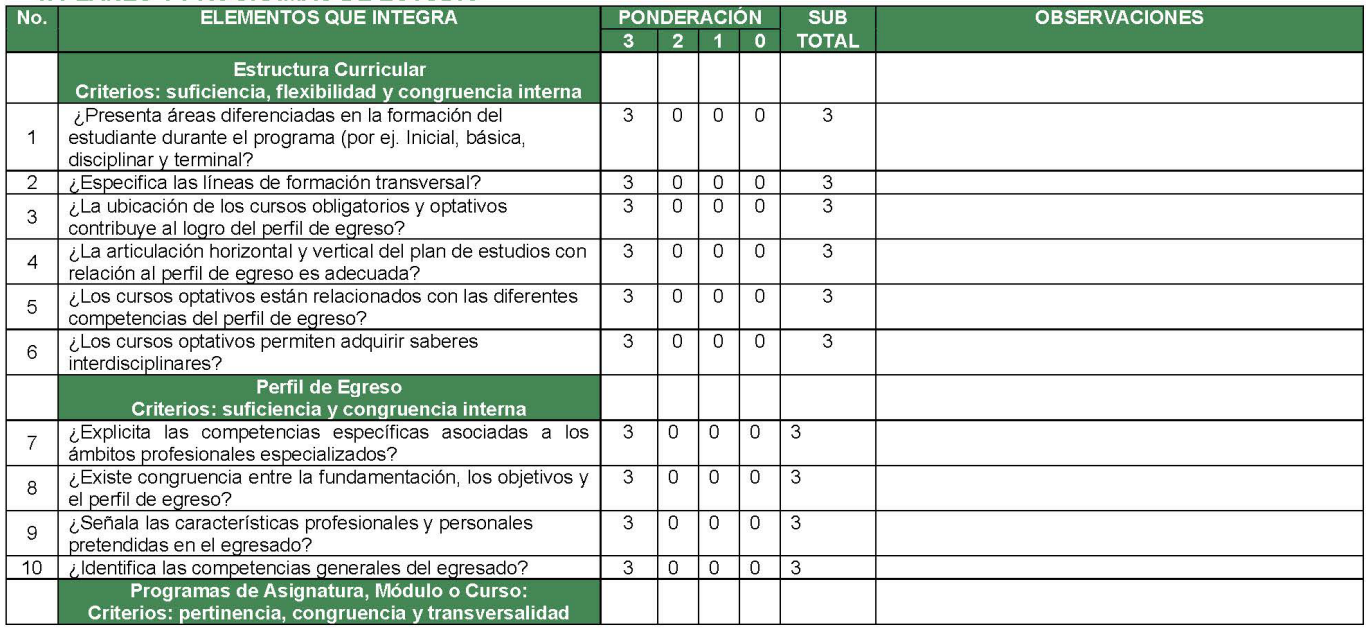

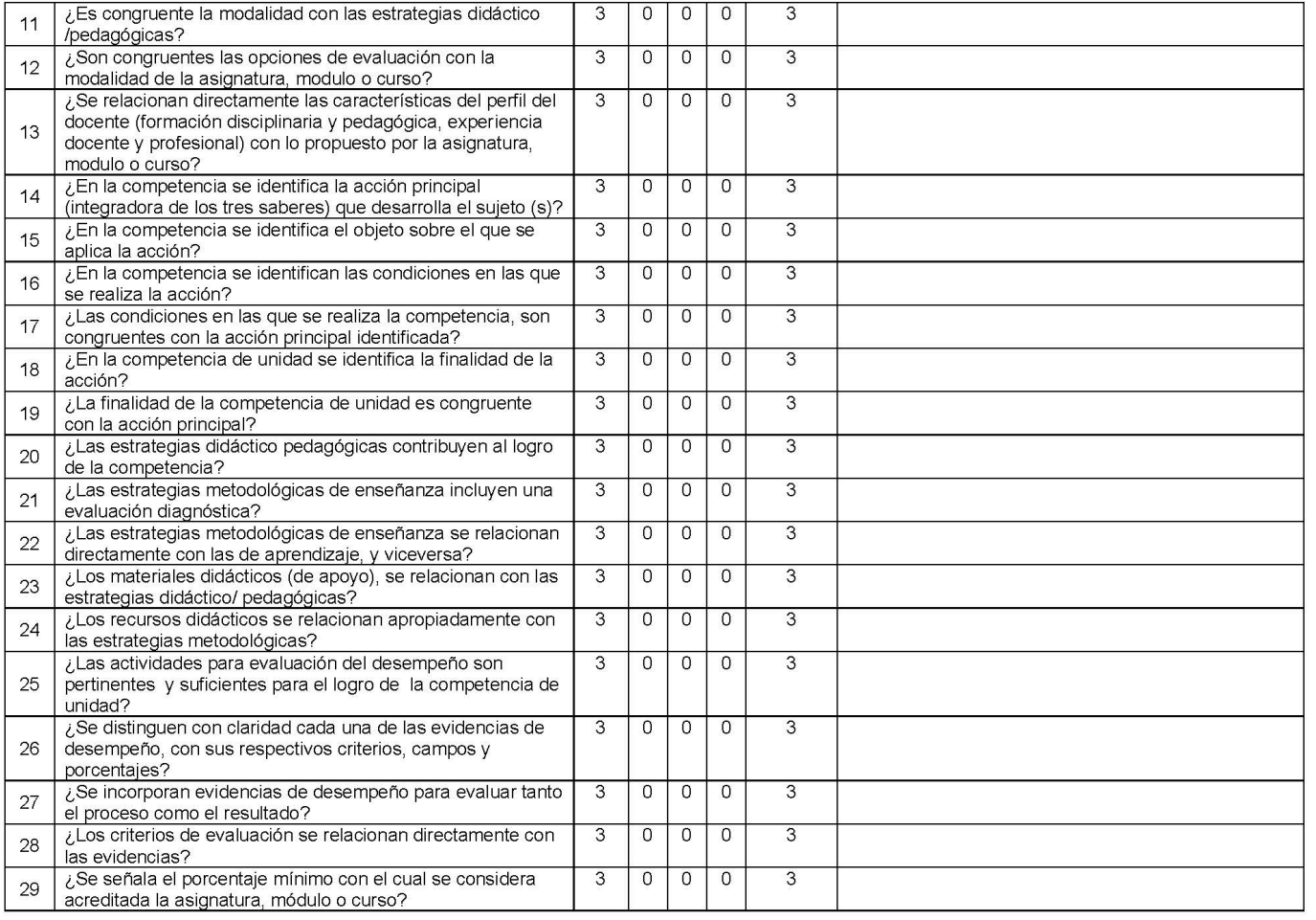

 $\sqrt{6}$ 

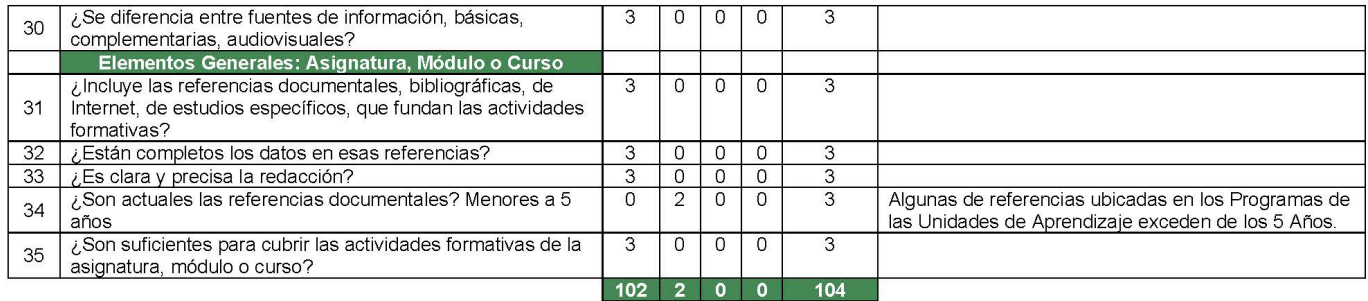

#### **5. CAMPO OCUPACIONAL**

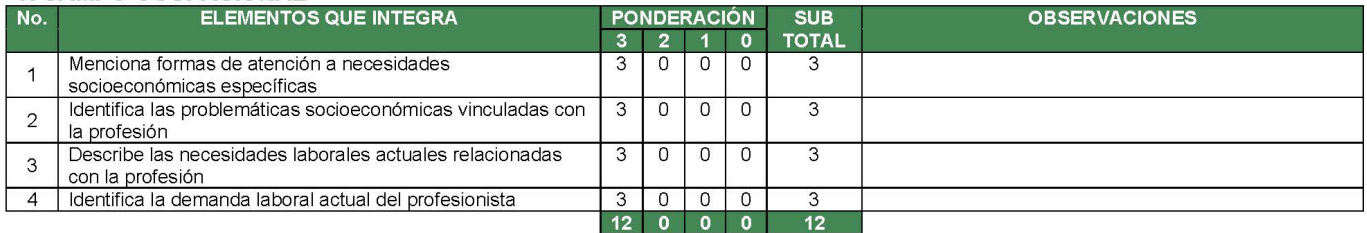

## 6. MECANISMOS DE EVALUACIÓN DEL PLAN DE ESTUDIOS

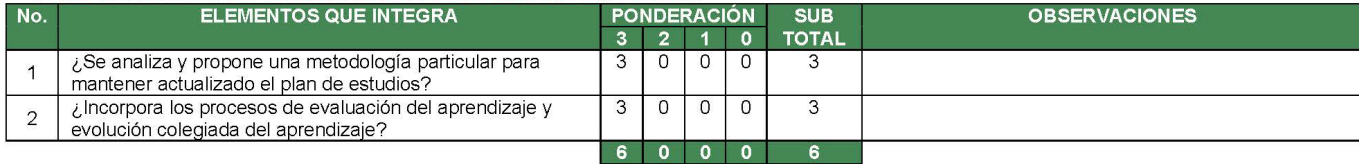

#### 7. MECANISMOS DE VINCULACIÓN CON LOS SECTORES SOCIAL, PRODUCTIVO Y GUBERNAMENTAL

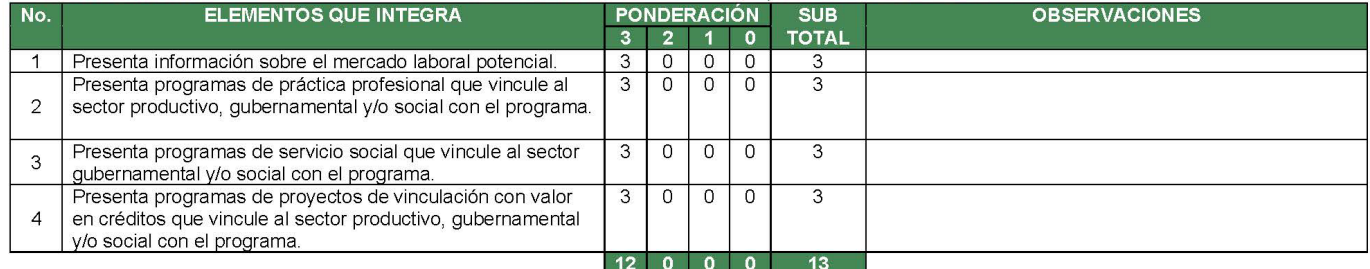

#### OBSERVACIONES:

El Programa de Estudios de la Licenciatura en Gestión e Innovación Organizacional que se propone, cuenta con un diagnóstico situacional que da lugar a<br>una fundamentación específica para su creación. Cuenta con objetivos cl estudio, indicando el cumplimiento para su acreditación.

8

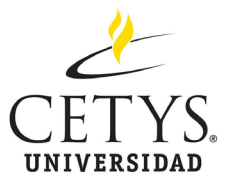

Mexicali, B.C., a 12 de enero de 2024.

Dra. Sosima Carrillo Directora de la Facultad de Ciencias Administrativas Universidad Autónoma de Baja California.

Apreciable Dra. Carrillo, reciba un cordial saludo deseando se encuentre muy bien al igual que su gran equipo de trabajo.

Recibí su amable invitación para participar en el proceso de evaluación externa del nuevo programa de estudio en modalidad no escolarizada que con el nombre de Licenciatura en Gestión e Innovación Organizacional desean sumar a su oferta académica.

Agradezco la distinción y me complace poder colaborar con usted en éste análisis académico. Anexo formato en el drive que me compartieron para tal efecto, con el resultado de la evaluación solicitad, esperando sea de utilidad para la validación del nuevo plan de estudios que tienen a bien brindar a la comunidad.

#### Atentamente:

Mtra. Leticia Torres Arteaga. Docente de tiempo completo y coordinadora académica de Licenciaturas Ejecutivas: Licenciatura en Dirección de Negocios. Licenciatura en Dirección Comercial y Ventas en: Escuela de Administración y Negocios. CETYS Universidad campus Mexicali. Tel. 686 5 67 37 00 ext. 1248 leticia.torres@cetys.mx

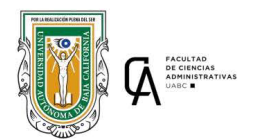

**Facultad de Ciencias Administrativas** Evaluación Externa por pares

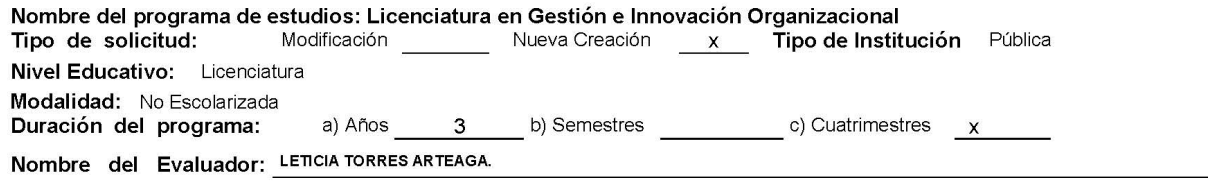

Fecha de la Evaluación Interna: (mes/día/año)

**ENERO 24 2024** 

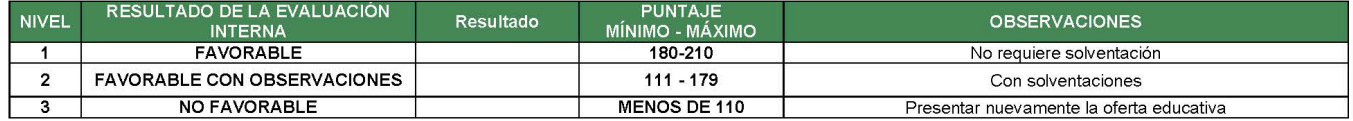

Observación: La revisión y evaluación del plan y programa de estudio, procederá sólo si la información contenida en el mismo responde a los<br>Componentes Indispensables de una Oferta Educativa, en caso contrario, se proceder

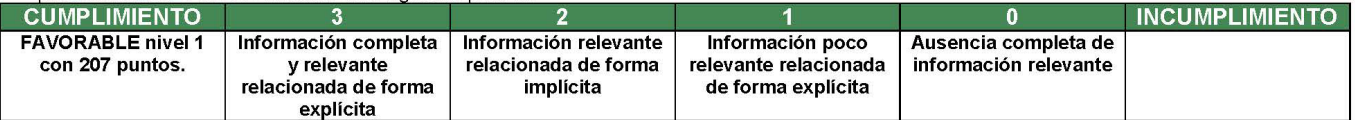

#### **CARACTERÍSTICA DE LA EVALUACIÓN**

#### Completa:

Que contenga la exposición y descripción DEL 100% de cada uno de los componentes y elementos indispensables para la revisión y evaluación de la oferta educativa

Integral:

Que exponga la importancia y vinculación entre cada uno de los componentes del Plan de Estudios en el que se plasme de forma total o global la trascendencia en los diferentes sectores de la Entidad, de forma que se orienten al desarrollo de competencias para la sustentabilidad Clara:

Idea, expresión, manifestación, argumento o razonamiento organizado y abordado que se entienda y sea de fácil comprensión.

Precisa:

Exactitud, concisión, abstracción mental y precisión de lo expuesto como imprescindible para generar sentido; ofreciendo la mayor cantidad de información con la menor cantidad de palabras posible, sustentándose en la evidencia propuesta.

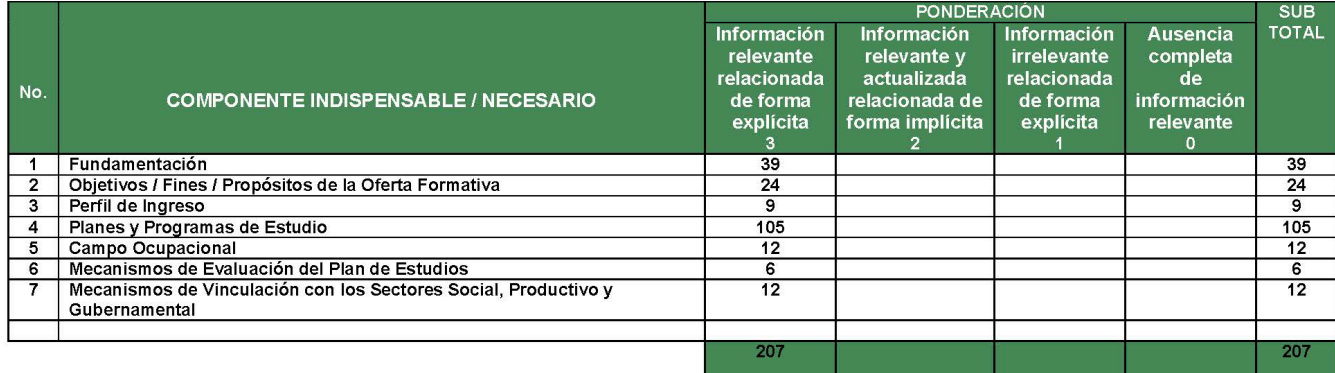

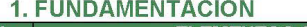

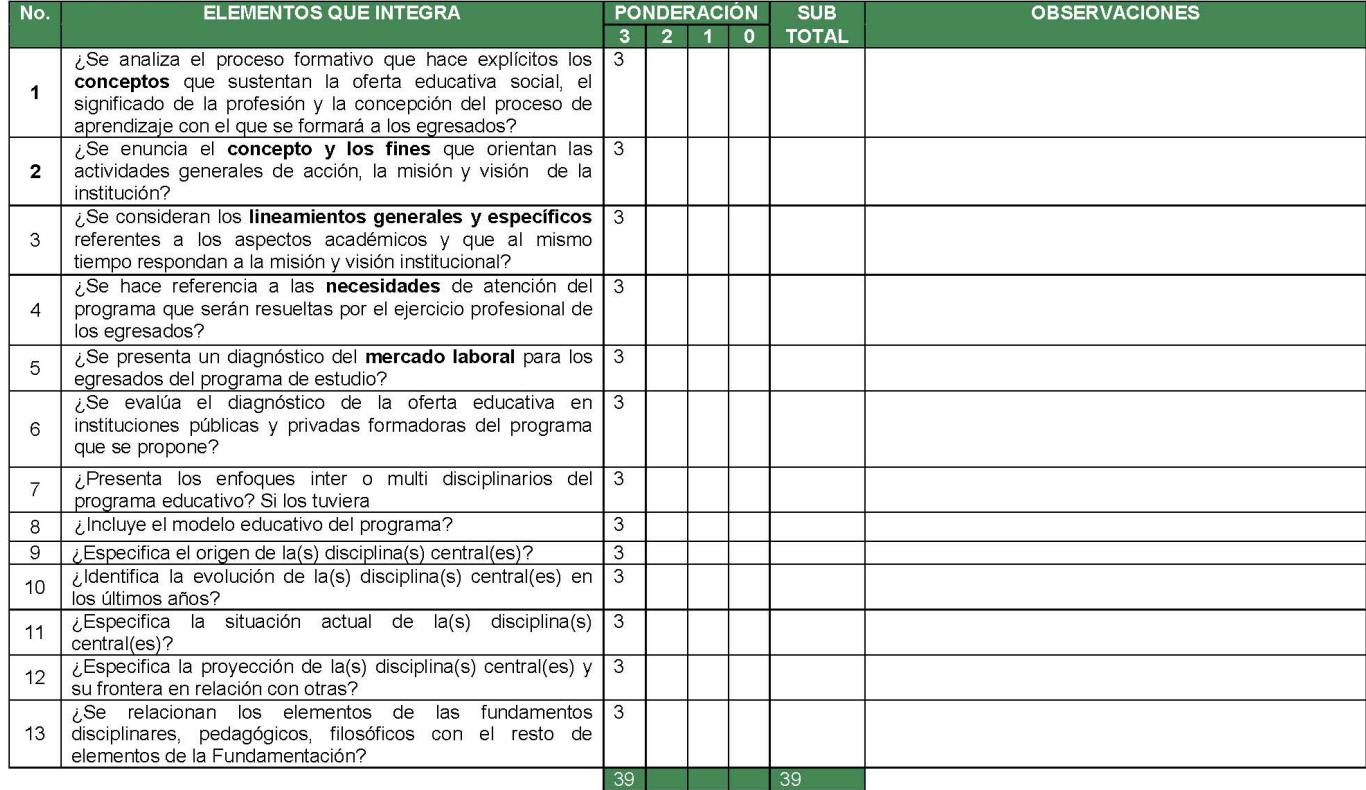

#### 5. CAMPO OCUPACIONAL

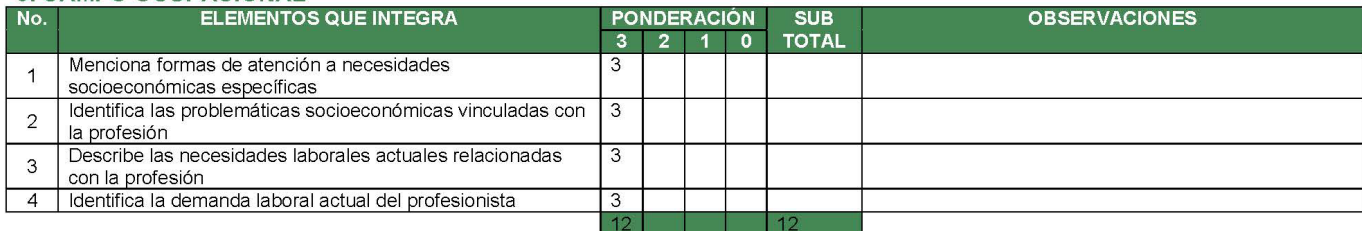

#### 6. MECANISMOS DE EVALUACIÓN DEL PLAN DE ESTUDIOS

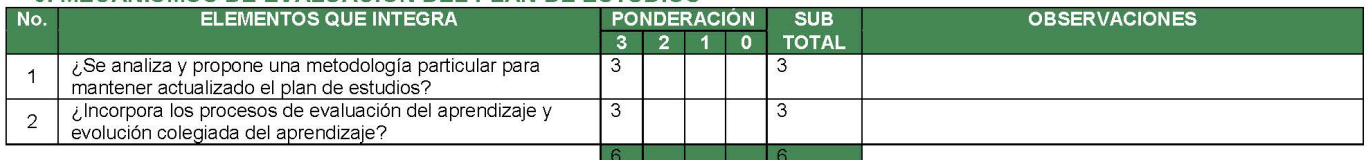

#### 7. MECANISMOS DE VINCULACIÓN CON LOS SECTORES SOCIAL, PRODUCTIVO Y GUBERNAMENTAL

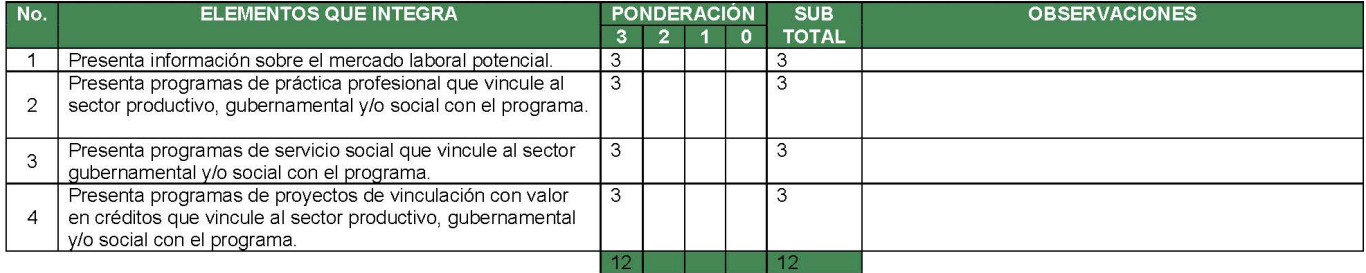

#### **OBSERVACIONES:**

Es una propuesta que cumple con todos los elementos necesarios para su viabilidad y el logro del perfil de egreso al término del plan de estudios,<br>contempla las materias necesarias para cubrir las nuevas tendencias y reque

# **8. Referencias**

- Ávila, A. (2020). Ciencia, tecnología e innovación en México se encuentran en situación crítica. https://egade.tec.mx/es/egade-ideas/opinion/cienciatecnologia-e-innovacion-en-mexico-se-encuentran-en-situacion-critica
- Ávila, J. (2023). La importancia de la gestión del cambio y la innovación para el desarrollo organizacional. https://es.linkedin.com/pulse/la-importancia-degesti%C3%B3n-del-cambio-y-innovaci%C3%B3n-el-do-jhon
- Betancourt, G. (2003). De la historia empresarial a la historia organizacional. INNOVAR. Revista de Ciencias Administrativas y Sociales, (22), 199-210. http://www.scielo.org.co/pdf/inno/v13n22/v13n22a17.pdf
- Buenrostro, H., y Hernández, M. (2019). La incorporación de las TIC en las empresas. factores de la brecha digital en las Mipymes de Aguascalientes. Economía: teoría y práctica, (50), 101-124. https://doi.org/10.24275/etypuam/ne/502019/buenrostro
- Cegarra, S. (2015). ¿Un gobierno inteligente?, entrevista a Carlos E. Jiménez. U-GOB. https://u-gob.com/un-gobierno-inteligente-entrevista-a-carlos-ejimenez/
- Comisión Económica para América Latina y el Caribe (CEPAL). (2018). La Agenda 2030 y los Objetivos de Desarrollo Sostenible. Una oportunidad para América Latina y el Caribe. Comisión Económica para América Latina y el Caribe. https://repositorio.cepal.org/server/api/core/bitstreams/cb30a4de-7d87- 4e79-8e7a-ad5279038718/content
- Coordinación General de Servicios Estudiantiles y Gestión Escolar (CGSEGE). (2023). Registro de estadística poblacional. Periodo escolar 2023-2. Universidad Autónoma de Baja California. http://cgsege.uabc.mx/documents/10845/68433/Poblaci%C3%B3n%20Estu diantil%202023-2

Explora (2023). Estudio de mercado. Demanda educativa. Explora y UABC.

Facultad de Ciencias Administrativas. (2019). *Plan de Desarrollo 2019-2023*. Autor. https://drive.google.com/file/d/1XkxWmjJg8NSoT6TYKYL21QaS9ptt\_M74/vi

119

Fierro, M., y Mercado, S. (2018). La innovación organizativa y sus predictores desde la Teoría de Recursos y Capacidades. Administración Y Organizaciones, 15(28), 93–115.

https://rayo.xoc.uam.mx/index.php/Rayo/article/view/139/122

- Foro Económico Mundial (2019). *Global Competitiveness Report 2019*. WEFORUM. <https://es.weforum.org/publications/global-competitiveness-report-2019/>
- Garrison, D. R., & Cleveland-Innes, M. (2005). Facilitating Cognitive Presence in Online Learning: Interaction Is Not Enough. *The American Journal of Distance Education*, 19(3), 133–148. doi:10.1207/s15389286ajde1903\_2.
- Guevara, E. (2018). 5 organizaciones mexicanas realmente innovadoras. http://massociedad.org.mx/5-organizaciones-mexicanas-realmenteinnovadoras/
- KPMG México. (2021). Teletrabajo en México: retos para su implementación. La implementación del teletrabajo adoptado por las organizaciones ha traído beneficios y retos para las empresas y sus colaboradores. https://kpmg.com/mx/es/home/tendencias/2021/04/teletrabajo-en-mexicoretos-para-su-implementacion.html
- Méndez, C. E. (2020). *Innovación organizacional: cultura, condición para la estrategia*. Editorial Universidad del Rosario.
- MIPYMESMX (s. f.) Comercio electrónico. Gobierno de México. https://mipymes.economia.gob.mx/vender/comercio-electronico/
- Naser, Alejandra. (coord.), (2021). Gobernanza digital e interoperabilidad gubernamental: una guía para su implementación. CEPAL. https://www.cepal.org/es/publicaciones/47018-gobernanza-digitalinteroperabilidad-gubernamental-guia-su-implementacion
- Noussan, R. L., & Echegaray, R. G. (2020). Cambio organizacional desde la innovación y complejidad. https://bdigital.uncu.edu.ar/objetos\_digitales/15475/22.cambioorganizacional .pdf

120

Organización Mundial de la Salud (OMS), (2022). La salud mental en el trabajo. https://www.who.int/es/news-room/fact-sheets/detail/mental-health-at-work

- Osuna, J. C. (2023). El profesorado de asignatura como actor estratégico en la formación de competencias profesionales en los estudiantes de ciencias de la educación. En Complejidades de la formación en ciencias de la educación. Perspectivas docentes desde la investigación social (pp. 69-88). Qartuppi. https://qartuppi.com/2023/COMPLEJIDADES.pdf
- Pacheco, D. y Rodríguez, R. (2019). Las TIC como estrategia competitiva en la gestión empresarial. ENFOQUES. Revista de Investigación en Ciencias de la Administración, 3(12), pp. 286-298. https://www.redalyc.org/journal/6219/621968062004/html/
- Pimiento, J. (2017). ¿Qué es el gobierno digital? GOBERNA. https://goberna.org/que-es-gobierno-digital/
- Ragno, L. (2014) Innovar El Futuro De La Organización: Prospectiva Sustentabilidad - Alineamiento. Universidad Nacional De Cuyo Facultad De Ciencias Políticas Y Sociales Centro De Estudios Prospectivos - Cep. https://www.uncuyo.edu.ar/centroasuntosglobales/upload/ragno-luisinnovar-futuro-organizacion-psa-ceag-uncuyo-seminario-energia-abril-2014.pdf
- Ramos, C. (2019). Desarrollo sostenible: una oportunidad para las organizaciones. https://www.delineandoestrategias.com.mx/blog-de/desarrollo-sostenibleuna-oportunidad-para-las-organizaciones
- Riquelme, R. (2023) Comercio electrónico en México creció 23% en 2022. El economista. https://www.eleconomista.com.mx/empresas/Comercioelectronico-en-Mexico-crecio-23-en-2022-20230209-0030.html
- Sánchez, M. (2017). Aportes teóricos a la gestión organizacional: la evolución en la visión de la organización. Ciencias Administrativas, (10), 65-74. https://www.redalyc.org/journal/5116/511653854007/511653854007.pdf
- Sánchez, S. (2017). Iberdrola invierte 300 mdd para suministrar energía a Grupo Modelo. *Expansión*. https://expansion.mx/empresas/2017/03/28/iberdrolainvierte-300-mdd-para-suministrar-energia-a-grupo-modelo
- SAP Noticias. (2020). Empresas mexicanas destacan con su innovación en foro internacional. https://news.sap.com/latinamerica/2020/06/empresasmexicanas-destacan-con-su-innovacion-en-foro-internacional/
- Seclén, J. P. (2017). *Gestión de la I+D, gestión de la innovación e innovación organizacional*. PUCP. [https://repositorio.pucp.edu.pe/index/bitstream/handle/123456789/70688/Ge](https://repositorio.pucp.edu.pe/index/bitstream/handle/123456789/70688/Gesti%c3%b3n_de_la_Innovaci%c3%b3n.pdf?sequence=2&isAllowed=y) [sti%c3%b3n\\_de\\_la\\_Innovaci%c3%b3n.pdf?sequence=2&isAllowed=y](https://repositorio.pucp.edu.pe/index/bitstream/handle/123456789/70688/Gesti%c3%b3n_de_la_Innovaci%c3%b3n.pdf?sequence=2&isAllowed=y)
- Secretaria de Educación Pública (SEP). (2020). Programa Sectorial de Educación 2020-2024. Secretaría de Educación Pública. https://www.gob.mx/cms/uploads/attachment/file/562380/Programa\_Sectori al de Educaci n 2020-2024.pdf
- Secretaria del Trabajo y Previsión Social (STPS). (2021). Entra en vigor reforma que regula el teletrabajo en México. Secretaría del Trabajo y Previsión Social. https://www.gob.mx/stps/prensa/entra-en-vigor-reforma-que-regula-elteletrabajo-en-mexico
- Sen, A. (1998). Capital humano y capacidad humana. Cuadernos de Economía, 17(29), 67-72.
- The Association to Advance Collegiate Schools of Business (2020). *Guiding Principles and Standards for Business Accreditation*. AACSB. [https://www.aacsb.edu/-/media/documents/accreditation/2020-aacsb](https://www.aacsb.edu/-/media/documents/accreditation/2020-aacsb-business-accreditation-standards-june-2023.pdf?rev=d31cfbe864e54792816ff426fe913e65&hash=33A159779F107443A64BDACBBB7000C5)[business-accreditation-standards-june-](https://www.aacsb.edu/-/media/documents/accreditation/2020-aacsb-business-accreditation-standards-june-2023.pdf?rev=d31cfbe864e54792816ff426fe913e65&hash=33A159779F107443A64BDACBBB7000C5)

[2023.pdf?rev=d31cfbe864e54792816ff426fe913e65&hash=33A159779F107](https://www.aacsb.edu/-/media/documents/accreditation/2020-aacsb-business-accreditation-standards-june-2023.pdf?rev=d31cfbe864e54792816ff426fe913e65&hash=33A159779F107443A64BDACBBB7000C5) [443A64BDACBBB7000C5A](https://www.aacsb.edu/-/media/documents/accreditation/2020-aacsb-business-accreditation-standards-june-2023.pdf?rev=d31cfbe864e54792816ff426fe913e65&hash=33A159779F107443A64BDACBBB7000C5)rraut, L. (2008). La Innovación De Tipo Organizacional En Las Empresas Manufactureras De Cartagena De Indias. Semestre Económico, 11 (22), 185-203. https://www.redalyc.org/articulo.oa?id=165013112008

- Thomson Reuters, (2020) El crecimiento del comercio electrónico en México y sus tendencias. https://www.thomsonreutersmexico.com/es-mx/solucionesfiscales/blog-fiscal/el-crecimiento-del-comercio-electronico-en-mexico
- UNESCO. (2020). Visión y marco de los futuros de la educación. Organización de las Naciones Unidas para la Educación, la Ciencia y la Cultura.

https://unesdoc.unesco.org/ark:/48223/pf0000373208\_spa/PDF/373208spa. pdf.multi

- Universidad Autónoma de Baja California (UABC). (1982). *Reglamento General de Exámenes Profesionales*. México: Autor.
- Universidad Autónoma de Baja California (UABC). (2004). *Reglamento de Prácticas Profesionales.* México: Autor.
- Universidad Autónoma de Baja California (UABC). (2006). Acuerdo de creación del Centro de Educación Abierta de la Universidad Autónoma de Baja California. http://18.144.160.64/images/acerca-del-

cead/acuerdos/acuerdo\_de\_creacion\_08032006.pdf

- Universidad Autónoma de Baja California (UABC). (2007). *Reglamento de Servicio Social.* México: Autor.
- Universidad Autónoma de Baja California (UABC). (2010). *Guía Metodológica para la creación, modificación y actualización de los programas educativos de la Universidad Autónoma de Baja California.* http://www.uabc.mx/formacionbasica/documentos/guiametodol%F3gica[.pdf](http://www.uabc.mx/formacionbasica/documentos/guiametodol%F3gica.pdf)
- Universidad Autónoma de Baja California (UABC). (2012). *Manual de Tutorías.* México: Autor.
- Universidad Autónoma de Baja California (UABC). (2010a). Ley Orgánica de la Universidad Autónoma del Estado de Baja California*.*  [https://sriagral.uabc.mx/Externos/AbogadoGeneral/Reglamentos/Leyes/01\\_](https://sriagral.uabc.mx/Externos/AbogadoGeneral/Reglamentos/Leyes/01_LEY_ORGANICA_UABC_reforma_2010.pdf) [LEY\\_ORGANICA\\_UABC\\_reforma\\_2010.pdf](https://sriagral.uabc.mx/Externos/AbogadoGeneral/Reglamentos/Leyes/01_LEY_ORGANICA_UABC_reforma_2010.pdf)
- Universidad Autónoma de Baja California (UABC). (2015). Acuerdo de creación del Centro de Educación Abierta y a Distancia de la Universidad Autónoma de Baja California. [http://18.144.160.64/images/acerca-del](http://18.144.160.64/images/acerca-del-cead/acuerdos/acuerdo_de_creacion_22092015.pdf)[cead/acuerdos/acuerdo\\_de\\_creacion\\_22092015.pdf](http://18.144.160.64/images/acerca-del-cead/acuerdos/acuerdo_de_creacion_22092015.pdf)
- Universidad Autónoma de Baja California (UABC). (2018). *Modelo Educativo de la UABC*

[http://web.uabc.mx/formacionbasica/documentos/ModeloEducativodelaUAB](http://web.uabc.mx/formacionbasica/documentos/ModeloEducativodelaUABC2018.pdf) [C2018.pdf](http://web.uabc.mx/formacionbasica/documentos/ModeloEducativodelaUABC2018.pdf)

- Universidad Autónoma de Baja California (UABC). (2019b). Plan de Desarrollo institucional 2019-2023*.* http://planeacion.uabc.mx/documentos/pdi/2019- 2023/PDI\_2019-2023.pdf
- Universidad Autónoma de Baja California (UABC). [\(2021\). E](https://www.zotero.org/google-docs/?gatmCQ)statuto Escolar de la Universidad Autónoma de Baja California. http://sriagral.uabc.mx/Externos/AbogadoGeneral/Reglamentos/Estatutos/0 3\_EstatutoEscolarUABC\_Reforma\_May\_202021.pdf
- [Universidad Autónoma de Baja California \(UABC\). \(2022a\). Acuerdo de creación](https://www.zotero.org/google-docs/?gatmCQ)  [del Centro de Investigación para el Aprendizaje Digital de la Universidad](https://www.zotero.org/google-docs/?gatmCQ)  [Autónoma de Baja California. https://ciad.mxl.uabc.mx/wp](https://www.zotero.org/google-docs/?gatmCQ)[content/uploads/2022/11/Acuerdo\\_Creacin\\_del\\_CIAD.pdf](https://ciad.mxl.uabc.mx/wp-content/uploads/2022/11/Acuerdo_Creacin_del_CIAD.pdf)
- Universidad Autónoma de Baja California (UABC). (2022b). Informe de la gestión rectoral 2019-2023. Dr. Daniel Octavio Valdez Delgadillo. Universidad Autónoma de Baja California. http://planeacion.uabc.mx/documentos/informe/informe2022/Gestion2019- 2023.pdf
- Universidad Autónoma de Baja California (UABC). (2023). Plan de Desarrollo Institucional 2023-2027. Universidad Autónoma de Baja California. http://planeacion.uabc.mx/pdi2023/docs/UABC\_PDI\_2023- 2027\_Ejecutivo.pdf
- Universidad de los Andes (2022). Lo Que Debes Saber: La Importancia De Las Finanzas En Una Empresa. https://ese.cl/ese/blog/lo-que-debes-saber-laimportancia-de-las-finanzas-en-una-empresa/2022-12-27/181652.html
- Vila, C. (2023). El cambio climático obliga a las empresas a transformarse. https://elpais.com/economia/estar-donde-estes/2023-11-28/el-cambioclimatico-obliga-a-las-empresas-a-transformarse.html
- Wenu Work (2022). La importancia de la sustentabilidad para las empresas y el mundo. https://www.wenuwork.cl/la-importancia-de-la-sustentabilidad-paralas-empresas-y-el-mundo/

World Intellectual Property Organization (WIPO). (2022). Global Innovation Index 2022. Mexico.

https://www.wipo.int/edocs/pubdocs/en/wipo\_pub\_2000\_2022/mx.pdf

Zubieta, J. y Rama, C. (2015). La educación a distancia en México. Una nueva realidad universitaria. UNAM y Virtual Educa.

# **9. Anexos**

# **9.1. Anexo 1. Formatos Metodológicos**

# FORMATO I. Perfil de egreso

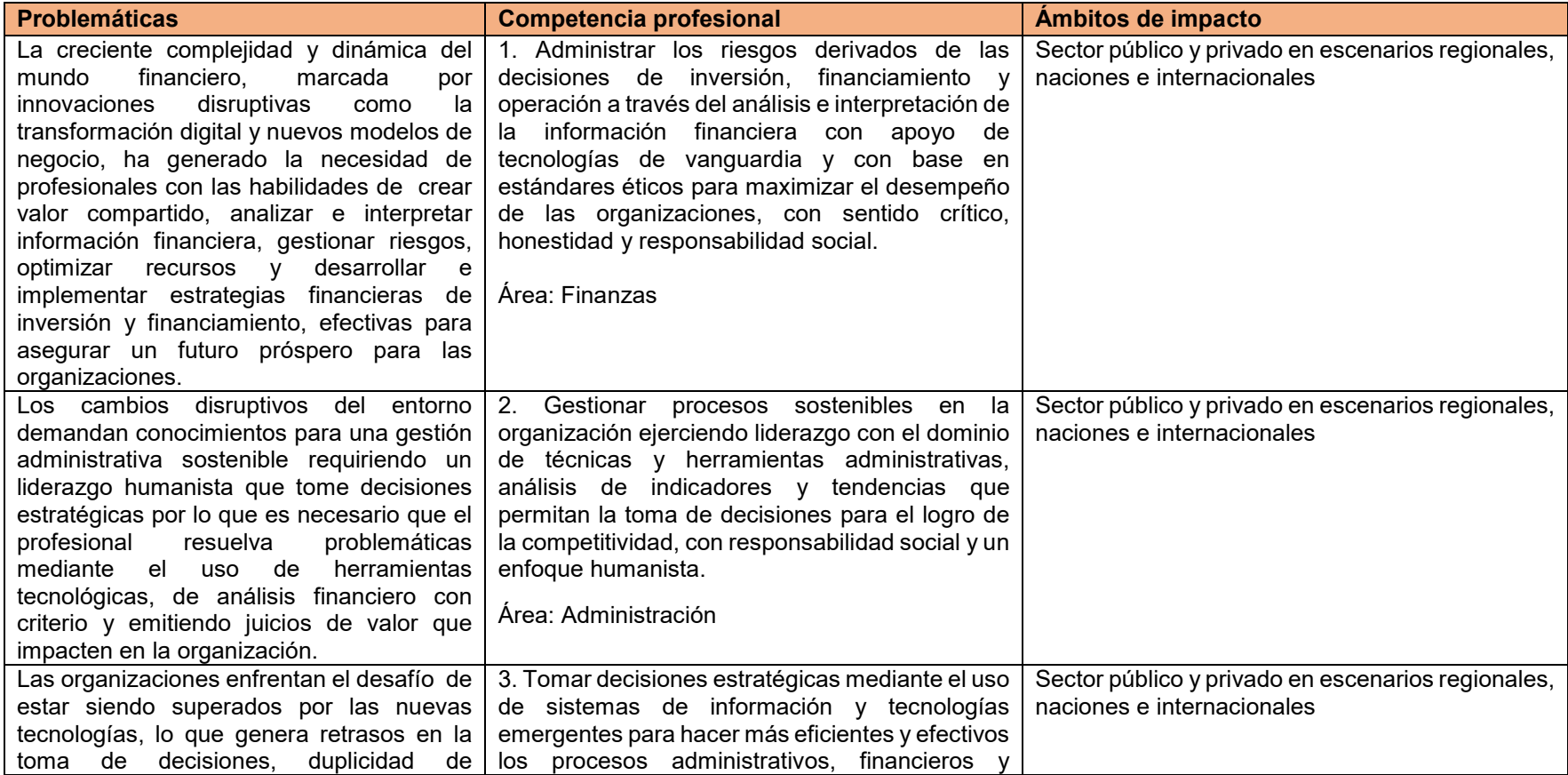

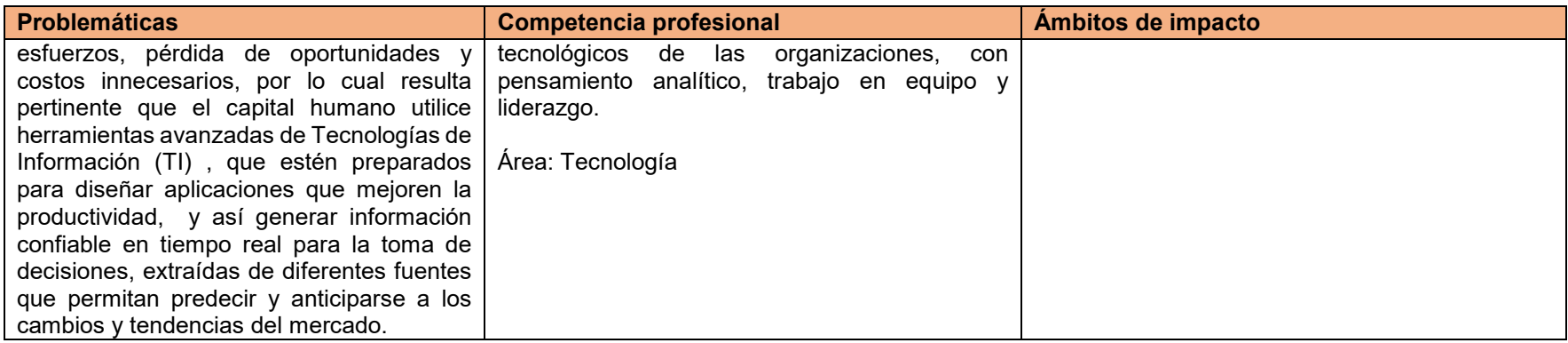

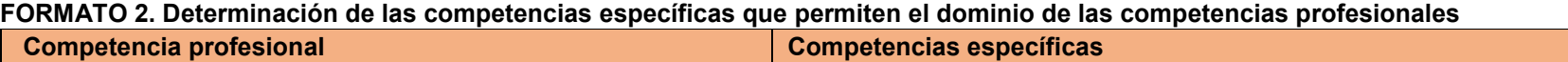

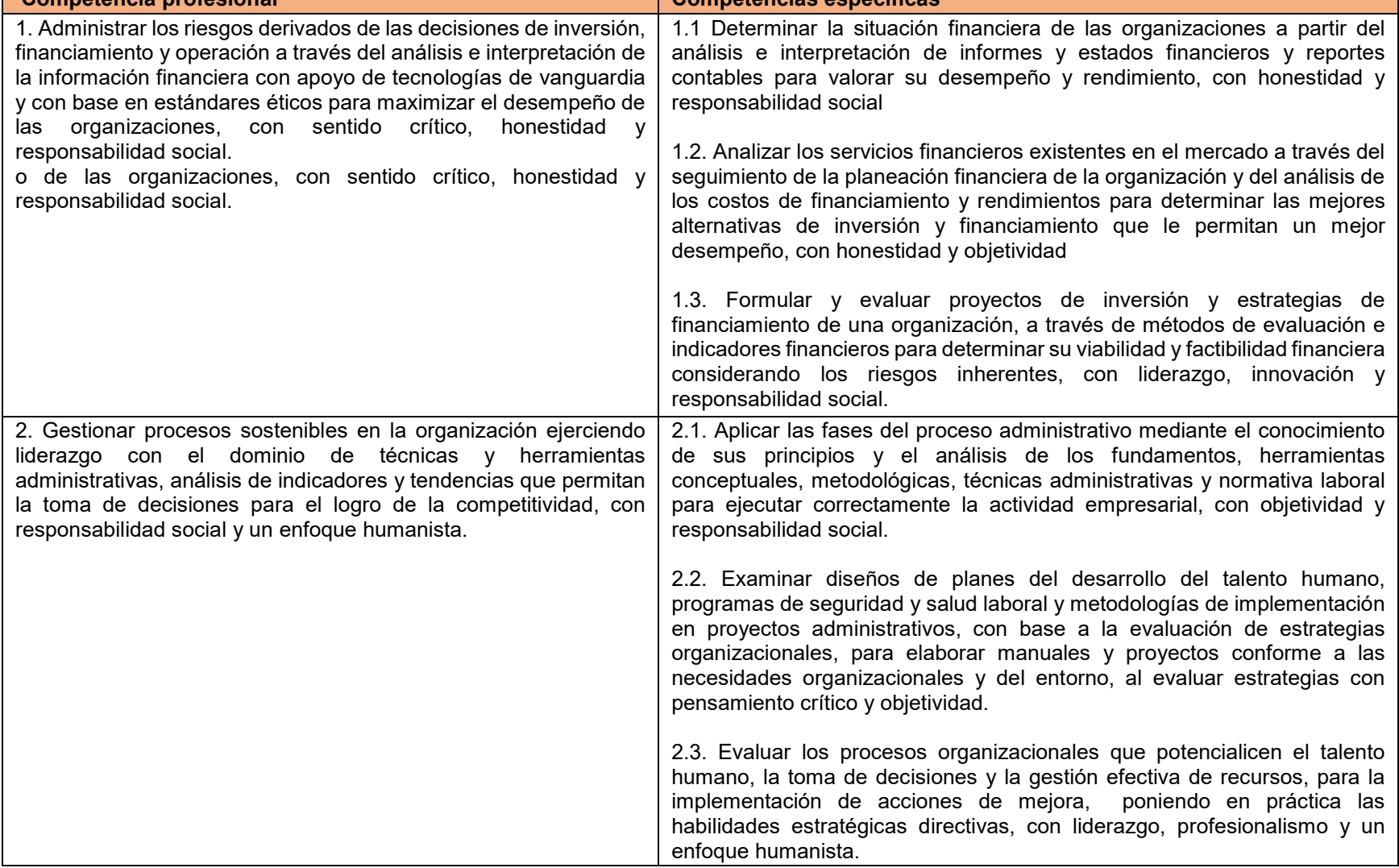

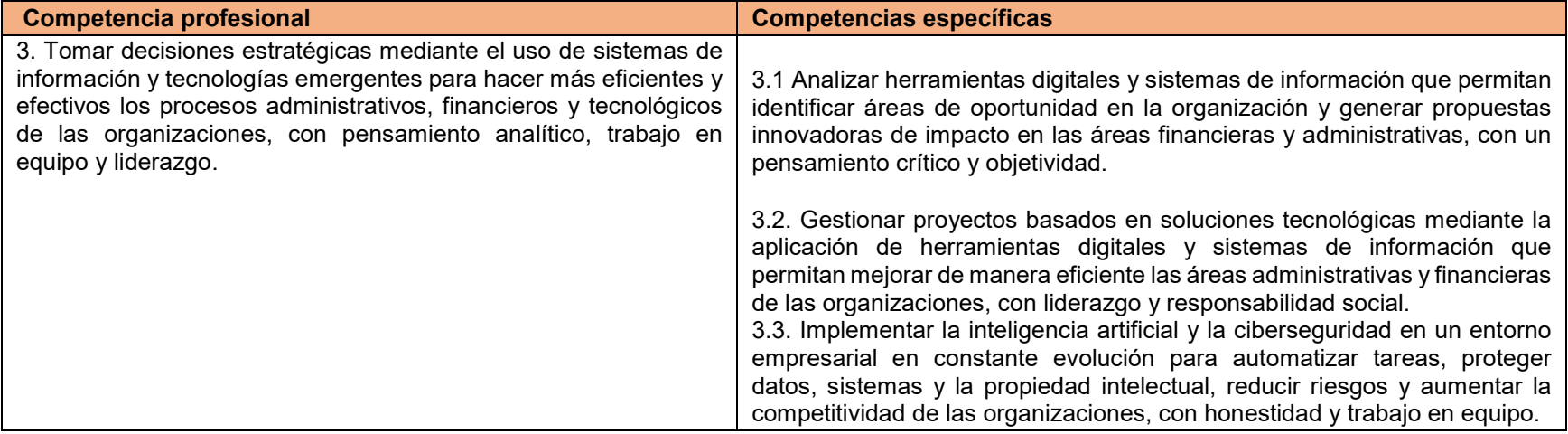

## **FORMATO 3. Determinación de unidades de aprendizaje por competencias específicas**

## **Área: Finanzas**

**Competencia profesional 1.** Administrar los riesgos derivados de las decisiones de inversión, financiamiento y operación a través del análisis e interpretación de la información financiera con apoyo de tecnologías de vanguardia y con base en estándares éticos para maximizar el desempeño de las organizaciones, con sentido crítico, honestidad y responsabilidad social

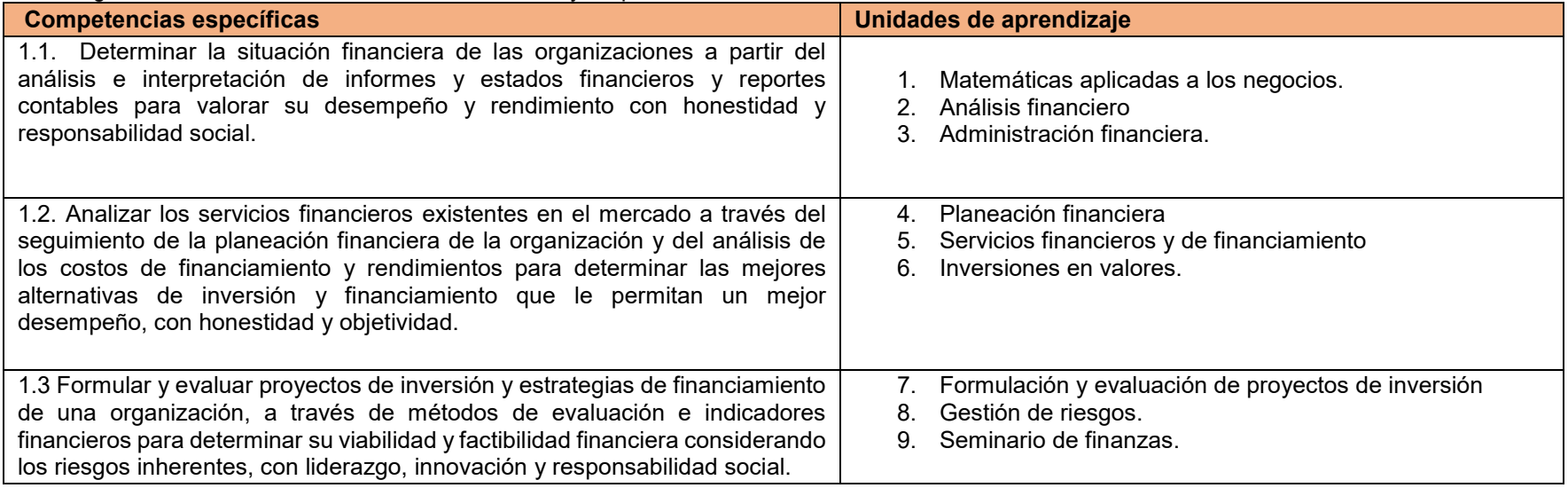

# **Área: Administrativa**

**Competencia profesional 2.** Gestionar procesos sostenibles en la organización ejerciendo liderazgo con el dominio de tècnicas y herramientas administrativas, análisis de indicadores y tendencias que permitan la toma de decisiones para el logro de la competitividad, con responsabilidad social y un enfoque humanista

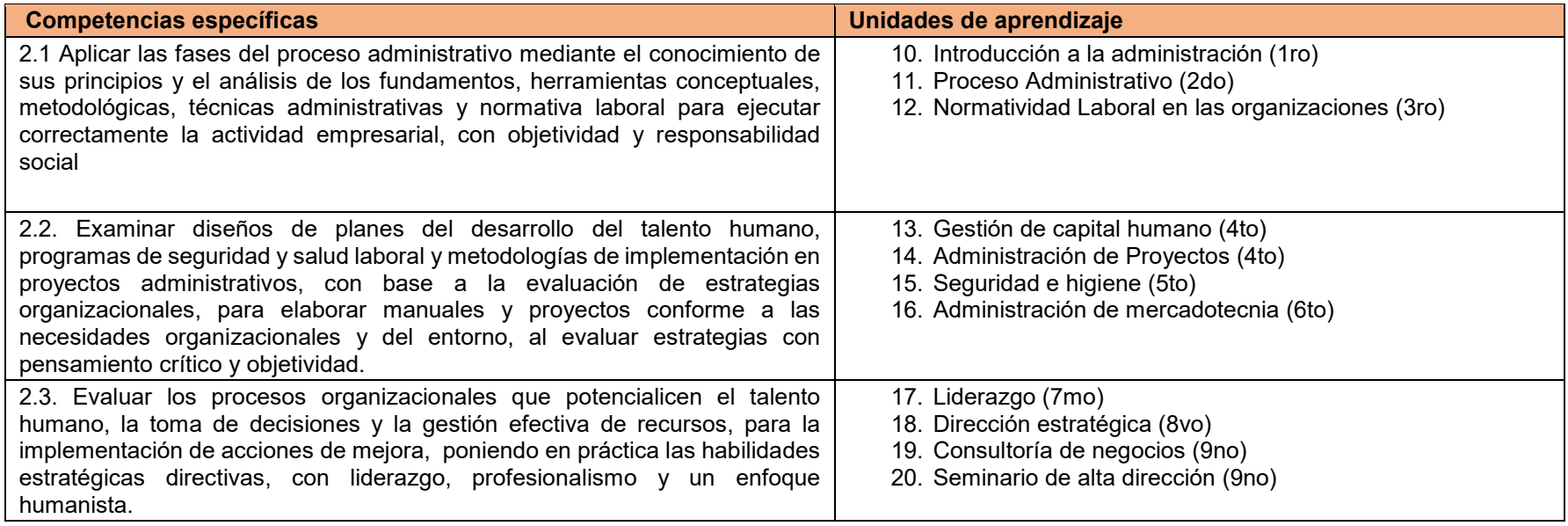

# **Área: Tecnologías**

**Competencia profesional 3.** Tomar decisiones estratégicas mediante el uso de sistemas de información y tecnologías emergentes para hacer más eficientes y efectivos los procesos administrativos, financieros y tecnológicos de las organizaciones, con pensamiento analítico, trabajo en equipo y liderazgo.

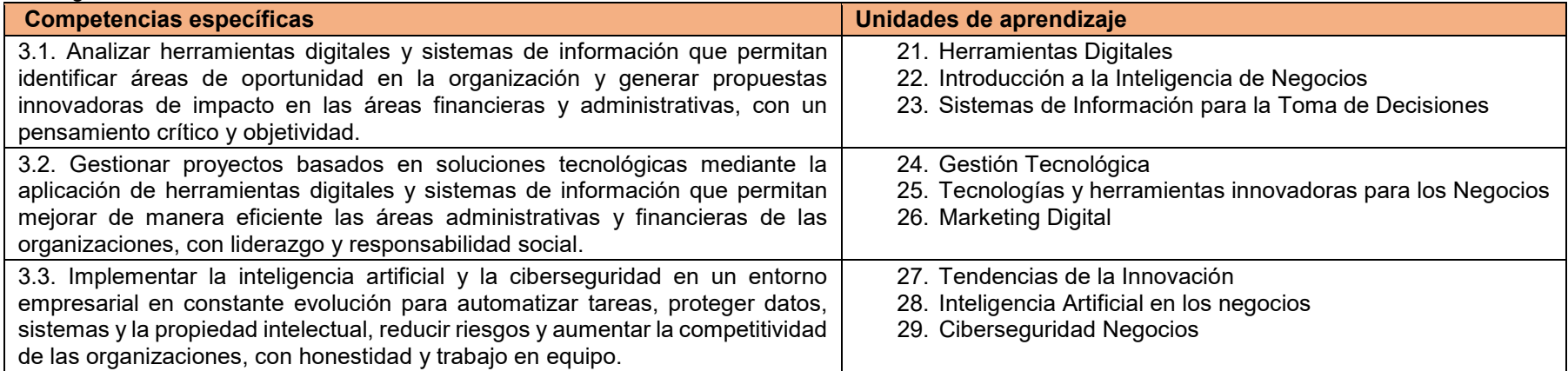

# 9.2. Anexo 2. Aprobación por el Consejo Técnico

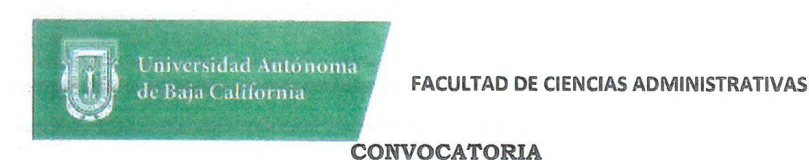

#### **INTEGRANTE DEL CONSEJO TÉCNICO** DE LA FACULTAD DE CIENCIAS ADMINISTRATIVAS Presente.

De conformidad con lo dispuesto por los artículos 148 fracción V y 162 del Estatuto General de la Universidad Autónoma de Baja California, se convoca a los integrantes del Consejo Técnico de la Facultad de Ciencias Administrativas, a sesión extraordinaria de consejo técnico.

Dicha sesión se realizará a las 11:00 horas del día lunes 29 de enero del año en curso en la sala audiovisual "Mtro. Víctor Everardo Beltrán Corona", ubicada en el edificio B primer piso, de acuerdo al siguiente:

#### ORDEN DEL DÍA

- 1. Apertura de la sesión.
- 2. Lista de asistencia, verificación y declaración de quórum legal.
- 3. Lectura y aprobación del orden del día.
- 4. Autorización de los integrantes del consejo técnico para que se encuentre presente en la sesión la Dra. Claudia Viviana Álvarez Vega.
- 5. Presentación y en su caso aprobación de la propuesta del plan de estudios de la licenciatura en Gestión E Innovación Organizacional.
- 6. Recepción de opiniones de los integrantes propietarios del consejo técnico.
- 7. Clausura de la sesión.

Por la importancia de los asuntos a tratar me es grato agradecerles su puntual asistencia

#### **ATENTAMENTE**

#### Mexicali, Baja California, a 19 de enero de 2024

"POR LA REALIZACIÓN PLENA DEL SER"

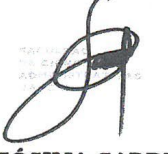

DRA. SÓSIMA CARRILLO **DIRECTORA** 

C.c.p. Minutario

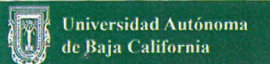

 $\bar{\alpha}$ 

"2024, año de los pueblos yumanos, pueblos originarios y de las personas afromexicanos".

# Lista de asistencia para sesión de Consejo Técnico Docentes<br>29 de enero de 2024.

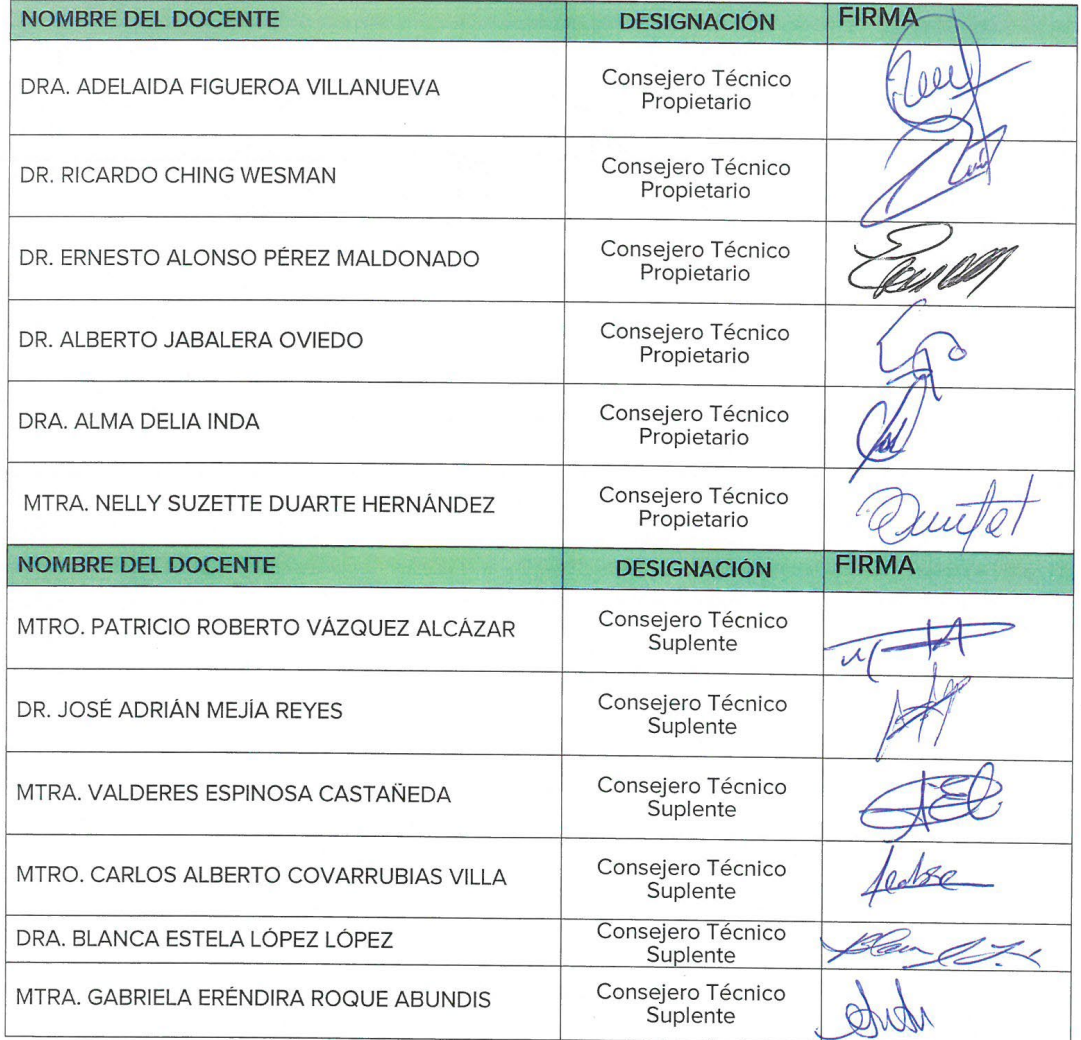

"2024, año de los pueblos yumanos, pueblos originarios y de las personas afromexicanos".

# Lista de asistencia para sesión de Consejo Técnico Alumnos<br>29 de enero de 2024.

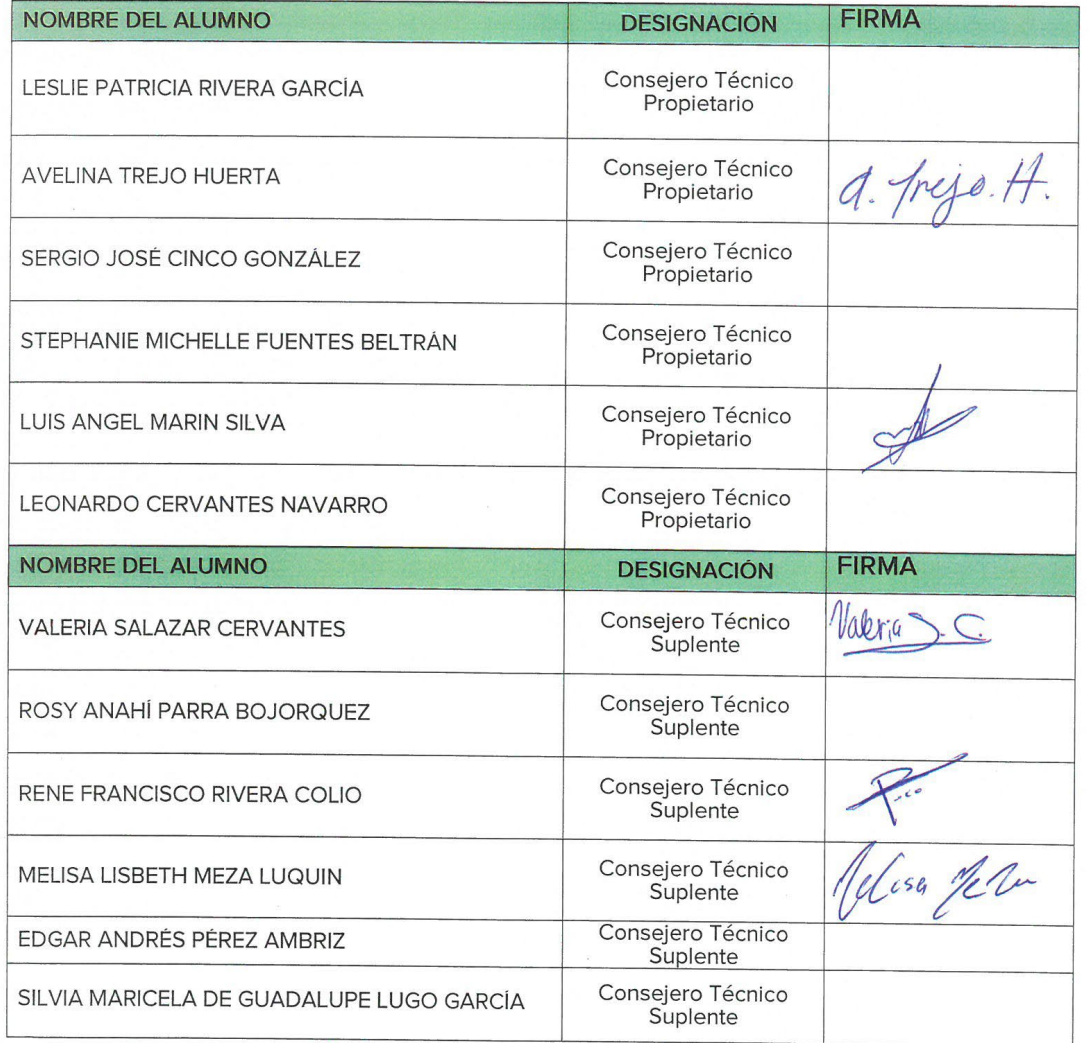

Universidad Autónoma de Baja California

"2024, año de los pueblos yumanos, pueblos originarios y de las personas afromexicanos".

#### **FACULTAD DE CIENCIAS ADMINISTRATIVAS**

#### MINUTA DE SESIÓN DE CONSEJO TÉCNICO

Lunes 29 de enero de 2024 siendo las 11:00 hrs. en la sala "Mtro. Víctor Everardo Beltrán Corona" de la Facultad de Ciencias Administrativas (FCA) se reúnen, a fin de sesionar de manera extraordinaria, los miembros del Consejo Técnico de la FCA, presidida dicha sesión por la Dra. Sósima Carrillo directora y presidenta del Consejo Técnico, dando cumplimiento a la convocatoria de fecha 19 de enero de 2024, de conformidad con lo establecido por los artículos 148 fracción V y 162 del Estatuto General de la Universidad Autónoma de Baja California, se les ha convocado a sesión extraordinaria a fin de aprobar propuesta de plan de estudios de la Licenciatura en Gestión e Innovación Organizacional.

Para dar cumplimiento al numeral 2 del orden del día, a fin de declarar el quorum legal se revisó la lista de asistencia validando la firma a un costado del nombre del consejero y pasando lista de viva voz. Dicho lo anterior, se valida la presencia de 6 propietarios y 6 suplentes por parte de los docentes y 2 propietarios y 3 suplentes por parte de los alumnos -teniendo voz y voto los 5 consejeros alumnos presentes-, se declara aperturada la sesión, según numeral 1 del orden del día. Quedando 6 propietarios docentes, 2 propietarios y 3 suplentes estudiantes, teniendo 11 consejeros con voz y voto en la sesión.

En cumplimiento del numeral 3 se da lectura y aprobación de orden del día siendo aprobado por unanimidad.

Se solicita autorización de los integrantes del Consejo Técnico para que ingrese a la sesión a la Dra. Claudia Viviana Álvarez Vega a fin de presentar propuesta de plan de estudios de la licenciatura en Gestión e innovación organizacional.

Se presenta la propuesta de <mark>plan de estudios de la Licenciatura en Gestión e Innovación</mark> Organizacional por parte de la presidenta Dra. Carrillo, se menciona que el programa propuesto es modalidad en línea, duración de 3 años con horarios flexibles dirigidos a estudiantes mayores de 25 años con carreras trunca o compromisos laborales. Menciona que la propuesta ha sido evaluada de manera externa por Centro de Estudios Tecnológico y Superior (CETYS) y Universidad Autónoma de Nuevo León.

Una vez realizada la presentación se procedió a la recepción de opiniones de los presentes. A continuación, se presentan las opiniones externadas en la sesión.

Dr. Jabalera: Se cuenta con apoyo técnico que dé soporte al programa, Dra. Álvarez comenta que estará apoyado por el CIAD.

Alumno Marín Silva: Sugiere una materia obligatoria relacionada con la ética en la inteligencia artificial. La Dra. Álvarez comenta que dentro de cada unidad de aprendizaje se fomentan los valores donde está incluido la ética.

Alumno Meza Luquín: Solicita proporcionar un espacio adecuado para la grabación de los contenidos que serán utilizados en las sesiones de clase. La Dra. Álvarez comenta que el CIAD se encargará de llevar a cabo la grabación de los videos en espacios adecuados para que mantengan una presentación profesional.

Álumno Rivera Colio: Habrá interacciones docentes/alumno? La Dra. Álvarez comenta que se tiene contemplado sesión de interacción entre docente/alumno para dudas. a trejo. A felisa fe h

"2024, año de los pueblos yumanos, pueblos originarios y de las personas afromexicanos".

Mtro. Covarrubias Villa: Existirá el recurso de examen para validar conocimiento, dado que algunas instituciones particulares en donde se ofertan licenciaturas en línea la aplicación de exámenes es limitada, sustituido por la elaboración de proyectos finales. La Dra. Álvarez responde que si está considerado el manejo de exámenes como estrategia de validación de conocimiento.

Universidad Autónoma

de Baia California

Mtro. Covarrubias Villa sugiere que se haga un calendario de exámenes de tal manera que en los exámenes no exista traslape. Se confirma que si se tendrá.

Mtro. Pérez Maldonado: En relación a la flexibilidad pregunta si existe un tiempo límite para terminar el programa, comenta Dra. Álvarez que se atenderá lo establecido en el estatuto escolar vigente de la Universidad Autónoma de Baja California.

Mtro. Vázquez Alcázar. Pregunta si existe posibilidad de ingreso por acreditación, en lo relativo a estudiantes con carrera trunca. La Dra. Viviana comenta se hará la consulta a la Coordinación General de Servicios Estudiantiles y Gestión Escolar CSEGE.

Dr. Ching: Menciona que los objetivos específicos 2 y 5 falta claridad en su redacción. La Dra. Álvarez comenta que se harán las correcciones correspondientes.

La Dra. Carrillo menciona que se pretende que el programa educativo sea ofertado en el periodo 2024-2.

Alumno Marín Silva: Cuestiona el costo del programa, señalando que no se deben considerar cuotas por uso de instalaciones en este programa. La Dra. Álvarez menciona que existen otros rubros que deben cubrirse derivado del trabajo en línea como es el pago uso de las distintas plataformas en las cuales esta hospedado él programa.

Mtra. Duarte Hernández: Pregunta si existe examen de ingreso. La Dra. Álvarez comenta que sí, que se publicará la convocatoria en donde se considera un examen de ingreso.

Dr. Mejía Reyes: Cuestiona cual será la periodicidad del ingreso. La Dra. Álvarez menciona que está considerada que sea de forma anual.

Dra. López López. Pregunta si existe nivelación de conocimiento previo al ingreso. La Dra. Álvarez comenta que si se tiene considerado un curso de nivelación.

Mtra. Duarte Hernández: Pregunta si está cubierto el costo de las certificaciones. La Dra. Álvarez comenta que algunas son de carácter gratuito y otras se trabaja en la formalización de convenios.

Mtro. Vázquez Alcázar: Sugiere se especifique en la promoción del programa los puestos en que pueden trabajar los egresados y no dejarlo de forma general. La Dra. Álvarez comenta que se tomará en cuenta su aportación.

Mtra. Duarte Hernández: Pregunta si se consideran estudiantes de fuera del estado. La Dra. Álvarez comenta que aún se trabaja en el proceso de ingreso.

Alumno Marín Silva: Pregunta si el servicio social profesional (ssp) está considerado solo en línea. La Dra. Álvarez comenta que pueden tomarse diferentes modalidades de acuerdo a las necesidades del estudiante.

Una vez atendidas las dudas y recomendaciones del consejo, la Dra. Álvarez se retira de la sesión.

seems a. Trèjo. H. felisa le 2

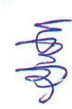

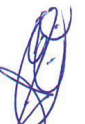
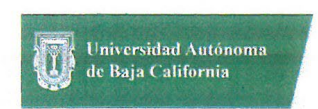

 $\tilde{\mathbf{v}}$ 

 $\alpha$  .

"2024, año de los pueblos yumanos, pueblos originarios y de las personas afromexicanos".

Acto seguido se sometió a aprobación la propuesta de plan de estudios de la Licenciatura en Gestión e Innovación Organizacional por parte de la presidenta Dra. Carrillo, quedando aprobada por unanimidad.

Siendo las 12:25 hrs. se da por clausurada la asamblea de consejo técnico para aprobación la propuesta de plan de estudios de la Licenciatura en Gestión e Innovación Organizacional,<br>cumpliendo con el numeral 5.

DRA. SÓSIMA CARRILLO **DIRECTORA** 

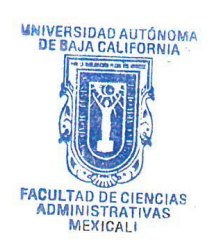

# **UNIVERSIDAD AUTÓNOMA DE BAJA CALIFORNIA COORDINACIÓN GENERAL DE FORMACIÓN PROFESIONAL**

**PROGRAMA DE UNIDAD DE APRENDIZAJE**

# **I. DATOS DE IDENTIFICACIÓN**

- **1. Unidad Académica**: Facultad de Ciencias Administrativas, Mexicali
- **2. Programa Educativo:** Licenciatura Gestión e Innovación Organizacional
- **3. Plan de Estudios:**
- **4. Nombre de la Unidad de Aprendizaje:** Matemáticas Aplicadas a los Negocios
- **5. Clave**:
- **6. HC:** 02 **HT:** 04 **HL:** 00 **HPC:** 00 **HCL:** 00 **HE:** 02 **CR:** 08
- **7. Etapa de Formación a la que Pertenece**: Básica
- **8. Carácter de la Unidad de Aprendizaje**: Obligatoria
- **9. Requisitos para Cursar la Unidad de Aprendizaje:** Ninguno

Yesica Lizbet Benítez Niebla **Zulema Córdova Ruiz** Ana Jazmin Sandoval Sánchez Juan Benito Vela Reyna Eunice Ojeda Benitez

**Equipo de diseño de PUA Aprobado por la subdirección de las unidades académicas** 

**Fecha:** 13 de diciembre de 2023

### **II. PROPÓSITO DE LA UNIDAD DE APRENDIZAJE**

La unidad aprendizaje proporciona los aspectos básicos, conceptos financieros y estadísticos clave relacionados con inversiones, créditos, interés simple y compuesto, así como aplicar herramientas como tablas de amortización y descuento lo que permite al estudiantado analizar, interpretar y tomar decisiones financieras en varios contextos empresariales y personales basadas en el análisis matemático y la identificación de variables relevantes

Se ubica en la etapa básica, es de carácter obligatorio y forma parte del área de conocimiento Finanzas.

### **III. COMPETENCIA GENERAL DE LA UNIDAD DE APRENDIZAJE**

Calcular y resolver problemas financieros mediante la aplicación precisa de fórmulas de capital, monto, tiempo, tasas de interés y anualidades, con el fin de facilitar la toma de decisiones financieras en diferentes organizaciones, de forma ética, con enfoque analítico y crítico en la toma de decisiones financieras.

### **IV. EVIDENCIA DE APRENDIZAJE**

Proyecto integrador donde se dé solución a problemas financieros mediante un caso práctico en el que se apliquen los cálculos de interés simple, compuesto, anualidades, tablas de amortización y fórmulas financieras con el uso de Excel.

# **V. DESARROLLO POR UNIDADES**

### **UNIDAD I. Fundamentos de finanzas, interés simple y descuento de documentos**

#### **Competencia específica:**

Aplicar los principios fundamentales de las finanzas mediante la interpretación del valor del dinero en el tiempo y los conceptos básicos del interés simple, así como el cálculo del valor presente y futuro, la determinación de tasas de interés y ecuaciones de valores equivalentes para evaluar el crecimiento y descuento de inversiones, con actitud analítica y sentido crítico para la toma de decisiones financieras responsables.

#### **Evidencia de aprendizaje:**

Video explicativo sobre la resolución de un ejercicio de caso práctico de interés simple, descuento de descuento de documentos y análisis de ecuaciones de valor equivalente.

#### 1.1. Fundamentos de Finanzas

- 1.1.1. Conceptos básicos de finanzas
- 1.1.2. El valor del dinero en el tiempo
- 1.1.3. Crecimiento y descuento; valor presente y valor futuro
- 1.2. Conceptos básicos del Interés simple
	- 1.2.1. Cálculo de interés
	- 1.2.2. Cálculo de capital, valor actual o presente
	- 1.2.3. Cálculo de tiempo o plazo
	- 1.2.4. Cálculo de tasa de interés
	- 1.2.5. Cálculo de monto o valor futuro
	- 1.2.6. Ecuación de valor equivalente
- 1.3. Descuento de documentos
	- 1.3.1. Descuento comercial
	- 1.3.2. Descuento real o justo

### **Referencias y recursos de apoyo:**

Contador Contado. (2019, September 4). INTERÉS SIMPLE | Conceptos básicos | Matemáticas Financieras | Contador Contado [Video]. YouTube.<https://www.youtube.com/watch?v=vhkvfpNqzQc> Contador Contado. (2019, September 11). Calculando el CAPITAL C | Interés Simple | Caso Práctico | Matemáticas Financieras [Video]. YouTube.<https://www.youtube.com/watch?v=nAcp2mB8ofI> Contador Contado. (2019, September 20). Encontrando el IMPORTE del INTERÉS | Interés Simple | Matemáticas Financieras |

**Contenido: Duración:** 5 horas

Contador Contado [Video]. YouTube.<https://www.youtube.com/watch?v=84crhAlLFzc> Contador Contado. (2019, September 27). Encontrando la TASA DE INTERÉS | Interés Simple | Matemáticas Financieras [Video]. YouTube.<https://www.youtube.com/watch?v=L0t50Rchri0> Contador Contado. (2019, October 4). Calculando el TIEMPO | Interés Simple | Matemáticas Financieras [Video]. YouTube. <https://www.youtube.com/watch?v=kZzSKrjPU1k> Contador Contado. (2019, October 11). ECUACIONES EQUIVALENTES | FECHA FOCAL | Interés simple | Matemáticas Financieras [Video]. YouTube.<https://www.youtube.com/watch?v=ZRABvQXx700> Gómez, V. M. A., y Mata, A. D. (2020). *Matemáticas financieras.* McGraw-Hill. ISBN: 978-607-15-1456-1 Kozikowski Z., Z. (2007). *Matemáticas financieras: el valor del dinero en el tiempo.* McGraw-Hill. [clásica] Miro, Canva, Loom, Powerpoint, Lucidchart, Steveai.

#### **UNIDAD II. Interés compuesto**

#### **Competencia específica:**

Calcular y analizar los aspectos fundamentales del interés compuesto a través de la determinación del valor presente y futuro, la tasa de interés, y el tiempo o número de periodos, además de entender tasas nominales, efectivas y equivalentes para identificar y resolver problemas financieros relacionados con inversión, financiamiento y ahorro, con un manejo responsable de las finanzas personales y empresariales, enfatizando la importancia de un pensamiento analítico y crítico en la toma de decisiones financieras.

#### **Evidencia de aprendizaje:**

Informe del proyecto de planificación financiera sobre un caso de estudio empresarial de interés compuesto y tasas equivalentes.

**Contenido: Duración:** 6 horas

- 2.1. Definición de interés compuesto y su diferencia con el interés simple
	- 2.1.1. Frecuencia de conversión
	- 2.1.2. Cálculo del monto o valor futuro
	- 2.1.3. Cálculo del capital, valor actual o presente
	- 2.1.4. Cálculo del tiempo, número de periodos
	- 2.1.5. Cálculo de la tasa de interés
- 2.2. Tasa nominal, tasa efectiva y tasas equivalentes
- 2.3. Ecuaciones de valores equivalentes.
- 2.4. Interés continuo e interés discreto
- 2.5. Educación Financiera; ahorro, inversión, financiamiento, seguros y afores.

#### **Referencias y recursos de apoyo:**

Contador Contado. (2019, October 18). INTERÉS COMPUESTO | Matemáticas Financieras | Cálculo y conceptos básicos | Finanzas [Video]. YouTube.<https://www.youtube.com/watch?v=0B2Ztp15TaA>

Contador Contado. (2019, October 25). MONTO COMPUESTO | Interés compuesto | Finanzas | Matemáticas [Video]. YouTube. <https://www.youtube.com/watch?v=4nwhR3WB09M>

Fornasari, J., y Berbery, G. (2006). *Curso de matemática financiera: teoría y práctica*. Nobuko. [clásica]

Gómez, V. , y Mata, A. (2020). *Matemáticas financieras.* McGraw-Hill.

Mora, A., y Zambrano, V. (2019). *Matemáticas financieras*. Alpha Editorial.

Navarro, E., y Nave, J. (2001). *Fundamentos de matemáticas financieras.* Antoni Bosch editor. [clásica]

Rambaud, S., y Martínez, M. (2014). *Introducción a las matemáticas financieras.* Editorial Pirámide. [clásica]

Rodríguez, F. y Pierdant, R. (2020). *Matemáticas financieras con aplicaciones en Excel.* Grupo Editorial Patria.

Rodríguez, L. y Torrecilla, A. (2017). *Matemática financiera.* Editorial Universitaria. [clásica]

Kozikowski, Z.(2007). *Matemáticas financieras: el valor del dinero en el tiempo.* McGraw-Hill. [clásica]

**Recursos de apoyo**: Miro, Canva, Powerpoint, GoogleDocs,

### **UNIDAD III. Anualidades, amortizaciones de créditos y fondos de inversión**

#### **Competencia específica:**

Analizar y calcular anualidades, por medio de la creación de tablas de amortización y capitalización, con la manipulación de variables financieras, y aplicación de ecuaciones para evaluar el crecimiento y descuento de inversiones y financiamiento y con ello mejorar la toma de decisiones financieras con precisión e integridad, de manera analítica, objetiva, colaborativa, con honestidad y sentido crítico.

**Evidencia de aprendizaje:** Presentación multimedia con la resolución de un caso de estudio en el que se elaboren tablas de amortización y capitalización con el uso de hojas de cálculo en Excel.

**Contenido: Duración:** 10 horas

- 3.1. Generalidades de Anualidades y Amortización
	- 3.1.1. Conceptos básicos y clasificación de anualidades y amortizaciones
	- 3.1.2. Clasificación de las anualidades, y sus aplicaciones en finanzas
- 3.2. Cálculo de valor futuro y valor actual, tasa y tiempo
	- 3.2.1. Anualidades vencidas
	- 3.2.2. Anualidades anticipadas
	- 3.2.3. Anualidades diferidas
	- 3.2.4. Anualidades gradientes; aritméticos y geométricos
	- 3.2.5. Anualidades contingentes; análisis de anualidades vitalicias y temporales
- 3.3. Amortización de Créditos y Fondos de Inversión
	- 3.3.1. Conceptos fundamentales y tipos de amortización
	- 3.3.2. Creación de tablas de amortización para créditos e inversiones
	- 3.3.3. Análisis de las diferencias entre amortización y fondos de amortización

# **Referencias y recursos de apoyo:**

Finnse. (2017, June 22). Anualidades, Formulas, Conceptos y Ejemplos - Clase 13 - Matemáticas Financieras [Video]. YouTube. <https://www.youtube.com/watch?v=b8dLiXF-seE>

FINDESMX. (2015, January 8). Anualidades | matemàticas financieras | findes [Video]. YouTube. <https://www.youtube.com/watch?v=-Eibifpfyuo> Finnse. (2017, June 29). Valor Presente de una Anualidad - Clase 14 - Matemáticas Financieras [Video]. YouTube. <https://www.youtube.com/watch?v=6ejFq6FXwUs>

FINDESMX. (2015, October 13). Valor presente | Matemáticas Financieras | Valor presente Costos [Video]. YouTube. <https://www.youtube.com/watch?v=LK1Pl-116l0>

Gómez, V. , y Mata, A. (2020). *Matemáticas financieras.* McGraw-Hill.

Mora, A., y Zambrano, V. H. P. (2019). *Matemáticas financieras.* Alpha Editorial. Rodríguez F., J., y Pierdant R., A. I. (2020). M*atemáticas financieras con aplicaciones en Excel.* Grupo Editorial Patria. Kozikowski Z., Z. (2007). *Matemáticas financieras: el valor del dinero en el tiempo.* McGraw-Hill. [clásica]

**Recursos de apoyo**: Miro, Canva,Loom, Powerpoint, Lucidchart, Excel

### **UNIDAD IV. Regresión y correlación**

#### **Competencia específica:**

Interpretar datos estadísticos, mediante la creación y análisis de diagramas de dispersión, el cálculo de varianza y desviación estándar, el uso del coeficiente de variación, al aplicar el método de mínimos cuadrados para ajuste de datos, determinación de intervalos de predicción, cálculo del coeficiente de correlación y análisis de regresión múltiple con la finalidad de analizar el efecto de múltiples variables en la toma de decisiones financieras dentro de las organizaciones. de manera objetiva, con honestidad y sentido crítico.

**Evidencia de aprendizaje:** Infografía sobre los diagramas de dispersión, la varianza, y la desviación estándar, en donde se incluya su aplicación a una serie de datos analizados para ser interpretados mediante la aplicación del Método de Mínimos Cuadrados y el Análisis de Regresión Múltiple.

**Contenido: Duración:** 5 horas

- 4.1. Diagrama de dispersión
- 4.2. Varianza y desviación estándar
- 4.3. Coeficiente de variación
- 4.4. Método de mínimos cuadrados
- 4.5. Intervalo de predicción
- 4.6. Coeficiente de correlación
- 4.7. Regresión múltiple

#### **Referencias y recursos de apoyo:**

Glaros K., Lomelí, P., y Sosa C. (2020). *Razonamiento matemático con aplicaciones en los negocios.* Pearson educación. Haeussler, E., y Paul, R. (2008). *Matemáticas para administración y economía*. Pearson educación. [clásica] Lind, D. (2019). *Estadística aplicada a los negocios y la economía*. McGraw-Hill. Matemáticas profe Alex. (2017, June 15). Varianza, Desviación Estándar y Coeficiente de Variación | Datos agrupados en intervalos [Video]. YouTube.<https://www.youtube.com/watch?v=1myBo87lYyU> Profesor Oscar Luis. (2021, May 11). REGRESIÓN LINEAL SIMPLE | EJERCICIO RESUELTO [Video]. YouTube. <https://www.youtube.com/watch?v=wRqntzPxNXU> Psico Facil. (2019, September 4). REGRESIÓN LINEAL SIMPLE FÁCIL (ECUACIÓN, SUPUESTOS) + TUTORIAL SPSS [Video]. YouTube.<https://www.youtube.com/watch?v=Z8uEwiOHiK8> Psico Facil. (2019, September 11). REGRESIÓN LINEAL MÚLTIPLE FACIL | SPSS | SUPUESTOS, CUÁNDO y CÓMO USARLA (JERÁRQUICA, POR PASOS) [Video]. YouTube.<https://www.youtube.com/watch?v=BhqS9CLufhs>

**Recursos de apoyo**: Miro, Canva,Loom, Powerpoint, Lucidchart

### **UNIDAD V. Depreciación**

#### **Competencia específica:**

Calcular tasas de interés y tiempo, desarrollar tablas de depreciación detalladas, por medio de los principales métodos de depreciación de activos, incluyendo línea recta, suma de dígitos, porcentaje fijo, unidad de producción y fondo de amortización, para estimar la vida útil de los activos y mejorar la planificación financiera y la toma de decisiones en una entidad económica con precisión, orden y honestidad.

**Evidencia de aprendizaje:** Proyecto de depreciación en el que aplique y compare los distintos métodos de depreciación a partir de un caso de estudio.

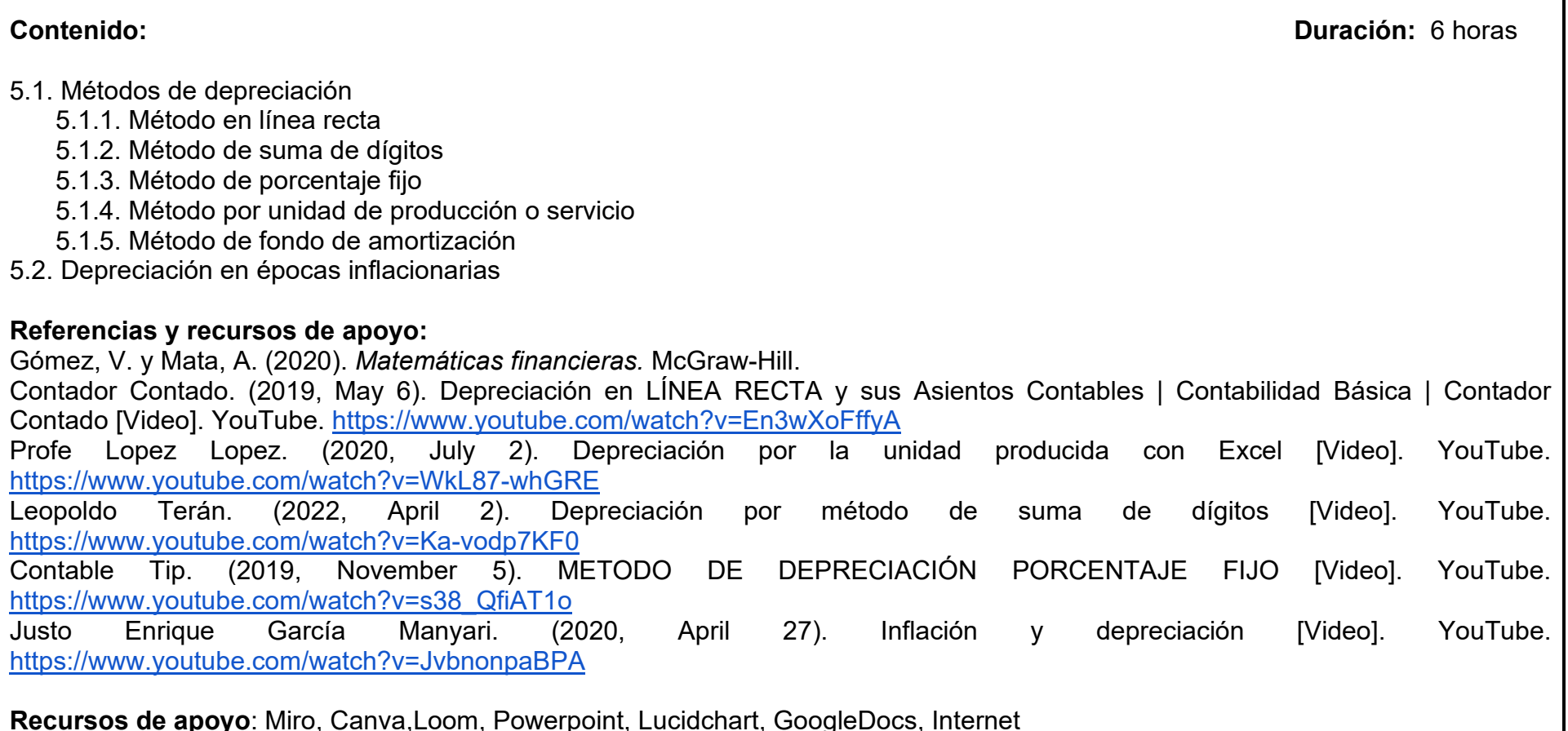

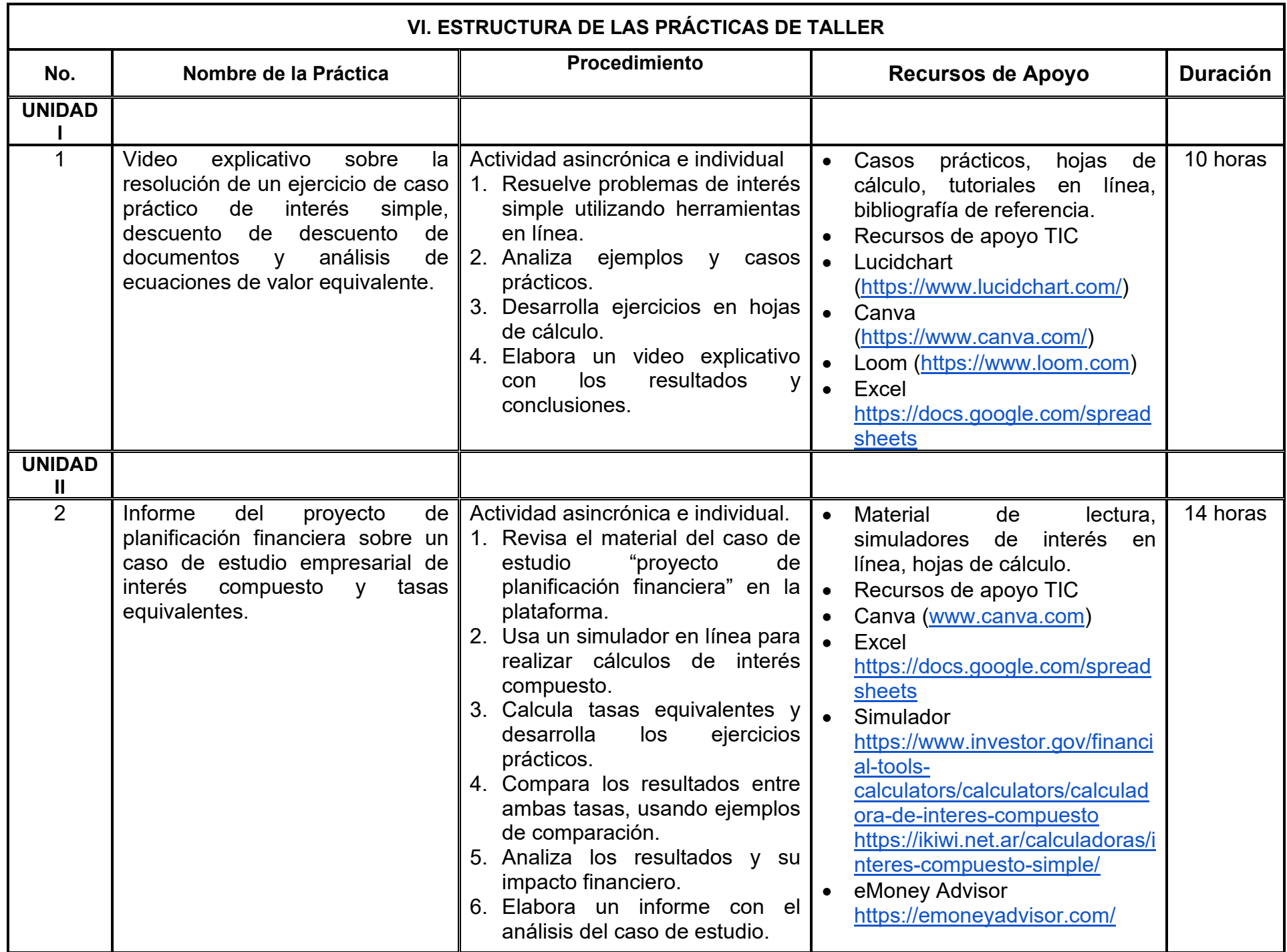

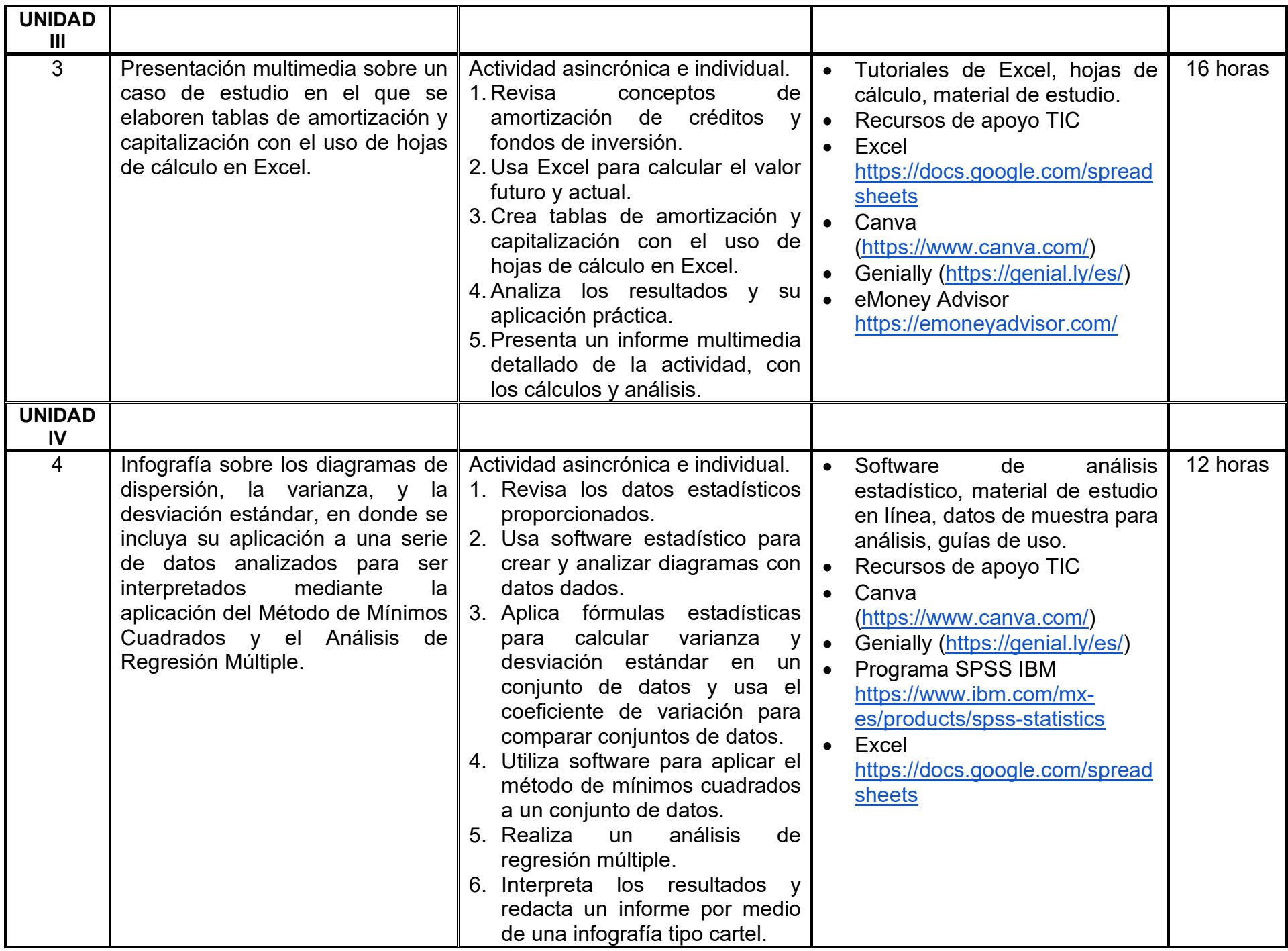

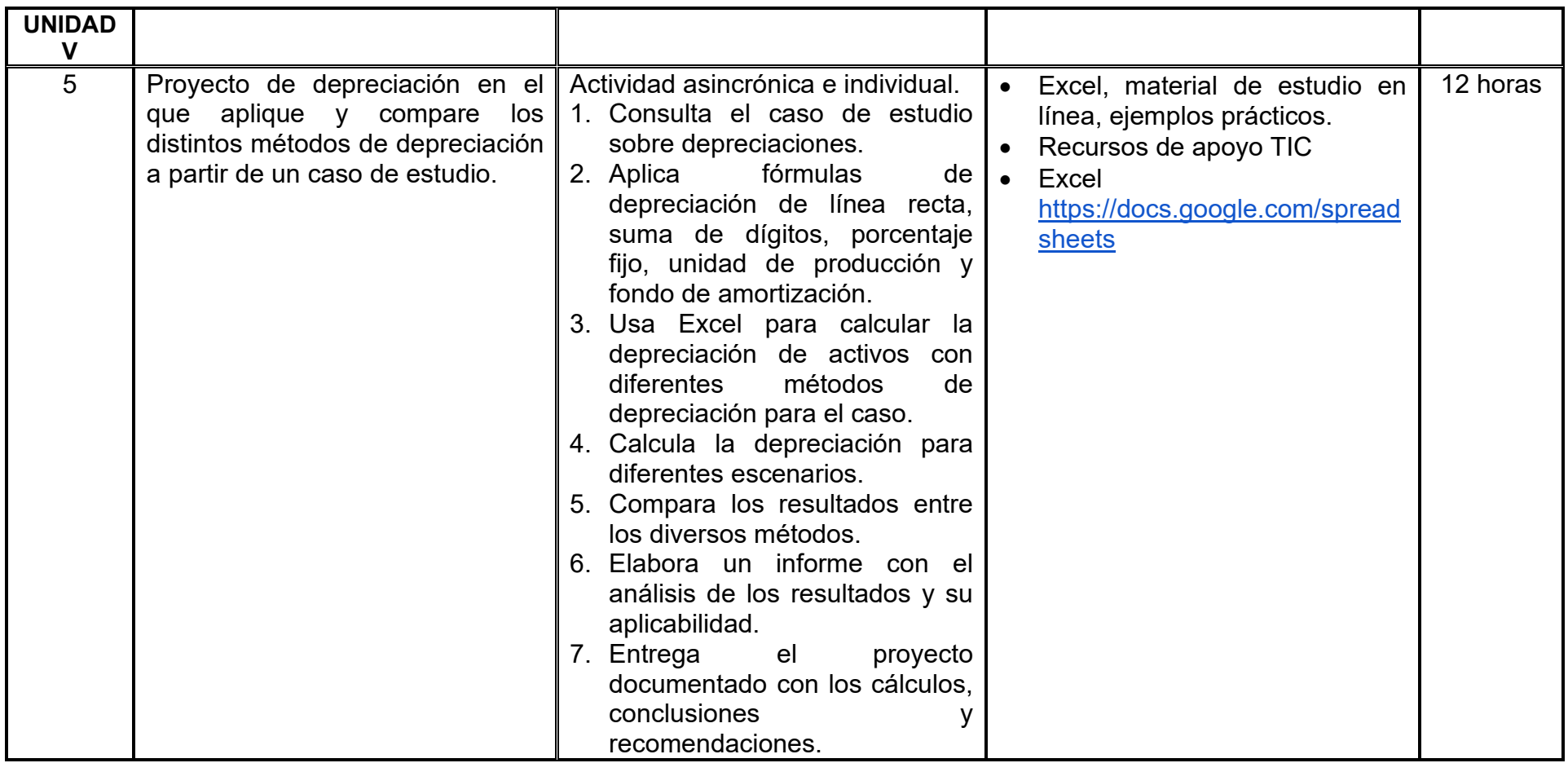

### **VII. MÉTODO DE TRABAJO**

**Encuadre:** El primer día, se pide a los alumnos explorar la plataforma institucional, ver las políticas de evaluación, políticas del curso, documentos digitales y las metas, se invita a participar en un foro de presentación y firmar las políticas de evaluación de forma digital.

#### **Estrategia de enseñanza (docente):**

- El curso se imparte totalmente a distancia apoyado en TIC´s a través de la plataforma institucional de administración de cursos en Internet, para ello el docente debe tener una habilitación avanzada en dicha plataforma
- Mantener comunicación constante con el estudiante; ser guía del aprendizaje; resolver dudas en un plazo no mayor de 24 horas y retroalimentar las prácticas de manera oportuna.
- Motivar al estudiante constantemente; y dar seguimiento puntual al desempeño del grupo con apoyo de las herramientas estadística de la plataforma con el objetivo de detectar estudiantes rezagados.
- Dada la diversidad de temáticas y competencias abordadas en la unidad de aprendizaje de Seguridad e Higiene Industrial, se implementará una estrategia educativa ecléctica que amalgama diversas metodologías con el fin de potenciar el proceso de aprendizaje y la aplicación práctica de los conocimientos adquiridos. Enfocándose en fomentar la participación activa de los estudiantes, la estrategia busca su compromiso directo con los aspectos teóricos y prácticos, empleando herramientas como estudios de caso interactivos, infografías, videos educativos, y el diseño de planes y programas de seguridad e higiene, con especial atención al bienestar integral del entorno laboral.

#### **Estrategia de aprendizaje (estudiante):**

- Investiga y analiza material sobre conceptos fundamentales
- Resuelve los ejercicios prácticos suministrados por el docente empleando herramientas digitales
- Completa las prácticas de taller usando recursos en línea para comprensión y práctica.
- Participa activamente en discusiones y foros en línea compartiendo ideas y aprendizajes.
- Elabora y entrega reportes detallados de las prácticas realizadas aplicando conceptos aprendidos.
- Combina el estudio individual con actividades grupales en línea.
- Realiza búsquedas documentales para profundizar en temas específicos.
- Completa evaluaciones diagnósticas en línea para autoevaluar el aprendizaje.

### **VIII. CRITERIOS DE EVALUACIÓN**

La evaluación será llevada a cabo de forma permanente durante el desarrollo de la unidad de aprendizaje de la siguiente manera:

#### **Criterios de acreditación:**

- Asistencia y participación de acuerdo con las políticas generales de curso que se imparten en modalidad a distancia en línea. Es indispensable presentar el proyecto final para acreditar la asignatura.
- El alumno tiene derecho a presentar ordinario siempre y cuando haya tenido una participación continua dentro de la plataforma (Blackboard) del 80% o más dentro del curso en la realización de actividades solicitadas; demuestre una asistencia (acceso al curso en la plataforma) del 80%; y no hayan quedado exentos del examen, de acuerdo con lo dispuesto en el artículo 68 del Estatuto Escolar vigente.
- El alumno tiene derecho a presentar extraordinario siempre y cuando haya tenido una participación continua dentro de la plataforma (Blackboard) del 60% o más dentro del curso en la realización de actividades solicitadas, y una asistencia (acceso al curso en la plataforma) del 60% o más.
- Para los cursos en modalidades a distancia, la asistencia será considerada mediante el número de accesos al curso en la plataforma por parte del alumno, con el criterio de: Acceder cuando menos dos días por semana en el transcurso de las semanas del ciclo para conformar el 100% de asistencia al curso.
- La presentación de evaluaciones ordinarias o extraordinarias quedan sujetas a lo dispuesto en los artículos 70, 71, y 86 del Estatuto Escolar vigente de la Universidad Autónoma de Baja California. Calificación en escala del 0 al 100, con un mínimo aprobatorio de 60.

### **Criterios de evaluación**

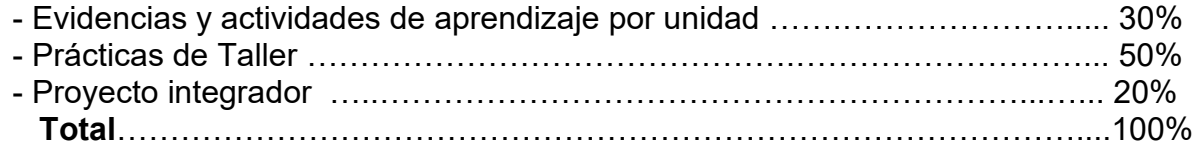

#### **IX. PERFIL DOCENTE**

Licenciatura en Contaduría, Finanzas, Economía, Administración de Empresas o carrera afín, preferentemente con estudios de posgrado en el área de Finanzas. Además, debe tener experiencia laboral y en docencia de dos años, ser proactivo, analítico, que promueva el trabajo colaborativo y tenga habilidades comprobadas en la gestión y conducción de cursos en línea, incluyendo el manejo de plataformas de aprendizaje virtual y herramientas digitales. Aptitud para explicar conceptos complejos de manera clara y accesible. Habilidades de comunicación efectiva, tanto escrita como oral.

# **UNIVERSIDAD AUTÓNOMA DE BAJA CALIFORNIA**

# **COORDINACIÓN GENERAL DE FORMACIÓN PROFESIONAL**

**PROGRAMA DE UNIDAD DE APRENDIZAJE**

# **I. DATOS DE IDENTIFICACIÓN**

- **1. Unidad académica**: Facultad de Ciencias Administrativas, Mexicali
- **2. Programa educativo:** Licenciatura en Gestión e Innovación Organizacional
- **3. Plan de Estudios:** Haga clic aquí para escribir texto.
- **4. Nombre de la unidad de aprendizaje:** Introducción a la Administración
- **5. Clave**: Haga clic aquí para escribir texto.
- **6. HC:** 03 **HT:** 03 **HL:** 00 **HPC:** 00 **HCL:** 00 **HE:** 03 **CR:** 09
- **7. Etapa de formación a la que pertenece**: Básica
- **8. Carácter de la unidad de aprendizaje**: Obligatoria
- **9. Requisitos para cursar la unidad de aprendizaje:** Ninguno

Olga Lidia Gutiérrez Gutiérrez **Musician Australia de Lidia Contra Córdova Ruiz** Jackeline Bejarano Hernández Alma Delia Inda Dalia Jiménez González

**Equipo de diseño Aprobado por la Subdirección de la unidad académica**

**Fecha:** 19 de diciembre de 2023

### **II. PROPÓSITO DE LA UNIDAD DE APRENDIZAJE**

La finalidad de esta asignatura es abordar el estudio de los principios de la administración, áreas funcionales y fases del proceso administrativo y tiene como propósito brindar al alumnado las herramientas conceptuales, metodológicas y técnicas para aplicar de manera efectiva la administración. La unidad de aprendizaje pertenece a la etapa básica con carácter obligatorio y pertenece al área de conocimiento Administración.

### **III. COMPETENCIA GENERAL DE LA UNIDAD DE APRENDIZAJE**

Aplicar los principios de la administración y fases del proceso administrativo, mediante el análisis de sus fundamentos, herramientas conceptuales, metodológicas y técnicas, para proponer estrategias organizacionales que contribuyan al logro de los resultados y la gestión eficiente de los recursos, con ética, responsabilidad y pensamiento crítico.

# **IV. EVIDENCIA(S) DE APRENDIZAJE**

Presentación de un proyecto final que involucra el desarrollo de casos prácticos en el que se pueda identificar la aplicación efectiva de la administración y el proceso administrativo contemplando:

-Áreas funcionales de la organización.

-Planeación: misión, visión, objetivos, estrategias, planes y propósitos.

-Organización: funciones, jerarquías, estructura.

-Dirección: supervisión, motivación, comunicación y liderazgo.

-Control: mecanismos de control.

#### **V. DESARROLLO POR UNIDADES UNIDAD I. Análisis teórico-conceptual de la administración**

#### **Competencia:**

Conceptualizar la administración y la organización, a través del conocimiento general de la administración bajo la visión de diferentes autores, para desarrollar una perspectiva integral de la misma, con respeto y actitud analítica.

#### **Evidencia de aprendizaje:**

Informe de entrevista "El Trabajo del gerente en la organización", Cuadro descriptivo de los principios administrativos y un Mapa mental del tema "Roles y habilidades de los administradores".

**Contenido: Duración:** 10 horas

- 1.1. Conceptos generales de administración
- 1.2. Características y principios administrativos
- 1.3. La organización y su medio ambiente
- 1.4. Funciones de los administradores
- 1.5. Roles y habilidades de los administradores
- 1.6. Conceptos, características y clasificación de la organización
- 1.7. Áreas funcionales de la organización

### **Referencias y recursos de apoyo:**

Administración en línea. (2023, 3 mayo). *¿Qué es la ADMINISTRACIÓN? | Conceptos básicos* [Vídeo]. YouTube. <https://www.youtube.com/watch?v=S-v8qfSaPVo>

Benavides, R. J. (2014). Administración (2ª ed.). McGraw-Hill Interamericana[.https://bibliotecas.uabc.mx/libros-electronicos/](https://bibliotecas.uabc.mx/libros-electronicos/) [clásica] Chiavenato,I. (2009). Introducción a la teoría general de la administración (10ª Ed.) McGraw-Hill https://bibliotecas.uabc.mx/libroselectronicos/ [clásica].

epatru007. (2020, 30 julio). *Los 14 principios de Henry Fayol* [Vídeo]. YouTube.<https://www.youtube.com/watch?v=c9j4tpd3UR4>

Franklin, E. B. (2019). Introducción a la administración: evolución,aplicaciones y tendencias. Cengage Learning. [https://libcon.rec.uabc.mx:6012/es/ereader/uabc/118072?page=1\[](https://libcon.rec.uabc.mx:6012/es/ereader/uabc/118072?page=1)clásica]

Robbins, S. P. (2008). Administración. (13th ed.). Pearson HispanoAmérica. <https://bibliotecas.uabc.mx/libros-electronicos/> [clásica] Ulises Barbieri. (2020, 15 abril). *Habilidades administrativas* [Vídeo]. YouTube.<https://www.youtube.com/watch?v=YVgtG3WpEpA> Universitat Politècnica de València - UPV. (2013, 12 octubre). *Roles de Mintzberg | | UPV* [Vídeo]. YouTube. <https://www.youtube.com/watch?v=eAFyUfMf71k>[clásica]

Google Meet, Google Drive, Canva: https://www.canva.com/ Visme: <https://www.visme.co/es/cuadro-comparativo/> Videos de Youtube

#### **Competencia:**

Analizar la evolución del pensamiento administrativo, mediante la identificación de sus antecedentes, características y aportaciones, para comprender las bases administrativas actuales, con actitud crítica, tolerancia y respeto.

#### **Evidencia de aprendizaje:**

Línea del tiempo de las diferentes escuelas del pensamiento administrativo, cuadro comparativo del análisis de la evolución del pensamiento administrativo y ensayo sobre la aplicación en las organizaciones de los conceptos generados en las diferentes escuelas del pensamiento administrativo.

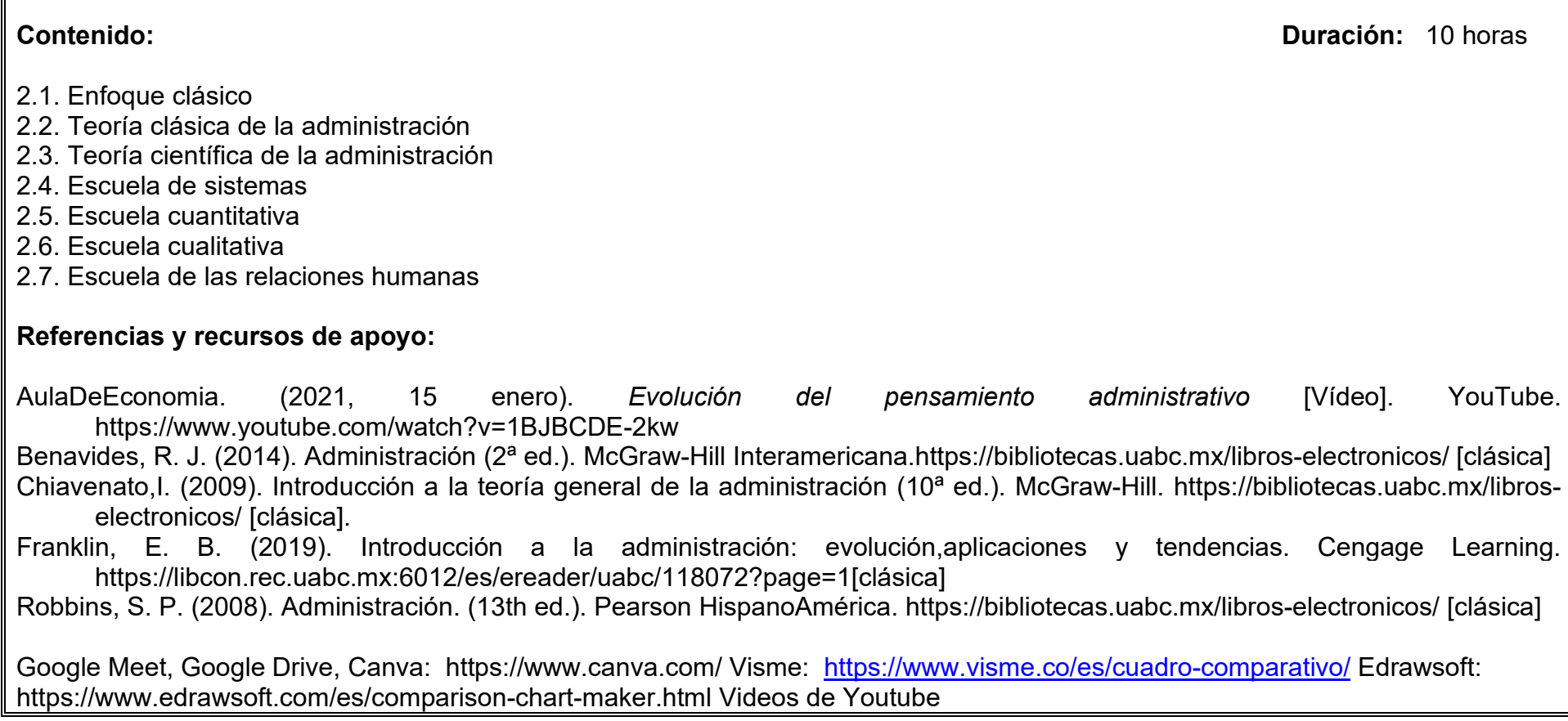

#### **UNIDAD III. Proceso administrativo**

#### **Competencia:**

Distinguir la fase mecánica y dinámica de la administración, a través de la conceptualización de las etapas del proceso administrativo, para aplicarla en la solución de problemas organizacionales, con ética profesional y proactividad.

#### **Evidencia de aprendizaje:**

Resumen del proceso administrativo para la toma de decisiones, infografía de los tipos de planes, cómic del tema: "Los principios y herramientas de planeación", investigación documental "sobre concepto de organización, etapas de organización y departamentalización", Cartel "sobre las estructuras organizacionales", Investigación documental. "Los conceptos de Dirección", Video sobre los conceptos de la motivación y Mapa conceptual sobre el control.

**Contenido: Duración:** 18 horas

- 3.1. Planeación
- 3.2. Organización
- 3.3. Dirección
- 3.4. Control
- 3.5 Seguimiento y ejecución de tareas

#### **Referencias y recursos de apoyo:**

Benavides, R. J. (2014). Administración (2ª ed.). McGraw-Hill Interamericana[.https://bibliotecas.uabc.mx/libros-electronicos/](https://bibliotecas.uabc.mx/libros-electronicos/) [clásica] Chiavenato,I. (2009). Introducción a la teoría general de la administración (10ª ed.). McGraw-Hill. https://bibliotecas.uabc.mx/libroselectronicos/ [clásica].

CRS ACADÉMICO. (2020, 19 agosto). *El proceso administrativo. etapas y fases* [Vídeo]. YouTube. [https://www.youtube.com/watch?v=jjB\\_QuFqFKs](https://www.youtube.com/watch?v=jjB_QuFqFKs)

Franklin, E. B. (2019). Introducción a la administración: evolución,aplicaciones y tendencias. Cengage Learning. [https://libcon.rec.uabc.mx:6012/es/ereader/uabc/118072?page=1\[](https://libcon.rec.uabc.mx:6012/es/ereader/uabc/118072?page=1)clásica]

- Lifeder Educación. (2022, 8 enero). *¿Qué es el PROCESO ADMINISTRATIVO y cuáles son sus etapas?* [Vídeo]. YouTube. <https://www.youtube.com/watch?v=QqcjI-zZyb8>
- Robbins, S. P. (2008). Administración. (13th ed.). Pearson HispanoAmérica. <https://bibliotecas.uabc.mx/libros-electronicos/> [clásica]

Loom,Google Meet, Google Drive, foros de discusión en la plataforma institucional, Canva: https://www.canva.com/ Visme: <https://www.visme.co/es/cuadro-comparativo/>Videos de Youtube

#### **UNIDAD IV. Áreas funcionales de la organización**

#### **Competencia:**

Analizar las áreas funcionales de la organización, a través de la identificación de fortalezas y debilidades para lograr la implementación de acciones que favorezcan un mejor desempeño de la misma, con iniciativa y creatividad.

#### **Evidencia de aprendizaje:**

Investigación documental de las áreas funcionales de la organización y Esquema mental "Las áreas funcionales de la organización".

**Contenido: Duración:** 10 horas

#### 4.1. Áreas funcionales de la organización

- 4.1.1. Recursos Humanos
- 4.1.2. Mercadotecnia
- 4.1.3. Finanzas
- 4.1.4. Producción y/o servicios

### **Referencias y recursos de apoyo:**

Benavides, R. J. (2014). Administración (2ª ed.). McGraw-Hill Interamericana[.https://bibliotecas.uabc.mx/libros-electronicos/](https://bibliotecas.uabc.mx/libros-electronicos/) [clásica] Chiavenato,I. (2009). Introducción a la teoría general de la administración (10ª ed.). McGraw-Hill. https://bibliotecas.uabc.mx/libroselectronicos/ [clásica].

Economía Desde Casa. (2020, 11 abril). *¿Cuáles son las ÁREAS FUNCIONALES de una EMPRESA? + [FUNCIONES] | Economía de la Empresa 05#* [Vídeo]. YouTube.<https://www.youtube.com/watch?v=kyLpGyWr7lY>

Franklin, E. B. (2019). Introducción a la administración: evolución,aplicaciones y tendencias. Cengage Learning. [https://libcon.rec.uabc.mx:6012/es/ereader/uabc/118072?page=1\[](https://libcon.rec.uabc.mx:6012/es/ereader/uabc/118072?page=1)clásica]

Robbins, S. P. (2008). Administración. (13th ed.). Pearson HispanoAmérica. <https://bibliotecas.uabc.mx/libros-electronicos/> [clásica]

Loom,Google Meet, Google Drive, foros de discusión en la plataforma institucional, Canva: https://www.canva.com/ Visme: https://www.visme.co/es/cuadro-comparativo/ Videos de Youtube

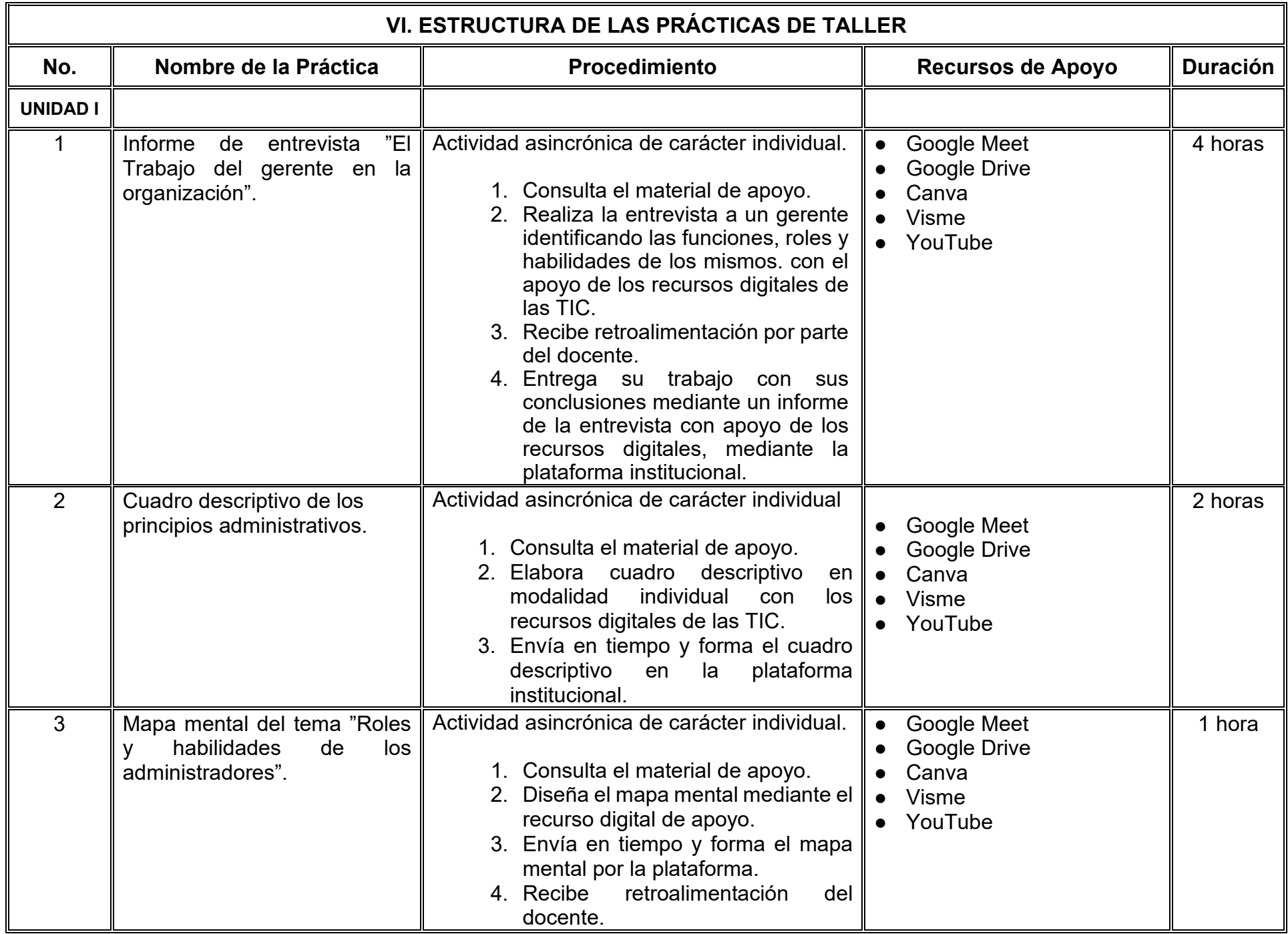

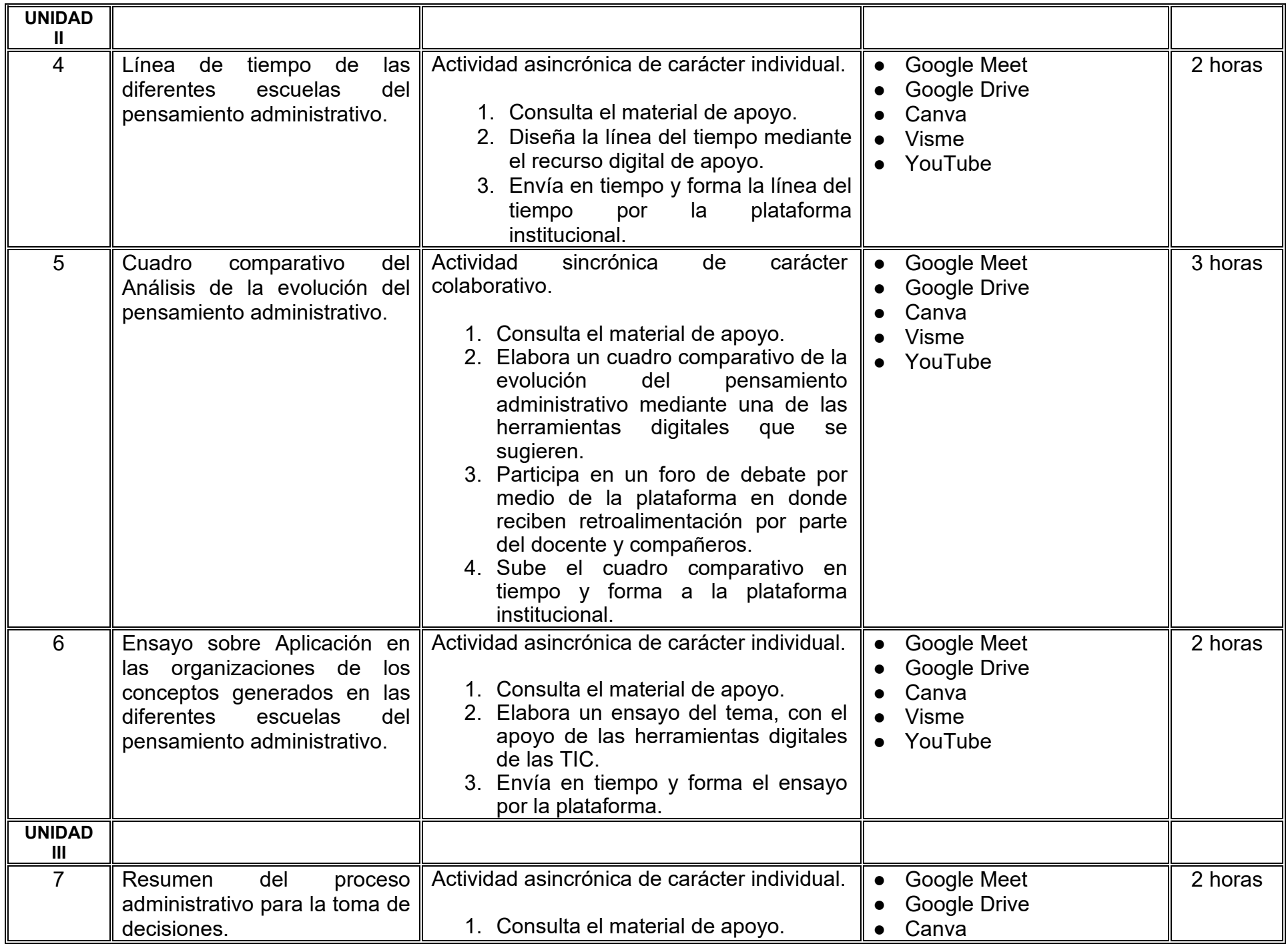

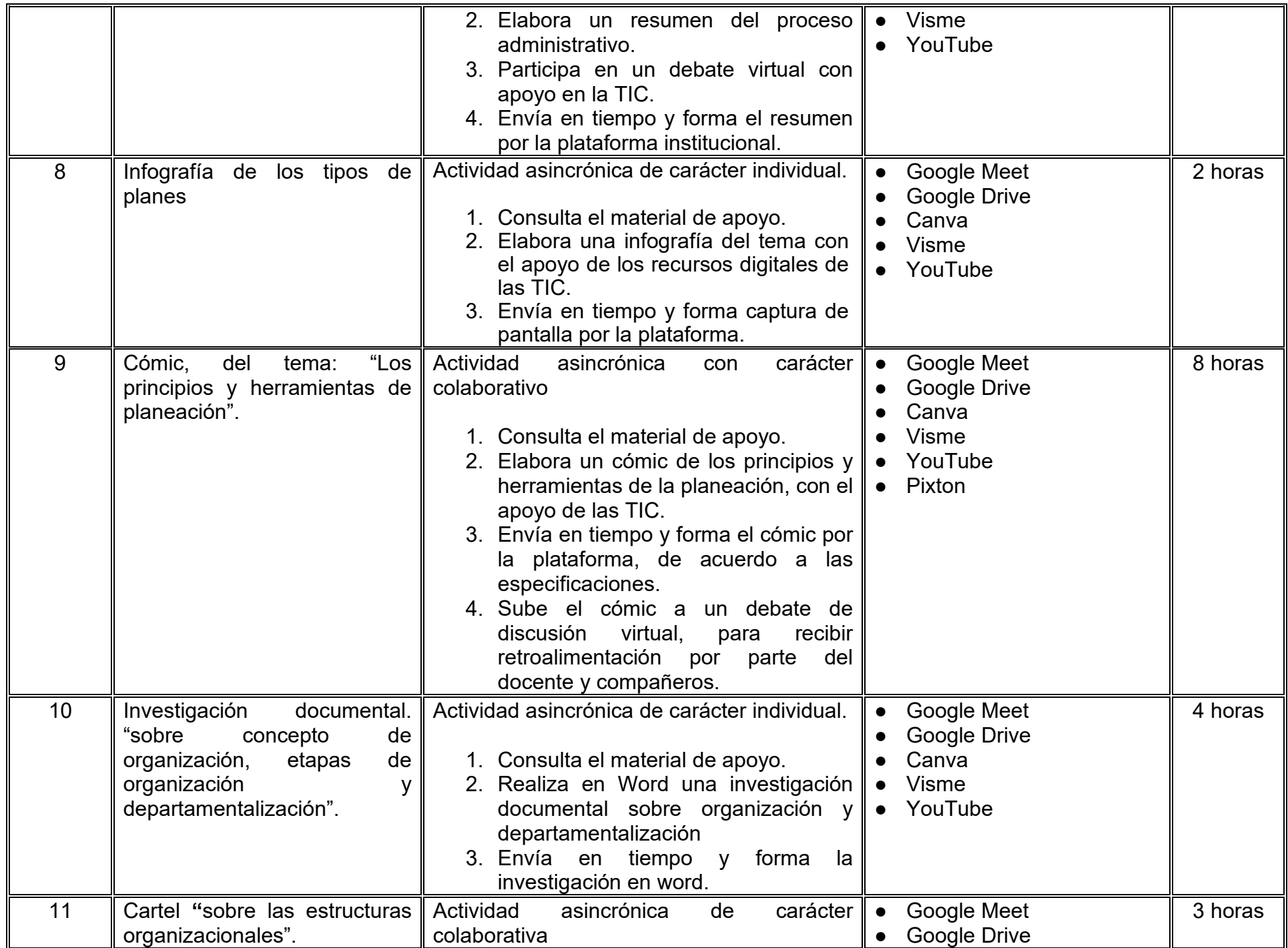

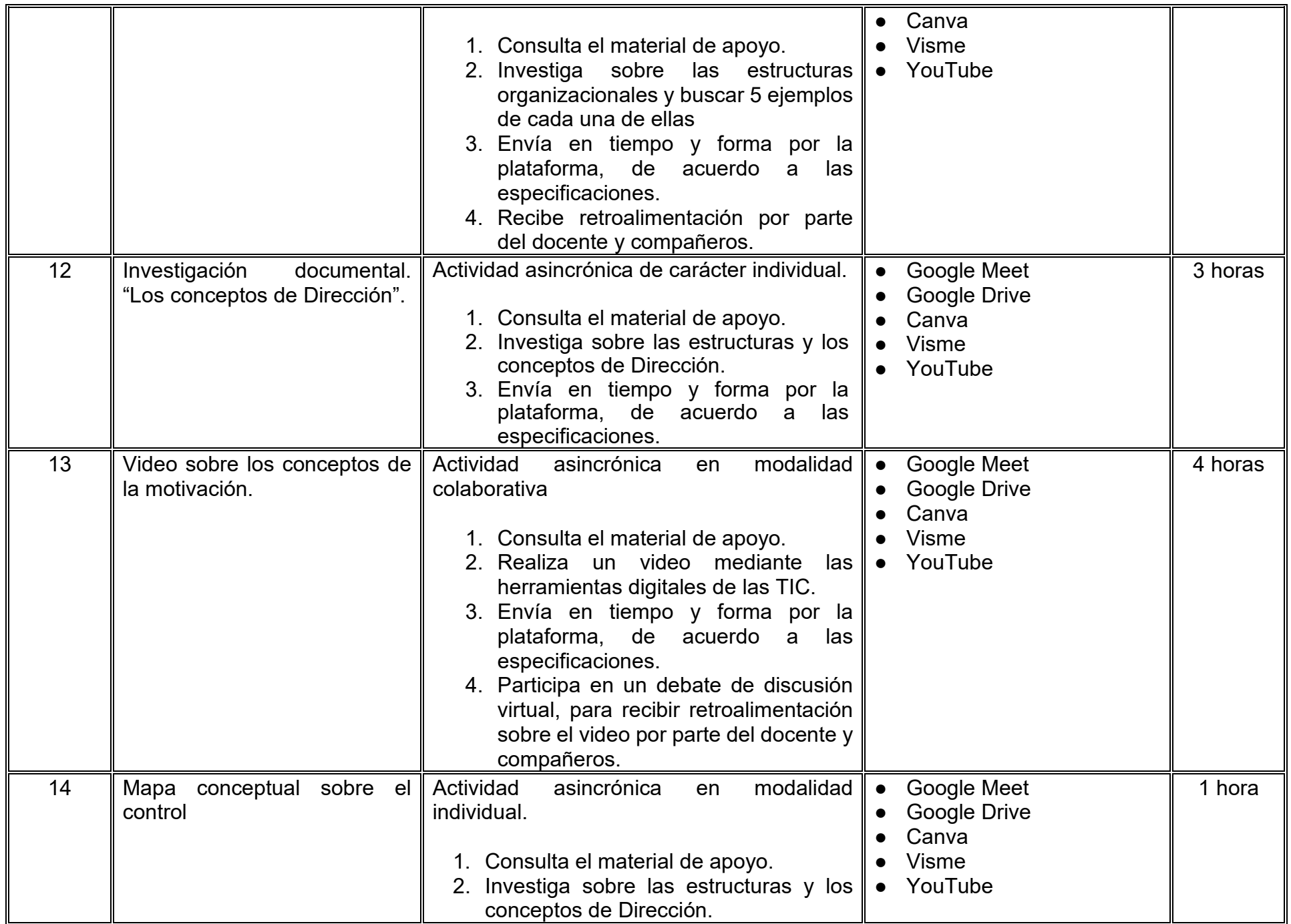

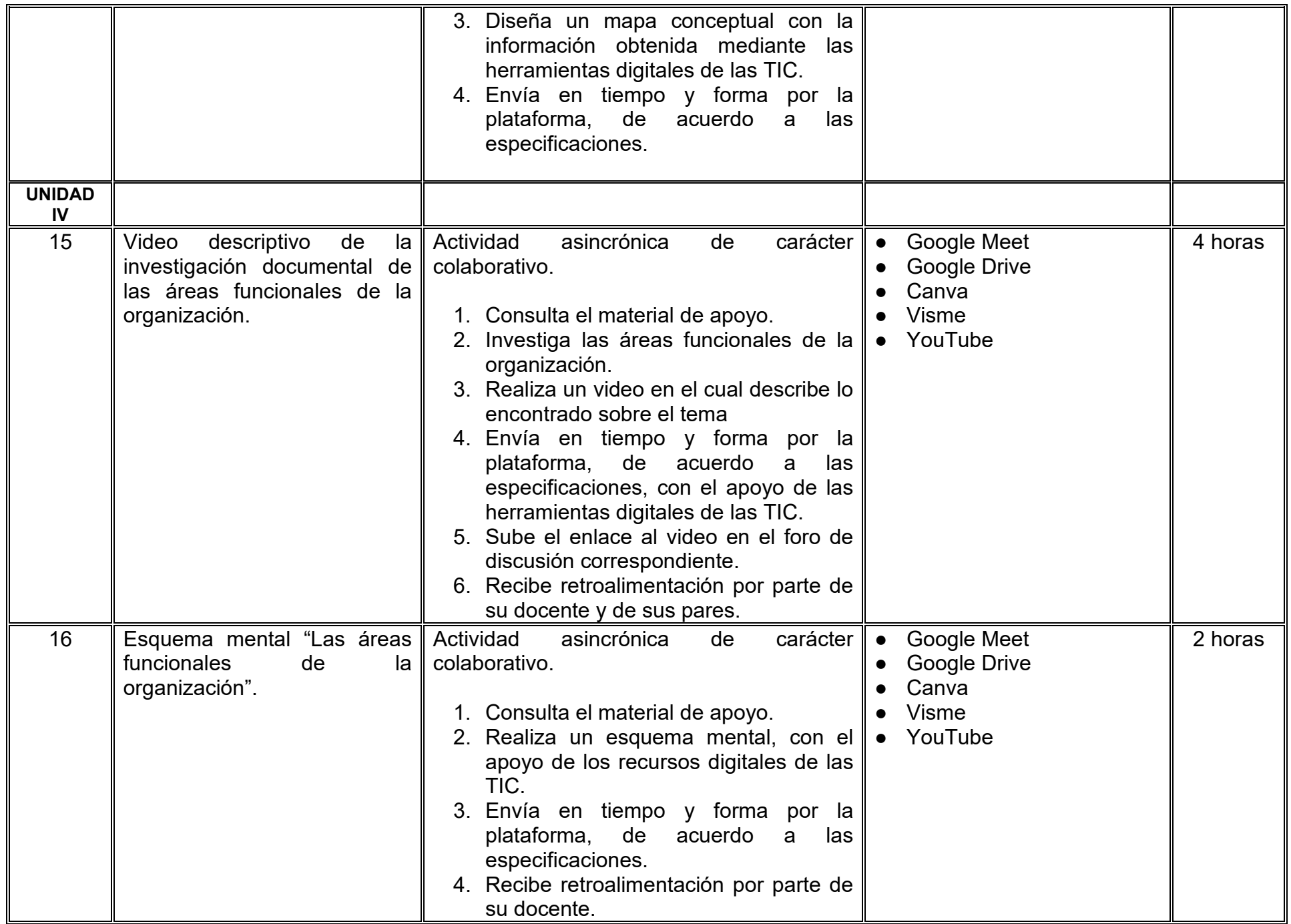

# **VII. MÉTODO DE TRABAJO**

**Encuadre:** El primer día, se pide a cada estudiante explorar la plataforma institucional, ver las políticas de evaluación, políticas del curso, documentos digitales y las metas. Se le pide participar en un foro de presentación y firmar las políticas de evaluación de forma digital.

#### **Estrategia de enseñanza (docente):**

La naturaleza de esta materia es teórico-práctica, el cual incorpora lecturas relevantes sobre la temática, además de estrategias que permitan la realización de las actividades sincrónica-asincrónicas. En las cuales se busca desarrollar la capacidad de análisis y criterio del participante ante la naturaleza cambiante de los mercados, así como el trabajo colaborativo, análisis de situaciones y reflexiones sobre acciones correctas, para ser implementadas. Esta estará acompañada de material digital y videos.

- El curso se imparte totalmente a distancia apoyado en TIC´s a través de la plataforma institucional de administración de cursos en Internet, para ello cada docente debe tener una habilitación avanzada en dicha plataforma.
- Mantener comunicación constante con el estudiante; ser guía del aprendizaje; resolver dudas en un plazo no mayor de 24 horas y retroalimentar las prácticas de manera oportuna.
- Motivar al estudiante constantemente; y dar seguimiento puntual al desempeño del grupo con apoyo de las herramientas estadística de la plataforma con el objetivo de detectar estudiantes rezagados.

#### **Estrategia de aprendizaje (estudiante):**

- Cada estudiante se informa e interactúa con su docente, compañeras y compañeros a través de la plataforma institucional.
- Realiza sus trabajos (ya sea de forma sincrónica o asincrónica) con el apoyo de diferentes aplicaciones y herramientas de Internet, además de utilizar los medios de información, comunicación y colaboración que ofrece la plataforma institucional.
- Cada estudiante deberá organizarse y administrar eficientemente el tiempo a fin de llevar a cabo aprendizajes en esquemas autónomos y colaborativos, para poder cumplir con las metas y prácticas en los tiempos y formas previstos.
- Realizar las actividades, cumplir con las metas y prácticas del programa, cada estudiante tendrá a su disposición todos los recursos necesarios de información, comunicación y colaboración a través de la plataforma institucional y de aplicaciones y herramientas gratuitas de Internet.

#### **Estrategia de enseñanza (docente):**

- Proporciona información digital actualizada en cada uno de los temas del curso.
- Resuelve dudas de una forma oportuna y clara mediante la plataforma institucional.
- Provee de casos de estudio relacionados con los temas.
- Supervisa y monitorea las actividades individuales y las colaborativas de una forma puntual.
- Motiva la participación efectiva y constante durante todo el curso.
- Promueve un espacio de aprendizaje con respeto en ambos sentidos.
- Elabora y aplica instrumentos de evaluación digital adecuados para cada tema dentro de la plataforma institucional.
- Vigila que en las actividades se cumplan con los derechos de autor y que contengan las referencias correspondientes.

#### **Estrategia de aprendizaje (estudiante):**

- Investiga información acerca de los temas del curso.
- Analiza y estructura la información obtenida de cada investigación.
- Crea infografías, mapas mentales, carteles, videos acerca de los temas.
- Resume información y destaca la importancia de los conceptos de administración.
- Resuelve casos de estudio.
- Participa activamente en los foros de discusión y sesiones de meet durante todo el curso.
- Realiza trabajo individual y colaborativo.

### **VIII. CRITERIOS DE EVALUACIÓN**

#### **Criterios de acreditación**

- Asistencia y participación de acuerdo con las políticas generales de curso que se imparten en modalidad a distancia en línea. Es indispensable presentar el proyecto final para acreditar la asignatura.
- Cada estudiante tiene derecho a presentar ordinario siempre y cuando haya tenido una participación continua dentro de la plataforma (Blackboard) del 80% o más dentro del curso en la realización de actividades solicitadas; demuestre una asistencia (acceso al curso en la plataforma) del 80%; y no hayan quedado exentos del examen, de acuerdo con lo dispuesto en el artículo 68 del Estatuto Escolar vigente.
- Cada estudiante tiene derecho a presentar extraordinario siempre y cuando haya tenido una participación continua dentro de la plataforma (Blackboard) del 60% o más dentro del curso en la realización de actividades solicitadas, y una asistencia (acceso al curso en la plataforma) del 60% o más.
- Para los cursos en modalidades a distancia, la asistencia será considerada mediante el número de accesos al curso en la plataforma por parte de cada estudiante, con el criterio de: Acceder cuando menos dos días por semana en el transcurso de las semanas del ciclo para conformar el 100% de asistencia al curso.
- La presentación de evaluaciones ordinarias o extraordinarias quedan sujetas a lo dispuesto en los artículos 70, 71, y 86 del Estatuto Escolar vigente de la Universidad Autónoma de Baja California. Calificación en escala del 0 al 100, con un mínimo aprobatorio de 60.

#### **Criterios de evaluación**

- 2 exámenes parciales....................................................20%
- Entrega de las actividades planteadas en las metas…..50%
- Evidencia de aprendizaje………………………………….30%  **Total………………………………………………………....100%**

### **X. PERFIL DOCENTE**

Licenciatura en Administración o área afín, preferentemente con estudios de posgrado en Administración o área afín, debe ser competente en las áreas económico administrativas, deberá contar con experiencia suficiente en el campo docente empresarial y principalmente en el área de administración mínima de tres años, además deberá contar con experiencia en la conducción de cursos en línea. Ser una persona responsable, honesta, empática con las y los estudiantes y la sociedad.

# **UNIVERSIDAD AUTÓNOMA DE BAJA CALIFORNIA**

# **COORDINACIÓN GENERAL DE FORMACIÓN PROFESIONAL**

**PROGRAMA DE UNIDAD DE APRENDIZAJE**

# **I. DATOS DE IDENTIFICACIÓN**

- **1. Unidad académica**: Facultad de Ciencias Administrativas, Mexicali
- **2. Programa educativo:** Licenciatura en Gestión e Innovación Organizacional
- **3. Plan de Estudios:** Haga clic aquí para escribir texto.
- **4. Nombre de la unidad de aprendizaje:** Herramientas Digitales
- **5. Clave**: Haga clic aquí para escribir texto.
- **6. HC:** 02 **HT:** 04 **HL:** 00 **HPC:** 00 **HCL:** 00 **HE:** 02 **CR:** 08
- **7. Etapa de formación a la que pertenece**: Básica
- **8. Carácter de la unidad de aprendizaje**: Obligatoria
- **9. Requisitos para cursar la unidad de aprendizaje:** Ninguno

Sandra Julieta Saldivar González **Zulema Córdova Ruiz** Zulema Córdova Ruiz María Mayté Jabalera Oviedo Eunice Ojeda Benitez Jesús Francisco Gutiérrez Ocampo

**Fecha:** 19 de diciembre de 2023

**Equipo de diseño Aprobado por la Subdirección de la unidad académica**

### **II. PROPÓSITO DE LA UNIDAD DE APRENDIZAJE**

La unidad de aprendizaje de esta unidad de aprendizaje es fortalecer las destrezas y competencias digitales del estudiante en la utilización de software para la comunicación, almacenamiento, diseño y el trabajo colaborativo en las diferentes plataformas. Esto permite la aplicación de herramientas digitales para coadyuvar al desarrollo de los procesos de una organización. Se ubica en la etapa básica es de carácter de obligatoria y forma parte del área de conocimiento Tecnología de la Información.

#### **III. COMPETENCIA GENERAL DE LA UNIDAD DE APRENDIZAJE**

Utilizar herramientas digitales a través de la aplicación de software para funciones como comunicación, almacenamiento, diseño y trabajo colaborativo, con el propósito de contribuir al avance de los procesos organizativos con responsabilidad, trabajo colaborativo y ética.

# **IV. EVIDENCIA(S) DE APRENDIZAJE**

Portafolio que integre los productos realizados con las herramientas digitales.

#### **V. DESARROLLO POR UNIDADES UNIDAD I. Aplicaciones para diseño gráfico y multimedia**

#### **Competencia:**

Utilizar las aplicaciones de diseño gráfico y multimedia, por medio de la aplicación de sus herramientas y funcionalidades con el propósito de diseñar presentaciones ejecutivas, elementos gráficos y visuales de comunicación interna y externa, con creatividad, honestidad y responsabilidad.

#### **Evidencia de aprendizaje:**

Video tutorial sobre los elementos que integran a la herramienta gráfica seleccionada de manera clara, atractiva, completa e interactiva.

**Contenido: Duración:** 5 horas

- 1.1. Softwares de diseño multimedia
	- 1.1.1 Canva
	- 1.1.2 Genially
	- 1.1.3.Power Point
	- 1.1.4. Canva
	- 1.1.5. Elaboración de presentaciones
	- 1.1.6. Elaboración de anuncios
	- 1.1.7. Elaboración Videotutoriales
	- 1.1.8. Elaboración de Tarjetas de presentación
	- 1.1.9. Compartir, publicar y descargas en Canvas

### **Referencias y recursos de apoyo:**

Canva vs Genially. (2023). GetApp.<https://www.getapp.com.mx/compare/107441/279759/canva/vs/genially> Computerhoy .com (6 de enero 2023) *¿Qué es ChatGPT?* [Video] Youtube.https://www.youtube.com/watch?v=6FC6KfRIfVw Diana Muñoz. (25 de marzo 2020). TUTORIAL CANVA - Cómo crear CÓDIGOS QR en Canva GRATIS (¡con sólo 1 clic!) [Vídeo]. YouTube. Obtenido de [https://www.youtube.com/watch?v=h\\_-wSMAi\\_vE](https://www.youtube.com/watch?v=h_-wSMAi_vE) Digitaldemy (19 de enero 2023) Aprende a diseñar paso a paso Canva Youtube.<https://www.youtube.com/watch?v=TJvJHOeadbw> Digitaldemy (20 de diciembre 2022) Aprende a diseñar paso a paso Canva Youtube. [https://www.youtube.com/watch?v=5DMVGtu-H-](https://www.youtube.com/watch?v=5DMVGtu-H-0)[0](https://www.youtube.com/watch?v=5DMVGtu-H-0)<br>Digitaldemy Digitaldemy (8 de diciembre de 2022) Aprende a diseñar paso a paso Canva Youtube. <https://www.youtube.com/watch?v=qLNtSwd2MNI> Digitaldemy. (3 de agosto 2021). YouTube. Obtenido de<https://www.youtube.com/watch?v=ZONIHZThIcQ> Digitaldemy. (5 de julio 2023). Diseña tarjetas de presentación NFC con CANVA 2023. YouTube. <https://www.youtube.com/watch?v=TEglfb5tfv0>

Ruben. (2023, 20 abril). Diferencias entre Canva y Genially. Canveros.com.<https://canveros.com/diferencias-entre-canva-y-genially/>

Internet, Web, Youtube, Aplicaciones Google, Aplicaciones en la Nube, Canva, Loom

#### **UNIDAD II. Aspectos básicos de las herramientas en la Nube**

#### **Competencia:**

Utilizar las herramientas de las aplicaciones en la Nube, por medio de la identificación de las diversas funciones y versatilidades de las plataformas con el propósito hacer más eficaz el manejo de la información, con honestidad, responsabilidad y trabajo colaborativo.

#### **Evidencia de aprendizaje:**

Proyecto colaborativo en la Nube donde utilice las aplicaciones de la plataforma.

**Contenido: Duración:** 5 horas

- 2.1. Aspectos básicos del uso de las herramientas de comunicación y almacenamiento en la nube
	- 2.1.1. Tipo de Nubes (móviles, de escritorio y características)
	- 2.1.2. Diferencias de las Aplicaciones en Nubes: Microsoft y Google
- 2.2 Manejo de archivos en forma colaborativa
- 2.3 Seguridad de la Nube

#### **Referencias y recursos de apoyo:**

- Castelan, J. (2022, 3 junio). Google Drive vs. OneDrive: ¿Cuál es la mejor opción para alojar datos? https://www.crehana.com. <https://www.crehana.com/blog/negocios/google-drive-vs-onedrive/>
- Ecosistema de Recursos Educativos Digitales SENA. (2022, 26 marzo). Gestión del riesgo y seguridad en servicios en la nube [Vídeo]. YouTube. Obtenido de<https://www.youtube.com/watch?v=M14hXWVA-LA>
- EDteam. (2020, 16 mayo). ¿Qué es la nube (cloud computing)? [Vídeo]. YouTube.<https://www.youtube.com/watch?v=h4Af5bbFAq0> El Tío Tech. (2021, 5 diciembre). Cómo compartir archivos en GOOGLE DRIVE 2022 [Vídeo]. YouTube.
- <https://www.youtube.com/watch?v=IhVFD-9mlZU>
- Google Drive: Nuevas funciones y ventajas de Google Cloud Storage. (s. f.). [https://ipv4.google.com/intl/es\\_ALL/drive/using-drive/](https://ipv4.google.com/intl/es_ALL/drive/using-drive/) Owicron. (2020, 5 agosto). Google Drive VS OneDrive: ¿Cuál es el mejor almacenamiento en la nube? [Vídeo]. YouTube.
- <https://www.youtube.com/watch?v=4JbipImOtn0>
- Plataforma de archivos compartidos y almacenamiento personal en la nube Google. (s. f.). [https://www.google.com/intl/es-](https://www.google.com/intl/es-419_mx/drive/)419 mx/drive/
- Risso, I. (2021, 26 noviembre). Ventajas y desventajas de OneDrive: ¿Se puede confiar en Microsoft? <https://www.crehana.com/blog/negocios/ventajas-desventajas-one-drive/>

Xataka. (2020, 15 junio). Google Drive VS Dropbox VS OneDrive: ¿Cuál es el mejor almacenamiento en la nube? [Vídeo]. YouTube.

Internet, Web, Youtube, Aplicaciones Google, Aplicaciones en la Nube, Canva, Loom
# **UNIDAD III. Aplicaciones de Google**

#### **Competencia:**

Aplicar las herramientas gestión de agendas y herramientas de recopilación de información, utilizando sus diferentes funcionalidades que permiten la organización, administración del tiempo y recopilación de información eficaz y eficiente, con honestidad, honestidad y sentido crítico.

#### **Evidencia de aprendizaje:**

Diseñar un formulario y calendarizar la recopilación de la información con las herramientas de Google y trabajo colaborativo.

**Contenido: Duración:** 5 horas

#### 3.1. Aplicaciones de Google Calendar

- 3.1.1. Google Calendar
- 3.1.3. Citas
- 3.1.4. Recordatorios
- 3.1.5. Recalendarización
- 3.1.6. Compartir
- 3.2. Google Forms
	- 3.2.1. Aplicaciones de los formularios
	- 3.2.2. Elementos básicos
	- 3.2.3. Tipos de preguntas
	- 3.2.4. Configuración de respuestas
	- 3.2.5. Manejo de secciones
	- 3.2.6. Edición de formulario
	- 3.2.7. Exámenes
	- 3.2.8. Recopilación de información
	- 3.2.9. Trabajo colaborativo

# **Referencias y recursos de apoyo:**

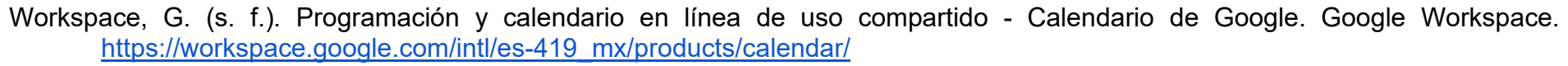

Formularios de Google: solución para crear formularios online | Google Workspace. (s. f.). [https://www.google.com/intl/es\\_mx/forms/about/](https://www.google.com/intl/es_mx/forms/about/)

Saber Programas. (2021b, febrero 16). Cómo usar Google calendar como agenda [ guía completa] 2023 [Vídeo]. YouTube. Obtenido de<https://www.youtube.com/watch?v=xbGEsIlYnhE>

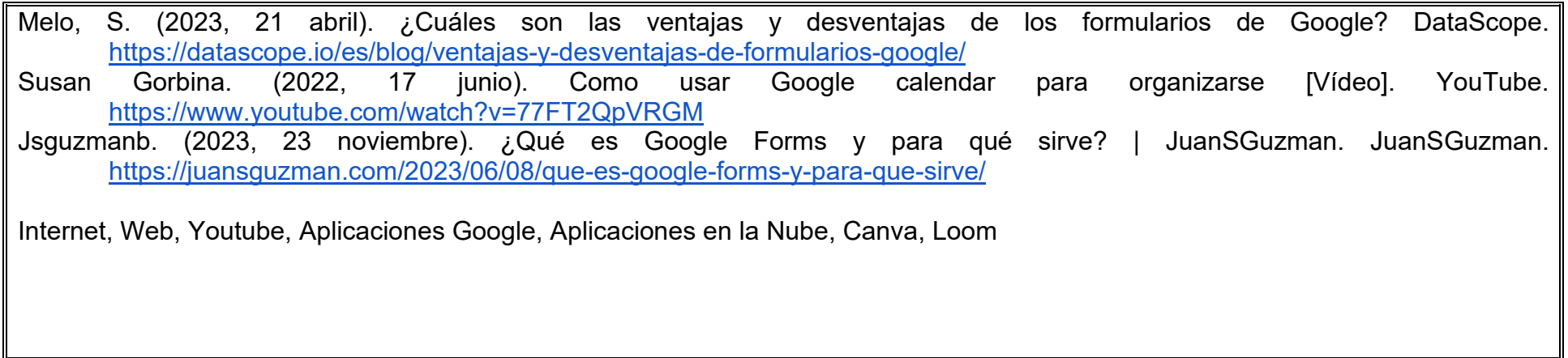

# **UNIDAD IV. Hoja de Cálculo**

#### **Competencia:**

Aplicar herramientas de la hoja de cálculo, a partir de identificación de sus características y funcionalidades, para mejorar la eficiencia y productividad en el tratamiento de la información, con responsabilidad, creatividad y organización.

#### **Evidencia de aprendizaje:**

Realizar un reporte de información aplicando las diferentes herramientas de Excel y diseñando una tabla dinámica para análisis de la información.

**Contenido: Duración:** 17 horas

- 4.1. Elementos básicos de la hoja de cálculo
	- 4.1.1. Tratamiento de la información (copiar, mover, insertar)
	- 4.1.2. Etiquetas y celdas absolutas
	- 4.1.3. Formatos de celdas
	- 4.2. Operaciones en las hojas de cálculo
	- 4.2.1. Operaciones entre hojas
- 4.3. Base de datos
	- 4.3.1. Validación de datos de entrada y validación indirecta de datos
	- 4.3.2. Funciones básicas (contar, sumar, Si, BuscarV, Fechas, quitar duplicados)
	- 4.3.2. Ordenación y filtros
	- 4.3.3. Importación de información de CSV, XLM y otros
	- 4.3.4. Exportación de información a diferentes formatos

### 4.5. Tablas dinámicas

- 4.5.1. Partes de una tabla dinámica
- 4.5.2. Creación de tablas dinámicas
- 4.5.3. Manejo de rangos (mensual, trimestral)
- 4.5.4. Comparativos y agrupar datos en tablas dinámicas
- 4.5.5. Filtrar datos

# **Referencias y recursos de apoyo:**

comoconfigurar. (2022, 14 junio). Como calcular un descuento en Excel paso a paso - Comoconfigurar [Vídeo]. YouTube. [https://www.youtube.com/watch?v=\\_-5IiTxW5uw](https://www.youtube.com/watch?v=_-5IiTxW5uw)

ComputerHoy.com. (2015, 28 abril). Tutorial Excel: Cómo validar los datos de celda [Vídeo]. YouTube. <https://www.youtube.com/watch?v=X5ZhuzLIFYA>

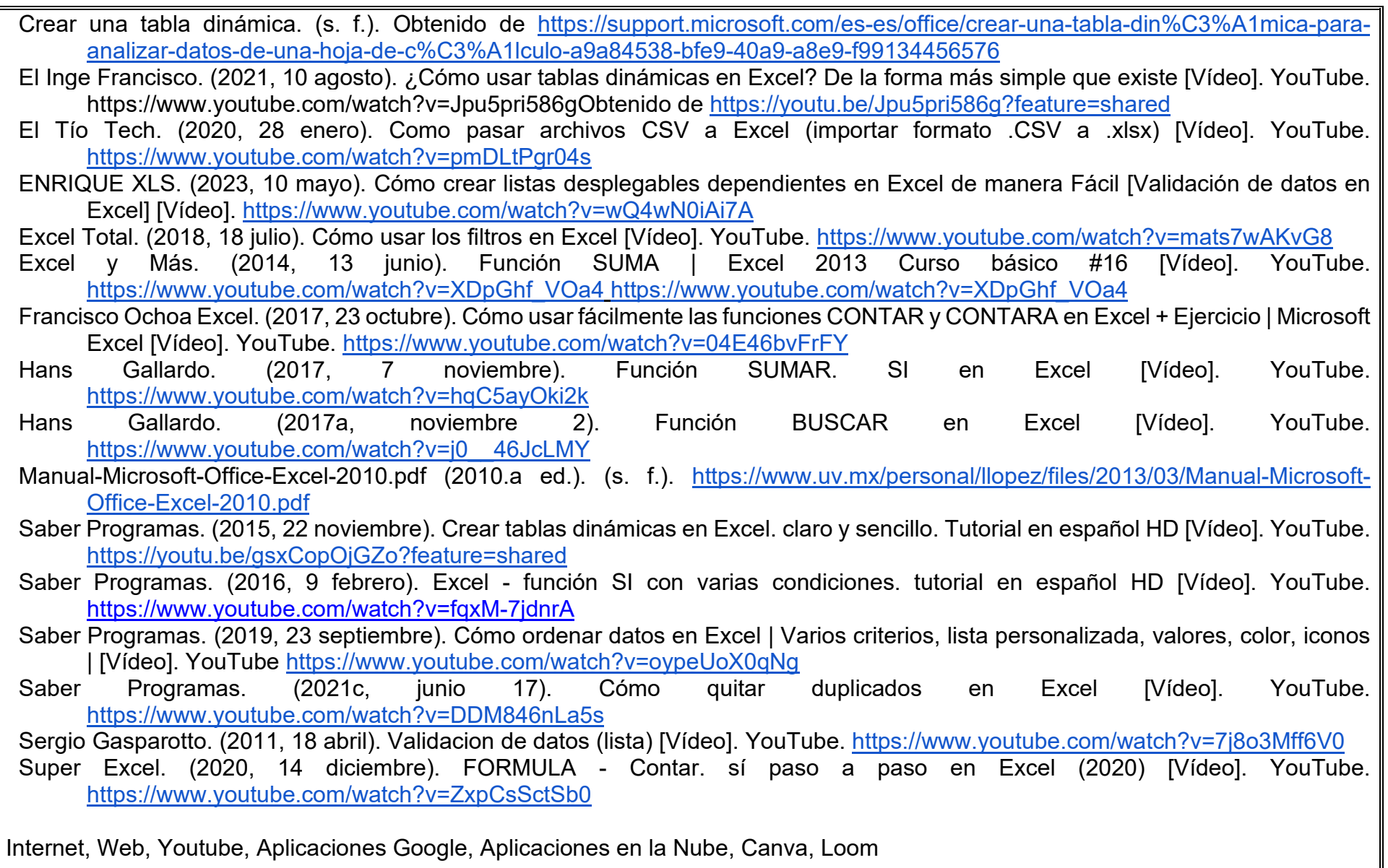

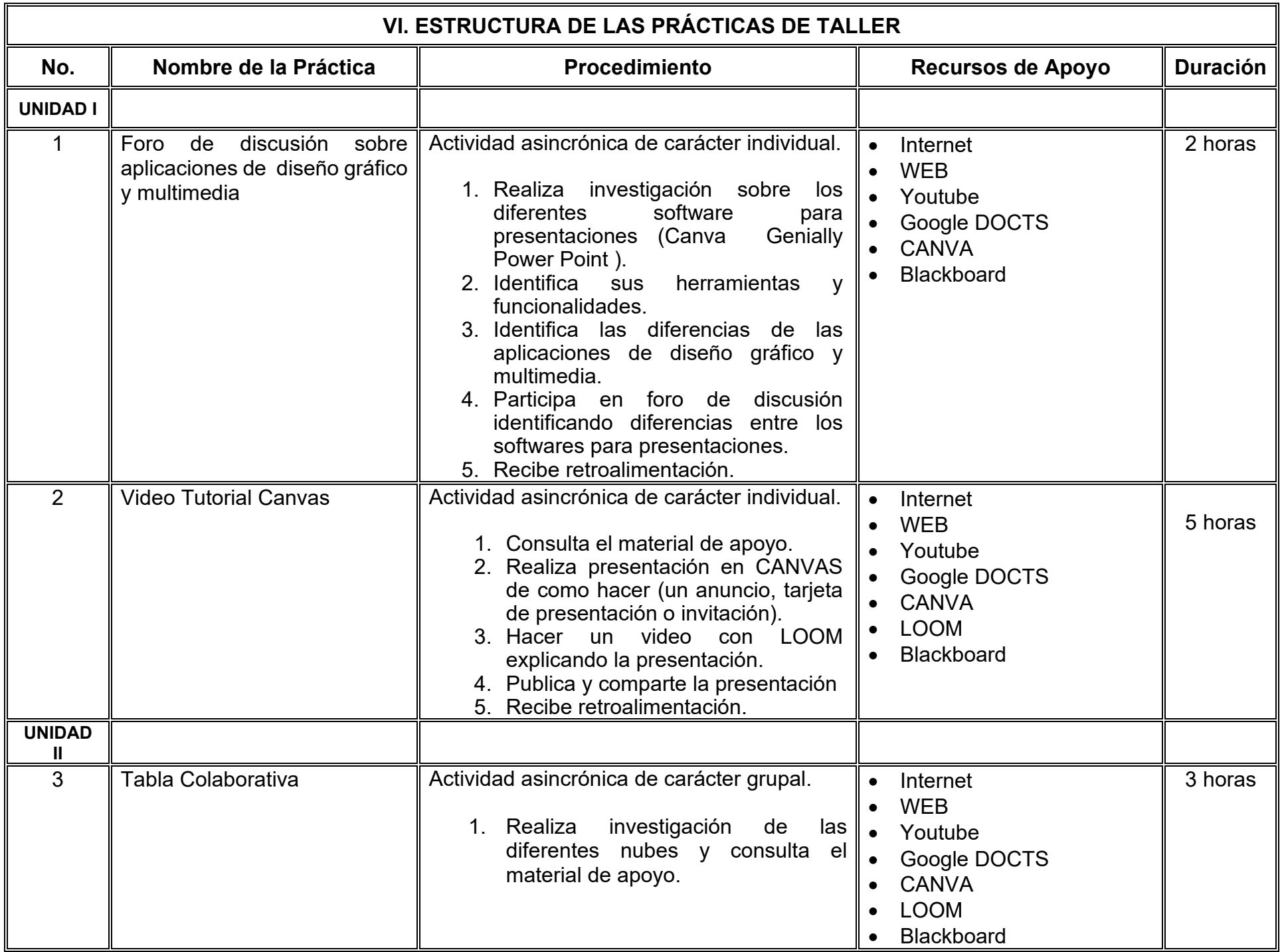

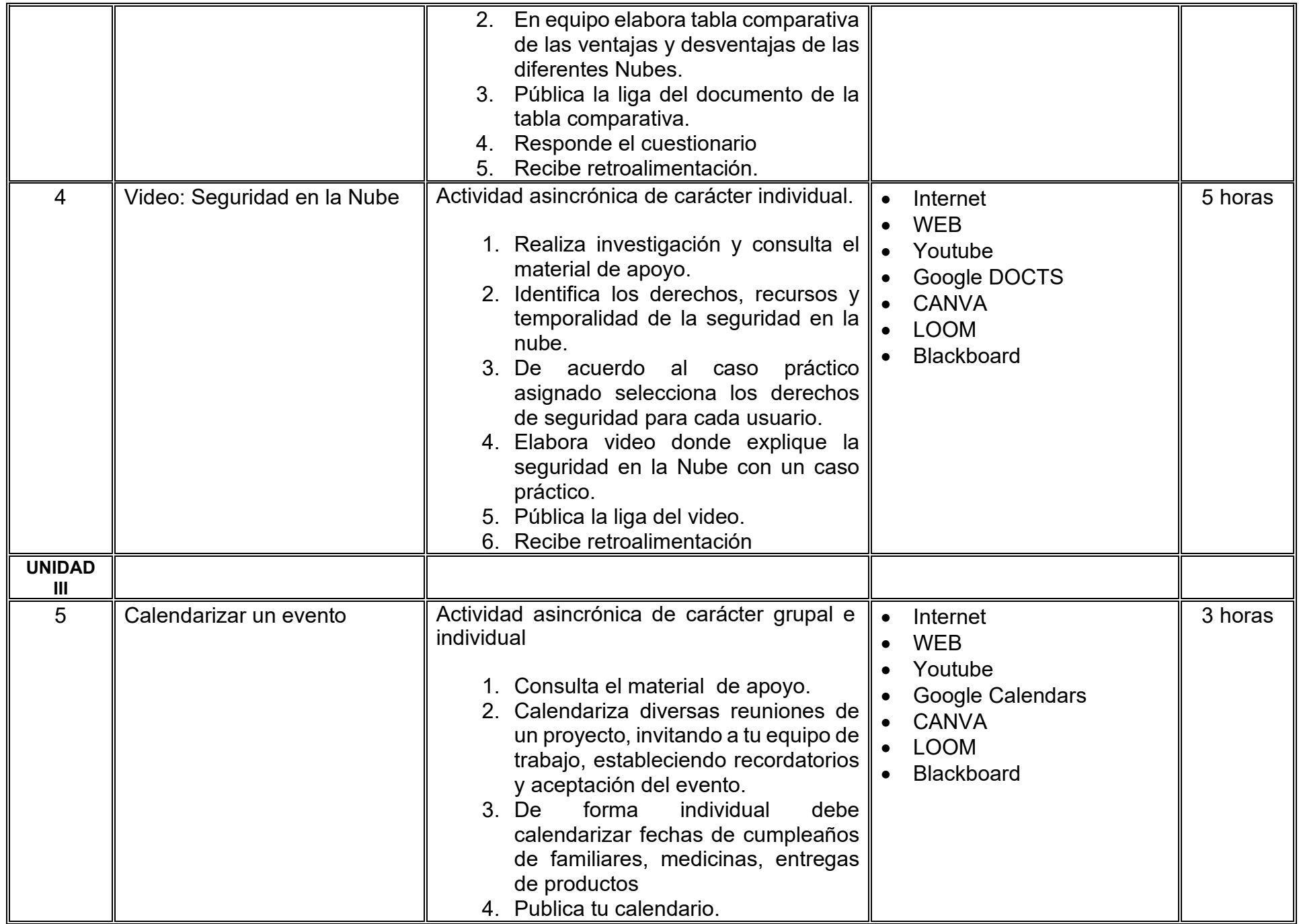

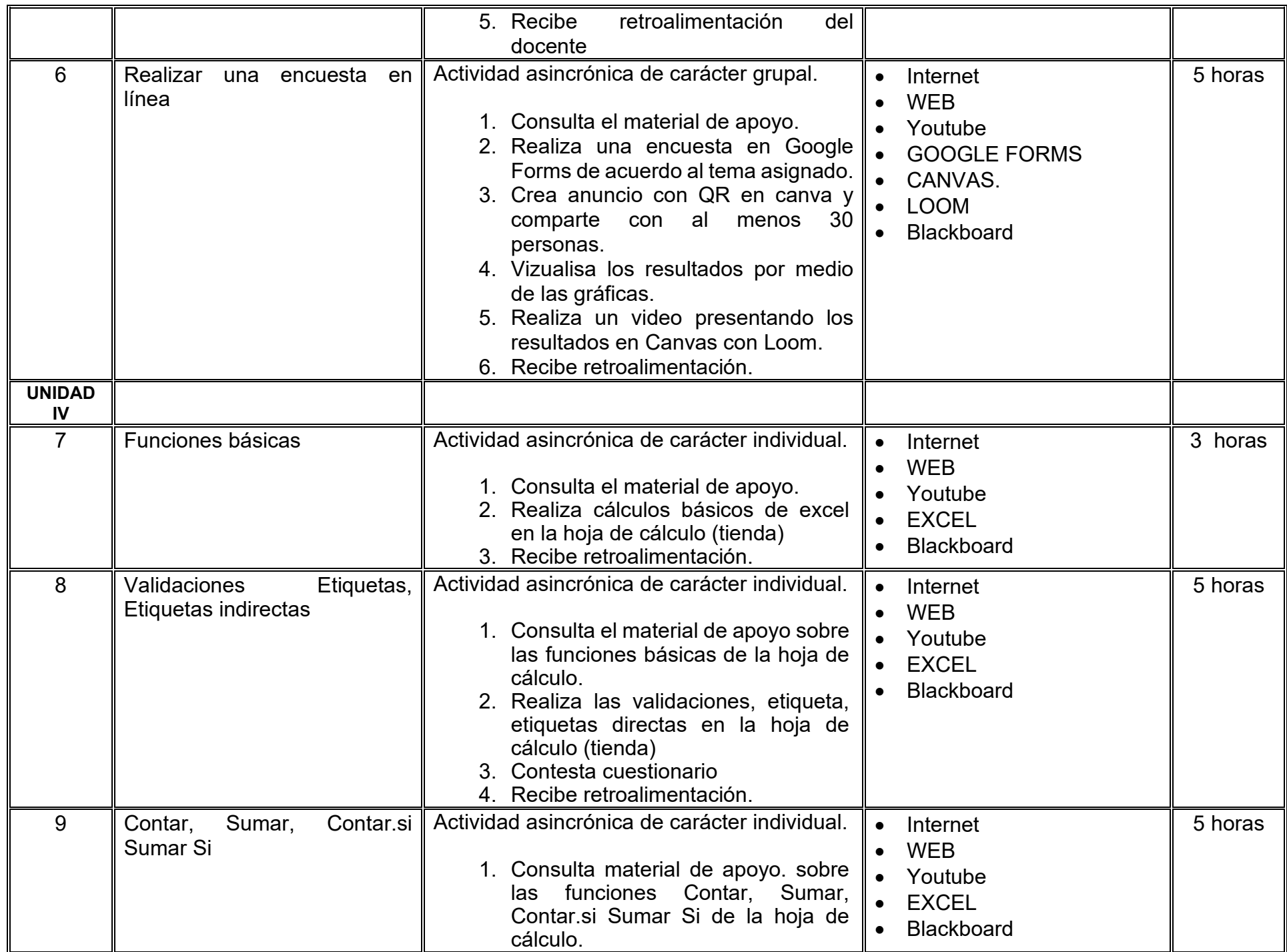

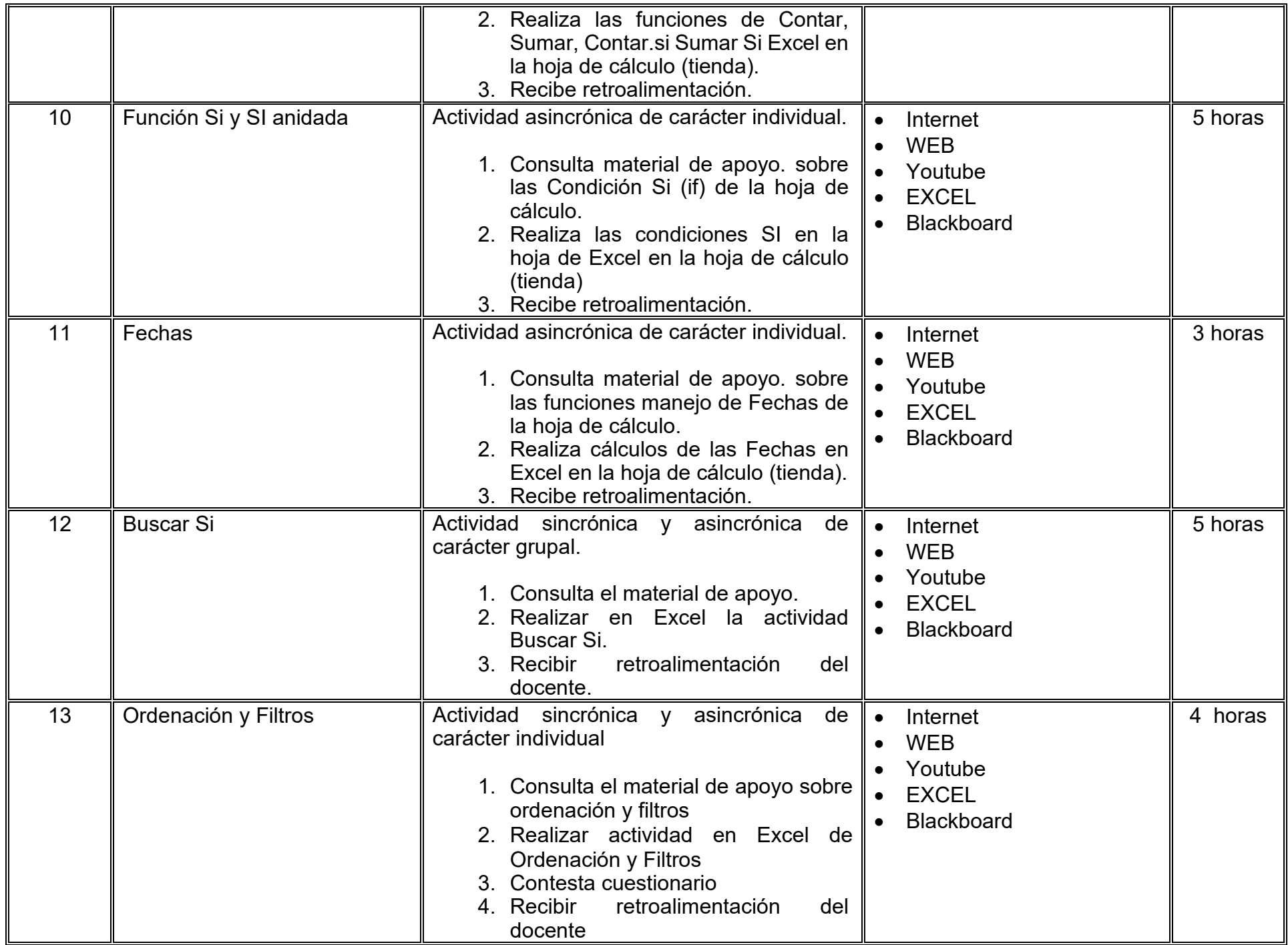

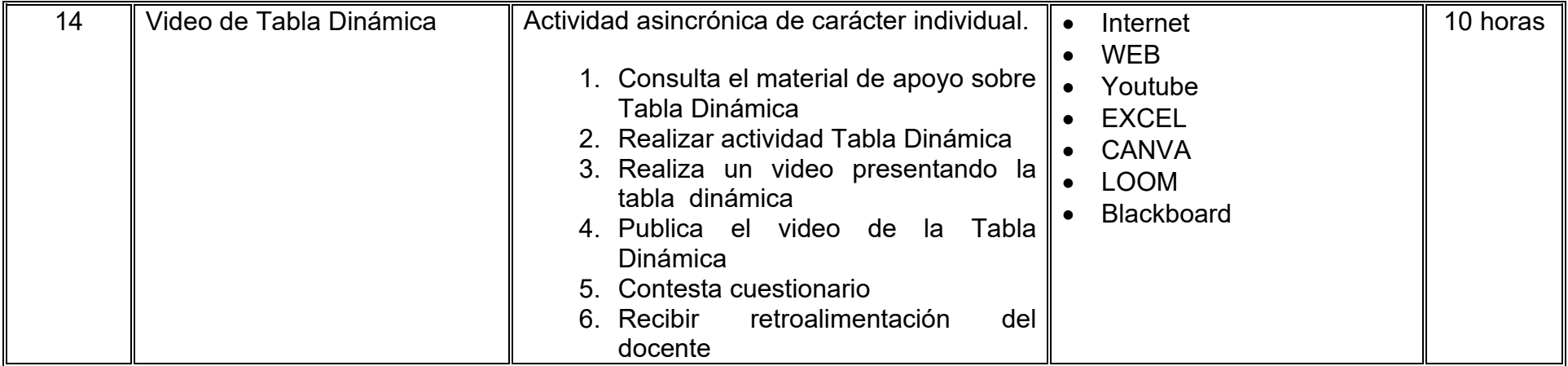

# **VII. MÉTODO DE TRABAJO**

**Encuadre:** El primer día, se pide a cada estudiante explorar la plataforma institucional, ver las políticas de evaluación, políticas del curso, documentos digitales y las metas. Se le pide participar en un foro de presentación y firmar las políticas de evaluación de forma digital.

### **Estrategia de enseñanza (docente):**

La naturaleza de esta materia es teórico-práctica, el cual incorpora lecturas relevantes sobre la temática, además de estrategias que permitan la realización de las actividades sincrónica-asincrónicas. En las cuales se busca desarrollar la capacidad de análisis y criterio del participante ante la naturaleza cambiante de los mercados, así como el trabajo colaborativo, análisis de situaciones y reflexiones sobre acciones correctas, para ser implementadas. Esta estará acompañada de material digital y videos.

- El curso se imparte totalmente a distancia apoyado en TIC´s a través de la plataforma institucional de administración de cursos en Internet, para ello cada docente debe tener una habilitación avanzada en dicha plataforma.
- Mantener comunicación constante con el estudiante; ser guía del aprendizaje; resolver dudas en un plazo no mayor de 24 horas y retroalimentar las prácticas de manera oportuna.
- Motivar al estudiante constantemente; y dar seguimiento puntual al desempeño del grupo con apoyo de las herramientas estadística de la plataforma con el objetivo de detectar estudiantes rezagados.

### **Estrategia de aprendizaje (estudiante):**

- Cada estudiante se informa e interactúa con su docente, compañeras y compañeros a través de la plataforma institucional.
- Realiza sus trabajos (ya sea de forma sincrónica o asincrónica) con el apoyo de diferentes aplicaciones y herramientas de Internet, además de utilizar los medios de información, comunicación y colaboración que ofrece la plataforma institucional.
- Cada estudiante deberá organizarse y administrar eficientemente el tiempo a fin de llevar a cabo aprendizajes en esquemas autónomos y colaborativos, para poder cumplir con las metas y prácticas en los tiempos y formas previstos.
- Realizar las actividades, cumplir con las metas y prácticas del programa, cada estudiante tendrá a su disposición todos los recursos necesarios de información, comunicación y colaboración a través de la plataforma institucional y de aplicaciones y herramientas gratuitas de Internet.

### **Estrategia de enseñanza (docente):**

- Exposición con grabaciones
- Ejercicios prácticos
- Casos prácticos
- Instrumentos de evaluación
- Retroalimentación

#### **Estrategia de aprendizaje (estudiante):**

- Investigación
- Ejercicios prácticos
- Participación
- Trabajo individual
- Trabajo en equipo

# **VIII. CRITERIOS DE EVALUACIÓN**

#### **Criterios de acreditación**

- Asistencia y participación de acuerdo con las políticas generales de curso que se imparten en modalidad a distancia en línea. Es indispensable presentar el proyecto final para acreditar la asignatura.
- Cada estudiante tiene derecho a presentar ordinario siempre y cuando haya tenido una participación continua dentro de la plataforma (Blackboard) del 80% o más dentro del curso en la realización de actividades solicitadas; demuestre una asistencia (acceso al curso en la plataforma) del 80%; y no hayan quedado exentos del examen, de acuerdo con lo dispuesto en el artículo 68 del Estatuto Escolar vigente.
- Cada estudiante tiene derecho a presentar extraordinario siempre y cuando haya tenido una participación continua dentro de la plataforma (Blackboard) del 60% o más dentro del curso en la realización de actividades solicitadas, y una asistencia (acceso al curso en la plataforma) del 60% o más.
- Para los cursos en modalidades a distancia, la asistencia será considerada mediante el número de accesos al curso en la plataforma por parte de cada estudiante, con el criterio de: Acceder cuando menos dos días por semana en el transcurso de las semanas del ciclo para conformar el 100% de asistencia al curso.
- La presentación de evaluaciones ordinarias o extraordinarias quedan sujetas a lo dispuesto en los artículos 70, 71, y 86 del Estatuto Escolar vigente de la Universidad Autónoma de Baja California. Calificación en escala del 0 al 100, con un mínimo aprobatorio de 60.

#### **Criterios de evaluación**

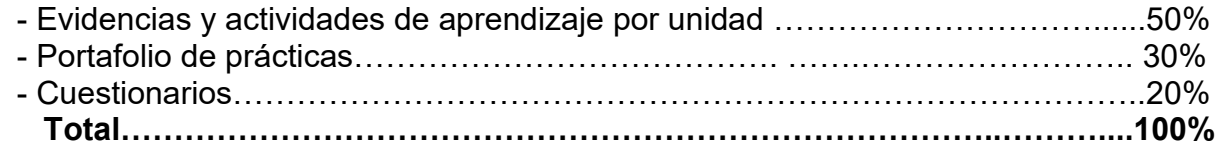

# **X. PERFIL DOCENTE**

Licenciatura en Informática, Ingeniero en Computación, Licenciatura en Sistemas Computacionales, Licenciatura en Ciencias Computacionales o Licenciatura en Administración de Empresas o área afín. Con experiencia mínima de tres años en docencia y experiencia profesional, así como experiencia en conducción de cursos en línea mínima de un año. Ser proactivo, analítico, que fomente el trabajo en equipo y la investigación.

# **UNIVERSIDAD AUTÓNOMA DE BAJA CALIFORNIA**

# **COORDINACIÓN GENERAL DE FORMACIÓN PROFESIONAL**

**PROGRAMA DE UNIDAD DE APRENDIZAJE**

# **I. DATOS DE IDENTIFICACIÓN**

- **1. Unidad académica**: Facultad de Ciencias Administrativas, Mexicali
- **2. Programa educativo:** Licenciatura en Gestión e Innovación Organizacional
- **3. Plan de Estudios:** Haga clic aquí para escribir texto.
- **4. Nombre de la unidad de aprendizaje:** Análisis Financiero
- **5. Clave**: Haga clic aquí para escribir texto.
- **6. HC:** 02 **HT:** 04 **HL:** 00 **HPC:** 00 **HCL:** 00 **HE:** 02 **CR:** 08
- **7. Etapa de formación a la que pertenece**: Básica
- **8. Carácter de la unidad de aprendizaje**: Obligatoria
- **9. Requisitos para cursar la unidad de aprendizaje:** Ninguno

Sósima Carrillo **Zulema Córdova Ruiz** Zulema Córdova Ruiz Georgina Tejeda Vega Martha Elena López Regalado

**Fecha:** 19 de diciembre de 2023

**Equipo de diseño Aprobado por la Subdirección de la unidad académica**

# **II. PROPÓSITO DE LA UNIDAD DE APRENDIZAJE**

La finalidad de la unidad de aprendizaje es el análisis financiero para coadyuvar en la toma de decisiones asertivas de una entidad económica. La utilidad radica en que le brinda al estudiantado la metodología, técnicas y herramientas financieras que le permitirán analizar los estados financieros básicos de modo objetivo y crítico. Se imparte en la etapa básica con carácter obligatorio y pertenece al área de conocimiento de Finanzas.

### **III. COMPETENCIA GENERAL DE LA UNIDAD DE APRENDIZAJE**

Analizar la información financiera de una entidad en un entorno global, mediante la aplicación de métodos, técnicas y herramientas financieras, para evaluar su desempeño y tomar decisiones sobre su operación, con oportunidad, objetividad y sentido crítico.

# **IV. EVIDENCIA(S) DE APRENDIZAJE**

Elabora un informe final del análisis financiero de una entidad mediante la resolución de un caso práctico integral, aplicando los diferentes métodos de análisis e interpretación financiera.

#### **V. DESARROLLO POR UNIDADES UNIDAD I. Información financiera**

#### **Competencia:**

Analizar el panorama general del ámbito financiero y los principales estados financieros, mediante la revisión contextual de casos empresariales, para determinar su situación financiera, con responsabilidad, análisis crítico y honestidad.

### **Evidencia de aprendizaje:**

Resolución de casos prácticos sobre estados financieros básicos.

# **Contenido: Duración:** 10 horas

- 1.1 Panorama general de la administración financiera
	- 1.1.1 Concepto de finanzas
	- 1.1.2 Diferencia entre servicios financieros y administración financiera
	- 1.1.3 Usuarios de la información financiera
	- 1.1.4 Oportunidades profesionales en las finanzas
	- 1.1.5 Las finanzas en la estructura organizativa de la empresa
	- 1.1.6 Responsabilidades del personal de finanzas

### 1.2 Información financiera

- 1.2.1 Características de la información financiera
- 1.2.2 Características y alcance de los estados financieros básicos
	- 1.2.2.1 Estado de situación financiera
	- 1.2.2.2 Estado de resultados integral
	- 1.2.2.3 Estado de flujo de efectivo
	- 1.2.2.4 Estado de cambios en el capital contable ́
- 1.3 Elaboración e interpretación de estado de flujo de efectivo
- 1.4 Elaboración e interpretación de estado de cambios en el capital contable

### **Referencias y recursos de apoyo:**

Alexander, J. (2018). *Financial planning & analysis and performance management.* Willey.

Besley, S., & Brigham, F. (2016). *Fundamentos de administración financiera* (14a. ed.). Cengage Learning.

Brigham, E., & Houston, J. (2020). *Fundamentos de administración financiera* (15va edición). Cengage Learning. <https://latam.cengage.com/libros/fundamentos-de-administracion-financiera-2/>

Fridson, M., & Álvarez, F. (2011). Financial statement analysis: A practitioner's guide (4a ed.). Willey Finance.

Gitman, L. J., & Zutter, C. J. (2016). *Principios de administración financiera* (14ª ed.). Pearson.

Ittelson, T. (2020). Financial statements (3a ed.). USA: Career Press.

Rojas, L. (2016). Fundamentos de análisis financieros versión alumno (5ª ed.). IMCP.

Computadora, Internet, Programas de diseño como Canva, Cmaptools, Lucidchart, draw.io, genial.ly, desmos, Creately y Blackboard, entre otros.

#### **Competencia:**

Analizar los métodos de análisis financiero, a partir de su clasificación, características y utilidad, para seleccionar los adecuados a las necesidades de información de la entidad económica, con objetividad, responsabilidad y de manera sistemática.

#### **Evidencia de aprendizaje:**

Informe financiero resultado de la aplicación de los métodos de razones financieras, método de aumentos y disminuciones y método **DuPont** 

**Contenido: Duración:** 14 horas

- 2.1 Generalidades del análisis financiero
	- 2.1.1 Concepto de análisis financiero
		- 2.1.2 Objetivos del análisis financiero

### 2.2 Tipos de análisis financiero

- 2.2.1 Características del análisis vertical
- 2.2.2 Características del análisis horizontal
- 2.3 Principales indicadores financieros
	- 2.3.1 Concepto de liquidez
	- 2.3.2 Concepto de solvencia
	- 2.3.3 Concepto de rentabilidad
	- 2.3.4 Concepto de endeudamiento
	- 2.3.5 Concepto de productividad
- 2.4 Métodos de análisis financieros
- 2.5 Método de reducción a porcientos
- 2.6 Método de razones financieras
	- 2.6.1 Índices de liquidez
	- 2.6.2 Índices de endeudamiento
	- 2.6.3 Índices de actividad
	- 2.6.4 Índices de rentabilidad
	- 2.6.5 Índices de valor de mercado
- 2.7 Método de aumento y disminuciones
- 2.8 Método de tendencias
- 2.9 Método Gráfico
- 2.10 Método Dupont

### **Referencias y recursos de apoyo:**

Alexander, J. (2018). Financial planning & analysis and performance management. Willey. Rojas, L. (2016). Fundamentos de análisis financieros versión alumno (5ª ed.). IMCP. Zamorano, E. (2016). Análisis para la toma de decisiones (4ª ed.). MCP.

Computadora, Internet, Programas de diseño como Canva, Cmaptools, Lucidchart, draw.io, Creately y Blackboard, entre otros.

# **UNIDAD III. Análisis e interpretación de estados financieros**

#### **Competencia:**

Aplicar los métodos de análisis e interpretar la información financiera de la entidad, mediante la elaboración de un reporte financiero, para emitir una opinión que coadyuve en la toma de decisiones, con actitud ética, sistemática y objetiva.

#### **Evidencia de aprendizaje:**

Informe sobre la situación financiera de una entidad económica.

**Contenido: Duración:** 8 horas

- 3.1 Interpretación de la situación financiera de una empresa a través de los métodos de análisis vertical y horizontal
	- 3.1.1 Método de reducción a porcientos
	- 3.1.2 Método de razones financieras
	- 3.1.3 Método de aumento y disminuciones
	- 3.1.4 Método de tendencias
	- 3.1.5 Método Gráfico
	- 3.1.6 Método Dupont
- 3.2 Informe sobre la situación financiera de la empresa

#### **Referencias y recursos de apoyo:**

Ochoa, G. A., & Saldívar, R. (2012). Administración financiera Correlacionada con las NIF. McGraw-Hill Interamericana. Perdomo, A. (2002). Elementos básicos de administración financiera (10ª ed.). Cengage Learning. Revsine, L., Collins, D., Johnson, B., Mittelstaedt, F., & Soffer, L. (2018). Financial reporting and analysis (7a ed.). McGraw Hill. Rodríguez, F. (2017). Finanzas 2. Finanzas corporativas: Una propuesta metodológica. IMCP. Tapia, C., & Jiménez, J. (2019). Cómo entender finanzas sin ser financiero (2ª ed.). IMCP. Zamorano, E. (2016). Análisis para la toma de decisiones (4ª ed.). IMCP.

Computadora, Internet, Programas de diseño como Canva, Cmaptools, Lucidchart, draw.io, Creately y Blackboard, entre otros.

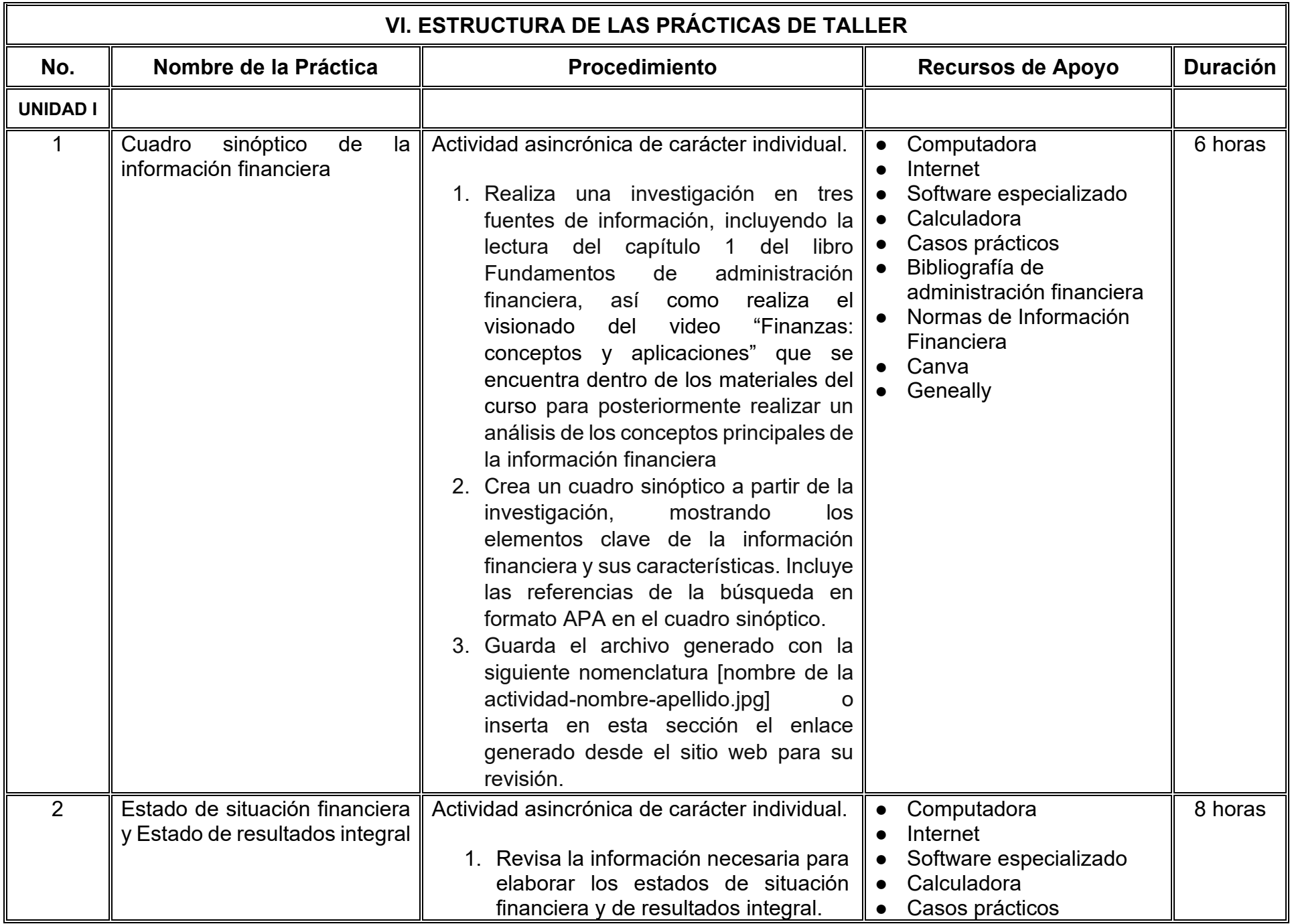

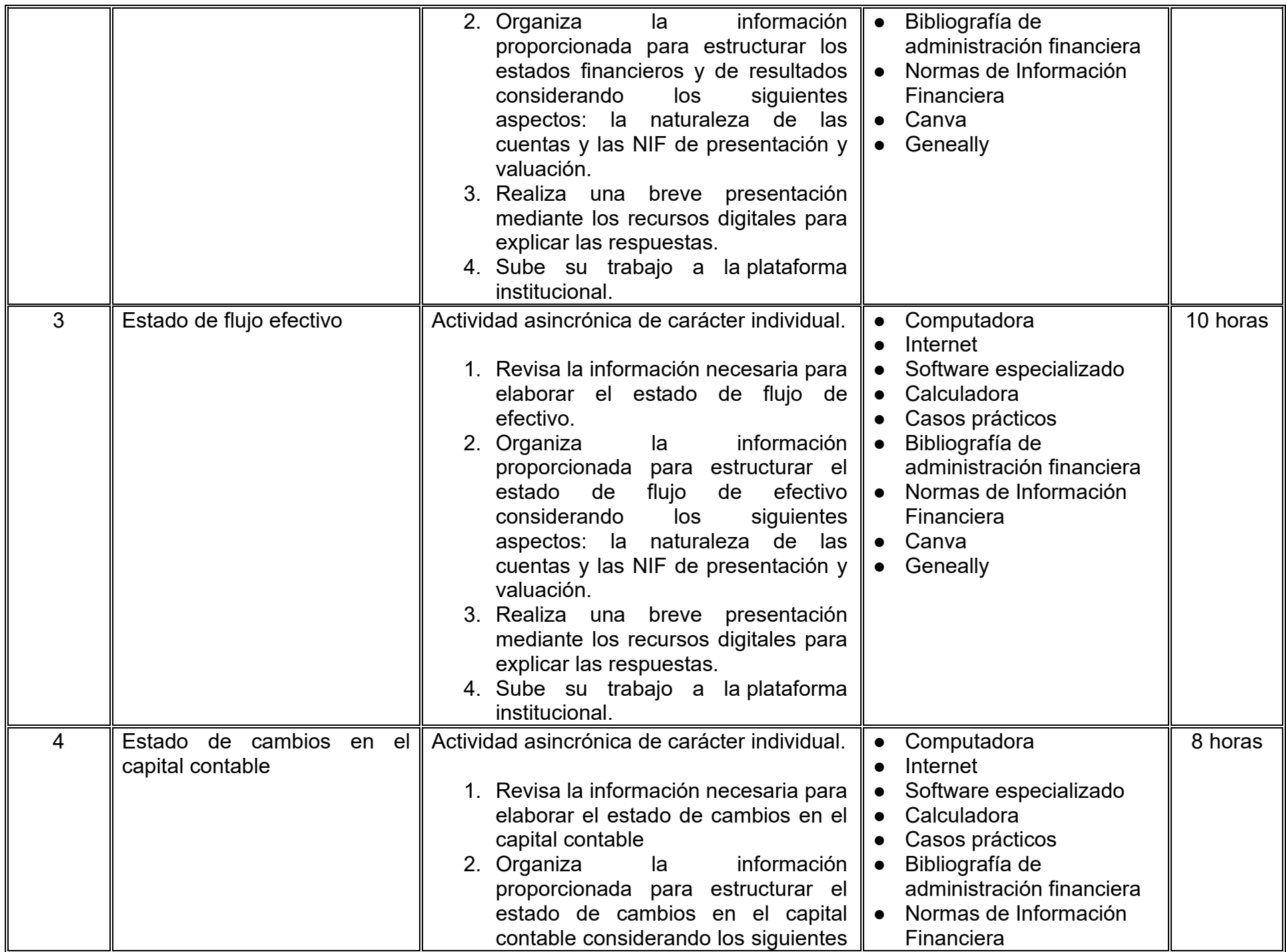

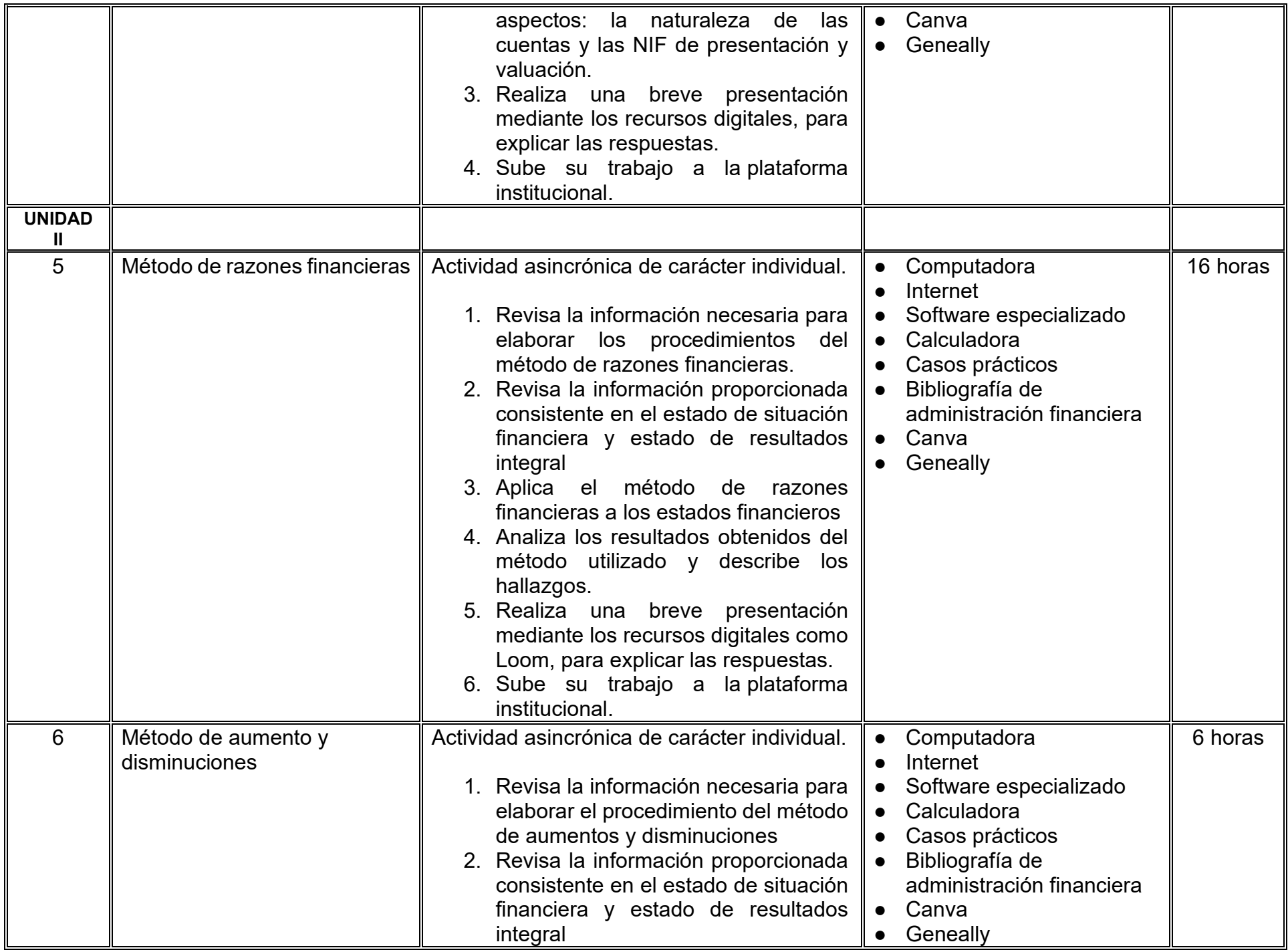

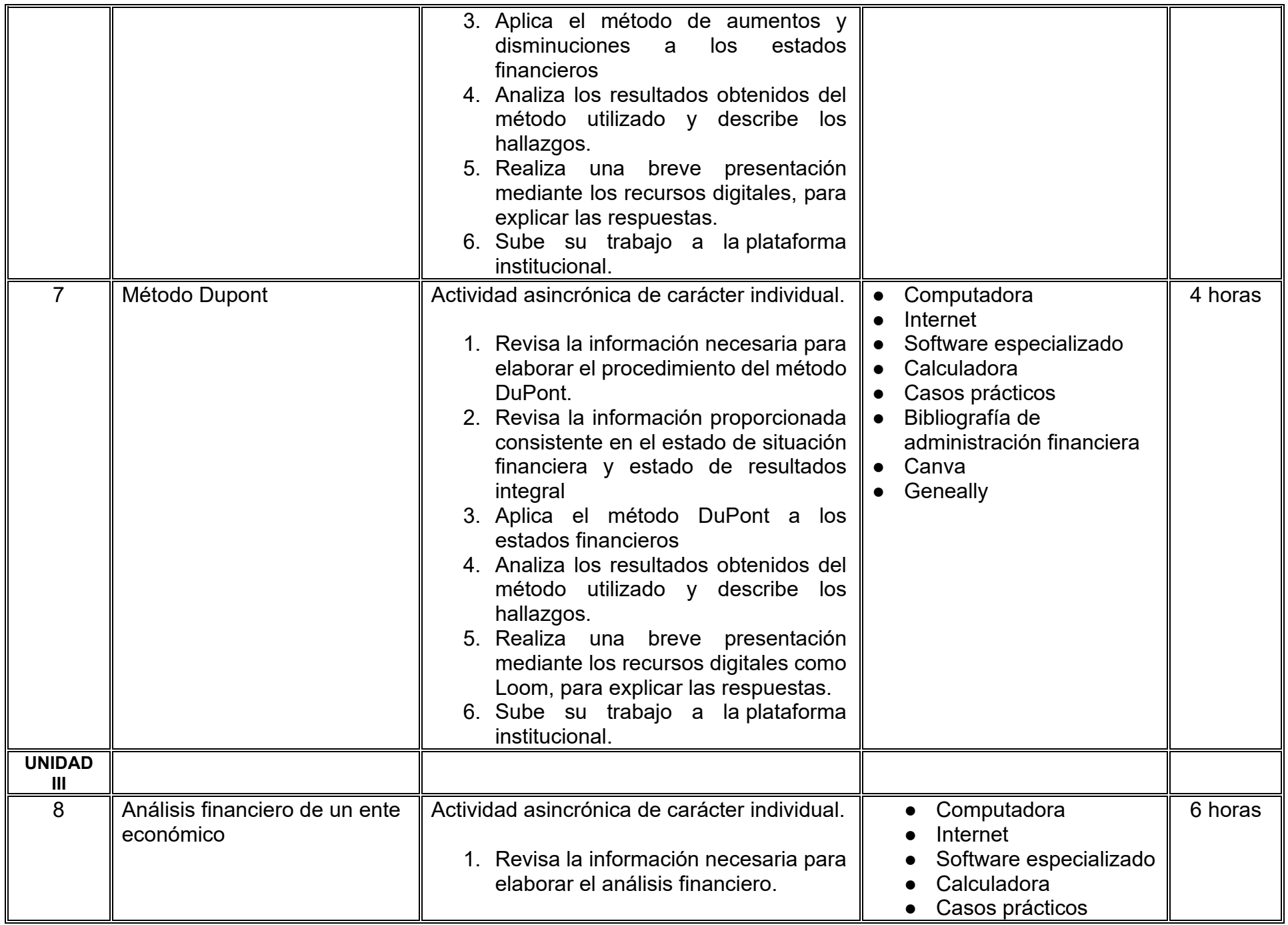

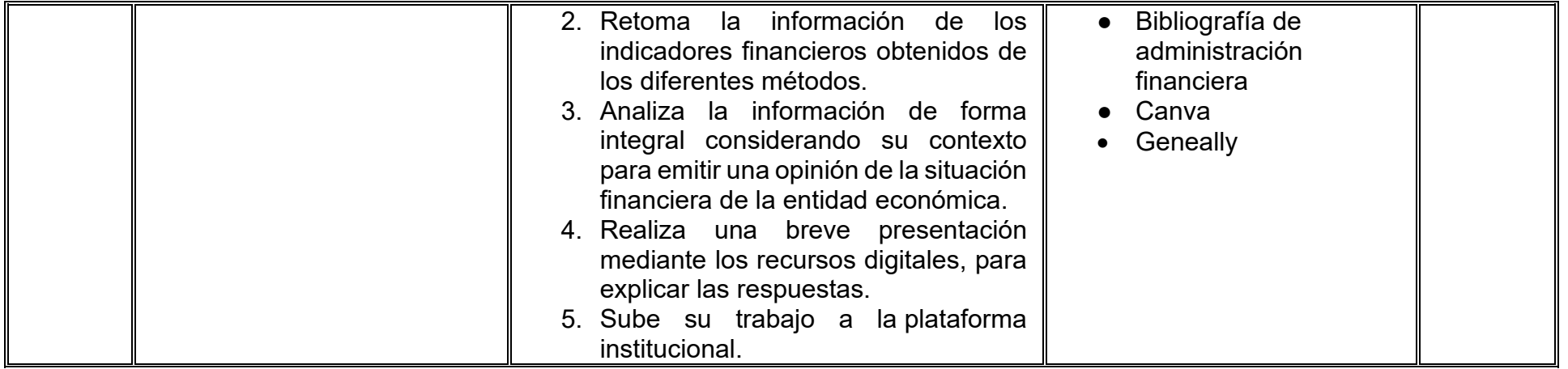

# **VII. MÉTODO DE TRABAJO**

**Encuadre:** El primer día, se pide a cada estudiante explorar la plataforma institucional, ver las políticas de evaluación, políticas del curso, documentos digitales y las metas. Se le pide participar en un foro de presentación y firmar las políticas de evaluación de forma digital.

### **Estrategia de enseñanza (docente):**

La naturaleza de esta materia es teórico-práctica, el cual incorpora lecturas relevantes sobre la temática, además de estrategias que permitan la realización de las actividades sincrónica-asincrónicas. En las cuales se busca desarrollar la capacidad de análisis y criterio del participante ante la naturaleza cambiante de los mercados, así como el trabajo colaborativo, análisis de situaciones y reflexiones sobre acciones correctas, para ser implementadas. Esta estará acompañada de material digital y videos.

- El curso se imparte totalmente a distancia apoyado en TIC´s a través de la plataforma institucional de administración de cursos en Internet, para ello cada docente debe tener una habilitación avanzada en dicha plataforma.
- Mantener comunicación constante con el estudiante; ser guía del aprendizaje; resolver dudas en un plazo no mayor de 24 horas y retroalimentar las prácticas de manera oportuna.
- Motivar al estudiante constantemente; y dar seguimiento puntual al desempeño del grupo con apoyo de las herramientas estadística de la plataforma con el objetivo de detectar estudiantes rezagados.

#### **Estrategia de aprendizaje (estudiante):**

- Cada estudiante se informa e interactúa con su docente, compañeras y compañeros a través de la plataforma institucional.
- Realiza sus trabajos (ya sea de forma sincrónica o asincrónica) con el apoyo de diferentes aplicaciones y herramientas de Internet, además de utilizar los medios de información, comunicación y colaboración que ofrece la plataforma institucional.
- Cada estudiante deberá organizarse y administrar eficientemente el tiempo a fin de llevar a cabo aprendizajes en esquemas autónomos y colaborativos, para poder cumplir con las metas y prácticas en los tiempos y formas previstos.
- Realizar las actividades, cumplir con las metas y prácticas del programa, cada estudiante tendrá a su disposición todos los recursos necesarios de información, comunicación y colaboración a través de la plataforma institucional y de aplicaciones y herramientas gratuitas de Internet.

#### **Estrategia de enseñanza (docente):**

- Exposición con grabaciones
- Ejercicios prácticos
- Casos prácticos
- Instrumentos de evaluación
- Retroalimentación

### **Estrategia de aprendizaje (estudiante):**

- Investigación
- Ejercicios prácticos
- Participación
- Trabajo individual

# **VIII. CRITERIOS DE EVALUACIÓN**

#### **Criterios de acreditación**

- Asistencia y participación de acuerdo con las políticas generales de curso que se imparten en modalidad a distancia en línea. Es indispensable presentar el proyecto final para acreditar la asignatura.
- Cada estudiante tiene derecho a presentar ordinario siempre y cuando haya tenido una participación continua dentro de la plataforma (Blackboard) del 80% o más dentro del curso en la realización de actividades solicitadas; demuestre una asistencia (acceso al curso en la plataforma) del 80%; y no hayan quedado exentos del examen, de acuerdo con lo dispuesto en el artículo 68 del Estatuto Escolar vigente.
- Cada estudiante tiene derecho a presentar extraordinario siempre y cuando haya tenido una participación continua dentro de la plataforma (Blackboard) del 60% o más dentro del curso en la realización de actividades solicitadas, y una asistencia (acceso al curso en la plataforma) del 60% o más.
- Para los cursos en modalidades a distancia, la asistencia será considerada mediante el número de accesos al curso en la plataforma por parte de cada estudiante, con el criterio de: Acceder cuando menos dos días por semana en el transcurso de las semanas del ciclo para conformar el 100% de asistencia al curso.
- La presentación de evaluaciones ordinarias o extraordinarias quedan sujetas a lo dispuesto en los artículos 70, 71, y 86 del Estatuto Escolar vigente de la Universidad Autónoma de Baja California. Calificación en escala del 0 al 100, con un mínimo aprobatorio de 60.

#### **Criterios de evaluación**

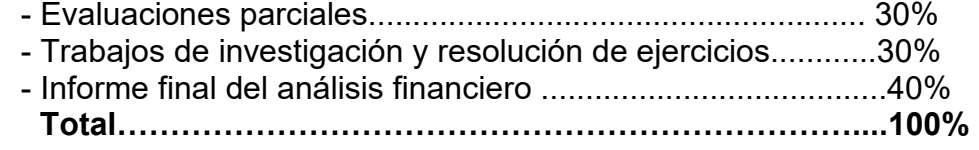

# **X. PERFIL DOCENTE**

Licenciatura en Contaduría, Administración de Empresas o carreras afines, que cuente con estudios de posgrado preferiblemente en Finanzas. Es esencial contar con al menos dos años de experiencia práctica en el campo de las finanzas. Además, debe tener conocimiento y experiencia comprobada en la conducción de cursos en línea, adaptando efectivamente la enseñanza a plataformas virtuales. Ser una persona responsable, honesta, empática con las y los estudiantes y la sociedad.

# **UNIVERSIDAD AUTÓNOMA DE BAJA CALIFORNIA**

# **COORDINACIÓN GENERAL DE FORMACIÓN PROFESIONAL**

**PROGRAMA DE UNIDAD DE APRENDIZAJE**

# **I. DATOS DE IDENTIFICACIÓN**

- **1. Unidad académica**: Facultad de Ciencias Administrativas, Mexicali
- **2. Programa educativo:** Licenciatura en Gestión e Innovación Organizacional
- **3. Plan de Estudios:** Haga clic aquí para escribir texto.
- **4. Nombre de la unidad de aprendizaje:** Proceso Administrativo
- **5. Clave**: Haga clic aquí para escribir texto.
- **6. HC:** 03 **HT:** 03 **HL:** 00 **HPC:** 00 **HCL:** 00 **HE:** 03 **CR:** 09
- **7. Etapa de formación a la que pertenece**: Básica
- **8. Carácter de la unidad de aprendizaje**: Obligatoria
- **9. Requisitos para cursar la unidad de aprendizaje:** Ninguno

Alberto Jabalera Oviedo Zulema Córdova Ruiz Dalia Jiménez González Patricia Guadalupe García Abigail Guadalupe Arreguín Silva

**Fecha:** 19 de diciembre de 2023

**Equipo de diseño Aprobado por la Subdirección de la unidad académica**

# **II. PROPÓSITO DE LA UNIDAD DE APRENDIZAJE**

El propósito de la unidad de aprendizaje Proceso Administrativo, es formar al estudiante para que pueda atender las problemáticas y necesidades económicas, políticas y sociales del entorno global a partir de la normatividad y procesos que las rigen, con responsabilidad social, de manera que el estudiante cuente con los conocimientos, habilidades y destrezas para crear e implementar estrategias empresariales derivadas de las necesidades del mercado a través del proceso administrativo en organizaciones públicas y/o privadas, con fines de lucro y/o sin fines de lucro en los niveles regional-transfronterizo, nacional e internacional, fomentando un alto nivel de responsabilidad, compromiso y honestidad. Se ubica en la etapa básica es de carácter obligatorio y pertenece al área de conocimiento de Administración.

#### **III. COMPETENCIA GENERAL DE LA UNIDAD DE APRENDIZAJE**

Implementar estrategias empresariales derivadas de los retos, tendencias y necesidades de mercado, a través de la aplicación de las fases del proceso administrativo en una organización para potenciar su desempeño competitivo, con responsabilidad social y trabajo colaborativo.

# **IV. EVIDENCIA(S) DE APRENDIZAJE**

Resolución de un estudio de caso coherente y consistente, acorde a las necesidades de una organización que presente una respuesta adaptativa al entorno y genere valor. Se sugieren al menos los siguientes apartados con base en el proceso administrativo: introducción, análisis de los factores internos y externos, metodología: análisis de modelos y técnicas actuales y emergentes para crear estrategias, planeación, organización, dirección- ejecución (know-how), control (Resultados) y conclusiones.

#### **V. DESARROLLO POR UNIDADES UNIDAD I. Conceptos básicos del proceso administrativo**

#### **Competencia:**

Analizar los componentes del proceso administrativo a través del estudio de sus fases y etapas, así como su evolución e importancia para identificar medidas de solución y propuestas correctivas en todas las áreas funcionales, con responsabilidad social y trabajo colaborativo.

#### **Evidencia de aprendizaje:**

Mapa conceptual del proceso administrativo y sus elementos.

**Contenido: Duración:** 4 horas

- 1.1. Generalidades del proceso administrativo
- 1.2. Definiciones de proceso Administrativo
- 1.3. Evolución del proceso administrativo a través del tiempo
- 1.4. Ámbitos de aplicación

#### **Referencias y recursos de apoyo:**

Bernal, A. (2014). *Introducción a la administración de las Organizaciones: enfoque global e integral* (2da. ed.). Cardona, A. y González, O. (2011). *El proceso administrativo: una aproximación conceptual.* Revista Cultural Unilibre. [https://revistas.unilibre.edu.co/index.php/revista\\_cultural/a](https://revistas.unilibre.edu.co/index.php/revista_cultural/)rticle/view/3979. [clásica] Consulta con Nicko. (2018).*Proceso Administrativo.Youtube.* [Video]<https://www.youtube.com/watch?v=5VT8z5S2Ss8> CRS Académico. (2020).*El proceso administrativo. Procesos y Fases.* Youtube. [Video] [https://youtu.be/jjB\\_QuFqFKs](https://youtu.be/jjB_QuFqFKs) Pearson Educación. [https://libcon.rec.uabc.mx:4460/Pages/BookRead.aspx.](https://libcon.rec.uabc.mx:4460/Pages/BookRead.aspx) [clásica]

Equipo de cómputo, Internet, Miro, Canva, Lucidchart

#### **UNIDAD II. Planeación**

#### **Competencia:**

Desarrollar un plan en una organización a través de matrices de diagnóstico con apoyo de la observación, recursos y herramientas digitales de manera sistemática para determinar la forma más eficaz y eficiente de atender prioridades organizacionales, confiable y con responsabilidad social.

#### **Evidencia de aprendizaje:**

Cartel con la resolución de un estudio de caso para identificar los diferentes tipos de planes.

2.1. Concepto de planeación

- 2.2. Principios de planeación
- 2.3. Elementos, Fases o procesos de planeación
- 2.4. Tipos de Planes
- 2.5. Estrategias
- 2.6. Taxonomías
- 2.7. Tipos de planeación
- 2.8. Administración por objetivos
- 2.9. Recursos y herramientas digitales para la planeación

### **Referencias y recursos de apoyo:**

Chiavenato, I. (2019). *Introducción a la teoría general de la administración* (10ma. ed.). McGraw Hill. Crainer, St. (1999). I*deas fundamentales de la administración*. Panorama. [clásica] Hernández y Rodríguez, S.J. y Palafox de Anda, G. (2012). *Administración. Teoría, procesos, áreas funcionales y estrategias para la competitividad* (3a. ed.). McGraw Hill Interamericana. [clásica]. Hernández y Rodríguez, J. y Palafox de Anda, G. (2020). *Administración: Pensamiento, procesos estratégicos y administrativos para la era de la inteligencia artificial.* Editorial Mcgraw-Hill Interamericana. Equipo de cómputo, Internet, Canva, Miro Formatos de: Matriz Evaluación de Factores Externos (EFE), Matriz Evaluación de Factores Internos (EFI), Matriz de Fortalezas Oportunidades Debilidades y Amenazas (FODA),

Matriz de Opciones Estratégicas (OE),

**Contenido: Duración:** 12 horas

Matriz del Perfil Competitivo (PC), Estudio de caso.

# **UNIDAD III. Organización**

#### **Competencia:**

Examinar la estructura organizacional a través de la elaboración de organigramas, manuales y análisis de puestos para establecer el tipo de organización requerida, acorde al modelo organizacional, con orden, compromiso y trabajo colaborativo.

#### **Evidencia de aprendizaje:**

Presentación del Manual Organizacional (Organigrama, análisis de puestos y recursos) de una organización.

**Contenido: Duración:** 12 horas

- 3.1. Principios de la organización
- 3.2. Tipos de departamentalización
- 3.3. Tipos de organización, modelos organizacionales
- 3.4. Organigramas
- 3.5. Diagramas
- 3.6. Recursos y actividades para alcanzar los objetivos
- 3.7. Manuales
- 3.8. Descripción y análisis de puestos
- 3.9. Poder y tipos de poder
- 3.10. Uso de herramientas computacionales para la organización

#### **Referencias y recursos de apoyo:**

Hitt, M., Black, J. y Porter, L.(2006). *Administración.* Editorial Pearson Educación. [clásica]

Martín de Castro, G., Montoro, M. y Díez, I. (2020). *Fundamentos de administración de empresas* (4a ed.). Civitas.

NiRHo. (2021, 26 abril). *¿Cómo desarrollo una buena estructura organizacional?* [Vídeo]. YouTube. <https://www.youtube.com/watch?v=mRY9uOIIwG8>

Equipo de cómputo, Internet, Canva, Miro, Lucidchart, Powerpoint

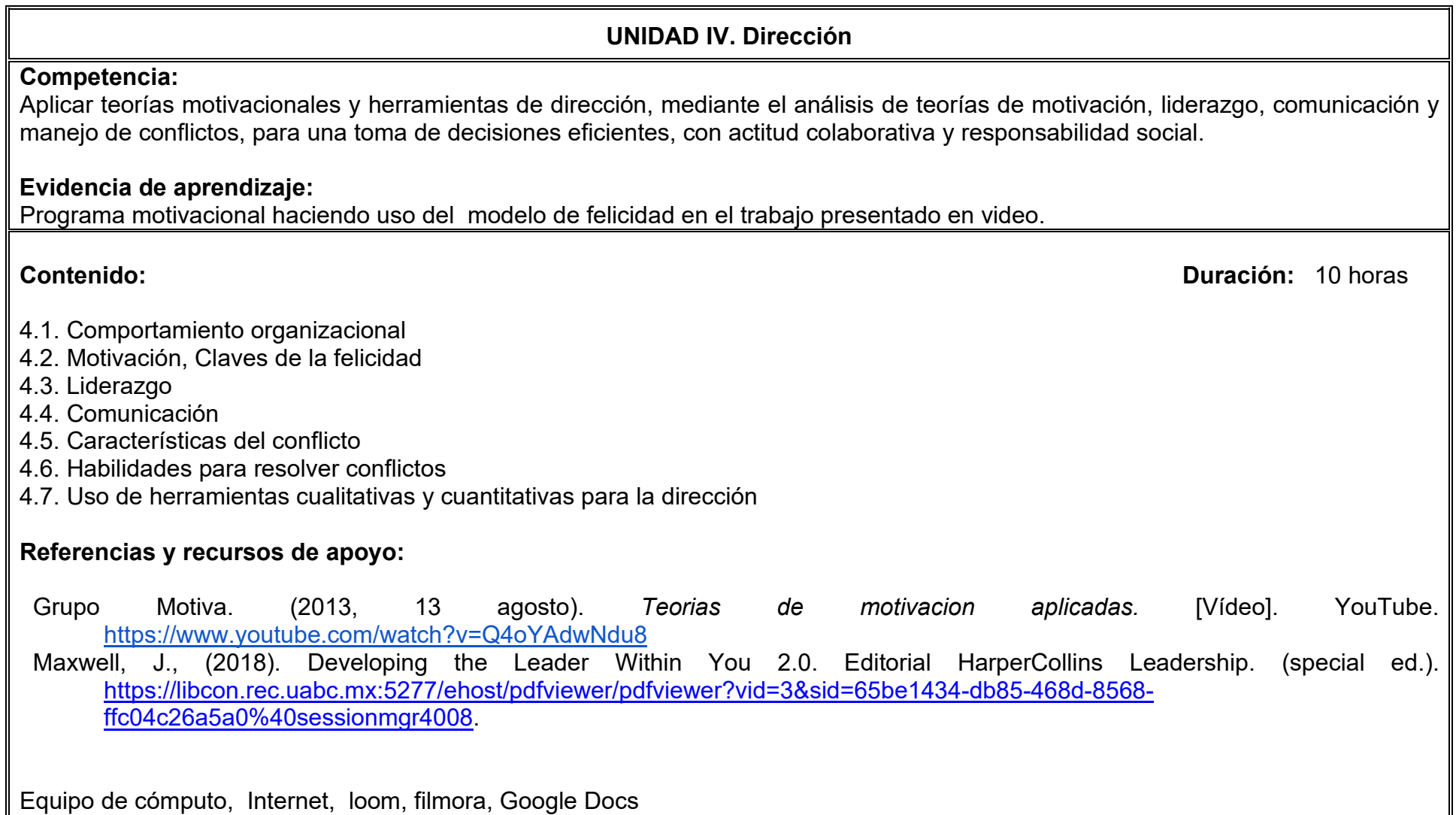
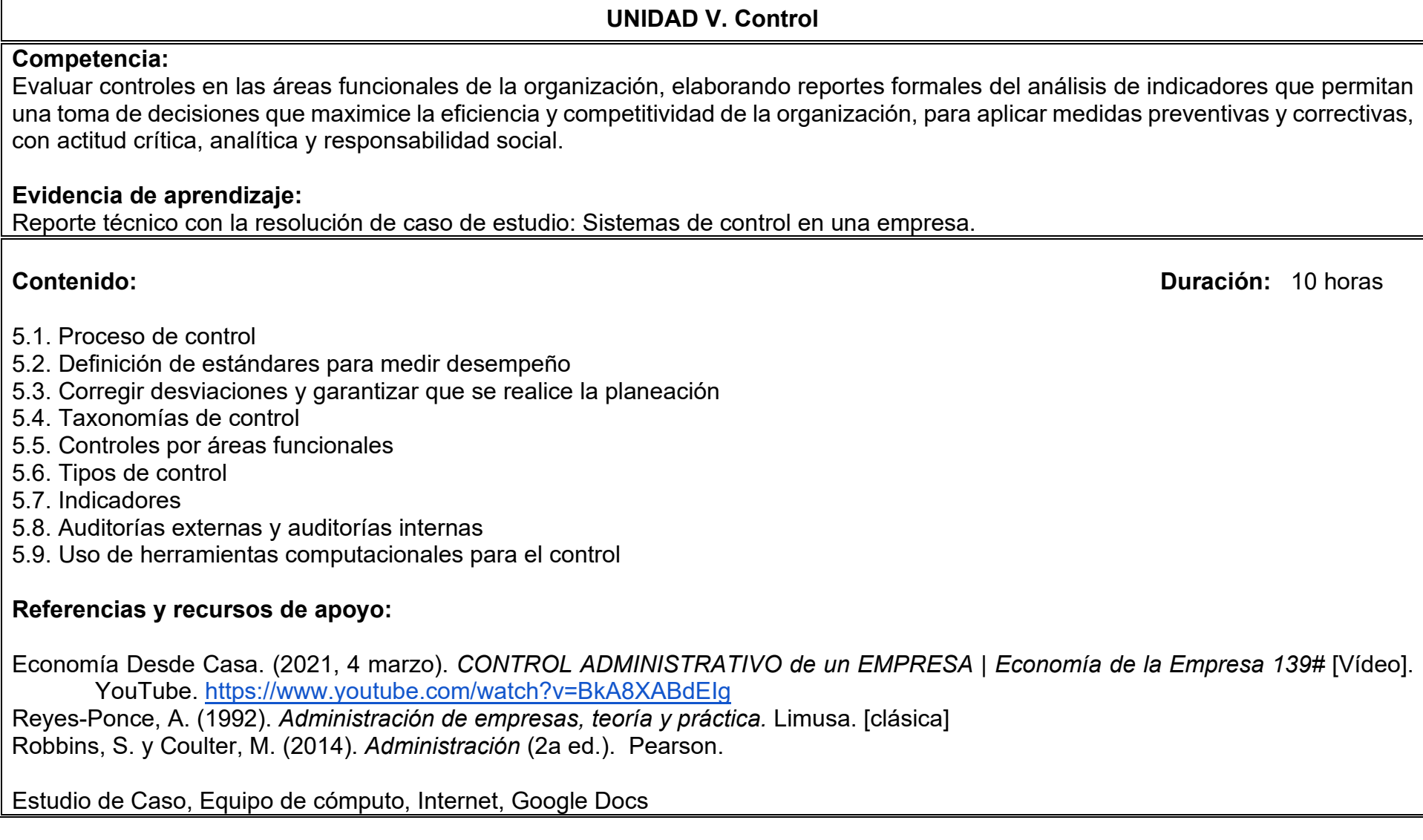

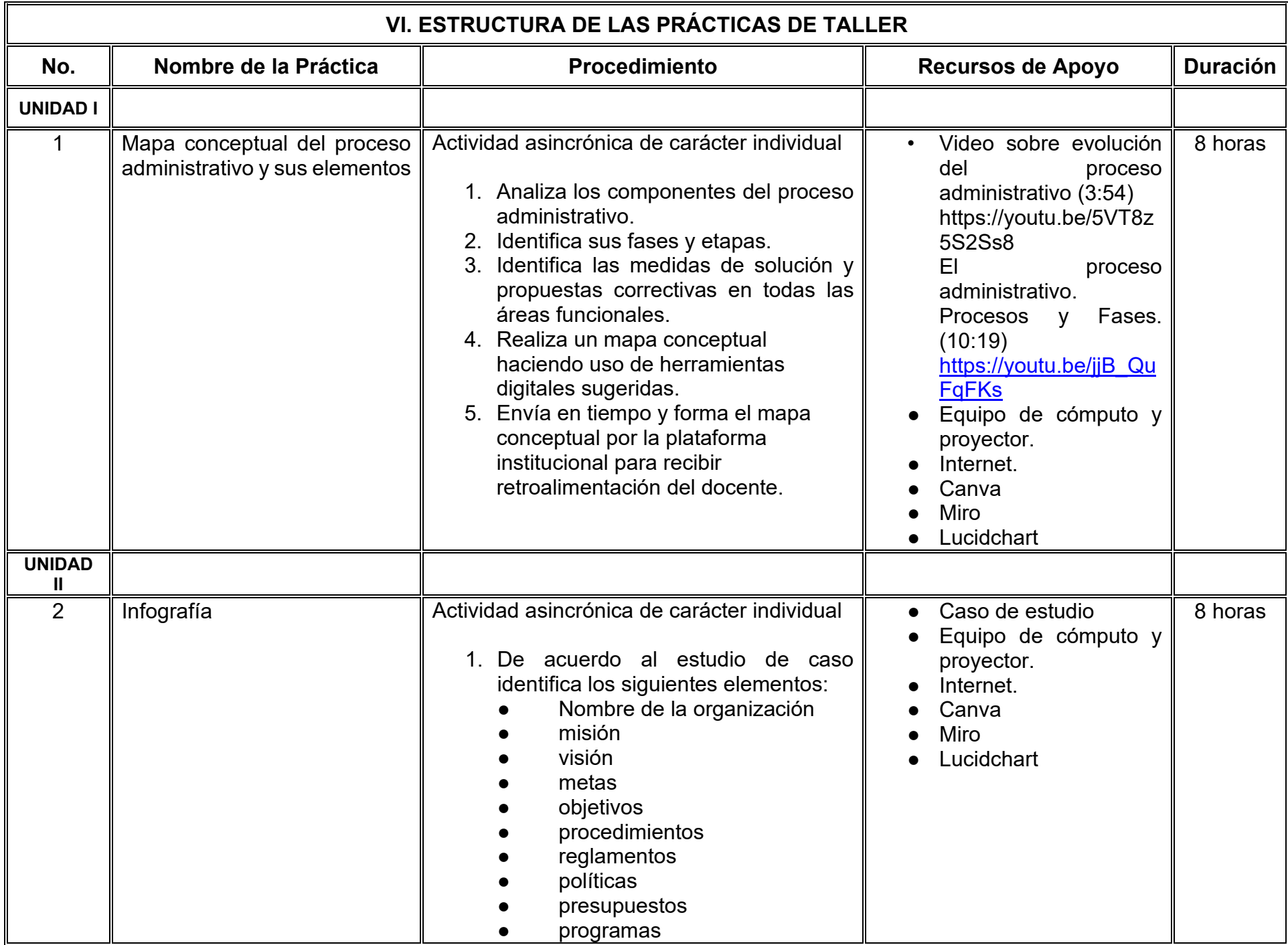

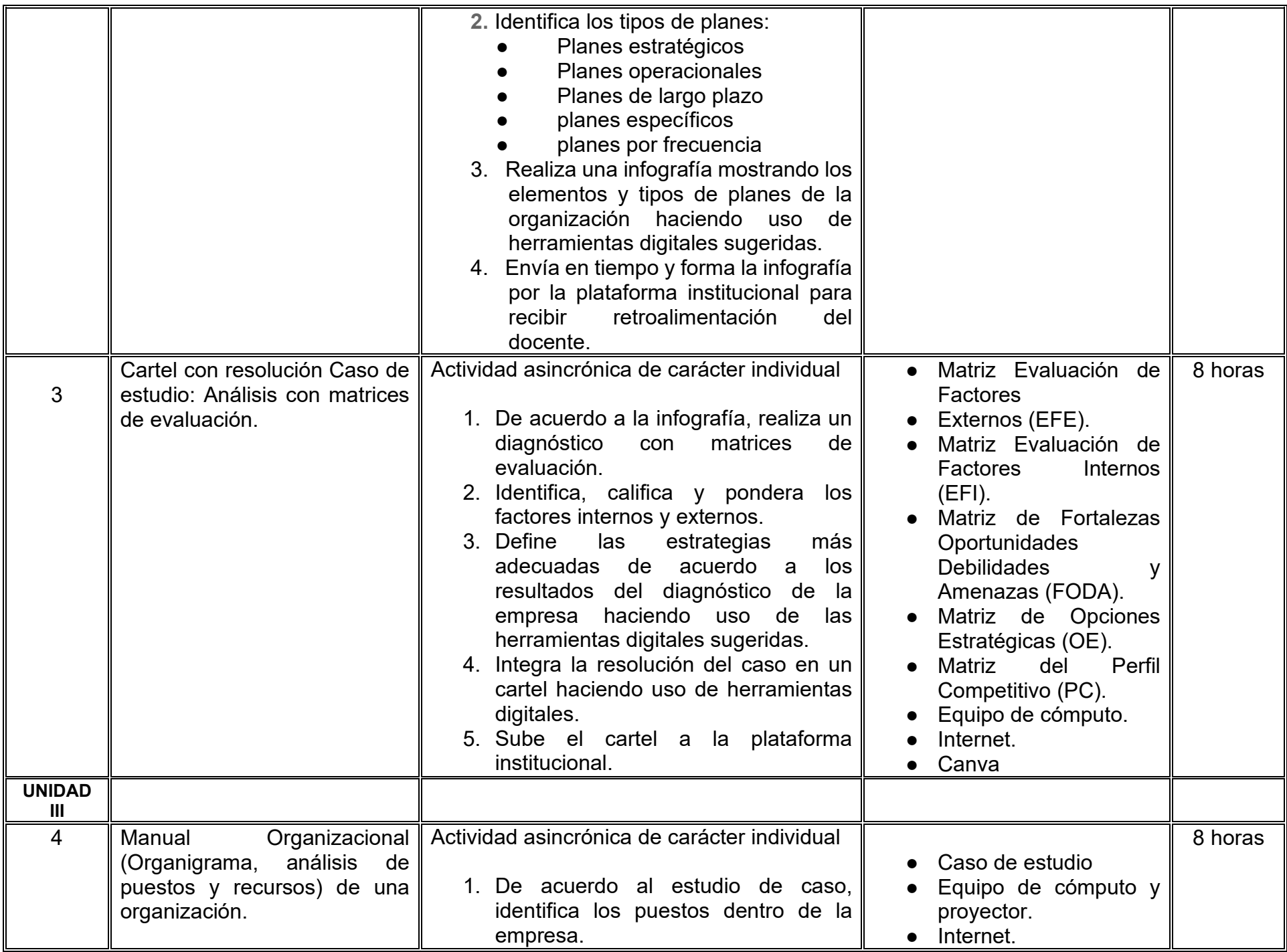

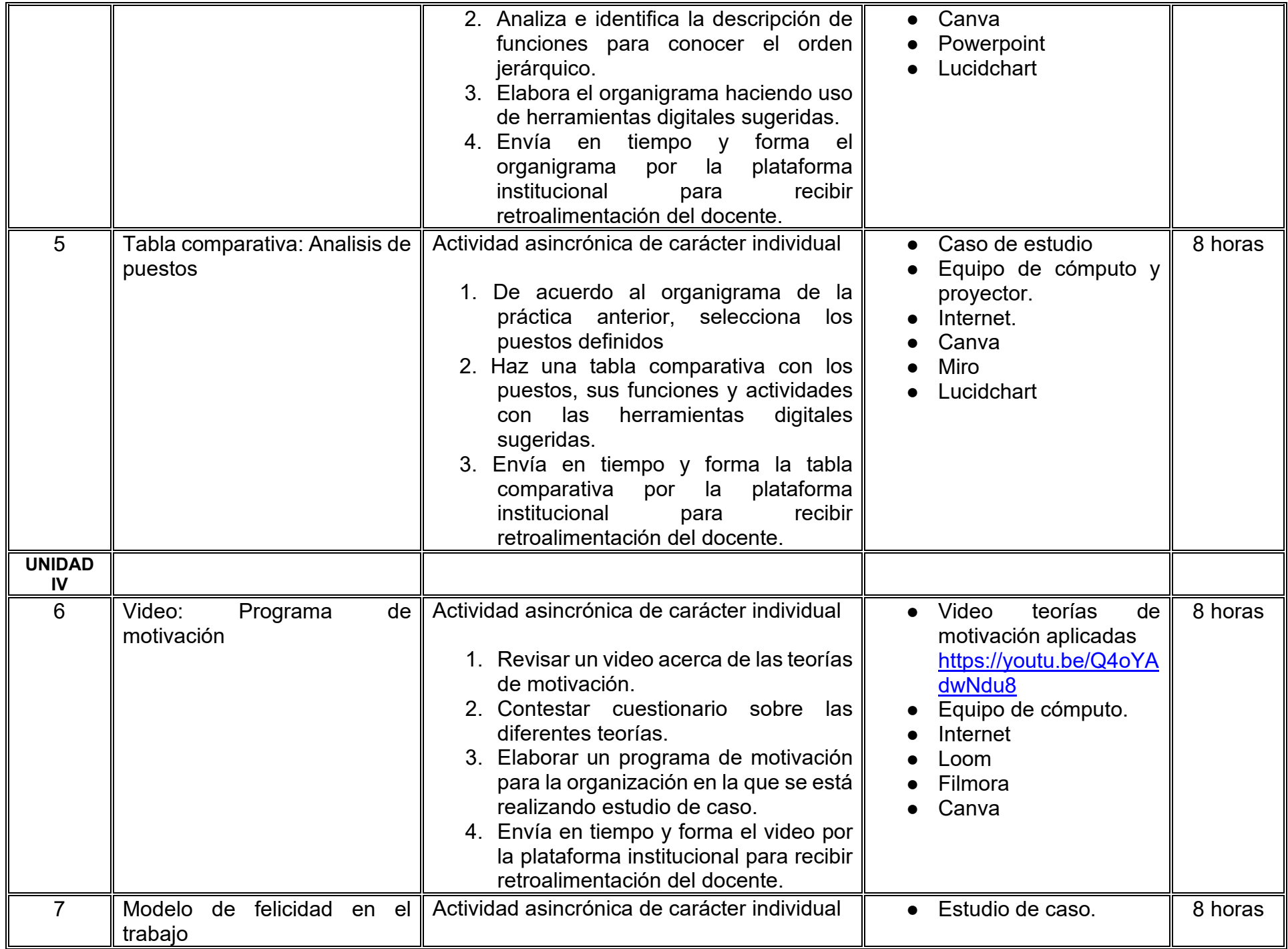

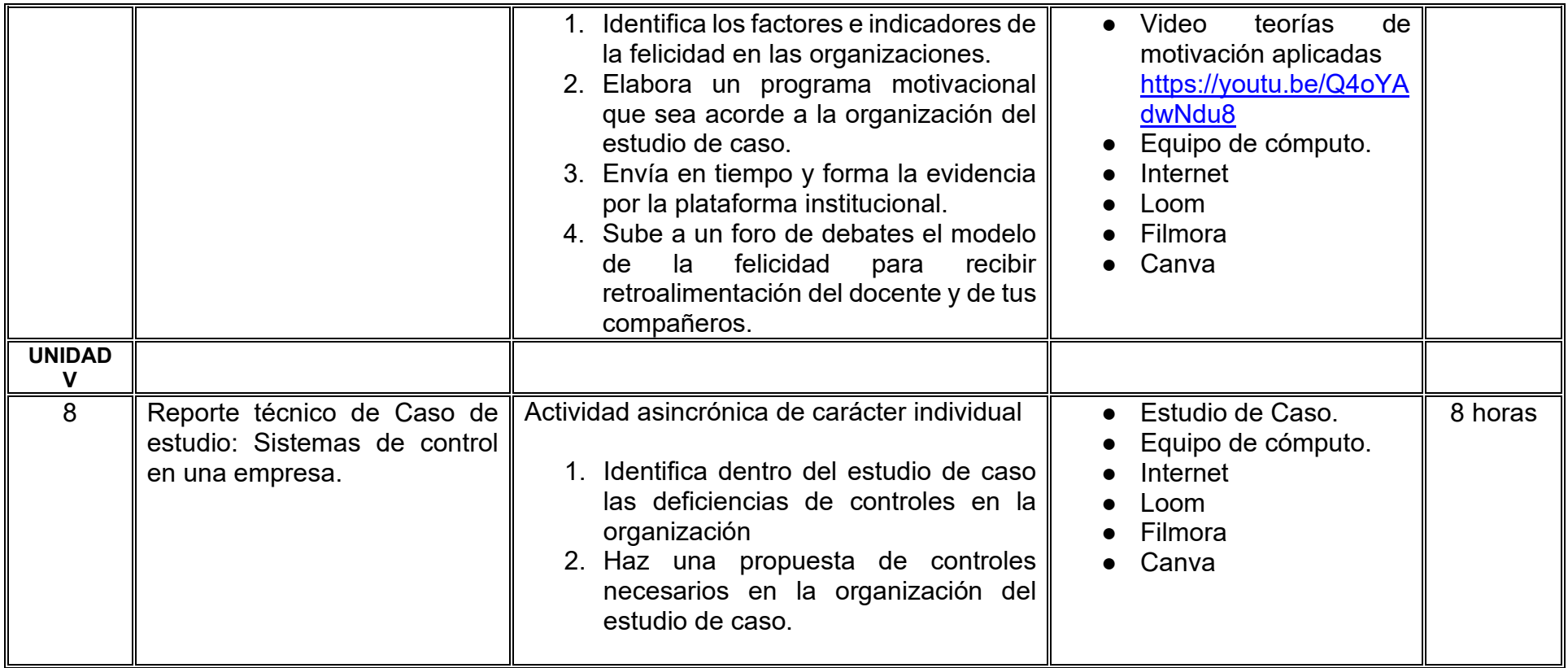

# **VII. MÉTODO DE TRABAJO**

**Encuadre:** El primer día, se pide a cada estudiante explorar la plataforma institucional, ver las políticas de evaluación, políticas del curso, documentos digitales y las metas. Se le pide participar en un foro de presentación y firmar las políticas de evaluación de forma digital.

### **Estrategia de enseñanza (docente):**

La naturaleza de esta materia es teórico-práctica, el cual incorpora lecturas relevantes sobre la temática, además de estrategias que permitan la realización de las actividades sincrónica-asincrónicas. En las cuales se busca desarrollar la capacidad de análisis y criterio del participante ante la naturaleza cambiante de los mercados, así como el trabajo colaborativo, análisis de situaciones y reflexiones sobre acciones correctas, para ser implementadas. Esta estará acompañada de material digital y videos.

- El curso se imparte totalmente a distancia apoyado en TIC´s a través de la plataforma institucional de administración de cursos en Internet, para ello cada docente debe tener una habilitación avanzada en dicha plataforma.
- Mantener comunicación constante con el estudiante; ser guía del aprendizaje; resolver dudas en un plazo no mayor de 24 horas y retroalimentar las prácticas de manera oportuna.
- Motivar al estudiante constantemente; y dar seguimiento puntual al desempeño del grupo con apoyo de las herramientas estadística de la plataforma con el objetivo de detectar estudiantes rezagados.

### **Estrategia de aprendizaje (estudiante):**

- Cada estudiante se informa e interactúa con su docente, compañeras y compañeros a través de la plataforma institucional.
- Realiza sus trabajos (ya sea de forma sincrónica o asincrónica) con el apoyo de diferentes aplicaciones y herramientas de Internet, además de utilizar los medios de información, comunicación y colaboración que ofrece la plataforma institucional.
- Cada estudiante deberá organizarse y administrar eficientemente el tiempo a fin de llevar a cabo aprendizajes en esquemas autónomos y colaborativos, para poder cumplir con las metas y prácticas en los tiempos y formas previstos.
- Realizar las actividades, cumplir con las metas y prácticas del programa, cada estudiante tendrá a su disposición todos los recursos necesarios de información, comunicación y colaboración a través de la plataforma institucional y de aplicaciones y herramientas gratuitas de Internet.

### **Estrategia de enseñanza (docente):**

- Instrucción guiada
- Estudios de caso
- Información digital
- Aula invertida

#### **Estrategia de aprendizaje (estudiante):**

- Investigación
- Trabajo individual y colaborativo
- Participación
- Foro de discusión
- Organizadores gráficos

# **VIII. CRITERIOS DE EVALUACIÓN**

#### **Criterios de acreditación**

- Asistencia y participación de acuerdo con las políticas generales de curso que se imparten en modalidad a distancia en línea. Es indispensable presentar el proyecto final para acreditar la asignatura.
- Cada estudiante tiene derecho a presentar ordinario siempre y cuando haya tenido una participación continua dentro de la plataforma (Blackboard) del 80% o más dentro del curso en la realización de actividades solicitadas; demuestre una asistencia (acceso al curso en la plataforma) del 80%; y no hayan quedado exentos del examen, de acuerdo con lo dispuesto en el artículo 68 del Estatuto Escolar vigente.
- Cada estudiante tiene derecho a presentar extraordinario siempre y cuando haya tenido una participación continua dentro de la plataforma (Blackboard) del 60% o más dentro del curso en la realización de actividades solicitadas, y una asistencia (acceso al curso en la plataforma) del 60% o más.
- Para los cursos en modalidades a distancia, la asistencia será considerada mediante el número de accesos al curso en la plataforma por parte de cada estudiante, con el criterio de: Acceder cuando menos dos días por semana en el transcurso de las semanas del ciclo para conformar el 100% de asistencia al curso.
- La presentación de evaluaciones ordinarias o extraordinarias quedan sujetas a lo dispuesto en los artículos 70, 71, y 86 del Estatuto Escolar vigente de la Universidad Autónoma de Baja California. Calificación en escala del 0 al 100, con un mínimo aprobatorio de 60.

#### **Criterios de evaluación**

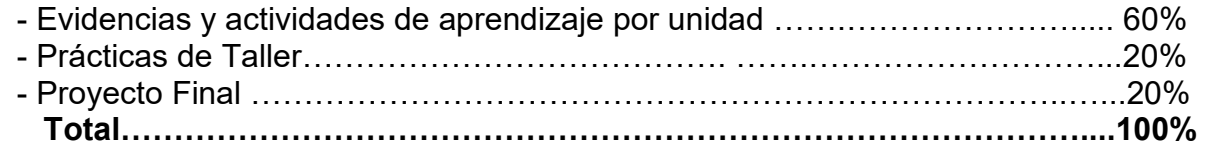

# **X. PERFIL DOCENTE**

Licenciatura en Administración o área afín, preferentemente con estudios de posgrado en Administración o área afín, debe ser competente en las áreas económico administrativas, deberá contar con experiencia suficiente en el campo docente empresarial y principalmente en el área de administración mínima de tres años, además deberá contar con experiencia en la conducción de cursos en línea. Ser responsable, honesto, empático con los alumnos y la sociedad.

# **UNIVERSIDAD AUTÓNOMA DE BAJA CALIFORNIA**

# **COORDINACIÓN GENERAL DE FORMACIÓN PROFESIONAL**

**PROGRAMA DE UNIDAD DE APRENDIZAJE**

# **I. DATOS DE IDENTIFICACIÓN**

- **1. Unidad académica**: Facultad de Ciencias Administrativas, Mexicali
- **2. Programa educativo:** Licenciatura en Gestión e Innovación Organizacional
- **3. Plan de Estudios:** Haga clic aquí para escribir texto.
- **4. Nombre de la unidad de aprendizaje:** Introducción a la Inteligencia de Negocios
- **5. Clave**: Haga clic aquí para escribir texto.
- **6. HC:** 02 **HT:** 04 **HL:** 00 **HPC:** 00 **HCL:** 00 **HE:** 02 **CR:** 08
- **7. Etapa de formación a la que pertenece**: Básica
- **8. Carácter de la unidad de aprendizaje**: Obligatoria
- **9. Requisitos para cursar la unidad de aprendizaje:** Ninguno

Claudia Viviana Álvarez Vega Zulema Córdova Ruiz María Mayté Jabalera Oviedo Roberto Carlos Valdés Hernández Sandra Julieta Saldívar González

**Fecha:** 19 de diciembre de 2023

**Equipo de diseño Aprobado por la Subdirección de la unidad académica**

# **II. PROPÓSITO DE LA UNIDAD DE APRENDIZAJE**

La unidad de aprendizaje de Introducción a la Inteligencia de Negocios tiene como propósito dotar el estudiante con los conocimientos, y habilidades generales de la ciencia de datos desde la perspectiva de la inteligencia de negocios, para la identificación, tratamiento, almacenamiento, extracción y presentación de información que apoyen a la toma de decisiones en las organizaciones. Se imparte en la etapa básica con carácter obligatorio y forma parte del área de conocimiento Tecnología de la Información.

### **III. COMPETENCIA GENERAL DE LA UNIDAD DE APRENDIZAJE**

Desarrollar el proceso de inteligencia de negocios, a través del uso de herramientas de recolección, integración, análisis y visualización de la información, para desarrollar inteligencia organizacional en beneficio de la toma de decisiones, con responsabilidad, confidencialidad y objetividad.

# **IV. EVIDENCIA(S) DE APRENDIZAJE**

Desarrollo del proceso de Inteligencia de Negocios y visualización de datos, el reporte debe incluir: la aplicabilidad del proceso de inteligencia de negocios y herramientas seleccionadas en la solución de un caso o problemática real de negocios.

#### **V. DESARROLLO POR UNIDADES UNIDAD I. Fundamentos de Inteligencia de Negocios**

#### **Competencia:**

Analizar el impacto de la inteligencia de negocios en las organizaciones, mediante la revisión teórica, metodológica y desarrollo tecnológico, para contextualizar su aplicación en el proceso de toma de decisiones, con pensamiento crítico y reflexivo.

#### **Evidencia de aprendizaje:**

Ejercicio práctico de Inteligencia de Negocios en excel con herramienta Power BI.

**Contenido: Duración:** 6 horas

#### 1.2. Inteligencia organizacional

- 1.2.1. Factores críticos de éxito de inteligencia de negocios
	- 1.2.1.1. Organización
	- 1.2.1.2. Procesos
	- 1.2.1.3. Tecnología
- 1.3. Impacto de la inteligencia de negocios en la toma de decisiones
- 1.4. Business analytics
	- 1.4.2. Datos, información, y conocimiento
	- 1.4.3. Anticiparse a los hechos con business analytics

#### **Referencias y recursos de apoyo:**

Fabian, T., Atehortua, D. y Caballero, M. (2018). *Inteligencia de negocios con Excel y Power Bi: una guía exhaustiva para la preparación, análisis y visualización de datos.* Businees Intelligence Information.

Kaggle: your machine learning and data science community. (s. f.).<https://www.kaggle.com/>

Microsoft Power BI (s.f.). Consiga que sus datos tengan un efecto inmediato. <https://powerbi.microsoft.com/es-es/>

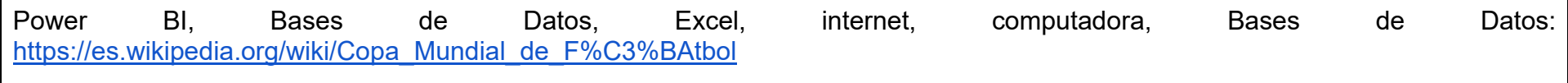

#### **UNIDAD II. Proceso de Inteligencia de Negocios**

#### **Competencia:**

Analizar los datos en las organizaciones, a través de las etapas del proceso de inteligencia de negocios, con el fin de comprender el proceso para el tratamiento de los datos, con actitud crítica, responsabilidad y honestidad.

#### **Evidencia de aprendizaje:**

Ejercicio práctico en excel para la aplicación del proceso de Extracción, Transformación y Carga de datos (ETL)

**Contenido: Duración:** 12 horas

- 2.1. Definir objetivos y prioridades
- 2.2. Recolección de la información correcta
- 2.3. Analizar los datos y medir los resultados
- 2.4. Presentar y comunicar la información
- 2.5. Identificar e implementar las herramientas para inteligencia de negocios
	- 2.5.1. Proceso ETL
	- 2.5.2. Almacén de datos

### **Referencias y recursos de apoyo:**

Conde, R. D. (2022). Diseño de framework de análisis de datos abiertos mediante un proceso ETL. Universidad Politécnica de Madrid. Datdata. (2023.) Curso completo de Power BI [Video]. Youtube<https://www.youtube.com/watch?v=sjrlIAQnD8M> Iniesta, E (2022). Power BI y su utilidad en la gestión empresarial. Universidad de Valladolid. <https://uvadoc.uva.es/bitstream/handle/10324/56558/TFG-E-1569.pdf?sequence=4&isAllowed=y> Microsoft BI,<https://powerbi.microsoft.com/es-es/> Oracle (s.f). *¿Qué es un Almacén de Datos?*. <https://www.oracle.com/mx/database/what-is-a-data-warehouse/> Peralta; C.(2022). Inteligencia de Negocios aplicada a la gestión estratégica de información comercial, dentro del proceso de toma de decisiones en ventas de PyMes. <http://dspace.unach.edu.ec/bitstream/51000/9033/1/Proyecto%20de%20Investigaci%c3%b3n.pdf> Power BI aprende con ejemplos Salvador Ramos.(2017). Power BI [Tutorial] Aprende con Ejemplos 100% Prácticos. Youtube. <https://www.youtube.com/watch?v=yfG6M0AAXFQ>

Power BI, Excel, Google Docs, Internet

### **UNIDAD III. Visualización de datos**

#### **Competencia:**

Diseñar un dashboard a partir del resultado del proceso de inteligencia de negocios para presentar la información en diferentes escenarios que apoye la toma de decisiones en las organizaciones, con responsabilidad en el uso de la información, honestidad, actitud creativa y analítica.

#### **Evidencia de aprendizaje:**

Video del procedimiento de diseño de un dashboard en excel.

**Contenido: Duración:** 14 horas

- 3.1. Tablas dinámicas
	- 3.1.1. Creación de tablas dinámicas
	- 3.1.2. Filtrar datos
	- 3.1.3. Creación de gráficas dinámicas
		- 3.1.3.1. Mostrar
		- 3.1.3.2. Modificar
		- 3.1.3.3. Eliminar
- 3.2. Cuadros de mando
- 3.3. Dashboard de negocios
	- 3.3.1. Beneficios y utilidad
	- 3.3.2. Proceso de creación de un dashboard
	- 3.3.3. Dashboard y análisis de datos

### **Referencias y recursos de apoyo:**

¿Qué es Power BI Desktop? - Power BI. Microsoft Docs. Disponible en: https://docs.microsoft.com/es-es/powerbi/fundamentals/desktop-whatishttps://docs.microsoft.com/es-es/power-bi/fundamentals/desktop-what-isdesktopdesktop. Microsoft (2022) .

¿Qué es Power BI? - Power BI. https://docs.microsoft.com/eses/power-bi/fundamentals/power-bi-overview

Chaves, S. (2022). Power Pivot y Power Query, ¿para qué sirven? Formadores IT. [http://www.formadoresit.es/powerpivot-y-power](http://www.formadoresit.es/powerpivot-y-power-query-para-quesirven/sirven/)[query-para-quesirven/sirven/](http://www.formadoresit.es/powerpivot-y-power-query-para-quesirven/sirven/)

Consulta con Max. (2019).*Cómo hacer un dashboard interactivo en excel.*

[https://www.google.com/search?q=dashboard+excel&sca\\_esv=583420096&rlz=1C1VDKB\\_enMX1063MX1063&tbm=vid&sx](https://www.google.com/search?q=dashboard+excel&sca_esv=583420096&rlz=1C1VDKB_enMX1063MX1063&tbm=vid&sxsrf=AM9HkKlA6G7qt-Kun9EeRNwInf-COBZcXw:1700252100522&source=lnms&sa=X&sqi=2&ved=2ahUKEwiErOvT7MuCAxVwD1kFHc5eAmcQ_AUoAnoECAEQBA&biw=1920&bih=911&dpr=1#fpstate=ive&vld=cid:35529c71,vid:Oanr41Tz28U,st:0) [srf=AM9HkKlA6G7qt-Kun9EeRNwInf-](https://www.google.com/search?q=dashboard+excel&sca_esv=583420096&rlz=1C1VDKB_enMX1063MX1063&tbm=vid&sxsrf=AM9HkKlA6G7qt-Kun9EeRNwInf-COBZcXw:1700252100522&source=lnms&sa=X&sqi=2&ved=2ahUKEwiErOvT7MuCAxVwD1kFHc5eAmcQ_AUoAnoECAEQBA&biw=1920&bih=911&dpr=1#fpstate=ive&vld=cid:35529c71,vid:Oanr41Tz28U,st:0)

[COBZcXw:1700252100522&source=lnms&sa=X&sqi=2&ved=2ahUKEwiErOvT7MuCAxVwD1kFHc5eAmcQ\\_AUoAnoECAE](https://www.google.com/search?q=dashboard+excel&sca_esv=583420096&rlz=1C1VDKB_enMX1063MX1063&tbm=vid&sxsrf=AM9HkKlA6G7qt-Kun9EeRNwInf-COBZcXw:1700252100522&source=lnms&sa=X&sqi=2&ved=2ahUKEwiErOvT7MuCAxVwD1kFHc5eAmcQ_AUoAnoECAEQBA&biw=1920&bih=911&dpr=1#fpstate=ive&vld=cid:35529c71,vid:Oanr41Tz28U,st:0) [QBA&biw=1920&bih=911&dpr=1#fpstate=ive&vld=cid:35529c71,vid:Oanr41Tz28U,st:0](https://www.google.com/search?q=dashboard+excel&sca_esv=583420096&rlz=1C1VDKB_enMX1063MX1063&tbm=vid&sxsrf=AM9HkKlA6G7qt-Kun9EeRNwInf-COBZcXw:1700252100522&source=lnms&sa=X&sqi=2&ved=2ahUKEwiErOvT7MuCAxVwD1kFHc5eAmcQ_AUoAnoECAEQBA&biw=1920&bih=911&dpr=1#fpstate=ive&vld=cid:35529c71,vid:Oanr41Tz28U,st:0)

Cruz, K. G., Garzón, E. V. J., Quezada , E. J., & Carvajal, I. H. (2022). Tableros y gráficos automatizados: un enfoque a la visualización de datos e inteligencia de negocio. *Ciencia Latina Revista Científica Multidisciplinar,* 6(4), 2624-2641. https://doi.org/10.37811/cl\_rcm.v6i4.2784 Fabian, T., Atehortua, D. y Caballero, M. (2018). Inteligencia de negocios con Excel y Power Bi: una guía exhaustiva para la:

preparación, análisis y visualización de datos. Businees Intelligence Information.

Microsoft BI. (s.f.).<https://powerbi.microsoft.com/es-es/>

Youtube, Excel, Bases de datos empresariales, loom, youtube, powtoon

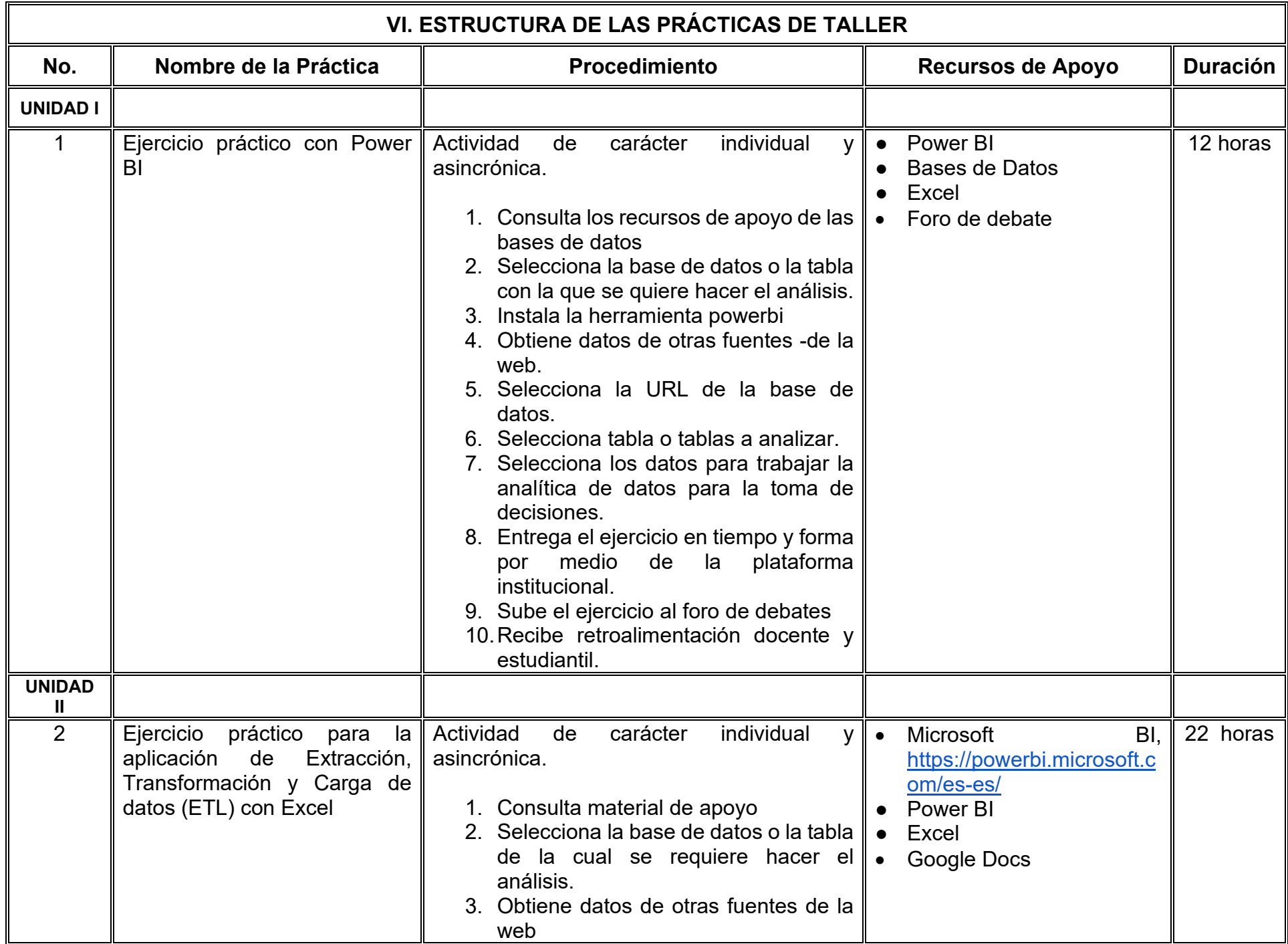

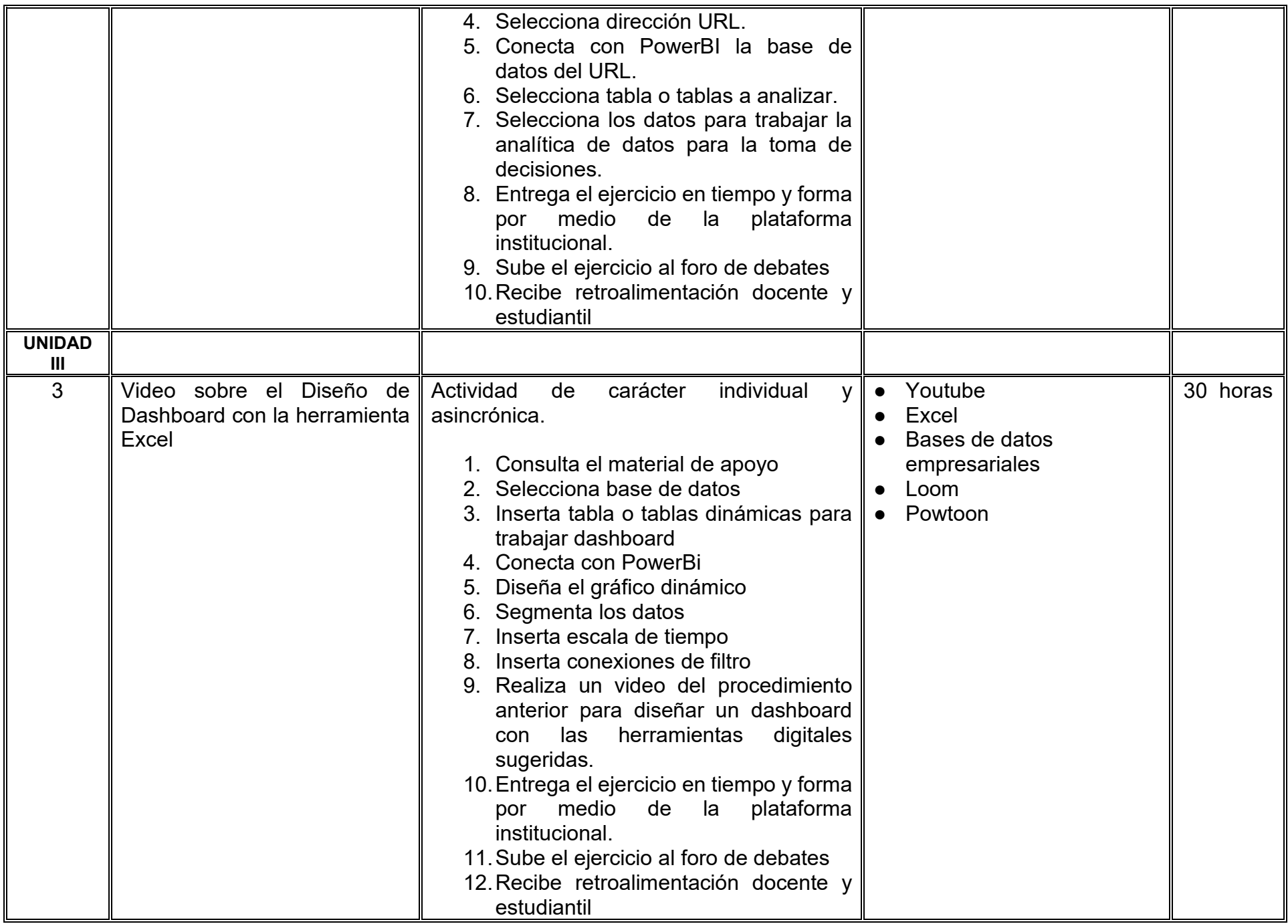

# **VII. MÉTODO DE TRABAJO**

**Encuadre:** El primer día, se pide a cada estudiante explorar la plataforma institucional, ver las políticas de evaluación, políticas del curso, documentos digitales y las metas. Se le pide participar en un foro de presentación y firmar las políticas de evaluación de forma digital.

### **Estrategia de enseñanza (docente):**

La naturaleza de esta materia es teórico-práctica, el cual incorpora lecturas relevantes sobre la temática, además de estrategias que permitan la realización de las actividades sincrónica-asincrónicas. En las cuales se busca desarrollar la capacidad de análisis y criterio del participante ante la naturaleza cambiante de los mercados, así como el trabajo colaborativo, análisis de situaciones y reflexiones sobre acciones correctas, para ser implementadas. Esta estará acompañada de material digital y videos.

- El curso se imparte totalmente a distancia apoyado en TIC´s a través de la plataforma institucional de administración de cursos en Internet, para ello cada docente debe tener una habilitación avanzada en dicha plataforma.
- Mantener comunicación constante con el estudiante; ser guía del aprendizaje; resolver dudas en un plazo no mayor de 24 horas y retroalimentar las prácticas de manera oportuna.
- Motivar al estudiante constantemente; y dar seguimiento puntual al desempeño del grupo con apoyo de las herramientas estadística de la plataforma con el objetivo de detectar estudiantes rezagados.

#### **Estrategia de aprendizaje (estudiante):**

- Cada estudiante se informa e interactúa con su docente, compañeras y compañeros a través de la plataforma institucional.
- Realiza sus trabajos (ya sea de forma sincrónica o asincrónica) con el apoyo de diferentes aplicaciones y herramientas de Internet, además de utilizar los medios de información, comunicación y colaboración que ofrece la plataforma institucional.
- Cada estudiante deberá organizarse y administrar eficientemente el tiempo a fin de llevar a cabo aprendizajes en esquemas autónomos y colaborativos, para poder cumplir con las metas y prácticas en los tiempos y formas previstos.
- Realizar las actividades, cumplir con las metas y prácticas del programa, cada estudiante tendrá a su disposición todos los recursos necesarios de información, comunicación y colaboración a través de la plataforma institucional y de aplicaciones y herramientas gratuitas de Internet.

### **Estrategia de enseñanza (docente):**

- Retroalimentación
- Elabora instrumentos de evaluación
- Video explicativo
- Instrucción guiada
- Estudios de caso
- Información digital
- Aula invertida
- Ejercicios prácticos

### **Estrategia de aprendizaje (estudiante):**

- Investigación
- Trabajo individual y colaborativo
- Participación
- Ejercicios prácticos
- Foro de discusión
- Organizadores gráficos

# **VIII. CRITERIOS DE EVALUACIÓN**

#### **Criterios de acreditación**

- Asistencia y participación de acuerdo con las políticas generales de curso que se imparten en modalidad a distancia en línea. Es indispensable presentar el proyecto final para acreditar la asignatura.
- Cada estudiante tiene derecho a presentar ordinario siempre y cuando haya tenido una participación continua dentro de la plataforma (Blackboard) del 80% o más dentro del curso en la realización de actividades solicitadas; demuestre una asistencia (acceso al curso en la plataforma) del 80%; y no hayan quedado exentos del examen, de acuerdo con lo dispuesto en el artículo 68 del Estatuto Escolar vigente.
- Cada estudiante tiene derecho a presentar extraordinario siempre y cuando haya tenido una participación continua dentro de la plataforma (Blackboard) del 60% o más dentro del curso en la realización de actividades solicitadas, y una asistencia (acceso al curso en la plataforma) del 60% o más.
- Para los cursos en modalidades a distancia, la asistencia será considerada mediante el número de accesos al curso en la plataforma por parte de cada estudiante, con el criterio de: Acceder cuando menos dos días por semana en el transcurso de las semanas del ciclo para conformar el 100% de asistencia al curso.
- La presentación de evaluaciones ordinarias o extraordinarias quedan sujetas a lo dispuesto en los artículos 70, 71, y 86 del Estatuto Escolar vigente de la Universidad Autónoma de Baja California. Calificación en escala del 0 al 100, con un mínimo aprobatorio de 60.

#### **Criterios de evaluación**

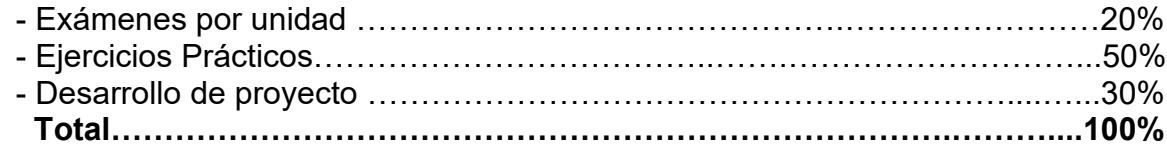

# **X. PERFIL DOCENTE**

Licenciatura en Informática, Licenciatura en Inteligencia de Negocios, Ingeniería en Computación, Licenciatura en Sistemas Computacionales o área afín; preferentemente con posgrado en área afín y experiencia mínima de tres años en la docencia, profesional y clases en línea. Ser una persona proactiva, analítico, que fomente el trabajo en equipo y la investigación.

# **UNIVERSIDAD AUTÓNOMA DE BAJA CALIFORNIA COORDINACIÓN GENERAL DE FORMACIÓN PROFESIONAL PROGRAMA DE UNIDAD DE APRENDIZAJE**

# **I. DATOS DE IDENTIFICACIÓN**

- **1. Unidad Académica**: Facultad de Ciencias Administrativas, Mexicali
- **2. Programa Educativo:** Licenciatura Gestión e Innovación Organizacional
- **3. Plan de Estudios:**
- **4. Nombre de la Unidad de Aprendizaje:** Administración Financiera
- **5. Clave**:
- **6. HC:** 02 **HT:** 04 **HL:** 00 **HPC:** 00 **HCL:** 00 **HE:** 02 **CR:** 08
- **7. Etapa de Formación a la que Pertenece**: Disciplinaria
- **8. Carácter de la Unidad de Aprendizaje**: Obligatoria
- **9. Requisitos para Cursar la Unidad de Aprendizaje:** Ninguno

Sósima Carrillo **Zulema Córdova Ruiz** Zulema Córdova Ruiz Ramón Galván Sánchez Missael Ruíz Corrales

**Equipo de diseño de PUA Aprobado por la subdirección de las unidades académicas** 

**Fecha:** 13 de diciembre de 2023

# **II. PROPÓSITO DE LA UNIDAD DE APRENDIZAJE**

La unidad de aprendizaje Administración Financiera tiene como propósito dotar al estudiante de los conocimientos, herramientas, técnicas y estrategias de administración financiera de los recursos y obligaciones a corto plazo que le permitan aplicarlos en una entidad económica, para un mejor desempeño y lograr su permanencia. Además, de fomentar la responsabilidad social y la ética profesional. Se imparte en la etapa disciplinaria con carácter obligatoria, aporta al área de conocimiento de Finanzas.

# **III. COMPETENCIA GENERAL DE LA UNIDAD DE APRENDIZAJE**

Analizar estrategias de administración financiera con énfasis en tesorería, inventarios, cuentas por cobrar y pasivos de corto plazo, con apego a las normas de información financiera y con apoyo de las tecnologías de la información y software financiero especializado para optimizar los recursos de la entidad, con responsabilidad social, objetividad y trabajo colaborativo.

# **IV. EVIDENCIA DE APRENDIZAJE**

Informe de un caso empresarial, en donde aplique las estrategias de efectivo, cuentas por cobrar, inventarios, y pasivos de corto plazo.

### **V. DESARROLLO POR UNIDADES UNIDAD I. Administración financiera del capital de trabajo**

### **Competencia específica:**

Analizar la estructura de financiamiento del capital de trabajo de una entidad económica en función de sus necesidades de operación para determinar la mejor alternativa de rentabilidad atendiendo el nivel de riesgo, con responsabilidad social, honestidad y actitud crítica.

# **Evidencia de aprendizaje:**

Infografía con la resolución de un caso práctico para determinar las alternativas de rentabilidad atendiendo el nivel de riesgo de la Administración financiera del Capital de trabajo.

- 1.1. Concepto de capital de trabajo
- 1.2. Características del capital de trabajo
- 1.3. Estructura del activo circulante
- 1.4. Estructura del pasivo circulante
- 1.5. Concepto de administración del capital de trabajo
- 1.6. Relación, rentabilidad, riesgo y capital de trabajo
- 1.7. Estrategias de financiamiento de capital de trabajo
	- 1.7.1. Método dinámico
	- 1.7.2. Método conservador

### **Referencias y recursos de apoyo:**

Gámez, O. (2004). *El capital de trabajo: Modelos y decisiones financieras*. Instituto Mexicano de Contadores Públicos, A.C. [clásica] Moreno, J. A. (2009). *Administración financiera del capital de trabajo.* Grupo Editorial Patria. [clásica]

Saucedo, H. (2020). *Capital de trabajo: Modelos de negocio con valor económico agregado*. Instituto Mexicano de Contadores Públicos, A.C.

Computadora, Internet, Programas de diseño como Canva, Cmaptools, Lucidchart, draw.io, Creately y Blackboard, entre otros.

**Contenido: Duración:** 5 horas

#### **Competencia específica:**

Aplicar estrategias de administración del efectivo y sus equivalentes a través del análisis de reportes financieros con el fin de maximizar la liquidez y solvencia de una entidad económica atendiendo el nivel de riesgo aceptable, con honestidad, responsabilidad y prudencia.

#### **Evidencia de aprendizaje:**

Resolución de caso práctico a través de las herramientas de Excel donde se analicen alternativas de ciclos de caja, así como de presupuestos de caja.

**Contenido: Duración:** 8 horas

- 2.1. Concepto de efectivo
- 2.2. Razones para mantener el efectivo y valores negociables
- 2.3. Estrategias de la administración eficiente del efectivo
- 2.4. Ciclo de efectivo
- 2.5. Rotación de efectivo
- 2.6. Presupuesto de efectivo
	- 2.6.1. Saldo óptimo de efectivo
	- 2.6.2. Costo de mantenimiento del saldo de efectivo
- 2.7. Administración de valores negociables
	- 2.7.1. Motivos de inversión en valores negociables
	- 2.7.2. Características de los valores negociables
	- 2.7.3. Alternativas de inversión
	- 2.7.4. Riesgos y criterios de selección

# **Referencias y recursos de apoyo:**

Besley, S., & Brigham, E. (2016). *Fundamentos de administración financiera* (14va. ed.). Cengage Learning. [clásica] Gámez, O. (2004). *El capital de trabajo: Modelos y decisiones financieras.* Instituto Mexicano de Contadores Públicos, A.C.[clásica] Gitman, L. J., & Zutter, C. J. (2016). *Principios de administración financiera* (14va. edición). [clásica] <https://educativopracticas.files.wordpress.com/2014/05/principios-de-administracion-financiera.pdf> Van Horne, J. C., & Wachowicz, J. M. (2010). *Fundamentos de administración financiera* (13va. ed.). Pearson Educación. [clásica]

#### **UNIDAD III. Administración financiera de cuentas por cobrar**

#### **Competencia específica:**

Aplicar estrategias de cuentas por cobrar a través del análisis de los efectos de la modificación de las políticas de crédito y cobranza en la rentabilidad de una entidad económica con el fin de maximizar su liquidez y solvencia, atendiendo al nivel de riesgo aceptable, con honestidad, responsabilidad y prudencia

#### **Evidencia de aprendizaje:**

Resolución de caso práctico con el uso de Excel donde se analice el efecto de las políticas de crédito y cobranza en la rentabilidad y riesgo de una entidad económica.

#### **Contenido: Duración:** 6 horas

3.1. Concepto de crédito

- 3.2. Políticas de crédito
	- 3.2.1. Efectos de los cambios en las políticas de crédito
- 3.3. Análisis del crédito
	- 3.3.1. Métodos de evaluación del riesgo crediticio
		- 3.3.1.1. Método de las 8 ¨Cs¨
		- 3.3.1.2. Método de capital financiera

#### 3.4. Políticas de cobranza

- 3.4.1. Procedimiento de cobro
- 3.4.2. Método de evaluación de posición de cuentas por cobrar
	- 3.4.2.1. Método de plazo medio de cobros
	- 3.4.2.2. Costo de incobrabilidad
	- 3.4.2.3. Costo de investigación y cobranza
- 3.5. Descuento por pronto pago
	- 3.5.1. Evaluación de descuentos otorgados por pronto pago
- 3.6. Factoraje
	- 3.6.1. Concepto
	- 3.6.2. Objetivos
	- 3.6.1. Clasificación
- 3.7. Problemas más comunes de cobranza

#### **Referencias y recursos de apoyo:**

Gitman, L. y Zutter, C. (2016). *Principios de administración financiera* (14va. edición). [clásica] <https://educativopracticas.files.wordpress.com/2014/05/principios-de-administracion-financiera.pdf>

Moreno, J. A. (2009). A*dministración financiera del capital de trabajo*. Grupo Editorial Patria. [clásica]

Van Horne, J. C., y Wachowicz, J. M. (2010). *Fundamentos de administración financiera* (13va. edición). Pearson Educación. [clásica]

### **UNIDAD IV. Administración financiera del inventario**

#### **Competencia específica:**

Aplicar estrategias de administración de inventarios a través de la implementación de técnicas y métodos de evaluación de inventario para maximizar la rotación de inventarios que permitan a la entidad económica mantener su liquidez y solvencia, con responsabilidad, honestidad y objetividad.

#### **Evidencia de aprendizaje:**

Resolución de caso práctico con el uso de Excel donde se apliquen los diferentes métodos de administración de inventarios.

**Contenido: Duración:** 5 horas

- 4.1. Características de los inventarios
- 4.2. Tipos de inventarios
- 4.3. Técnicas de administración de inventarios
	- 4.3.1. Sistema de inventario ABC
	- 4.3.2. Modelo de la cantidad económica de pedido
		- 4.3.2.1. Número de pedidos
		- 4.3.2.2. Punto de reorden
		- 4.3.2.3. Inventario de seguridad
	- 4.3.3. Sistema Just in Time
- 4.4. Los inventarios y la inflación

#### **Referencias y recursos de apoyo:**

Gitman, L. y Zutter, C. (2016). *Principios de administración financiera* (14va. edición). [clásica] <https://educativopracticas.files.wordpress.com/2014/05/principios-de-administracion-financiera.pdf>

Moreno, J. A. (2009). A*dministración financiera del capital de trabajo*. Grupo Editorial Patria. [clásica]

Van Horne, J. C., y Wachowicz, J. M. (2010). *Fundamentos de administración financiera* (13va. edición). Pearson Educación. [clásica]

#### **UNIDAD V. Administración de pasivos a corto plazo**

#### **Competencia específica:**

Determinar el costo de financiamiento a corto plazo de una entidad económica, a través del análisis de las alternativas de obtención de recursos disponibles en el mercado, con la finalidad aumentar su rentabilidad a un menor riesgo, con honestidad, responsabilidad y proactivo.

#### **Evidencia de aprendizaje:**

Video con las fuentes de financiamiento de corto plazo en donde plasme el cálculo del costo de financiamiento de este tipo de pasivos en una entidad económica.

**Contenido: Duración:** 8 horas

- 5.1. Concepto y características
- 5.2. Ventajas y desventajas del financiamiento a corto plazo
- 5.3. Pasivo a corto plazo sin garantía
	- 5.3.1. Costo de renunciar a un descuento por pronto pago
	- 5.3.2. Ciclo y rotación de pago a proveedores
	- 5.3.3. Efectos de diferir el pago de las cuentas por pagar
- 5.4. Pasivos acumulados
- 5.5. El costo de financiamiento a corto plazo

#### **Referencias y recursos de apoyo:**

Gitman, L. y Zutter, C. (2016). *Principios de administración financiera* (14va. edición). [clásica] <https://educativopracticas.files.wordpress.com/2014/05/principios-de-administracion-financiera.pdf>

Moreno, J. A. (2009). A*dministración financiera del capital de trabajo*. Grupo Editorial Patria. [clásica]

Van Horne, J. C., y Wachowicz, J. M. (2010). *Fundamentos de administración financiera* (13va. edición). Pearson Educación. [clásica]

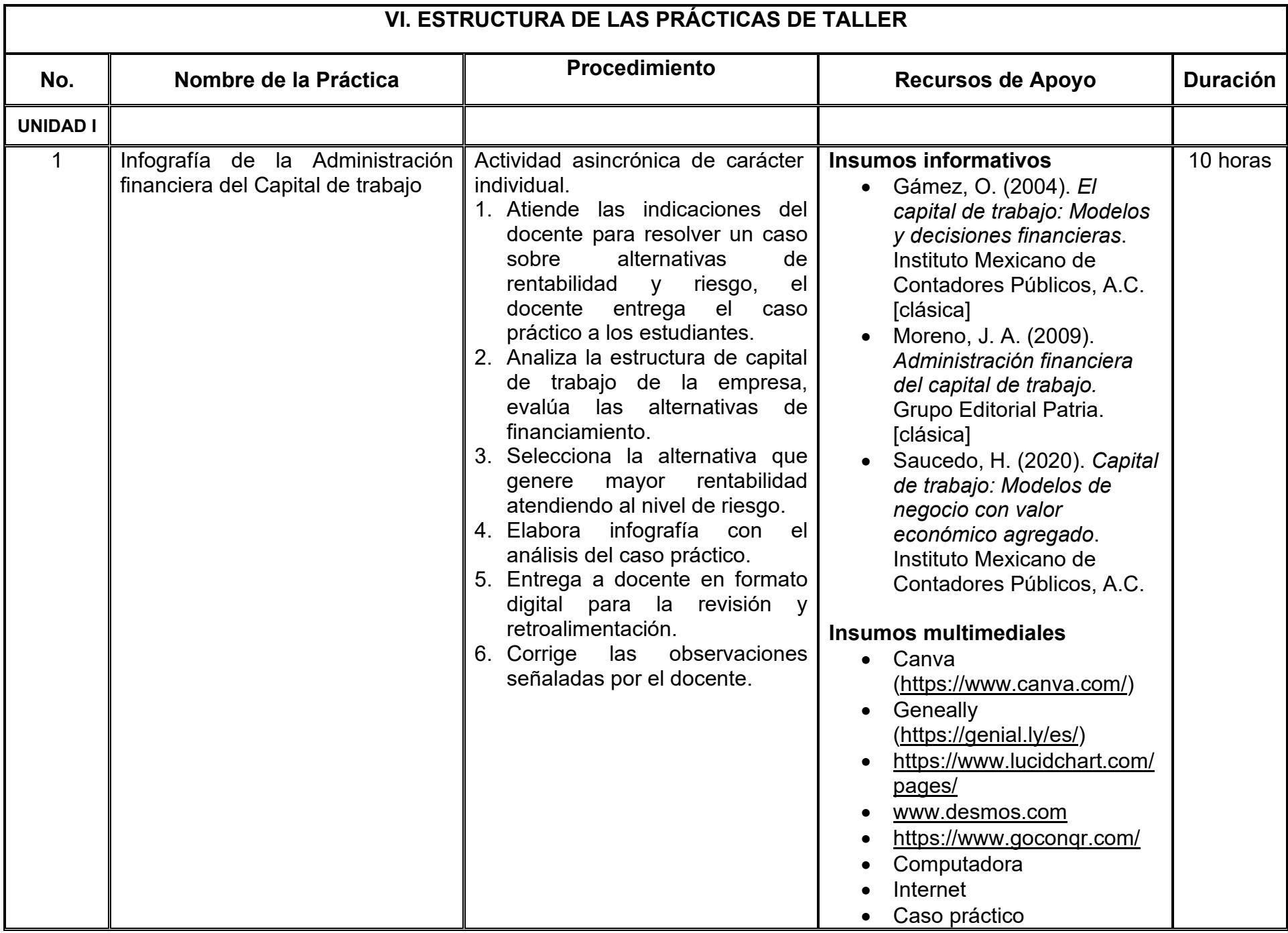

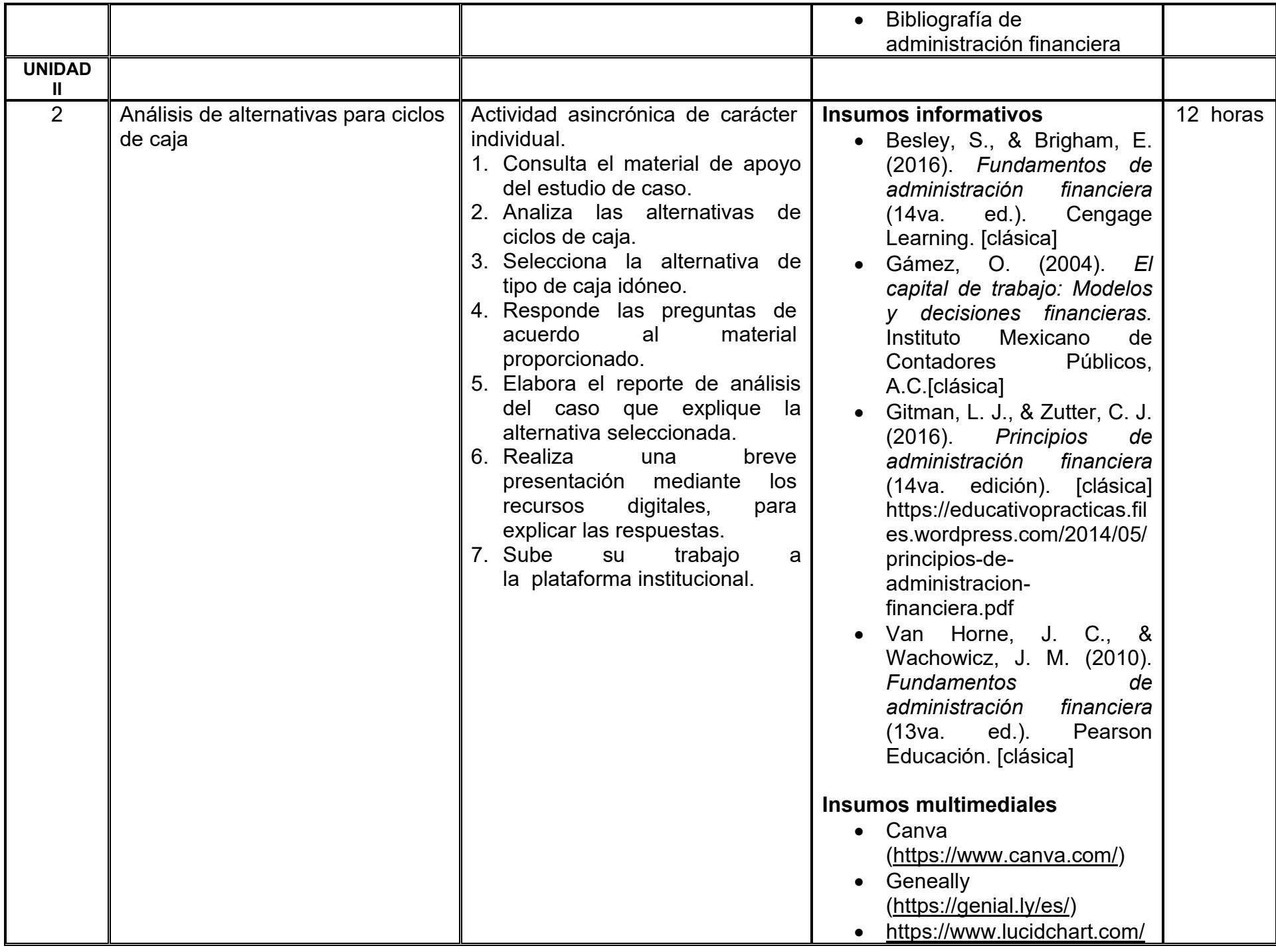

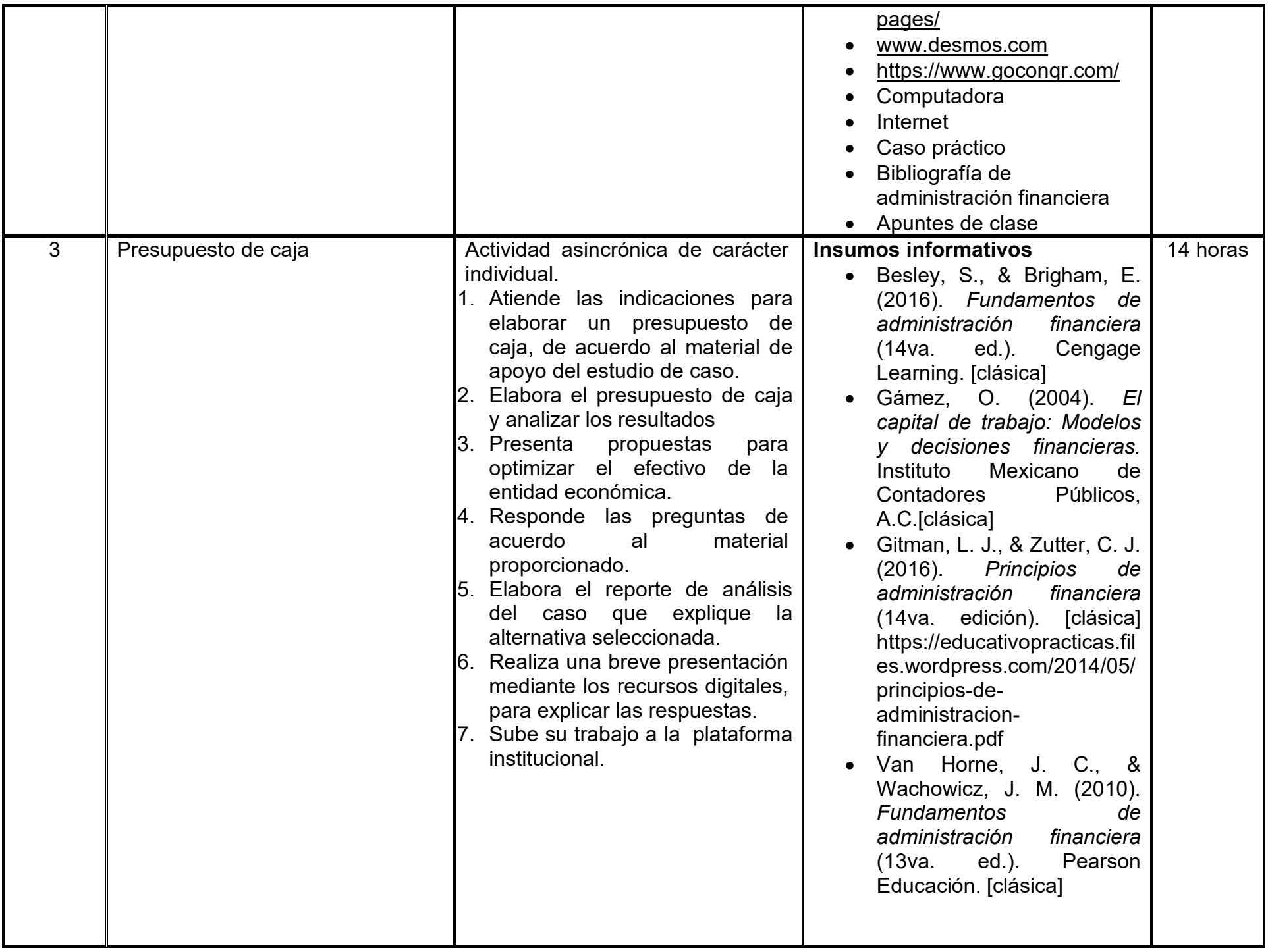

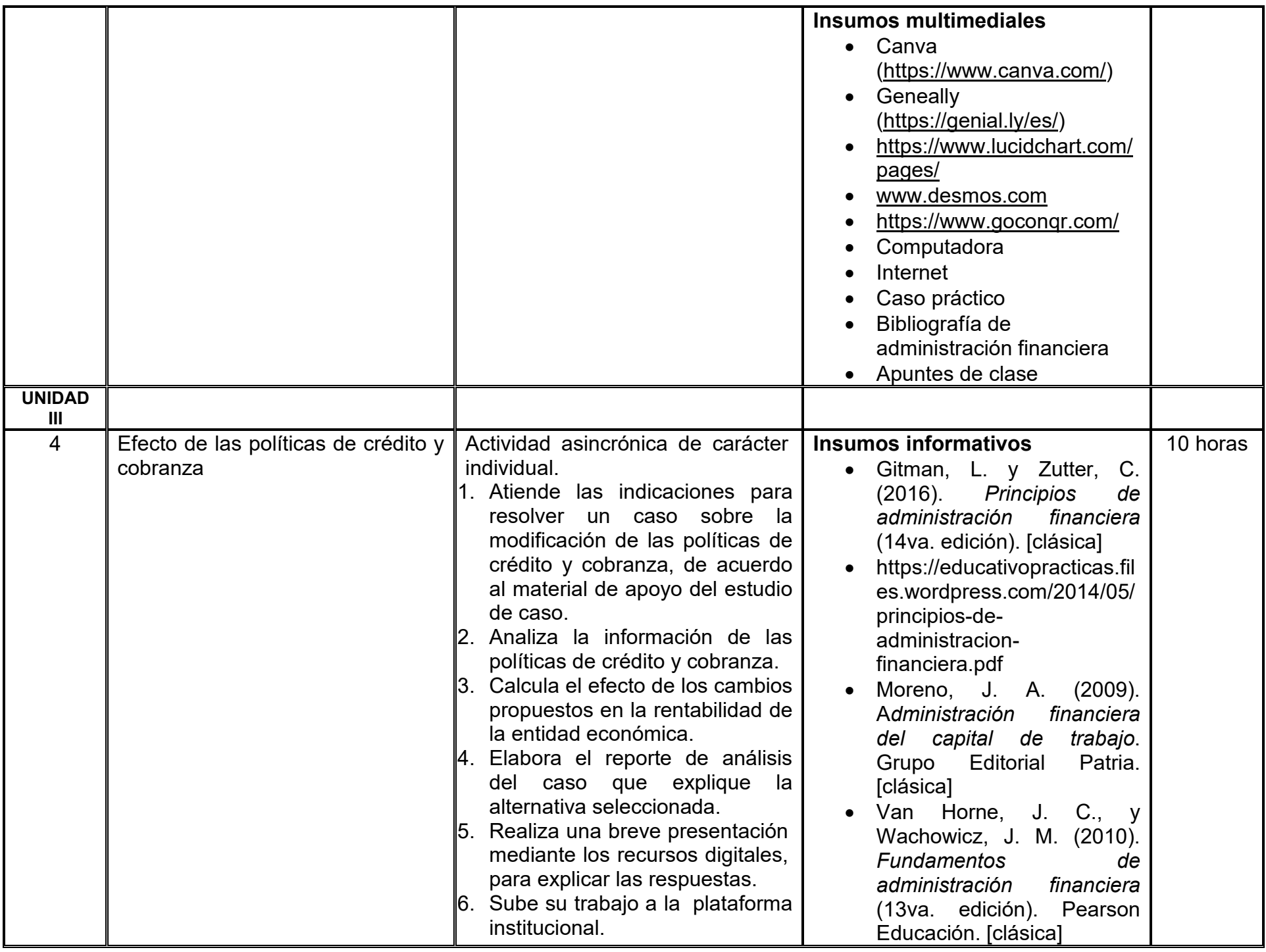

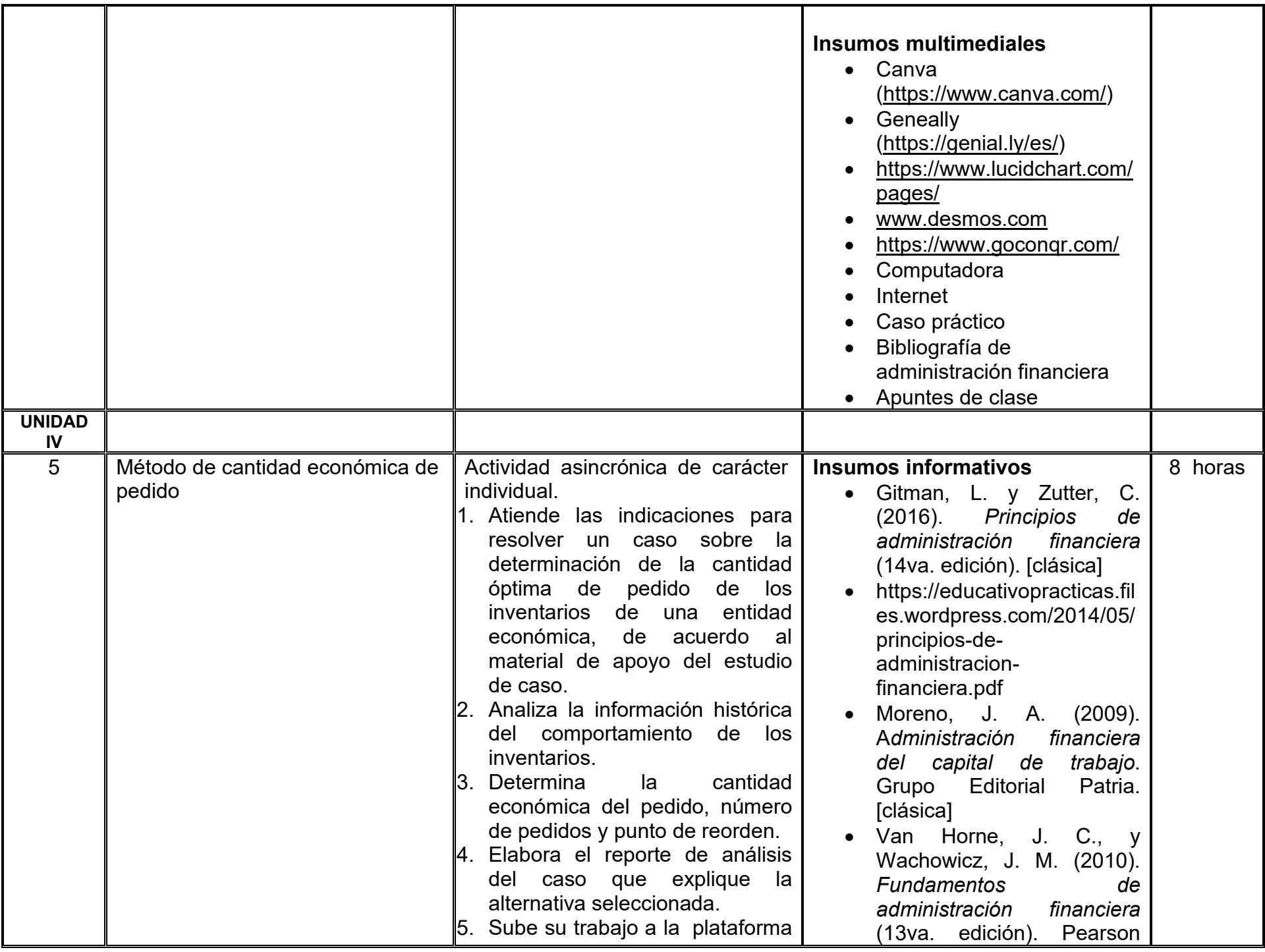

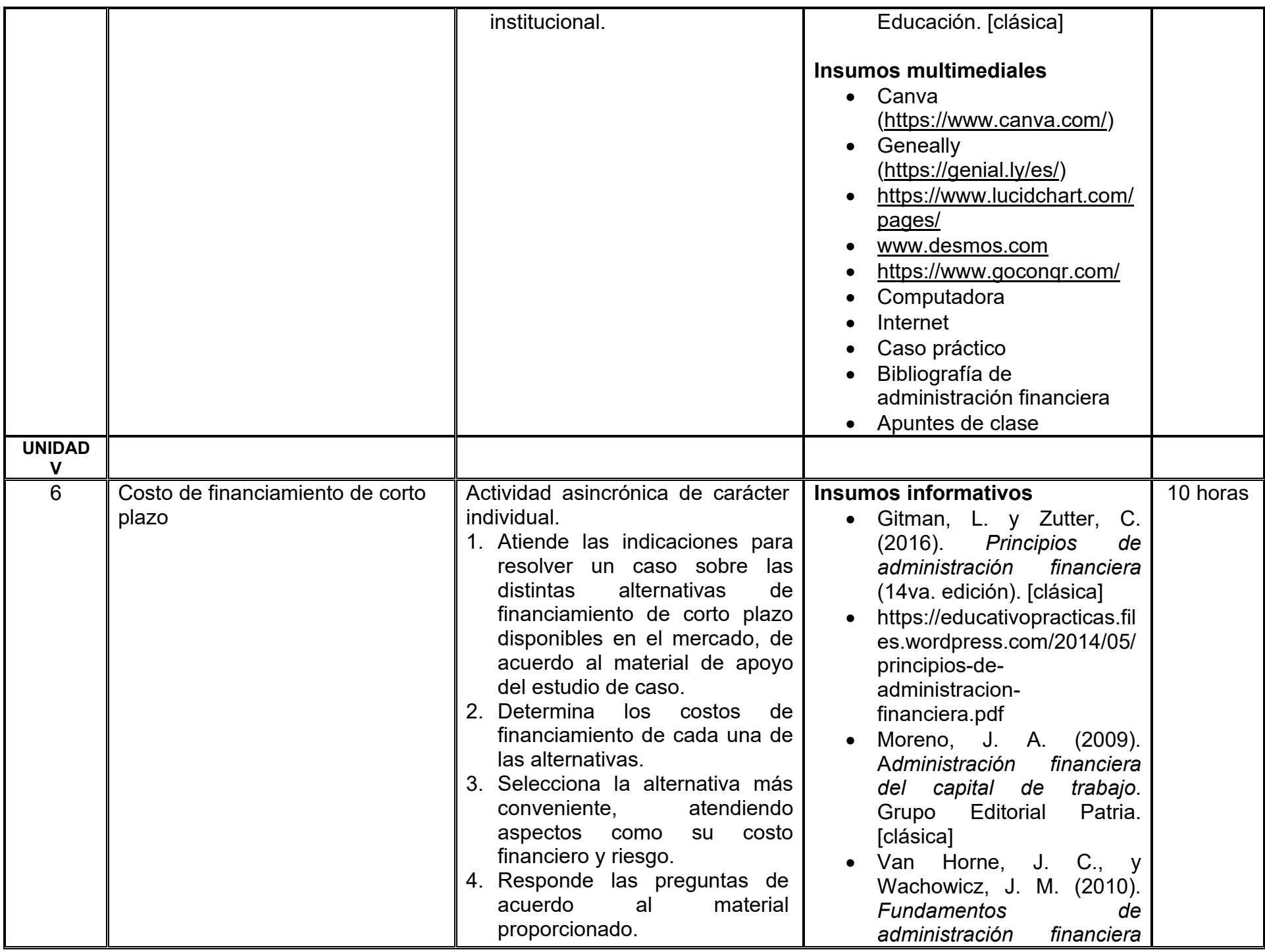

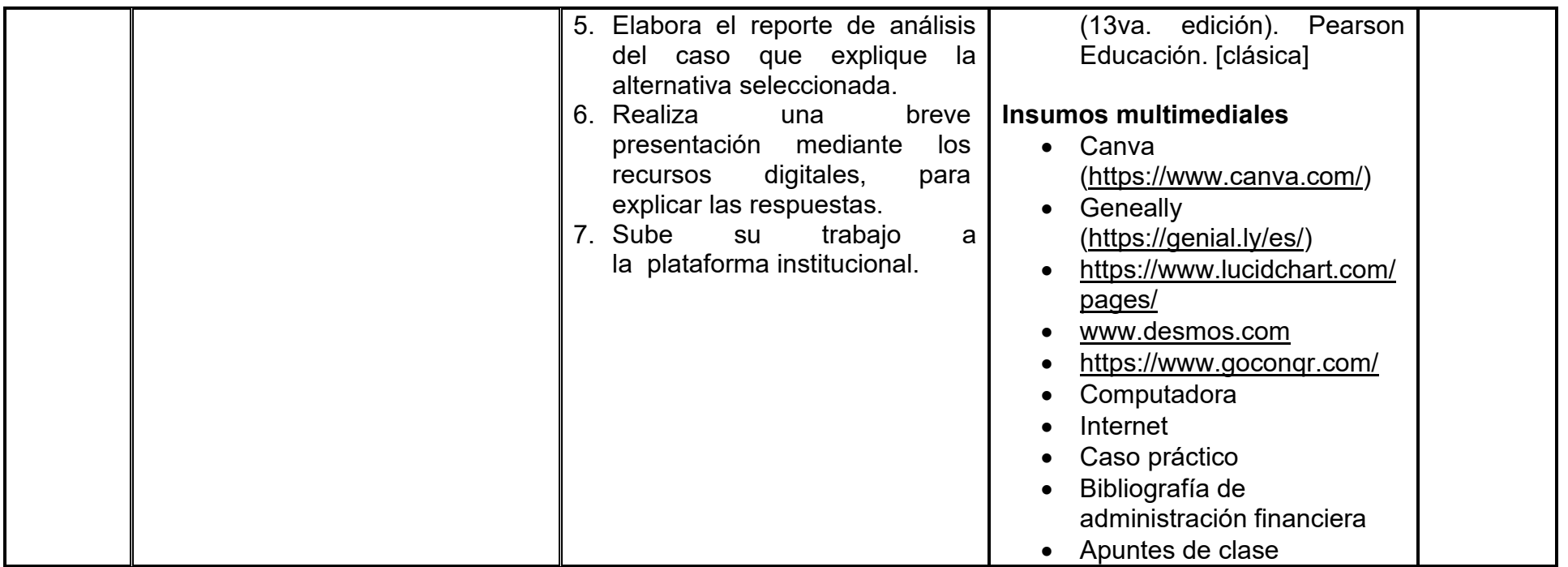
### **VII. MÉTODO DE TRABAJO**

**Encuadre:** El primer día, se pide a cada estudiante explorar la plataforma institucional, ver las políticas de evaluación, políticas del curso, documentos digitales y las metas. Se le pide participar en un foro de presentación y firmar las políticas de evaluación de forma digital.

### **Estrategia de enseñanza (docente):**

La naturaleza de esta materia es teórico-práctica, el cual incorpora lecturas relevantes sobre la temática, además de estrategias que permitan la realización de las actividades sincrónica-asincrónicas. En las cuales se busca desarrollar la capacidad de análisis y criterio del participante ante la naturaleza cambiante de los mercados, así como el trabajo colaborativo, análisis de situaciones y reflexiones sobre acciones correctas, para ser implementadas. Esta estará acompañada de material digital y videos.

- El curso se imparte totalmente a distancia apoyado en TIC´s a través de la plataforma institucional de administración de cursos en Internet, para ello cada docente debe tener una habilitación avanzada en dicha plataforma.
- Mantener comunicación constante con el estudiante; ser guía del aprendizaje; resolver dudas en un plazo no mayor de 24 horas y retroalimentar las prácticas de manera oportuna.
- Motivar al estudiante constantemente; y dar seguimiento puntual al desempeño del grupo con apoyo de las herramientas estadística de la plataforma con el objetivo de detectar estudiantes rezagados.

### **Estrategia de aprendizaje (estudiante):**

- Cada estudiante se informa e interactúa con su docente, compañeras y compañeros a través de la plataforma institucional.
- Realiza sus trabajos (ya sea de forma sincrónica o asincrónica) con el apoyo de diferentes aplicaciones y herramientas de Internet, además de utilizar los medios de información, comunicación y colaboración que ofrece la plataforma institucional.
- Cada estudiante deberá organizarse y administrar eficientemente el tiempo a fin de llevar a cabo aprendizajes en esquemas autónomos y colaborativos, para poder cumplir con las metas y prácticas en los tiempos y formas previstos.
- Realizar las actividades, cumplir con las metas y prácticas del programa, cada estudiante tendrá a su disposición todos los recursos necesarios de información, comunicación y colaboración a través de la plataforma institucional y de aplicaciones y herramientas gratuitas de Internet.

### **Estrategia de enseñanza (docente):**

- Exposición con grabaciones
- Ejercicios prácticos
- Casos prácticos
- Instrumentos de evaluación
- Retroalimentación

### **Estrategia de aprendizaje (estudiante):**

- Investigación
- Ejercicios prácticos
- **Participación**
- Trabajo individual

### **VIII. CRITERIOS DE EVALUACIÓN**

### **Criterios de acreditación**

- Asistencia y participación de acuerdo con las políticas generales de curso que se imparten en modalidad a distancia en línea. Es indispensable presentar el proyecto final para acreditar la asignatura.
- Cada estudiante tiene derecho a presentar ordinario siempre y cuando haya tenido una participación continua dentro de la plataforma (Blackboard) del 80% o más dentro del curso en la realización de actividades solicitadas; demuestre una asistencia (acceso al curso en la plataforma) del 80%; y no hayan quedado exentos del examen, de acuerdo con lo dispuesto en el artículo 68 del Estatuto Escolar vigente.
- Cada estudiante tiene derecho a presentar extraordinario siempre y cuando haya tenido una participación continua dentro de la plataforma (Blackboard) del 60% o más dentro del curso en la realización de actividades solicitadas, y una asistencia (acceso al curso en la plataforma) del 60% o más.
- Para los cursos en modalidades a distancia, la asistencia será considerada mediante el número de accesos al curso en la plataforma por parte de cada estudiante, con el criterio de: Acceder cuando menos dos días por semana en el transcurso de las semanas del ciclo para conformar el 100% de asistencia al curso.
- La presentación de evaluaciones ordinarias o extraordinarias quedan sujetas a lo dispuesto en los artículos 70, 71, y 86 del Estatuto Escolar vigente de la Universidad Autónoma de Baja California. Calificación en escala del 0 al 100, con un mínimo aprobatorio de 60.

### **Criterios de evaluación**

- 3 evaluaciones parciales…….………………….... 30%
- Trabajos de investigación y casos prácticos ……30%
- Informe de un caso empresarial ....................... 40%
	- Total….100%

## **IX. PERFIL DOCENTE**

Licenciatura en Contaduría, Finanzas, Administración de Empresas o carrera afín, que cuente con estudios de posgrado preferiblemente en Finanzas. Es esencial contar con al menos dos años de experiencia práctica en el campo de las finanzas. Además, debe tener conocimiento y experiencia comprobada en la conducción de cursos en línea, adaptando efectivamente la enseñanza a plataformas virtuales.

# **UNIVERSIDAD AUTÓNOMA DE BAJA CALIFORNIA**

# **COORDINACIÓN GENERAL DE FORMACIÓN PROFESIONAL**

**PROGRAMA DE UNIDAD DE APRENDIZAJE**

# **I. DATOS DE IDENTIFICACIÓN**

- **1. Unidad académica**: Facultad de Ciencias Administrativas, Mexicali
- **2. Programa educativo:** Licenciatura en Gestión e Innovación Organizacional
- **3. Plan de Estudios:** Haga clic aquí para escribir texto.
- **4. Nombre de la unidad de aprendizaje:** Normatividad Laboral en las Organizaciones
- **5. Clave**: Haga clic aquí para escribir texto.
- **6. HC:** 02 **HT:** 04 **HL:** 00 **HPC:** 00 **HCL:** 00 **HE:** 02 **CR:** 08
- **7. Etapa de formación a la que pertenece**: Disciplinaria
- **8. Carácter de la unidad de aprendizaje**: Obligatoria
- **9. Requisitos para cursar la unidad de aprendizaje:** Ninguno

Alma Delia Inda Zulema Córdova Ruiz Pedro Antonio Bravo Zanoguera Héctor Gutiérrez Montes Olga Lidia Gutiérrez Gutiérrez

**Fecha:** 19 de diciembre de 2023

**Equipo de diseño Aprobado por la Subdirección de la unidad académica**

# **II. PROPÓSITO DE LA UNIDAD DE APRENDIZAJE**

La unidad de aprendizaje Normatividad Laboral en las Organizaciones, pertenece a la etapa disciplinaria con carácter obligatorio, y su propósito es abordar los marcos jurídicos en materia de trabajo y seguridad social, de manera que el estudiante pueda utilizar sus herramientas disponibles que le permitan entender el conjunto de derechos y obligaciones laborales y fiscales, a fin de aplicarlas en un ente económico de producción de bienes y servicios, que garantice una responsabilidad social con un sentido de respeto a la dignidad humana.

## **III. COMPETENCIA GENERAL DE LA UNIDAD DE APRENDIZAJE**

Examinar las diversas disposiciones en materia laboral y de seguridad social, mediante el análisis de la normatividad correspondiente para la determinación de las contribuciones de seguridad social y el correcto cumplimiento de la legislación laboral en la toma de decisiones con objetividad, responsabilidad y compromiso social.

# **IV. EVIDENCIA(S) DE APRENDIZAJE**

Práctica integradora en donde se aplique las disposiciones legales en materia de normatividad laboral y fiscal en seguridad social en una empresa haciendo una propuesta por escrito en la redacción de contratos de trabajo, avisos de terminación laboral, cálculos de las distintas prestaciones laborales y de las contribuciones de carácter parafiscal.

### **V. DESARROLLO POR UNIDADES UNIDAD I. Generalidades del Derecho Laboral**

### **Competencia:**

Distinguir las generalidades del Derecho Laboral en México, a través del estudio del Artículo 123-A Constitucional, la Ley Federal del Trabajo y de otras disposiciones legales para identificar la forma en que se desarrollan las relaciones laborales y la toma de decisiones sobre el Capital Humano con objetividad y compromiso social.

### **Evidencia de aprendizaje:**

Cuestionario de términos, definiciones y características del Derecho Laboral y Resumen de las fuentes constitucionales y ordinarias en México

**Contenido: Duración:** 6 horas

- 1.1 Definición del derecho laboral
	- 1.1.1 Definición de trabajo digno y decente
	- 1.1.2 Finalidad de la norma del Trabajo
	- 1.1.3 La interpretación favorable al trabajador
- 1.2 Fuentes constitucionales y ordinarias en México
	- 1.2.1. Principios generales de la ley federal del trabajo reglamentaria del artículo 123 apartado A Constitucional.
	- 1.2.2 Ley, jurisprudencia, costumbre, reglamento interior de trabajo, contratos colectivos de trabajo
- 1.3 Concepto de empresa y establecimiento para efectos laborales

# **Referencias y recursos de apoyo:**

Comisión Nacional de los Derechos Humanos. (2019). Derecho individuales .*Hacia un nuevo modelo laboral en México* (103- 162[\)https://archivos.juridicas.unam.mx/www/bjv/libros/13/6421/4.pdf](https://archivos.juridicas.unam.mx/www/bjv/libros/13/6421/4.pdf) Comisión Nacional de los Derechos Humanos. (2019). Derechos Humanos Laborales y los Derechos Colectivos.Hacia un nuevo modelo laboral en México (163-222[\)https://archivos.juridicas.unam.mx/www/bjv/libros/13/6421/4.pdf](https://archivos.juridicas.unam.mx/www/bjv/libros/13/6421/4.pdf) Comisión Nacional de los Derechos Humanos. (2019). Los Derechos Humanos Laborales en México .*Hacia un nuevo modelo laboral en México*. (33-102)<https://archivos.juridicas.unam.mx/www/bjv/libros/13/6421/4.pdf> De Buen, L., N. (2002). *Derecho del trabajo*. Editorial Porrúa. <https://gc.scalahed.com/recursos/files/r161r/w22494w/Derecho%20del%20trabajo.pdf> Ley Federal del Trabajo (2023). Diario oficial de la federación.<https://www.diputados.gob.mx/LeyesBiblio/pdf/LFT.pdf> Martínez, C., Ferran C., y González, H. (2023). *Ley Federal del Trabajo Comentada.* Editorial Tirant lo blanch (2da ed.). [https://editorial.tirant.com/mex/libro/ley-federal-del-trabajo-comentada-2-edicion-actualizada-2023-carlos-ferran-martinez](https://editorial.tirant.com/mex/libro/ley-federal-del-trabajo-comentada-2-edicion-actualizada-2023-carlos-ferran-martinez-carrillo-9788411302197)[carrillo-9788411302197](https://editorial.tirant.com/mex/libro/ley-federal-del-trabajo-comentada-2-edicion-actualizada-2023-carlos-ferran-martinez-carrillo-9788411302197)

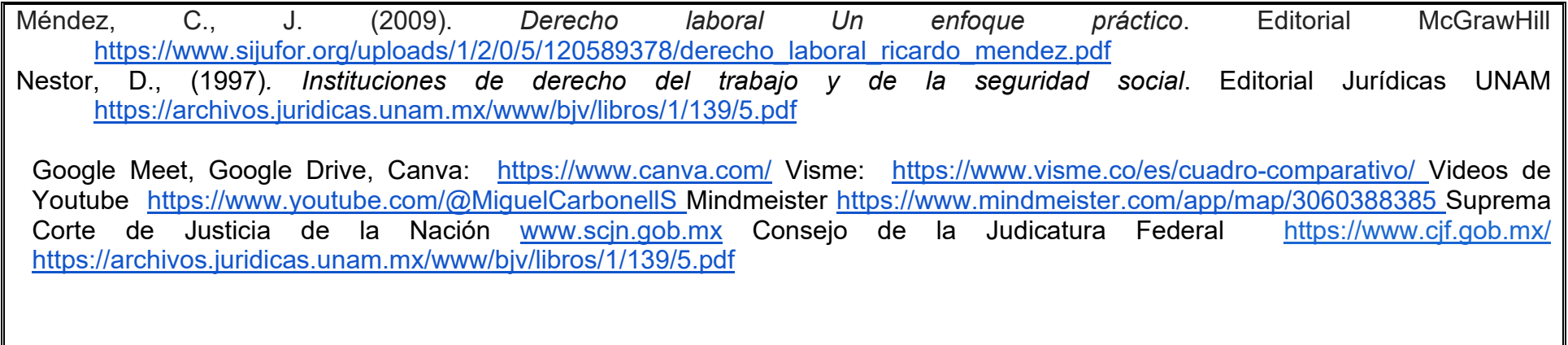

### **UNIDAD II. Condiciones legales del trabajo**

### **Competencia:**

Interpretar los términos básicos del derecho del trabajo y de las condiciones que rigen las relaciones laborales, por medio del análisis de los cálculos respectivos en cada prestación, modalidad de trabajo y el efecto que estos tienen en la toma de decisiones laborales y financieras de una empresa, para aplicar de una manera justa y equitativa las condiciones de trabajo y prestaciones a que tienen derecho los trabajadores en cualquier ente económico patronal, con honestidad y responsabilidad.

### **Evidencia de aprendizaje:**

Ejercicios prácticos en relación a Ley Federal de Trabajo sobre la determinación de las prestaciones laborales que el trabajador tiene por derecho.

**Contenido: Duración:** 7 horas

### 2.1 Relación de trabajo

- 2.2 Definición de patrón, trabajador, subordinación laboral, salario
- 2.3 Tipos y Modalidades de contratación laboral.
- 2.4 Tipos de Jornada de Trabajo
- 2.5 Tipos de salario y sus normas protectoras
- 2.6 Concepto y determinación de las prestaciones laborales
	- 2.6.1 Aguinaldo
	- 2.6.2 Vacaciones y prima vacacional
	- 2.6.3 Prima dominical
	- 2.6.4 Tiempo extraordinario
	- 2.6.5 Descanso semanal y obligatorio
	- 2.6.6 Participación de las trabajadores en las utilidades
	- 2.6.7 Derechos adquiridos

# **Referencias y recursos de apoyo:**

Ley Federal del Trabajo (2023). *Diario oficial de la federación*.<https://www.diputados.gob.mx/LeyesBiblio/pdf/LFT.pdf> Méndez, C., J. (2009). *Derecho laboral Un enfoque práctico*. Editorial McGrawHill [https://www.sijufor.org/uploads/1/2/0/5/120589378/derecho\\_laboral\\_ricardo\\_mendez.pdf](https://www.sijufor.org/uploads/1/2/0/5/120589378/derecho_laboral_ricardo_mendez.pdf)

Nestor, D., (1997)*. Instituciones de derecho del trabajo y de la seguridad social*. Editorial Jurídicas UNAM <https://archivos.juridicas.unam.mx/www/bjv/libros/1/139/5.pdf>

Google Meet, Google Drive, Canva: <https://www.canva.com/>Visme: <https://www.visme.co/es/cuadro-comparativo/> Videos de Youtube <https://www.youtube.com/@MiguelCarbonellS> Mindmeister<https://www.mindmeister.com/app/map/3060388385> Suprema Corte de Justicia de la Nación<https://www.cjf.gob.mx/>

## **UNIDAD III. Obligaciones y derechos de patrones y trabajadores**

### **Competencia:**

Distinguir el compliance laboral que todo patrón debe llevar a cabo con el fin de evitar demandas laborales, a través del análisis de su cumplimiento, para conseguir ser una empresa con responsabilidad social y de respeto al trabajo digno, a condiciones de igualdad, equidad de género e inclusión, con integridad y honestidad.

### **Evidencia de aprendizaje:**

Esquema mental de obligaciones y derechos de patrones y trabajadores y Ejercicios Prácticos donde calcule finiquito e indemnizaciones a los trabajadores.

**Contenido: Duración:** 7 horas

- 3.1 Obligaciones y prohibiciones de los patrones
- 3.2 Obligaciones y prohibiciones de los trabajadores
- 3.3 Derechos de patrones y trabajadores
- 3.4 Causas de rescisión laboral y responsabilidad para los sujetos
- 3.5 Diferencia entre finiquito e Indemnización
- 3.6 La prima de antigüedad y su forma de pago
- 3.7 Salario para efectos de pagar finiquitos e indemnizaciones a los trabajadores

### **Referencias y recursos de apoyo:**

De Buen, L., N. (2002). *Derecho del trabajo*. Editorial Porrúa. <https://gc.scalahed.com/recursos/files/r161r/w22494w/Derecho%20del%20trabajo.pdf> Ley Federal del Trabajo (2023). *Diario oficial de la federación*.<https://www.diputados.gob.mx/LeyesBiblio/pdf/LFT.pdf> Méndez, C., J. (2009). *Derecho laboral Un enfoque práctico*. Editorial McGrawHill [https://www.sijufor.org/uploads/1/2/0/5/120589378/derecho\\_laboral\\_ricardo\\_mendez.pdf](https://www.sijufor.org/uploads/1/2/0/5/120589378/derecho_laboral_ricardo_mendez.pdf)

Google Meet, Google Drive, Canva:<https://www.canva.com/> Visme:<https://www.visme.co/es/cuadro-comparativo/> Videos de Youtube <https://www.youtube.com/@MiguelCarbonellS> Mindmeister<https://www.mindmeister.com/app/map/3060388385> Suprema Corte de Justicia de la Nación<https://www.cjf.gob.mx/>

### **UNIDAD IV. Aspectos legales de Seguridad Social**

### **Competencia:**

Analizar el marco legal de la seguridad social en México, a través del estudio de las normas sustantivas y técnicas relativas a la propia materia social, para garantizar a los trabajadores su derecho a la Seguridad Social, con responsabilidad social y honestidad.

### **Evidencia de aprendizaje:**

Cuadro sinóptico aspectos legales de seguridad social.

**Contenido: Duración:** 6 horas

- 4.1 Qué es la seguridad social
- 4.2 Estructura de la ley del seguro social
- 4.3 La supletoriedad de la ley federal del trabajo, en materia de seguridad social

### 4.4 Regímenes del seguro social

- 4.4.1 La incorporación voluntaria en el régimen obligatorio
- 4.5 Sujetos de aseguramiento al seguro social

### 4.6 Obligaciones patronales

- 4.6.1 Avisos de alta, baja y modificación de salarios
- 4.7 Seguros del régimen obligatorio
- 4.8 Prestaciones en especie, en dinero y régimen financiero de los seguros
- 4.9 De las infracciones, sanciones y delitos
- 4.10 De los medios de defensa ante la autoridad

### **Referencias y recursos de apoyo:**

Bouzas Ortiz, J. A. y Reyes Gaytán, G. (2023). Derecho del trabajo y seguridad social. IURE Editores**.**  <https://libcon.rec.uabc.mx:6012/es/lc/uabc/inicio>

Ley del Seguro Social (2023). Diario oficial de la federación.<https://www.imss.gob.mx/sites/all/statics/pdf/leyes/LSS.pdf> Morales, R. M. (2019). *Hacia un nuevo modelo laboral en México*: *Derecho a la Seguridad Social*. CNDH <https://archivos.juridicas.unam.mx/www/bjv/libros/13/6421/7.pdf>

Google Meet, Google Drive, Canva:<https://www.canva.com/> Visme:<https://www.visme.co/es/cuadro-comparativo/> Videos de Youtube [www.youtube.com](http://www.yputube.com/) 

## **UNIDAD V. De las bases de cotización al IMSS**

### **Competencia:**

Determinar el salario base de cotización y la prima de riesgo de trabajo, conforme al procedimiento de la ley del seguro social, para el correcto cumplimiento del entero y pago de las contribuciones de seguridad social a que están obligados los patrones y los trabajadores, con responsabilidad social y honestidad.

### **Evidencia de aprendizaje:**

Ejercicios prácticos sobre el cálculo mensual y bimestral de las cuotas obrero-patronales.

**Contenido: Duración:** 6 horas

- 5.1 Salario base de cotización y salario diario integrado
- 5.2 Conceptos incluyentes y excluyentes del salario base de cotización
- 5.3 Regímenes financieros de aportación y contribución del patrón y trabajador
- 5.4 Cálculo de entero y pago de las cuotas obrero patronales a través del sistema único de autodeterminación
	- 5.4.1 Cálculo mensual y bimestral oportuno y extemporáneo
	- 5.4.2 Cálculo de diferencias
	- 5.4.3 Registro contable de la provisión y pago de cuotas

### **Referencias y recursos de apoyo:**

Bouzas Ortiz, J. A. y Reyes Gaytán, G. (2023). D*erecho del trabajo y seguridad social*. IURE Editores**.** 

<https://libcon.rec.uabc.mx:6012/es/lc/uabc/inicio>

Ley del Seguro Social (2023). *Diario oficial de la federación*.<https://www.imss.gob.mx/sites/all/statics/pdf/leyes/LSS.pdf>

Google Meet, Google Drive, Canva: <https://www.canva.com/>Visme: <https://www.visme.co/es/cuadro-comparativo/> Videos de Youtube [www.youtube.com](http://www.yputube.com/) 

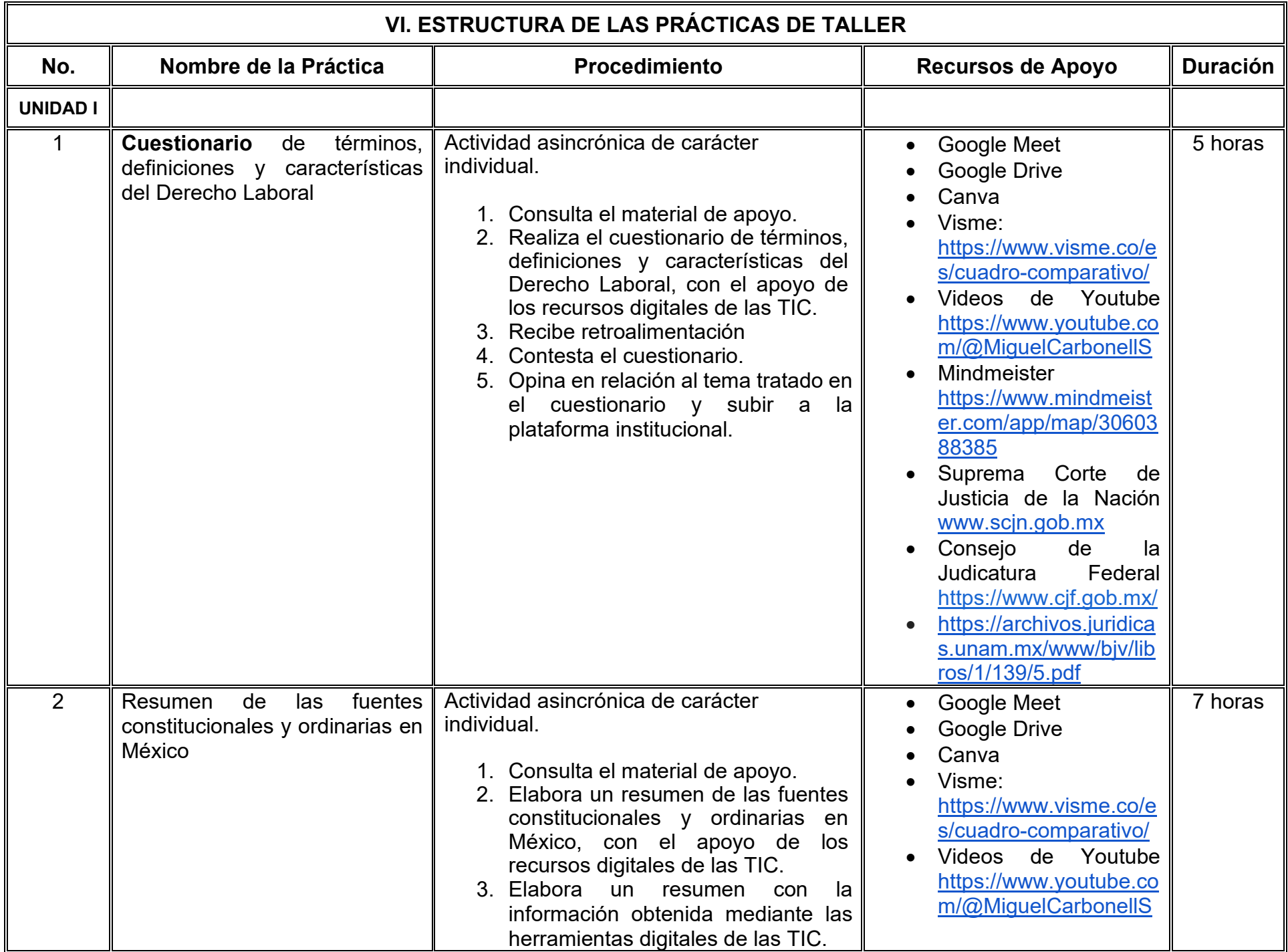

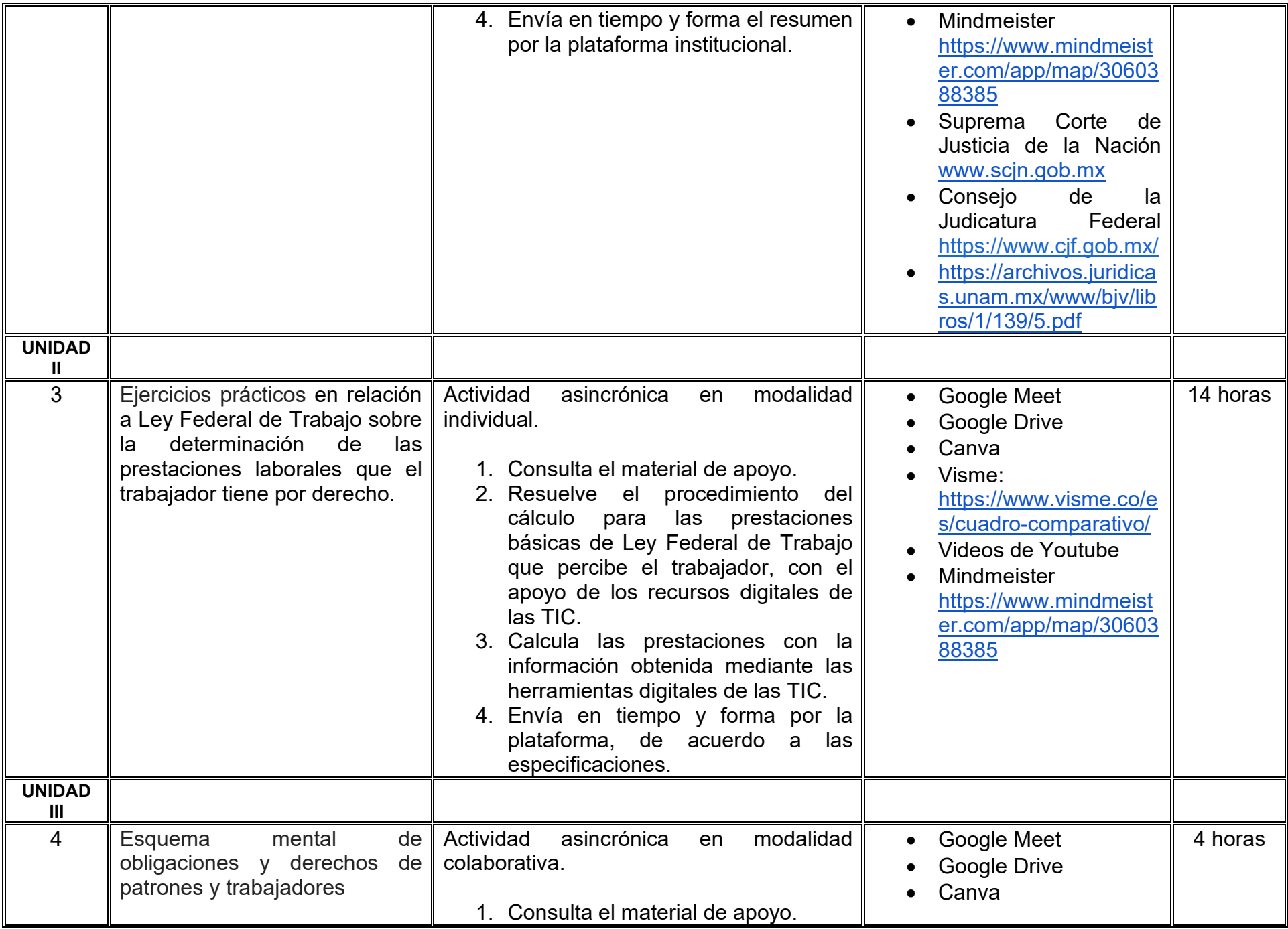

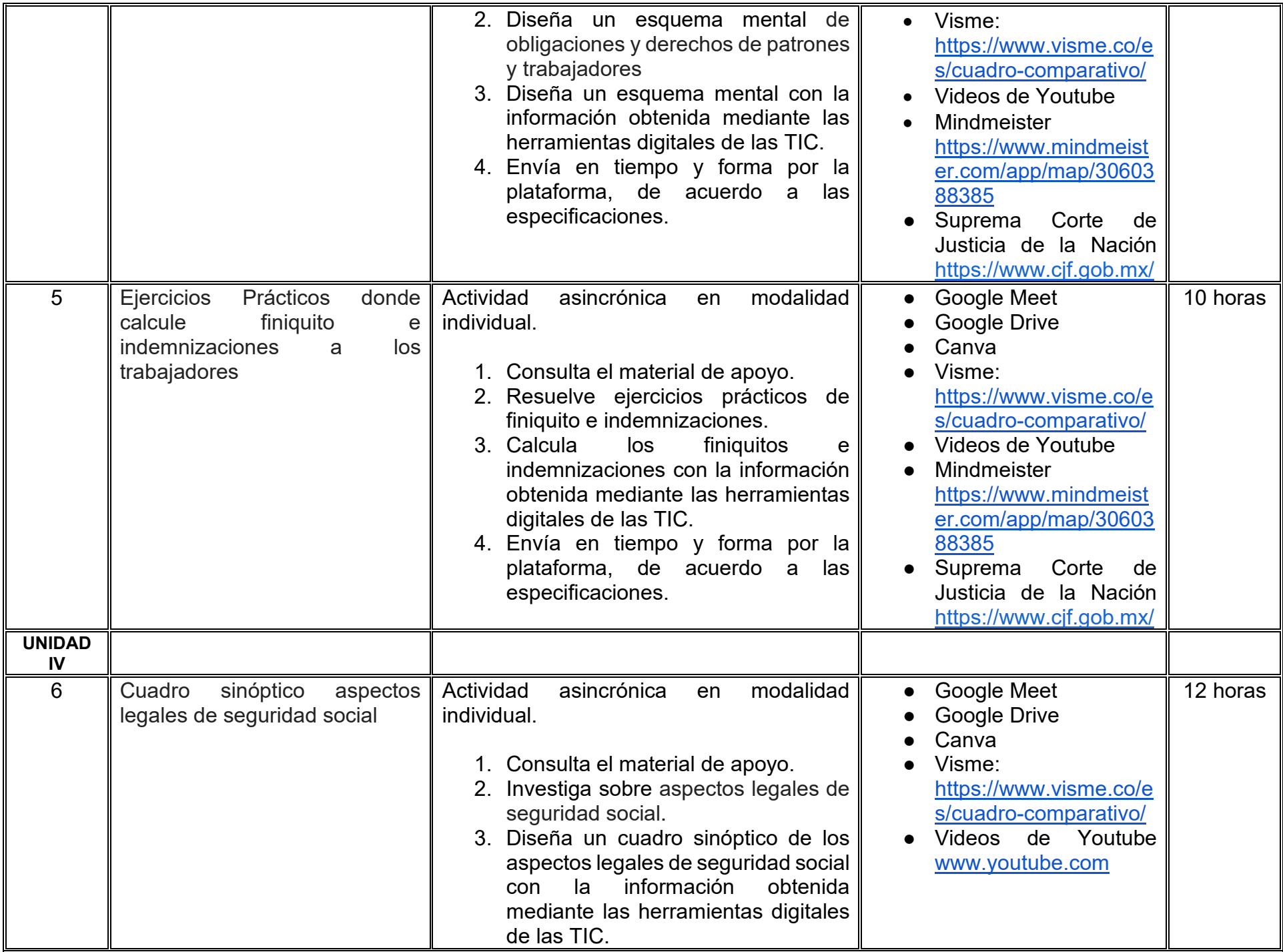

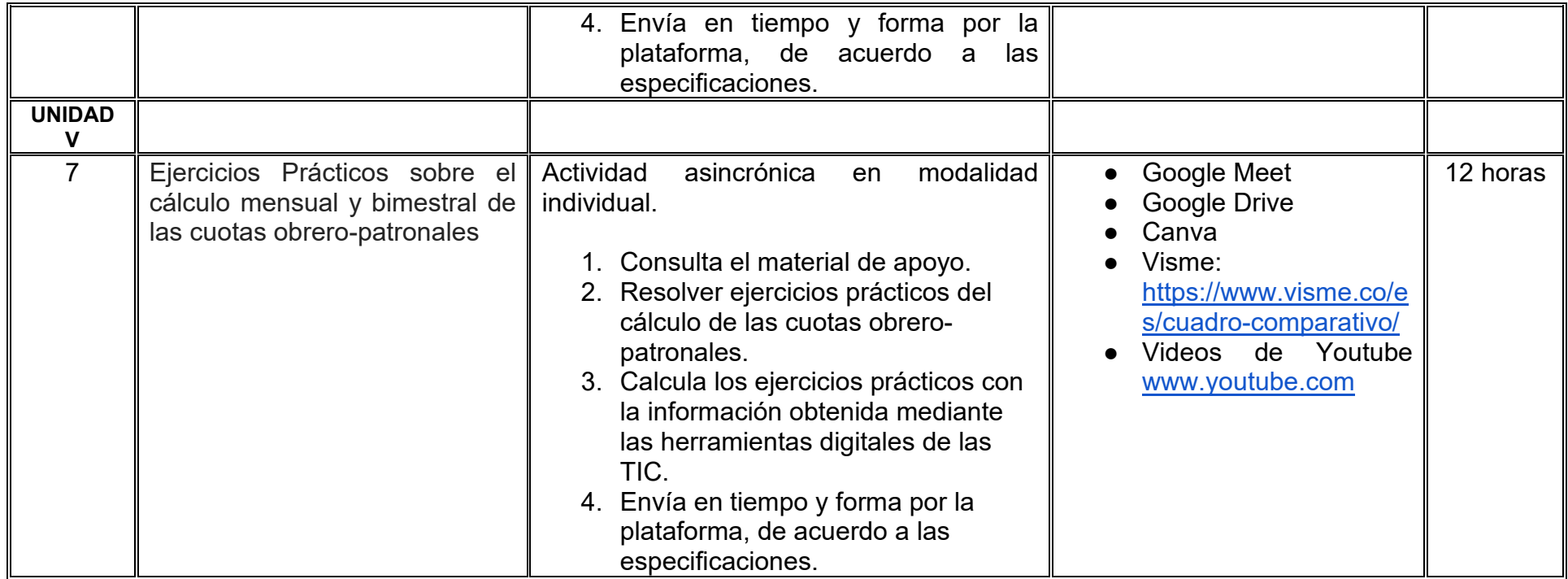

# **VII. MÉTODO DE TRABAJO**

**Encuadre:** El primer día, se pide a cada estudiante explorar la plataforma institucional, ver las políticas de evaluación, políticas del curso, documentos digitales y las metas. Se le pide participar en un foro de presentación y firmar las políticas de evaluación de forma digital.

## **Estrategia de enseñanza (docente):**

La naturaleza de esta materia es teórico-práctica, el cual incorpora lecturas relevantes sobre la temática, además de estrategias que permitan la realización de las actividades sincrónica-asincrónicas. En las cuales se busca desarrollar la capacidad de análisis y criterio del participante ante la naturaleza cambiante de los mercados, así como el trabajo colaborativo, análisis de situaciones y reflexiones sobre acciones correctas, para ser implementadas. Esta estará acompañada de material digital y videos.

- El curso se imparte totalmente a distancia apoyado en TIC´s a través de la plataforma institucional de administración de cursos en Internet, para ello cada docente debe tener una habilitación avanzada en dicha plataforma.
- Mantener comunicación constante con el estudiante; ser guía del aprendizaje; resolver dudas en un plazo no mayor de 24 horas y retroalimentar las prácticas de manera oportuna.
- Motivar al estudiante constantemente; y dar seguimiento puntual al desempeño del grupo con apoyo de las herramientas estadística de la plataforma con el objetivo de detectar estudiantes rezagados.

## **Estrategia de aprendizaje (estudiante):**

- Cada estudiante se informa e interactúa con su docente, compañeras y compañeros a través de la plataforma institucional.
- Realiza sus trabajos (ya sea de forma sincrónica o asincrónica) con el apoyo de diferentes aplicaciones y herramientas de Internet, además de utilizar los medios de información, comunicación y colaboración que ofrece la plataforma institucional.
- Cada estudiante deberá organizarse y administrar eficientemente el tiempo a fin de llevar a cabo aprendizajes en esquemas autónomos y colaborativos, para poder cumplir con las metas y prácticas en los tiempos y formas previstos.
- Realizar las actividades, cumplir con las metas y prácticas del programa, cada estudiante tendrá a su disposición todos los recursos necesarios de información, comunicación y colaboración a través de la plataforma institucional y de aplicaciones y herramientas gratuitas de Internet.

## **Estrategia de enseñanza (docente):**

- Instrucción guiada
- Estudios de caso
- Información digital
- Aula invertida

### **Estrategia de aprendizaje (estudiante):**

- Investigación
- Trabajo individual y colaborativo
- Participación
- Foro de discusión
- Organizadores gráficos

# **VIII. CRITERIOS DE EVALUACIÓN**

### **Criterios de acreditación**

- Asistencia y participación de acuerdo con las políticas generales de curso que se imparten en modalidad a distancia en línea. Es indispensable presentar el proyecto final para acreditar la asignatura.
- Cada estudiante tiene derecho a presentar ordinario siempre y cuando haya tenido una participación continua dentro de la plataforma (Blackboard) del 80% o más dentro del curso en la realización de actividades solicitadas; demuestre una asistencia (acceso al curso en la plataforma) del 80%; y no hayan quedado exentos del examen, de acuerdo con lo dispuesto en el artículo 68 del Estatuto Escolar vigente.
- Cada estudiante tiene derecho a presentar extraordinario siempre y cuando haya tenido una participación continua dentro de la plataforma (Blackboard) del 60% o más dentro del curso en la realización de actividades solicitadas, y una asistencia (acceso al curso en la plataforma) del 60% o más.
- Para los cursos en modalidades a distancia, la asistencia será considerada mediante el número de accesos al curso en la plataforma por parte de cada estudiante, con el criterio de: Acceder cuando menos dos días por semana en el transcurso de las semanas del ciclo para conformar el 100% de asistencia al curso.
- La presentación de evaluaciones ordinarias o extraordinarias quedan sujetas a lo dispuesto en los artículos 70, 71, y 86 del Estatuto Escolar vigente de la Universidad Autónoma de Baja California. Calificación en escala del 0 al 100, con un mínimo aprobatorio de 60.

### **Criterios de evaluación**

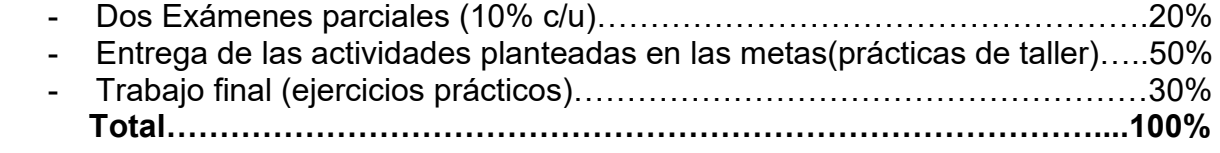

# **X. PERFIL DOCENTE**

Licenciatura en Administración o área afín, preferentemente con estudios de posgrado en Administración o área afín, debe ser competente en las áreas económico administrativas, deberá contar con experiencia suficiente en el campo docente empresarial con un mínimo de dos años, además deberá contar con experiencia en la conducción de cursos en línea. Ser una persona responsable, honesta, empática con sus estudiantes y la sociedad.

# **UNIVERSIDAD AUTÓNOMA DE BAJA CALIFORNIA**

# **COORDINACIÓN GENERAL DE FORMACIÓN PROFESIONAL**

**PROGRAMA DE UNIDAD DE APRENDIZAJE**

# **I. DATOS DE IDENTIFICACIÓN**

- **1. Unidad académica**: Facultad de Ciencias Administrativas, Mexicali
- **2. Programa educativo:** Licenciatura en Gestión e Innovación Organizacional
- **3. Plan de Estudios:** Haga clic aquí para escribir texto.
- **4. Nombre de la unidad de aprendizaje:** Sistemas de Información para la Toma de Decisiones
- **5. Clave**: Haga clic aquí para escribir texto.
- **6. HC:** 02 **HT:** 04 **HL:** 00 **HPC:** 00 **HCL:** 00 **HE:** 02 **CR:** 08
- **7. Etapa de formación a la que pertenece**: Disciplinaria
- **8. Carácter de la unidad de aprendizaje**: Obligatoria
- **9. Requisitos para cursar la unidad de aprendizaje:** Ninguno

Sandra Julieta Saldivar González **Zulema Córdova Ruiz** Zulema Córdova Ruiz María Mayté Jabalera Oviedo Jesús Francisco Gutiérrez Ocampo Manuel Alejandro Ibarra Cisneros

**Fecha:** 19 de diciembre de 2023

**Equipo de diseño Aprobado por la Subdirección de la unidad académica**

# **II. PROPÓSITO DE LA UNIDAD DE APRENDIZAJE**

La unidad de aprendizaje Sistemas de Información para la Toma de Decisiones tiene como finalidad proporcionar a los estudiantes una visión integral de los sistemas de información y su implementación en el contexto organizativo para respaldar el proceso de toma de decisiones. Esta asignatura, es de carácter obligatorio, se sitúa en la etapa básica de la formación académica y se inscribe en el área de conocimiento de Tecnologías de la Información. Cabe destacar que no se requieren conocimientos previos para cursarla.

## **III. COMPETENCIA GENERAL DE LA UNIDAD DE APRENDIZAJE**

Examinar sistemas de información que favorezcan el proceso de toma de decisiones mediante la utilización de modelos y herramientas de software especializado, con el propósito de optimizar la gestión de las organizaciones, asegurando integridad y responsabilidad en la gestión confidencial de la información.

# **IV. EVIDENCIA(S) DE APRENDIZAJE**

Reporte de análisis de una propuesta que permita implantar un Sistema de Información para generar información como soporte a la toma de decisiones en una organización real.

## **V. DESARROLLO POR UNIDADES UNIDAD I. Conceptos básicos a los sistemas de información**

### **Competencia:**

Comprender los fundamentos de los sistemas, mediante la teoría general de sistemas para identificar cómo funcionan e interaccionan dentro de las organizaciones de manera responsable y proactiva.

### **Evidencia de aprendizaje:**

Esquema digital donde se identifiquen las entradas, procesos, salidas de un sistema de información y su implicación con la ética y la protección de datos.

**Contenido: Duración:** 8 horas

- 1**.**1. Teoría General de Sistemas
- 1.2. Enfoque de sistemas
	- 1.2.1. Concepto de sistema
	- 1.2.2. Principios de sistemas
	- 1.2.3. Clasificación de sistemas
	- 1.2.4. Características de los sistemas

### 1.3. Sistemas de Información

- 1.2.1. Concepto de datos e información
- 1.2.2. Conceptos de sistemas de información
- 1.2.3. Clasificación de entradas y salidas de sistemas de información
- 1.2.4. Calidad en la información
- 1.2.5. Tipos de sistemas de información en las organizaciones
- 1.2.6. Ética en los sistemas de información
- 1.2.7. Protección de datos personales

# **Referencias y recursos de apoyo:**

Computerhoy .com (6 de enero 2023) *¿Qué es ChatGPT?* [Video] Youtube.https://www.youtube.com/watch?v=6FC6KfRIfVw

- De Bienestar, S. (s. f.). Protección de datos personales. gob.mx. [https://www.gob.mx/bienestar/acciones-y-programas/proteccion-de](https://www.gob.mx/bienestar/acciones-y-programas/proteccion-de-datos-personales-313761)[datos-personales-313761](https://www.gob.mx/bienestar/acciones-y-programas/proteccion-de-datos-personales-313761)
- Epistemología entre: la ciencia y la sociedad. (2022, 2 marzo). Teoría de sistemas de Ludwing von Bertalanffy [Vídeo]. YouTube. <https://www.youtube.com/watch?v=pP1ITI6cMmw>
- Laudon, K.C., y Laudon, J. P. (2016). *Sistemas de Información Gerencial Laudon & Laudon*, edición 14 [https://www.studocu.com/latam/document/universidad-central-del-este/sistema-de-informacion-gerencial/sistemas](https://www.studocu.com/latam/document/universidad-central-del-este/sistema-de-informacion-gerencial/sistemas-informacion-gerencial-14va-edicion/36669859)[informacion-gerencial-14va-edicion/36669859](https://www.studocu.com/latam/document/universidad-central-del-este/sistema-de-informacion-gerencial/sistemas-informacion-gerencial-14va-edicion/36669859)

Lifeder Educación. (2020, 17 octubre). *¿Qué son los sistemas de información? características, tipos y ciclo de vida* [Vídeo]. YouTube. https://www.youtube.com/watch?v=NLvcamk5yiM

Mata, R. M. Z. (2021, 12 mayo). *Teoría de sistemas. Qué es, características, clasificación • gestiopolis*. gestiopolis. <https://www.gestiopolis.com/teoria-de-sistemas/>

Moni J. (2020, 18 agosto). *Sistemas entrada proceso salida* [Vídeo]. YouTube. https://www.youtube.com/watch?v=oi2GjAdfXxk

Psicología Animada. (2020, 3 noviembre). Teoría general de los sistemas de Ludwig von Bertalanffy (Resumen animado) [Vídeo]. YouTube. https://www.youtube.com/watch?v=QbBy20GPlqc

Quanti Media Group. (2021, 2 febrero). *¿Qué es la Ley Federal de Protección de Datos Personales?* (México) | Quanti Lightboard Series [Vídeo]. YouTube.<https://www.youtube.com/watch?v=6zKUFuf45sc>

Google Meet, Google Drive, Google Documents, CANVA

### **UNIDAD II. Sistemas de información en las organizaciones**

### **Competencia:**

Contrastar los sistemas de información de las distintas áreas de la empresa, a través de sus funcionalidades y relaciones con otros sistemas, para satisfacer las necesidades de información en las organizaciones como soporte a la toma de decisiones con honestidad, responsabilidad e integridad.

### **Evidencia de aprendizaje:**

Documento de la propuesta de reestructurar los sistemas de información tradicional de un negocio a la estructura de un Sistema ERP.

**Contenido: Duración:** 8 horas

- 2.1. Sistemas de información empresariales
- 2.2. Sistemas de Procesamiento de Transacciones (TPS) (ventas, compras, punto de venta, inventarios)
- 2.3. Sistemas de Administración de Relaciones con los Clientes (CRM)
- 2.4. Sistemas de Administración de la Cadena de Suministro (SCM)
- 2.5. Sistemas de administración del conocimiento (Knowledge management)
- 2.6. Sistemas de Planeación de Recursos Empresariales (ERP)

### **Referencias y recursos de apoyo:**

- Effy Oz; Traducción Martinez Sarmiento Miguel (2008) Administración de los Sistemas de Información Edición 5a [https://gc.scalahed.com/recursos/files/r161r/w24796w/Administracion\\_SI.pdf](https://gc.scalahed.com/recursos/files/r161r/w24796w/Administracion_SI.pdf)
- Firma Legal Colombia. (2022, 28 octubre). SISTEMAS DE INFORMACIÓN EMPRESARIAL [Vídeo]. YouTube. <https://www.youtube.com/watch?v=BtuWdQAkpBU>
- LASAD Soluciones Integrales. (2022, 1 marzo). *¿Qué es una cadena de suministro?* [Vídeo]. YouTube. <https://www.youtube.com/watch?v=YOqQjF-VHD0>
- Laudon, K.C., y Laudon, J. P. (2016). *Sistemas de Información Gerencial Laudon & Laudon*, edición 14 [https://www.studocu.com/latam/document/universidad-central-del-este/sistema-de-informacion-gerencial/sistemas](https://www.studocu.com/latam/document/universidad-central-del-este/sistema-de-informacion-gerencial/sistemas-informacion-gerencial-14va-edicion/36669859)[informacion-gerencial-14va-edicion/36669859](https://www.studocu.com/latam/document/universidad-central-del-este/sistema-de-informacion-gerencial/sistemas-informacion-gerencial-14va-edicion/36669859)
- López Saldiña, A. (2012). Teoría de la Información. Veracruz: Universidad Veracruzana. Obtenido de https://www.uv.mx/personal/artulopez/files/2012/08/02\_TS-y-TI.pdf
- Rafael Lapiedra Alcamí. Contributor, e-libro, Corp. Publisher, Universitat Jaume I, Servei de Comunicació i Publicacions, 2011. ISBN, 8469398946,9788469398944. [https://libros.metabiblioteca.org/server/api/core/bitstreams/7d943307-adc9-450d-83a4-](https://libros.metabiblioteca.org/server/api/core/bitstreams/7d943307-adc9-450d-83a4-6638f1bd24b0/content) [6638f1bd24b0/content](https://libros.metabiblioteca.org/server/api/core/bitstreams/7d943307-adc9-450d-83a4-6638f1bd24b0/content)

Google Meet, Google Drive, Google Documents

### **UNIDAD III. Modelos de toma de decisiones**

### **Competencia:**

Emplear la información que genera los diferentes sistemas de información mediante los modelos de toma de decisiones para apoyar la toma decisiones dentro de las organizaciones de acuerdo a las diferentes áreas de la empresa con sentido crítico, responsable y honestidad.

### **Evidencia de aprendizaje:**

Presentar documento de la resolución del caso de estudio utilizando la información de los Sistemas de Información, las herramientas y técnicas para la toma de decisiones.

**Contenido: Duración:** 16 horas

- 3.1. Introducción a la toma de decisiones
	- 3.1.1. Importancia de la toma de decisiones
	- 3.1.2. Proceso de toma de decisiones
	- 3.1.3. Tipos de decisiones
	- 3.1.4. Condiciones en las que se toman las decisiones
- 3.2. Modelos para la toma de decisiones
	- 3.2.1. Modelo racional
	- 3.2.2. Modelo de racionalidad limitada
	- 3.2.3. Modelo político
	- 3.2.4. Modelo toma de decisión intuitiva
	- 3.2.5. Modelo del proceso creativo
	- 3.2.6. Modelación de problemas organizacionales
- 3.3. Herramientas y técnicas para la toma de decisiones
	- 3.3.1. Herramientas para problemas no complejos (Ishikawa, Rueda de Deming, MPRG, Pareto, Brainstorming, entre otros.)

## **Referencias y recursos de apoyo:**

- Betancourt, D. (2022, 23 agosto). Diagrama de Ishikawa PASO a PASO + ejemplos prácticos. *Ingenio Empresa*. <https://www.ingenioempresa.com/diagrama-causa-efecto/>
- Chacin, L. (2010) Toma de decisiones Gerenciales en las Organizaciones. Espacios. *Revistas espacios*. Vol. 31 (2) . *<https://www.revistaespacios.com/a10v31n02/10310233.html>*

Educomentario con Arturo Barraza Macías. (2021, 11 diciembre). *MODELO DE RACIONALIDAD LIMITADA (TOMA DE DECISIONES)* [Vídeo]. YouTube. https://www.youtube.com/watch?v=sa2jR7wBhlg

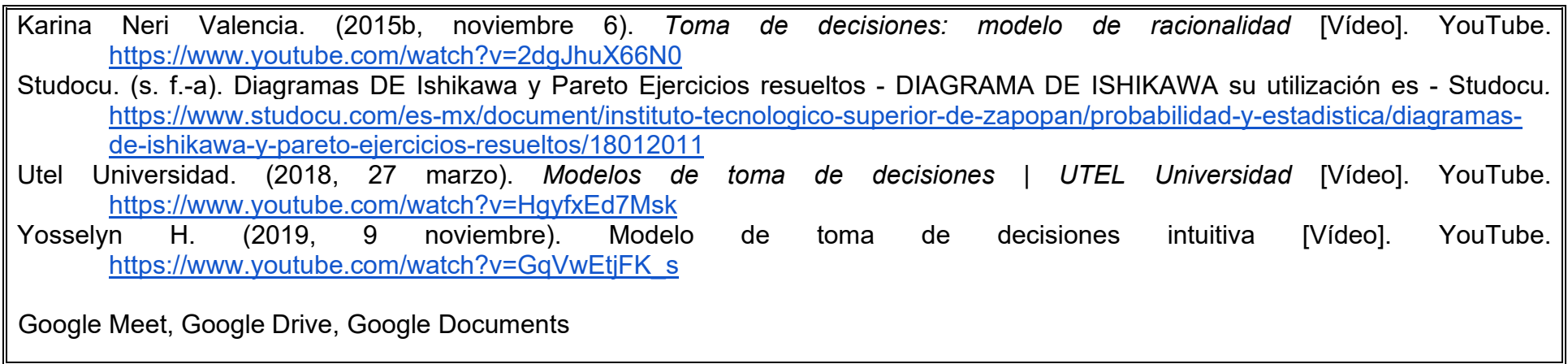

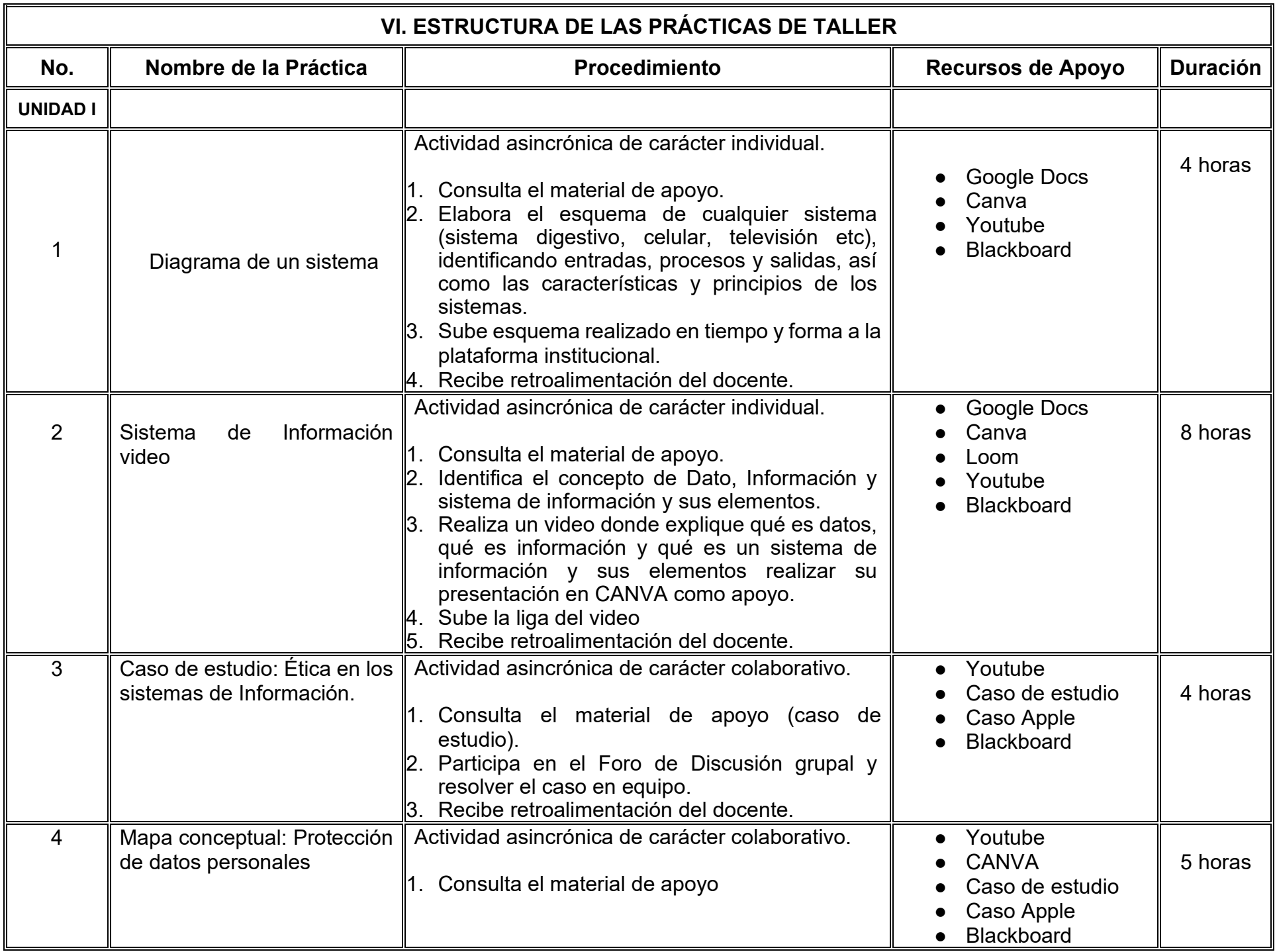

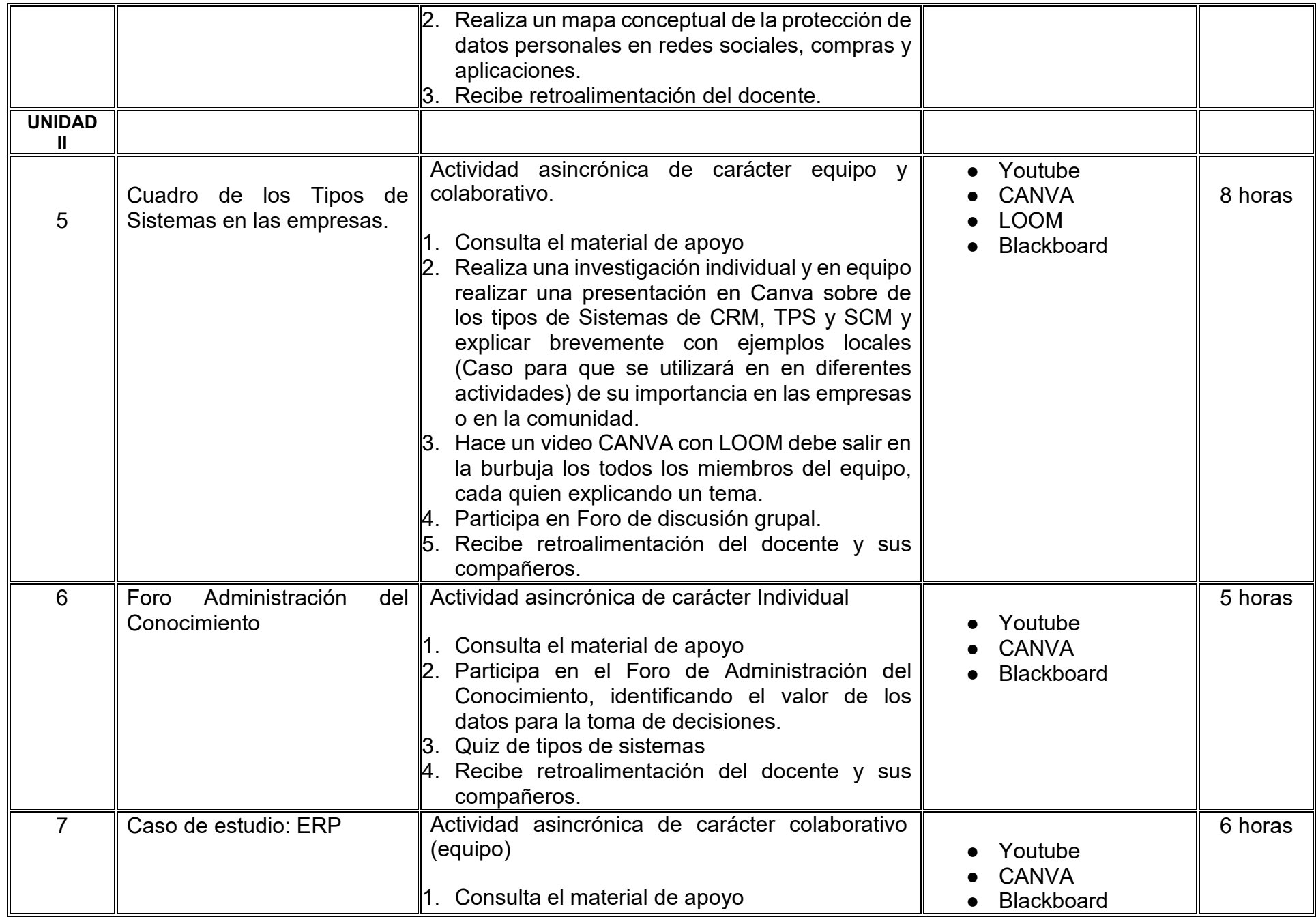

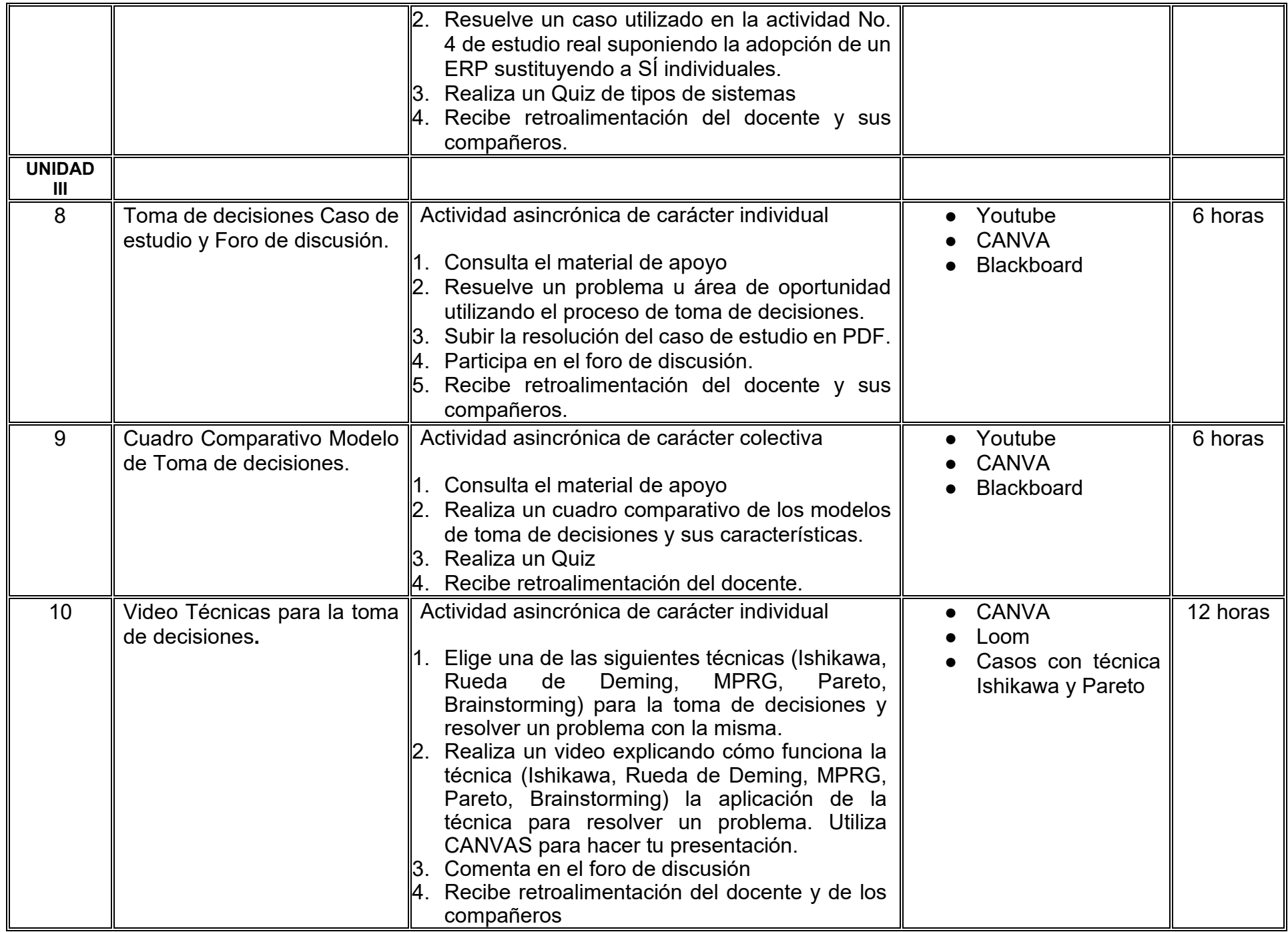

# **VII. MÉTODO DE TRABAJO**

**Encuadre:** El primer día, se pide a cada estudiante explorar la plataforma institucional, ver las políticas de evaluación, políticas del curso, documentos digitales y las metas. Se le pide participar en un foro de presentación y firmar las políticas de evaluación de forma digital.

### **Estrategia de enseñanza (docente):**

La naturaleza de esta materia es teórico-práctica, el cual incorpora lecturas relevantes sobre la temática, además de estrategias que permitan la realización de las actividades sincrónica-asincrónicas. En las cuales se busca desarrollar la capacidad de análisis y criterio del participante ante la naturaleza cambiante de los mercados, así como el trabajo colaborativo, análisis de situaciones y reflexiones sobre acciones correctas, para ser implementadas. Esta estará acompañada de material digital y videos.

- El curso se imparte totalmente a distancia apoyado en TIC´s a través de la plataforma institucional de administración de cursos en Internet, para ello cada docente debe tener una habilitación avanzada en dicha plataforma.
- Mantener comunicación constante con el estudiante; ser guía del aprendizaje; resolver dudas en un plazo no mayor de 24 horas y retroalimentar las prácticas de manera oportuna.
- Motivar al estudiante constantemente; y dar seguimiento puntual al desempeño del grupo con apoyo de las herramientas estadística de la plataforma con el objetivo de detectar estudiantes rezagados.

### **Estrategia de aprendizaje (estudiante):**

- Cada estudiante se informa e interactúa con su docente, compañeras y compañeros a través de la plataforma institucional.
- Realiza sus trabajos (ya sea de forma sincrónica o asincrónica) con el apoyo de diferentes aplicaciones y herramientas de Internet, además de utilizar los medios de información, comunicación y colaboración que ofrece la plataforma institucional.
- Cada estudiante deberá organizarse y administrar eficientemente el tiempo a fin de llevar a cabo aprendizajes en esquemas autónomos y colaborativos, para poder cumplir con las metas y prácticas en los tiempos y formas previstos.
- Realizar las actividades, cumplir con las metas y prácticas del programa, cada estudiante tendrá a su disposición todos los recursos necesarios de información, comunicación y colaboración a través de la plataforma institucional y de aplicaciones y herramientas gratuitas de Internet.

## **Estrategia de enseñanza (docente):**

- Presenta información sobre los conceptos y fundamentos de la Sistemas de Información
- Presenta ejercicios prácticos relacionados con las temáticas.
- Proporciona información para las prácticas de taller.
- Resuelve y ejemplifica con casos prácticos.
- Dirige, supervisa y retroalimenta las prácticas de taller.
- Propicia la participación activa de los estudiantes.
- Revisa y evalúa reportes de prácticas y actividades.
- Diseña y aplica evaluaciones.

## **Estrategia de aprendizaje (estudiante):**

- Indaga y analiza información sobre conceptos, fundamentos y evolución de los Sistemas de Información.
- Resuelve ejercicios prácticos proporcionados por el profesor.
- Realiza las prácticas de taller.
- Participa activamente en clase.
- Elabora y entrega reportes de prácticas.
- Trabaja de manera individual y en equipo.
- Elabora y entrega actividades y prácticas en tiempo y forma.
- Realiza y presenta las actividades extraclase.
- Realiza investigación documental.

# **VIII. CRITERIOS DE EVALUACIÓN**

### **Criterios de acreditación**

- Asistencia y participación de acuerdo con las políticas generales de curso que se imparten en modalidad a distancia en línea. Es indispensable presentar el proyecto final para acreditar la asignatura.
- Cada estudiante tiene derecho a presentar ordinario siempre y cuando haya tenido una participación continua dentro de la plataforma (Blackboard) del 80% o más dentro del curso en la realización de actividades solicitadas; demuestre una asistencia (acceso al curso en la plataforma) del 80%; y no hayan quedado exentos del examen, de acuerdo con lo dispuesto en el artículo 68 del Estatuto Escolar vigente.
- Cada estudiante tiene derecho a presentar extraordinario siempre y cuando haya tenido una participación continua dentro de la plataforma (Blackboard) del 60% o más dentro del curso en la realización de actividades solicitadas, y una asistencia (acceso al curso en la plataforma) del 60% o más.
- Para los cursos en modalidades a distancia, la asistencia será considerada mediante el número de accesos al curso en la plataforma por parte de cada estudiante, con el criterio de: Acceder cuando menos dos días por semana en el transcurso de las semanas del ciclo para conformar el 100% de asistencia al curso.
- La presentación de evaluaciones ordinarias o extraordinarias quedan sujetas a lo dispuesto en los artículos 70, 71, y 86 del Estatuto Escolar vigente de la Universidad Autónoma de Baja California. Calificación en escala del 0 al 100, con un mínimo aprobatorio de 60.

### **Criterios de evaluación**

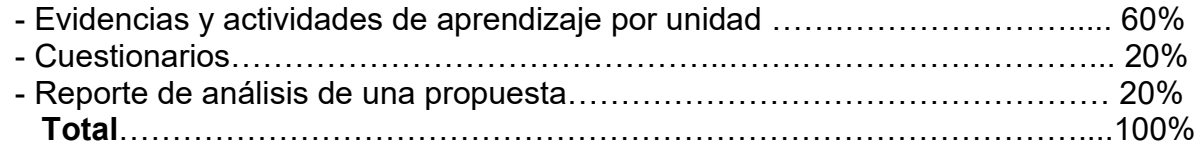

# **X. PERFIL DOCENTE**

Licenciatura en Informática, Ingeniero en Computación, Licenciatura en Sistemas Computacionales, Licenciatura en Ciencias Computacionales o Licenciatura en Administración de Empresas o área afín. Con experiencia mínima de tres años en docencia y experiencia profesional, así como experiencia en conducción de cursos en línea mínima de un año. Ser proactivo, analítico, que fomente el trabajo en equipo y la investigación.

# **UNIVERSIDAD AUTÓNOMA DE BAJA CALIFORNIA**

# **COORDINACIÓN GENERAL DE FORMACIÓN PROFESIONAL**

**PROGRAMA DE UNIDAD DE APRENDIZAJE**

# **I. DATOS DE IDENTIFICACIÓN**

- **1. Unidad académica**: Facultad de Ciencias Administrativas, Mexicali
- **2. Programa educativo:** Licenciatura en Gestión e Innovación Organizacional
- **3. Plan de Estudios:** Haga clic aquí para escribir texto.
- **4. Nombre de la unidad de aprendizaje:** Gestión de Capital Humano
- **5. Clave**: Haga clic aquí para escribir texto.
- **6. HC:** 02 **HT:** 04 **HL:** 00 **HPC:** 00 **HCL:** 00 **HE:** 02 **CR:** 08
- **7. Etapa de formación a la que pertenece**: Disciplinaria
- **8. Carácter de la unidad de aprendizaje**: Obligatoria
- **9. Requisitos para cursar la unidad de aprendizaje:** Ninguno

Jackeline Bejarano Hernández **Zulema Córdova Ruiz** Olga Lidia Gutiérrez Gutiérrez Dalia Jiménez González Gloria Muñoz del Real

**Equipo de diseño Aprobado por la Subdirección de la unidad académica**

**Fecha:** 19 de diciembre de 2023

# **II. PROPÓSITO DE LA UNIDAD DE APRENDIZAJE**

La finalidad de la unidad de aprendizaje es brindar las bases teóricas y prácticas para atender las problemáticas y necesidades del área de recursos humanos de las empresas a partir de la normatividad y procesos que las rigen, con responsabilidad social, de manera que el estudiantado cuente con los conocimientos, habilidades y destrezas para crear e implementar estrategias empresariales derivadas de las necesidades de recursos humanos, con responsabilidad, honestidad y compromiso hacia la sociedad. Se imparte en la etapa disciplinaria con carácter obligatorio y pertenece al área de conocimiento Administración.

### **III. COMPETENCIA GENERAL DE LA UNIDAD DE APRENDIZAJE**

Implementar estrategias de capital humano, tendencias y necesidades organizacionales, a través de la aplicación de las herramientas y técnicas de gestión laboral en una organización para potenciar su desempeño competitivo y el empoderamiento y fidelización de sus colaboradores, con eficacia, responsabilidad social y empatía.

# **IV. EVIDENCIA(S) DE APRENDIZAJE**

Solución de estudio de caso práctico en relación con las herramientas y técnicas utilizadas en el proceso de capital humano para la mejora continua y la evolución favorable del entorno de las organizaciones.

### **V. DESARROLLO POR UNIDADES UNIDAD I. Desafío de la administración del capital humano**

### **Competencia:**

Distinguir el concepto de la administración del capital humano (ACH), mediante el análisis de sus áreas funcionales, función estratégica y los desafíos que engloba el entorno, para coadyuvar en la gestión y comprensión de la organización, con pensamiento crítico y reflexivo.

## **Evidencia de aprendizaje:**

Infografía de las tendencias del capital humano en la actualidad.

**Contenido: Duración:** 4 horas

- 1.1. Tendencias actuales y desafíos del capital humano.
- 1.2. El cambiante papel estratégico del capital humano.

# 1.3. Concepto de la ACH.

- 1.3.1. Propósitos y funciones de la ACH.
- 1.4. El capital humano como socio estratégico.
	- 1.4.1. Aspectos claves de la administración del capital humano.
	- 1.4.2 Objetivos corporativos, funcionales, sociales y personales.
- 1.5. Estructura del Departamento de capital humano.
	- 1.5.1. La importancia del desarrollo organizacional para la ACH.

# **Referencias y recursos de apoyo:**

- ALITIC. (2021, 29 noviembre). *Tendencias para el 2025 en recursos humanos* [Vídeo]. YouTube. <https://www.youtube.com/watch?v=Y4A20pBx6PQ> [https://uabc.vitalsource.com/books/9786073241571\[clásica\]](https://uabc.vitalsource.com/books/9786073241571%5bcl%C3%A1sica).
- Chiavenato, I. (2017). *Administración de recursos humanos* (10th ed.). McGraw-Hill Interamericana. <https://uabc.vitalsource.com/books/9781456263430>[clásica]
- Dessler, G. (2015). *Administración de recursos humanos* (14th ed.). Pearson HispanoAmerica. <https://uabc.vitalsource.com/books/9786073233118> [clásica].
- Dessler, G., (2018). *Fundamentals of Human Resource Management (What's New in Management)* (5a. ed.). Editorial Pearson. [clásica]
- Kelly México. (2023, 6 noviembre). *Webinar:Tendencias del entorno laboral en la industria TI, México-2023* [Vídeo]. YouTube. <https://www.youtube.com/watch?v=uO1xfy3kIK8>
- Kelly Services. (2021). *Estudio de tendencias del entorno laboral en México*. [https://info.kellyservices.com.mx/hubfs/TELM\\_2021\\_PrimerReporte.pdf?hsCtaTracking=ea97d3fe-7585-45a8-af10-](https://info.kellyservices.com.mx/hubfs/TELM_2021_PrimerReporte.pdf?hsCtaTracking=ea97d3fe-7585-45a8-af10-84d0b379339b%7Ce9ff7a13-9b84-45e4-9f7a-85c2be585a38) [84d0b379339b%7Ce9ff7a13-9b84-45e4-9f7a-85c2be585a38](https://info.kellyservices.com.mx/hubfs/TELM_2021_PrimerReporte.pdf?hsCtaTracking=ea97d3fe-7585-45a8-af10-84d0b379339b%7Ce9ff7a13-9b84-45e4-9f7a-85c2be585a38)
Mejía, L.R. G. (2016). *Gestión de Recursos Humanos* (8th ed.). Pearson Hispano América Contenido. <https://uabc.vitalsource.com/books/9788490352984>[clásica]. Palomino, J.A. H. (2017). *Desarrollo organizacional. Teoría, prácticas y casos*. Pearson Hispano America. Pepool. (2022, 17 marzo). *Tendencias de Capital humano 2022* [Vídeo]. YouTube.<https://www.youtube.com/watch?v=UxTzjzx2S3U> Google Meet, Google Drive, Canva: <https://www.canva.com/> Visme: <https://www.visme.co/es/cuadro-comparativo/>

#### **UNIDAD II. Importancia de la planificación del Capital Humano en la organización**

**Competencia:**

Analizar la planeación de capital humano, por medio del estudio de indicadores, técnicas y herramientas, para comprender las ventajas de su aplicación en las organizaciones, con responsabilidad e integridad.

### **Evidencia de aprendizaje:**

Estudio de caso de la planeación de recursos humanos.

**Contenido: Duración:** 8 horas

- 2.1 Diagnóstico de necesidades de personal.
- 2.2. El capital humano y su interacción con otros departamentos de la organización.
- 2.3. Planificación y objetivos del Capital humano.
	- 2.3.1. Elementos internos y externos de una planeación eficaz de capital humano (enfoque cuantitativo y cualitativo).
- 2.4. Rotación de personal y ausentismo.
	- 2.4.1. Equilibrio entre la oferta y demanda de capital humano.

### **Referencias y recursos de apoyo:**

Ana María Godínez La TV de RRHH. (2020, 6 noviembre). *Recursos Humanos etapas de la planeación de recursos humanos (Excepcional) Ana María Godinez* [Vídeo]. YouTube.<https://www.youtube.com/watch?v=ak8HD8D17a0>

Carrillo V. J. (2013). *Rotación de personal en las maquiladoras.* (2a ed.). Plaza y Valdés (México). <https://libcon.rec.uabc.mx:6012/es/ereader/uabc/72569?page=1>[clásica]

Dessler, G. (2017). *Administración de recursos humanos. Enfoque latinoamericano* (6th ed.). Pearson Hispanoamérica Contenido. <https://uabc.vitalsource.com/books/9786073241014>[clásica]

Lajara, B. M. (2014). *Dirección y gestión de recursos humanos*. Pearson Hispanoamérica Contenido. <https://uabc.vitalsource.com/books/9788420559063>[clásica]

Torres Córdova, H. V. (2017). *El Salario Emocional como estrategia para la disminución del Ausentismo Laboral de la Empresa* Torres Group Cia. Ltda (Bachelor's thesis, Quito: UCE). [http://www.dspace.uce.edu.ec/bitstream/25000/11766/1/T-UCE-0007-](http://www.dspace.uce.edu.ec/bitstream/25000/11766/1/T-UCE-0007-PI007-2017.pdf) [PI007-2017.pdf](http://www.dspace.uce.edu.ec/bitstream/25000/11766/1/T-UCE-0007-PI007-2017.pdf) [clásica]

Google Meet, Google Drive, Canva: <https://www.canva.com/> Visme: <https://www.visme.co/es/cuadro-comparativo/>

#### **UNIDAD III. Reclutamiento de personal**

#### **Competencia:**

Aplicar los distintos tipos, fuentes y medios de reclutamiento de personal, a través del uso de canales convencionales o digitales, para atraer nuevos candidatos a la organización, con responsabilidad y honestidad.

#### **Evidencia de aprendizaje:**

Video del estudio de caso de reclutamiento e Infografía del diseño de un proceso de reclutamiento

**Contenido: Duración:** 8 horas

#### 3.1. Reclutamiento.

- 3.1.1. Conceptos básicos de reclutamiento de personal.
- 3.1.2. Fuentes de reclutamiento.
- 3.1.3. Medios de reclutamiento.
- 3.1.4. Ventajas y desventajas del reclutamiento.
- 3.1.5. Tipos de reclutamiento interno y externo.
- 3.1.6. Proceso de Reclutamiento.
	- 3.1.6.1 Elaboración de CV.

#### **Referencias y recursos de apoyo:**

*¿En busca de tu primer trabajo? | OLA*. (s. f.). [https://www.observatoriolaboral.gob.mx/static/preparate-empleo/Crea\\_tu\\_cv.html](https://www.observatoriolaboral.gob.mx/static/preparate-empleo/Crea_tu_cv.html) ECONOSUBLIME. (2021, 1 junio). *Reclutamiento externo e interno del personal* [Vídeo]. YouTube. <https://www.youtube.com/watch?v=NobA-EbGsjM>

- El Tío Tech. (2018, 22 agosto). *Como hacer un curriculum vitae en 5 minutos (Hoja de Vida 2019)* [Vídeo]. YouTube. <https://www.youtube.com/watch?v=XjqLaneHGMQ>[clásica].
- Grados, J. A. (2014). *Reclutamiento, selección, contratación e inducción del persona*l, (4a ed.). El Manual Moderno. <https://bibliotecas.uabc.mx/libros-electronicos/>[clásica]
- Lajara, B. M. (2014). *Dirección y gestión de recursos humanos.* Pearson Hispanoamérica. <https://uabc.vitalsource.com/books/9788420559063>[clásica].
- Mejía, L.R. G. (2016). *Gestión de Recursos Humanos* (8th ed.). Pearson Hispanoamérica Contenido. <https://uabc.vitalsource.com/books/9788490352984>[clásica].
- Morris, S., Bohlander, G. W., & Snell, S. A. (2017). *Administración de recursos humanos* (17a. ed.). Editorial Cengage Learning. [clásica].

Munian, J. (2016). *Reclutamiento Inteligente, las mejores prácticas del mundo para buscar y seleccionar talento*. Edición Kindle [clásica].

Recursos Humanos FI-UNLZ. (2020, 10 abril). *Unidad 6 - Caso práctico reclutamiento* [Vídeo]. YouTube. <https://www.youtube.com/watch?v=fFz5xJL9KtQ>

Relevium Recruitment Services LLC. (2021, 24 febrero). *8 pasos del proceso de reclutamiento y selección de empleados* [Vídeo]. YouTube.<https://www.youtube.com/watch?v=sOve4oz7ERM>

Google Meet, Google Drive, Canva: <https://www.canva.com/> Visme: <https://www.visme.co/es/cuadro-comparativo/>

#### **UNIDAD IV. Selección, contratación e inducción del capital humano**

#### **Competencia:**

Diseñar el proceso de selección de personal y la entrevista, por medio de la inclusión de las técnicas acordes al candidato y la vacante, para asegurar la eficiencia en el desarrollo de este, con empatía y justicia.

#### **Evidencia de aprendizaje:**

Video de la entrevista de selección y video de un programa de inducción.

#### 4.1. Selección de personal.

4.1.1. Concepto, proceso y técnicas de selección de personal.

#### 4.2. La entrevista de selección.

4.2.1. Tipos de entrevistas.

4.2.2. Análisis de lenguaje corporal (microexpresiones)

#### 4.3. Contratación

4.3.1. Tipos de Contrato

4.4. Inducción y sus propósitos.

4.4.1. Programación de la Inducción.

4.4.2. Aspectos básicos y ventajas del programa de inducción.

### **Referencias y recursos de apoyo:**

Ana María Godínez La TV de RRHH. (2016, 9 noviembre). *Recursos Humanos INDUCCIÓN LABORAL (Importante) Ana María Godinez Software de RRHH* [Vídeo]. YouTube.<https://www.youtube.com/watch?v=F4DDjbrwVFY>[clásica]. Arnold, J. (2012) *Psicología del trabajo* (5th ed.). Pearson HispanoAmerica Contenido. <https://uabc.vitalsource.com/books/9786073214780>[clásica].

Cruz, J.R. M. (2014). *Derecho laboral. Un enfoque práctico* (2nd ed.). McGraw-Hill Interamericana. <https://uabc.vitalsource.com/books/9781456225315>[clásica].

Dessler, G. (2017). *Administración de recursos humanos. Enfoque latinoamericano* (6th ed.). Pearson Hispanoamérica Contenido. <https://uabc.vitalsource.com/books/9786073241014>[clásica].

- Michelle Engelmann. (2020, 2 julio). *7 cosas que NO debes hacer en la entrevista laboral / Tips entrevista exitosa / Michelle Engelmann* [Vídeo]. YouTube.<https://www.youtube.com/watch?v=cMXpUgBhNuU>
- Observatorio Laboral [https://www.observatoriolaboral.gob.mx/static/preparate-empleo/Crea\\_tu\\_cv.html](https://www.observatoriolaboral.gob.mx/static/preparate-empleo/Crea_tu_cv.html)

Pinel, J.P. J. (2007). *BIOPSICOLOGIA* (6th ed.). Pearson Hispano America

Contenido. <https://uabc.vitalsource.com/books/9788478290819>[clásica].

Uribe, J. F. (2016). Psicología del trabajo, Retrieved from [https://libcon.rec.uabc.mx](https://libcon.rec.uabc.mx/) [clásica].

Google Meet, Google Drive, Canva: <https://www.canva.com/> Visme: <https://www.visme.co/es/cuadro-comparativo/>

#### **Contenido: Duración:** 5 horas

### **UNIDAD V. Capacitación y desarrollo del capital humano**

**Competencia:**

Estructurar un plan de capacitación, por medio de la aplicación del proceso de capacitación de acuerdo a la normatividad en México, para demostrar su importancia e impacto en la organización, con responsabilidad e integridad.

### **Evidencia de aprendizaje:**

Resumen de la metodología del registro de planes y programas de capacitación ante la Secretaría del Trabajo y Previsión Social. Diseño del plan y programa de capacitación.

**Contenido: Duración:** 7 horas

- 5.1. Concepto de capacitación, adiestramiento y desarrollo de personal.
- 5.2. Aspectos generales y normatividad en materia de capacitación y adiestramiento en México (Constitución política, LFT, Noms).

#### 5.3. Proceso de capacitación.

- 5.3.1. Diagnóstico de necesidades de capacitación (DNC).
- 5.3.2. Programación, ejecución y evaluación de la capacitación.
- 5.4. Desarrollo del capital humano.
	- 5.4.1 Elementos de los programas de desarrollo profesional.
	- 5.4.2 Entorno laboral favorable.
	- 5.4.3 Plan de vida y carrera.

#### **Referencias y recursos de apoyo:**

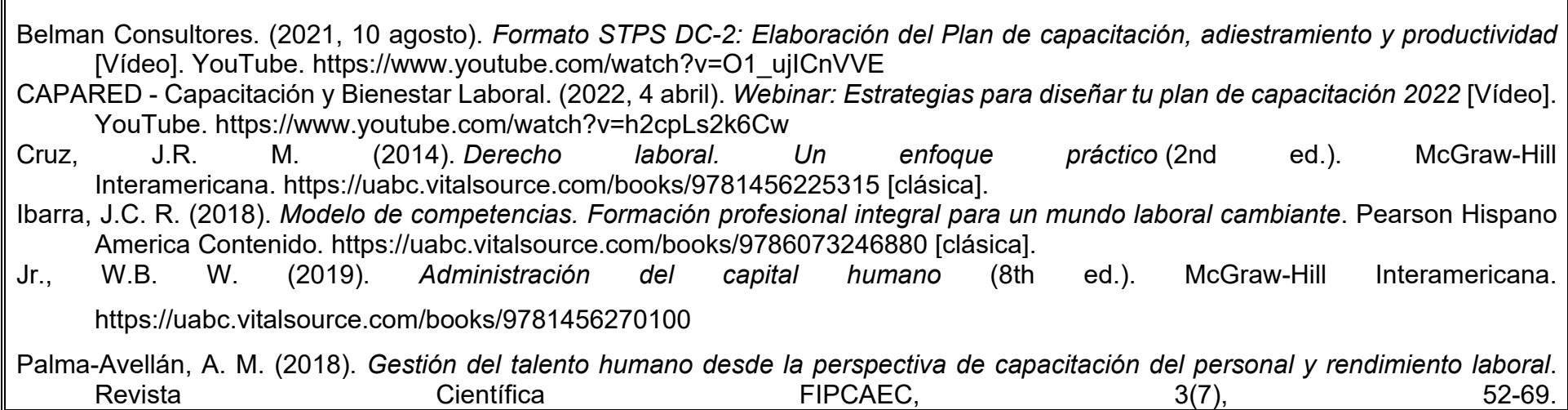

[https://www.researchgate.net/publication/336815105\\_Gestion\\_del\\_talento\\_humano\\_desde\\_la\\_perspectiva\\_de\\_capacitacion\\_](https://www.researchgate.net/publication/336815105_Gestion_del_talento_humano_desde_la_perspectiva_de_capacitacion_del_personal_y_rendimiento_laboral) [del\\_personal\\_y\\_rendimiento\\_laboral](https://www.researchgate.net/publication/336815105_Gestion_del_talento_humano_desde_la_perspectiva_de_capacitacion_del_personal_y_rendimiento_laboral) [clásica].

Google Meet, Google Drive, Canva: <https://www.canva.com/> Visme: <https://www.visme.co/es/cuadro-comparativo/>

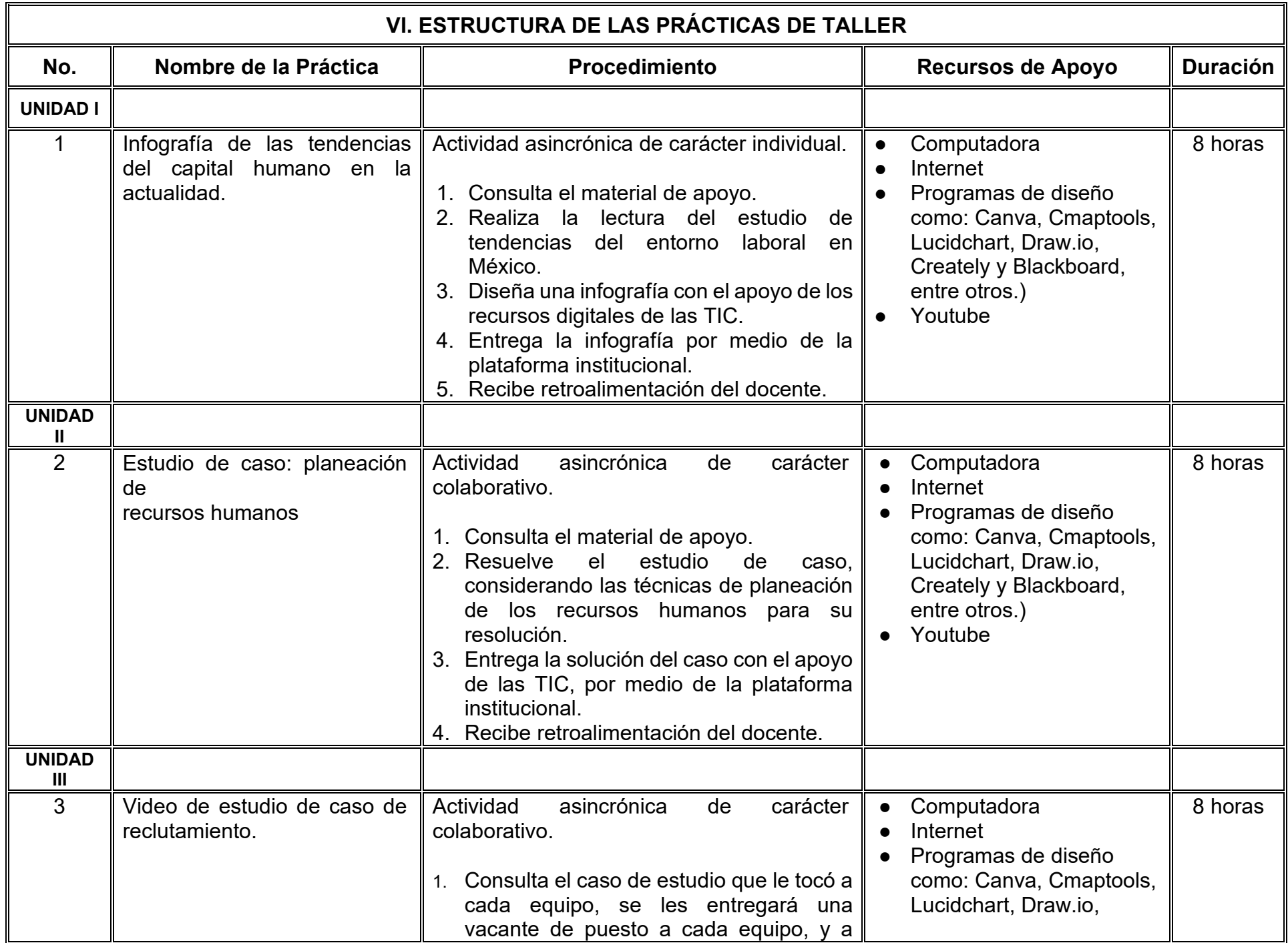

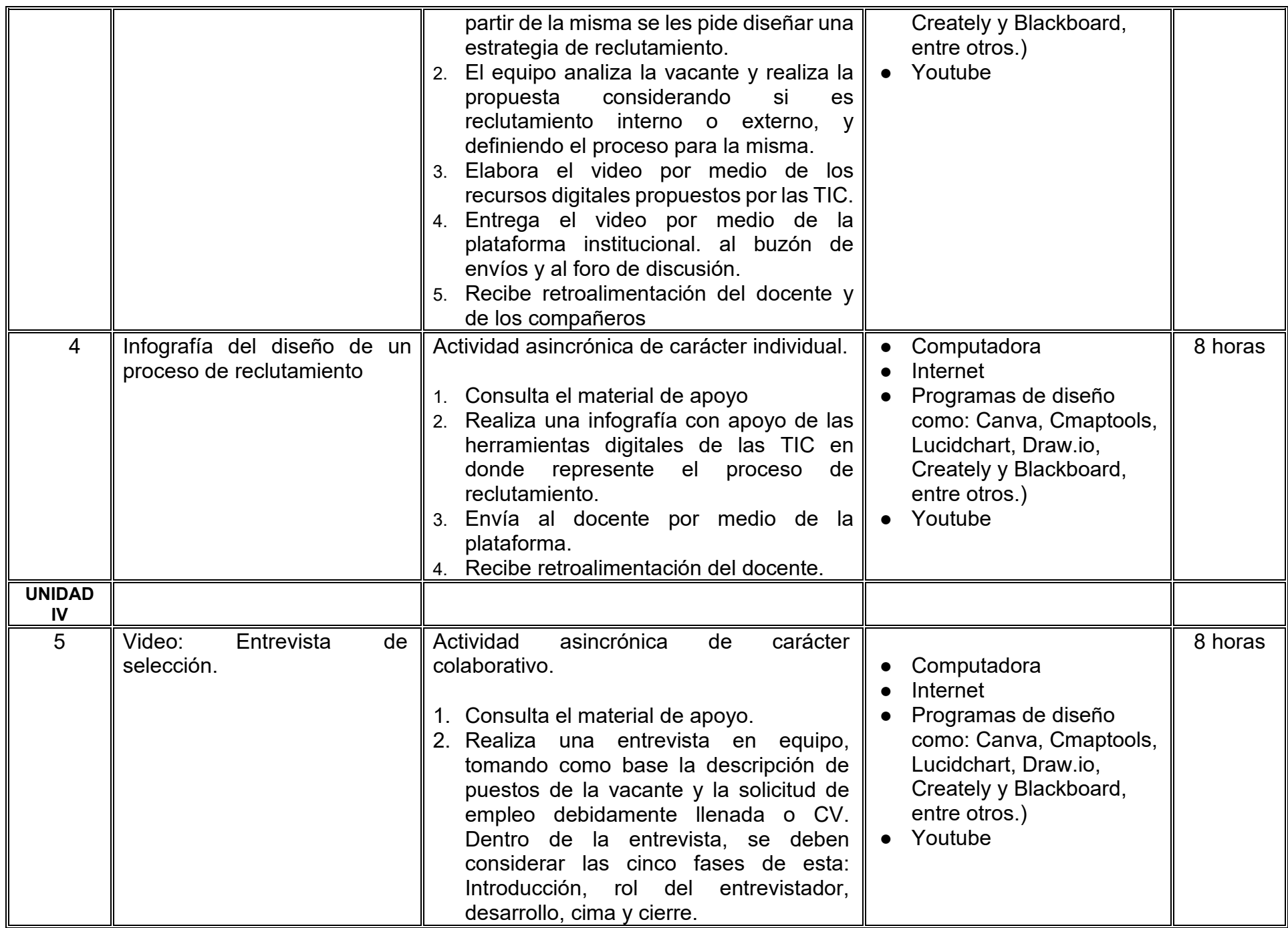

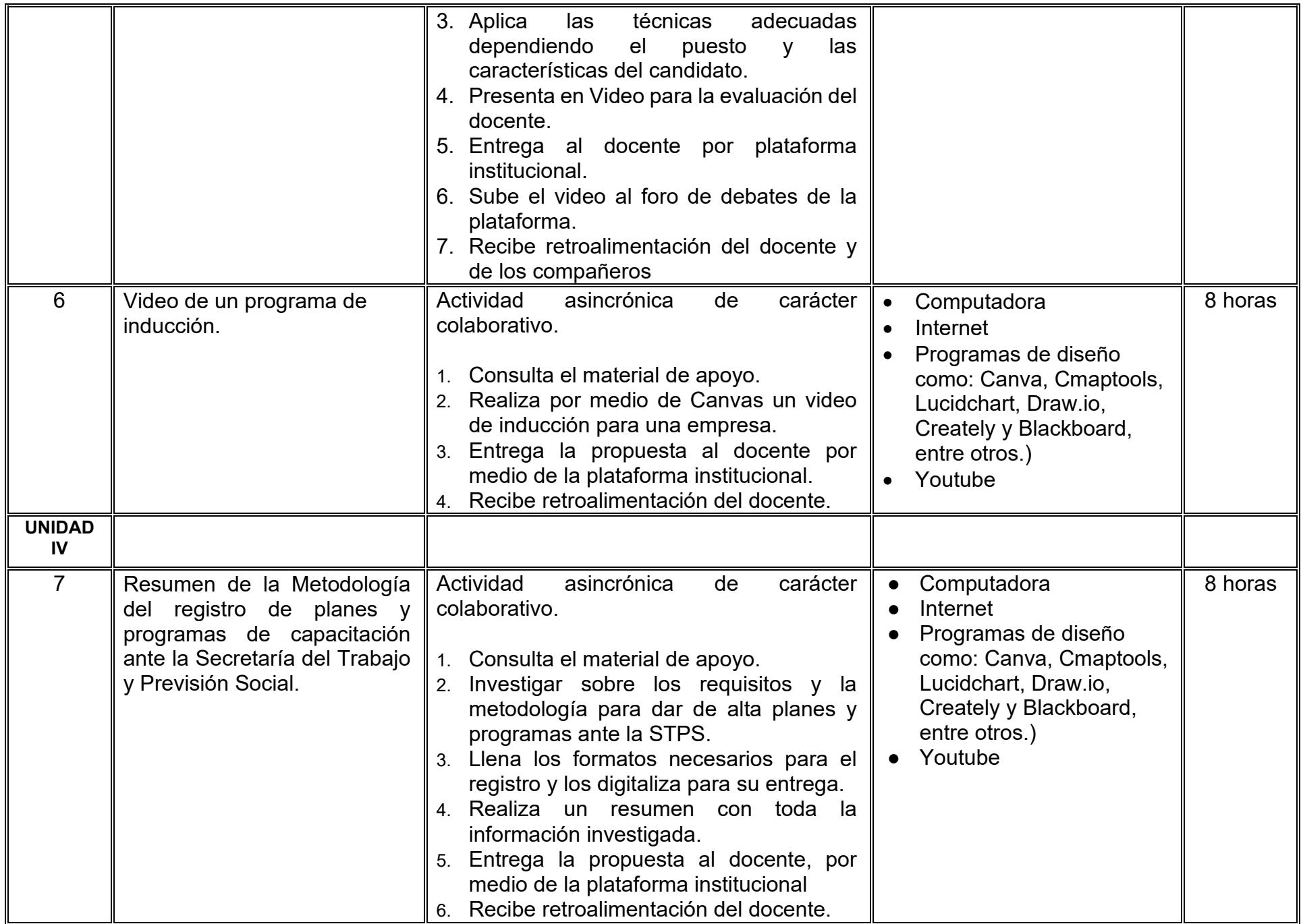

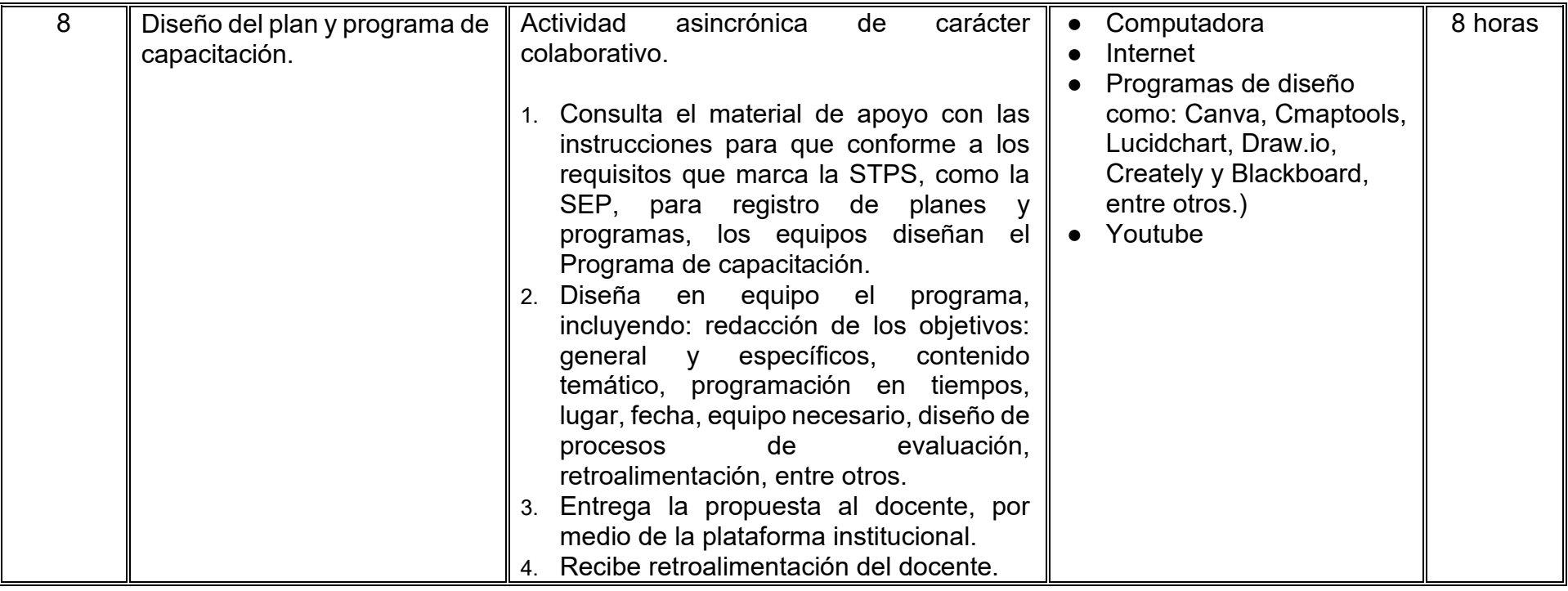

# **VII. MÉTODO DE TRABAJO**

**Encuadre:** El primer día, se pide a cada estudiante explorar la plataforma institucional, ver las políticas de evaluación, políticas del curso, documentos digitales y las metas. Se le pide participar en un foro de presentación y firmar las políticas de evaluación de forma digital.

### **Estrategia de enseñanza (docente):**

La naturaleza de esta materia es teórico-práctica, el cual incorpora lecturas relevantes sobre la temática, además de estrategias que permitan la realización de las actividades sincrónica-asincrónicas. En las cuales se busca desarrollar la capacidad de análisis y criterio del participante ante la naturaleza cambiante de los mercados, así como el trabajo colaborativo, análisis de situaciones y reflexiones sobre acciones correctas, para ser implementadas. Esta estará acompañada de material digital y videos.

- El curso se imparte totalmente a distancia apoyado en TIC´s a través de la plataforma institucional de administración de cursos en Internet, para ello cada docente debe tener una habilitación avanzada en dicha plataforma.
- Mantener comunicación constante con el estudiante; ser guía del aprendizaje; resolver dudas en un plazo no mayor de 24 horas y retroalimentar las prácticas de manera oportuna.
- Motivar al estudiante constantemente; y dar seguimiento puntual al desempeño del grupo con apoyo de las herramientas estadística de la plataforma con el objetivo de detectar estudiantes rezagados.

#### **Estrategia de aprendizaje (estudiante):**

- Cada estudiante se informa e interactúa con su docente, compañeras y compañeros a través de la plataforma institucional.
- Realiza sus trabajos (ya sea de forma sincrónica o asincrónica) con el apoyo de diferentes aplicaciones y herramientas de Internet, además de utilizar los medios de información, comunicación y colaboración que ofrece la plataforma institucional.
- Cada estudiante deberá organizarse y administrar eficientemente el tiempo a fin de llevar a cabo aprendizajes en esquemas autónomos y colaborativos, para poder cumplir con las metas y prácticas en los tiempos y formas previstos.
- Realizar las actividades, cumplir con las metas y prácticas del programa, cada estudiante tendrá a su disposición todos los recursos necesarios de información, comunicación y colaboración a través de la plataforma institucional y de aplicaciones y herramientas gratuitas de Internet.

#### **Estrategia de enseñanza (docente):**

- Exposición con grabaciones
- Ejercicios prácticos
- Casos prácticos
- Instrumentos de evaluación
- Retroalimentación

# **Estrategia de aprendizaje (estudiante):**

- Investigación
- Ejercicios prácticos
- Participación
- Trabajo individual
- Trabajo en equipo

# **VIII. CRITERIOS DE EVALUACIÓN**

#### **Criterios de acreditación**

- Asistencia y participación de acuerdo con las políticas generales de curso que se imparten en modalidad a distancia en línea. Es indispensable presentar el proyecto final para acreditar la asignatura.
- Cada estudiante tiene derecho a presentar ordinario siempre y cuando haya tenido una participación continua dentro de la plataforma (Blackboard) del 80% o más dentro del curso en la realización de actividades solicitadas; demuestre una asistencia (acceso al curso en la plataforma) del 80%; y no hayan quedado exentos del examen, de acuerdo con lo dispuesto en el artículo 68 del Estatuto Escolar vigente.
- Cada estudiante tiene derecho a presentar extraordinario siempre y cuando haya tenido una participación continua dentro de la plataforma (Blackboard) del 60% o más dentro del curso en la realización de actividades solicitadas, y una asistencia (acceso al curso en la plataforma) del 60% o más.
- Para los cursos en modalidades a distancia, la asistencia será considerada mediante el número de accesos al curso en la plataforma por parte de cada estudiante, con el criterio de: Acceder cuando menos dos días por semana en el transcurso de las semanas del ciclo para conformar el 100% de asistencia al curso.
- La presentación de evaluaciones ordinarias o extraordinarias quedan sujetas a lo dispuesto en los artículos 70, 71, y 86 del Estatuto Escolar vigente de la Universidad Autónoma de Baja California. Calificación en escala del 0 al 100, con un mínimo aprobatorio de 60.

#### **Criterios de evaluación**

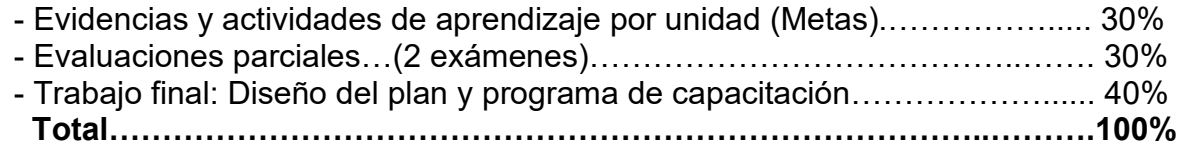

# **X. PERFIL DOCENTE**

Licenciatura en Administración de Empresas o área afín, deseable contar con Maestría en área afín, de preferencia con especialidad en Recursos Humanos. Que cuente como mínimo cinco años de experiencia en el área disciplinaria y dos años de experiencia docente o capacitación. Con experiencia en conducción de cursos en línea. Ser una persona responsable, empática y proactiva, además de contar con pensamiento crítico y comunicación asertiva.

# **UNIVERSIDAD AUTÓNOMA DE BAJA CALIFORNIA**

# **COORDINACIÓN GENERAL DE FORMACIÓN PROFESIONAL**

**PROGRAMA DE UNIDAD DE APRENDIZAJE**

# **I. DATOS DE IDENTIFICACIÓN**

- **1. Unidad académica**: Facultad de Ciencias Administrativas, Mexicali
- **2. Programa educativo:** Licenciatura en Gestión e Innovación Organizacional
- **3. Plan de Estudios:** Haga clic aquí para escribir texto.
- **4. Nombre de la unidad de aprendizaje:** Administración de Proyectos
- **5. Clave**: Haga clic aquí para escribir texto.
- **6. HC:** 02 **HT:** 04 **HL:** 00 **HPC:** 00 **HCL:** 00 **HE:** 02 **CR:** 08
- **7. Etapa de formación a la que pertenece**: Disciplinaria
- **8. Carácter de la unidad de aprendizaje**: Obligatoria
- **9. Requisitos para cursar la unidad de aprendizaje:** Ninguno

Gloria Muñoz del Real **Zulema Córdova Ruiz** Correira del XVIII e *Zulema Córdova Ruiz* Claudia Cristina Diaz de León Garduño Alma Delia Inda Olga Lidia Gutíerrez Gutíerrez

**Equipo de diseño Aprobado por la Subdirección de la unidad académica**

**Fecha:** 19 de diciembre de 2023

## **II. PROPÓSITO DE LA UNIDAD DE APRENDIZAJE**

La unidad de aprendizaje Administración de Proyectos tiene como propósito brindar al estudiante habilidades de gestión en el manejo de los recursos y herramientas digitales que le permitan atender a través de la metodología administrativa de proyectos las necesidades de una organización. Esta unidad de aprendizaje se encuentra en etapa disciplinaria es de carácter obligatorio, se encuentra en el área de conocimiento de Administración.

#### **III. COMPETENCIA GENERAL DE LA UNIDAD DE APRENDIZAJE**

Desarrollar proyectos aplicando la metodología administrativa de proyectos, para realizar una selección de estándares que permitan ajustes al diseño del propio proyecto con la finalidad de ajustarse a las necesidades organizacionales, con pensamiento crítico, analítico y responsabilidad.

# **IV. EVIDENCIA(S) DE APRENDIZAJE**

Portafolio de evidencias con la documentación completa del desarrollo del proyecto, que incluya al menos los siguientes apartados: iniciación, planeación, ejecución, control y cierre.

### **V. DESARROLLO POR UNIDADES UNIDAD I. Gestión de proyectos**

#### **Competencia:**

Diferenciar los fundamentos de la gestión de proyectos, a través de la distinción de los conceptos básicos, su impacto, el papel del administrador y el ciclo de vida, para que pueda reconocer la importancia de poder dirigir adecuadamente un proyecto, de manera organizada, con responsabilidad y disciplina.

#### **Evidencia de aprendizaje:**

Mapa conceptual sobre Gestión de Proyectos y Diagrama de flujo del ciclo de vida del proyecto.

**Contenido: Duración:** 5 horas

- 1.1. Conceptos básicos de la gestión de proyectos
- 1.2. Impacto de la gestión de proyectos en las organizaciones
- 1.3. El papel del administrador del proyecto y su importancia
- 1.4. Ciclo de vida de un proyecto

#### **Referencias y recursos de apoyo:**

- Martinez, F. R. (2015). *Administración de proyectos* (2nd ed.). Editorial Pearson HispanoAmerica [https://bibliotecas.uabc.mx/libros](https://bibliotecas.uabc.mx/libros-electronicos/)[electronicos/](https://bibliotecas.uabc.mx/libros-electronicos/)
- Miranda, A. L. (2017). *Administración de proyectos, la clave para la coordinación efectiva de actividades y recursos.* Editorial Pearson HispanoAmérica.<https://bibliotecas.uabc.mx/libros-electronicos/>
- Procem Consultores. (2021b, julio 31). *Gestión de Proyectos | Metodología PMI (Ejemplo práctico)* [Vídeo]. YouTube. <https://www.youtube.com/watch?v=Og7iI31kwPQ>

Computadora, Internet, Programas de diseño como: Canva, Cmaptools, Lucidchart, draw.io, Creately y Blackboard, entre otros.

#### **Competencia:**

Analizar los métodos de análisis financiero, a partir de su clasificación, características y utilidad, para seleccionar los adecuados a las Aplicar los modelos de referencia, mediante el apoyo de la economía circular y la adecuada metodología de la administración, para la elaboración de un proyecto, con empatía, trabajo colaborativo y honestidad

#### **Evidencia de aprendizaje:**

Informe expositivo con la resolución del caso práctico con identificación de la metodología dentro del caso práctico.

**Contenido: Duración:** 8 horas

#### 2.1. Modelos de economía circular.

- 2.1.1. Matérias primas o recursos.
- 2.1.2. Diseño
- 2.1.3. Producción y reelaboración.
- 2.1.4. Distribución.
- 2.1.5. Consumo, utilización, reutilización, reparación.
- 2.1.6. Recolección.
- 2.1.7. Reciclado.
- 2.1.8. Desechos residuales.
- 2.2. Metodología de la administración de proyectos.
	- 2.2.1. Iniciación
	- 2.2.2 Roles y responsabilidades dentro de un proyecto
	- 2.2.3. Análisis de factibilidad técnica
	- 2.2.4. Análisis de factibilidad financiera
	- 2.2.5. Planeación del proyecto
		- 2.2.5.1. Alcance del proyecto
		- 2.2.5.2. Desarrollo de la Estructura de Desglose (EDT)
		- 2.2.5.3. Administración de riesgos
		- 2.2.5.4. Estimación de recursos y presupuesto del proyecto
		- 2.2.5.5. Lista de actividades y generación de calendario del proyecto
		- 2.2.5.6. Plan de comunicación
		- 2.2.5.7. Aprobación del plan
		- 2.2.5.8. Herramientas de planeación y control de proyectos

**Referencias y recursos de apoyo:**

CEPAL (2021). *Economía circular en América Latina y el Carib oportunidad para una recuperación transformadora.* <https://repositorio.cepal.org/server/api/core/bitstreams/5fceda72-3fed-4ace-bb87-5688547cf2f5/content>

Ecovida Saludable. (2022, 12 enero). *¿ Qué es el RECICLAJE y porque es IMPORTANTE ?* [Vídeo]. YouTube. <https://www.youtube.com/watch?v=G3Vlm8abEfc>

Organización de las Naciones Unidas (2018). La Agenda 2030 y los Objetivos de Desarrollo Sostenible. <https://repositorio.cepal.org/server/api/core/bitstreams/cb30a4de-7d87-4e79-8e7a-ad5279038718/content>

Pixtin Design. (2018, 28 marzo). *La economía circular en 4 minutos - PIXTIN* [Vídeo]. YouTube. <https://www.youtube.com/watch?v=ZEgLWrMJd2M>

Computadora, Internet, Google docs, perplexity, google scholar, blackboard, power point, pitch, plataformas de IA para presentaciones.

### **UNIDAD III. Procesos en la dirección de proyectos**

#### **Competencia:**

Distinguir los procesos de dirección de proyectos, mediante el reconocimiento de lo que implica la interacción de estos, para lograr una adecuada implementación, con sentido crítico-analítico, empatía y creatividad.

#### **Evidencia de aprendizaje:**

Debate sobre el tipo de proceso en la dirección del proyecto

**Contenido: Duración:** 5 horas

- 3.1. Los procesos de la Dirección de Proyectos.
	- 3.1.1. Interacciones comunes entre los procesos de la Dirección de Proyectos.
	- 3.1.2. Grupo de Procesos de Dirección de Proyectos.
	- 3.1.3. Grupo de Procesos de Inicio.
	- 3.1.4. Grupo de Procesos de Planificación.
	- 3.1.5. Grupo de Procesos de Ejecución.
	- 3.1.6. Grupo de Procesos de Monitoreo y Control.
	- 3.1.7. Grupo de Procesos de Cierre.
	- 3.1.8. Información del Proyecto.
	- 3.1.9. El Rol de las áreas de conocimiento

#### **Referencias y recursos de apoyo:**

- Gerencia de Proyectos y Coaching. (2015, 26 diciembre). *Procesos de la dirección de proyectos*. YouTube. [https://www.youtube.com/watch?v=O6\\_ltlfQ4fw](https://www.youtube.com/watch?v=O6_ltlfQ4fw)
- Morris, S., Bohlander, G. W., & Snell, S. A. (2017). *Administración de recursos humanos* (17a. ed.). Editorial Cengage Learning. [https://issuu.com/cengagelatam/docs/bohlander\\_issuu\\_2017](https://issuu.com/cengagelatam/docs/bohlander_issuu_2017)
- Munian, J. (2016). *Reclutamiento Inteligente, las mejores prácticas del mundo para buscar y seleccionar talento.* Editorial Paidós. <https://ils.upaep.mx/cgi-bin/koha/opac-detail.pl?biblionumber=66754>
- Pinto, J. K. (2015). Gerencia de proyectos (3rd ed.). *Pearson HispanoAmerica*.<https://bibliotecas.uabc.mx/libros-electronicos/> Werther, W., Davis, K., Guzman, M., (2019). *Administración del Capital Humano*. (8a. ed.). Editorial McGraw Hill. Link: <https://bibliotecas.uabc.mx/libros-electronicos/>

Computadora, internet, Blackboard, google docs.

### **UNIDAD IV. Ejecución, control y cierre**

#### **Competencia:**

Implementar proyectos, mediante la aplicación de los modelos de economía circular, administración e integración de todos los procesos, para determinar los ajustes necesarios y evaluar los resultados, con responsabilidad, trabajo colaborativo y creatividad.

#### **Evidencia de aprendizaje:**

Integración del Proyecto final.

**Contenido: Duración:** 14 horas

#### 4.1. Arranque del proyecto

- 4.1.1. Gestión de la integración del proyecto.
- 4.1.2. Desarrollar el Acta de Constitución del Proyecto.
- 4.1.3. Desarrollar el Plan para la Dirección del Proyecto.
- 4.1.4. Dirigir y Gestionar el Trabajo del Proyecto.
- 4.1.5. Monitorear y Controlar el Trabajo del Proyecto.
- 4.1.6. Realizar el Control Integrado de Cambios.
- 4.1.7. Cerrar el Proyecto o Fase.
- 4.2. Administración de cambios
- 4.3. Mecanismos de control del proyecto (medición del desempeño del proyecto)
- 4.4. Aceptación formal del proyecto (cierre del proyecto)
- 4.5. Evaluación de resultados

#### **Referencias y recursos de apoyo:**

Chain, N. S. (2014). *Preparación y evaluación de proyectos* (6th ed.). McGraw-Hill Interamericana.[clasica <https://bibliotecas.uabc.mx/libros-electronicos/>

DIMA USN (2020). *Administración y control de proyectos*. [Bing Vídeos](https://www.bing.com/videos/riverview/relatedvideo?&q=EJECUCION+Y+CONTROL+EN+ADMINISTRACION+DE+PROYECTOS&&mid=EB8D5753476E2C53AB7CEB8D5753476E2C53AB7C&&FORM=VRDGAR)

Martinez, F. R. (2015). *Administración de proyectos* (2nd ed.). Editorial Pearson HispanoAmérica. [https://bibliotecas.uabc.mx/libros](https://bibliotecas.uabc.mx/libros-electronicos/)[electronicos/](https://bibliotecas.uabc.mx/libros-electronicos/)

Urbina, G. B. (2016 ), *Evaluación de proyectos* (8th Edición). McGraw-Hill Interamericana. [https://bibliotecas.uabc.mx/libros](https://bibliotecas.uabc.mx/libros-electronicos/)[electronicos/](https://bibliotecas.uabc.mx/libros-electronicos/)

Computadora, internet, google docs, programas de diseño como: Canva, Cmaptools, Lucidchart, draw.io, Creately y Blackboard, entre otros. Basecamp, Clickup, Calendar.

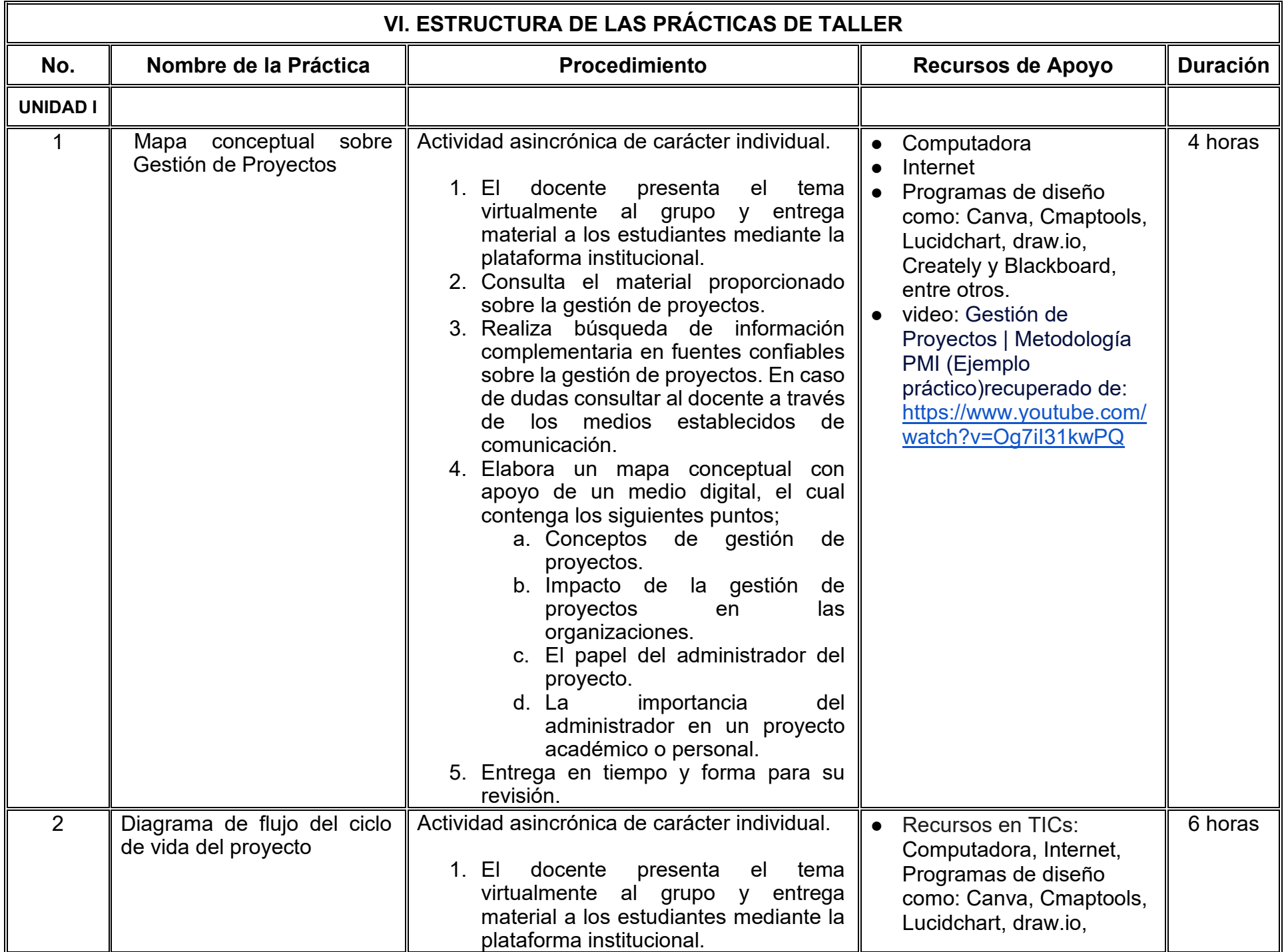

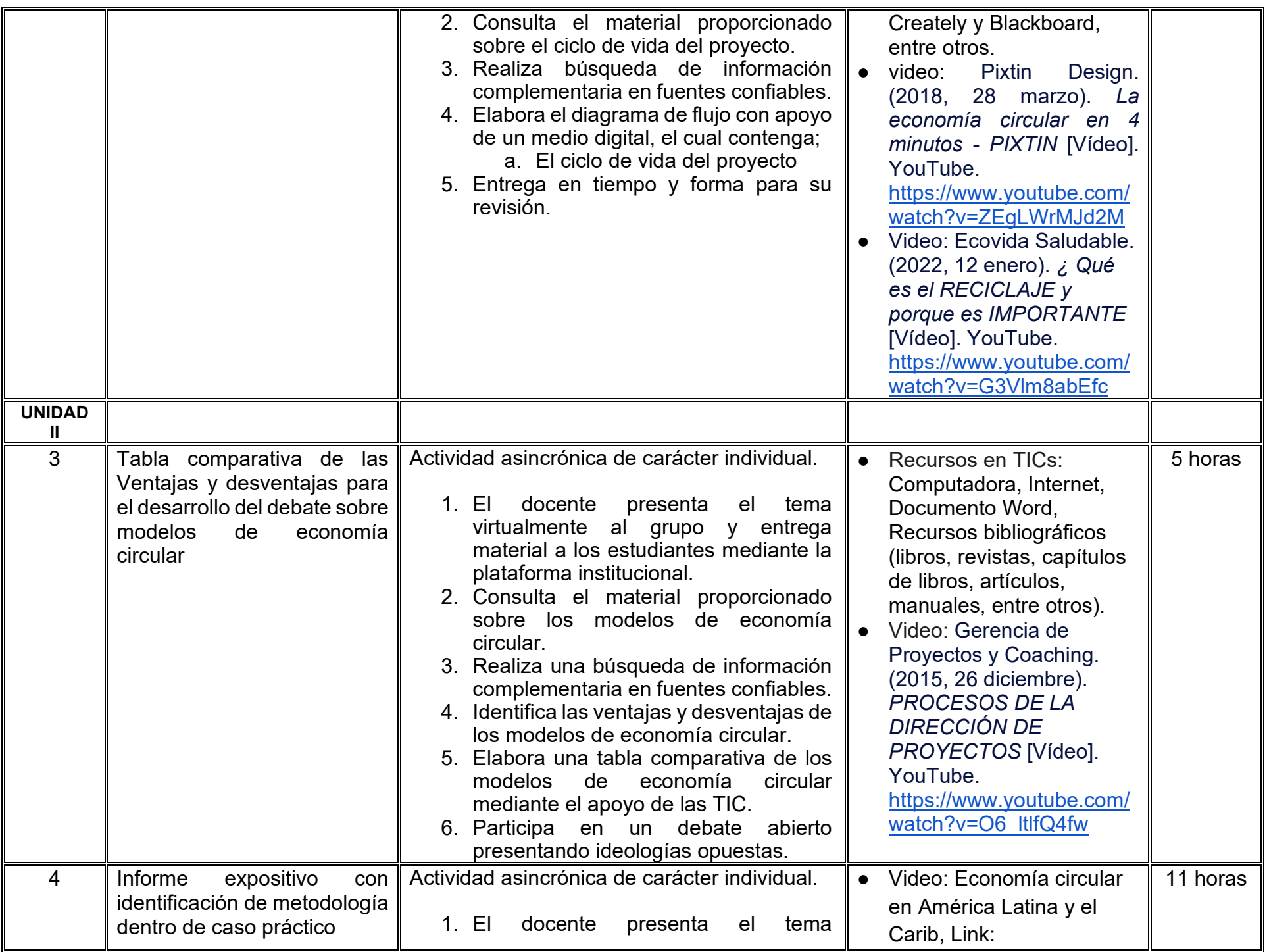

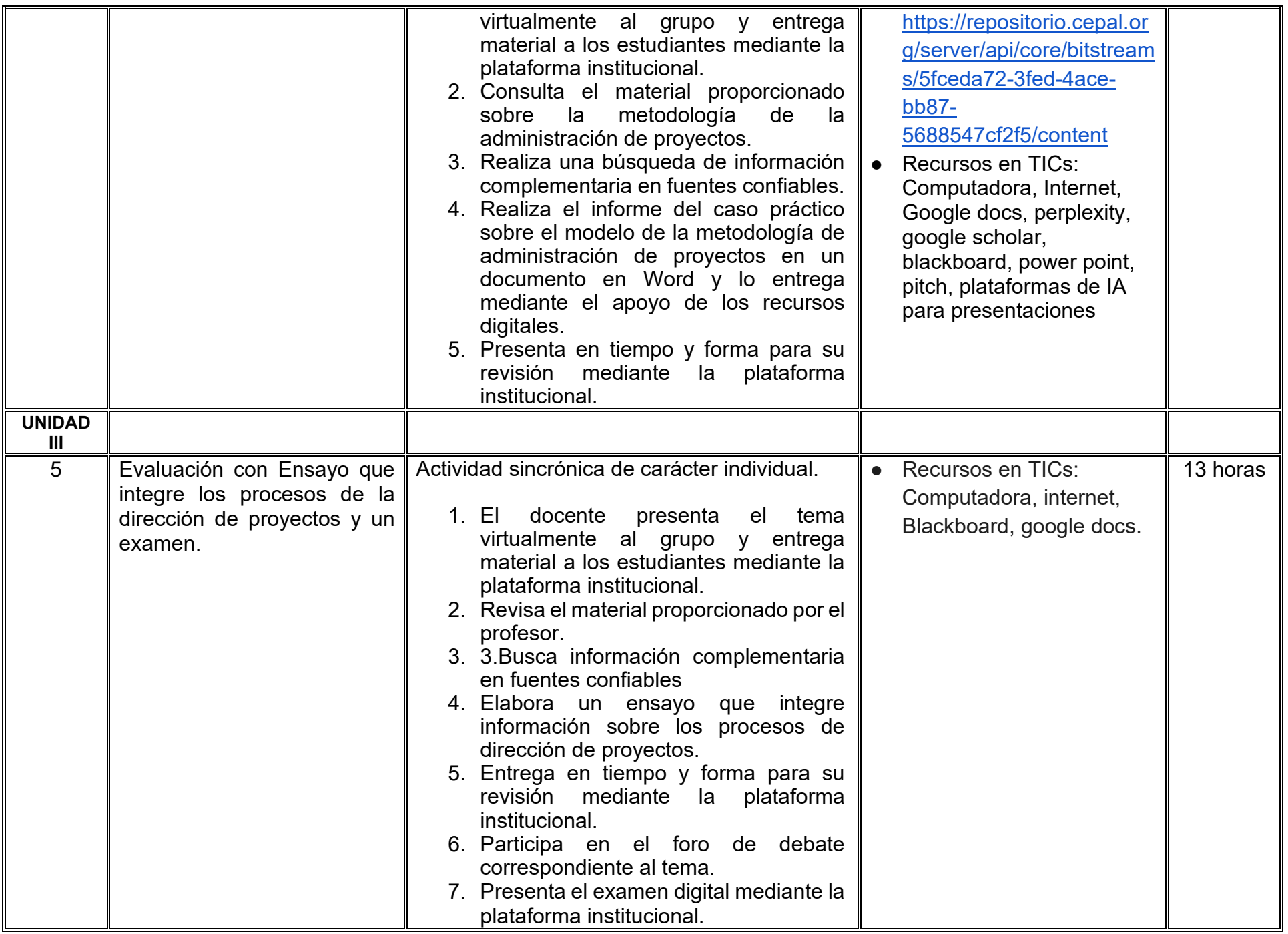

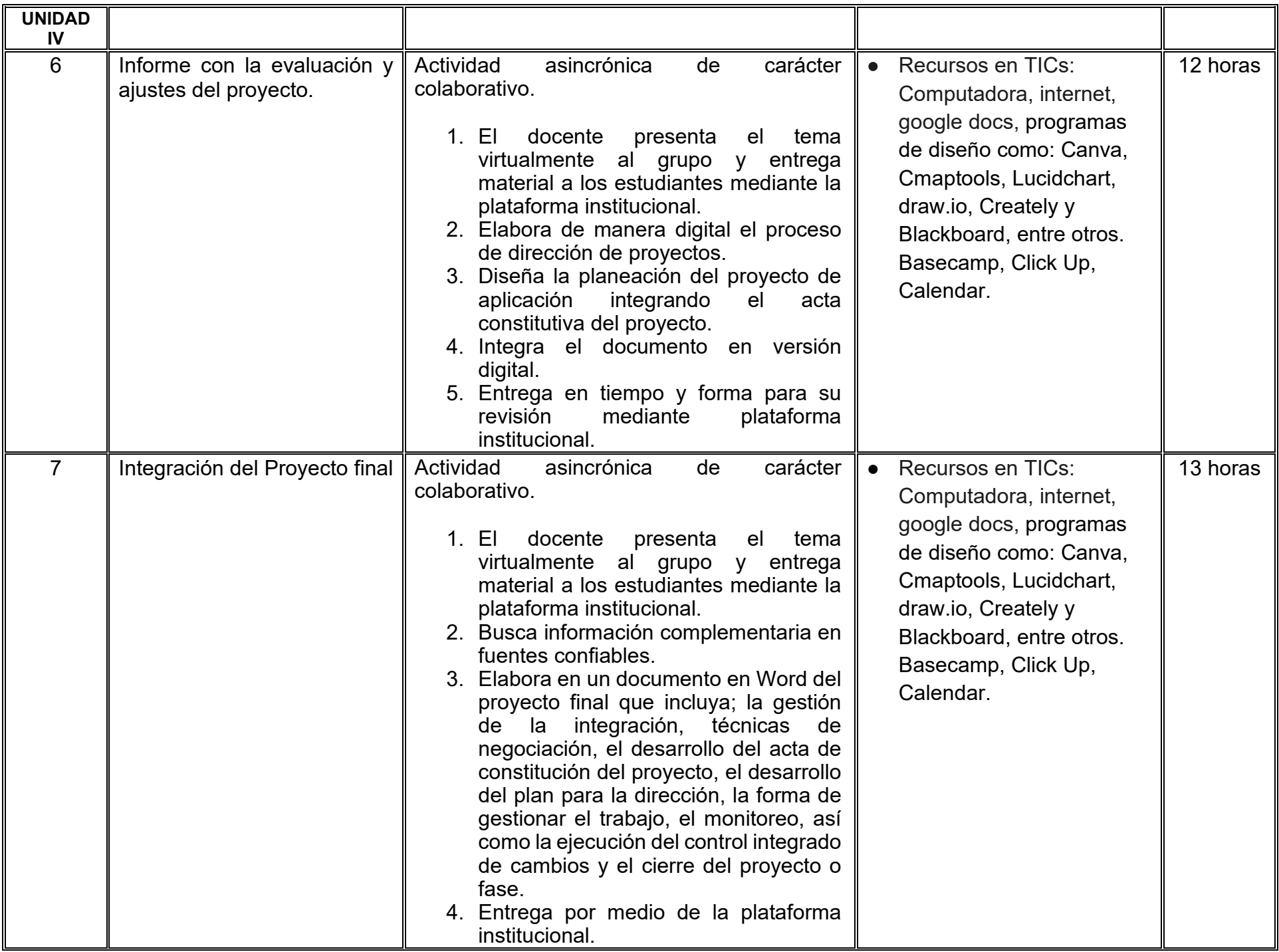

# **VII. MÉTODO DE TRABAJO**

**Encuadre:** El primer día, se pide a cada estudiante explorar la plataforma institucional, ver las políticas de evaluación, políticas del curso, documentos digitales y las metas. Se le pide participar en un foro de presentación y firmar las políticas de evaluación de forma digital.

### **Estrategia de enseñanza (docente):**

La naturaleza de esta materia es teórico-práctica, el cual incorpora lecturas relevantes sobre la temática, además de estrategias que permitan la realización de las actividades sincrónica-asincrónicas. En las cuales se busca desarrollar la capacidad de análisis y criterio del participante ante la naturaleza cambiante de los mercados, así como el trabajo colaborativo, análisis de situaciones y reflexiones sobre acciones correctas, para ser implementadas. Esta estará acompañada de material digital y videos.

- El curso se imparte totalmente a distancia apoyado en TIC´s a través de la plataforma institucional de administración de cursos en Internet, para ello cada docente debe tener una habilitación avanzada en dicha plataforma.
- Mantener comunicación constante con el estudiante; ser guía del aprendizaje; resolver dudas en un plazo no mayor de 24 horas y retroalimentar las prácticas de manera oportuna.
- Motivar al estudiante constantemente; y dar seguimiento puntual al desempeño del grupo con apoyo de las herramientas estadística de la plataforma con el objetivo de detectar estudiantes rezagados.

### **Estrategia de aprendizaje (estudiante):**

- Cada estudiante se informa e interactúa con su docente, compañeras y compañeros a través de la plataforma institucional.
- Realiza sus trabajos (ya sea de forma sincrónica o asincrónica) con el apoyo de diferentes aplicaciones y herramientas de Internet, además de utilizar los medios de información, comunicación y colaboración que ofrece la plataforma institucional.
- Cada estudiante deberá organizarse y administrar eficientemente el tiempo a fin de llevar a cabo aprendizajes en esquemas autónomos y colaborativos, para poder cumplir con las metas y prácticas en los tiempos y formas previstos.
- Realizar las actividades, cumplir con las metas y prácticas del programa, cada estudiante tendrá a su disposición todos los recursos necesarios de información, comunicación y colaboración a través de la plataforma institucional y de aplicaciones y herramientas gratuitas de Internet.

### **Estrategia de enseñanza (docente):**

- Exposición con grabaciones
- Ejercicios prácticos
- Casos prácticos
- Instrumentos de evaluación
- Retroalimentación

#### **Estrategia de aprendizaje (estudiante):**

- Investigación
- Ejercicios prácticos
- Participación
- Trabajo individual

# **VIII. CRITERIOS DE EVALUACIÓN**

#### **Criterios de acreditación**

- Asistencia y participación de acuerdo con las políticas generales de curso que se imparten en modalidad a distancia en línea. Es indispensable presentar el proyecto final para acreditar la asignatura.
- Cada estudiante tiene derecho a presentar ordinario siempre y cuando haya tenido una participación continua dentro de la plataforma (Blackboard) del 80% o más dentro del curso en la realización de actividades solicitadas; demuestre una asistencia (acceso al curso en la plataforma) del 80%; y no hayan quedado exentos del examen, de acuerdo con lo dispuesto en el artículo 68 del Estatuto Escolar vigente.
- Cada estudiante tiene derecho a presentar extraordinario siempre y cuando haya tenido una participación continua dentro de la plataforma (Blackboard) del 60% o más dentro del curso en la realización de actividades solicitadas, y una asistencia (acceso al curso en la plataforma) del 60% o más.
- Para los cursos en modalidades a distancia, la asistencia será considerada mediante el número de accesos al curso en la plataforma por parte de cada estudiante, con el criterio de: Acceder cuando menos dos días por semana en el transcurso de las semanas del ciclo para conformar el 100% de asistencia al curso.
- La presentación de evaluaciones ordinarias o extraordinarias quedan sujetas a lo dispuesto en los artículos 70, 71, y 86 del Estatuto Escolar vigente de la Universidad Autónoma de Baja California. Calificación en escala del 0 al 100, con un mínimo aprobatorio de 60.

### **Criterios de evaluación**

- Tareas y/o prácticas……………… …….. 30% - Prácticas de taller…………………………10%
- Examen………………………………..…. 20% - Portafolio de proyecto………….…….…..40% **Total……………………………………….100%**

# **X. PERFIL DOCENTE**

Licenciatura en Administración de Empresas o área afín, deseable contar con Maestría, como mínimo cinco años de experiencia en el área disciplinaria, dos años de experiencia docente y experiencia en la impartición de cursos en línea. Ser una persona responsable, proactiva, empática, además de contar con pensamiento crítico y comunicación asertiva.

# **UNIVERSIDAD AUTÓNOMA DE BAJA CALIFORNIA**

# **COORDINACIÓN GENERAL DE FORMACIÓN PROFESIONAL**

**PROGRAMA DE UNIDAD DE APRENDIZAJE**

# **I. DATOS DE IDENTIFICACIÓN**

- **1. Unidad académica**: Facultad de Ciencias Administrativas, Mexicali
- **2. Programa educativo:** Licenciatura en Gestión e Innovación Organizacional
- **3. Plan de Estudios:** Haga clic aquí para escribir texto.
- **4. Nombre de la unidad de aprendizaje:** Planeación Financiera
- **5. Clave**: Haga clic aquí para escribir texto.
- **6. HC:** 02 **HT:** 04 **HL:** 00 **HPC:** 00 **HCL:** 00 **HE:** 02 **CR:** 08
- **7. Etapa de formación a la que pertenece**: Disciplinaria
- **8. Carácter de la unidad de aprendizaje**: Obligatoria
- **9. Requisitos para cursar la unidad de aprendizaje:** Ninguno

Ana Jazmín Sandoval Sánchez **Zulema Córdova Ruiz** Zulema Córdova Ruiz Sósima Carrillo Jessica Lizbeth Cisneros Martínez María Flor Fernández Morales

**Fecha:** 19 de diciembre de 2023

**Equipo de diseño Aprobado por la Subdirección de la unidad académica**

# **II. PROPÓSITO DE LA UNIDAD DE APRENDIZAJE**

La finalidad de esta unidad de aprendizaje encuentra su justificación al generar las competencias que les permitan diseñar una adecuada planeación financiera de la organización. Asimismo, permitirá al estudiantado coadyuvar en la adecuada toma de decisiones en diversos entornos financieros. Se imparte en la etapa disciplinaria, es de carácter obligatorio y pertenece al área de conocimiento de Finanzas.

### **III. COMPETENCIA GENERAL DE LA UNIDAD DE APRENDIZAJE**

Formular pronósticos y presupuestos como un parámetro de control de las operaciones y costos de la organización, mediante la aplicación práctica de los diferentes métodos de la planeación financiera para coadyuvar en la toma de decisiones en los diversos entornos, visualizando el futuro de la organización con responsabilidad y objetividad

# **IV. EVIDENCIA(S) DE APRENDIZAJE**

Presentación en video de la resolución de un caso práctico integrador aplicando las diferentes herramientas para efectuar la planeación y presupuestación de una organización. Deberá entregar el documento en la plataforma institucional en tiempo y forma solicitada.

#### **V. DESARROLLO POR UNIDADES UNIDAD I. Generalidades de la planeación financiera**

#### **Competencia:**

Analizar los resultados provenientes de la aplicación de los distintos Métodos de Planeación Financiera, mediante la evaluación de cada uno de sus elementos, para proyectar el futuro económico-financiero de la entidad y coadyuvar en la toma acertada de decisiones y el logro puntual de los objetivos preestablecidos, con responsabilidad y ética profesional

#### **Evidencia de aprendizaje:**

Infografía de las generalidades de la planeación financiera

**Contenido: Duración:** 4 horas

- 1.1.Concepto
- 1.2.Diferencia entre presupuesto y pronóstico
- 1.3.Características y clasificación del presupuesto
- 1.4. Ventajas y limitaciones para el establecimiento del presupuesto
- 1.5.Desarrollo y secuencia del presupuesto

### **Referencias y recursos de apoyo:**

Levy, L. (2010). *Planeación financiera en la empresa moderna*. ISEF. [clásica] López Alcántara, M. B., Gómez Agundiz, X., (2021). *Presupuestos*. Patria**.** Moreno, F. (2011). *Planeación financiera*. Cecsa. [clásica] Muñiz, L. (2023). *Control Presupuestario planificación, elaboración y seguimiento del presupuesto*. (2a ed.). Profit Ortega, C. (2008). *Planeación financiera*. McGraw Hill. [clásica] Pacheco, C. (2020). *Presupuestos un enfoque gerencial* (2a ed.). Instituto Mexicano de Contadores Públicos, A.C**.** 

Computadora, Internet, Programas de diseño como Canva, Cmaptools, Lucidchart, draw.io, Creately y Blackboard, entre otros.

#### **Competencia:**

Formular el presupuesto tradicional, mediante la evaluación de la relación costo-beneficio de las actividades, para coadyuvar en la toma de decisiones de acuerdo a las necesidades de la entidad, con eficacia y responsabilidad

#### **Evidencia de aprendizaje:**

Presupuesto tradicional

**Contenido: Duración:** 18 horas

### 2.1 Presupuesto de ventas

- 2.1.1 Fórmula del presupuesto de ventas
- 2.1.2 Factores que afectan las ventas
	- 2.1.2.1 Factores específicos de ventas
	- 2.1.2.2 Fuerzas económicas generales
	- 2.1.2.3 Influencia administrativa
- 2.1.3 Presupuesto de ventas en unidades y en valores
- 2.1.4 Pronóstico de ventas
- 2.2 Presupuesto de producción
- 2.3 Presupuesto de requerimientos de materiales
- 2.4 Presupuesto de compras de materias primas en unidades y en valores
- 2.5 Presupuesto de mano de obra directa
- 2.6 Presupuesto de mano de obra indirecta
- 2.7 Presupuesto de gastos indirectos de fabricación
- 2.8 Presupuesto de gastos de venta
- 2.9 Presupuesto de gastos de administración
- 2.10 Estados financieros presupuestados

# **Referencias y recursos de apoyo:**

Cárdenas, Y., & Nápoles, (2008). *Presupuestos: Teoría y práctica* (2a ed.). McGraw Hill. [clásica] Del Río, G. (2009). *El presupuesto* (10ma edición). Cengage Learning. [clásica] Gitman, J. (2007). *Principios de administración financiera* (11a ed.). Pearson Educación. [clásica] López Alcántara, M. B., Gómez Agundiz, X., (2021). *Presupuestos*. Patria**.** Mendoza, F., & Calleja, F. (2017). *Análisis de estados financieros*. Pearson Educación.[clásica] Moreno, F. (2011). *Planeación financiera*. Cecsa. [clásica] Muñiz, L. (2023). *Control Presupuestario planificación, elaboración y seguimiento del presupuesto*. (2a ed.). Profit Ortega, C. (2008). *Planeación financiera*. McGraw Hill. [clásica] Pacheco, C. (2020). *Presupuestos un enfoque gerencial* (2a ed.). Instituto Mexicano de Contadores Públicos, A.C**.**  Ramírez, P. (2008). *Contabilidad administrativa* (8a ed.). McGraw Hill. [clásica] Scott, B. (2009). *Fundamentos de administración financiera* (10a ed.). Thompson. [clásica]

Computadora, Internet, Programas de diseño como Canva, Cmaptools, Lucidchart, draw.io, Creately y Blackboard, entre otros.

### **UNIDAD III. Presupuesto base cero**

#### **Competencia:**

Formular el presupuesto base cero, mediante la evaluación del costo-beneficio de cada uno de los paquetes de decisión, para coadyuvar en la toma de decisiones que permitan jerarquizar las actividades y aprobarlas en función de los recursos disponibles, con ética y responsabilidad

#### **Evidencia de aprendizaje:**

Presupuesto base cero

**Contenido: Duración:** 12 horas

- 3.1 Concepto e importancia del presupuesto base cero
- 3.2 Objetivos del presupuesto base cero
- 3.3 Características del presupuesto base cero
- 3.4 Ventajas y desventajas del presupuesto base cero
- 3.5 Diferencia entre el presupuesto base cero y el presupuesto tradicional

#### **Referencias y recursos de apoyo:**

Cárdenas, Y., & Nápoles, (2008). *Presupuestos: Teoría y práctica* (2a ed.). McGraw Hill. [clásica] Del Río, G. (2009). *El presupuesto* (10ma edición). Cengage Learning. [clásica] Espino, P. (2020). *Presupuesto basado en resultados 2020: una guía para la administración pública*. ISEF. Gitman, J. (2007). *Principios de administración financiera* (11a ed.). Pearson Educación. [clásica] Levy, L. (2010). *Planeación financiera en la empresa moderna*. ISEF. [clásica] López Alcántara, M. B., Gómez Agundiz, X., (2021). *Presupuestos*. Patria**.**  Mendoza, F., & Calleja, F. (2017). *Análisis de estados financieros*. Pearson Educación. [clásica] Moreno, F. (2011). *Planeación financiera*. Cecsa. [clásica] Ortega, C. (2008). *Planeación financiera*. McGraw Hill. [clásica] Ramírez, P. (2008). *Contabilidad administrativa* (8a ed.). McGraw Hill. [clásica] Scott, B. (2009). *Fundamentos de administración financiera* (10a ed.). Thompson. [clásica] Computadora, Internet, Programas de diseño como Canva, Cmaptools, Lucidchart, draw.io, Creately y Blackboard, entre otros.
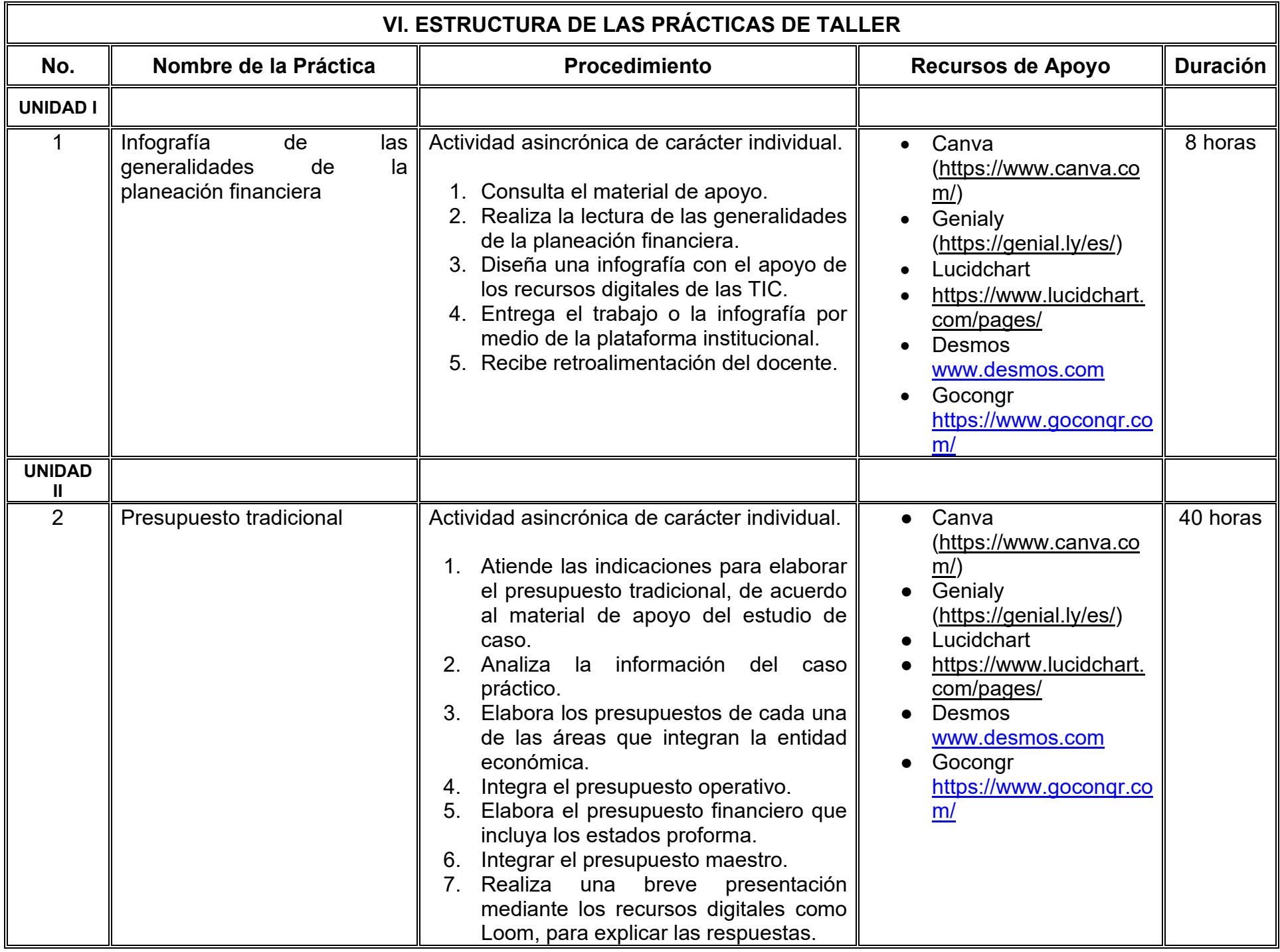

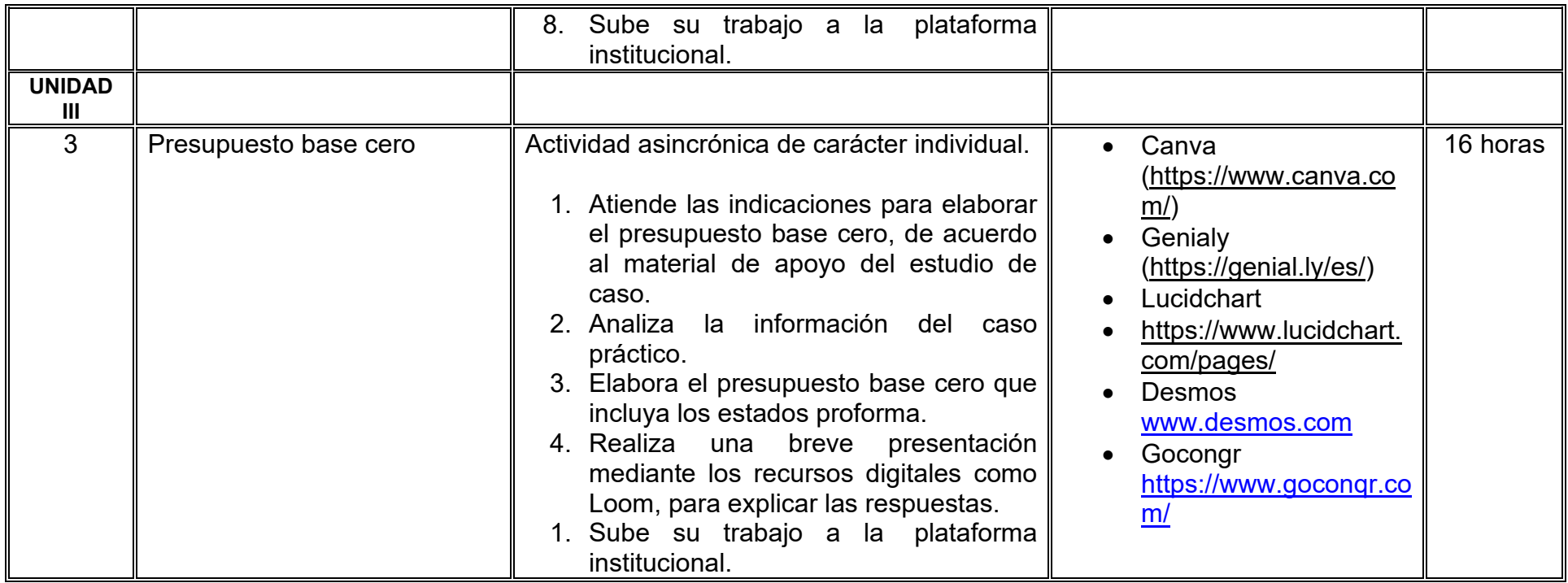

# **VII. MÉTODO DE TRABAJO**

**Encuadre:** El primer día, se pide a cada estudiante explorar la plataforma institucional, ver las políticas de evaluación, políticas del curso, documentos digitales y las metas. Se le pide participar en un foro de presentación y firmar las políticas de evaluación de forma digital.

### **Estrategia de enseñanza (docente):**

La naturaleza de esta materia es teórico-práctica, el cual incorpora lecturas relevantes sobre la temática, además de estrategias que permitan la realización de las actividades sincrónica-asincrónicas. En las cuales se busca desarrollar la capacidad de análisis y criterio del participante ante la naturaleza cambiante de los mercados, así como el trabajo colaborativo, análisis de situaciones y reflexiones sobre acciones correctas, para ser implementadas. Esta estará acompañada de material digital y videos.

- El curso se imparte totalmente a distancia apoyado en TIC´s a través de la plataforma institucional de administración de cursos en Internet, para ello cada docente debe tener una habilitación avanzada en dicha plataforma.
- Mantener comunicación constante con el estudiante; ser guía del aprendizaje; resolver dudas en un plazo no mayor de 24 horas y retroalimentar las prácticas de manera oportuna.
- Motivar al estudiante constantemente; y dar seguimiento puntual al desempeño del grupo con apoyo de las herramientas estadística de la plataforma con el objetivo de detectar estudiantes rezagados.

### **Estrategia de aprendizaje (estudiante):**

- Cada estudiante se informa e interactúa con su docente, compañeras y compañeros a través de la plataforma institucional.
- Realiza sus trabajos (ya sea de forma sincrónica o asincrónica) con el apoyo de diferentes aplicaciones y herramientas de Internet, además de utilizar los medios de información, comunicación y colaboración que ofrece la plataforma institucional.
- Cada estudiante deberá organizarse y administrar eficientemente el tiempo a fin de llevar a cabo aprendizajes en esquemas autónomos y colaborativos, para poder cumplir con las metas y prácticas en los tiempos y formas previstos.
- Realizar las actividades, cumplir con las metas y prácticas del programa, cada estudiante tendrá a su disposición todos los recursos necesarios de información, comunicación y colaboración a través de la plataforma institucional y de aplicaciones y herramientas gratuitas de Internet.

### **Estrategia de enseñanza (docente):**

- Instrucción guiada
- Estudios de caso
- Información digital
- Aula invertida

### **Estrategia de aprendizaje (estudiante):**

- Investigación
- Trabajo individual y colaborativo
- Participación
- Foro de discusión
- Organizadores gráficos

# **VIII. CRITERIOS DE EVALUACIÓN**

### **Criterios de acreditación**

- Asistencia y participación de acuerdo con las políticas generales de curso que se imparten en modalidad a distancia en línea. Es indispensable presentar el proyecto final para acreditar la asignatura.
- Cada estudiante tiene derecho a presentar ordinario siempre y cuando haya tenido una participación continua dentro de la plataforma (Blackboard) del 80% o más dentro del curso en la realización de actividades solicitadas; demuestre una asistencia (acceso al curso en la plataforma) del 80%; y no hayan quedado exentos del examen, de acuerdo con lo dispuesto en el artículo 68 del Estatuto Escolar vigente.
- Cada estudiante tiene derecho a presentar extraordinario siempre y cuando haya tenido una participación continua dentro de la plataforma (Blackboard) del 60% o más dentro del curso en la realización de actividades solicitadas, y una asistencia (acceso al curso en la plataforma) del 60% o más.
- Para los cursos en modalidades a distancia, la asistencia será considerada mediante el número de accesos al curso en la plataforma por parte de cada estudiante, con el criterio de: Acceder cuando menos dos días por semana en el transcurso de las semanas del ciclo para conformar el 100% de asistencia al curso.
- La presentación de evaluaciones ordinarias o extraordinarias quedan sujetas a lo dispuesto en los artículos 70, 71, y 86 del Estatuto Escolar vigente de la Universidad Autónoma de Baja California. Calificación en escala del 0 al 100, con un mínimo aprobatorio de 60.

### **Criterios de evaluación**

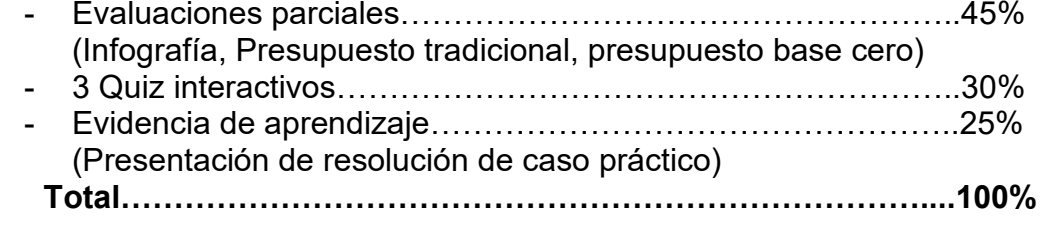

# **X. PERFIL DOCENTE**

Licenciatura en Contaduría, Administración de Empresas o carreras afines, que cuente con estudios de posgrado preferiblemente en Finanzas. Es esencial contar con al menos dos años de experiencia práctica en el campo de las finanzas. Además, debe tener conocimiento y experiencia comprobada en la conducción de cursos en línea, adaptando efectivamente la enseñanza a plataformas virtuales. Ser una persona responsable, comprometida y con alto sentido de la ética.

# **UNIVERSIDAD AUTÓNOMA DE BAJA CALIFORNIA**

# **COORDINACIÓN GENERAL DE FORMACIÓN PROFESIONAL**

**PROGRAMA DE UNIDAD DE APRENDIZAJE**

# **I. DATOS DE IDENTIFICACIÓN**

- **1. Unidad académica**: Facultad de Ciencias Administrativas, Mexicali
- **2. Programa educativo:** Licenciatura en Gestión e Innovación Organizacional
- **3. Plan de Estudios:** Haga clic aquí para escribir texto.
- **4. Nombre de la unidad de aprendizaje:** Gestión Tecnológica
- **5. Clave**: Haga clic aquí para escribir texto.
- **6. HC:** 02 **HT:** 04 **HL:** 00 **HPC:** 00 **HCL:** 00 **HE:** 02 **CR:** 08
- **7. Etapa de formación a la que pertenece**: Disciplinaria
- **8. Carácter de la unidad de aprendizaje**: Obligatoria
- **9. Requisitos para cursar la unidad de aprendizaje:** Ninguno

Celia Noemí Olmedo Noguera **Zulema Córdova Ruiz** Claudia Viviana Álvarez Vega Sandra Julieta Saldivar González Ricardo Ching Wesman

**Equipo de diseño Aprobado por la Subdirección de la unidad académica**

**Fecha:** 19 de diciembre de 2023

# **II. PROPÓSITO DE LA UNIDAD DE APRENDIZAJE**

La unidad de aprendizaje Gestión Tecnológica tiene como finalidad brindar las bases teóricas y conceptuales que le permitan al estudiantado desarrollar manual de funciones y estructura organizacional del área de TI, mediante la aplicación, organización y administración de los recursos para establecer controles en el área de informática. Se imparte en la etapa disciplinaria con carácter obligatorio y pertenece al área de Innovación.

### **III. COMPETENCIA GENERAL DE LA UNIDAD DE APRENDIZAJE**

Diseñar manuales de organización, tomando en cuenta los componentes que integran las etapas del proceso administrativo con el fin de mejorar la eficiencia de los procesos y recursos en el ámbito de Tecnologías de la Información (TI) dentro de las organizaciones, con responsabilidad, actitud propositiva y metódica.

# **IV. EVIDENCIA(S) DE APRENDIZAJE**

Manual de organización y control interno del área de TI, que integre los siguientes elementos: plan estratégico, estructura organizacional, funciones, perfiles, administración y control de los recursos.

### **V. DESARROLLO POR UNIDADES UNIDAD I. Planeación estratégica del área de TIC**

### **Competencia:**

Analizar el estado actual del área de Tecnologías de la Información (TI) de una organización mediante la aplicación del análisis FODA y el establecimiento de objetivos generales y específicos, con la finalidad de elaborar un plan estratégico para su gestión de manera responsable y objetiva.

### **Evidencia de aprendizaje:**

Plan Estratégico: Diagnóstico del área del TI usando la herramienta de análisis FODA y propuesta de objetivos para el plan estratégico.

**Contenido: Duración:** 8 horas

- 1.1 Misión y visión
- 1.2 Objetivos generales y específicos estrategia para el funcionamiento
- 1.3 Análisis FODA
	- 1.3.1 Situación interna
	- 1.3.2 Situación externa

1.4 Difusión y seguimiento de los hallazgos, lineamientos y procedimientos para la actividad de innovación en la organización.

### **Referencias y recursos de apoyo:**

González, J., y Rodríguez, M. (2019). *Manual práctico de planeación estratégica*. Díaz de Santos. <https://www.editdiazdesantos.com/wwwdat/pdf/9788490522424.pdf> [Patiño-Padilla, Mauro;](https://dialnet.unirioja.es/servlet/autor?codigo=5206002) [Andrade-López, Miguel.](https://dialnet.unirioja.es/servlet/autor?codigo=5206003) (2020) Plan Estratégico de Tecnologías de la Información para el Gobierno Autónomo

Descentralizado Municipal de Girón. [Revista científico - profesional,](https://dialnet.unirioja.es/servlet/revista?codigo=26585) [5\(1\)](https://dialnet.unirioja.es/ejemplar/561593), 459-481. <https://dialnet.unirioja.es/servlet/articulo?codigo=7659346>

Google Docs, Google Drive, Miro (FODA)

# **UNIDAD II. Organización del área de TIC**

### **Competencia:**

Desarrollar el manual de organización del área de Tecnologías de la Información (TI) mediante la definición de sus funciones, servicios y la estructuración detallada de su organización, para facilitar una operación eficiente, con actitud analítica, objetiva e inclusiva.

### **Evidencia de aprendizaje:**

Elaborar un Manual de organización del área de Tecnologías de la Información (TI)

**Contenido: Duración:** 8 horas

- 2.1 Elementos que integran el manual de organización.
	- 2.1.1 Introducción.
	- 2.1.2 Objetivo del manual.
	- 2.1.3 Misión y visión.
	- 2.1.4 Estructura orgánica.
		- 2.1.4.1. Análisis de puestos
		- 2.1.4.2 Organigrama.
		- 2.4.1.3 Servicios y actividades
	- 2.1.6 Glosario de términos.

### **Referencias y recursos de apoyo:**

Rodríguez, J. (2012). Cómo elaborar y usar los manuales administrativos. (4a ed.). Cengage Learning. [clásica]

Google Docs, Google Drive, Miro (FODA)

### **UNIDAD III. Administración del área de TIC**

### **Competencia:**

Diseñar un plan operativo para el área de Tecnologías de la Información mediante la evaluación de sus diversos servicios, con el objetivo de mejorar la productividad y optimizar los procesos de la organización, con responsabilidad, actitud analítica y proactiva

### **Evidencia de aprendizaje:**

Elaborar Documento con el Plan Operativo para el área de Tecnologías de la Información

**Contenido: Duración:** 8 horas

### 3.1 Recursos necesarios

### 3.1.2 Capital humano

- 3.1.3 Sistemas de información
- 3.1.4 Hardware y software redes y telecomunicaciones
- 3.1.5 Infraestructura, bienes, servicios y consumibles
- 3.1.6 Adquisiciones de bienes y servicios de TIC

### 3.2 Indicadores de Desempeño:

- 3.2.1 Indicadores clave de rendimiento (KPIs) para evaluar el éxito en el logro de los objetivos operativos.
- 3.2.2 metas cuantificables para cada indicador.
- 3.3 Presupuestos y finanzas
- 3.4 Cronograma de Implementación

### **Referencias y recursos de apoyo:**

Espinoza, S. (2007) Cómo preparar el plan de tecnología de información para su empresa. *TEC Empresarial*. *1*(2), 26-31 <https://dialnet.unirioja.es/descarga/articulo/3200544.pdf>[clásica]

Google Docs, [Asana,](https://asana.com/es/resources/operational-planning) [Filmora](https://goo.su/GKmT) 

### **UNIDAD IV. Control interno del área de TIC**

### **Competencia:**

Crear un manual de control interno fundamentado en la normativa vigente, así como en los planes, políticas y procedimientos definidos por el área de Tecnologías de la Información (TI), con el fin de garantizar la integridad de la información y de los recursos, con responsabilidad y enfoque creativo.

### **Evidencia de aprendizaje:**

Manual de control interno para el área de Tecnologías de la Información

**Contenido: Duración:** 8 horas

- 4.1 Administración del área
- 4.2 Activos informáticos
- 4.3 Desarrollo de sistemas
- 4.4 Operación de sistemas
- 4.5 Seguridad

### **Referencias y recursos de apoyo:**

Piattini, M., Del Peso, E., Del Peso, M. (2008). Auditoría de Tecnologías y Sistemas de Información. Editorial Alfa Omega Grupo Editorial.

Unsa Facultad de Ciencias Administrativas. (2022). Unidad 7: Control de la gestión de tecnologías de información de Sistemas de Información para la Gestión Gestión de TI.

[https://economicas.unsa.edu.ar/sigeco/archivos/gti\\_material/2022%20Unidad%207%20Control%20de%20la%20Gestion%20](https://economicas.unsa.edu.ar/sigeco/archivos/gti_material/2022%20Unidad%207%20Control%20de%20la%20Gestion%20de%20TI%20P.pdf) [de%20TI%20P.pdf](https://economicas.unsa.edu.ar/sigeco/archivos/gti_material/2022%20Unidad%207%20Control%20de%20la%20Gestion%20de%20TI%20P.pdf) 

Google Docs, Google Drive.

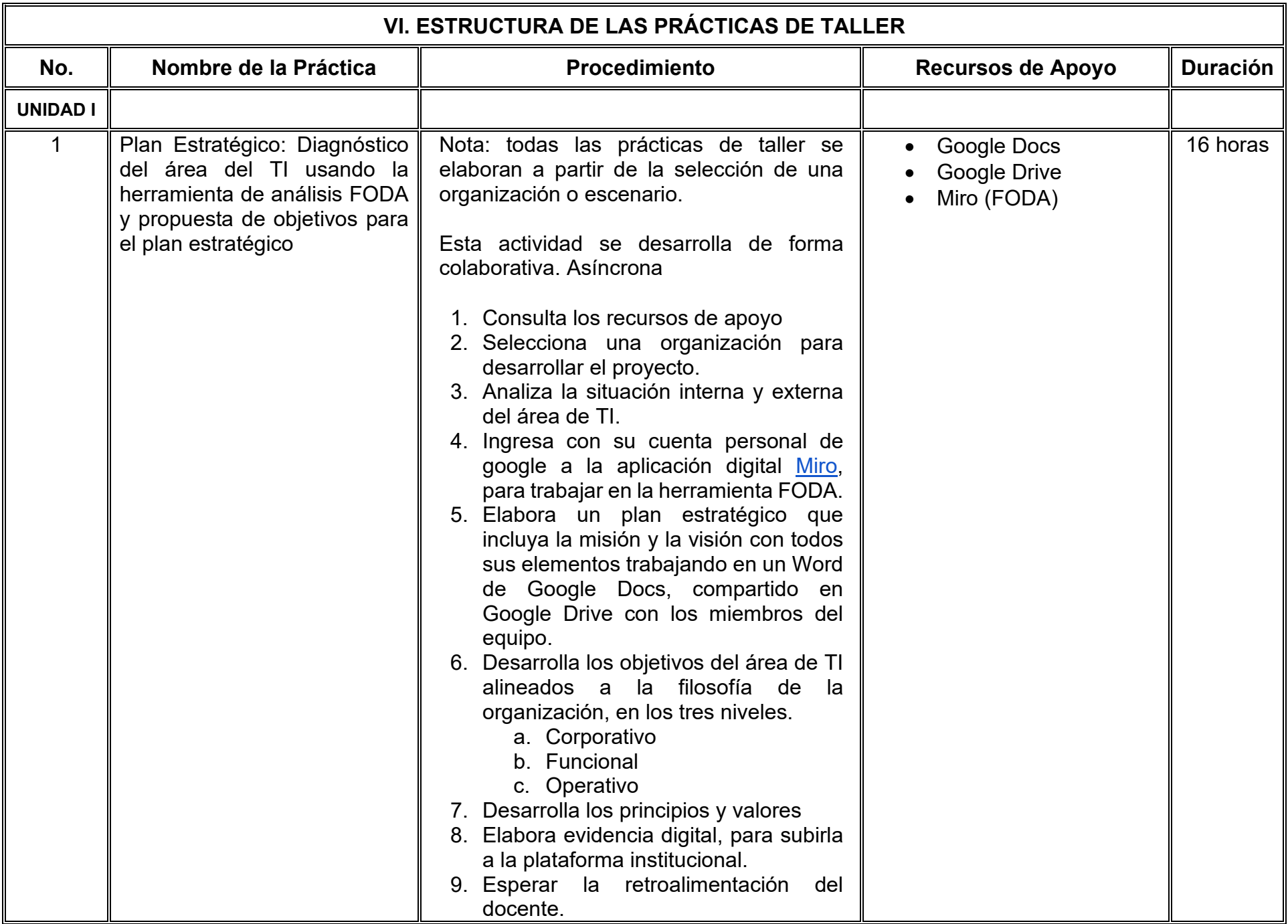

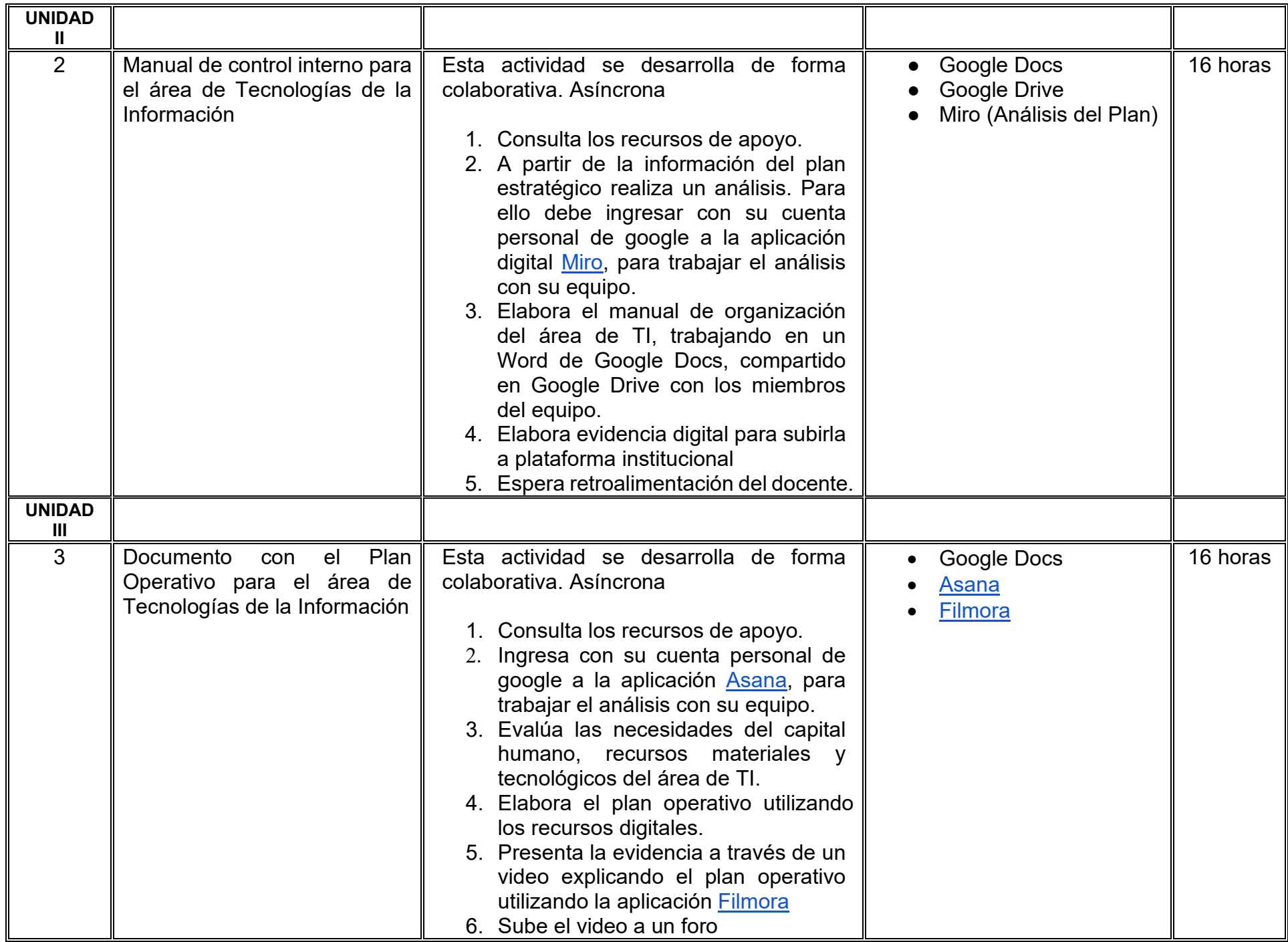

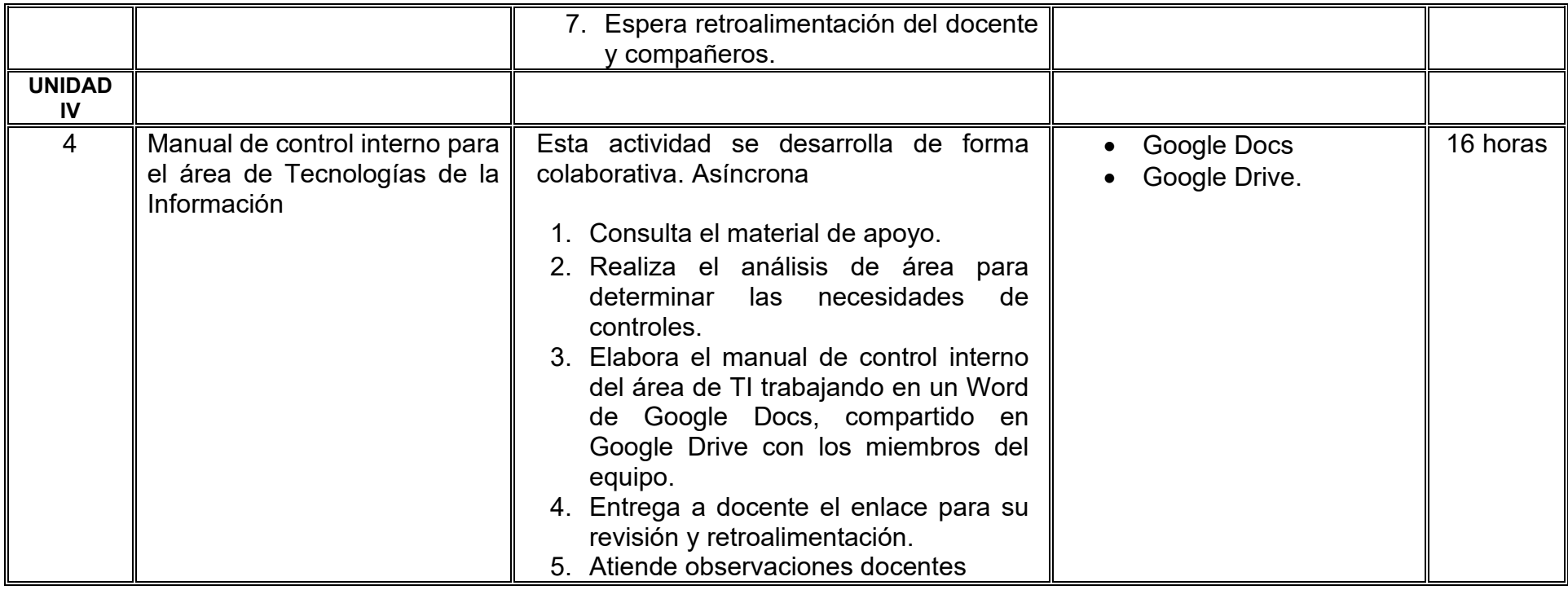

# **VII. MÉTODO DE TRABAJO**

**Encuadre:** El primer día, se pide a cada estudiante explorar la plataforma institucional, ver las políticas de evaluación, políticas del curso, documentos digitales y las metas. Se le pide participar en un foro de presentación y firmar las políticas de evaluación de forma digital.

### **Estrategia de enseñanza (docente):**

La naturaleza de esta materia es teórico-práctica, el cual incorpora lecturas relevantes sobre la temática, además de estrategias que permitan la realización de las actividades sincrónica-asincrónicas. En las cuales se busca desarrollar la capacidad de análisis y criterio del participante ante la naturaleza cambiante de los mercados, así como el trabajo colaborativo, análisis de situaciones y reflexiones sobre acciones correctas, para ser implementadas. Esta estará acompañada de material digital y videos.

- El curso se imparte totalmente a distancia apoyado en TIC´s a través de la plataforma institucional de administración de cursos en Internet, para ello cada docente debe tener una habilitación avanzada en dicha plataforma.
- Mantener comunicación constante con el estudiante; ser guía del aprendizaje; resolver dudas en un plazo no mayor de 24 horas y retroalimentar las prácticas de manera oportuna.
- Motivar al estudiante constantemente; y dar seguimiento puntual al desempeño del grupo con apoyo de las herramientas estadística de la plataforma con el objetivo de detectar estudiantes rezagados.

### **Estrategia de aprendizaje (estudiante):**

- Cada estudiante se informa e interactúa con su docente, compañeras y compañeros a través de la plataforma institucional.
- Realiza sus trabajos (ya sea de forma sincrónica o asincrónica) con el apoyo de diferentes aplicaciones y herramientas de Internet, además de utilizar los medios de información, comunicación y colaboración que ofrece la plataforma institucional.
- Cada estudiante deberá organizarse y administrar eficientemente el tiempo a fin de llevar a cabo aprendizajes en esquemas autónomos y colaborativos, para poder cumplir con las metas y prácticas en los tiempos y formas previstos.
- Realizar las actividades, cumplir con las metas y prácticas del programa, cada estudiante tendrá a su disposición todos los recursos necesarios de información, comunicación y colaboración a través de la plataforma institucional y de aplicaciones y herramientas gratuitas de Internet.

### **Estrategia de enseñanza (docente):**

- Instrucción guiada
- Estudios de caso
- Información digital
- Aula invertida

### **Estrategia de aprendizaje (estudiante):**

- Investigación
- Trabajo individual y colaborativo
- Participación
- Foro de discusión
- Organizadores gráficos

# **VIII. CRITERIOS DE EVALUACIÓN**

### **Criterios de acreditación**

- Asistencia y participación de acuerdo con las políticas generales de curso que se imparten en modalidad a distancia en línea. Es indispensable presentar el proyecto final para acreditar la asignatura.
- Cada estudiante tiene derecho a presentar ordinario siempre y cuando haya tenido una participación continua dentro de la plataforma (Blackboard) del 80% o más dentro del curso en la realización de actividades solicitadas; demuestre una asistencia (acceso al curso en la plataforma) del 80%; y no hayan quedado exentos del examen, de acuerdo con lo dispuesto en el artículo 68 del Estatuto Escolar vigente.
- Cada estudiante tiene derecho a presentar extraordinario siempre y cuando haya tenido una participación continua dentro de la plataforma (Blackboard) del 60% o más dentro del curso en la realización de actividades solicitadas, y una asistencia (acceso al curso en la plataforma) del 60% o más.
- Para los cursos en modalidades a distancia, la asistencia será considerada mediante el número de accesos al curso en la plataforma por parte de cada estudiante, con el criterio de: Acceder cuando menos dos días por semana en el transcurso de las semanas del ciclo para conformar el 100% de asistencia al curso.
- La presentación de evaluaciones ordinarias o extraordinarias quedan sujetas a lo dispuesto en los artículos 70, 71, y 86 del Estatuto Escolar vigente de la Universidad Autónoma de Baja California. Calificación en escala del 0 al 100, con un mínimo aprobatorio de 60.

### **Criterios de evaluación**

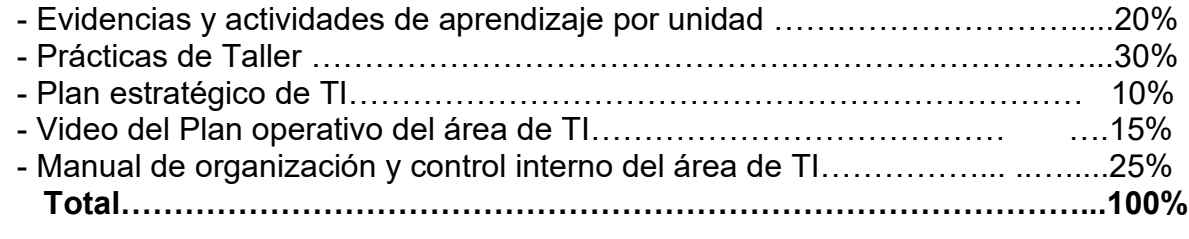

# **X. PERFIL DOCENTE**

Licenciatura en Informática, Licenciatura en Inteligencia de Negocios, Ingeniería en Computación, Licenciatura en Sistemas Computacionales o área afín; preferentemente con posgrado en área afín y experiencia mínima de tres años en la docencia y profesional. Asimismo cuenta con experiencia en la conducción de cursos en línea. Ser una persona proactiva, analítica, que fomente el trabajo en equipo y la investigación.

# **UNIVERSIDAD AUTÓNOMA DE BAJA CALIFORNIA**

# **COORDINACIÓN GENERAL DE FORMACIÓN PROFESIONAL**

**PROGRAMA DE UNIDAD DE APRENDIZAJE**

# **I. DATOS DE IDENTIFICACIÓN**

- **1. Unidad académica**: Facultad de Ciencias Administrativas, Mexicali
- **2. Programa educativo:** Licenciatura en Gestión e Innovación Organizacional
- **3. Plan de Estudios:** Haga clic aquí para escribir texto.
- **4. Nombre de la unidad de aprendizaje:** Seguridad e Higiene
- **5. Clave**: Haga clic aquí para escribir texto.
- **6. HC:** 02 **HT:** 04 **HL:** 00 **HPC:** 00 **HCL:** 00 **HE:** 02 **CR:** 08
- **7. Etapa de formación a la que pertenece**: Disciplinaria
- **8. Carácter de la unidad de aprendizaje**: Obligatoria
- **9. Requisitos para cursar la unidad de aprendizaje:** Ninguno

Zyanya María Villa Zamorano **Zulema Córdova Ruiz** Paulina Villalobos Torres Andrea González Acevedo Dalia Jiménez González

**Equipo de diseño Aprobado por la Subdirección de la unidad académica**

**Fecha:** 19 de diciembre de 2023

# **II. PROPÓSITO DE LA UNIDAD DE APRENDIZAJE**

La unidad de aprendizaje Seguridad e Higiene Industrial tiene como propósito dotar a estudiantes de conocimientos, habilidades y actitudes necesarios para la identificación y análisis del cumplimiento de Leyes, Normas Oficiales Mexicanas y Reglamentos. Además, busca capacitarlos en el diseño e implementación de programas de Seguridad y Salud en el trabajo, con el objetivo primordial de salvaguardar el bienestar integral de las y los trabajadores. Se imparte en la etapa disciplinaria con carácter obligatorio y pertenece al área de conocimiento Administración.

### **III. COMPETENCIA GENERAL DE LA UNIDAD DE APRENDIZAJE**

Diseñar un programa de seguridad, higiene y salud mediante el diagnóstico de las condiciones inseguras o peligrosas de un Centro de Trabajo, los agentes físicos, químicos o biológicos o de los factores de riesgo ergonómico o psicosocial, para reducir los riesgos en trabajadores con apego a la normatividad en materia de seguridad y salud que le resulte aplicable a la empresa o establecimiento, en un marco de responsabilidad, compromiso y confidencialidad.

# **IV. EVIDENCIA(S) DE APRENDIZAJE**

Programa de seguridad, higiene y salud en el trabajo con base en el diagnóstico de un centro de trabajo, a efecto de proponer acciones preventivas y correctivas que se puedan implementar en el mismo para evitar riesgos de trabajo que puedan afectar la salud psicosocial, la integridad física o la vida de los trabajadores o causar daños en sus instalaciones de la empresa o establecimiento.

### **V. DESARROLLO POR UNIDADES UNIDAD I. Introducción a la seguridad, higiene y salud laboral en organizaciones**

### **Competencia:**

Analizar los principios fundamentales de seguridad, higiene y salud laboral mediante la identificación de las normativas, cambios históricos y aplicaciones prácticas en entornos laborales para fundamentar la importancia de estas áreas en las organizaciones, destacando su evolución a lo largo del tiempo con un enfoque de valor y compromiso activo en la prevención de riesgos laborales.

### **Evidencia de aprendizaje:**

Infografía: Caminando hacia el Trabajo Seguro y Saludable

**Contenido: Duración:** 4 horas

- 1.1 Conceptos Fundamentales y Evolución Histórica
	- 1.1.1 Concepto de seguridad laboral
	- 1.1.2 Concepto de higiene de trabajo
	- 1.1.3 Concepto de salud laboral
- 1.2 Importancia del Trabajo Decente y Crecimiento Económico (ODS 8)
- 1.3 De la Precariedad Laboral al Trabajo Seguro y Saludable
- 1.4 Cultura de seguridad en las organizaciones

### **Referencias y recursos de apoyo:**

D'Addario, M. (2019). Manual de Seguridad e Higiene Industrial: Fundamentos, aplicaciones, infografías y cuestionarios. (n.p.): Amazon Digital Services LLC - Kdp.

Ecosistema de Recursos Educativos Digitales SENA. (2023, 23 marzo). *Programas de seguridad y salud en el trabajo - Introducción* YouTube.<https://www.youtube.com/watch?v=DwEcvxnISCA>

Guadarrama, R., Hualde, A., & López, S. (Eds.). (2014). La precariedad laboral en México: dimensiones, dinámicas y significados (pp. 295-390). El Colegio de la Frontera Norte. [clásica]

Morán, M. (2023, 15 septiembre). Crecimiento económico - desarrollo sostenible. Desarrollo Sostenible. <https://www.un.org/sustainabledevelopment/es/economic-growth/>

- Organización Internacional del Trabajo (OIT). (2022). Declaración de la OIT relativa a los principios y derechos fundamentales en el<br>--/www.ilo.org/wcmsp5/groups/public/---ed norm/ su seguimiento. https://www.ilo.org/wcmsp trabajo v su su seguimiento. https://www.ilo.org/wcmsp5/groups/public/---ed\_norm/--declaration/documents/normativeinstrument/wcms\_716596.pdf
- Secretaría del Trabajo y Previsión Social (STPS). (2009). NOM-030-STPS-2009: Servicios preventivos de seguridad y salud en el trabajo-Funciones y actividades. STPS. [clásica]

Uribe Prado, J. F. (2014). Clima y ambiente organizacional: Trabajo, salud y factores psicosociales. El Manual Moderno. [clásica]

Computadora, Internet, Programas de diseño como Canva, Cmaptools, Lucidchart, draw.io, Creately y Blackboard, entre otros.

### **UNIDAD II. Marco legal en materia de seguridad y salud en el trabajo**

### **Competencia:**

Analizar el marco legal en materia de seguridad y salud en el trabajo, mediante el estudio de diversas leyes y normas oficiales mexicanas con la finalidad de valorar la importancia de su aplicación en la detección temprana de riesgos para garantizar entornos laborales seguros y saludables, con actitud responsable y apego a la normativa vigente.

### **Evidencia de aprendizaje:**

Estudio de Caso: Identificación y Gestión de Riesgos en una Empresa Industrial

**Contenido: Duración:** 6 horas

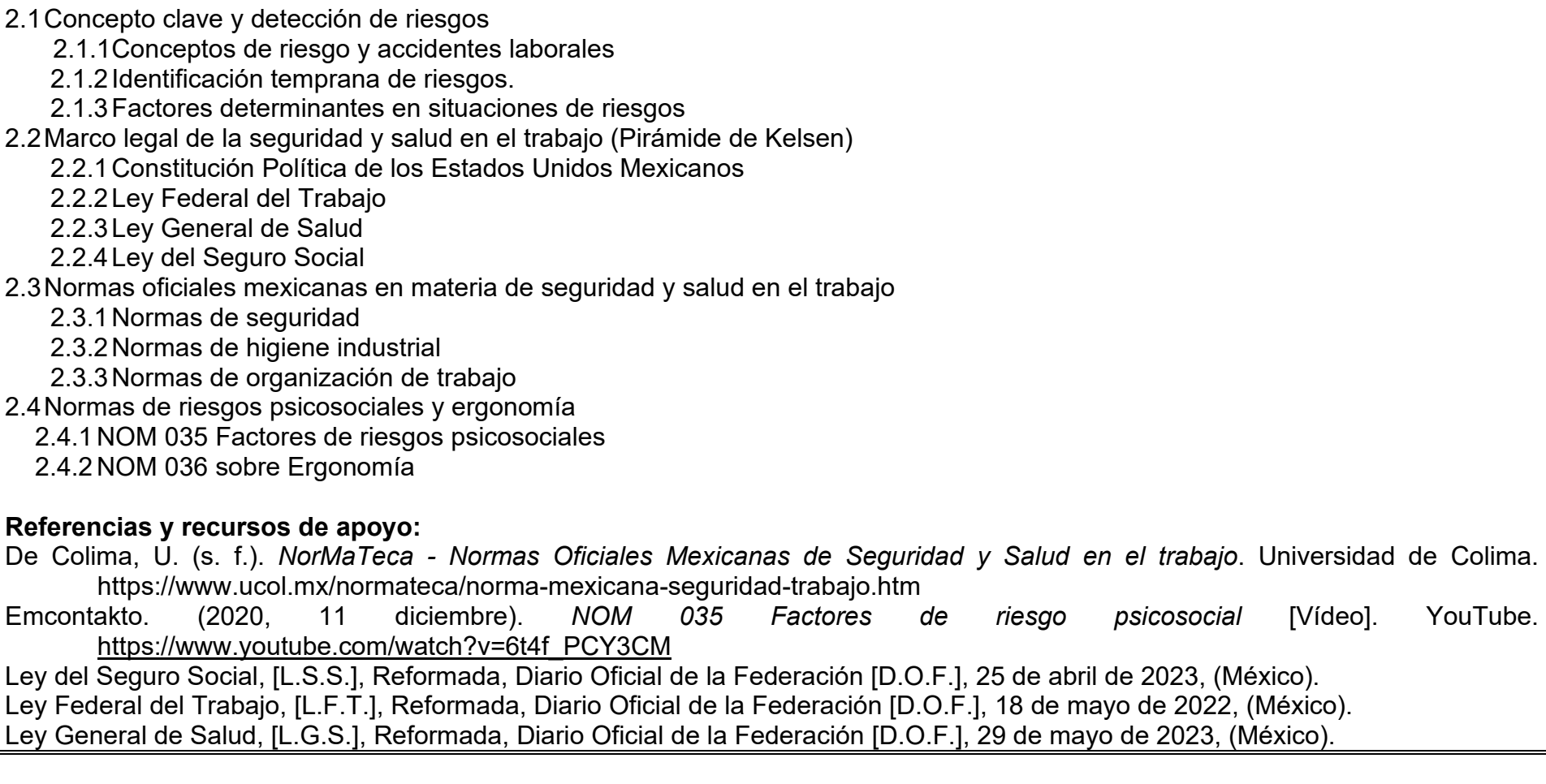

Marco Castelo. (2020, 21 junio). *La jerarquía u orden jurídico de las normas mexicanas / La pirámide de Kelsen.* [Vídeo]. YouTube. <https://www.youtube.com/watch?v=WtH25dR7Evc>

Parodia for Education. (2022, 23 febrero). *Marco Legal de la Higiene y Seguridad industrial parte 1* [Vídeo]. YouTube. <https://www.youtube.com/watch?v=R2E4uo75TQM>

Computadora, Internet, Programas de diseño como Canva, Cmaptools, Lucidchart, draw.io, Creately y Blackboard, entre otros.

# **UNIDAD III. Bienestar integral en el entorno laboral**

### **Competencia:**

Analizar y gestionar los principios básicos de ergonomía y los riesgos psicosociales en el trabajo, para promover la salud física y mental en el entorno laboral mediante la implementación de estrategias que prevengan lesiones ocupacionales y programas de bienestar emocional con responsabilidad y respeto hacia el bienestar integral en el ámbito laboral.

### **Evidencia de aprendizaje:**

Creación de Video Educativo sobre Bienestar en el Entorno Laboral

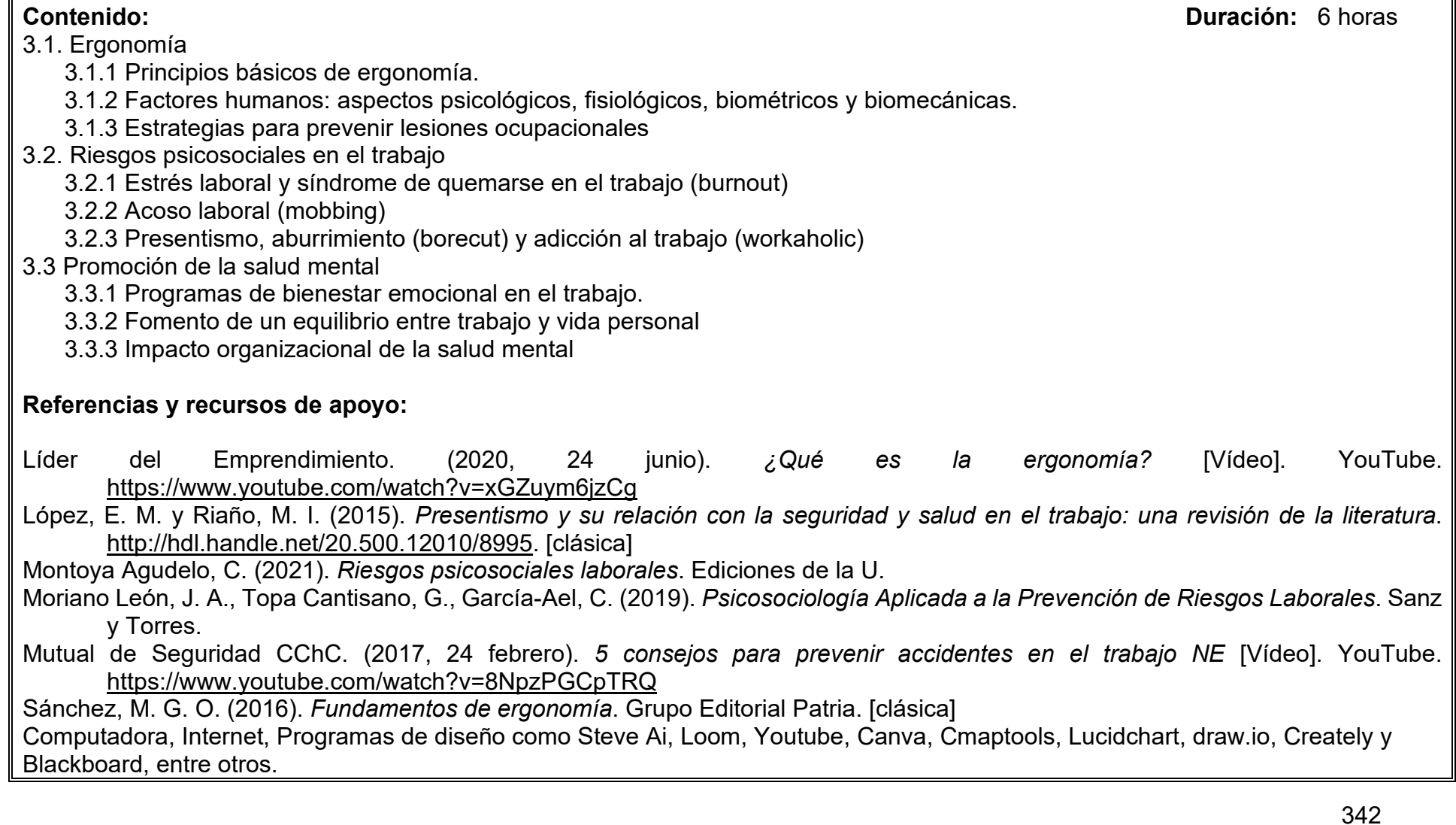

# **UNIDAD IV. Gestión de emergencias y continuidad del negocio**

### **Competencia:**

Analizar planes de emergencia y contingencia para gestionar situaciones que lo requieran y garantizar la continuidad del negocio, a través de la aplicación de las normativas de seguridad e higiene y protección civil, con responsabilidad, solidaridad y eficiencia.

### **Evidencia de aprendizaje:**

Diseño de propuesta de Simulacro de Emergencia y Evaluación de Comisiones de Seguridad e Higiene

**Contenido: Duración:** 8 horas

- 4.1 Comisiones de Seguridad e Higiene
	- 4.1.1. NOM-019-STPS-2011 Constitución, integración, organización y funcionamiento de las comisiones de seguridad e higiene.
		- 4.1.1.1. Programa anual de recorridos y capacitación
		- 4.1.1.2. Investigación de accidentes de trabajo
	- 4.1.2 Formato "Aviso de accidentes de trabajo" (SIAAT).

### 4.2 Protección civil

- 4.2.1. Planes de emergencia y contingencia
- 4.2.2. Programas de evacuación
- 4.2.3. Brigadas contra incendios
- 4.2.4. Brigadas contra siniestros naturales.
- 4.2.5. Brigada de primeros auxilios

# **Referencias y recursos de apoyo:**

Reglamento Federal de Seguridad y Salud en el Trabajo, [R.F.S.S.T.], Reformada, Diario Oficial de la Federación [D.O.F.], 13 de noviembre de 2014, (México).

Safe Mode. (2019, 23 septiembre). *SIMULACRO de evacuación (2023) - La media hora más importante | SM Safe Mode - HSEQ* [Vídeo]. YouTube. [https://www.youtube.com/watch?v=o\\_ZQd6VgZdM](https://www.youtube.com/watch?v=o_ZQd6VgZdM)

Secretaria de Seguridad y Protección Ciudadana (2021). Guía práctica de simulacros de evacuación de inmuebles. SINAPROC Secretario del Trabajo y Previsión Social (STPS). (2011). NOM-019-STPS-2011: Constitución, integración, organización y funcionamiento de las comisiones de seguridad e higiene. STPS.

Computadora, Internet, Programas de diseño como Canva, Cmaptools, Lucidchart, draw.io, Creately y Blackboard, entre otros

# **UNIDAD IV. Programa general de seguridad e higiene**

### **Competencia:**

Desarrollar un Programa General de Seguridad e Higiene en contextos laborales, mediante la identificación de necesidades hasta la presentación formal ante la Secretaría del Trabajo y Previsión Social (STPS) con el propósito de asegurar el cumplimiento normativo y fomentar ambientes laborales seguros y saludables, con ética profesional, responsabilidad y compromiso organizacional.

### **Evidencia de aprendizaje:**

Diseñar propuesta de Programa General de Seguridad e Higiene

**Contenido: Duración:** 8 horas

- 5.1. Diagnostico Situacional
- 5.2. Contenido del programa
- 5.3. Desarrollo del programa
- 5.4. Supervisión, evaluación y control
- 5.5. Presentación del programa ante la STPS

### **Referencias y recursos de apoyo:**

- D'Addario, M. (2019). Manual de Seguridad e Higiene Industrial: Fundamentos, aplicaciones, infografías y cuestionarios. (n.p.): Amazon Digital Services LLC - Kdp.
- M3G CONSULTORES. (2018, 18 mayo). *NOM-019-STPS-2011, ¿Qué es una Comisión de Seguridad e Higiene? ¿Cómo está conformada?* [Vídeo]. YouTube.<https://www.youtube.com/watch?v=2majQpzeZSE> [clásica]
- Moriano León, J. A., Topa Cantisano, G., García-Ael, C. (2019). Psicosociología Aplicada a la Prevención de Riesgos Laborales. Sanz y Torres.
- Valle, N. (2018). Aportes para la creación de un programa de higiene y seguridad laboral para prevenir accidentes y riesgos. *Revista de Investigación en Ciencias de la Administración Enfoques*, 2(8), 265-287. [clásica]

Recursos en TICs Computadora, internet, Blackboard, google docs.

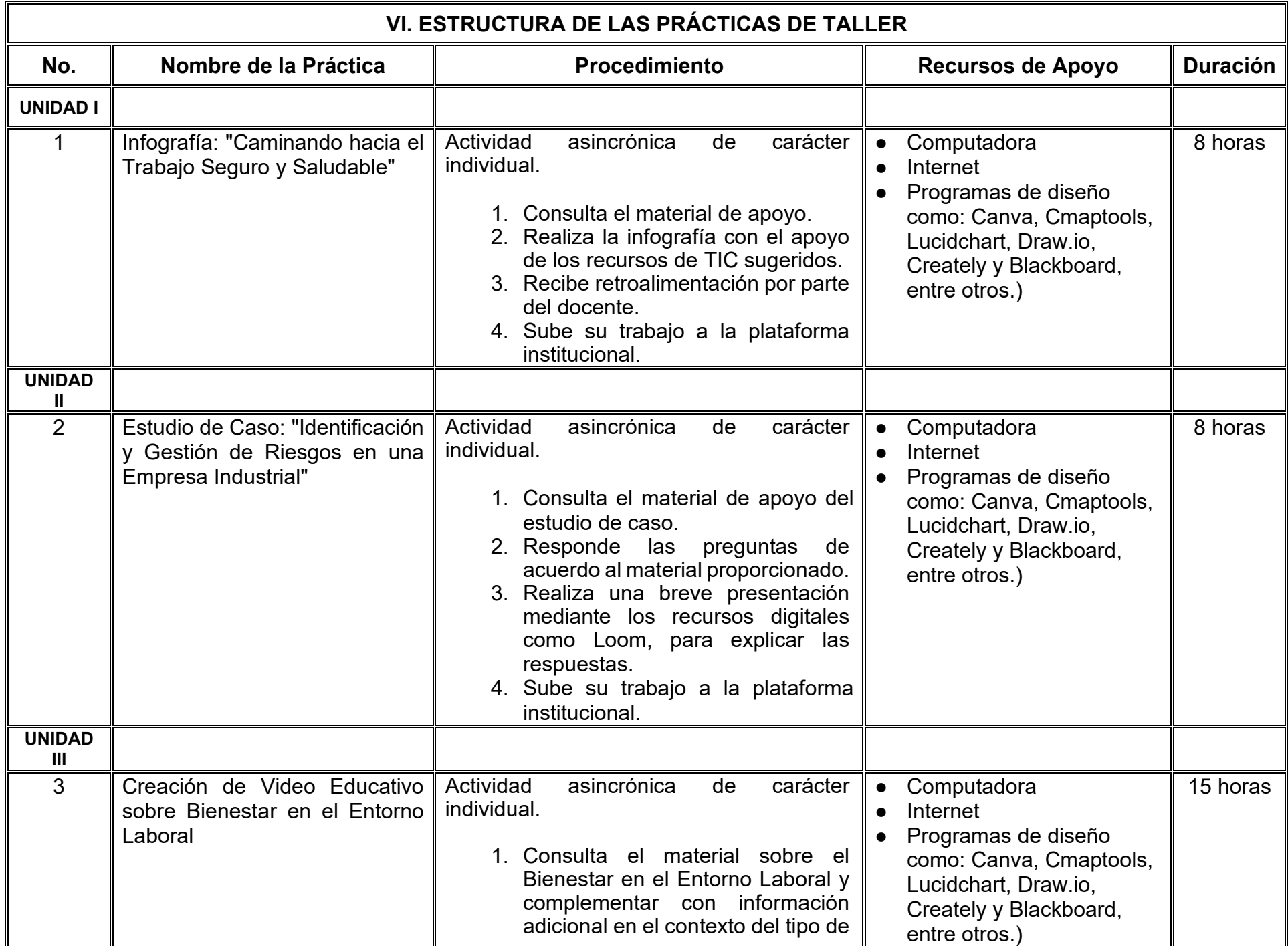

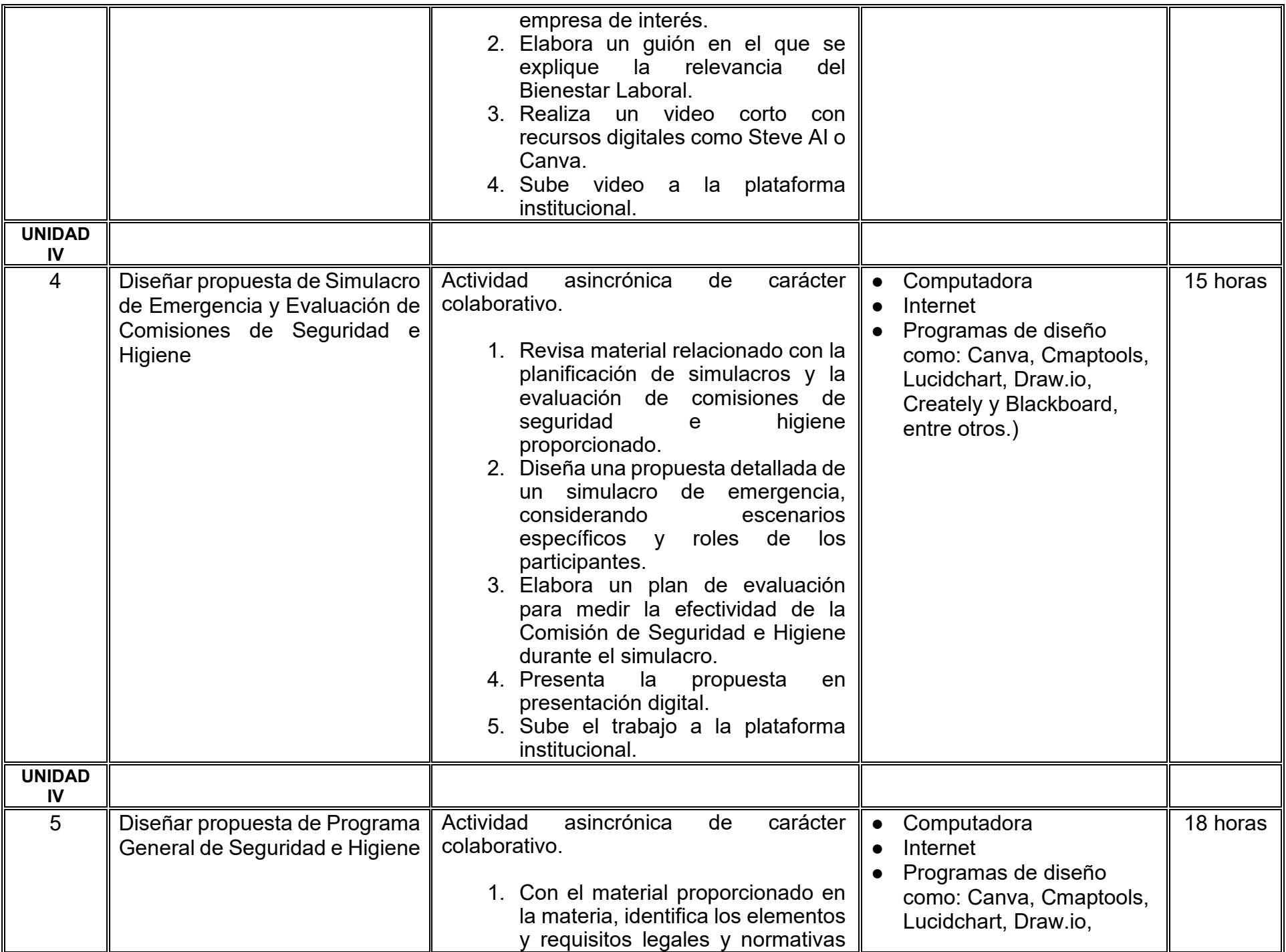

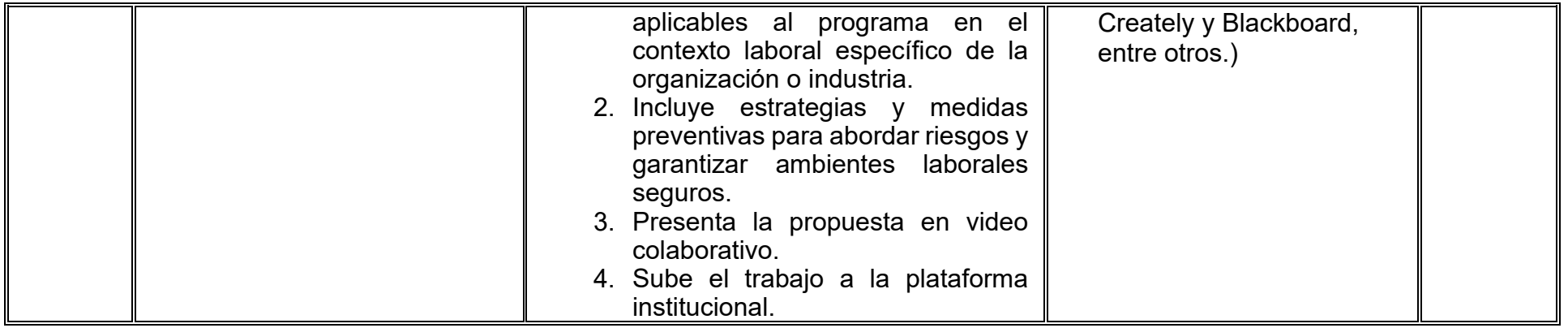

# **VII. MÉTODO DE TRABAJO**

**Encuadre:** El primer día, se pide a cada estudiante explorar la plataforma institucional, ver las políticas de evaluación, políticas del curso, documentos digitales y las metas. Se le pide participar en un foro de presentación y firmar las políticas de evaluación de forma digital.

### **Estrategia de enseñanza (docente):**

La naturaleza de esta materia es teórico-práctica, el cual incorpora lecturas relevantes sobre la temática, además de estrategias que permitan la realización de las actividades sincrónica-asincrónicas. En las cuales se busca desarrollar la capacidad de análisis y criterio del participante ante la naturaleza cambiante de los mercados, así como el trabajo colaborativo, análisis de situaciones y reflexiones sobre acciones correctas, para ser implementadas. Esta estará acompañada de material digital y videos.

- El curso se imparte totalmente a distancia apoyado en TIC´s a través de la plataforma institucional de administración de cursos en Internet, para ello cada docente debe tener una habilitación avanzada en dicha plataforma.
- Mantener comunicación constante con el estudiante; ser guía del aprendizaje; resolver dudas en un plazo no mayor de 24 horas y retroalimentar las prácticas de manera oportuna.
- Motivar al estudiante constantemente; y dar seguimiento puntual al desempeño del grupo con apoyo de las herramientas estadística de la plataforma con el objetivo de detectar estudiantes rezagados.

### **Estrategia de aprendizaje (estudiante):**

- Cada estudiante se informa e interactúa con su docente, compañeras y compañeros a través de la plataforma institucional.
- Realiza sus trabajos (ya sea de forma sincrónica o asincrónica) con el apoyo de diferentes aplicaciones y herramientas de Internet, además de utilizar los medios de información, comunicación y colaboración que ofrece la plataforma institucional.
- Cada estudiante deberá organizarse y administrar eficientemente el tiempo a fin de llevar a cabo aprendizajes en esquemas autónomos y colaborativos, para poder cumplir con las metas y prácticas en los tiempos y formas previstos.
- Realizar las actividades, cumplir con las metas y prácticas del programa, cada estudiante tendrá a su disposición todos los recursos necesarios de información, comunicación y colaboración a través de la plataforma institucional y de aplicaciones y herramientas gratuitas de Internet.

### **Estrategia de enseñanza (docente):**

- Instrucción guiada
- Estudios de caso
- Información digital
- Aula invertida

### **Estrategia de aprendizaje (estudiante):**

- Investigación
- Trabajo individual y colaborativo
- Participación
- Foro de discusión
- Organizadores gráficos

# **VIII. CRITERIOS DE EVALUACIÓN**

### **Criterios de acreditación**

- Asistencia y participación de acuerdo con las políticas generales de curso que se imparten en modalidad a distancia en línea. Es indispensable presentar el proyecto final para acreditar la asignatura.
- Cada estudiante tiene derecho a presentar ordinario siempre y cuando haya tenido una participación continua dentro de la plataforma (Blackboard) del 80% o más dentro del curso en la realización de actividades solicitadas; demuestre una asistencia (acceso al curso en la plataforma) del 80%; y no hayan quedado exentos del examen, de acuerdo con lo dispuesto en el artículo 68 del Estatuto Escolar vigente.
- Cada estudiante tiene derecho a presentar extraordinario siempre y cuando haya tenido una participación continua dentro de la plataforma (Blackboard) del 60% o más dentro del curso en la realización de actividades solicitadas, y una asistencia (acceso al curso en la plataforma) del 60% o más.
- Para los cursos en modalidades a distancia, la asistencia será considerada mediante el número de accesos al curso en la plataforma por parte de cada estudiante, con el criterio de: Acceder cuando menos dos días por semana en el transcurso de las semanas del ciclo para conformar el 100% de asistencia al curso.
- La presentación de evaluaciones ordinarias o extraordinarias quedan sujetas a lo dispuesto en los artículos 70, 71, y 86 del Estatuto Escolar vigente de la Universidad Autónoma de Baja California. Calificación en escala del 0 al 100, con un mínimo aprobatorio de 60.

### **Criterios de evaluación**

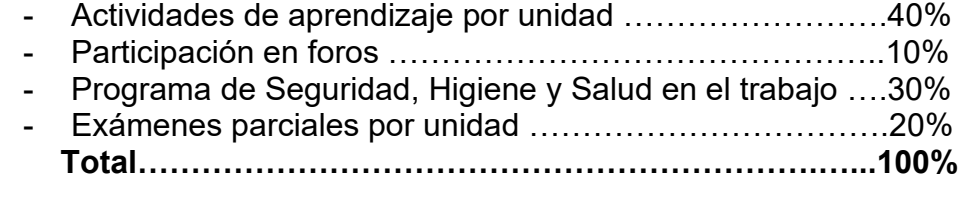

# **X. PERFIL DOCENTE**

Licenciatura en Administración de Empresas o carreras afines, preferiblemente con estudios de posgrado en Administración. Es esencial contar con experiencia práctica en el área de seguridad e higiene, aplicando principios en situaciones reales. Además, debe tener conocimiento y experiencia comprobada en la conducción de cursos en línea, adaptando efectivamente la enseñanza a plataformas virtuales. La empatía y la capacidad para relacionar conceptos abstractos con experiencias personales son atributos clave para que sea accesible y significativa la clase para las y los estudiantes.

# **UNIVERSIDAD AUTÓNOMA DE BAJA CALIFORNIA**

# **COORDINACIÓN GENERAL DE FORMACIÓN PROFESIONAL**

**PROGRAMA DE UNIDAD DE APRENDIZAJE**

# **I. DATOS DE IDENTIFICACIÓN**

- **1. Unidad académica**: Facultad de Ciencias Administrativas, Mexicali
- **2. Programa educativo:** Licenciatura en Gestión e Innovación Organizacional
- **3. Plan de Estudios:** Haga clic aquí para escribir texto.
- **4. Nombre de la unidad de aprendizaje:** Servicios Financieros y de Financiamiento
- **5. Clave**: Haga clic aquí para escribir texto.
- **6. HC:** 02 **HT:** 04 **HL:** 00 **HPC:** 00 **HCL:** 00 **HE:** 02 **CR:** 08
- **7. Etapa de formación a la que pertenece**: Disciplinaria
- **8. Carácter de la unidad de aprendizaje**: Obligatoria
- **9. Requisitos para cursar la unidad de aprendizaje:** Ninguno

Sósima Carrillo **Zulema Córdova Ruiz** Ana Jazmín Sandoval Sánchez Karla Ofelia Acosta Kelly Jessica Lizbeth Cisneros Martínez

**Fecha:** 19 de diciembre de 2023

**Equipo de diseño Aprobado por la Subdirección de la unidad académica**

# **II. PROPÓSITO DE LA UNIDAD DE APRENDIZAJE**

La unidad de aprendizaje Servicios financieros y de financiamiento brinda a los estudiantes las herramientas para elegir la mejor opción de inversión y financiamiento para una entidad económica, además, desarrolla en los estudiantes el análisis crítico, toma de decisiones, asertividad, honestidad y responsabilidad social. Esta asignatura se imparte en la etapa disciplinaria con carácter obligatoria y abona al área de conocimiento de Finanzas.

### **III. COMPETENCIA GENERAL DE LA UNIDAD DE APRENDIZAJE**

Diseñar estrategias financieras mediante el análisis de alternativas de inversión y financiamiento, considerando la rentabilidad, el costo y nivel de riesgo que le permitan a las entidades obtener recursos para su permanencia, con honestidad, objetividad y de forma colaborativa.

# **IV. EVIDENCIA(S) DE APRENDIZAJE**

Elabora un informe final, mediante la evaluación de las mejores alternativas de inversión y financiamiento que le permitan a la entidad obtener recursos para su permanencia, minimizando el riesgo.
#### **V. DESARROLLO POR UNIDADES UNIDAD I. Fuentes de financiamiento interno**

#### **Competencia:**

Analizar las diferentes fuentes de financiamiento internas de una entidad, para determinar la mejor opción de obtención de recursos, a través de la determinación de los costos financieros de cada una de ellas, con pensamiento crítico y honestidad.

### **Evidencia de aprendizaje:**

Infografía de los distintos tipos de financiamiento interno que existen. Ejercicios prácticos sobre la determinación de costos de acciones preferentes y determinación de costos de acciones comunes

**Contenido: Duración:** 4 horas

### 1.1. Conceptos

#### 1.2. Objetivos

## 1.3. Ventajas y desventajas

- 1.4. Tipos de fuentes de financiamiento interno
	- 1.4.1. Emisión de acciones comunes
	- 1.4.2. Emisión de acciones preferentes
	- 1.4.3. Utilidades retenidas
	- 1.4.4. Depreciaciones y amortizaciones
	- 1.4.5. Incrementos de pasivos acumulados
	- 1.4.6. Venta de activos

### **Referencias y recursos de apoyo:**

Amezcua, E. (2017). *Evaluación de proyectos y fuentes de financiamiento*.Académica Española. Ferron, J. (2015). *Tipos de financiamiento para las empresas* [Vídeo].<https://www.youtube.com/watch?v=6zjECWlCpYk> Vega, R. A. (2017). *Explicación de las diferentes fuentes de financiamiento de una empresa* [Vídeo]. <https://www.youtube.com/watch?v=hVt8dZSEfNc>

#### **UNIDAD II. Fuentes de financiamiento externo**

#### **Competencia:**

Analizar las diferentes fuentes de financiamiento externas que existen en el mercado, para determinar la mejor opción de obtención de recursos, a través de la determinación de los costos financieros de cada una de ellas, con pensamiento crítico y honestidad.

#### **Evidencia de aprendizaje:**

Ejercicios prácticos sobre la determinación de Costo de fuentes de financiamiento externas.

**Contenido: Duración:** 8 horas

- 2.1. Conceptos básicos
- 2.2. Objetivos
- 2.3. Ventajas y desventajas
- 2.4. Tipos de fuentes de financiamiento externo
	- 2.4.1. Financiamiento bancarios
		- 2.4.1.1. Quirógrafo
		- 2.4.1.2. Cuenta corriente
		- 2.4.1.3. Prendario
		- 2.4.1.4. Habilitación y avío
		- 2.4.1.5. Simple
		- 2.4.1.6. Refaccionario
		- 2.4.1.7. Hipotecario industrial
		- 2.4.1.8. Tarjeta de crédito
		- 2.4.1.9. Automotriz
		- 2.4.1.10. Hipotecario
	- 2.4.2. Financiamiento a través de organizaciones auxiliares de crédito
		- 2.4.2.1. Factoraje financiero
		- 2.4.2.2. Arrendamiento financiero
		- 2.4.2.3. Almacenes generales de depósito
		- 2.4.2.4. Uniones de crédito
		- 2.4.2.5. Sociedades de ahorro y préstamo
	- 2.4.3. Sociedades financieras de objeto limitado (SOFOL)
	- 2.4.4. Obligaciones
- 2.5. Programas de financiamiento gubernamental

#### **Referencias y recursos de apoyo:**

Amezcua, E. (2017). *Evaluación de proyectos y fuentes de financiamiento*. España: Académica Española. Ferron, J. (2015). *Tipos de financiamiento para las empresas* [Vídeo].<https://www.youtube.com/watch?v=6zjECWlCpYk> Vega, R. A. (2017). *Explicación de las diferentes fuentes de financiamiento de una empresa* [Vídeo]. <https://www.youtube.com/watch?v=hVt8dZSEfNc>

### **UNIDAD III. Apalancamiento**

#### **Competencia:**

Evaluar el efecto del apalancamiento en los resultados financieros de la entidad, a través de la aplicación de herramientas y técnicas financieras atendiendo al nivel de riesgo y la generación de utilidades, que permitan determinar la estructura de capital óptima para una entidad, de manera objetiva, con sentido crítico y honestidad.

#### **Evidencia de aprendizaje:**

Ejercicios prácticos sobre la determinación del punto de equilibrio operativo y financiero. Ejercicios prácticos sobre la determinación del grado de apalancamiento operativo, financiero y total. Ejercicios prácticos sobre la determinación del punto de indiferencia.

**Contenido: Duración:** 8 horas

- 3.1. Concepto y clasificación de arrendamiento
- 3.2. Apalancamiento operativo
	- 3.2.1. Medición del grado de apalancamiento operativo
	- 3.2.2. Costos fijos y apalancamiento operativo
	- 3.2.3. Riesgo empresarial
- 3.3. Apalancamiento financiero
	- 3.3.1. Medición del grado de apalancamiento financiero
	- 3.3.2. Comparación gráfica de planes financieros
	- 3.3.3. Riesgo financiero
- 3.4. Apalancamiento total
	- 3.4.1. Medición del grado de apalancamiento total
	- 3.4.2. Relación entre apalancamiento operativo, financiero y total
	- 3.4.3. Riesgo total

### **Referencias y recursos de apoyo:**

Amezcua, E. (2017). *Evaluación de proyectos y fuentes de financiamiento*. Académica Española. Bodie, Z., Kane, A., & Marcus. A. (2019). *Essentials of investments* (11th ed.).McGraw Hill. Gitman, L. J., & Zutter, C. J. (2016). *Principios de Administración Financiera* (11va. ed.). Pearson Educación. Ramirez, D. N. (2019). *Contabilidad administrativa* (8va. ed.). McGraw-Hill. Rumel, R. (2017). *Good strategy/Bad strategy*. London, United Kingdom: Prolife Books. <https://libcon.rec.uabc.mx:4431/lib/uabcsp/reader.action?docID=3214384>

# **UNIDAD IV. Costo de capital**

#### **Competencia:**

Determinar el costo de las diferentes alternativas de financiamiento de una entidad, mediante la aplicación de métodos y herramientas de financieras, que permitan elegir la mejor estructura de capital y financiamiento, de manera objetiva, con sentido crítico y honestidad.

#### **Evidencia de aprendizaje:**

Ejercicios prácticos sobre la determinación del costo de capital promedio de ponderado

**Contenido: Duración:** 6 horas

- 4.1. Conceptos básicos
- 4.2. Importancia del costo de capital
- 4.3. Costo de capital para empresas que no cotizan en la Bolsa Mexicana de Valores
- 4.4. Costo de capital para empresas que cotizan en la Bolsa Mexicana de Valores
	- 4.4.1. Componentes del costo de capital
		- 4.4.1.1. Costo componente de la deuda
		- 4.4.1.2. Costo componente de la deuda después de impuestos
		- 4.4.1.3. Costo componente de las acciones preferentes
		- 4.4.1.4. Costo componente de utilidades retenidas
		- 4.4.1.5. Costo componente de nueva emisión de acciones comunes
		- 4.4.1.6. Costo promedio ponderado de capital
		- 4.4.1.7. Costo marginal de capital
	- 4.4.2. Método de precios de capital
	- 4.4.3. Método de efectivo descontado

### **Referencias y recursos de apoyo:**

Amezcua, E. (2017). *Evaluación de proyectos y fuentes de financiamiento*. Académica Española.

Bodie, Z., Kane, A., & Marcus. A. (2019). *Essentials of investments* (11th ed.). McGraw Hill.

Gitman, L. J., & Zutter, C. J. (2016). *Principios de Administración Financiera* (11va. ed.). Pearson Educación.

Ramirez, D. N. (2019). *Contabilidad administrativa* (8va. ed.). McGraw-Hill.

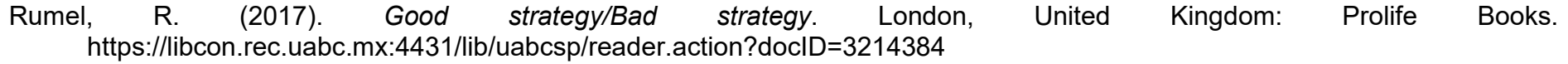

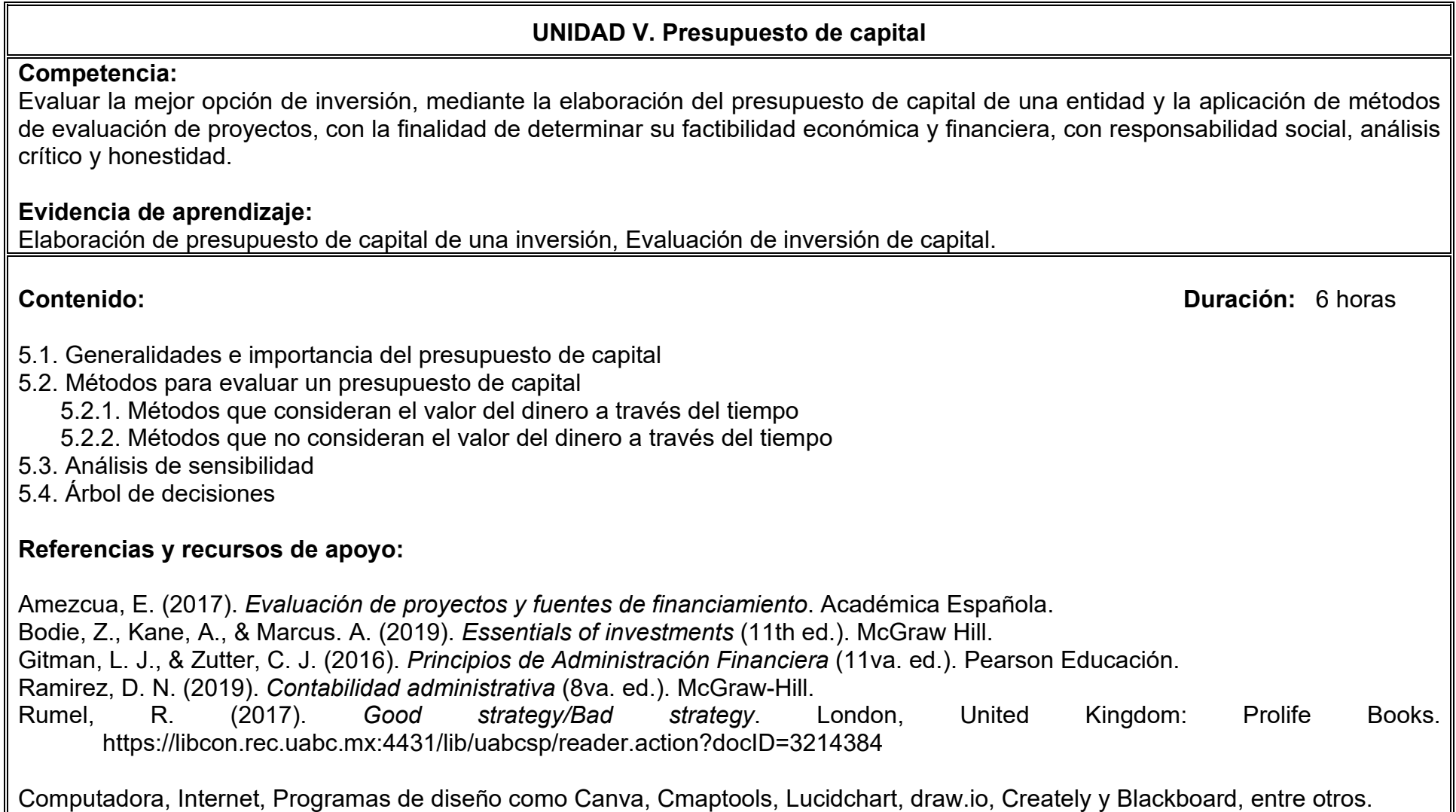

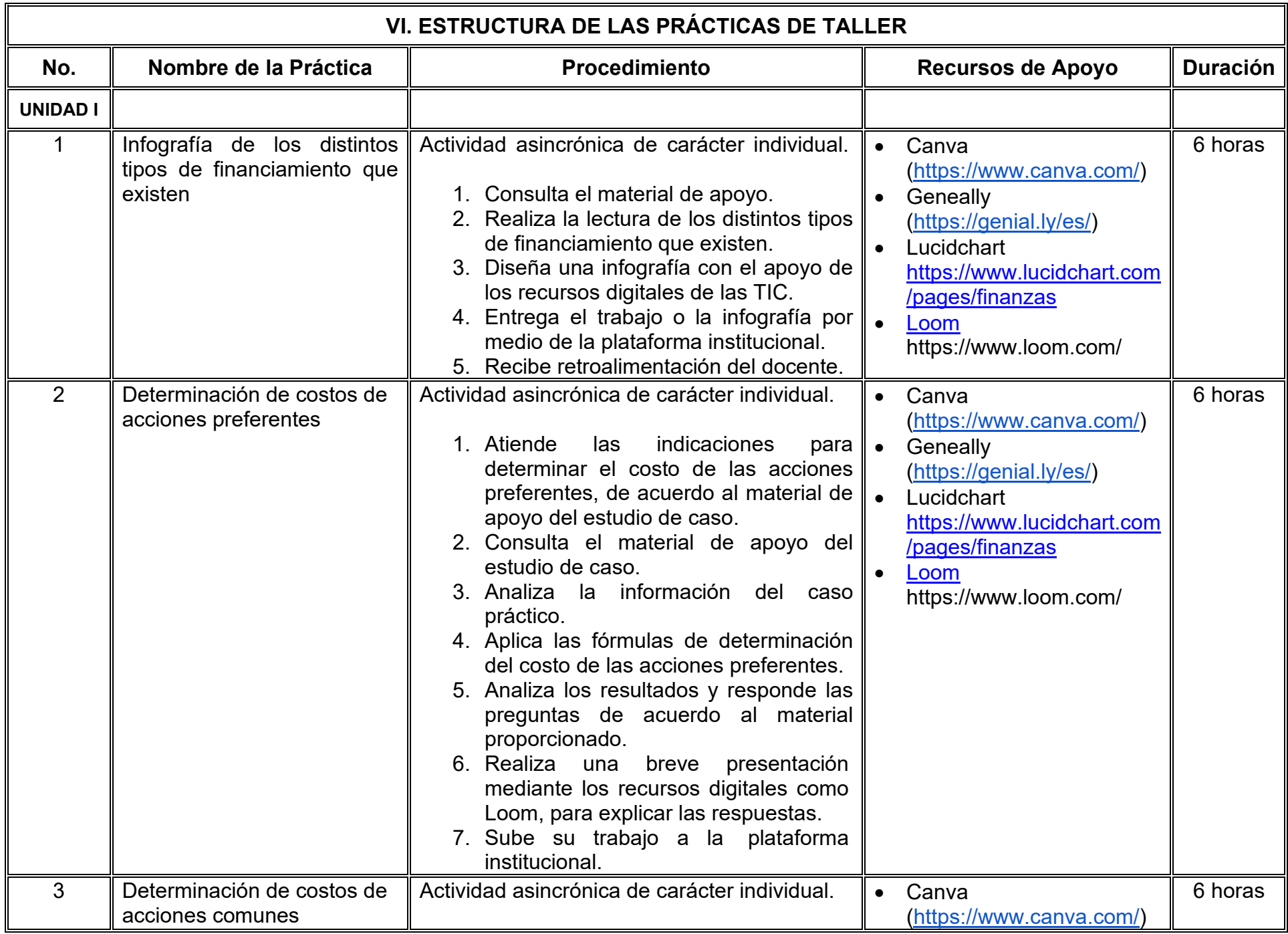

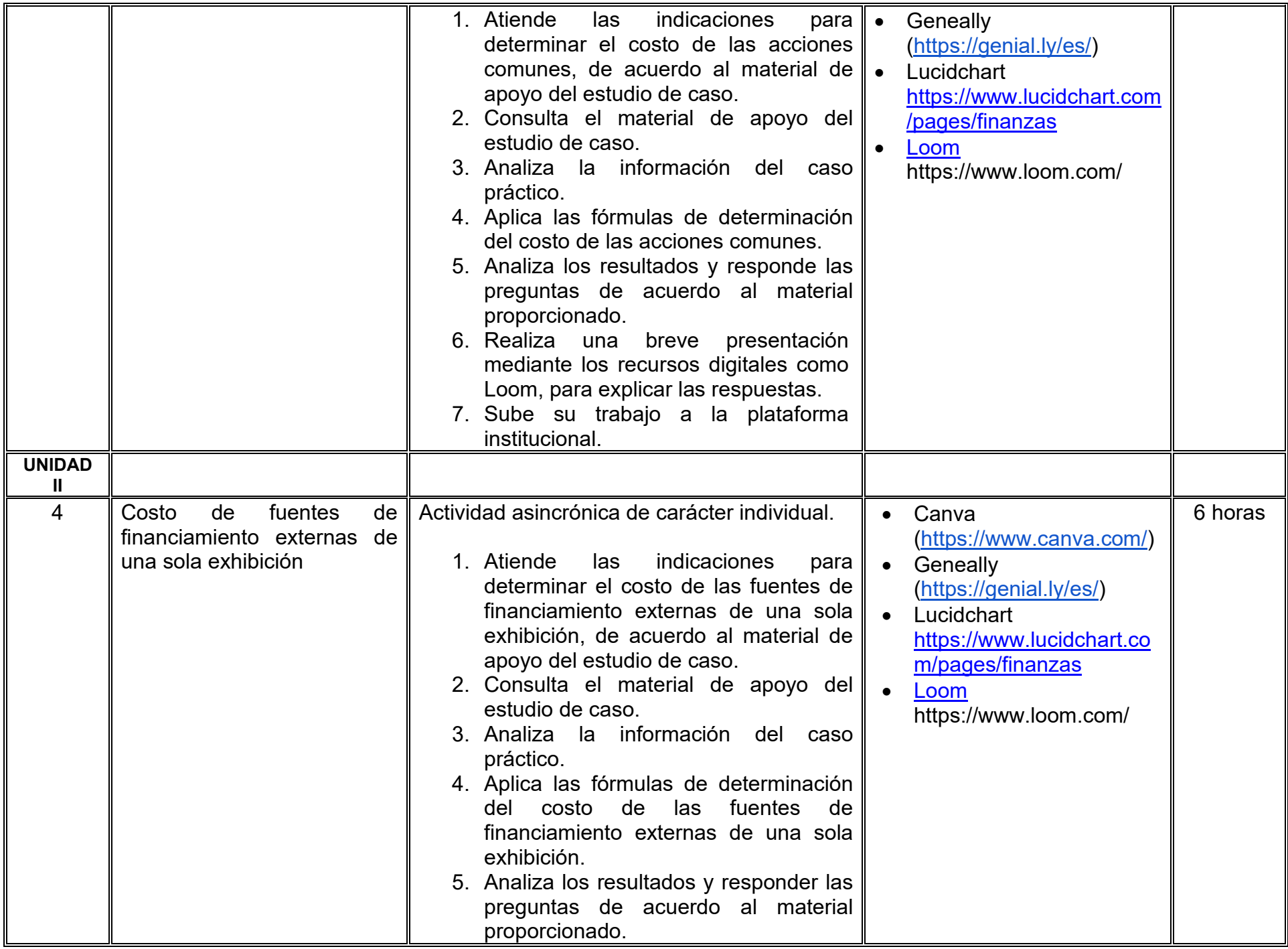

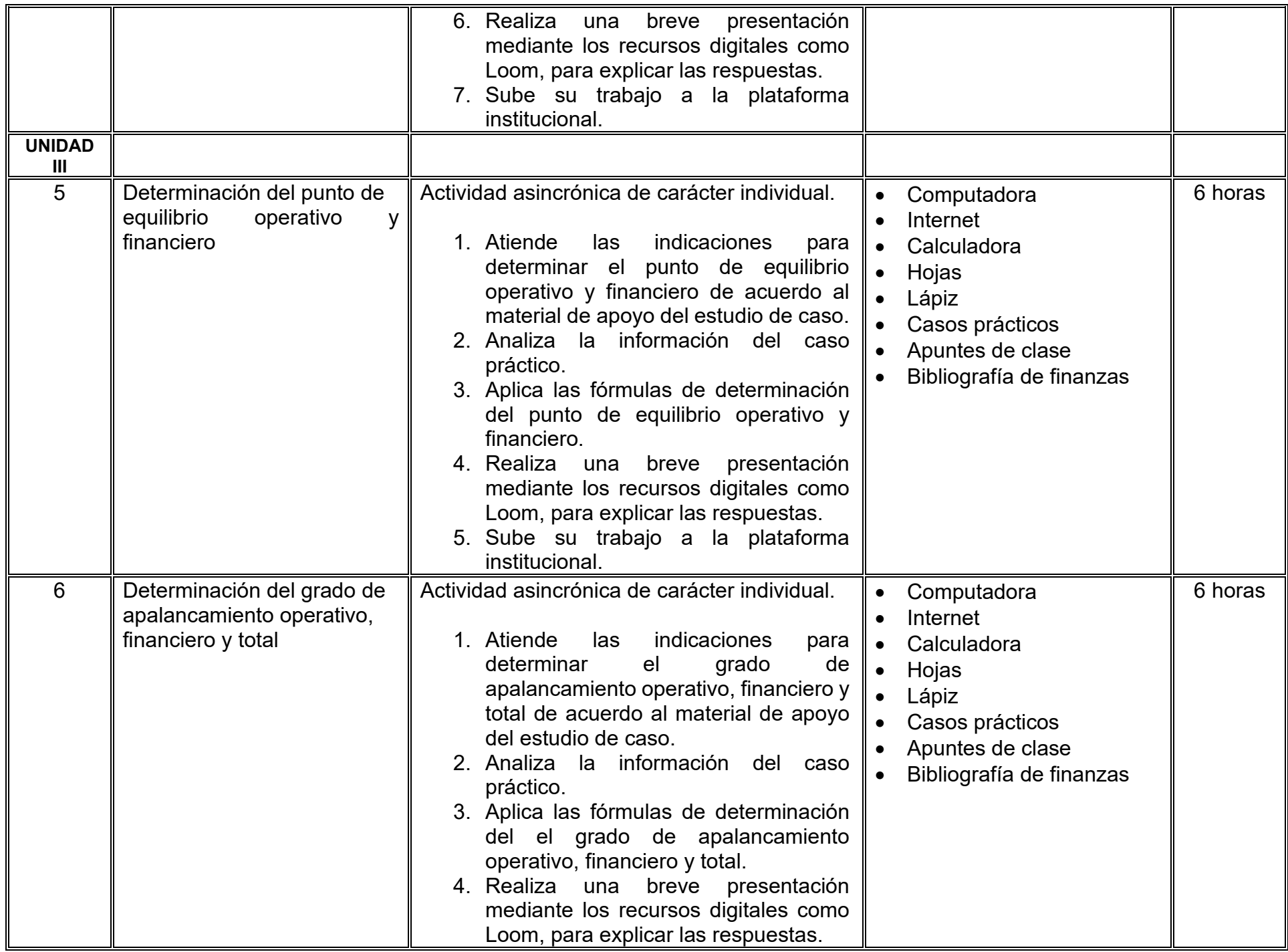

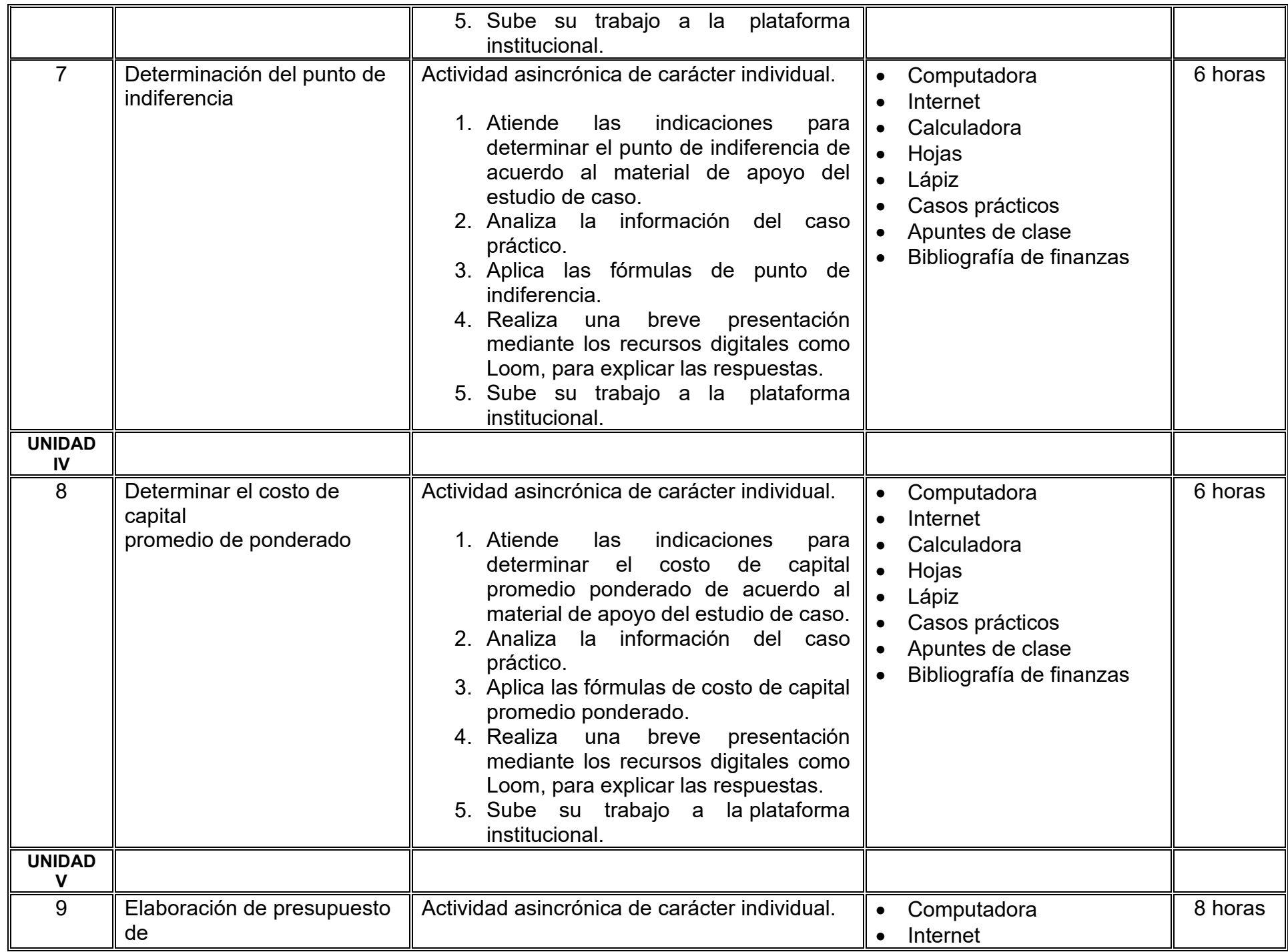

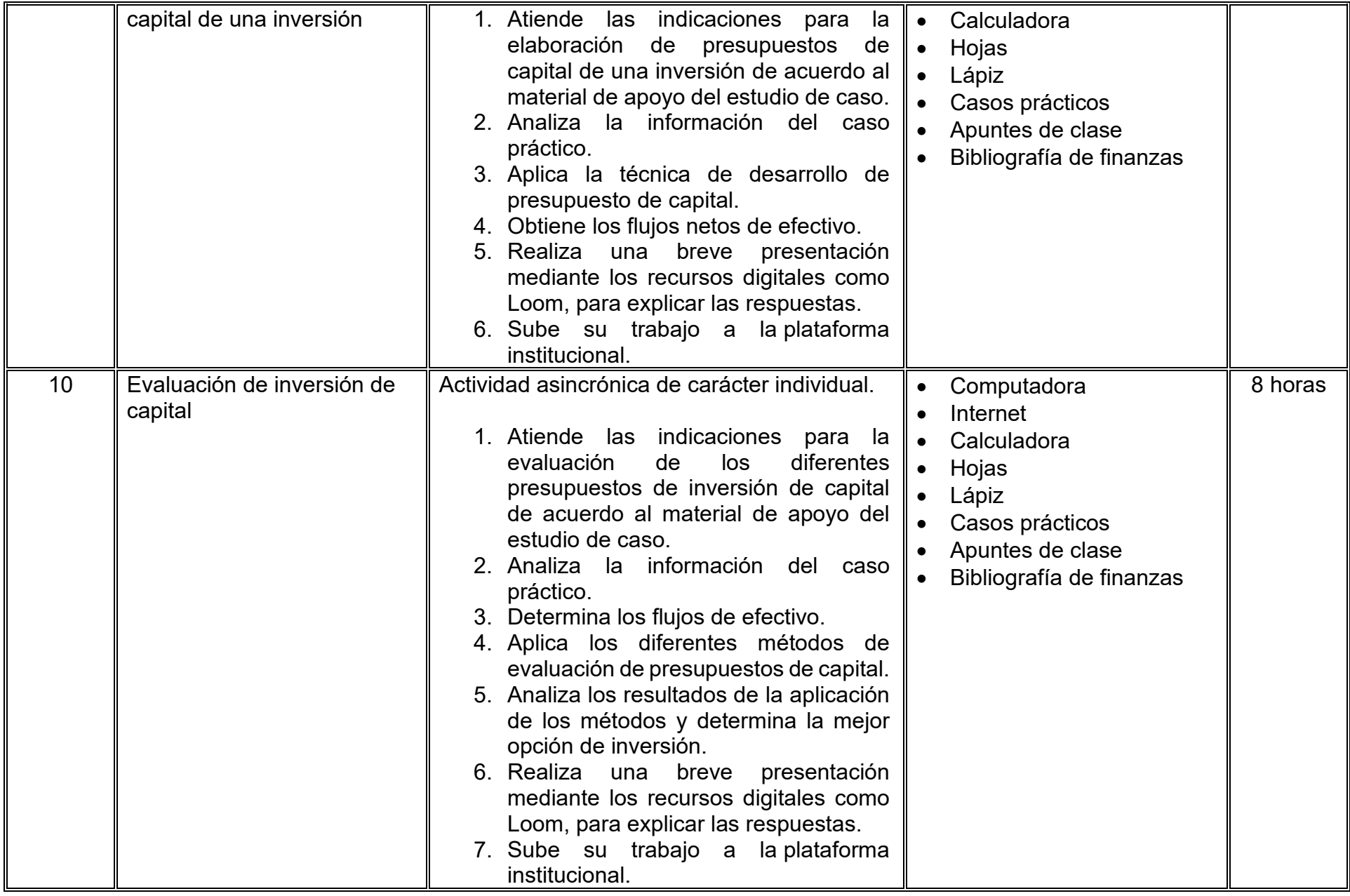

# **VII. MÉTODO DE TRABAJO**

**Encuadre:** El primer día, se pide a cada estudiante explorar la plataforma institucional, ver las políticas de evaluación, políticas del curso, documentos digitales y las metas. Se le pide participar en un foro de presentación y firmar las políticas de evaluación de forma digital.

#### **Estrategia de enseñanza (docente):**

La naturaleza de esta materia es teórico-práctica, el cual incorpora lecturas relevantes sobre la temática, además de estrategias que permitan la realización de las actividades sincrónica-asincrónicas. En las cuales se busca desarrollar la capacidad de análisis y criterio del participante ante la naturaleza cambiante de los mercados, así como el trabajo colaborativo, análisis de situaciones y reflexiones sobre acciones correctas, para ser implementadas. Esta estará acompañada de material digital y videos.

- El curso se imparte totalmente a distancia apoyado en TIC´s a través de la plataforma institucional de administración de cursos en Internet, para ello cada docente debe tener una habilitación avanzada en dicha plataforma.
- Mantener comunicación constante con el estudiante; ser guía del aprendizaje; resolver dudas en un plazo no mayor de 24 horas y retroalimentar las prácticas de manera oportuna.
- Motivar al estudiante constantemente; y dar seguimiento puntual al desempeño del grupo con apoyo de las herramientas estadística de la plataforma con el objetivo de detectar estudiantes rezagados.

#### **Estrategia de aprendizaje (estudiante):**

- Cada estudiante se informa e interactúa con su docente, compañeras y compañeros a través de la plataforma institucional.
- Realiza sus trabajos (ya sea de forma sincrónica o asincrónica) con el apoyo de diferentes aplicaciones y herramientas de Internet, además de utilizar los medios de información, comunicación y colaboración que ofrece la plataforma institucional.
- Cada estudiante deberá organizarse y administrar eficientemente el tiempo a fin de llevar a cabo aprendizajes en esquemas autónomos y colaborativos, para poder cumplir con las metas y prácticas en los tiempos y formas previstos.
- Realizar las actividades, cumplir con las metas y prácticas del programa, cada estudiante tendrá a su disposición todos los recursos necesarios de información, comunicación y colaboración a través de la plataforma institucional y de aplicaciones y herramientas gratuitas de Internet.

#### **Estrategia de enseñanza (docente):**

- Exposición con grabaciones
- Ejercicios prácticos
- Casos prácticos
- Instrumentos de evaluación
- Retroalimentación

**Estrategia de aprendizaje (estudiante):**

- Investigación
- Ejercicios prácticos
- Participación
- Trabajo individual

# **VIII. CRITERIOS DE EVALUACIÓN**

#### **Criterios de acreditación**

- Asistencia y participación de acuerdo con las políticas generales de curso que se imparten en modalidad a distancia en línea. Es indispensable presentar el proyecto final para acreditar la asignatura.
- Cada estudiante tiene derecho a presentar ordinario siempre y cuando haya tenido una participación continua dentro de la plataforma (Blackboard) del 80% o más dentro del curso en la realización de actividades solicitadas; demuestre una asistencia (acceso al curso en la plataforma) del 80%; y no hayan quedado exentos del examen, de acuerdo con lo dispuesto en el artículo 68 del Estatuto Escolar vigente.
- Cada estudiante tiene derecho a presentar extraordinario siempre y cuando haya tenido una participación continua dentro de la plataforma (Blackboard) del 60% o más dentro del curso en la realización de actividades solicitadas, y una asistencia (acceso al curso en la plataforma) del 60% o más.
- Para los cursos en modalidades a distancia, la asistencia será considerada mediante el número de accesos al curso en la plataforma por parte de cada estudiante, con el criterio de: Acceder cuando menos dos días por semana en el transcurso de las semanas del ciclo para conformar el 100% de asistencia al curso.
- La presentación de evaluaciones ordinarias o extraordinarias quedan sujetas a lo dispuesto en los artículos 70, 71, y 86 del Estatuto Escolar vigente de la Universidad Autónoma de Baja California. Calificación en escala del 0 al 100, con un mínimo aprobatorio de 60.

#### **Criterios de evaluación**

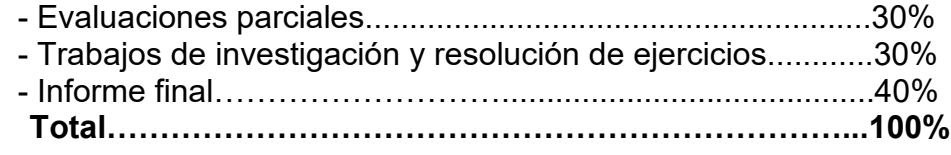

# **X. PERFIL DOCENTE**

Licenciatura en Contaduría, Administración de Empresas o carreras afines, que cuente con estudios de posgrado preferiblemente en Finanzas. Es esencial contar con al menos dos años de experiencia práctica en el campo de las finanzas. Además, debe tener conocimiento y experiencia comprobada en la conducción de cursos en línea, adaptando efectivamente la enseñanza a plataformas virtuales.

# **UNIVERSIDAD AUTÓNOMA DE BAJA CALIFORNIA**

# **COORDINACIÓN GENERAL DE FORMACIÓN PROFESIONAL**

**PROGRAMA DE UNIDAD DE APRENDIZAJE**

# **I. DATOS DE IDENTIFICACIÓN**

- **1. Unidad académica**: Facultad de Ciencias Administrativas, Mexicali
- **2. Programa educativo:** Licenciatura en Gestión e Innovación Organizacional
- **3. Plan de Estudios:** Haga clic aquí para escribir texto.
- **4. Nombre de la unidad de aprendizaje:** Tecnologías y Herramientas Innovadoras
- **5. Clave**: Haga clic aquí para escribir texto.
- **6. HC:** 02 **HT:** 04 **HL:** 00 **HPC:** 00 **HCL:** 00 **HE:** 02 **CR:** 08
- **7. Etapa de formación a la que pertenece**: Disciplinaria
- **8. Carácter de la unidad de aprendizaje**: Obligatoria
- **9. Requisitos para cursar la unidad de aprendizaje:** Ninguno

Adelaida Figueroa Villanueva<br>
Zulema Córdova Ruiz Ricardo Ching Wesman Guadalupe Abigail Arreguin Silva

**Equipo de diseño Aprobado por la Subdirección de la unidad académica**

**Fecha:** 19 de diciembre de 2023

# **II. PROPÓSITO DE LA UNIDAD DE APRENDIZAJE**

La finalidad de la unidad de aprendizaje es brindar un panorama general de las tecnologías digitales de vanguardia para apoyar el proceso de innovación. Esto le permite al estudiantado desarrollar habilidades y capacidades para el análisis y selección de dichas tecnologías que solucionen problemas en las organizaciones. Se imparte en la etapa disciplinaria con carácter obligatorio y pertenece al área de conocimiento Tecnología de la Información.

# **III. COMPETENCIA GENERAL DE LA UNIDAD DE APRENDIZAJE**

Diseñar propuesta de implementación de estrategia de innovación tecnológica mediante el uso de metodologías y herramientas para la innovación que coadyuven en el logro de los objetivos organizacionales con responsabilidad, honestidad, apego al marco legal y normatividad aplicable.

# **IV. EVIDENCIA(S) DE APRENDIZAJE**

Propuesta de implementación de estrategia de innovación tecnológica mediante el uso de metodologías y herramientas para la innovación que considere e incluya un documento técnico que deberá ser presentado ante el grupo y su docente.

### **V. DESARROLLO POR UNIDADES UNIDAD I. Introducción a la innovación tecnológica**

#### **Competencia:**

Analizar los fundamentos de la innovación tecnológica, a través de su ciclo de vida y sus elementos para comprender su importancia en contextos empresariales con actitud analítica y profesional.

### **Evidencia de aprendizaje:**

Elaboración de un esquema ilustrado sobre los diferentes tipos de innovación utilizando una herramienta colaborativa (Jamboard, Canva, etc).

**Contenido: Duración:** 4 horas

- 1.1 Definición de Innovación y Tecnología
- 1.2 Importancia de la Innovación en el Contexto Actual
- 1.3 Tipos de Innovación: Incremental y Disruptiva
- 1.4 Ciclo de Vida de la Innovación
- 1.5 Estudio de Casos Exitosos en Innovación
- 1.6 Fracasos y Lecciones Aprendidas en Proyectos Innovador

# **Referencias y recursos de apoyo:**

Dodgson, M. y Gann D. (2019). Innovación. Antoni Bosch Editor.

Marchand, L. (2022). *The Innovation Mindset : Eight Essential Steps to Transform Any Industry.* Columbia Business School Publishing. Masumba, D. (2019). *Leadership for Innovation : Three Essential Skill Sets for Leading Employee-Driven Innovation.* Morgan James Publishing. <https://libcon.rec.uabc.mx:5471/login.aspx?direct=true&> db=nlebk&AN=2037303&lang=es&site=ehost-live

Ortiz P., y Nagales García, N.l (2017). *Gestión de tecnología e innovación*, *teoría, proceso y práctica.* (2da ed.) EAN ediciones. Ruiz, C. (2020). *Innovación Disruptiva Vs. Incremental* [https://meetliquid.com/innovacion-disruptiva-vs](https://meetliquid.com/innovacion-disruptiva-vs-incremental/#:%7E:text=Innovaci%C3%B3n%20Incremental%3A%20Se%20basa%20en,industrias%2C%20o%20incluso%20crear%20nuevos)[incremental/#:~:text=Innovaci%C3%B3n%20Incremental%3A%20Se%20basa%20en,industrias%2C%20o%20incluso%20cr](https://meetliquid.com/innovacion-disruptiva-vs-incremental/#:%7E:text=Innovaci%C3%B3n%20Incremental%3A%20Se%20basa%20en,industrias%2C%20o%20incluso%20crear%20nuevos) [ear%20nuevos.](https://meetliquid.com/innovacion-disruptiva-vs-incremental/#:%7E:text=Innovaci%C3%B3n%20Incremental%3A%20Se%20basa%20en,industrias%2C%20o%20incluso%20crear%20nuevos)

Jamboard, Canva, Lucidchart, Miro, Google Docs, Google Meet,Microsoft Office, Internet, Computadora

#### **UNIDAD II. Técnicas de creatividad y perfiles para la innovación**

#### **Competencia:**

Analizar las técnicas de creatividad y perfiles para la innovación mediante el estudio de sus componentes y clasificaciones a fin de identificar su idoneidad de aplicación en un contexto real de negocios con responsabilidad y compromiso.

#### **Evidencia de aprendizaje:**

Esquema de análisis comparativo de técnicas de creatividad*.*

**Contenido: Duración:** 6 horas

- 2.1 Técnicas de creatividad
	- 2.1.1. Análisis morfológico.
	- 2.1.2. Analogías.
	- 2.1.3 Brainstorming o Lluvia de Ideas.
	- 2.1.4. Brainswarming
	- 2.1.5. Blue Slip.
	- 2.1.6 Brainwriting.
	- 2.1.7. Conexiones morfológicas forzada

#### 2.2 Perfiles para la innovación

- 2.2.1. Personajes del aprendizaje.
- 2.2.2. Personajes organizadores.
- 2.2.3. Personajes constructores.

#### **Referencias y recursos de apoyo:**

- Kelley T. & Littman, J. *The Ten Faces of Innovation: IDEO's Strategies for Beating the Devil's Advocate and Driving Creativity Throughout Your Organization. Profile Books.*
- Masumba, D. (2019). *Leadership for Innovation : Three Essential Skill Sets for Leading Employee-Driven Innovation.* Morgan James Publishing. [https://libcon.rec.uabc.mx:5471/login.aspx?direct=true&db=nlebk&AN=2037303&lang=es&site=ehost-live.](https://libcon.rec.uabc.mx:5471/login.aspx?direct=true&db=nlebk&AN=2037303&lang=es&site=ehost-live)

Canva, Miro, Loom, Powtoon para hacer videos, Google Docs, Google Meet,Microsoft Office, Internet, Computadora

### **UNIDAD III. Herramientas de innovación.**

#### **Competencia:**

Desarrollar propuestas de valor dentro de las organizaciones utilizando herramientas de análisis de innovación como Benchmarking, Lienzos de Modelo de Negocio, Análisis Interno y Análisis Externo para crear valor organizacional con ética y profesionalismo.

#### **Evidencia de aprendizaje:**

Portafolio de propuestas de valor que considere la competencia, necesidades de mercado y tendencias de una organización.

**Contenido: Duración:** 10 horas

- 3.1 Propuestas de valor en base a la competencia
	- 3.1.1 Benchmarking
	- 3.1.2 Lienzos de modelo de negocio
	- 3.1.3. Análisis interno
	- 3.1.4. Análisis externo
- 3.2 Propuestas de valor que satisfacen necesidades de mercado.
	- 3.2.1. Mapa de la empatía
	- 3.2.2. Lienzo de modelo de negocios
	- 3.2.3 Design Research: Investigación con usuarios
	- 3.2.4 Customer Journey Map
- 3.3 Propuestas de valor por tendencias
	- 3.3.1 Previsión y prospectiva tecnológica.

#### **Referencias y recursos de apoyo:**

[Domínguez P](https://www.google.com.mx/search?sca_esv=585680499&hl=es-419&sxsrf=AM9HkKn9O7gDdgn8mje6js0HfklkNOtH8g:1701112059232&q=inauthor:%22Paola+Dom%C3%ADnguez+D%C3%ADaz%22&tbm=bks)., [Mezarina E](https://www.google.com.mx/search?sca_esv=585680499&hl=es-419&sxsrf=AM9HkKn9O7gDdgn8mje6js0HfklkNOtH8g:1701112059232&q=inauthor:%22Evelyn+Mezarina+Beltr%C3%A1n%22&tbm=bks). y [Urbina C.](https://www.google.com.mx/search?sca_esv=585680499&hl=es-419&sxsrf=AM9HkKn9O7gDdgn8mje6js0HfklkNOtH8g:1701112059232&q=inauthor:%22Carlos+Urbina+Rivera%22&tbm=bks) (2023). *Manual de herramientas de creatividad e innovación*. Editorial [Universidad de Lima.](https://www.google.com.mx/search?hl=es-419&gbpv=1&dq=herramientas+para+la+innovacion+libro+2020&pg=PT20&printsec=frontcover&q=inpublisher:%22Universidad+de+Lima%22&tbm=bks&sa=X&ved=2ahUKEwi_o_qf8OSCAxV6F2IAHS7GDjcQmxMoAHoECB4QAg&sxsrf=AM9HkKn9O7gDdgn8mje6js0HfklkNOtH8g:1701112059232) [Osterwalder](https://www.planetadelibros.com/autor/alexander-osterwalder/000025729) A., [Pigneur](https://www.planetadelibros.com/autor/yves-pigneur/000025730) Y., Smith A., Bernarda G. y Papadakos P. (2015). *Diseñando la propuesta de valor.* Planeta de libros. ISBN 978-84-234-1951-7. [clásica]

Sanabria, J., Y. Silveira Y. y Maylin G. (2021). *Libro de Benchmarking.* ISBN 978-628-95469-8-9.

Google Sites, Evernote, Weebly, Canva, Miro, Loom, Powtoon para hacer videos, Google Docs, Google Meet,Microsoft Office, Internet, Computadora

# **UNIDAD IV. Metodologías de innovación**

#### **Competencia:**

Aplicar las metodologías de innovación, como Design Thinking, Agile, Lean Startup y Prototipado Rápido, para desarrollar proyectos innovadores, gestionar equipos multidisciplinarios y evaluar la efectividad de las estrategias implementadas con mente abierta e innovadora.

#### **Evidencia de aprendizaje:**

Desarrollo de una Propuesta de implementación de estrategia de innovación tecnológica

**Contenido: Duración:** 12 horas

- 4.1 Design Thinking: Enfoque Centrado en el Usuario
- 4.2 Agile y Scrum en Proyectos Innovadores
- 4.3 Lean Startup: Principios para Startups y Grandes Empresas
- 4.4 Presentación y Evaluación de Proyectos Innovadores

### **Referencias y recursos de apoyo:**

Lockwood, T., & Papke, E. (2017). *Innovation by design: How any organization can leverage design thinking to produce change, drive new ideas, and deliver meaningful solutions*. USA: Red Wheel/Weiser.[clásica]

Mansoori, Y., Karlsson, T., & Lundqvist, M. (2019). *The influence of the lean startup methodology on entrepreneur-coach relationships in the context of a startup accelerator. Technovation*, 84, 37-

47. https://libcon.rec.uabc.mx:5471/login.aspx?direct=true&db=bth&AN=136419318&lang=es&site=ehost-live

Google Sites, Evernote, Weebly, Canva, Miro, Loom, Powtoon para hacer videos, Google Docs, Google Meet,Microsoft Office, Internet, Computadora

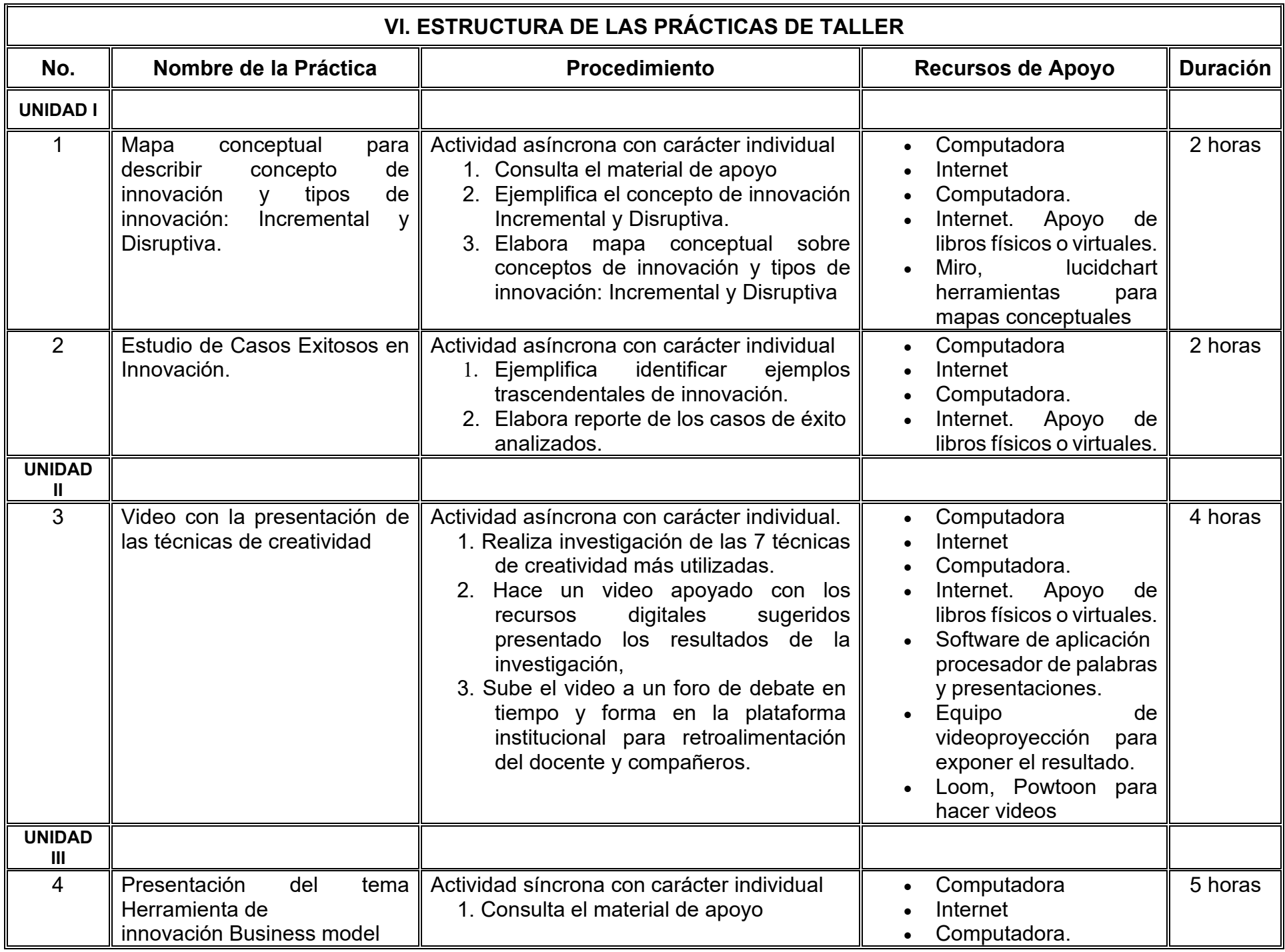

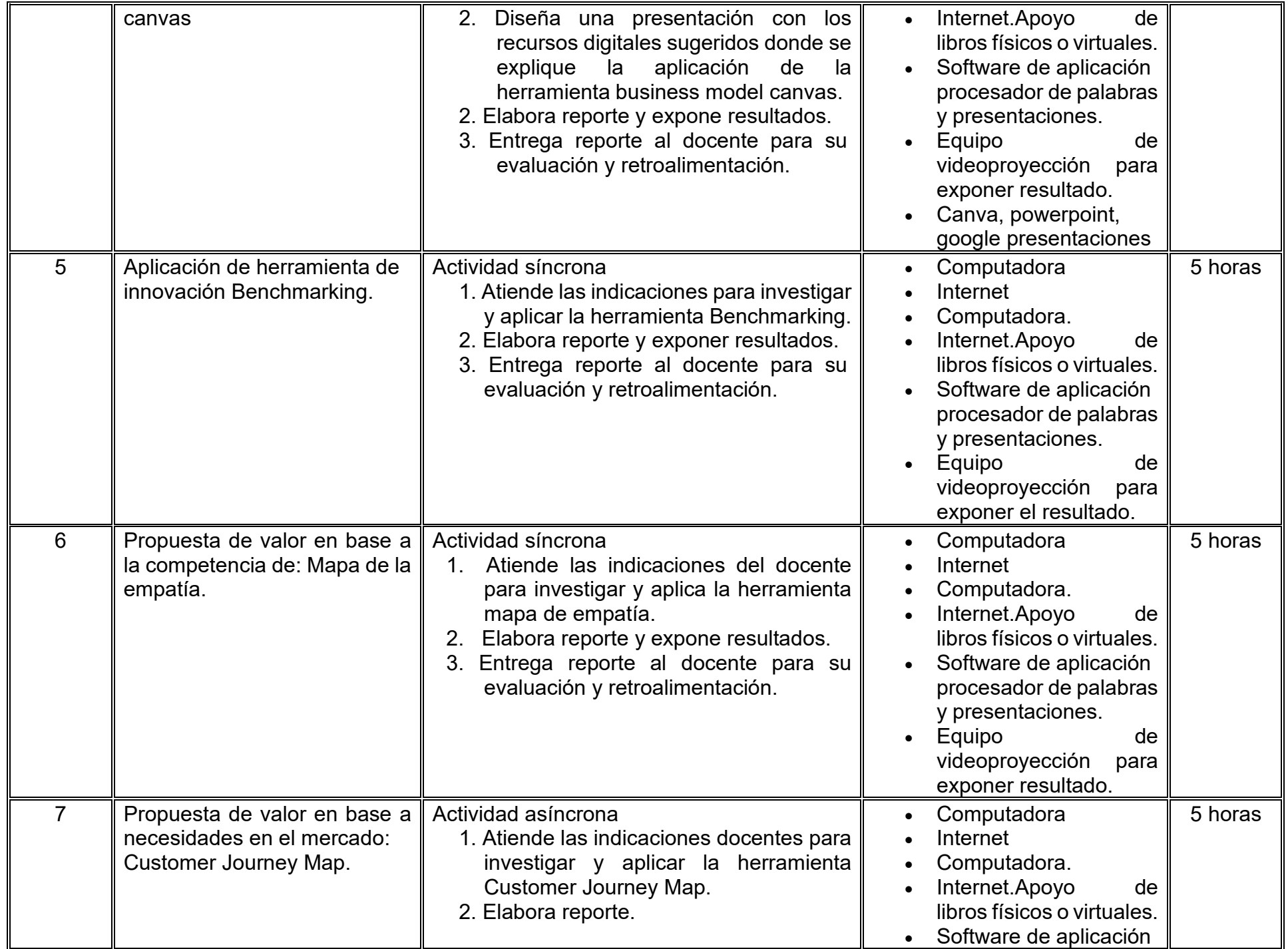

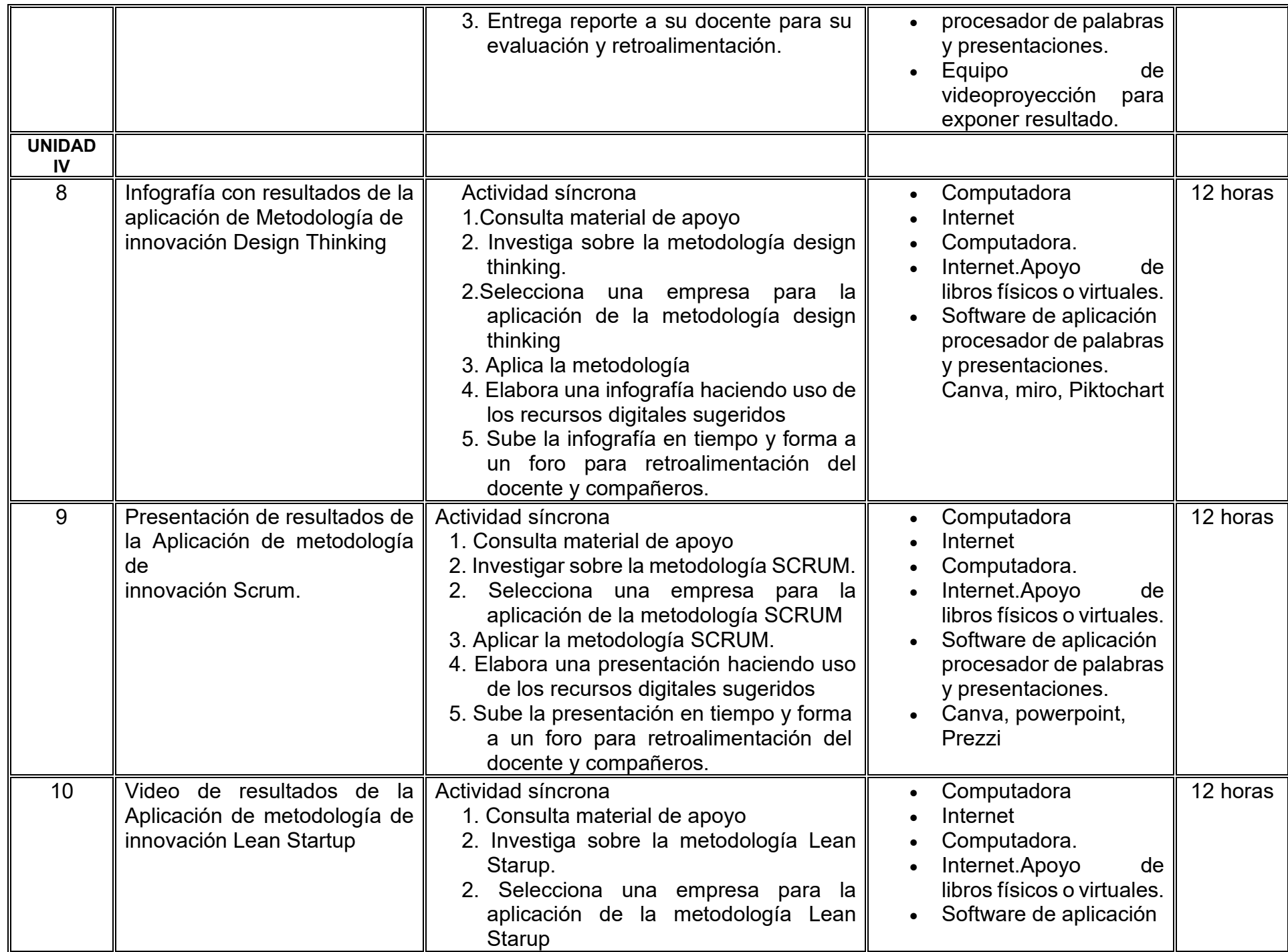

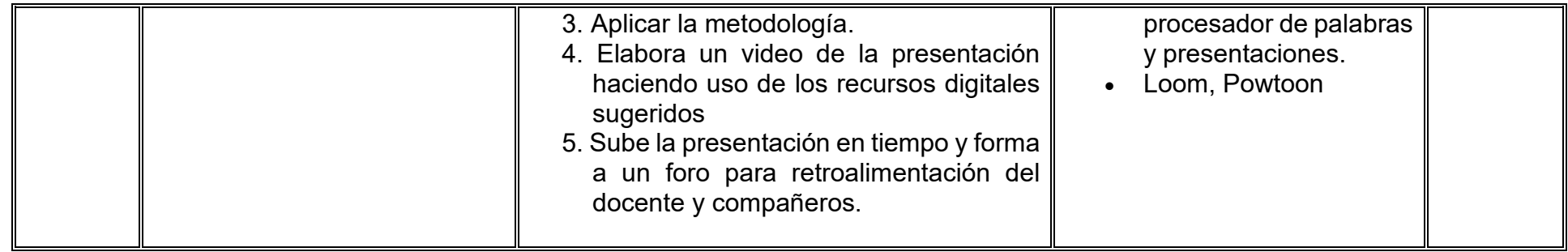

# **VII. MÉTODO DE TRABAJO**

**Encuadre:** El primer día, se pide a cada estudiante explorar la plataforma institucional, ver las políticas de evaluación, políticas del curso, documentos digitales y las metas. Se le pide participar en un foro de presentación y firmar las políticas de evaluación de forma digital.

#### **Estrategia de enseñanza (docente):**

La naturaleza de esta materia es teórico-práctica, el cual incorpora lecturas relevantes sobre la temática, además de estrategias que permitan la realización de las actividades sincrónica-asincrónicas. En las cuales se busca desarrollar la capacidad de análisis y criterio del participante ante la naturaleza cambiante de los mercados, así como el trabajo colaborativo, análisis de situaciones y reflexiones sobre acciones correctas, para ser implementadas. Esta estará acompañada de material digital y videos.

- El curso se imparte totalmente a distancia apoyado en TIC´s a través de la plataforma institucional de administración de cursos en Internet, para ello cada docente debe tener una habilitación avanzada en dicha plataforma.
- Mantener comunicación constante con el estudiante; ser guía del aprendizaje; resolver dudas en un plazo no mayor de 24 horas y retroalimentar las prácticas de manera oportuna.
- Motivar al estudiante constantemente; y dar seguimiento puntual al desempeño del grupo con apoyo de las herramientas estadística de la plataforma con el objetivo de detectar estudiantes rezagados.

### **Estrategia de aprendizaje (estudiante):**

- Cada estudiante se informa e interactúa con su docente, compañeras y compañeros a través de la plataforma institucional.
- Realiza sus trabajos (ya sea de forma sincrónica o asincrónica) con el apoyo de diferentes aplicaciones y herramientas de Internet, además de utilizar los medios de información, comunicación y colaboración que ofrece la plataforma institucional.
- Cada estudiante deberá organizarse y administrar eficientemente el tiempo a fin de llevar a cabo aprendizajes en esquemas autónomos y colaborativos, para poder cumplir con las metas y prácticas en los tiempos y formas previstos.
- Realizar las actividades, cumplir con las metas y prácticas del programa, cada estudiante tendrá a su disposición todos los recursos necesarios de información, comunicación y colaboración a través de la plataforma institucional y de aplicaciones y herramientas gratuitas de Internet.

### **Estrategia de enseñanza (docente):**

- Instrucción guiada
- Estudios de caso
- Información digital
- Aula invertida

#### **Estrategia de aprendizaje (estudiante):**

- Investigación
- Trabajo individual y colaborativo
- Participación
- Foro de discusión
- Organizadores gráficos

# **VIII. CRITERIOS DE EVALUACIÓN**

#### **Criterios de acreditación**

- Asistencia y participación de acuerdo con las políticas generales de curso que se imparten en modalidad a distancia en línea. Es indispensable presentar el proyecto final para acreditar la asignatura.
- Cada estudiante tiene derecho a presentar ordinario siempre y cuando haya tenido una participación continua dentro de la plataforma (Blackboard) del 80% o más dentro del curso en la realización de actividades solicitadas; demuestre una asistencia (acceso al curso en la plataforma) del 80%; y no hayan quedado exentos del examen, de acuerdo con lo dispuesto en el artículo 68 del Estatuto Escolar vigente.
- Cada estudiante tiene derecho a presentar extraordinario siempre y cuando haya tenido una participación continua dentro de la plataforma (Blackboard) del 60% o más dentro del curso en la realización de actividades solicitadas, y una asistencia (acceso al curso en la plataforma) del 60% o más.
- Para los cursos en modalidades a distancia, la asistencia será considerada mediante el número de accesos al curso en la plataforma por parte de cada estudiante, con el criterio de: Acceder cuando menos dos días por semana en el transcurso de las semanas del ciclo para conformar el 100% de asistencia al curso.
- La presentación de evaluaciones ordinarias o extraordinarias quedan sujetas a lo dispuesto en los artículos 70, 71, y 86 del Estatuto Escolar vigente de la Universidad Autónoma de Baja California. Calificación en escala del 0 al 100, con un mínimo aprobatorio de 60.

#### **Criterios de evaluación**

- Evaluaciones parciales..........20%
- Tareas ………………………..20%
- Prácticas de taller..................20%
- Propuesta de estrategia .......40%

 **Total....................................... 100%**

# **X. PERFIL DOCENTE**

Licenciatura en inteligencia de negocios, informática, ingeniería en computación o área afín, preferentemente posgrado en administración, gestión de las tecnologías de información y comunicación, emprendimiento, alta dirección o en área afín. Se requiere dominio de herramientas y metodologías relacionadas con procesos de innovación. Experiencia mínima de dos años en la docencia y profesional. Ser proactivo, analítico, que promueva el trabajo en equipo e investigación y tenga facilidad de palabra.

# **UNIVERSIDAD AUTÓNOMA DE BAJA CALIFORNIA**

# **COORDINACIÓN GENERAL DE FORMACIÓN PROFESIONAL**

**PROGRAMA DE UNIDAD DE APRENDIZAJE**

# **I. DATOS DE IDENTIFICACIÓN**

- **1. Unidad académica**: Facultad de Ciencias Administrativas, Mexicali
- **2. Programa educativo:** Licenciatura en Gestión e Innovación Organizacional
- **3. Plan de Estudios:** Haga clic aquí para escribir texto.
- **4. Nombre de la unidad de aprendizaje:** Administración de Mercadotecnia
- **5. Clave**: Haga clic aquí para escribir texto.
- **6. HC:** 03 **HT:** 02 **HL:** 00 **HPC:** 00 **HCL:** 00 **HE:** 03 **CR:** 08
- **7. Etapa de formación a la que pertenece**: Disciplinaria
- **8. Carácter de la unidad de aprendizaje**: Obligatoria
- **9. Requisitos para cursar la unidad de aprendizaje:** Ninguno

Mayda González Espinoza **Zulema Córdova Ruiz** Mónica Claudia Casas Páez [Dalia Jiménez González](mailto:dalia_jimenez@uabc.edu.mx)

**Equipo de diseño Aprobado por la Subdirección de la unidad académica**

**Fecha:** 19 de diciembre de 2023

# **II. PROPÓSITO DE LA UNIDAD DE APRENDIZAJE**

La unidad de aprendizaje Administración de Mercadotecnia tiene como propósito brindar al estudiantado los conocimientos básicos de la Mercadotecnia y su impacto en la toma de decisiones del rumbo estratégico de la organización. Esta unidad de aprendizaje se encuentra en etapa disciplinaria del plan de estudios y es de carácter obligatorio, se encuentra en el área de conocimiento de Administración.

### **III. COMPETENCIA GENERAL DE LA UNIDAD DE APRENDIZAJE**

Analizar el ambiente interno y externo de la mercadotecnia en las organizaciones, a partir de su conceptualización, los sistemas de la mercadotecnia y sus componentes para identificar las oportunidades que existen en el mercado y proponer un diseño de negocio, producto o servicio, con responsabilidad, pensamiento crítico y compromiso.

# **IV. EVIDENCIA(S) DE APRENDIZAJE**

Proyecto final: diseño de un negocio/producto/servicio a partir de la determinación de la dimensión del producto, su modelo de negocios y su ejemplo de promoción con los formatos adecuados para cada red social y tipo de publicación.

#### **V. DESARROLLO POR UNIDADES UNIDAD I. Introducción a la mercadotecnia**

#### **Competencia:**

Distinguir los aspectos generales de la mercadotecnia, a partir del estudio de su conceptualización, evolución, orientación y planeación estratégica, para constatar la relevancia de su aplicación dentro de una organización, con actitud analítica y reflexiva.

### **Evidencia de aprendizaje:**

Mapa conceptual con tema central de "La mercadotecnia", deberá contener los aspectos fundamentales de su conceptualización, evolución, orientación, planeación estratégica, proceso de la mercadotecnia, ciclo de vida del producto y código de ética de la mercadotecnia.

**Contenido: Duración:** 8 horas

- 1.1. Definición y evolución de la mercadotecnia.
- 1.2 Orientación de la mercadotecnia.
- 1.3 Planeación estratégica de la mercadotecnia.
	- 1.3.1 Misión
	- 1.3.2 Visión
	- 1.3.3 Objetivos
		- 1.3.3.1 Imagen
		- 1.3.3.2 Ventas
	- 1.3.4 Estrategias
	- 1.3.5 Mezcla de la mercadotecnia
	- 1.3.6 Control y evaluación de resultados
- 1.4. Proceso de la mercadotecnia
- 1.5 Ciclo de vida del producto
- 1.6 Código de ética en la mercadotecnia

# **Referencias y recursos de apoyo:**

American Marketing Association. (2023). *AMA Statement of Ethics*.<https://www.ama.org/ama-statement-of-ethics/> Fischer, L. y Espejo, J. (2016). *Mercadotecnia* (5ta. ed.). McGraw Hill Education. [clásica] Kerin, R., Hartley, S., Rudelius, W. (2021). *Marketing*. (15th ed.). McGraw Hill Kotler, P., & Armstrong, G. (2017). *Fundamentos de marketing* (13ra. ed.). Pearson. [clásica] Lamb, C., Hair, C. W. & Mcdaniel, J. F. (2019). *Mktg.* (8th. ed.) Cengage Learning.

#### **UNIDAD II. Entornos de la Mercadotecnia**

#### **Competencia:**

Analizar los entornos de la mercadotecnia, mediante la identificación de las herramientas de análisis y técnicas de investigación de mercados que lo influyen, para dimensionar su importancia en la toma de decisiones de mercadotecnia alineadas a los objetivos de la organización, con actitud analítica, honestidad, objetividad e imparcialidad.

#### **Evidencia de aprendizaje:**

Trabajo de investigación: Desarrollo de matrices de análisis aplicados a una empresa local.

**Contenido: Duración:** 12 horas

- 2.1 El ambiente interno y externo de la mercadotecnia
	- 2.1.1. Herramientas para el análisis externo e interno de la mercadotecnia
		- 2.1.1.1. Matriz de Factores Internos
		- 2.1.1.2. Matriz de Factores Externos
		- 2.1.1.3. FODA cruzado (estrategias)
		- 2.1.1.4 Matriz Ansoff
		- 2.1.1.5 Matriz BCG
		- 2.1.1.6. Las cinco fuerzas de Porter

#### 2.2. Investigación de mercado

- 2.2.1. Investigación cuantitativa
- 2.2.2. Investigación cualitativa
- 2.2.3. Fuentes de información primaria y secundaria

#### **Referencias y recursos de apoyo:**

Fischer, L. y Espejo, J. (2017). *Introducción a la investigación de mercados* (4ta. ed.). McGraw Hill Education. [clásica] Kerin, R., Hartley, S., Rudelius, W. (2021). *Marketing.* (15th ed.). McGraw Hill Kotler, P., & Armstrong, G. (2017). *Fundamentos de marketing* (13ra. ed.). Pearson. [clásica] Lamb, C., Hair, C. W. & Mcdaniel, J. F. (2019). *Mktg.* (8th. ed.) Cengage Learning.

Recursos en TICs: Computadora, Internet, Google docs, perplexity, google scholar, blackboard, powerpoint, pitch, plataformas de IA para presentaciones

### **UNIDAD III. Segmentación del mercado meta**

#### **Competencia:**

Examinar los principios de segmentación de mercados y del comportamiento de compra, para identificar el mercado meta de una organización, mediante la aplicación de las variables de segmentación, con actitud creativa, analítica y propositiva.

#### **Evidencia de aprendizaje:**

Trabajo de investigación aplicado a una empresa: Determinación del segmento de mercado y su tamaño, a través de datos secundarios.

**Contenido: Duración:** 12 horas

#### 3.1. Definir mercado meta.

- 3.1.1. Bases de segmentación: geográficos, socioeconómicos, demográficos y psicográficos.
	- 3.1.1.1 Determinación del segmento de mercado y su tamaño, a través de datos secundarios generados por: INEGI, SCINCE 2020, NSE AMAI, ESPACIO Y DATOS INEGI, GOOGLE MAPS, GOOGLE, FACEBOOK.

#### 3.1.2. Proceso de compra

- 3.1.2.1. Reconocimiento de la necesidad.
- 3.1.2.2. Búsqueda de información
- 3.1.2.3. Evaluación de alternativas
- 3.1.2.4. Decisión
- 3.1.2.5. Evaluación de compra.

#### **Referencias y recursos de apoyo:**

Fischer, L. y Espejo, J. (2017). *Introducción a la investigación de mercados* (4ta. ed.). McGraw Hill Education. [clásica] Kerin, R., Hartley, S., Rudelius, W. (2021). *Marketing*. (15th ed.). McGraw Hill Kotler, P., & Armstrong, G. (2017). *Fundamentos de marketing* (13ra. ed.). Pearson. [clásica] Lamb, C., Hair, C. W. & Mcdaniel, J. F. (2019). *Mktg.* (8th. ed.). Cengage Learning.

Recursos en TICs: Computadora, internet, Blackboard, google docs.

# **UNIDAD IV. Proyección comercial**

#### **Competencia:**

Diseñar un negocio, producto o servicio a partir de la determinación de la dimensión del producto, su modelo de negocios y su ejemplo de promoción con los formatos adecuados para cada red social y tipo de publicación, para lograr su proyección a las audiencias meta, con actitud creativa, analítica y propositiva.

#### **Evidencia de aprendizaje:**

Proyecto final: Diseño de un negocio/producto/servicio a partir de la determinación de la dimensión del producto, su modelo de negocios y su ejemplo de promoción con los formatos adecuados para cada red social y tipo de publicación.

#### **Contenido:**

 **Duración:** 16 horas

- 4.1 Dimensiones del producto de Kotler
- 4.2 Modelo Canvas
- 4.3 Diseño de marca y slogan
- 4.4 Propuesta de valor
- 4.5 Elementos del diseño de anuncios publicitarios
- 4.6 Medidas para diseño de publicaciones en redes sociales

#### **Referencias y recursos de apoyo:**

Fischer, L. y Espejo, J. (2017). *Introducción a la investigación de mercados* (4ta. ed.). McGraw Hill Education. [clásica] Kotler, P., & Armstrong, G. (2017). *Fundamentos de marketing* (13ra. ed.). Pearson. [clásica] Lamb, C., Hair, C. W. & Mcdaniel, J. F. (2019). *Mktg*. (8th. ed.). Cengage Learning. [Osterwalder,](https://www.amazon.com.mx/s/ref=dp_byline_sr_book_1?ie=UTF8&field-author=1%3AAlexander+Osterwalder+%7C+Yves+Pigneur+%7C+2%3ALara+V%C3%A1zquez+Cao&text=1%3AAlexander+Osterwalder+%7C+Yves+Pigneur+%7C+2%3ALara+V%C3%A1zquez+Cao&sort=relevancerank&search-alias=stripbooks) A., Pigneur, Y. (2017). *Generación de modelos de negocio*. (3ra. ed.). Deusto.

Recursos en TICs: Computadora, internet, google docs, programas de diseño como: Canva, Cmaptools, Lucidchart, draw.io, Creately y Blackboard, entre otros. Basecamp, Clickup, Calendar.
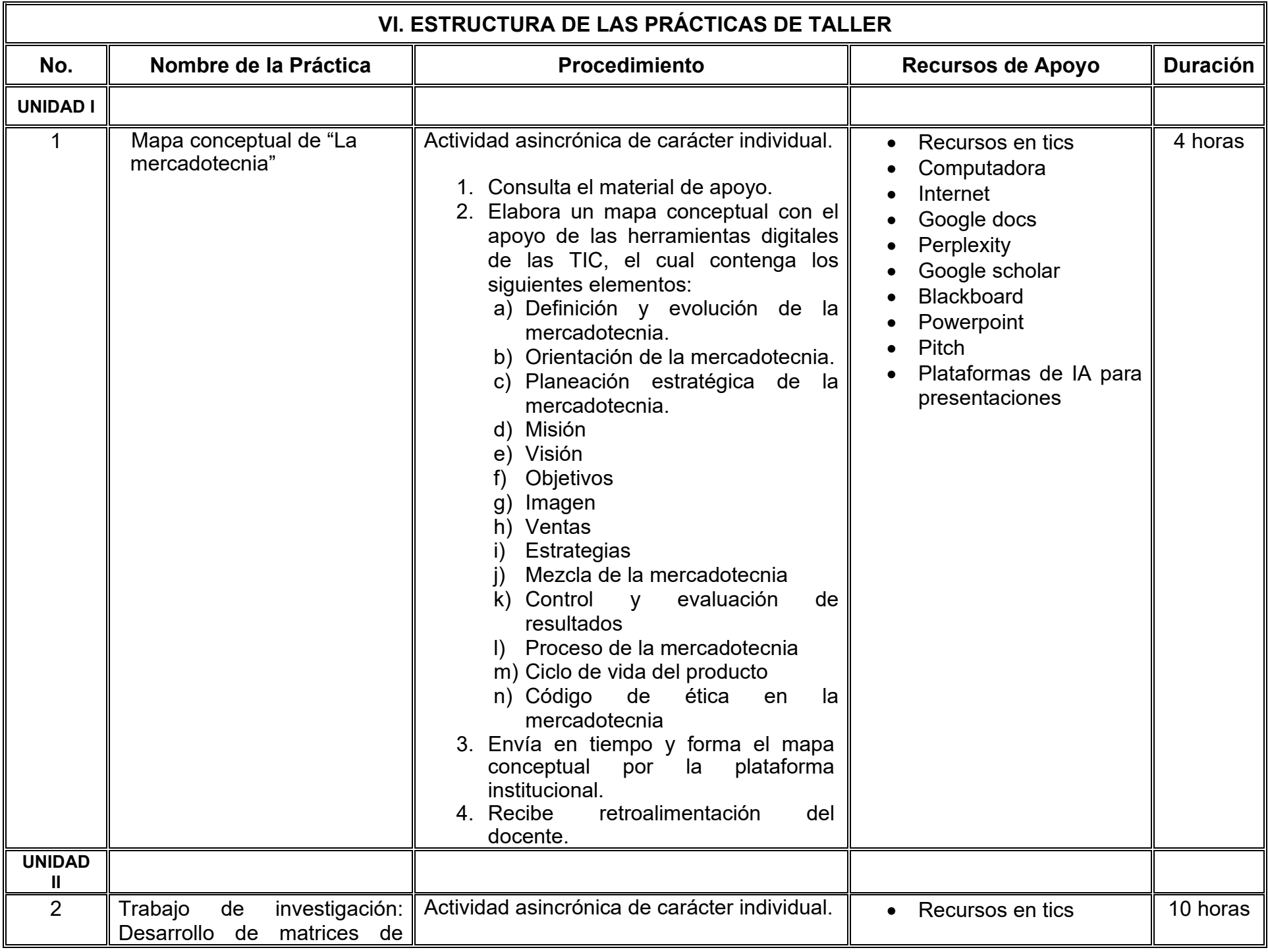

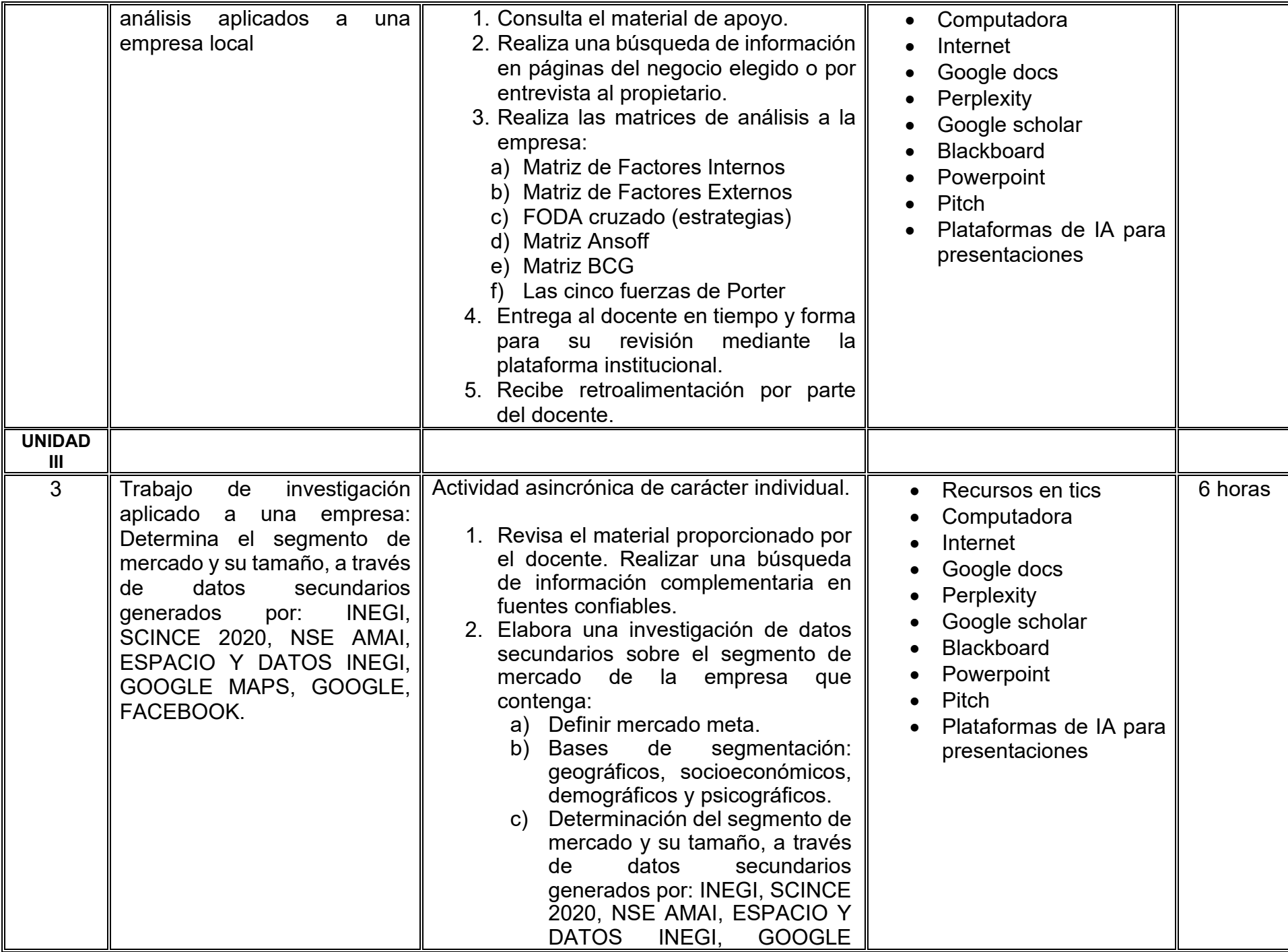

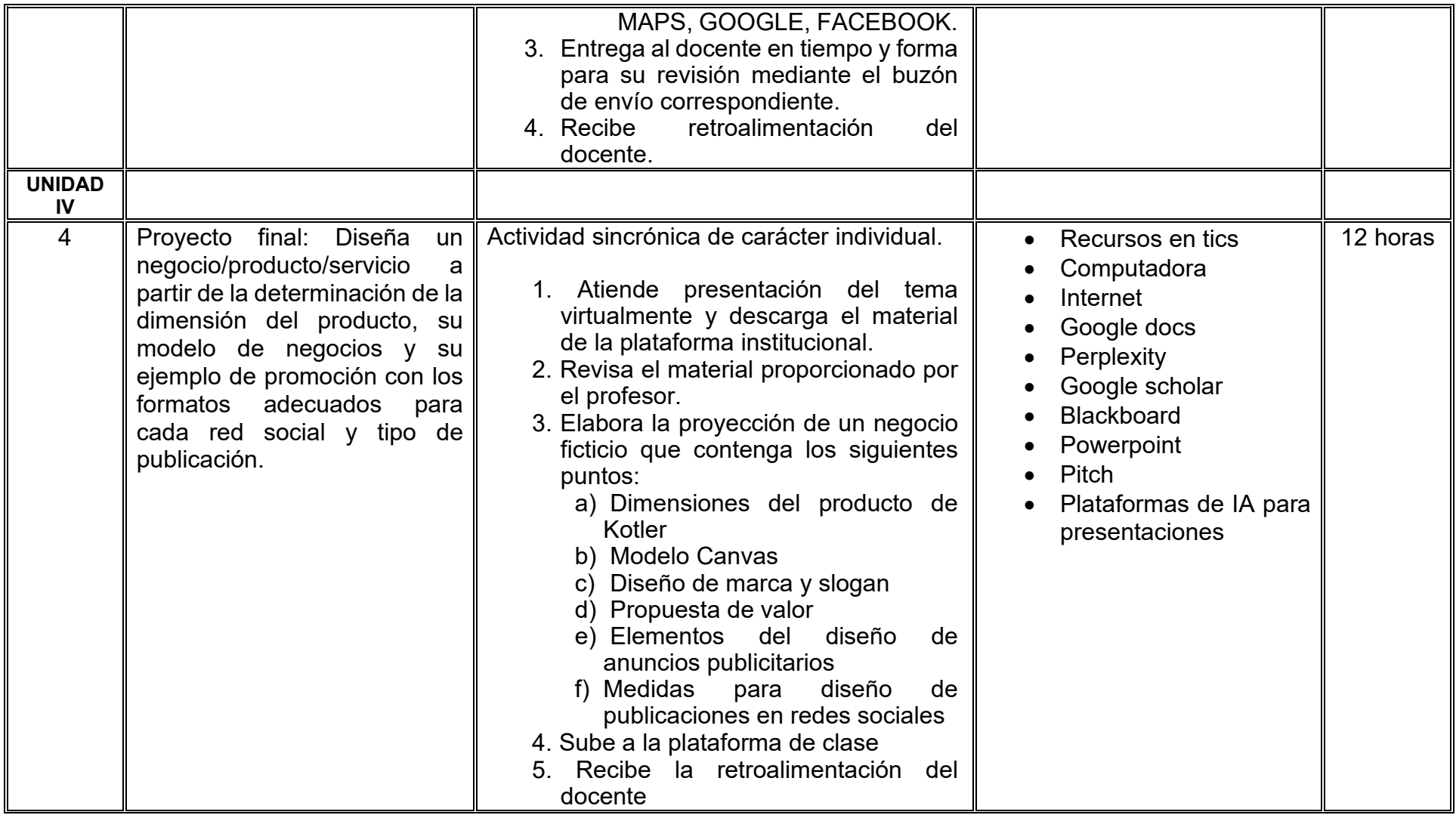

# **VII. MÉTODO DE TRABAJO**

**Encuadre:** El primer día, se pide a cada estudiante explorar la plataforma institucional, ver las políticas de evaluación, políticas del curso, documentos digitales y las metas. Se le pide participar en un foro de presentación y firmar las políticas de evaluación de forma digital.

#### **Estrategia de enseñanza (docente):**

La naturaleza de esta materia es teórico-práctica, el cual incorpora lecturas relevantes sobre la temática, además de estrategias que permitan la realización de las actividades sincrónica-asincrónicas. En las cuales se busca desarrollar la capacidad de análisis y criterio del participante ante la naturaleza cambiante de los mercados, así como el trabajo colaborativo, análisis de situaciones y reflexiones sobre acciones correctas, para ser implementadas. Esta estará acompañada de material digital y videos.

- El curso se imparte totalmente a distancia apoyado en TIC´s a través de la plataforma institucional de administración de cursos en Internet, para ello cada docente debe tener una habilitación avanzada en dicha plataforma.
- Mantener comunicación constante con el estudiante; ser guía del aprendizaje; resolver dudas en un plazo no mayor de 24 horas y retroalimentar las prácticas de manera oportuna.
- Motivar al estudiante constantemente; y dar seguimiento puntual al desempeño del grupo con apoyo de las herramientas estadística de la plataforma con el objetivo de detectar estudiantes rezagados.

### **Estrategia de aprendizaje (estudiante):**

- Cada estudiante se informa e interactúa con su docente, compañeras y compañeros a través de la plataforma institucional.
- Realiza sus trabajos (ya sea de forma sincrónica o asincrónica) con el apoyo de diferentes aplicaciones y herramientas de Internet, además de utilizar los medios de información, comunicación y colaboración que ofrece la plataforma institucional.
- Cada estudiante deberá organizarse y administrar eficientemente el tiempo a fin de llevar a cabo aprendizajes en esquemas autónomos y colaborativos, para poder cumplir con las metas y prácticas en los tiempos y formas previstos.
- Realizar las actividades, cumplir con las metas y prácticas del programa, cada estudiante tendrá a su disposición todos los recursos necesarios de información, comunicación y colaboración a través de la plataforma institucional y de aplicaciones y herramientas gratuitas de Internet.

### **Estrategia de enseñanza (docente):**

- Instrucción guiada
- Estudios de caso
- Información digital
- Aula invertida

#### **Estrategia de aprendizaje (estudiante):**

- Investigación
- Trabajo individual y colaborativo
- Participación
- Foro de discusión
- Organizadores gráficos

# **VIII. CRITERIOS DE EVALUACIÓN**

#### **Criterios de acreditación**

- Asistencia y participación de acuerdo con las políticas generales de curso que se imparten en modalidad a distancia en línea. Es indispensable presentar el proyecto final para acreditar la asignatura.
- Cada estudiante tiene derecho a presentar ordinario siempre y cuando haya tenido una participación continua dentro de la plataforma (Blackboard) del 80% o más dentro del curso en la realización de actividades solicitadas; demuestre una asistencia (acceso al curso en la plataforma) del 80%; y no hayan quedado exentos del examen, de acuerdo con lo dispuesto en el artículo 68 del Estatuto Escolar vigente.
- Cada estudiante tiene derecho a presentar extraordinario siempre y cuando haya tenido una participación continua dentro de la plataforma (Blackboard) del 60% o más dentro del curso en la realización de actividades solicitadas, y una asistencia (acceso al curso en la plataforma) del 60% o más.
- Para los cursos en modalidades a distancia, la asistencia será considerada mediante el número de accesos al curso en la plataforma por parte de cada estudiante, con el criterio de: Acceder cuando menos dos días por semana en el transcurso de las semanas del ciclo para conformar el 100% de asistencia al curso.
- La presentación de evaluaciones ordinarias o extraordinarias quedan sujetas a lo dispuesto en los artículos 70, 71, y 86 del Estatuto Escolar vigente de la Universidad Autónoma de Baja California. Calificación en escala del 0 al 100, con un mínimo aprobatorio de 60.

#### **Criterios de evaluación**

- Exámenes virtuales por unidad ……………….……. 20%
- Evaluación por unidad temática
- Unidad 1………………………………………………...10%
- Unidad 2 ……………………………………….……….15% - Unidad 3. ………..………………………………….…..15% - Unidad 4 (Proyecto final)………………………….….. 40%
- **Total………………………………………………….....100%**

# **X. PERFIL DOCENTE**

Licenciatura en mercadotecnia o área afín, deseable contar con Maestría en área afín. Mínimo cinco años de experiencia en el área disciplinaria y dos años de experiencia docente o capacitación. Contar con experiencia de conducción de cursos en línea. Ser una persona responsable, empática y proactiva, además de contar con pensamiento crítico y comunicación asertiva.

# **UNIVERSIDAD AUTÓNOMA DE BAJA CALIFORNIA**

# **COORDINACIÓN GENERAL DE FORMACIÓN PROFESIONAL**

**PROGRAMA DE UNIDAD DE APRENDIZAJE**

# **I. DATOS DE IDENTIFICACIÓN**

- **1. Unidad académica**: Facultad de Ciencias Administrativas, Mexicali
- **2. Programa educativo:** Licenciatura en Gestión e Innovación Organizacional
- **3. Plan de Estudios:** Haga clic aquí para escribir texto.
- **4. Nombre de la unidad de aprendizaje:** Inversiones en Valores
- **5. Clave**: Haga clic aquí para escribir texto.
- **6. HC:** 02 **HT:** 04 **HL:** 00 **HPC:** 00 **HCL:** 00 **HE:** 02 **CR:** 08
- **7. Etapa de formación a la que pertenece**: Disciplinaria
- **8. Carácter de la unidad de aprendizaje**: Obligatoria
- **9. Requisitos para cursar la unidad de aprendizaje:** Ninguno

Sósima Carrillo **Zulema Córdova Ruiz** Ana Jazmín Sandoval Sánchez Yésica Lizbet Benítez Niebla Paulina Villalobos Torres

**Equipo de diseño Aprobado por la Subdirección de la unidad académica**

**Fecha:** 19 de diciembre de 2023

# **II. PROPÓSITO DE LA UNIDAD DE APRENDIZAJE**

La finalidad de la presente unidad de aprendizaje es brindar las bases conceptuales y prácticas para la comprensión de la información bursátil, así mismo permite al estudiantado involucrarse en ella y desarrollar la capacidad de tomar decisiones racionales sobre el manejo de valores de inversión, así como conocer varios mercados de dinero y capital, así como de estructurar los manejos financieros de una empresa que tenga el objetivo de invertir en bolsa o formar parte de las empresas oferentes de instrumentos de inversión. El carácter de esta unidad de aprendizaje es obligatorio, se imparte en la etapa disciplinaria del plan de estudios y pertenece al área de conocimiento de Finanzas.

### **III. COMPETENCIA GENERAL DE LA UNIDAD DE APRENDIZAJE**

Evaluar las ofertas de inversión que tiene una organización, mediante el análisis de la información financiera y las disposiciones legales que apliquen, para coadyuvar en la toma de decisiones que incrementen sus rendimientos, de una manera responsable y ética.

# **IV. EVIDENCIA(S) DE APRENDIZAJE**

Portafolio de inversión que considera las variables de rendimiento y riesgo que ofrecen los diferentes mercados. La entrega se hará en formato electrónico a través de la plataforma institucional en tiempo y forma solicitada.

#### **V. DESARROLLO POR UNIDADES UNIDAD I. Fundamentos del mercado bursátil**

#### **Competencia:**

Analizar la estructura del sistema financiero mexicano y su funcionamiento, mediante la identificación de sus organismos de regulación y control, para comprender su importancia y relación con el sistema bursátil, con responsabilidad social, honestidad y una actitud crítica.

#### **Evidencia de aprendizaje:**

Infografía del sistema financiero mexicano. Deberá integrar explicación en video en la que establezca la relación entre sus componentes.

**Contenido: Duración:** 4 horas

- 1.1 Política monetaria, fiscal y crediticia, definida por el Gobierno a través del Sistema Financiero
- 1.2 Estructura del sistema financiero mexicano
	- 1.2.1 Organismos de regulación y control, instituciones bancarias, organismos bursátiles.
- 1.3 Estructura del Sistema bursátil
	- 1.3.1 Bolsa de valores
	- 1.3.2 Instituto para el depósito de valores
	- 1.3.3 Casas de bolsa
- 1.4 Los mercados de Dinero y Capital
	- 1.3.1 Instrumentos de Mercado de Dinero
	- 1.3.2 Instrumentos de Mercado de Capital

### **Referencias y recursos de apoyo:**

Hegewisch, F. (2019). *Derecho financiero mexicano: instituciones del sistema financiero mexicano*. Porrúa. Díaz, M. (2013). *Sistema financiero mexicano*. Trillas. [clásica]

### **UNIDAD II. Principios y métodos de inversión**

#### **Competencia:**

Analizar la complejidad de una inversión mediante el estudio de su conceptualización, tipología y entorno, para determinar el método de inversión más adecuado, con actitud crítica y reflexiva

#### **Evidencia de aprendizaje:**

Diagrama de flujo de los diferentes métodos de inversión. Deberá integrar explicación en video en la que describa cada método.

**Contenido: Duración:** 8 horas

- 2.1 Definición de inversión real y financiera, ganancia de capital, cobro de dividendos
- 2.2 Rendimiento e inflación
	- 2.2.1 tasa de rendimiento en el tiempo
	- 2.2.2 efectos de la inflación en el rendimiento y el ahorro

### 2.3 Administración de las inversiones

- 2.3.1 formulación de objetivos
- 2.3.2 estilos de inversión
- 2.3.3 análisis de las alternativas de inversión
- 2.3.4 formación de la cartera
- 2.3.5 medición de resultados
- 2.4 Matemáticas financieras aplicadas al análisis de las inversiones
	- 2.4.1 interés compuesto
		- 2.4.1.1 tasa nominal
		- 2.4.1.2 tasa comercial
		- 2.4.1.3 tasa efectiva
	- 2.4.2 anualidades

### **Referencias y recursos de apoyo:**

Damodaran, A. (2021). *El pequeño libro de la valoración de empresas*. Editorial Deusto.

# **UNIDAD III. Formulación del escenario para el análisis de la inversión**

**Competencia:**

Analizar el entorno de la inversión, mediante el estudio de las variables macroeconómicas de los países, para coadyuvar en la toma de decisiones sobre la misma, con actitud crítica y proactiva.

### **Evidencia de aprendizaje:**

Resolución de un caso de estudio en el que Identifica el entorno y las variables macro y microeconómicas que influyen en una inversión. Realiza la categorización correspondiente y valora el tipo y nivel de afectación.

**Contenido: Duración:** 6 horas

- 3.1 Variables macroeconómicas internas, PIB, gasto, deuda y déficit público, tasa de inflación, tasa de interés, tipo de cambio, balanza de pagos, salarios
- 3.2 Entorno político, tecnológico y social
- 3.3 Variables externas: flujo global de capitales, precio internacional del petróleo, crisis económicas de otros países
- 3.4 Variables microeconómicas internas: oportunidades y riesgos de la industria, posición de la empresa en la industria, resultados financieros históricos, especulaciones de fusión, venta, alianza o compra

### **Referencias y recursos de apoyo:**

Gutiérrez Carmona, J. (2022). *Modelos financieros con Excel: Herramientas para mejorar la toma de decisiones empresariales* (4ta ed.). Editorial Ecoe

### **UNIDAD IV. Análisis de los instrumentos de inversión de protección o renta fija**

#### **Competencia:**

Aplicar herramientas de análisis para medir los instrumentos de inversión, evaluando su rentabilidad para así tomar decisiones, con responsabilidad y criterio prudencial.

# **Evidencia de aprendizaje:**

Resolución de un caso de estudio en el que se realiza un análisis de los instrumentos de inversión de renta fija.

**Contenido: Duración:** 6 horas

- 4.1 Instrumentos de Mercado de dinero, cetes, papel comercial, aceptaciones bancarias, Bondes, Udibonos
- 4.2 Instrumentos de Mercado de capital, obligaciones hipotecarias, quirografarias, acciones de sociedades de inversión de renta fija
- 4.3 El tipo de cambio, la cobertura cambiaria y la inversión en moneda extranjera
- 4.4 Análisis de los instrumentos individuales para compra-venta, del mercado en general y su relación con los factores económicos externos

# **Referencias y recursos de apoyo:**

Damodaran, A. (2021). *El pequeño libro de la valoración de empresas*. Editorial Deusto.

### **UNIDAD V. Análisis de los instrumentos de inversión de riesgo o renta variable**

**Competencia:**

Valorar las distintas opciones de inversión, mediante la aplicación de los diferentes métodos de evaluación, para coadyuvar en la toma de decisiones sobre la organización, con actitud proactiva, responsable y honesta

#### **Evidencia de aprendizaje:**

Resolución de un caso de estudio en el que se realiza un análisis de los instrumentos de inversión de renta variable, así como la medición del riesgo que representan.

**Contenido: Duración:** 8 horas

- 5.1. Características, conceptos y terminología
	- 5.1.1 Tipos de acciones de acuerdo a la actividad emisora
	- 5.1.2 Valor nominal y precio de la acción, ajustes al precio, rendimiento, dividendos, splits, bursatilidad, ventas a plazo, en corto
- 5.2 Análisis técnico individual
- 5.3 Análisis del mercado en general
- 5.4 Información interna del mercado, índice de precios y cotizaciones, amplitud en la información de mercado, volumen y valor, nuevos máximos y mínimos, emisoras más activas, reacciones ante noticias, toma de utilidades, pérdidas
- 5.5 Evaluación del mercado y su relación con el estado de la economía y los factores externos

#### **Referencias y recursos de apoyo:**

Damodaran, A. (2021). *El pequeño libro de la valoración de empresas*. Editorial Deusto.

Gutiérrez Carmona, J. (2022). *Modelos financieros con Excel: Herramientas para mejorar la toma de decisiones empresariales* (4ta ed.). Editorial Ecoe.

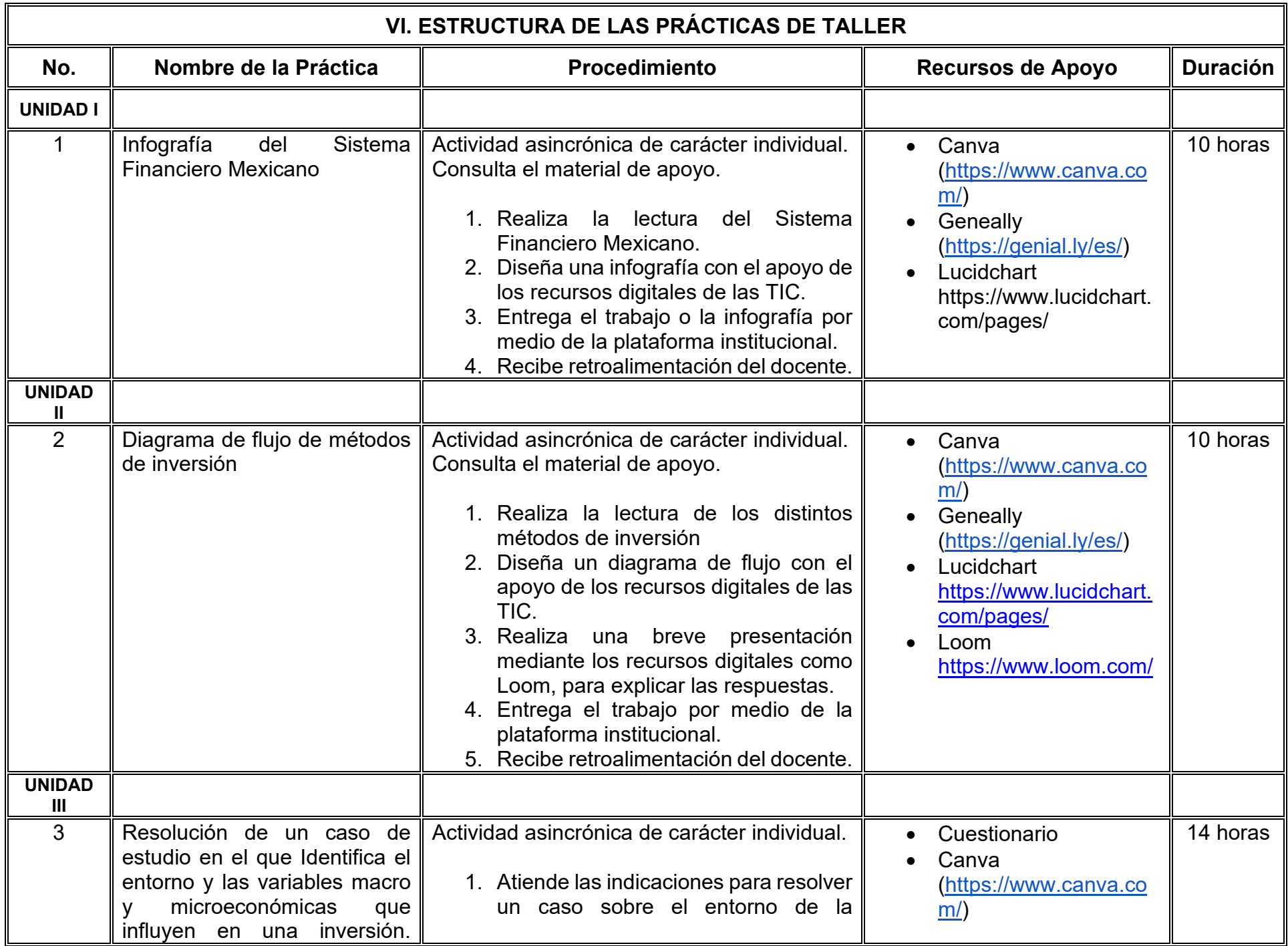

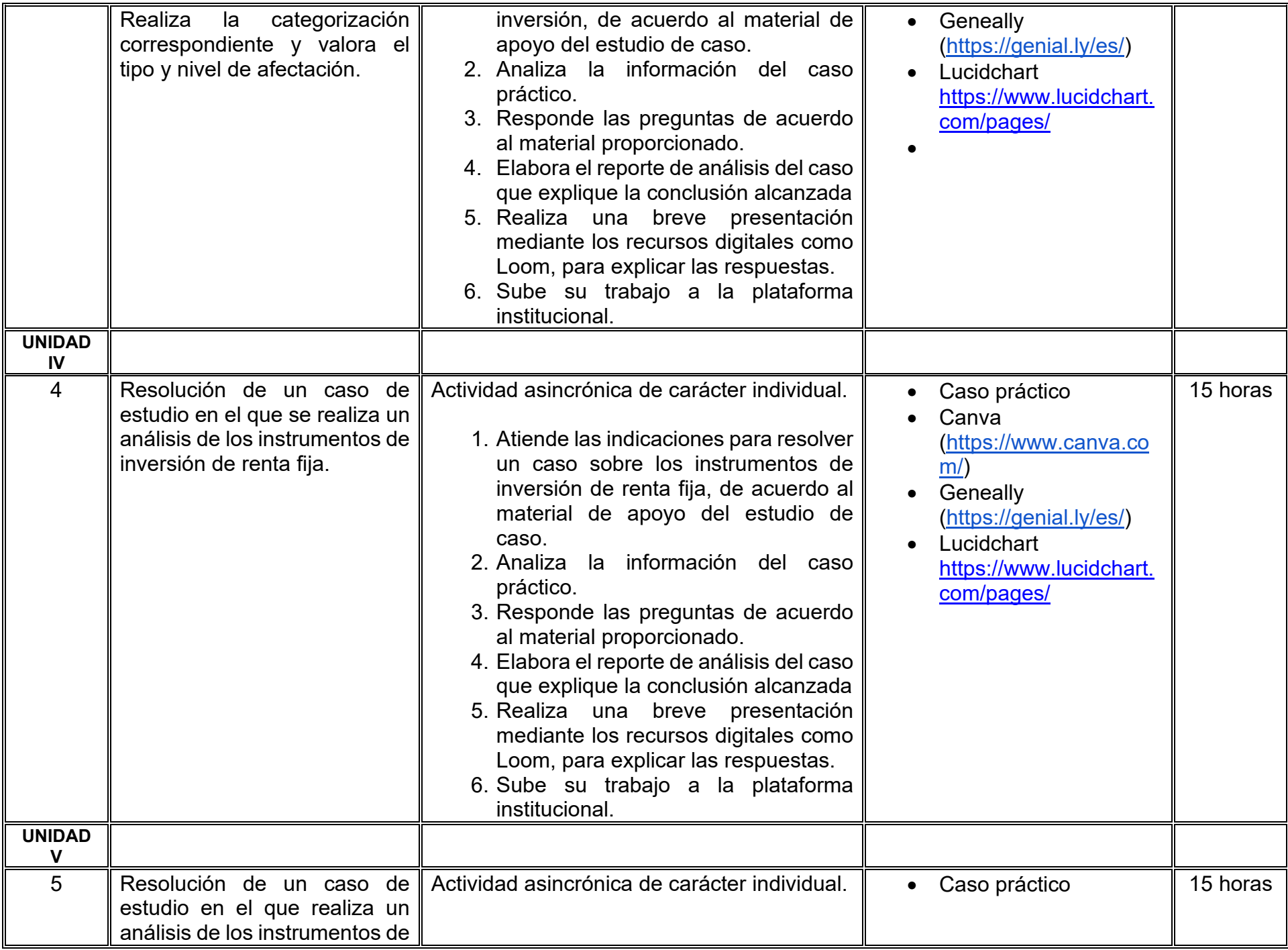

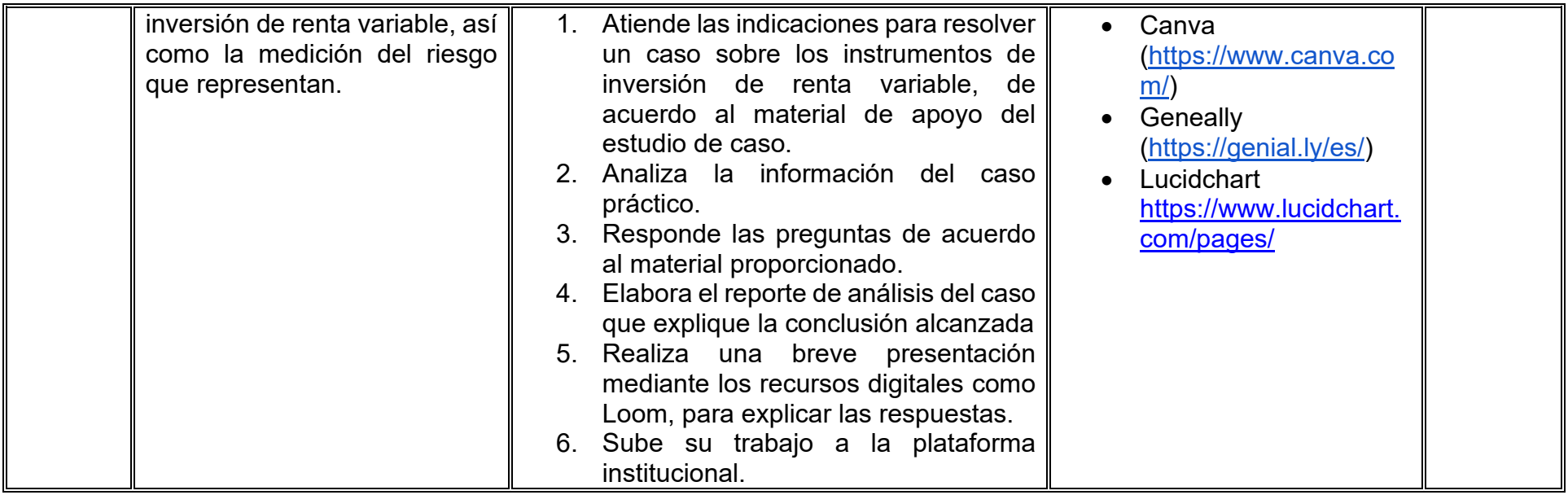

# **VII. MÉTODO DE TRABAJO**

**Encuadre:** El primer día, se pide a cada estudiante explorar la plataforma institucional, ver las políticas de evaluación, políticas del curso, documentos digitales y las metas. Se le pide participar en un foro de presentación y firmar las políticas de evaluación de forma digital.

#### **Estrategia de enseñanza (docente):**

La naturaleza de esta materia es teórico-práctica, el cual incorpora lecturas relevantes sobre la temática, además de estrategias que permitan la realización de las actividades sincrónica-asincrónicas. En las cuales se busca desarrollar la capacidad de análisis y criterio del participante ante la naturaleza cambiante de los mercados, así como el trabajo colaborativo, análisis de situaciones y reflexiones sobre acciones correctas, para ser implementadas. Esta estará acompañada de material digital y videos.

- El curso se imparte totalmente a distancia apoyado en TIC´s a través de la plataforma institucional de administración de cursos en Internet, para ello cada docente debe tener una habilitación avanzada en dicha plataforma.
- Mantener comunicación constante con el estudiante; ser guía del aprendizaje; resolver dudas en un plazo no mayor de 24 horas y retroalimentar las prácticas de manera oportuna.
- Motivar al estudiante constantemente; y dar seguimiento puntual al desempeño del grupo con apoyo de las herramientas estadística de la plataforma con el objetivo de detectar estudiantes rezagados.

#### **Estrategia de aprendizaje (estudiante):**

- Cada estudiante se informa e interactúa con su docente, compañeras y compañeros a través de la plataforma institucional.
- Realiza sus trabajos (ya sea de forma sincrónica o asincrónica) con el apoyo de diferentes aplicaciones y herramientas de Internet, además de utilizar los medios de información, comunicación y colaboración que ofrece la plataforma institucional.
- Cada estudiante deberá organizarse y administrar eficientemente el tiempo a fin de llevar a cabo aprendizajes en esquemas autónomos y colaborativos, para poder cumplir con las metas y prácticas en los tiempos y formas previstos.
- Realizar las actividades, cumplir con las metas y prácticas del programa, cada estudiante tendrá a su disposición todos los recursos necesarios de información, comunicación y colaboración a través de la plataforma institucional y de aplicaciones y herramientas gratuitas de Internet.

#### **Estrategia de enseñanza (docente):**

- Instrucción guiada
- Estudios de caso
- Información digital
- Aula invertida

#### **Estrategia de aprendizaje (estudiante):**

- Investigación
- Trabajo individual y colaborativo
- Participación
- Foro de discusión
- Organizadores gráficos

# **VIII. CRITERIOS DE EVALUACIÓN**

#### **Criterios de acreditación**

- Asistencia y participación de acuerdo con las políticas generales de curso que se imparten en modalidad a distancia en línea. Es indispensable presentar el proyecto final para acreditar la asignatura.
- Cada estudiante tiene derecho a presentar ordinario siempre y cuando haya tenido una participación continua dentro de la plataforma (Blackboard) del 80% o más dentro del curso en la realización de actividades solicitadas; demuestre una asistencia (acceso al curso en la plataforma) del 80%; y no hayan quedado exentos del examen, de acuerdo con lo dispuesto en el artículo 68 del Estatuto Escolar vigente.
- Cada estudiante tiene derecho a presentar extraordinario siempre y cuando haya tenido una participación continua dentro de la plataforma (Blackboard) del 60% o más dentro del curso en la realización de actividades solicitadas, y una asistencia (acceso al curso en la plataforma) del 60% o más.
- Para los cursos en modalidades a distancia, la asistencia será considerada mediante el número de accesos al curso en la plataforma por parte de cada estudiante, con el criterio de: Acceder cuando menos dos días por semana en el transcurso de las semanas del ciclo para conformar el 100% de asistencia al curso.
- La presentación de evaluaciones ordinarias o extraordinarias quedan sujetas a lo dispuesto en los artículos 70, 71, y 86 del Estatuto Escolar vigente de la Universidad Autónoma de Baja California. Calificación en escala del 0 al 100, con un mínimo aprobatorio de 60.

#### **Criterios de evaluación**

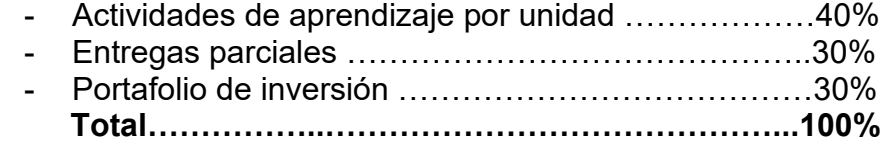

# **X. PERFIL DOCENTE**

Licenciatura en Contaduría, Administración de Empresas o carreras afines, que cuente con estudios de posgrado preferiblemente en Finanzas. Es esencial contar con al menos dos años de experiencia práctica en el campo de las finanzas. Además, debe tener conocimiento y experiencia comprobada en la conducción de cursos en línea, adaptando efectivamente la enseñanza a plataformas virtuales.

# **UNIVERSIDAD AUTÓNOMA DE BAJA CALIFORNIA**

# **COORDINACIÓN GENERAL DE FORMACIÓN PROFESIONAL**

**PROGRAMA DE UNIDAD DE APRENDIZAJE**

# **I. DATOS DE IDENTIFICACIÓN**

- **1. Unidad académica**: Facultad de Ciencias Administrativas, Mexicali
- **2. Programa educativo:** Licenciatura en Gestión e Innovación Organizacional
- **3. Plan de Estudios:** Haga clic aquí para escribir texto.
- **4. Nombre de la unidad de aprendizaje:** Innovación Empresarial
- **5. Clave**: Haga clic aquí para escribir texto.
- **6. HC:** 02 **HT:** 04 **HL:** 00 **HPC:** 00 **HCL:** 00 **HE:** 02 **CR:** 08
- **7. Etapa de formación a la que pertenece**: Disciplinaria
- **8. Carácter de la unidad de aprendizaje**: Obligatoria
- **9. Requisitos para cursar la unidad de aprendizaje:** Ninguno

Claudia Viviana Álvarez Vega Zulema Córdova Ruiz Celia Noemí Olmedo Noguera Roberto Carlos Valdés Hernández Eunice Ojeda Benítez

**Equipo de diseño Aprobado por la Subdirección de la unidad académica**

**Fecha:** 19 de diciembre de 2023

# **II. PROPÓSITO DE LA UNIDAD DE APRENDIZAJE**

La finalidad de la unidad de aprendizaje es brindar un panorama general de la cultura de la innovación en una organización, así como las tecnologías digitales de vanguardia para apoyar el proceso de innovación. Esto le permite al estudiantado desarrollar habilidades y capacidades para el análisis y selección de dichas tecnologías para solucionar problemas en las organizaciones. Se imparte en la etapa disciplinaria con carácter obligatorio y pertenece al área de conocimiento de Tecnologías de la Información.

# **III. COMPETENCIA GENERAL DE LA UNIDAD DE APRENDIZAJE**

Diseñar soluciones innovadoras, a partir del análisis del proceso de innovación empresarial y tecnologías digitales para la correcta toma de decisiones en las diferentes actividades económicas con responsabilidad, apego al marco legal y normatividad aplicable.

# **IV. EVIDENCIA(S) DE APRENDIZAJE**

Desarrollar un documento técnico que incluya una propuesta de innovación que resuelva una problemática presentada en un estudio de caso haciendo uso del modelo de cultura de innovación y tecnologías digitales el cual deberá ser presentado a su docente y al grupo.

# **V. DESARROLLO POR UNIDADES**

#### **UNIDAD I. Introducción a la innovación empresarial**

#### **Competencia:**

Examinar la estrategia de innovación como mejora en el modelo de negocio de una empresa, a partir de la revisión de los antecedentes y conceptos de la cultura de innovación y elementos que comprende la cultura organizacional, para eficientizar procesos productivos y posicionamiento empresarial, con actitud analítica, crítica y propositiva.

#### **Evidencia de aprendizaje:**

Mapa conceptual sobre el modelo de cultura de innovación, **Reporte** técnico sobre la Cultura de innovación empresarial de un caso práctico.

**Contenido: Duración:** 8 horas

- 1.2. El proceso innovador en la actividad empresarial.
	- 1.2.1. Innovación en la empresa
- 1.3 Innovación estratégica del capital humano
- 1.4 Innovación en los procesos productivos
- 1.5. La tecnología como elemento clave en la innovación empresarial

### **Referencias y recursos de apoyo:**

Granados, C. (2020). *¿Cómo medir la cultura de innovación de una empresa?* Egade Ideas Thought Leadership in Action. [https://egade.tec.mx/es/egade-ideas/opinion/como-medir-la-cultura-de-innovacion-de-una-empresa.](https://egade.tec.mx/es/egade-ideas/opinion/como-medir-la-cultura-de-innovacion-de-una-empresa) EGADE.

- Klynveld, K. ; Peat, W.; Marwick, J. ; Goerdeler, R. (23 de abril 2021). *Innovación: Más relevante por COVID-19 según 8 de cada 10 empresas en México y Centroamérica*. KPMG. [https://kpmg.com/pa/es/home/media/press-releases/2021/04/innovacion-mas](https://kpmg.com/pa/es/home/media/press-releases/2021/04/innovacion-mas-relevante-por-covid-19-segun-8-de-cada-10-empresas-en-mca.html)[relevante-por-covid-19-segun-8-de-cada-10-empresas-en-mca.html](https://kpmg.com/pa/es/home/media/press-releases/2021/04/innovacion-mas-relevante-por-covid-19-segun-8-de-cada-10-empresas-en-mca.html)
- Ministerio de Economía España. (s.f). *Innovación Empresarial*. McGraw HILL. <https://www.mheducation.es/bcv/guide/capitulo/8448614224.pdf>
- Universidad en Internet. (3 de marzo de 2023). *La innovación en la empresa: concepto, importancia, tipologias y ejemplos.*  UNIR. [https://mexico.unir.net/economia/noticias/innovacion-en-una-empresa/#:~:text=necesidades%20del%20mercado.-](https://mexico.unir.net/economia/noticias/innovacion-en-una-empresa/#:%7E:text=necesidades%20del%20mercado.-,La%20innovaci%C3%B3n%20empresarial%20contribuye%20a%20que%20las%20organizaciones%20sean%20m%C3%A1s,para%20que%20una%20organizaci%C3%B3n%20prospere) [,La%20innovaci%C3%B3n%20empresarial%20contribuye%20a%20que%20las%20organizaciones%20sean%20m%C3%A1](https://mexico.unir.net/economia/noticias/innovacion-en-una-empresa/#:%7E:text=necesidades%20del%20mercado.-,La%20innovaci%C3%B3n%20empresarial%20contribuye%20a%20que%20las%20organizaciones%20sean%20m%C3%A1s,para%20que%20una%20organizaci%C3%B3n%20prospere) [s,par](https://mexico.unir.net/economia/noticias/innovacion-en-una-empresa/#:%7E:text=necesidades%20del%20mercado.-,La%20innovaci%C3%B3n%20empresarial%20contribuye%20a%20que%20las%20organizaciones%20sean%20m%C3%A1s,para%20que%20una%20organizaci%C3%B3n%20prospere)[Innovación empresarial](https://www.mheducation.es/bcv/guide/capitulo/8448614224.pdf)[a%20que%20una%20organizaci%C3%B3n%20prospere](https://mexico.unir.net/economia/noticias/innovacion-en-una-empresa/#:%7E:text=necesidades%20del%20mercado.-,La%20innovaci%C3%B3n%20empresarial%20contribuye%20a%20que%20las%20organizaciones%20sean%20m%C3%A1s,para%20que%20una%20organizaci%C3%B3n%20prospere)

Internet, Computadora, Google Docs, Google Meet, plataforma institucional, Miro, Canva, Lucidchart Caso práctico de innovación empresarial

PDF-Ejemplo presentación del caso (S/f). Innobasque.eus. [http://www.innobasque.eus/uploads/attachment\\_files/ficha-abantail-](http://www.innobasque.eus/uploads/attachment_files/ficha-abantail-5f20294bb1ab5.pdf)[5f20294bb1ab5.pdf](http://www.innobasque.eus/uploads/attachment_files/ficha-abantail-5f20294bb1ab5.pdf) PDF-Ejemplo presentación del caso (S/f-b). Innobasque.eus. https://www.innobasque.eus/uploads/attachment files/ficha-apel-[5f20296580f98.pdf](https://www.innobasque.eus/uploads/attachment_files/ficha-apel-5f20296580f98.pdf) PDF-Modelo de cultura de la innovación (S/f-c). Mit.edu.<https://sloanreview.mit.edu/wp-content/uploads/2013/03/1d3719138f2.pdf>

#### **UNIDAD II. Estrategias de innovación empresarial**

#### **Competencia:**

Analizar las diferentes estrategias de innovación empresarial, a partir del modelo de negocio, para comprender sus ventajas y desventajas en la solución de casos reales, con actitud analítica y creativa.

#### **Evidencia de aprendizaje:**

Presentación en Video propuesta de estrategia de innovación a partir del análisis de un caso de estudio real, identificando las necesidades y estrategias actuales.

**Contenido: Duración:** 8 horas

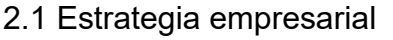

#### 2.2 Estrategia de innovación

- 2.2.1 Alinear la estrategia de innovación a la empresarial
- 2.2.2. Desarrollar estrategias de innovación
	- 2.2.2.1 Visión
	- 2.2.2.2 Objetivos
	- 2.2.2.3 Responsabilidades
	- 2.2.2.4 Competencia, mercado y clientes
	- 2.2.2.5 Propuesta de valor
	- 2.2.2.6 Cultura de innovación
	- 2.2.2.7 Riesgos
	- 2.2.2.8 Evaluación
- 2.3 Gestión de la innovación

# **Referencias y recursos de apoyo:**

Granados, C. (2020). *¿Cómo medir la cultura de innovación de una empresa?* Egade Ideas Thought Leadership in Action. [https://egade.tec.mx/es/egade-ideas/opinion/como-medir-la-cultura-de-innovacion-de-una-empresa.](https://egade.tec.mx/es/egade-ideas/opinion/como-medir-la-cultura-de-innovacion-de-una-empresa) EGADE.

Klynveld, K. ; Peat, W.; Marwick, J. ; Goerdeler, R. (23 de abril 2021). *Innovación: Más relevante por COVID-19 según 8 de cada 10 empresas en México y Centroamérica*. [https://kpmg.com/pa/es/home/media/press-releases/2021/04/innovacion-mas](https://kpmg.com/pa/es/home/media/press-releases/2021/04/innovacion-mas-relevante-por-covid-19-segun-8-de-cada-10-empresas-en-mca.html)[relevante-por-covid-19-segun-8-de-cada-10-empresas-en-mca.html.](https://kpmg.com/pa/es/home/media/press-releases/2021/04/innovacion-mas-relevante-por-covid-19-segun-8-de-cada-10-empresas-en-mca.html) KPMG<br>io de Economía España. (s f) *Ir* 

Ministerio de Economía España. (s.f). *Innovación Empresarial*. McGraw HILL. [https://www.mheducation.es/bcv/guide/capitulo/8448614224.pdf.](https://www.mheducation.es/bcv/guide/capitulo/8448614224.pdf)

Universidad en Internet. (3 de marzo de 2023). *La innovación en la empresa: concepto, importancia, tipologias y ejemplos.* [https://mexico.unir.net/economia/noticias/innovacion-en-una-empresa/#:~:text=necesidades%20del%20mercado.-](https://mexico.unir.net/economia/noticias/innovacion-en-una-empresa/#:%7E:text=necesidades%20del%20mercado.-,La%20innovaci%C3%B3n%20empresarial%20contribuye%20a%20que%20las%20organizaciones%20sean%20m%C3%A1s,para%20que%20una%20organizaci%C3%B3n%20prospere)

[,La%20innovaci%C3%B3n%20empresarial%20contribuye%20a%20que%20las%20organizaciones%20sean%20m%C3%A1](https://mexico.unir.net/economia/noticias/innovacion-en-una-empresa/#:%7E:text=necesidades%20del%20mercado.-,La%20innovaci%C3%B3n%20empresarial%20contribuye%20a%20que%20las%20organizaciones%20sean%20m%C3%A1s,para%20que%20una%20organizaci%C3%B3n%20prospere) [s,para%20que%20una%20organizaci%C3%B3n%20prospere.](https://mexico.unir.net/economia/noticias/innovacion-en-una-empresa/#:%7E:text=necesidades%20del%20mercado.-,La%20innovaci%C3%B3n%20empresarial%20contribuye%20a%20que%20las%20organizaciones%20sean%20m%C3%A1s,para%20que%20una%20organizaci%C3%B3n%20prospere) UNIR

Google Docs, Google Meet, Internet, Computadora, Loom, Canva

Caso práctico de innovación empresarial

PDF: Ejemplo presentación del caso https://www.innobasque.eus/uploads/attachment files/ficha-abantail-5f20294bb1ab5.pdf

PDF: Ejemplo presentación del caso [https://www.innobasque.eus/uploads/attachment\\_files/ficha-apel-5f20296580f98.pdf](https://www.innobasque.eus/uploads/attachment_files/ficha-apel-5f20296580f98.pdf)

PDF: Modelo de cultura de la innovación<https://sloanreview.mit.edu/wp-content/uploads/2013/03/1d3719138f2.pdf>

### **UNIDAD III. Herramientas tecnológicas para la innovación empresarial**

#### **Competencia:**

Analizar las herramientas tecnológicas para la innovación empresarial, a partir de su aplicación y base tecnológica, con la finalidad de comprender sus ventajas y desventajas en la solución de casos reales, con responsabilidad, actitud analítica y creativa.

#### **Evidencia de aprendizaje:**

Cuadro comparativo: de las ventajas, desventajas de cada una de las herramientas tecnológicas; Ensayo: del análisis de los beneficios que trae a la empresa el uso de las herramientas tecnologías para la innovación. Estudio de caso

**Contenido: Duración:** 8 horas

- 3.1. Blockchain
- 3.2. Industria X.0
- 3.3. Smart Companies
- 3.4. Robótica
- 3.5 Computación en la nube
- 3.6 Inteligencia Artificial

# **Referencias y recursos de apoyo:**

Diaz R, Montalvo R. (2022). Digital Transformation as an Enabler to Become More Efficient in Sustainability: Evidence from Five Leading Companies in the Mexican Market. *Revista Sostenibilidad 14(22):15436*.<https://doi.org/10.3390/su142215436>

Google Cloud (s.f.). *¿Qué es la computación en la nube?*.GOOGLE. [https://cloud.google.com/learn/what-is-cloud-computing?hl=es-](https://cloud.google.com/learn/what-is-cloud-computing?hl=es-419)[419.](https://cloud.google.com/learn/what-is-cloud-computing?hl=es-419)

IBM (s.f.). *¿Qué es Blockchain?.* IBM. [https://www.ibm.com/mx-es/topics/blockchain.](https://www.ibm.com/mx-es/topics/blockchain)

- IBM (s.f.). *¿Qué es la inteligencia artificial?.* IBM. <https://www.ibm.com/mx-es/topics/artificial-intelligence>
- Rascón,L.; Ramírez, E.; Díaz, J.; Mejía, J. y Sifuentes, E. (2022). Algoritmo predictivo de la intención de agarres en una prótesis robótica de mano impresa en 3D. *Revista Pistas Educativas 43(141) 774-792*.
	- <https://pistaseducativas.celaya.tecnm.mx/index.php/pistas/article/view/2749/2108>
- Travez Tipan, A. V., & Villafuerte Garzon, C. M. (2023). Industria 5.0, revisión del pasado y futuro de la producción y la industria*. Ciencia Latina Revista Científica Multidisciplinar, 7(1), 1059-1070.* [https://doi.org/10.37811/cl\\_rcm.v7i1.4457](https://doi.org/10.37811/cl_rcm.v7i1.4457)
- Villamizar, J. D., et al. (2023). *Inteligencia artificial como herramienta empresarial para realizar planteamientos estratégicos mediante el uso de las cinco fuerzas de Porter* [Tesis de especialización, Universidad EAN]. [http://hdl.handle.net/10882/12698.](http://hdl.handle.net/10882/12698)

Google Docs, Google Meet, Internet, Computadora, Loom, Canva, Google Presentaciones, Miro, Visme,

### **UNIDAD IV. Transformación Digital empresarial**

#### **Competencia:**

Estimar el impacto de la transformación digital en los procesos de una empresa, a partir del diagnóstico de la situación actual, para proponer la implementación de una innovación, con creatividad, pensamiento crítico y responsabilidad social.

#### **Evidencia de aprendizaje:**

Video de la propuesta de innovación empresarial.

**Contenido: Duración:** 8 horas

- 4.1. Introducción a la Transformación Digital
	- 4.1.1 Importancia de la transformación digital
- 4.2 Aspectos que se consideran para la transformación digital
	- 4.2.1 Clientes
	- 4.2.2 Cultura de la innovación
	- 4.2.3 Personas
- 4.3 Automatización de los procesos
- 4.4 Liderazgo
- 4.5 Gestión de Datos
- 4.6 Arquitectura tecnológica

### **Referencias y recursos de apoyo:**

AWS (s.f.). *¿Qué es la transformación digital?* AWS.<https://aws.amazon.com/es/what-is/digital-transformation/>

Granados, C. (2020). *¿Cómo medir la cultura de innovación de una empresa?* Egade Ideas Thought Leadership in Action. <https://egade.tec.mx/es/egade-ideas/opinion/como-medir-la-cultura-de-innovacion-de-una-empresa>

[https://www.sap.com/latinamerica/products/technology-platform/what-is-data-](https://www.sap.com/latinamerica/products/technology-platform/what-is-data-management.html#:%7E:text=Data%20management%20es%20la%20pr%C3%A1ctica,eficiencia%20y%20toma%20de%20decisiones)

[management.html#:~:text=Data%20management%20es%20la%20pr%C3%A1ctica,eficiencia%20y%20toma%20de%20deci](https://www.sap.com/latinamerica/products/technology-platform/what-is-data-management.html#:%7E:text=Data%20management%20es%20la%20pr%C3%A1ctica,eficiencia%20y%20toma%20de%20decisiones) [siones.](https://www.sap.com/latinamerica/products/technology-platform/what-is-data-management.html#:%7E:text=Data%20management%20es%20la%20pr%C3%A1ctica,eficiencia%20y%20toma%20de%20decisiones)

Morales-Martínez, R. I., (2022). La transformación digital y la influencia de la inteligencia de negocios en las empresas del sector de turismo de reuniones en México. Revista Politécnica, 18(35),40-51.[fecha de Consulta 23 de Noviembre de 2023]. ISSN: 1900-2351. <https://www.redalyc.org/articulo.oa?id=607870799003>

Oracle México (s.f.). *¿Qué es la Gestión de Datos?* ORACLE. <https://www.oracle.com/mx/database/what-is-data-management/>

Pérez, N.; Fisher, L. (2023). Transformación digital como ventaja competitiva de las PYMES Mexicanas. *Face Revista 23(2) 30-42. Universidad de Pamplona,* <https://ojs.unipamplona.edu.co/index.php/face/article/view/2457/3003>

SAP (s.f.). *¿Qué es la automatización de procesos?*. SAP. [https://www.sap.com/latinamerica/products/technology-platform/process](https://www.sap.com/latinamerica/products/technology-platform/process-automation/what-is-process-automation.html)[automation/what-is-process-automation.html](https://www.sap.com/latinamerica/products/technology-platform/process-automation/what-is-process-automation.html)

SAP (s.f.). *¿Qué es la Data Management?*. SAP.

Google Docs, Canva, Loom

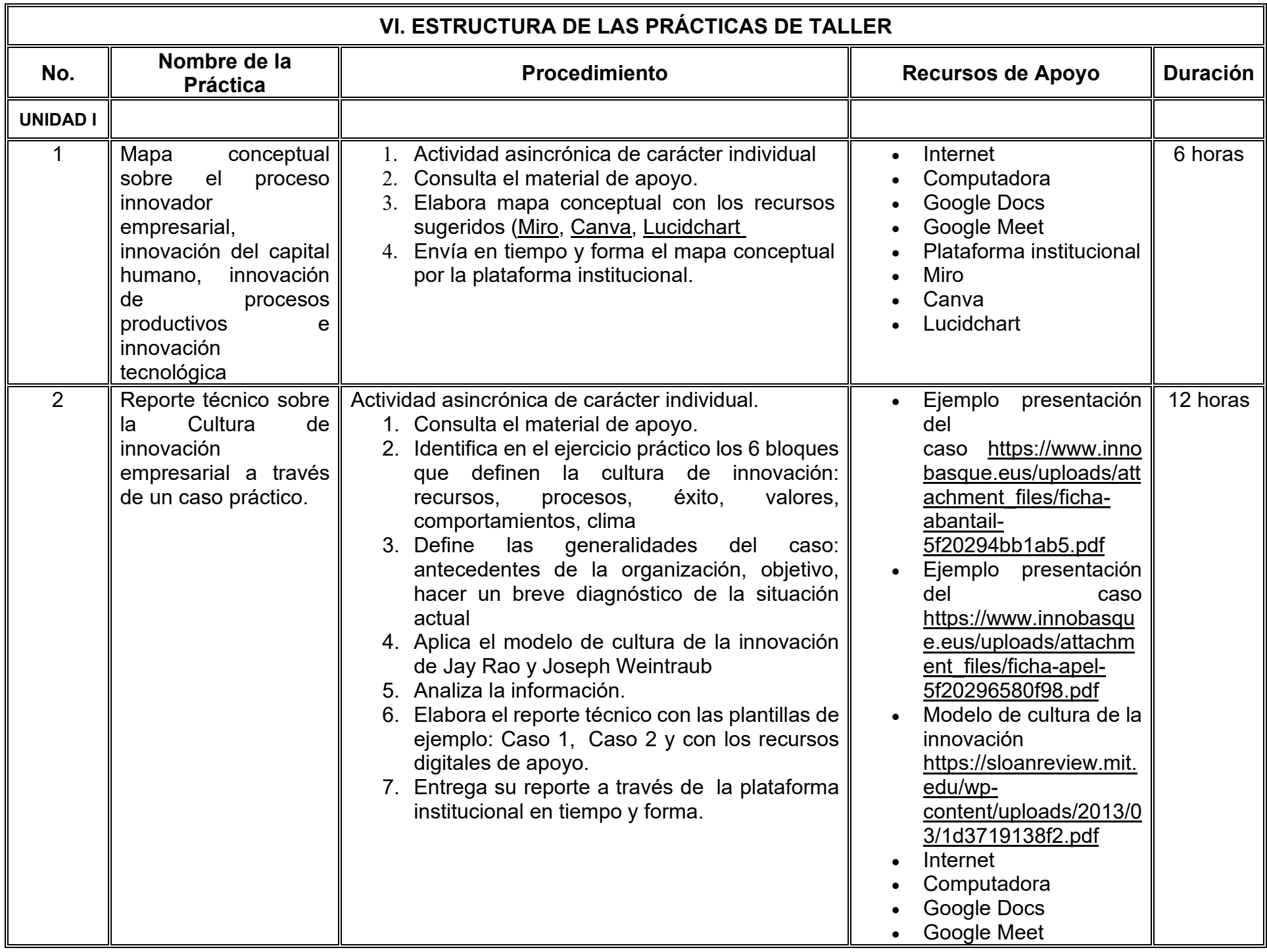

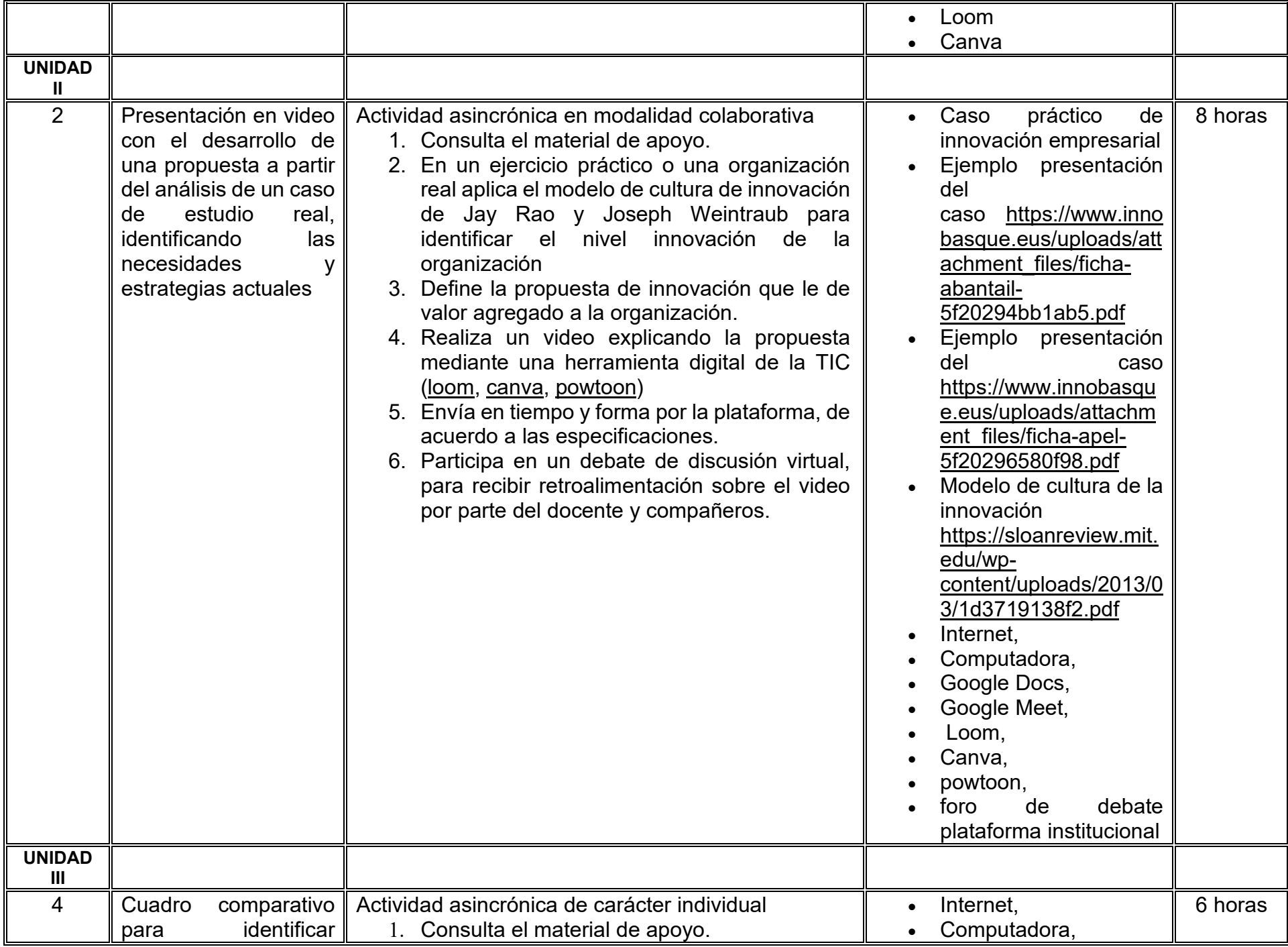

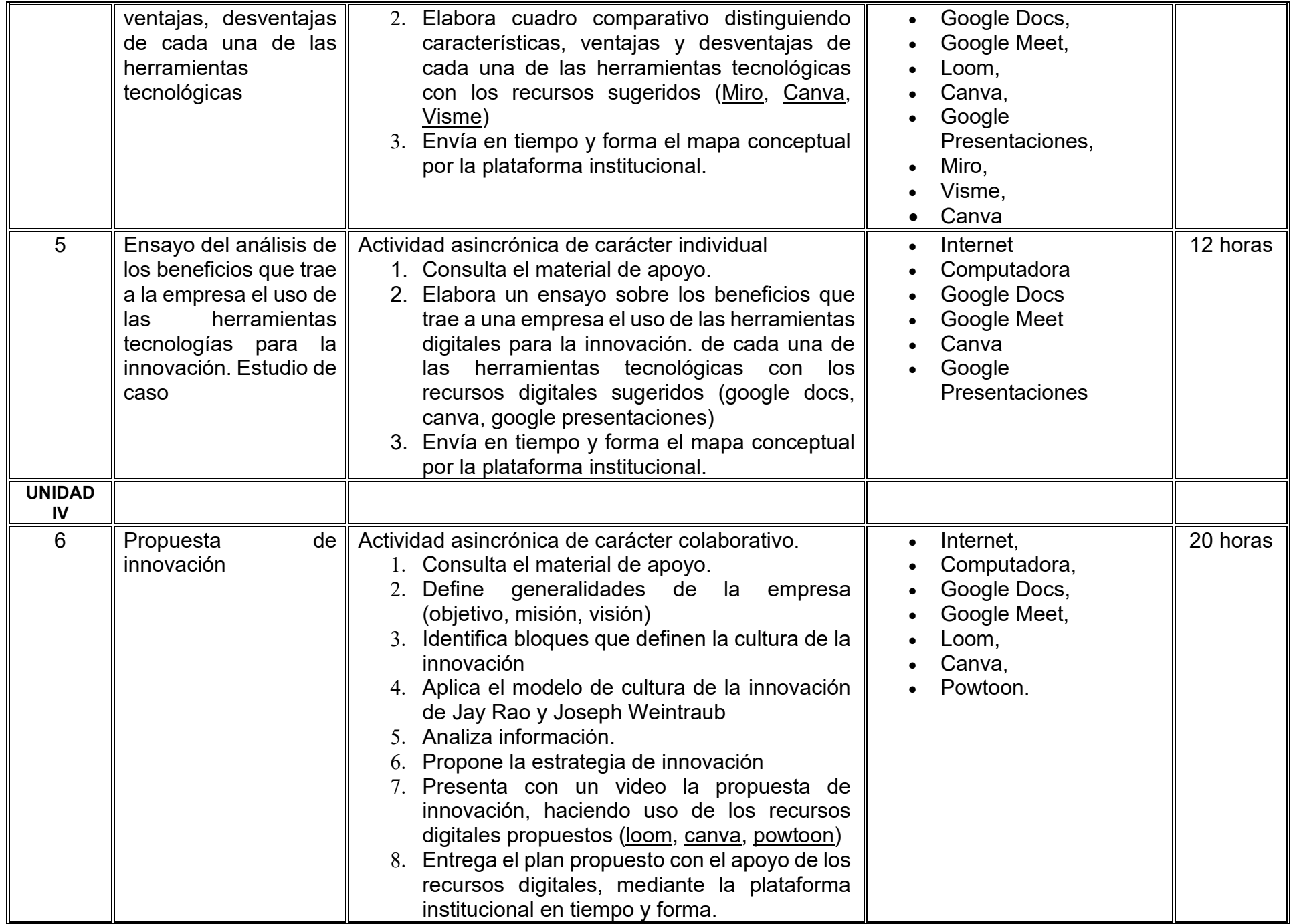

# **VII. MÉTODO DE TRABAJO**

**Encuadre:** El primer día, se pide a cada estudiante explorar la plataforma institucional, ver las políticas de evaluación, políticas del curso, documentos digitales y las metas. Se le pide participar en un foro de presentación y firmar las políticas de evaluación de forma digital.

#### **Estrategia de enseñanza (docente):**

La naturaleza de esta materia es teórico-práctica, el cual incorpora lecturas relevantes sobre la temática, además de estrategias que permitan la realización de las actividades sincrónica-asincrónicas. En las cuales se busca desarrollar la capacidad de análisis y criterio del participante ante la naturaleza cambiante de los mercados, así como el trabajo colaborativo, análisis de situaciones y reflexiones sobre acciones correctas, para ser implementadas. Esta estará acompañada de material digital y videos.

- El curso se imparte totalmente a distancia apoyado en TIC´s a través de la plataforma institucional de administración de cursos en Internet, para ello cada docente debe tener una habilitación avanzada en dicha plataforma.
- Mantener comunicación constante con el estudiante; ser guía del aprendizaje; resolver dudas en un plazo no mayor de 24 horas y retroalimentar las prácticas de manera oportuna.
- Motivar al estudiante constantemente; y dar seguimiento puntual al desempeño del grupo con apoyo de las herramientas estadística de la plataforma con el objetivo de detectar estudiantes rezagados.

### **Estrategia de aprendizaje (estudiante):**

- Cada estudiante se informa e interactúa con su docente, compañeras y compañeros a través de la plataforma institucional.
- Realiza sus trabajos (ya sea de forma sincrónica o asincrónica) con el apoyo de diferentes aplicaciones y herramientas de Internet, además de utilizar los medios de información, comunicación y colaboración que ofrece la plataforma institucional.
- Cada estudiante deberá organizarse y administrar eficientemente el tiempo a fin de llevar a cabo aprendizajes en esquemas autónomos y colaborativos, para poder cumplir con las metas y prácticas en los tiempos y formas previstos.
- Realizar las actividades, cumplir con las metas y prácticas del programa, cada estudiante tendrá a su disposición todos los recursos necesarios de información, comunicación y colaboración a través de la plataforma institucional y de aplicaciones y herramientas gratuitas de Internet.

### **Estrategia de enseñanza (docente):**

- Instrucción guiada
- Estudios de caso
- Información digital
- Aula invertida

#### **Estrategia de aprendizaje (estudiante):**

- Investigación
- Trabajo individual y colaborativo
- Participación
- Foro de discusión
- Organizadores gráficos

# **VIII. CRITERIOS DE EVALUACIÓN**

#### **Criterios de acreditación**

- Asistencia y participación de acuerdo con las políticas generales de curso que se imparten en modalidad a distancia en línea. Es indispensable presentar el proyecto final para acreditar la asignatura.
- Cada estudiante tiene derecho a presentar ordinario siempre y cuando haya tenido una participación continua dentro de la plataforma (Blackboard) del 80% o más dentro del curso en la realización de actividades solicitadas; demuestre una asistencia (acceso al curso en la plataforma) del 80%; y no hayan quedado exentos del examen, de acuerdo con lo dispuesto en el artículo 68 del Estatuto Escolar vigente.
- Cada estudiante tiene derecho a presentar extraordinario siempre y cuando haya tenido una participación continua dentro de la plataforma (Blackboard) del 60% o más dentro del curso en la realización de actividades solicitadas, y una asistencia (acceso al curso en la plataforma) del 60% o más.
- Para los cursos en modalidades a distancia, la asistencia será considerada mediante el número de accesos al curso en la plataforma por parte de cada estudiante, con el criterio de: Acceder cuando menos dos días por semana en el transcurso de las semanas del ciclo para conformar el 100% de asistencia al curso.
- La presentación de evaluaciones ordinarias o extraordinarias quedan sujetas a lo dispuesto en los artículos 70, 71, y 86 del Estatuto Escolar vigente de la Universidad Autónoma de Baja California. Calificación en escala del 0 al 100, con un mínimo aprobatorio de 60.

#### **Criterios de evaluación**

- Exámenes virtuales.....................................20%
- Ensayos………………………………...........20%
- Estudios de caso, reportes técnicos.......... 30%
- Proyecto final equipo...................................30%
- **Total........................................................... 100%**
### **X. PERFIL DOCENTE**

Licenciatura en Informática, Licenciatura en Inteligencia de Negocios, Ingeniería en Computación, Licenciatura en Sistemas Computacionales o área afín; preferentemente con posgrado en área afín y experiencia mínima de tres años en la docencia, profesional y clases en línea. Ser una persona proactiva, analítica, que fomente el trabajo en equipo y la investigación.

# **UNIVERSIDAD AUTÓNOMA DE BAJA CALIFORNIA**

# **COORDINACIÓN GENERAL DE FORMACIÓN PROFESIONAL**

**PROGRAMA DE UNIDAD DE APRENDIZAJE**

### **I. DATOS DE IDENTIFICACIÓN**

- **1. Unidad académica**: Facultad de Ciencias Administrativas, Mexicali
- **2. Programa educativo:** Licenciatura en Gestión e Innovación Organizacional
- **3. Plan de Estudios:** Haga clic aquí para escribir texto.
- **4. Nombre de la unidad de aprendizaje:** Liderazgo
- **5. Clave**: Haga clic aquí para escribir texto.
- **6. HC:** 02 **HT:** 00 **HL:** 00 **HPC:** 04 **HCL:** 00 **HE:** 02 **CR:** 08
- **7. Etapa de formación a la que pertenece**: Terminal
- **8. Carácter de la unidad de aprendizaje**: Obligatoria
- **9. Requisitos para cursar la unidad de aprendizaje:** Ninguno

Jackeline Hernández Bejarano **Zulema Córdova Ruiz** Dalia Jiménez González Gloria Muñoz del Real Alma Delia Inda

**Fecha:** 19 de diciembre de 2023

**Equipo de diseño Aprobado por la Subdirección de la unidad académica**

### **II. PROPÓSITO DE LA UNIDAD DE APRENDIZAJE**

Proporcionar al estudiantado los conocimientos básicos y generales sobre la gestión efectiva del liderazgo en las organizaciones, aplicando diversas técnicas, herramientas digitales, estrategias organizacionales, la comunicación, la negociación y la toma de decisiones. Apoyando a la formación y desarrollo de competencias para la licenciatura de gestión e innovación de organizaciones, la cual se imparte en la etapa terminal con carácter obligatorio y forma parte del área de conocimiento de Administración.

### **III. COMPETENCIA GENERAL DE LA UNIDAD DE APRENDIZAJE**

Formular las estrategias de liderazgo organizacional a través de la aplicación de técnicas y herramientas efectivas de comunicación, negociación, motivación, retroalimentación y toma de decisiones, para un correcto desarrollo de los puestos directivos de las organizaciones, con asertividad, responsabilidad y empatía.

### **IV. EVIDENCIA(S) DE APRENDIZAJE**

Portafolio de estrategias de liderazgo que incluya la información completa requerida de infografías, vídeos, resúmenes, mapas mentales, foro de discusión, casos prácticos, cartel, para el desarrollo de líderes que promuevan una correcta gestión del desarrollo organizacional.

### **V. DESARROLLO POR UNIDADES UNIDAD I. Toma de decisiones en la organización**

### **Competencia:**

Aplicar las teorías de liderazgo, a través del estudio de la evolución que ha presentado por necesidad de la gestión del talento humano en el tiempo, con el fin de comprender las situaciones y cambios de adaptación que se han presentado en las organizaciones, de manera profesional y responsable.

### **Evidencia de aprendizaje:**

Informe acerca de los estilos de liderazgo, video de la importancia del liderazgo efectivo y resumen de las teorías de liderazgo.

**Contenido: Duración:** 10 horas

- 1.1. Definición de liderazgo.
- 1.2. Características de los líderes.
	- 1.2.1. Ética en el liderazgo.
	- 1.2.2. Análisis de estilos de liderazgo.
		- 1.2.2.1. Liderazgo laissez-faire.
		- 1.2.2.2. Liderazgo autocrático.
		- 1.2.2.3. Liderazgo democrático.
		- 1.2.2.4. Liderazgo transaccional.
		- 1.2.2.5. Liderazgo transformacional.
		- 1.2.2.6. Liderazgo carismático.
		- 1.2.2.7. Líderes efectivos y con valores.
		- 1.2.2.8. Liderazgo líquido.
- 1.3. Teorías del liderazgo.
	- 1.3.1. Teoría de rasgos de personalidad.
	- 1.3.2. Teorías conductuales.
	- 1.3.3. Teoría de la situación y la contingencia del liderazgo.
	- 1.3.4. Teoría de la contingencia del liderazgo de Fiedler.
	- 1.3.5. Teoría del liderazgo por etapas de House.
	- 1.3.6. Teoría de la situación de liderazgo Hersey y Blanchard.

# **Referencias y recursos de apoyo:**

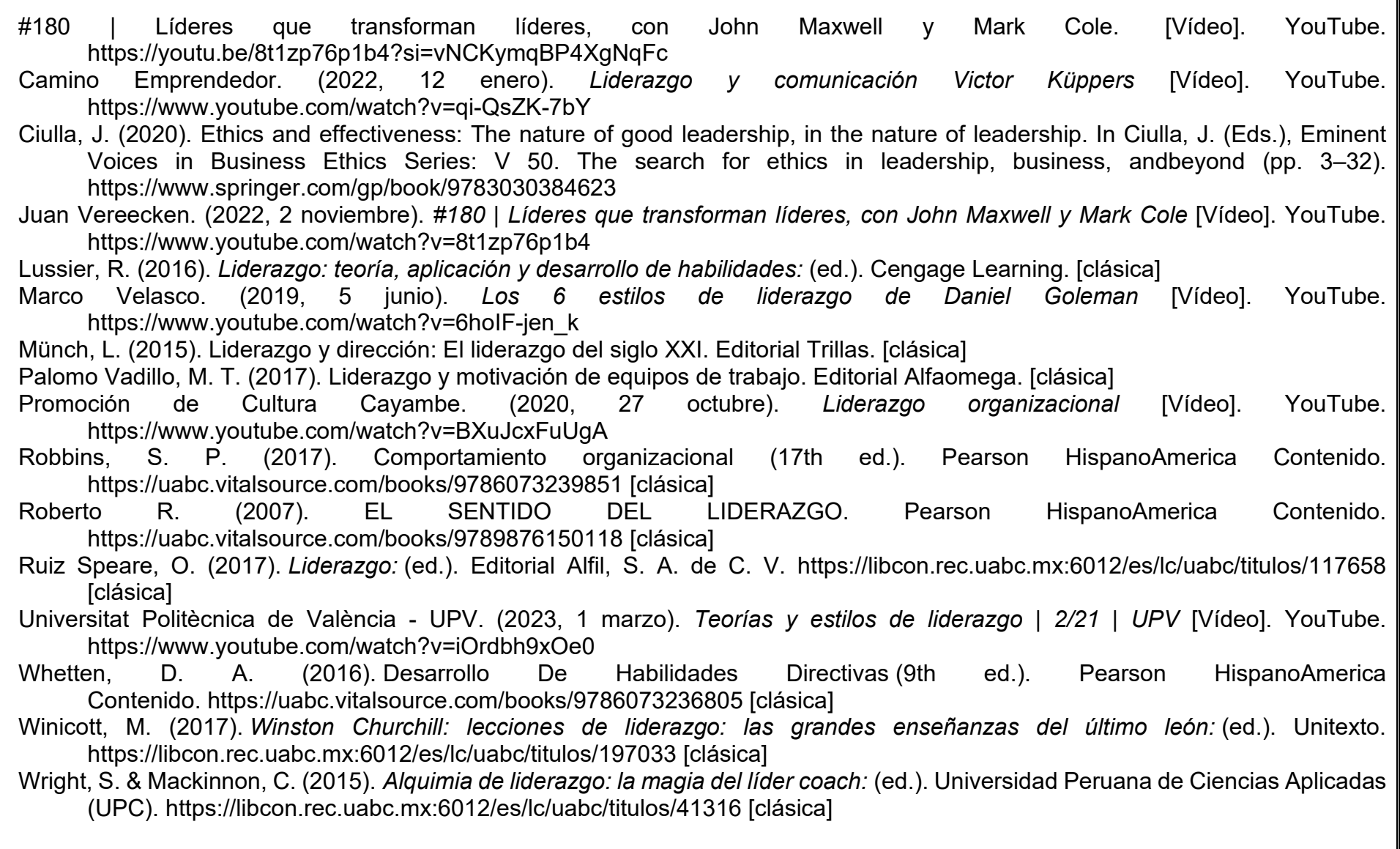

### **UNIDAD II. Dirección de equipos de trabajo**

### **Competencia:**

Determinar los alcances que los equipos de trabajo logran al perseguir los objetivos de la empresa a través de la implementación de dinámicas, técnicas y herramientas que fomenten la administración del tiempo y una comunicación asertiva, con el fin de promover ambientes de trabajo favorables en una organización y contar con líderes que gestionen un trabajo de forma estratégica y efectiva orientados al logro de la productividad, con integridad y responsabilidad.

### **Evidencia de aprendizaje:**

Mapa mental sobre película de trabajo en equipo, análisis FODA para desarrollar un plan de comunicación, material didáctico sobre comunicación asertiva.

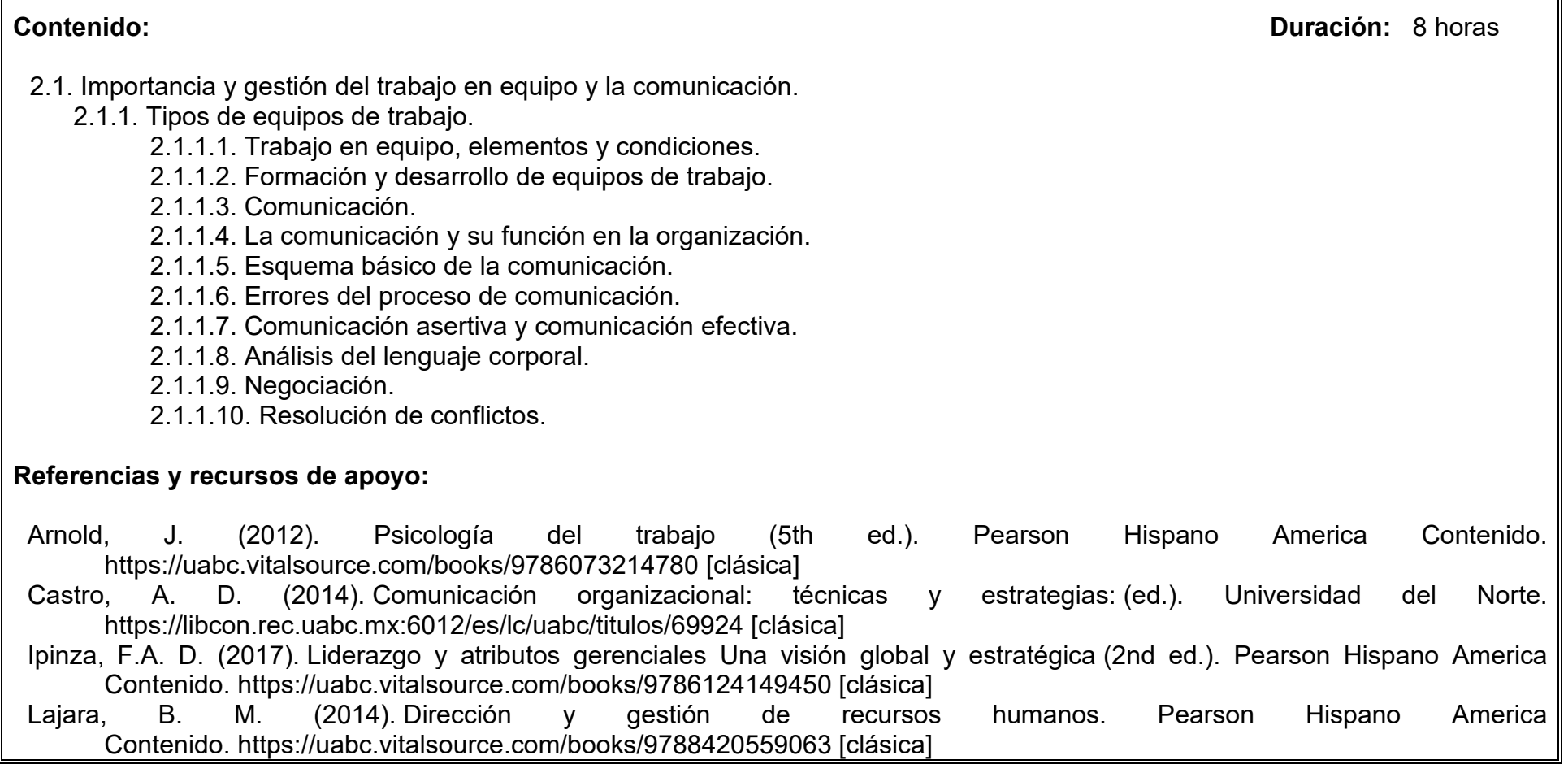

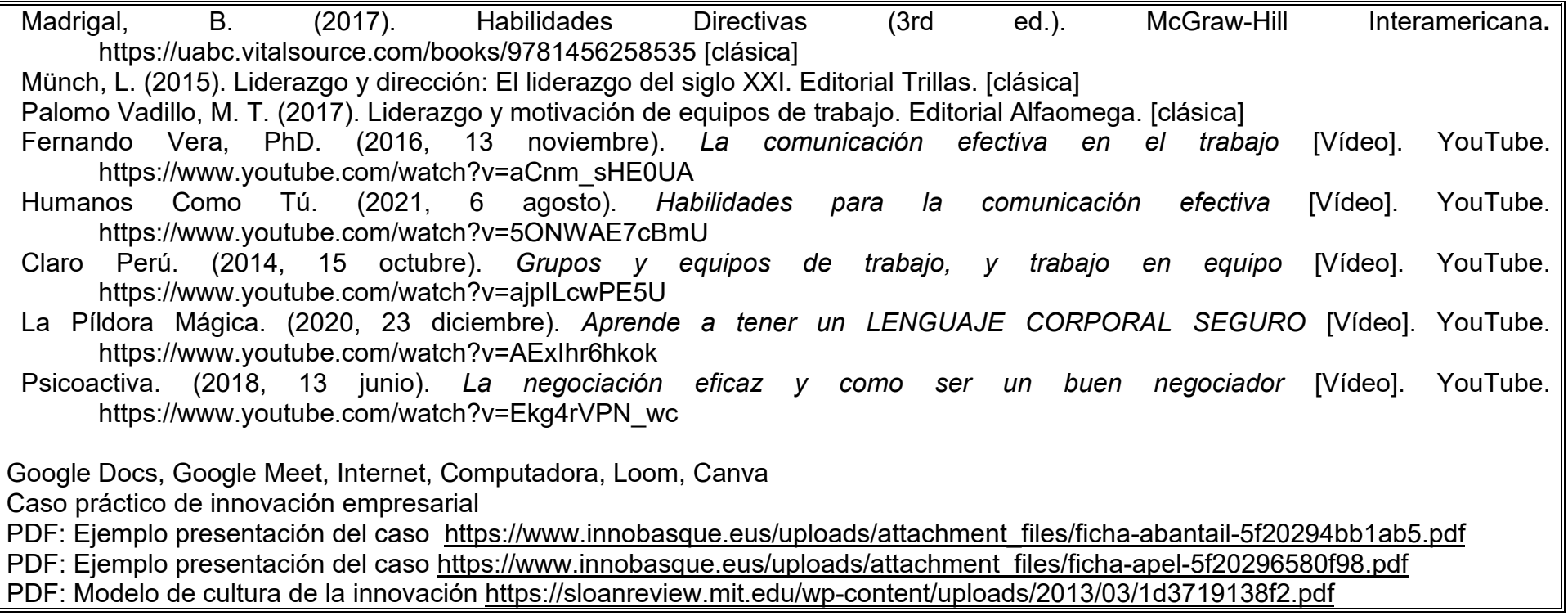

### **UNIDAD III. El líder y la gestión del talento humano**

### **Competencia:**

Analizar acciones para desarrollar un entorno laboral favorable, a través de la motivación, compromiso y la generación de productividad, realizando un análisis, comprensión e identificación de herramientas de apoyo para la correcta gestión del talento humano, implementando acciones de capacitación y desarrollo, con respeto, armonía y perseverancia.

### **Evidencia de aprendizaje:**

Ensayo acerca de la motivación laboral, presentación digital sobre liderazgo como desarrollo personal, foro de discusión con el tema *feedback.*

**Contenido: Duración:** 8 horas

- 3.1. Motivación en el trabajo.
	- 3.1.1. Estrategias para la motivación.
- 3.2. Establecer parámetros efectivos para el desarrollo personal y laboral.
	- 3.2.1. Felicidad laboral y personal.
- 3.3. El liderazgo como desarrollo personal y laboral.
	- 3.3.2. Responsabilidad compartida-empowerment.
	- 3.3.3. Generación de compromiso engagement.
	- 3.3.4. Concepto, objetivo e importancia del coaching.
	- 3.3.5. Programación neurolingüística (PNL).
	- 3.3.6. Habilidades de retroalimentación (feedback).
	- 3.3.7. Fidelización laboral.

### **Referencias y recursos de apoyo:**

Claro Perú. (2014a, julio 15). *Motiva al personal de tu empresa* [Vídeo]. YouTube.<https://www.youtube.com/watch?v=Ah7-wgXoRZU> EMPRESA. (2016, 27 septiembre). *Qué es engagement, definición y noticias* [Vídeo]. YouTube. <https://www.youtube.com/watch?v=m16ZpdxEDJY>

García Rubiano, M. (Il.), Vesga Rodríguez, J. J. (Il.) & Toscano del Cairo, C. A. (2020). *Engagement y cambio organizacional*. Universidad Católica de Colombia.<https://libcon.rec.uabc.mx:6012/es/lc/uabc/titulos/197042>

Harrison, S. H., & Dossinger, K. (2017). Pliable Guidance: A Multilevel Model of Curiosity, Feedback Seeking, and Feedback Giving<br>in Creative Work. Academy of Management Journal. 60(6). 2051–2072. in Creative Work. *Academy of Management Journal*, *60*(6), 2051–2072. <https://libcon.rec.uabc.mx:4440/10.5465/amj.2015.0247>[clásica]

Impulsa Coaching. (2013, 12 noviembre). *¿Qué es coaching?* [Vídeo]. YouTube.<https://www.youtube.com/watch?v=-eQhmSD2zz8>

Institut de Formació Contínua IL3 - Universitat de Barcelona. (2018, 19 junio). *Conferencia: La felicidad en el trabajo como ventaja competitiva* [Vídeo]. YouTube.<https://www.youtube.com/watch?v=UBW77PtDK30>

- Mind Help. (2020, 18 julio). *¿cómo motivar a mi equipo de trabajo? (4 tips!!)* [Vídeo]. YouTube. <https://www.youtube.com/watch?v=EyLbzN-xM-w>
- Moncada J. (2014), Escucha activa, empatía y asertividad, Editorial Elearning, Edición: 1.0, link [https://www.editorialelearning.com/catalogo/media/iverve/uploadpdf/1525962382\\_ADGD096PO\\_demo.pdf](https://www.editorialelearning.com/catalogo/media/iverve/uploadpdf/1525962382_ADGD096PO_demo.pdf) [clásica]
- Platzi. (2018, 4 julio). *Sé un buen líder dando feedback constructivo* [Vídeo]. YouTube. <https://www.youtube.com/watch?v=Y0x1Iu4mpxk>
- Robbins, S. P. (2013). Comportamiento organizacional (15th ed.). Pearson Hispano América Contenido. <https://uabc.vitalsource.com/books/9786073219808>
- Ruiz Speare, O. (2017). *Liderazgo:* (ed.). Editorial Alfil, S. A. de C. V.<https://libcon.rec.uabc.mx:6012/es/lc/uabc/titulos/117658> [clásica]<br>Sabes Que Es.
- (2016, 14 septiembre). Que es empowerment en una empresa [Vídeo]. YouTube. <https://www.youtube.com/watch?v=M9kkB9jgNFE>
- Sé un buen líder dando feedback constructivo [Vídeo]. YouTube[.https://youtu.be/Y0x1Iu4mpxk?si=I6X8733gua3Z0Kk5](https://youtu.be/Y0x1Iu4mpxk?si=I6X8733gua3Z0Kk5)
- [Wells,](https://www.forbesargentina.com/autor/rachel-wells-a2310) R. (25 noviembre 2023). Cinco consejos clave para cómo adaptar el estilo de liderazgo para equipos híbridos. Forbes, recuperado 25 noviembre 2023, link: [https://www.forbesargentina.com/liderazgo/cinco-consejos-clave-como-adaptar-estilo](https://www.forbesargentina.com/liderazgo/cinco-consejos-clave-como-adaptar-estilo-liderazgo-equipos-hibridos-n44190)[liderazgo-equipos-hibridos-n44190](https://www.forbesargentina.com/liderazgo/cinco-consejos-clave-como-adaptar-estilo-liderazgo-equipos-hibridos-n44190)

Google Docs, Google Meet, Internet, Computadora, Visme, Canva

### **UNIDAD IV. Inteligencia emocional y toma de decisiones**

### **Competencia:**

Diseñar estrategias para fortalecer asertivamente las emociones y las decisiones del grupo en las relaciones laborales, a través de la toma de decisiones basadas en los estilos de liderazgo según la situación lo requiera, para lograr los objetivos y metas del equipo de trabajo y la organización, con honestidad, actitud profesional y tolerancia.

### **Evidencia de aprendizaje:**

Infografía acerca de la inteligencia emocional, tríptico sobre la toma de decisiones, Foro de discusión de adaptación al cambio, compendio de portafolio de evidencias.

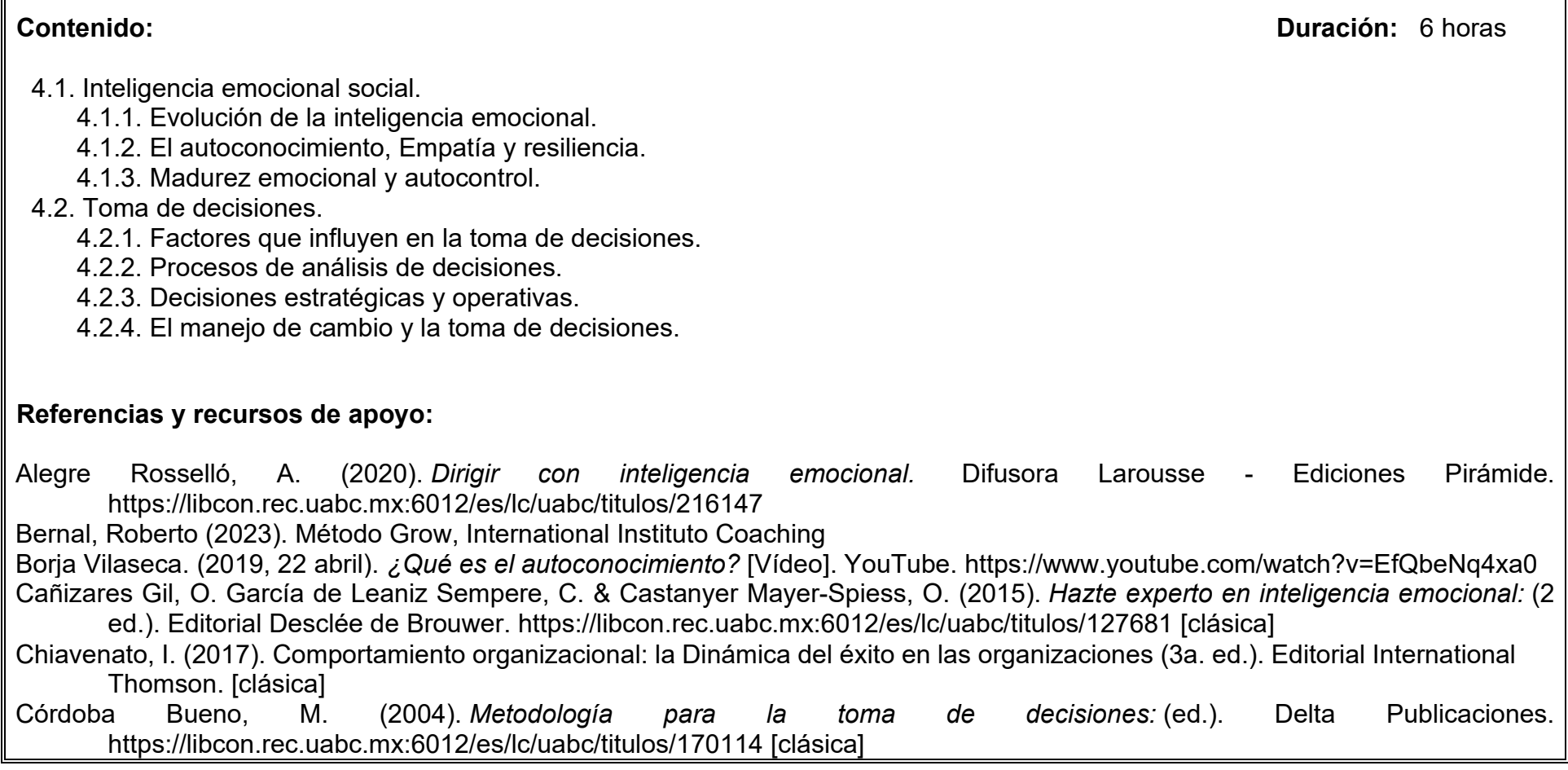

Crecimiento Personal Práctico. (2019, 27 noviembre). *Cómo controlar las emociones y desarrollar inteligencia emocional para entenderlas y canalizarlas* [Vídeo]. YouTube.<https://www.youtube.com/watch?v=XDJn9m505ws> Goleman, D. y Valle, E. (2019). Inteligencia emocional en la empresa. Editorial B de Bolsillo. [https://international-coaching](https://international-coaching-institute.com/coaching-metodo-grow/)[institute.com/coaching-metodo-grow/](https://international-coaching-institute.com/coaching-metodo-grow/) Lecciones de Sabiduría. (2022, 4 noviembre). *¿Quieres conocer a los demás? conócete a ti mismo - Daniel Goleman | Inteligencia emocional* [Vídeo]. YouTube.<https://www.youtube.com/watch?v=KvIs4nWazQY> LID Editorial. (2014, 3 noviembre). *Gestión del cambio- libro de Juan Ferrer* [Vídeo]. YouTube. <https://www.youtube.com/watch?v=llpcM1SBalM>[clásica] Madrigal, E. (2017). Habilidades directivas. Editorial McGraw-Hill Interamericana. [clásica] Mejía, L.R. G. (2016). Gestión de Recursos Humanos (8th ed.). Pearson HispanoAmérica Contenido. <https://uabc.vitalsource.com/books/9788490352984> [clásica] Münch, L. (2015). Liderazgo y dirección: El liderazgo del siglo XXI. Editorial Trillas. [clásica] Palomo Vadillo, M. T. (2017). Liderazgo y motivación de equipos de trabajo. Editorial Alfaomega. [clásica] Ramos Ramos, P. (Coord.). (2017). *Inteligencia emocional: control del estrés:* (3 ed.). Editorial ICB. <https://libcon.rec.uabc.mx:6012/es/lc/uabc/titulos/106679>[clásica] Santander Argentina Oficial. (2018b, agosto 28). *Claves en el proceso de toma de decisiones* [Vídeo]. YouTube.

[https://www.youtube.com/watch?v=bK2utmDqc\\_M](https://www.youtube.com/watch?v=bK2utmDqc_M) Un Dia Extra. (2020, 28 abril). *8 pasos para la gestión del cambio - modelo de Kotter* [Vídeo]. YouTube. https://www.youtube.com/watch?v=L4NBKTWnI3c

Google Docs, Canva, Google Meet, Google Play, Visme.

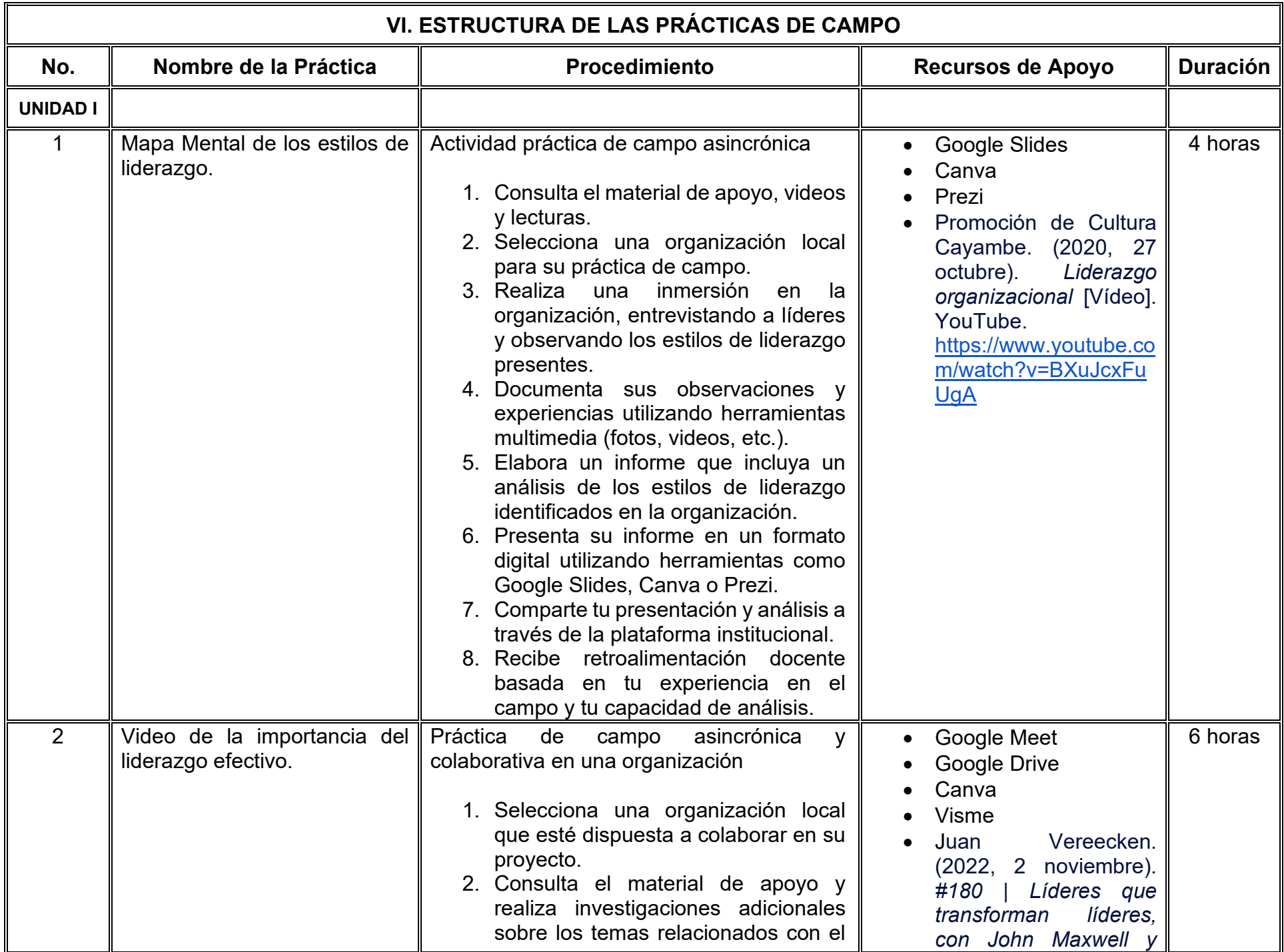

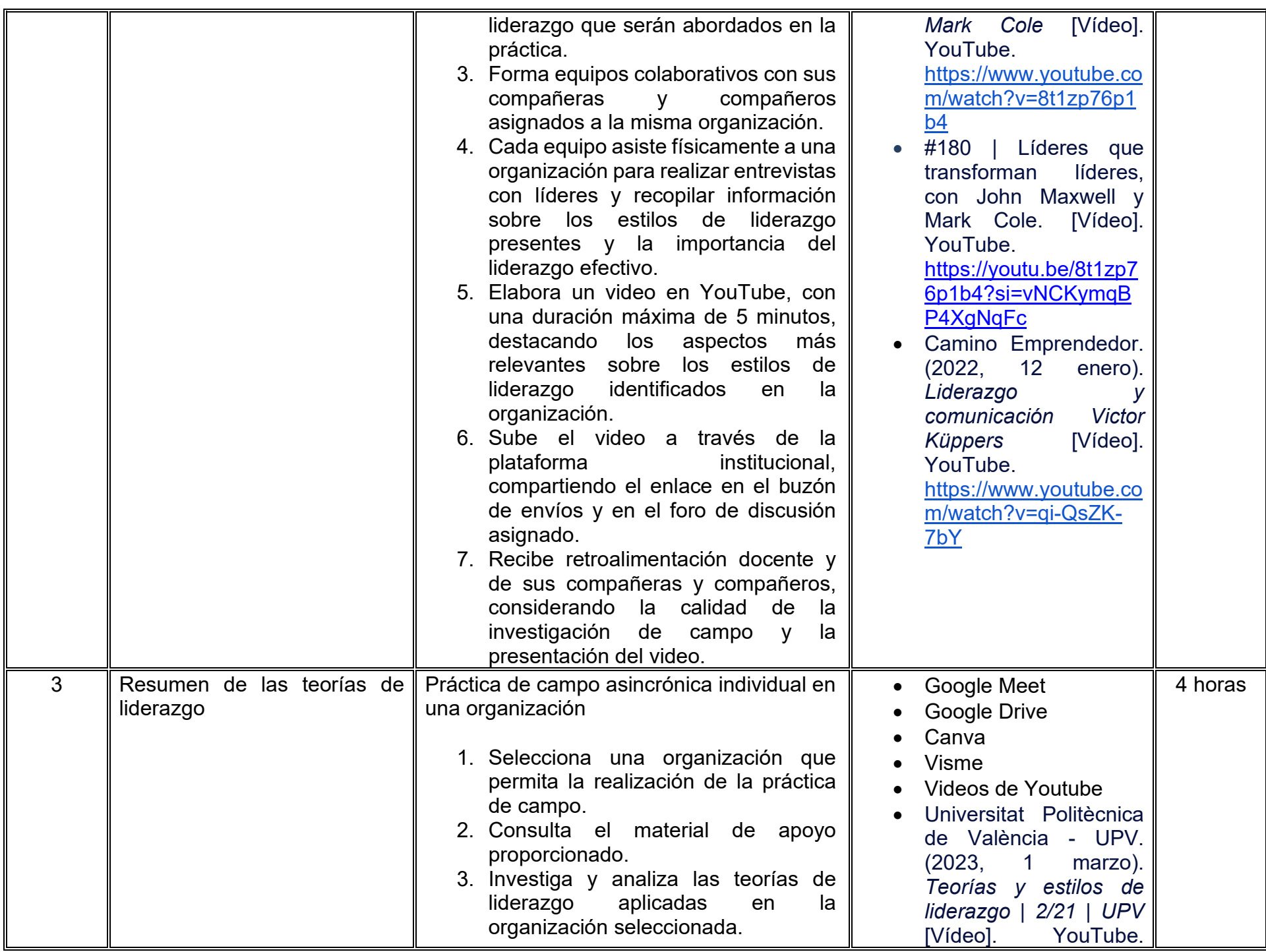

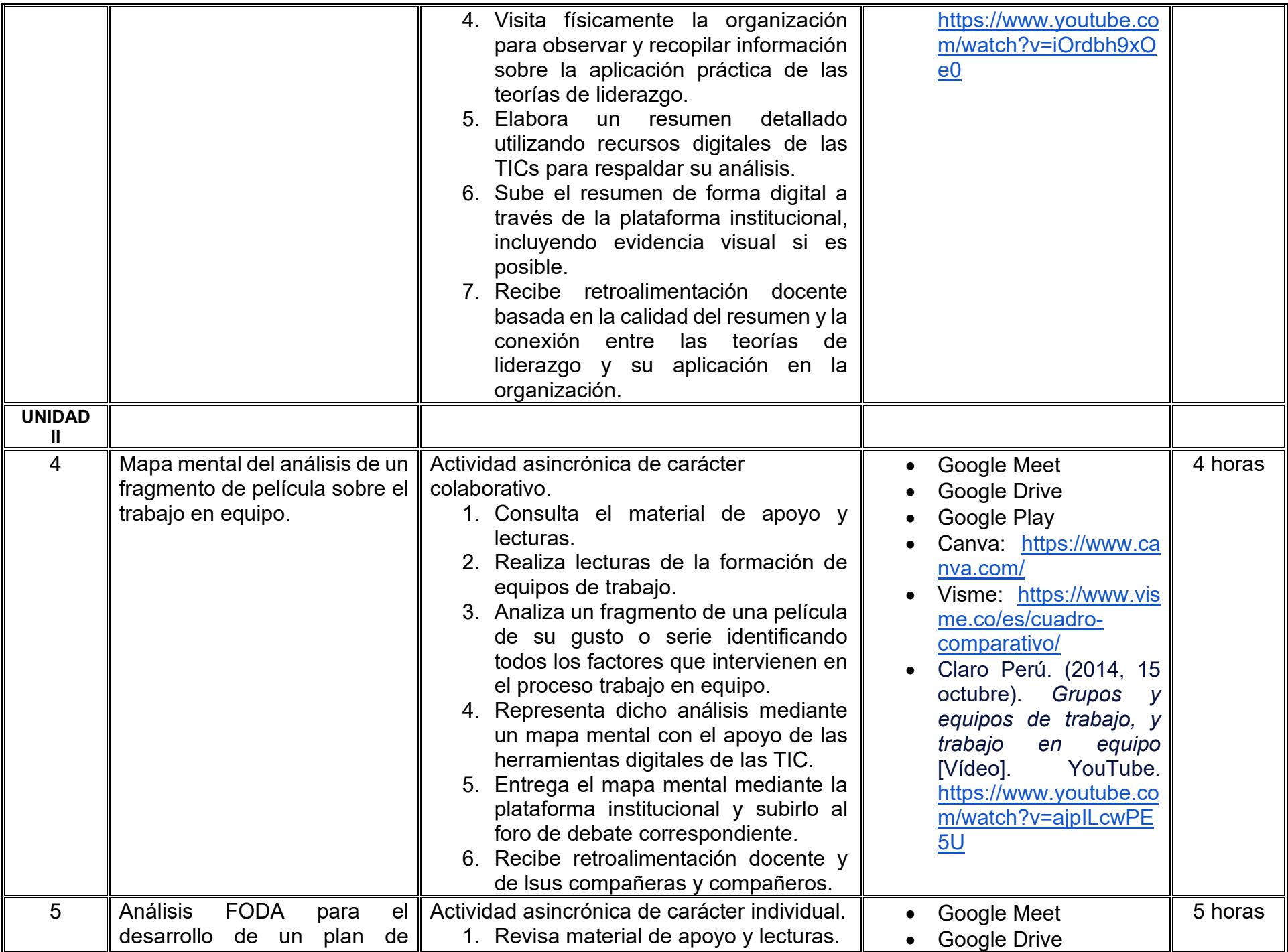

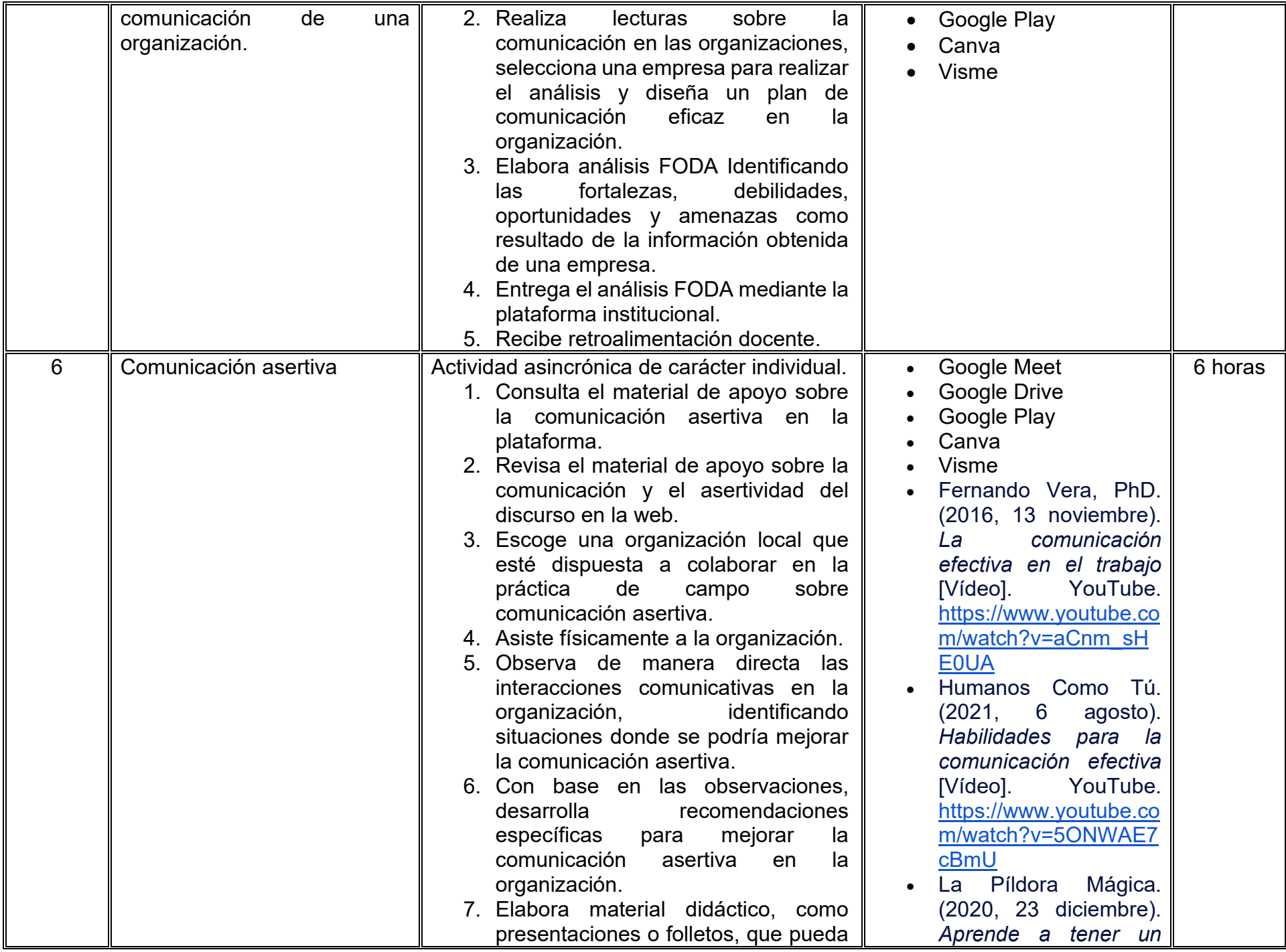

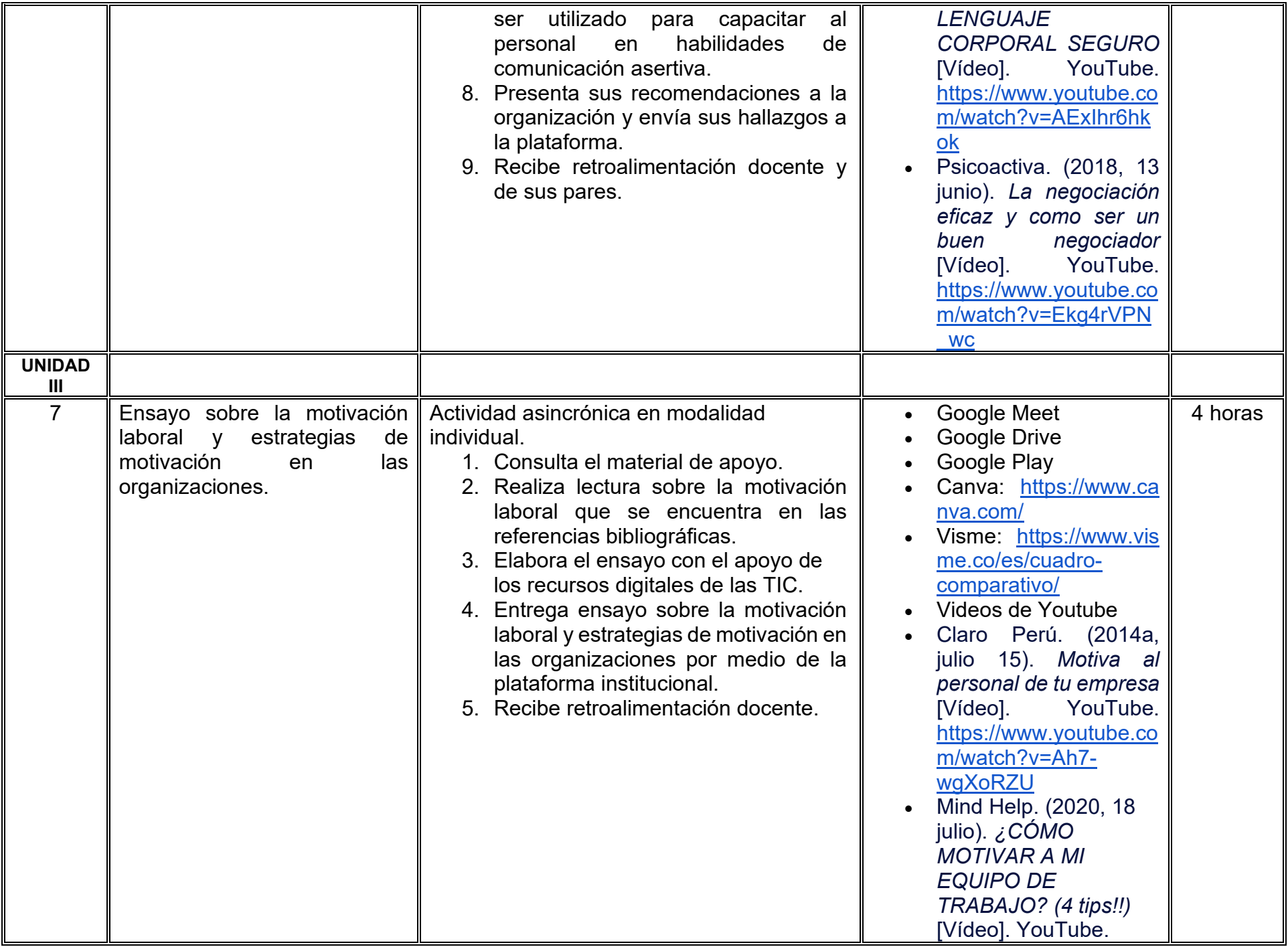

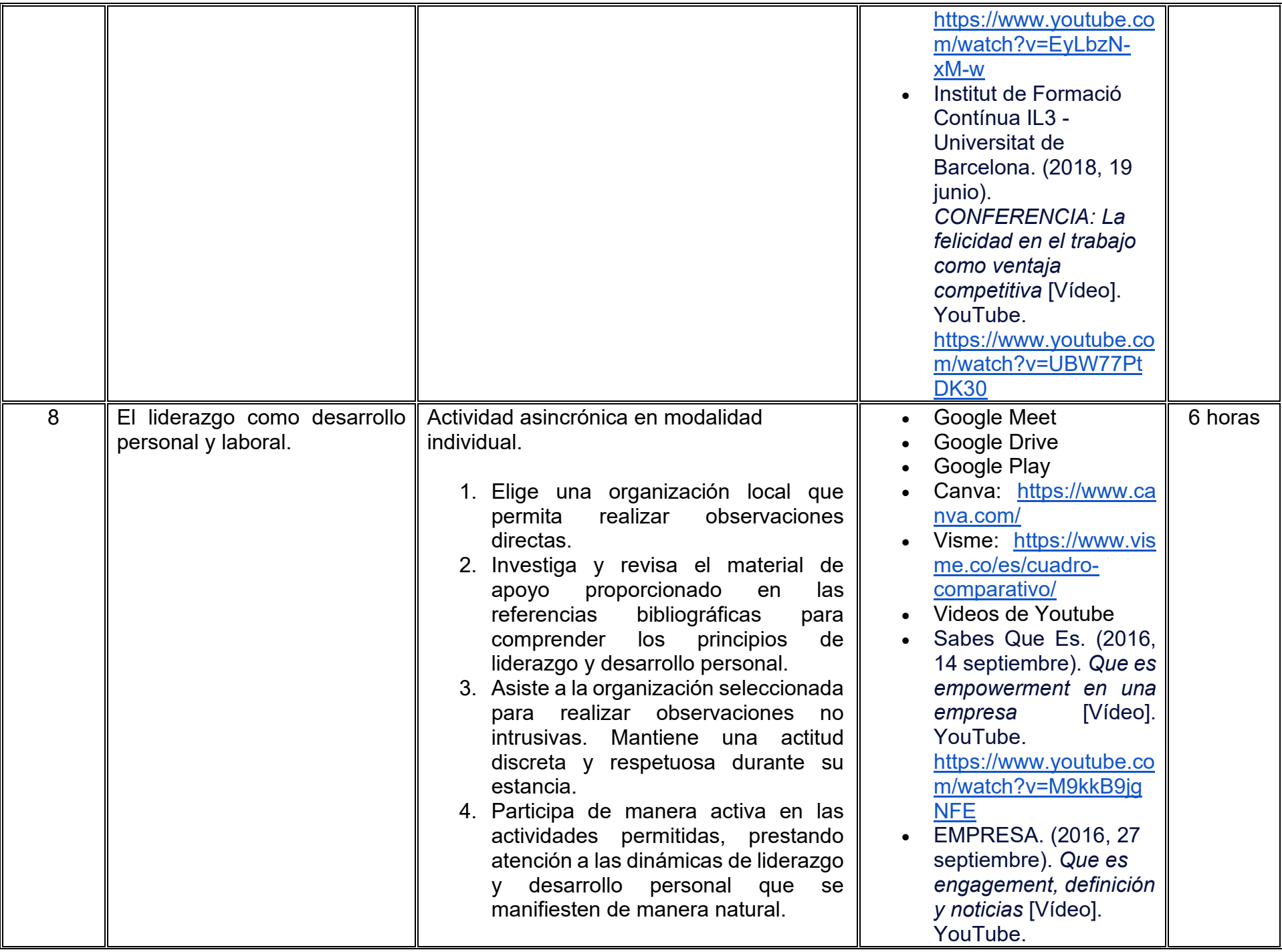

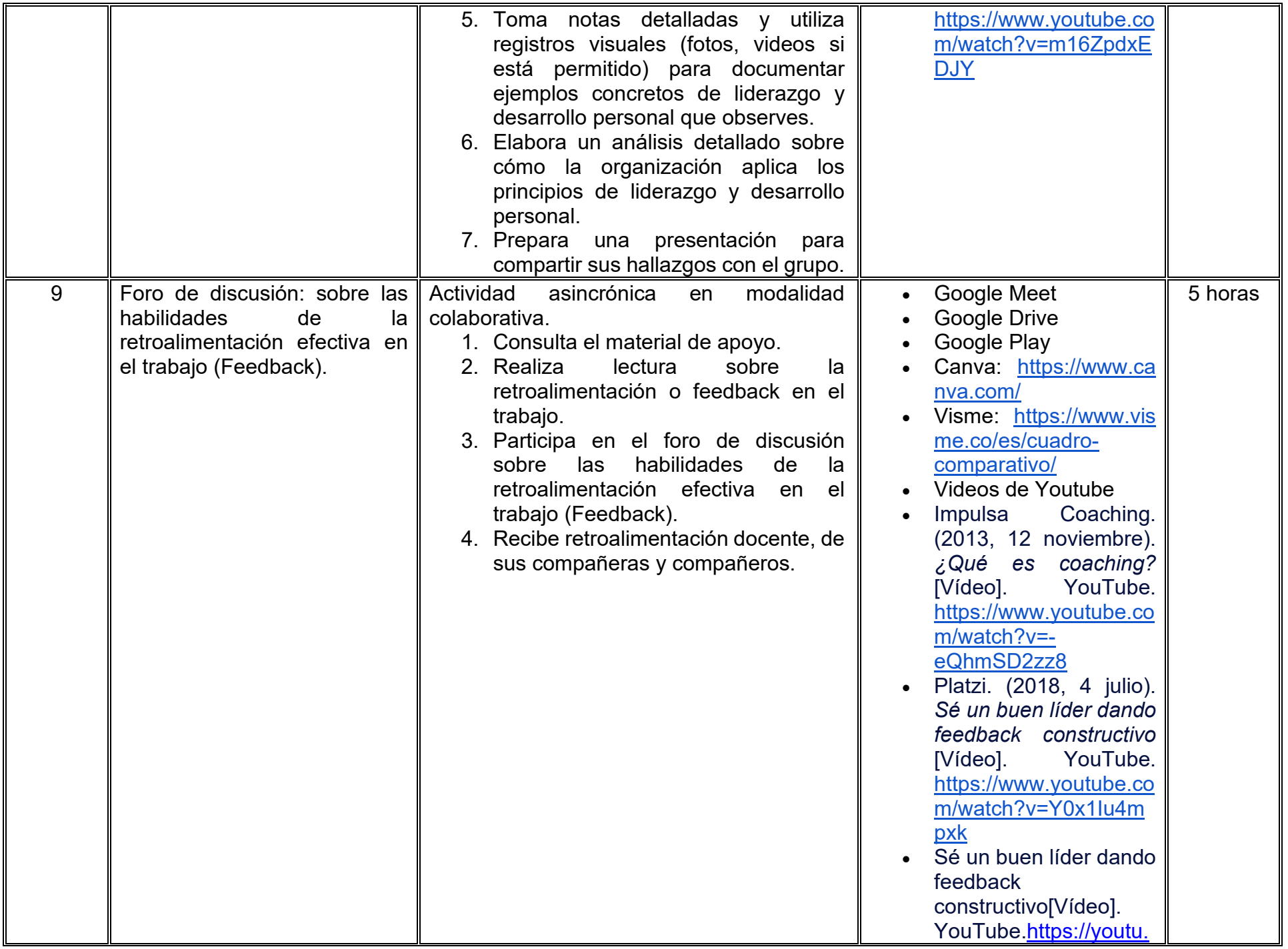

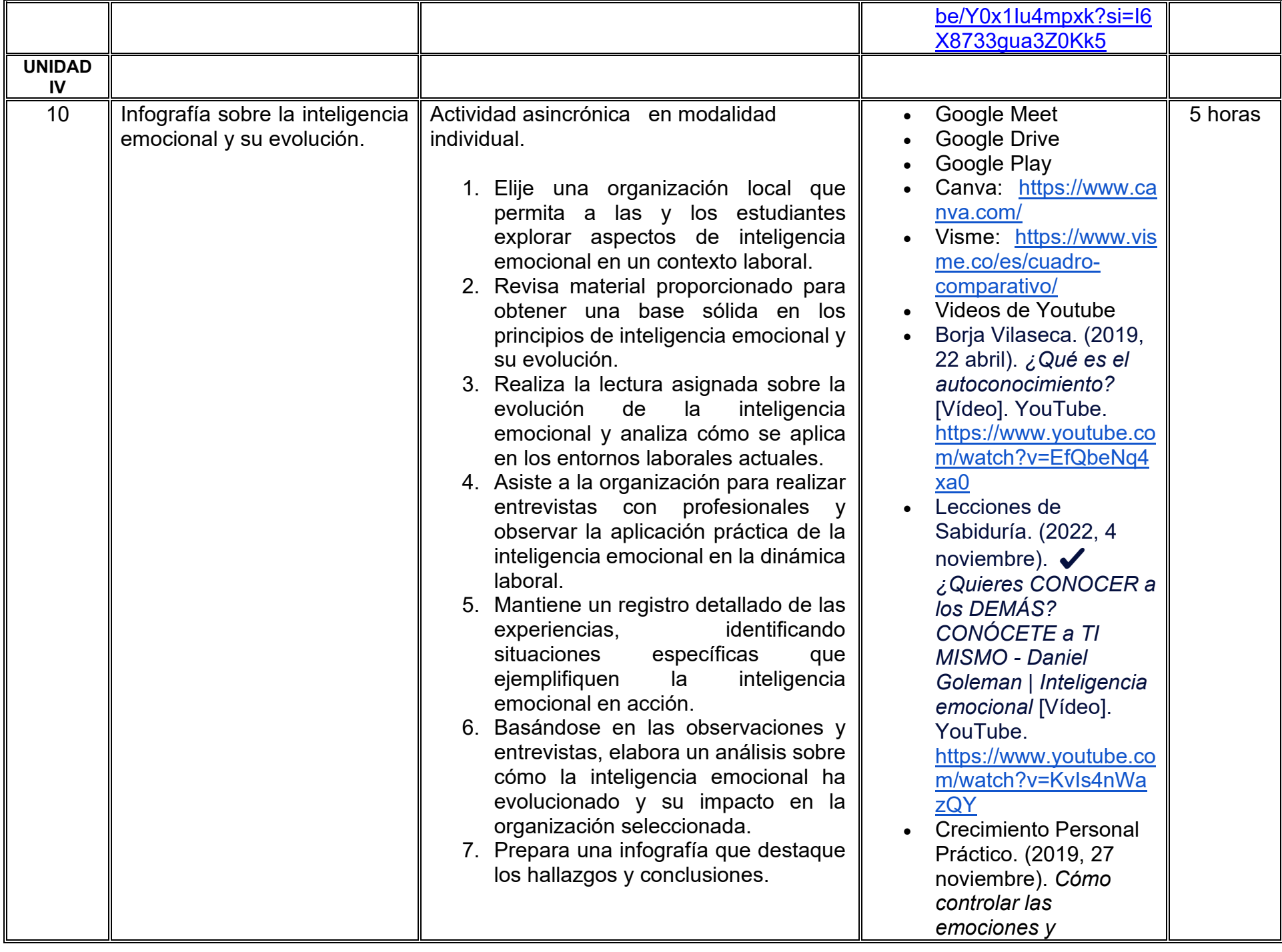

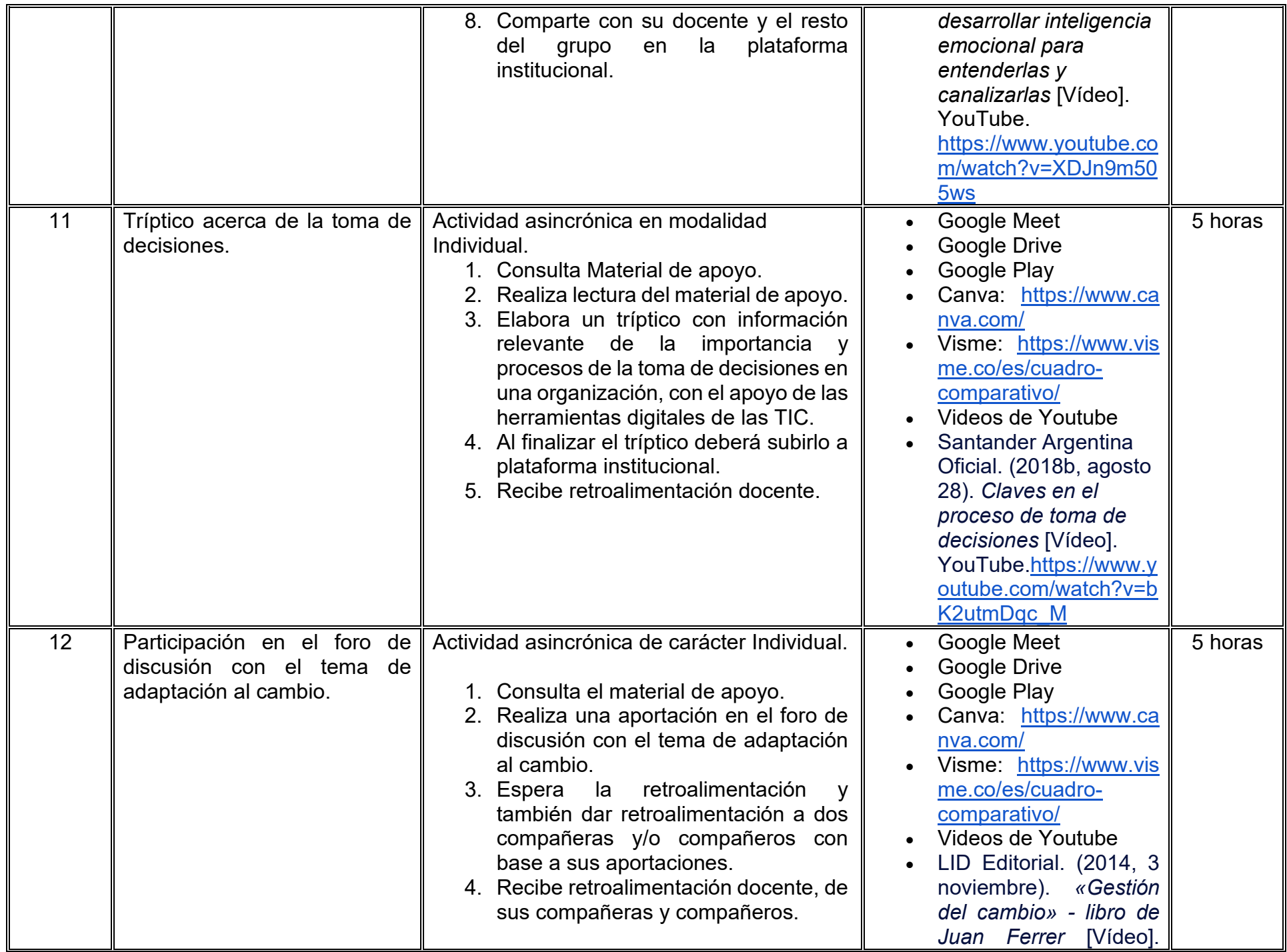

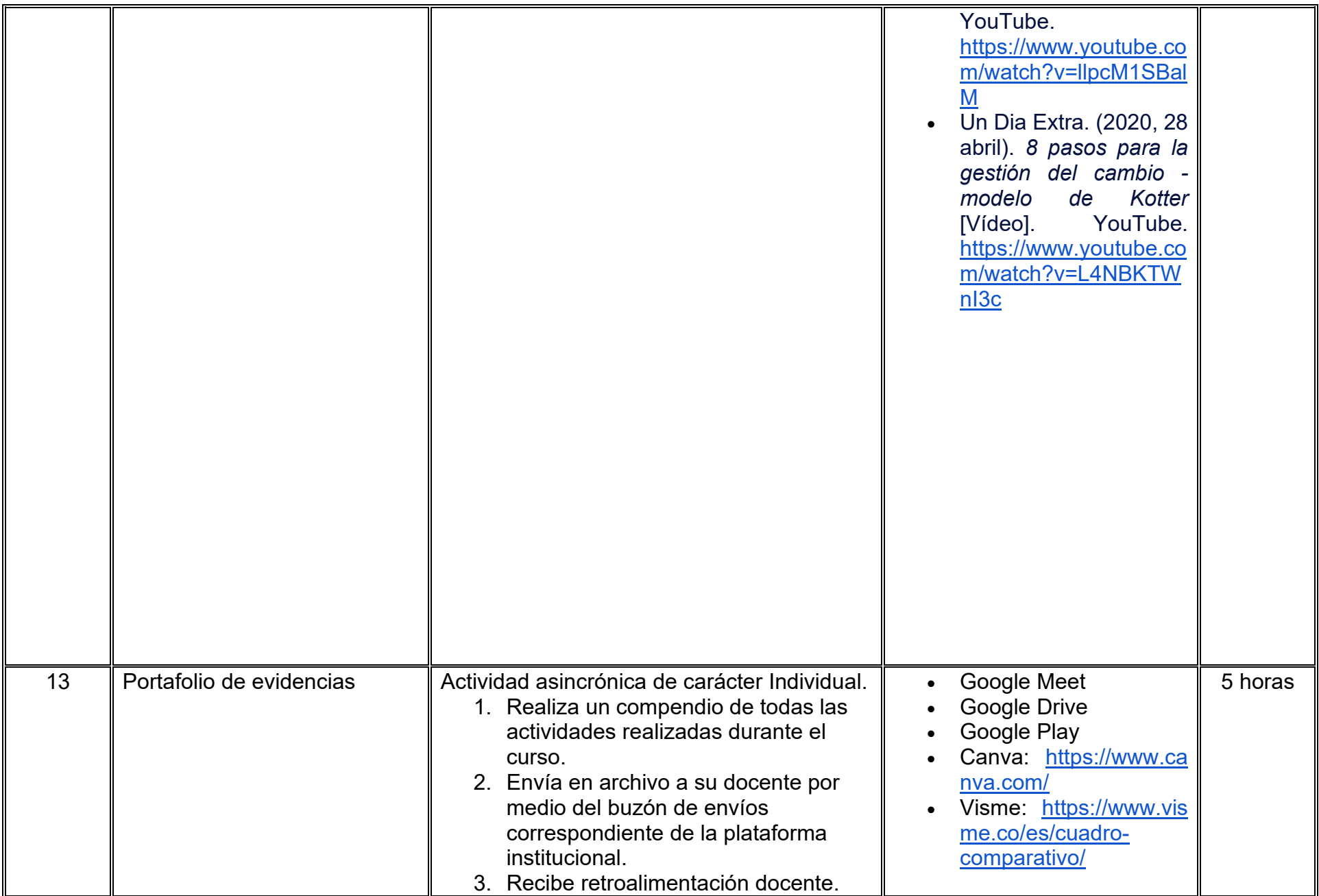

### **VII. MÉTODO DE TRABAJO**

**Encuadre:** El primer día, se pide a cada estudiante explorar la plataforma institucional, ver las políticas de evaluación, políticas del curso, documentos digitales y las metas. Se le pide participar en un foro de presentación y firmar las políticas de evaluación de forma digital.

### **Estrategia de enseñanza (docente):**

La naturaleza de esta materia es teórico-práctica, el cual incorpora lecturas relevantes sobre la temática, además de estrategias que permitan la realización de las actividades sincrónica-asincrónicas. En las cuales se busca desarrollar la capacidad de análisis y criterio del participante ante la naturaleza cambiante de los mercados, así como el trabajo colaborativo, análisis de situaciones y reflexiones sobre acciones correctas, para ser implementadas. Esta estará acompañada de material digital y videos.

- El curso se imparte totalmente a distancia apoyado en TIC´s a través de la plataforma institucional de administración de cursos en Internet, para ello cada docente debe tener una habilitación avanzada en dicha plataforma.
- Mantener comunicación constante con el estudiante; ser guía del aprendizaje; resolver dudas en un plazo no mayor de 24 horas y retroalimentar las prácticas de manera oportuna.
- Motivar al estudiante constantemente; y dar seguimiento puntual al desempeño del grupo con apoyo de las herramientas estadística de la plataforma con el objetivo de detectar estudiantes rezagados.

### **Estrategia de aprendizaje (estudiante):**

- Cada estudiante se informa e interactúa con su docente, compañeras y compañeros a través de la plataforma institucional.
- Realiza sus trabajos (ya sea de forma sincrónica o asincrónica) con el apoyo de diferentes aplicaciones y herramientas de Internet, además de utilizar los medios de información, comunicación y colaboración que ofrece la plataforma institucional.
- Cada estudiante deberá organizarse y administrar eficientemente el tiempo a fin de llevar a cabo aprendizajes en esquemas autónomos y colaborativos, para poder cumplir con las metas y prácticas en los tiempos y formas previstos.
- Realizar las actividades, cumplir con las metas y prácticas del programa, cada estudiante tendrá a su disposición todos los recursos necesarios de información, comunicación y colaboración a través de la plataforma institucional y de aplicaciones y herramientas gratuitas de Internet.

### **Estrategia de enseñanza (docente):**

- Instrucción guiada
- Estudios de caso
- Información digital
- Aula invertida

### **Estrategia de aprendizaje (estudiante):**

- Investigación
- Trabajo individual y colaborativo
- Participación
- Prácticas de campo
- Foro de discusión
- Organizadores gráficos

### **VIII. CRITERIOS DE EVALUACIÓN**

### **Criterios de acreditación**

- Asistencia y participación de acuerdo con las políticas generales de curso que se imparten en modalidad a distancia en línea. Es indispensable presentar el proyecto final para acreditar la asignatura.
- Cada estudiante tiene derecho a presentar ordinario siempre y cuando haya tenido una participación continua dentro de la plataforma (Blackboard) del 80% o más dentro del curso en la realización de actividades solicitadas; demuestre una asistencia (acceso al curso en la plataforma) del 80%; y no hayan quedado exentos del examen, de acuerdo con lo dispuesto en el artículo 68 del Estatuto Escolar vigente.
- Cada estudiante tiene derecho a presentar extraordinario siempre y cuando haya tenido una participación continua dentro de la plataforma (Blackboard) del 60% o más dentro del curso en la realización de actividades solicitadas, y una asistencia (acceso al curso en la plataforma) del 60% o más.
- Para los cursos en modalidades a distancia, la asistencia será considerada mediante el número de accesos al curso en la plataforma por parte de cada estudiante, con el criterio de: Acceder cuando menos dos días por semana en el transcurso de las semanas del ciclo para conformar el 100% de asistencia al curso.
- La presentación de evaluaciones ordinarias o extraordinarias quedan sujetas a lo dispuesto en los artículos 70, 71, y 86 del Estatuto Escolar vigente de la Universidad Autónoma de Baja California. Calificación en escala del 0 al 100, con un mínimo aprobatorio de 60.

### **Criterios de evaluación**

- Participación (debate)…………………….. 05%

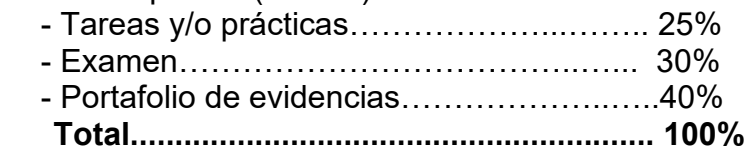

### **X. PERFIL DOCENTE**

Deberá contar con Licenciatura en Administración o área afín preferentemente con estudios de posgrado en Administración o área afín, experiencia laboral en funciones de dirección y/o liderazgo. Además, como parte de su perfil debe ser una persona innovadora, empática, proactiva, respetuosa y formadora en temas de gestión de liderazgo, además deberá contar con experiencia suficiente en el campo docente, empresarial y principalmente en el área de administración y/o dirección mínima de tres años, debe tener experiencia en conducción de cursos en línea, ser una persona responsable, honesta, empática con sus estudiantes y la sociedad.

# **UNIVERSIDAD AUTÓNOMA DE BAJA CALIFORNIA**

# **COORDINACIÓN GENERAL DE FORMACIÓN PROFESIONAL**

**PROGRAMA DE UNIDAD DE APRENDIZAJE**

### **I. DATOS DE IDENTIFICACIÓN**

- **1. Unidad académica**: Facultad de Ciencias Administrativas, Mexicali
- **2. Programa educativo:** Licenciatura en Gestión e Innovación Organizacional
- **3. Plan de Estudios:** Haga clic aquí para escribir texto.
- **4. Nombre de la unidad de aprendizaje:** Formulación y Evaluación de Proyectos de Inversión
- **5. Clave**: Haga clic aquí para escribir texto.
- **6. HC:** 02 **HT:** 00 **HL:** 00 **HPC:** 05 **HCL:** 00 **HE:** 02 **CR:** 09
- **7. Etapa de formación a la que pertenece**: Terminal
- **8. Carácter de la unidad de aprendizaje**: Obligatoria
- **9. Requisitos para cursar la unidad de aprendizaje:** Ninguno

Ana Jazmín Sandoval Sánchez **Zulema Córdova Ruiz** Zulema Córdova Ruiz Sósima Carrillo Zyanya María Villa Zamorano Yésica Lizbet Benítez Niebla

**Fecha:** 19 de diciembre de 2023

**Equipo de diseño Aprobado por la Subdirección de la unidad académica**

### **II. PROPÓSITO DE LA UNIDAD DE APRENDIZAJE**

La presente unidad de aprendizaje encuentra su justificación al desempeñar un papel fundamental como herramienta que posibilita a las ciencias administrativas para adquirir un enfoque analítico con respecto a los factores que intervienen en la creación de un proyecto. Durante el desarrollo de la unidad de aprendizaje, las y los estudiantes cultivarán competencias profesionales que les capacitarán para evaluar la viabilidad de proyectos de inversión. Incluye períodos dedicados al trabajo independiente, concebidos como una estrategia para fomentar de manera sistemática la responsabilidad de cada estudiante en su propio proceso de aprendizaje, este enfoque propicia el desarrollo de la habilidad de aprender a aprender.

El carácter de esta unidad de aprendizaje es obligatorio, se imparte en la etapa terminal del plan de estudios y pertenece al área de conocimiento de Finanzas.

### **III. COMPETENCIA GENERAL DE LA UNIDAD DE APRENDIZAJE**

Formular y evaluar proyectos de inversión por medio de diversos métodos e indicadores con el fin de determinar su viabilidad y tomar decisiones que favorezcan la continuidad y crecimiento de una entidad, con pensamiento crítico y analítico, así como responsabilidad social.

### **IV. EVIDENCIA(S) DE APRENDIZAJE**

Proyecto de inversión que integra el estudio de mercado, estudio técnico, estudio económico y estudio financiero, así como la aplicación de métodos de evaluación e interpretación de indicadores.

### **V. DESARROLLO POR UNIDADES**

### **UNIDAD I. Generalidades de los proyectos de inversión**

### **Competencia:**

Elegir el tipo de proyecto de inversión adecuado a las necesidades de operación y crecimiento de una organización, a fin de desarrollarlo mediante la consideración del nivel de rentabilidad deseado y la evaluación de los riesgos inherentes, todo ello con un enfoque basado en la responsabilidad social, honestidad y actitud crítica.

### **Evidencia de aprendizaje:**

Infografía con la resolución de un caso práctico para comparar los distintos tipos de proyectos de inversión y realizar una selección óptima para una organización.

**Contenido: Duración:** 4 horas

- 1.1. Generalidades para elaborar y evaluar proyectos de inversión
	- 1.1.1. Concepto
	- 1.1.2. Importancia de los proyectos
	- 1.1.3. Objetivos del proyecto
	- 1.1.4. Componentes esenciales
	- 1.1.5. Tipos de proyectos de inversión

### **Referencias y recursos de apoyo:**

Gerardo, F. (2020). *Proyectos de inversión.* Editorial Patria. https://books.google.com.mx/books?id=zJctEAAAQBAJ&pg=PA1&hl=es&source=gbs\_toc\_r&cad=3#v=onepage&g&f=false

### **UNIDAD II. Estudio de mercado**

### **Competencia:**

Distinguir los componentes del estudio de mercado, a través de su vinculación directa con la precisión de los datos proyectados en la evaluación financiera de un proyecto para establecer su relevancia y contribución en el análisis de proyectos de inversión, con actitud honesta y responsable.

### **Evidencia de aprendizaje:**

Cuadro sinóptico que dé solución a un caso práctico sobre los componentes esenciales del estudio de mercado

**Contenido: Duración:** 6 horas

- 2.1 Objetivos del estudio de mercado
- 2.2 Estructura del análisis de mercado
- 2.3 Definición del producto o servicio
- 2.4 Análisis de la demanda
- 2.5 Análisis de la oferta
- 2.6 Análisis de los precios
- 2.7 Análisis de la comercialización
- 2.8 Conclusión del estudio de mercado

### **Referencias y recursos de apoyo:**

Gerardo, F. (2020). *Proyectos de inversión.* Editorial Patria.

[https://books.google.com.mx/books?id=zJctEAAAQBAJ&pg=PA1&hl=es&source=gbs\\_toc\\_r&cad=3#v=onepage&q&f=false](https://books.google.com.mx/books?id=zJctEAAAQBAJ&pg=PA1&hl=es&source=gbs_toc_r&cad=3#v=onepage&q&f=false) (Pags. 21-65)

### **UNIDAD III. Estudio técnico**

### **Competencia:**

Analizar las partes que conforman al estudio técnico-operativo, por medio de su importancia y aportación dentro del estudio del proyecto de inversión, para determinar su relación directa con la veracidad de los datos proyectados en la evaluación financiera del mismo, con actitud proactiva y ética profesional.

### **Evidencia de aprendizaje:**

Mapa conceptual que dé solución a un caso práctico de los elementos del estudio técnico

**Contenido: Duración:** 6 horas

- 3.1 Definición de los objetivos del estudio técnico
- 3.2 Descripción de la estructura del estudio técnico
- 3.3 Determinación del tamaño óptimo del proyecto
- 3.4 Selección de la localización óptima del proyecto
- 3.5 Detalles sobre la ingeniería del proyecto
- 3.6 Especificación de los requerimientos de maquinaria y equipo
- 3.7 Evaluación del capital humano necesario
- 3.8 Análisis del marco legal de la organización
- 3.9 Conclusiones derivadas del estudio técnico

### **Referencias y recursos de apoyo:**

Gerardo, F. (2020). *Proyectos de inversión.* Editorial Patria.

[https://books.google.com.mx/books?id=zJctEAAAQBAJ&pg=PA1&hl=es&source=gbs\\_toc\\_r&cad=3#v=onepage&q&f=false](https://books.google.com.mx/books?id=zJctEAAAQBAJ&pg=PA1&hl=es&source=gbs_toc_r&cad=3#v=onepage&q&f=false) (Pags. 66-102)

### **UNIDAD IV. Estudio económico**

### **Competencia:**

Diseñar el estudio económico de un proyecto, por medio de la organización de la información para formular los estados financieros proforma, así como establecer los costos asociados al proyecto y las fuentes de financiamiento idóneas, con el propósito de verificar su viabilidad económica, con responsabilidad y criterio prudencial.

### **Evidencia de aprendizaje:**

Resolución de un estudio de caso sobre el estudio económico de un proyecto

**Contenido: Duración:** 8 horas

- 4.1 Objetivos del estudio económico
- 4.2 Estructura del estudio económico
- 4.3 Determinación de los costos del proyecto
- 4.4 Inversión total inicial
- 4.5 Cronograma de inversiones
- 4.6 Depreciación y amortización
- 4.7 Capital de trabajo
- 4.8 Punto de equilibrio
- 4.9 Estado de resultados integral y estados de situación financiera proforma
- 4.10 Flujo de efectivo
- 4.11 Costo de capital y tasa mínima de rendimiento
- 4.12 Financiamiento
- 4.13 Conclusión del estudio económico

### **Referencias y recursos de apoyo:**

Gerardo, F. (2020). *Proyectos de inversión.* Editorial Patria.

[https://books.google.com.mx/books?id=zJctEAAAQBAJ&pg=PA1&hl=es&source=gbs\\_toc\\_r&cad=3#v=onepage&q&f=false](https://books.google.com.mx/books?id=zJctEAAAQBAJ&pg=PA1&hl=es&source=gbs_toc_r&cad=3#v=onepage&q&f=false)

Lira, P. (2021)*. Evaluación de proyectos de inversión.* Editorial UPC.

Sapag, N. (2021). *Proyecto de inversión. Formulación y evaluación.* Pearson

### **UNIDAD V. Evaluación financiera**

### **Competencia:**

Desarrollar los métodos de evaluación financiera para un proyecto de inversión, por medio de factores de rentabilidad y riesgo, con la finalidad de producir información útil que faculte para realizar decisiones y ajustes de manera comprometida y honrada.

### **Evidencia de aprendizaje:**

Resolución de un estudio de caso sobre la evaluación financiera de un proyecto

**Contenido: Duración:** 8 horas

- 5.1. Objetivo del estudio financiero
- 5.2. Métodos de evaluación
	- 5.2.1. Métodos de evaluación que toman en cuenta el valor del dinero a través del tiempo
	- 5.2.2. Métodos de evaluación que no toman en cuenta el valor del dinero a través del tiempo
- 5.3. Análisis del flujo de efectivo
- 5.4. Efectos de la inflación en la evaluación del proyecto
- 5.5. Variación en el tipo de cambio en los proyectos
- 5.6. Análisis de sensibilidad

### **Referencias y recursos de apoyo:**

Lira, P. (2021). *Evaluación de proyectos de inversión.* Editorial UPC.

Sapag, N. (2021). *Proyecto de inversión. Formulación y evaluación.* Pearson

Serrano, F. G. (2020). Calculadora de Flujo de Efectivo. <http://inversion.sali.org.mx/calc/calcFlujoEfvo.clc>

[Serrano, F. G. \(2020\). Calculadora de Flujo de Capital.](http://inversion.sali.org.mx/calc/calcFlujoEfvo.clc) <http://inversion.sali.org.mx/calc/calcFlujoCapital.clc>

Serrano, F. G. (2020). Calculadora de VPN ajustado. <http://inversion.sali.org.mx/calc/calcVPNAjustado.clc>

Serrano, F. G. (2020). Calculadora de VPN. <http://inversion.sali.org.mx/calc/calcVpn.clc>

Serrano, F. G. (2020). Calculadora de Periodo de Recuperación de la Inversión. http://inversion.sali.org.mx/calc/calcPRID.clc

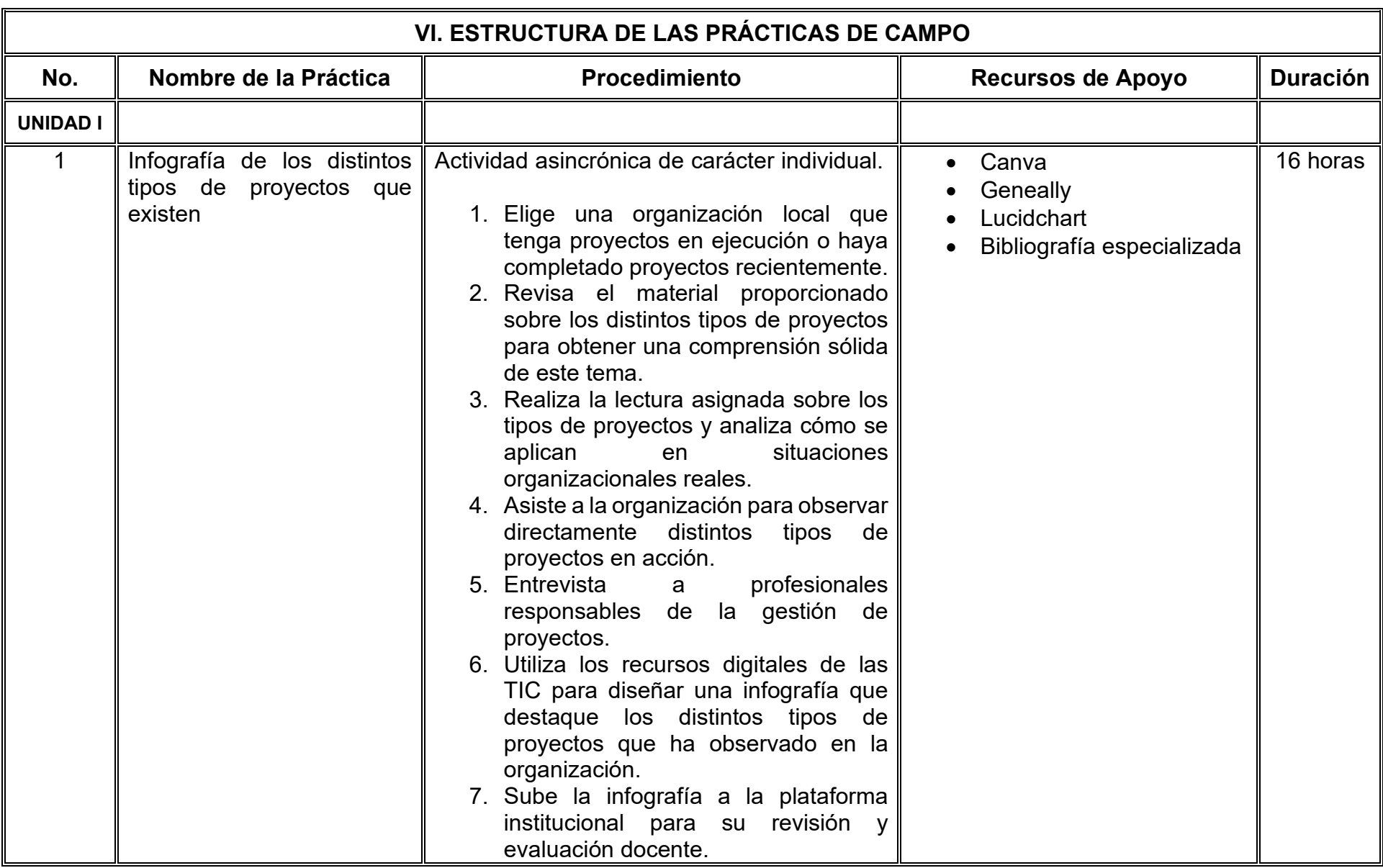

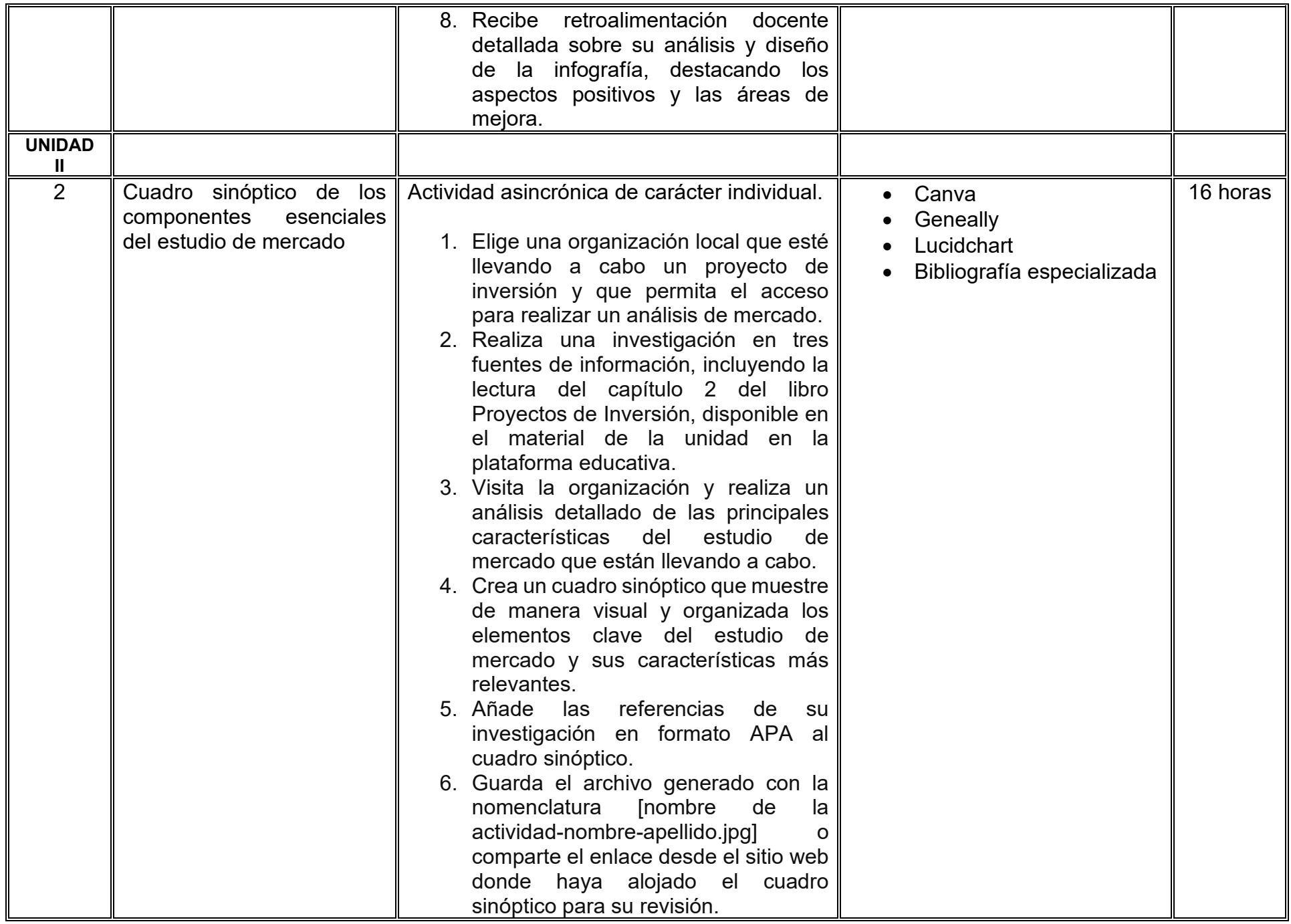

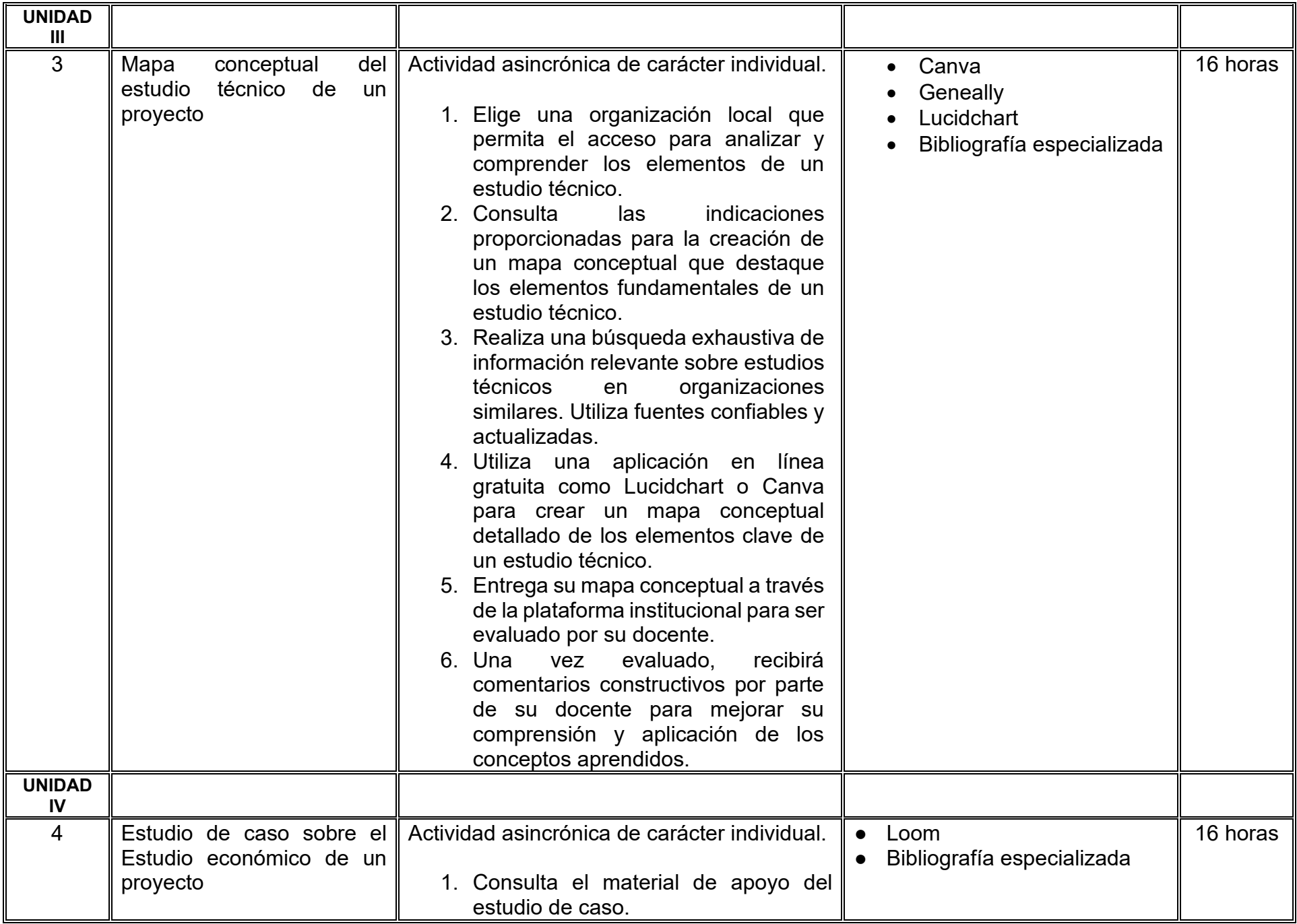

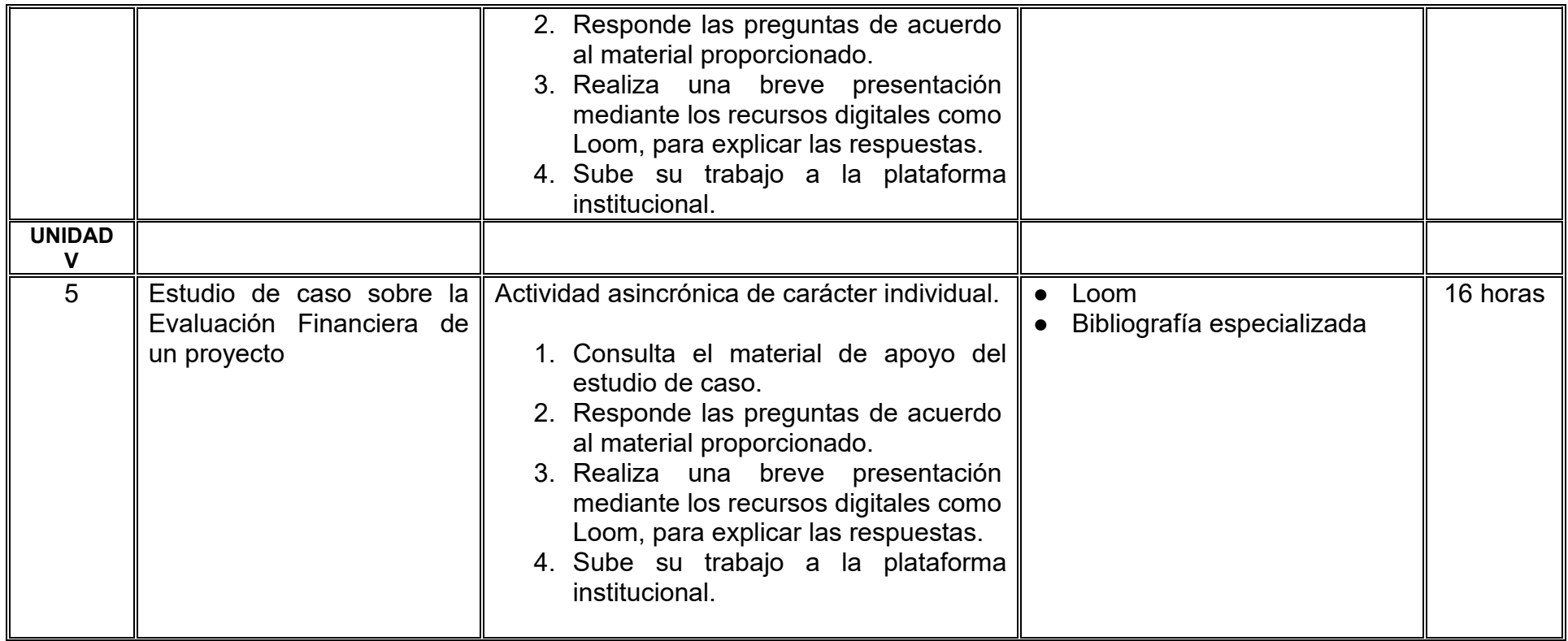
# **VII. MÉTODO DE TRABAJO**

**Encuadre:** El primer día, se pide a cada estudiante explorar la plataforma institucional, ver las políticas de evaluación, políticas del curso, documentos digitales y las metas. Se le pide participar en un foro de presentación y firmar las políticas de evaluación de forma digital.

### **Estrategia de enseñanza (docente):**

La naturaleza de esta materia es teórico-práctica, el cual incorpora lecturas relevantes sobre la temática, además de estrategias que permitan la realización de las actividades sincrónica-asincrónicas. En las cuales se busca desarrollar la capacidad de análisis y criterio del participante ante la naturaleza cambiante de los mercados, así como el trabajo colaborativo, análisis de situaciones y reflexiones sobre acciones correctas, para ser implementadas. Esta estará acompañada de material digital y videos.

- El curso se imparte totalmente a distancia apoyado en TIC´s a través de la plataforma institucional de administración de cursos en Internet, para ello cada docente debe tener una habilitación avanzada en dicha plataforma.
- Mantener comunicación constante con el estudiante; ser guía del aprendizaje; resolver dudas en un plazo no mayor de 24 horas y retroalimentar las prácticas de manera oportuna.
- Motivar al estudiante constantemente; y dar seguimiento puntual al desempeño del grupo con apoyo de las herramientas estadística de la plataforma con el objetivo de detectar estudiantes rezagados.

# **Estrategia de aprendizaje (estudiante):**

- Cada estudiante se informa e interactúa con su docente, compañeras y compañeros a través de la plataforma institucional.
- Realiza sus trabajos (ya sea de forma sincrónica o asincrónica) con el apoyo de diferentes aplicaciones y herramientas de Internet, además de utilizar los medios de información, comunicación y colaboración que ofrece la plataforma institucional.
- Cada estudiante deberá organizarse y administrar eficientemente el tiempo a fin de llevar a cabo aprendizajes en esquemas autónomos y colaborativos, para poder cumplir con las metas y prácticas en los tiempos y formas previstos.
- Realizar las actividades, cumplir con las metas y prácticas del programa, cada estudiante tendrá a su disposición todos los recursos necesarios de información, comunicación y colaboración a través de la plataforma institucional y de aplicaciones y herramientas gratuitas de Internet.

# **Estrategia de enseñanza (docente):**

- Instrucción guiada
- Método de proyectos

# **Estrategia de aprendizaje (estudiante):**

- Investigación documental
- Ejercicios Aprendizaje por proyectos

# **VIII. CRITERIOS DE EVALUACIÓN**

### **Criterios de acreditación**

- Asistencia y participación de acuerdo con las políticas generales de curso que se imparten en modalidad a distancia en línea. Es indispensable presentar el proyecto final para acreditar la asignatura.
- Cada estudiante tiene derecho a presentar ordinario siempre y cuando haya tenido una participación continua dentro de la plataforma (Blackboard) del 80% o más dentro del curso en la realización de actividades solicitadas; demuestre una asistencia (acceso al curso en la plataforma) del 80%; y no hayan quedado exentos del examen, de acuerdo con lo dispuesto en el artículo 68 del Estatuto Escolar vigente.
- Cada estudiante tiene derecho a presentar extraordinario siempre y cuando haya tenido una participación continua dentro de la plataforma (Blackboard) del 60% o más dentro del curso en la realización de actividades solicitadas, y una asistencia (acceso al curso en la plataforma) del 60% o más.
- Para los cursos en modalidades a distancia, la asistencia será considerada mediante el número de accesos al curso en la plataforma por parte de cada estudiante, con el criterio de: Acceder cuando menos dos días por semana en el transcurso de las semanas del ciclo para conformar el 100% de asistencia al curso.
- La presentación de evaluaciones ordinarias o extraordinarias quedan sujetas a lo dispuesto en los artículos 70, 71, y 86 del Estatuto Escolar vigente de la Universidad Autónoma de Baja California. Calificación en escala del 0 al 100, con un mínimo aprobatorio de 60.

### **Criterios de evaluación**

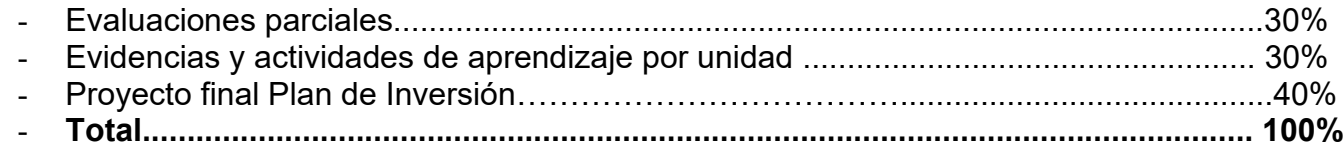

# **X. PERFIL DOCENTE**

Licenciatura en Contaduría, Administración de Empresas, Finanzas, Economía o área afín, preferiblemente con estudios de posgrado en Finanzas. Es esencial contar con al menos dos años de experiencia práctica en el campo de las finanzas. Además, debe tener conocimiento y experiencia comprobada en la conducción de cursos en línea, adaptando efectivamente la enseñanza a plataformas virtuales, que muestre empatía y entusiasmo por la profesión. Aptitud para explicar conceptos complejos de manera clara y accesible. Habilidades de comunicación efectiva, tanto escrita como oral.

# **UNIVERSIDAD AUTÓNOMA DE BAJA CALIFORNIA**

# **COORDINACIÓN GENERAL DE FORMACIÓN PROFESIONAL**

**PROGRAMA DE UNIDAD DE APRENDIZAJE**

# **I. DATOS DE IDENTIFICACIÓN**

- **1. Unidad académica**: Facultad de Ciencias Administrativas, Mexicali
- **2. Programa educativo:** Licenciatura en Gestión e Innovación Organizacional
- **3. Plan de Estudios:** Haga clic aquí para escribir texto.
- **4. Nombre de la unidad de aprendizaje:** Ciberseguridad para Negocios
- **5. Clave**: Haga clic aquí para escribir texto.
- **6. HC:** 03 **HT:** 00 **HL:** 00 **HPC:** 03 **HCL:** 00 **HE:** 03 **CR:** 09
- **7. Etapa de formación a la que pertenece**: Terminal
- **8. Carácter de la unidad de aprendizaje**: Obligatoria
- **9. Requisitos para cursar la unidad de aprendizaje:** Ninguno

Ricardo Ching Wesman **Zulema Córdova Ruiz** Adelaida Figueroa Villanueva Guadalupe Abigail Arreguin Silva

**Equipo de diseño Aprobado por la Subdirección de la unidad académica**

**Fecha:** 19 de diciembre de 2023

# **II. PROPÓSITO DE LA UNIDAD DE APRENDIZAJE**

Capacitar al estudiantado para implementar estrategias efectivas de ciberseguridad en entornos empresariales buscando cultivar una actitud analítica y responsable referente al tratamiento de riesgos tecnológicos misma que le permita salvaguardar los activos informáticos de la organización mediante la identificación proactiva de vulnerabilidades, el análisis de riesgos y la implementación de un plan de seguridad. Esta unidad de aprendizaje es de carácter obligatorio, pertenece a la etapa terminal y al área de conocimiento de Tecnologías de la Información.

# **III. COMPETENCIA GENERAL DE LA UNIDAD DE APRENDIZAJE**

Diseñar una estrategia de ciberseguridad en el contexto empresarial para salvaguardar la integridad, confidencialidad y disponibilidad de la información mediante la identificación proactiva de vulnerabilidades, la gestión de riesgos y la implementación de medidas de seguridad con actitud analítica y responsable.

# **IV. EVIDENCIA(S) DE APRENDIZAJE**

Plan estratégico de ciberseguridad de una organización, que esté integrado por la identificación de activos, el análisis de riesgos y las estrategias de tratamiento de los mismos, planes de respuesta a incidentes, políticas y prácticas para protección y privacidad de los datos entre otras.

# **V. DESARROLLO POR UNIDADES**

# **UNIDAD I. Introducción a la Ciberseguridad**

### **Competencia:**

Analizar los principios básicos de ciberseguridad y su importancia en el entorno empresarial, a través de la identificación de amenazas comunes que permitan comprender la necesidad de salvaguardar la integridad, confidencialidad y disponibilidad de la información empresarial con actitud ética profesional.

### **Evidencia de aprendizaje:**

Presentación digital donde identifique y analice las Amenazas en el Mundo Empresarial.

**Contenido: Duración:** 8 horas

- 1.1. Definición y conceptos básicos.
- 1.2. Tipos de amenazas cibernéticas (malware, phishing, ataques DDoS, etc.).
- 1.3. Casos de estudio de ataques cibernéticos en empresas.
- 1.4. Importancia de la ciberseguridad en el entorno empresarial.

### **Referencias y recursos de apoyo:**

Romero, M., Figueroa G., Vera D., Álava D., Parrales G., Álava C., Murillo A. y Castillo M. (2018). *Introducción a la seguridad informática y el análisis de vulnerabilidades.* Área de Innovación y Desarrollo,S.L.

Cisco. (2020). *¿Qué es la ciberseguridad?* Cisco. [https://www.cisco.com/c/es\\_mx/products/security/what-is-cybersecurity.html](https://www.cisco.com/c/es_mx/products/security/what-is-cybersecurity.html)

Google Docs, Google Meet,Microsoft Office, Internet, Computadora, Prezi, Jamboard

# **UNIDAD II. Gestión de Riesgos en Ciberseguridad**

### **Competencia:**

Analizar conceptos fundamentales en la gestión de riesgos en ciberseguridad, a través de la identificación de activos críticos de las organizaciones y el análisis básico del tratamiento de riesgos, para dar respuesta a incidentes de ciberseguridad con responsabilidad y ética profesional.

# **Evidencia de aprendizaje:**

Matriz de riesgos en ciberseguridad en una organización determinada.

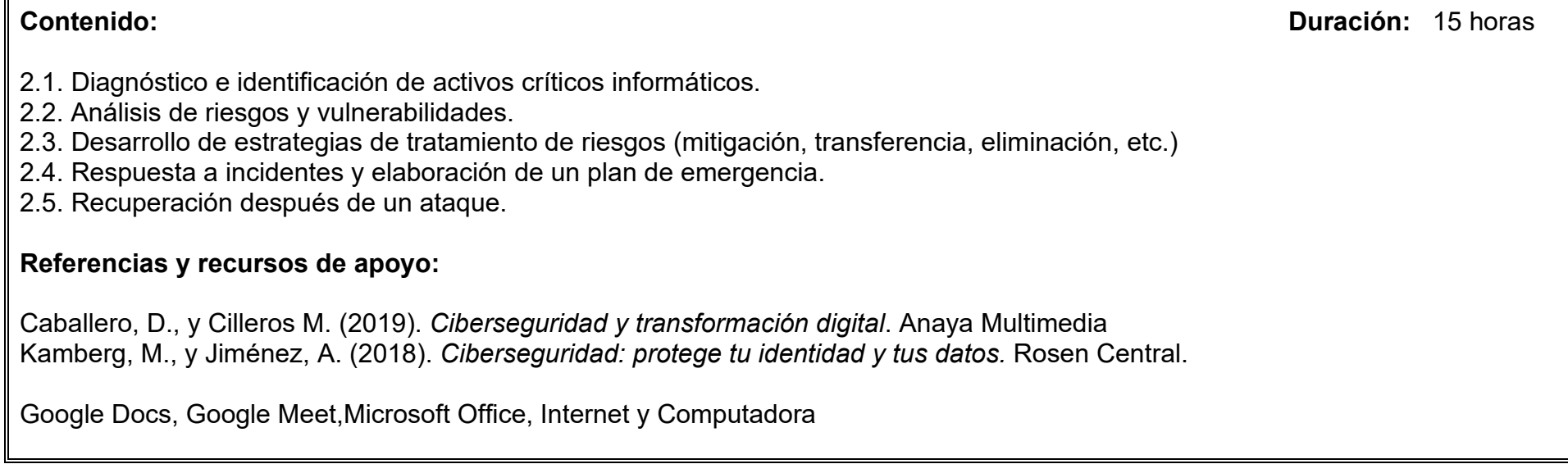

# **UNIDAD III. Seguridad y protección de datos**

### **Competencia:**

Analizar las implicaciones de la seguridad y la protección de datos, así como la infraestructura requerida a través del estudio de principios fundamentales, técnicas de encriptación y conceptos esenciales de infraestructura de seguridad, para el desarrollo de políticas básicas que protejan la privacidad de los datos de la organización con actitud reflexiva y crítica.

# **Evidencia de aprendizaje:**

Propuesta de seguridad y protección de datos en una organización.

**Contenido: Duración:** 15 horas

- 3.1. Principios fundamentales.
- 3.2. Protección de datos y privacidad
	- 3.2.1. Encriptación
	- 3.2.2. Criptografía simétrica
	- 3.2.3. criptografía asimétrica
- 3.3. Infraestructura de Seguridad
	- 3.3.1. Firewalls y sistemas de detección de intrusos.
	- 3.3.2. Redes seguras y arquitecturas de sistemas.
- 3.4. Desarrollo de políticas y prácticas para protección y privacidad de los datos

# **Referencias y recursos de apoyo:**

Mitnick, K. y Vamosi, R. (2018). *El arte de la invisibilidad*. Anaya.

- Romero, M., Figueroa G., Vera D., Álava D., Parrales G., Álava C., Murillo A. y Castillo M. (2018). *Introducción a la seguridad informática y el análisis de vulnerabilidades*. Área de Innovación y Desarrollo, S.L.
- UPM. (2010, 10 de noviembre). *Lección 1: Historia de la Criptografía y su Desarrollo en Europa (intypedia)* [Video]. YouTube. [https://www.youtube.com/watch?v=a99Qorfotv4
- UPM. (2010, 10 de noviembre). *Lección 2: Sistemas de cifra con clave secreta (intypedia)* [Video]. YouTube. [https://www.youtube.com/watch?v=46Pwz2V-t8Q&t=107s]
- UPM. (2010, 15 de diciembre). *Lección 3: Sistemas de cifra con clave pública (intypedia)* [Video]. YouTube. [https://www.youtube.com/watch?v=On1clzor4x4&t=5s]

Google Docs, Google Meet,Microsoft Office, Internet y Computadora.

# **UNIDAD IV. Estudio económico**

### **Competencia:**

Diseñar una estrategia que integre el aspecto legal y tecnológico de ciberseguridad, mediante la elaboración de un Plan Estratégico de Seguridad, PET, que permita a las organizaciones mantener la continuidad de las operaciones bajo cualquier contingencia, con actitud responsable y proactiva.

### **Evidencia de aprendizaje:**

Plan estratégico de seguridad considerando las implicaciones de la normativa aplicable a ciberseguridad, así como las Tendencias y Desafíos Actuales**.** 

**Contenido: Duración:** 10 horas

- 4.1. Cumplimiento legal y Normativas
- 4.2. Concientización y Capacitación
- 4.3. Tendencias y Desafíos Actuales (amenazas digitales, identidad digital, responsabilidad compartida empresa / empleado)
- 4.4. Plan de seguridad.

# **Referencias y recursos de apoyo:**

Duran, M. (2023). Plan de seguridad informática: qué es, elementos clave y ejemplo. Hubspot. [https://blog.hubspot.es/website/plan](https://blog.hubspot.es/website/plan-de-seguridad-informatica)[de-seguridad-informatica](https://blog.hubspot.es/website/plan-de-seguridad-informatica)

Computadora, Internet, Programas de diseño como Canva, Cmaptools, Lucidchart, draw.io, Creately y Blackboard, entre otros.

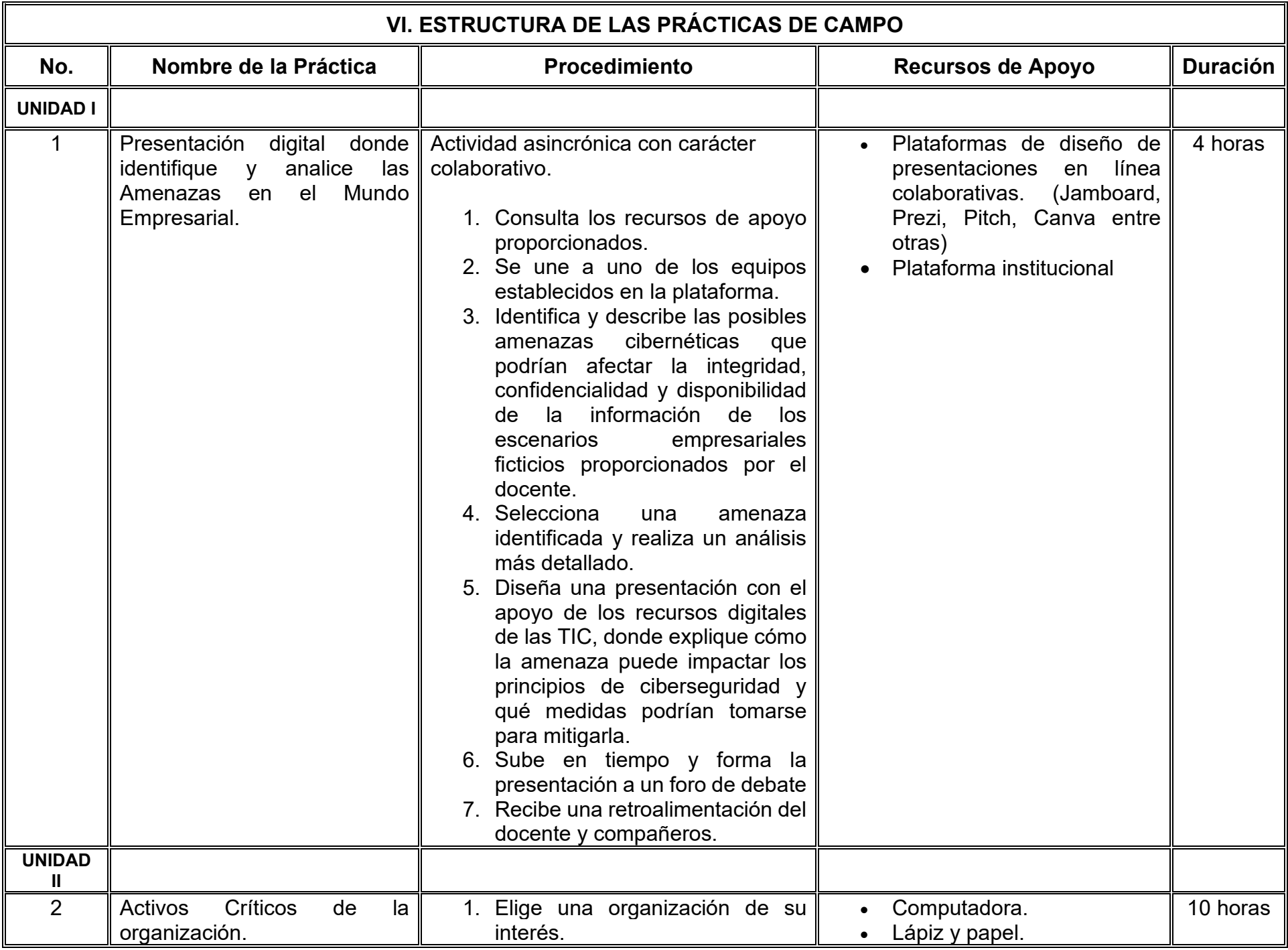

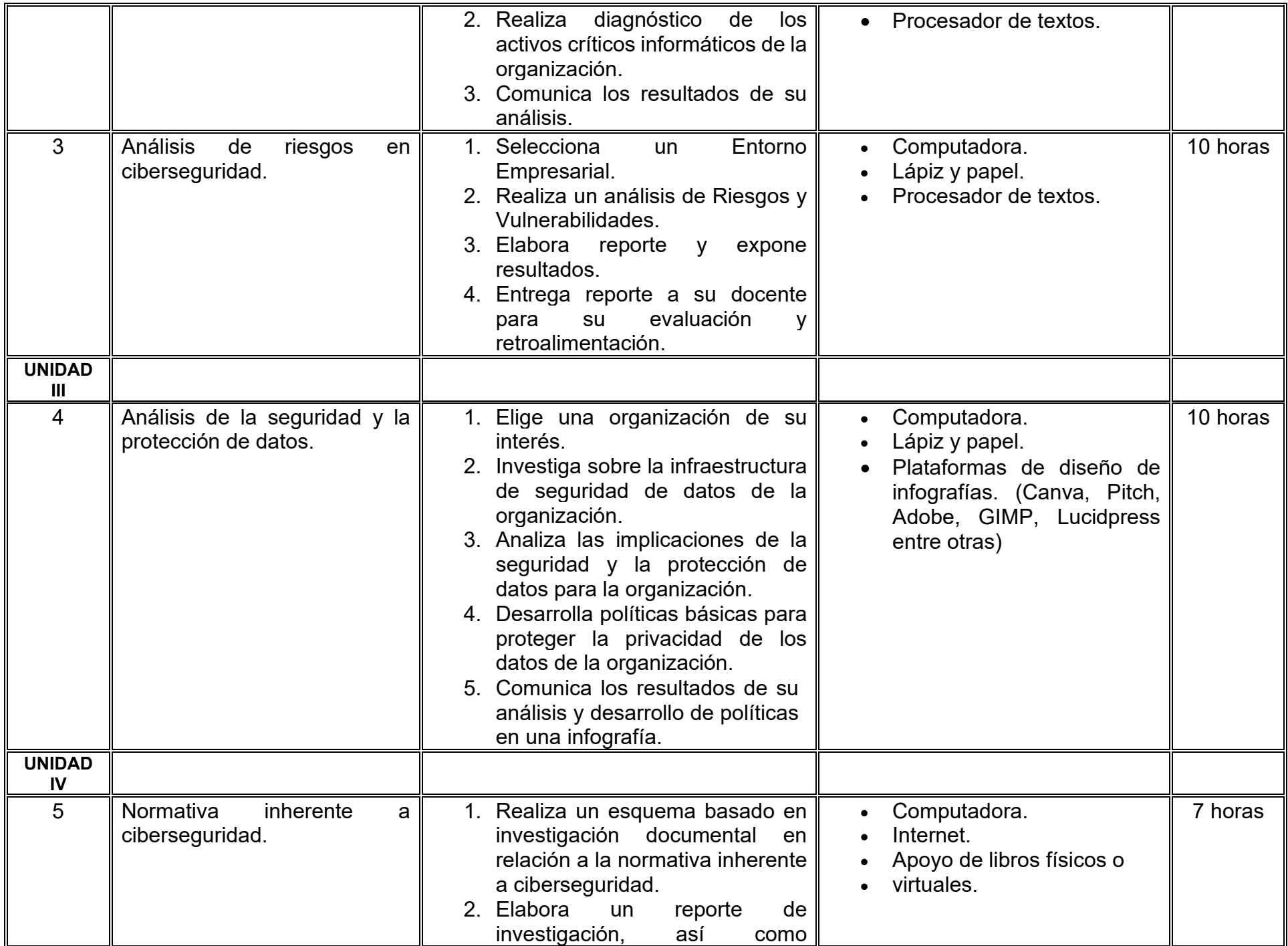

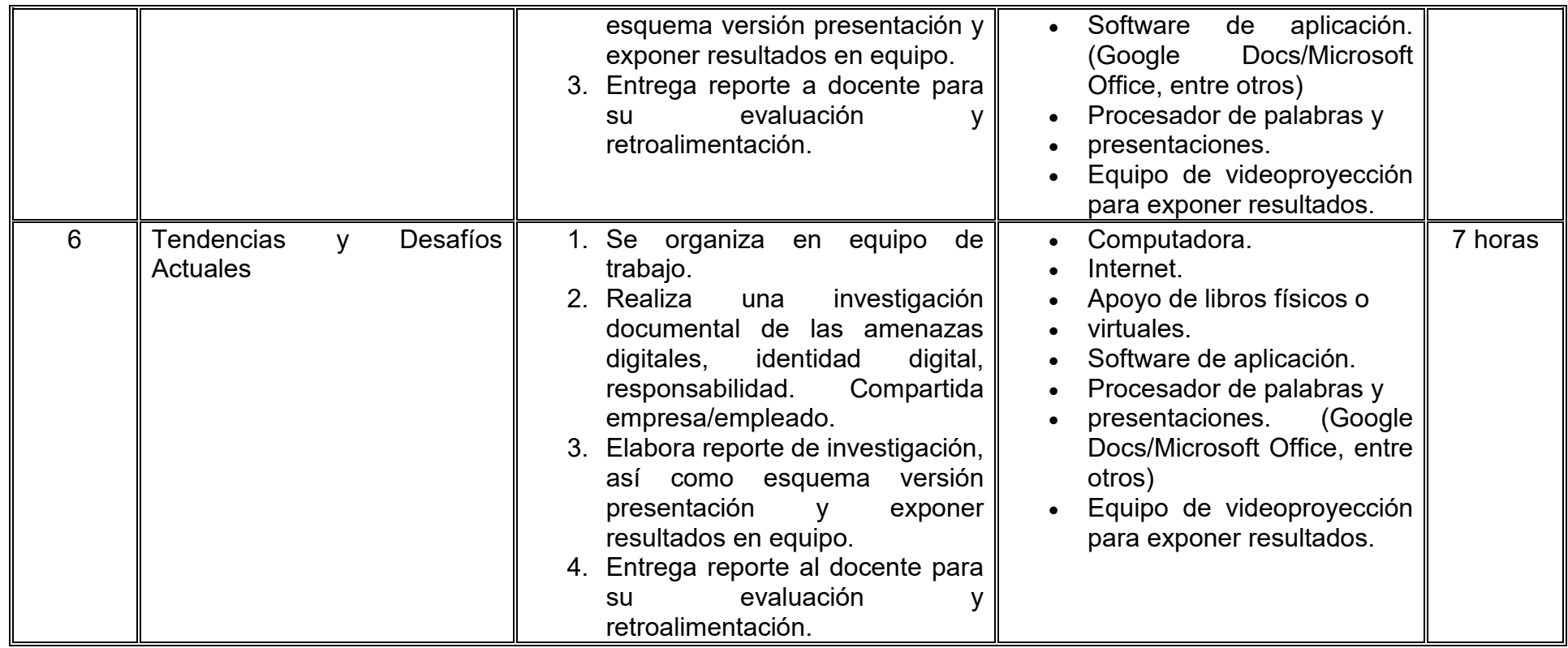

# **VII. MÉTODO DE TRABAJO**

**Encuadre:** El primer día, se pide a cada estudiante explorar la plataforma institucional, ver las políticas de evaluación, políticas del curso, documentos digitales y las metas. Se le pide participar en un foro de presentación y firmar las políticas de evaluación de forma digital.

# **Estrategia de enseñanza (docente):**

La naturaleza de esta materia es teórico-práctica, el cual incorpora lecturas relevantes sobre la temática, además de estrategias que permitan la realización de las actividades sincrónica-asincrónicas. En las cuales se busca desarrollar la capacidad de análisis y criterio del participante ante la naturaleza cambiante de los mercados, así como el trabajo colaborativo, análisis de situaciones y reflexiones sobre acciones correctas, para ser implementadas. Esta estará acompañada de material digital y videos.

- El curso se imparte totalmente a distancia apoyado en TIC´s a través de la plataforma institucional de administración de cursos en Internet, para ello cada docente debe tener una habilitación avanzada en dicha plataforma.
- Mantener comunicación constante con el estudiante; ser guía del aprendizaje; resolver dudas en un plazo no mayor de 24 horas y retroalimentar las prácticas de manera oportuna.
- Motivar al estudiante constantemente; y dar seguimiento puntual al desempeño del grupo con apoyo de las herramientas estadística de la plataforma con el objetivo de detectar estudiantes rezagados.

# **Estrategia de aprendizaje (estudiante):**

- Cada estudiante se informa e interactúa con su docente, compañeras y compañeros a través de la plataforma institucional.
- Realiza sus trabajos (ya sea de forma sincrónica o asincrónica) con el apoyo de diferentes aplicaciones y herramientas de Internet, además de utilizar los medios de información, comunicación y colaboración que ofrece la plataforma institucional.
- Cada estudiante deberá organizarse y administrar eficientemente el tiempo a fin de llevar a cabo aprendizajes en esquemas autónomos y colaborativos, para poder cumplir con las metas y prácticas en los tiempos y formas previstos.
- Realizar las actividades, cumplir con las metas y prácticas del programa, cada estudiante tendrá a su disposición todos los recursos necesarios de información, comunicación y colaboración a través de la plataforma institucional y de aplicaciones y herramientas gratuitas de Internet.

# **Estrategia de enseñanza (docente):**

- Estudio de caso
- Método de proyectos
- Aprendizaje basado en problemas
- Técnica expositiva
- Ejercicios prácticos
- Selección y proyección de material audiovisual

# **Estrategia de aprendizaje (estudiante):**

- Investigación
- Estudio de caso
- Trabajo en equipo
- Exposiciones
- Prácticas de taller
- Organizadores gráficos
- Resúmenes

# **VIII. CRITERIOS DE EVALUACIÓN**

### **Criterios de acreditación**

- Asistencia y participación de acuerdo con las políticas generales de curso que se imparten en modalidad a distancia en línea. Es indispensable presentar el proyecto final para acreditar la asignatura.
- Cada estudiante tiene derecho a presentar ordinario siempre y cuando haya tenido una participación continua dentro de la plataforma (Blackboard) del 80% o más dentro del curso en la realización de actividades solicitadas; demuestre una asistencia (acceso al curso en la plataforma) del 80%; y no hayan quedado exentos del examen, de acuerdo con lo dispuesto en el artículo 68 del Estatuto Escolar vigente.
- Cada estudiante tiene derecho a presentar extraordinario siempre y cuando haya tenido una participación continua dentro de la plataforma (Blackboard) del 60% o más dentro del curso en la realización de actividades solicitadas, y una asistencia (acceso al curso en la plataforma) del 60% o más.
- Para los cursos en modalidades a distancia, la asistencia será considerada mediante el número de accesos al curso en la plataforma por parte de cada estudiante, con el criterio de: Acceder cuando menos dos días por semana en el transcurso de las semanas del ciclo para conformar el 100% de asistencia al curso.
- La presentación de evaluaciones ordinarias o extraordinarias quedan sujetas a lo dispuesto en los artículos 70, 71, y 86 del Estatuto Escolar vigente de la Universidad Autónoma de Baja California. Calificación en escala del 0 al 100, con un mínimo aprobatorio de 60.

### **Criterios de evaluación**

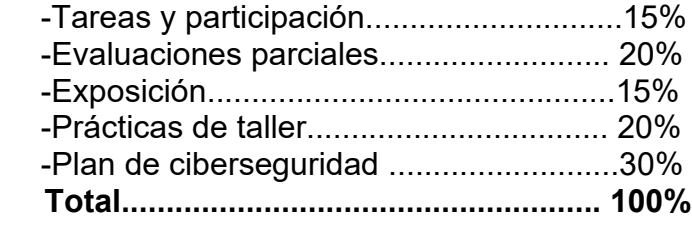

# **X. PERFIL DOCENTE**

Licenciatura en inteligencia de negocios, Informática, Computación o preferentemente con posgrado en área afín. Contar experiencia mínima de tres años en la docencia presencial, virtual y profesional en infraestructura tecnológica, ciberseguridad y redes de cómputo comprobable. Además, debe ser una persona dedicada, organizada, que promueva la investigación, el trabajo en equipo y tener facilidad de palabra.

# **UNIVERSIDAD AUTÓNOMA DE BAJA CALIFORNIA**

# **COORDINACIÓN GENERAL DE FORMACIÓN PROFESIONAL**

**PROGRAMA DE UNIDAD DE APRENDIZAJE**

# **I. DATOS DE IDENTIFICACIÓN**

- **1. Unidad académica**: Facultad de Ciencias Administrativas, Mexicali
- **2. Programa educativo:** Licenciatura en Gestión e Innovación Organizacional
- **3. Plan de Estudios:** Haga clic aquí para escribir texto.
- **4. Nombre de la unidad de aprendizaje:** Dirección Estratégica
- **5. Clave**: Haga clic aquí para escribir texto.
- **6. HC:** 03 **HT:** 00 **HL:** 00 **HPC:** 03 **HCL:** 00 **HE:** 03 **CR:** 09
- **7. Etapa de formación a la que pertenece**: Terminal
- **8. Carácter de la unidad de aprendizaje**: Obligatoria
- **9. Requisitos para cursar la unidad de aprendizaje:** Liderazgo

Zulema Córdova Ruiz Zulema Córdova Ruiz Sergio Bernardino López Omar Guadalupe Rivas Jiménez Dalia Jiménez González

**Fecha:** 19 de diciembre de 2023

**Equipo de diseño Aprobado por la Subdirección de la unidad académica**

# **II. PROPÓSITO DE LA UNIDAD DE APRENDIZAJE**

Utilizar de forma exhaustiva las herramientas de análisis estratégico, la manera de emplearlas y ajustarlas al proceso administrativo en la elaboración y ejecución de la estrategia, con una cobertura sólida de los principales cambios en los mercados competitivos y estrategias empresariales producto de la globalización y la tecnología de internet con una actitud de respeto, visionaria y propositiva. La unidad de aprendizaje pertenece a la etapa terminal del plan de estudios de Licenciatura Gestión e Innovación Organizacional, es de carácter obligatorio y pertenece al área de conocimiento de Administración.

# **III. COMPETENCIA GENERAL DE LA UNIDAD DE APRENDIZAJE**

Desarrollar un plan de dirección estratégico para una organización, a partir de la filosofía de la empresa y de los resultados del análisis interno, externo, de mercado y competencia, para enfatizar la necesidad del cambio estratégico, hacer sostenibles las organizaciones en el marco de la globalización y así alcanzar su eficiencia y mejorar su nivel competitivo en apego a las estrategias, recursos y capacidades competitivas en el marco local, regional nacional e internacional, con actitud honesta y responsable.

# **IV. EVIDENCIA(S) DE APRENDIZAJE**

Plan de dirección estratégico que sirva como base para alcanzar la visión, a través de la definición de los objetivos organizacionales y financieros, alineando las acciones organizativas, estratégicas y económicas- financieras, que lleven a proporcionar un valor agregado o ventaja competitiva, así como su propuesta de implementación y medición del plan.

# **V. DESARROLLO POR UNIDADES**

# **UNIDAD I. Fundamentos de dirección estratégica**

### **Competencia:**

Distinguir la dirección estratégica, a través del análisis teórico-conceptual de diferentes autores y el proceso de su implementación, para desarrollar una perspectiva integral y resaltar la importancia del desarrollo de estrategias y su relación con los entornos organizacionales, con respeto, responsabilidad y actitud analítica.

# **Evidencia de aprendizaje:**

Ejercicio práctico de análisis interno que incluya: El modelo de diagnóstico interno, objetivo estratégico y financiero, el nivel de diagnóstico, tipo de diagnóstico, variables a observar, modelo de diagnóstico y metodología.

**Contenido: Duración:** 10 horas

- 1.1 Evolución histórica de la dirección estratégica, concepto y elementos de la estrategia
- 1.2 Niveles de prospectiva empresarial
	- 1.2.1 Nivel institucional o estratégico
	- 1.2.2 Nivel táctico o funcional
	- 1.2.3 Nivel operacional
- 1.3 Análisis de variables del ambiente externo e interno
- 1.4 Estrategias para hacer competitivas las empresas
- 1.5 Modelos estratégicos de negocios

### **Referencias y recursos de apoyo:**

Palacios, L. (2019). *Dirección Estratégica*. (2da ed). Ecoe ediciones

Rodero, J. (2019). *Estrategia Empresarial Práctica- Del diagnóstico a la implantación*. Editorial Teusaquillo Ra-ma

Tarzijan, J. (2019). *Fundamentos de estrategia empresarial* (5a. ed.). Pontificia Universidad Católica de Chile. Editorial Alfaomega.

Felipe Delgado. (2017, 7 septiembre). *Diagnóstico interno de la empresa que es y cómo se hace* [Vídeo]. YouTube. <https://www.youtube.com/watch?v=Ev99oNCLkKQ>

StraTgia - Planeamiento Estratégico. (2017, 17 octubre). *El análisis interno - planeamiento estratégico* [Vídeo]. YouTube. <https://www.youtube.com/watch?v=V6M3MHJuxts>

Computadora, internet, plataforma institucional, herramientas digitales como: Geneally, canva, Corrector ortográfico: **[https://www.correctoronline.es/,](https://www.correctoronline.es/)** corrector gramatical: **[https://www.spellboy.com/corrector-gramatical/.](https://www.spellboy.com/corrector-gramatical/)**

# **UNIDAD II. La posición estratégica**

### **Competencia:**

Evaluar la ventaja competitiva, mediante la aplicación de los modelos de diagnóstico tanto internos como externos y el análisis comparativo de la competencia, para alcanzar un impulso competitivo organizacional, con actitud crítica, tolerancia y respeto.

### **Evidencia de aprendizaje:**

Ejercicio práctico del tema: Modelo de diagnóstico externo e interno.

**Contenido: Duración:** 14 horas

- 2.1. Proceso general para identificar una ventaja competitiva o valor agregado
- 2.2. Análisis interno de las organizaciones (modelos de diagnóstico internos)

### 2.2.1. Cadena de valor de Porter

2.2.2. Modelo CRECE

2.2.3. Análisis de recursos y capacidades

- 2.2.4. Matriz de evaluación de factores internos
- 2.2.5. Unidades estratégicas de negocio (UEN's)
- 2.3. Análisis externo de las organizaciones (Modelos de diagnóstico externos)
	- 2.3.1. Análisis PESTEL
	- 2.3.2. Modelo de las 5 fuerzas competitivas de Porter
	- 2.3.3. Matriz de factores externos
	- 2.3.4. Matriz de perfil competitivo (MPC)
	- 2.3.5. Modelo de diamante de Porter
	- 2.3.6. Modelos de diagnóstico híbridos
		- 2.3.6.1. Análisis FODA (FORD)
		- 2.3.6.2. Análisis CAME
- 2.4. Análisis comparativo de la competencia

# **Referencias y recursos de apoyo:**

Escuela de Negocios y Dirección - ENyD. (2012, 2 noviembre). *Dirección estratégica: Análisis Externo e Interno Escuela de Negocios y Dirección ENYD* [Vídeo]. YouTube.<https://www.youtube.com/watch?v=vgioUGmtijk> Palacios, L. (2019). *Dirección Estratégica.* (2da Ed). Ecoe ediciones Rodero, J. (2019). *Estrategia Empresarial Práctica- Del diagnóstico a la implantación*. Editorial Teusaquillo Ra-ma Tarzijan, J. (2019). *Fundamentos de estrategia empresarial* (5a. ed.). Pontificia Universidad Católica de Chile. Editorial Alfaomega.

Computadora, internet, plataforma institucional, herramientas digitales como: LOOM**,** Geneally, Canva, Corrector ortográfico: **[https://www.correctoronline.es/,](https://www.correctoronline.es/)** corrector gramatical: **<https://www.spellboy.com/corrector-gramatical/>**

# **UNIDAD III. Capacidad Estratégica**

### **Competencia:**

Analizar los tipos de estrategias organizacionales y sus componentes, mediante la comparación de sus características y alcances, para identificar oportunidades de diseño, aplicación y desarrollo, con visión holística y pensamiento crítico.

### **Evidencia de aprendizaje:**

Video: Ejercicio práctico de Análisis comparativo de la competencia.

**Contenido: Duración:** 12 horas

3.1 Fundamentos de la capacidad estratégica

# 3.2 Diseño de una estrategia organizacional

- 3.2.1. Identificación del núcleo de la estrategia
- 3.2.2. Determinación de valores agregados o ventajas competitivas
- 3.2.3. Definición de las estrategias genéricas y específicas para alcanzar los objetivos
- 3.2.4. Competencias claves
- 3.3 Capacidades para obtener una ventaja competitiva sostenible
- 3.4 Conocimiento organizacional
- 3.5 Diagnóstico de la capacidad estratégica

# **Referencias y recursos de apoyo:**

- Forest, R., & Fred, R. (2017). *Conceptos de administración estratégica* (15a. ed.). Pearson[.https://bibliotecas.uabc.mx/libros](https://bibliotecas.uabc.mx/libros-electronicos/)[electronicos/](https://bibliotecas.uabc.mx/libros-electronicos/)
- Hitt, M., Ireland, R., Hoskisson, R. (2015). *Administración estratégica: competitividad y globalización: conceptos y casos*. (11a. ed.). Cengage Learning.
- Indacochea, A. (2015). *Estrategia para el éxito de los negocios. La prospectiva empresarial: más allá del planeamiento estratégico.* Editorial Cengage learning.
- Rodero, J. (2019). E*strategia Empresarial Práctica- Del diagnóstico a la implantación.* (1a. ed.). Editorial Teusaquillo Rama.
- Fiteco Consultores de Negocio. (2018, 7 marzo). *Tipos de estrategias empresariales* [Vídeo]. YouTube. <https://www.youtube.com/watch?v=DhkvZ5FqrtY>

StraTgia - Planeamiento Estratégico. (2015, 16 junio). *La ventaja competitiva sostenible en el tiempo - planeamiento estratégico* [Vídeo]. YouTube.<https://www.youtube.com/watch?v=oGg3ETm6zro>

Computadora, internet, Loom, plataforma institucional, herramientas digitales como: Foros de discusión dentro de la plataforma institucional, Visme, Geneally, Canva, Corrector ortográfico:**[https://www.correctoronline.es/,](https://www.correctoronline.es/)** corrector gramatical: **<https://www.spellboy.com/corrector-gramatical/>**.

# **UNIDAD IV. Estrategias organizacionales, implementación y medición**

### **Competencia:**

Diseñar el plan de administración estratégica dentro de una organización, a través de la identificación de su proceso, así como el modelo de seguimiento y control idóneo para garantizar su adaptación a las condiciones cambiantes del mercado con respeto por el entorno, pensamiento crítico y reflexivo.

# **Evidencia de aprendizaje:**

Cronograma con el diseño de la estrategia y presentación: Plan de dirección estratégico organizacional.

**Contenido: Duración:** 12 horas

- 4.1. Implementación de la estrategia genérica y específica
	- 4.1.1. Análisis de los recursos disponibles (materiales, financieros, humanos y tecnológicos)
	- 4.1.2. Diseño de un plan de implementación
	- 4.1.3. Estrategias de implementación
	- 4.1.4. Costeo de las estrategias
	- 4.1.5. Análisis costo beneficio (pronósticos)

# 4.2 Medición del plan de implementación

- 4.2.1. Proceso de evaluación de la estrategia
- 4.2.2. Definición de los indicadores claves de desempeño (KPI)
- 4.2.3. Estrategias de control
- 4.2.4. Modelo de seguimiento de la estrategia
	- 4.2.4.1. Balance scorecard (Tablero de mando integral)
	- 4.2.4.2. Matriz B.C.G.
	- 4.2.4.3. Hoja de ruta.

# **Referencias y recursos de apoyo:**

- Blacutt, J. (2019). Las Nuevas tendencias de la Administración Estratégica. Un enfoque basado en la orientación a las competencias centrales, al mercado o a las actividades estratégicas. *Revista Perspectivas* (22) vol. 43. [http://scielo.org.bo](http://scielo.org.bo/)
- Forest, R., & Fred, R. (2017). *Conceptos de administración estratégica* (15a. ed.). Pearson. [https://bibliotecas.uabc.mx/libros](https://bibliotecas.uabc.mx/libros-electronicos/)[electronicos/](https://bibliotecas.uabc.mx/libros-electronicos/) [clásica]
- Guerras y Navas: Estrategia Empresarial. (2020, 4 septiembre). *Cap 14 La implantación de las estrategias* [Vídeo]. YouTube. [https://www.youtube.com/watch?v=fm\\_Q3NuLfvw](https://www.youtube.com/watch?v=fm_Q3NuLfvw)
- Video: Ana María Godínez IgniusTV Éxito Definitivo. (2022, 6 octubre). *Planeación estratégica | El seguimiento en la planeación (Indispensable) | Estrategia empresarial* [Vídeo]. YouTube.<https://www.youtube.com/watch?v=LuNPw3uzxq8>

Wheelen, T. & Hunger, J. (2013). *Administración estratégica y política de negocios: hacia la sostenibilidad global.* (13a. ed.). Editorial Pearson. [clásica]

Computadora, internet, plataforma institucional, herramientas digitales como: Foros de discusión dentro de la plataforma institucional, Visme, Geneally, Canva, Corrector ortográfico:**[https://www.correctoronline.es/,](https://www.correctoronline.es/)** corrector gramatical: **<https://www.spellboy.com/corrector-gramatical/>**.

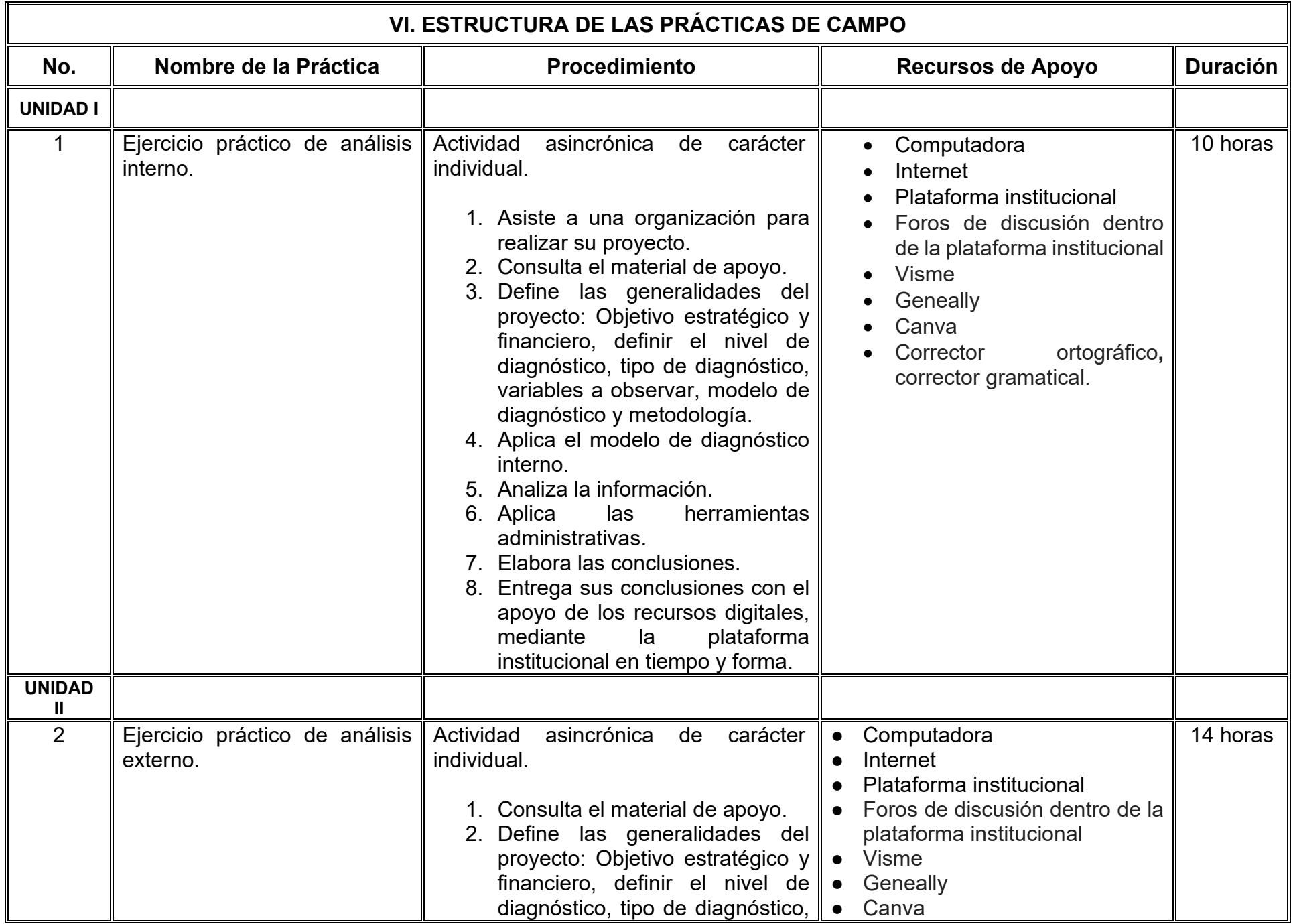

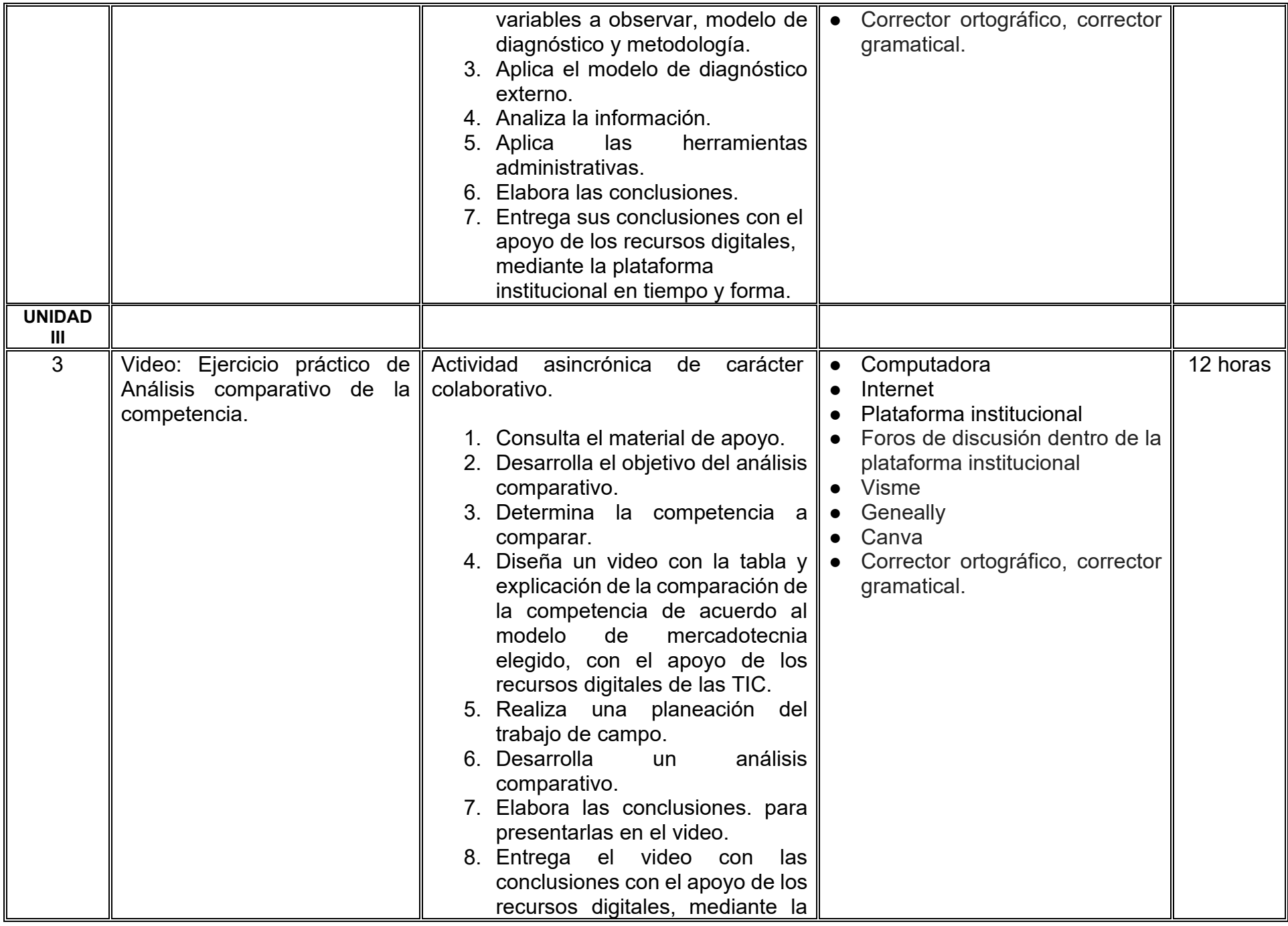

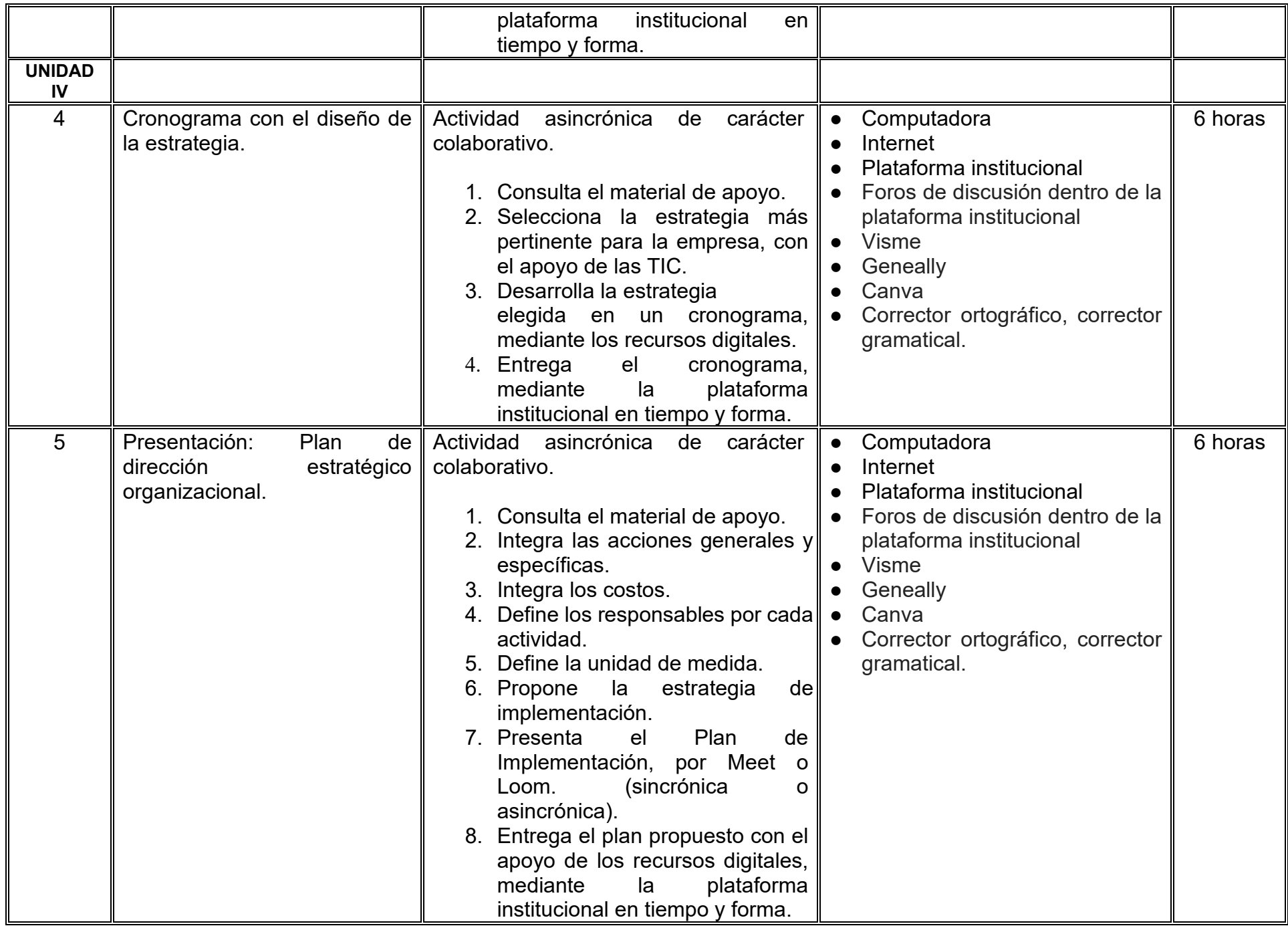

# **VII. MÉTODO DE TRABAJO**

**Encuadre:** El primer día, se pide a cada estudiante explorar la plataforma institucional, ver las políticas de evaluación, políticas del curso, documentos digitales y las metas. Se le pide participar en un foro de presentación y firmar las políticas de evaluación de forma digital.

# **Estrategia de enseñanza (docente):**

La naturaleza de esta materia es teórico-práctica, el cual incorpora lecturas relevantes sobre la temática, además de estrategias que permitan la realización de las actividades sincrónica-asincrónicas. En las cuales se busca desarrollar la capacidad de análisis y criterio del participante ante la naturaleza cambiante de los mercados, así como el trabajo colaborativo, análisis de situaciones y reflexiones sobre acciones correctas, para ser implementadas. Esta estará acompañada de material digital y videos.

- El curso se imparte totalmente a distancia apoyado en TIC´s a través de la plataforma institucional de administración de cursos en Internet, para ello cada docente debe tener una habilitación avanzada en dicha plataforma.
- Mantener comunicación constante con el estudiante; ser guía del aprendizaje; resolver dudas en un plazo no mayor de 24 horas y retroalimentar las prácticas de manera oportuna.
- Motivar al estudiante constantemente; y dar seguimiento puntual al desempeño del grupo con apoyo de las herramientas estadística de la plataforma con el objetivo de detectar estudiantes rezagados.

# **Estrategia de aprendizaje (estudiante):**

- Cada estudiante se informa e interactúa con su docente, compañeras y compañeros a través de la plataforma institucional.
- Realiza sus trabajos (ya sea de forma sincrónica o asincrónica) con el apoyo de diferentes aplicaciones y herramientas de Internet, además de utilizar los medios de información, comunicación y colaboración que ofrece la plataforma institucional.
- Cada estudiante deberá organizarse y administrar eficientemente el tiempo a fin de llevar a cabo aprendizajes en esquemas autónomos y colaborativos, para poder cumplir con las metas y prácticas en los tiempos y formas previstos.
- Realizar las actividades, cumplir con las metas y prácticas del programa, cada estudiante tendrá a su disposición todos los recursos necesarios de información, comunicación y colaboración a través de la plataforma institucional y de aplicaciones y herramientas gratuitas de Internet.

# **Estrategia de enseñanza (docente):**

- Instrucción guiada
- Método de proyectos

# **Estrategia de aprendizaje (estudiante):**

- Investigación documental
- **Eiercicios**
- Aprendizaje por proyectos

# **VIII. CRITERIOS DE EVALUACIÓN**

### **Criterios de acreditación**

- Asistencia y participación de acuerdo con las políticas generales de curso que se imparten en modalidad a distancia en línea. Es indispensable presentar el proyecto final para acreditar la asignatura.
- Cada estudiante tiene derecho a presentar ordinario siempre y cuando haya tenido una participación continua dentro de la plataforma (Blackboard) del 80% o más dentro del curso en la realización de actividades solicitadas; demuestre una asistencia (acceso al curso en la plataforma) del 80%; y no hayan quedado exentos del examen, de acuerdo con lo dispuesto en el artículo 68 del Estatuto Escolar vigente.
- Cada estudiante tiene derecho a presentar extraordinario siempre y cuando haya tenido una participación continua dentro de la plataforma (Blackboard) del 60% o más dentro del curso en la realización de actividades solicitadas, y una asistencia (acceso al curso en la plataforma) del 60% o más.
- Para los cursos en modalidades a distancia, la asistencia será considerada mediante el número de accesos al curso en la plataforma por parte de cada estudiante, con el criterio de: Acceder cuando menos dos días por semana en el transcurso de las semanas del ciclo para conformar el 100% de asistencia al curso.
- La presentación de evaluaciones ordinarias o extraordinarias quedan sujetas a lo dispuesto en los artículos 70, 71, y 86 del Estatuto Escolar vigente de la Universidad Autónoma de Baja California. Calificación en escala del 0 al 100, con un mínimo aprobatorio de 60.

### **Criterios de evaluación**

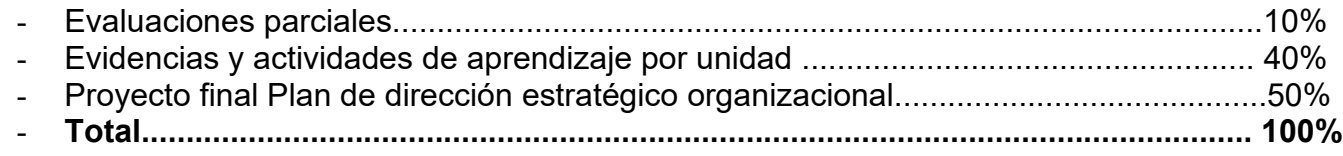

# **X. PERFIL DOCENTE**

Licenciatura en Administración de Empresas o área afín, preferentemente con estudios de posgrado y con habilitación para clases virtuales. Tener amplio conocimiento en las áreas económico administrativas, y dominio en el manejo de modelos, estrategias y preferentemente con experiencia en el desarrollo de proyectos, contar con experiencia mínima de tres años en el campo docente, empresarial en el área de administración. Ser responsable, con honestidad y empatía con sus estudiantes y la sociedad.

# **UNIVERSIDAD AUTÓNOMA DE BAJA CALIFORNIA**

# **COORDINACIÓN GENERAL DE FORMACIÓN PROFESIONAL**

**PROGRAMA DE UNIDAD DE APRENDIZAJE**

# **I. DATOS DE IDENTIFICACIÓN**

- **1. Unidad académica**: Facultad de Ciencias Administrativas, Mexicali
- **2. Programa educativo:** Licenciatura en Gestión e Innovación Organizacional
- **3. Plan de Estudios:** Haga clic aquí para escribir texto.
- **4. Nombre de la unidad de aprendizaje:** Gestión de Riesgos
- **5. Clave**: Haga clic aquí para escribir texto.
- **6. HC:** 02 **HT:** 00 **HL:** 00 **HPC:** 05 **HCL:** 00 **HE:** 02 **CR:** 09
- **7. Etapa de formación a la que pertenece**: Terminal
- **8. Carácter de la unidad de aprendizaje**: Obligatoria
- **9. Requisitos para cursar la unidad de aprendizaje:** Ninguno

Sósima Carrillo **Zulema Córdova Ruiz** Juan Enrique Aguado Arredondo Karina Gamez Gamez Luis Alberto Morales Zamorano

**Fecha:** 19 de diciembre de 2023

**Equipo de diseño Aprobado por la Subdirección de la unidad académica**

# **II. PROPÓSITO DE LA UNIDAD DE APRENDIZAJE**

La unidad de aprendizaje brinda los conocimientos sobre riesgos financieros y operativos que afectan a una entidad, capacitando a los estudiantes en la toma de decisiones que le permitan implementar estrategias adecuadas de administración de riesgos. Se encuentra ubicada en la etapa terminal con carácter obligatorio y forma parte del área de conocimiento de Finanzas.

# **III. COMPETENCIA GENERAL DE LA UNIDAD DE APRENDIZAJE**

Evaluar las situaciones de riesgos financieros y operativos de una entidad, mediante el análisis e interpretación de la información financiera, económica, medioambiental y social, que permitan tomar decisiones para un correcto desempeño de la empresa, con actitud analítica, responsabilidad social y trabajo colaborativo.

# **IV. EVIDENCIA(S) DE APRENDIZAJE**

Realiza una evaluación del caso integrador, donde se determinen y analicen los riesgos financieros y operativos de una entidad y los efectos en su desempeño.

# **V. DESARROLLO POR UNIDADES**

## **UNIDAD I. Administración de riesgo**

# **Competencia:**

Examinar los tipos de riesgos existentes, mediante la apropiación de conceptos y la clasificación, para distinguir los tipos de fenómenos que afectan a las entidades económicas y seguir el proceso administrativo adecuado, con honestidad y responsabilidad social.

# **Evidencia de aprendizaje:**

Infografía de los tipos de riesgo que existen para tomar las decisiones adecuadas que permitan maximizar el desempeño de una organización.

**Contenido: Duración:** 4 horas

- 1.1. Definiciones básicas
- 1.2. Identificación de los diferentes tipos de riesgos que pueden afectar la operación y/o resultados de una entidad o inversión
- 1.3. Nivel de tolerancia o aversión al riesgo
- 1.4. Tipos de riesgo
	- 1.4.1. Riesgo de mercado
	- 1.4.2. Riesgo de crédito
	- 1.4.3. Riesgo de liquidez
	- 1.4.4. Riesgo operacional
	- 1.4.5. Riesgo legal
	- 1.4.6. Riesgo económico
- 1.5. Proceso de administración del riesgo

# **Referencias y recursos de apoyo:**

Crouhy, M., Galai, D., y Mark, R. (2014). *The essencials of risk management* (2nd ed.). McGraw Hill.

Hull, J. C. (2015). *Risk management and financial institutions* (4th ed.). Wiley.

Montero, M.C. (2016). *Modelos prácticos de administración de riesgos*. Ediciones Fiscales ISEF.

Mota, A. B. y Núñez, M. J. (2015). *Administración de riesgos*. Universidad Autónoma Metropolitana, Unidad Iztapalapa, Consejo Editorial de Ciencias Sociales y Humanidades; Miguel Ángel Porrúa.

Programas de diseño como Canva, Cmaptools, Lucidchart, draw.io, Creately y Blackboard, entre otros.

# **UNIDAD II. Determinación de riesgo y rendimiento**

### **Competencia:**

Determinar la estrategia de administración de riesgo mediante el análisis de sensibilidad y escenarios de riesgos para minimizar los impactos negativos de los factores internos y externos con una visión integradora y trabajo colaborativo.

### **Evidencia de aprendizaje:**

Cuadro sinóptico de las estrategias de administración de riesgos donde el estudiante determine estrategias para minimizar los riesgos.

**Contenido: Duración:** 6 horas

- 2.1. Tasa de rendimiento total
	- 2.2. El modelo de fijación de precios de activos de capital (CAPM)
- 2.3. Estrategias de administración de riesgos
	- 2.3.1. Reducción de riesgos
	- 2.3.2. Aceptación de riesgo
	- 2.3.3. Transferencia de riesgo
	- 2.3.4. Prevención de riesgo
- 2.4. Riesgo de proyectos
- 2.5. Análisis de sensibilidad de riesgo
- 2.6. Análisis de escenario de riesgo
- 2.7. Utilización de los indicadores de riesgo soberano y riesgo país

### **Referencias y recursos de apoyo:**

Crouhy, M., Galai, D., y Mark, R. (2014). *The essencials of risk management* (2nd ed.). McGraw Hill.

Hopkin, P.C. (2018). *Fundamentals of risk management: Understanding, evaluating and implementing effective risk management* (5<sup>th</sup> ed.). Kogan Page Limited.

Hull, J. C. (2015). *Risk management and financial institutions* (4th ed.). Wiley.

Lucidchart
# **UNIDAD III. Modelos cuantitativos para el riesgo**

### **Competencia:**

Medir el riesgo financiero de los mercados de renta fija y renta variable, a través del empleo de diversas metodologías de cuantificación de riesgos, que permitan mayor claridad al definir la estrategia financiera de una organización, con responsabilidad y objetividad.

# **Evidencia de aprendizaje:**

Resolución de un caso práctico sobre carteras de renta fija y riesgo de tipos de interés y riesgo de mercado en activos de renta variable

**Contenido: Duración:** 6 horas

# 3.1. Medidas de riesgo

- 3.1.1. Carteras de renta fija y riesgo de tipos de interés
	- 3.1.1.1. Riesgo de tipo de interés. La Estructura Temporal de tipos de Interés
	- 3.1.1. 2. Duración de Macaulay para un título y de cartera
	- 3.1.1. 3. Convexidad de un título y de cartera
- 3.1.2. Riesgo de Mercado en activos de renta variable
	- 3.1.2.1. Beta de una cartera
	- 3.1.2.2. Medición del riesgo de mercado. "Valor en Riesgo" o Value at Risk
	- 3.1.2.3. Metodología para el cálculo del VaR

# 3.2. Riesgo total de la inversión

- 3.3. Tasa esperada de rendimiento
- 3.4. Aversión al riesgo y rendimientos requeridos

# **Referencias y recursos de apoyo:**

Hull, J. C. (2015). *Risk management and financial institutions* (4th ed.). Wiley.

Montero, M.C. (2016). *Modelos prácticos de administración de riesgos*. Ediciones Fiscales ISEF.

Mota, A. B. y Núñez, M. J. (2015). *Administración de riesgos*. Universidad Autónoma Metropolitan, Unidad Iztapalapa, Consejo Editorial de Ciencias Sociales y Humanidades; Miguel Ángel Porrúa.

Canva, Cmaptools, Lucidchart, draw.io, Creately y Blackboard, entre otros.

# **UNIDAD IV. Riesgos de portafolios**

#### **Competencia:**

Decidir el uso de estrategias sobre la gestión de riesgos, a través del análisis de los portafolios de renta fija y variable, con la finalidad de manejar mejor la incertidumbre financiera por parte de las organizaciones, con seriedad y compromiso.

### **Evidencia de aprendizaje:**

Reporte y gráfico de frontera de la eficiencia aplicando las diferentes opciones de inversión.

**Contenido: Duración:** 8 horas

- 4.1. Prima de riesgo en portafolios de inversión
- 4.2. Riesgo de cartera y el modelo de fijación de precios de activos de capital
- 4.3. Riesgo y rendimiento de cartera a través del coeficiente de correlación
- 4.4. Riesgo relevante y riesgo promedio
- 4.5. Concepto del índice o coeficiente beta
- 4.6. Recta del mercado de valores
- 4.7. Cálculo del tiempo y tasa de interés
- 4.8. Frontera de la eficiencia

### **Referencias y recursos de apoyo:**

Crouhy, M., Galai, D., y Mark, R. (2014). *The essencials of risk management* (2nd ed.). McGraw Hill. Hull, J. C. (2015). *Risk management and financial institutions* (4th ed.). Wiley. Montero, M.C. (2016). *Modelos prácticos de administración de riesgos*. México: Ediciones Fiscales ISEF. Mota, A. B. y Núñez, M. J. (2015). *Administración de riesgos*. Universidad Autónoma Metropolitan, Unidad Iztapalapa, Consejo Editorial de Ciencias Sociales y Humanidades; Miguel Ángel Porrúa.

Programas de diseño como Canva, Cmaptools, Lucidchart, draw.io, Creately y Blackboard, entre otros.

# **UNIDAD V. Coberturas en inversiones financieras**

### **Competencia:**

Decidir las coberturas, mediante el desarrollo de estrategias y modelos financieros, para controlar el riesgo de las entidades económicas, con responsabilidad y actitud proactiva.

## **Evidencia de aprendizaje:**

Resolución de un caso sobre el análisis de opciones financieras y análisis del Modelo Black&Scholes

**Contenido: Duración:** 8 horas

5.1. Productos derivados

### 5.1.1. Forward y Futuros

- 5.1.2. Las opciones financieras
- 5.1.3. Permutas o swap
- 5.2. Estrategias de cobertura
- 5.3. Delta.
- 5.4. Vega
- 5.5. Modelo Black&Scholes

# **Referencias y recursos de apoyo:**

Crouhy, M., Galai, D., & Mark, R. (2014). *The essencials of risk management* (2nd ed.). McGraw Hill. Hull, J. C. (2015). *Risk management and financial institutions* (4th ed.). Wiley. Montero, M.C. (2016). *Modelos prácticos de administración de riesgos*. Ediciones Fiscales ISEF. Mota, A. B. y Núñez, M. J. (2015). *Administración de riesgos*. Universidad Autónoma Metropolitan, Unidad Iztapalapa, Consejo Editorial de Ciencias Sociales y Humanidades; Miguel Ángel Porrúa.

Computadora, Internet, Programas de diseño como Canva, Cmaptools, Lucidchart, draw.io, Creately y Blackboard, entre otros.

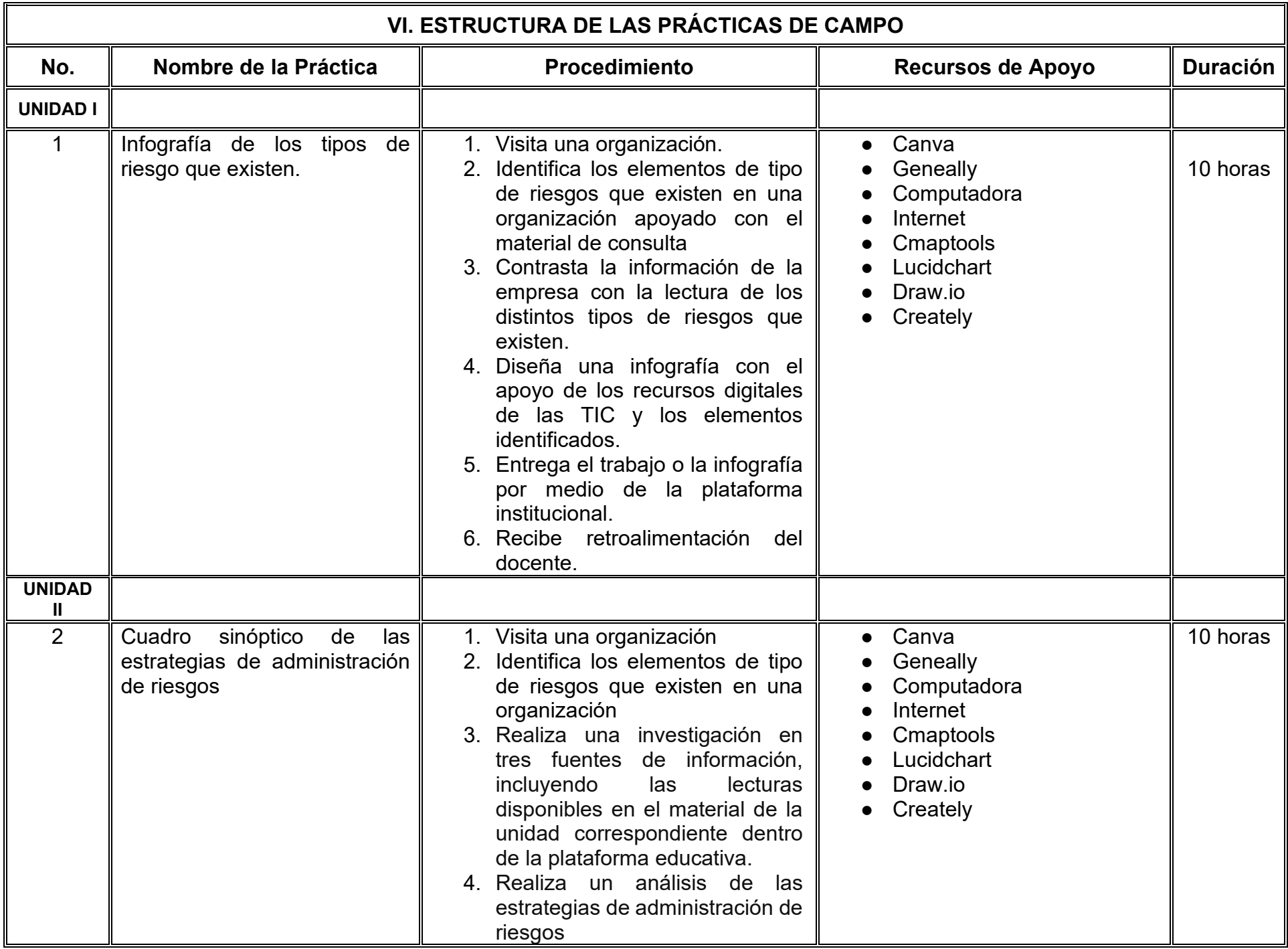

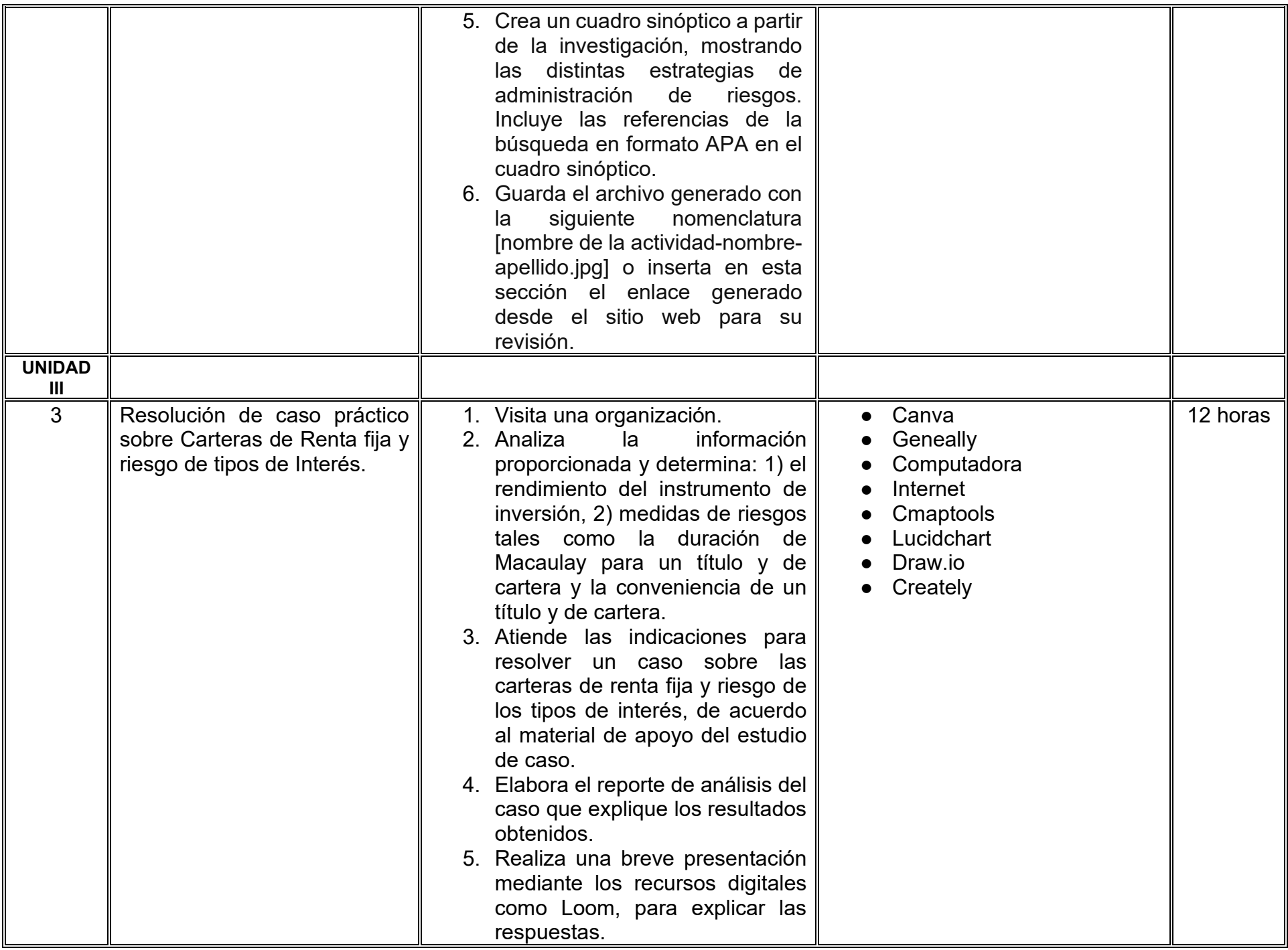

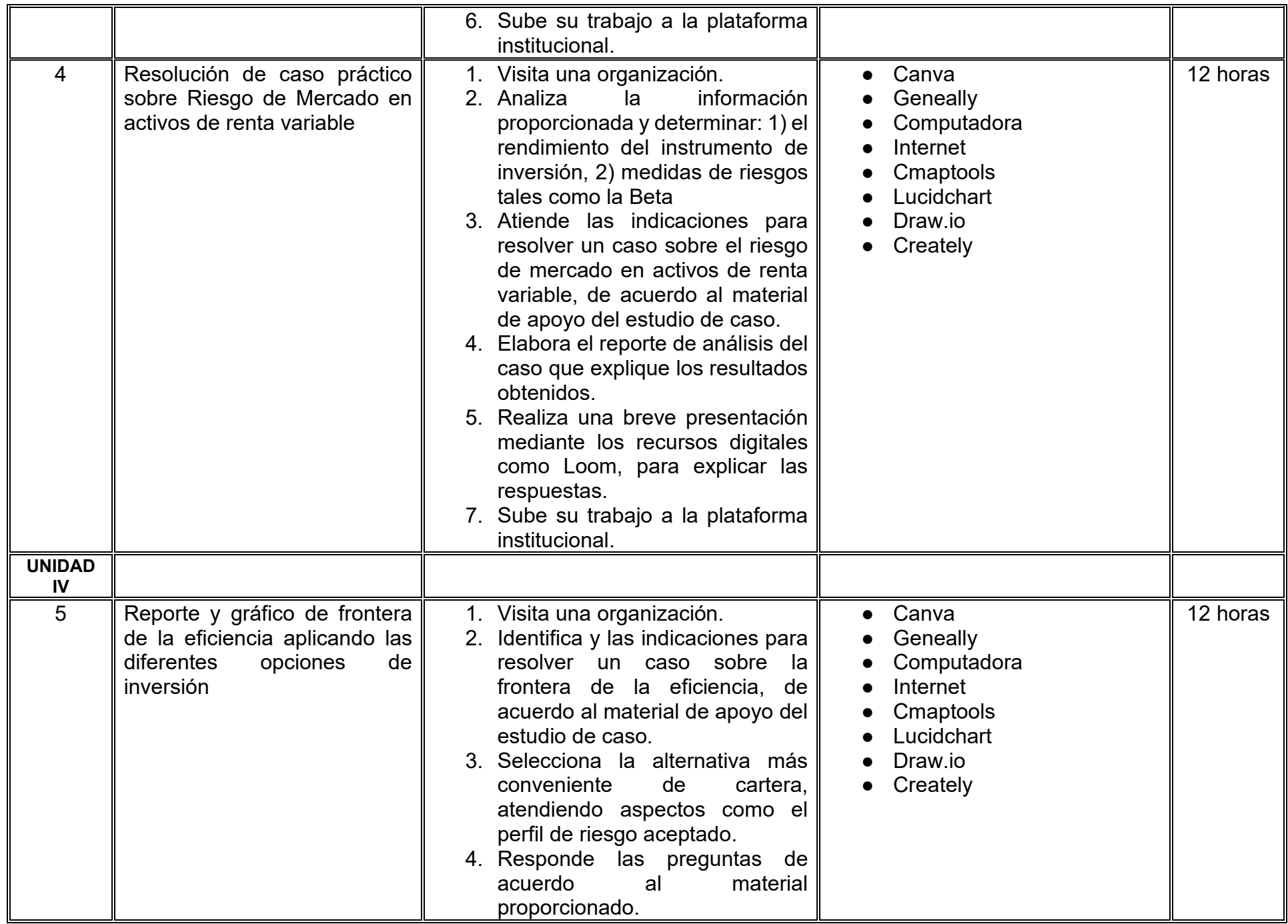

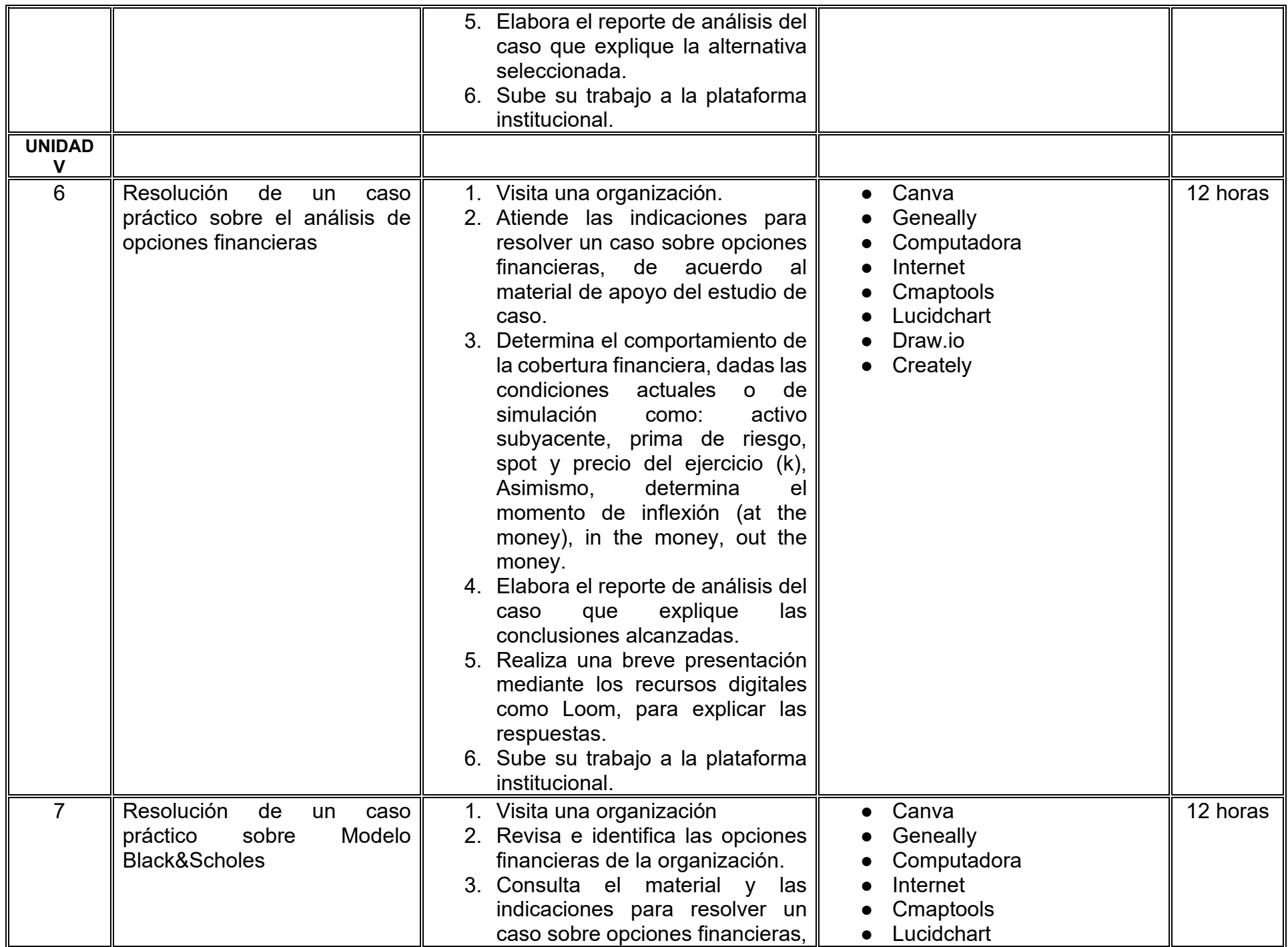

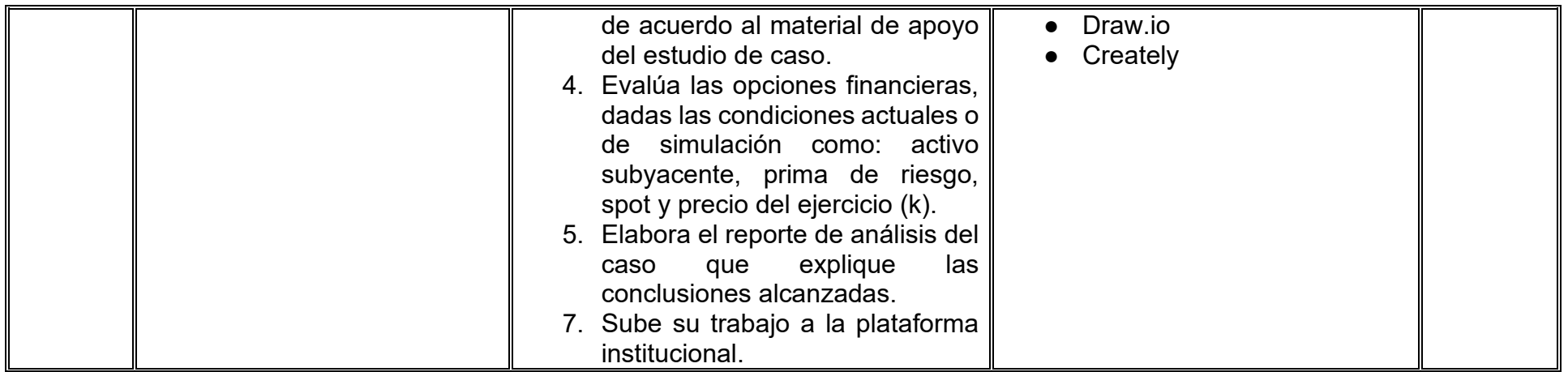

# **VII. MÉTODO DE TRABAJO**

**Encuadre:** El primer día, se pide a cada estudiante explorar la plataforma institucional, ver las políticas de evaluación, políticas del curso, documentos digitales y las metas. Se le pide participar en un foro de presentación y firmar las políticas de evaluación de forma digital.

# **Estrategia de enseñanza (docente):**

La naturaleza de esta materia es teórico-práctica, el cual incorpora lecturas relevantes sobre la temática, además de estrategias que permitan la realización de las actividades sincrónica-asincrónicas. En las cuales se busca desarrollar la capacidad de análisis y criterio del participante ante la naturaleza cambiante de los mercados, así como el trabajo colaborativo, análisis de situaciones y reflexiones sobre acciones correctas, para ser implementadas. Esta estará acompañada de material digital y videos.

- El curso se imparte totalmente a distancia apoyado en TIC´s a través de la plataforma institucional de administración de cursos en Internet, para ello cada docente debe tener una habilitación avanzada en dicha plataforma.
- Mantener comunicación constante con el estudiante; ser guía del aprendizaje; resolver dudas en un plazo no mayor de 24 horas y retroalimentar las prácticas de manera oportuna.
- Motivar al estudiante constantemente; y dar seguimiento puntual al desempeño del grupo con apoyo de las herramientas estadística de la plataforma con el objetivo de detectar estudiantes rezagados.

# **Estrategia de aprendizaje (estudiante):**

- Cada estudiante se informa e interactúa con su docente, compañeras y compañeros a través de la plataforma institucional.
- Realiza sus trabajos (ya sea de forma sincrónica o asincrónica) con el apoyo de diferentes aplicaciones y herramientas de Internet, además de utilizar los medios de información, comunicación y colaboración que ofrece la plataforma institucional.
- Cada estudiante deberá organizarse y administrar eficientemente el tiempo a fin de llevar a cabo aprendizajes en esquemas autónomos y colaborativos, para poder cumplir con las metas y prácticas en los tiempos y formas previstos.
- Realizar las actividades, cumplir con las metas y prácticas del programa, cada estudiante tendrá a su disposición todos los recursos necesarios de información, comunicación y colaboración a través de la plataforma institucional y de aplicaciones y herramientas gratuitas de Internet.

# **Estrategia de enseñanza (docente):**

- Instrucción guiada
- Método de proyectos

# **Estrategia de aprendizaje (estudiante):**

- Investigación documental
- **Eiercicios**
- Aprendizaje por proyectos

# **VIII. CRITERIOS DE EVALUACIÓN**

### **Criterios de acreditación**

- Asistencia y participación de acuerdo con las políticas generales de curso que se imparten en modalidad a distancia en línea. Es indispensable presentar el proyecto final para acreditar la asignatura.
- Cada estudiante tiene derecho a presentar ordinario siempre y cuando haya tenido una participación continua dentro de la plataforma (Blackboard) del 80% o más dentro del curso en la realización de actividades solicitadas; demuestre una asistencia (acceso al curso en la plataforma) del 80%; y no hayan quedado exentos del examen, de acuerdo con lo dispuesto en el artículo 68 del Estatuto Escolar vigente.
- Cada estudiante tiene derecho a presentar extraordinario siempre y cuando haya tenido una participación continua dentro de la plataforma (Blackboard) del 60% o más dentro del curso en la realización de actividades solicitadas, y una asistencia (acceso al curso en la plataforma) del 60% o más.
- Para los cursos en modalidades a distancia, la asistencia será considerada mediante el número de accesos al curso en la plataforma por parte de cada estudiante, con el criterio de: Acceder cuando menos dos días por semana en el transcurso de las semanas del ciclo para conformar el 100% de asistencia al curso.
- La presentación de evaluaciones ordinarias o extraordinarias quedan sujetas a lo dispuesto en los artículos 70, 71, y 86 del Estatuto Escolar vigente de la Universidad Autónoma de Baja California. Calificación en escala del 0 al 100, con un mínimo aprobatorio de 60.

### **Criterios de evaluación**

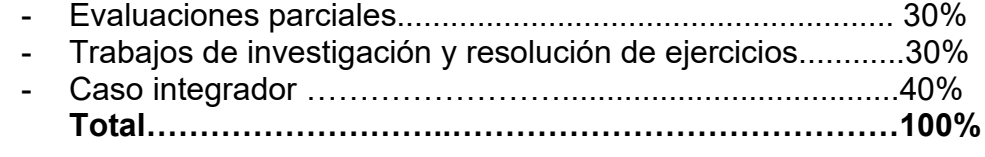

# **X. PERFIL DOCENTE**

Licenciatura en Contaduría, Licenciatura en Actuaría, Licenciatura en Administración de Empresas o carreras afines, que cuente con estudios de posgrado preferiblemente en Finanzas. Es esencial contar con al menos dos años de experiencia práctica en el campo de las finanzas. Además, debe tener conocimiento y experiencia comprobada en la conducción de cursos en línea, adaptando efectivamente la enseñanza a plataformas virtuales.

# **UNIVERSIDAD AUTÓNOMA DE BAJA CALIFORNIA**

# **COORDINACIÓN GENERAL DE FORMACIÓN PROFESIONAL**

**PROGRAMA DE UNIDAD DE APRENDIZAJE**

# **I. DATOS DE IDENTIFICACIÓN**

- **1. Unidad Académica**: Facultad de Ciencias Administrativas, Mexicali
- **2. Programa Educativo:** Licenciatura en Gestión e Innovación Organizacional
- **3. Plan de Estudios:** 2024-2
- **4. Nombre de la Unidad de Aprendizaje:** Marketing Digital
- **5. Clave**: Haga clic aquí para escribir texto.
- **6. HC:** 03 **HT:** 00 **HL:** 00 **HPC:** 03 **HCL:** 00 **HE:** 03 **CR:** 09
- **7. Etapa de Formación a la que Pertenece**: Terminal
- **8. Carácter de la Unidad de Aprendizaje**: Obligatoria
- **9. Requisitos para Cursar la Unidad de Aprendizaje:** Ninguno

# **Equipo de diseño de PUA**

Mayda González Espinoza Mónica Claudia Casas Páez Dalia Jiménez González

**Aprobado por la Subdirección de la unidad académica** Zulema Córdova Ruiz

**Fecha:** 13 de diciembre de 2023

# **II. PROPÓSITO DE LA UNIDAD DE APRENDIZAJE**

La finalidad de la unidad de aprendizaje es que el estudiante identifique y analice los perfiles de los consumidores, genere estrategia y desarrolle contenido en los diferentes formatos de publicidad digital para creación de campañas efectivas, así como la medición de resultados y presentación de los mismos. Es una asignatura es disciplinaria, es de carácter obligatoria y pertenece al área de conocimiento de Tecnologías de la Información.

# **III. COMPETENCIA GENERAL DE LA UNIDAD DE APRENDIZAJE**

Diseñar campañas publicitarias en medios digitales como parte de la estrategia de comunicación de la organización por medio de los principios básicos de comunicación publicitaria, para el logro de los objetivos de la organización, con eficiencia, creatividad y asertividad.

# **IV. EVIDENCIA DE APRENDIZAJE**

Elaborar un plan de mercadotecnia digital que integre: diagnóstico del entorno digital, objetivos de la estrategia de mercadotecnia digital, las estrategias seleccionadas, posicionamiento, creación de contenido, métricas e indicadores.

# **V. DESARROLLO POR UNIDADES UNIDAD I. Comportamiento del consumidor**

# **Competencia específica:**

Distinguir las diferentes clasificaciones de clientes en el comercio electrónico y al consumidor digital mexicano, a través de la aplicación de los principios de tipos de consumidores digitales tales como los consumidores de los prosumidores para lograr los objetivos de las empresas, de manera confiable y responsable.

# **Evidencia de aprendizaje:**

Presentación en video con formato para redes sociales de todos los temas en duración no mayor a 3 minutos por tema (5 videos, es decir, uno por tema)

**Contenido: Duración:** 10 horas

- 1.1. Tipos de clientes electrónicos
- 1.1.1. B2B, B2C, B2G, G2G, G2B, G2C, C2G, C2B, C2C
- 1.2. Comportamiento del consumidor mexicano
- 1.3. Consumidores y prosumidores
- 1.4. Canales digitales (Redes Sociales, Página Web, Clasificados, Maps, Email, Mensajería Instantánea...)
- 1.5. Uso y aplicación de herramientas como: podcast, blogs y microblogs. widgets para web o para móviles, comunidades virtuales, geofencing, entre otras)

# **Referencias y recursos de apoyo:**

Anuor Aguilar. (2020, 16 marzo). *KOTLER CAPÍTULO 17. (17.4) | B2C, B2B, C2C y C2B son las áreas del MARKETING EN LÍNEA* [Vídeo]. YouTube.<https://www.youtube.com/watch?v=Kh3CsA9zgpA>

Cyberclick • Marketing Digital. (2020, 30 junio). *Marketing B2B vs B2C - las diferencias en las estrategias* [Vídeo]. YouTube. <https://www.youtube.com/watch?v=zzopxWdNdOs>

Freidenberg, L. (2019) *Marketing digital para todos*, 1ra. Edición [https://mododigital.uy/uploads/tutorial/Marketin-Digital-interior-](https://mododigital.uy/uploads/tutorial/Marketin-Digital-interior-WEB%20-%20Leo%20Freidenberg.pdf)[WEB%20-%20Leo%20Freidenberg.pdf](https://mododigital.uy/uploads/tutorial/Marketin-Digital-interior-WEB%20-%20Leo%20Freidenberg.pdf)

Kotler, P. (2019) *Marketing 4.0* LID Editorial; Edición 1st

Kotler, P. y Armstrong, G. (2012) *Marketing.* Editorial Pearson, décimo sexta. [clásica].

Orienteed. (2023, 30 mayo). *B2B, B2C, B2B2C, C2C, C2B. ¿Qué es? | Orienteed* [Vídeo]. YouTube. <https://www.youtube.com/watch?v=-C6ffWbdIKw>

Schiffman G. y Lazar Kanuk, L. (2019). C*omportamiento del Consumidor* Pearson 10ma Edición

Computadora, internet, acceso a la plataforma institucional, PowerPoint, Canva, Adobe Creative Cloud, WordPress.

# **Competencia específica:**

Distinguir las diversas estrategias de implementación de marketing digital, a través del análisis de sus herramientas y aplicaciones, a fin de seleccionar las más adecuadas en el diseño de estrategias para la organización, de manera eficiente, actitud reflexiva y con responsabilidad.

# **Evidencia de aprendizaje:**

Ejemplos de cada tema que demuestre la aplicación del tipo de herramienta por una organización, plasmados en un blog denominado "Herramientas del marketing digital" elaborado en Wordpress o algún software para desarrollar blog tanto en texto, video o audio.

**Contenido: Duración:** 14 horas

- 2.1. Inbound vs outbound marketing (automatización)
- 2.2. Marketing de buscadores (SEO / SEM, Contenidos adaptados para búsquedas de voz)
- 2.3. Marketing en redes sociales
- 2.4. Marketing en mensajería instantánea (whatsapp, fb messenger, live chat, chatbot, entre otros)
- 2.5. Marketing en dispositivos móviles (apps, geofencing, QR code, entre otros)
- 2.6. Marketing en sitio web (estructura de contenido, wireframe, CTA, mockup, plataforma, UTM)
- 2.7. E-mail marketing (fuentes de datos, segmentación, diseño de campañas, administradores de campañas, entre otros)
- 2.8. Estrategias de marketplace vs e-commerce
- 2.9. Content marketing
- 2.10. Influencer marketing (incluyendo prosumer)
- 2.11. Plataformas para desarrollo de páginas web (CMS: WordPress, Wix, Joomla, Drupal, entre otros)
- 2.12. Métodos de pago en transacciones digitales
- 2.13. Plataformas de administración de redes sociales (Hootsuite, Hubspot, Postcron, entre otros)

# **Referencias y recursos de apoyo:**

- Blount, J. (2020). *Virtual Selling: A Quick-Start Guide to Leveraging Video, Technology, and Virtual Communication Channels to Engage Remote Buyers and Close Deals Fas*t. Wiley.
- Breshears, B. (2019). *12 Month Digital Marketing Planner: The Workbook To Help You Organize and Plan your Social Media, Content and Paid Advertising.* Independently published.
- Cyberclick Marketing Digital. (2022, 1 noviembre). *35 tipos de estrategias de marketing que funcionan* [Vídeo]. YouTube. <https://www.youtube.com/watch?v=fOGstfMY0So>
- Digital Nest Marketing Digital. (2020, 23 junio). *Caso de éxito Adidas | Estrategia de marketing | Marketing digital* [Vídeo]. YouTube. <https://www.youtube.com/watch?v=EHqaI814kzo>
- Gilbert, P. (2020). *Join or Die: Digital Advertising in the Age of Automation*. MillCity Press.

Kingsnorth, S. (2019). D*igital Marketing Strategy: An Integrated Approach to Online Marketing* (2nd ed) . Kogan Page. Kotler, P., Kartajaya, H. y Setiawan, I. (2016). *Marketing 4.0: Moving from Traditional to Digital*. Wiley.

Computadora, internet, acceso a la plataforma institucional, Youtube, Power Point, Canva, Adobe Creative Cloud, WordPress, podcast en cualquier aplicación, celular, y cualquier aplicación para generar blogs.

# **UNIDAD III.**

# **Competencia específica:**

Definir los diferentes tipos de contenidos, así como la generación y utilización de estos mediante la aplicación de principios de la publicidad digital acorde a los diferentes buyer persona, estrategias, y medios con proactividad y visión global.

# **Evidencia de aprendizaje:**

Planeación de las 8M de la publicidad con calendario de publicaciones en diversos medios digitales aplicadas a una organización, que incluya contenido referente a la propuesta de valor para cada buyer persona. Mínimo tres buyer persona.

**Contenido: Duración:** 12 horas

- 3.1. ¿Qué es buyer persona?
- 3.2. ¿Qué es una propuesta de valor?
- 3.2. Las 8M de la publicidad
- 3.3. Generación de experiencias a través de los contactos digitales
- 3.4. Temas para contenidos, Imágenes, Videos, Infografías y Podcasts como contenidos
- 3.5. Pasos para crear mi plan de contenido de valor para buyer persona
- 3.6. Definición de la estrategia de contenido digital: Propuesta de valor, canales digitales, metas, hoja crítica (aplicación de las 8ms).

# **Referencias y recursos de apoyo:**

Appxolot. (2020, 27 marzo). *Tipos de contenidos digitales* [Vídeo]. YouTube.<https://www.youtube.com/watch?v=zcpcYwIZokI> Ecosistema de Recursos Educativos Digitales SENA. (2021, 13 mayo). *Diseño de contenidos digitales* [Vídeo]. YouTube. <https://www.youtube.com/watch?v=dGvw8reGgNg>

Freidenberg, L. (2019). *Marketing digital para todos.* 1ra. Edición [https://mododigital.uy/uploads/tutorial/Marketin-Digital-interior-](https://mododigital.uy/uploads/tutorial/Marketin-Digital-interior-WEB%20-%20Leo%20Freidenberg.pdf)[WEB%20-%20Leo%20Freidenberg.pdf](https://mododigital.uy/uploads/tutorial/Marketin-Digital-interior-WEB%20-%20Leo%20Freidenberg.pdf)

Kotler Philip (2019) *Marketing 4.0 LID.* Editorial; Edición 1st

Schiffman, G. y Lazar Kanuk. L, (2019) *Comportamiento del Consumidor .*Pearson 10ma Edición

Computadora, internet, acceso a la plataforma institucional, PowerPoint, Canva, Adobe Creative Cloud, Adobe Expres, Miro, Photoshop, Illustrator, WordPress, Freepik, Facebook, Instagram, Tiktok, Capcut.

# **UNIDAD IV. Métricas de marketing digital**

# **Competencia específica:**

Evaluar el KPI (Indicador Clave de Rendimiento) del desempeño de las estrategias digitales, a través de los métodos de evaluación y estrategias para la aplicación de controles, ajustes y rediseño de las mismas, con eficiencia, rigor metodológico y visión holística.

# **Evidencia de aprendizaje:**

Ejemplo de cada métrica del análisis de los KPI a través de la plataforma Canva en plantillas de infografía

**Contenido: Duración:** 12 horas

- 4.1. A/B Testing
- 4.2. Kit de ventas digital
- 4.3. Métricas para Marketing de buscadores (SEO / SEM) visitas, impresiones, CTR, Bounce rate, PPA, CPL, PPC, Rank page, entre otros
- 4.4. Métricas para Marketing en redes sociales reach, reactions, share, save, comment, response time, follow, views page, engagement rate, entre otros
- 4.5. Métricas para Marketing en mensajería instantánea entregado, visto, contestado
- 4.6. Métricas para Marketing en dispositivos móviles
- 4.7. Métricas para Marketing en sitio web CR, pixeles, sesiones, interacciones, Google analytics, Google TAG Manager
- 4.8. Métricas para e-mail marketing OR, Spam Rate, CTR, Unsubscribe, Reply
- 4.9. Métricas de conversión

# **Referencias y recursos de apoyo:**

- Blount, J. (2020). *Virtual Selling: A Quick-Start Guide to Leveraging Video, Technology, and Virtual Communication Channels to Engage Remote Buyers and Close Deals Fast*. Wiley.
- Breshears, B. (2019). *12 Month Digital Marketing Planner: The Workbook To Help You Organize and Plan your Social Media, Content and Paid Advertising.* Independently published.
- Cyberclick Marketing Digital. (2020a, abril 7). *KPI qué es + Ejemplos de indicadores clave de rendimiento* [Vídeo]. YouTube. <https://www.youtube.com/watch?v=dzh7faTkHCk>
- Cyberclick Marketing Digital. (2020b, abril 21). *Métricas marketing digital: las MÁS importantes explicadas* [Vídeo]. YouTube. <https://www.youtube.com/watch?v=R4ZMiTnBZuM>

Gilbert, P. (2020). *Join or Die: Digital Advertising in the Age of Automation.* MillCity Press.

Kingsnorth, S. (2019). *Digital Marketing Strategy: An Integrated Approach to Online Marketing (*2nd ed) . Kogan Page.

Kotler, P., Kartajaya, H. y Setiawan, I. (2016). *Marketing 4.0:* Moving from Traditional to Digital. Wiley.

[Osterwalder,](https://www.amazon.com.mx/s/ref=dp_byline_sr_book_1?ie=UTF8&field-author=1%3AAlexander+Osterwalder+%7C+Yves+Pigneur+%7C+2%3ALara+V%C3%A1zquez+Cao&text=1%3AAlexander+Osterwalder+%7C+Yves+Pigneur+%7C+2%3ALara+V%C3%A1zquez+Cao&sort=relevancerank&search-alias=stripbooks) A. y Pigneur, Y. (2017). Generación de modelos de negocio. (3ra. ed.). Deusto. [clásica]

Computadora, Internet, Programas de diseño como: Canva, Cmaptools, Lucidchart, draw.io, Creately y Blackboard, entre otros.

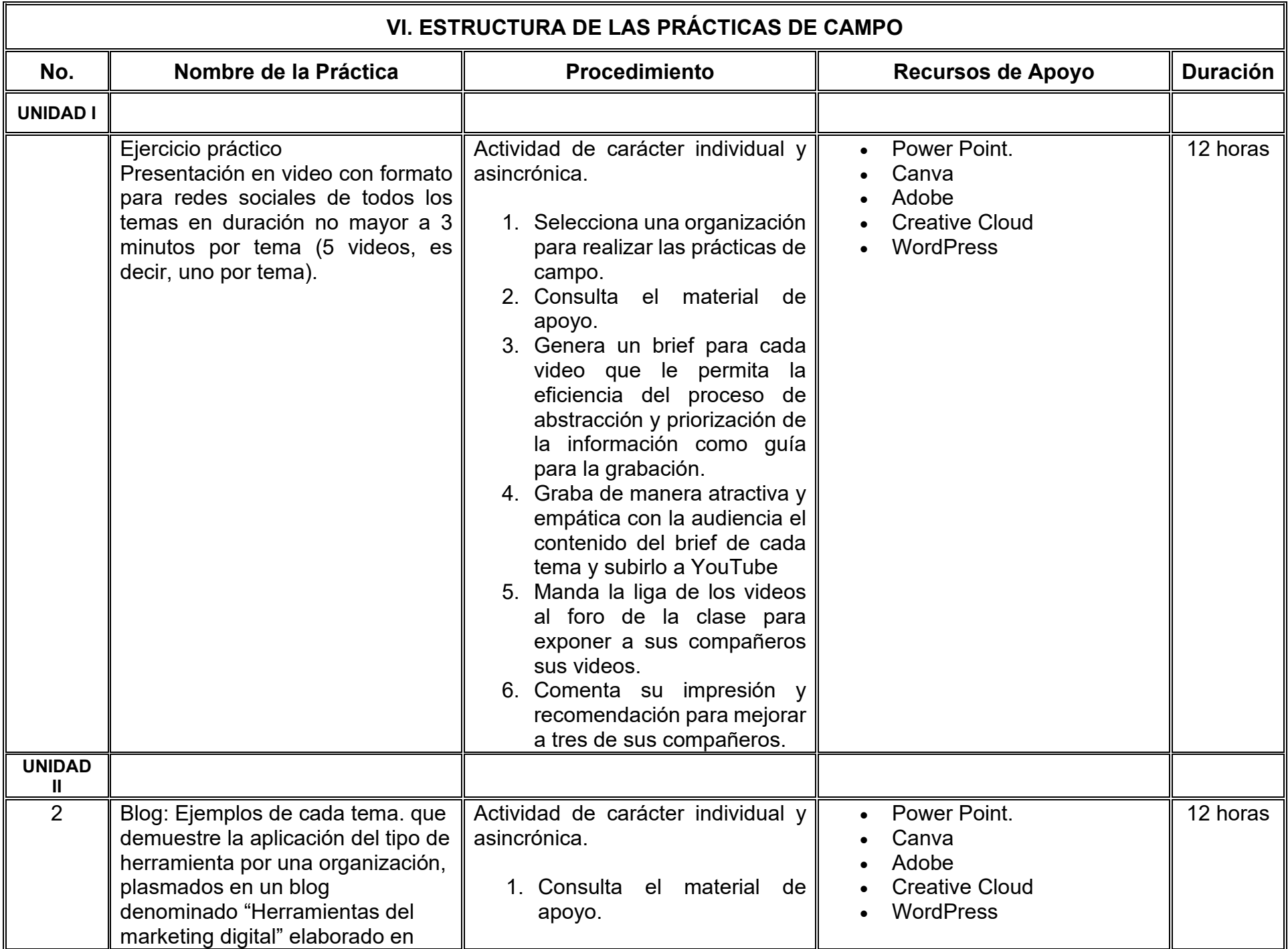

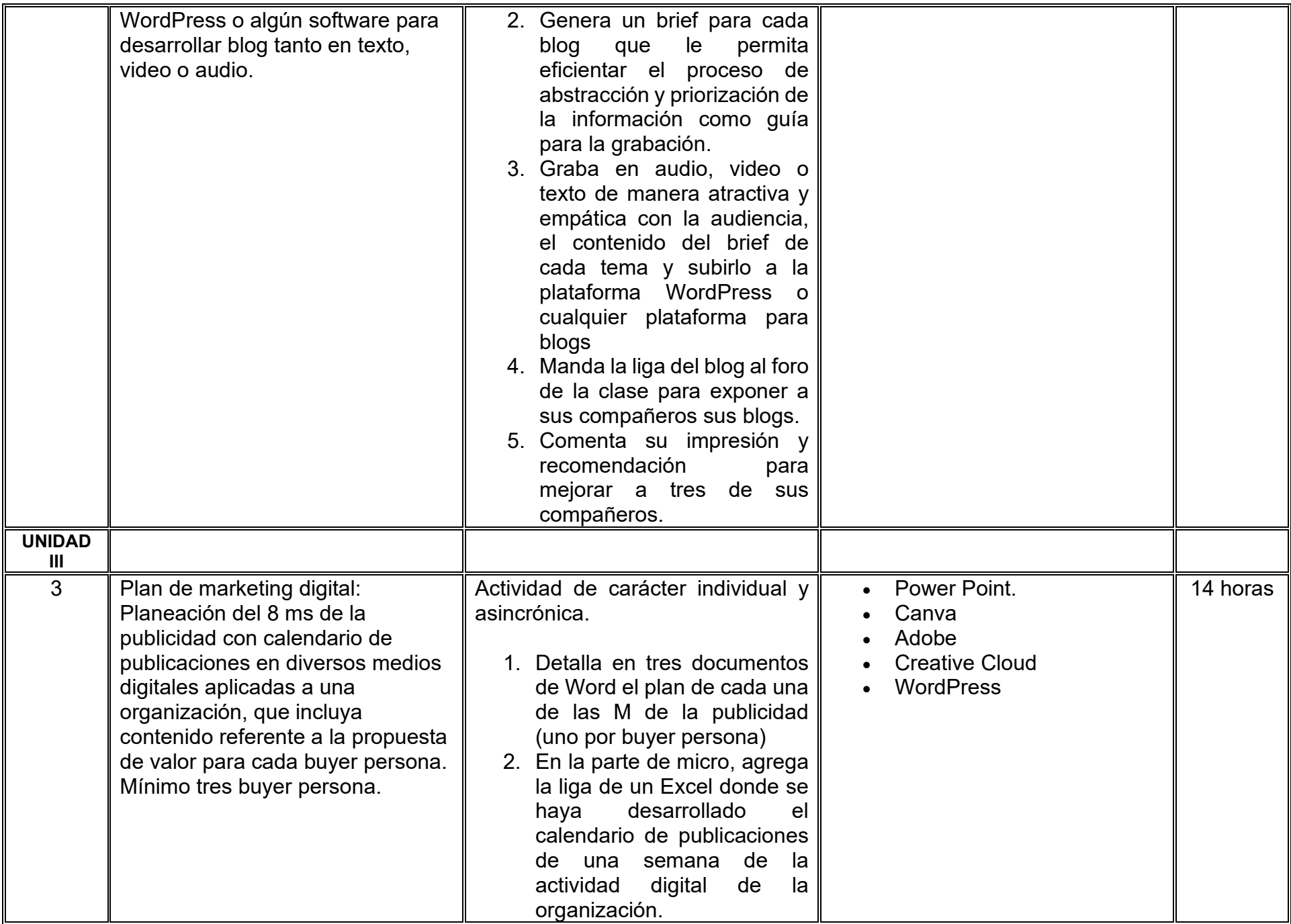

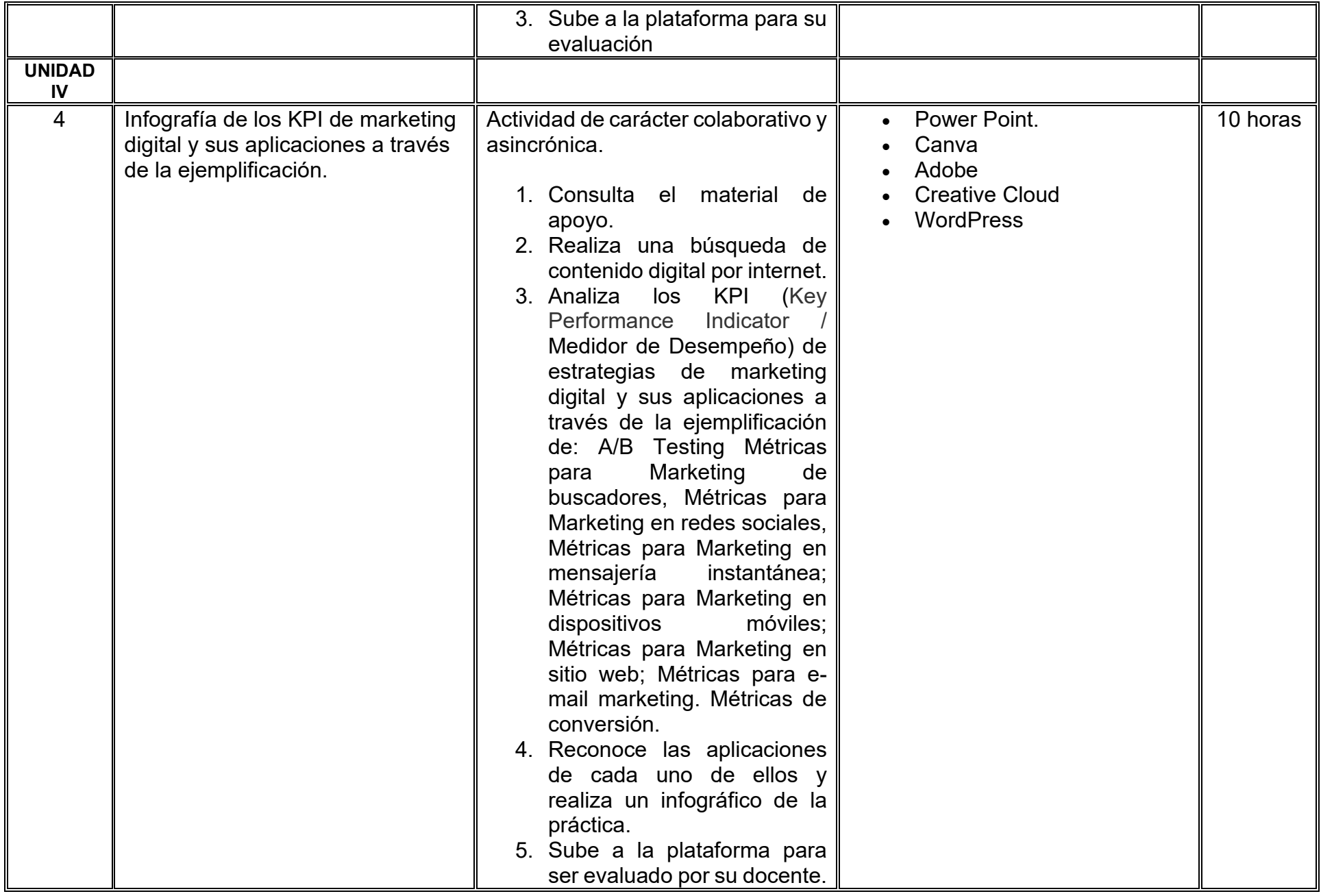

# **VII. MÉTODO DE TRABAJO**

**Encuadre:** El primer día, se pide a los estudiantes explorar la plataforma institucional, ver las políticas de evaluación, políticas del curso, documentos digitales y las metas. Se le pide participar en un foro de presentación y firmar las políticas de evaluación de forma digital.

# **Estrategia de enseñanza (docente):**

- Proporciona información digital actualizada en cada uno de los temas del curso.
- Resuelve dudas de una forma oportuna y clara mediante la plataforma institucional.
- Provee de casos de estudio relacionados con los temas.
- Supervisa y monitorea las actividades individuales y las colaborativas de una forma puntual.
- Motiva la participación efectiva y constante durante todo el curso.
- Promueve un espacio de aprendizaje con respeto en ambos sentidos.
- Elabora y aplica instrumentos de evaluación digital adecuados para cada tema dentro de la plataforma institucional.
- Vigila que en las actividades se cumplan con los derechos de autor y que contengan las referencias correspondientes

# **Asimismo, el docente utilizará las siguientes estrategias**:

- El curso se imparte totalmente a distancia apoyado en TIC´s a través de la plataforma institucional de administración de cursos en Internet, para ello el docente debe tener una habilitación avanzada en dicha plataforma
- Mantener comunicación constante con el estudiante; ser guía del aprendizaje; resolver dudas en un plazo no mayor de 24 horas y retroalimentar las prácticas de manera oportuna.
- Motivar al estudiante constantemente; y dar seguimiento puntual al desempeño del grupo con apoyo de las herramientas estadística de la plataforma con el objetivo de detectar estudiantes rezagados.

# **Estrategia de aprendizaje (estudiante):**

- Investiga información acerca de los temas del curso.
- Analiza y estructura la información obtenida de cada investigación.
- Crea infografías, mapas mentales, carteles, videos acerca de los temas.
- Resume información y destaca la importancia de los conceptos.
- Resuelve casos de estudio.
- Participa activamente en los foros de discusión y sesiones durante todo el curso.
- Realiza trabajo individual y colaborativo.

# **Asimismo, el estudiante realizará las siguientes estrategias:**

- El estudiante se informa e interactúa con el docente y compañeros a través de la plataforma institucional.
- Realiza sus trabajos con el apoyo de diferentes aplicaciones y herramientas de Internet, además de utilizar los medios de información, comunicación y colaboración que ofrece la plataforma institucional.
- El estudiante deberá organizarse y administrar eficientemente el tiempo a fin de llevar a cabo aprendizajes en esquemas autónomos y colaborativos, para poder cumplir con las metas y prácticas en los tiempos y formas previstos.
- Para realizar las actividades, cumplir con las metas y prácticas del programa, el estudiante tendrá a su disposición todos los recursos necesarios de información, comunicación y colaboración a través de la plataforma institucional y de aplicaciones y herramientas gratuitas de Internet.

# **VIII. CRITERIOS DE EVALUACIÓN**

La evaluación será llevada a cabo de forma permanente durante el desarrollo de la unidad de aprendizaje de la siguiente manera:

# **Criterios de acreditación**

- Asistencia y participación de acuerdo con las políticas generales de curso que se imparten en modalidad a distancia en línea. Es indispensable presentar el proyecto final para acreditar la asignatura.
- El alumno tiene derecho a presentar ordinario siempre y cuando haya tenido una participación continua dentro de la plataforma (Blackboard) del 80% o más dentro del curso en la realización de actividades solicitadas; demuestre una asistencia (acceso al curso en la plataforma) del 80%; y no hayan quedado exentos del examen, de acuerdo con lo dispuesto en el artículo 68 del Estatuto Escolar vigente.
- El alumno tiene derecho a presentar extraordinario siempre y cuando haya tenido una participación continua dentro de la plataforma (Blackboard) del 60% o más dentro del curso en la realización de actividades solicitadas, y una asistencia (acceso al curso en la plataforma) del 60% o más.
- Para los cursos en modalidades a distancia, la asistencia será considerada mediante el número de accesos al curso en la plataforma por parte del alumno, con el criterio de: Acceder cuando menos dos días por semana en el transcurso de las semanas del ciclo para conformar el 100% de asistencia al curso.
- La presentación de evaluaciones ordinarias o extraordinarias quedan sujetas a lo dispuesto en los artículos 70, 71, y 86 del Estatuto Escolar vigente de la Universidad Autónoma de Baja California. Calificación en escala del 0 al 100, con un mínimo aprobatorio de 60.

# **Criterios de evaluación**

La evaluación será llevada a cabo de forma permanente durante el desarrollo de la unidad de aprendizaje de la siguiente manera: El respeto a la propiedad intelectual es algo que se promueve en cada actividad. El uso deshonesto de material intelectual de otros autores será sancionado por el docente.

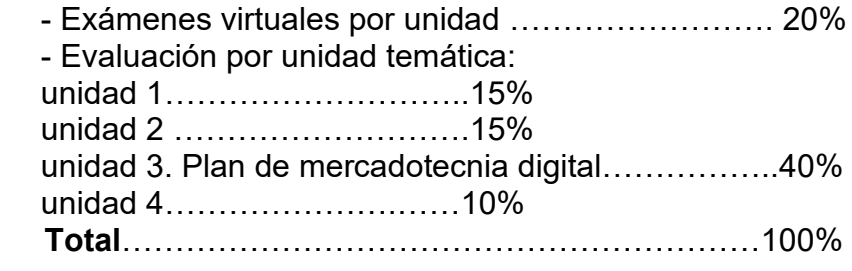

# **X. PERFIL DEL DOCENTE**

Licenciatura en Mercadotecnia, o área afín; preferentemente con posgrado en área afín y experiencia mínima de tres años en la docencia y profesional, al igual se requiere experiencia en conducción de cursos en línea. Ser proactivo, analítico, que fomente el trabajo en equipo y la investigación.

# **UNIVERSIDAD AUTÓNOMA DE BAJA CALIFORNIA**

# **COORDINACIÓN GENERAL DE FORMACIÓN PROFESIONAL**

**PROGRAMA DE UNIDAD DE APRENDIZAJE**

# **I. DATOS DE IDENTIFICACIÓN**

- **1. Unidad académica**: Facultad de Ciencias Administrativas, Mexicali
- **2. Programa educativo:** Licenciatura en Gestión e Innovación Organizacional
- **3. Plan de Estudios:** Haga clic aquí para escribir texto.
- **4. Nombre de la unidad de aprendizaje:** Consultoría de Negocios
- **5. Clave**: Haga clic aquí para escribir texto.
- **6. HC:** 03 **HT:** 00 **HL:** 00 **HPC:** 04 **HCL:** 00 **HE:** 03 **CR:** 10
- **7. Etapa de formación a la que pertenece**: Terminal
- **8. Carácter de la unidad de aprendizaje**: Obligatoria
- **9. Requisitos para cursar la unidad de aprendizaje:** Ninguno

Dalia Jiménez González **Zulema Córdova Ruiz** Alberto Jabalera Oviedo Eunice Ojeda Benítez Jesús Francisco Gutiérrez Ocampo

**Fecha:** 19 de diciembre de 2023

**Equipo de diseño Aprobado por la Subdirección de la unidad académica**

# **II. PROPÓSITO DE LA UNIDAD DE APRENDIZAJE**

Formar al estudiantado para que pueda atender las problemáticas y necesidades económicas, políticas y sociales del entorno global de las empresas mediante la consultoría de negocios, con responsabilidad social, de manera que las y los estudiantes cuenten con los conocimientos, habilidades y destrezas para crear e implementar estrategias empresariales derivadas del análisis que se realice en dicha consultoría. Se imparte en la etapa terminal con carácter obligatorio y pertenece al área de conocimiento Administración.

# **III. COMPETENCIA GENERAL DE LA UNIDAD DE APRENDIZAJE**

Implementar un plan de consultoría de negocios, en una empresa, a partir de su misión, visión, análisis interno y externo, para enfatizar la necesidad de la mejora continua, conforme a una estrategia de cambio planeada con el apoyo de un consultor, con una actitud honesta y responsable.

# **IV. EVIDENCIA(S) DE APRENDIZAJE**

Un plan de consultoría de negocios en una empresa que sirva como base para implementar una estrategia de cambio planeado bajo la guía de un consultor, ejecutando el proceso administrativo, para lograr la ventaja competitiva, así como su propuesta de implementación y medición de dicho plan.

# **V. DESARROLLO POR UNIDADES UNIDAD I. Conceptos básicos de la consultoría de negocios**

## **Competencia:**

Contribuir al mejoramiento de las normas y prácticas profesionales en la consultoría de empresas, proporcionar información y orientación a las personas y organizaciones que buscan una mejora de procesos, a través del estudio de sus fases y etapas, así como su evolución e importancia, para proponer acciones correctivas en todas las áreas funcionales, con honestidad, responsabilidad y trabajo colaborativo.

# **Evidencia de aprendizaje:**

Mapa conceptual de Consultoría de negocios en el que señale las áreas de oportunidad en la organización

**Contenido: Duración:** 8 horas

- 1.1 Concepto de consultoría
- 1.2 Motivos para recurrir a un consultor
- 1.3 Historia de la consultoría
- 1.4 Campo de consultoría
- 1.5 Tipos de organizaciones de consultoría.

# **Referencias y recursos de apoyo:**

Áñez, L.M. (2023). Consultoría Empresarial Efectiva. Mi infoproducto

Kubr, M. (1997). La consultoría de empresas guía para la profesión. (3a ed.). Oficina Internacional del Trabajo Ginebra. https://gastronomia.uas.edu.mx/assets/books/La consultoria de empresas guia para la profesion Ginebra, Oficina Intern acional\_del\_Trabajo,\_tercera\_edicion,\_1997.pdf

Montúfar, R. G. (2013). Desarrollo organizacional. Principios y aplicaciones (4th ed.). McGraw-Hill Interamericana. <https://uabc.vitalsource.com/books/9781456211448>

Google Meet, Google Drive, Canva: https://www.canva.com/ Visme: <https://www.visme.co/es/cuadro-comparativo/> Videos de Youtube

#### **Competencia:**

Elaborar el contrato del consultor, considerando las áreas de oportunidad del diagnóstico, las expectativas del cliente, el apoyo requerido para el logro de las metas, para diseñar una propuesta de mejora que empate con su cultura organizacional, con ética profesional, actitud proactiva y responsabilidad.

### **Evidencia de aprendizaje:**

Video con el tema Colaboración cliente-consultor.

**Contenido: Duración:** 10 horas

2.1 Contrato del consultor

- 2.2 Plantear las expectativas del cliente
- 2.2 Plantear el apoyo necesario para el consultor
- 2.3 Comprensión de la cultura organizacional actual

# **Referencias y recursos de apoyo:**

Áñez, L.M. (2023). Consultoría Empresarial Efectiva. Mi infoproducto

- Kubr, M. (1997). La consultoría de empresas guía para la profesión. (3a ed.). Oficina Internacional del Trabajo Ginebra. https://gastronomia.uas.edu.mx/assets/books/La consultoria de empresas guia para la profesion Ginebra, Oficina Inter nacional del Trabajo, tercera edicion, 1997.pdf
- Martínez, F.R. (2015). Administración de proyectos. (2ª ed.). Pearson Hispanoamérica.

https://uabc.vitalsource.com/books/9786073227919 [clásica]

Montúfar, R. G. (2013). Desarrollo organizacional. Principios y aplicaciones (4th ed.). McGraw-Hill Interamericana.

https://uabc.vitalsource.com/books/9781456211448 [clásica]

Google Meet, Google Drive, Canva: https://www.canva.com/ Visme: <https://www.visme.co/es/cuadro-comparativo/> Videos de Youtube

# **UNIDAD III. El proceso de consultoría**

#### **Competencia:**

Diagnosticar el estado actual de la organización, mediante la detección de las fortalezas, oportunidades, debilidades y amenazas, para proponer estrategias de mejora y seleccionar las apropiadas de acuerdo a las expectativas del cliente, con ética profesional, actitud proactiva y responsabilidad.

## **Evidencia de aprendizaje:**

Infografía del proceso de consultoría.

**Contenido: Duración:** 18 horas 3.1 Entrada 3.2 Inicio o Partida 3.3 Diagnóstico y Retroalimentación 3.4 Análisis FODA 3.5 Planificación de la estrategia 3.6 Intervención 3.7 Evaluación 3.8 Adopción 3.9 Separación **Referencias y recursos de apoyo:** Áñez, L.M. (2023). Consultoría Empresarial Efectiva. Mi infoproducto Martínez, F.R. (2015). Administración de proyectos. (2ª ed.). Pearson Hispanoamérica. https://uabc.vitalsource.com/books/9786073227919 [clásica] Montúfar, R. G. (2013). Desarrollo organizacional. Principios y aplicaciones (4th ed.). McGraw-Hill Interamericana. https://uabc.vitalsource.com/books/9781456211448 [clásica] Técnicas de consultoría de empresas https://drive.google.com/file/d/1Gh1GKBmJDBpiFJeg05EaDfckv\_V\_nRvz/view?usp=drive\_link Loom,Google Meet, Google Drive, foros de discusión en la plataforma institucional, Canva: https://www.canva.com/ Visme: <https://www.visme.co/es/cuadro-comparativo/>Videos de Youtube

### **UNIDAD IV. Herramientas administrativas**

#### **Competencia:**

Proponer acciones de mejora a las áreas de oportunidad detectadas en la organización, mediante el apoyo de herramientas administrativas, para coadyuvar en el logro de los objetivos planteados por la organización, con ética profesional, responsabilidad y objetividad.

### **Evidencia de aprendizaje:**

Reporte técnico con las herramientas sugeridas en el cual describa las recomendaciones realizadas con las ventajas y desventajas en su aplicación.

**Contenido: Duración:** 12 horas

4.1 Recomendaciones del consultor

#### 4.2 Aplicación de herramientas administrativas

- 4.2.1 Modelo Canva
- 4.2.2 Benchmarking
- 4.2.3 Cultura de la Calidad total
- 4.2.4 Empowerment
- 4.2.5 Balanced scorecard

# **Referencias y recursos de apoyo:**

Camisón, C. (2006). Gestión de la Calidad: Conceptos, Enfoques, Modelos y Sistemas. Pearson Hispanoamérica. https://uabc.vitalsource.com/books/9788420542621 [clásica] Morales, G. (2009). Benchmarking: (ed.). El Cid Editor. https://libcon.rec.uabc.mx:6012/es/ereader/uabc/29093?page=1 [clásica] Munch Galindo, Lourdes, (2019). Modelos de negocios. Editorial Patria Osterwalder, A. & Pigneur, Y. (2011). Generación de Modelos de Negocios. Deusto. https://eco.mdp.edu.ar/emprende/images/2.1Generacion-de-modelos-de-negocios-CANVAS.pdf [clásica] Soler González, R. H. Oñate Andino, A. & Naranjo Silva, E. R. (2017). Experiencias en la aplicación del sistema de gestión de Balanced Scorecard. Editorial Universo Sur. https://libcon.rec.uabc.mx:6012/es/ereader/uabc/171674?page=1 [clásica]

Loom,Google Meet, Google Drive, foros de discusión en la plataforma institucional, Canva: https://www.canva.com/ Visme: https://www.visme.co/es/cuadro-comparativo/ Videos de Youtube

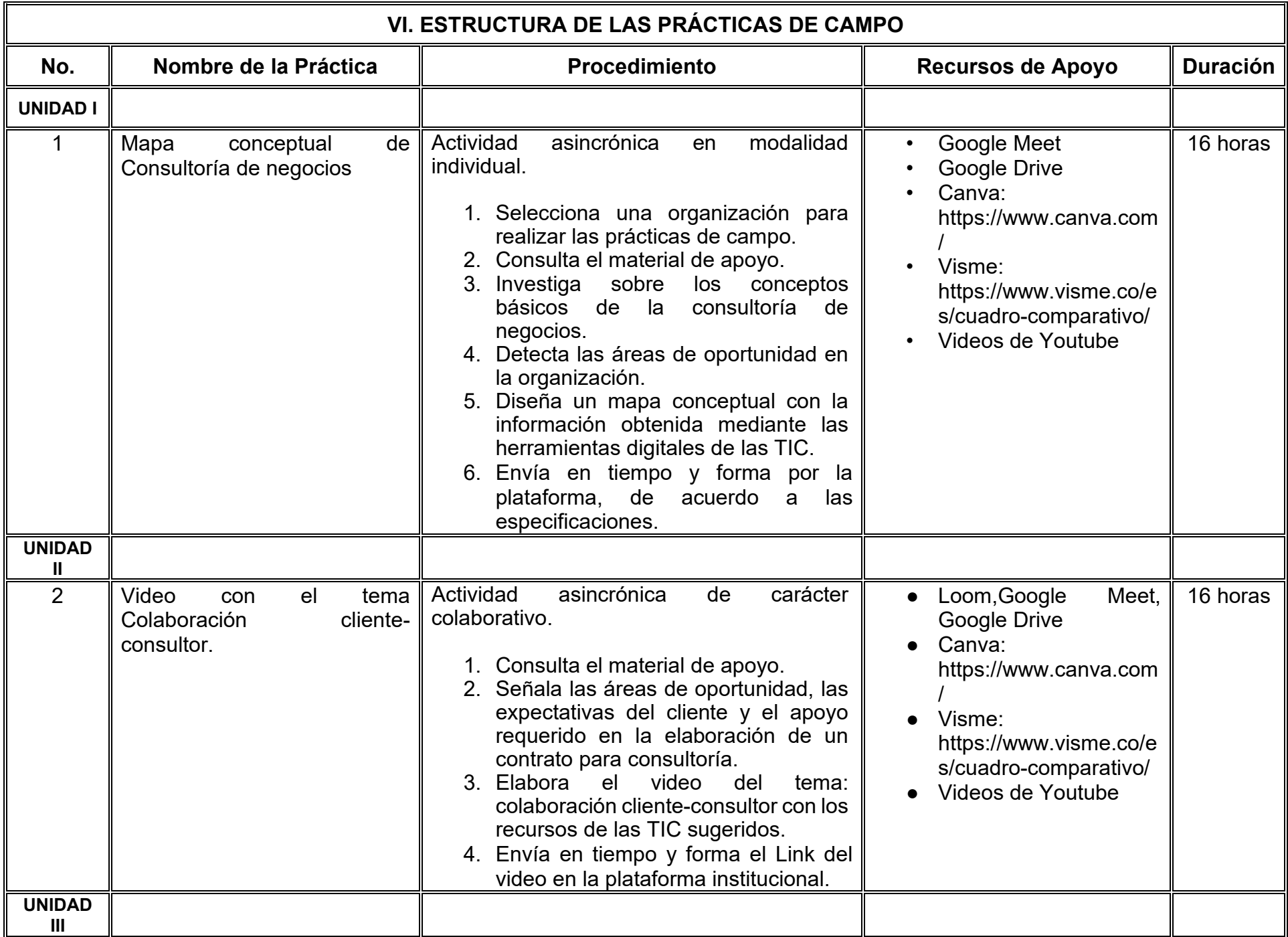

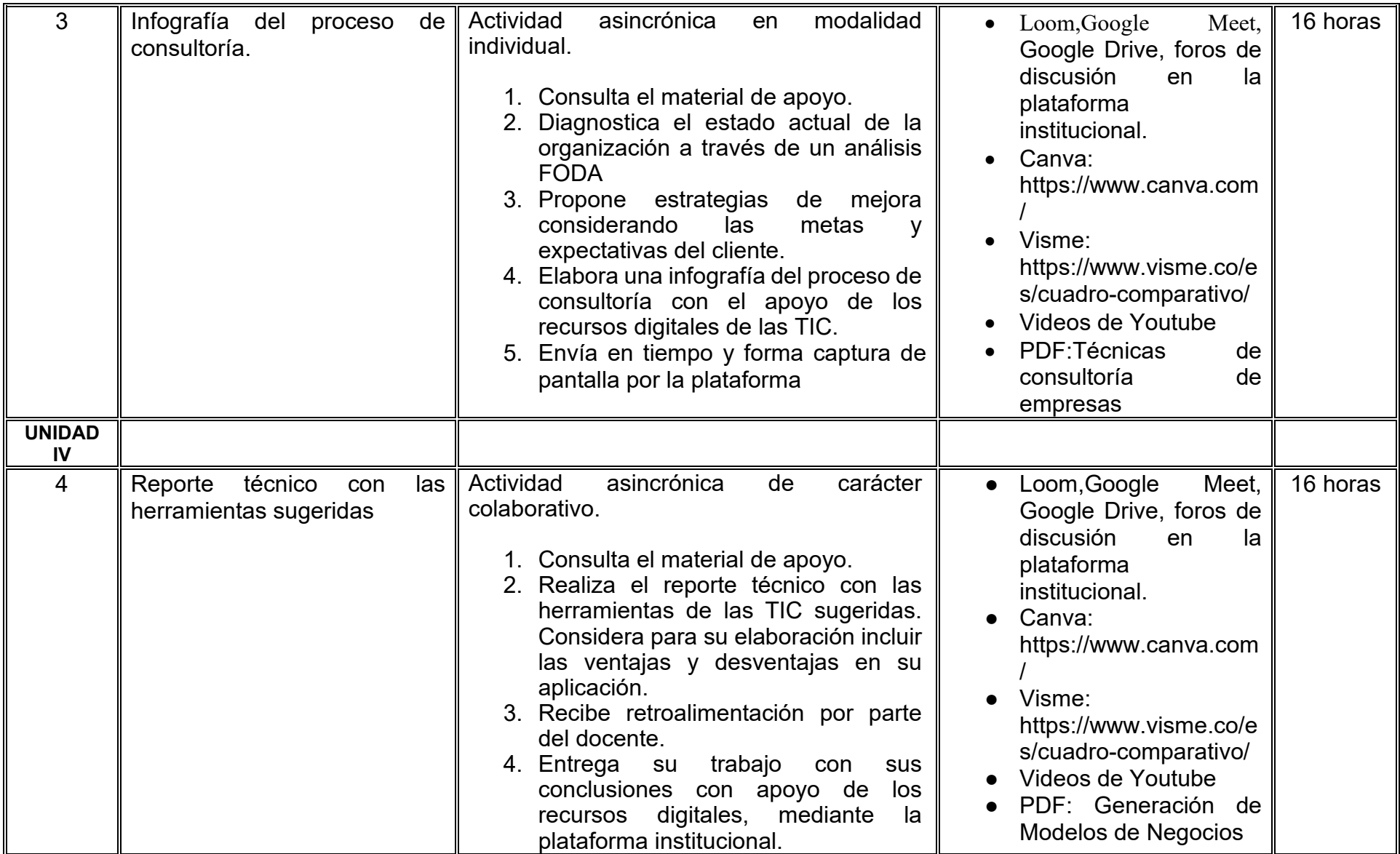

# **VII. MÉTODO DE TRABAJO**

**Encuadre:** El primer día, se pide a cada estudiante explorar la plataforma institucional, ver las políticas de evaluación, políticas del curso, documentos digitales y las metas. Se le pide participar en un foro de presentación y firmar las políticas de evaluación de forma digital.

# **Estrategia de enseñanza (docente):**

La naturaleza de esta materia es teórico-práctica, el cual incorpora lecturas relevantes sobre la temática, además de estrategias que permitan la realización de las actividades sincrónica-asincrónicas. En las cuales se busca desarrollar la capacidad de análisis y criterio del participante ante la naturaleza cambiante de los mercados, así como el trabajo colaborativo, análisis de situaciones y reflexiones sobre acciones correctas, para ser implementadas. Esta estará acompañada de material digital y videos.

- El curso se imparte totalmente a distancia apoyado en TIC´s a través de la plataforma institucional de administración de cursos en Internet, para ello cada docente debe tener una habilitación avanzada en dicha plataforma.
- Mantener comunicación constante con el estudiante; ser guía del aprendizaje; resolver dudas en un plazo no mayor de 24 horas y retroalimentar las prácticas de manera oportuna.
- Motivar al estudiante constantemente; y dar seguimiento puntual al desempeño del grupo con apoyo de las herramientas estadística de la plataforma con el objetivo de detectar estudiantes rezagados.

# **Estrategia de aprendizaje (estudiante):**

- Cada estudiante se informa e interactúa con su docente, compañeras y compañeros a través de la plataforma institucional.
- Realiza sus trabajos (ya sea de forma sincrónica o asincrónica) con el apoyo de diferentes aplicaciones y herramientas de Internet, además de utilizar los medios de información, comunicación y colaboración que ofrece la plataforma institucional.
- Cada estudiante deberá organizarse y administrar eficientemente el tiempo a fin de llevar a cabo aprendizajes en esquemas autónomos y colaborativos, para poder cumplir con las metas y prácticas en los tiempos y formas previstos.
- Realizar las actividades, cumplir con las metas y prácticas del programa, cada estudiante tendrá a su disposición todos los recursos necesarios de información, comunicación y colaboración a través de la plataforma institucional y de aplicaciones y herramientas gratuitas de Internet.

# **Estrategia de enseñanza (docente):**

- Instrucción guiada
- Estudios de caso
- Información digital
- Aula invertida

## **Estrategia de aprendizaje (estudiante):**

- Investigación
- Trabajo individual y colaborativo
- Participación
- Foro de discusión
- Organizadores gráficos

# **VIII. CRITERIOS DE EVALUACIÓN**

### **Criterios de acreditación**

- Asistencia y participación de acuerdo con las políticas generales de curso que se imparten en modalidad a distancia en línea. Es indispensable presentar el proyecto final para acreditar la asignatura.
- Cada estudiante tiene derecho a presentar ordinario siempre y cuando haya tenido una participación continua dentro de la plataforma (Blackboard) del 80% o más dentro del curso en la realización de actividades solicitadas; demuestre una asistencia (acceso al curso en la plataforma) del 80%; y no hayan quedado exentos del examen, de acuerdo con lo dispuesto en el artículo 68 del Estatuto Escolar vigente.
- Cada estudiante tiene derecho a presentar extraordinario siempre y cuando haya tenido una participación continua dentro de la plataforma (Blackboard) del 60% o más dentro del curso en la realización de actividades solicitadas, y una asistencia (acceso al curso en la plataforma) del 60% o más.
- Para los cursos en modalidades a distancia, la asistencia será considerada mediante el número de accesos al curso en la plataforma por parte de cada estudiante, con el criterio de: Acceder cuando menos dos días por semana en el transcurso de las semanas del ciclo para conformar el 100% de asistencia al curso.
- La presentación de evaluaciones ordinarias o extraordinarias quedan sujetas a lo dispuesto en los artículos 70, 71, y 86 del Estatuto Escolar vigente de la Universidad Autónoma de Baja California. Calificación en escala del 0 al 100, con un mínimo aprobatorio de 60.

### **Criterios de evaluación**

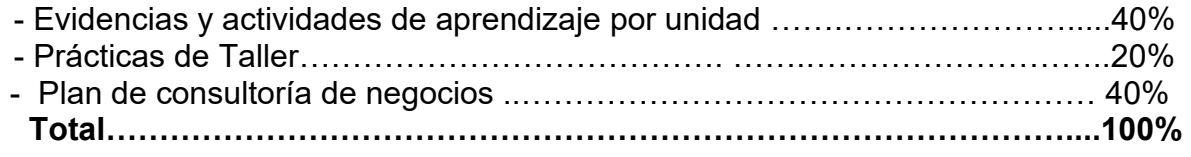
# **X. PERFIL DOCENTE**

Licenciatura en Administración o área afín, preferentemente con estudios de posgrado en Administración o área afín, debe ser competente en las áreas económico administrativas, deberá contar con experiencia suficiente en el campo docente empresarial y principalmente en el área de administración mínima de tres años, además deberá contar con experiencia en la conducción de cursos en línea. Ser una persona responsable, honesta, empática con las y los estudiantes y la sociedad.

# **UNIVERSIDAD AUTÓNOMA DE BAJA CALIFORNIA**

# **COORDINACIÓN GENERAL DE FORMACIÓN PROFESIONAL**

**PROGRAMA DE UNIDAD DE APRENDIZAJE**

# **I. DATOS DE IDENTIFICACIÓN**

- **1. Unidad Académica**: Facultad de Ciencias Administrativas, Mexicali
- **2. Programa Educativo:** Licenciatura en Gestión e Innovación Organizacional
- **3. Plan de Estudios:** 2024-2
- **4. Nombre de la Unidad de Aprendizaje:** Seminario de Finanzas
- **5. Clave**: Haga clic aquí para escribir texto.
- **6. HC:** 02 **HT:** 00 **HL:** 00 **HPC:** 06 **HCL:** 00 **HE:** 02 **CR:** 10
- **7. Etapa de Formación a la que Pertenece**: Terminal
- **8. Carácter de la Unidad de Aprendizaje**: Obligatoria
- **9. Requisitos para Cursar la Unidad de Aprendizaje:** Ninguno

Sósima Carrillo **Zulema Córdova Ruiz** Zulema Córdova Ruiz Yésica Lizbet Benítez Niebla Georgina Tejeda Vega Juan Enrique Aguado Arredondo **Fecha:** 13 de diciembre de 2023

 **Equipo de diseño de PUA Aprobado por la Subdirección de la unidad académica**

# **II. PROPÓSITO DE LA UNIDAD DE APRENDIZAJE**

La unidad de aprendizaje de Seminario de Finanzas tiene el propósito de brindar a los estudiantes las técnicas y herramientas financieras que les permitan evaluar la situación financiera de entidades económicas, así como determinar el costo de alternativas de financiamiento y rendimientos de inversión, que apoyen a la maximización de su valor.

Esta asignatura se imparte en la etapa terminal con carácter obligatorio y pertenece al área de conocimiento de Finanzas.

#### **III. COMPETENCIA GENERAL DE LA UNIDAD DE APRENDIZAJE**

Evaluar la situación financiera de una empresa aplicando los métodos, técnicas y herramientas financieras que permitan la optimización de los recursos de una entidad económica, con pensamiento crítico-analítico, compromiso y responsabilidad social.

# **IV. EVIDENCIA DE APRENDIZAJE**

Portafolio que integre los casos prácticos resueltos, utilizando los diferentes métodos, técnicas y herramientas financieras.

#### **V. DESARROLLO POR UNIDADES UNIDAD I. Análisis de estados financieros**

#### **Competencia específica:**

Analizar la situación financiera de la entidad económica, a través de los métodos de análisis e interpretación de la información financiera, que permita tomar decisiones sobre la optimización y manejo de los recursos financieros de manera responsable y honesta.

#### **Evidencia de aprendizaje:**

Informe del análisis de estados financieros para la toma de decisiones.

**Contenido: Duración:** 10 horas

- 1.1. Métodos de análisis de los estados financieros
	- 1.1.1. Métodos verticales
	- 1.1.2. Métodos horizontales
- 1.2. Interpretación de la información financiera

#### **Referencias y recursos de apoyo:**

Alexander, J. (2018*). Financial planning y analysis and performance management*. Willey. Rojas, L. (2016). *Fundamentos de análisis financieros versión alumno (5ª ed.).* IMCP. [Clásica] Zamorano, E. (2016). *Análisis para la toma de decisiones* (4ª ed.). IMCP. [Clásica]

Computadora, Internet, Programas de diseño como Canva, Cmaptools, Lucidchart, draw.io, Creately y Blackboard, entre otros.

#### **UNIDAD II. Presupuesto maestro**

#### **Competencia específica:**

Integrar un presupuesto maestro, por medio de la información financiera proveniente de las diferentes áreas de la entidad económica, que permita tomar decisiones sobre la optimización y manejo de los recursos financieros en el corto plazo de manera ordenada, análisis crítico, y honestidad.

#### **Evidencia de aprendizaje:**

Presupuesto maestro para tomar decisiones sobre la optimización y manejo de los recursos financieros de una entidad económica.

**Contenido: Duración:** 10 horas

- 2.1. Presupuesto de operación
- 2.2. Presupuesto financiero
- 2.3. Presupuesto maestro

#### **Referencias y recursos de apoyo:**

Cárdenas, Y., y Nápoles, (2008). *Presupuestos: Teoría y práctica* (2da edición). McGraw Hill. ISBN: 970-10-6698-0. [Clásica] Del Río, G. (2009). *El presupuesto* (10ma edición). Cengage Learning. ISBN: 9789708300780. [Clásica] Gitman, J. (2007). *Principios de administración financiera* (11ma edición). Pearson Educación. ISBN: 9702610144. [Clásica] Levy, L. (2010). *Planeación financiera en la empresa moderna*. ISEF. [Clásica] Mendoza, F., & Calleja, F. (2017). *Análisis de estados financieros* (1ra. ed.). Pearson Educación. [Clásica] Moreno, F. (2011). *Planeación financiera*. Cecsa. ISBN: 9789702404132. [Clásica] Ortega, C. (2008). *Planeación financiera* (1era edición). McGraw Hill. ISBN: 9701066456. [Clásica] Ramírez, P. (2008). *Contabilidad administrativa* (8va edición). McGraw Hill. ISBN: 13978970106630-0. [Clásica] Scott, B. (2009). *Fundamentos de administración financiera* (10ma edición). Thompson. ISBN: 9789706864314. [Clásica]

Computadora, Internet, Programas de diseño como Canva, Cmaptools, Lucidchart, draw.io, Creately y Blackboard, entre otros.

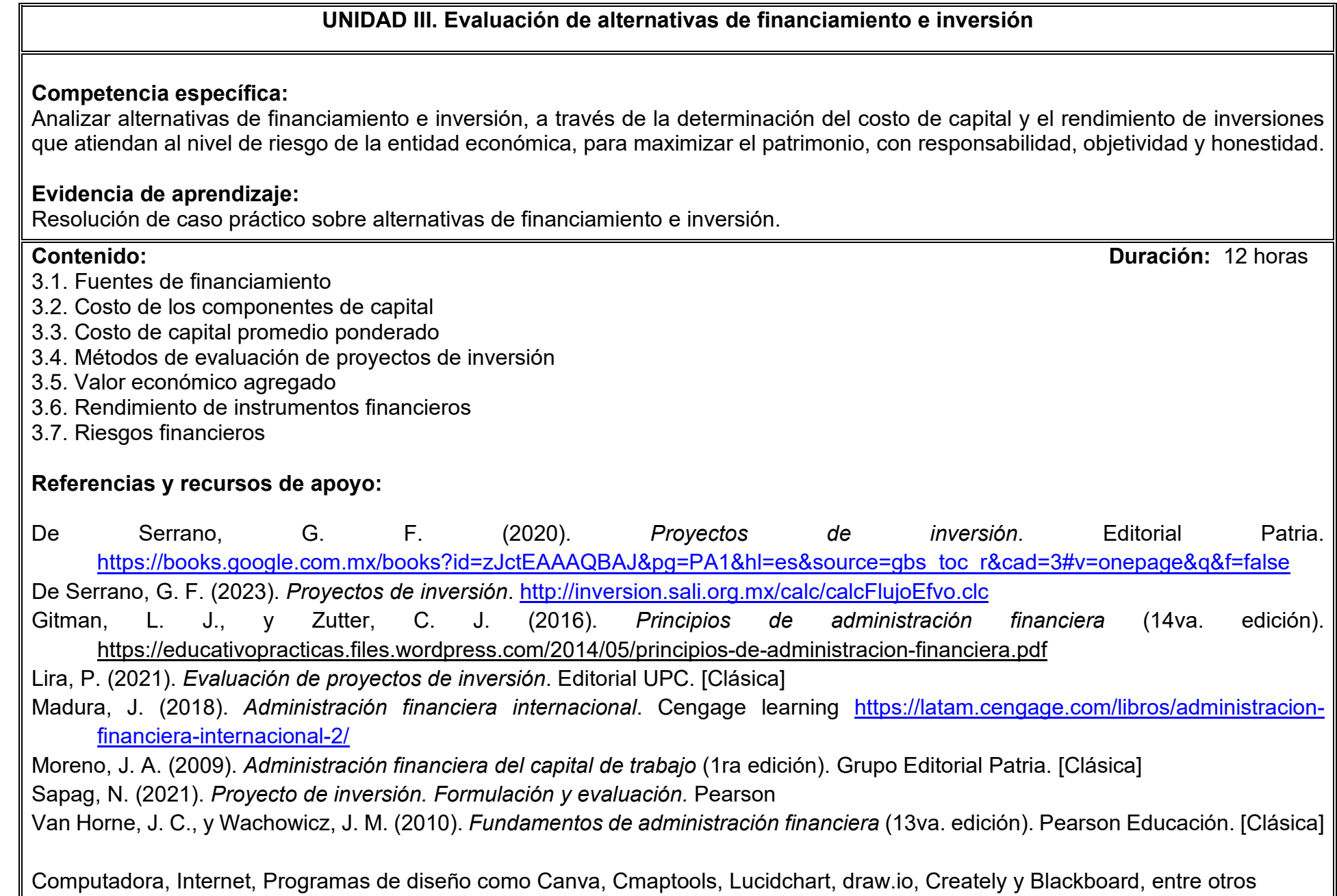

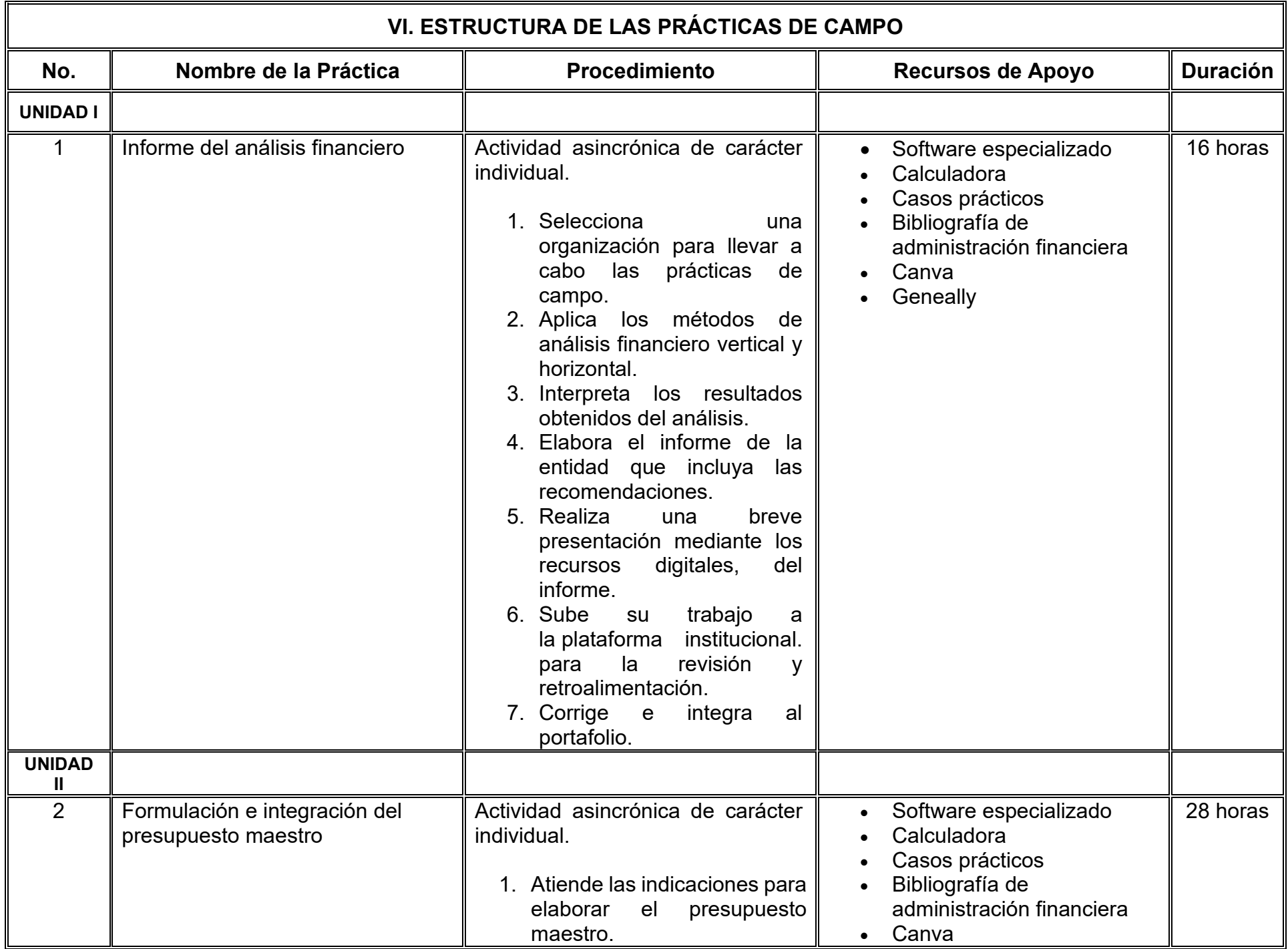

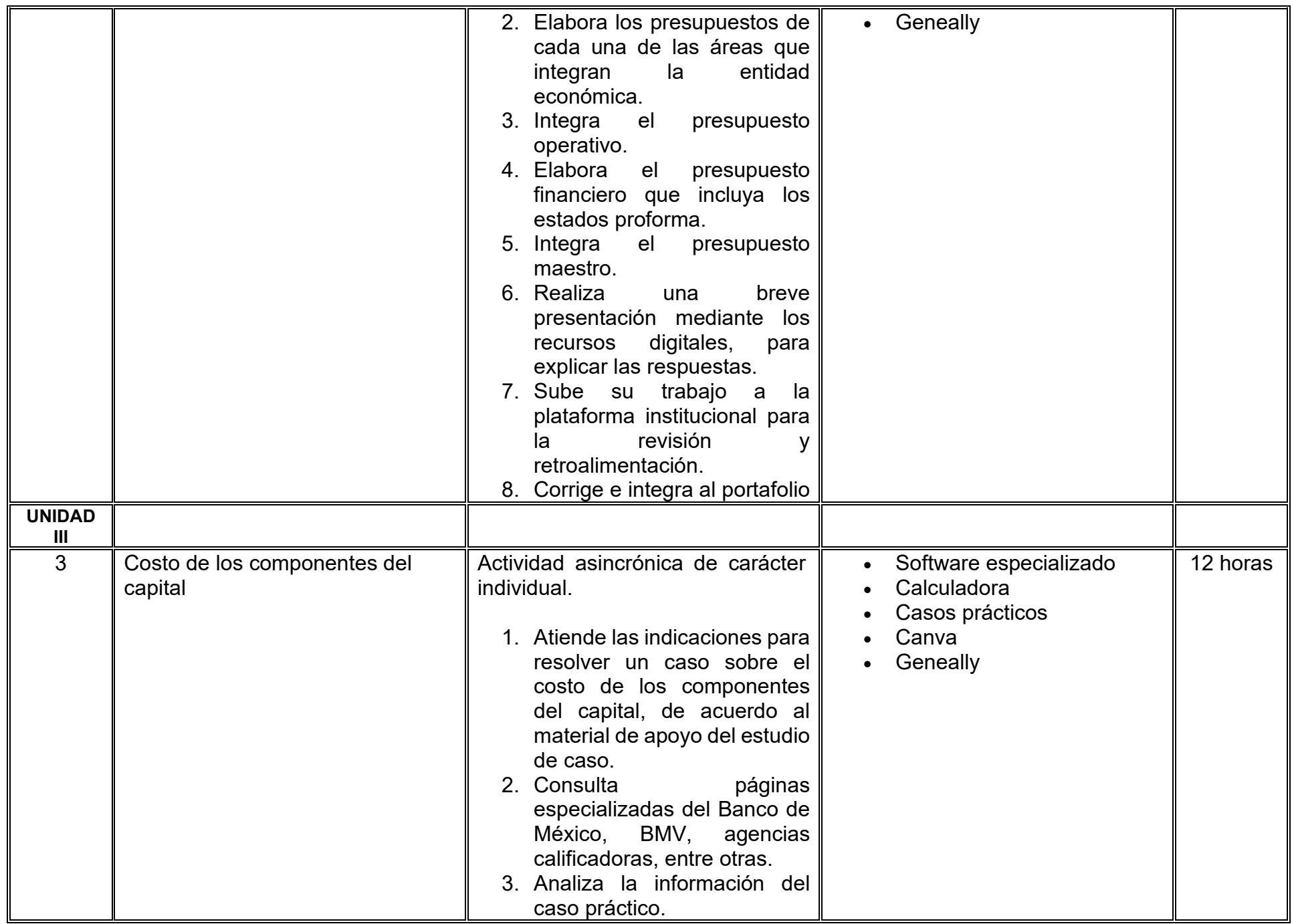

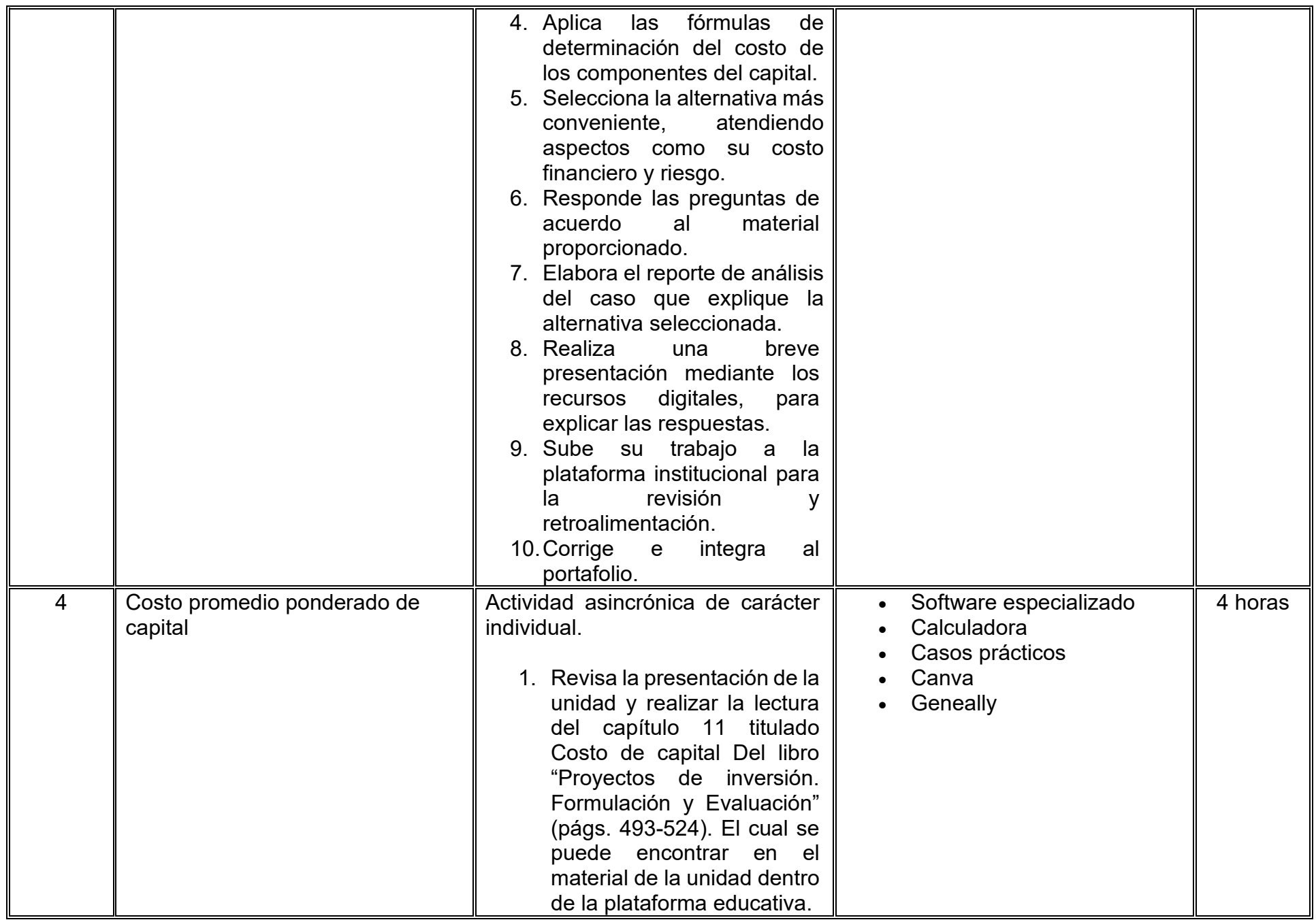

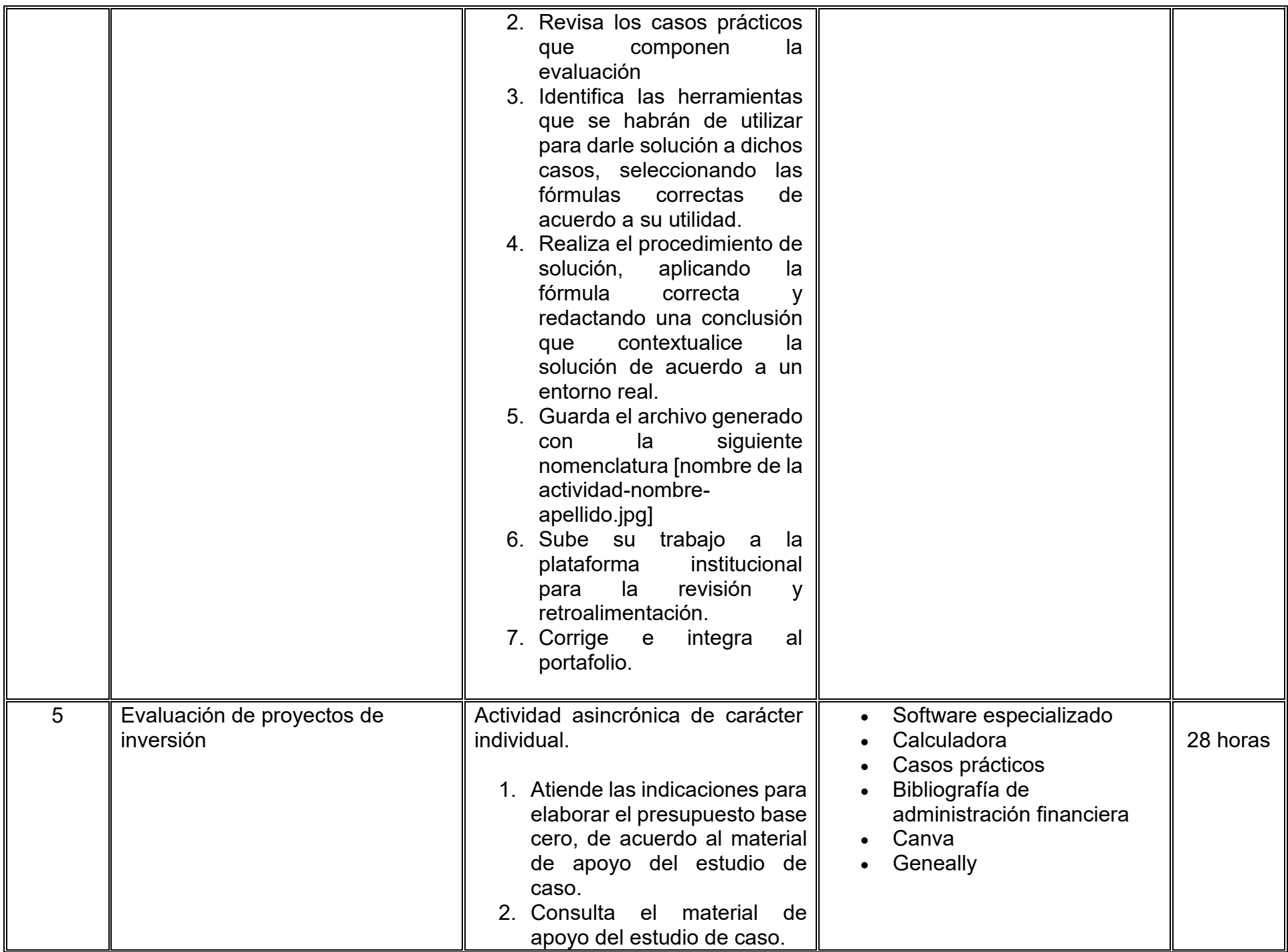

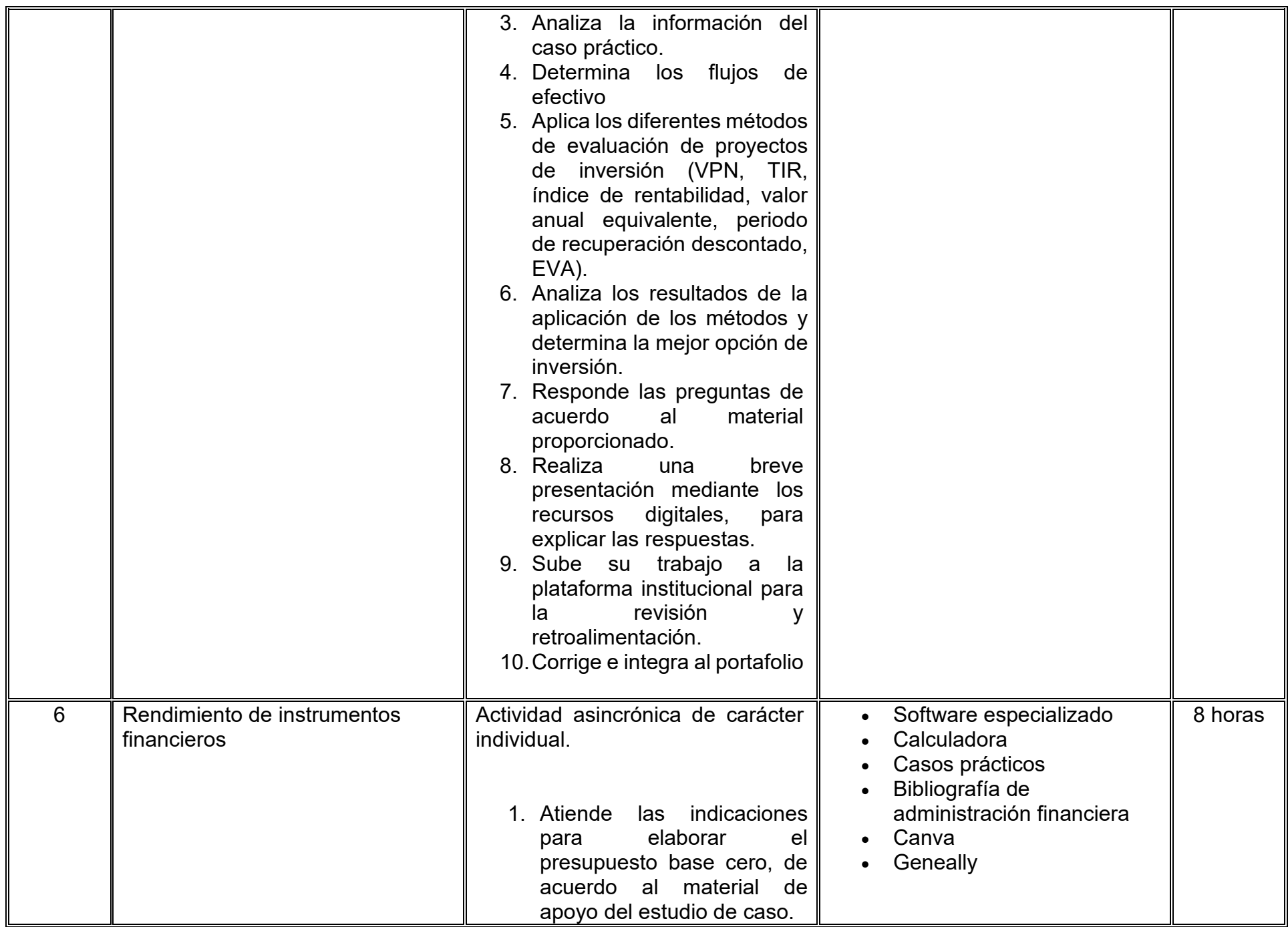

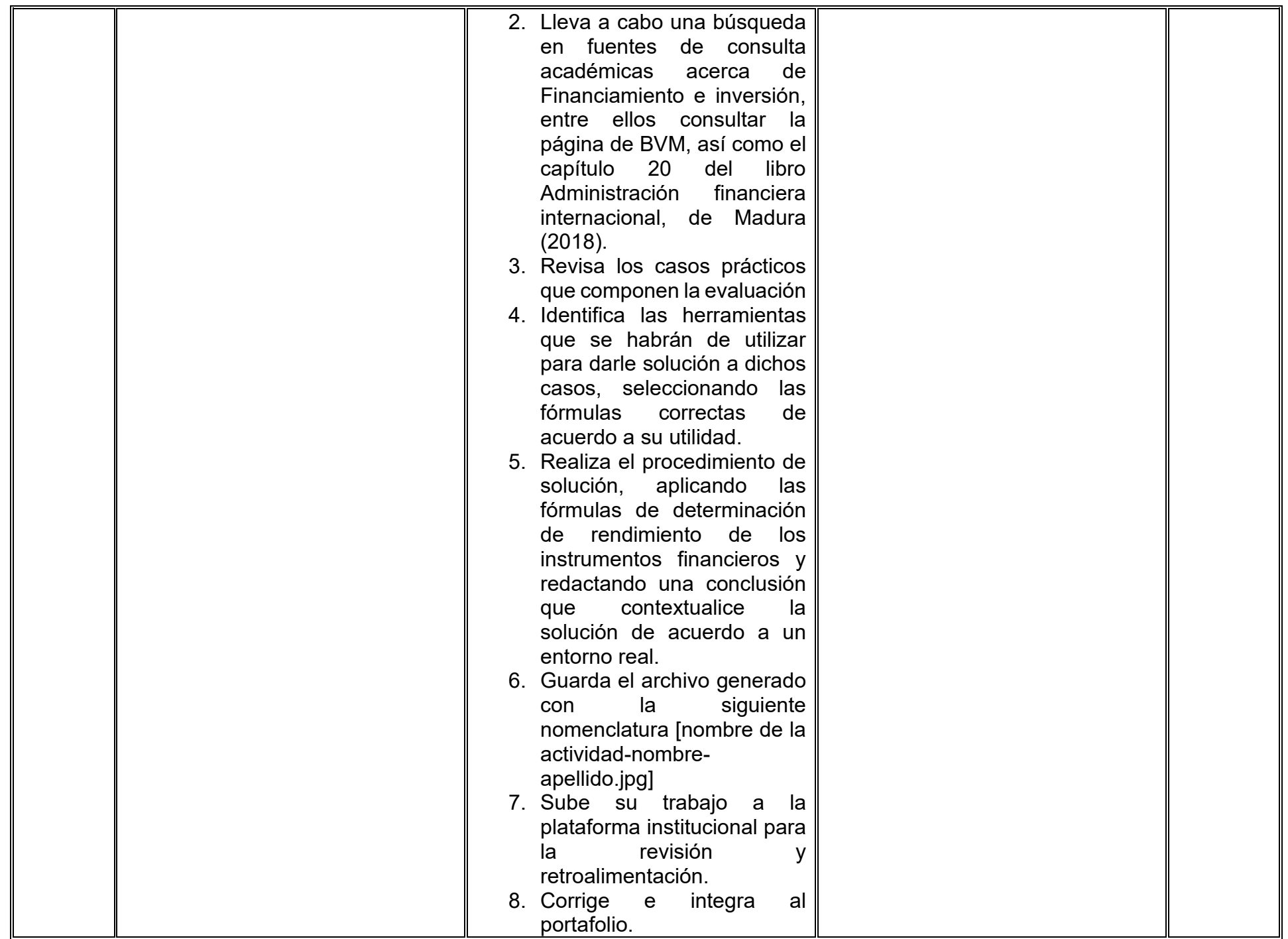

# **VII. MÉTODO DE TRABAJO**

**Encuadre:** El primer día, se pide a los estudiantes explorar la plataforma institucional, ver las políticas de evaluación, políticas del curso, documentos digitales y las metas. Se le pide participar en un foro de presentación y firmar las políticas de evaluación de forma digital.

#### **Estrategia de enseñanza (docente):**

- Retroalimentación
- Elabora instrumentos de evaluación
- Video explicativo
- Instrucción guiada
- Aula invertida
- Ejercicios prácticos

#### **Asimismo, el docente utilizará las siguientes estrategias:**

- El curso se imparte totalmente a distancia apoyado en TIC´s a través de la plataforma institucional de administración de cursos en Internet, para ello el docente debe tener una habilitación avanzada en dicha plataforma
- Mantener comunicación constante con el estudiante; ser guía del aprendizaje; resolver dudas en un plazo no mayor de 24 horas y retroalimentar las prácticas de manera oportuna.
- Motivar al estudiante constantemente; y dar seguimiento puntual al desempeño del grupo con apoyo de las herramientas estadística de la plataforma con el objetivo de detectar estudiantes rezagados.

### **Estrategia de aprendizaje (estudiante):**

- Trabajo individual y colaborativo
- Participación
- Ejercicios prácticos
- Foro de discusión
- Organizadores gráficos

#### **Asimismo, el estudiante utilizará las siguientes estrategias:**

- El estudiante se informa e interactúa con el docente y compañeros a través de la plataforma institucional.
- Realiza sus trabajos con el apoyo de diferentes aplicaciones y herramientas de Internet, además de utilizar los medios de información, comunicación y colaboración que ofrece la plataforma institucional.
- El estudiante deberá organizarse y administrar eficientemente el tiempo a fin de llevar a cabo aprendizajes en esquemas autónomos y colaborativos, para poder cumplir con las metas y prácticas en los tiempos y formas previstos.

• Para realizar las actividades, cumplir con las metas y prácticas del programa, el estudiante tendrá a su disposición todos los recursos necesarios de información, comunicación y colaboración a través de la plataforma institucional y de aplicaciones y herramientas gratuitas de Internet.

# **VIII. CRITERIOS DE EVALUACIÓN**

La evaluación será llevada a cabo de forma permanente durante el desarrollo de la unidad de aprendizaje de la siguiente manera:

#### **Criterios de acreditación:**

- Asistencia y participación de acuerdo con las políticas generales de curso que se imparten en modalidad a distancia en línea. Es indispensable presentar el proyecto final para acreditar la asignatura.
- El alumno tiene derecho a presentar ordinario siempre y cuando haya tenido una participación continua dentro de la plataforma (Blackboard) del 80% o más dentro del curso en la realización de actividades solicitadas; demuestre una asistencia (acceso al curso en la plataforma) del 80%; y no hayan quedado exentos del examen, de acuerdo con lo dispuesto en el artículo 68 del Estatuto Escolar vigente.
- El alumno tiene derecho a presentar extraordinario siempre y cuando haya tenido una participación continua dentro de la plataforma (Blackboard) del 60% o más dentro del curso en la realización de actividades solicitadas, y una asistencia (acceso al curso en la plataforma) del 60% o más.
- Para los cursos en modalidades a distancia, la asistencia será considerada mediante el número de accesos al curso en la plataforma por parte del alumno, con el criterio de: Acceder cuando menos dos días por semana en el transcurso de las semanas del ciclo para conformar el 100% de asistencia al curso.
- La presentación de evaluaciones ordinarias o extraordinarias quedan sujetas a lo dispuesto en los artículos 70, 71, y 86 del Estatuto Escolar vigente de la Universidad Autónoma de Baja California. Calificación en escala del 0 al 100, con un mínimo aprobatorio de 60.

#### **Criterios de evaluación**

- Prácticas de taller ................................. 50%
- Portafolio de evidencias........................ 20%
- Solución de casos prácticos ………….. 30%

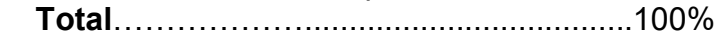

# **X. PERFIL DEL DOCENTE**

Licenciatura en Contaduría, Licenciatura en Administración de Empresas o carreras afines, que cuente con estudios de posgrado preferiblemente en Finanzas. Es esencial contar con al menos dos años de experiencia práctica en el campo de las finanzas. Además, debe tener conocimiento y experiencia comprobada en la conducción de cursos en línea, adaptando efectivamente la enseñanza a plataformas virtuales.

# **UNIVERSIDAD AUTÓNOMA DE BAJA CALIFORNIA**

# **COORDINACIÓN GENERAL DE FORMACIÓN PROFESIONAL**

**PROGRAMA DE UNIDAD DE APRENDIZAJE**

# **I. DATOS DE IDENTIFICACIÓN**

- **1. Unidad académica**: Facultad de Ciencias Administrativas, Mexicali
- **2. Programa educativo:** Licenciatura en Gestión e Innovación Organizacional
- **3. Plan de Estudios:** Haga clic aquí para escribir texto.
- **4. Nombre de la unidad de aprendizaje:** Inteligencia Artificial para los Negocios
- **5. Clave**: Haga clic aquí para escribir texto.
- **6. HC:** 02 **HT:** 00 **HL:** 00 **HPC:** 06 **HCL:** 00 **HE:** 02 **CR:** 10
- **7. Etapa de formación a la que pertenece**: Terminal
- **8. Carácter de la unidad de aprendizaje**: Obligatoria
- **9. Requisitos para cursar la unidad de aprendizaje:** Ninguno

Celia Noemí Olmedo Noguera **Zulema Córdova Ruiz** Claudia Viviana Álvarez Vega Sandra Julieta Saldívar González Ricardo Ching Wesman

**Equipo de diseño Aprobado por la Subdirección de la unidad académica**

**Fecha:** 19 de diciembre de 2023

# **II. PROPÓSITO DE LA UNIDAD DE APRENDIZAJE**

Esta unidad de aprendizaje tiene como finalidad otorgar los fundamentos y tipos de inteligencia artificial, para apoyar la automatización de procesos y desarrollar sistemas inteligentes en diversas áreas, la cual permite identificar las soluciones que apoyen a las organizaciones en la toma de decisiones, desarrollando el pensamiento crítico y la capacidad de análisis. Se encuentra en la etapa terminal, es de carácter obligatorio y forma parte del área de conocimiento de Tecnologías de la Información.

#### **III. COMPETENCIA GENERAL DE LA UNIDAD DE APRENDIZAJE**

Desarrollar habilidades teóricas y prácticas en el uso de aplicaciones inteligentes en los negocios, mediante los procesos y fundamentos de la Inteligencia artificial para mejorar la operación de las organizaciones e implementar soluciones innovadoras, comprender, aplicar y diseñar sistemas inteligentes con pensamiento lógico y responsabilidad social.

# **IV. EVIDENCIA(S) DE APRENDIZAJE**

Proyecto grupal que involucre la resolución de situaciones complejas de la organización utilizando herramientas y técnicas de Inteligencia Artificial, como técnicas de procesamiento de imágenes o procesamiento de datos no estructurados.

# **V. DESARROLLO POR UNIDADES**

# **UNIDAD I. Introducción a la inteligencia artificial y su aplicación en los negocios**

#### **Competencia:**

Examinar los fundamentos de la inteligencia artificial y negocios, a través de procesamiento de imágenes o datos, con la finalidad de comprender su importancia y posibles aplicaciones, mostrando actitud analítica, reflexiva y colaborativa.

## **Evidencia de aprendizaje:**

Mapa conceptual digital sobre la evolución de la inteligencia artificial para comprender su aplicación en los procesos organizacionales.

**Contenido: Duración:** 8 horas

- 1.1. Definición y conceptos básicos
- 1.1.1 Introducción a la inteligencia artificial.
- 1.1.2 Diferencia entre inteligencia artificial débil y fuerte.
- 1.1.3 Aplicaciones de la inteligencia artificial en el ámbito empresarial.

# 1.2. Historia y evolución

- 1.2.1. Evolución de la inteligencia artificial a lo largo del tiempo.
- 1.2.2. Hitos importantes y avances en la investigación.
- 1.3. Principales tecnologías de inteligencia artificial
	- 1.3.1. Aprendizaje automático (machine learning).
	- 1.3.2. Procesamiento del lenguaje natural (NLP).
	- 1.3.3. Redes neuronales y deep learning.
	- 1.3.4. Visión por computadora.

# **Referencias y recursos de apoyo:**

- Marina, J. A. (2019). Historia visual de la inteligencia: De los orígenes de la humanidad a la Inteligencia Artificial. Conecta. https://goo.su/Vg3BJn
- Ortiz de Zárate, L. (2022). Explicabilidad (de la inteligencia artificial). Eunomía. Revista en Cultura de la Legalidad, 22, 3 28- 344. DOI: https://doi.org/10.20318/eunomia.2022.68
- Rozo,Florelva . Revisión de las tecnologías presentes en la industria 4.0. Revista UIS Ingenierías [en línea]. 2020, 19(2), 177-191. ISSN: 1657-4583. Disponible en: https://www.redalyc.org/articulo.oa?id=553768132019

Aplicación Lucidchard, Canva, Miro u otros, como herramienta para elaborar el mapa.

#### **UNIDAD II. Estrategias de implementación de inteligencia artificial en el entorno empresarial**

#### **Competencia:**

Analizar de manera precisa las áreas óptimas de la organización mediante el uso de aplicaciones de inteligencia artificial disponibles para implementar e integrar los procesos, datos y requerimientos operativos y comerciales de las organizaciones con pensamiento crítico, ética y responsabilidad.

### **Evidencia de aprendizaje:**

Video sobre el área de un negocio que se benefició con la implementación de inteligencia artificial.

**Contenido: Duración:** 8 horas

- 2. 1. Evaluación de oportunidades y desafíos
	- 2.1.1. Identificación de áreas de negocio que se beneficiarían de la implementación de inteligencia artificial.
	- 2.1.2. Desafíos éticos y regulatorios asociados con la IA.

# 2.2. Desarrollo de casos de uso

- 2.2.2. Estudio de casos prácticos de implementación exitosa de IA en empresas.
- 2.2.3. Análisis de beneficios y lecciones aprendidas.
- 2.3. Selección de herramientas y plataformas
	- 2.3.1. Revisión de herramientas y plataformas líderes en inteligencia artificial.
	- 2.3.2. Consideraciones para la elección de tecnologías según las necesidades empresariales.

### **Referencias y recursos de apoyo:**

Dávila Morán, R. C., Agüero Corzo, E. del C. (2023). Desafíos éticos de la inteligencia artificial: implicaciones para la sociedad y la economía. Revista Conrado, 19(94), 137-144. https://conrado.ucf.edu.cu/index.php/conrado/article/view/3326 Forigua, R. R. (2021). La influencia de la inteligencia artificial en el crecimiento de una empresa. http://hdl.handle.net/10654/43718. García, J. L. (2020). Inteligencia artificial en las organizaciones. http://hdl.handle.net/10654/36011 Uribe, J. (2018). Selección de tecnología empresarial: una revisión desde literatura. Enterprise Technology Selection: A Literature Review.: https://revistas.utp.ac.pa/index.php/id-tecnologico/article/view/2072/3051

Filmora, Google Drive y Google Docs

#### **UNIDAD III. Plataformas de servicio de inteligencia artificial**

#### **Competencia:**

Descubrir las diferentes plataformas de servicio de inteligencia artificial, por medio de los entornos y frameworks más utilizados en el área, para distinguir las herramientas apropiadas e implementar soluciones inteligentes en las organizaciones con actitud crítica, reflexiva y colaborativa.

#### **Evidencia de aprendizaje:**

Presentación (digital) destacando la información más relevante sobre la plataforma de servicio de inteligencia artificial o framework asignado.

**Contenido: Duración:** 8 horas

- 3.1 Entornos de desarrollo de IA
	- 3.1.2. IBM Cloud/ IBM Watson
	- 3.1.3. GCP (Google IA)
	- 3.1.4. AWS (Amazon AI Web Services)
	- 3.1.5. Microsoft Azure
	- 3.1.6. Otros
- 3.2 Frameworks de IA
	- 3.2.1. ChatGpt
	- 3.2.2. TensorFlow
	- 3.2.3. Scikit-learn
	- 3.2.4. Pytorch
	- 3.2.5. Keras
	- 3.2.6. Otros

# **Referencias y recursos de apoyo:**

- Géron, A. (2019). Hands-on Machine Learning with Scikit- Learn, Keras, and TensorFlow Concepts, Tools, and Techniques to Build Intelligent Systems.
- Haefner, N.; Wincent, J.; Parida, V.; Gassmann, O. (2021). Artificial intelligence and innovation management: A review, framework, and research agenda. Technological Forecasting and Social Change. Volume 162. <https://doi.org/10.1016/j.techfore.2020.120392>

Google Slides, Prezi, Canva, ChatGPT, Perplexity, TensorFlow, PyTorch, Microsoft Azure AI, Google Cloud AI, IBM Watson.

### **UNIDAD IV. Aplicaciones específicas de la inteligencia artificial en los negocios**

#### **Competencia:**

Experimentar con los tipos de inteligencia artificial, mediante el uso de técnicas y procedimientos para comparar y seleccionar el más adecuado en el contexto de la organización con actitud analítica, reflexiva y colaborativa.

#### **Evidencia de aprendizaje:**

Video sobre la implementación de una aplicación de IA atendiendo un problema de la organización revisando los tipos de Inteligencia Artificial (IA) que consideren más adecuada. Implementar la técnica seleccionada en un caso práctico utilizando conjuntos de datos relevantes para simular el entorno empresarial.

**Contenido: Duración:** 8 horas

- 4.1. IA en marketing y ventas
- 4.1.1. Análisis predictivo para la retención de clientes.
- 4.1.2. Automatización de campañas publicitarias.
- 4.2. IA en Operaciones empresariales
	- 4.2.1. Optimización de la cadena de suministro.
	- 4.2.2. Mantenimiento predictivo.

#### 4.2.3. Gestión de inventario con IA.

- 4.3. IA en recursos humanos y gestión del talento
- 4.3.1. Selección de candidatos basada en datos.
- 4.3.2. Evaluación del desempeño con análisis predictivo.
- 4.3.3. Sistemas de aprendizaje automático para el desarrollo del personal.

### **Referencias y recursos de apoyo:**

- Acedo, S. (2023). Aplicación Práctica De La Inteligencia Artificial En La Gestión Empresarial. Universidad Rey Juan Carlos. <https://burjcdigital.urjc.es/handle/10115/24590>
- Del Toro Reyes, L.; y López, J. (2023). La inteligencia artificial y la gestión de los recursos humanos. GADE: *Revista Científica,* 3(4), 289-298. Re<https://revista.redgade.com/index.php/Gade/article/view/253>
- Medina, P., y Martínez, A. G. (2020). Tecnologías en la inteligencia artificial para el Marketing: una revisión de la literatura. Pro Sciences: *Revista De Producción, Ciencias E Investigación, 4*(30), 36–47. [https://doi.org/10.29018/issn.2588-](https://doi.org/10.29018/issn.2588-1000vol4iss30.2020pp36-47) [1000vol4iss30.2020pp36-47](https://doi.org/10.29018/issn.2588-1000vol4iss30.2020pp36-47)

Villasano, M. L. Cuellar, H., Reyes, R. A., Roesner., y García, H. E. (2021). Repercusión de la inteligencia artificial en el ámbito de la gestión del talento humano en las organizaciones: Repercussions of artificial intelligence in the field of human talent management in organizations. *Revista RELAYN- Micro Y Pequeña Empresa En Latinoamérica, 5(*3), 62-77. <https://doi.org/10.46990/relayn.2021.5.3.185>

[Chat GPT;](https://chat.openai.com/) [Frase.io;](https://www.frase.io/) [Salesforce Einstein;](https://www.salesforce.com/mx/products/einstein/overview/) [NetBase Quid;](https://connect.netbasequid.com/) [Synthesia;](https://www.synthesia.io/?via=sara89) [Sembly.](https://www.sembly.ai/)

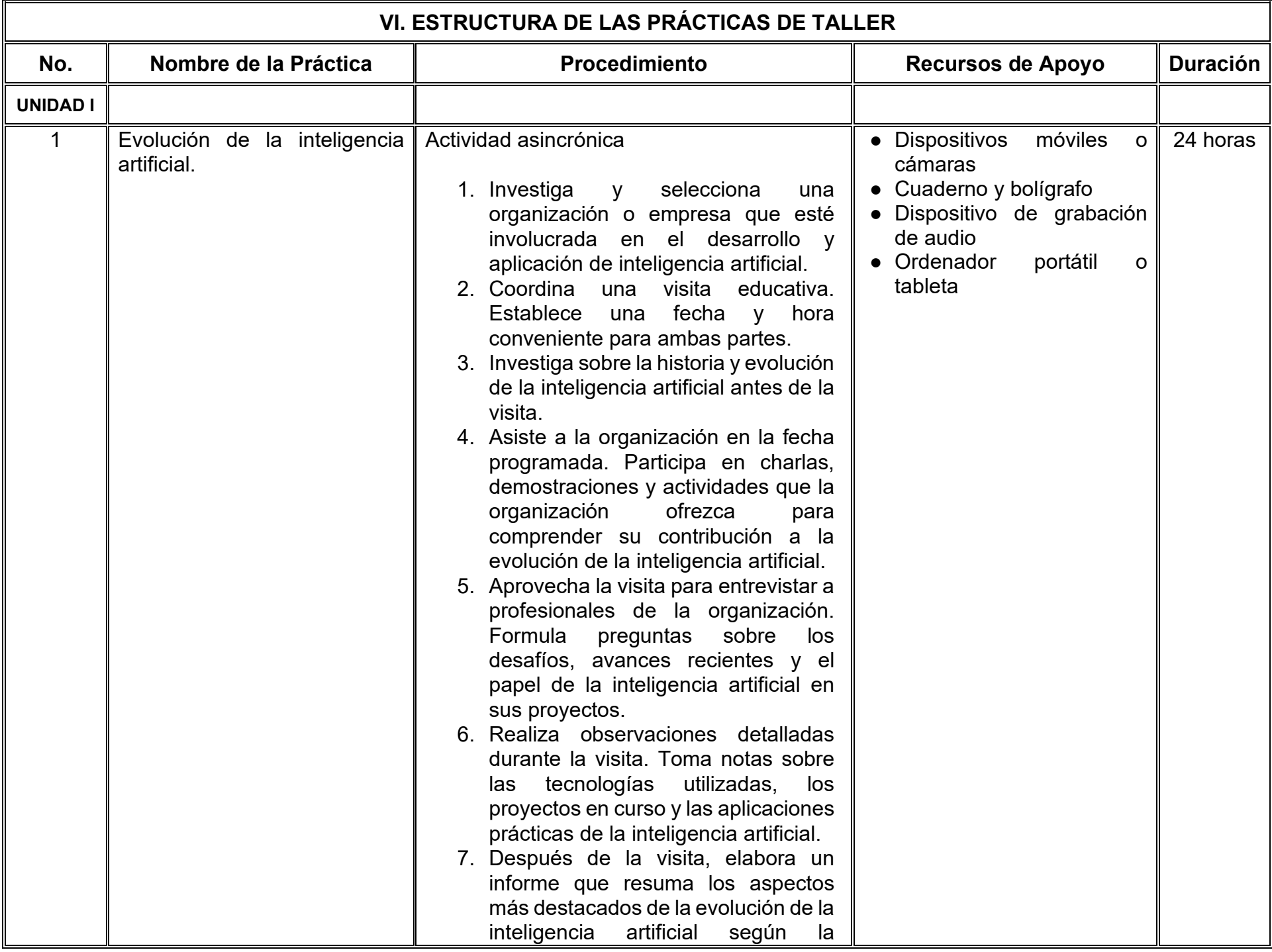

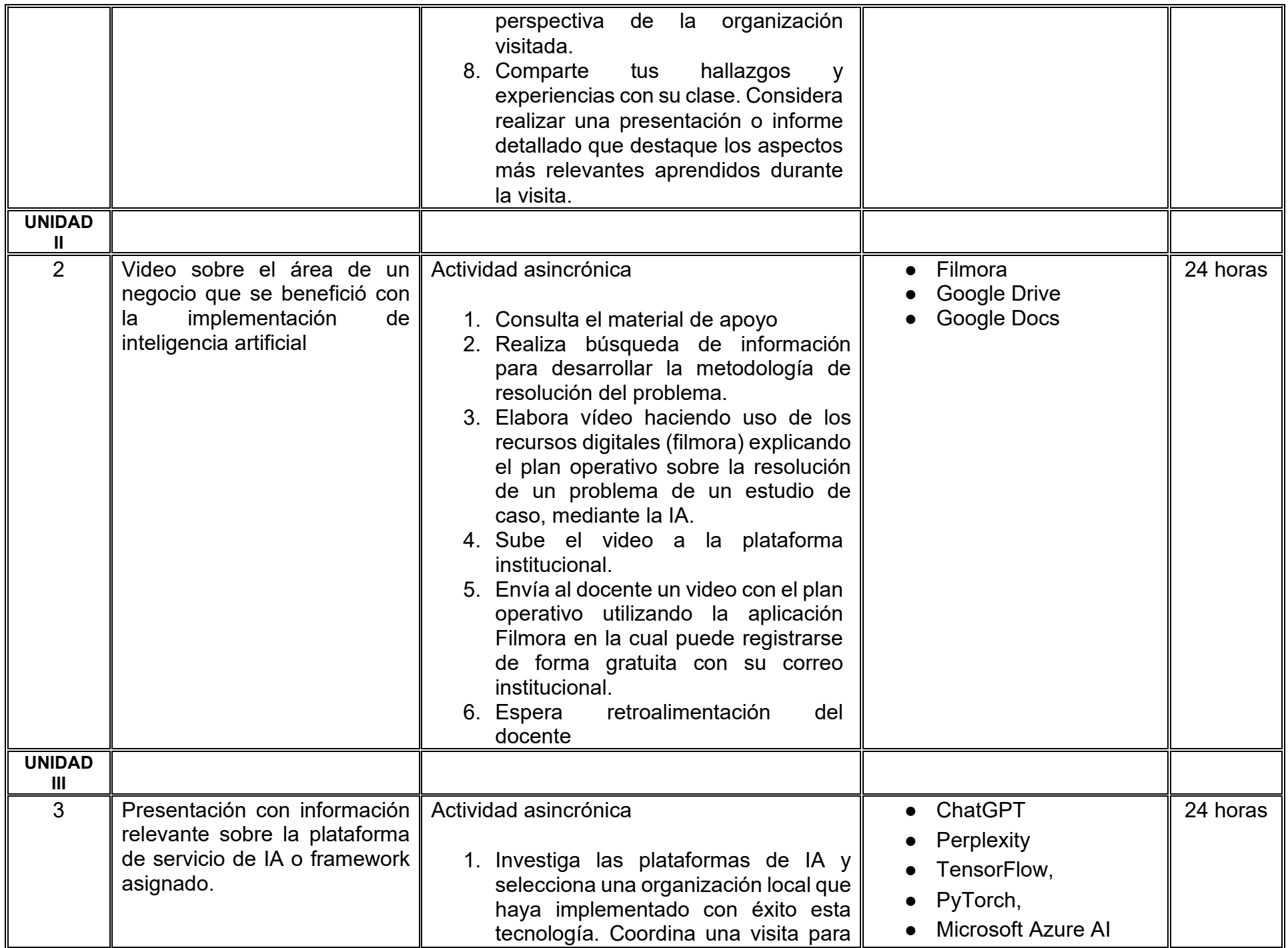

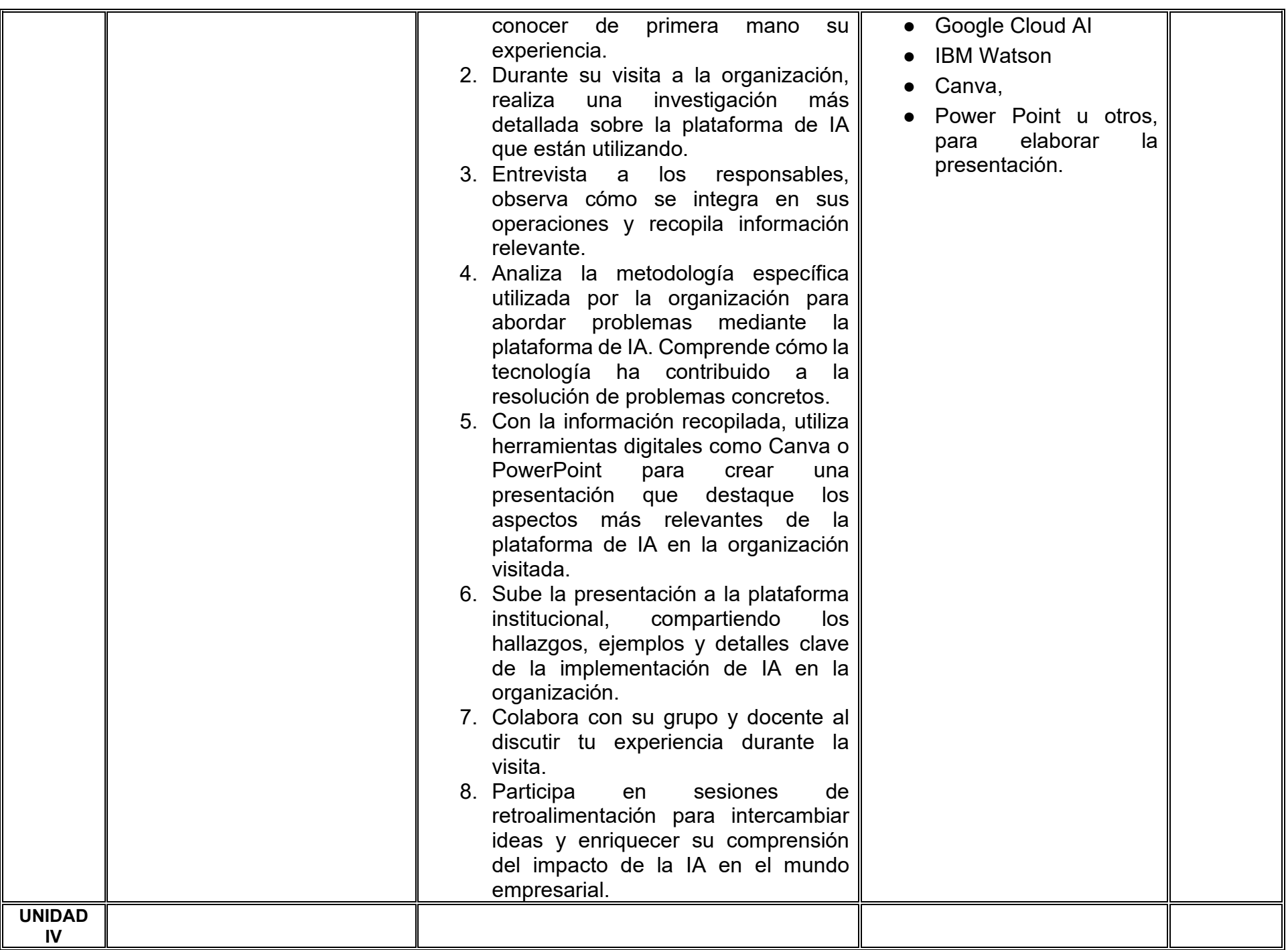

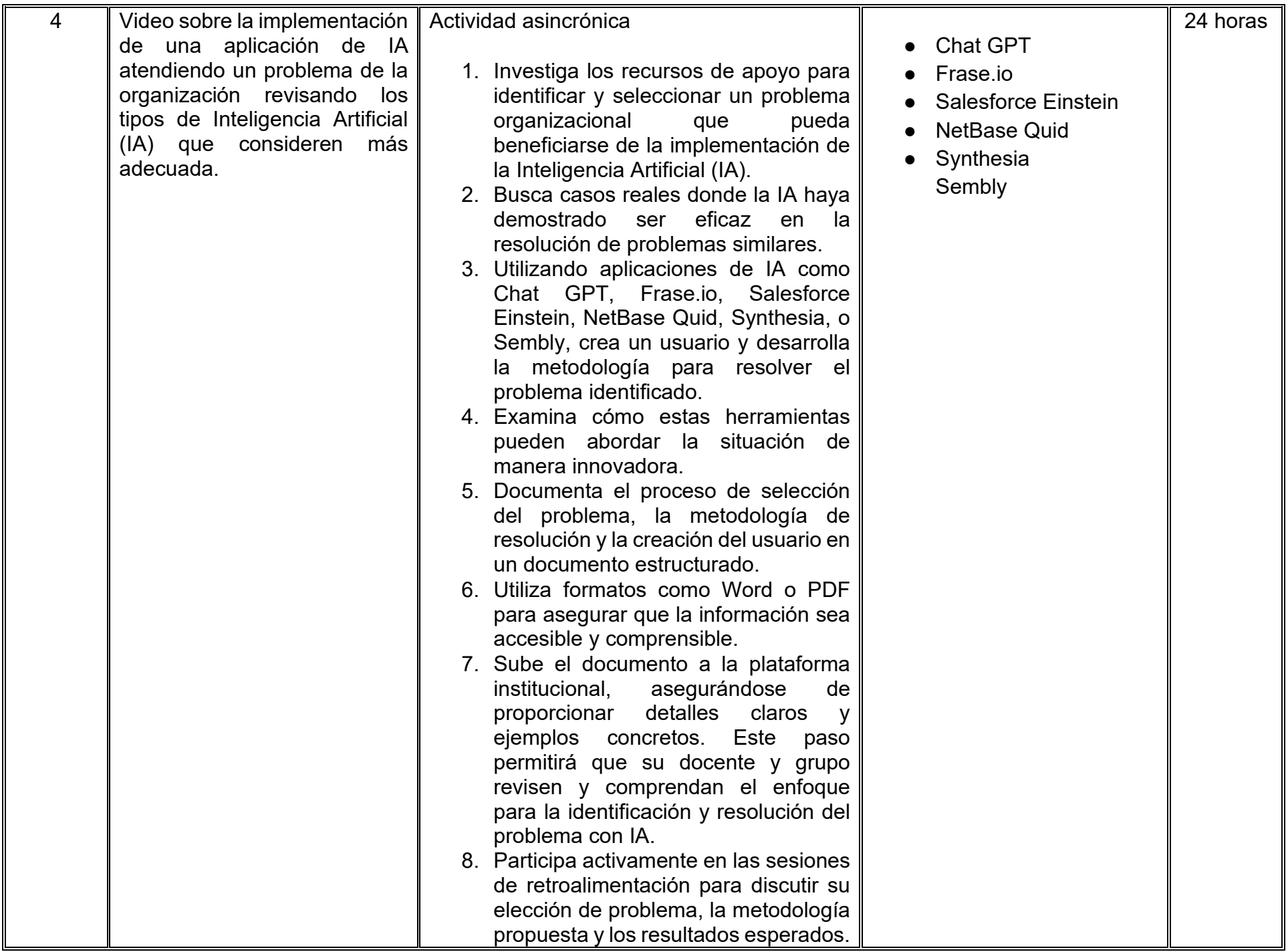

# **VII. MÉTODO DE TRABAJO**

**Encuadre:** El primer día, se pide a cada estudiante explorar la plataforma institucional, ver las políticas de evaluación, políticas del curso, documentos digitales y las metas. Se le pide participar en un foro de presentación y firmar las políticas de evaluación de forma digital.

#### **Estrategia de enseñanza (docente):**

La naturaleza de esta materia es teórico-práctica, el cual incorpora lecturas relevantes sobre la temática, además de estrategias que permitan la realización de las actividades sincrónica-asincrónicas. En las cuales se busca desarrollar la capacidad de análisis y criterio del participante ante la naturaleza cambiante de los mercados, así como el trabajo colaborativo, análisis de situaciones y reflexiones sobre acciones correctas, para ser implementadas. Esta estará acompañada de material digital y videos.

- El curso se imparte totalmente a distancia apoyado en TIC´s a través de la plataforma institucional de administración de cursos en Internet, para ello cada docente debe tener una habilitación avanzada en dicha plataforma.
- Mantener comunicación constante con el estudiante; ser guía del aprendizaje; resolver dudas en un plazo no mayor de 24 horas y retroalimentar las prácticas de manera oportuna.
- Motivar al estudiante constantemente; y dar seguimiento puntual al desempeño del grupo con apoyo de las herramientas estadística de la plataforma con el objetivo de detectar estudiantes rezagados.

#### **Estrategia de aprendizaje (estudiante):**

- Cada estudiante se informa e interactúa con su docente, compañeras y compañeros a través de la plataforma institucional.
- Realiza sus trabajos (ya sea de forma sincrónica o asincrónica) con el apoyo de diferentes aplicaciones y herramientas de Internet, además de utilizar los medios de información, comunicación y colaboración que ofrece la plataforma institucional.
- Cada estudiante deberá organizarse y administrar eficientemente el tiempo a fin de llevar a cabo aprendizajes en esquemas autónomos y colaborativos, para poder cumplir con las metas y prácticas en los tiempos y formas previstos.
- Realizar las actividades, cumplir con las metas y prácticas del programa, cada estudiante tendrá a su disposición todos los recursos necesarios de información, comunicación y colaboración a través de la plataforma institucional y de aplicaciones y herramientas gratuitas de Internet.

### **Estrategia de enseñanza (docente):**

- Retroalimentación
- Elabora instrumentos de evaluación
- Video explicativo
- Instrucción guiada
- Aula invertida
- Ejercicios prácticos

#### **Estrategia de aprendizaje (estudiante):**

- Trabajo individual y colaborativo
- Participación
- Ejercicios prácticos
- Foro de discusión
- Organizadores gráficos

# **VIII. CRITERIOS DE EVALUACIÓN**

#### **Criterios de acreditación**

- Asistencia y participación de acuerdo con las políticas generales de curso que se imparten en modalidad a distancia en línea. Es indispensable presentar el proyecto final para acreditar la asignatura.
- Cada estudiante tiene derecho a presentar ordinario siempre y cuando haya tenido una participación continua dentro de la plataforma (Blackboard) del 80% o más dentro del curso en la realización de actividades solicitadas; demuestre una asistencia (acceso al curso en la plataforma) del 80%; y no hayan quedado exentos del examen, de acuerdo con lo dispuesto en el artículo 68 del Estatuto Escolar vigente.
- Cada estudiante tiene derecho a presentar extraordinario siempre y cuando haya tenido una participación continua dentro de la plataforma (Blackboard) del 60% o más dentro del curso en la realización de actividades solicitadas, y una asistencia (acceso al curso en la plataforma) del 60% o más.
- Para los cursos en modalidades a distancia, la asistencia será considerada mediante el número de accesos al curso en la plataforma por parte de cada estudiante, con el criterio de: Acceder cuando menos dos días por semana en el transcurso de las semanas del ciclo para conformar el 100% de asistencia al curso.
- La presentación de evaluaciones ordinarias o extraordinarias quedan sujetas a lo dispuesto en los artículos 70, 71, y 86 del Estatuto Escolar vigente de la Universidad Autónoma de Baja California. Calificación en escala del 0 al 100, con un mínimo aprobatorio de 60.

#### **Criterios de evaluación**

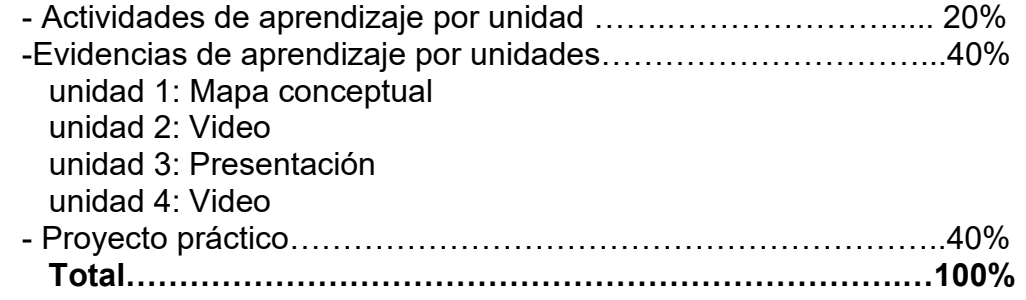

# **X. PERFIL DOCENTE**

Licenciatura en Informática, Inteligencia de Negocios, Ingeniería en Computación, Licenciatura en Sistemas Computacionales o área afín; preferentemente con posgrado en área afín y experiencia mínima de tres años en la docencia profesional y clases en línea. Ser proactivo, analítico, que fomente el trabajo en equipo y la investigación.

# **UNIVERSIDAD AUTÓNOMA DE BAJA CALIFORNIA**

# **COORDINACIÓN GENERAL DE FORMACIÓN PROFESIONAL**

**PROGRAMA DE UNIDAD DE APRENDIZAJE**

# **I. DATOS DE IDENTIFICACIÓN**

- **1. Unidad académica**: Facultad de Ciencias Administrativas, Mexicali
- **2. Programa educativo:** Licenciatura en Gestión e Innovación Organizacional
- **3. Plan de Estudios:** Haga clic aquí para escribir texto.
- **4. Nombre de la unidad de aprendizaje:** Introducción a la Educación Financiera
- **5. Clave**: Haga clic aquí para escribir texto.
- **6. HC:** 02 **HT:** 04 **HL:** 00 **HPC:** 00 **HCL:** 00 **HE:** 02 **CR:** 08
- **7. Etapa de formación a la que pertenece**: Disciplinaria
- **8. Carácter de la unidad de aprendizaje**: Optativa
- **9. Requisitos para cursar la unidad de aprendizaje:** Ninguno

Zyanya María Villa Zamorano **Zulema Córdova Ruiz** Yesica Lizbet Benitez Niebla Paulina Villalobos Torres Andrea González Acevedo

**Fecha:** 19 de diciembre de 2023

**Equipo de diseño Aprobado por la Subdirección de la unidad académica**

# **II. PROPÓSITO DE LA UNIDAD DE APRENDIZAJE**

La unidad de aprendizaje Introducción a la Educación Financiera busca familiarizar a las y los estudiantes con los conceptos fundamentales, explorando temas como la importancia de la inclusión financiera desde una perspectiva de género, la estructura del sistema financiero mexicano, el emprendimiento en el contexto nacional y la relevancia de la economía social y solidaria a través de la cual se equipará a las y los estudiantes para aplicar estos conocimientos de manera práctica en su vida cotidiana, promoviendo la autonomía financiera y la comprensión crítica de los desafíos y oportunidades financieras en México con responsabilidad y honestidad. Se ubica en la etapa disciplinaria, con carácter optativo y forma parte del área de conocimiento de Finanzas.

### **III. COMPETENCIA GENERAL DE LA UNIDAD DE APRENDIZAJE**

Examinar los principios fundamentales de la educación financiera, a través de la exploración de temas clave como la inclusión financiera desde una perspectiva de género, la estructura del sistema financiero mexicano, el emprendimiento nacional y la relevancia de la economía social y solidaria para su aplicación en sus finanzas personales con un enfoque práctico que involucra la exploración análisis crítico, honesto y responsable de los conceptos financieros.

# **IV. EVIDENCIA(S) DE APRENDIZAJE**

Portafolio de evidencias digital con actividades de aprendizaje de cada unidad.

# **V. DESARROLLO POR UNIDADES**

### **UNIDAD I. Contexto de la educación financiera**

#### **Competencia:**

Discriminar los conceptos básicos de la educación financiera por medio del panorama actual y los desafíos económicos desde el contexto histórico y cultural de México para comprender la importancia de contribuir al bienestar propio y social con conciencia crítica y responsabilidad.

### **Evidencia de aprendizaje:**

Cuadro comparativo de tendencias y desafíos económicos entre México y otro país.

**Contenido: Duración:** 4 horas

- 1.1 Conceptos de Educación Financiera
- 1.2 Panorama financiero actual
	- 1.2.1 Análisis de la situación financiera global
	- 1.2.2 Tendencias y desafíos económicos contemporáneos
- 1.3 Importancia de la Educación Financiera en México
	- 1.3.1 Contexto histórico y cultural
- 1.4 Beneficios de la Educación Financiera

# **Referencias y recursos de apoyo:**

BBVA Communications. (2023). *Salud financiera: Ocho indicadores para medirla.* BBVA NOTICIAS. https://www.bbva.com/es/saludfinanciera/salud-financiera-ocho-indicadores-medirla/ CONDUSEF (s. f.). Educa tu Cartera.<https://webappsos.condusef.gob.mx/EducaTuCartera/index.html> Gallegos, E. E. C., y Prats, G. M. (2021). La educación financiera en México: importancia e inclusión. *Revista Ciencias de la Documentación*, 29-37. García, E., Grant, M., y Mejía, F. (2015). Contexto de la educación financiera en México. *Ciencia administrativa,* 1, 21-30. Jiménez, N. C., Sánchez Loor, J. P. (2022). Educación financiera en América Latina. *Ciencia Latina Revista Científica Multidisciplinar*, 6(1), 3810-3826. [https://doi.org/10.37811/cl\\_rcm.v6i1.1770](https://doi.org/10.37811/cl_rcm.v6i1.1770) López-Lapo, J. L., Hernández Ocampo, S. E., Peláez Moreno, L. E., Sarmiento Castillo, G. del P., Peña Vélez, M. J., Cueva TEDx Talks. (2020, 18 noviembre). *Educación financiera para toda la vida | Nicolas Gonzalez | TEDxMarDelPlata* [Vídeo]. YouTube. <https://www.youtube.com/watch?v=5PAIPVjGMt4> Computadora, Internet, Programas de diseño como Canva, Cmaptools, Lucidchart, draw.io, Creately y Blackboard, entre otros.

#### **Competencia:**

Examinar la intersección entre inclusión financiera y educación financiera a través de una perspectiva de género, y el reconocimiento de la importancia de abordar las disparidades financieras para fomentar valores de equidad, justicia, igualdad de oportunidades, conciencia de género y responsabilidad social en la promoción de prácticas financieras inclusivas.

#### **Evidencia de aprendizaje:**

Infografía sobre la inclusión financiera en México

**Contenido: Duración:** 6 horas

- 2.1 Definición y Alcance de la Inclusión Financiera
- 2.2 Evaluación de la Inclusión Financiera
- 2.3 Perspectiva Nacional: Inclusión Financiera en México
- 2.4 Inclusión y Educación Financiera desde una Perspectiva de Género

#### **Referencias y recursos de apoyo:**

Banco Mundial (29 de marzo de 2022). *Inclusión Financiera.* Banco Mundial. https://www.bancomundial.org/es/topic/financialinclusion/overview#:~:text=La%20inclusi%C3%B3n%20financiera%20se%20re fiere,de%20manera%20responsable%20y%20sostenible. Comisión Nacional Bancaria y de Valores (27 de enero de 2023). *Bases de datos de inclusión financiera. gob.mx.* Comisión Nacional Bancaria y de Valores.<https://www.gob.mx/cnbv/acciones-y-programas/bases-de-datos-de-inclusion-financiera> Comisión Nacional Bancaria y de Valores (31 de enero de 2023). *Encuesta Nacional de Inclusión Financiera. gob.mx.* Comisión Nacional Bancaria y de Valores<https://www.gob.mx/cnbv/acciones-y-programas/medicion-de-inclusion-financiera> Comisión Nacional Bancaria y de Valores (CNBV). (2023). *Plataforma de Seguimiento y Monitoreo de la Política Nacional de Inclusión Financiera*. Comisión Nacional Bancaria y de Valores.<https://www.pnif.mx/documentos/> CondusefOficial. (2023, 13 abril). *Proyecto Minerva. Formando mujeres financieras por Libna Parra de CONDUSEF* [Vídeo]. YouTube. <https://www.youtube.com/watch?v=-uOnJkSS0VQ><br>Coneval. (2019). 20ué funciona Coneval. (2019). *¿Qué funciona en inclusión financiera?* CONEVAL. https://www.coneval.org.mx/Evaluacion/ESEPS/Documents/Guias\_practicas/Que\_funciona\_Inclusion\_Financiera.pdf Computadora, Internet, Programas de diseño como Canva, Cmaptools, Lucidchart, draw.io, Creately y Blackboard, entre otros.

### **UNIDAD III. Análisis integral del Sistema Financiero Mexicano**

#### **Competencia:**

Esquematizar la composición y dinámica del sistema financiero mexicano, por medio de sus principales componentes, actores y relaciones, mediante el análisis crítico de la regulación financiera, la función de las autoridades reguladoras, y la participación de organismos financieros multilaterales en el contexto nacional e internacional con el propósito de evaluar el impacto y la eficacia de la Reforma Financiera de 2014, y comprender sus implicaciones en la estabilidad y desarrollo económico del país, con honestidad y ética para la interpretación y análisis de información financiera.

#### **Evidencia de aprendizaje:**

Mapa conceptual interactivo sobre el sistema financiero mexicano

### **Contenido: Duración:** 6 horas

3.1 La Estructura del Sistema Financiero

- 3.1.1 Componentes y Dinámica del Sistema Financiero Mexicano
- 3.2 Reguladores del Sistema Financiero
	- 3.2.1 Autoridades Vigilantes y su Papel en la Estabilidad Financiera
- 3.3 El Banco de México
	- 3.3.1 Funciones Clave en la Economía Nacional
- 3.4 Organismos Financieros Multilaterales
	- 3.4.1 Participación y Relaciones Internacionales
- 3.5 Transformación Financiera de 2014: Impacto y Cambios en el Paisaje Financiero Mexicano

# **Referencias y recursos de apoyo:**

Banco de México. (2016). *Política y funciones del Banco de México respecto a las infraestructuras de los mercados financieros*. <https://www.banxico.org.mx/sistemas-de-pago/d/%7B9ACA4DC8-2B96-8EB3-6FF3-F58DDFA3FE51%7D.pdf>[clásica]

Comisión Nacional Bancaria y de Valores (28 de julio de 2017). *Panorama general del sistema financiero en México y su regulación y supervisión PLD / CFT.* gob.mx. [https://www.gob.mx/cnbv/acciones-y-programas/panorama-general-del-sistema-financiero](https://www.gob.mx/cnbv/acciones-y-programas/panorama-general-del-sistema-financiero-en-mexico-y-su-regulacion-y-supervision-pld-cft#:%7E:text=El%20sistema%20financiero%20en%20M%C3%A9xico,%2C%20productos%2C%20servicios%20y%20consumidores)[en-mexico-y-su-regulacion-y-supervision-pld-](https://www.gob.mx/cnbv/acciones-y-programas/panorama-general-del-sistema-financiero-en-mexico-y-su-regulacion-y-supervision-pld-cft#:%7E:text=El%20sistema%20financiero%20en%20M%C3%A9xico,%2C%20productos%2C%20servicios%20y%20consumidores)

[cft#:~:text=El%20sistema%20financiero%20en%20M%C3%A9xico,%2C%20productos%2C%20servicios%20y%20consumid](https://www.gob.mx/cnbv/acciones-y-programas/panorama-general-del-sistema-financiero-en-mexico-y-su-regulacion-y-supervision-pld-cft#:%7E:text=El%20sistema%20financiero%20en%20M%C3%A9xico,%2C%20productos%2C%20servicios%20y%20consumidores) [ores.](https://www.gob.mx/cnbv/acciones-y-programas/panorama-general-del-sistema-financiero-en-mexico-y-su-regulacion-y-supervision-pld-cft#:%7E:text=El%20sistema%20financiero%20en%20M%C3%A9xico,%2C%20productos%2C%20servicios%20y%20consumidores)

El Contador. (2022, 15 abril). *Programa de entrenamiento bancario - ANÁLISIS FINANCIERO* [Vídeo]. YouTube. [https://www.youtube.com/watch?v=X\\_tVHOXoxKw](https://www.youtube.com/watch?v=X_tVHOXoxKw)
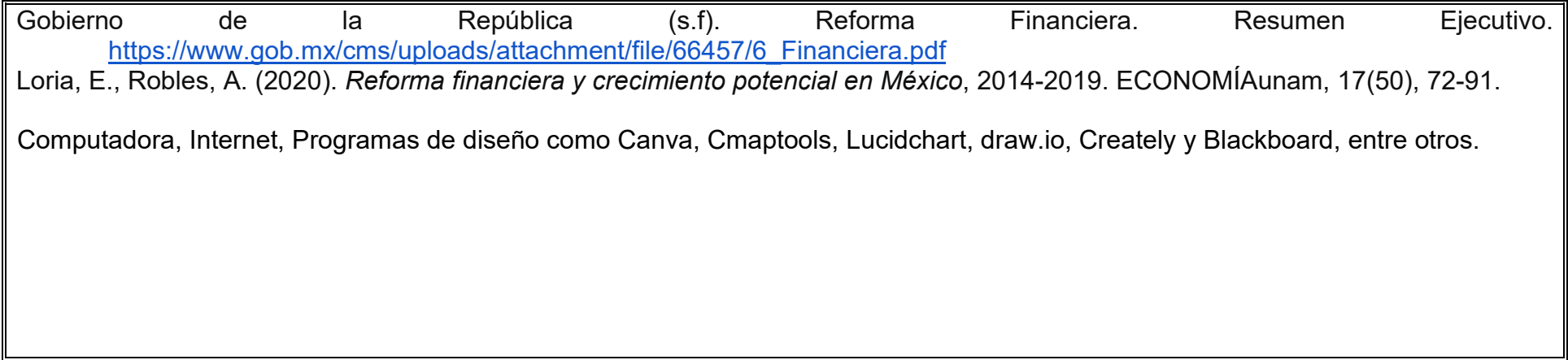

#### **UNIDAD IV. Emprendimiento en México: desarrollo y perspectivas**

#### **Competencia:**

Ilustrar la evolución del concepto de emprendimiento, tendencias de emprendimientos presentes en el país y a nivel internacional a través de la revisión crítica de información histórica para comprender la relevancia del emprendimiento en el desarrollo económico mexicano, reconocer su impacto en el crecimiento económico y lecciones significativas de casos exitosos con pensamiento crítico y ético profesional.

#### **Evidencia de aprendizaje:**

Línea del tiempo interactiva sobre la evolución del emprendimiento en México y el mundo.

**Contenido: Duración:** 8 horas

- 4.1 Definición y Evolución del Concepto de Emprendimiento
	- 4.1.1 Tendencias Globales y su Impacto en México
- 4.2 Características y tipos de Emprendimientos en México
	- 4.2.1 Emprendimiento Social y Sostenible
	- 4.2.2 Emprendimiento Tecnológico y Digital en el Contexto Mexicano
- 4.3 Importancia del Emprendimiento en el Desarrollo Económico
	- 4.3.1 Contribuciones del Emprendimiento al Crecimiento Económico
	- 4.3.2 Casos de Éxito y Lecciones Aprendidas en el Ámbito Nacional

## **Referencias y recursos de apoyo:**

- Acs, Z.J., Estrin, S., Mickiewicz, T. et al. (2018). *Entrepreneurship, institutional economics, and economic growth: an ecosystem perspective*. Small Bus Econ 51, 501–514.<https://doi.org/10.1007/s11187-018-0013-9>
- Asociación de Emprendedores de México [ASEM] (2023). *Radiografía del Emprendimiento en México 2023. Informe de resultados*. México. ASEM. [https://bit.ly/REM2023\\_Informe](https://bit.ly/REM2023_Informe)
- Cuervo, Á., Ribeiro, D., y Roig, S. (2007). Entrepreneurship: Concepts, Theory and Perspective. Springer Science & Business Media. ISBN 978-3-540-48543-8. [clásica]
- Global Entrepreneurship Monitor. (2023). GEM 2022/2023 Global Report: Adapting to a "New Normal" [PDF]. <https://gemconsortium.org/report/20222023-global-entrepreneurship-monitor-global-report-adapting-to-a-new-normal-2>
- TEDx Talks. (2017, 15 agosto). *Historia de un emprendedor | Carlos Bremer | TEDxYouth@ASFM* [Vídeo]. YouTube. <https://www.youtube.com/watch?v=TGIp0jehZXE>

Terán-Yépez, E. F., y Guerrero-Mora, A. M. (2020). Teorías de emprendimiento: revisión crítica de la literatura y sugerencias para futuras investigaciones.

Vicens, L., y Grullón, S. (2011). *Innovación y emprendimiento: Un modelo basado en el desarrollo del emprendedor.* Banco Interamericano de Desarrollo (BID). [https://publications.iadb.org/publications/spanish/viewer/Innovaci%C3%B3n-y](https://publications.iadb.org/publications/spanish/viewer/Innovaci%C3%B3n-y-emprendimiento-Un-modelo-basado-en-el-desarrollo-del-emprendedor.pdf)[emprendimiento-Un-modelo-basado-en-el-desarrollo-del-emprendedor.pdf](https://publications.iadb.org/publications/spanish/viewer/Innovaci%C3%B3n-y-emprendimiento-Un-modelo-basado-en-el-desarrollo-del-emprendedor.pdf) [clásica]

Yunus, M. (2011). *Las Empresas Sociales: Una Nueva Dimensión del Capitalismo para Atender las Necesidades Más Acuciantes de la Humanidad*. Ediciones Paidós [clásica]

Computadora, Internet, Programas de diseño como Canva, Cmaptools, Lucidchart, draw.io, Creately y Blackboard, entre otros.

### **UNIDAD V. Economía social y solidaria en México: compromiso y sostenibilidad**

#### **Competencia:**

Analizar los principios fundamentales de la economía social y solidaria en el contexto mexicano a través del estudio de casos relevantes de prácticas sostenibles para comprender su importancia e impacto en la sociedad con una visión de equidad y solidaridad.

#### **Evidencia de aprendizaje:**

Video educativo para redes sociales sobre economía social y solidaria mediante estudios de casos.

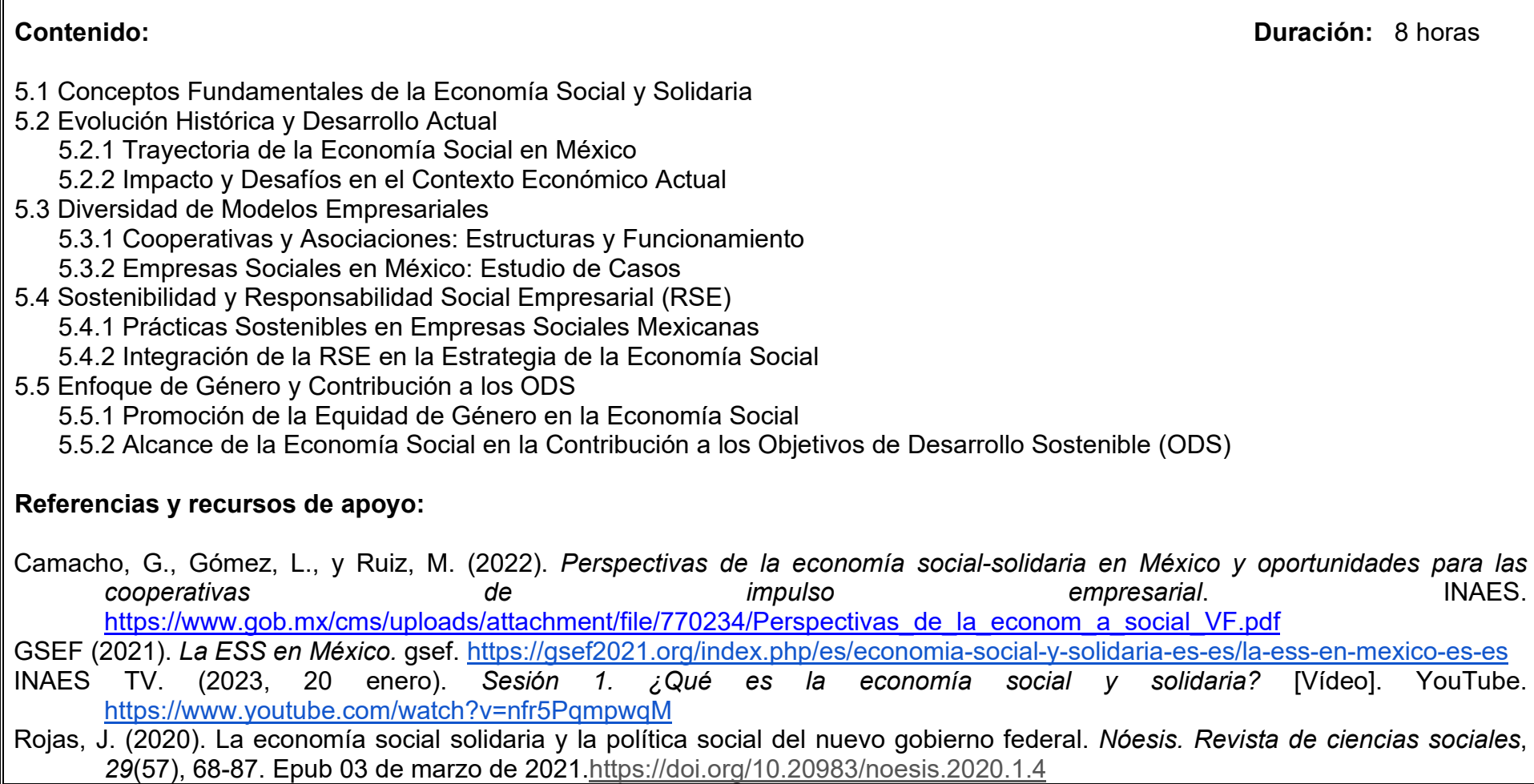

Soto, F. (2012). *Economía Social y Solidaria. Reflexiones para una Política Pública.* Centro de Estudios Estratégicos Nacionales (CEEN). [https://www.ceen.org.mx/wp-content/uploads/2015/11/ECONOMIA\\_SOLIDARIA.pdf](https://www.ceen.org.mx/wp-content/uploads/2015/11/ECONOMIA_SOLIDARIA.pdf) [clásica]

Computadora, Internet, Programas de diseño como Canva, Cmaptools, Lucidchart, draw.io, Creately y Blackboard, entre otros.

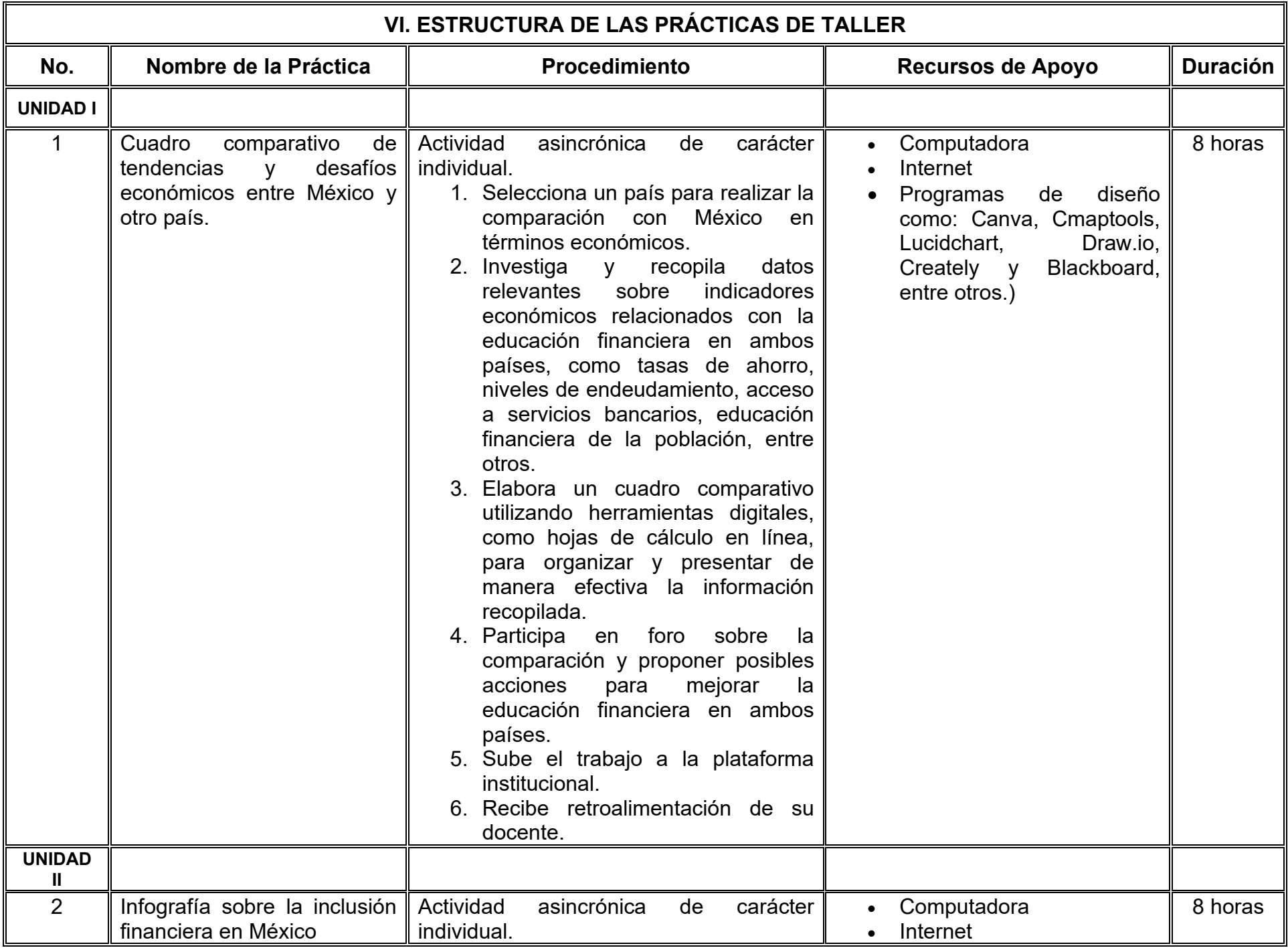

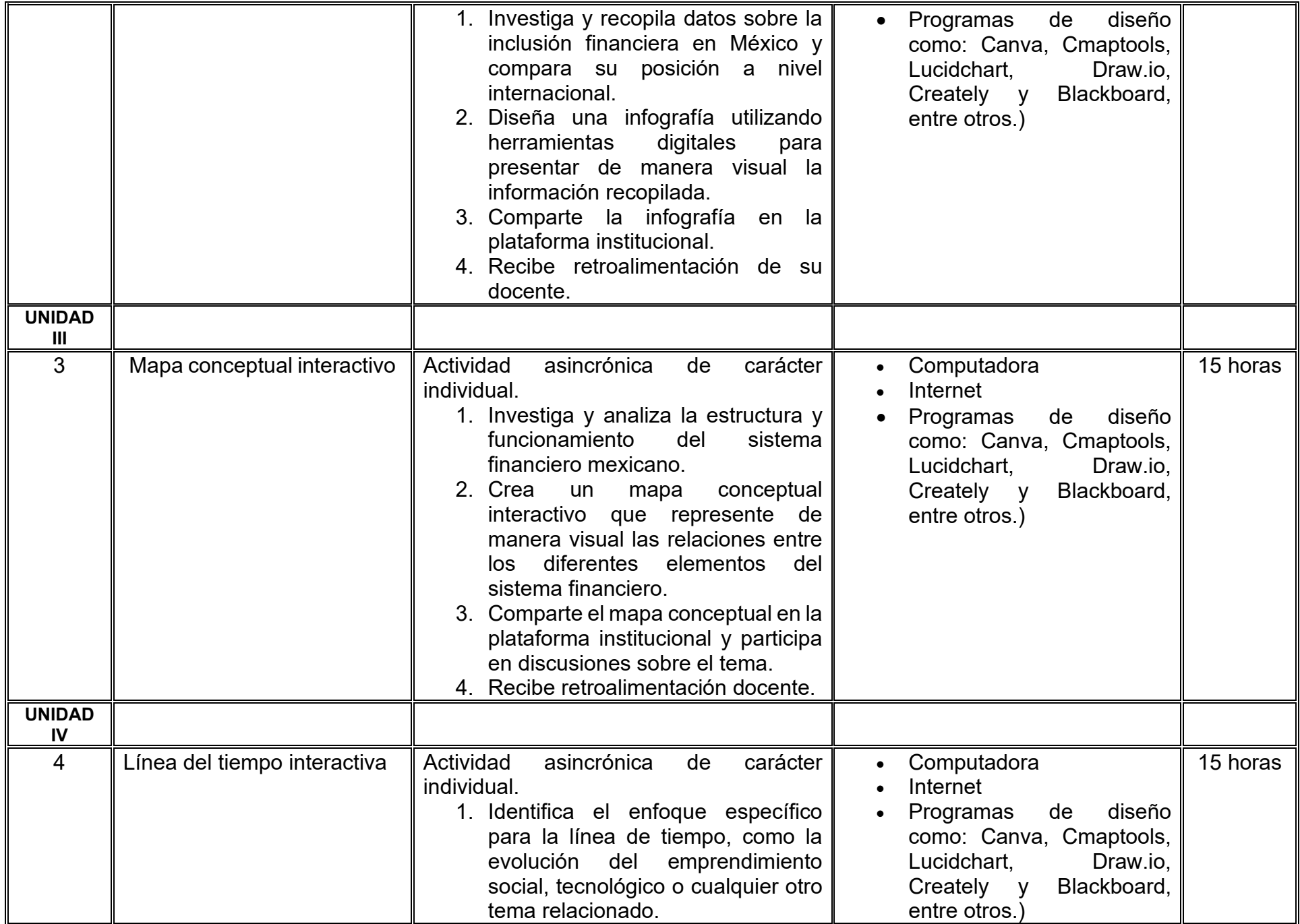

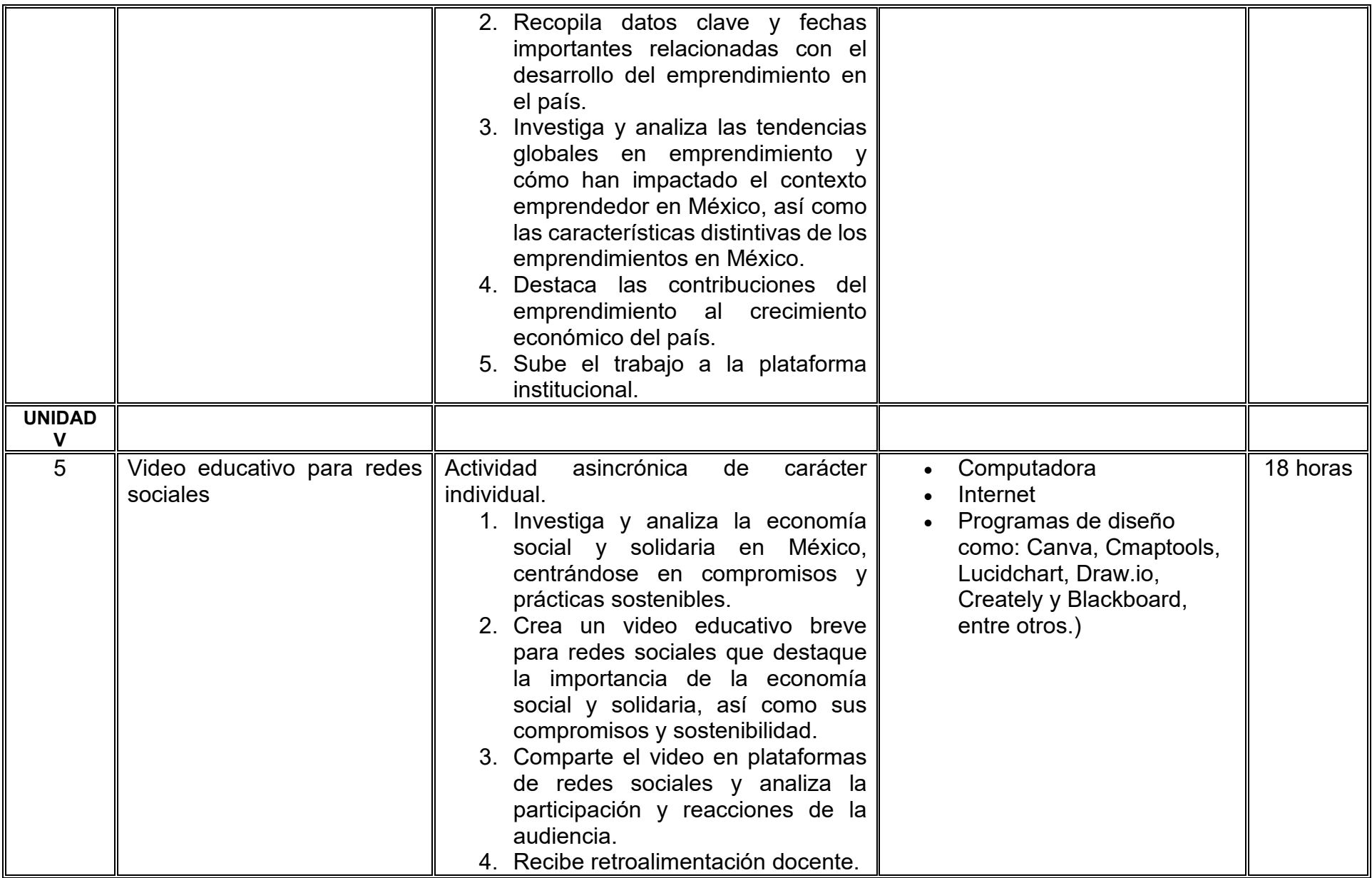

# **VII. MÉTODO DE TRABAJO**

**Encuadre:** El primer día, se pide a cada estudiante explorar la plataforma institucional, ver las políticas de evaluación, políticas del curso, documentos digitales y las metas. Se le pide participar en un foro de presentación y firmar las políticas de evaluación de forma digital.

#### **Estrategia de enseñanza (docente):**

La naturaleza de esta materia es teórico-práctica, el cual incorpora lecturas relevantes sobre la temática, además de estrategias que permitan la realización de las actividades sincrónica-asincrónicas. En las cuales se busca desarrollar la capacidad de análisis y criterio del participante ante la naturaleza cambiante de los mercados, así como el trabajo colaborativo, análisis de situaciones y reflexiones sobre acciones correctas, para ser implementadas. Esta estará acompañada de material digital y videos.

- El curso se imparte totalmente a distancia apoyado en TIC´s a través de la plataforma institucional de administración de cursos en Internet, para ello cada docente debe tener una habilitación avanzada en dicha plataforma.
- Mantener comunicación constante con el estudiante; ser guía del aprendizaje; resolver dudas en un plazo no mayor de 24 horas y retroalimentar las prácticas de manera oportuna.
- Motivar al estudiante constantemente; y dar seguimiento puntual al desempeño del grupo con apoyo de las herramientas estadística de la plataforma con el objetivo de detectar estudiantes rezagados.

#### **Estrategia de aprendizaje (estudiante):**

- Cada estudiante se informa e interactúa con su docente, compañeras y compañeros a través de la plataforma institucional.
- Realiza sus trabajos (ya sea de forma sincrónica o asincrónica) con el apoyo de diferentes aplicaciones y herramientas de Internet, además de utilizar los medios de información, comunicación y colaboración que ofrece la plataforma institucional.
- Cada estudiante deberá organizarse y administrar eficientemente el tiempo a fin de llevar a cabo aprendizajes en esquemas autónomos y colaborativos, para poder cumplir con las metas y prácticas en los tiempos y formas previstos.
- Realizar las actividades, cumplir con las metas y prácticas del programa, cada estudiante tendrá a su disposición todos los recursos necesarios de información, comunicación y colaboración a través de la plataforma institucional y de aplicaciones y herramientas gratuitas de Internet.

### **Estrategia de enseñanza (docente):**

- Estudio de caso
- Aprendizaje basado en problemas
- Técnica expositiva
- Ejercicios prácticos

# **Estrategia de aprendizaje (estudiante):**

- Investigación
- Estudio de caso
- Trabajo en equipo
- Exposiciones
- Prácticas de taller
- Organizadores gráficos
- Resúmenes

# **VIII. CRITERIOS DE EVALUACIÓN**

#### **Criterios de acreditación**

- Asistencia y participación de acuerdo con las políticas generales de curso que se imparten en modalidad a distancia en línea. Es indispensable presentar el proyecto final para acreditar la asignatura.
- Cada estudiante tiene derecho a presentar ordinario siempre y cuando haya tenido una participación continua dentro de la plataforma (Blackboard) del 80% o más dentro del curso en la realización de actividades solicitadas; demuestre una asistencia (acceso al curso en la plataforma) del 80%; y no hayan quedado exentos del examen, de acuerdo con lo dispuesto en el artículo 68 del Estatuto Escolar vigente.
- Cada estudiante tiene derecho a presentar extraordinario siempre y cuando haya tenido una participación continua dentro de la plataforma (Blackboard) del 60% o más dentro del curso en la realización de actividades solicitadas, y una asistencia (acceso al curso en la plataforma) del 60% o más.
- Para los cursos en modalidades a distancia, la asistencia será considerada mediante el número de accesos al curso en la plataforma por parte de cada estudiante, con el criterio de: Acceder cuando menos dos días por semana en el transcurso de las semanas del ciclo para conformar el 100% de asistencia al curso.
- La presentación de evaluaciones ordinarias o extraordinarias quedan sujetas a lo dispuesto en los artículos 70, 71, y 86 del Estatuto Escolar vigente de la Universidad Autónoma de Baja California. Calificación en escala del 0 al 100, con un mínimo aprobatorio de 60.

#### **Criterios de evaluación**

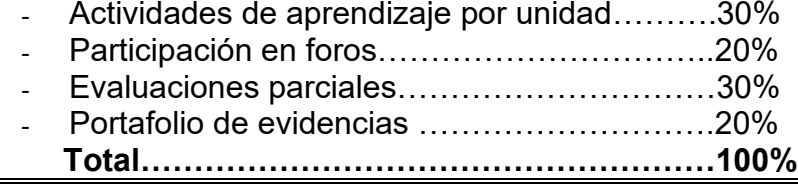

### **X. PERFIL DOCENTE**

Licenciatura en Contaduría, Administración de Empresas, Finanzas, Economía o carreras afines, preferentemente con estudios de posgrado en Finanzas o Educación Financiera. Es esencial contar con al menos dos años de experiencia práctica específicamente en educación financiera, aplicando principios en situaciones reales. Además, debe tener conocimiento y experiencia comprobada en la conducción de cursos en línea, adaptando efectivamente la enseñanza a plataformas virtuales. La empatía y la capacidad para relacionar conceptos abstractos con experiencias personales son atributos clave para hacer que la educación financiera sea accesible y significativa para las y los estudiantes.

# **UNIVERSIDAD AUTÓNOMA DE BAJA CALIFORNIA**

# **COORDINACIÓN GENERAL DE FORMACIÓN PROFESIONAL**

**PROGRAMA DE UNIDAD DE APRENDIZAJE**

# **I. DATOS DE IDENTIFICACIÓN**

- **1. Unidad académica**: Facultad de Ciencias Administrativas, Mexicali
- **2. Programa educativo:** Licenciatura en Gestión e Innovación Organizacional
- **3. Plan de Estudios:** Haga clic aquí para escribir texto.
- **4. Nombre de la unidad de aprendizaje:** Transformación Digital Financiera
- **5. Clave**: Haga clic aquí para escribir texto.
- **6. HC:** 02 **HT:** 04 **HL:** 00 **HPC:** 00 **HCL:** 00 **HE:** 02 **CR:** 08
- **7. Etapa de formación a la que pertenece**: Disciplinaria
- **8. Carácter de la unidad de aprendizaje**: Optativa
- **9. Requisitos para cursar la unidad de aprendizaje:** Ninguno

Sosima Carrillo **Zulema Córdova Ruiz** Zyanya María Villa Zamorano Yesica Lizbeth Benitez Niebla Paulina Villalobos Torres

**Fecha:** 19 de diciembre de 2023

**Equipo de diseño Aprobado por la Subdirección de la unidad académica**

### **II. PROPÓSITO DE LA UNIDAD DE APRENDIZAJE**

La unidad de aprendizaje Transformación Digital Financiera permite a las y los estudiantes desarrollar habilidades necesarias para enfrentar los retos y aprovechar las oportunidades derivadas de la transformación digital en el ámbito financiero. A lo largo de las unidades, se explorarán las tendencias actuales en la digitalización del sistema financiero, se abordarán estrategias para protegerse de fraudes cibernéticos y se analizarán las oportunidades de inversión en el entorno digital sostenible, todo ello con un enfoque en la promoción de una cultura financiera responsable y contributiva. Pertenece a la etapa Terminal con carácter optativo y forma parte del área de conocimiento de Finanzas.

#### **III. COMPETENCIA GENERAL DE LA UNIDAD DE APRENDIZAJE**

Desarrollar habilidades para identificar y prevenir fraudes financieros en el entorno cibernético a través del análisis de las oportunidades de inversión en valores sostenibles, la promoción de una cultura financiera que fomente la sostenibilidad económica y la contribución responsable de los principios de la transformación digital en el sistema financiero, para contribuir activamente a la construcción de una sociedad financieramente consciente y sostenible, con actitud crítica, honesta y responsable.

# **IV. EVIDENCIA(S) DE APRENDIZAJE**

Producir podcasts de inversiones digitales sostenibles y cultura financiera.

### **V. DESARROLLO POR UNIDADES**

#### **UNIDAD I. Transformación digital en el sistema financiero y seguridad digital**

#### **Competencia:**

Examinar las tendencias y desafíos actuales en la transformación digital del sistema financiero por medio del contraste en las transformaciones tecnológicas comprendiendo las implicaciones y oportunidades para la inclusión financiera y la economía digital, con una perspectiva de responsabilidad y objetividad.

#### **Evidencia de aprendizaje:**

Análisis de caso: Caza de Fraudes Financieros en el Ciberespacio.

**Contenido: Duración:** 8 horas

- 1.1 Introducción a la transformación digital y seguridad en el sistema financiero
	- 1.1.1 Evolución de la transformación digital en el sector financiero.
	- 1.1.2 Impacto de la tecnología en la prestación de servicios financieros.
	- 1.1.3 Desafíos y oportunidades en la transformación digital.
- 1.2 Fraudes financieros en el ciberespacio y medidas de protección
	- 1.2.1 Tipos de fraudes financieros en línea.
	- 1.2.2 Estrategias de prevención y detección de fraudes.
	- 1.2.3 Buenas prácticas de seguridad digital para usuarios y empresas.
- 1.3 Fintech, activos digitales y criptoactivos
	- 1.3.1 Marco legal y regulaciones para las Fintech.
	- 1.3.2 Conceptos y riesgos asociados con activos digitales y criptoactivos.

## **Referencias y recursos de apoyo:**

- Arguedas, R., Sánchez, Á., y García, R. (2019). La transformación digital en el Sector Financiero. Universidad Nacional de Educación a Distancia.
- DW Documental. (2023, 24 noviembre). Estafas millonarias en internet | DW Documental [Vídeo]. YouTube. <https://www.youtube.com/watch?v=rjtISUt11Gc>
- García Gallegos, Daniel. (2019). Crowfunding, finance digital and legal transformation in Mexico. *Revista chilena de derecho y tecnología, 8*(2), 139-155.<https://dx.doi.org/10.5354/0719-2584.2019.52179>
- Hernández, M. (2022). Situación de los servicios financieros digitales, la seguridad de la información y ciberseguridad en el Sector Financiero Popular y Solidario. *X-Pedientes Económicos,* 6(14), 18–32. [https://ojs.supercias.gob.ec/index.php/X](https://ojs.supercias.gob.ec/index.php/X-pedientes_Economicos/article/view/100)[pedientes\\_Economicos/article/view/100](https://ojs.supercias.gob.ec/index.php/X-pedientes_Economicos/article/view/100)

Ocampo Alvarado, A. M. (2023). Efectos de la transformación digital en el sector contable y financiero en Ecuador. *Ciencia Y Educación, 4(*11), 42 - 52.<https://doi.org/10.5281/zenodo.10212374> Velázquez, M. (2020). E*mpresas fintech, activos virtuales y la era digital: retos y oportunidades en México.* Dialnet. <https://dialnet.unirioja.es/servlet/articulo?codigo=8121549>

Computadora, Internet, Programas de diseño como Canva, Cmaptools, Lucidchart y Kahoot para actividad lúdica.

#### **UNIDAD II. Herramientas de operación y medios de pago digitales**

#### **Competencia:**

Evaluar medidas preventivas de herramientas de operación para pagos digitales por medio de las técnicas de ingeniería social y el manejo seguro de información en línea para protegerse de fraudes financieros en el entorno cibernético con empatía y solidaridad.

#### **Evidencia de aprendizaje:**

Infografía sobre herramientas de operación y medios de pago digitales

**Contenido: Duración:** 8 horas

- 2.1 Herramientas del Banco de México: SPEI y CoDi
	- 2.1.1 Funcionamiento del Sistema de Pagos Electrónicos Interbancarios (SPEI).
	- 2.1.2 Características y usos del Cobro Digital (CoDi).
	- 2.1.3 Beneficios y retos de las herramientas del Banco de México.

#### 2.2 Pagos digitales responsables

- 2.2.1 Definición y beneficios de los pagos digitales.
- 2.2.2 Desafíos y riesgos asociados con los pagos digitales.
- 2.2.3 Prácticas responsables en el uso de medios de pago digitales.

#### **Referencias y recursos de apoyo:**

- Álvaro, C. (2023). Comportamiento de los sistemas de pago en México: una perspectiva de detección de fraudes. *El semestre de las especializaciones 5*(1), 249-304. [https://www.depfe.unam.mx/especializaciones/revista/5-1-2023/04\\_EMF\\_Mendoza-](https://www.depfe.unam.mx/especializaciones/revista/5-1-2023/04_EMF_Mendoza-Candia.pdf)[Candia.pdf](https://www.depfe.unam.mx/especializaciones/revista/5-1-2023/04_EMF_Mendoza-Candia.pdf)
- Extremadura Empresarial. (2023, 17 enero). Webinar, productos y medios de pago digitales [Vídeo]. YouTube. <https://www.youtube.com/watch?v=KaJOkmNrH7s>
- Foncap. (2022, 29 marzo). Mejora tu emprendimiento Clase 1 Medios de pagos digitales. [Vídeo]. YouTube. [https://www.youtube.com/watch?v=g\\_FQ7HLmhzo](https://www.youtube.com/watch?v=g_FQ7HLmhzo)

Government-to-person (G2PX). (s. f.). World Bank.<https://www.worldbank.org/en/programs/g2px>

Melo Bellido, G., & Jiménez Bartolo, E. E. (2023). Billeteras electrónicas: una herramienta para el emprendimiento en la era digital. *Interconectando Saberes,* (15), 9–21.<https://doi.org/10.25009/is.v0i15.2776>

Computadora, Internet, Programas de diseño como Canva, Cmaptools, Lucidchart, Blackboard, etc.

#### **UNIDAD III. Inversiones digitales sostenibles y cultura financiera**

#### **Competencia:**

Desarrollar los principios y beneficios de las finanzas sostenibles, por medio de las oportunidades de inversión en valores sostenibles que promuevan una cultura contributiva alineada con la sostenibilidad económico-financiera con compromiso y responsabilidad.

#### **Evidencia de aprendizaje:**

Podcast sobre inversiones digitales sostenibles y cultura financiera.

**Contenido: Duración:** 16 horas

- 3.1 Inversiones digitales sostenibles y éticas
	- 3.1.1 Principios de las inversiones sostenibles.
	- 3.1.2 Evaluación del impacto social y ambiental en las inversiones.
	- 3.1.3 Consideraciones éticas en la toma de decisiones financieras.
- 3.2 Sostenibilidad económico-financiera
	- 3.2.1 Concepto y objetivos de la sostenibilidad económico-financiera.
	- 3.2.2 Participantes y antecedentes en finanzas sostenibles.
	- 3.2.3 Estrategias para invertir de manera sostenible.
- 3.3 Cultura contributiva
	- 3.3.1 Definición y características de la cultura contributiva.
	- 3.3.2 Rol de la cultura contributiva en el desarrollo económico.
	- 3.3.3 Herramientas y prácticas para fomentar la cultura contributiva.

#### **Referencias y recursos de apoyo:**

- Banco Santander. (2023, 15 septiembre). La Revolución digital en la banca #28 [Vídeo]. YouTube. <https://www.youtube.com/watch?v=2yu4gw-0QtY>
- Banco Santander. (2023a, abril 11). Artificial intelligence: disruptive technology with potential #20 [Vídeo]. YouTube. <https://www.youtube.com/watch?v=xppNeOHHpKw>
- Banco Santander. (2023b, octubre 19). Ciberseguridad: nuevas amenazas y consejos para protegernos #30 [Vídeo]. YouTube. <https://www.youtube.com/watch?v=1M6zlu3tJi4>
- Castelló Muñoz, E. (2022). *La empresa bancaria sostenible y responsable. Una visión económica, medioambiental, social y de gobierno corporativo.* Esic.

Cultura Contributiva. (s. f.). *Datos Abiertos de México - datos.gob.mx.* https://datos.gob.mx/busca/dataset?tags=Cultura+Contributiva

De La Defensa Del Contribuyente, P. (s. f.). *Cuadernos institucionales y compilación de leyes. gob.mx.*  <https://www.gob.mx/prodecon/documentos/cuadernos-institucionales-y-compilacion-de-leyes>

Computadora, Internet, páginas de diseño y para creación de videos como acast, steve ai, zencastr, canva.

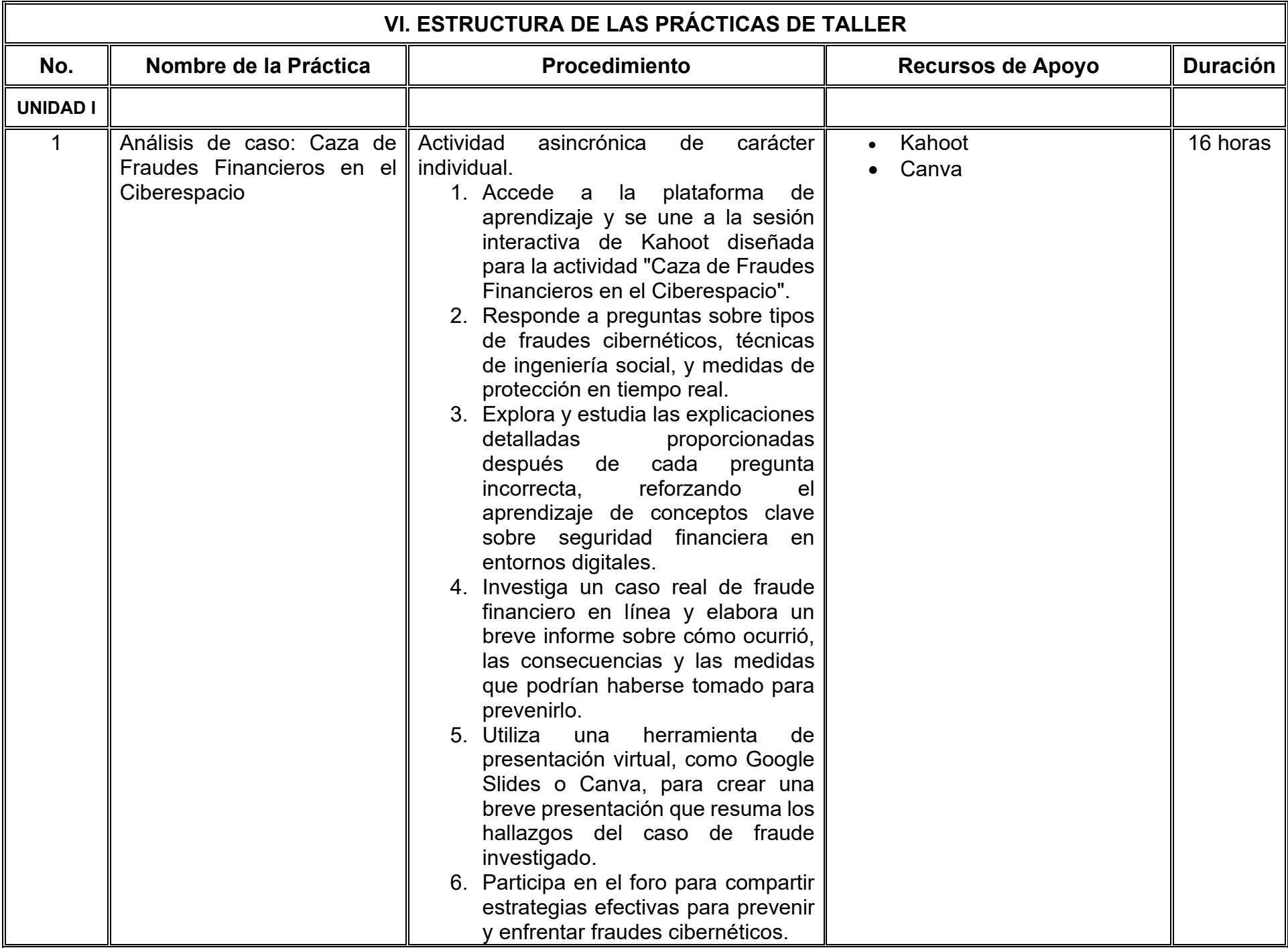

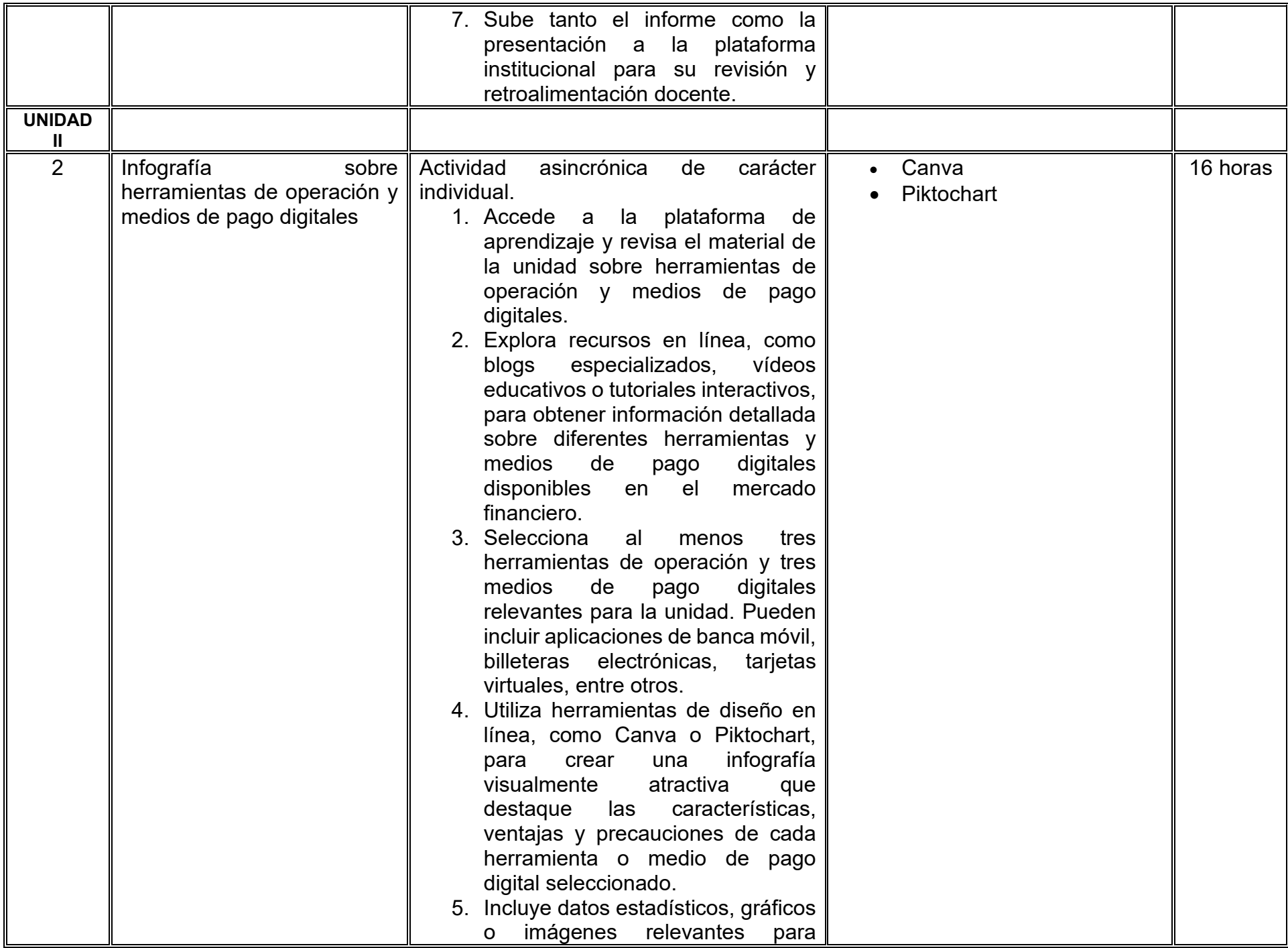

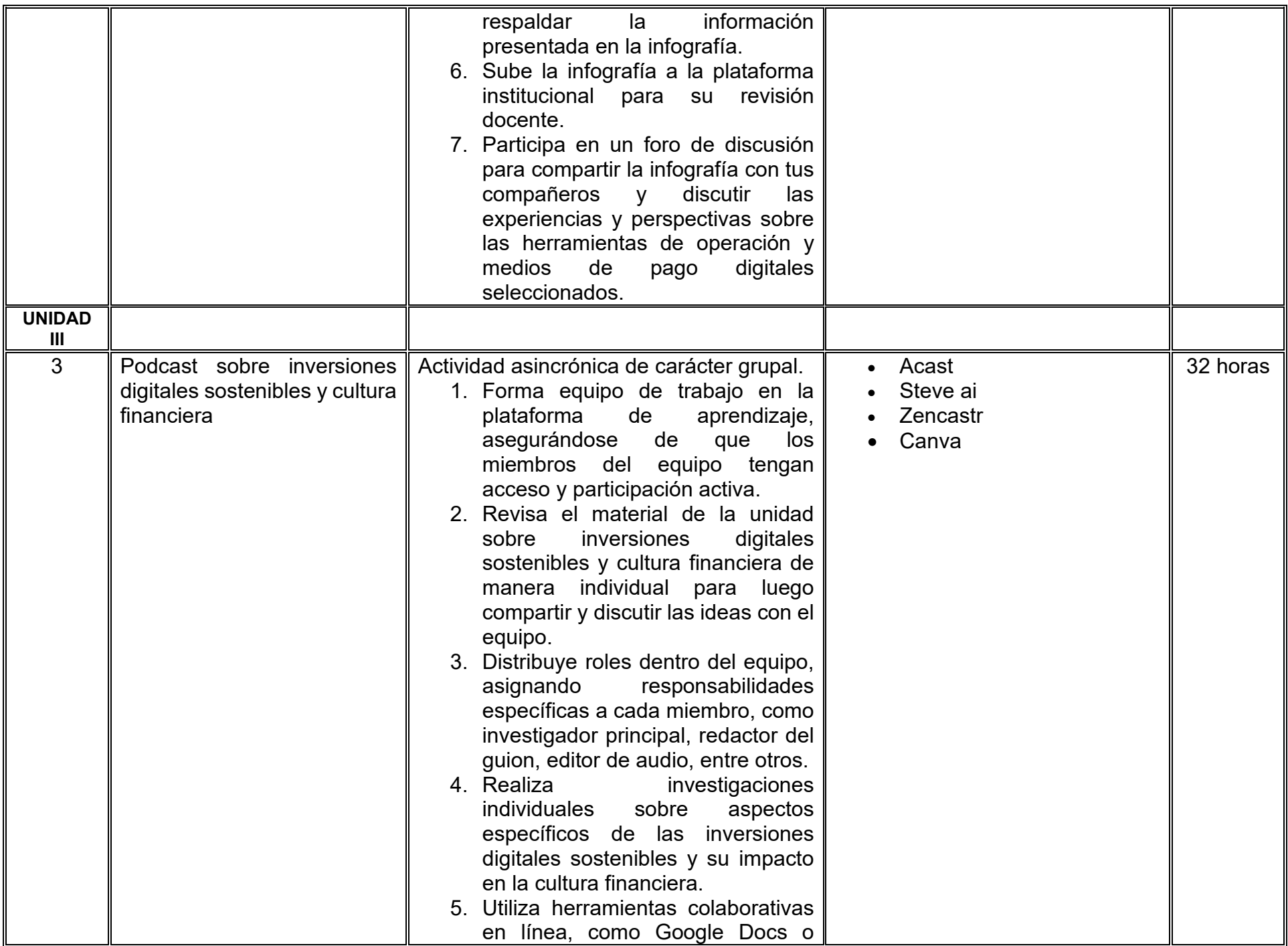

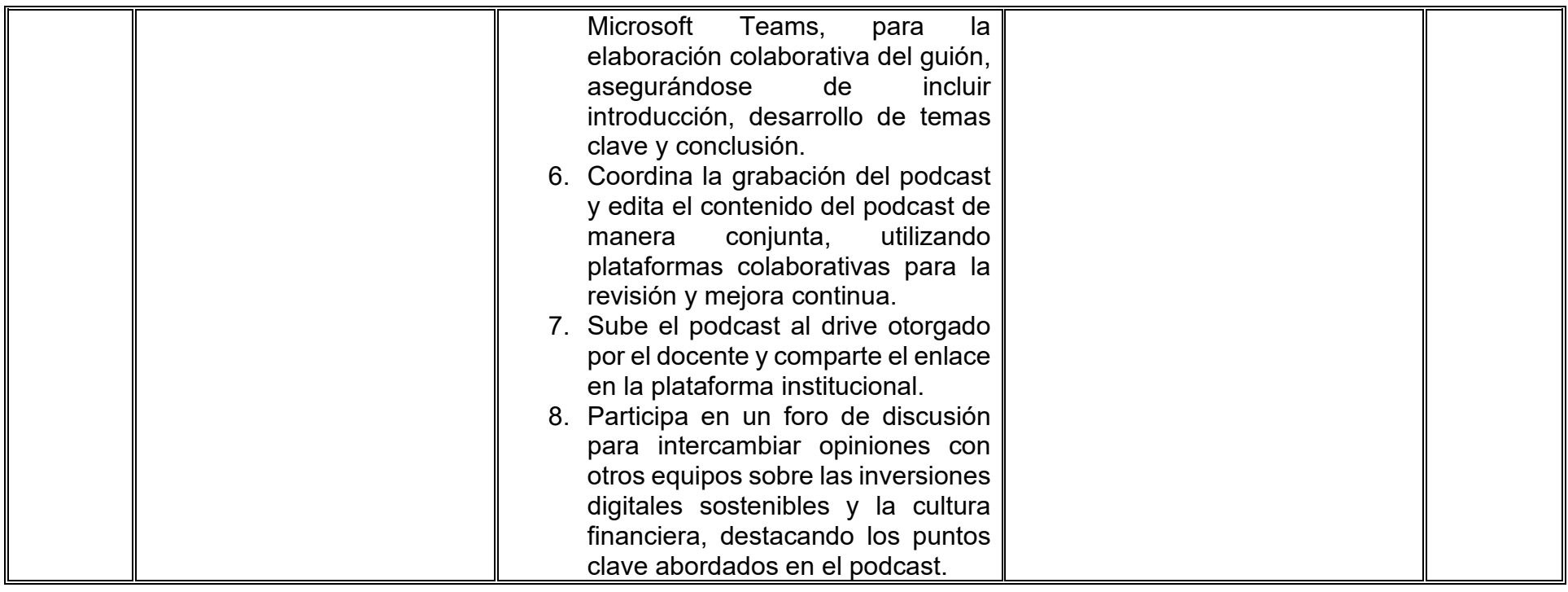

# **VII. MÉTODO DE TRABAJO**

**Encuadre:** El primer día, se pide a cada estudiante explorar la plataforma institucional, ver las políticas de evaluación, políticas del curso, documentos digitales y las metas. Se le pide participar en un foro de presentación y firmar las políticas de evaluación de forma digital.

#### **Estrategia de enseñanza (docente):**

La naturaleza de esta materia es teórico-práctica, el cual incorpora lecturas relevantes sobre la temática, además de estrategias que permitan la realización de las actividades sincrónica-asincrónicas. En las cuales se busca desarrollar la capacidad de análisis y criterio del participante ante la naturaleza cambiante de los mercados, así como el trabajo colaborativo, análisis de situaciones y reflexiones sobre acciones correctas, para ser implementadas. Esta estará acompañada de material digital y videos.

- El curso se imparte totalmente a distancia apoyado en TIC´s a través de la plataforma institucional de administración de cursos en Internet, para ello cada docente debe tener una habilitación avanzada en dicha plataforma.
- Mantener comunicación constante con el estudiante; ser guía del aprendizaje; resolver dudas en un plazo no mayor de 24 horas y retroalimentar las prácticas de manera oportuna.
- Motivar al estudiante constantemente; y dar seguimiento puntual al desempeño del grupo con apoyo de las herramientas estadística de la plataforma con el objetivo de detectar estudiantes rezagados.

#### **Estrategia de aprendizaje (estudiante):**

- Cada estudiante se informa e interactúa con su docente, compañeras y compañeros a través de la plataforma institucional.
- Realiza sus trabajos (ya sea de forma sincrónica o asincrónica) con el apoyo de diferentes aplicaciones y herramientas de Internet, además de utilizar los medios de información, comunicación y colaboración que ofrece la plataforma institucional.
- Cada estudiante deberá organizarse y administrar eficientemente el tiempo a fin de llevar a cabo aprendizajes en esquemas autónomos y colaborativos, para poder cumplir con las metas y prácticas en los tiempos y formas previstos.
- Realizar las actividades, cumplir con las metas y prácticas del programa, cada estudiante tendrá a su disposición todos los recursos necesarios de información, comunicación y colaboración a través de la plataforma institucional y de aplicaciones y herramientas gratuitas de Internet.

### **Estrategia de enseñanza (docente):**

- Estudio de caso
- Aprendizaje basado en problemas
- Técnica expositiva
- Ejercicios prácticos

# **Estrategia de aprendizaje (estudiante):**

- Investigación
- Estudio de caso
- Trabajo en equipo
- Podcast
- Prácticas de taller
- Organizadores gráficos
- Resúmenes

# **VIII. CRITERIOS DE EVALUACIÓN**

#### **Criterios de acreditación**

- Asistencia y participación de acuerdo con las políticas generales de curso que se imparten en modalidad a distancia en línea. Es indispensable presentar el proyecto final para acreditar la asignatura.
- Cada estudiante tiene derecho a presentar ordinario siempre y cuando haya tenido una participación continua dentro de la plataforma (Blackboard) del 80% o más dentro del curso en la realización de actividades solicitadas; demuestre una asistencia (acceso al curso en la plataforma) del 80%; y no hayan quedado exentos del examen, de acuerdo con lo dispuesto en el artículo 68 del Estatuto Escolar vigente.
- Cada estudiante tiene derecho a presentar extraordinario siempre y cuando haya tenido una participación continua dentro de la plataforma (Blackboard) del 60% o más dentro del curso en la realización de actividades solicitadas, y una asistencia (acceso al curso en la plataforma) del 60% o más.
- Para los cursos en modalidades a distancia, la asistencia será considerada mediante el número de accesos al curso en la plataforma por parte de cada estudiante, con el criterio de: Acceder cuando menos dos días por semana en el transcurso de las semanas del ciclo para conformar el 100% de asistencia al curso.
- La presentación de evaluaciones ordinarias o extraordinarias quedan sujetas a lo dispuesto en los artículos 70, 71, y 86 del Estatuto Escolar vigente de la Universidad Autónoma de Baja California. Calificación en escala del 0 al 100, con un mínimo aprobatorio de 60.

#### **Criterios de evaluación**

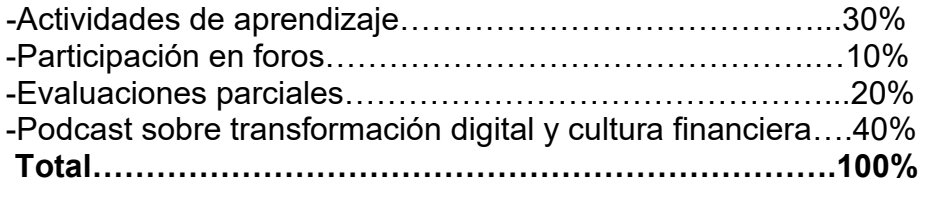

### **X. PERFIL DOCENTE**

Licenciatura en Contaduría, Administración de Empresas o áreas afines, preferiblemente con estudios de posgrado en Finanzas o Educación Financiera. Es esencial contar con al menos dos años de experiencia práctica específicamente en educación financiera, aplicando principios en situaciones reales. Además, debe tener conocimiento y experiencia comprobada en la conducción de cursos en línea, adaptando efectivamente la enseñanza a plataformas virtuales. La empatía y la capacidad para relacionar conceptos abstractos con experiencias personales son atributos clave para hacer que la educación financiera sea accesible y significativa para sus estudiantes.

# **UNIVERSIDAD AUTÓNOMA DE BAJA CALIFORNIA**

# **COORDINACIÓN GENERAL DE FORMACIÓN PROFESIONAL**

**PROGRAMA DE UNIDAD DE APRENDIZAJE**

# **I. DATOS DE IDENTIFICACIÓN**

- **1. Unidad académica**: Facultad de Ciencias Administrativas, Mexicali
- **2. Programa educativo:** Licenciatura en Gestión e Innovación Organizacional
- **3. Plan de Estudios:** Haga clic aquí para escribir texto.
- **4. Nombre de la unidad de aprendizaje:** Software para la Gestión Empresarial CONTPAQi® Nómimas
- **5. Clave**: Haga clic aquí para escribir texto.
- **6. HC:** 02 **HT:** 04 **HL:** 00 **HPC:** 00 **HCL:** 00 **HE:** 02 **CR:** 08
- **7. Etapa de formación a la que pertenece**: Disciplinaria
- **8. Carácter de la unidad de aprendizaje**: Optativa
- **9. Requisitos para cursar la unidad de aprendizaje:** Ninguno

Hugo Alejandro Chacón Franco **National Executor Contract Contract Contract Contract Contract Contract Contract Contract Contract Contract Contract Contract Contract Contract Contract Contract Contract Contract Contract Con** Claudia Viviana Álvarez Vega Sandra Julieta Saldivar González Celia Noemí Olmedo Noguera

**Fecha:** 19 de diciembre de 2023

**Equipo de diseño Aprobado por la Subdirección de la unidad académica**

### **II. PROPÓSITO DE LA UNIDAD DE APRENDIZAJE**

La finalidad de la unidad de aprendizaje es guiar al estudiante en el aprendizaje y conocimiento de la operación de la herramienta digital CONTPAQi® Nóminas, que le permita administrar, cumplir con las obligaciones legales y necesidades de una empresa. Se imparte en la etapa disciplinaria con carácter optativa y pertenece al área de conocimiento de Tecnologías de la Información.

#### **III. COMPETENCIA GENERAL DE LA UNIDAD DE APRENDIZAJE**

Crear el proceso de operación de una empresa a través del sistema CONTPAQi® Nóminas como método de vanguardia utilizado en la solución de problemáticas organizacionales, para optimizar procesos y desarrollar soluciones innovadoras en las diferentes actividades económicas empresariales, con responsabilidad, honestidad y apego al marco legal y normatividad aplicable.

## **IV. EVIDENCIA(S) DE APRENDIZAJE**

Portafolio digital de ejercicios prácticos, que integre el proceso de creación de una empresa funcional, configurada y operable para el uso del sistema CONTPAQi® Nóminas

#### **V. DESARROLLO POR UNIDADES UNIDAD I. Para empezar a trabajar**

#### **Competencia:**

Crear una empresa y sus catálogos principales a partir de sus características y funcionalidades para mejorar la eficiencia y productividad en el tratamiento y uso de la información, con responsabilidad, creatividad y organización.

### **Evidencia de aprendizaje:**

Video con la descripción de la creación de la empresa junto con sus catálogos principales donde el estudiante identifique características y funcionalidades de cada uno.

**Contenido: Duración:** 3 horas

# 1.1. Visión general

#### 1.2. Creación de empresas

- 1.2.1. ¿Qué debo considerar antes de crear una empresa?
- 1.2.2. ¿Cómo creo una empresa?
- 1.2.3. ¿Cómo abro y cierro una empresa?
- 1.2.4. Un paseo por el sistema
- 1.3. Configuración inicial de la empresa
	- 1.3.1. ¿Cómo registro un tipo de periodo?
	- 1.3.2. ¿Cómo registro un periodo?
	- 1.3.3. ¿Cómo creo un registro patronal?
	- 1.3.4. ¿Cómo registro un departamento?
	- 1.3.5. ¿Cómo registro un puesto?
	- 1.3.6. ¿Cómo registro un turno?
	- 1.3.7. ¿Cómo registro un empleado?

## **Referencias y recursos de apoyo:**

*CONTPAQi® Kursa - CONTPAQi*. (s/f). Contpaqi.com.<https://www.contpaqi.com/kursa>

- CONTPAQi®. (2014). *Manual de capacitación. Configuración y Mantenimiento*. [https://drive.google.com/file/d/1XL-](https://drive.google.com/file/d/1XL-Om1ZcDTEX9ZS6Iw7SVV6TZ-EodDeD/view?usp=sharing)[Om1ZcDTEX9ZS6Iw7SVV6TZ-EodDeD/view?usp=sharing](https://drive.google.com/file/d/1XL-Om1ZcDTEX9ZS6Iw7SVV6TZ-EodDeD/view?usp=sharing)
- CONTPAQi®. (2014). *Manual de capacitación. Procesos*. [https://drive.google.com/file/d/1HqNdcBGVS](https://drive.google.com/file/d/1HqNdcBGVS-rl3QrwYuxmqIH1GjKUjYG6/view?usp=drive_link)[rl3QrwYuxmqIH1GjKUjYG6/view?usp=drive\\_link](https://drive.google.com/file/d/1HqNdcBGVS-rl3QrwYuxmqIH1GjKUjYG6/view?usp=drive_link)
- CONTPAQi®. (2014). *Manual de capacitación. Elemental.* de [https://drive.google.com/file/d/1dgH4A2xvfyqwXx3eZvXx2UuHFMWz64Wv/view?usp=drive\\_link](https://drive.google.com/file/d/1dgH4A2xvfyqwXx3eZvXx2UuHFMWz64Wv/view?usp=drive_link)

Google Drive, CONTPAQi® Nóminas, Lomm y Filmora

#### **Competencia:**

Planear el cálculo de la nómina a través de las percepciones, deducciones y obligaciones para determinar el importe de pago por período e impresión de la misma con responsabilidad, actitud analítica y crítica.

#### **Evidencia de aprendizaje:**

Presentación digital con el reporte del cálculo de la nómina donde se visualicen los conceptos de percepciones, deducciones y obligaciones que determinen el importe del pago de la nómina.

**Contenido: Duración:** 4 horas

- 2.1. Visión general
- 2.2. ¿Qué son los conceptos de nómina?
- 2.3. ¿Cómo capturar los movimientos de la nómina?
- 2.4. ¿Cómo verificar las claves agrupadoras SAT?
- 2.5. ¿Cómo calcular la nómina?
- 2.6 ¿Cómo capturar movimientos solo a un empleado?
- 2.7.¿Cómo hago el finiquito de un empleado?
- 2.8. Impresión de la nómina
	- 2.8.1. ¿Cómo ejecutar reportes?
	- 2.8.2. ¿Qué formatos se pueden utilizar para exportar la información?
	- 2.8.3. ¿Cómo imprimir la lista de raya?
	- 2.8.4. ¿Cómo imprimir los sobre-recibos?

#### 2.9. Edición de fórmulas

- 2.9.1. Estructuración de una fórmula
- 2.9.2. Creación de fórmulas

### **Referencias y recursos de apoyo:**

*CONTPAQi® Kursa - CONTPAQi*. (s/f). Contpaqi.com.<https://www.contpaqi.com/kursa>

- CONTPAQi®. (2014). *Manual de capacitación. Configuración y Mantenimiento*. [https://drive.google.com/file/d/1XL-](https://drive.google.com/file/d/1XL-Om1ZcDTEX9ZS6Iw7SVV6TZ-EodDeD/view?usp=sharing)[Om1ZcDTEX9ZS6Iw7SVV6TZ-EodDeD/view?usp=sharing](https://drive.google.com/file/d/1XL-Om1ZcDTEX9ZS6Iw7SVV6TZ-EodDeD/view?usp=sharing)
- CONTPAQi®. (2014). *Manual de capacitación. Procesos*. [https://drive.google.com/file/d/1HqNdcBGVS](https://drive.google.com/file/d/1HqNdcBGVS-rl3QrwYuxmqIH1GjKUjYG6/view?usp=drive_link)[rl3QrwYuxmqIH1GjKUjYG6/view?usp=drive\\_link](https://drive.google.com/file/d/1HqNdcBGVS-rl3QrwYuxmqIH1GjKUjYG6/view?usp=drive_link)
- CONTPAQi®. (2014). *Manual de capacitación. Elemental.* [https://drive.google.com/file/d/1dgH4A2xvfyqwXx3eZvXx2UuHFMWz64Wv/view?usp=drive\\_link](https://drive.google.com/file/d/1dgH4A2xvfyqwXx3eZvXx2UuHFMWz64Wv/view?usp=drive_link)

Google Drive, CONTPAQi® Nóminas, Canva, Miro, Powerpoint

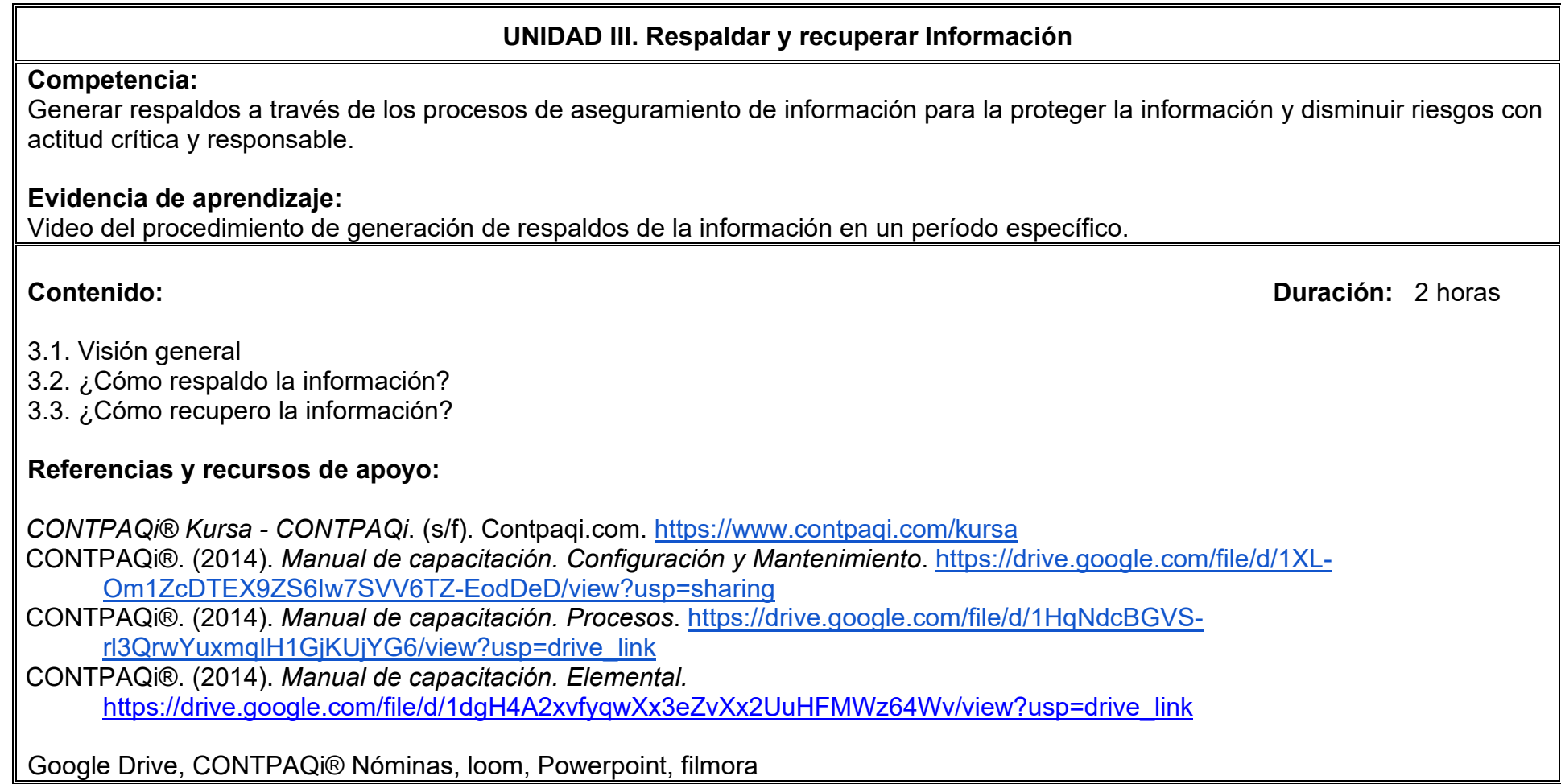

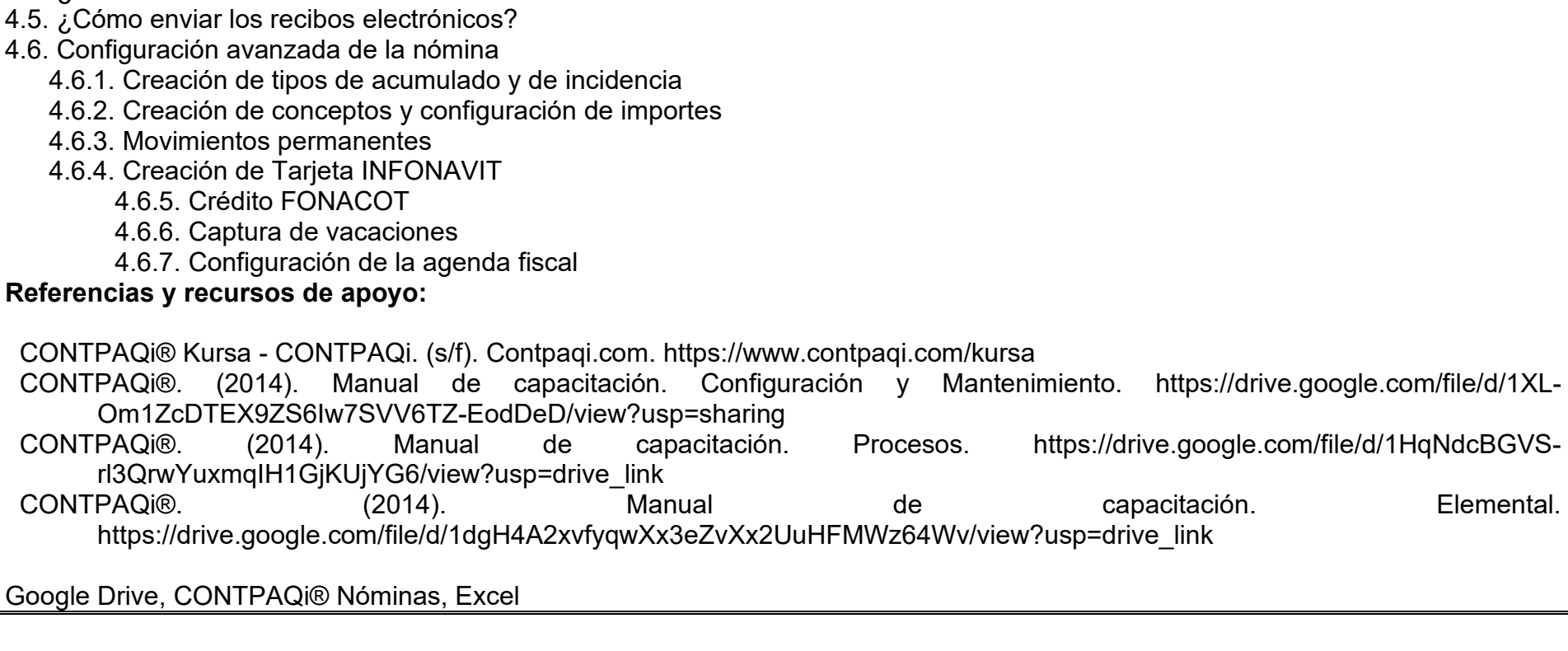

4.1. Visión general

4.2. ¿Cómo autorizar la nómina? 4.3. ¿Cómo revisar los acumulados?

4.4. ¿Cómo emitir los recibos electrónicos?

**Competencia:**

**Evidencia de aprendizaje:** Archivo excel de la nómina y reporte de recibos electrónicos.

Generar la nómina mediante la autorización de conceptos e importes acumulados para emitir recibos electrónicos y el cumplimiento de obligaciones patronales con responsabilidad, honestidad y profesionalismo.

# **UNIDAD IV. Autorización de la nómina y recibos electrónicos**

**Contenido: Duración:** 4 horas

#### **Competencia:**

Configurar tablas de la empresa mediante la normatividad de disposiciones fiscales para optimizar los cálculos dentro del sistema con profesionalismo, honestidad y actitud responsable.

#### **Evidencia de aprendizaje:**

Cuadro comparativo de las diferentes tablas que utiliza CONTPAQi®Nóminas identificando funciones, relaciones y conceptos en cada una de ellas.

**Contenido: Duración:** 3 horas

- 5.1. ¿Cómo modificar las tablas de ISR?
- 5.2. ¿Cómo modificar las tablas del IMSS?
- 5.3. ¿Cómo modificar la tabla de Salario Mínimo?
- 5.4. ¿Cómo modificar la tabla de UMA?
- 5.5. ¿Cómo modificar las tablas de la empresa?

#### **Referencias y recursos de apoyo:**

*CONTPAQi® Kursa - CONTPAQi*. (s/f). Contpaqi.com.<https://www.contpaqi.com/kursa> CONTPAQi®. (2014). *Manual de capacitación. Configuración y Mantenimiento*. [https://drive.google.com/file/d/1XL-](https://drive.google.com/file/d/1XL-Om1ZcDTEX9ZS6Iw7SVV6TZ-EodDeD/view?usp=sharing)[Om1ZcDTEX9ZS6Iw7SVV6TZ-EodDeD/view?usp=sharing](https://drive.google.com/file/d/1XL-Om1ZcDTEX9ZS6Iw7SVV6TZ-EodDeD/view?usp=sharing) CONTPAQi®. (2014). *Manual de capacitación. Procesos*. [https://drive.google.com/file/d/1HqNdcBGVS](https://drive.google.com/file/d/1HqNdcBGVS-rl3QrwYuxmqIH1GjKUjYG6/view?usp=drive_link)[rl3QrwYuxmqIH1GjKUjYG6/view?usp=drive\\_link](https://drive.google.com/file/d/1HqNdcBGVS-rl3QrwYuxmqIH1GjKUjYG6/view?usp=drive_link)

CONTPAQi®. (2014). *Manual de capacitación. Elemental.* [https://drive.google.com/file/d/1dgH4A2xvfyqwXx3eZvXx2UuHFMWz64Wv/view?usp=drive\\_link](https://drive.google.com/file/d/1dgH4A2xvfyqwXx3eZvXx2UuHFMWz64Wv/view?usp=drive_link)

Google Drive, CONTPAQi® Nóminas, Excel, miro, canva y lucidchart

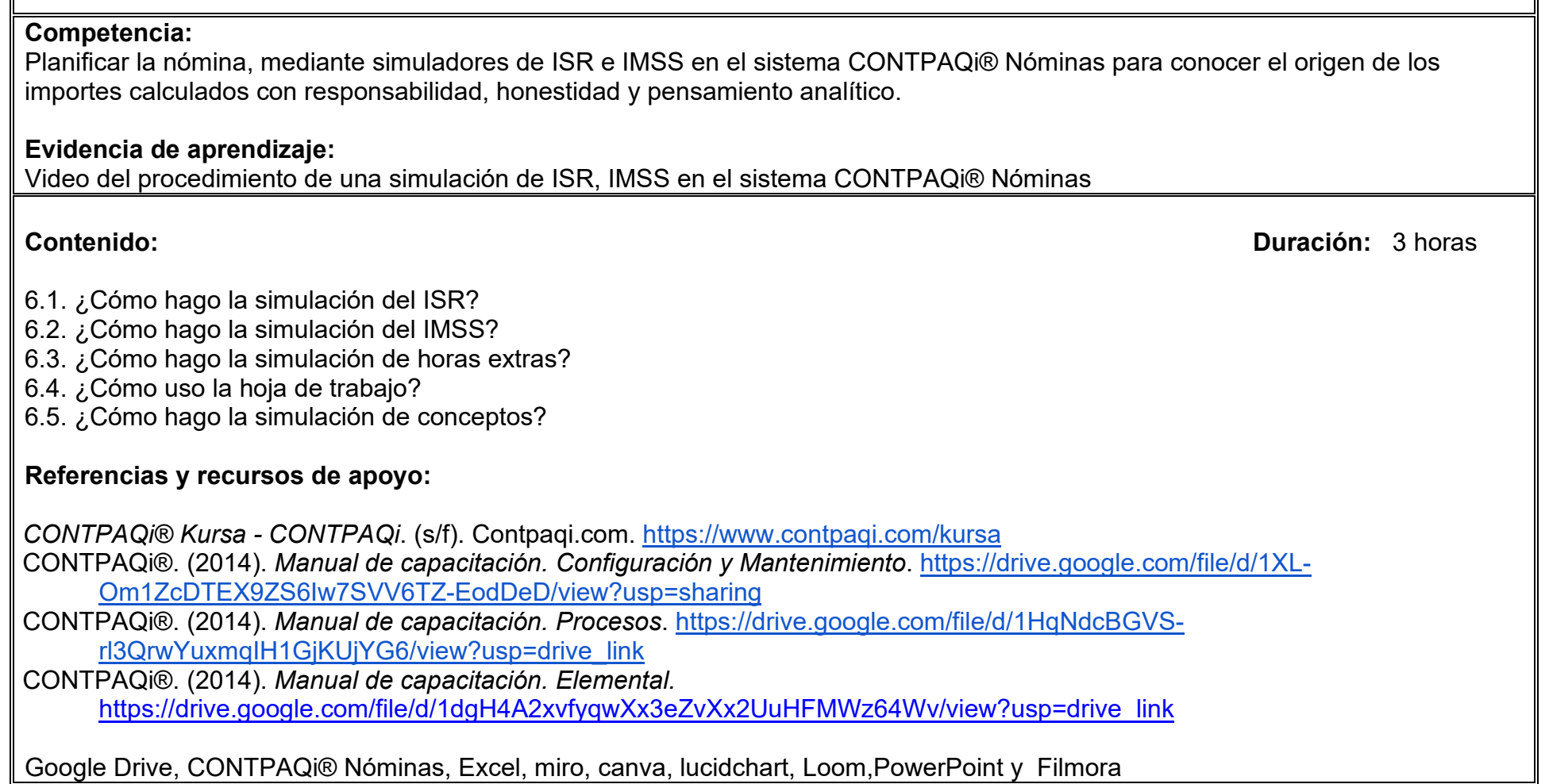

**UNIDAD VI. Análisis de la nómina**

#### **UNIDAD VII. Consultas avanzadas de la prenómina**

#### **Competencia:**

Construir la prenómina mediante la captura de movimientos desde una hoja Excel y creación de filtros para hacer que el cálculo de la nómina sea más eficiente con responsabilidad, profesionalismo y pensamiento analítico.

#### **Evidencia de aprendizaje:**

Informe de la prenómina haciendo uso de filtros y captura de movimientos de acuerdo a las necesidades de la empresa.

**Contenido: Duración:** 3 horas

- 7.1. ¿Cómo aprovechar los filtros?
- 7.2. ¿Cómo personalizar un filtro?
- 7.3. ¿Cómo capturar movimientos desde Excel®?
- 7.4. ¿Qué otras funciones puedo realizar?

#### **Referencias y recursos de apoyo:**

*CONTPAQi® Kursa - CONTPAQi*. (s/f). Contpaqi.com.<https://www.contpaqi.com/kursa>

CONTPAQi®. (2014). *Manual de capacitación. Configuración y Mantenimiento*. [https://drive.google.com/file/d/1XL-](https://drive.google.com/file/d/1XL-Om1ZcDTEX9ZS6Iw7SVV6TZ-EodDeD/view?usp=sharing)[Om1ZcDTEX9ZS6Iw7SVV6TZ-EodDeD/view?usp=sharing](https://drive.google.com/file/d/1XL-Om1ZcDTEX9ZS6Iw7SVV6TZ-EodDeD/view?usp=sharing)

CONTPAQi®. (2014). *Manual de capacitación. Procesos*. [https://drive.google.com/file/d/1HqNdcBGVS](https://drive.google.com/file/d/1HqNdcBGVS-rl3QrwYuxmqIH1GjKUjYG6/view?usp=drive_link)[rl3QrwYuxmqIH1GjKUjYG6/view?usp=drive\\_link](https://drive.google.com/file/d/1HqNdcBGVS-rl3QrwYuxmqIH1GjKUjYG6/view?usp=drive_link)

CONTPAQi®. (2014). *Manual de capacitación. Elemental.* [https://drive.google.com/file/d/1dgH4A2xvfyqwXx3eZvXx2UuHFMWz64Wv/view?usp=drive\\_link](https://drive.google.com/file/d/1dgH4A2xvfyqwXx3eZvXx2UuHFMWz64Wv/view?usp=drive_link)

Google Drive, CONTPAQi® Nóminas y Excel
#### **UNIDAD VIII. Procesos especiales de la nómina**

#### **Competencia:**

Crear la nómina mediante el uso de períodos de pago anual, mensual, bimestral, semanal para realizar pagos especiales de prima vacacional, depósitos a cuenta de banco, reparto de utilidades, aguinaldo de forma analítica y responsable.

#### **Evidencia de aprendizaje:**

Reporte de nómina que incluya los pagos especiales en períodos específicos

**Contenido: Duración:** 3 horas

- 8.1. ¿Cómo realizo los pagos electrónicos?
- 8.2. ¿Cómo modifico los salarios?
- 8.3. ¿Cómo calcular la prima vacacional?
- 8.4. ¿Cómo hago el reparto de utilidades?
- 8.5. ¿Cómo calcular el aguinaldo?
- 8.6. ¿Cómo realizar el Cálculo Anual?
- 8.7. ¿Cómo importar trabajadores del SUA?

### **Referencias y recursos de apoyo:**

*CONTPAQi® Kursa - CONTPAQi*. (s/f). Contpaqi.com.<https://www.contpaqi.com/kursa> CONTPAQi®. (2014). *Manual de capacitación. Configuración y Mantenimiento*. **[https://drive.google.com/file/d/1XL-](https://drive.google.com/file/d/1XL-Om1ZcDTEX9ZS6Iw7SVV6TZ-EodDeD/view?usp=sharing)[Om1ZcDTEX9ZS6Iw7SVV6TZ-EodDeD/view?usp=sharing](https://drive.google.com/file/d/1XL-Om1ZcDTEX9ZS6Iw7SVV6TZ-EodDeD/view?usp=sharing)** CONTPAQi®. (2014). *Manual de capacitación. Procesos*. [https://drive.google.com/file/d/1HqNdcBGVS](https://drive.google.com/file/d/1HqNdcBGVS-rl3QrwYuxmqIH1GjKUjYG6/view?usp=drive_link)[rl3QrwYuxmqIH1GjKUjYG6/view?usp=drive\\_link](https://drive.google.com/file/d/1HqNdcBGVS-rl3QrwYuxmqIH1GjKUjYG6/view?usp=drive_link) CONTPAQi®. (2014). *Manual de capacitación. Elemental.*

[https://drive.google.com/file/d/1dgH4A2xvfyqwXx3eZvXx2UuHFMWz64Wv/view?usp=drive\\_link](https://drive.google.com/file/d/1dgH4A2xvfyqwXx3eZvXx2UuHFMWz64Wv/view?usp=drive_link)

Google Drive, CONTPAQi® Nóminas, Excel y SUA.

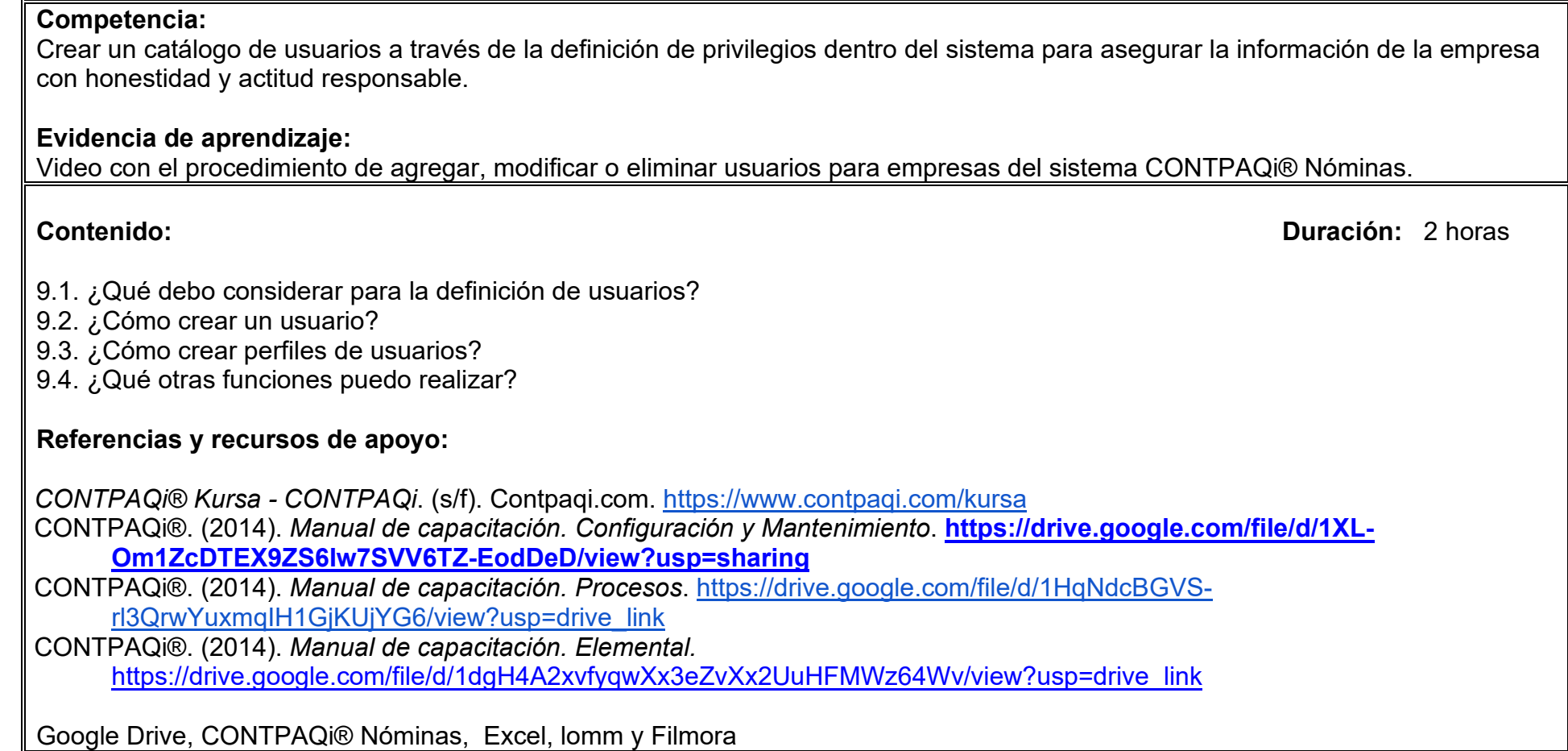

**UNIDAD IX. Configuración de usuarios**

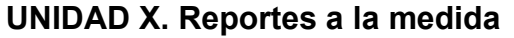

#### **Competencia:**

Crear reportes personalizados mediante el uso de la herramienta reporteador gráfico para diseñar modelos electrónicos propios adecuándose a sus necesidades y explotando al máximo la capacidad de la hoja electrónica con creatividad y actitud analítica.

#### **Evidencia de aprendizaje:**

Presentación electrónica del reporte personalizado.

**Contenido: Duración:** 3 horas

10.1. ¿Cómo utilizar la hoja electrónica? 10.2. ¿Cómo crear un modelo electrónico? 10.3. ¿Cómo utilizar ReporPAQ®? 10.4. ¿Cómo usar las Vistas?

#### **Referencias y recursos de apoyo:**

*CONTPAQi® Kursa - CONTPAQi*. (s/f). Contpaqi.com.<https://www.contpaqi.com/kursa>

CONTPAQi®. (2014). *Manual de capacitación. Configuración y Mantenimiento*. **[https://drive.google.com/file/d/1XL-](https://drive.google.com/file/d/1XL-Om1ZcDTEX9ZS6Iw7SVV6TZ-EodDeD/view?usp=sharing)[Om1ZcDTEX9ZS6Iw7SVV6TZ-EodDeD/view?usp=sharing](https://drive.google.com/file/d/1XL-Om1ZcDTEX9ZS6Iw7SVV6TZ-EodDeD/view?usp=sharing)**

CONTPAQi®. (2014). *Manual de capacitación. Procesos*. [https://drive.google.com/file/d/1HqNdcBGVS](https://drive.google.com/file/d/1HqNdcBGVS-rl3QrwYuxmqIH1GjKUjYG6/view?usp=drive_link)[rl3QrwYuxmqIH1GjKUjYG6/view?usp=drive\\_link](https://drive.google.com/file/d/1HqNdcBGVS-rl3QrwYuxmqIH1GjKUjYG6/view?usp=drive_link)

CONTPAQi®. (2014). *Manual de capacitación. Elemental.* [https://drive.google.com/file/d/1dgH4A2xvfyqwXx3eZvXx2UuHFMWz64Wv/view?usp=drive\\_link](https://drive.google.com/file/d/1dgH4A2xvfyqwXx3eZvXx2UuHFMWz64Wv/view?usp=drive_link)

Google Drive, CONTPAQi® Nóminas, Excel, canva y powerpoint.

# **UNIDAD XI. Configuración de datos y utilerías Competencia:** Crear un archivo de configuración con el apoyo de utilerías propias de CONTPAQi®Nóminas para la importación y exportación de datos de forma honesta y confiable. **Evidencia de aprendizaje:** Video con el procedimiento de creación del archivo de configuración. **Contenido: Duración:** 2 horas 11.1. ¿Cómo crear o modificar un archivo de configuración? 11.2. ¿Cómo pasar información de una empresa a otra? 11.3. ¿Cómo pasar los datos del reloj checador a mi empresa? 11.4. ¿Cuándo ejecutar las utilerías? **Referencias y recursos de apoyo:** *CONTPAQi® Kursa - CONTPAQi*. (s/f). Contpaqi.com.<https://www.contpaqi.com/kursa> CONTPAQi®. (2014). *Manual de capacitación. Configuración y Mantenimiento*. **[https://drive.google.com/file/d/1XL-](https://drive.google.com/file/d/1XL-Om1ZcDTEX9ZS6Iw7SVV6TZ-EodDeD/view?usp=sharing)[Om1ZcDTEX9ZS6Iw7SVV6TZ-EodDeD/view?usp=sharing](https://drive.google.com/file/d/1XL-Om1ZcDTEX9ZS6Iw7SVV6TZ-EodDeD/view?usp=sharing)** CONTPAQi®. (2014). *Manual de capacitación. Procesos*. [https://drive.google.com/file/d/1HqNdcBGVS](https://drive.google.com/file/d/1HqNdcBGVS-rl3QrwYuxmqIH1GjKUjYG6/view?usp=drive_link)[rl3QrwYuxmqIH1GjKUjYG6/view?usp=drive\\_link](https://drive.google.com/file/d/1HqNdcBGVS-rl3QrwYuxmqIH1GjKUjYG6/view?usp=drive_link) CONTPAQi®. (2014). *Manual de capacitación. Elemental.* [https://drive.google.com/file/d/1dgH4A2xvfyqwXx3eZvXx2UuHFMWz64Wv/view?usp=drive\\_link](https://drive.google.com/file/d/1dgH4A2xvfyqwXx3eZvXx2UuHFMWz64Wv/view?usp=drive_link)

Google Drive, CONTPAQi® Nóminas, Excel, canva, loom y filmora.

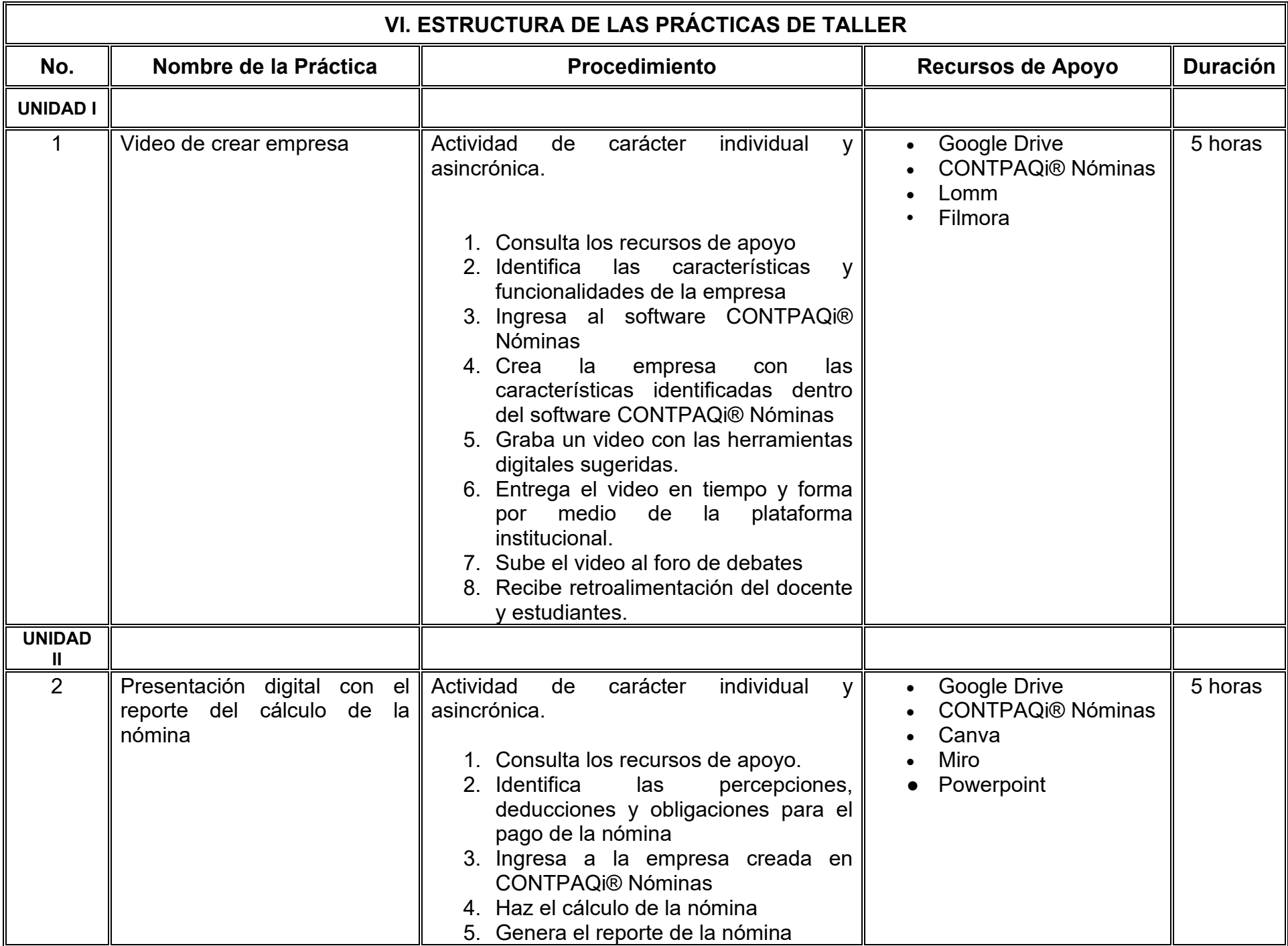

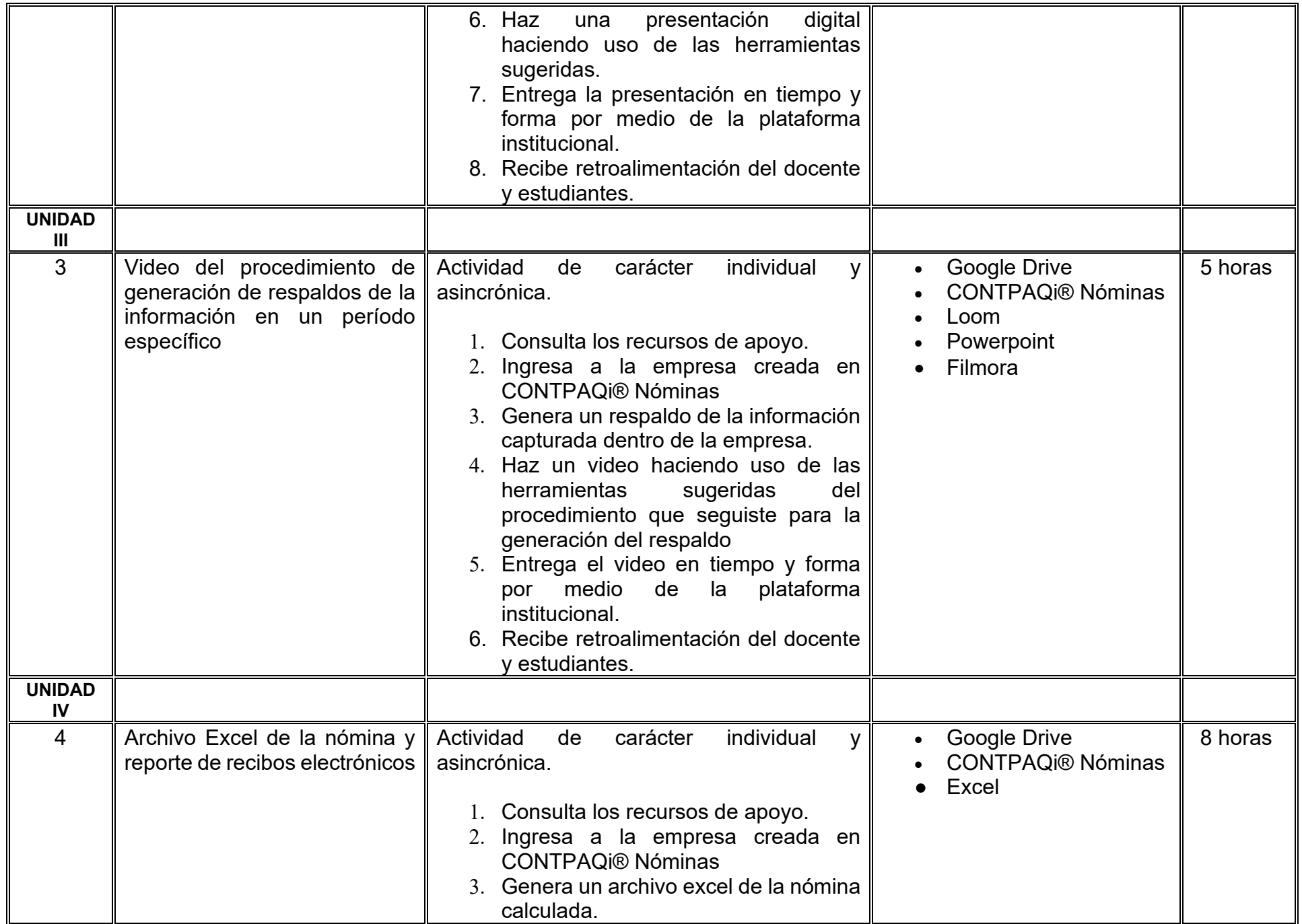

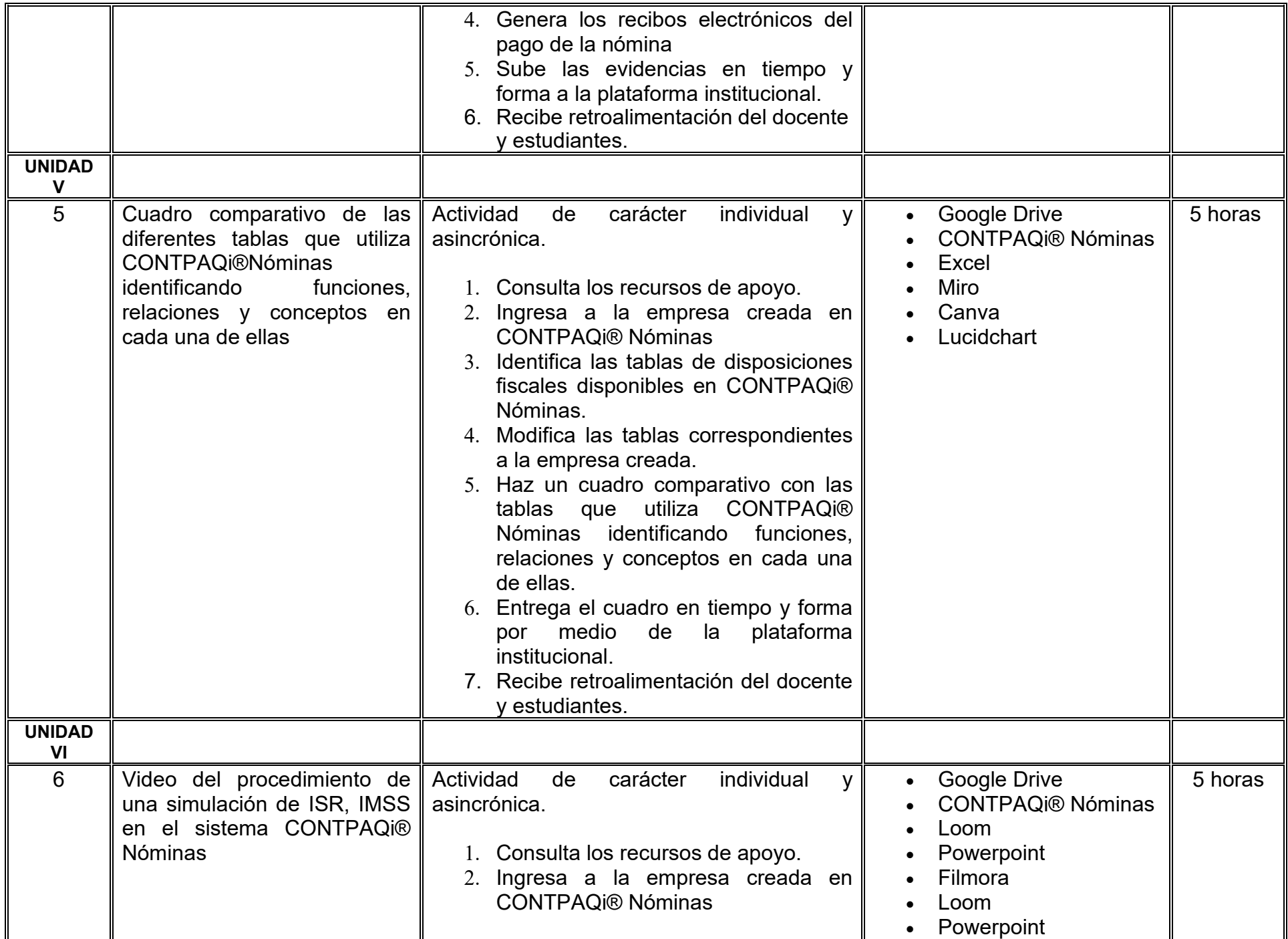

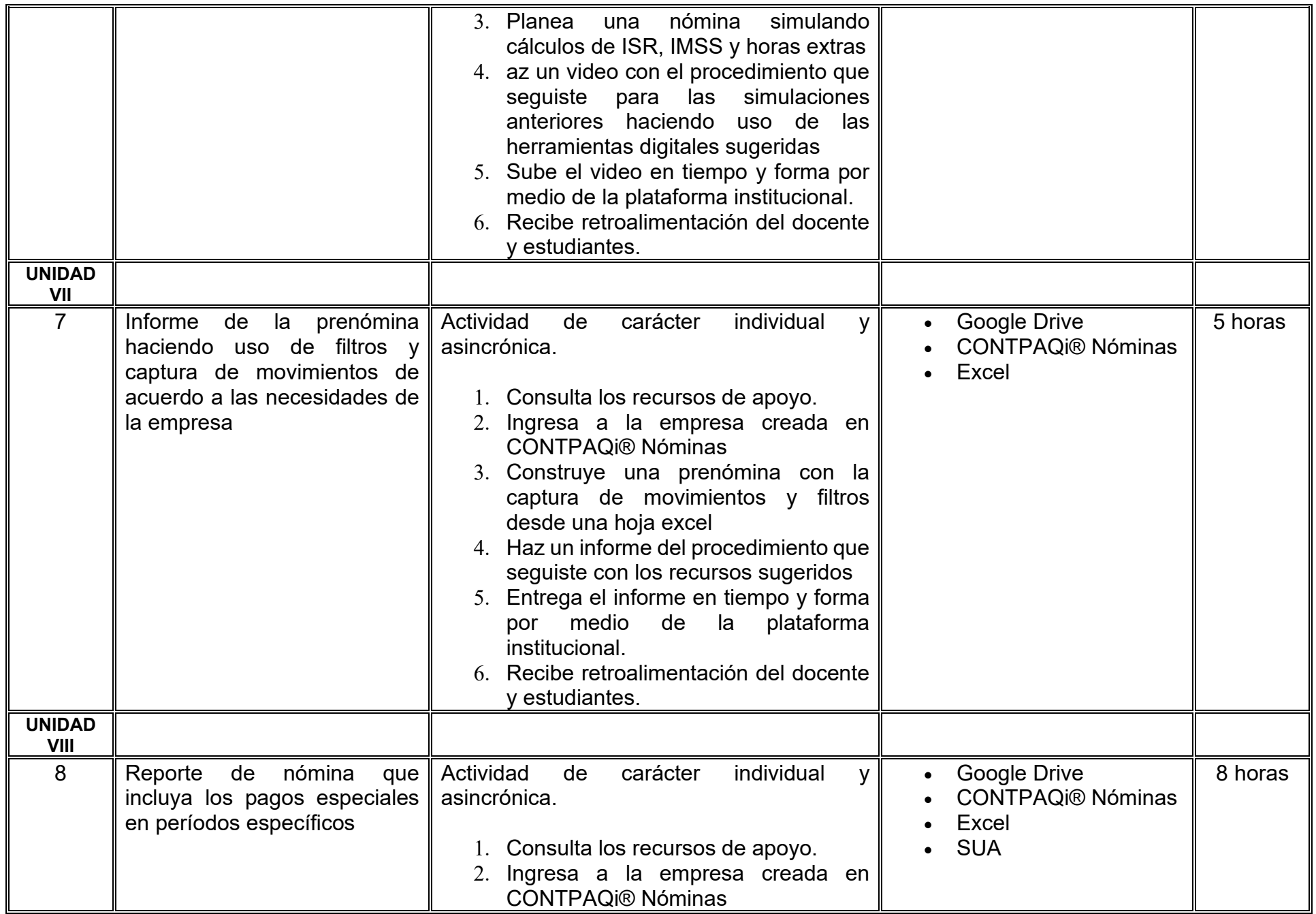

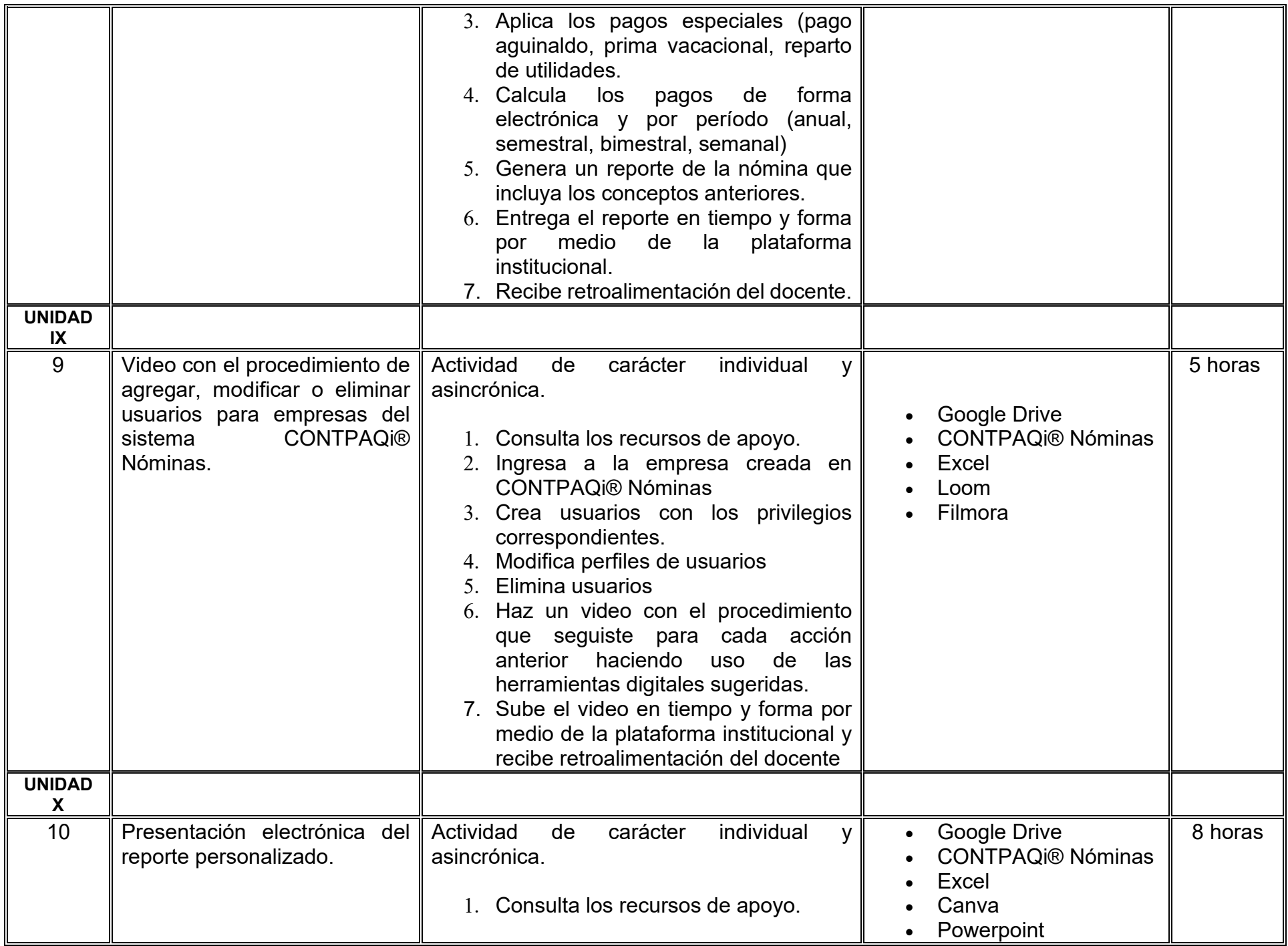

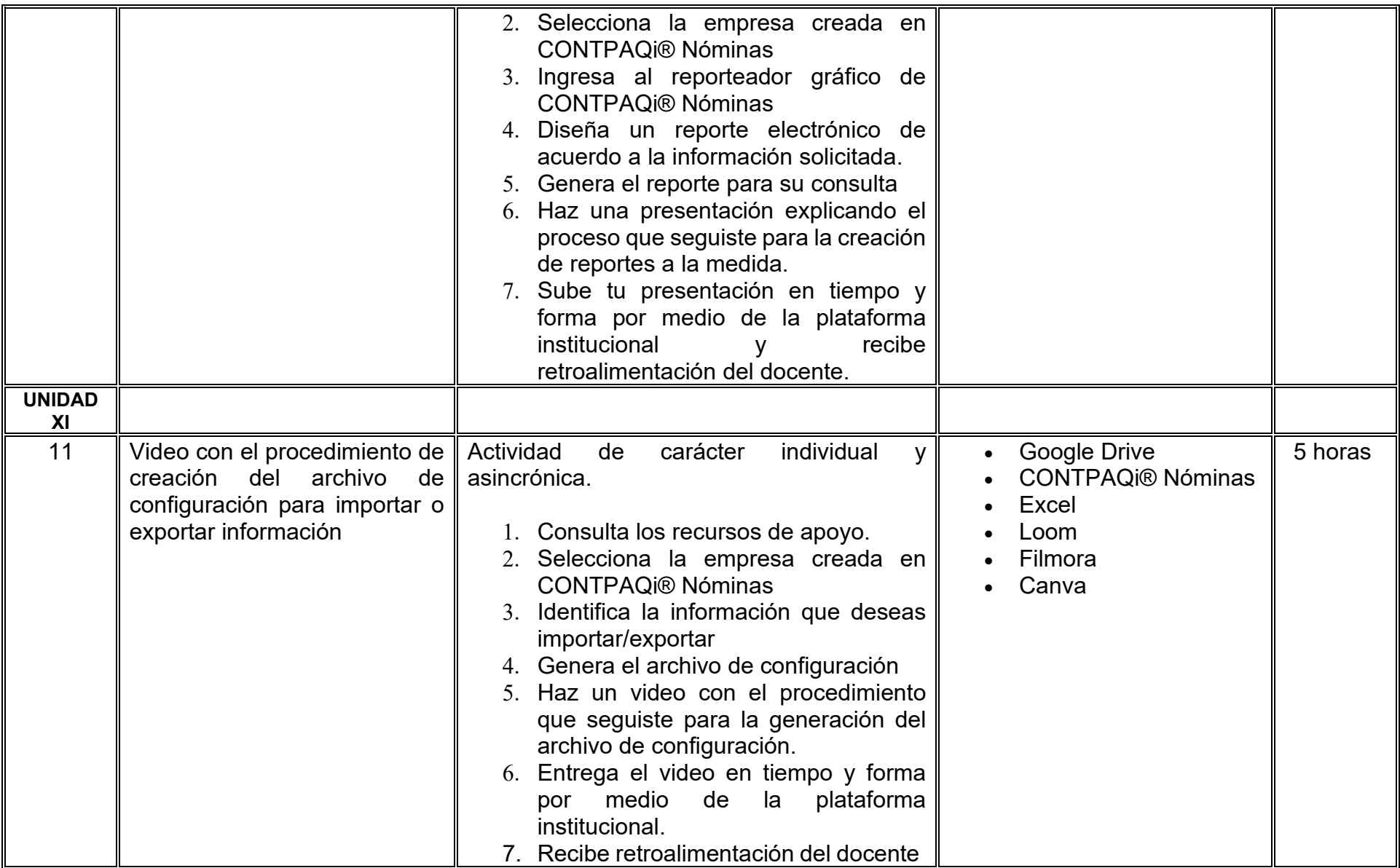

# **VII. MÉTODO DE TRABAJO**

**Encuadre:** El primer día, se pide a cada estudiante explorar la plataforma institucional, ver las políticas de evaluación, políticas del curso, documentos digitales y las metas. Se le pide participar en un foro de presentación y firmar las políticas de evaluación de forma digital.

### **Estrategia de enseñanza (docente):**

La naturaleza de esta materia es teórico-práctica, el cual incorpora lecturas relevantes sobre la temática, además de estrategias que permitan la realización de las actividades sincrónica-asincrónicas. En las cuales se busca desarrollar la capacidad de análisis y criterio del participante ante la naturaleza cambiante de los mercados, así como el trabajo colaborativo, análisis de situaciones y reflexiones sobre acciones correctas, para ser implementadas. Esta estará acompañada de material digital y videos.

- El curso se imparte totalmente a distancia apoyado en TIC´s a través de la plataforma institucional de administración de cursos en Internet, para ello cada docente debe tener una habilitación avanzada en dicha plataforma.
- Mantener comunicación constante con el estudiante; ser guía del aprendizaje; resolver dudas en un plazo no mayor de 24 horas y retroalimentar las prácticas de manera oportuna.
- Motivar al estudiante constantemente; y dar seguimiento puntual al desempeño del grupo con apoyo de las herramientas estadística de la plataforma con el objetivo de detectar estudiantes rezagados.

#### **Estrategia de aprendizaje (estudiante):**

- Cada estudiante se informa e interactúa con su docente, compañeras y compañeros a través de la plataforma institucional.
- Realiza sus trabajos (ya sea de forma sincrónica o asincrónica) con el apoyo de diferentes aplicaciones y herramientas de Internet, además de utilizar los medios de información, comunicación y colaboración que ofrece la plataforma institucional.
- Cada estudiante deberá organizarse y administrar eficientemente el tiempo a fin de llevar a cabo aprendizajes en esquemas autónomos y colaborativos, para poder cumplir con las metas y prácticas en los tiempos y formas previstos.
- Realizar las actividades, cumplir con las metas y prácticas del programa, cada estudiante tendrá a su disposición todos los recursos necesarios de información, comunicación y colaboración a través de la plataforma institucional y de aplicaciones y herramientas gratuitas de Internet.

### **Estrategia de enseñanza (docente):**

- Retroalimentación
- Elabora instrumentos de evaluación
- Video explicativo
- Instrucción guiada
- Estudios de caso
- Información digital
- Aula invertida
- Ejercicios prácticos

#### **Estrategia de aprendizaje (estudiante):**

- Investigación
- Trabajo individual y colaborativo
- Participación
- Ejercicios prácticos
- Foro de discusión
- Organizadores gráficos

# **VIII. CRITERIOS DE EVALUACIÓN**

#### **Criterios de acreditación**

- Asistencia y participación de acuerdo con las políticas generales de curso que se imparten en modalidad a distancia en línea. Es indispensable presentar el proyecto final para acreditar la asignatura.
- Cada estudiante tiene derecho a presentar ordinario siempre y cuando haya tenido una participación continua dentro de la plataforma (Blackboard) del 80% o más dentro del curso en la realización de actividades solicitadas; demuestre una asistencia (acceso al curso en la plataforma) del 80%; y no hayan quedado exentos del examen, de acuerdo con lo dispuesto en el artículo 68 del Estatuto Escolar vigente.
- Cada estudiante tiene derecho a presentar extraordinario siempre y cuando haya tenido una participación continua dentro de la plataforma (Blackboard) del 60% o más dentro del curso en la realización de actividades solicitadas, y una asistencia (acceso al curso en la plataforma) del 60% o más.
- Para los cursos en modalidades a distancia, la asistencia será considerada mediante el número de accesos al curso en la plataforma por parte de cada estudiante, con el criterio de: Acceder cuando menos dos días por semana en el transcurso de las semanas del ciclo para conformar el 100% de asistencia al curso.
- La presentación de evaluaciones ordinarias o extraordinarias quedan sujetas a lo dispuesto en los artículos 70, 71, y 86 del Estatuto Escolar vigente de la Universidad Autónoma de Baja California. Calificación en escala del 0 al 100, con un mínimo aprobatorio de 60.

#### **Criterios de evaluación**

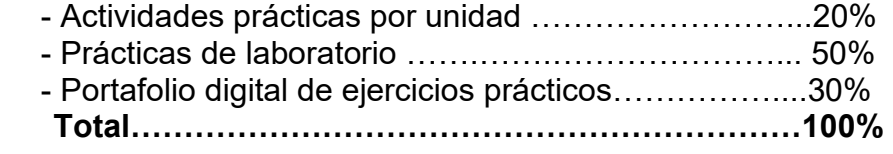

# **X. PERFIL DOCENTE**

Licenciatura en Informática, Licenciatura en Inteligencia de Negocios, Ingeniería en Computación, Licenciatura en Sistemas Computacionales o área afín; preferentemente con posgrado en área afín y experiencia mínima de tres años en la docencia, profesional y clases en línea. Ser proactivo, analítico, que fomente el trabajo en equipo y la investigación.

# **UNIVERSIDAD AUTÓNOMA DE BAJA CALIFORNIA**

# **COORDINACIÓN GENERAL DE FORMACIÓN PROFESIONAL**

**PROGRAMA DE UNIDAD DE APRENDIZAJE**

# **I. DATOS DE IDENTIFICACIÓN**

- **1. Unidad académica**: Facultad de Ciencias Administrativas, Mexicali
- **2. Programa educativo:** Licenciatura en Gestión e Innovación Organizacional
- **3. Plan de Estudios:** Haga clic aquí para escribir texto.
- **4. Nombre de la unidad de aprendizaje:** Herramientas para la Inteligencia de Negocios
- **5. Clave**: Haga clic aquí para escribir texto.
- **6. HC:** 02 **HT:** 04 **HL:** 00 **HPC:** 00 **HCL:** 00 **HE:** 02 **CR:** 08
- **7. Etapa de formación a la que pertenece**: Disciplinaria
- **8. Carácter de la unidad de aprendizaje**: Optativa
- **9. Requisitos para cursar la unidad de aprendizaje:** Ninguno

Sandra Julieta Saldivar González **Zulema Córdova Ruiz** Zulema Córdova Ruiz Eunice Ojeda Benitez Manuel Alejandro Ibarra Cisneros

**Equipo de diseño Aprobado por la Subdirección de la unidad académica**

**Fecha:** 19 de diciembre de 2023

### **II. PROPÓSITO DE LA UNIDAD DE APRENDIZAJE**

La finalidad de esta unidad de aprendizaje es fortalecer las destrezas y competencias digitales del estudiante en la utilización de herramienta de Power BI para la extracción, transformación, carga y visualización de datos organizacionales. Esto permite el diseño de informes y tableros que coadyuven en el desarrollo de organizaciones inteligentes. Se ubica en la etapa disciplinaria de carácter de optativa y forma parte del área de conocimiento Tecnologías de la Información.

#### **III. COMPETENCIA GENERAL DE LA UNIDAD DE APRENDIZAJE**

Analizar datos relevantes de la organización, a través de extracción, transformación, carga y visualización de datos organizacionales, para la toma de decisiones inteligente con responsabilidad, honestidad y creatividad.

# **IV. EVIDENCIA(S) DE APRENDIZAJE**

Portafolio de evidencias donde integre casos prácticos y análisis de estudio de caso.

#### **V. DESARROLLO POR UNIDADES UNIDAD I. Aspectos Básicos de BI**

#### **Competencia:**

Comprender la herramienta Power BI por medio de las funcionalidades y versatilidades de la aplicación con el propósito de analizar los datos de manera visual, con creatividad, honestidad y responsabilidad.

### **Evidencia de aprendizaje:**

Infografía digital donde integre los elementos de Power BI para conocer el potencial de la herramienta

**Contenido: Duración:** 4 horas

### 1.1. Aspectos básicos de BI

- 1.1.1 Elementos de BI
- 1.1.2 Bloques de Creación
- 1.1.3. Power BI de escritorio
- 1.1.4. Conexión a datos

### **Referencias y recursos de apoyo:**

Ferrari, A., & Russo, M. (2016). *Introducing Microsoft Power BI*.<http://cds.cern.ch/record/2205070>

- Knight, D., Ostrowsky, E., Pearson, M., & Schacht, B. (2022). *Microsoft Power BI Quick Start Guide: The ultimate beginner's guide to data modeling, visualization, digital storytelling, and more*. Packt Publishing Ltd.
- Hyman, J. A. (2022a). *Microsoft Power BI for Dummies*. John Wiley & Sons.
- El Tío Tech. (2023, 24 abril). Curso de POWER BI desde cero (2023). [Vídeo]. YouTube. https://www.youtube.com/watch?v=NI1udeBvlww

A2 Capacitación: Excel. (2023b, junio 27). ¿Qué es Power BI? [Vídeo]. YouTube.<https://www.youtube.com/watch?v=SdkCdn3SYgQ> Avante Formación. (2019, 10 octubre). ¿Qué es Power BI? [Vídeo]. YouTube. https://www.youtube.com/watch?v=3UEI5ovGx4E Profesor Danny. (2022, 20 diciembre). 2023 Power BI Tutorial: curso completo desde cero a Héroe. [Vídeo]. YouTube. https://www.youtube.com/watch?v=wBwGLAgXuXc

#### **UNIDAD II. Herramientas de Power Query**

#### **Competencia:**

Utilizar las herramientas de Power Query a través de extracción de fuentes internas y externas de datos para la transformación y perfilación de datos con actitud análitica, responsable y honesta.

#### **Evidencia de aprendizaje:**

Presentación digital de modelado de datos con Power Query para visualización de información.

- 2.1. Herramientas de edición de Power Query
- 2.2. Transformación de datos
- 2.3. Ajustes de datos
- 2.4. Tipos de datos
- 2.5. Combinación de datos
- 2.6. Tratamiento de errores de Power Query
- 2.7. Modelado de datos

### **Referencias y recursos de apoyo:**

Ferrari, A., & Russo, M. (2016). *Introducing Microsoft Power BI*.<http://cds.cern.ch/record/2205070>

Hyman, J. A. (2022a). *Microsoft Power BI for Dummies*. John Wiley & Sons.

Knight, D., Ostrowsky, E., Pearson, M., & Schacht, B. (2022). *Microsoft Power BI Quick Start Guide: The ultimate beginner's guide to data modeling, visualization, digital storytelling, and more*. Packt Publishing Ltd.

Webb, C., & Limited, C. C. (2014). *Power query for Power BI and Excel*. Apress.

Microsoft Excel a Todo Nivel. (2022, 28 noviembre). *¿Qué es POWER QUERY? Proceso ETL de la Información | Curso Power Query para Excel y Power BI* [Vídeo]. YouTube. https://www.youtube.com/watch?v=xeXfc8Y\_y7o

Datdata. (2020, 29 enero). *Curso DAX en Power BI - Buenas prácticas de modelado de datos (3 de 27)* [Vídeo]. YouTube. <https://www.youtube.com/watch?v=ocFidgPH6AM>

Internet, Youtube, Power BI

**Contenido: Duración:** 8 horas

#### **UNIDAD III. Diseño de Dashboard**

#### **Competencia:**

Aplicar las herramientas gestión de agendas y herramientas de recopilación de información, utilizando sus diferentes funcionalidades que permiten la organización, administración del tiempo y recopilación de información eficaz y eficiente, con honestidad y sentido crítico.

#### **Evidencia de aprendizaje:**

Infografía del proceso de consultoría.

**Contenido: Duración:** 8 horas

- 3.1. Creación de gráficos combinados
- 3.2. Segmentación de datos
- 3.3. Visualizaciones
- 3.4. Gráficos de dispersión
- 3.5. Gráficos de cascada y embudo
- 3.6. Formato condicional
- 3.7. Diseño y formato
- 3.8. Reutilización de un diseño

### **Referencias y recursos de apoyo:**

Ferrari, A., & Russo, M. (2016). *Introducing Microsoft Power BI*.<http://cds.cern.ch/record/2205070>

- Hyman, J. A. (2022a). *Microsoft Power BI for Dummies*. John Wiley & Sons.
- Knight, D., Ostrowsky, E., Pearson, M., & Schacht, B. (2022). *Microsoft Power BI Quick Start Guide: The ultimate beginner's guide to data modeling, visualization, digital storytelling, and more*. Packt Publishing Ltd.
- Pedro Chavez. (2018, 29 abril). *Graficos combinados MS PowerBI* [Vídeo]. YouTube. https://www.youtube.com/watch?v=uQa2ZlQ6WTw
- Microsoft Excel a Todo Nivel. (2023, 28 noviembre). *Conoce las nuevas segmentaciones de datos con imágenes de Power BI* [Vídeo]. YouTube. https://www.youtube.com/watch?v=05qiulmIcFY
- 4 Go Academy. (2023, 22 marzo). *Formato condicional en POWER BI* [Vídeo]. YouTube. https://www.youtube.com/watch?v=NbHtONx9FqE
- Sergio Alejandro Campos EXCELeINFO. (2023, 24 abril). *¡Por fin! Editar modelo de datos en Power BI Service (Web)* [Vídeo]. YouTube. https://www.youtube.com/watch?v=d6BPkOGeaoU

Internet, Youtube, Power BI

**Competencia:** Analizar los datos de una organización mediante las herramientas de servicio de Power BI para presentar información relevante que permita la eficiencia y eficacia de la toma de decisiones en el desarrollo de organizaciones inteligentes, con actitud crítica, analítica y responsable.

**UNIDAD IV. Informe**

#### **Evidencia de aprendizaje:**

Presentar un Informe en Power BI de un caso de estudio con información para la toma de decisiones.

**Contenido: Duración:** 12 horas

- 4.1. Adición de datos para el Informe
- 4.3. Vistas de Informe
- 4.3. Gráfico de Informe
- 4.4. Explorar visualizaciones

### **Referencias y recursos de apoyo:**

Ferrari, A., & Russo, M. (2016). *Introducing Microsoft Power BI*.<http://cds.cern.ch/record/2205070>

Hyman, J. A. (2022a). *Microsoft Power BI for Dummies*. John Wiley & Sons.

Knight, D., Ostrowsky, E., Pearson, M., & Schacht, B. (2022). *Microsoft Power BI Quick Start Guide: The ultimate beginner's guide to data modeling, visualization, digital storytelling, and more*. Packt Publishing Ltd.

Aprende Excel. (2017, 2 julio). *Vista de informe en Power BI desktop* [Vídeo]. YouTube. https://www.youtube.com/watch?v=oJzWhkzoqw

Informática Integral GT. (2023, 31 marzo). *CÓMO CREAR INFORMES EN POWER BI | Curso de Power BI* [Vídeo]. YouTube. <https://www.youtube.com/watch?v=zcniXspAznI>

Internet, Youtube, Power BI

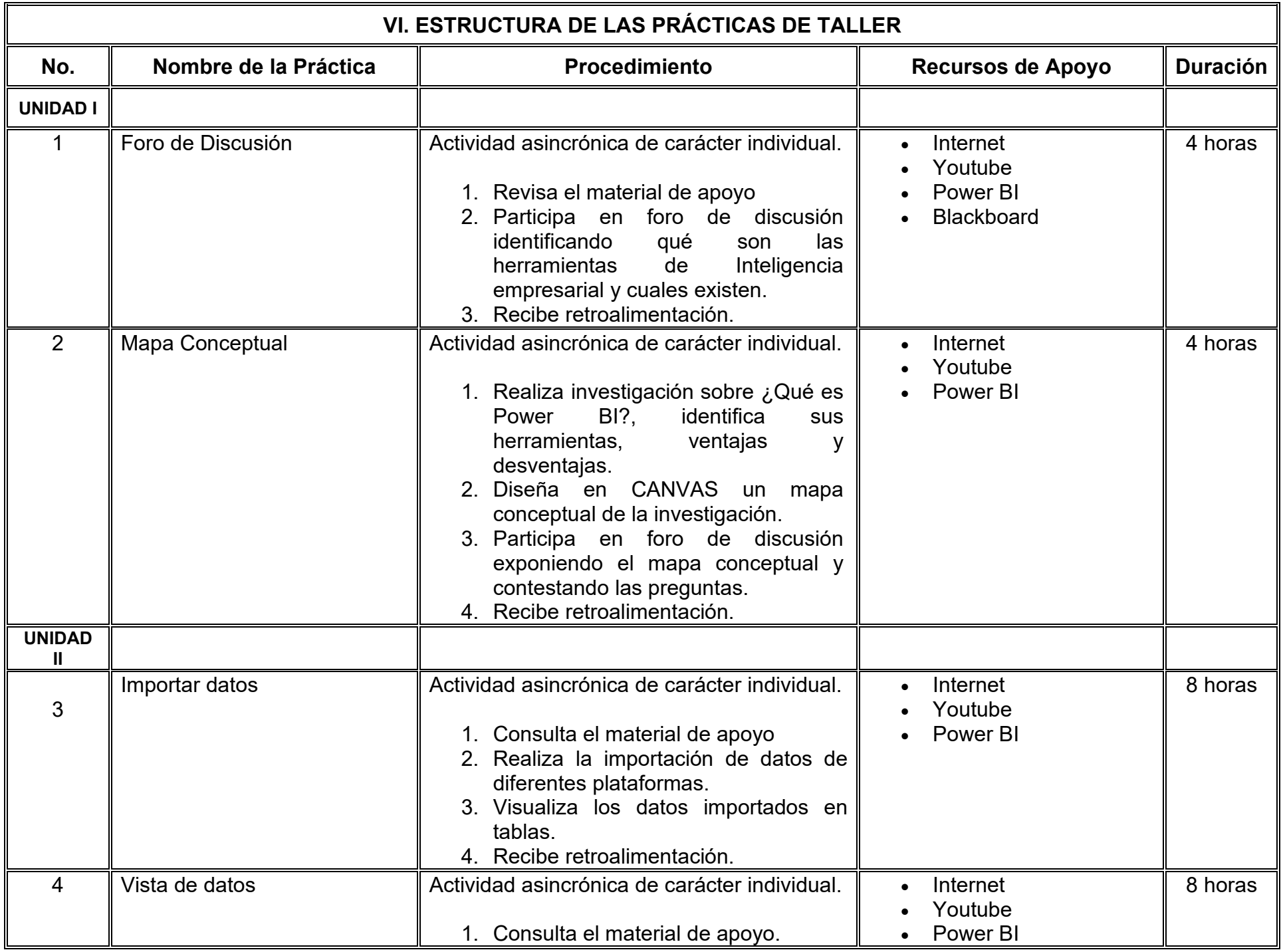

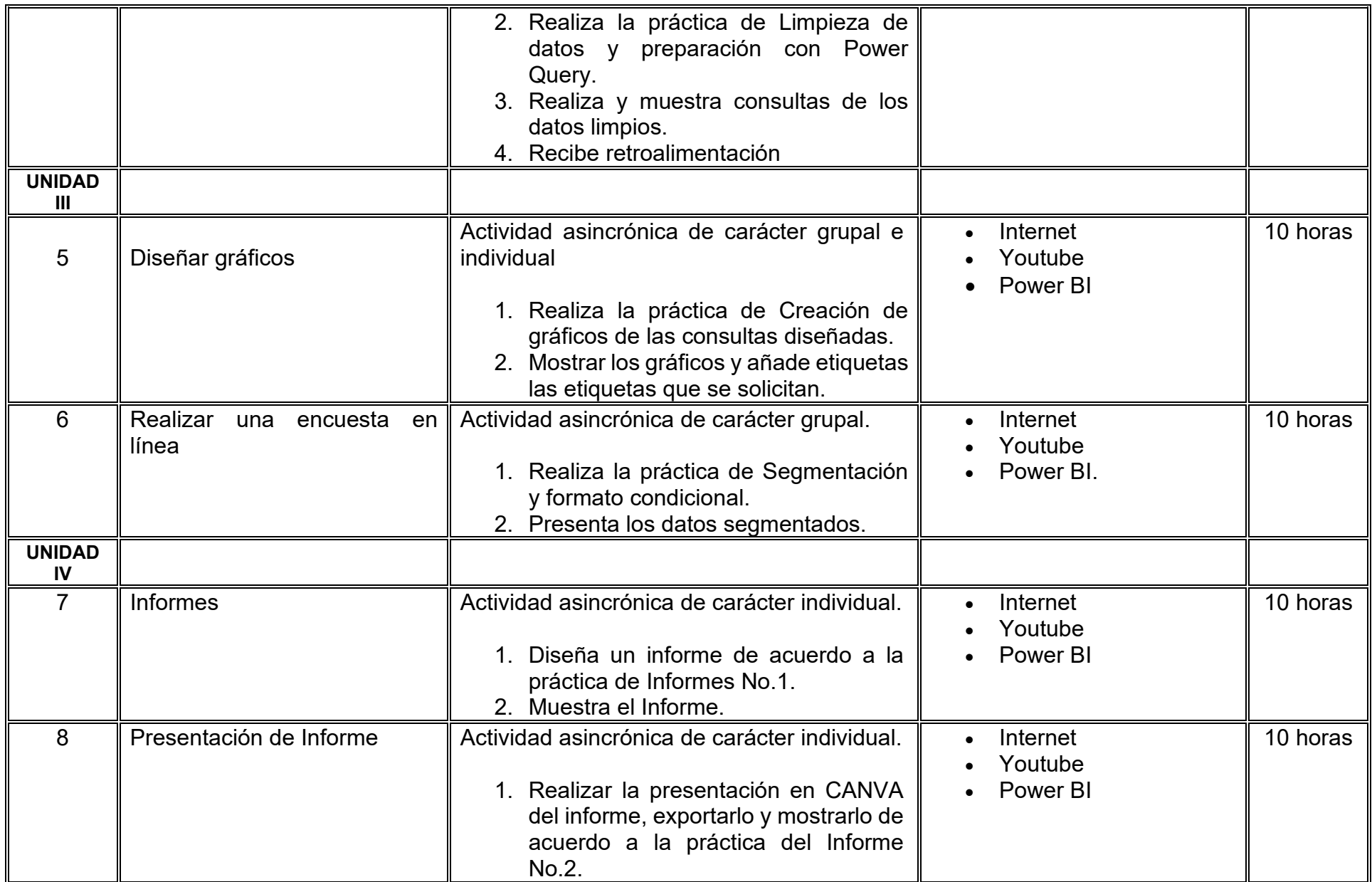

# **VII. MÉTODO DE TRABAJO**

**Encuadre:** El primer día, se pide a cada estudiante explorar la plataforma institucional, ver las políticas de evaluación, políticas del curso, documentos digitales y las metas. Se le pide participar en un foro de presentación y firmar las políticas de evaluación de forma digital.

### **Estrategia de enseñanza (docente):**

La naturaleza de esta materia es teórico-práctica, el cual incorpora lecturas relevantes sobre la temática, además de estrategias que permitan la realización de las actividades sincrónica-asincrónicas. En las cuales se busca desarrollar la capacidad de análisis y criterio del participante ante la naturaleza cambiante de los mercados, así como el trabajo colaborativo, análisis de situaciones y reflexiones sobre acciones correctas, para ser implementadas. Esta estará acompañada de material digital y videos.

- El curso se imparte totalmente a distancia apoyado en TIC´s a través de la plataforma institucional de administración de cursos en Internet, para ello cada docente debe tener una habilitación avanzada en dicha plataforma.
- Mantener comunicación constante con el estudiante; ser guía del aprendizaje; resolver dudas en un plazo no mayor de 24 horas y retroalimentar las prácticas de manera oportuna.
- Motivar al estudiante constantemente; y dar seguimiento puntual al desempeño del grupo con apoyo de las herramientas estadística de la plataforma con el objetivo de detectar estudiantes rezagados.

#### **Estrategia de aprendizaje (estudiante):**

- Cada estudiante se informa e interactúa con su docente, compañeras y compañeros a través de la plataforma institucional.
- Realiza sus trabajos (ya sea de forma sincrónica o asincrónica) con el apoyo de diferentes aplicaciones y herramientas de Internet, además de utilizar los medios de información, comunicación y colaboración que ofrece la plataforma institucional.
- Cada estudiante deberá organizarse y administrar eficientemente el tiempo a fin de llevar a cabo aprendizajes en esquemas autónomos y colaborativos, para poder cumplir con las metas y prácticas en los tiempos y formas previstos.
- Realizar las actividades, cumplir con las metas y prácticas del programa, cada estudiante tendrá a su disposición todos los recursos necesarios de información, comunicación y colaboración a través de la plataforma institucional y de aplicaciones y herramientas gratuitas de Internet.

#### **Estrategia de enseñanza (docente):**

- Exposición con grabaciones
- Ejercicios prácticos
- Casos prácticos
- Instrumentos de evaluación
- Retroalimentación

#### **Estrategia de aprendizaje (estudiante):**

- Investigación
- Ejercicios prácticos
- Participación
- Trabajo individual
- Trabajo en equipo

# **VIII. CRITERIOS DE EVALUACIÓN**

#### **Criterios de acreditación**

- Asistencia y participación de acuerdo con las políticas generales de curso que se imparten en modalidad a distancia en línea. Es indispensable presentar el proyecto final para acreditar la asignatura.
- Cada estudiante tiene derecho a presentar ordinario siempre y cuando haya tenido una participación continua dentro de la plataforma (Blackboard) del 80% o más dentro del curso en la realización de actividades solicitadas; demuestre una asistencia (acceso al curso en la plataforma) del 80%; y no hayan quedado exentos del examen, de acuerdo con lo dispuesto en el artículo 68 del Estatuto Escolar vigente.
- Cada estudiante tiene derecho a presentar extraordinario siempre y cuando haya tenido una participación continua dentro de la plataforma (Blackboard) del 60% o más dentro del curso en la realización de actividades solicitadas, y una asistencia (acceso al curso en la plataforma) del 60% o más.
- Para los cursos en modalidades a distancia, la asistencia será considerada mediante el número de accesos al curso en la plataforma por parte de cada estudiante, con el criterio de: Acceder cuando menos dos días por semana en el transcurso de las semanas del ciclo para conformar el 100% de asistencia al curso.
- La presentación de evaluaciones ordinarias o extraordinarias quedan sujetas a lo dispuesto en los artículos 70, 71, y 86 del Estatuto Escolar vigente de la Universidad Autónoma de Baja California. Calificación en escala del 0 al 100, con un mínimo aprobatorio de 60.

#### **Criterios de evaluación**

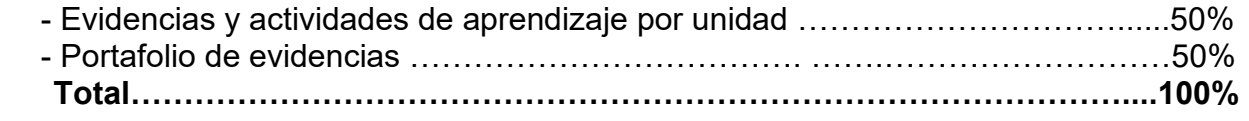

### **X. PERFIL DOCENTE**

Licenciatura en Informática, Ingeniero en Computación, Licenciatura en Sistemas Computacionales, Licenciatura en Ciencias Computacionales o Licenciatura en Administración de Empresas o área afín. Con experiencia mínima de tres años en docencia y experiencia profesional, así como experiencia en conducción de cursos en línea mínima de un año. Ser proactivo, analítico, que fomente el trabajo en equipo y la investigación.

# **UNIVERSIDAD AUTÓNOMA DE BAJA CALIFORNIA**

# **COORDINACIÓN GENERAL DE FORMACIÓN PROFESIONAL**

**PROGRAMA DE UNIDAD DE APRENDIZAJE**

# **I. DATOS DE IDENTIFICACIÓN**

- **1. Unidad académica**: Facultad de Ciencias Administrativas, Mexicali
- **2. Programa educativo:** Licenciatura en Gestión e Innovación Organizacional
- **3. Plan de Estudios:** Haga clic aquí para escribir texto.
- **4. Nombre de la unidad de aprendizaje:** Gestión Financiera Integral: Herramientas y Estrategias
- **5. Clave**: Haga clic aquí para escribir texto.
- **6. HC:** 02 **HT:** 04 **HL:** 00 **HPC:** 00 **HCL:** 00 **HE:** 02 **CR:** 08
- **7. Etapa de formación a la que pertenece**: Terminal
- **8. Carácter de la unidad de aprendizaje**: Optativa
- **9. Requisitos para cursar la unidad de aprendizaje:** Ninguno

Ana Jazmín Sandoval Sánchez **Zulema Córdova Ruiz** Zulema Córdova Ruiz Zyanya María Villa Zamorano Paulina Villalobos Torres Andrea González Acevedo

**Equipo de diseño Aprobado por la Subdirección de la unidad académica**

**Fecha:** 19 de diciembre de 2023

### **II. PROPÓSITO DE LA UNIDAD DE APRENDIZAJE**

La unidad de aprendizaje Gestión Financiera Integral tiene como propósito proporcionar a los estudiantes herramientas teóricas y prácticas que les permitan planificar y gestionar eficientemente sus recursos financieros a lo largo de su vida. Al comprender conceptos clave, estrategias de ahorro, inversión, gestión de riesgos financieros y planificación para la jubilación, los estudiantes desarrollan habilidades para tomar decisiones financieras fundamentadas, éticas y sostenibles. Se ubica en la etapa terminal, de carácter optativo y forma parte del área de conocimiento de Finanzas.

#### **III. COMPETENCIA GENERAL DE LA UNIDAD DE APRENDIZAJE**

Desarrollar un plan financiero integral por medio de técnicas y estrategias de ahorro e inversión que permitan la toma de decisiones financieras informadas que promuevan la estabilidad económica, la sostenibilidad y el bienestar a lo largo de su vida de manera honesta y responsable.

# **IV. EVIDENCIA(S) DE APRENDIZAJE**

Plan financiero integral que integre los siguientes elementos: un presupuesto personal y control de gastos, metas financieras, plan de ahorro e inversión, evaluación de financiamientos y gestión de riesgo, así como un plan de retiro personal.

#### **V. DESARROLLO POR UNIDADES UNIDAD I. Fundamentos de la planificación financiera**

#### **Competencia:**

Distinguir el alcance de la planificación financiera mediante los procesos financieros para la elaboración de un presupuesto personal, incluyendo el control eficiente de gastos e ingresos para comprender y reconocer la relevancia de establecer metas financieras y estrategias para alcanzarlas con responsabilidad y compromiso.

#### **Evidencia de aprendizaje:**

Presentación de situación financiera personal donde se identifique su presupuesto personal

**Contenido: Duración:** 4 horas

- 1.1. Introducción a la planificación financiera
	- 1.1.1. Definición y alcance de la planificación financiera
	- 1.1.2. Importancia de la planificación financiera en la toma de decisiones
- 1.2. Presupuesto personal y control de gastos
	- 1.2.1. Concepto de presupuesto y su utilidad
	- 1.2.2. Pasos para la elaboración de un presupuesto personal
	- 1.2.3. Control de gastos y manejo eficiente de ingresos
- 1.3. Establecimiento de metas financieras
	- 1.3.1. Importancia de establecer metas financieras.
	- 1.3.2. Tipos de metas financieras (corto plazo, mediano plazo, largo plazo)
	- 1.3.3. Estrategias para alcanzar metas financieras
- 1.4. Evaluación de las finanzas personales y mejora financiera
	- 1.4.1. Análisis crítico de la situación financiera personal
	- 1.4.2. Indicadores financieros para evaluar la salud financiera
	- 1.4.3. Estrategias para mejorar la situación financiera

# **Referencias y recursos de apoyo:**

Condusef contenido. (s. f.).<https://www.condusef.gob.mx/?p=contenido&idc=228&idcat=4>

Condusef Oficial. (2023, noviembre 28). *Planea tu futuro ya (SNEF 2023)* [Vídeo]. YouTube. <https://www.youtube.com/watch?v=1o6CzQUV8hA>

Deloitte México. (s. f.). *La extrema dificultad de apuntar con precisión*. [https://www2.deloitte.com/mx/es/pages/financial](https://www2.deloitte.com/mx/es/pages/financial-services/articles/planeacion-financiera-cfo.html)[services/articles/planeacion-financiera-cfo.html](https://www2.deloitte.com/mx/es/pages/financial-services/articles/planeacion-financiera-cfo.html)

Morales Castro, J. A. (2014). *Planeación Financiera*: Grupo Editorial Patria. [clásica]

*Oracle (s.f.) ¿Qué es la planificación financiera?* [https://www.oracle.com/mx/performance-management/planning/what-is-financial](https://www.oracle.com/mx/performance-management/planning/what-is-financial-planning/)[planning/](https://www.oracle.com/mx/performance-management/planning/what-is-financial-planning/) [Clásica]

Sergi Torrens. (2020, 7 julio). Qué es la PLANIFICACIÓN FINANCIERA (Cómo hacer un plan paso a paso) [Vídeo]. YouTube. <https://www.youtube.com/watch?v=oaAIZiza3Gc>

Computadora, Internet, Programas de diseño como Canva, Cmaptools, Lucidchart, Draw.io, Creately y Blackboard, entre otros.

#### **UNIDAD II. Estrategias de ahorro y evaluación de instituciones financieras**

#### **Competencia:**

Distinguir la influencia del ahorro en la estabilidad financiera a través del establecimiento de métodos y técnicas de ahorro efectivo, para comparar a las instituciones financieras y los instrumentos financieros con responsabilidad, compromiso y pensamiento crítico.

#### **Evidencia de aprendizaje:**

Cuadro comparativo donde aplique los conocimientos sobre las instituciones financieras para el ahorro.

**Contenido: Duración:** 6 horas

- 2.1. Importancia del ahorro
	- 2.1.1. Concepto de ahorro y su papel en la estabilidad financiera
	- 2.1.2. Beneficios y motivadores para el ahorro personal
	- 2.1.3. Relación entre ahorro y metas financieras
- 2.2. Estrategias de ahorro efectivas
	- 2.2.1. Métodos y técnicas para establecer un plan de ahorro
	- 2.2.2. Herramientas y aplicaciones para el seguimiento del ahorro
	- 2.2.3. Estrategias para mantener y aumentar el ahorro a lo largo del tiempo
- 2.3. Evaluación de instituciones financieras
	- 2.3.1. Identificación y selección de instituciones financieras
	- 2.3.2. Análisis de servicios y productos ofrecidos por instituciones financieras
	- 2.3.3. Factores a considerar al elegir una institución financiera

#### 2.4. Hábitos para favorecer el ahorro

- 2.4.1. Desarrollo de hábitos financieros saludables
- 2.4.2. Consejos prácticos para fomentar el ahorro
- 2.4.3. Manejo efectivo de ingresos para facilitar el ahorro

### **Referencias y recursos de apoyo:**

Condusef contenido. (s. f.). *Educación financiera.* <https://www.condusef.gob.mx/?p=contenido&idc=228&idcat=4>

CondusefOficial. (2023b, noviembre 24). Descubre el poder del ahorro (SNEF 2023) [Vídeo]. YouTube. <https://www.youtube.com/watch?v=l52tlre00Gg>

Martínez-Restrepo, S. (2017). *Evaluación de la Estrategia de Educación Financiera en medios masivos para fomentar el ahorro "En tu cuenta cada peso cuenta"*. Informe final. Fedesarrollo. [clásica]

TEDx Talks. (2020b, noviembre 18). Educación financiera para toda la vida | Nicolas González | TEDxMarDelPlata [Vídeo]. YouTube. <https://www.youtube.com/watch?v=5PAIPVjGMt4>

Vázquez Parra, J.C. Montalvo Corzo, Raúl Francisco, Amézquita Zamora, Juan Alberto, y Arredondo Trapero, Florina. (2017). El ahorro en la carencia. Una reflexión sobre los hábitos de ahorro de familias de una zona vulnerable de México. *Revista Perspectivas*, (39), 103-120. Recuperado en 04 de diciembre de 2023, de [http://www.scielo.org.bo/scielo.php?script=sci\\_arttext&pid=S1994-37332017000100005&lng=es&tlng=es.](http://www.scielo.org.bo/scielo.php?script=sci_arttext&pid=S1994-37332017000100005&lng=es&tlng=es) [clásica]

Computadora, Internet, Programas de diseño como Canva, Cmaptools, Lucidchart, draw.io, Creately y Blackboard, entre otros.

### **UNIDAD III. Inversión y conceptos avanzados de mercado financiero**

#### **Competencia:**

Analizar los conceptos de inversión a través del perfil de inversionista y la evaluación de instrumentos de inversión para aplicar conocimientos sobre el mercado de deuda y renta fija en diferentes instrumentos incluyendo plataformas digitales de manera ética, transparente y responsable.

### **Evidencia de aprendizaje:**

Presentación de Cartera Maestra- Desafío del Inversionista Virtual donde integre los conocimientos sobre el mercado de deuda y renta fija en diferentes instrumentos financieros.

**Contenido: Duración:** 6 horas

- 3.1. Fundamentos de la inversión
	- 3.1.1. Definición y conceptos fundamentales de inversión
	- 3.1.2. Importancia de la inversión en la planificación financiera
- 3.2. Perfil de inversionista y elección de instrumentos
	- 3.2.1. Aspectos para definir el perfil de inversionista
	- 3.2.2. Tipos de instrumentos de inversión
	- 3.2.3. Evaluación de riesgos y rendimientos
- 3.3. Mercado de deuda y renta fija
	- 3.3.1. Características del mercado de deuda
	- 3.3.2. Instrumentos de renta fija
	- 3.3.3. Estrategias de inversión en deuda
- 3.4. Mercado de capitales y derivados
	- 3.4.1. Concepto y funcionamiento del mercado de capitales
	- 3.4.2. Instrumentos derivados y su papel en la inversión
	- 3.4.3. Estrategias de inversión en mercados de derivados.
- 3.5. Inversiones prácticas y plataformas digitales
	- 3.5.1. Opciones prácticas para la inversión.
	- 3.5.2. Uso de plataformas digitales de inversión.
	- 3.5.3. Consideraciones éticas en la inversión.

### **Referencias y recursos de apoyo:**

BBVA Communications. (2018, 14 junio). Cómo crear una cartera de inversión. *BBVA NOTICIAS*. [https://www.bbva.com/es/cinco](https://www.bbva.com/es/cinco-reglas-para-crear-una-buena-cartera-de-inversion-y-dos-ejemplos-practicos/)[reglas-para-crear-una-buena-cartera-de-inversion-y-dos-ejemplos-practicos/](https://www.bbva.com/es/cinco-reglas-para-crear-una-buena-cartera-de-inversion-y-dos-ejemplos-practicos/)

Condusef contenido. (s. f.).<https://www.condusef.gob.mx/?p=contenido&idc=228&idcat=4>

Morales Castro, J. A. (2014). *Planeación Financiera.* Grupo Editorial Patria. [clásica] TEDx Talks. (2017a, julio 18). *Mi hija quiere entender el sistema financiero* | Hernan Casciari | TEDxMontevideo [Vídeo]. YouTube. <https://www.youtube.com/watch?v=HLIJkmy3vy8>[clásica]

Computadora, Internet, Programas de diseño como Canva, Cmaptools, Lucidchart, draw.io, Creately y Blackboard, entre otros.

### **UNIDAD IV. Gestión integral de riesgos financieros: crédito y seguros**

#### **Competencia:**

Analizar los conceptos de endeudamiento y coberturas por medio de las estrategias de créditos y seguros para comparar créditos y seguros que permitan realizar una toma de decisiones informadas con responsabilidad y asertividad.

#### **Evidencia de aprendizaje:**

Cuadro comparativo sobre créditos y seguros en la que se muestran los instrumentos financieros óptimos.

**Contenido: Duración:** 8 horas

- 4.1. Entendiendo el crédito
	- 4.1.1. Definición y tipos de crédito
	- 4.1.2. Evaluación de la capacidad de endeudamiento
- 4.2. Tipos de crédito y recomendaciones de uso
	- 4.2.1. Exploración de diversos tipos de crédito
	- 4.2.2. Recomendaciones para un uso responsable del crédito
- 4.3. Conceptos clave sobre seguros
	- 4.3.1. Definición y función de los seguros
	- 4.3.2. Principales tipos de seguros y sus coberturas
- 4.4. Recomendaciones en la contratación de seguros
	- 4.4.1. Consejos prácticos para la contratación de seguros
	- 4.4.2. Aspectos éticos en la gestión de seguros

### **Referencias y recursos de apoyo:**

Condusef contenido. (s. f.). *Educación financiera*.<https://www.condusef.gob.mx/?p=contenido&idc=228&idcat=4> CondusefOficial. (2023b, noviembre 29). Básicos de la tarjeta de crédito (SNEF 2023) [Vídeo]. YouTube. <https://www.youtube.com/watch?v=x11WTcwSiyg>

Lechuga Canto, C. B., Sauza-Ávila, B., Pérez-Castañeda, S. P., y Cruz-Ramírez, D. (2021). Gestión y educación financiera: clave para el manejo eficiente de las finanzas personales y empresariales. *Ingenio Y Conciencia Boletín Científico De La Escuela Superior Ciudad Sahagún*, *8*(15), 1-7.<https://doi.org/10.29057/escs.v8i15.6138>

Raga, S. (2017). *Finanzas personales, su mejor plan de vida.* Universidad de los Andes [clásica]

Sistema financiero -. (s. f.). *Comparativos de tarjetas de crédito.* <https://www.banxico.org.mx/tarjetascat/>

Computadora, Internet, Programas de diseño como Canva, Cmaptools, Lucidchart, draw.io, Creately y Blackboard, entre otros.

# **UNIDAD V. Estrategias financieras para la jubilación y protección del patrimonio**

#### **Competencia:**

Desarrollar estrategias efectivas de planificación financiera a largo plazo a través de la integración de metas personales con enfoque sostenible en inversiones para una jubilación digna y la protección del patrimonio con sentido responsable y honesto.

### **Evidencia de aprendizaje:**

Diseño del plan para el retiro personal en el que se integren los conceptos generales para la planificación financiera a largo plazo.

**Contenido: Duración:** 8 horas

- 5.1. Planificación financiera a largo plazo
	- 5.1.1. Estrategias para la planificación financiera a largo plazo.
	- 5.1.2. Integración de metas personales y sostenibilidad.

### 5.2. Inversiones sostenibles y éticas

- 5.2.1. Conceptos de inversiones sostenibles.
- 5.2.2. Impacto social y ambiental de las inversiones.
- 5.3. Desarrollo sostenible y finanzas personales
	- 5.3.1. Relación entre finanzas personales y objetivos de desarrollo sostenible.
	- 5.3.2. Estrategias para abordar la brecha de género en las finanzas.
- 5.4. Enfoque de género en la planificación financiera
	- 5.4.1. Perspectiva de género en la toma de decisiones financieras.
	- 5.4.2. Estrategias para el empoderamiento económico.

### 5.5. RSE y finanzas Personales

- 5.5.1. Conceptos clave de la responsabilidad social empresarial.
- 5.5.2. Evaluación de prácticas sostenibles en empresas.

# **Referencias y recursos de apoyo:**

Badillo-Muñoz, Á, Contreras-Cómbita, A y Valencia-Puerto, N. (2022). *La influencia de la educación y las estrategias financieras en la toma de decisiones de inversión personal.* Fundación Universitaria del Área Andina.

Condusef contenido. (s. f.). *Educación Financiera*.<https://www.condusef.gob.mx/?p=contenido&idc=228&idcat=4>

Condusef Oficial. (2023, noviembre 28). *Planea tu futuro ya* (SNEF 2023) [Vídeo]. YouTube. <https://www.youtube.com/watch?v=1o6CzQUV8hA>

Condusef. (s. f.). CONDUSEF | Sitio de tarjetas :::: <https://tarjetas.condusef.gob.mx/>

Simulador Pensión. (s. f.). *IMSS.* Recuperado 28 de noviembre de 2023, de [https://tspi.imss.gob.mx/serviciosperifericos](https://tspi.imss.gob.mx/serviciosperifericos-web/servcio/simularPension/inicio)[web/servcio/simularPension/inicio](https://tspi.imss.gob.mx/serviciosperifericos-web/servcio/simularPension/inicio)

Computadora, Internet, Programas de diseño como Canva, Cmaptools, Lucidchart, draw.io, Creately y Blackboard, entre otros
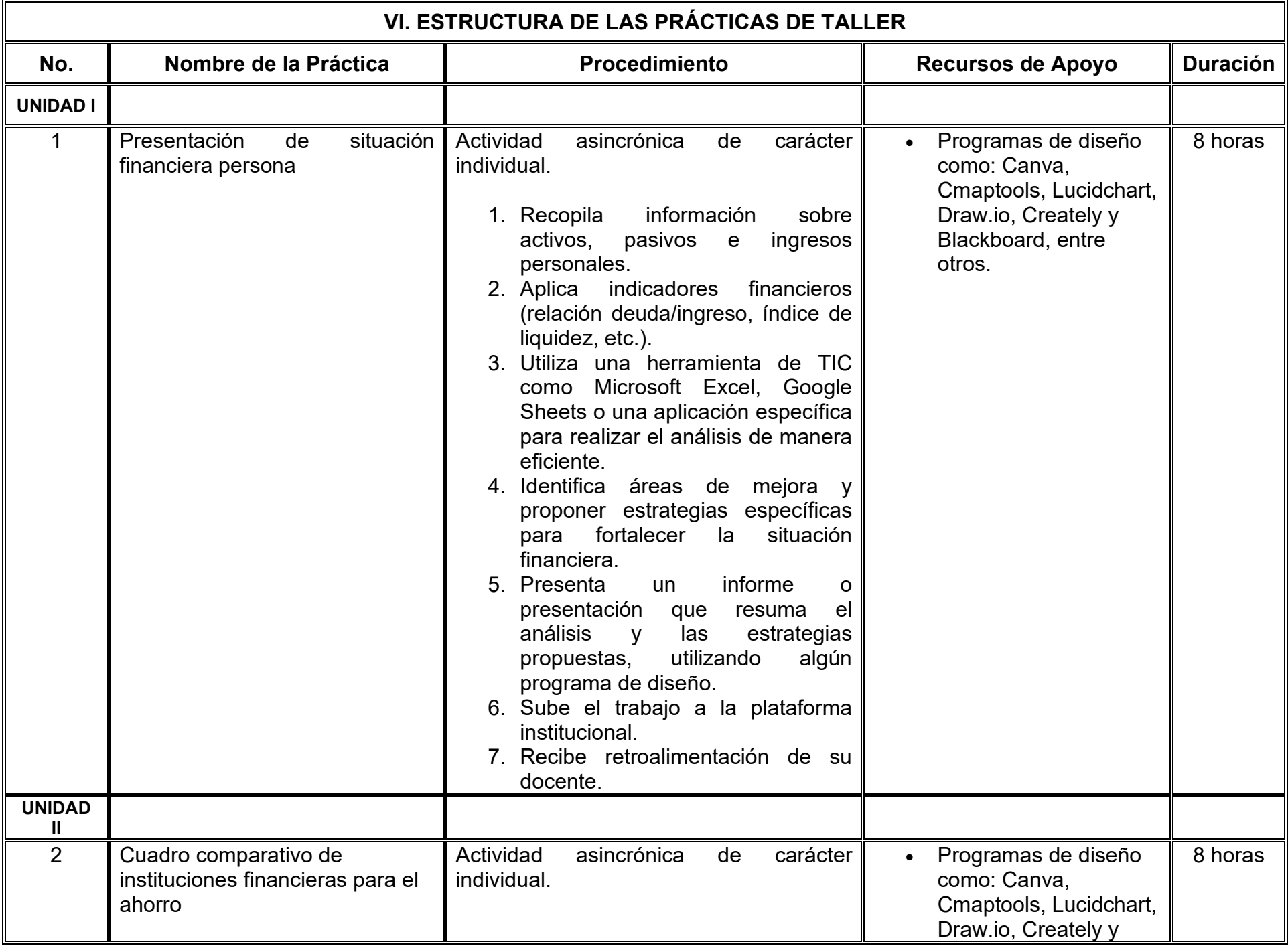

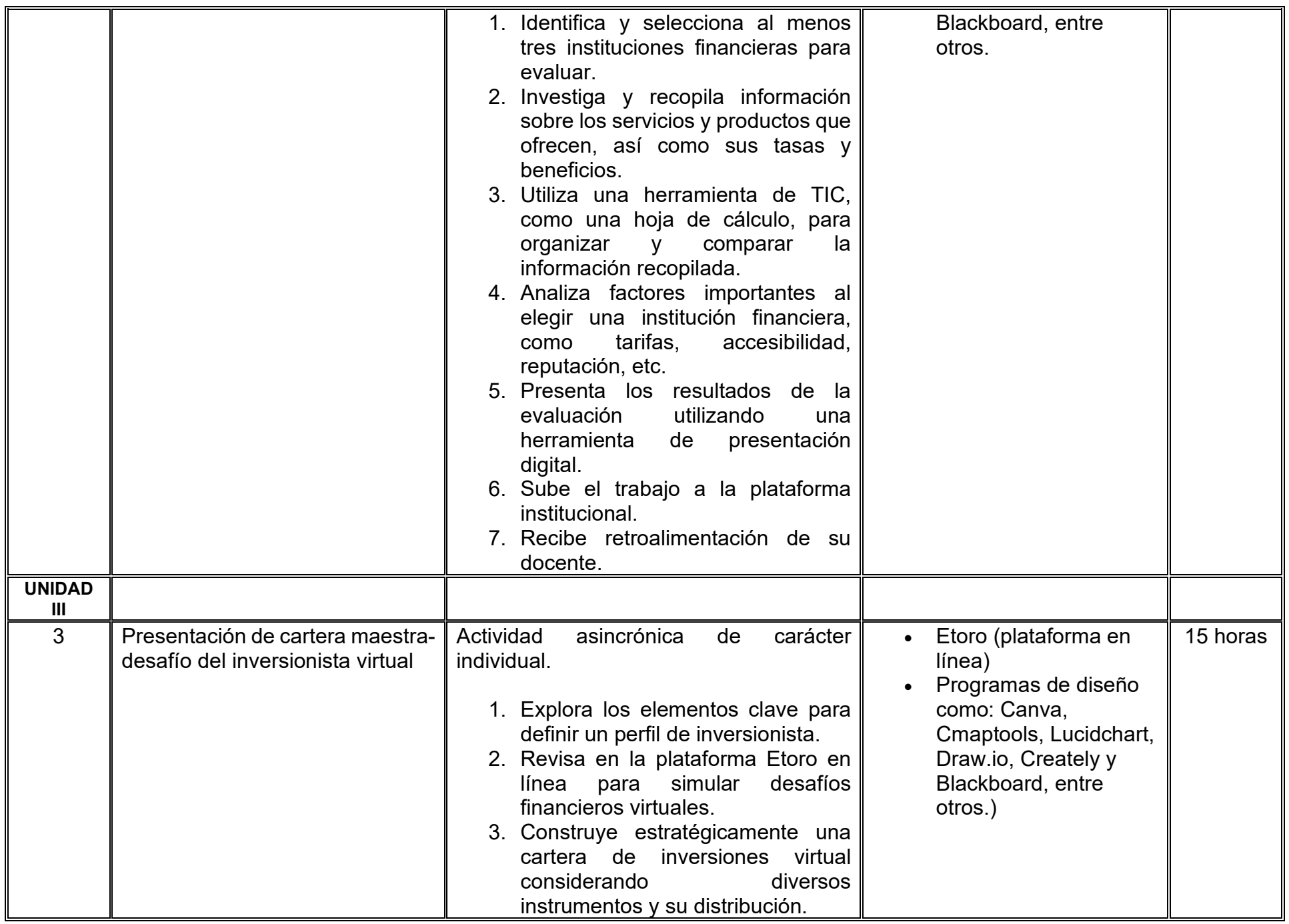

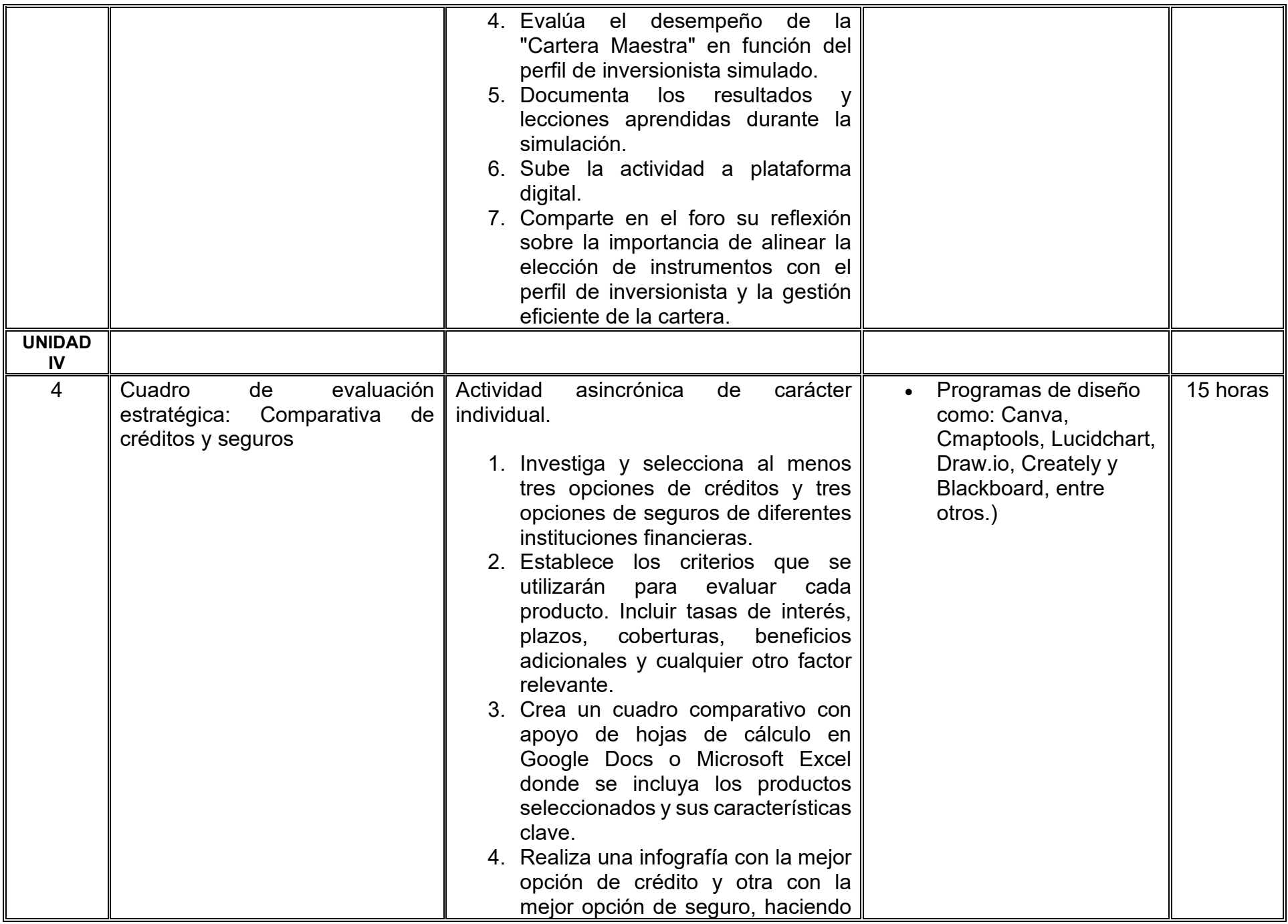

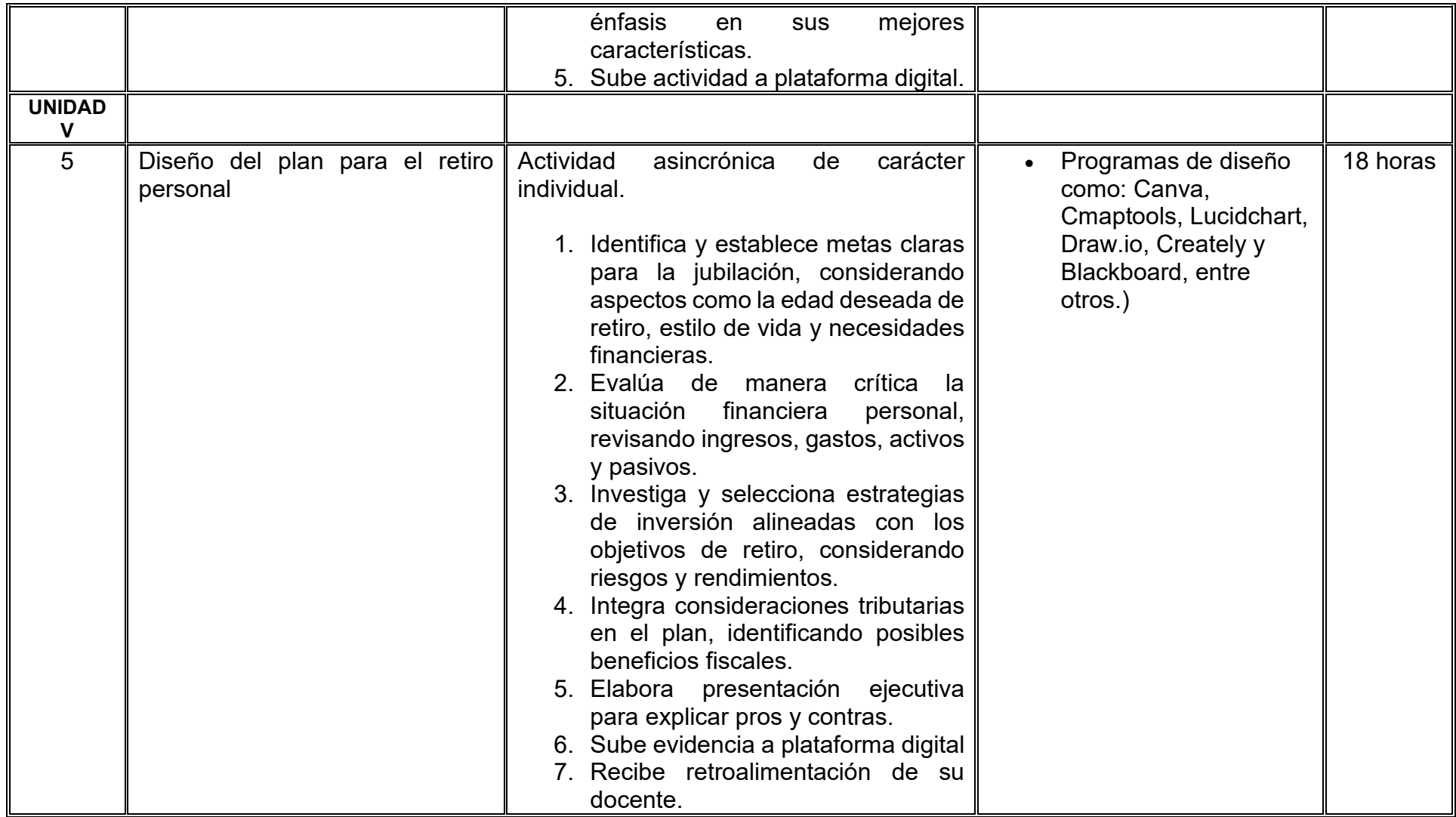

# **VII. MÉTODO DE TRABAJO**

**Encuadre:** El primer día, se pide a cada estudiante explorar la plataforma institucional, ver las políticas de evaluación, políticas del curso, documentos digitales y las metas. Se le pide participar en un foro de presentación y firmar las políticas de evaluación de forma digital.

### **Estrategia de enseñanza (docente):**

La naturaleza de esta materia es teórico-práctica, el cual incorpora lecturas relevantes sobre la temática, además de estrategias que permitan la realización de las actividades sincrónica-asincrónicas. En las cuales se busca desarrollar la capacidad de análisis y criterio del participante ante la naturaleza cambiante de los mercados, así como el trabajo colaborativo, análisis de situaciones y reflexiones sobre acciones correctas, para ser implementadas. Esta estará acompañada de material digital y videos.

- El curso se imparte totalmente a distancia apoyado en TIC´s a través de la plataforma institucional de administración de cursos en Internet, para ello cada docente debe tener una habilitación avanzada en dicha plataforma.
- Mantener comunicación constante con el estudiante; ser guía del aprendizaje; resolver dudas en un plazo no mayor de 24 horas y retroalimentar las prácticas de manera oportuna.
- Motivar al estudiante constantemente; y dar seguimiento puntual al desempeño del grupo con apoyo de las herramientas estadística de la plataforma con el objetivo de detectar estudiantes rezagados.

### **Estrategia de aprendizaje (estudiante):**

- Cada estudiante se informa e interactúa con su docente, compañeras y compañeros a través de la plataforma institucional.
- Realiza sus trabajos (ya sea de forma sincrónica o asincrónica) con el apoyo de diferentes aplicaciones y herramientas de Internet, además de utilizar los medios de información, comunicación y colaboración que ofrece la plataforma institucional.
- Cada estudiante deberá organizarse y administrar eficientemente el tiempo a fin de llevar a cabo aprendizajes en esquemas autónomos y colaborativos, para poder cumplir con las metas y prácticas en los tiempos y formas previstos.
- Realizar las actividades, cumplir con las metas y prácticas del programa, cada estudiante tendrá a su disposición todos los recursos necesarios de información, comunicación y colaboración a través de la plataforma institucional y de aplicaciones y herramientas gratuitas de Internet.

### **Estrategia de enseñanza (docente):**

- Retroalimentación
- Elabora instrumentos de evaluación
- Video explicativo
- Instrucción guiada
- Aula invertida
- Ejercicios prácticos

### **Estrategia de aprendizaje (estudiante):**

- Trabajo individual y colaborativo
- Participación
- Ejercicios prácticos
- Foro de discusión
- Organizadores gráficos

# **VIII. CRITERIOS DE EVALUACIÓN**

### **Criterios de acreditación**

- Asistencia y participación de acuerdo con las políticas generales de curso que se imparten en modalidad a distancia en línea. Es indispensable presentar el proyecto final para acreditar la asignatura.
- Cada estudiante tiene derecho a presentar ordinario siempre y cuando haya tenido una participación continua dentro de la plataforma (Blackboard) del 80% o más dentro del curso en la realización de actividades solicitadas; demuestre una asistencia (acceso al curso en la plataforma) del 80%; y no hayan quedado exentos del examen, de acuerdo con lo dispuesto en el artículo 68 del Estatuto Escolar vigente.
- Cada estudiante tiene derecho a presentar extraordinario siempre y cuando haya tenido una participación continua dentro de la plataforma (Blackboard) del 60% o más dentro del curso en la realización de actividades solicitadas, y una asistencia (acceso al curso en la plataforma) del 60% o más.
- Para los cursos en modalidades a distancia, la asistencia será considerada mediante el número de accesos al curso en la plataforma por parte de cada estudiante, con el criterio de: Acceder cuando menos dos días por semana en el transcurso de las semanas del ciclo para conformar el 100% de asistencia al curso.
- La presentación de evaluaciones ordinarias o extraordinarias quedan sujetas a lo dispuesto en los artículos 70, 71, y 86 del Estatuto Escolar vigente de la Universidad Autónoma de Baja California. Calificación en escala del 0 al 100, con un mínimo aprobatorio de 60.

### **Criterios de evaluación**

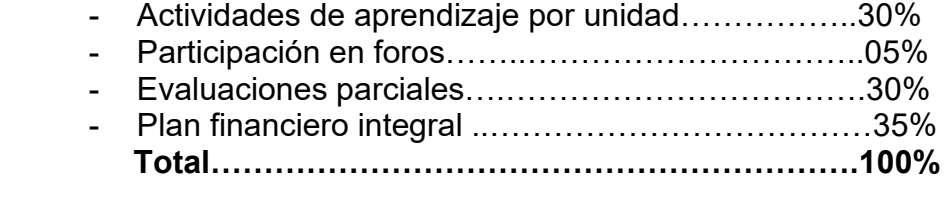

# **X. PERFIL DOCENTE**

Licenciatura en Contaduría, Administración de Empresas, Finanzas, Economía o carreras afines, preferiblemente con estudios de posgrado en Finanzas o Educación Financiera. Es esencial contar con al menos dos años de experiencia práctica específicamente en educación financiera, aplicando principios en situaciones reales. Además, debe tener conocimiento y experiencia comprobada en la conducción de cursos en línea, adaptando efectivamente la enseñanza a plataformas virtuales. La empatía y la capacidad para relacionar conceptos abstractos con experiencias personales son atributos clave para hacer que la educación financiera sea accesible y significativa para sus estudiantes.

# **UNIVERSIDAD AUTÓNOMA DE BAJA CALIFORNIA**

# **COORDINACIÓN GENERAL DE FORMACIÓN PROFESIONAL**

**PROGRAMA DE UNIDAD DE APRENDIZAJE**

# **I. DATOS DE IDENTIFICACIÓN**

- **1. Unidad académica**: Facultad de Ciencias Administrativas, Mexicali
- **2. Programa educativo:** Licenciatura en Gestión e Innovación Organizacional
- **3. Plan de Estudios:** Haga clic aquí para escribir texto.
- **4. Nombre de la unidad de aprendizaje:** Excel Avanzado
- **5. Clave**: Haga clic aquí para escribir texto.
- **6. HC:** 02 **HT:** 04 **HL:** 00 **HPC:** 00 **HCL:** 00 **HE:** 02 **CR:** 08
- **7. Etapa de formación a la que pertenece**: Terminal
- **8. Carácter de la unidad de aprendizaje**: Optativa
- **9. Requisitos para cursar la unidad de aprendizaje:** Ninguno

Celia Noemi Olmedo Noguera **Zulema Córdova Ruiz** Claudia Viviana Álvarez Vega Sandra Julieta Saldivar González Ricardo Ching Wesman

**Equipo de diseño Aprobado por la Subdirección de la unidad académica**

**Fecha:** 19 de diciembre de 2023

# **II. PROPÓSITO DE LA UNIDAD DE APRENDIZAJE**

La unidad de aprendizaje Excel Avanzado tiene el propósito de proporcionar a los estudiantes las habilidades y conocimientos necesarios para dominar las funcionalidades avanzadas de Microsoft Excel. A lo largo de esta unidad, los estudiantes explorarán y desarrollarán competencias específicas que les permitirán optimizar el uso de esta herramienta de hoja de cálculo en entornos profesionales. Se imparte en la etapa terminal, es de carácter optativo y pertenece al área de conocimiento de Tecnologías de la Información.

### **III. COMPETENCIA GENERAL DE LA UNIDAD DE APRENDIZAJE**

Desarrollar un proyecto práctico de análisis de datos de una organización por medio de las técnicas y funciones avanzadas de análisis de datos, tablas dinámicas, macros y fórmulas especializadas de Microsoft Excel para desarrollar soluciones avanzadas y eficientes de problemas complejos en contextos profesionales con actitud propositiva y metódica.

# **IV. EVIDENCIA(S) DE APRENDIZAJE**

Proyecto práctico que involucre el uso de las funciones y herramientas avanzadas de Excel para abordar un problema o realizar un análisis específico, siguiendo estos pasos: selección de datos, organización de datos, aplicación de funciones avanzadas, creación de gráficos y visualización, uso de tablas dinámicas y filtros avanzados, automatización con macros, presentar un informe detallado que describa el problema abordado.

# **V. DESARROLLO POR UNIDADES**

## **UNIDAD I. Formato condicional avanzado en Microsoft Excel 2019: reglas personalizadas y fórmulas**

### **Competencia:**

Formular el formato condicional avanzado a un rango específico de celdas en Microsoft Excel mediante la utilización de reglas personalizadas, fórmulas complejas y criterios detallados para aplicar y personalizar la presentación de datos de una organización en sus hojas de cálculo, de forma metódica y trabajo colaborativo.

### **Evidencia de aprendizaje:**

Realizar un informe del procedimiento de un conjunto de datos específico en una hoja de cálculo de Excel, donde aplicarán técnicas avanzadas de formato condicional: reglas personalizadas, fórmulas en reglas de formato condicional, documentación y explicación, presentación oral o escrita.

**Contenido: Duración:** 12 horas

- 1.1. Aplicación y modificación de reglas de formato condicional integradas
	- 1.1.1. Creación de reglas de formato condicional personalizadas
- 1.2. Fórmulas para formato condicional
	- 1.2.1. Creación de reglas de formato condicional que usen fórmulas
- 1.3. Administrar reglas de formato condicional
	- 1.3.1. Creación y uso de formatos de números personalizados
- 1.4. Agrupación y desagrupación de datos para resumir o ampliar detalles
	- 1.4.1. Calcular subtotales y totales generales
- 1.5. Consolidar datos de múltiples hojas de trabajo o libros de trabajo.
	- 1.5.1. Resumir datos de múltiples rangos usando la función consolidar, personalizar el diccionario con nuevas palabras y utilizar fórmulas para cambiar las mayúsculas y minúsculas del texto
- 1.6. Utilizar funciones específicas del idioma, configurar opciones de idioma de edición y visualización

### **Referencias y recursos de apoyo:**

Excel Expert (2019). <https://onedrive.live.com/?authkey=%21AN4KQq8JDABEah4&id=91F4E618548FC604%2111205&cid=91F4E618548FC604> Learnit Training. (2020). Excel 2019 Expert Tutorial [Video]. YouTube. <https://www.youtube.com/watch?v=sm9rSD8IXgM> Microsoft. (2023). *Aprendizajes en vídeo de Excel* [Sitio web]. Microsoft Support. [https://support.microsoft.com/es](https://support.microsoft.com/es-es/office/aprendizajes-en-v%C3%ADdeo-de-excel-9bc05390-e94c-46af-a5b3-d7c22f6990bb)[es/office/aprendizajes-en-v%C3%ADdeo-de-excel-9bc05390-e94c-46af-a5b3-d7c22f6990bb](https://support.microsoft.com/es-es/office/aprendizajes-en-v%C3%ADdeo-de-excel-9bc05390-e94c-46af-a5b3-d7c22f6990bb)

Google Drive y Microsoft Excel

### **UNIDAD II. Automatización con macros y gráficas dinámicas**

### **Competencia:**

Diseñar un informe para una empresa seleccionada mediante la administración, edición y creación de macros para formatear los datos importados de copiar, editar y grabar macros entre libros, y diseñar gráficas dinámicas, con actitud analítica, reflexiva y crítica.

### **Evidencia de aprendizaje:**

Elaborar un Informe automatizado en una organización utilizando macros y diseñar gráficas dinámicas para fomentar toma de decisiones oportunas y resolución de problemas y presentarlo en formato de video.

**Contenido: Duración:** 10 horas

- 2.1. Habilitación y ejecución de una macro
	- 2.1.1. Habilitar macros en un libro de trabajo, copia y edición de macro con Visual Basic Editor, nombrar macros simples, editar nombres simples, grabar macro.
	- 2.1.2. Acceder al editor de Visual Basic. Copiar macros entre libros de trabajo
	- 2.1.3. Relativo vs absoluto
- 2.2. Crear tablas dinámicas manualmente
	- 2.2.1. Modificar tablas dinámicas. Modificar selecciones y opciones de campos
	- 2.2.2. Dar formato a tablas dinámicas y los datos que contienen
	- 2.2.3. Crear campos calculados en una tabla dinámica. Calcular cómo se muestran los valores en una tabla dinámica
	- 2.2.4. Crear segmentaciones, agrupar y desagrupar datos en una tabla dinámica.
	- 2.2.5. Personalizar la presentación del gráfico dinámico mediante la aplicación de estilos distintivos. Explorar opciones para expandir, contraer o revelar detalles en el gráfico dinámico.

### **Referencias y recursos de apoyo:**

Excel Expert (2019).

<https://onedrive.live.com/?authkey=%21AN4KQq8JDABEah4&id=91F4E618548FC604%2111205&cid=91F4E618548FC604> Learnit Training. (2020, 19 de junio). Excel 2019 Expert Tutorial [Video]. YouTube. <https://www.youtube.com/watch?v=sm9rSD8IXgM> Microsoft. (2023). Aprendizajes en vídeo de Excel [Sitio web]. Microsoft Support. [https://support.microsoft.com/es](https://support.microsoft.com/es-es/office/aprendizajes-en-v%C3%ADdeo-de-excel-9bc05390-e94c-46af-a5b3-d7c22f6990bb)[es/office/aprendizajes-en-v%C3%ADdeo-de-excel-9bc05390-e94c-46af-a5b3-d7c22f6990bb](https://support.microsoft.com/es-es/office/aprendizajes-en-v%C3%ADdeo-de-excel-9bc05390-e94c-46af-a5b3-d7c22f6990bb)

Google Drive, Microsoft Excel, Filmora

# **UNIDAD III. Administrar versiones de libros de trabajo Competencia:** Planificar libros de trabajo y protegerlos mediante los procedimientos y técnicas de seguridad de las hojas de cálculo de Excel, para mejorar la productividad y optimizar los procesos de la organización, con responsabilidad, actitud analítica y pensamiento reflexivo. **Evidencia de aprendizaje:** Crear un informe detallado que documente el proceso de administración de libros de trabajo, protección de datos y colaboración efectiva para una actividad específica realizada en una empresa seleccionada. Este informe deberá incluir: descripción de la actividad, administración de libros de trabajo, medidas de protección de datos, impacto en la productividad y proceso. **Contenido: Duración:** 10 horas 3.1. Administrar versiones de libros de trabajo. Utilización de la función autorrecuperación 3.1.1. Controlar recuperación automática 3.1.2. Restringir edición 3.1.3. Proteger los rangos de celdas de la estructura del libro y administrar los comentarios 3.1.4. Proteger las hojas de trabajo y los rangos de celdas 3.1.5. Proteger la estructura del libro 3.1.6. Proteger el contenido de libros, celdas y rangos; gestionar comentarios **Referencias y recursos de apoyo:** Excel Expert (2019). <https://onedrive.live.com/?authkey=%21AN4KQq8JDABEah4&id=91F4E618548FC604%2111205&cid=91F4E618548FC604> Learnit Training. (2020, 19 de junio). Excel 2019 Expert Tutorial [Video]. YouTube. <https://www.youtube.com/watch?v=sm9rSD8IXgM> Microsoft. (2023). Aprendizajes en vídeo de Excel [Sitio web]. Microsoft Support. [https://support.microsoft.com/es](https://support.microsoft.com/es-es/office/aprendizajes-en-v%C3%ADdeo-de-excel-9bc05390-e94c-46af-a5b3-d7c22f6990bb)[es/office/aprendizajes-en-v%C3%ADdeo-de-excel-9bc05390-e94c-46af-a5b3-d7c22f6990bb](https://support.microsoft.com/es-es/office/aprendizajes-en-v%C3%ADdeo-de-excel-9bc05390-e94c-46af-a5b3-d7c22f6990bb)

Google Drive, Microsoft Excel, Powerpoint, Canva, Prezzi

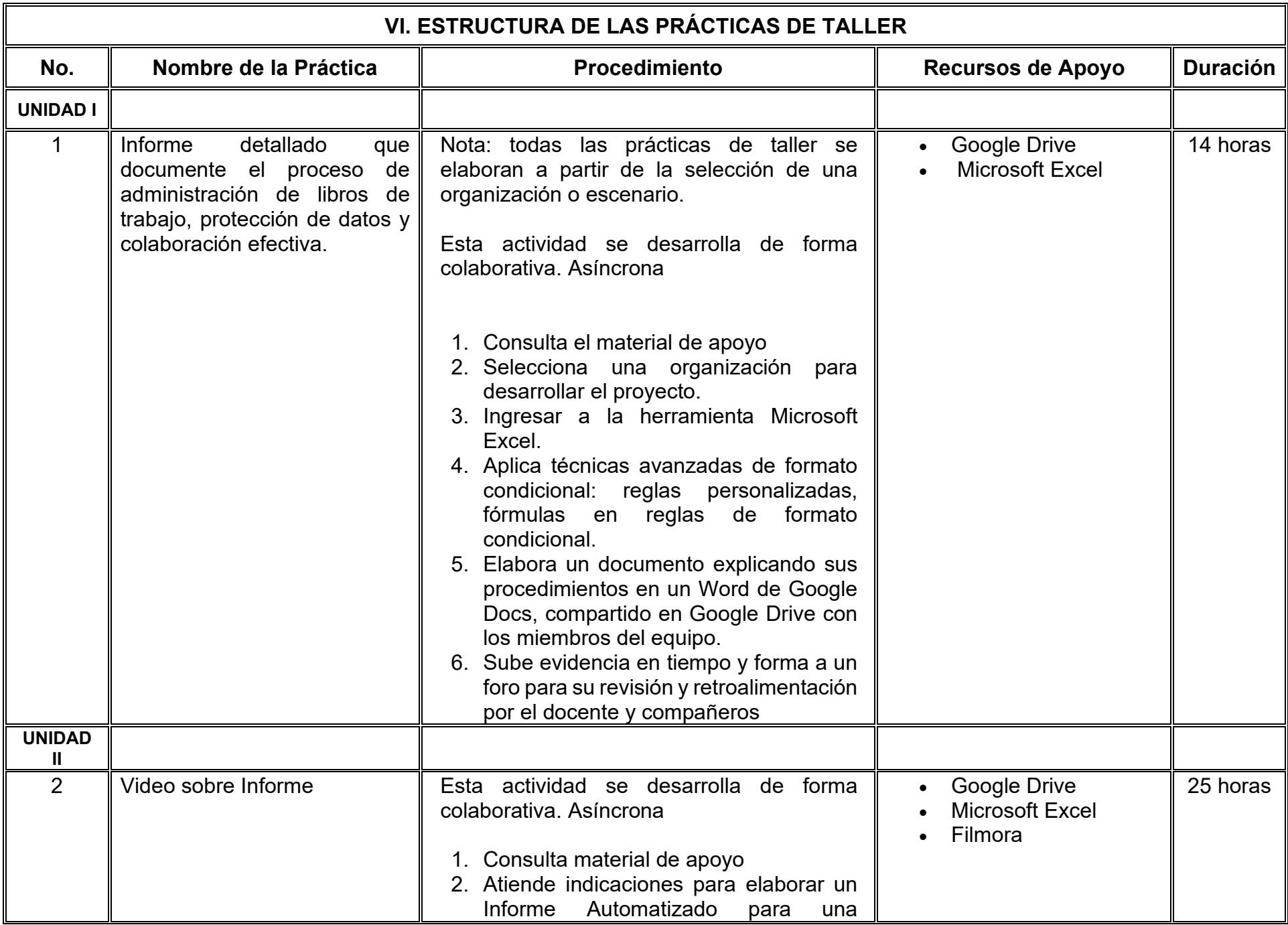

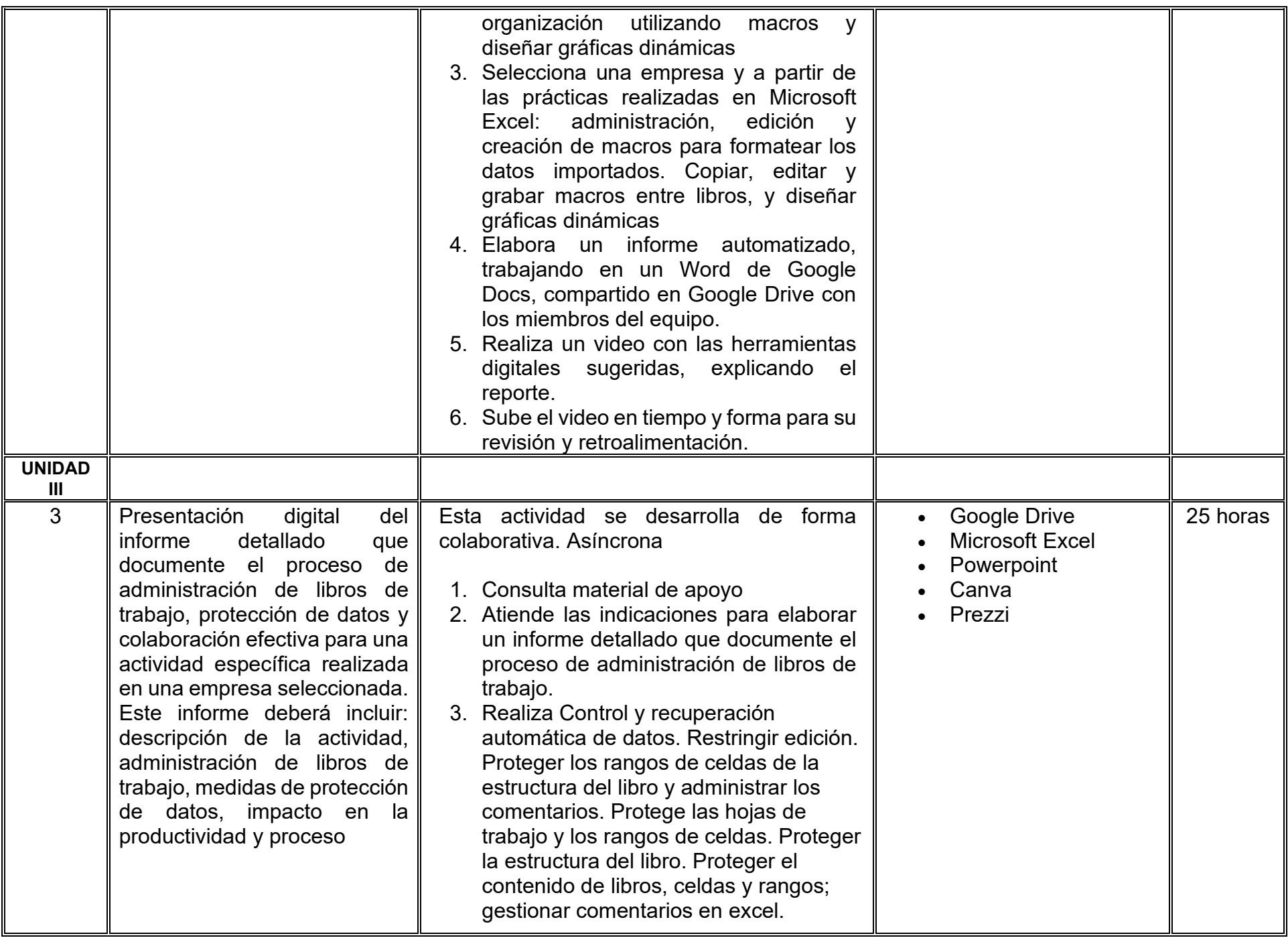

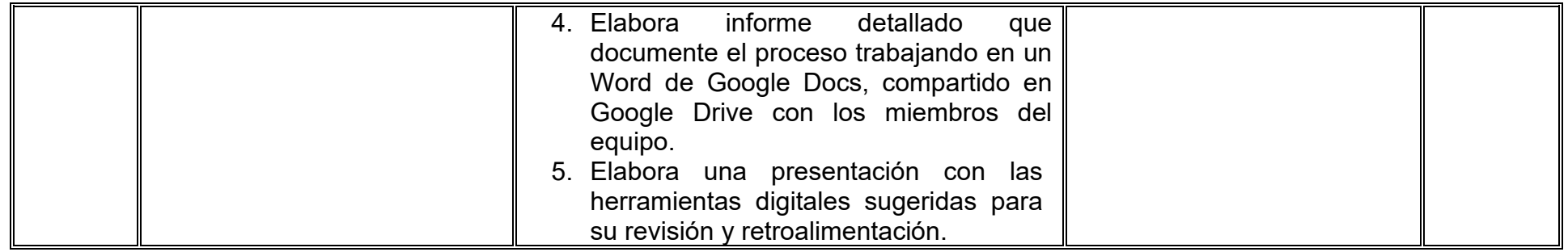

# **VII. MÉTODO DE TRABAJO**

**Encuadre:** El primer día, se pide a cada estudiante explorar la plataforma institucional, ver las políticas de evaluación, políticas del curso, documentos digitales y las metas. Se le pide participar en un foro de presentación y firmar las políticas de evaluación de forma digital.

### **Estrategia de enseñanza (docente):**

La naturaleza de esta materia es teórico-práctica, el cual incorpora lecturas relevantes sobre la temática, además de estrategias que permitan la realización de las actividades sincrónica-asincrónicas. En las cuales se busca desarrollar la capacidad de análisis y criterio del participante ante la naturaleza cambiante de los mercados, así como el trabajo colaborativo, análisis de situaciones y reflexiones sobre acciones correctas, para ser implementadas. Esta estará acompañada de material digital y videos.

- El curso se imparte totalmente a distancia apoyado en TIC´s a través de la plataforma institucional de administración de cursos en Internet, para ello cada docente debe tener una habilitación avanzada en dicha plataforma.
- Mantener comunicación constante con el estudiante; ser guía del aprendizaje; resolver dudas en un plazo no mayor de 24 horas y retroalimentar las prácticas de manera oportuna.
- Motivar al estudiante constantemente; y dar seguimiento puntual al desempeño del grupo con apoyo de las herramientas estadística de la plataforma con el objetivo de detectar estudiantes rezagados.

### **Estrategia de aprendizaje (estudiante):**

- Cada estudiante se informa e interactúa con su docente, compañeras y compañeros a través de la plataforma institucional.
- Realiza sus trabajos (ya sea de forma sincrónica o asincrónica) con el apoyo de diferentes aplicaciones y herramientas de Internet, además de utilizar los medios de información, comunicación y colaboración que ofrece la plataforma institucional.
- Cada estudiante deberá organizarse y administrar eficientemente el tiempo a fin de llevar a cabo aprendizajes en esquemas autónomos y colaborativos, para poder cumplir con las metas y prácticas en los tiempos y formas previstos.
- Realizar las actividades, cumplir con las metas y prácticas del programa, cada estudiante tendrá a su disposición todos los recursos necesarios de información, comunicación y colaboración a través de la plataforma institucional y de aplicaciones y herramientas gratuitas de Internet.

### **Estrategia de enseñanza (docente):**

- Retroalimentación
- Elabora instrumentos de evaluación
- Video explicativo
- Instrucción guiada
- Aula invertida
- Ejercicios prácticos

### **Estrategia de aprendizaje (estudiante):**

- Trabajo individual y colaborativo
- Participación
- Ejercicios prácticos
- Foro de discusión
- Organizadores gráficos

# **VIII. CRITERIOS DE EVALUACIÓN**

### **Criterios de acreditación**

- Asistencia y participación de acuerdo con las políticas generales de curso que se imparten en modalidad a distancia en línea. Es indispensable presentar el proyecto final para acreditar la asignatura.
- Cada estudiante tiene derecho a presentar ordinario siempre y cuando haya tenido una participación continua dentro de la plataforma (Blackboard) del 80% o más dentro del curso en la realización de actividades solicitadas; demuestre una asistencia (acceso al curso en la plataforma) del 80%; y no hayan quedado exentos del examen, de acuerdo con lo dispuesto en el artículo 68 del Estatuto Escolar vigente.
- Cada estudiante tiene derecho a presentar extraordinario siempre y cuando haya tenido una participación continua dentro de la plataforma (Blackboard) del 60% o más dentro del curso en la realización de actividades solicitadas, y una asistencia (acceso al curso en la plataforma) del 60% o más.
- Para los cursos en modalidades a distancia, la asistencia será considerada mediante el número de accesos al curso en la plataforma por parte de cada estudiante, con el criterio de: Acceder cuando menos dos días por semana en el transcurso de las semanas del ciclo para conformar el 100% de asistencia al curso.
- La presentación de evaluaciones ordinarias o extraordinarias quedan sujetas a lo dispuesto en los artículos 70, 71, y 86 del Estatuto Escolar vigente de la Universidad Autónoma de Baja California. Calificación en escala del 0 al 100, con un mínimo aprobatorio de 60.

### **Criterios de evaluación**

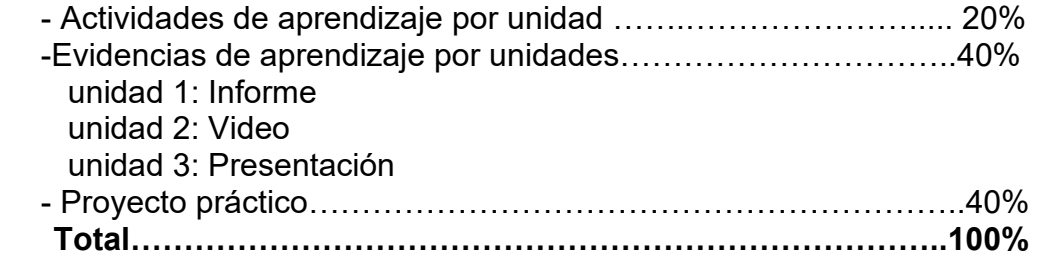

# **X. PERFIL DOCENTE**

Licenciatura en Informática, Licenciatura en Inteligencia de Negocios, Ingeniería en Computación, Licenciatura en Sistemas Computacionales o área afín; preferentemente con posgrado en área afín y experiencia mínima de tres años en la docencia, profesional y clases en línea. Ser proactivo, analítico, que fomente el trabajo en equipo y la investigación.

# **UNIVERSIDAD AUTÓNOMA DE BAJA CALIFORNIA**

# **COORDINACIÓN GENERAL DE FORMACIÓN PROFESIONAL**

**PROGRAMA DE UNIDAD DE APRENDIZAJE**

# **I. DATOS DE IDENTIFICACIÓN**

- **1. Unidad académica**: Facultad de Ciencias Administrativas, Mexicali
- **2. Programa educativo:** Licenciatura en Gestión e Innovación Organizacional
- **3. Plan de Estudios:** Haga clic aquí para escribir texto.
- **4. Nombre de la unidad de aprendizaje:** Comunicación Asertiva
- **5. Clave**: Haga clic aquí para escribir texto.
- **6. HC:** 02 **HT:** 04 **HL:** 00 **HPC:** 00 **HCL:** 00 **HE:** 02 **CR:** 08
- **7. Etapa de formación a la que pertenece**: Terminal
- **8. Carácter de la unidad de aprendizaje**: Optativa
- **9. Requisitos para cursar la unidad de aprendizaje:** Ninguno

Gloria Muñoz del Real **Zulema Córdova Ruiz** Correira del XVIII e Zulema Córdova Ruiz Olga Lidia Gutiérrez Gutiérrez Jackeline Hernández Bejarano Dalia Jiménez González

**Fecha:** 19 de diciembre de 2023

**Equipo de diseño Aprobado por la Subdirección de la unidad académica**

# **II. PROPÓSITO DE LA UNIDAD DE APRENDIZAJE**

Brindar al estudiantado habilidades de comunicación humana, asertiva y escucha empática para promover intervenciones de liderazgo empático, mediante el uso de recursos y herramientas digitales. Esta unidad de aprendizaje se encuentra en la etapa terminal del plan de estudios y es de carácter optativo, pertenece al área de conocimiento de Administración.

### **III. COMPETENCIA GENERAL DE LA UNIDAD DE APRENDIZAJE**

Analizar los niveles de comunicación humana, comunicación asertiva y la escucha empática de los líderes en una organización, por medio del desarrollo de estrategias de comunicación que permita realizar una correcta comunicación y detectar áreas de oportunidad en el ambiente organizacional de forma honesta, equitativa y empática.

# **IV. EVIDENCIA(S) DE APRENDIZAJE**

Portafolio de evidencias que incluya la documentación completa de infografías, vídeos, resúmenes, mapas mentales, infografías, foro de discusión, casos prácticos, análisis FODA y cartel, para el desarrollo de líderes que promuevan una comunicación asertiva.

# **V. DESARROLLO POR UNIDADES**

### **UNIDAD I. Niveles de comunicación humana**

### **Competencia:**

Examinar las distintas formas de la comunicación a través de la identificación de los tipos de comunicación para desarrollar habilidades de comunicación efectiva con empatía..

## **Evidencia de aprendizaje:**

Infografía de la historia de la comunicación, Resumen de los pasos de la comunicación humana y Video de la comunicación no verbal

**Contenido: Duración:** 7 horas

- 1.1 Desarrollo histórico de la comunicación
- 1.2 La comunicación interpersonal
- 1.3 Los medios de comunicación
- 1.4 El comportamiento no verbal de la comunicación humana
- 1.4.1 Comunicación Interpersonal
- 1.4.2 Comunicación Intrapersonal
- 1.4.3 Comunicación Grupal
- 1.4.4 Comunicación Masiva

## **Referencias y recursos de apoyo:**

Chinchilla, M. (s.f.). *Poder, medios de comunicación social y Trabajo Social.* [pd-000116.PDF \(ucr.ac.cr\)](https://www.ts.ucr.ac.cr/binarios/docente/pd-000116.pdf)

- Cornet, J., Kirchner M., Valverde M., (2010). *Comunicación, liderazgo, motivación y técnicas de negociación* [Técnicas de Gestión y](https://openaccess.uoc.edu/bitstream/10609/6802/6/T%C3%A9cnicas%20de%20Gesti%C3%B3n%20y%20Comunicaci%C3%B3n_M%C3%B3dulo1_Comunicaci%C3%B3n%2C%20liderazgo%2C%20motivaci%C3%B3n%20y%20t%C3%A9cnicas%20de%20negociaci%C3%B3n.pdf)  [Comunicación, setiembre 2010 \(uoc.edu\)](https://openaccess.uoc.edu/bitstream/10609/6802/6/T%C3%A9cnicas%20de%20Gesti%C3%B3n%20y%20Comunicaci%C3%B3n_M%C3%B3dulo1_Comunicaci%C3%B3n%2C%20liderazgo%2C%20motivaci%C3%B3n%20y%20t%C3%A9cnicas%20de%20negociaci%C3%B3n.pdf) . UOC Universitat Oberta de Catalunya. [www.uoc.edu](http://www.uoc.edu/) [clásica]
- Fernández, C. (2008). *La comunicación humana en el mundo contemporáneo.*  [https://uabc.vitalsource.com/reader/books/9786071501202/epubcfi/6/2\[idloc\\_000.xhtml-itemref\]!/4\[eid1\]/2\[eid2\]%4051:91](https://uabc.vitalsource.com/reader/books/9786071501202/epubcfi/6/2%5Bidloc_000.xhtml-itemref%5D!/4%5Beid1%5D/2%5Beid2%5D%4051:91)
- Guido Cattaneo (s.f.). *La comunicación humana en 13 pasos para comunicarte de forma clara y efectiva.* [13 pasos para comunicarte](https://guidocattaneo.com/comunicarte-de-forma-clara-y-efectiva/)  [de forma clara y efectiva | Guido Cattaneo](https://guidocattaneo.com/comunicarte-de-forma-clara-y-efectiva/)
- Lifeder Educación. (2020, 9 marzo). *Los elementos de la comunicación (ejemplos y características)* [Vídeo]. YouTube. <https://www.youtube.com/watch?v=xF8lqF9LMAg>
- Lifeder Educación. (2021, 25 diciembre). *¿Qué es la COMUNICACIÓN VERBAL y cuáles son sus CARACTERÍSTICAS? tipos, no verbal, ejemplos* [Vídeo]. YouTube.<https://www.youtube.com/watch?v=q-FTO5tvh6Q>

[Técnicas de Gestión y Comunicación, setiembre 2010 \(uoc.edu\)](https://openaccess.uoc.edu/bitstream/10609/6802/6/T%C3%A9cnicas%20de%20Gesti%C3%B3n%20y%20Comunicaci%C3%B3n_M%C3%B3dulo1_Comunicaci%C3%B3n%2C%20liderazgo%2C%20motivaci%C3%B3n%20y%20t%C3%A9cnicas%20de%20negociaci%C3%B3n.pdf) [clásica]

Videos de Youtube TeoCom. (2021, 27 septiembre). *NIVELES de la COMUNICACIÓN i Fundamentos de comunicación* [Vídeo]. YouTube.<https://www.youtube.com/watch?v=DihufctHozA>

Google Meet, Google Drive, Google Play, Canva y Visme

## **UNIDAD II. Comunicación asertiva**

### **Competencia:**

Construir las bases de una comunicación asertiva mediante el dominio de las habilidades de la comunicación que proporcione relaciones fluidas y gratificantes y facilite la comunicación eficaz y efectiva al expresar las propias necesidades, intereses, deseos, opiniones, emociones y sentimientos para promover tratos respetuosos e igualitarios con honestidad de forma directa y apropiada.

### **Evidencia de aprendizaje:**

Resumen sobre comunicación asertiva, Mapa mental de las habilidades y características de la comunicación asertiva y Tabla comparativa diferencia entre ser asertivo, pasivo o agresivo.

**Contenido: Duración:** 7 horas

2.1 ¿Qué es la asertividad?

## 2.2 Comunicación asertiva.

- 2.2.1 Características y elementos de la comunicación asertiva.
- 2.2.2 Estilos básicos de la comunicación asertiva.
- 2.2.3 Características de una persona asertiva.
- 2.2.4 Pasividad o falta de asertividad.

### 2.3 Habilidades para la comunicación asertiva.

- 2.3.1 Aspectos básicos de la asertividad, objetivo y características.
- 2.3.2 Diferencia entre ser asertivo, pasivo o agresivo.
- 2.3.3 Cómo aplicar estas habilidades sociales.
- 2.3.4 Responder de forma asertiva.

## **Referencias y recursos de apoyo:**

- Ramos, P. (Coord.) (2016). *Asertividad y habilidades sociales en la comunicación y atención al ciudadano.* (2 ed.). Editorial ICB. <https://libcon.rec.uabc.mx:6012/es/ereader/uabc/106683?page=1> [clásica]
- Saucedo, M. (2016). *Comunicación asertiva.* Experticia. [https://www.studocu.com/es-mx/document/instituto-de-educacion-superior](https://www.studocu.com/es-mx/document/instituto-de-educacion-superior-rosario-castellanos/psicologia-social/comunicacion-asertiva/27034879)[rosario-castellanos/psicologia-social/comunicacion-asertiva/27034879](https://www.studocu.com/es-mx/document/instituto-de-educacion-superior-rosario-castellanos/psicologia-social/comunicacion-asertiva/27034879) [clásica]

Fernández, C. (2008). *La Comunicación humana en el mundo contemporáneo.*  [https://uabc.vitalsource.com/reader/books/9786071501202/epubcfi/6/2\[idloc\\_000.xhtml-itemref\]!/4\[eid1\]/2\[eid2\]%4051:91](https://uabc.vitalsource.com/reader/books/9786071501202/epubcfi/6/2%5Bidloc_000.xhtml-itemref%5D!/4%5Beid1%5D/2%5Beid2%5D%4051:91) Técnicas de Gestión [y Comunicación, setiembre 2010 \(uoc.edu\)](https://openaccess.uoc.edu/bitstream/10609/6802/6/T%C3%A9cnicas%20de%20Gesti%C3%B3n%20y%20Comunicaci%C3%B3n_M%C3%B3dulo1_Comunicaci%C3%B3n%2C%20liderazgo%2C%20motivaci%C3%B3n%20y%20t%C3%A9cnicas%20de%20negociaci%C3%B3n.pdf) [clásica]

Naranjo, M. L. (2008). Relaciones interpersonales adecuadas mediante una comunicación y conducta asertivas, *Revista Electrónica Actualidades Investigativas en Educación,* vol. 8, núm. 1, enero-abril, pp. 1-27 Universidad de Costa Rica San Pedro de Montes de Oca.<https://www.redalyc.org/articulo.oa?id=44780111> [clásica]

Terroni, N.N. (2009). *La comunicación y la asertividad del discurso.* Universidad Nacional de Mar del Plata <http://www.scielo.br/pdf/pusf/v14n1/a05v14n1.pdf>[clásica]

Aprendemos Juntos 2030. (2019, 25 marzo). *Qué es la asertividad y para qué sirve. Laura Rojas-Marcos, psicóloga* [Vídeo]. YouTube. [https://www.youtube.com/watch?v=AX10ZkuY\\_VU](https://www.youtube.com/watch?v=AX10ZkuY_VU)

Unidad de Innovación Virtual. (2019, 24 julio). *Definición de comunicación: agresivo, pasivo y asertivo* [Vídeo]. YouTube. <https://www.youtube.com/watch?v=B8q4-hrW5mk>

Selvv. (2013, 5 agosto). *Comunicación asertiva: los 5 pasos* [Vídeo]. YouTube.<https://www.youtube.com/watch?v=itBLSKocD4o>

Google Meet, Google Drive, Google Play, Canva y Visme

# **UNIDAD III. Escucha empática y el liderazgo**

### **Competencia:**

Razonar sobre la relación que existe entre la escucha empática y el liderazgo empático a través del análisis de las técnicas de escucha y la estructura organizacional a fin de llevar a cabo un proceso de intervención de un líder empático con ética profesional, equidad y empatía.

## **Evidencia de aprendizaje:**

Infografía sobre las estrategias para el desarrollo de la empatía y las técnicas que se utilizaran, Esquema mental de liderazgo empático, sus características, liderazgo empático en acción, redes y procesos del sistema de liderazgo empático y del principio del liderazgo empático y Foro de discusión sobre la estructura orgánica para la aplicación del liderazgo y el proceso de intervención del líder empático.

**Contenido: Duración:** 8 horas

### 3.1 Escucha empática

- 3.1.1 La escucha activa y sus barreras de la escucha activa
- 3.1.2 Técnica de escucha
- 3.1.3 Comunicación no verbal
- 3.1.4 ¿Cómo se desarrolla la empatía? y los obstáculos que dificultan la empatía
- 3.1.5 Estrategias para desarrollar la empatía y ¿Cómo expresar la empatía?

## 3.2 Liderazgo empático

- 3.2.2 Características del liderazgo empático
- 3.2.3. Liderazgo empático en acción
- 3.2.4 Redes y procesos en el sistema del liderazgo empático
- 3.2.5 Principio del Liderazgo empático
- 3.2.6 Estructura orgánica y vital para la aplicación del liderazgo orgánico
- 3.2.7 Propuesta de aplicación del liderazgo empático
- 3.2.8 Proceso de intervención del líder empático

# **Referencias y recursos de apoyo:**

Bielefeldt, H. (2023). *Los Derechos Humanos Y El Arte De Escuchar. Una Defensa Crítica Del Universalismo*. Concilium, 402, 607– 613.<https://libcon.rec.uabc.mx:5471/login.aspx?direct=true&db=asn&AN=172784765&lang=es&site=ehost-live>

Moncada J. (2014). *Escucha activa, empatía y asertividad*, Editorial Elearning, Edición: 1.0. [https://www.editorialelearning.com/catalogo/media/iverve/uploadpdf/1525962382\\_ADGD096PO\\_demo.pdf](https://www.editorialelearning.com/catalogo/media/iverve/uploadpdf/1525962382_ADGD096PO_demo.pdf) [clásica] Benoit, C. G. (2022). *La escucha empática, una habilidad fundamental para el trabajo colaborativo docente*. Universidad Católica de la Santísima Concepción.<https://revista.sangregorio.edu.ec/index.php/REVISTASANGREGORIO/article/view/2456/1580>

Velazquez Valadez, G. (2006). *Liderazgo empático: un modelo de liderazgo para las organizaciones mexicanas.* Red Revista del Centro de Investigación.<https://libcon.rec.uabc.mx:6012/es/ereader/uabc/31670?page=3> [clásica]

Perfil. (2023, 16 febrero). *Liderazgo empático: ¿Qué es y cómo desarrollarlo?* [Vídeo]. YouTube. <https://www.youtube.com/watch?v=I3TCIgki-8Q>

AZ Coaching Adolfo Torres Coach. (2016, 18 octubre). *¿Qué es la escucha empática?* [Vídeo]. YouTube. <https://www.youtube.com/watch?v=hCfDTSc6RaE>

[Wells,](https://www.forbesargentina.com/autor/rachel-wells-a2310) R. (25 noviembre 2023). Cinco consejos clave para cómo adaptar el estilo de liderazgo para equipos híbridos. *Forbes*. <https://www.forbesargentina.com/liderazgo/cinco-consejos-clave-como-adaptar-estilo-liderazgo-equipos-hibridos-n44190>

Google Meet, Google Drive, Google Play, Canva y Visme

### **UNIDAD IV. Retroalimentación del desempeño**

### **Competencia:**

Analizar los procesos y herramientas de una retroalimentación efectiva para colaboradores en la organización a través de acciones estratégicas del modelo Grow que permitan la correcta comunicación de sus logros y áreas de oportunidad de una manera honesta y profesional.

### **Evidencia de aprendizaje:**

Elaboración de un análisis FODA personal apoyándose en la metodología Grow y elaboración de un Cartel que contenga paso a paso el ciclo idóneo de la retroalimentación o Feed back y Caso Práctico Evaluación del desempeño y retroalimentación, experimentar la evaluación del desempeño y observar el proceso de retroalimentación

**Contenido: Duración:** 10 horas

- 4.1 Uso y beneficios de la retroalimentación.
	- 4.1.1 Que no hacer en la retroalimentación.
- 4.2 Modelo GROW: pasos para llevar a cabo una sesión de retroalimentación.
	- 4.2.1 Ventajas del Modelo Grow.
	- 4.2.2 Aplicación del Modelo Grow.
- 4.3 El ciclo de la retroalimentación efectiva.
	- 4.3.1 Pasos de retroalimentación efectiva.
	- 4.3.2 Ventajas del proceso de la retroalimentación efectiva

### **Referencias y recursos de apoyo:**

- Mejía, L.R. G. (2016). *Gestión de Recursos Humanos* (8th ed.). Pearson HispanoAmérica Contenido. <https://uabc.vitalsource.com/books/9788490352984> [clásica]
- Robbins, S. P. (s.f). *Comportamiento Organizacional* (15th ed.). Pearson HispanoAmérica Contenido. <https://uabc.vitalsource.com/books/9786073219808>
- Harrison, S. H., & Dossinger, K. (2017). Pliable Guidance: A Multilevel Model of Curiosity, Feedback Seeking, and Feedback Giving in Creative Work. *Academy of Management Journal*, *60*(6), 2051–2072. <https://libcon.rec.uabc.mx:4440/10.5465/amj.2015.0247>
- Bernal, Roberto (2023). *Método Grow.* International Instituto Coaching. [https://international-coaching-institute.com/coaching](https://international-coaching-institute.com/coaching-metodo-grow/)[metodo-grow/](https://international-coaching-institute.com/coaching-metodo-grow/)
- Ana María Godínez La TV de RRHH. (2016b, marzo 8). *Recursos Humanos RETROALIMENTACIÓN DE DESEMPEÑO (Aplícalo)*  Ana María Godinez Software de RRHH [Vídeo]. YouTube.<https://www.youtube.com/watch?v=iQQL1ia8wfY>

International Coaching Institute. (2021, 16 agosto). *Coaching y el método GROW* [Vídeo]. YouTube. <https://www.youtube.com/watch?v=vMgIHDvjVi4>

Acsendo. (2019, 17 septiembre). *Cómo NO dar retroalimentación a tus empleados | RRHH* [Vídeo]. YouTube. <https://www.youtube.com/watch?v=lC095b2yteY>

Pedro García Sánchez. (2020b, noviembre 24). *Modelo Grow en español Técnicas de coaching y crecimiento personal* [Vídeo]. YouTube.<https://www.youtube.com/watch?v=VKT4qEFSt4o>

MAI RRHH. (2021, 29 noviembre). *Desempeño: pasos para una retroalimentación efectiva* [Vídeo]. YouTube. <https://www.youtube.com/watch?v=KQl74508kmk>

Google Meet, Google Drive, Google Play, Canva y Visme

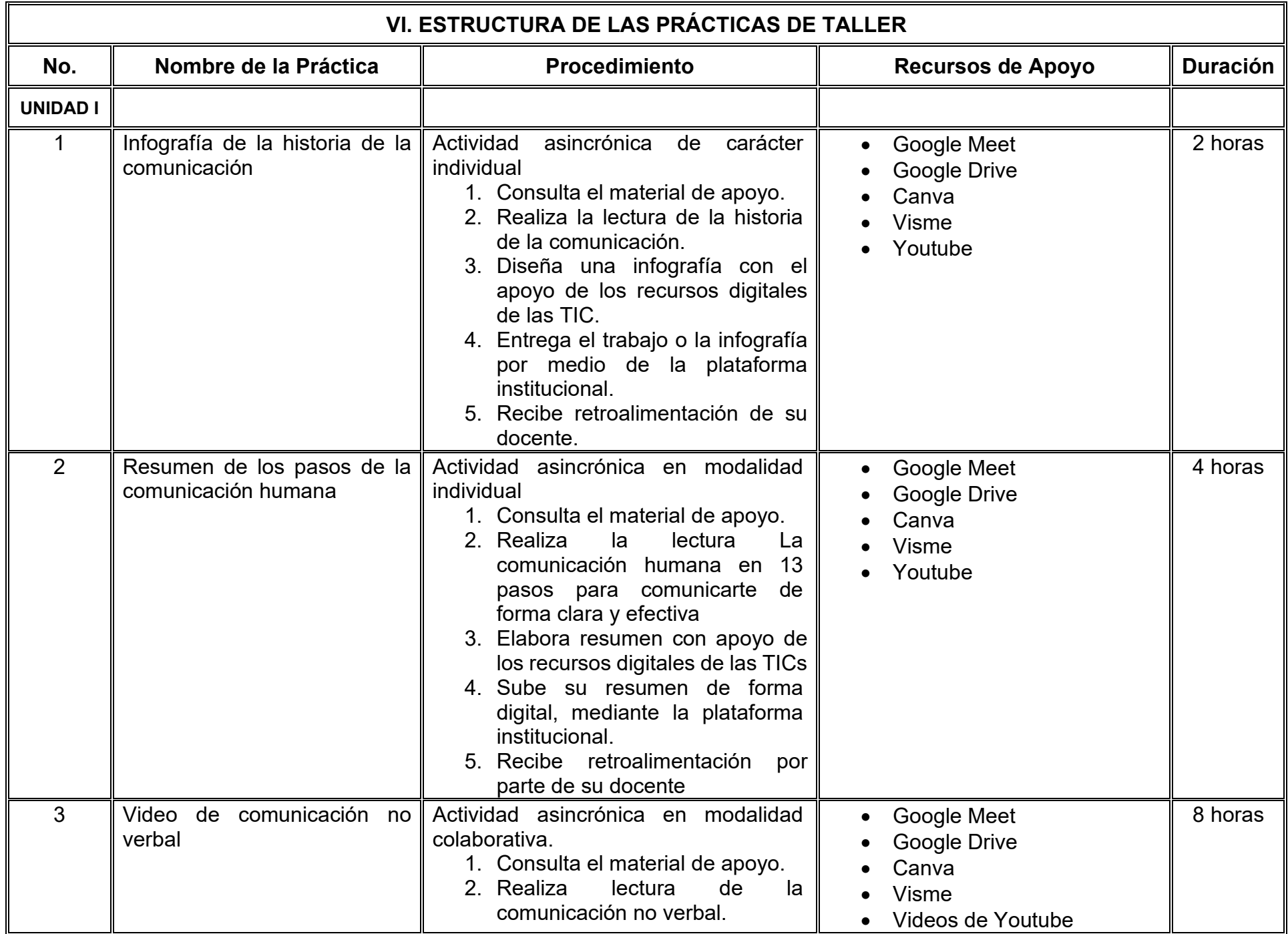

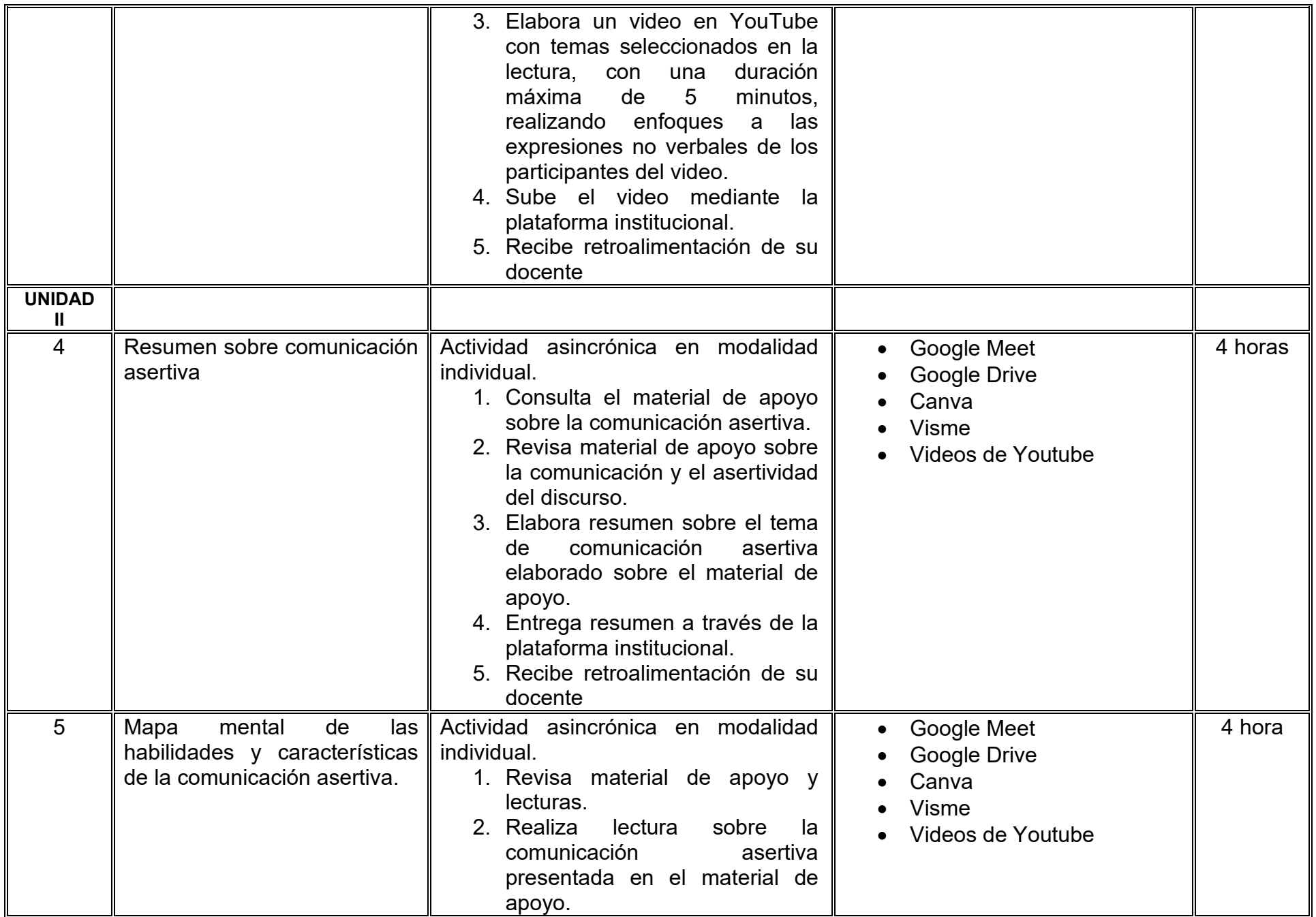

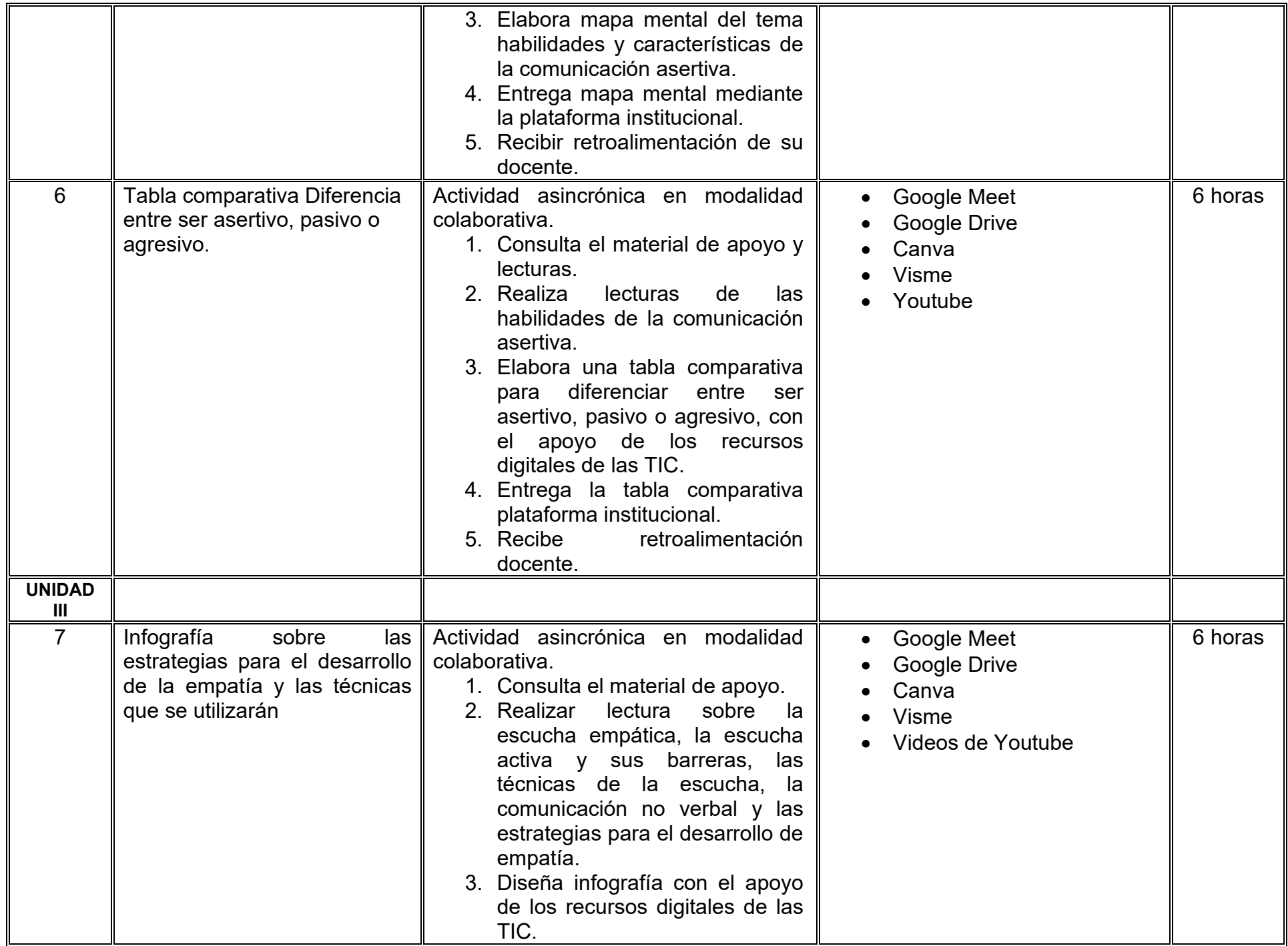

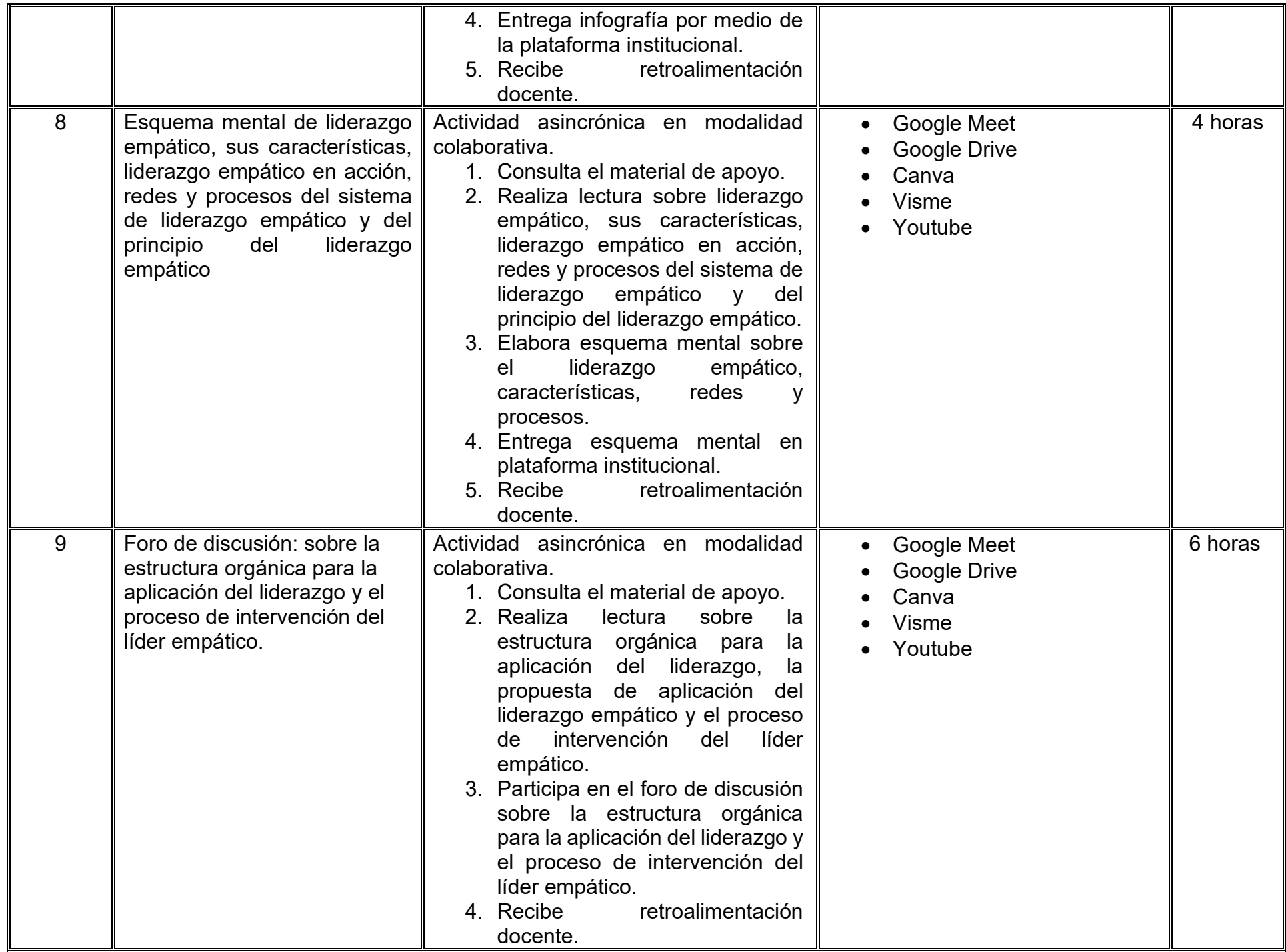

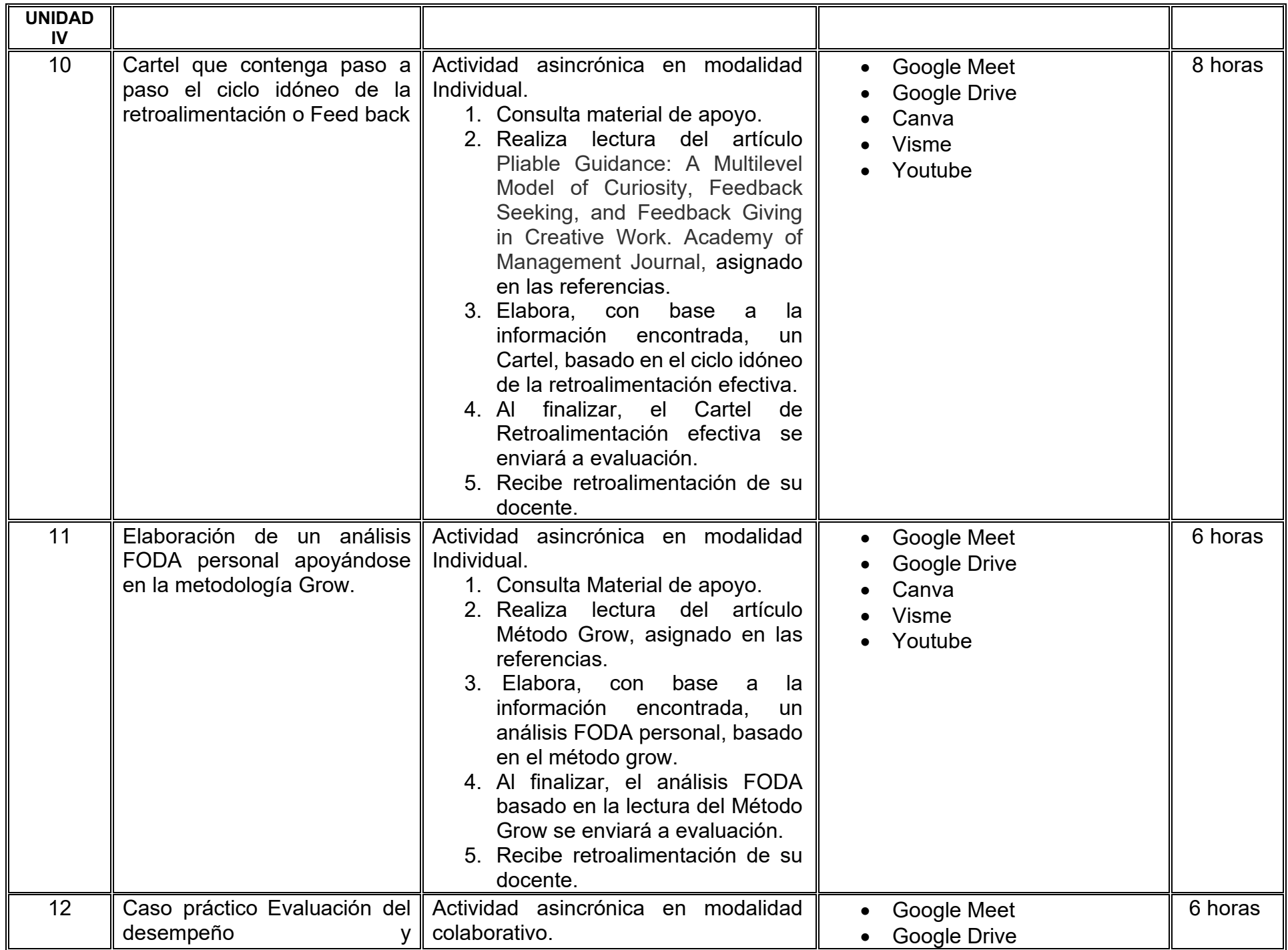

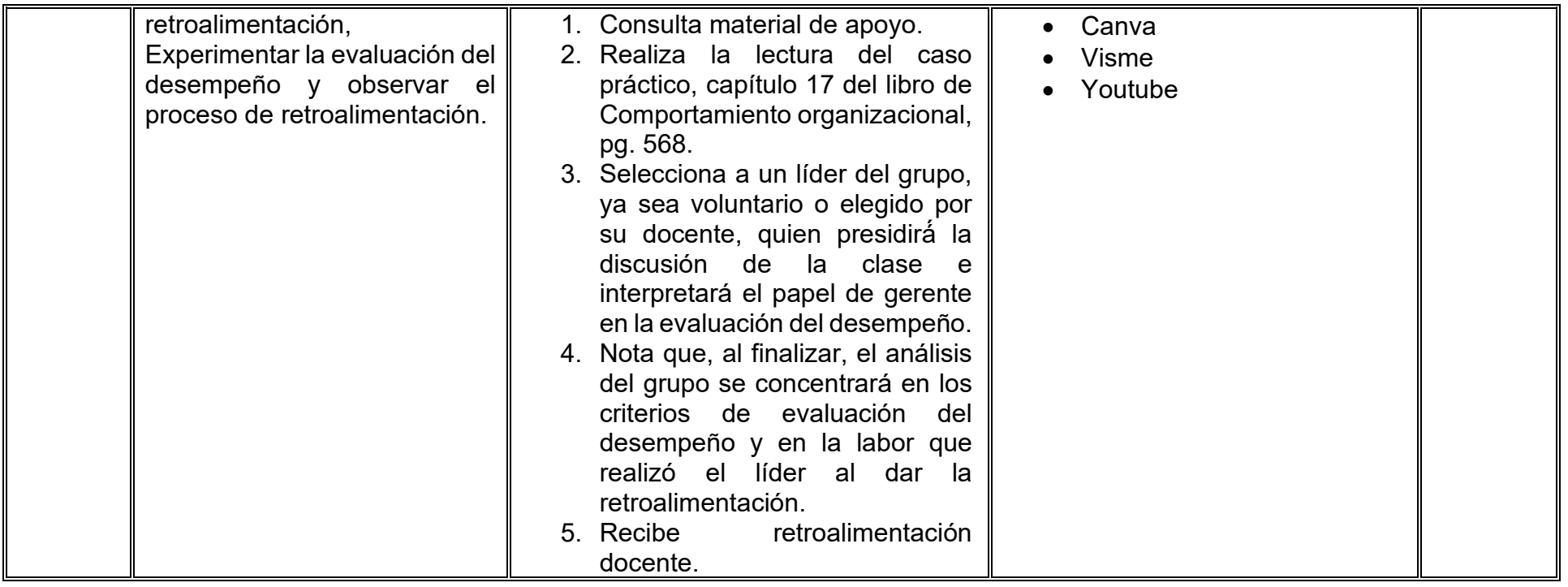
### **VII. MÉTODO DE TRABAJO**

**Encuadre:** El primer día, se pide a cada estudiante explorar la plataforma institucional, ver las políticas de evaluación, políticas del curso, documentos digitales y las metas. Se le pide participar en un foro de presentación y firmar las políticas de evaluación de forma digital.

#### **Estrategia de enseñanza (docente):**

La naturaleza de esta materia es teórico-práctica, el cual incorpora lecturas relevantes sobre la temática, además de estrategias que permitan la realización de las actividades sincrónica-asincrónicas. En las cuales se busca desarrollar la capacidad de análisis y criterio del participante ante la naturaleza cambiante de los mercados, así como el trabajo colaborativo, análisis de situaciones y reflexiones sobre acciones correctas, para ser implementadas. Esta estará acompañada de material digital y videos.

- El curso se imparte totalmente a distancia apoyado en TIC´s a través de la plataforma institucional de administración de cursos en Internet, para ello cada docente debe tener una habilitación avanzada en dicha plataforma.
- Mantener comunicación constante con el estudiante; ser guía del aprendizaje; resolver dudas en un plazo no mayor de 24 horas y retroalimentar las prácticas de manera oportuna.
- Motivar al estudiante constantemente; y dar seguimiento puntual al desempeño del grupo con apoyo de las herramientas estadística de la plataforma con el objetivo de detectar estudiantes rezagados.

#### **Estrategia de aprendizaje (estudiante):**

- Cada estudiante se informa e interactúa con su docente, compañeras y compañeros a través de la plataforma institucional.
- Realiza sus trabajos (ya sea de forma sincrónica o asincrónica) con el apoyo de diferentes aplicaciones y herramientas de Internet, además de utilizar los medios de información, comunicación y colaboración que ofrece la plataforma institucional.
- Cada estudiante deberá organizarse y administrar eficientemente el tiempo a fin de llevar a cabo aprendizajes en esquemas autónomos y colaborativos, para poder cumplir con las metas y prácticas en los tiempos y formas previstos.
- Realizar las actividades, cumplir con las metas y prácticas del programa, cada estudiante tendrá a su disposición todos los recursos necesarios de información, comunicación y colaboración a través de la plataforma institucional y de aplicaciones y herramientas gratuitas de Internet.

#### **Estrategia de enseñanza (docente):**

- Instrucción guiada
- Método de proyectos

#### **Estrategia de aprendizaje (estudiante):**

- Investigación documental
- Ejercicios
	- Aprendizaje por proyectos

#### **VIII. CRITERIOS DE EVALUACIÓN**

#### **Criterios de acreditación**

- Asistencia y participación de acuerdo con las políticas generales de curso que se imparten en modalidad a distancia en línea. Es indispensable presentar el proyecto final para acreditar la asignatura.
- Cada estudiante tiene derecho a presentar ordinario siempre y cuando haya tenido una participación continua dentro de la plataforma (Blackboard) del 80% o más dentro del curso en la realización de actividades solicitadas; demuestre una asistencia (acceso al curso en la plataforma) del 80%; y no hayan quedado exentos del examen, de acuerdo con lo dispuesto en el artículo 68 del Estatuto Escolar vigente.
- Cada estudiante tiene derecho a presentar extraordinario siempre y cuando haya tenido una participación continua dentro de la plataforma (Blackboard) del 60% o más dentro del curso en la realización de actividades solicitadas, y una asistencia (acceso al curso en la plataforma) del 60% o más.
- Para los cursos en modalidades a distancia, la asistencia será considerada mediante el número de accesos al curso en la plataforma por parte de cada estudiante, con el criterio de: Acceder cuando menos dos días por semana en el transcurso de las semanas del ciclo para conformar el 100% de asistencia al curso.
- La presentación de evaluaciones ordinarias o extraordinarias quedan sujetas a lo dispuesto en los artículos 70, 71, y 86 del Estatuto Escolar vigente de la Universidad Autónoma de Baja California. Calificación en escala del 0 al 100, con un mínimo aprobatorio de 60.

#### **Criterios de evaluación**

La evaluación será llevada a cabo de forma permanente durante el desarrollo de la unidad de aprendizaje de la siguiente manera: El respeto a la propiedad intelectual es algo que se promueve en cada actividad. El uso deshonesto de material intelectual de otros autores será sancionado por su docente.

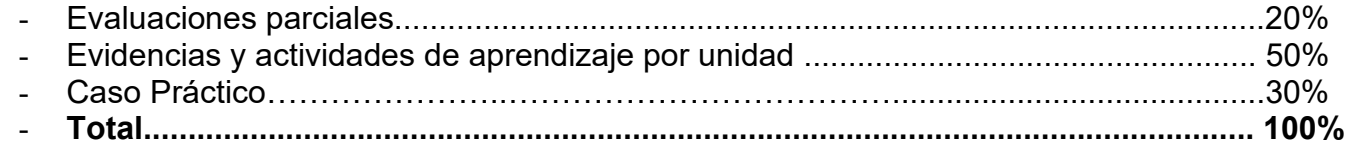

#### **X. PERFIL DOCENTE**

Licenciatura en Administración de Empresas o área afín, deseable contar con posgrado en área afín. Que cuente como mínimo cinco años de experiencia en el área disciplinaria y dos años de experiencia docente o capacitación de cursos en línea. Ser una persona responsable, empática y proactiva, además de contar con pensamiento crítico y comunicación asertiva.

# **UNIVERSIDAD AUTÓNOMA DE BAJA CALIFORNIA**

### **COORDINACIÓN GENERAL DE FORMACIÓN PROFESIONAL**

**PROGRAMA DE UNIDAD DE APRENDIZAJE**

### **I. DATOS DE IDENTIFICACIÓN**

- **1. Unidad académica**: Facultad de Ciencias Administrativas, Mexicali
- **2. Programa educativo:** Licenciatura en Gestión e Innovación Organizacional
- **3. Plan de Estudios:** Haga clic aquí para escribir texto.
- **4. Nombre de la unidad de aprendizaje:** Estrategias y Estilos de Negociación
- **5. Clave**: Haga clic aquí para escribir texto.
- **6. HC:** 02 **HT:** 04 **HL:** 00 **HPC:** 00 **HCL:** 00 **HE:** 02 **CR:** 08
- **7. Etapa de formación a la que pertenece**: Terminal
- **8. Carácter de la unidad de aprendizaje**: Optativa
- **9. Requisitos para cursar la unidad de aprendizaje:** Ninguno

Alma Delia Inda **Zulema Córdova Ruiz** Gloria Muñoz del Real Jackeline Hernández Bejarano Ana Catalina Mejía Vélez

**Fecha:** 19 de diciembre de 2023

**Equipo de diseño Aprobado por la Subdirección de la unidad académica**

#### **II. PROPÓSITO DE LA UNIDAD DE APRENDIZAJE**

El propósito de la unidad de aprendizaje es proporcionar al estudiante los conocimientos de las técnicas de negociación basadas en el contexto y gestionar los recursos de una entidad económica desde una perspectiva local y global, que le permitan realizar negociaciones eficientes para su beneficio profesional y el de la organización. Además, desarrollará su inteligencia emocional y habilidades de comunicación para la toma de decisiones asertivas. Esta asignatura es homologada para los programas de la DES Contable-Administrativa, se imparte en la etapa terminal, es de carácter optativa y pertenece al área de conocimiento de Administración.

#### **III. COMPETENCIA GENERAL DE LA UNIDAD DE APRENDIZAJE**

Examinar las técnicas de negociación en diferentes ámbitos, mediante el uso de herramientas de análisis del contexto, el rol del negociador, los recursos, los principios y estilos de negociación, para el desarrollo de ventajas competitivas individuales o colectivas, acuerdos satisfactorios y la toma de decisiones, con actitud persuasiva y empatía.

#### **IV. EVIDENCIA(S) DE APRENDIZAJE**

Informe final de resultados del caso práctico integral en donde planteé las características, describa el proceso y los aspectos culturales de los involucrados en la negociación o el conflicto y analice las diversas alternativas considerando los roles que se propongan según sea el caso.

#### **V. DESARROLLO POR UNIDADES UNIDAD I. Comportamiento y conflicto**

#### **Competencia:**

Seleccionar los estilos de la negociación a través del uso del proceso de análisis de los conflictos en la organización para la solucionar problemas y evitar situaciones de riesgo, con sentido de responsabilidad y honestidad.

#### **Evidencia de aprendizaje:**

Mapa conceptual del comportamiento individual y cuestionario del tema de conflictos en las organizaciones.

**Contenido: Duración:** 8 horas

- 1.1. Fundamentos del comportamiento de los grupos
	- 1.1.1. Definición y clasificación de los grupos

#### 1.2. Etapas del desarrollo de un grupo

- 1.2.1. Modelo de las 5 etapas
- 1.2.2. Un modelo alternativo para grupos temporales
- 1.2.3. Toma de decisiones grupales
- 1.3. Equipos de trabajo
- 1.4. Estilos de negociación en la organización
	- 1.4.1. Evasión
	- 1.4.2. Contencioso/competitivo
	- 1.4.3. Adaptativo/Ceder
	- 1.4.4. Cooperativo/Colaborativo
- 1.5. Conflictos en las organizaciones
	- 1.5.1. El enfoque personal sobre la negociación y el conflicto
	- 1.5.2. Los términos, aptitud, punto de vista enfoque y estilo
	- 1.5.3. El conflicto constructivo y destructivo
- 1.6. Las teorías del conflicto, el caos y la complejidad

#### **Referencias y recursos de apoyo:**

- Cursos facilitos (2016, 15 septiembre). *Comportamiento individual Tema 4 Comportamiento organizacional* [Vídeo]. YouTube. <https://www.youtube.com/watch?v=lq8JbTyiraQ> [clásica]
- Laoyan, S. (2023). *¿Cuáles son las etapas del desarrollo de un equipo?.* asana, [https://asana.com/es/resources/stages-of-team](https://asana.com/es/resources/stages-of-team-development)[development](https://asana.com/es/resources/stages-of-team-development)
- Lifeder Educación. (2022b, enero 8). *¿Qué es un CONFLICTO y cuáles son sus causas? tipos y ejemplos* [Vídeo]. YouTube. <https://www.youtube.com/watch?v=Hh2SiMj7RQw>

Muñoz, M. C. Tapia, N.J., Jaya-Pineda, I.I., Pacheco, A. M. (2021). *Los estilos de negociación y su incidencia en el clima organizacional de los almacenes de electrodomésticos Electromart de la ciudad de Machala, Revista Digital Publicher, V6-N6 (nov-dec) 2021, pp. 437-450.* [https://dialnet.unirioja.es/descarga/articulo/8149634.pdf](https://www.bing.com/ck/a?!&&p=cff2e81becd2ebabJmltdHM9MTcwMjUxMjAwMCZpZ3VpZD0wMDYyNTQwMi02Yjk3LTZmZDAtMzEyZi00NTY4NmEwNTZlNTYmaW5zaWQ9NTE5Mw&ptn=3&ver=2&hsh=3&fclid=00625402-6b97-6fd0-312f-45686a056e56&psq=Dialnet-LosEstilosDeNegociacionYSuIncidenciaEnElClimaOrgan-8149634.pd&u=a1aHR0cHM6Ly9kaWFsbmV0LnVuaXJpb2phLmVzL2Rlc2NhcmdhL2FydGljdWxvLzgxNDk2MzQucGRm&ntb=1) 

Muñoz, M.C. (s. f.) Los estilos de negociación y su incidencia en el clima organizacional de los almacenes de electrodomésticos Electromart de la ciudad de Machala, [http://repositorio.utmachala.edu.ec/bitstream/48000/17608/1/T-](http://repositorio.utmachala.edu.ec/bitstream/48000/17608/1/T-19787_MU%C3%91OZ%20DELGADO%20MICHELLE%20CAROLINA.pdf)[19787\\_MU%C3%91OZ%20DELGADO%20MICHELLE%20CAROLINA.pdf](http://repositorio.utmachala.edu.ec/bitstream/48000/17608/1/T-19787_MU%C3%91OZ%20DELGADO%20MICHELLE%20CAROLINA.pdf)

Ramos, P. (Coord.). (2012). *Mediación y resolución de conflictos*: Editorial ICB.<https://bibliotecas.uabc.mx/libros-electronicos/>

Robbins, S. P. (2013). *Comportamiento organizacional*. Universidad Autónoma de Baja California. Pearson HispanoAmérica Contenid[ohttps://bibliotecas.uabc.mx/libros-electronicos/](https://bibliotecas.uabc.mx/libros-electronicos/) [clásica]

- Sergio C. (2019, 1 septiembre). F*undamentos del comportamiento de los grupos* [Vídeo]. YouTube. <https://www.youtube.com/watch?v=J2LtoP593q4>
- Studocu (2018). *Fundamentos del comportamiento de los grupos*, Universidad Unión Bolivariana, [https://www.studocu.com/bo/u/26486514?sid=01701030672.](https://www.studocu.com/bo/u/26486514?sid=01701030672)<https://www.studocu.com/>

UCAM Universidad Católica de Murcia. (2018, 23 mayo). *Conflicto, negociación y mediación - El conflicto en las organizaciones - Manuel Ruiz González* [Vídeo]. YouTube. <https://www.youtube.com/watch?v=aMylwlTvRN8>

- Udxicnbao, B.A. B. (2011). *Técnicas de negociación y resolución de conflictos*. Pearson HispanoAmerica. <https://bibliotecas.uabc.mx/libros-electronicos/>[clásica]
- Valbuena, M., Morillo, R., Montiel, MHernández, J.(2012). *Gerencia estratégica y los conflictos organizacionales Multiciencias*, Red de Revistas Científicas de América Latina, el Caribe, España y Portugal, vol. 12, enero-diciembre, pp. 270-276 Universidad del Zulia Punto Fijo, Venezuela <https://www.redalyc.org/pdf/904/90431109044.pdf>

Google Meet, Google Drive, Google Play, Canva: <https://www.canva.com/> , Visme: <https://www.visme.co/es/cuadro-comparativo/>

#### **UNIDAD II. Marco conceptual de la negociación**

#### **Competencia:**

Analizar los elementos, fases y procesos de negociación, por medio de los estilos de negociación para gestionar y optimizar recursos y toma de decisiones para el logro de acuerdos satisfactorios, con honestidad, respeto y sentido crítico.

#### **Evidencia de aprendizaje:**

Video de entrevista sobre el proceso de negociación donde los estudiantes apliquen los estilos de negociación para gestionar y optimizar recursos

**Contenido: Duración:** 10 horas

- 2.1. ¿Qué es la negociación?
	- 2.1.2 Concepto de Negociación
	- 2.1.3 Principios de la negociación
	- 2.1.4 Tipos de Negociación
- 2.2. Habilidades de un negociador
- 2.3. Proceso de la negociación
	- 2.3.1. Etapa de preparación
		- 2.3.1.1. Búsqueda de la información
		- 2.3.1.2. Establecer objetivos
		- 2.3.1.3. Preparación de estrategias

#### 2.3.2. Etapa de apertura

- 2.3.3. Etapa media o discusión
	- 2.3.3.1. Intercambio ofertas y concesiones
- 2.3.4. Etapa de cierre
- 2.3.5. Etapa de Seguimiento

#### **Referencias y recursos de apoyo:**

Bohórquez, D. y Codena, J. P. (2020). *Manual de negociación, técnicas de negociación y comercialización internacional*. Universidad de las fuerzas armadas, innovación para la excelencia. [https://issuu.com/jeanpierrecodena/docs/manual\\_de\\_negociaci\\_n\\_6959](https://issuu.com/jeanpierrecodena/docs/manual_de_negociaci_n_6959) García-Lomas y Allen-Perkins. (2019, 19 marzo). *El proceso de la negociación y sus etapas* [Vídeo]. YouTube. <https://www.youtube.com/watch?v=nZJHzSMCgdw> Hector Anastacio. (2013, 3 junio). *Caso de negociación* [Vídeo]. YouTube.<https://www.youtube.com/watch?v=BOfy2XJ4-ig> [clásica]

Madrigal, B. (2017). *Habilidades directivas.* (3rd ed.), McGraw-Hill Interamericana.<https://bibliotecas.uabc.mx/libros-electronicos/> [clásica]

Udxicnbao, B.A. B. (2011). Técnicas de negociación y resolución de conflictos. Pearson HispanoAmerica. <https://uabc.vitalsource.com/books/9786073205931>[clásica]

Villa, J. (2016) Manual de negociación y resolución de conflicto; define objetivos, resuelve incidencias y obtén resultados. Profit Editorial. [https://www.google.com.mx/books/edition/Manual\\_de\\_negociaci%C3%B3n\\_y\\_resoluci%C3%B3n\\_de/FF3WCwAA](https://www.google.com.mx/books/edition/Manual_de_negociaci%C3%B3n_y_resoluci%C3%B3n_de/FF3WCwAAQBAJ?hl=es-419&gbpv=1&dq=t%C3%A9cnicas+de+negociaci%C3%B3n+y+resoluci%C3%B3n+de+conflictos+pdf&printsec=frontcover) [QBAJ?hl=es-](https://www.google.com.mx/books/edition/Manual_de_negociaci%C3%B3n_y_resoluci%C3%B3n_de/FF3WCwAAQBAJ?hl=es-419&gbpv=1&dq=t%C3%A9cnicas+de+negociaci%C3%B3n+y+resoluci%C3%B3n+de+conflictos+pdf&printsec=frontcover)

[419&gbpv=1&dq=t%C3%A9cnicas+de+negociaci%C3%B3n+y+resoluci%C3%B3n+de+conflictos+pdf&printsec=frontcover](https://www.google.com.mx/books/edition/Manual_de_negociaci%C3%B3n_y_resoluci%C3%B3n_de/FF3WCwAAQBAJ?hl=es-419&gbpv=1&dq=t%C3%A9cnicas+de+negociaci%C3%B3n+y+resoluci%C3%B3n+de+conflictos+pdf&printsec=frontcover) [clásica]

Zamprile, A., Luzuriaga, N., y Luchi, R. (2011). *El arte de la negociación:* ( ed.). Temas Grupo Editorial. <https://bibliotecas.uabc.mx/libros-electronicos/> [clásica]

Google Meet, Google Drive, Powerpoint, Prezi, Google Play, Canva: <https://www.canva.com/>, Visme: <https://www.visme.co/es/cuadro-comparativo/>

### **UNIDAD III. Modelos y técnicas de negociación**

#### **Competencia:**

Establecer la aplicación de los modelos y técnicas de negociación, a través de los elementos del proceso de la negociación, para crear soluciones integrales y de beneficio común con honestidad, empatía y respeto.

#### **Evidencia de aprendizaje:**

Análisis FODA (fortalezas, oportunidades, debilidades y amenazas) personal donde se describen características como negociador de acuerdo a experiencias vividas.

- 3.1. Estilos de negociación
	- 3.1.1. Cooperativo
	- 3.1.2. Competitivo
	- 3.1.3. Evasivo
- 3.2. Modelo de Harvard
- 3.3. Estrategia y tacticas de negociación
	- 3.3.1. Estrategia para las etapas iniciales
	- 3.3.2. Estrategia para la etapa media
	- 3.3.3. Estrategia para las etapas finales
	- 3.3.4. La táctica penetración
- 3.4. ZOPA, Mejor alternativa de acuerdo negociado (MAAN)

### **Referencias y recursos de apoyo:**

- Conociendo Más. (2021, 15 enero). *Mi FODA Personal- ejemplos de fortalezas, Oportunidades,Debilidades y amenaza. ¿DAFO?* [Vídeo]. YouTube.<https://www.youtube.com/watch?v=0vFbKA37Beg>
- Luzuriaga, N. Zamprile, A. & Luchi, R. (2011). *El arte de la negociación:* ( ed.). Temas Grupo Editorial. <https://libcon.rec.uabc.mx:6012/es/lc/uabc/titulos/116692> [clásica]
- Martin J. (2019). *¿Cuál es el mejor estilo de negociación?*, CEREM, Global Business School. [Estilos de negociación: principales](https://www.cerem.mx/blog/cual-es-el-mejor-estilo-de-negociacion)  [tipos e indicaciones básicas \(cerem.mx\)](https://www.cerem.mx/blog/cual-es-el-mejor-estilo-de-negociacion)
- Mediemos. (2019, 5 julio). ¿Cuál es tu estilo de negociación? [Vídeo]. YouTube.<https://www.youtube.com/watch?v=cu9c11IPzSo>
- Parra, D. (2012). *La negociación cooperativa: una aproximación al Modelo Harvard de negociación.* Revista Chilena de Derecho y Ciencia Política, vol 3, No. 2. Pp. 253-271. . [https://dialnet.unirioja.es/descarga/articulo/4095172.pdf](https://www.bing.com/ck/a?!&&p=c06486bc2e67380fJmltdHM9MTcwMjUxMjAwMCZpZ3VpZD0wMDYyNTQwMi02Yjk3LTZmZDAtMzEyZi00NTY4NmEwNTZlNTYmaW5zaWQ9NTE4Nw&ptn=3&ver=2&hsh=3&fclid=00625402-6b97-6fd0-312f-45686a056e56&psq=DOI+10.7770%2fRCHDYCP-V3N2-ART374&u=a1aHR0cHM6Ly9kaWFsbmV0LnVuaXJpb2phLmVzL2Rlc2NhcmdhL2FydGljdWxvLzQwOTUxNzIucGRm&ntb=1) [clásica]

#### Udxicnbao, B.A. B. (2011). *Técnicas de negociación y resolución de conflictos*. Pearson HispanoAmerica. [Inicio - Biblioteca \(uabc.mx\)](https://bibliotecas.uabc.mx/) [clásica]

**Contenido: Duración:** 8 horas

Universidad de Castilla-La Mancha (s.f.), *Cinco estilos de negociación para resolver conflictos*, Video. [Cinco estilos de negociación](https://www.youtube.com/watch?v=i2EbuuM_6_M)  [para resolver conflictos - YouTube](https://www.youtube.com/watch?v=i2EbuuM_6_M)

Google Meet, Google Drive, Google Play, Canva: <https://www.canva.com/>, Visme: <https://www.visme.co/es/cuadro-comparativo/>

#### **UNIDAD IV. Aspectos culturales de la negociación internacional**

#### **Competencia:**

Analizar el proceso de negociación, mediante los aspectos culturales, contextuales y su evolución, para reconocer y distinguir los estilos de negociación y su impacto en la época actual, con actitud inclusiva, compromiso social y trabajo colaborativo.

#### **Evidencia de aprendizaje:**

Informe sobre análisis de caso real de negociación

**Contenido: Duración:** 6 horas

- 4.1. La importancia de la cultura y tradiciones
- 4.2. Dimensiones culturales
- 4.3. Negociando con otras culturas
	- 4.3.1. Protocolo de negociación
- 4.4. Factores de éxito en la negociación

#### **Referencias y recursos de apoyo:**

BusinessONE. (2019, 3 octubre). *Protocolo de negociación* [Vídeo]. YouTube.<https://www.youtube.com/watch?v=gIZRW69yHP0> Hafez Sakabani, B. (2013). *Las negociaciones en el mundo:* ( ed.). ECU.<https://libcon.rec.uabc.mx:6012/es/lc/uabc/titulos/42799> [clásica]

Jiménez, C., Corella, P. y Jiménez, C. (2013). *Negociación intercultural: estrategias y técnicas de negociación internacional:* ( ed.). Marge Books.<https://libcon.rec.uabc.mx:6012/es/lc/uabc/titulos/42185> [clásica]

Negotiation by Design. (2018, 17 abril). *¿Cuál es el impacto de la cultura en una negociación?* [Vídeo]. YouTube. <https://www.youtube.com/watch?v=dR1PGBXc2Gc>

Videoexterior. (2019, 28 junio). *Aspectos culturales a tener en cuenta en el proceso de negociación internacional* [Vídeo]. YouTube. <https://www.youtube.com/watch?v=nZ9zevzhsy0>

Google Meet, Google Drive, Google Play, Canva: <https://www.canva.com/> , Visme: <https://www.visme.co/es/cuadro-comparativo/>

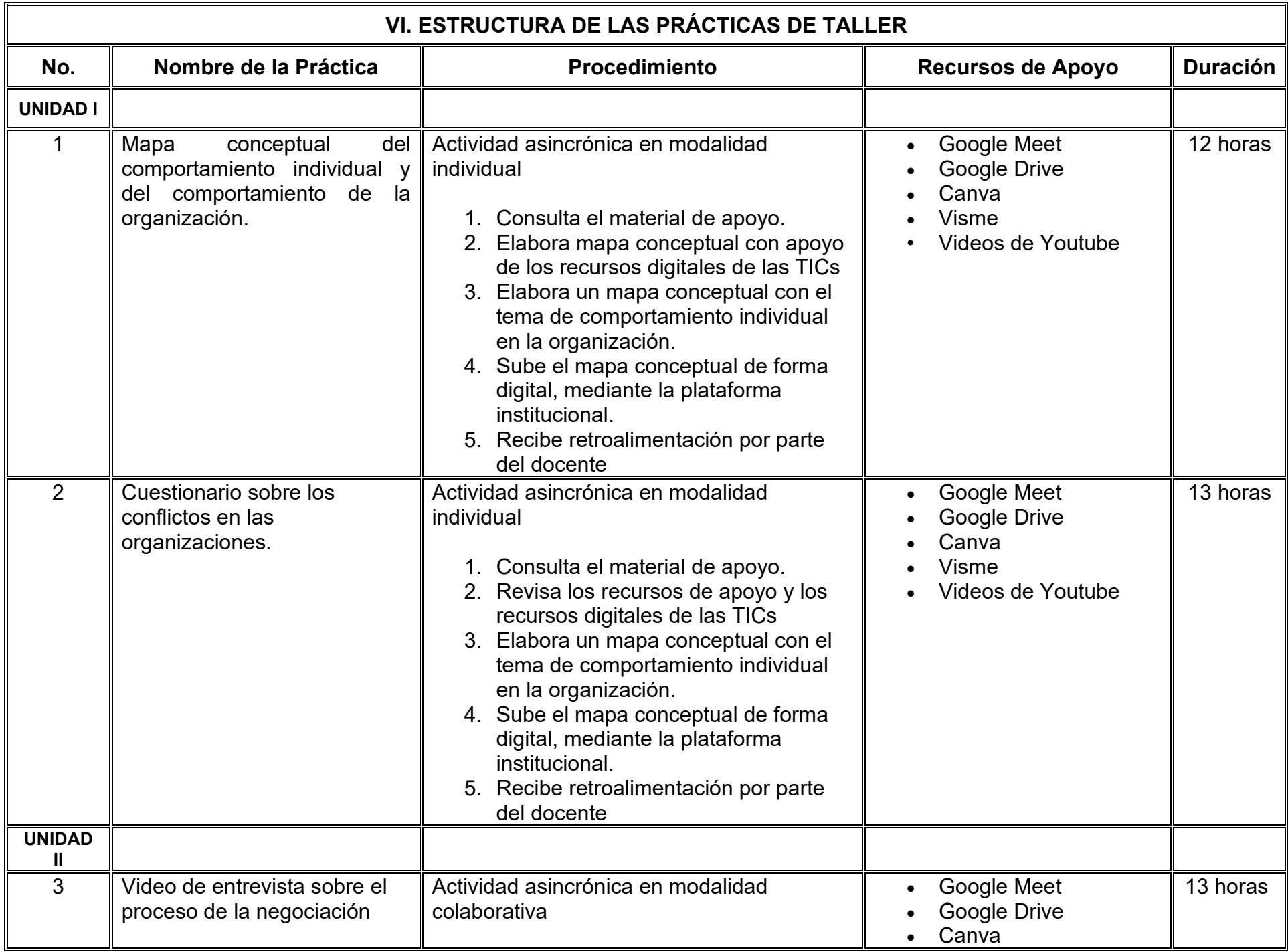

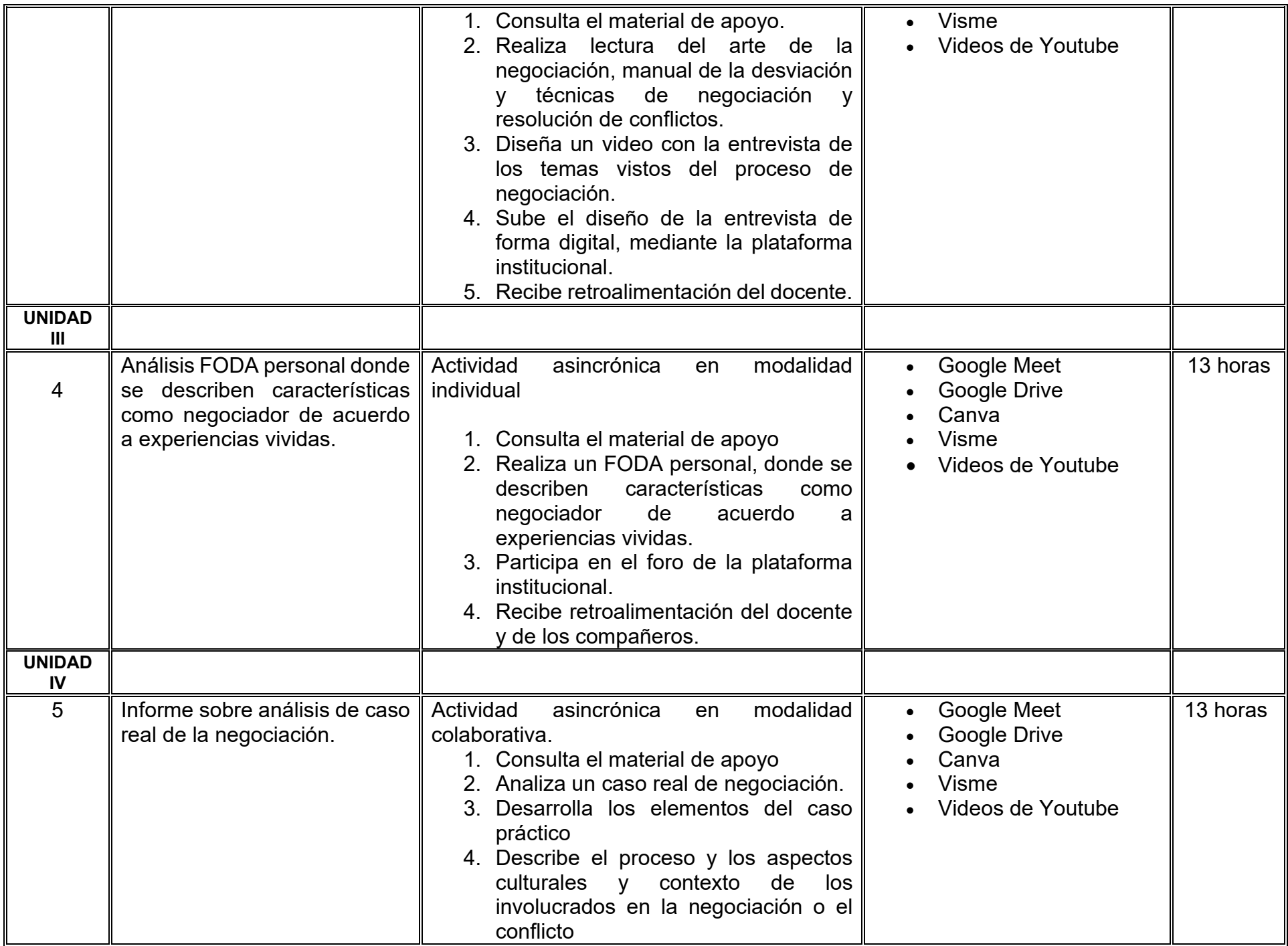

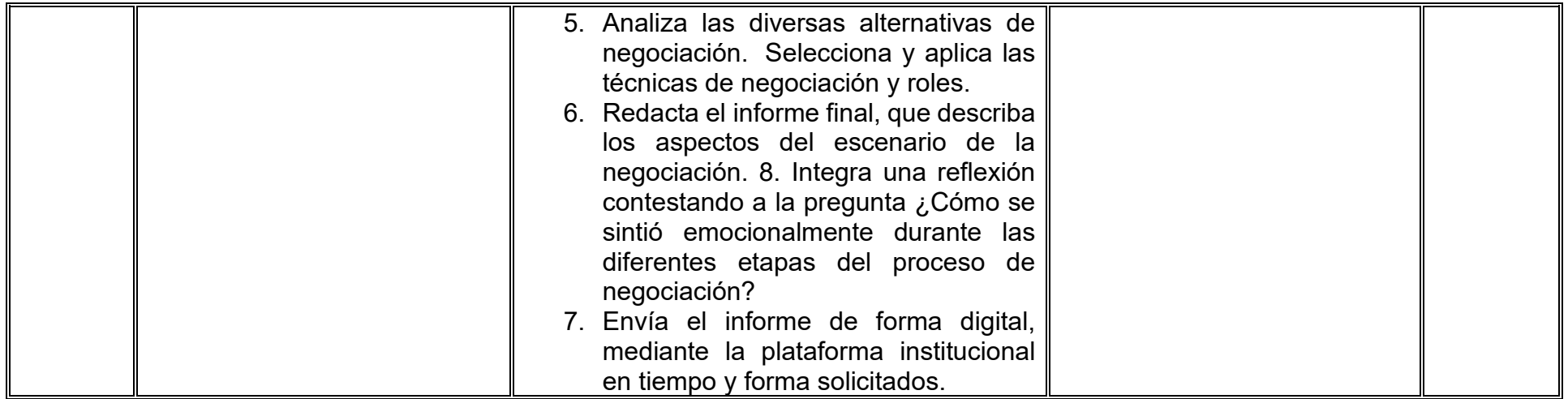

### **VII. MÉTODO DE TRABAJO**

**Encuadre:** El primer día, se pide a cada estudiante explorar la plataforma institucional, ver las políticas de evaluación, políticas del curso, documentos digitales y las metas. Se le pide participar en un foro de presentación y firmar las políticas de evaluación de forma digital.

#### **Estrategia de enseñanza (docente):**

La naturaleza de esta materia es teórico-práctica, el cual incorpora lecturas relevantes sobre la temática, además de estrategias que permitan la realización de las actividades sincrónica-asincrónicas. En las cuales se busca desarrollar la capacidad de análisis y criterio del participante ante la naturaleza cambiante de los mercados, así como el trabajo colaborativo, análisis de situaciones y reflexiones sobre acciones correctas, para ser implementadas. Esta estará acompañada de material digital y videos.

- El curso se imparte totalmente a distancia apoyado en TIC´s a través de la plataforma institucional de administración de cursos en Internet, para ello cada docente debe tener una habilitación avanzada en dicha plataforma.
- Mantener comunicación constante con el estudiante; ser guía del aprendizaje; resolver dudas en un plazo no mayor de 24 horas y retroalimentar las prácticas de manera oportuna.
- Motivar al estudiante constantemente; y dar seguimiento puntual al desempeño del grupo con apoyo de las herramientas estadística de la plataforma con el objetivo de detectar estudiantes rezagados.

#### **Estrategia de aprendizaje (estudiante):**

- Cada estudiante se informa e interactúa con su docente, compañeras y compañeros a través de la plataforma institucional.
- Realiza sus trabajos (ya sea de forma sincrónica o asincrónica) con el apoyo de diferentes aplicaciones y herramientas de Internet, además de utilizar los medios de información, comunicación y colaboración que ofrece la plataforma institucional.
- Cada estudiante deberá organizarse y administrar eficientemente el tiempo a fin de llevar a cabo aprendizajes en esquemas autónomos y colaborativos, para poder cumplir con las metas y prácticas en los tiempos y formas previstos.
- Realizar las actividades, cumplir con las metas y prácticas del programa, cada estudiante tendrá a su disposición todos los recursos necesarios de información, comunicación y colaboración a través de la plataforma institucional y de aplicaciones y herramientas gratuitas de Internet.

#### **Estrategia de enseñanza (docente):**

- Instrucción guiada
- Estudios de caso
- Información digital
- Aula invertida

#### **Estrategia de aprendizaje (estudiante):**

- Investigación
- Trabajo individual y colaborativo
- **Participación**
- Foro de discusión
- Organizadores gráficos

#### **VIII. CRITERIOS DE EVALUACIÓN**

#### **Criterios de acreditación**

- Asistencia y participación de acuerdo con las políticas generales de curso que se imparten en modalidad a distancia en línea. Es indispensable presentar el proyecto final para acreditar la asignatura.
- Cada estudiante tiene derecho a presentar ordinario siempre y cuando haya tenido una participación continua dentro de la plataforma (Blackboard) del 80% o más dentro del curso en la realización de actividades solicitadas; demuestre una asistencia (acceso al curso en la plataforma) del 80%; y no hayan quedado exentos del examen, de acuerdo con lo dispuesto en el artículo 68 del Estatuto Escolar vigente.
- Cada estudiante tiene derecho a presentar extraordinario siempre y cuando haya tenido una participación continua dentro de la plataforma (Blackboard) del 60% o más dentro del curso en la realización de actividades solicitadas, y una asistencia (acceso al curso en la plataforma) del 60% o más.
- Para los cursos en modalidades a distancia, la asistencia será considerada mediante el número de accesos al curso en la plataforma por parte de cada estudiante, con el criterio de: Acceder cuando menos dos días por semana en el transcurso de las semanas del ciclo para conformar el 100% de asistencia al curso.
- La presentación de evaluaciones ordinarias o extraordinarias quedan sujetas a lo dispuesto en los artículos 70, 71, y 86 del Estatuto Escolar vigente de la Universidad Autónoma de Baja California. Calificación en escala del 0 al 100, con un mínimo aprobatorio de 60.

#### **Criterios de evaluación**

- Exámenes parciales- 2 examen con valor de (10% c/u).. …20%
- Entrega de las actividades planteadas en las metas…….…50%
- Informe final de resultados………………………………….…30% **Total……………………………………………………………100%**

#### **X. PERFIL DOCENTE**

Licenciatura en Administración o área afín, preferentemente con estudios de posgrado en Administración o área afín, debe ser competente en las áreas económico administrativas, deberá contar con experiencia suficiente en el campo docente empresarial y principalmente en el área de administración mínima de tres años, además deberá contar con experiencia en la conducción de cursos en línea. Ser responsable, honesto, empático con los alumnos y la sociedad.

# **UNIVERSIDAD AUTÓNOMA DE BAJA CALIFORNIA**

### **COORDINACIÓN GENERAL DE FORMACIÓN PROFESIONAL**

**PROGRAMA DE UNIDAD DE APRENDIZAJE**

### **I. DATOS DE IDENTIFICACIÓN**

- **1. Unidad académica**: Facultad de Ciencias Administrativas, Mexicali
- **2. Programa educativo:** Licenciatura en Gestión e Innovación Organizacional
- **3. Plan de Estudios:** Haga clic aquí para escribir texto.
- **4. Nombre de la unidad de aprendizaje:** Gestión de Ventas
- **5. Clave**: Haga clic aquí para escribir texto.
- **6. HC:** 02 **HT:** 04 **HL:** 00 **HPC:** 00 **HCL:** 00 **HE:** 02 **CR:** 08
- **7. Etapa de formación a la que pertenece**: Terminal
- **8. Carácter de la unidad de aprendizaje**: Optativa
- **9. Requisitos para cursar la unidad de aprendizaje:** Ninguno

Dalia Jiménez González **Zulema Córdova Ruiz** [Zulema Córdova Ruiz](mailto:zulema.cordova@uabc.edu.mx) Patricia Guadalupe García Cabrales [Sergio Bernardino López](mailto:slopez56@uabc.edu.mx)

**Fecha:** 19 de diciembre de 2023

**Equipo de diseño Aprobado por la Subdirección de la unidad académica**

#### **II. PROPÓSITO DE LA UNIDAD DE APRENDIZAJE**

La finalidad de la unidad de aprendizaje es evaluar la actividad de las ventas como un diferenciador en la propuesta de valor de la organización para incrementar sus ingresos de manera creativa y original. La utilidad de esta radica en que les permite a los estudiantes hacer un análisis de los resultados con un enfoque específico, alcances tangibles y medibles. Se imparte en la etapa terminal del plan de estudios, con carácter optativo y pertenece al área de conocimiento de Administración.

#### **III. COMPETENCIA GENERAL DE LA UNIDAD DE APRENDIZAJE**

Implementar un programa estratégico integral de ventas, a través de los diferentes modelos y técnicas innovadoras de las mismas, con el propósito de generar la prospección de nuevos clientes, retener a los existentes y diferenciarse de la competencia, para contribuir al cumplimiento de los objetivos organizacionales, con eficiencia, creatividad y trabajo colaborativo.

#### **IV. EVIDENCIA(S) DE APRENDIZAJE**

Desarrollo de plan estratégico de ventas que integre:

- Análisis del entorno actual
- Objetivos
- Pronóstico de ventas
- Estrategias
- Implementación
- Indicadores para medición y control de resultados

#### **V. DESARROLLO POR UNIDADES UNIDAD I. Antecedentes históricos de las ventas**

#### **Competencia:**

Aplicar los conceptos y fundamentos de ventas, por medio de la evolución, características y tipologías, para comprender la importancia del área de ventas que tiene en la actualidad para las empresas, en un entorno cambiante y retador, con responsabilidad, creatividad e integridad.

#### **Evidencia de aprendizaje:**

Línea de tiempo: de la historia de las ventas, tabla de doble entrada: tipos de ventas.

**Contenido: Duración:** 8 horas

- 1.1. Conceptos básicos de las ventas
- 1.2. Las ventas en la historia de la humanidad
- 1.3. Características óptimas de un vendedor
- 1.4. Tendencias de la organización de las ventas
- 1.5. Tipos de ventas
	- 1.5.1. Venta indirecta
	- 1.5.2. Venta Transaccional
	- 1.5.3. Venta Personal
	- 1.5.4. Venta B2B
	- 1.5.5. Venta Inbound
	- 1.5.6. Venta Outbound

#### **Referencias y recursos de apoyo:**

- Ávila, R. A. LaForge, R. W. y Ingram, T. N. (2016). *Vtas: ventas:* (4 ed.). Cengage Learning[.](https://libcon.rec.uabc.mx:6012/es/ereader/uabc/93300?page=5) <https://libcon.rec.uabc.mx:6012/es/ereader/uabc/93300?page=5> [clásica]
- Latam, S. (2023a, septiembre 20). *Tipos de ventas y cómo funcionan*. Salesforce. [https://www.salesforce.com/mx/blog/tipos-de](https://www.salesforce.com/mx/blog/tipos-de-ventas-y-cuales-usar/)[ventas-y-cuales-usar/](https://www.salesforce.com/mx/blog/tipos-de-ventas-y-cuales-usar/) [clásica]
- Pérez Rodríguez, M. D. (Coord.). (2012). *Operaciones de venta:* (2 ed.). Editorial ICB[.](https://libcon.rec.uabc.mx:6012/es/ereader/uabc/111442?page=4) <https://libcon.rec.uabc.mx:6012/es/ereader/uabc/111442?page=4> [clásica]
- Torres, V. (2014). Administración de ventas: Grupo Editorial Patria, Isbn ebook: 978-607-438-858-9
- Videos RUGE 10X. (2022, 30 diciembre). *Historia de las ventas* [Vídeo]. YouTube.<https://www.youtube.com/watch?v=anT0ZMVto3s>

Google Meet, Google Drive, Canva: <https://www.canva.com/> y Visme: <https://www.visme.co/es/cuadro-comparativo/>

#### **Competencia:**

Aplicar un plan estratégico de ventas dentro de una empresa, a través del proceso administrativo aplicado en el área de ventas y las estrategias inmersas en cada parte de dicho proceso, para el cumplir con la misión y visión de la empresa con una actitud reflexiva y honesta.

#### **Evidencia de aprendizaje:**

Caso práctico del tema: plan estratégico de ventas.

### **Contenido: Duración:** 10 horas 2.1. Planeación del departamento de ventas 2.1.1. Cómo planificar el proceso de ventas 2.1.2. Pronóstico de ventas 2.1.3 Objetivos de los agentes de ventas 2.2. Organización del departamento de ventas 2.2.1 Tipos de estructuras del departamento de ventas 2.2.2 Funciones del agente de ventas 2.3. Dirección del departamento de ventas 2.3.1. Motivación para los agentes de ventas 2.3.2. Capacitación para los agentes de ventas 2.3.3. Comunicación asertiva en ventas 2.4. Control del departamento de ventas 2.4.1. Supervisión de ventas **Referencias y recursos de apoyo:** Ávila, R. A. LaForge, R. W. y Ingram, T. N. (2016). *Vtas: ventas:* (4 ed.). Cengage Learning[.](https://libcon.rec.uabc.mx:6012/es/ereader/uabc/93300?page=5) <https://libcon.rec.uabc.mx:6012/es/ereader/uabc/93300?page=5> [clásica] Pérez Rodríguez, M. D. (Coord.). (2012). *Operaciones de venta:* (2 ed.). Editorial ICB[.](https://libcon.rec.uabc.mx:6012/es/ereader/uabc/111442?page=4) <https://libcon.rec.uabc.mx:6012/es/ereader/uabc/111442?page=4> [clásica] Torres, V. (2014). Administración de ventas: Grupo Editorial Patria, isbn ebook: 978-607-438-858-9 [clásica]

Google Meet, Google Drive, Canva: <https://www.canva.com/> y Visme: <https://www.visme.co/es/cuadro-comparativo/>

#### **UNIDAD III. Técnicas y modelos de ventas**

#### **Competencia:**

Analizar los diferentes modelos de ventas mediante el uso de técnicas de ventas para favorecer de manera efectiva las acciones de compraventa con actitud responsable y asertiva.

#### **Evidencia de aprendizaje:**

Infografía de los modelos de ventas, reporte técnico de la aplicación de una de las técnicas de ventas aplicada en una empresa.

**Contenido: Duración:** 8 horas

- 3.1. Modelos de ventas
	- 3.1.1. Modelo estímulo-respuesta
	- 3.1.2. Modelo teórico de la comunicación
	- 3.1.3. Modelos de estados mentales
- 3.2. Técnicas de ventas
	- 3.2.1. Técnica AIDA
	- 3.2.2. Técnica SNAP
	- 3.2.3. Técnica de venta consultiva
	- 3.2.4. Técnica de venta Sandler
	- 3.2.5. Fórmula FAB

#### **Referencias y recursos de apoyo:**

- Aloha. (s. f.).*¿Qué es el sistema de ventas Sandler y para qué sirve?* [https://www.alohacreativos.com/blog/que-es-el-sistema-de](https://www.alohacreativos.com/blog/que-es-el-sistema-de-ventas-sandler)[ventas-sandler](https://www.alohacreativos.com/blog/que-es-el-sistema-de-ventas-sandler)[/](https://copymelo.com/guia-formula-fab/)
- Ávila, R. A. LaForge, R. W. y Ingram, T. N. (2016). *Vtas: ventas:* (4 ed.). Cengage Learning[.](https://libcon.rec.uabc.mx:6012/es/ereader/uabc/93300?page=5) <https://libcon.rec.uabc.mx:6012/es/ereader/uabc/93300?page=5> [clásica]
- Beltrán, C. (2020, 25 enero). Fórmula FAB: una guía para incrementar tus ventas Copymelo. Copymelo[.](https://copymelo.com/guia-formula-fab/) [https://copymelo.com/guia](https://copymelo.com/guia-formula-fab)[formula-fab](https://copymelo.com/guia-formula-fab)

Claro Perú. (2014, 19 mayo). *Métodos de venta AIDA y SPIN* [Vídeo]. YouTube.<https://www.youtube.com/watch?v=Rm4lEhYYJQM>

- Clavijo, C. (2023, 20 enero). Venta consultiva: qué es, pasos y ejemplos útiles. *https://blog.hubspot.es/sales/que-es-venta-consultiva*. <https://blog.hubspot.es/sales/que-es-venta-consultiva>
- Enfoque en ventas. (2020, 10 diciembre). *Cómo elaborar un plan de ventas EFECTIVO en 4 pasos* [Vídeo]. YouTube. <https://www.youtube.com/watch?v=NI8aJX1OYCY>
- Latam, S. (2023, 28 septiembre). *AIDA: conoce el método y aprende a aplicarlo*. Salesforce. [https://www.salesforce.com/mx/blog/metodo-](https://www.salesforce.com/mx/blog/metodo-aida/#:%7E:text=AIDA%20es%20una%20sigla%20formada,que%20piensa%2C%20necesita%20y%20desea)

[aida/#:~:text=AIDA%20es%20una%20sigla%20formada,que%20piensa%2C%20necesita%20y%20desea](https://www.salesforce.com/mx/blog/metodo-aida/#:%7E:text=AIDA%20es%20una%20sigla%20formada,que%20piensa%2C%20necesita%20y%20desea)

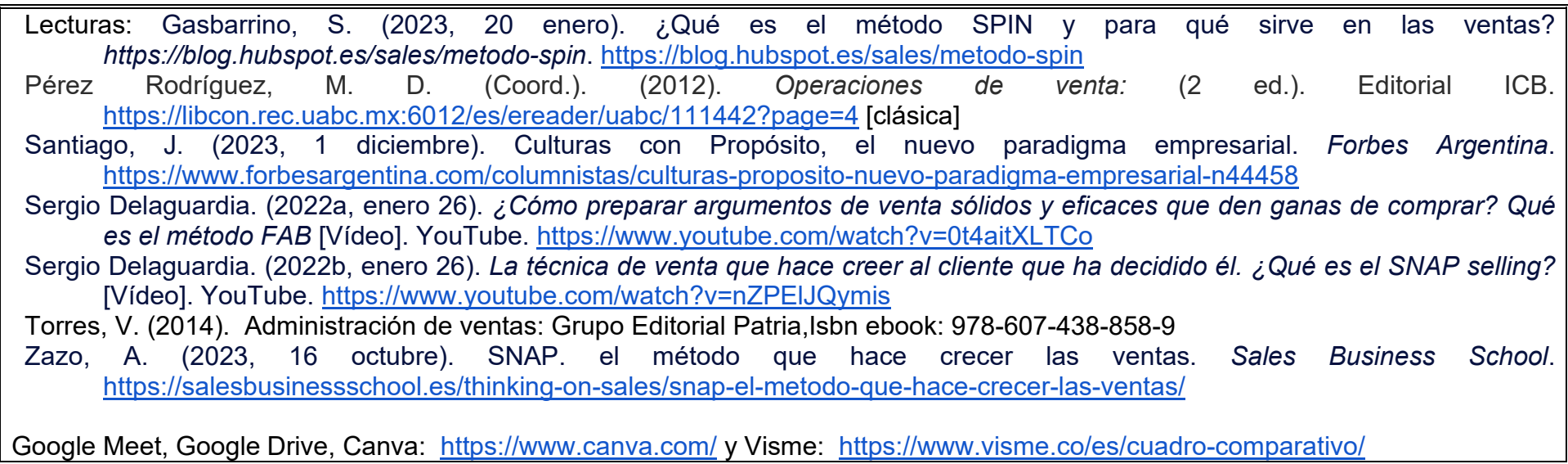

#### **UNIDAD IV. Fidelización de los clientes**

#### **Competencia:**

Analizar la fidelización de los clientes a través del diseño de planes y estrategias de ventas para ayudar con la permanencia de los clientes actuales en la empresa, con responsabilidad, creatividad e integridad.

#### **Evidencia de aprendizaje:**

Ensayo del tema: fidelización de los clientes y video: diseño de una estrategia para lograr la fidelización de los clientes.

**Contenido: Duración:** 6 horas

- 4.1. ¿Qué es la fidelización de los clientes?
- 4.2. ¿Cuáles son los objetivos de lograr la fidelización de los clientes?
- 4.3. Diseño de estrategias para lograr la fidelización
- 4.4. El futuro de las ventas en línea en relación a la fidelización

#### **Referencias y recursos de apoyo:**

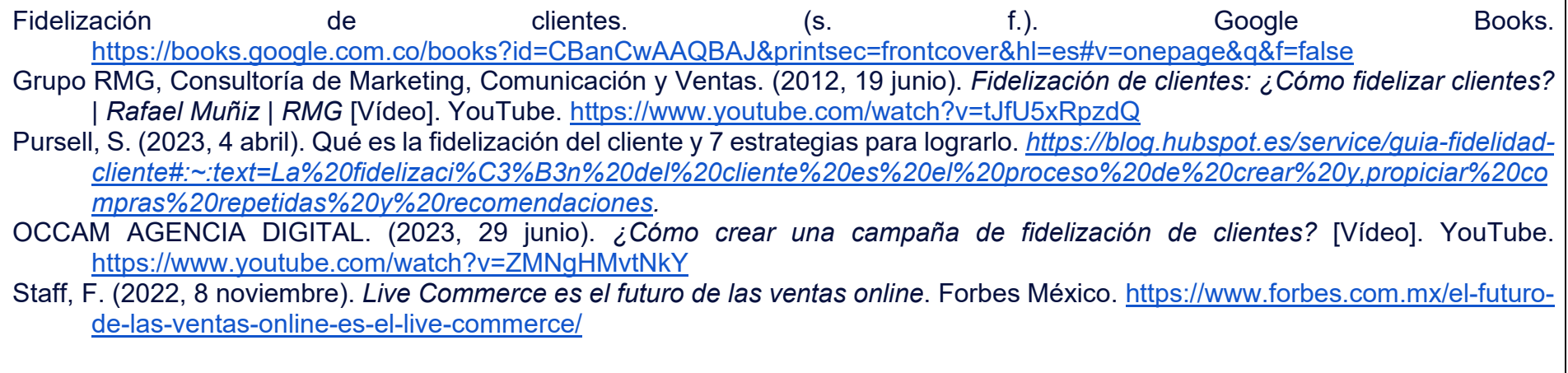

Google Meet, Google Drive, Canva: <https://www.canva.com/> y Visme: [https://www.visme.co/es/cuadro-comparativo/.](https://www.visme.co/es/cuadro-comparativo/)Loom: <https://www.loom.com/looms>

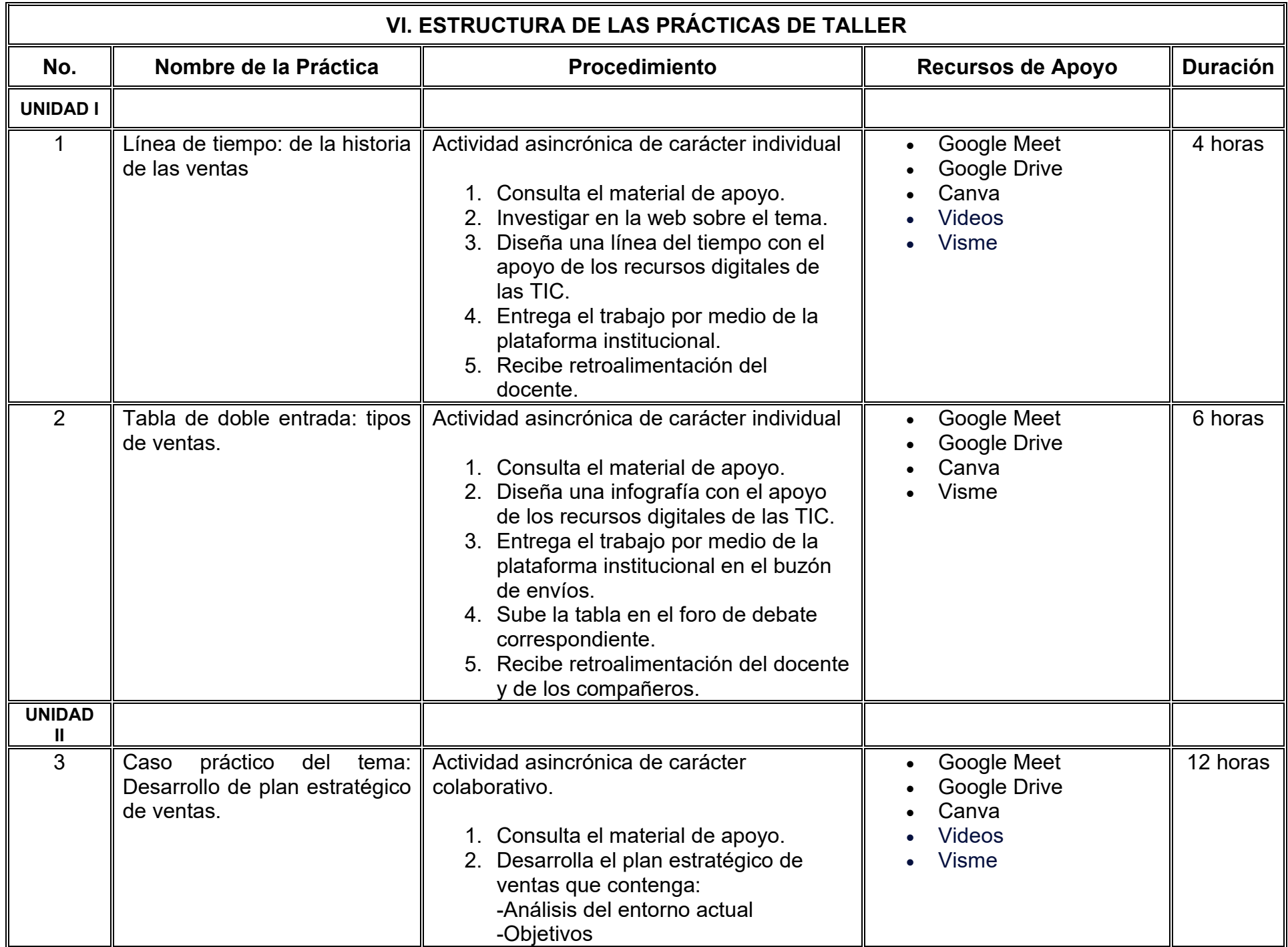

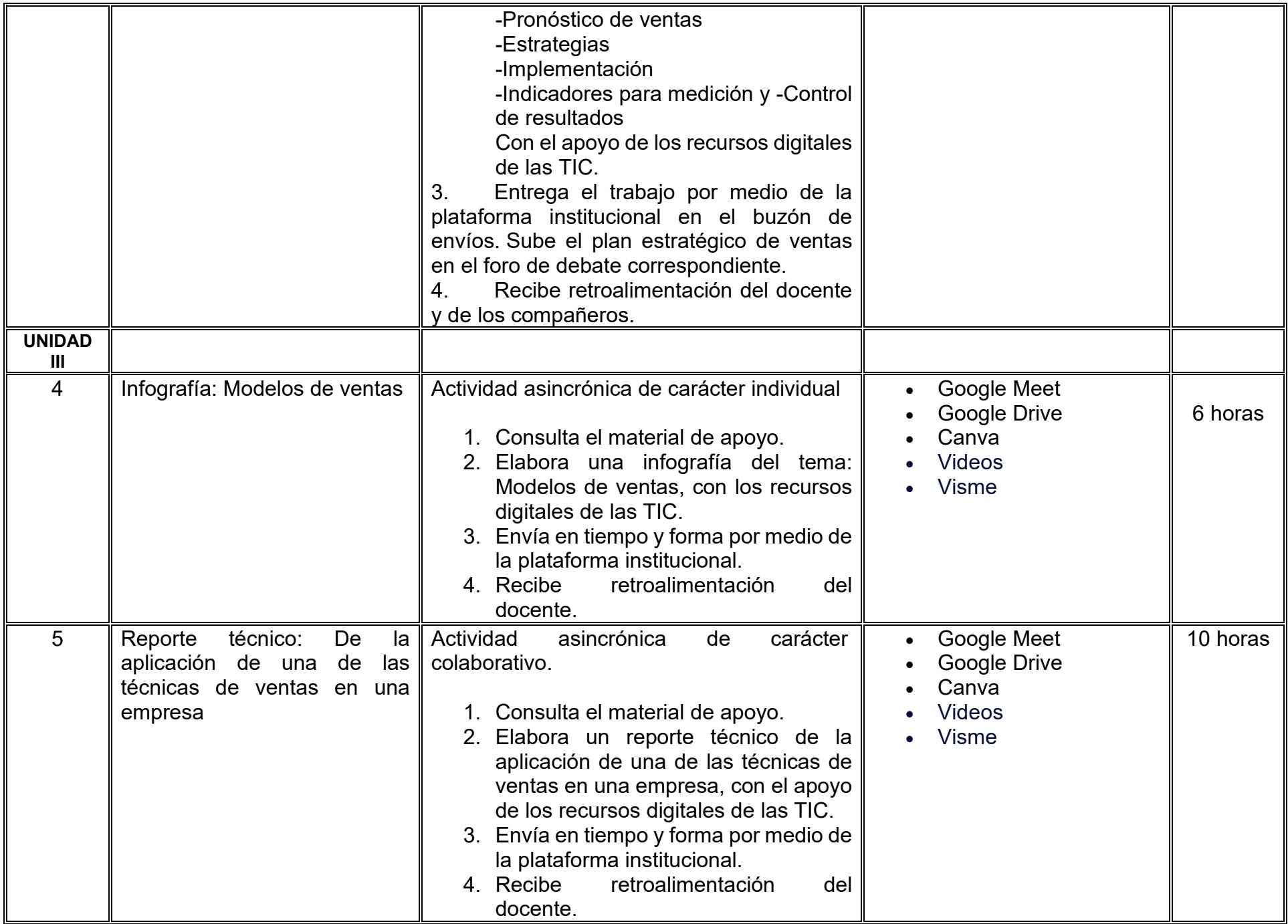

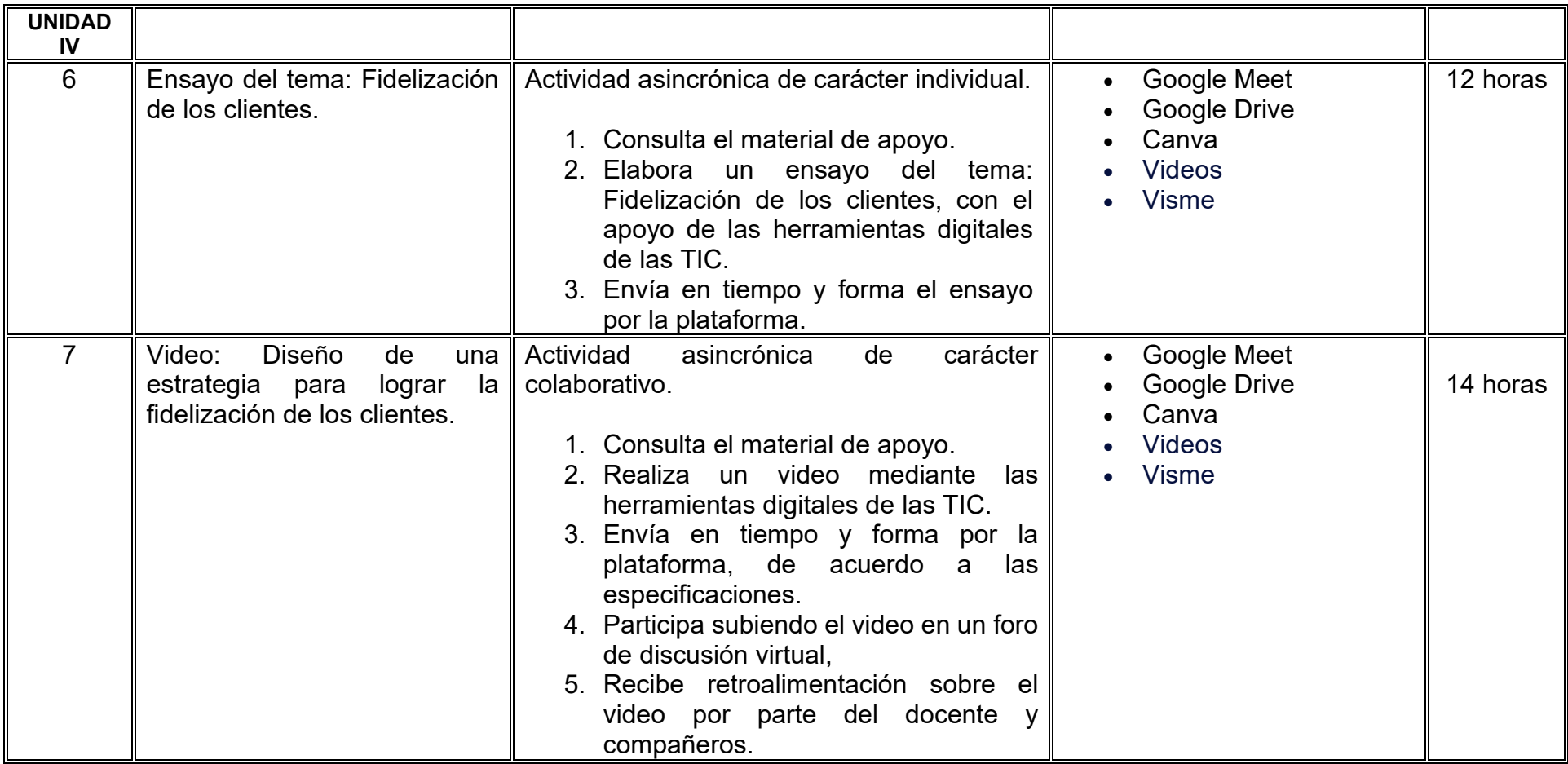

### **VII. MÉTODO DE TRABAJO**

**Encuadre:** El primer día, se pide a cada estudiante explorar la plataforma institucional, ver las políticas de evaluación, políticas del curso, documentos digitales y las metas. Se le pide participar en un foro de presentación y firmar las políticas de evaluación de forma digital.

#### **Estrategia de enseñanza (docente):**

La naturaleza de esta materia es teórico-práctica, el cual incorpora lecturas relevantes sobre la temática, además de estrategias que permitan la realización de las actividades sincrónica-asincrónicas. En las cuales se busca desarrollar la capacidad de análisis y criterio del participante ante la naturaleza cambiante de los mercados, así como el trabajo colaborativo, análisis de situaciones y reflexiones sobre acciones correctas, para ser implementadas. Esta estará acompañada de material digital y videos.

- El curso se imparte totalmente a distancia apoyado en TIC´s a través de la plataforma institucional de administración de cursos en Internet, para ello cada docente debe tener una habilitación avanzada en dicha plataforma.
- Mantener comunicación constante con el estudiante; ser guía del aprendizaje; resolver dudas en un plazo no mayor de 24 horas y retroalimentar las prácticas de manera oportuna.
- Motivar al estudiante constantemente; y dar seguimiento puntual al desempeño del grupo con apoyo de las herramientas estadística de la plataforma con el objetivo de detectar estudiantes rezagados.

#### **Estrategia de aprendizaje (estudiante):**

- Cada estudiante se informa e interactúa con su docente, compañeras y compañeros a través de la plataforma institucional.
- Realiza sus trabajos (ya sea de forma sincrónica o asincrónica) con el apoyo de diferentes aplicaciones y herramientas de Internet, además de utilizar los medios de información, comunicación y colaboración que ofrece la plataforma institucional.
- Cada estudiante deberá organizarse y administrar eficientemente el tiempo a fin de llevar a cabo aprendizajes en esquemas autónomos y colaborativos, para poder cumplir con las metas y prácticas en los tiempos y formas previstos.
- Realizar las actividades, cumplir con las metas y prácticas del programa, cada estudiante tendrá a su disposición todos los recursos necesarios de información, comunicación y colaboración a través de la plataforma institucional y de aplicaciones y herramientas gratuitas de Internet.

#### **Estrategia de enseñanza (docente):**

- Presenta ejercicios prácticos relacionados con las temáticas.
- Proporciona información para las prácticas de taller.
- Resuelve y ejemplifica con casos prácticos.
- Dirige, supervisa y retroalimenta las prácticas de taller.
- Propicia la participación activa de los estudiantes.
- Revisa y evalúa reportes de prácticas y actividades.
- Diseña y aplica evaluaciones.

#### **Estrategia de aprendizaje (estudiante):**

- Resuelve ejercicios prácticos proporcionados por el profesor.
- Realiza las prácticas de taller.
- Participa activamente en clase.
- Trabaja de manera individual y en equipo.
- Elabora y entrega actividades y prácticas en tiempo y forma.
- Realiza y presenta las actividades extraclase.
- Utiliza organizadores gráficos.

#### **VIII. CRITERIOS DE EVALUACIÓN**

#### **Criterios de acreditación**

- Asistencia y participación de acuerdo con las políticas generales de curso que se imparten en modalidad a distancia en línea. Es indispensable presentar el proyecto final para acreditar la asignatura.
- Cada estudiante tiene derecho a presentar ordinario siempre y cuando haya tenido una participación continua dentro de la plataforma (Blackboard) del 80% o más dentro del curso en la realización de actividades solicitadas; demuestre una asistencia (acceso al curso en la plataforma) del 80%; y no hayan quedado exentos del examen, de acuerdo con lo dispuesto en el artículo 68 del Estatuto Escolar vigente.
- Cada estudiante tiene derecho a presentar extraordinario siempre y cuando haya tenido una participación continua dentro de la plataforma (Blackboard) del 60% o más dentro del curso en la realización de actividades solicitadas, y una asistencia (acceso al curso en la plataforma) del 60% o más.
- Para los cursos en modalidades a distancia, la asistencia será considerada mediante el número de accesos al curso en la plataforma por parte de cada estudiante, con el criterio de: Acceder cuando menos dos días por semana en el transcurso de las semanas del ciclo para conformar el 100% de asistencia al curso.
- La presentación de evaluaciones ordinarias o extraordinarias quedan sujetas a lo dispuesto en los artículos 70, 71, y 86 del Estatuto Escolar vigente de la Universidad Autónoma de Baja California. Calificación en escala del 0 al 100, con un mínimo aprobatorio de 60.

#### **Criterios de evaluación**

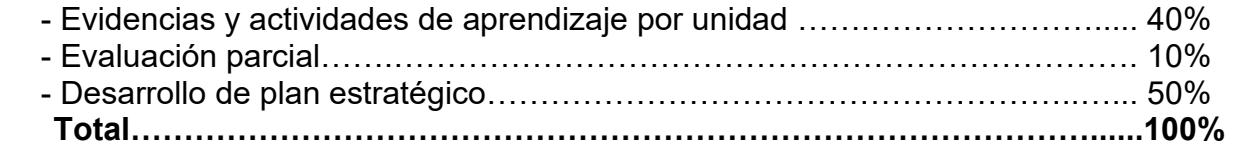

#### **X. PERFIL DOCENTE**

Licenciatura en Administración o área afín, preferentemente con estudios de posgrado en Administración o área afín, debe ser competente en las áreas económico administrativas, deberá contar con experiencia suficiente en el campo docente empresarial y principalmente en el área de administración mínima de tres años, además deberá contar con experiencia en la conducción de cursos en línea. Ser una persona responsable, honesta, empática con las y los estudiantes y la sociedad.

**9.4 Anexo 4. Estudio de referentes**

يغنيني

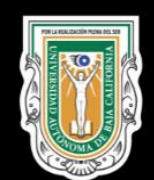

# ESTUDIO DE<br>MERCADO DEMANDA EDUCATIVA

Illin

**USS** 

## Contenido

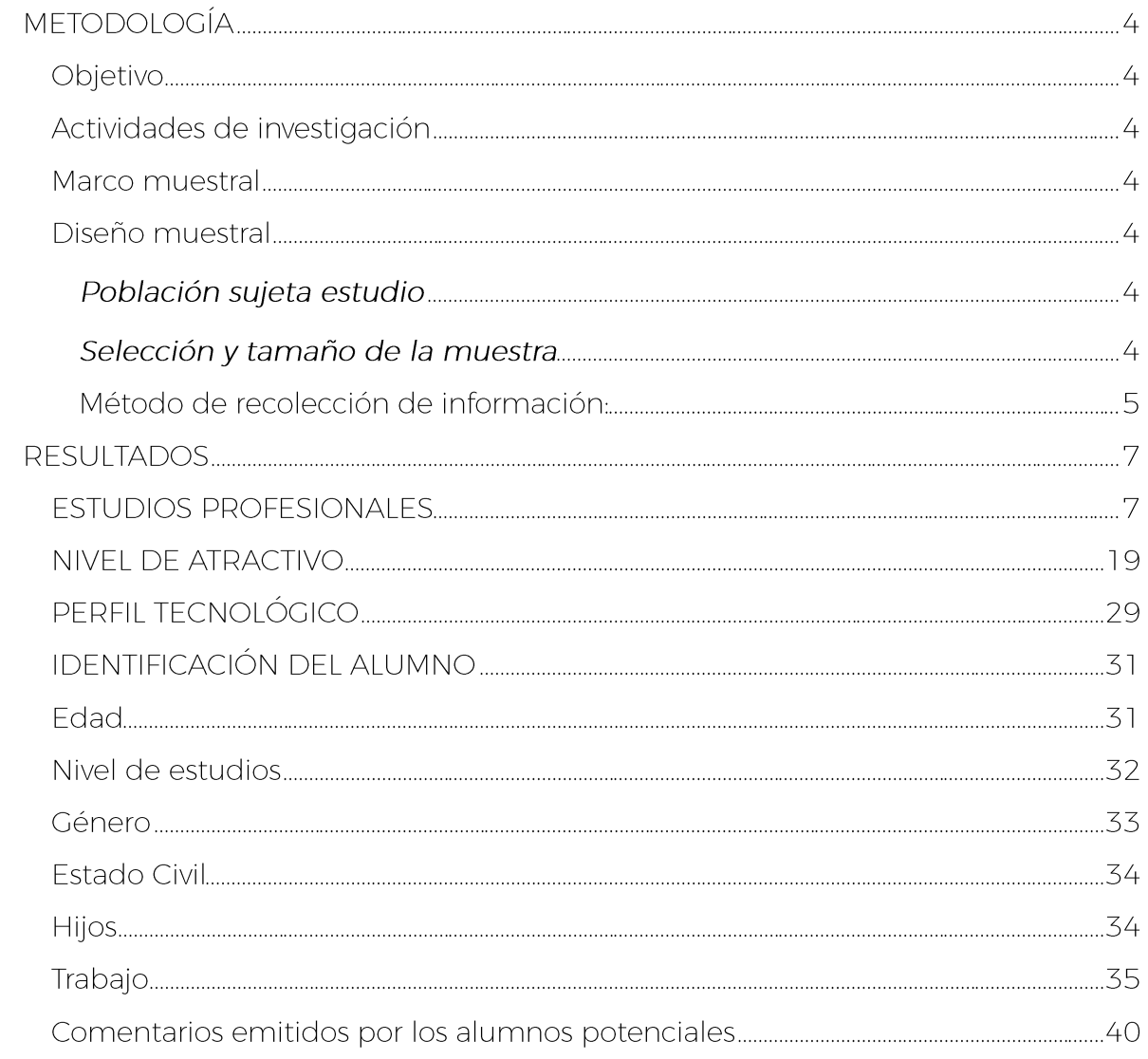

Estudio realizado en octubre del 2023 en colaboración con:

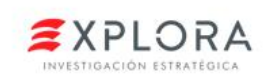

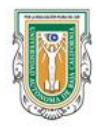
# **METODOLOGÍA**

## **Objetivo**

Determinar la demanda educativa/vocacional de las distintas áreas de conocimiento y programas educativos en el Estado, identificando el nivel de atractivo que tiene la institución y los programas de interés.

## Actividades de investigación

Para lograr el objetivo de este proyecto, se trabajó bajo una metodología empírica, específicamente, un estudio cuantitativo, en el cuál se aplicó un cuestionario a un público objetivo.

### **Marco muestral**

El marco muestral consta de un universo finito del segmento determinado "Alumnos Potenciales", un alumno potencial es aquel que por sus condiciones profesionales y educativas podría ingresar a esta nueva modalidad de estudio en UABC.

# Diseño muestral

**Población sujeta estudio** Residentes cinco municipios del Estado, de B.C., Mexicali, Tijuana, Tecate, Playas de Rosarito y Ensenada, con las siguientes características educativas y demográficas

- En un rango de edad de 22 a 39 años
- Con nivel de escolaridad mínima de bachillerato terminado, hasta universidad completa.

# Selección y tamaño de la muestra

El presente estudio, tiene una representación estatal con referencia municipal. Para las encuestas se asignó una muestra con un margen de error no mayor al ±3.3 puntos porcentuales y un 95% de confianza. El cálculo de la muestra se realizó utilizando la fórmula de Cochran.

$$
n = \frac{Z^2 p(1-p)}{e^2} = \_Entropy
$$
 Entrevistas válidas

Donde

n = Tamaño de la muestra. El número de entrevistas a realizar.

Z = Valor encontrado en la tabla Z de distribución normal. Para un nivel de confianza del 95%.

p = Proporción de la muestra. Por convención se utiliza 0.5 ya que este valor maximiza el error estándar y otorga robustez a los resultados.

e = Margen de error. Se considera con un valor de ±3.3 puntos porcentuales.

Se aplicó un total de 977 cuestionarios cara a cara, considerando 836 efectivos una vez que cumplían con el filtro de edad y escolaridad, la distribución de la muestra es la siguiente;

- Mexicali: 172 encuestas efectivas
- Tecate:114 encuestas efectivas
- Tijuana: 316 encuestas efectivas
- Rosarito: 115 encuestas efectivas
- Ensenada: 119 encuestas efectivas

# Método de recolección de información:

Para este proyecto se utilizaron 2 métodos para recopilar información, aplicación de encuestas fuera de los centros de trabajo y en puntos de afluencia, seleccionando las zonas de mayor afluencia en cada municipio.

- MEXICALI  $\bullet$ 
	- o Plaza Nuevo Mexicali y sus alrededores
	- o Plaza Cachanilla y sus alrededores
	- o Parque Industrial Nelson no. 1 y sus alrededores
	- o Plaza Sendero y sus alrededores.
- **TECATE** 
	- o Zona Centro
	- o Ayuntamiento de Tecate
- TIJUANA
	- o Plaza las Brisas y alrededores
	- o Cruceros  $5y10$
	- o Zona Centro
	- o Zona Río
	- o Parque Industrial Pacífico
	- o Plaza paseo 2000
- ROSARITO
	- o Centro Cívico
	- o Zona Centro
- ENSENADA
	- o Zona Centro

o Malecón

### Forma de procesamiento, estimadores e intervalos de confianza

Una vez recibida el total de la información recolectada, los datos recabados se procesarán utilizando el software SPSS (Statistical Package for the Social Sciences). Se generarán frecuencias para estimar los resultados, aunado al margen de error (±3.3 puntos porcentuales) y el nivel de confianza (95%) establecido anteriormente, lo cual otorga robustez a los resultados obtenidos en la encuesta.

### **Fechas relevantes**

El proyecto inicio en su primera fase de planeación en agosto del 2023, el levantamiento de información (aplicación de cuestionarios) se realizó durante el mes de octubre/noviembre, para finalizar la etapa de procesamiento y análisis durante el mes de noviembre del mismo año.

# **RESULTADOS**

### **ESTUDIOS PROFESIONALES**

Con base a los resultados a nivel estatal, las principales razones por las que las personas no continuaron con sus estudios universitarios una vez que concluyeron su bachillerato se encuentran las siguientes: el 47.5% indicó que la situación económica fue la razón que los limitó, el 26.8% comentó que fue por cuestiones de tiempo, el 8.0% no tenía interés en estudiar una licenciatura, el 4.1% por motivos de salud y el 2.6% no le interesó/gusto ninguna carrera.

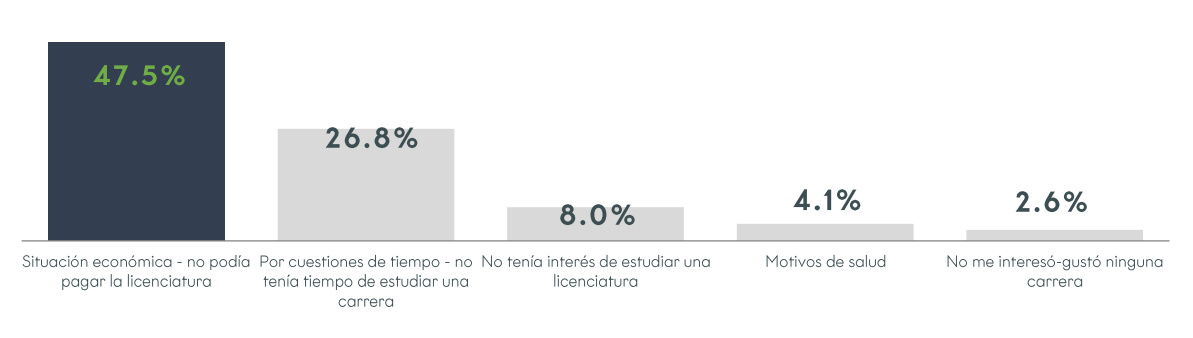

Gráfica 1 Razones por las que no continuaron con sus estudios

Fuente: Elaboración propia con base a los resultados obtenidos en la aplicación de encuestas.

La razón de la situación económica coincide en todos los municipios como la principal razón por la que no continuaron con sus estudios.

Tabla 1 Razones por las que no continuaron con sus estudios por ciudad.

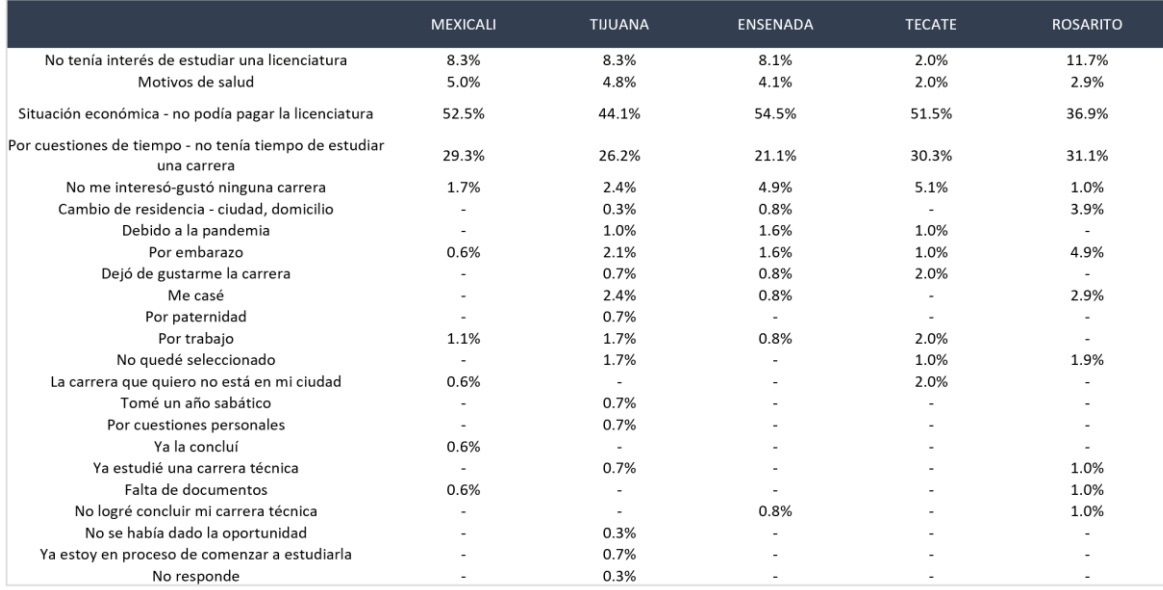

Actualmente el 95.8% de los entrevistados no se encuentran estudiando una carrera universitaria, pero un 63.2% está considerando hacerlo dentro de un lapso de 2 años. Por ciudad, en Mexicali podemos encontrar que existe un mayor interés en continuar con sus estudios en un futuro próximo (82.3%), seguido de los residentes de la ciudad de Ensenada (67.2%), Rosarito (65.2), Tijuana (55.4%), y por último Tecate  $(47.4\%)$ .

Tabla 2 Porcentaje de personas que tienen interés en continuar con sus estudios universitarios en los próximos 2 años

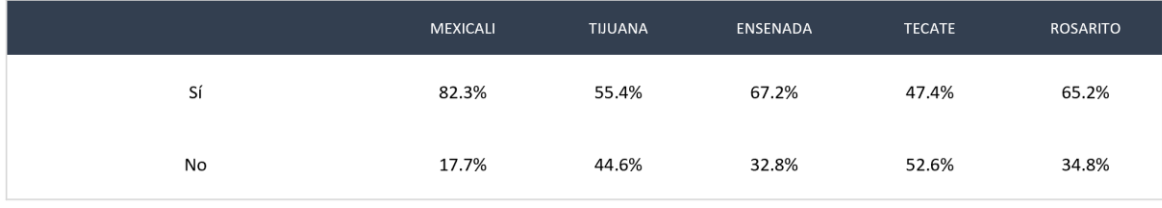

Fuente: Elaboración propia con base a los resultados obtenidos en la aplicación de encuestas.

Sin embargo, de aquellos que no tienen pensado continuar con sus estudios, las principales razones se expresan de la siguiente manera; el 31.0% por falta de tiempo, el 28.8% por cuestiones de trabajo, el 20.4% por cuestión económica, el 6.0% por

falta de interés, el 4.7% porque ya tiene actualmente una carrera y el 4.1% por familia-hijos.

Gráfica 2 Razones por las que no desean continuar con sus estudios universitarios en los próximos 2 años

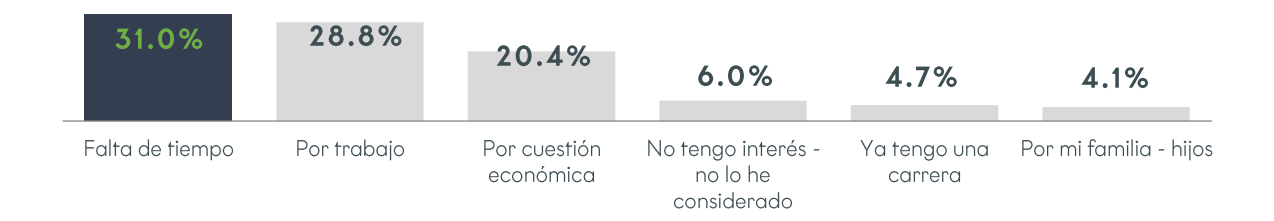

Fuente: Elaboración propia con base a los resultados obtenidos en la aplicación de encuestas.

Por ciudad, la principal razón por la que no desean continuar con sus estudios es: en Mexicali por cuestión económica (43.8%), en Tecate por trabajo (26.7%), en Tijuana por falta de tiempo (36.9%), en Rosarito por trabajo (42.5%) y en Ensenada también por trabajo (33.3%).

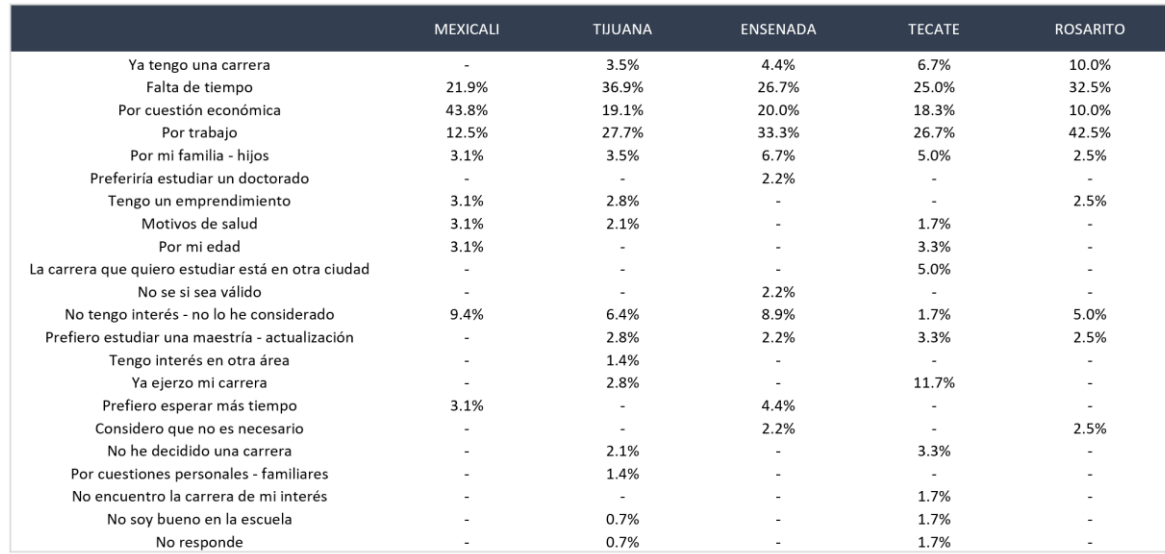

#### Tabla 3 Razones por las que no desean continuar con sus estudios universitarios por ciudad

Fuente: Elaboración propia con base a los resultados obtenidos en la aplicación de encuestas.

A aquellos participantes que comentaron que sí tienen la intención en estudiar una carrera en los próximos dos años, se les cuestionó sobre la carrera en que están interesados en estudiar, recibiendo una respuesta de impulso sin opciones proporcionadas. Los resultados fueron los siguientes: el 13.1% se encuentra interesado en la licenciatura en Derecho, el 10.9% en la licenciatura en Administración de Empresas, el 5.8% la licenciatura en Gastronomía, el 4.0% la licenciatura en Medicina y el 3.6% la licenciatura en Arquitectura.

Gráfica 3 Carreras que desean estudiar

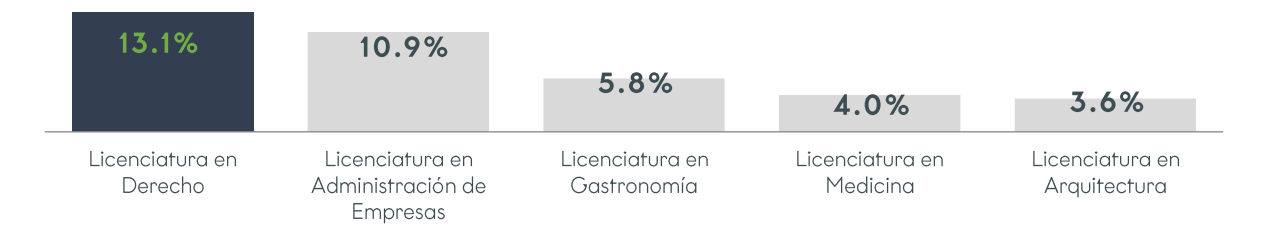

Fuente: Elaboración propia con base a los resultados obtenidos en la aplicación de encuestas.

Analizando los resultados por ciudad, Mexicali (13.4%), Tijuana (11.4%), Rosarito (17.3%) y Ensenada (15.2%) comparten que la principal carrera es la licenciatura en Derecho, mientras que en la ciudad de Tecate el mayor interés es por la licenciatura en Diseño con el 13%.

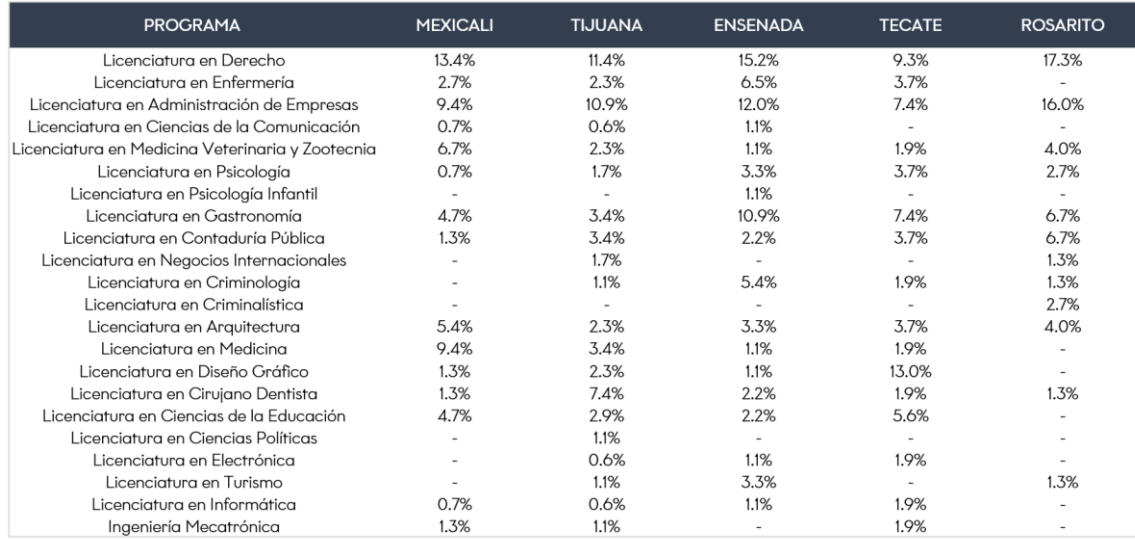

#### Tabla 4 Carreras de interés por estudiar por ciudad

Fuente: Elaboración propia con base a los resultados obtenidos en la aplicación de encuestas.

Con respecto a las distintas modalidades en que actualmente se ofrece la educación, el interés por realizarlo según la oferta son las siguientes al nivel de muy atractivo: para el 35.8% clases presenciales en un salón de clases; el 27.4% clases 100% en línea con un maestro y compañeros de clase conectados en vivo; para el 17.0% en clases 100% en línea pre grabadas y con asistencia de un tutor o maestro; y para el 20.6% algunas clases en línea y otras presenciales en un salón de clases

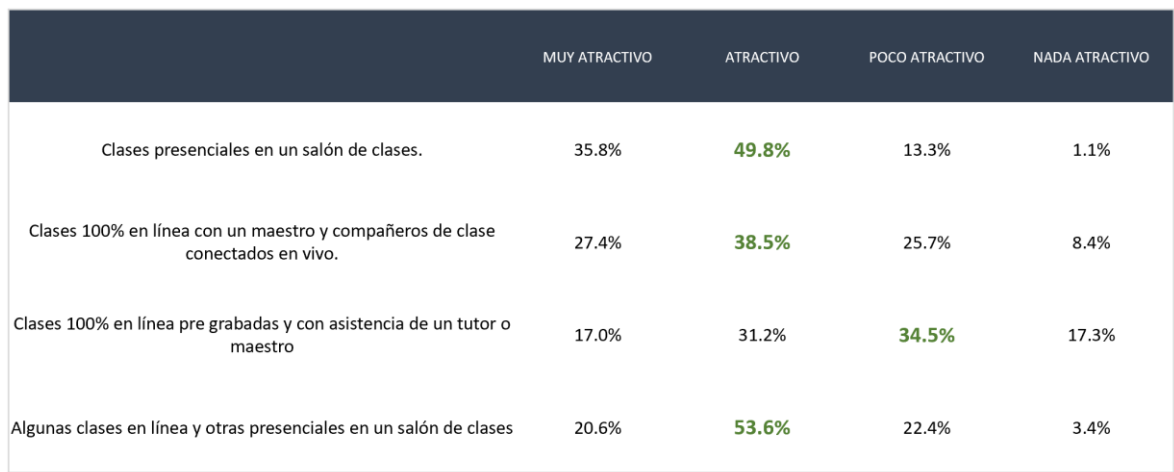

### Tabla 5 Nivel de atractivo de modalidades de estudios

Fuente: Elaboración propia con base a los resultados obtenidos en la aplicación de encuestas.

Para la ciudad de Mexicali los resultados son los siguientes a nivel de muy atractivo: el 34.2% clases presenciales en un salón de clases; el 15.4% clases 100% en línea con un maestro y compañeros de clase conectados en vivo; para el 16.1% en clases 100% en línea pre grabadas y con asistencia de un tutor o maestro; y para el 14.8% algunas clases en línea y otras presenciales en un salón de clases

Tabla 6 Nivel de atractivo de modalidades de estudios en Mexicali

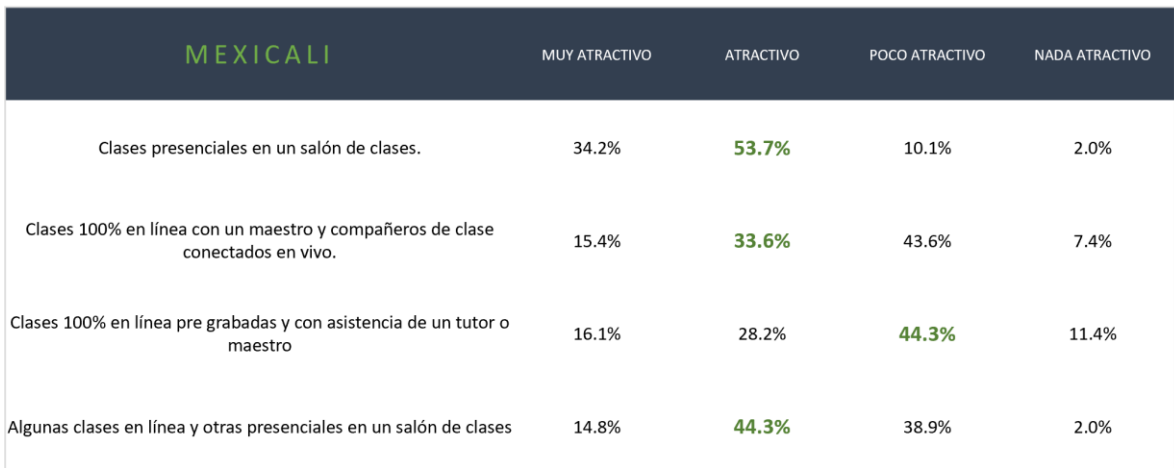

Con respecto a la ciudad de Tecate los resultados son los siguientes a nivel de muy atractivo: el 46.3% clases presenciales en un salón de clases; el 33.3% clases 100% en línea con un maestro y compañeros de clase conectados en vivo; para el 11.1% en clases 100% en línea pre grabadas y con asistencia de un tutor o maestro; y para el 20.4% algunas clases en línea y otras presenciales en un salón de clases.

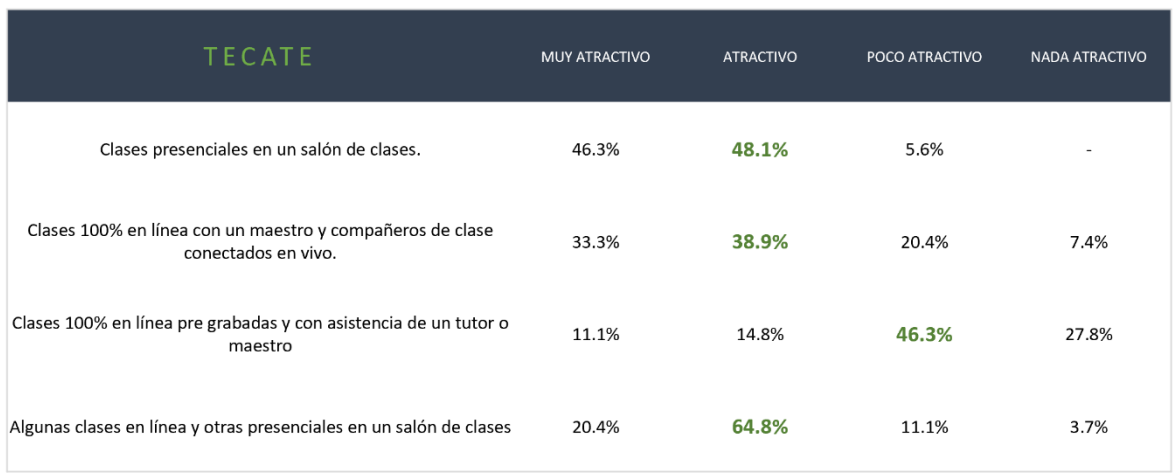

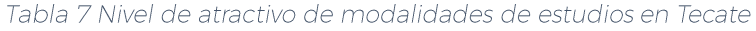

Fuente: Elaboración propia con base a los resultados obtenidos en la aplicación de encuestas.

En la ciudad de Tijuana se encuentran los siguientes resultados a nivel de muy atractivo: el 43.4% clases presenciales en un salón de clases; el 23.4% clases 100% en línea con un maestro y compañeros de clase conectados en vivo; para el 12.6% en clases 100% en línea pre grabadas y con asistencia de un tutor o maestro; y para el 22.3% algunas clases en línea y otras presenciales en un salón de clases.

Tabla 8 Nivel de atractivo de modalidades de estudios en Tijuana

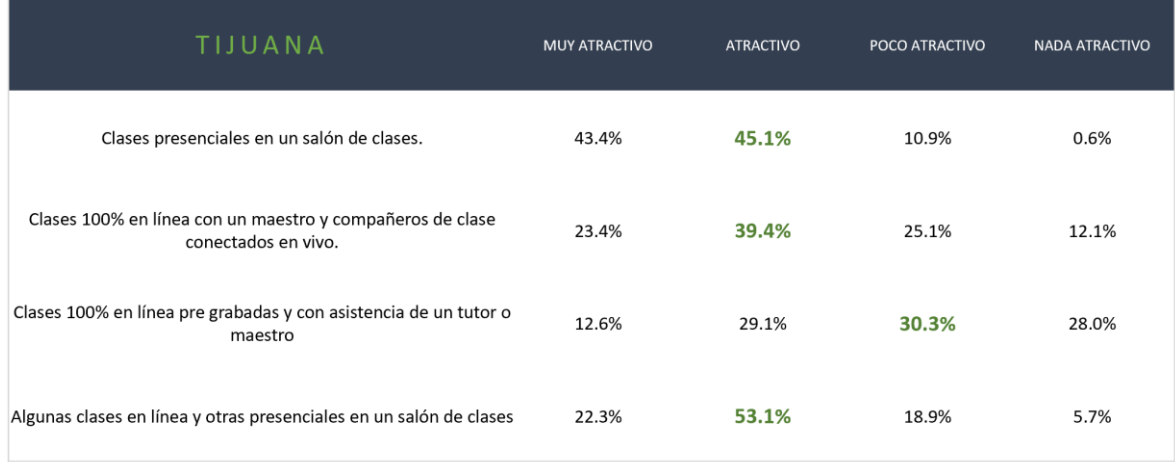

Para la ciudad de Rosarito se encuentran los siguientes resultados a nivel de muy atractivo: el 29.3% clases presenciales en un salón de clases; el 40.0% clases 100% en línea con un maestro y compañeros de clase conectados en vivo; para el 18.7% en clases 100% en línea pre grabadas y con asistencia de un tutor o maestro; y para el 24.0% algunas clases en línea y otras presenciales en un salón de clases.

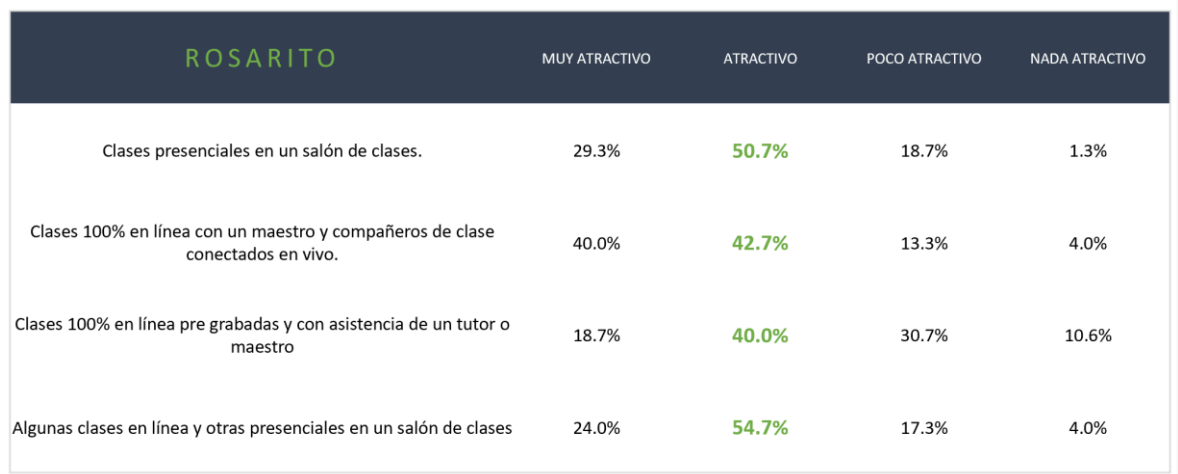

Tabla 9 Nivel de atractivo de modalidades de estudios en Rosarito

Fuente: Elaboración propia con base a los resultados obtenidos en la aplicación de encuestas.

Por último, para la ciudad de Ensenada los resultados a nivel de muy atractivo han sido los siguientes: el 22.8% clases presenciales en un salón de clases; el 40.2% clases 100% en línea con un maestro y compañeros de clase conectados en vivo; para el 28.3% en clases 100% en línea pre grabadas y con asistencia de un tutor o maestro; y para el 23.9% algunas clases en línea y otras presenciales en un salón de clases.

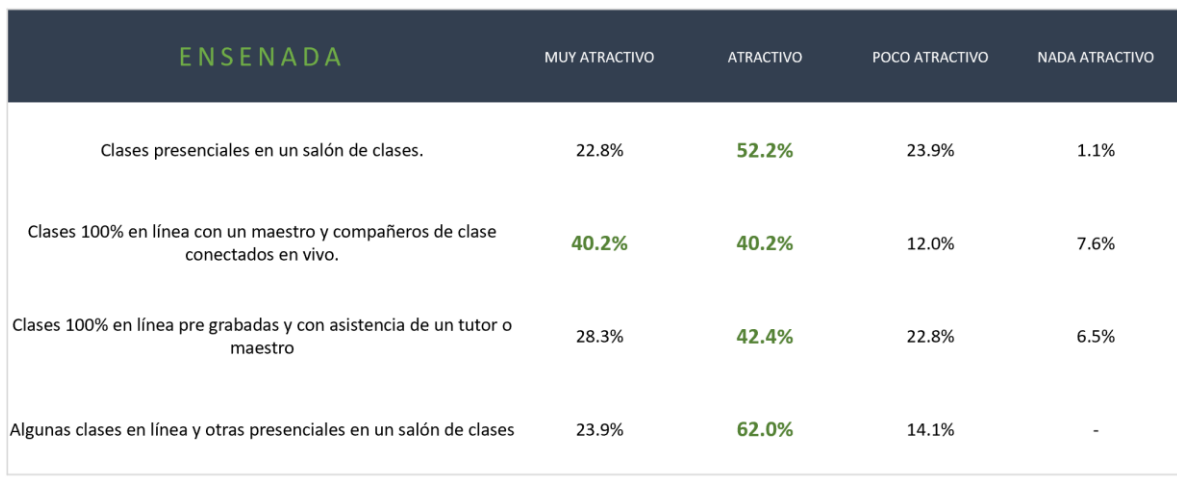

#### Tabla 10 Nivel de atractivo de modalidades de estudios en Ensenada

Fuente: Elaboración propia con base a los resultados obtenidos en la aplicación de encuestas.

Con relación a las personas interesadas en continuar con sus estudios, las características o atributos debe de ofrecer una institución educativa para que decidan estudiar ahí son: que cuenten con flexibilidad de horario (69.9%), el costo de la colegiatura (65.0%), años de experiencia de la institución (50.5%), las instalaciones (30.5%), que tenga modalidad mixta (26.3%), la ubicación (19.5%), docentes internacionales (16.1%), sede en otro país (8.2%), entre otros.

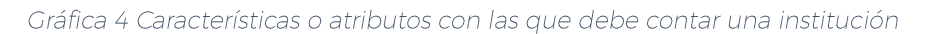

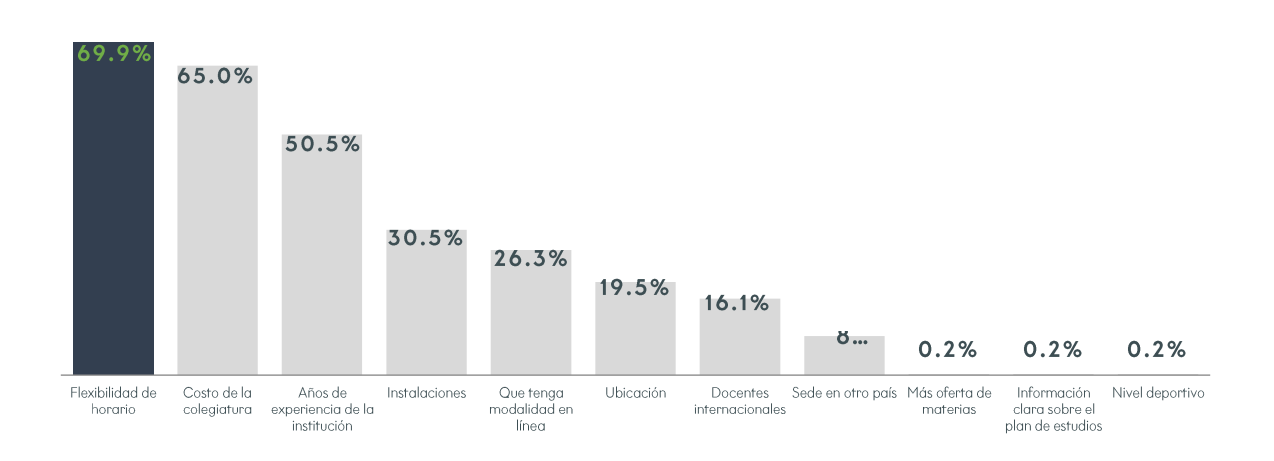

Fuente: Elaboración propia con base a los resultados obtenidos en la aplicación de encuestas.

Por ciudad, las principales características o atributos son: para Mexicali y Rosarito es el costo de la colegiatura con el 61.7% y 66.7% respectivamente, para Tecate (74.1%), Tijuana (76.0%) y Ensenada (77.2%) es que cuente con flexibilidad de horario.

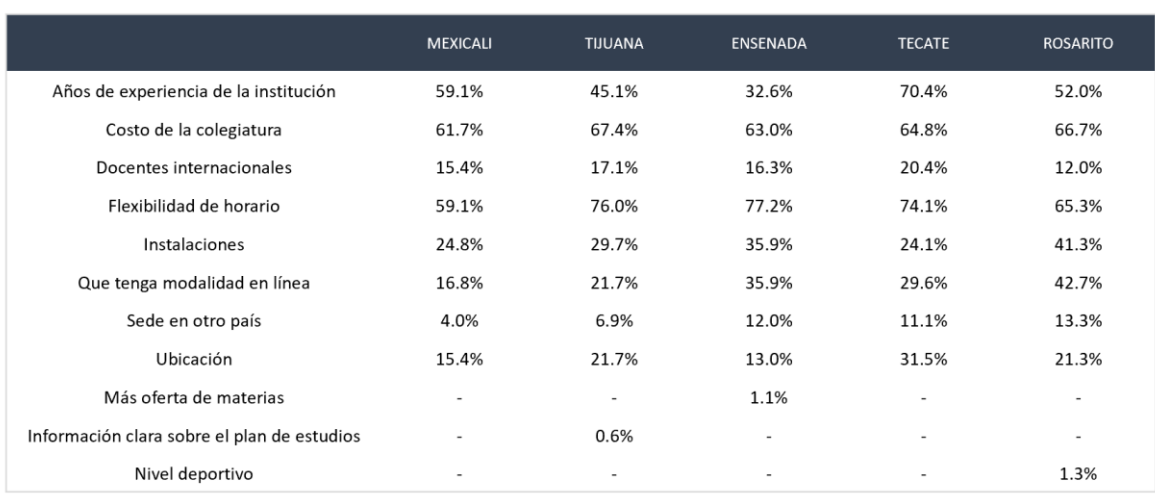

Tabla 11 Características o atributos con las que debe contar una institución por ciudad.

Fuente: Elaboración propia con base a los resultados obtenidos en la aplicación de encuestas.

Con respecto a las principales universidades en las que dichas personas desean estudiar una carrera universitaria, se encuentra en primer lugar la Universidad Autónoma de Baja California (UABC) con el 74.6%, seguido por la Universidad Xochicalco con el 7.3% y con tan sólo el 3.6% se considera al Instituto Tecnológico de Tijuana.

Dato 1 Universidades que consideran para estudiar una carrera.

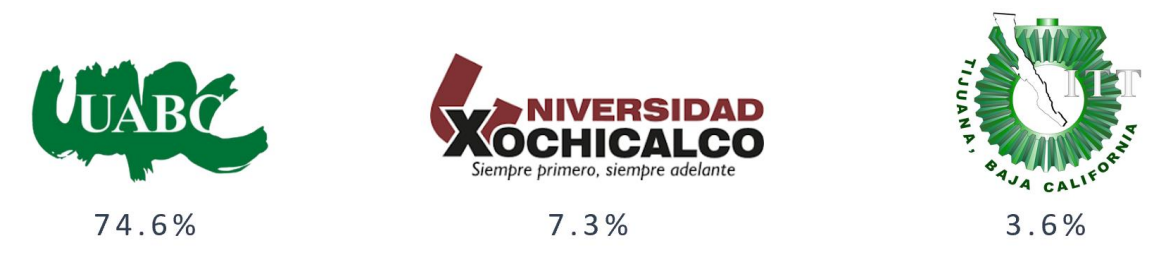

Fuente: Elaboración propia con base a los resultados obtenidos en la aplicación de encuestas.

Por ciudad, la inclinación con respecto en qué universidad están considerando estudiar, todas comparten la preferencia con la UABC, el 79.2% en Mexicali, el 68.5% en Tecate, el 74.9% en Tijuana, el 80.0% en Rosarito y por último en 67.4% en Ensenada.

Tabla 12 Universidades que consideran para estudiar una carrera por ciudad

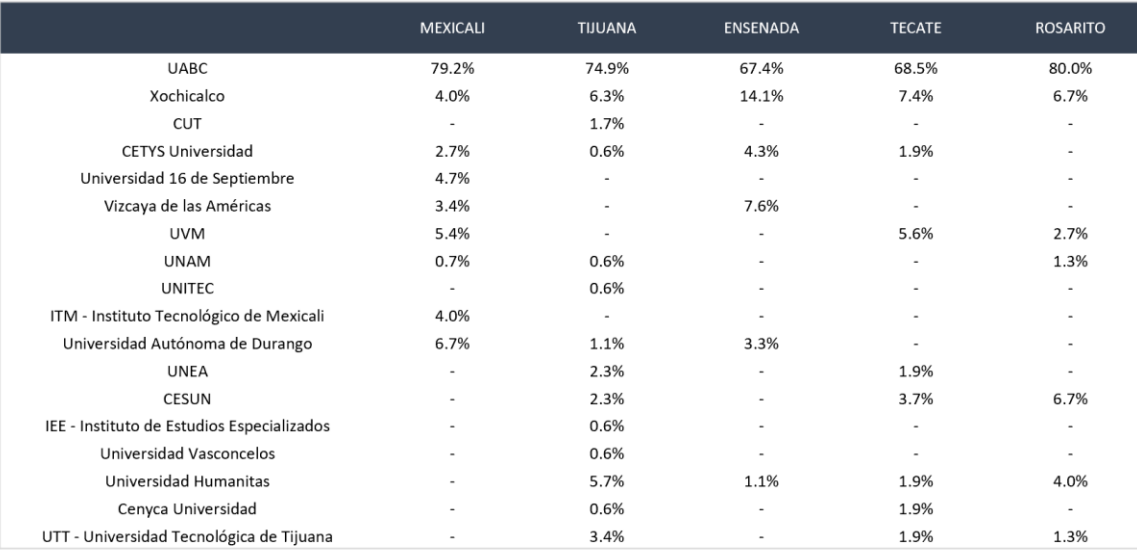

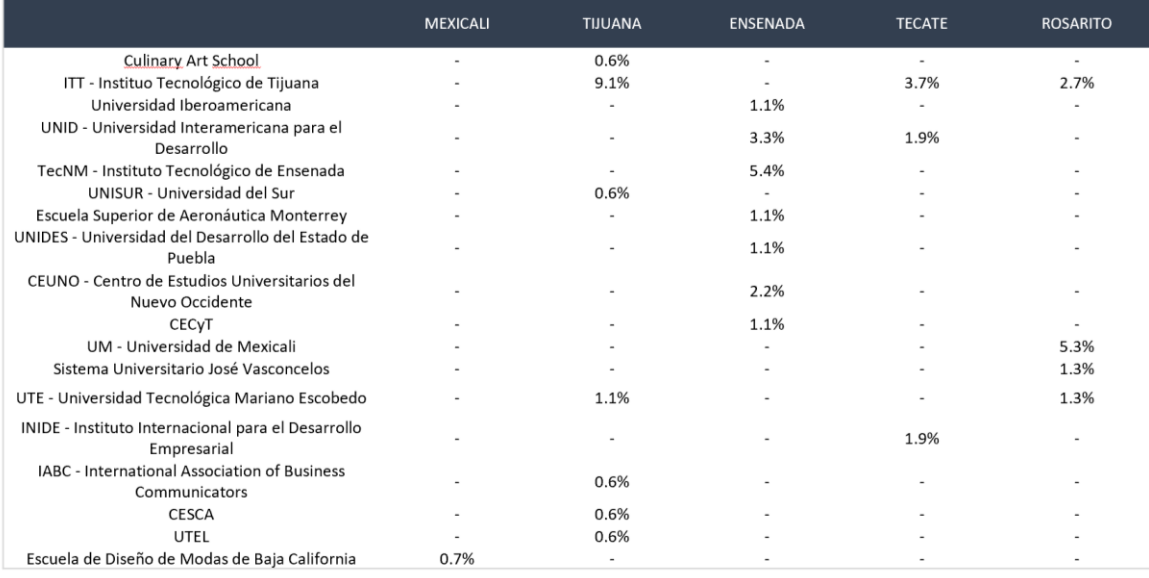

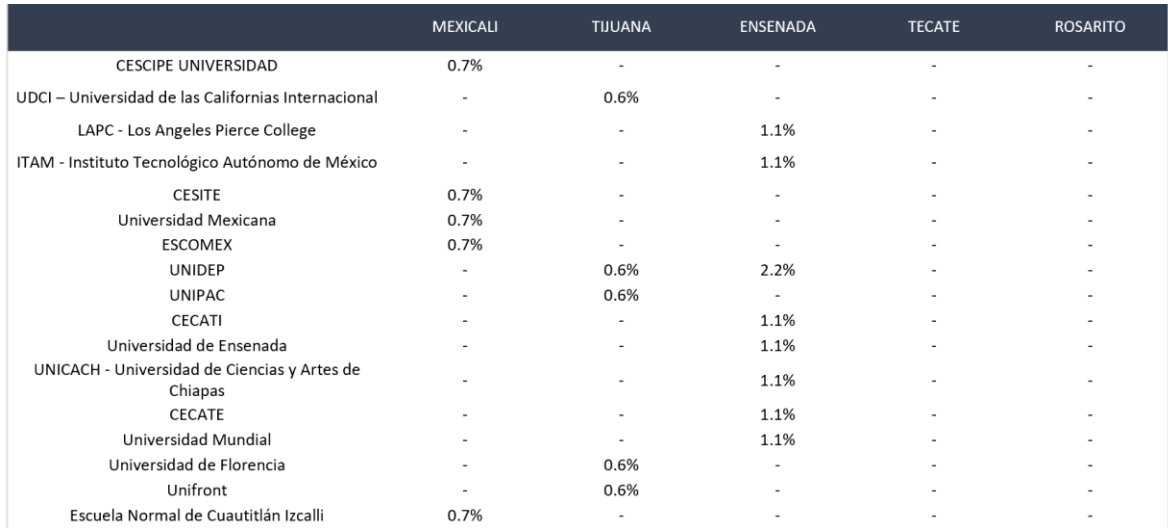

Las principales razones por las que se consideran las instituciones antes mencionadas son las siguientes: el 24.8% por el prestigio de la universidad, el 18.6% por la ubicación - cercanía, el 15.5% por la calidad académica, el 13.7% por la oferta de carreras y el 12.0% por los horarios y flexibilidad que manejan.

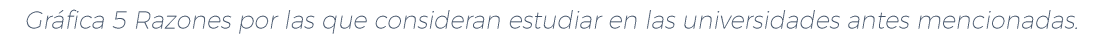

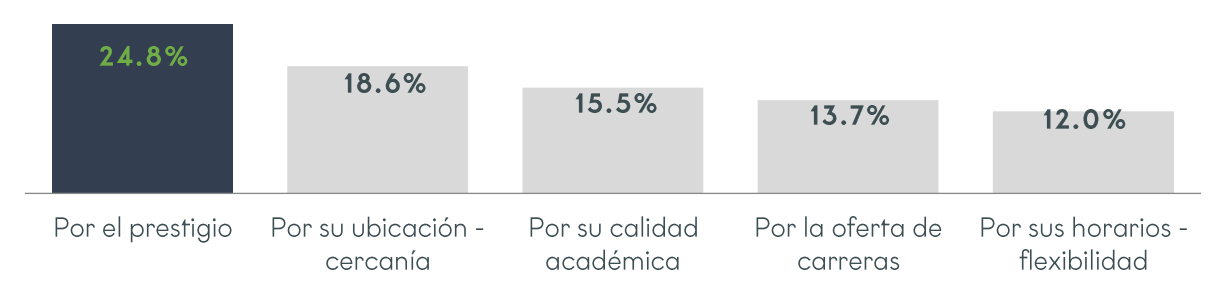

Fuente: Elaboración propia con base a los resultados obtenidos en la aplicación de encuestas.

Por ciudad, la principal razón por la que consideran estudiar en las universidades antes mencionadas son: en Mexicali por la calidad académica (30.2%), en Tecate con el mismo porcentaje se encuentran las razones de prestigio y ubicación - cercanía (29.6% para cada razón), en Tijuana (28.0%), Rosarito (28.0%) y Ensenada (29.3%) por el prestigio de la institución.

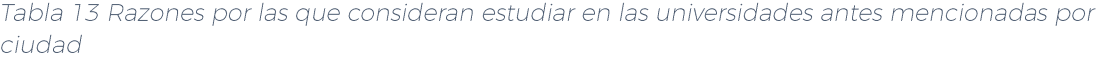

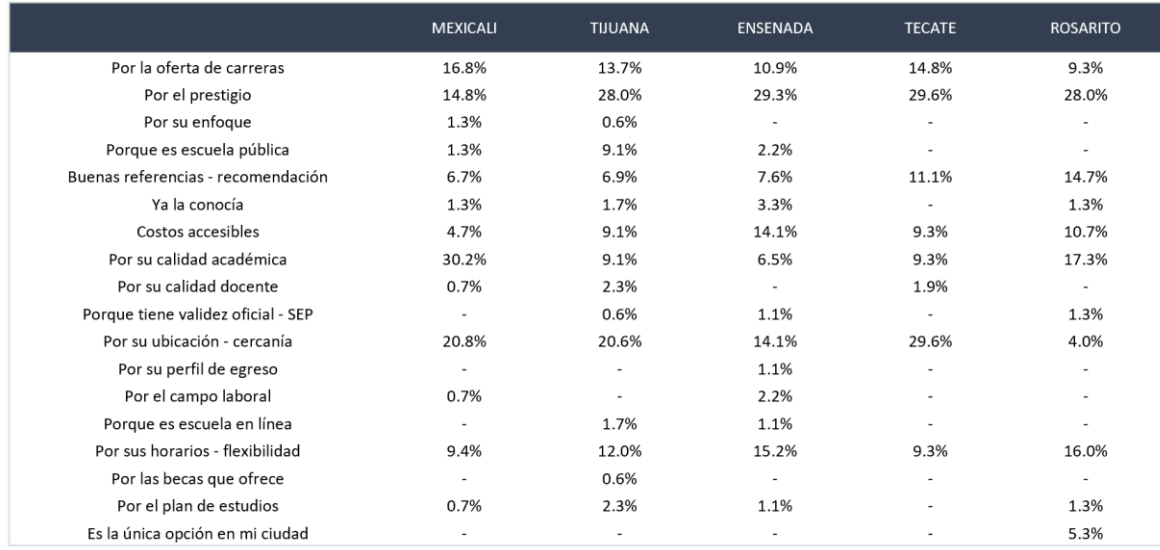

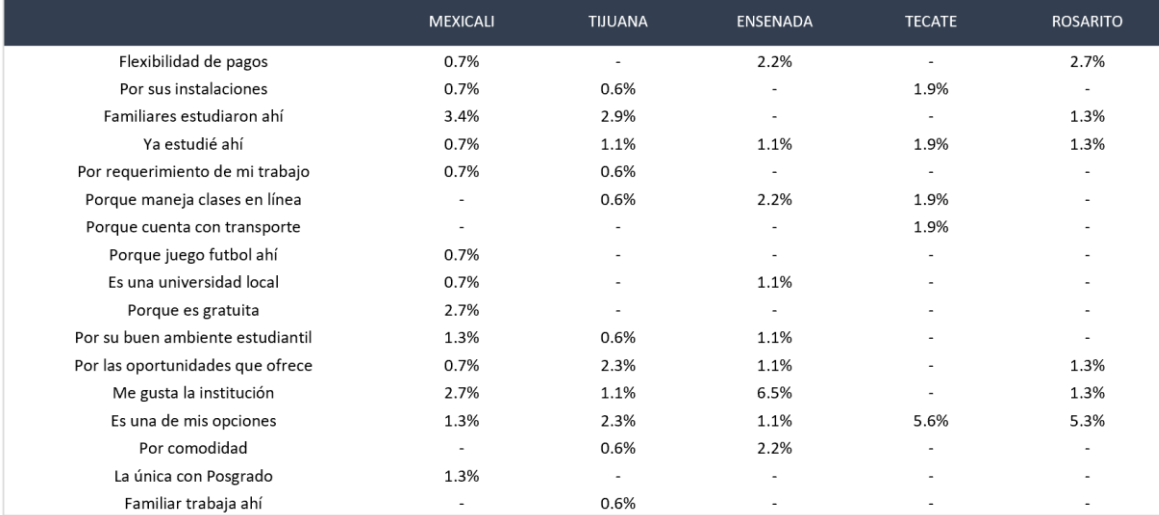

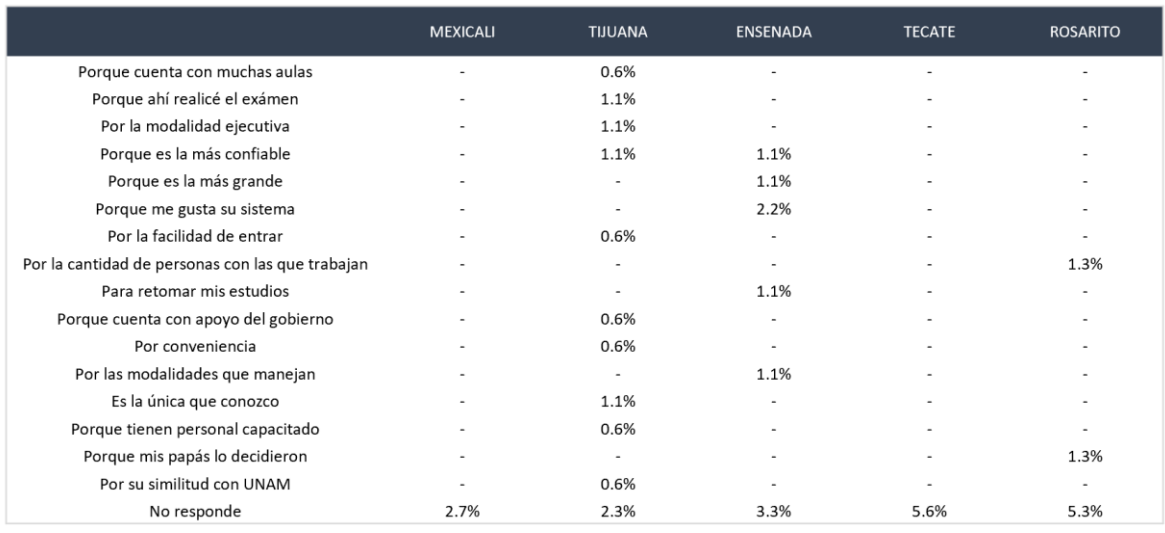

## **NIVEL DE ATRACTIVO**

UABC está considerando impartir nuevos programas educativos bajo una modalidad no escolarizada (clases 100% en línea o semi presencial), estos programas contarán con flexibilidad de tiempo y espacio, duración menor a la tradicional, contará con certificaciones laborales, con aprendizaje auto dirigido, carga reducida de materias, y que cuente con la misma validez que cursar una carrera del método tradicional

Se proporcionó la siguiente propuesta a los participantes de los cuales se desglosan los siguientes resultados: para el 43.9% la información les resultó muy atractivo, para el 45.7% atractivo, para el 9.0% poco atractivo, mientras que sólo al 1.4% le fue nada atractivo. Estos datos, son el resultado de las respuestas de todos los interesados. Sin embargo, de aquellos que están interesados en continuar con sus estudios en los próximos 2 años, al 48.4% le resultó muy atractivo, al 42.9% atractivo, sólo al 7.1% poco atractivo y por último, al 1.5% nada atractivo.

Dato 2 Nivel de atractivo ante la propuesta de UABC para todos los entrevistados

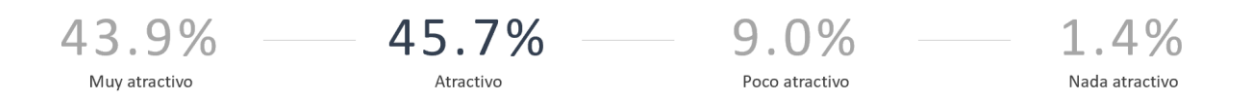

Fuente: Elaboración propia con base a los resultados obtenidos en la aplicación de encuestas.

Dato 3 Nivel de atractivo ante la propuesta de UABC para las personas interesadas en continuar con sus estudios en los próximos 2 años

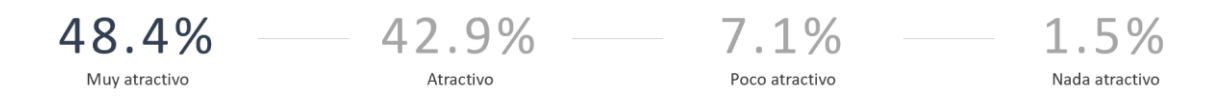

Fuente: Elaboración propia con base a los resultados obtenidos en la aplicación de encuestas.

Por ciudad y ante el nivel de muy atractivo el mayor interés se encuentra en Tecate con el 50.9%, seguido de los siguientes resultados: Mexicali con el 33.1%, Tijuana con el 45.3%, Rosarito cuenta con el 48.7% y Ensenada con el 45.3%.

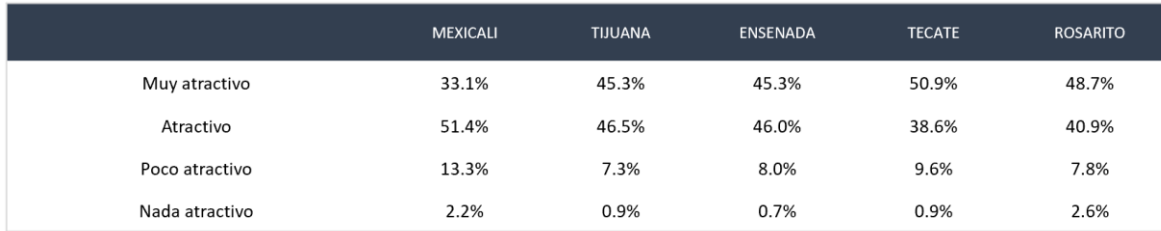

Tabla 14 Nivel de atractivo ante la propuesta de UABC por ciudad.

Fuente: Elaboración propia con base a los resultados obtenidos en la aplicación de encuestas.

Sin embargo, es importante conocer las razones del por qué la propuesta resultó poco o nada atractivo que implica el 10.4%. Estas son porque consideran que no se aprende igual con el 28.9%, al 18.9% no les agrada estudiar en línea, para el 12.2% no tiene tiempo, el 11.1% no tiene interés en estudiar y el 7.8% sigue considerando la situación económica. Por ciudad, los resultados se reflejan de la siguiente manera: los mexicalenses consideran que no se aprende igual (42.9%), en Tecate empatan las razones de que no les gusta estudiar en línea y falta de tiempo con 25.0% respectivamente, en Tijuana empatan las mismas razones con el 23.1% respectivamente, en Rosarito, al igual que en Mexicali consideran que no se aprende igual (41.7%), y en Ensenada la cuestión económica es lo que los limita (25.0%).

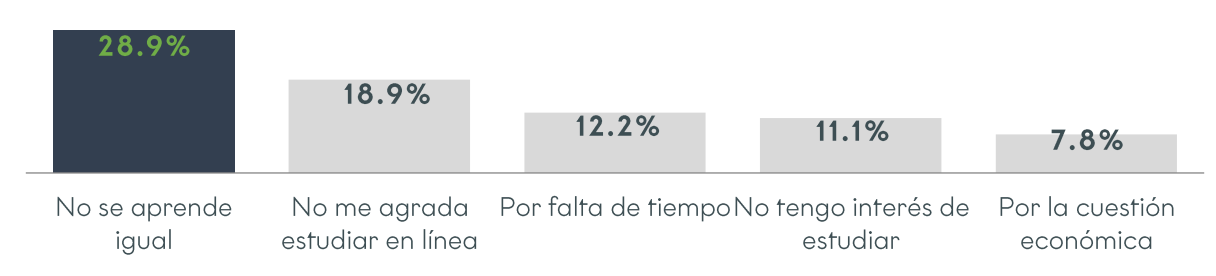

#### Gráfica 6 Razones por las que la propuesta resultó poco o nada atractivo

Fuente: Elaboración propia con base a los resultados obtenidos en la aplicación de encuestas.

#### Tabla 15 Razones por las que la propuesta resultó poco o nada atractivo por ciudad

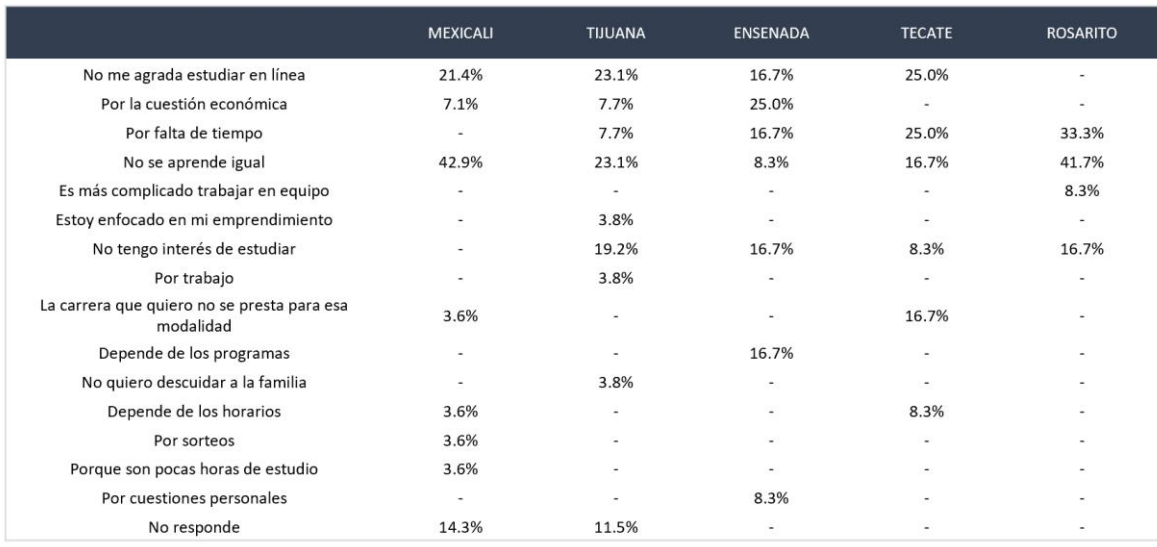

Fuente: Elaboración propia con base a los resultados obtenidos en la aplicación de encuestas.

Para aquellos que mencionaron que les es atractivo o muy atractivo estudiar a través de esta nueva oferta, se les cuestionó sobre la carrera que desean estudiar, reflejando los siguientes resultados. El 11.0% indica la licenciatura en Derecho, el 10.5% la licenciatura en Administración de Empresas, el 4.9% la licenciatura en Contabilidad y compartiendo el porcentaje similar de 4.0% se encuentran las licenciaturas de gastronomía y psicología. Un hallazgo en este reactivo, es que a diferencia de la primera ocasión en que se indicó que carrera deseaban estudiar, aparecen entre los primeros lugares las licenciaturas de contabilidad y psicología.

Gráfica 7 Carreras que desean estudiar bajo la oferta de UABC

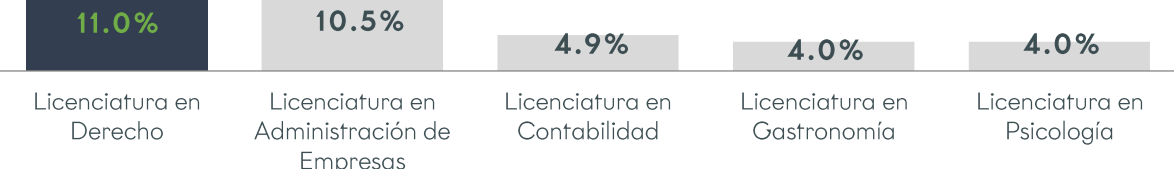

Por ciudad, en Mexicali y Ensenada se encuentra en primer lugar la licenciatura en Derecho con el 14.4% y 12.8%, en Tecate, Tijuana y Rosarito la licenciatura en administración de empresas con el 12.7%, 9.7% y 14.6% respectivamente.

**MEXICALI TIJUANA** ENSENADA **TECATE ROSARITO**  $0.7%$  $0.7%$ 0.8% 1.0%  $1.0%$ Licenciatura en Pedagogía Licenciatura en Enfermería 2.0% 2.4% 6.4% 2.0% 3.9% 9.8% Licenciatura en Derecho 14.4% 7.9% 12.8% 13.6% Licenciatura en Comercio Exterior y Aduanas 2.6% 1.7% 1.0% 9.6% 14.6% 8.5% 9.7% 12.7% Licenciatura en Administración de Empresas Licenciatura en Contabilidad 3.3% 5.2%  $3.2%$ 5.9% 7.8% Licenciatura en Mercadotecnia 2.1%  $2.4%$  $1.0%$  $\sim$ Licenciatura en Turismo 1.7% 6.4% 1.9%  $\overline{\phantom{a}}$ 2.0% Ingeniería Industrial  $\omega$ 2.4% 4.9% Licenciatura en Idiomas  $\bar{z}$  $3.1%$ 6.4%  $1.0%$ 4.9% Maestría en Derecho  $0.8%$ 2.8% 2.0% 3.3% 8.8% 4.9% Licenciatura en Gastronomía Licenciatura en Medicina 8.5% 1.7% 1.6% 2.9% Licenciatura en Sociología  $0.7%$  $1.0%$  $0.8%$ 1.0%  $\omega$ Licenciatura en Cirujano Dentista  $1.3%$  $3.4%$  $2.4%$ 2.0% 1.9% Licenciatura en Piloto Aviador 0.8% 2.6% 5.9% 2.9% 2.9% Licenciatura en Psicología 3.2% 2.0% Médico Veterinario Zootecnista 8.5% 1.0% 1.9% 2.4% Licenciatura en Arquitectura 3.3% 2.4% 2.0% 4.9% Licenciatura en Criminología 2.4% 4.0% 1.0% 2.9%  $\sim$ Licenciatura en Traducción J. 0.3%  $0.8%$ 1.0% 1.0% 2.1% 1.6% 1.0% Ingeniería en Sistemas  $\overline{\phantom{a}}$ 1.0%

Tabla 16 Carreras que desean estudiar bajo la oferta de UABC por ciudad.

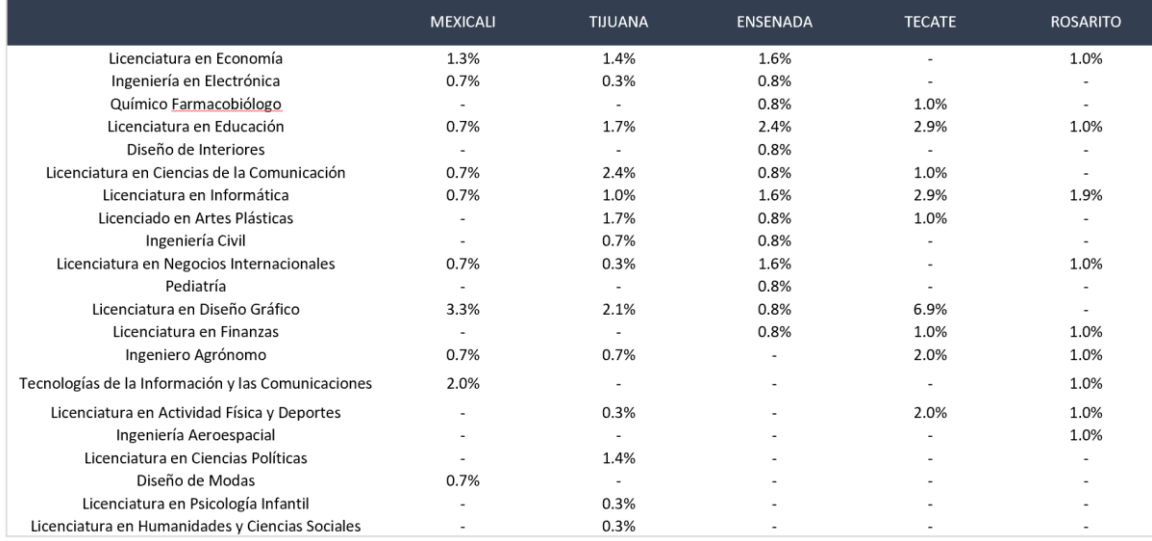

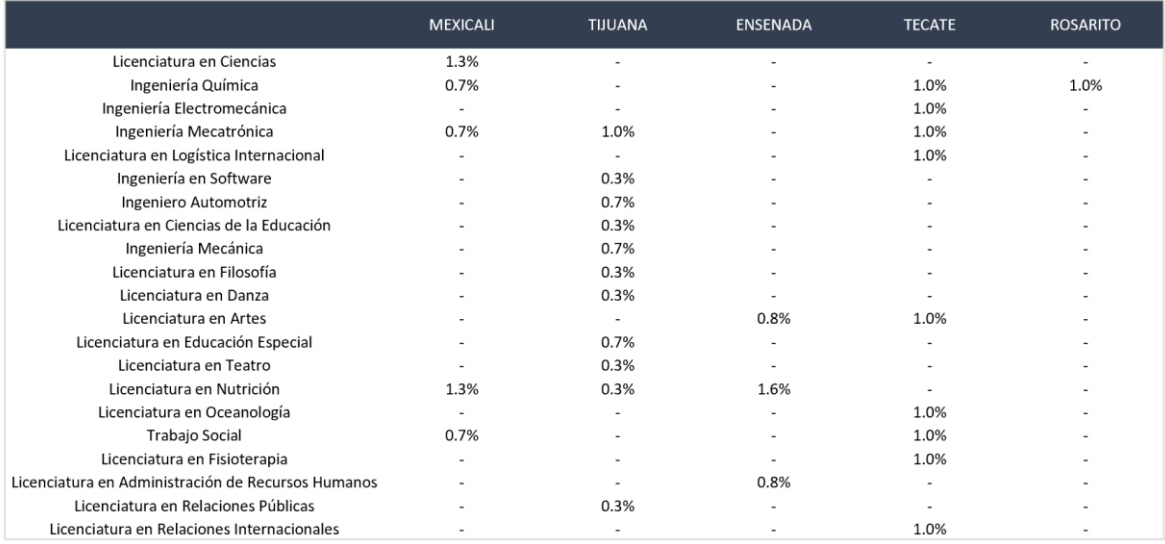

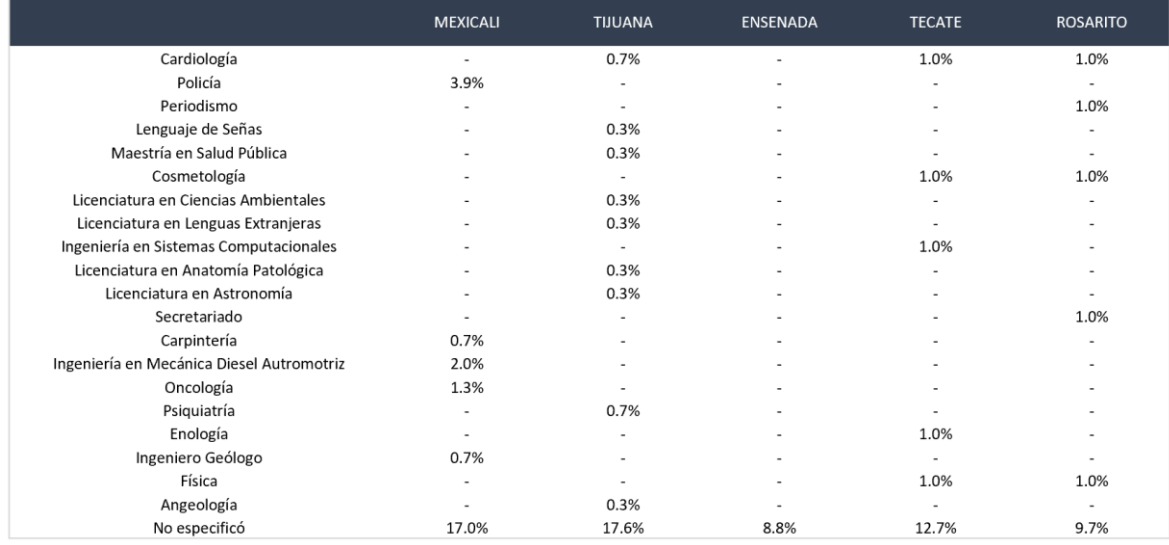

Con relación a la oferta de carreras bajo esta modalidad en UABC, las reacciones ante el nivel de atractivo son las siguientes considerando el nivel de muy atractivo: Licenciatura en Ciencia de Datos con el 16.8%, Ingeniería en Software con el 17.2%, Licenciatura en Emprendimiento e Innovación con el 16.8%, la Licenciatura en Gestión Estratégica, Financiera y de Tecnologías con el 20.8%, y la Licenciatura en Turismo Sostenible y Gestión de Servicios con el 18.1%

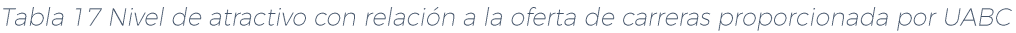

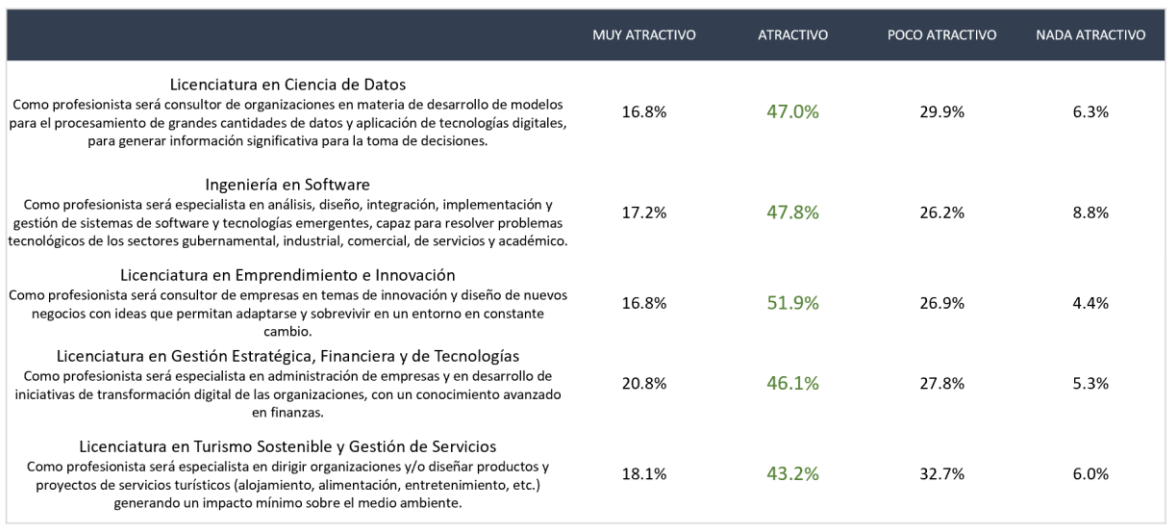

Fuente: Elaboración propia con base a los resultados obtenidos en la aplicación de encuestas.

Por ciudad y nivel de muy atractivo se encuentran los siguientes hallazgos: en Mexicali para la Licenciatura en Ciencia de Datos con el 23.5%, Ingeniería en

Software con el 17.6%, Licenciatura en Emprendimiento e Innovación con el 19.6%, la Licenciatura en Gestión Estratégica, Financiera y de Tecnologías con el 26.1%, y la Licenciatura en Turismo Sostenible y Gestión de Servicios con el 24.8%; en Tecate para la Licenciatura en Ciencia de Datos con el 8.8%, Ingeniería en Software con el 12.7%, Licenciatura en Emprendimiento e Innovación con el 9.8%, la Licenciatura en Gestión Estratégica, Financiera y de Tecnologías con el 16.7%, y la Licenciatura en Turismo Sostenible y Gestión de Servicios con el 12.7%; para la ciudad de Tijuana para la Licenciatura en Ciencia de Datos con el 12.1%, Ingeniería en Software con el 15.5%, Licenciatura en Emprendimiento e Innovación con el 10.7%, la Licenciatura en Gestión Estratégica, Financiera y de Tecnologías con el 13.8%, y la Licenciatura en Turismo Sostenible y Gestión de Servicios con el 10.3%; en Rosarito los datos con relación a la Licenciatura en Ciencia de Datos con el 19.4%, Ingeniería en Software con el 24.3%, Licenciatura en Emprendimiento e Innovación con el 23.3%, la Licenciatura en Gestión Estratégica, Financiera y de Tecnologías con el 28.2%, y la Licenciatura en Turismo Sostenible y Gestión de Servicios con el 30.1%; y por último en la ciudad de Ensenada los resultados se expresan de la siguiente manera, en la Licenciatura en Ciencia de Datos con el 23.2%, Ingeniería en Software con el 18.4%, Licenciatura en Emprendimiento e Innovación con el 27.2%, la Licenciatura en Gestión Estratégica, Financiera y de Tecnologías con el 28.0%, y la Licenciatura en Turismo Sostenible y Gestión de Servicios con el 22.4%.

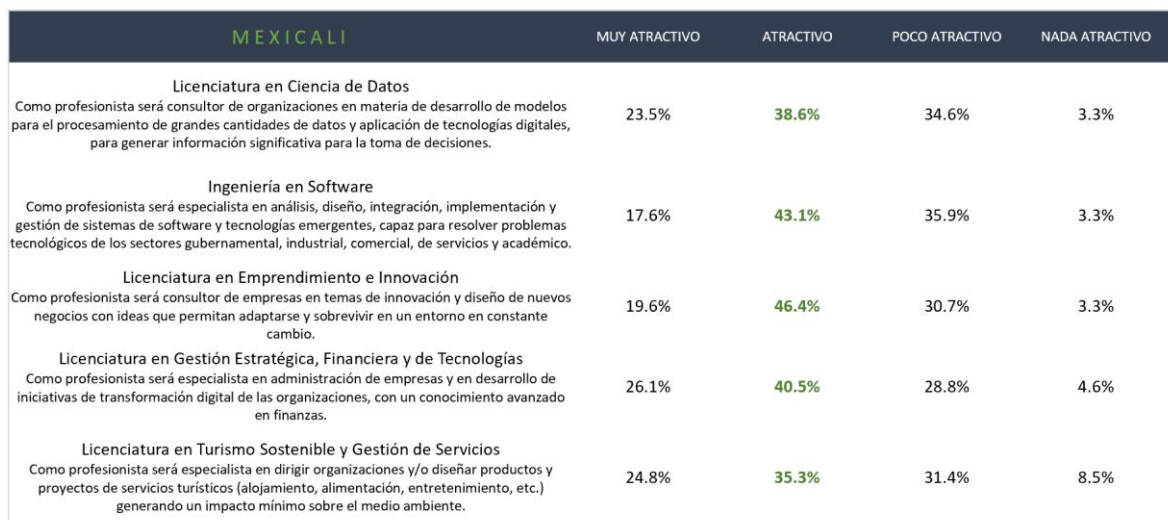

#### Tabla 18 Nivel de atractivo con relación a la oferta de carreras proporcionada por UABC en Mexicali

Fuente: Elaboración propia con base a los resultados obtenidos en la aplicación de encuestas.

#### Tabla 19 Nivel de atractivo con relación a la oferta de carreras proporcionada por UABC en Tecate

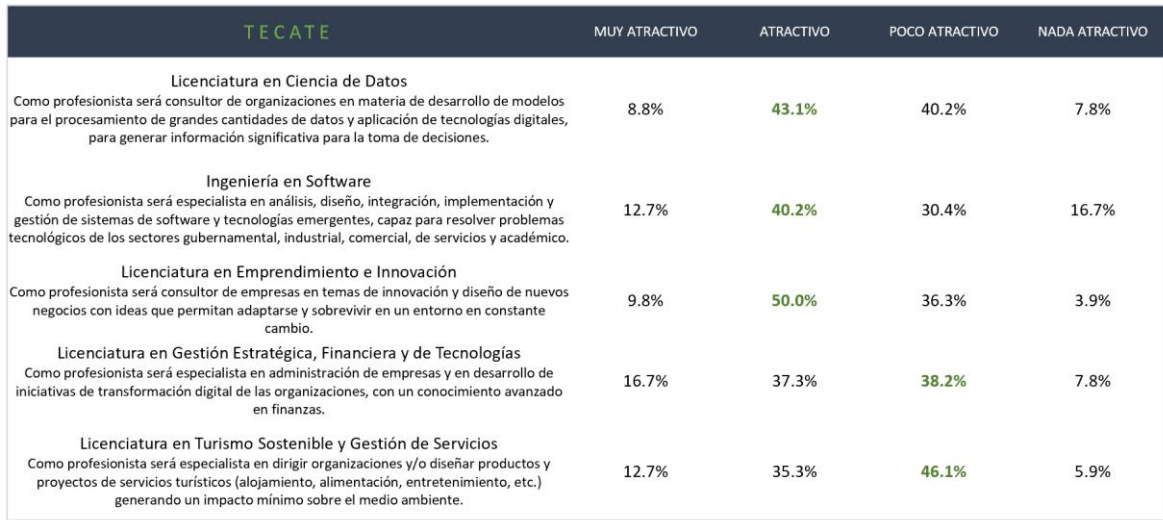

Fuente: Elaboración propia con base a los resultados obtenidos en la aplicación de encuestas.

### Tabla 20 Nivel de atractivo con relación a la oferta de carreras proporcionada por UABC en Tijuana

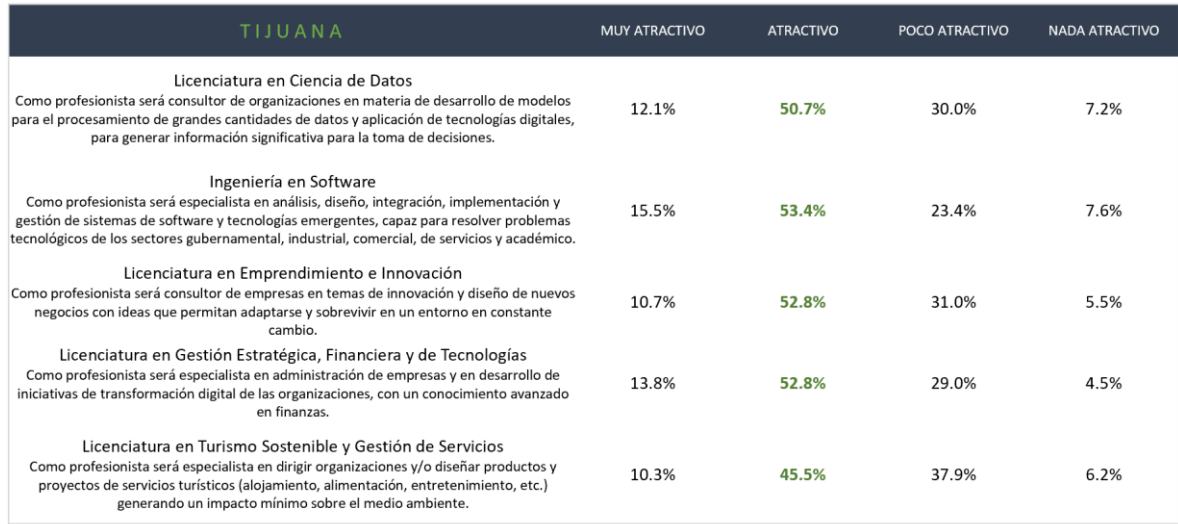

Fuente: Elaboración propia con base a los resultados obtenidos en la aplicación de encuestas.

#### Tabla 21 Nivel de atractivo con relación a la oferta de carreras proporcionada por UABC en Rosarito

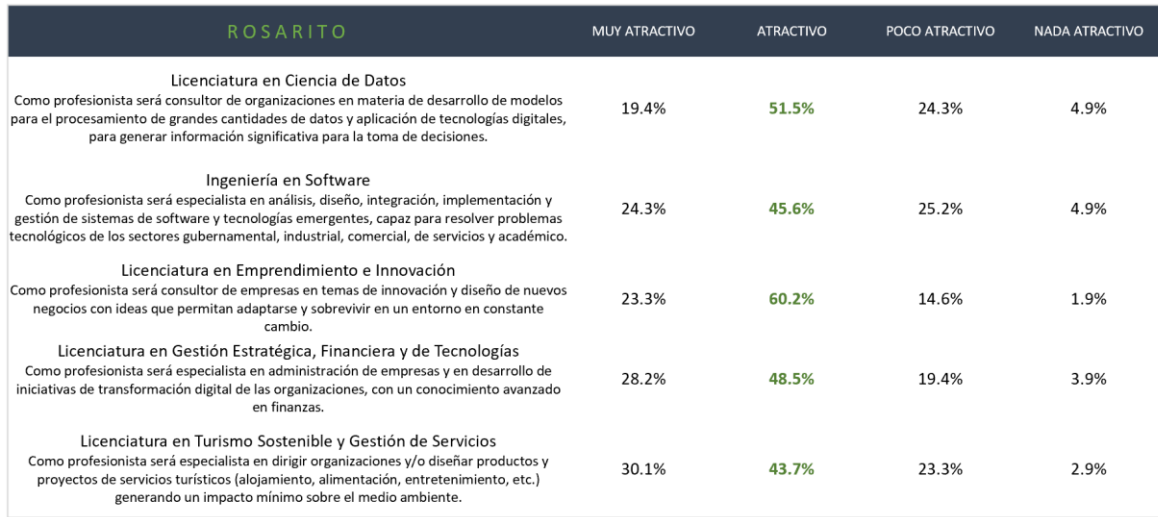

Fuente: Elaboración propia con base a los resultados obtenidos en la aplicación de encuestas.

#### Tabla 22 Nivel de atractivo con relación a la oferta de carreras proporcionada por UABC en Ensenada

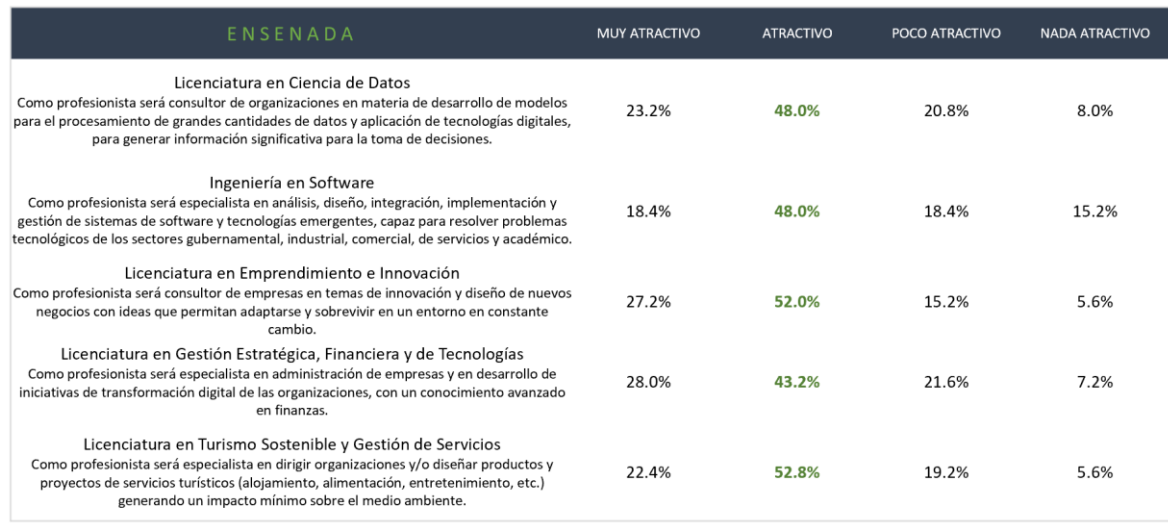

Fuente: Elaboración propia con base a los resultados obtenidos en la aplicación de encuestas.

Sin embargo, al momento de asignarle una ponderación a los niveles de atractivo, donde 100.0% es para muy atractivo, 75.0% para atractivo, 50.0% para poco atractivo y 25.0% para nada atractivo, se obtuvieron los siguientes resultados: 64.2% para la el programa de emprendimiento e innovación, 63.6% Gestión Estratégica, Financiera y de Tecnologías, 61.9% Ingeniería de Software, 61.2% Ciencia de Datos, 61.0% Turismo Sostenible y gestión de servicios.

Dato 4 Indicador de atractivo por programa educativo

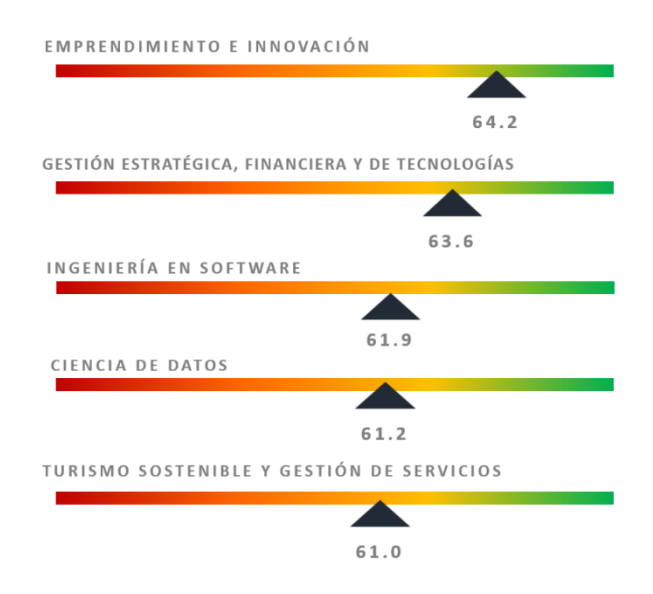

Fuente: Elaboración propia con base a los resultados obtenidos en la aplicación de encuesta y ponderación de los datos.

Con respecto a la disponibilidad de tiempo para estudiar con las que cuentan estas personas, el 46.4% dice tener de 5 a 10 horas, el 28.7% menos de 5 horas, el 17.6% de 10 a 15 horas y el 7.3% entre 15 y 20 horas, todas estas a la semana.

Dato 5 Horas disponibles a la semana para estudiar

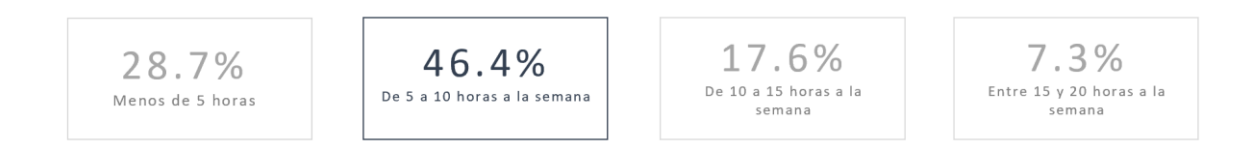

Fuente: Elaboración propia con base a los resultados obtenidos en la aplicación de encuestas.

Por ciudad y considerando el de mayor porcentaje, se encuentran los siguientes resultados; en Mexicali el 36.6% dice tener menos de 5 horas, en Tecate (52.9%), Tijuana (51.4%), Rosarito (43.7%) y Ensenada (45.6%) cuentan entre 5 y 10 horas a la semana.

Tabla 23 Horas disponibles a la semana para estudiar por ciudad

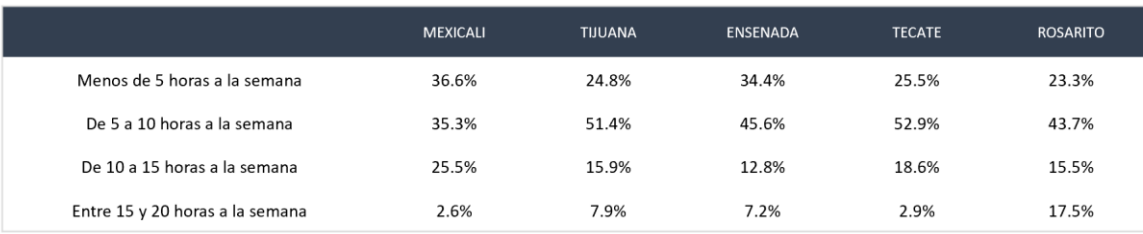

# **PERFIL TECNOLÓGICO**

Con relación a si han tenido la experiencia de tomar cursos, capacitaciones o clases 100% en línea, el 62.3% expresó que sí. Por ciudad nos encontramos que el mayor porcentaje de conocimiento en la población se encuentra en las ciudades de Mexicali y Rosarito con el 69.9% respectivamente, Tecate con el 58.8%, Tijuana con el 54.1% y Ensenada con el 69.6%.

Tabla 24 Experiencia en tomar cursos, capacitaciones o clases 100% en línea por ciudad

|    | <b>MEXICALI</b> | <b>TIJUANA</b> | <b>ENSENADA</b> | <b>TECATE</b> | <b>ROSARITO</b> |
|----|-----------------|----------------|-----------------|---------------|-----------------|
| Sí | 69.9%           | 54.1%          | 69.6%           | 58.8%         | 68.9%           |
| No | 30.1%           | 45.9%          | 30.4%           | 41.2%         | 31.1%           |

Fuente: Elaboración propia con base a los resultados obtenidos en la aplicación de encuestas

En Baja California el 96.4% cuenta con celular inteligente, el 59.7% con televisión digital, el 53.5% tienen computadora portátil (laptop), el 19.8% computadora de escritorio y el 15.8% tableta. En Mexicali el 97.4% cuenta con celular inteligente, el 58.2% con televisión digital, el 51.0% tienen computadora portátil (laptop), el 20.3% computadora de escritorio y el 22.2% tableta; en Tecate el 99.0% cuenta con celular inteligente, el 53.4% con televisión digital, el 52.4% tienen computadora portátil (laptop), el 27.2% computadora de escritorio y el 18.4% tableta; en Tijuana el 96.2% cuenta con celular inteligente, el 64.5% con televisión digital, el 56.2% tienen computadora portátil (laptop), el 16.2% computadora de escritorio y el 13.8% tableta; en Rosarito el 93.2% cuenta con celular inteligente, el 53.4% con televisión digital, el 52.4% tienen computadora portátil (laptop), el 27.2% computadora de escritorio y el 18.4% tableta; y por último en Ensenada el 96.0% cuenta con celular inteligente, el 52.8% con televisión digital, el 53.6% tienen computadora portátil (laptop), el 25.6% computadora de escritorio y el 14.4% tableta

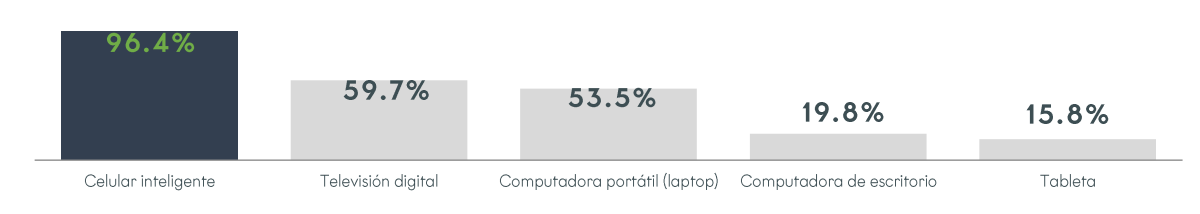

Gráfica 8 Posesión de dispositivos electrónicos

Fuente: Elaboración propia con base a los resultados obtenidos en la aplicación de encuestas

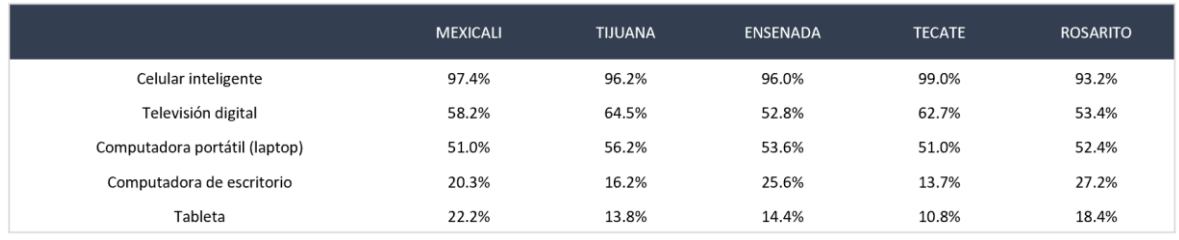

Tabla 25 Posesión de dispositivos electrónicos por ciudad

Fuente: Elaboración propia con base a los resultados obtenidos en la aplicación de encuestas

En términos generales, el 90.4 ha utilizado plataformas de vídeo conferencia (Google Meet, Zoom, Microsoft Teams, etc). A nivel municipio, el 85.0% lo ha hecho en Mexicali, el 87.3% en Tecate, el 93.8% en Tijuana, en Rosarito lo han utilizado el 90.3% y en Ensenada el 92.0%.

Tabla 26 Porcentaje de personas que ha utilizado plataformas de vídeo conferencia (Google Meet, Zoom, Microsoft Teams, etc)

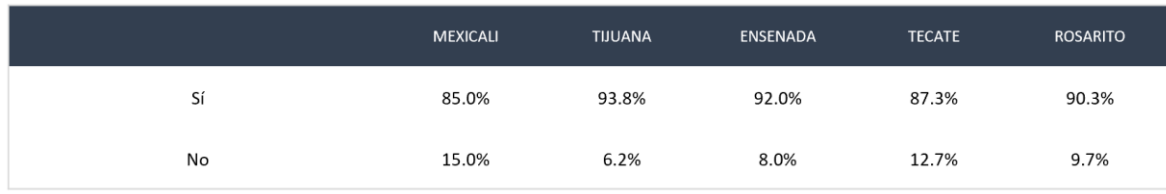

Fuente: Elaboración propia con base a los resultados obtenidos en la aplicación de encuestas

Con relación a si cuentan con servicio de Internet en tu domicilio (fuera del Internet de tu celular), el 96.3% respondió que sí. Por ciudad, el 98.8% en Mexicali cuenta

con el servicio, en Tecate lo hace el 95.1%, en Tijuana el 95.2%, en Rosarito el 96.1%, y en Ensenada el 96.8%.

Tabla 27 Porcentaje de personas que cuentan con internet en su domicilio (fuera del internet en el celular)

|    | <b>MEXICALI</b> | <b>TIJUANA</b> | <b>ENSENADA</b> | <b>TECATE</b> | <b>ROSARITO</b> |
|----|-----------------|----------------|-----------------|---------------|-----------------|
| Sí | 98.7%           | 95.2%          | 96.8%           | 95.1%         | 96.1%           |
| No | 1.3%            | 4.8%           | 3.2%            | 4.9%          | 3.9%            |

Fuente: Elaboración propia con base a los resultados obtenidos en la aplicación de encuestas

Con respecto a si cuentan con servicio de Internet en tu celular (No WIFI), el 97.8% respondió que sí. En Mexicali lo hizo el 98.7%, en Tecate el 97.1%, en Tijuana el 97.9%, en Rosarito el 99.0%, y en Ensenada el 96.0%.

Tabla 28 Porcentaje de personas que cuentan con servicio de Internet en tu celular (No WIFI)

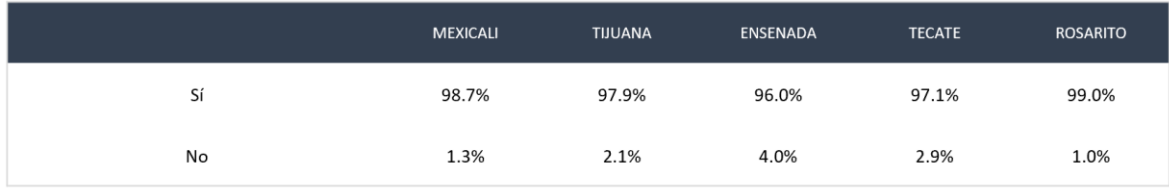

Fuente: Elaboración propia con base a los resultados obtenidos en la aplicación de encuestas

# **IDENTIFICACIÓN DEL ALUMNO**

Edad

Para propósitos del presente estudio, se aplicaron 2 filtros, uno de ellos fue la edad donde se descartaban de participar a las personas menores de 22 años y las mayores de 39. De los participantes, el 35.8% tienen entre 22 y 24 años, el 29.3% de 25 a 29 años, el 19.9% de 30 a 34 años y el 12.4% de 35 a 39 años.

Gráfica 9 Edad

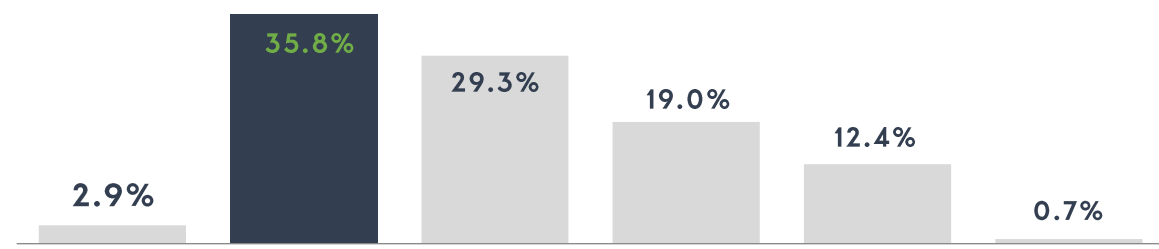

Menos de 22 años De 22 a 24 años De 25 a 29 años De 30 a 34 años De 35 a 39 años Más de 39 años

Fuente: Elaboración propia con base a los resultados obtenidos en la aplicación de encuestas Tabla 29 Edad por ciudad

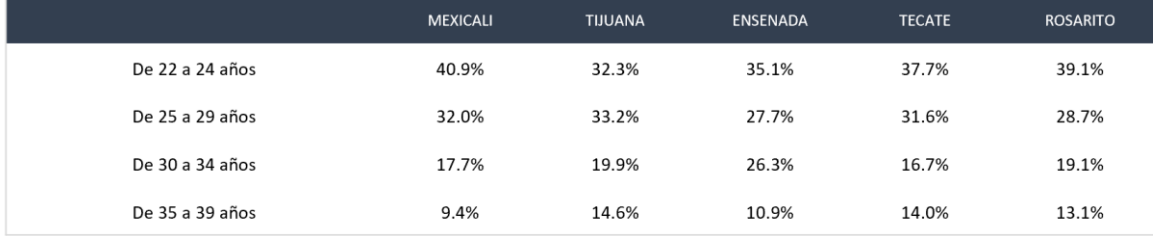

Fuente: Elaboración propia con base a los resultados obtenidos en la aplicación de encuestas

### Nivel de estudios

El segundo filtro aplicado fue el nivel de escolaridad, donde se descartaron a las personas que estudiaron a un nivel menor de bachillerato completo o cuentan ya con un posgrado. Los resultados son los siguientes: Bachillerato completo con el 70.4%, carrera técnica incompleta con el 8.0%, licenciatura completa con el 7.3%, licenciatura incompleta con el 6.4%, carrera técnica completa con el 4.1%, bachillerato incompleto con el 2.3%, secundaria con el 0.9%, ninguno con el 0.2%, primaria con el 0.2% y posgrado con el 0.1%.

#### Tabla 30 Nivel de estudios

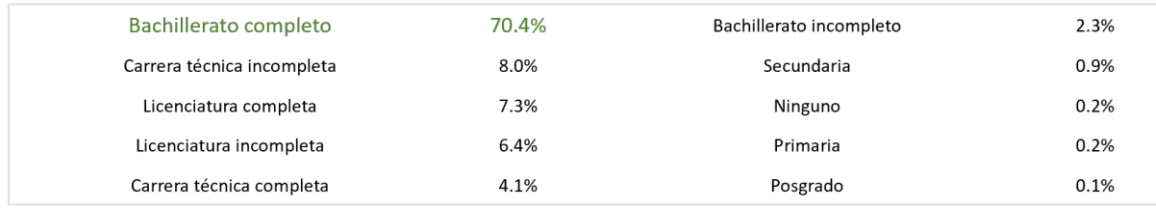

Fuente: Elaboración propia con base a los resultados obtenidos en la aplicación de encuestas

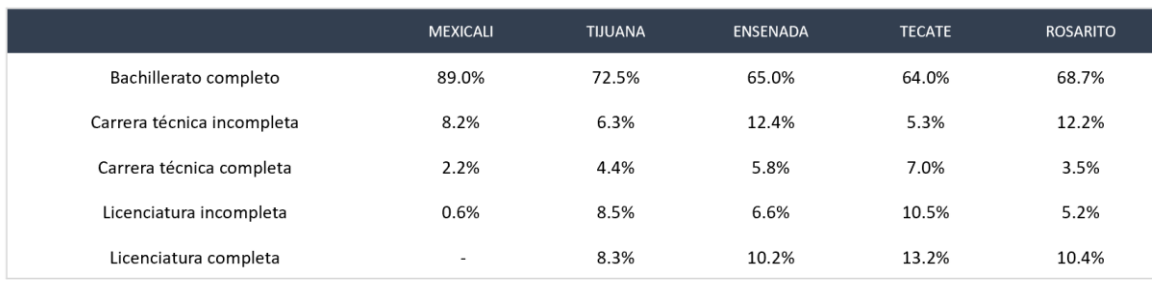

### Género

Para el presente estudio se identificó el 51.5% como hombre, el 47.9% como mujer, el 0.3% como no binario y el 0.2% prefirió omitir su género.

Dato 6 Género

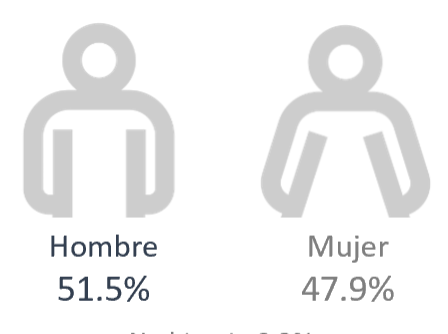

No binario 0.3% Deseo no responder 0.2%

Fuente: Elaboración propia con base a los resultados obtenidos en la aplicación de encuestas

#### Tabla 32 Género por ciudad

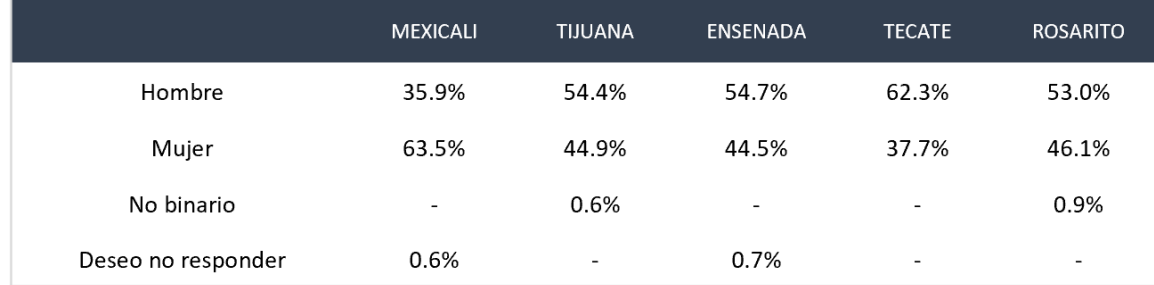

Fuente: Elaboración propia con base a los resultados obtenidos en la aplicación de encuestas

### Estado Civil

El 55.7% dijo estar soltero, el 20.8% casado, el 19.6% en unión libre, el 3.2% divorciado y el 0.7% viudo.

Tabla 33 Estado civil

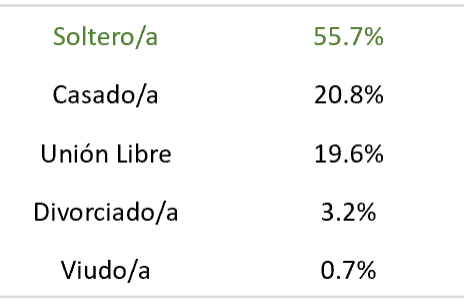

Fuente: Elaboración propia con base a los resultados obtenidos en la aplicación de encuestas

#### Tabla 34 Estado Civil por ciudad

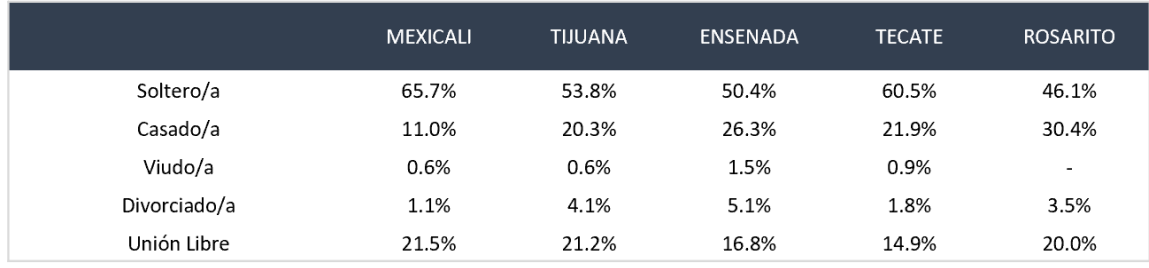

Fuente: Elaboración propia con base a los resultados obtenidos en la aplicación de encuestas

### Hijos

En general el 46.8% manifestó tener hijos, en Mexicali el 50.3% los tiene, en Tecate el 47.4%, en Tijuana el 42.7%, e Rosarito el 49.6% y en Ensenada el 48.9%.

#### Tabla 35 Porcentaje de las personas con hijos por ciudad

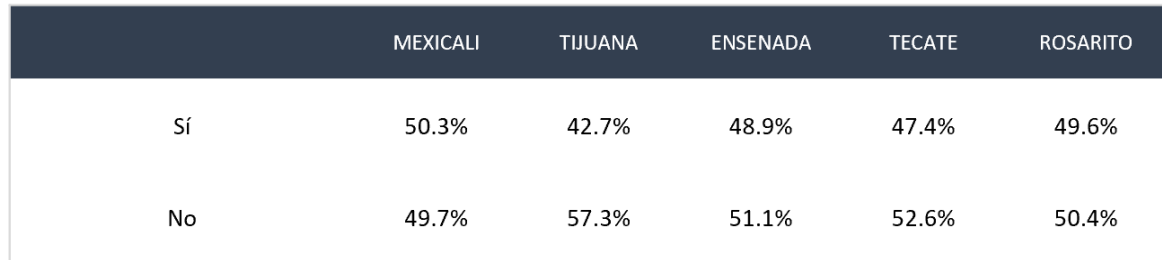

Fuente: Elaboración propia con base a los resultados obtenidos en la aplicación de encuestas

### Trabajo

Actualmente, en términos generales, el 85.1% se encuentra trabajando, en Mexicali lo hace el 77.3%, en Tecate el 88.6%, en Tijuana el 88.6%, en Rosarito el 81.7% y en Ensenada el 86.9%.

Tabla 36 Porcentaje de personas que se encuentran trabajando por ciudad

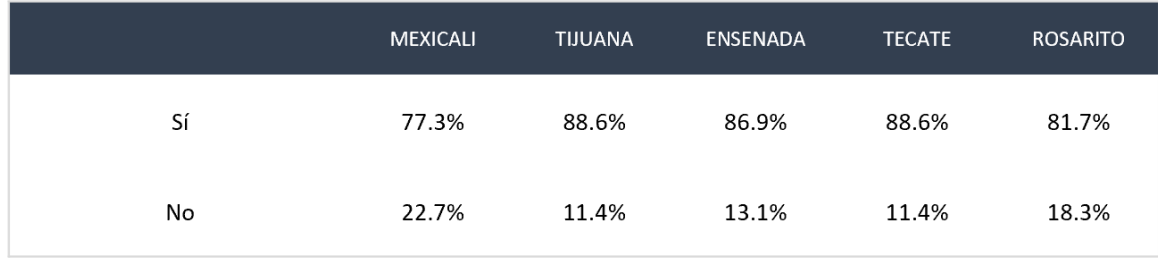

Fuente: Elaboración propia con base a los resultados obtenidos en la aplicación de encuestas

Del 14.9% de personas que no se encuentran trabajando, el 48.8% es desempleado, el 38.0% responsable del hogar, el 5.4% estudiante, el 2.3% ama de casa, entre otros. Por ciudad, el de mayor porcentaje se encuentra en los siguientes puestos, en Mexicali, Tecate y Ensenada como desempleados con el 56.1%, 76.9% y 61.1% respectivamente; en Tijuana y Rosarito son responsables del hogar con el 52.8% y 33.3% respectivamente.

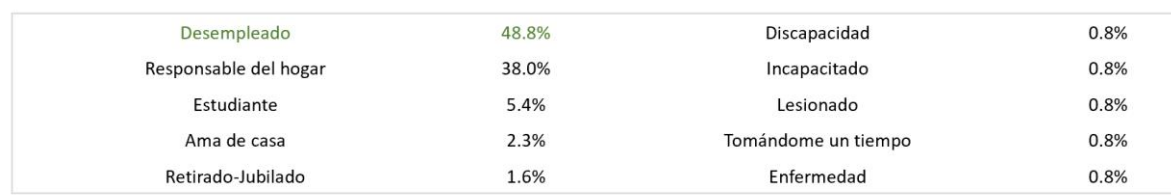

Tabla 37 Situación actual de las personas que no se encuentran trabajando

Fuente: Elaboración propia con base a los resultados obtenidos en la aplicación de encuestas Tabla 38 Situación actual de las personas que no se encuentran trabajando por ciudad

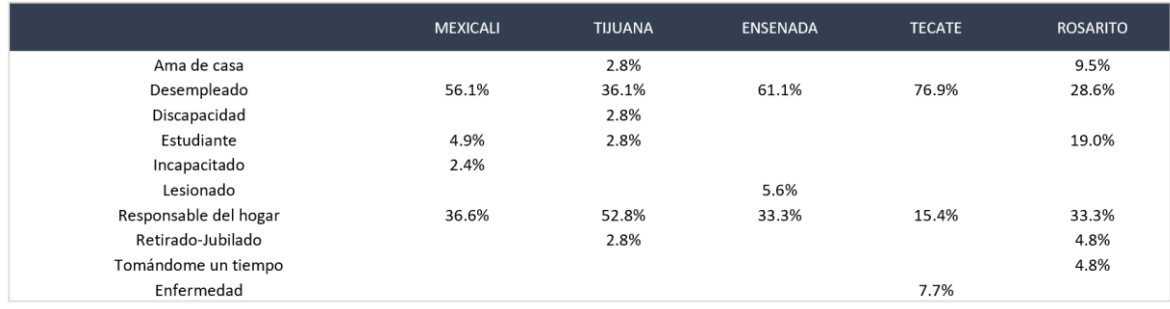

Fuente: Elaboración propia con base a los resultados obtenidos en la aplicación de encuestas

De aquellos que sí se encuentran trabajando, el 48.2% lo hace en una institución privada, el 25.5% en una institución pública, el 22.8% es autoempleado y el 2.7% es comerciante vendedor. Por ciudad, el principal tipo de empleo es; Mexicali 47.1% en una institución pública, mientras que, en el resto de las ciudades de Tecate, Tijuana, Rosarito y Ensenada, lo hacen en una institución privada con el 66.3%, 51.8%, 47.9% y 56.3% respectivamente.

Gráfica 10 Tipo de empleo

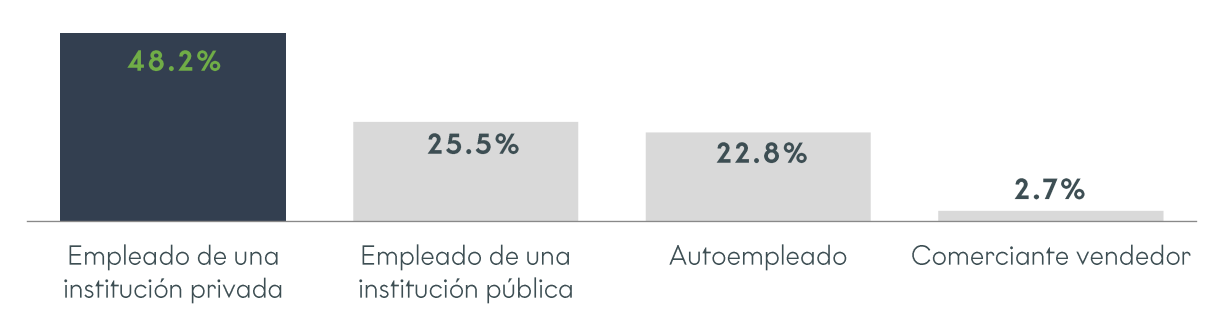

Fuente: Elaboración propia con base a los resultados obtenidos en la aplicación de encuestas

#### Tabla 39 Tipo de empleo por ciudad

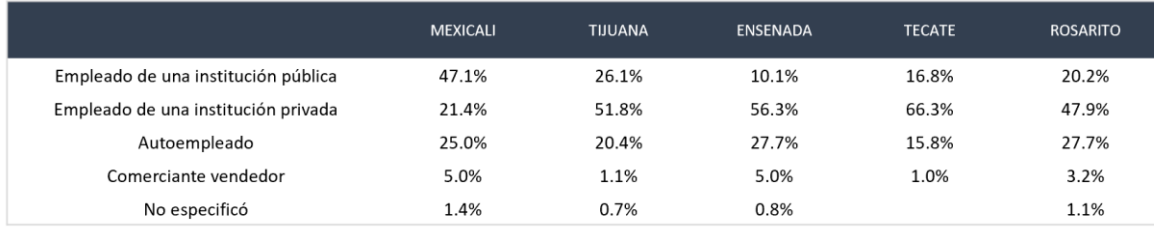

Los principales puestos de trabajo que desempeñan son: ventas con el 19.2%, empleado general con 14.7%, el 5.6% es propietario del negocio, el 5.3% cajero y el 4.9% operador. Por ciudad, en Mexicali y Rosarito y Ensenada son vendedores con el 27.9%, 21.3% y 26.1% respectivamente, en Tecate y Tijuana son empleados generales, con el 15.8% y 17.1% respectivamente.

Gráfica 11 Puestos de trabajo

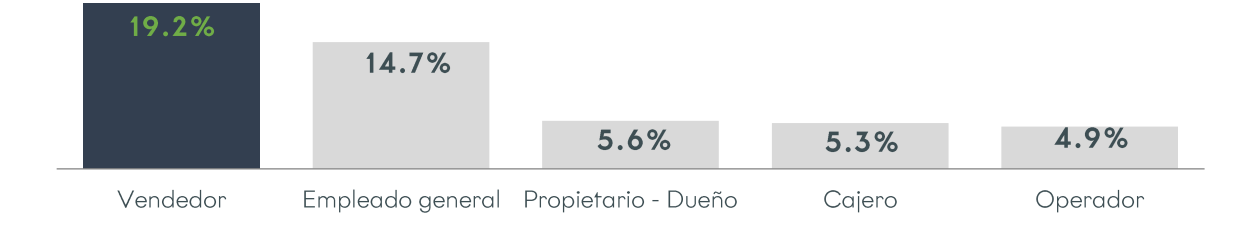

Fuente: Elaboración propia con base a los resultados obtenidos en la aplicación de encuestas

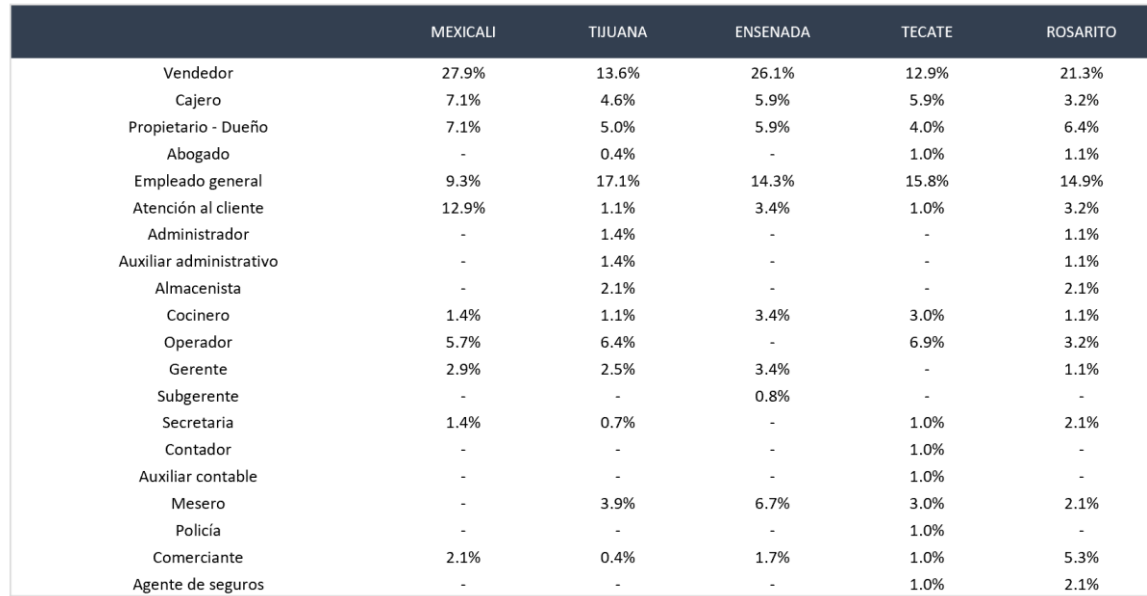

#### Tabla 40 Puestos de trabajo por ciudad

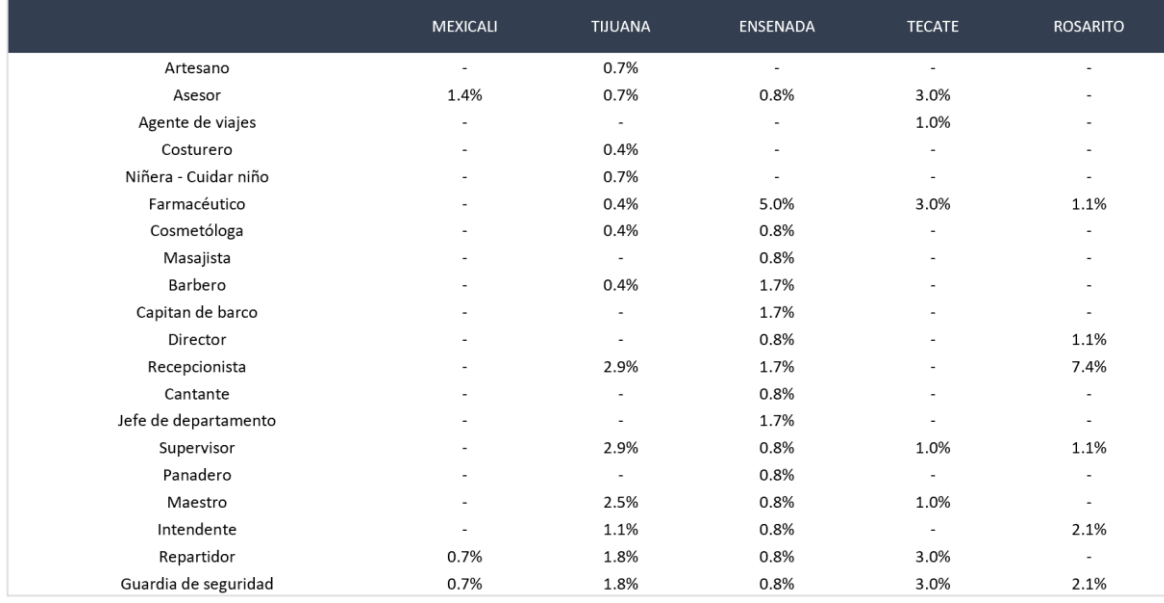

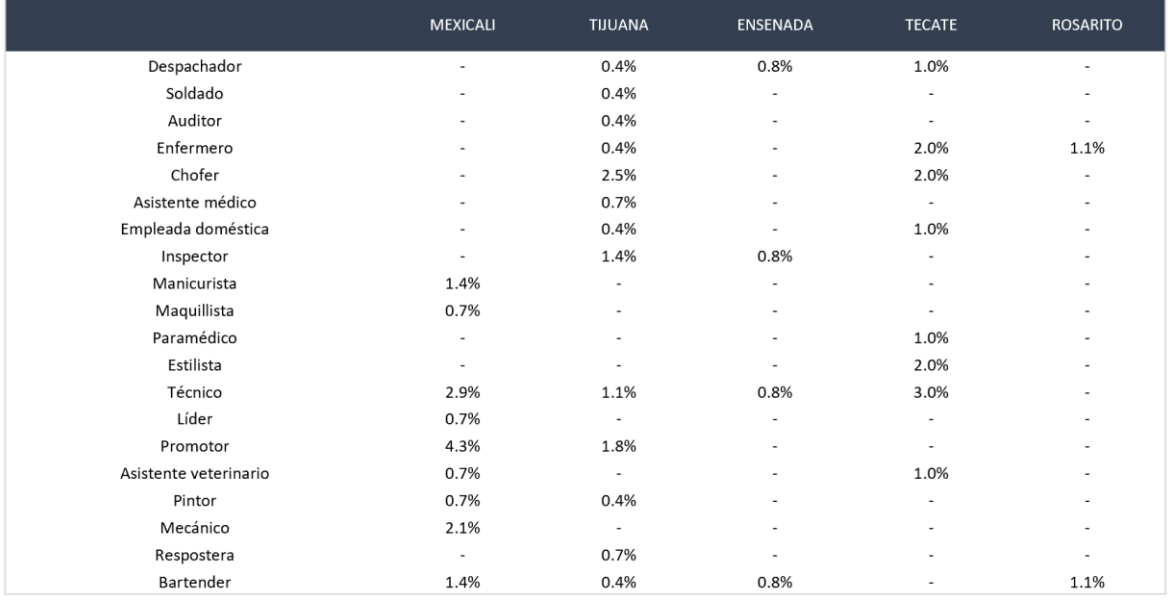

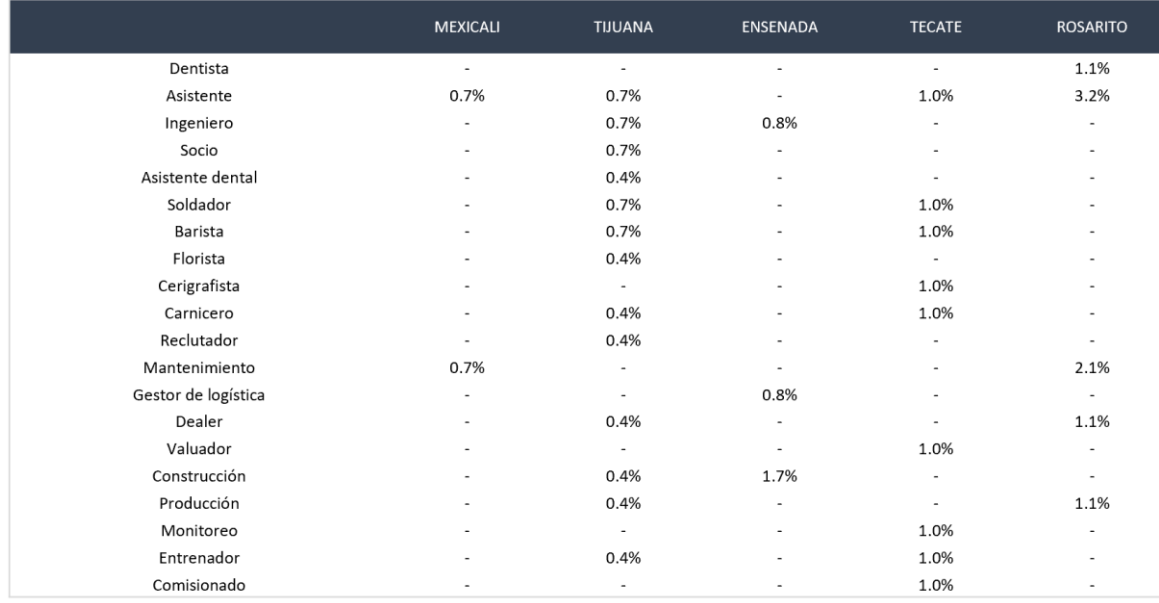

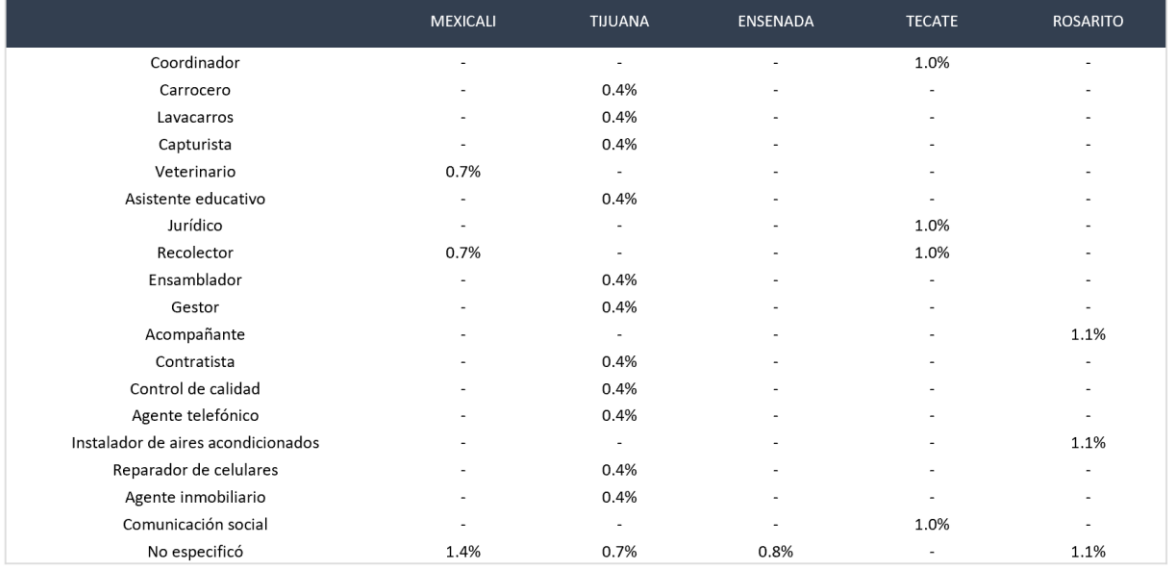
## Comentarios emitidos por los alumnos potenciales

En esta última parte se codificaron los comentarios y sugerencias emitidos por los participantes con la finalidad de englobarlos en términos más simples. Se presentan a manera general y por ciudad.

## Tabla 41 Comentarios y Sugerencias para UABC

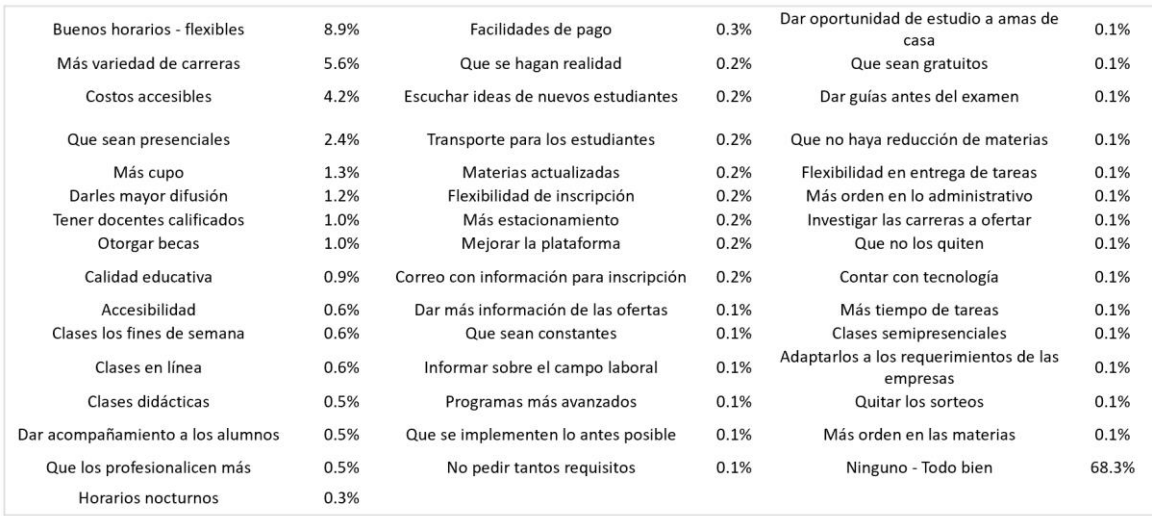

Fuente: Elaboración propia con base a los resultados obtenidos en la aplicación de encuestas

## Tabla 42 Comentarios y sugerencias por ciudad

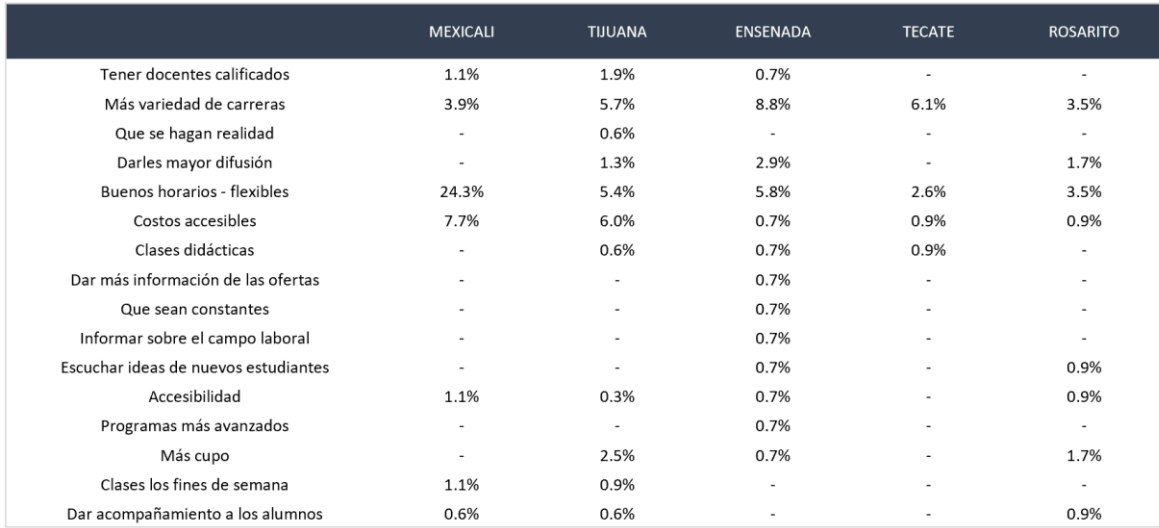

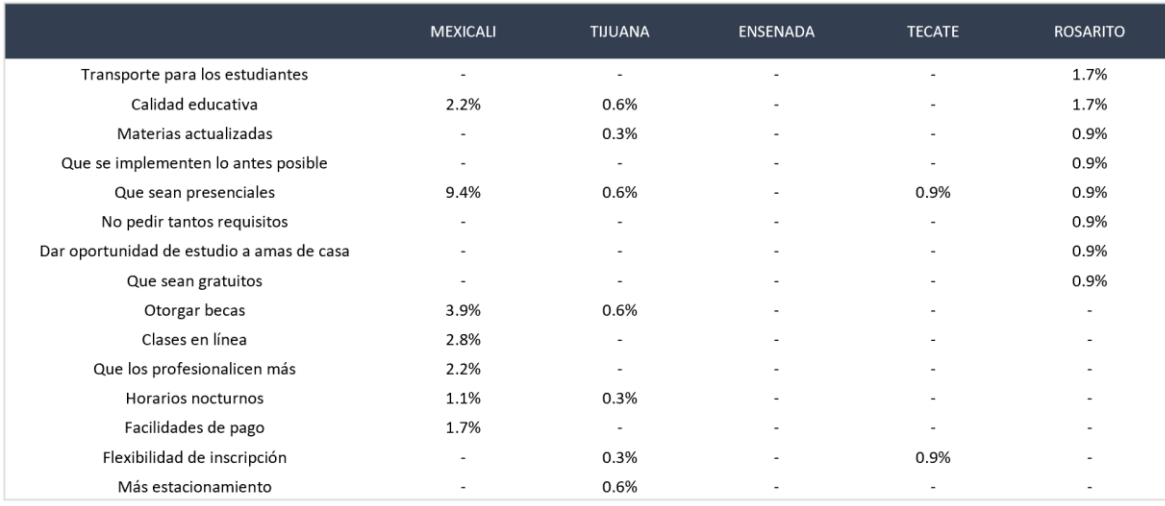

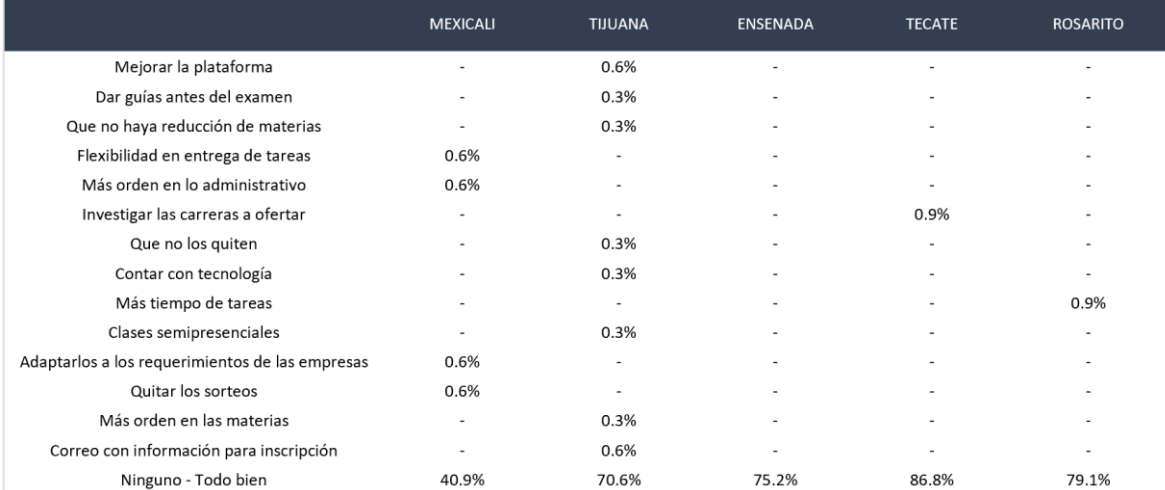

Fuente: Elaboración propia con base a los resultados obtenidos en la aplicación de encuestas

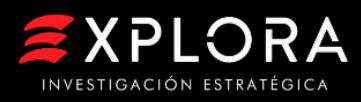